## **UNIVERSIDADE TÉCNICA DE LISBOA**

### INSTITUTO SUPERIOR DE AGRONOMIA

Um sistema de informação para a análise multi-dimensional da actividade agrícola

### Aplicação em diversos casos do panorama agrícola nacional

### Tese apresentada para obtenção do grau de Doutor em

Engenharia Agronómica

### ORIENTADOR: DOUTOR JOSÉ PAULO PIMENTEL DE CASTRO COELHO

Presidente - Reitor da Universidade Técnica de Lisboa

Vogais - Doutor Pedro Augusto Lynce de Faria, professor aposentado do Instituto Superior de Agronomia da Universidade Técnica de Lisboa;

 Doutor Francisco Xavier Miranda de Avillez, professor aposentado do Instituto Superior de Agronomia da Universidade Técnica de Lisboa;

 Doutor Pedro Jorge Cravo Aguiar Pinto, professor catedrático do Instituto Superior de Agronomia da Universidade Técnica de Lisboa;

 Doutor Fernando António de Miranda Guedes Bianchi de Aguiar, professor associado da Universidade de Trás-os-Montes e Alto Douro;

 Doutor José Paulo Pimentel de Castro Coelho, professor associado do Instituto Superior de Agronomia da Universidade Técnica de Lisboa;

 Doutor Ricardo Nuno da Fonseca Garcia Pereira Braga, professor adjunto da Escola Superior Agrária de Elvas do Instituto Politécnico de Portalegre.

### MIGUEL NUNO GUEDES TRISTANY

### LISBOA

### **Resumo**

Num mundo que recusa progressivamente a externalização de custos como os ambientais, urge olhar para o sector agrícola de uma forma alargada, incorporando novas variáveis de decisão e perspectivas de análise. À actividade agrícola é hoje pedida cada vez mais uma capacidade de adaptação a novas tarefas, respeitando também exigências de produção cada vez maiores. O trabalho desenvolvido procurou a recolha de informação actualizada sobre actividades, recursos e produtos, e a criação de um modelo que permitisse uma análise multi-dimensional da actividade agrícola a nível nacional, de forma a responder a perguntas diversificadas sobre o seu desempenho económico e ambiental, de uma perspectiva escalar ou espacial. Os casos-estudo apresentados, que procuram demonstrar a utilidade do sistema nesta abordagem multifacetada à actividade agrícola, são quatro: o estudo da aptidão do território português para o regadio; a avaliação técnico-económica de actividades agrícolas em diferentes cenários de estrutura fundiária; a produção de resíduos pela actividade agrícola no continente; a apreciação da aptidão do perímetro de rega de Alqueva para diversas culturas bioenergéticas.

Palavras-chave: agricultura, decisão, informação, ambiente, eficiência, emparcelamento, resíduos, bioenergia, SIG, Alqueva

**TÍTULO DA TESE: An information system for the multi-dimensional analysis of the agricultural activity - Application in several cases of the national agricultural sector** 

## **Abstract**

In a globalised world that refuses progressively the externalization of any type of cost, especially environmental cost, it's urgent to look at the agricultural sector with a broad perspective, incorporating new decision variables and means of analysis. The agricultural activity is asked with increasing insistence to adapt to new tasks, respecting all types of demands directed to its production systems. This thesis involved the compilation of information on a broad spectrum of activities, resources and products, and the creation of a model that would allow a multi-dimensional analysis of the agricultural activities at national level, in order to respond to a possibly wide range of questions about economic and environmental performance, numerically or spatially. The case-studies presented, aimed at demonstrating the usefulness of the system in this multi-dimensional approach to agriculture, are four: analysis of suitability to irrigation of the Portuguese territory; technical and economical evaluation of land consolidation projects; the production of agricultural residues at national level; suitability of the Alqueva perimeter for several bioenergetic crops.

Keywords: agriculture, decision, information, environment, efficiency, land-consolidation, residues, bioenergy, GIS, Alqueva

**Agradecimentos** 

Ao meu orientador e amigo, o Prof. Doutor José Castro Coelho, pelo seu apoio durante estes anos, muito para além do que o dever exigia.

Ao Prof. Doutor Pedro Aguiar Pinto, pelo seu auxílio precioso na fase final dos trabalhos.

À Agriciência Lda., na pessoa do seu sócio-gerente, Prof. Doutor Miguel de Castro Neto, pela colaboração no desenvolvimento aplicacional para a *Web* e recolha de dados.

À EDIA - Empresa de Desenvolvimento e Infraestruturas de Alqueva, pelos dados fornecidos e colaboração continuada no desenvolvimento, especialmente nas pessoas do Eng.º Filipe Santos e Eng.º José Costa Gomes.

Ao Eng.º Carlos Chibeles, da ABORO - Associação de Beneficiários da Obra de Rega de Odivelas, pelo apoio na análise da rega e pela informação relativa à Infraestrutura 12.

Ao Prof. José Monteiro, do Instituto Politécnico de Castelo Branco, pelas informações e partilha de experiência de trabalho com a cana-do-açúcar e sorgo sacarino.

A todos os meus familiares e amigos, que nunca deixaram abalar a certeza de um percurso a fazer para chegar ao fim deste trabalho.

Este trabalho teve o apoio financeiro da Fundação para a Ciência e Tecnologia e do Fundo Social Europeu, no âmbito do III Quadro Comunitário de Apoio.

# Índice

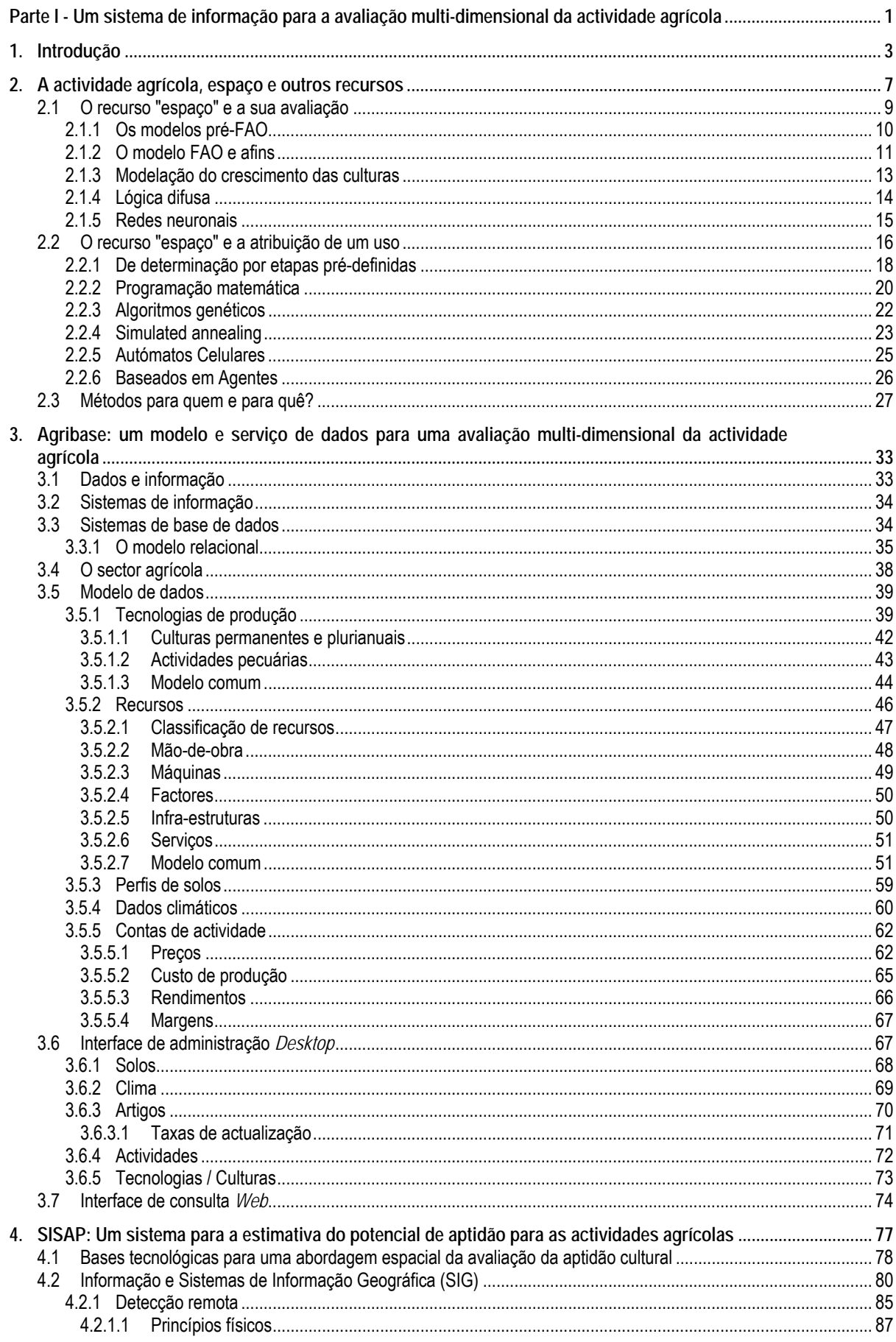

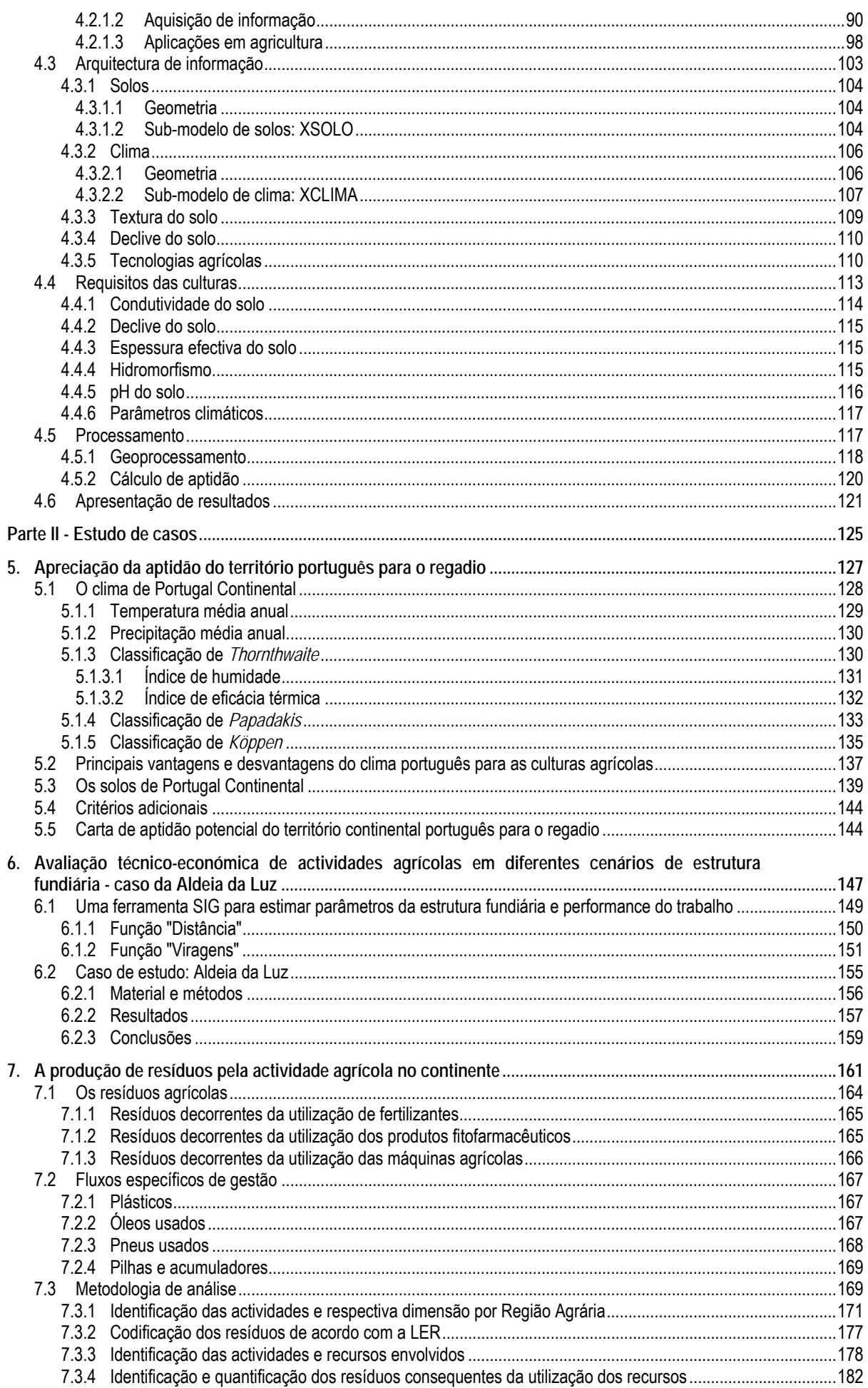

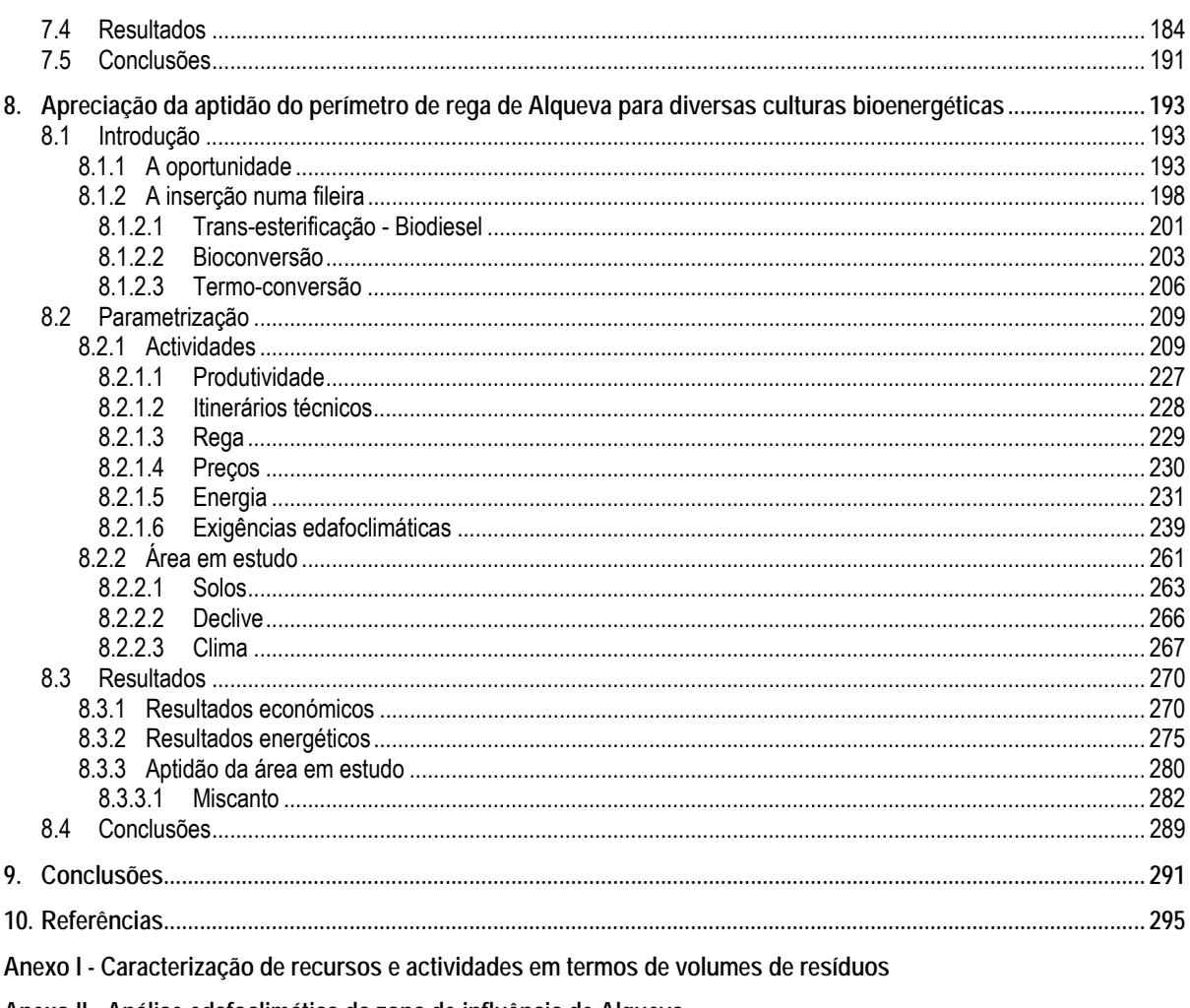

Anexo II - Análise edafoclimática da zona de influência de Alqueva

Anexo III - Contas de actividade

Anexo IV - Cartas de aptidão

# **Índice de Quadros**

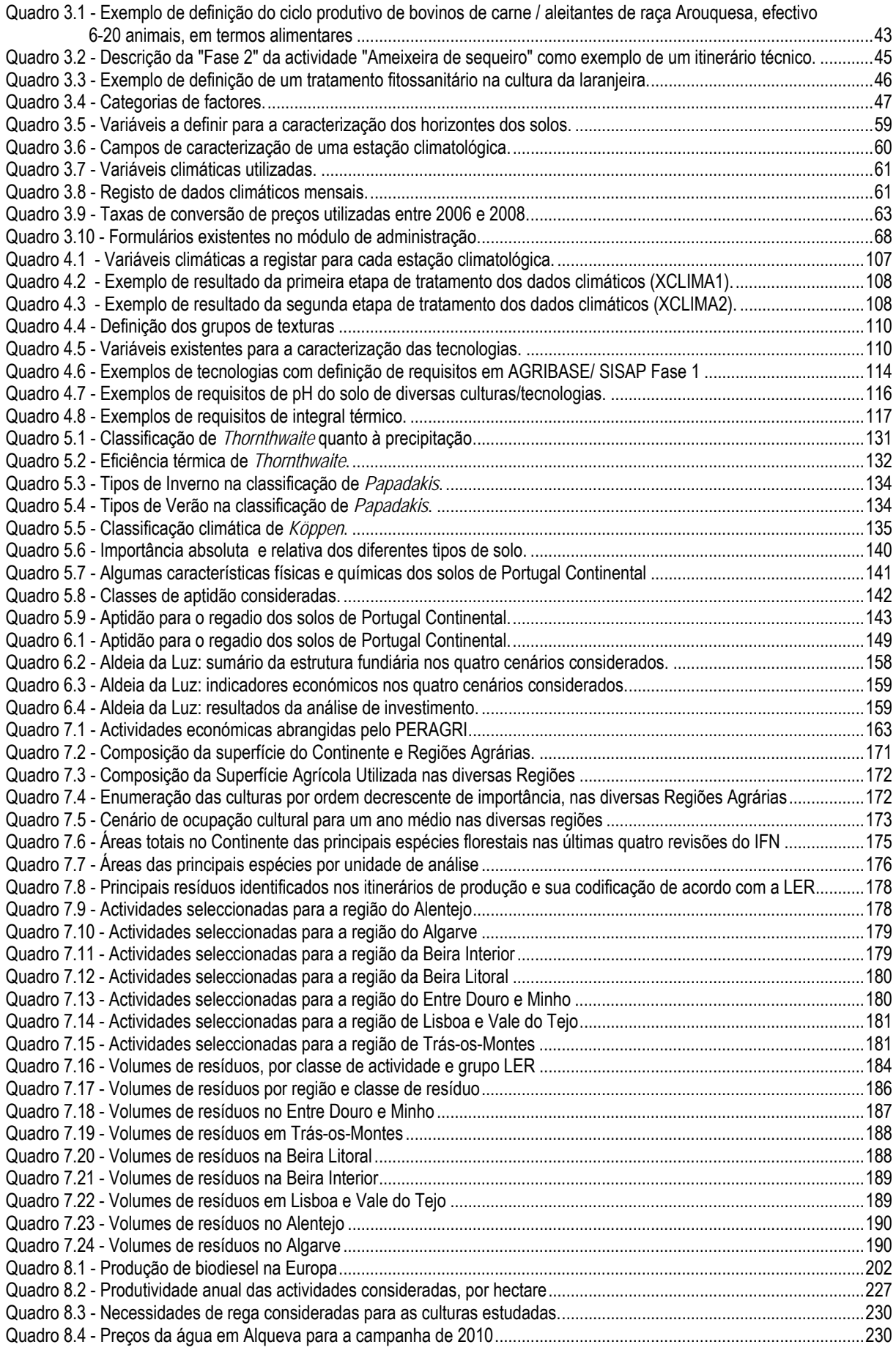

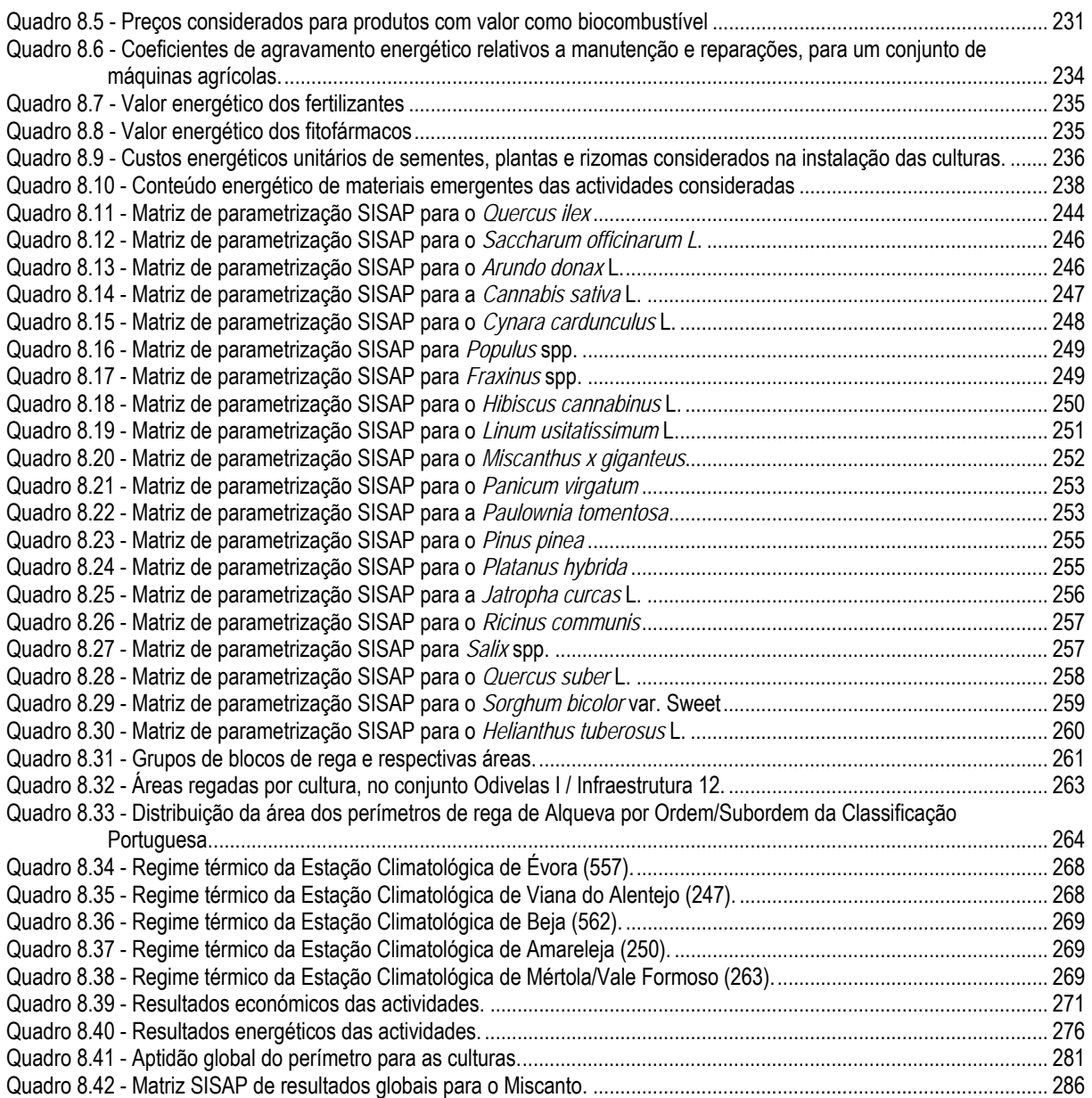

# **Índice de Figuras**

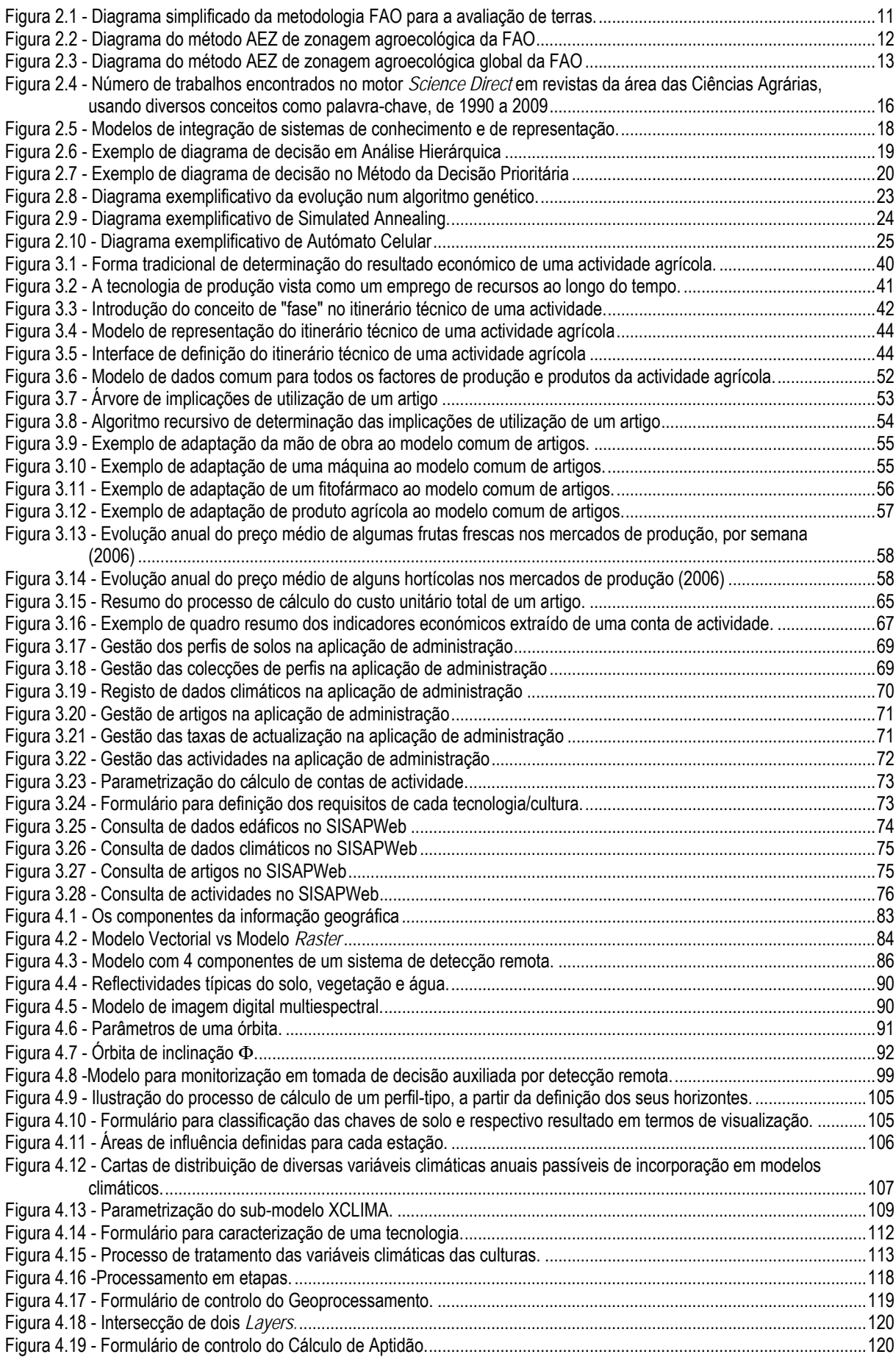

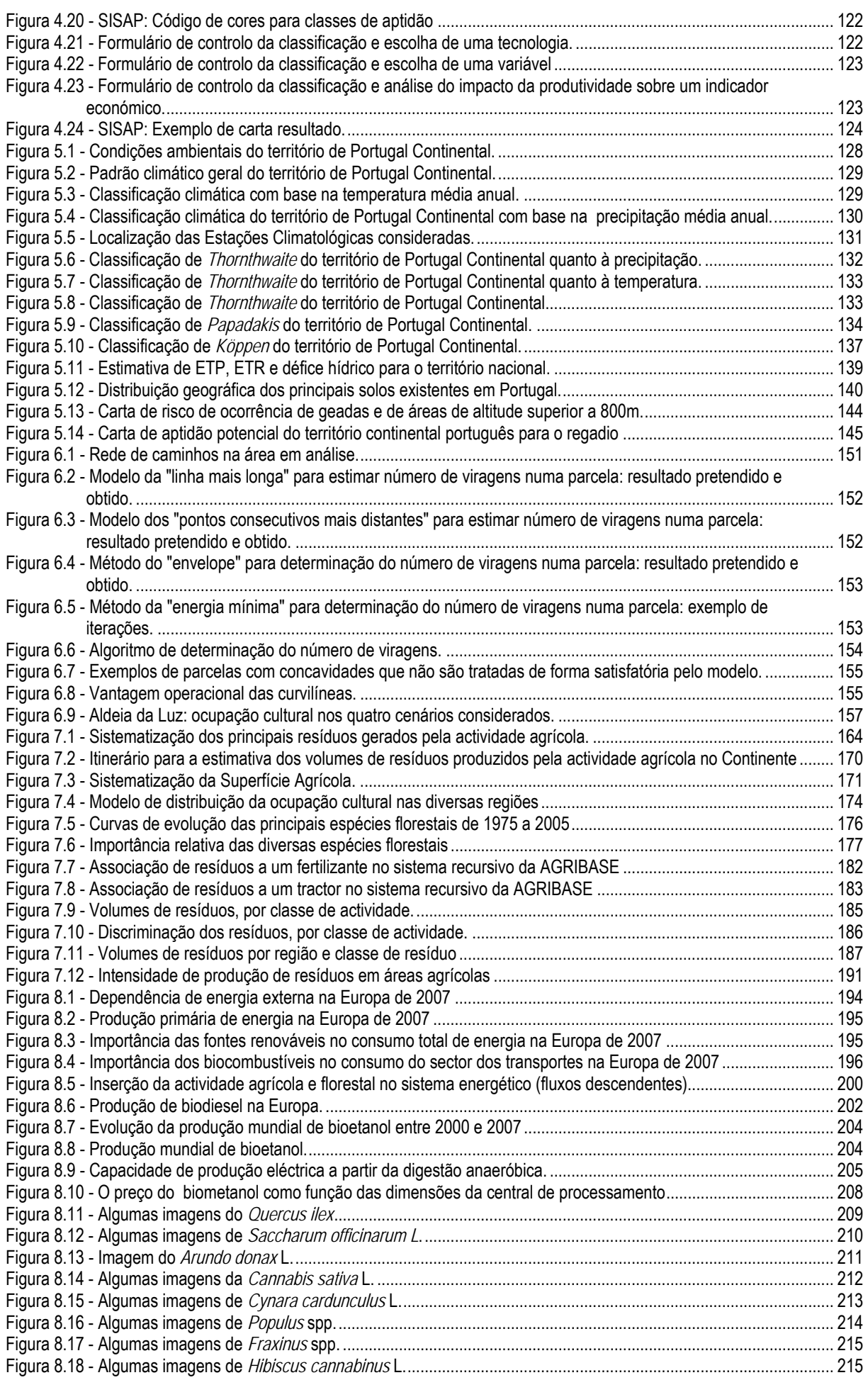

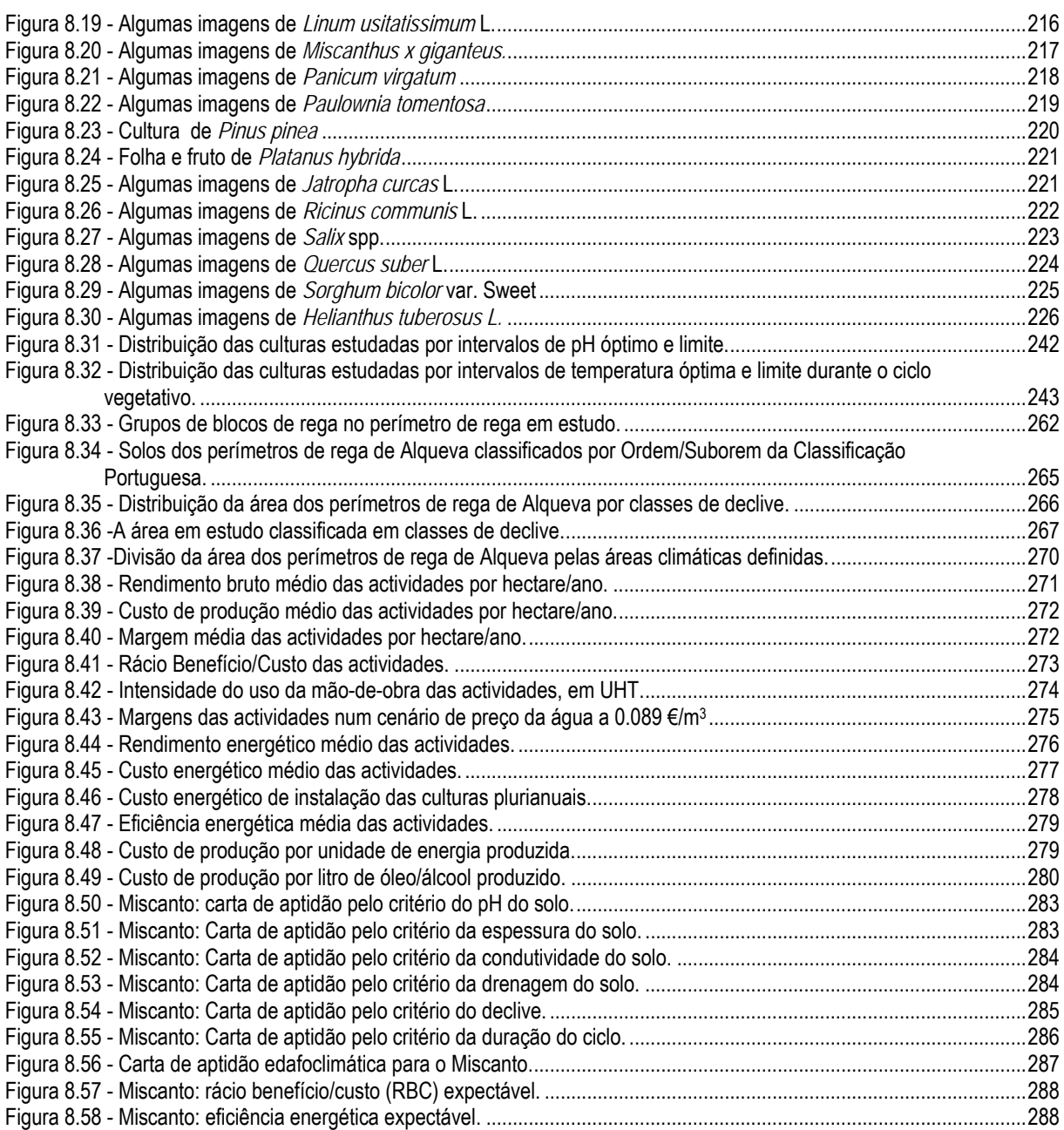

**Parte I - Um sistema de informação para a avaliação multidimensional da actividade agrícola** 

## **1. Introdução**

Grande parte das alterações ambientais está relacionada com mudanças no uso do solo e da utilização do espaço físico. Poder-se-ia até dizer que a própria história do desenvolvimento económico e social do mundo reflecte uma troca entre mundo natural e capital, que a extensão desse desenvolvimento quase poderia ser decalcado dessa troca talvez a maior parte das vezes (Pearce *et al.*, 1989). Mas o que leva, verdadeiramente, à alteração do uso do solo e, particularizando, da forma como se faz agricultura? Serão certamente diversos factores, mas talvez um dos mais evidentes seja como o sistema económico valoriza o desempenho de um sistema "depois" da mudança comparativamente com o desempenho "antes" dessa mudança. Historicamente, esta equação traduziu-se no já proverbial conflito entre "conservação" e "conversão", conflito esse quase sempre resolvido a favor da "conversão" e levando a uma deterioração do património natural de base (Bateman *et al.*, 2005).

Na Europa de hoje não se coloca já a questão da conversão de espaços naturais em espaços agrícolas, mas coloca-se seriamente a questão do uso desses mesmos espaços agrícolas. A verdade é que o interesse económico directo na actividade agrícola advém de um mercado que funciona, em que os seus produtos são objectivamente valorizados, mas aspectos como a qualidade de paisagem, qualidade da água subterrânea, custo energético das culturas e muitos outros não têm a maior parte das vezes um mercado formal, não sendo portanto valorizados.

No entanto esse valor é real, e o primeiro passo é precisamente reconhecer a sua existência, seja carbono acumulado em biomassa florestal ou azoto poupado. Um segundo passo poderá ser, uma vez reconhecida a sua existência, incorporar esse valor num fluxo económico, no mesmo mercado de capitais ao qual toda a economia responde: taxas, unidades de poluição transaccionáveis, serviços ambientais a que recorrer, e outros. Esta tem sido, de facto, uma tendência em expansão, levando a crer que possa ser um mecanismo realmente útil na tomada em conta com as novas dimensões de análise. Determinar o valor económico das variáveis ambientais tornou-se uma forma de actividade em grande crescimento junto dos economistas ambientais.

Uma velha frase, algo cínica, define o economista como aquele que sabe o preço de tudo e o valor de nada. No entanto, economia real é precisamente aquela que compreende a diferença entre valor e preço! Tipicamente, os valores gerados por bens privados reflectem-se em preços de mercado, enquanto que muitos bens públicos não têm propriamente um preço de mercado. São, no entanto, unificados pelo uso presente do bem, pela pessoa que os valoriza (Weisbrod, 1964).

De um ponto de vista filosófico poderíamos dizer que todos os bens possuem um "valor" intrínseco, independente da sua utilidade para o homem (Leopold, 1949), fugindo de uma valoração antropocêntrica. Nesta linha de afastamento do utilitarismo convencional poderíamos também

argumentar que existe uma qualidade ambiental primária, à qual toda a actividade humana estaria condicionada, um pré-requisito para a geração de quaisquer outros valores (Turner *et al.*, 1992). O problema com estas abordagens é que têm o problema prático de escapar completamente à valoração económica convencional, baseada em mercados e preferências.

Uma outra abordagem poderia ser o abandono da análise económica convencional a favor de uma forma de tomada de decisão baseada num qualquer sistema pericial, uma espécie de "iluminismo científico" que ditasse a estratégia, restringindo o papel da economia à determinação do processo óptimo para atingir o fim designado. Esta é uma abordagem que pode ser concebida em situações específicas, como sociedades adversas ao risco e com bastantes recursos, enfrentando um problema com um cariz de irreversibilidade ou de risco elevado como o tratamento de poluentes persistentes e perigosos (Opschoor *et al.*, 1991). É esta a linha da chamada "economia ecológica" e do "princípio da precaução".

Para a maioria das situações, no entanto, este "princípio da precaução" dificilmente será aplicável, conduzindo a custos extremamente elevados, sendo muito mais racional a aplicação do que poderíamos apelidar de "princípio do benefício-custo". Esta é a posição adoptada pelos que se batem por uma "economia ambiental" (Pearce *et al.*, 1989; Price, 1997). Os apoiantes desta linha aceitam a valoração económica tradicional mas argumentam a necessidade de uma estimativa de um "valor económico total", em que as todas as variáveis reconhecidas tomem parte.

Esta alternativa entre "economia ecológica" e "economia ambiental" pode também ser descrita como uma alternativa entre "princípio" e "pragmatismo". O economista ecológico afirma que só uma posição de princípio poderá levar a um desenvolvimento sustentável, diante da actual "economia de *cowboys*" baseada na exploração de recursos (Boulding, 1966); o economista ambiental afirma que essa rigidez de abordagem não reconhece os mecanismos pelos quais hoje se tomam as decisões, correndo o risco de ser totalmente ignorada pelas forças económicas e políticas.

Na realidade, as duas abordagens provavelmente coexistem hoje mais do que somos capazes de reconhecer. É a partir de um risco reconhecido, e de uma certa dose (inquestionável) de precaução diante dele, que se têm estabelecido as bases para uma valoração que serve depois de base para a elaboração de uma economia ambiental. É este o ponto em que se insere o presente trabalho: um olhar sobre a actividade agrícola que traga à luz do dia realidades, existentes e por isso valorizáveis, hoje ainda relativamente pouco conhecidas, associadas a essa mesma actividade. Qual o custo de trabalhar uma parcela longe do assento de lavoura, comparativamente com o de uma parcela junto à casa do agricultor? Qual o impacto, sobre o consumo de combustível e, logo, de carbono emitido para a atmosfera, de uma estrutura fundiária pouco favorável? Quais e quantos são os resíduos sólidos produzidos pelos diferentes sistemas de produção e actividades? Qual o custo e rendimento energético

de uma cultura feita para biomassa para incineração numa centra térmica? Qual a lógica global ambiental, económica e energética - de diferentes alternativas culturais e tecnológicas?

Neste trabalho apresentar-se-á um modelo capaz de responder a uma máxima variedade de necessidades e solicitações, capaz de produzir informação útil para a análise multi-dimensional do espaço agrícola e das actividades agrícolas. Para tal, será modelada a estrutura de análise da actividade e relações com entidades físicas a montante e a jusante, de forma a criar um modelo adequado à implementação numa base de dados relacional. Em seguida, será apresentado um modelo de base geométrica capaz de utilizar a informação de solos e clima existente a nível nacional, e integrála de molde a fornecer respostas a questões espaciais de análise e planeamento agrícola, assim como permitir uma visualização geográfica de variáveis escalares associadas a actividades e parâmetros físicos. Finalmente, os quatro casos-estudo apresentados visam demonstrar a utilidade do modelo proposto:

- 1) No estudo da aptidão para o regadio do território de Portugal continental, mostrar uma aplicação do modelo proposto a nível nacional, utilizando variáveis físicas de solos, clima e características das culturas, averiguando uma lógica do uso de espaço a um nível macroanalítico;
- 2) No estudo do projecto de emparcelamento da Aldeia da Luz e da eficiência das operações agrícolas, demonstrar a utilidade do modelo desenvolvido e propor uma metodologia automatizada, de base espacial, para a análise dos ganhos de eficiência de trabalho decorrentes de um projecto de emparcelamento, explicitando causas de perda/ganho de eficiência do trabalho, em particular, e económica, em geral, e averiguando a possibilidade de obtenção de ganhos económicos significativos de um adequado ordenamento agrário;
- 3) No estudo dos resíduos agrícolas, uma utilização do modelo na quantificação dos resíduos agrícolas produzidos a nível nacional, explorando a teia de relações entre itinerários técnicos e factores de produção utilizados, e procurando uma comparação objectiva deste impacto ambiental das diferentes actividades;
- 4) No estudo das culturas bioenergéticas nos regadios de Alqueva procurar-se-á averiguar a utilidade do modelo na análise económica e energética de 20 culturas de acordo com itinerários técnicos expectáveis para as condições nacionais, assim como áreas potenciais de instalação das mesmas culturas e respectivo desempenho a nível de diversas variáveis físicas e económicas, explorando novas formas de uso do espaço e recursos dos grandes perímetros de rega colectivos.

Estas questões lançadas não serão certamente respondidas cabalmente neste trabalho: procurar-se-á no entanto justificar como o trabalho efectuado é um contributo válido para uma discussão fundamentada e estruturada das questões sérias que a agricultura enfrenta hoje. Procurar-se-á

demonstrar como o conhecimento que nos traz, ou pode contribuir para trazer, é sempre ele próprio um acontecimento, um valor que transforma a nossa vida pessoal e, consequentemente, a vida da nossa sociedade. Só olhando, compreendendo os mecanismos, perscrutando as relações, enfim, conhecendo, é possível divisar um destino: e disso depende tudo, porque o homem só caminha... quando sabe para onde vai.

## **2. A actividade agrícola, espaço e outros recursos**

A 20 de Fevereiro de 2006 era publicada a decisão do Conselho da Europa relativa às orientações estratégicas comunitárias de desenvolvimento rural para o período de 2007 a 2013, apresentando quatro eixos estratégicos fundamentais (UE, 2006a):

- 1) O eixo "Competitividade da agricultura, dos produtos alimentares e da silvicultura", que visava "o capital humano e físico";
- 2) O eixo "Gestão do espaço e ambiente", que previa "medidas de protecção e melhoramento dos recursos naturais e dos sistemas agrícolas e silvícolas com elevado valor natural, bem como as paisagens tradicionais das zonas rurais da Europa";
- 3) O eixo "Qualidade de vida e diversificação da economia rural", que visava "o desenvolvimento dos territórios rurais através da promoção dos serviços à população, das micro empresas, do turismo rural e da valorização do património cultural";
- 4) O eixo "LEADER", que introduzia "possibilidades de uma governança inovadora através de estratégias de acção local com uma abordagem ascendente do desenvolvimento rural".

O seu segundo eixo, "Gestão do espaço e ambiente", integrava as seguintes linhas de acção (UE, 2006a):

- 1) Promoção dos serviços ambientais e de práticas agrícolas respeitadoras dos animais;
- 2) Preservação das paisagens cultivadas e das florestas;
- 3) Luta contra as alterações climáticas, tendo em conta que a agricultura e a silvicultura têm um importante papel a desempenhar no desenvolvimento das fontes de energia e de materiais renováveis para as instalações de bioenergia;
- 4) Reforço da contribuição da agricultura biológica enquanto abordagem global da agricultura sustentável;
- 5) Incentivo às iniciativas económicas/ambientais, como o fornecimento de produtos ambientais, em especial quando estão ligados à diversificação no turismo, ao artesanato, à formação ou ao sector não alimentar;
- 6) Promoção do equilíbrio territorial, a fim de manter um equilíbrio sustentável entre zonas urbanas e zonas rurais e contribuir de forma positiva para a repartição espacial da actividade económica e para a coesão territorial.

O terceiro eixo, "Qualidade de vida e diversificação da economia rural", pretendia, entre outros aspectos (UE, 2006a):

1) Desenvolver "a actividade económica e as taxas de emprego na economia rural em geral e criar um melhor equilíbrio territorial, tanto no plano económico como no plano social (turismo, artesanato e fornecimento de estruturas de acolhimento)";

2) Desenvolver "o fornecimento e a utilização inovadora das fontes de energia renováveis, o que contribuiria para criar novos mercados para os produtos agrícolas e silvícolas, propor serviços locais e diversificar a economia rural".

Nos Estados Unidos, o "*Food, Conservation, and Energy Act*" de 2008, conhecido por "*Farm Bill*" de 2008, entrava em vigor a 18 de Junho de 2008, somando 8 milhares de milhões de dólares para programas de conservação ou relacionados, associados à actividade agrícola (US-Congress, 2008):

- 1) WHIP (*Wildlife Habitat Incentive Program*) incentivo à conversão de terras agrícolas em habitats naturais e de protecção das espécies ameaçadas;
- 2) EQIP (*Environmental Quality Incentive Program*) auxílio aos produtores na instalação e manutenção de práticas de produção de alimentos e fibras que promovam a conservação da água, do solo, da energia e dos recursos naturais em geral, especialmente relacionadas com as técnicas da produção biológica;
- 3) GRP (*Grasslands Reserve Program*) auxílio à protecção, recuperação e melhoria das pastagens naturais e sistemas de biodiversidade animal e vegetal;
- 4) WRP (*Wetland Reserve Program*) auxílio à protecção, recuperação e melhoria das zonas húmidas e sistemas ribeirinhos de biodiversidade animal e vegetal;
- 5) FRPP (*Farm and Ranch Land Protection Program*) protecção do uso agrícola e técnicas de conservação e limitação da conversão urbana e industrial.

Pondo de lado enormes diferenças que existem entre os dois casos mencionados, Estados Unidos e Europa, reconheça-se em comum a consolidação de um olhar sobre a actividade agrícola que ultrapassa em muito a estreita janela de análise de há talvez apenas uma década: a agricultura é olhada hoje, cada vez menos, como um sector estanque, um subsistema económico, e cada mais como um componente de um sistema global - o sistema *biosfera* - que envolve recursos naturais, áreas urbanas, populações móveis, energia, funções sociais. Os recursos que utiliza penetram globalmente no tecido económico da sociedade, os seus produtos alcançam todos os sectores comerciais e industriais, os seus impactos fazem-se sentir em todos os estratos físicos do espaço em que se desenvolve.

Diante de todos estes desafios, a agricultura tem demonstrado uma enorme capacidade de evolução e adaptação. Olhando apenas a vertente da produção de alimentos, constatamos que a produção global de cereais, por exemplo, mais do que duplicou nos últimos 40 anos, devido principalmente a acréscimos de produtividade (Tilman *et al.*, 2002). Todas as estimativas indicam a necessidade de uma nova duplicação até 2050, para suportar uma população mundial estimada em 10 000 milhões (Gilland, 2002), o que, se por si só é um enorme desafio humano e técnico, é tornado ainda maior se pensarmos

que tal terá de acontecer respeitando critérios de conservação e saúde pública cada vez mais estritos. Refira-se ainda que, de todo o espaço possível para a actividade agrícola (terras cultiváveis, independentemente da cobertura actual), estima-se que mais de metade estejam já em uso agrícola (Tilman *et al.*, 2002), e que o Homem tenha assumido o controlo directo de um terço a metade de toda a fotossíntese do planeta (Foley *et al.*, 2010). Existe também hoje grande controvérsia acerca da possibilidade de sustentar indefinidamente crescimentos de produtividades unitárias, sustentando alguns autores que nalguns sistemas se pode estar a atingir níveis próximos do potencial biológico máximo (Cassman, 2001; Tilman *et al.*, 2002; Lobell *et al.*, 2009). De uma forma ou de outra, parece cada vez mais consensual que o crescimento, seja ele qual for, já não pode ocorrer através de uma expansão contínua, mas sim através de prudente manutenção e reaproveitamento dos recursos (McKibben, 2010).

Para além da "mera" produção alimentar, se considerarmos todos os restantes serviços que a agricultura desempenha, facilmente compreendemos que exista uma pressão cada vez maior sobre o espaço e a eficiência de produção: maior diversidade, maior quantidade, em menos espaço e com menos externalidades. No fundo, é impossível não se reconhecer como, alargando os limites de um conceito de "riqueza", encontramos no problema ambiental uma identidade com o problema económico em sua própria natureza: como tirar o máximo proveito de cada unidade de recurso empregue, e como utilizar os recursos disponíveis, de modo a maximizar a riqueza disponível?

O problema da avaliação de um espaço uso do espaço foi abordado na actividade agrícola provavelmente desde os seus primórdios. Poderíamos fazer uma distinção entre a "avaliação do espaço" e a "atribuição do uso do espaço", reforçando uma distinção entre métodos de estimativa de valor para um determinado uso dos métodos que comparam usos alternativos entre si.

## **2.1 O recurso "espaço" e a sua avaliação**

A "avaliação do espaço", ou, usando o termo tradicional, "avaliação da terra" pretende afirmar apenas um potencial para um determinado uso, proporcionando os diferentes sistemas de avaliação uma medida do comportamento das terras para um determinado tipo de utilização. O conceito pode ser entendido de uma forma mais estrita ou alargada: no sentido do ordenamento do território em geral estão em causa usos como "agrícola", "florestal", "urbano", "industrial", "protegido", por exemplo; no sentido do ordenamento agrário ou agro-florestal está normalmente em causa um âmbito de análise mais estreito, surgindo termos como "floresta de produção", "culturas de sequeiro", "fruticultura", entre vários outros; no sentido estritamente agrícola, no conceito de "avaliação da terra" está habitualmente em causa uma cultura específica, ou uma cultivar, ou mesmo uma determinada tecnologia de produção específica. Note-se que, quando se fala aqui em "espaço", isso não implica obrigatoriamente uma

representação, podendo significar apenas um qualquer limite que existe apenas mentalmente, formalmente existente mas não representado exteriormente. Essa é uma questão essencialmente tecnológica, que se discutirá noutro capítulo, que tem a ver apenas com a tecnologia de representação: do simples risco no chão da pré-história, ao desenho numa folha de papel da época clássica e medieval, passando pela cartografia de precisão a partir essencialmente do século XIX, até aos modernos sistemas de informação geográfica, tudo são tecnologias de "representação", e não de avaliação: de facto, apesar de ser difícil conceber algumas das metodologias apresentadas em seguida, de outra forma que não através de sistemas actuais, em rigor qualquer uma delas poderia ser utilizada para representar os resultados de qualquer dos métodos que se apresentam de seguida.

#### **2.1.1 Os modelos pré-FAO**

Centrando-nos na área mais estrita do domínio do agrário/agrícola, e sem pretender uma exaustividade, poderíamos incluir aqui elementos como as "cartas de capacidade de uso do solo", elaboradas por muitos países. Com uma base de análise fundamentalmente física, estas cartas atribuíam um valor qualitativo a cada unidade identificada, estando subjacente um determinado objectivo de utilização: no caso português, essa base de análise era exclusivamente edáfica, e esse objectivo era a produção de cereais de sequeiro, sendo a classificação atribuída na forma de uma letra de "A" a "E", por ordem decrescente de valor. Existem depois as chamadas "cartas de aptidão para o regadio", que são cartas de capacidade de uso na sua essência mas que têm como finalidade a utilização numa óptica de regadio, dando relevo a limitações edáficas relacionadas com o uso da rega, e toda uma gama de cartas interpretativas com finalidades específicas, incorporando normalmente apenas variáveis edáficas mas também climáticas: cartas de aptidão para culturas específicas, cartas de acessibilidade a operações mecanizadas específicas, etc.

A partir de 1950 a avaliação de terras foi evoluindo para métodos cada vez mais numéricos e precisos, surgindo um conjunto de indicadores, ou índices paramétricos, que procuravam estimar a aptidão de um lugar para um determinado uso. O índice de *Storie*, por exemplo, embora tenha sido posteriormente modificado e adaptado de diversas maneiras (Storie, 1970) procurava avaliar a aptidão através de uma multiplicação de factores:

*Índice de Storie = A × B × C × X* 

em que "A" representava o valor do perfil, "B" um factor de superfície, "C" o declive e "X" outros factores possíveis. O índice de *Riquier-Bramao* (Santé-Riveira, 2005) calculava a produtividade potencial como uma percentagem abaixo do rendimento óptimo, função de um conjunto de variáveis edáficas:

*Índice de Riquier-Bramao = H × D × P × T × N/S × O × A × M* 

em que "H" representava o teor de humidade do solo, "D" a capacidade de drenagem, "P" a profundidade efectiva, "T" a textura/estrutura, "N" a saturação em bases, "S" a concentração de sais solúveis, "O" o teor de matéria orgânica, "A" a CTC ou capacidade de troca catiónica e "M" o nível de fertilidade mineral.

### **2.1.2 O modelo FAO e afins**

Devido à diversidade de sistemas existentes de avaliação de terras, a FAO publicou em 1976 uma matriz de avaliação denominada "*A Framework for Land Evaluation*", que passou a ser a principal referência para avaliação de terras. A ideia central deste sistema é a comparação entre as qualidades de cada "unidade de análise" com os requisitos de cada "tipo de uso da terra" (FAO, 1983).

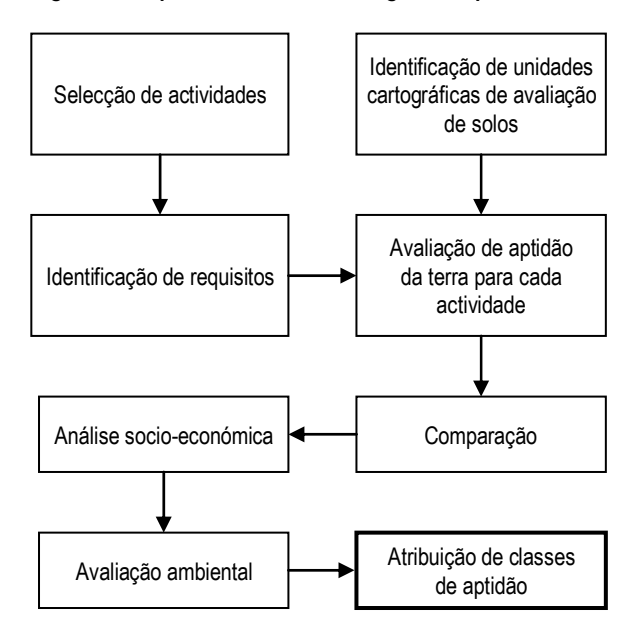

**Figura 2.1 - Diagrama simplificado da metodologia FAO para a avaliação de terras.** 

As classes de aptidão eram apenas cinco, a saber: S1 - Aptidão elevada; S2 - Aptidão moderada; S3 - Aptidão reduzida; N1 - Não apta actualmente; N2 - Não apta permanentemente. Uma das críticas a este sistema assentava no facto de ser um modelo bastante determinístico, implementado habitualmente numa *lógica booleana* de classificação "discreta" do território, com uma nítida divisão do território nas diferentes classes de aptidão, com a consequente perda de informação (Burrough *et al.*, 1992).

Como extensão do modelo inicial, a própria FAO desenvolveu depois nos anos 80 e 90 uma ferramenta conhecida por "Zonagem Agro-Ecológica" (AEZ), com vocação para grandes áreas e como pano de fundo principalmente projectos nos países em vias de desenvolvimento do hemisfério Sul. O método, que na sua essência permanecia o mesmo, era no entanto dotado de notáveis recursos de informação

cartográfica, climática edáfica e cultural: sendo fornecido gratuitamente com um conjunto de informação de base, permitia no entanto ao utilizador a introdução de informação própria, de forma a responder a situações específicas, próprias de problemas locais.

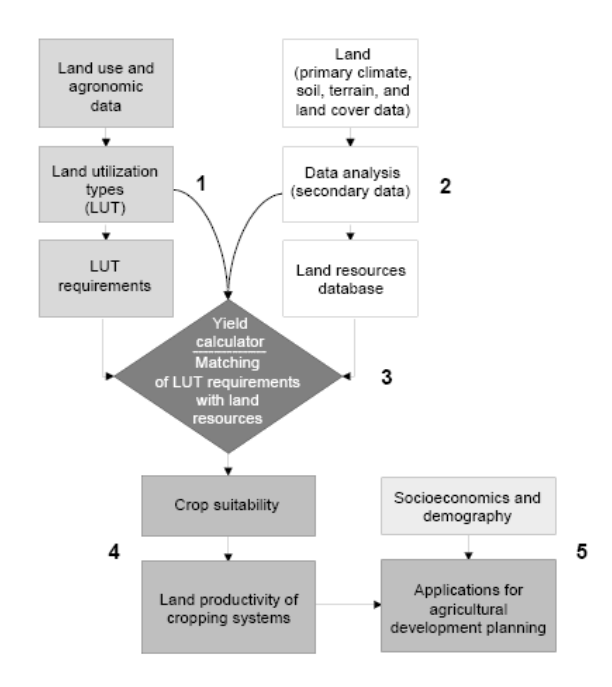

**Figura 2.2 - Diagrama do método AEZ de zonagem agroecológica da FAO** 

Conceitos bastante próximos foram implementados independentemente do sistema FAO: poderíamos referir um conjunto de sistemas que poderíamos designar por "sistemas periciais", embora o termo se refira mais a uma aplicação informática do que a uma metodologia. Algumas referências são Zhu *et al.*  (1996), um sistema conhecido por ILUDSS desenvolvido na Escócia para o planeamento rural, e Yialouris *at al.* (1997), que propôs um sistema pericial baseado em SIG para a aptidão cultural partindo de uma experiência na Grécia.

O conceito AEZ acabou por evoluir para o que a FAO chamou "GAEZ", ou Zonagem Agro-Ecológica Global, que pretendia uma cobertura a nível mundial no âmbito da chamada "Avaliação de Ecossistemas do Milénio" (*Millenium Ecosystem Assessment*), apresentada dentro de um linguagem marcada pelo paradigma da sustentabilidade e da gestão dos recursos naturais (Fischer *et al.*, 2002). O conceito é ainda hoje utilizado, quase sempre em trabalhos realizados à escala global ou continental de forma exploratória de conceitos globais como a energia ou as alterações climáticas (Alcamo *et al.*, 2007; Smeets *et al.*, 2007).

*Fonte: (Fischer et al., 2002)* 

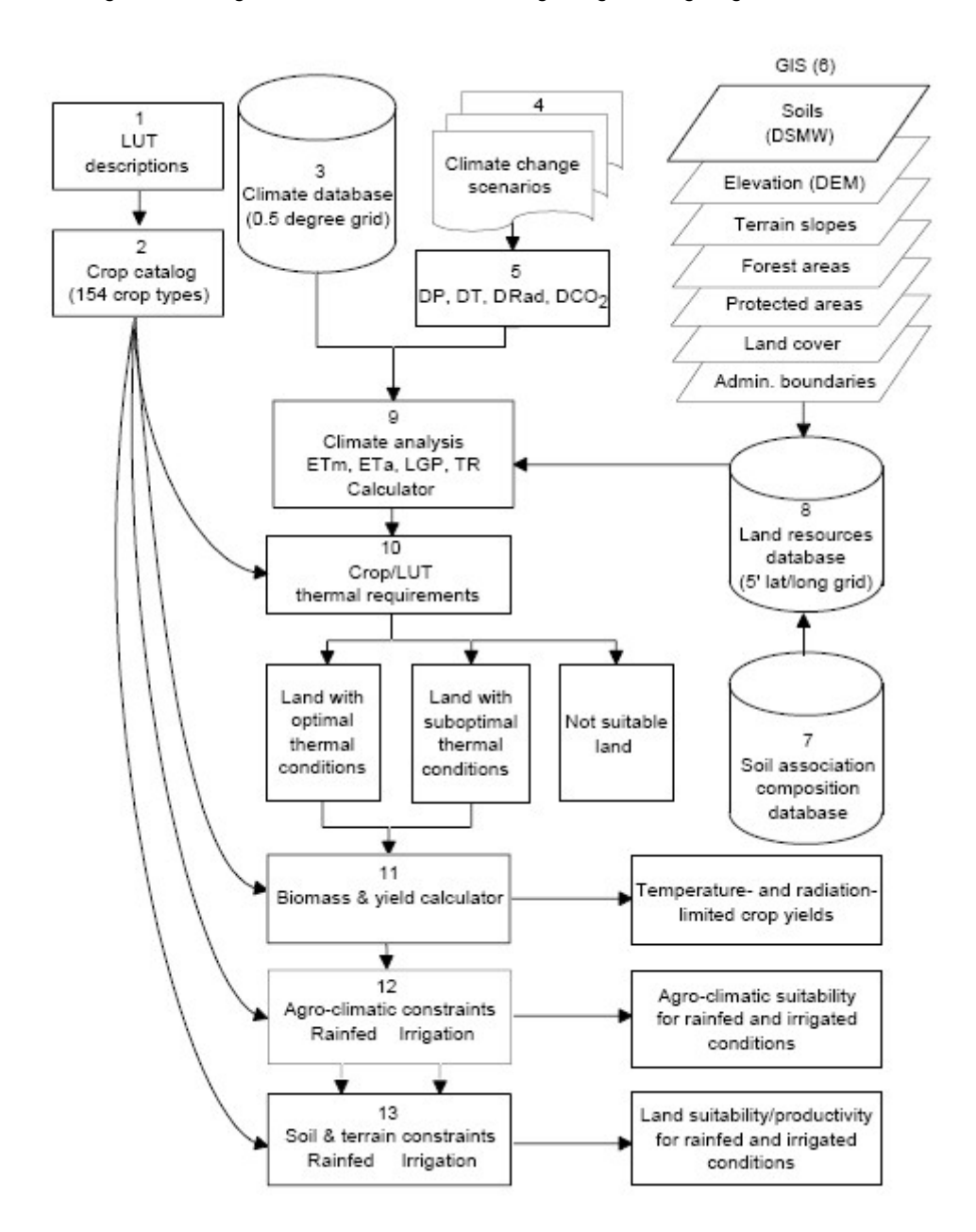

**Figura 2.3 - Diagrama do método AEZ de zonagem agroecológica global da FAO** 

*Fonte: (Fischer et al., 2002)* 

#### **2.1.3 Modelação do crescimento das culturas**

Já num período que poderíamos a que poderíamos chamar pós-FAO, surge a modelação dinâmica do crescimento das culturas (Penning de Vries *et al.*, 1988; Jones *et al.*, 2003). O campo da avaliação física do rendimento das culturas é orientado para o desenvolvimento de modelos de simulação de culturas que, procurando estimar produtividades de uma forma cada vez mais precisa, requerem também informação cada vez mais detalhada relativa a solos, condições atmosféricas e genótipos utilizados. Procura-se aqui chegar a uma estimativa de produtividade para cada célula em análise (que pode ser vista como medida de adequação) através da simulação do crescimento de uma cultura,

percorrendo os seus estados fenológicos e simulando uma resposta de um genótipo natural através de uma resposta programada de um conjunto de "coeficientes genéticos". São, por isso, modelos totalmente formalizados. Pode transformar-se num método extremamente pesado, uma vez que a diversidade dos factores em análise podem conduzir a uma enorme variabilidade de situações possíveis, conduzindo a um grande número de simulações.

A simulação do crescimento continua hoje em uso, com uma dimensão espacial mais ou menos explícita. Se no passado foi a análise de sistemas em geral, normalmente associadas ao tópico da sustentabilidade (Kropff *et al.*, 2001), hoje continuam a ser usados no estudo da resposta à utilização de factores em geral (e do factor clima em particular, para estudo dos efeitos das alterações climáticas sobre a produtividade), com um razoável número de estudos nos últimos anos, como por exemplo (Brandão, 2006; Behera *et al.*, 2009; Fang *et al.*, 2009; Persson *et al.*, 2009; Thornton *et al.*, 2009). A maioria destes trabalhos têm como domínio de análise ou aspectos ecológicos muito específicos de sistemas particulares, como o trabalho de Persson *et al.* (2009), para citar apenas um exemplo, ou então regiões/sub-regiões de países em desenvolvimento, quer seja na América Latina, África ou Ásia (Fang *et al.*, 2009; Qian *et al.*, 2009; Van Wijk *et al.*, 2009). Outro nicho de utilização é o da previsão de colheitas a nível regional (Jagtap *et al.*, 2002), associada normalmente a questões políticas como atribuição de subsídios ou expectativas de mercados.

#### **2.1.4 Lógica difusa**

Também no período pós-FAO, embora com raízes metodológicas nos longínquos anos 60 (Zadeh, 1965), a chamada "lógica difusa" entra no panorama da agricultura e do uso do espaço rural: a visão "determinista" deu progressivamente lugar a uma visão "difusa", baseada numa extensão da lógica booleana, ou "nítida" clássica. Em vez de admitir apenas "verdadeiro" e "falso", ou "sim" e "não", a *fuzzy logic* pretendia trazer ao horizonte da análise novos valores lógicos como o "talvez", sendo este "talvez" um valor qualquer entre "verdadeiro" e "falso", entre "sim" e "não", ou entre "0" e "1": nascia assim, Independentemente do debate, ainda não completamente resolvido, acerca da lógica difusa como instrumento matemático verdadeiramente independente ou como apenas uma forma diferente de exprimir a incerteza (e, portanto, uma extensão da estatística), é notável o impacto que teve trabalhos desenvolvidos na área do planeamento agrícola e rural, a partir principalmente dos anos 90, até aos dias de hoje. Tang *et al.* (1991) e depois van Ranst *et al.* (1996) aplicaram a lógica difusa à combinação das qualidades das classes de aptidão da terra calendário FAO; também Hall *et al.* (1992) propõe um método para a classificação da aptidão das terras de acordo com o seu grau de pertença às diferentes classes de aptidão definidas pela FAO. Vemos depois surgir uma aplicação generalizada aos Sistemas de Informação Geográfica (p. ex. Davidson *et al.* 1994), e inúmeras aplicações à análise espacial dos mais diversos indicadores, ambientais, económicos e sociais, tendo como pano de fundo o planeamento e gestão dos espaços agrícolas e rurais. Cornelissen *et al.* (2001) apresentam uma metodologia de base para a utilização de lógica difusa na avaliação da sustentabilidade de sistemas, como proposta para um quadro padronizado de avaliação de sustentabilidade, defendendo como um conjunto de indicadores de sustentabilidade e variáveis de base pode ser transformado num conjunto de funções, formulando um problema cujo resultado seria um indicador da sustentabilidade de um sistema. Mais tarde (Cornelissen *et al.*, 2003), propõe uma generalização de um sistema que tenta incorporar variáveis como a opinião e a preocupação públicas em questões de segurança ambiental e alimentar, no mesmo modelo de sustentabilidade. Também Ferraro *et al*. (2003) apresentam uma metodologia de avaliação da sustentabilidade de sistemas, focando o aspecto mais particular da aplicação dos herbicidas e de diferentes técnicas de mobilização do solo, usando-as como variáveis para estimar o impacto sobre a vida do solo, a estabilidade da matéria orgânica e dos agregados; Li *et al.* (2009) estudam a aplicação ao aspecto da atribuição de volumes de água de rega a diversos agentes e actividades em competição, num cenário de escassez; mais recentemente, Rajaram *et al.* (2009) propõe igualmente uma metodologia de utilização no apoio à decisão em programas de desenvolvimento rural, avaliando relações entre componentes físicos, sociais, ecológicos e financeiros dos sistemas de produção de comunidades locais, na mesma linha de encontrar padrões, identificar tendências e auscultar densidades probabilísticas.

#### **2.1.5 Redes neuronais**

As redes neuronais fazem a sua estreia na avaliação de terras também nos anos 90 (Wang, 1994), embora se baseie em conceitos desenvolvidos nos finais do século XIX numa tentativa de explicação do funcionamento da mente humana. O seu princípio é relativamente simples, visando resolver problemas de inteligência artificial sem recorrer propriamente à modelação de sistemas biológico, como no caso anterior. É um método não formal, que parte do princípio de que em qualquer processo existe um nível (ou camada) visível de factores de *input* que determina um estímulo de base; existe depois um nível escondido de variáveis e regras que processam a informação recebida de acordo com regras adaptáveis, capazes de uma auto-aprendizagem; finalmente, um nível visível de saída, ou de resposta. Percebe-se a intenção no problema da estimativa de produtividade de uma cultura: partindo de um conjunto de informação de base, e de um conjunto de resultados conhecidos (*training set*), inferir um conjunto de regras de decisão não-formais que pode depois ser utilizada para uma previsão noutras condições. O método exige, assim, uma fase de treino, durante a qual constrói uma matriz numérica que relaciona as entradas com as saídas conhecidas (Schultz *et al.*, 2000). Os seus defensores afirmavam constituir uma ferramenta especialmente útil diante de grandes volumes de dados em que as relações entre variáveis fossem apenas vagamente conhecidas; os seus detractores afirmaram desde o início não se tratar de ciência, uma vez que não conduz a um verdadeiro conhecimento acerca

de um fenómeno ou processo, mas apenas a matrizes sem sentido.

Hoje parece mais ou menos assente que o método da "inteligência artificial" (para alguns), ou do "prever sem compreender" (para outros) tem o seu espaço na resolução de problemas de engenharia específicos, continuando a ser utilizado na análise de um sem-número de situações que envolvem os problemas habituais do planeamento agrícola, do ordenamento do território e da gestão dos recursos, desde que exista informação para calibração do modelo ou fase de aprendizagem. Para citar apenas alguns exemplos de trabalhos mais recentes, dentro apenas desta questão específica, podemos referir o trabalho de Schultz *et al.* (1997), que aborda a questão em termos de sistemas em geral, o de Baker *et al.* (2007), que utiliza as redes neuronais no estudo do impacto do míldio na cultura da batateira, e o de Gutiérrez *et al.* (2008), na utilização da detecção remota na avaliação da produtividade do girassol, entre vários.

 Para termos uma ideia da evolução da importância de alguns destes conceitos a nível de produção científica, apresenta-se na Figura 2.4 o resultado de uma pesquisa do número de trabalhos nestas áreas no motor de pesquisa *Science Direct* na área das Ciências Agrícolas, desde 1990 até 2009. Note-se o extraordinário predomínio que os modelos estruturados ainda têm, mas também um crescente interesse na área das redes neuronais ou modelos não estruturados (ScienceDirect, 2010).

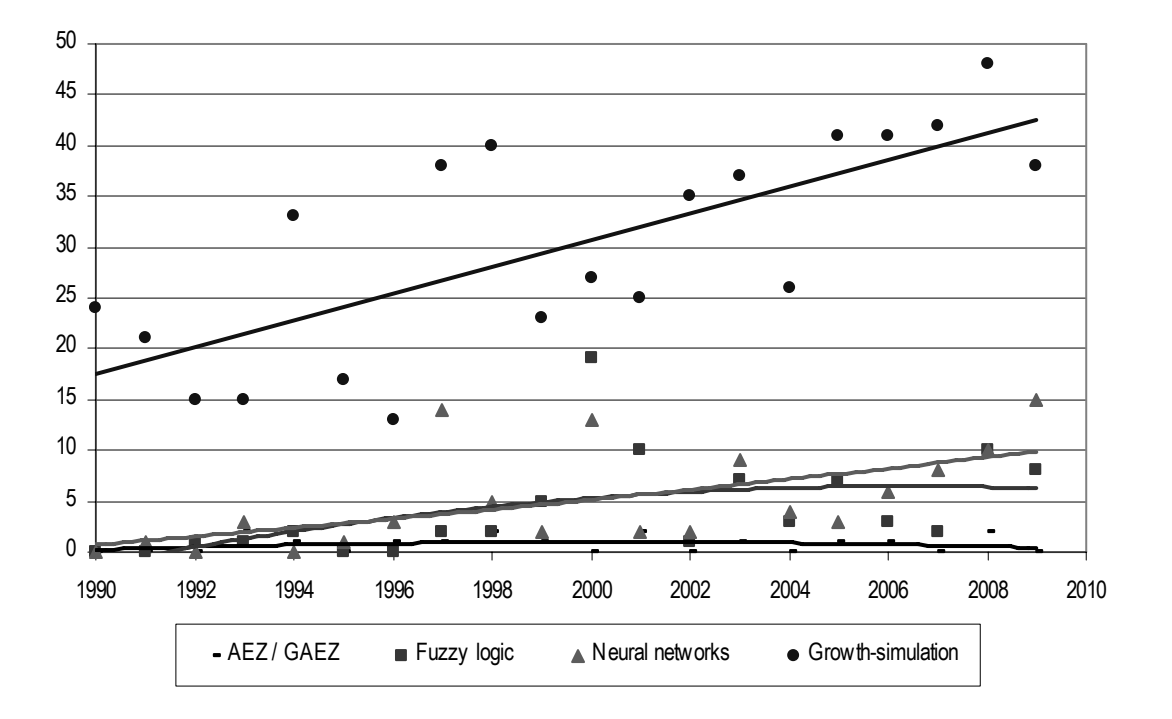

**Figura 2.4 - Número de trabalhos encontrados no motor** *Science Direct* **em revistas da área das Ciências Agrárias, usando diversos conceitos como palavra-chave, de 1990 a 2009** 

### **2.2 O recurso "espaço" e a atribuição de um uso**

Para além da questão da avaliação da aptidão de uma determinada unidade de análise para uma
determinada finalidade, um passo seguinte no processo de decisão do "onde fazer o quê" passará necessariamente por uma comparação das diferentes actividades possíveis e eleição de uma determinada actividade, uso ou sistema.

Temos de distinguir aqui, também, ainda a dimensão quantitativa ou escalar da dimensão espacial ou vectorial. Uma primeira dimensão é uma comparação entre diversas possibilidades diferentes, mais ou menos formal, num determinado local tomado como homogéneo, uma determinada "unidade de análise", que pode ser percepcionada apenas mentalmente, ou como entidade espacialmente indefinida; outro aspecto é a da explicitação espacial ou vectorial (ou não) dessa mesma unidade de análise, normalmente (embora não só) através da representação num plano. Ou seja, todos os métodos que se discutem em seguida podem ter ou não ter uma explicitação espacial. A partir dos anos 90, com a vulgarização dos sistemas de informação geográfica e da capacidade de análise matricial e vectorial do espaço que permitiam, vemos surgir todo um conjunto de trabalhos que pretendiam olhar para o problema do "o quê, onde" de uma forma nova, utilizando algoritmos dentro de uma filosofia de simulação e optimização espacial, de tal modo que é hoje difícil concebê-las de uma forma que não fosse essa. Alguns introduzem ainda uma nova dimensão: trata-se de optimizar não só tentando conceber uma utilização óptima final, mas partindo de um cenário actual, de uma utilização actual do espaço a partir da qual se pretende evoluir. É essa a razão pela qual estes métodos, mais ainda do que a utilização no planeamento agrícola propriamente dito, têm sido usados em ordenamento rural e do território, tentando conceber compromissos de uso do espaço que não façam "tábua rasa" da situação existente mas façam ainda assim uma proposta de evolução dentro dos limites do razoável. Se pensarmos em planeamento estritamente agrícola, a utilização do espaço é bastante flexível (embora mais quando falamos em parcelas para culturas anuais do que no caso de culturas permanentes, agrícolas ou florestais), permitindo antecipar pelo menos algum domínio de aplicação.

Uma nota adicional diz respeito ao uso dos termos "sistema pericial" e "sistema de apoio à decisão". Deixando de lado a velha questão da diferença entre ambos, "sistema pericial", de uma forma geral, é aquele que "capta" o conhecimento de um perito em determinada área e o explicita através de um conjunto de regras bem definidas, de forma a simular um processo de raciocínio que conduz a uma solução para um problema complexo. Embora Santé-Riveira (2005) opte por considerar este como um grupo à parte, considera-se aqui que, de uma maneira ou de outra, em todos os sistemas apresentados está subjacente conhecimento numa determinada área, podendo pois conceber este termo em relação a qualquer um deles.

Finalmente, podemos discutir ainda a ligação entre estas duas dimensões, que são, no fundo, a dimensão do conhecimento e a dimensão da representação. Malczewski (1999), classificando formas de ligação de sistemas de apoio à decisão a sistemas de informação geográfica, distingue dois níveis:

com uma integração fraca, sistemas mais simples com troca de informação entre dois sistemas que se mantêm independentes, de modo que um sistema utiliza dados do outro como dados de entrada; uma integração forte com uma comunicação automática entre os diferentes sistemas, fazendo-os funcionar aparentemente como um só:

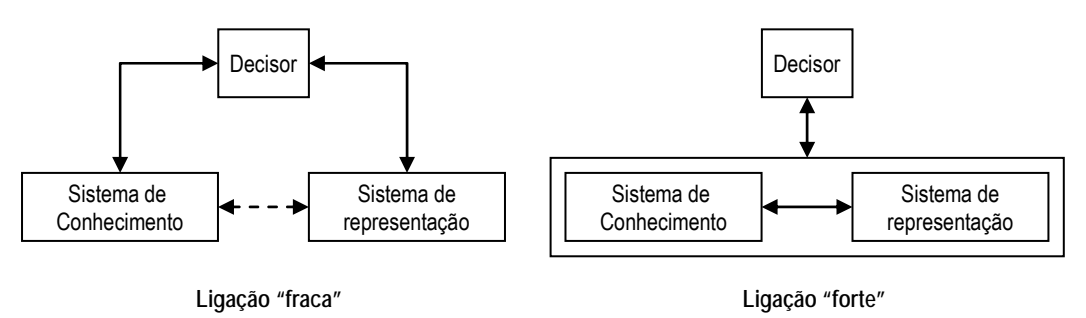

**Figura 2.5 - Modelos de integração de sistemas de conhecimento e de representação.** 

Santé-Riveira (2005), seguindo a proposta de sistematização de Barredo (1996), define um grupo de "técnicas multicritério", como um todo, distinguindo depois o subgrupo das "técnicas multi-atributo" e o das "técnicas multi-objectivo" (embora coloque depois em dúvida se estas últimas se distinguem das técnicas de optimização iterativa). Esta autora define "técnica multicritério" como a que estuda a consecução de um objectivo específico por uma série de alternativas definidas explicitamente, através da valoração de um conjunto de critérios; "técnica multiobjectivo" seria a que define um conjunto de soluções possíveis limitadas por um conjunto de restrições, em que as alternativas estão definidas implicitamente. Em alternativa, nesta proposta de sistematização incluem-se neste conceito todas as metodologias que utilizam um critério, com apenas um ou com diversos parâmetros, para realizar determinado cálculo conducente à selecção de um uso.

# **2.2.1 De determinação por etapas pré-definidas**

O caso mais simples é o critério único, utilizado provavelmente desde o primeiro dia da actividade agrícola, que pode ser representado apenas como a eleição de uma actividade a partir de um conjunto de actividades possíveis, percorrendo um vector de coeficientes de valoração de cada uma (lucro, margem, intensidade do uso da mão-de-obra ou qualquer outro):

*Máximo/mínimo*  $\{A1, A2, A3, \ldots, An\}$ 

Entrando nas técnicas de análise multi-paramétrica, é obrigatória a referência às várias "Técnicas do Ponto Ideal".

Um dessas técnicas, a do "Compromisso", estima uma distância multidimensional (D) ao "ponto ideal", segundo a expressão:

$$
D = \left[ \sum_{i=1}^{c} b_i \left( x_i^O - x_i^k \right)^p \right]^{1/p}
$$

em que B<sub>i</sub> são os pesos atribuídos aos c critérios, x<sub>i</sub>k a pontuação do critério i para a alternativa k, x<sub>i</sub>º o ponto ideal para o critério i, e p varia de 1 a ∞ em função da contribuição relativa dos desvios individuais. Este método foi implementado através de uma aplicação ("*Expert Choice*") desenvolvida sobre o *software* de informação geográfica IDRISI, tendo tido algumas aplicações como a de Vatalis *et al.* (2002).

Outra dessas técnicas é o TOPSYS, que tenta ir mais longe da anterior no sentido em que procura não só aproximar-se do ponto ideal mas também afastar-se do "ponto ideal negativo" (ou o que poderíamos chamar "ponto péssimo"), determinando a distância ao ideal através do quociente entre a distância ao ponto ideal e a soma das distâncias ao ponto ideal negativo e ponto ideal negativo. Também esta técnica foi implementada sobre IDRISI (Malczewski, 1996).

As técnicas multiobjectivo usam uma abordagem diferente. Uma das mais conhecidas é a "Análise Hierárquica", que segue um raciocínio hierarquizado através de regras definidas por um perito. Menos centrada em parâmetros e na sua ponderação, o percurso de decisão segue através de uma árvore definida através das regras estabelecidas. Podemos encontrar uma aplicação desta técnica em Weerakon (2002).

De um modo esquemático, a Figura 2.6 apresenta uma possibilidade de modelo de decisão hierárquica binária, com três níveis de decisão. Estes níveis podem ser quaisquer, e não precisam ser percorridos todos para chegar a todas as variáveis:

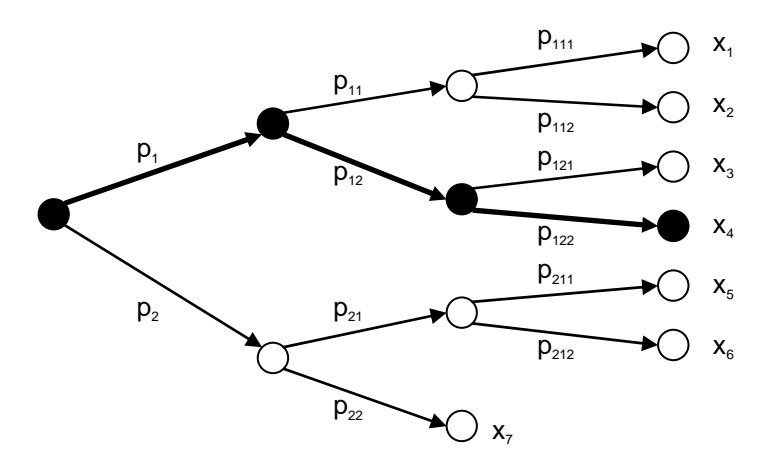

**Figura 2.6 - Exemplo de diagrama de decisão em Análise Hierárquica** 

Dentro das técnicas multiobjectivo podemos referir ainda o "Método da solução prioritária" (Campbell *et al.*, 1992), aplicável quando existe uma prioritização totalmente definida entre os diversos objectivos. Nesta abordagem começa-se por atribuir o máximo de espaço ao uso prioritário, reduzindo depois em

função apenas das necessidades e atribuindo ao uso de prioridade seguinte. Este método pode classificar-se como semi-iterativo, aproximando-se de certa maneira do método *simplex* utilizado em programação linear embora não lide com restrições complexas como este.

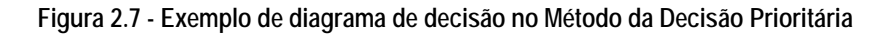

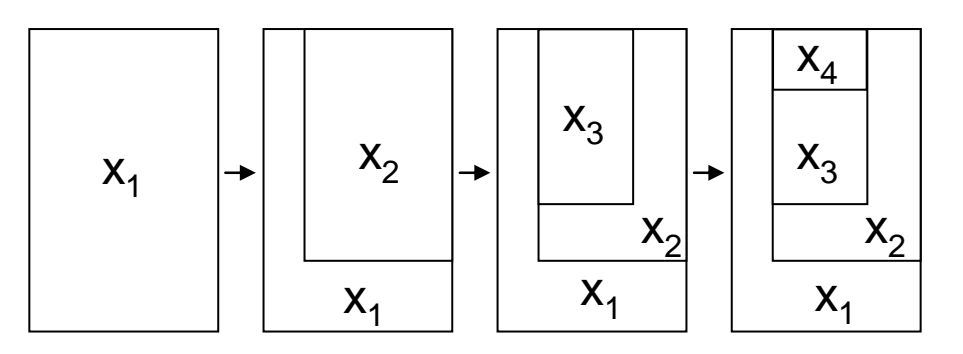

Existem depois outras técnicas diversas, com algoritmos específicos, onde se incluem alguns dos modelos de avaliação apresentados no ponto anterior incluem-se neste grupo, pelo facto de possuírem funcionalidades de eleição de soluções "óptimas": O "ILUDSS" (Zhu *et al.*, 1996), por exemplo, que após a fase de avaliação era capaz de eleger um uso "óptimo", usando métodos ponderativos definidos pelo utilizador.

# **2.2.2 Programação matemática**

A partir dos anos 50, com o advento da programação linear, é introduzido o conceito formal de "optimização", iniciando uma linha de planeamento do espaço e optimização da utilização de recursos que dura até aos dias de hoje.

Em programação linear, a formulação do problema-base pode ser definida da seguinte forma:

```
Maximizar: 
  c_1, x_1 + c_2, x_2 + ... + c_N, x_NRespeitando: 
  a_{11}, x_{11} + a_{12}, x_{12} + ... + a_{1n}, x_n \leq b_1a_{11}, x_{11} + a_{12}, x_{12} + ... + a_{1n}, x_n \le b_1 ... 
a_{11}, x_{11} + a_{12}, x_{12} + ... + a_{1n}, x_n \le b_1
```
Ou, de outra forma, como maximizar uma função de determinadas actividades com determinado valor unitário, respeitando um conjunto de restrições expressas como funções de uma ou mais dessas actividades?

Este problema-base alargou-se depois conceptualmente tendo sido adaptado a minimizações, multi-

objectivo e análises de sensibilidades. Os anos 60 viram surgir uma série de trabalhos de aplicação desta "nova" ferramenta matemática à agricultura, quase sempre com o objectivo de optimização de uma variável económica como o lucro, ou a margem bruta, procurando encontrar sistemas de equilíbrio óptimos (Estácio, 1961). Foi um período de intensos utilização de técnicas de programação desenvolvidas para lidar com as questões agronómicas clássicas (Tristany, 1994): como modelar diferentes alternativas de ciclo vegetativo, restrições de precedência de culturas específicas, períodos de recorrência das culturas, a sazonalidade da disponibilidade da mão-de-obra e dos recursos em geral, rotações, culturas plurianuais e permanentes, produtos intermédios?

Reconhecendo que a agricultura era uma actividade dinâmica, que não podia ficar presa de uma solução "eterna", surgiu o conceito de multi-periodismo (Day, 1963). Com o surgimento de uma informática acessível ao meio académico, nos anos 70, e sua popularização, nos anos 80, todas essas metodologias foram revisitadas e desenvolvidas, incorporando novas variáveis, modelando diferentes tecnologias de produção, restrições técnicas, objectivos de mercado (Hazell *et al.*, 1986).

Do objectivo simples passou-se ao multi-objectivo, adaptando o modelo matemático de base à capacidade de ponderar diversos objectivos num só modelo, atribuindo ponderações de valor: foram assim incorporados no horizonte de análise novos objectivos económicos, ambientais, sociais. Outra dificuldade era o facto de o modelo inicial só permitir variáveis contínuas, o que trazia frequentemente problemas na análise de entidades não divisíveis, como por exemplo cabeças de gado ou diferentes estratégias de utilização de infraestruturas (especialmente em sistemas pequenos, onde o arredondamento à unidade pode não ser razoável). Ainda, os modelos permaneciam muito determinísticos, "presos" de uma estabilidade económica cada vez mais irreal: foi incorporada a análise de risco, permitindo associar uma incerteza a cada um dos coeficientes técnicos ou económicos incorporados no modelo. Os modernos algoritmos de optimização trouxeram esta extraordinária capacidade de lidar com valores inteiros, múltiplos objectivos, equações quadráticas, deixando-se cair o termo "programação linear" para se passar a falar de "programação matemática", uma vez que lidavam com problemas iam muito além das equações lineares do seu início.

Este tipo de abordagem, apesar de ter demonstrado extraordinária tenacidade e resiliência, nunca foi realmente incorporada num modelo de pensamento e em ferramentas generalizadas para o planeamento da actividade agrícola, tendo os anos 90 visto trazer um desinteresse crescente por este tipo de estudos. O conceito de "determinação de um óptimo" que está na sua origem acaba talvez por ser, no fim, a razão desse desinteresse: os gestores agrícolas, pura e simplesmente, nunca acreditaram nele, ocupados com questões bastante mais prementes a que responder no dia-a-dia da sua actividade; além disso, no fim de tudo, o "que fazer" permaneceu sempre num foro muito pessoal, do exercício da própria vontade e expressão pessoal, lugar onde o determinismo matemático nunca

conseguir ganhar grande espaço. Ao nível do macro-planeamento houve sempre talvez um pouco mais de espaço, talvez porque a classe política, que não gere recursos próprios, precisa sempre de formas "objectivas" de justificação de políticas a implementar; além disso, a um nível macroeconómico há uma maior facilidade em fazer uma abstracção dos aspectos físicos e da complexidade do mundo natural, reduzindo a realidade a grandes números mais facilmente manipuláveis. Hoje encontram-se ainda referências de alguns trabalhos nesta área de programação em agricultura, quase sempre associados a novas metodologias matemáticas e à modelação de aspectos sociais e macroeconómicos (Jana *et al.*, 2005; Gerichhausen *et al.*, 2009; Salami *et al.*, 2009; Viaggi *et al.*, 2009).

# **2.2.3 Algoritmos genéticos**

Os algoritmos genéticos como conceito foram apresentados nos anos 50, nos primeiros tempos da computação, como técnica de inteligência artificial. De uma forma geral, o conceito pretende encontrar soluções óptimas ou aproximadas para problemas de busca e de optimização, sendo a sua inspiração a área da biologia evolutiva, utilizando ideias como hereditariedade, mutação e selecção natural.

Os algoritmos genéticos são implementados informaticamente como uma população soluções possíveis, de entre as quais se selecciona uma geração seguinte de soluções mais aptas, um subconjunto da população anterior. A evolução inicia-se geralmente a partir de um conjunto de soluções criado aleatoriamente, e é realizada por meio de gerações. A cada geração, a adaptação de cada solução na população é avaliada, alguns indivíduos (soluções possíveis) são seleccionados para a próxima geração, e recombinados ou mutados para formar uma nova população. A nova população então é utilizada como entrada para a próxima iteração do algoritmo, repetindo-se o processo até se atingir um grupo de soluções que respeita um critério mínimo, ou então quando se atinge um número limite de gerações fixado previamente.

Os algoritmos genéticos diferem dos tradicionais algoritmos de optimização em quatro aspectos principais (Goldberg, 1989):

- 1) Não se baseiam nos parâmetros da optimização em si, mas na codificação do conjunto das soluções possíveis;
- 2) Os resultados são apresentados como um conjunto de soluções possíveis, e não como uma solução única;
- 3) Não necessitam de nenhum conhecimento do problema, apenas de uma forma de avaliação das soluções segundo algum critério;
- 4) Usam transições probabilísticas e não regras determinísticas para cada transição de geração.

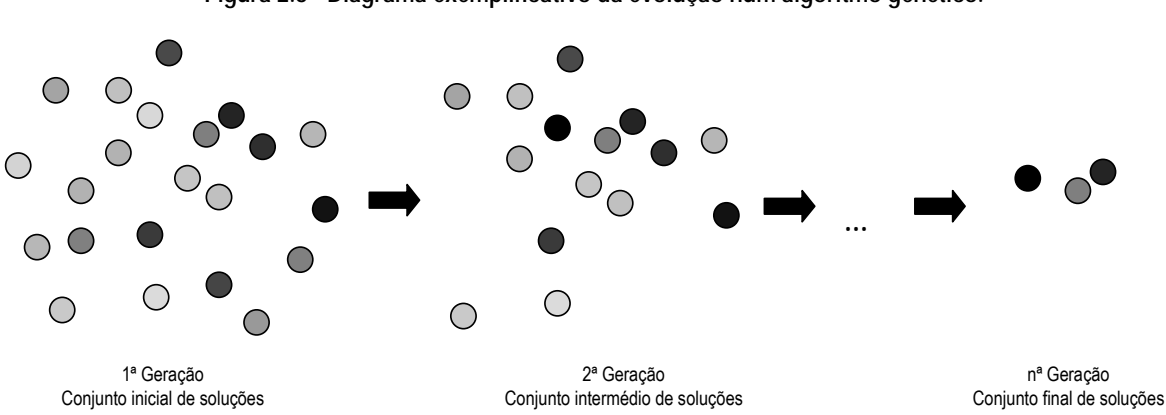

**Figura 2.8 - Diagrama exemplificativo da evolução num algoritmo genético.** 

Este algoritmo foi depois desenvolvido de forma a lidar com problemas espaciais, considerando cada célula de análise como um lugar onde pode existir um determinado indivíduo (ou solução, ou uso possível, ou conjunto de usos possíveis), sendo que nestes casos o método acaba por transformar-se num método de optimização espacial. Tal só se pode conceber com o auxílio de um SIG, pela complexidade normalmente envolvida, tendo sido ensaiadas diversas implementações entre as quais se destaca o sistema desenvolvido por Matthews *et al.* (1999) para a atribuição de usos do solo denominado LADSS (*Land Allocation Decision Support System*). Este autor propõe dois algoritmos: no primeiro, os "genes" representam directamente o uso de uma parcela; no segundo, os "genes" codificam uma percentagem de cumprimento de um objectivo e a prioridade de uso de cada parcela.

Podemos indicar como referência um trabalho de Loonen *et al.* (2006), com o objectivo de minimizar as emissões de azoto de origem agrícola. Este autor parte de um trabalho anterior desenvolvido sobre programação linear, que tenta desenvolver pela com a justificação de que boa parte do azoto que acaba por se concentrar nos aquíferos não tem uma origem directamente identificável, nem tem um comportamento linear, apresentando uma metodologia baseada num algoritmo genético para o estudo da actividade agrícola e sua relação com os teores de azoto no sistema. Sustenta a utilidade do seu trabalho afirmando que o modelo desenvolvido pode auxiliar o trabalho de planeamento agrícola, a nível regional, de modo a "conceder" possibilidades de emissões de azoto de forma distribuída, minorando o impacto a nível regional.

Uma das últimas aplicações na área do planeamento é o trabalho de Guan *et al.* (2009), que estuda o problema da atribuição de recursos em geral, comparando a aplicabilidade de vários métodos entre os quais os algoritmos genéticos. Este trabalho concilia um planeamento a longo prazo com um planeamento operacional, propondo estratégias óptimas de intervenção nas culturas, possibilidades de arrendamento e planos de contingência em situações imprevistas.

#### **2.2.4 Simulated annealing**

Também com raízes nos anos 50, no método de *Monte-Carlo* (Metropolis *et al.*, 1953), o *Simulated* 

*Annealing* é também conhecido por "recozimento" devido à sua origem na indústria metalúrgica para modelação e controlo de regeneração em processos de solidificação. Usando este exemplo, que ajuda à compreensão, numa primeira etapa a temperatura do sólido é incrementada até um valor máximo, no qual se funde; na segunda fase, durante um arrefecimento lento, os átomos reorganizam-se numa estrutura de energia mínima. O algoritmo de arrefecimento simulado substitui a solução actual por uma solução próxima (na sua vizinhança no espaço de soluções), escolhida de acordo com uma função objectivo e com uma variável T que representa a temperatura a que o sólido é elevado. Quanto maior for T, maior será a componente aleatória incluída na solução seguinte; à medida que o algoritmo progride o valor de T desce e o algoritmo tende a uma solução óptima. Uma das vantagens deste método é permitir testar soluções mais distantes da solução actual, mais independentes da situação inicial.

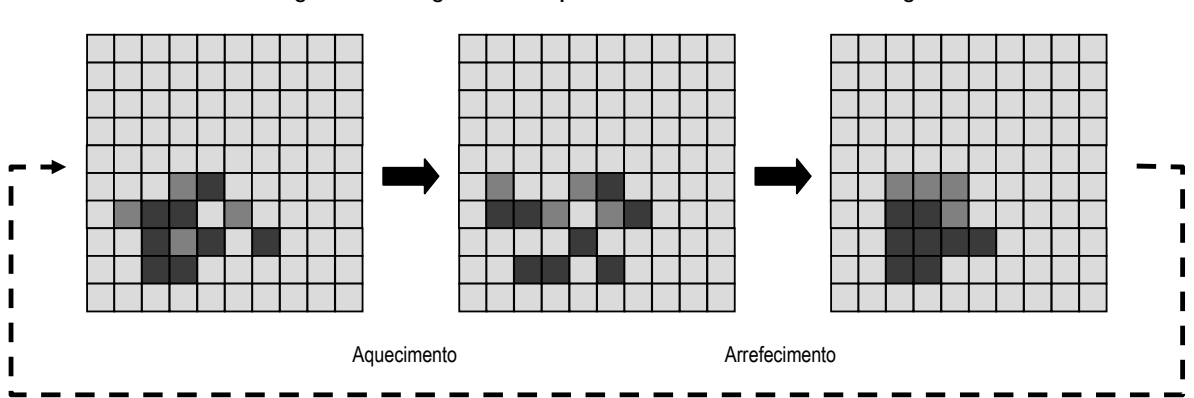

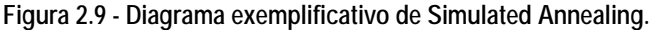

O método tem esta particularidade interessante de simular muitos processos reais, em que podemos incluir também processos desde a reestruturação de uma exploração agrícola a um plano de reordenamento fundiário: existe uma situação de partida, fornece-se depois alguma energia ao sistema, aumentando a sua entropia, e reorganiza-se o que havia antes mas caminhando na direcção de um objectivo com um grau superior de ordenamento.

Este foi o método utilizado por Santé-Riveira (2005) num plano de ordenamento rural da Terra-Chá, na Galiza, uma região marcado por grandes problemas de dispersão urbana, agrícola, florestal, de coerência das redes de abastecimento e saneamento. O interesse crescente nestas metodologias em Espanha vem de uma recente directiva do governo nacional de obrigatoriedade de todas as municipalidades possuírem planos de ordenamento rural, sob pena de perderem autonomia em funções de licenciamento. Desde então o mesmo grupo propôs uma sistematização do método utilizado (Santé-Riveira *et al.*, 2008a) e mesmo um sistema integrado para o ordenamento rural (Santé-Riveira *et al.*, 2008b).

Um recente trabalho feito em Portugal associa também vários componentes, como um modelo de

programação linear para estimar coeficientes de funções de custo, uma base de dados relacional com informação agro-florestal técnica e económica diversa, a uma heurística baseada em S*imulated Annealing* para estimar o impacto de preços e políticas agrícolas sobre o uso da terra e a cobertura florestal, na região do Alentejo (Borges *et al.*, 2010). Num primeiro passo, o modelo de programação linear usa uma função de maximização da margem bruta das actividades consideradas (florestais e pecuárias das várias classes de exploração agrícola) para determinar alguns coeficientes (duais das equações utilizadas); num segundo passo, os coeficientes determinados são usados num segundo modelo, não linear, de onde são retirados dois valores que representam os custos de produção marginal da actividade agro-florestal e pecuária; um SIG com uma heurística baseada em *Simulated Annealing* é depois usado para, partindo de uma situação inicial hipotética, averiguar o comportamento da área em estudo em diversos cenários de preços.

# **2.2.5 Autómatos Celulares**

O método dos Autómatos Celulares (*Cellular Automaton*) diferindo dos dois anteriores por não pretender optimizar, apenas simular uma evolução, baseia-se em algoritmos espaciais desenvolvidos nos anos 40 para a simulação da formação de cristais.

Um autómato celular baseia-se num espaço euclidiano a *n* dimensões, o que, para a maioria das situações de planeamento do uso do solo, se reduz ao caso mais simples de um matriz bidimensional de células quadradas. Num determinado momento cada célula encontra-se num de vários estados possíveis, existindo depois regras de transição que definem o novo estado de cada célula: O potencial de transição de cada célula para um determinado uso é calculado com base no seu valor actual, nas restrições a que está sujeito e na sua vizinhança.

O número total de células em uso em cada fase da simulação é definido externamente ao modelo. A atribuição dos pedidos segue a seguinte regra: cada célula muda para o uso de maior potencial, a não ser que tenha sido atingido o limite total de área para esse uso; nesse caso passará ao uso de segundo maior potencial, e assim sucessivamente.

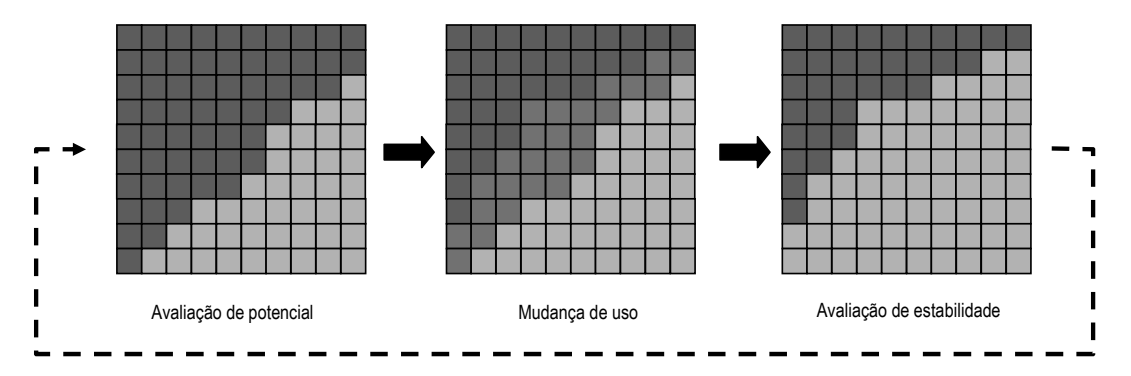

**Figura 2.10 - Diagrama exemplificativo de Autómato Celular** 

A simulação baseada em autómatos celulares é mais comum no planeamento urbano, mas pode ser utilizada em qualquer situação em que está em causa a atribuição a usos concorrentes.

Engelen *et al.* (1999) (*cit.* Santé-Riveira, 2005), utilizando o software GEONAMICA, constituíram um SIG e um modelo de simulação com base nos princípios dos autómatos celulares para avaliar diferentes cenários de uso da terra.

# **2.2.6 Baseados em Agentes**

Com origem nos anos 40 (embora só se tenham desenvolvido nos anos 90 por requisitarem recursos computacionais elevados), os Modelos Baseados em Agentes são também modelos de simulação como os anteriores, diferindo deles no aspecto em que entram com o factor humano nos processos. São modelos computacionais para simular as acções e interacções de agentes autónomos (individuais ou colectivos), permitindo avaliar os seus efeitos sobre o sistema como um todo. Combinam elementos da teoria dos jogos, sociologia computacional, programação evolutiva, e também o método de *Monte-Carlo* para a simulação de aleatoriedade. Como método de tomada de decisão de cada agente podem usar qualquer das técnicas atrás mencionadas, desde funções de utilidade até programação matemática ou autómatos celulares.

Como exemplo de trabalho nesta área podemos indicar o de Evans *et al.* (2004). Este autor modela uma série de agentes heterogéneos que tomam decisões em relação ao uso do solo num conjunto de células de uma matriz. O modelo é calibrado através de dados multi-temporal de cobertura do solo, interpretados a partir de um histórico de fotografia aérea, para determinar um conjunto de parâmetros que melhor se ajustam às preferências dos agentes dos diferentes usos (agricultura, pastagens, produção de madeira, floresta de conservação). O modelo foi executado a diferentes resoluções (de 150 a 1200 metros), obtendo resultados muito diferentes em função da resolução. O autor afirma mesmo que não foi possível a um ajuste aceitável nas resoluções mais baixas, devido à relação de dimensões das unidades de análise e das parcelas reais.

Um outro trabalho, de Barreteau *et al.* (2004), centra-se especificamente no problema de modelação áreas irrigadas no vale do Senegal, definindo "cenário" como um conjunto de três factores: ambiente, conjunto de regras individuais e conjunto de regras colectivas. As conclusões deste trabalho, muito interessantes, apontam para a necessidade de uma forte coerência entre as regras individuais e as colectivas, sob pena de comprometer a sustentabilidade dos sistemas.

Vários outros se lhes seguiram, na sua maioria na mesma tónica da simulação da evolução do uso da terra em função de cenários vários, normalmente utilizando variáveis macroeconómicas (Manson *et al.*, 2007; Wu *et al.*, 2007; Evans *et al.*, 2008; Ekbia *et al.*, 2009; Valbuena *et al.*, 2010). Para uma revisão, embora não muito actual, de formas de diversas formas aplicação e de implementação, temos o

trabalho de Matthews *at al.* (2007).

# **2.3 Métodos para quem e para quê?**

"Método" vem do grego (transliterado) *metha*, que significa "mais além", e *odos*, que significa "caminho". "Método", será, portanto, algo próximo de "caminho seguro para chegar mais além". Curiosamente, o significado é bastante próximo do de "objectivo", embora distinto: "objectivo" fala de uma direcção que se toma (com mais ou menos certeza), "método" fala do percurso que se faz. Mas a quem se destinam, afinal, todos estes métodos? Onde podem ser utilizados? Serão meros exercícios de capacidade intelectual, ou podem servir a um melhor "saber fazer"?

O antigo modelo de divulgação de novos métodos, baseado em entidades públicas de onde emanava uma autoridade e um saber, há muito que foi desacreditado. Os sistemas organizados do passado deram lugar a sistemas em redes mais ou menos indefinidas, a que se recorre de uma forma não estruturada para a satisfação de necessidades específicas, quer se trate de relações humanas ou de informação técnica. A Internet e as comunicações pessoais são uma consubstanciação dessa forma de estar fundamentalmente nova em que uma forma estruturada de olhar a própria vida deu lugar a uma rede difusa de relações. Hoje, o exemplo mais evidente disso são as chamadas "redes sociais" implementadas sobre Internet e comunicações móveis, que deram origem a todo um novo domínio de análise das relações entre as pessoas (Fogel *et al.*, 2009), não com base em princípios religiosos, nem psicológicos, mas matematico-estatísticos (Toivonen *et al.*, 2009). Sem uma certeza acerca do seu lugar comunitário, sem uma experiência forte de vida comunitária que educa numa confiança mútua, as relações são cada vez mais marcadas pelo princípio da desconfiança, o receio de se estar a ser influenciado, de haver outros interesses em jogo. Isso tem um impacto notável sobre a forma como se procura informação e como se recebe uma sugestão ou indicação, reduzindo consideravelmente a capacidade de uma positividade diante qualquer afirmação. É impressionante verificar a influência disso na mudança de tónica dos trabalhos de investigação na área das técnicas de uso do espaço ao longo de 20 anos: como se passou de um paradigma de "proposta de soluções" para um paradigma de "análise de sistemas", e hoje à "simulação do comportamento dos agentes".

No caso português em particular, observa-se desde há muito um progressivo desaparecimento prático das estruturas governamentais de investigação, aconselhamento e divulgação, apertadas entre cortes orçamentais e uma evidente perda de funções. Como factor determinante de uma direcção, de um objectivo, passou ao longo da História de uma capacidade directa de intervenção a uma capacidade de aconselhamento e depois a uma capacidade de subsídio; hoje até mesmo essa capacidade é cada vez menor e desaparecerá provavelmente com a globalização dos mercados. Longe vai, portanto, o tempo dos "grandes planos nacionais e regionais", mesmo de valor consultivo: os velhos Planos de

Desenvolvimento Agrícola Regional, os mais recentes "Planos de Estruturação Agrária", foram arquivados fechados no dia da sua publicação, totalmente desfasados já de uma realidade em que os actores eram já outros. Além disso, quando se fala em entidades públicas, a definição do uso do solo é habitualmente totalmente refém dos interesses mais diversos, em que a aptidão técnica dos mesmos é um factor quase irrelevante.

O espaço para "dizer alguma coisa a alguém" não é grande, mas onde existe desenvolve-se sobretudo hoje dentro dos limites de relações de confiança entre vizinhos, fornecedores e compradores. A nível de associações e entidades locais, a capacidade de relação é frequentemente significativa, servindo-se de uma posição privilegiada de proximidade, e podendo aqui conceber-se já algum espaço para a divulgação de um saber. Surgem no entanto alguns problemas: a questão é que "dizer algo de relevante a alguém" exige conhecimento de causa, e aqui as escalas de trabalho são já de um detalhe elevado, carecendo de informação de uma qualidade que não existe e que seria demasiado cara de adquirir. Todas as metodologias espaciais se baseiam em informação geográfica cujo valor não consegue nunca chegar nem ao longe do conhecimento que o agricultor individual tem da sua própria exploração. Depois, é permanente o risco de empregar técnicas de complexidade não compaginável com a qualidade dessa informação (rigor, actualidade), retirando toda a credibilidade a quaisquer elementos fornecidos. Existem no entanto diversos casos de sucesso de utilização de metodologias espaciais (e não só) de planeamento: a nível de grandes empresas florestais, associações de produtores florestais ou, por exemplo, empresas como a EDIA (Empresa de Desenvolvimento e Infraestruturas de Alqueva), onde existe um sistema de determinação da aptidão para as culturas, em funcionamento regular desde 2005.

Uma outra perspectiva, embora ligada à anterior, é o "para quê". Sempre que se fala de "espaço" da actividade agrícola e dos recursos que utiliza, está subjacente um qualquer nível de tomada de decisão, quer seja ao nível macroeconómico, regional, local ou particular, desde a localização de um agro-indústria à aplicação de um fitofármaco: por detrás de cada decisão há uma lógica, mais ou menos formalizada, mais ou menos quantificada. Essa "lógica" nasce de um conjunto de objectivos e valores, muitas vezes bastante pessoais, que determinam uma linha de conduta, uma determinada racionalidade de intervenção sobre o mundo exterior. Não é possível conceber falar de métodos sem falar de objectivos: espaço e outros recursos são utilizados, conjugados e conciliados para ajudar a atingir algo o mais próximo possível de um determinado objectivo, ideal, fim, ou meta, ou conjunto destes.

Mas o que é, afinal, um "ideal", um "objectivo", um "fim", uma "meta"? A palavra "objectivo" vem do latim *objectus*, que é formada pelo prefixo *ob-,* que significa *"sobre"* e *iacere*, que significa "lançar". Ou seja, parece significar algo próximo de "onde se lança", "onde se dirige", "para onde caminha". É

diferente do conceito de "meta", que vem do latim *meta*, nome dados aos marcos miliários das estradas romanas: parece significar algo mais definido, não uma direcção mas um ponto concreto onde se pretende chegar pelo menos provisoriamente. A palavra "fim" tem ainda outro significado: vem do latim *finis*, cujo significado mais próximo é "razão pela qual se faz". Mas porque não discutir também a palavra "ideal"? Esta vem do grego *eidon* (transliterado), que significa "eu vi". Ou seja, parece significar algo mais, um testemunho que se transporta, uma certeza, algo do domínio do que sustém a própria vida, algo capaz de suster um objectivo, por exemplo, uma direcção para onde se caminha. De certa maneira, quem "viu" pode falar de um ideal; quem "não viu" pode até ter objectivos, mas provavelmente não tem um ideal, não é suportado por uma certeza existencial.

Para além de modelos, métodos e afins, os anos 90 foram um período de transição progressiva de uma visão da própria vida na sociedade em geral: usando um paralelismo irónico com o exposto atrás, talvez uma transição de uma visão "determinada" a uma visão que poderíamos chamar de "difusa". Este é um período de queda crescente das certezas a todos os níveis, quer sejam sociais, religiosas, económicas, ambientais, ou outras. Aquilo a que poderíamos chamar as "antigas certezas religiosas", que traziam à pessoa uma certeza acerca de si mesma e dos outros, esbate-se como constante social com a geração europeia dos netos do pós-guerra (Giussani, 2007). O constatar da profunda deterioração dos ecossistemas em geral, a evidência crescente de que se esbarrou com os limites do "lugar onde se move", não só localmente mas a nível global, contribuíram para um adensar de uma incerteza, mais ou menos consciente, acerca de um futuro pessoal e colectivo. Certezas do passado, como a simples noção de que o Homem, faça o que fizer, não determina se chove ou faz sol, por exemplo, desaparecem com a evidência crescente do peso determinante do factor antrópico sobre o clima global (Ruddiman, 2005). A destruição dos últimos resquícios de vida comunitária tradicional, com relações bem definidas, e a consequente explosão de problemas sociais e psicológicos, são também factores que contribuem para um modo de estar mais ou menos intimista, pouco assertivo em relação ao exterior e ao espaço em que se vive, com cada vez menos lugar para definições de "preto" e de "branco". Ou seja, ocorre uma mudança fundamental, cultural, e também política, na própria forma de percepção do espaço e da acção sobre esse espaço, bastante mais marcada pela indiferença. Por outro lado, as grandes ideologias do século XX parecem ter também morrido ou caído num estado vegetativo (sem deixar saudades). O que ocupou o seu lugar, então? Existe um ideal que imprima uma marca na agricultura, que a sustente numa determinada direcção? Ou precisa de haver, sequer? Será que é conduzida sequer por um objectivo? Enfim, dir-se-ia que a necessidade disso é tão grande ou tão pequena quanto a necessidade disso que se reconheça para qualquer aspecto da vida, não só da Agricultura: será possível um avanço numa direcção que realmente sirva o Homem, sem um ideal?

Métodos e meios parecem não faltar, essa é a questão, mas para servir o quê? Nunca como hoje existiu uma tal panóplia de métodos, ferramentas, modelos, sistemas e técnicas, adaptadas de todas

as áreas do saber, desde a astronomia à psicologia, para o auxílio à tomada de decisão a todos os níveis da actividade agrícola, da qual tudo o que foi exposto atrás é apenas ínfima amostra. Mas será que se pode falar de método sem objectivo, sem fio condutor? De acordo com a definição clássica de Ciência, não: não há experiência sem uma pergunta, a definição de um objectivo e a utilização de um método.

Serão então um avanço na técnica, a *tekne* aristotélica, uma destreza num ofício? Para que serve todo este admirável castelo teórico e metodológico, na agricultura real de hoje? Serve verdadeiramente para responder a perguntas reais, prementes, diante de uma realidade concreta, ou apenas para responder a perguntas diante dos próprios métodos e da sua complexidade crescente, criando sistemas cada vez mais completos mas, paradoxalmente, cada vez menos utilizados? Talvez pela dificuldade em responder a estas perguntas, a nível das últimas técnicas computacionais de planeamento se fale cada vez menos de "ciência agrícola", menos de "técnica agrícola", e mais de "heurística", um vocábulo suficientemente misterioso (apesar de, na realidade, "heurística" vir do grego *heurísko*, que tem a mesma raiz de *eureka* e significa "descoberta", "achado", muito próximo de *scientia*, que significa "conhecimento"). De qualquer modo, mesmo sendo uma técnica, então a sua razão de ser terá de ser claramente uma utilidade real, concreta e directa num determinado contexto.

Será esse ideal a Agricultura Biológica, ou a Agricultura Sustentável? Parece-nos que, quer seja Agricultura Biológica, Agricultura Sustentável, ou outra qualquer, o importante não são os adjectivos: o importante é o desejo de alargar os horizontes, de incluir todas as variáveis, de uma abertura à realidade total em que todos os factores sejam incluídos, porque só assim se pode caminhar para um desenvolvimento verdadeiramente humano. A Agricultura de hoje é isso também, produto de um longo caminho de acumulação de experiência: a lista de adjectivos seria interminável para exprimir toda a classe de preocupações por que passou ao longo da História. No fim, todos os conceitos humanos têm um prazo de validade: nenhum pode ser um fim em si mesmo, mas apenas, e quando muito, ajudar num momento concreto da história a perceber melhor determinado aspecto, a chamar a atenção sobre coisas importantes às quais não se dá a devida atenção.

O "para quem" não pode ser abstracto, e o "para quê" não pode ser reduzido a meras técnicas, e sem eles nenhum trabalho de ciência ou de técnica é realmente válido. É esse o contexto do que espera poder ser um muito humilde espaço para o presente trabalho, e essa a esta postura que se tentou ter, desde o início, na prossecução dos trabalhos que aqui são apresentados: o de um modesto auxílio ao "conhecer", como muitos outros, que possa ter alguma utilidade em lugares concretos, fazendo-se valer mais daquilo que descreve do que da excelência e sofisticação dos métodos que (não) utiliza; o de algum auxílio no avanço no conhecimento da realidade física e económica onde se desenvolve a actividade agrícola e trabalham todas as pessoas de boa-vontade; ferramentas simples que privilegiem

a descrição da realidade, mais do que elaborem raciocínios complexos; partir sempre de um pergunta real, de uma necessidade concreta vinda de pessoas concretas, de um desejo de serviço ao próximo.

# **3. Agribase: um modelo e serviço de dados para uma avaliação multi-dimensional da actividade agrícola**

# **3.1 Dados e informação**

A informação é um dos recursos mais importantes de qualquer sector ou organização, contribuindo decisivamente para a sua maior ou menor competitividade. Hoje, mais que nunca, a tomada de decisão nas organizações é um processo complexo, dada a qualidade de informação em jogo, a sua complexidade e a frequência com que se altera (Pereira, 1998). No entanto, para que possa ser utilizada com um apoio eficaz à tomada de decisão, a informação só tem valor se se verificarem, simultaneamente, algumas condições (Benyon, 1990):

- 1) Actualidade: o valor da informação dependerá em grande parte da sua actualidade. Torna-se necessário dispor de fontes de informação que acompanhem continuamente o dinamismo verificado em todos os sectores da sociedade. Só com base em informação actualizada se podem tomar decisões acertadas.
- 2) Correcção: não basta que a informação seja actual, é também necessário que, na medida do possível, seja rigorosa para que se possa decidir com confiança.
- 3) Relevância: dado o grande de volume de informação envolvida, a informação deve ser devidamente filtrada de tal forma que apenas aquela com relevância para cada situação seja considerada.
- 4) Disponibilidade: ainda que a informação verifique os três requisitos anteriores, a sua utilidades poderá ser posta em causa se não puder ser disponibilizada de forma imediata, no momento em que é solicitada, caso contrario deixa de ser útil.
- 5) Legibilidade: de facto, de nada vale que a informação seja actual, precisa, relevante e disponibilizada em tempo oportuno se não puder ser entendida. A forma como é disponibilizada tem também grande importância.

Um outro conceito relacionado com informação é o conceito de dados. Dados e informação são conceitos distintos. Dados são apenas elementos ou valores discretos que, isoladamente não têm qualquer valor. Os dados são factos que representam objectos, acções e acontecimentos que não têm um valor directo na tomada de decisão (Davis *et al.*, 1985). Ou, de acordo com Lalande (1982), os dados são o conjunto de tudo o que é necessário à resolução de um problema, e tomando em consideração a opinião de Blanquet (1994), os dados representam o que é conhecido e dessa forma servem de ponto de partida a todo o raciocínio. A informação é o resultado de alguma forma de processamento, ou estruturação, sobre um conjunto de dados. De acordo com Zorrinho (1991), a

informação é o resultado da adição aos dados, de um padrão específico de relações, que estabelecem o seu formato.

Quanto aos requisitos de actualidade e correcção da informação, para que esta possa ser correcta e actual os dados de onde é derivada têm, forçosamente, que ser precisos e actualizados. Quanto aos requisitos de relevância, disponibilidade e legibilidade da informação, estes têm mais a ver com os meios utilizados para o processamento dos dados.

# **3.2 Sistemas de informação**

Neste contexto as tecnologias de informação desempenham um papel fundamental e entre estas a tecnologia de bases de dados, um interesse particular. Esta vem contribuir significativamente para viabilização da correcção e actualidade dos dados, fornecendo meios e ferramentas para a extracção de informação relevante, na altura pretendida e com o formato adequado.

Um sistema de informação é um tipo muito especial de sistema, constituído por pessoas, procedimentos e equipamentos que trabalham inter dependentemente (Caldeira, 1998), sujeitos a diversos mecanismos de controlo, no processamento de dados em informação e conhecimento (Senn, 1989; Martin, 1991; Steven, 1992), recorrendo por vezes ao uso de modelos (Kroenke, 1989).

Os diversos tipos de sistemas de informação são constituídos pelos seguintes quatro elementos (Cashmore *et al.*, 1991; Edwards *et al.*, 1991):

- 1) Conjunto de dados: factos de qualquer tipo;
- 2) Armazenamento de dados: num computador, num arquivador, ou na memória humana;
- 3) Manipulação de dados: recolha, agregação, decomposição e interpretação;
- 4) Apresentação de informação: disponibilização da forma ajustada à situação.

# **3.3 Sistemas de base de dados**

Nos sistemas de bases de dados, os dados encontram-se integrados numa só unidade de armazenamento e todos os acessos aos mesmos passam sempre por uma entidade designada por Sistemas de Gestão de Bases de Dados (SGBD). O SGBD centraliza em si o acesso físico à base de dados. Este funciona como um interface lógico e não físico. Segundo Pereira (1998), não tem qualquer interesse, para o nível aplicacional, conhecer os detalhes físicos de armazenamento e organização dos dados, desde que o SGBD os forneça no formato pretendido pelas aplicações.

A base de dados encontra-se armazenada num conjunto de ficheiros, organizados em algum tipo de memória de características não voláteis, mas de forma transparente aos utilizadores. O SGBD é a única entidade que manipula a base de dados, atendendo todas as solicitações do nível aplicacional.

No processo de desenho de uma base de dados podem identificar-se várias etapas (Caldeira, 1998):

- 1) Recolha e análise das especificações;
- 2) Criação de um esquema conceptual da base de dados baseado nas especificações e usando um modelo de alto nível;
- 3) Com base no modelo conceptual construção do modelo lógico ou intermédio;
- 4) Com base no modelo lógico construção do modelo físico.

Na fase de desenho conceptual o objectivo é a produção de um modelo independente de qualquer modelo ou base de dados. Na elaboração deste modelo as técnicas de abstracção são as mais usadas, sendo as mais comuns: a classificação, a agregação e a generalização.

Na fase do desenho lógico, cada tipo de base de dados organiza a sua informação segundo um determinado modelo de dados que condiciona a sua organização lógica. São três as principais estruturas de dados utilizadas nos sistemas de gestão de bases de dados: hierárquica, em rede e relacional.

No modelo hierárquico os dados estão organizados sob a forma de uma árvore (Lesser *et al.*, 1977), pelo que para obter qualquer informação será necessário descer aos ramos da árvore, na forma de "...bisavô-avô-pai-filho-neto.." (Tsichritzis *et al.*, 1976)

O modelo em rede é uma extensão do modelo hierárquico. A diferença principal entre estes dois modelos é que enquanto no primeiro os registos estão organizados em árvore, no modelo em rede estão organizados em grafos (cada registo filho pode estar ligado a mais de um registo pai), o que gera ligações bastante complexas (Elmasri *et al.*, 1989; Silberschatz *et al.*, 1997).

Estes dois sistemas são denominados sistemas de navegação pois as aplicações devem ser construídas para atravessar um conjunto de registros interligados previamente.

# **3.3.1 O modelo relacional**

O modelo relacional coloca os dados em tabelas e relaciona-os dinamicamente através de colunas comuns a duas ou mais tabelas (Codd, 1970). Segundo Pereira (1998), a estrutura fundamental do modelo relacional é a relação, também designada por tabela. Uma relação é uma estrutura bidimensional com um determinado esquema e zero ou mais instâncias; o esquema de uma relação é constituído por um ou mais atributos que traduzem o tipo de dados a armazenar; cada instância do esquema de uma relação designa-se por *tuplo*.

No modelo relacional, as relações possuem algumas características:

1) O valor de cada atributo num tuplo é atómico, isto é, no cruzamento de uma linha (tuplo) com uma coluna (atributo) só é possível encontrar um valor;

- 2) Os atributos de uma determinada relação têm de ser identificadores distintos;
- 3) Os tuplos de uma relação devem ser distintos;
- 4) A ordem dos tuplos numa relação, da mesma forma que a ordem dos atributos, não tem qualquer significado;
- 5) Todos os valores de um dado atributo provêm de um dado domínio. O valor de alguns atributos num tuplo poderão ser desconhecidos, ou não existir. Para estes casos, existe um valor designado null.

Actualmente existem vários fornecedores de tecnologia relacional no mercado. Entre os SGBD relacionais mais representativos incluem-se o *CA-OpenIngres*, o *DB2*, o *Informix Dynamic Server*, o *Oracle Server* e o *Sybase SQL Server*. Um dos últimos a chegar ao mercado foi o *Microsoft SQL Server*. Este produto, apesar de tecnicamente inferior ao actual líder de mercado (o SGBD *Oracle*), possui alguns trunfos importantes a seu favor, tais como o preço e a facilidade de integração com o ambiente Windows (Pereira, 1998).

Não podemos no entanto esquecer-nos de que o modelo relacional não é um conceito estático e tem evoluído ao longo do tempo, da mesma forma que a matemática tem evoluído ao longo do tempo (Date *et al.*, 1992) e que este modelo pode também ser estendido com características de orientação a objectos sem comprometer os seus princípios fundamentais (Darwen *et al.*, 1995).

Estas são algumas linhas de investigação e desenvolvimento da tecnologia de bases de dados (Pereira, J. L. 1998):

- 1) Extensões ao modelo relacional: tentam aproveitar-se das suas virtudes mas adicionando-lhe novas características que o adaptem às solicitações da tecnologia de bases de dados;
- 2) Modelo Lógico/Dedutivo: proveniente da junção das tecnologias de programação em lógica e bases de dados, tenta adicionar as facilidades de dedução lógica à gestão e armazenamento de dados. Capaz de armazenar não apenas dados mas também regras que controlam o acesso, reagem a alterações e permitem aferir novos dados a partir dos existentes. Há alguns autores como Delobel *et al.* (1991) que colocam as bases de dados dedutivas como extensões do modelo relacional;
- 3) Modelo *Object-Oriented* trata-se de uma abordagem que surge na sequência dos progressos ocorridos com as linguagens de programação *object-oriented*. É uma abordagem revolucionária e com grande potencial porque, dispondo de grandes capacidades de modelação, adequa-se aos requisitos das áreas aplicacionais mais complexas. Parece haver algum consenso em considerar que esta é a tecnologia de dados do futuro.

Um exemplo de evolução da tecnologia das bases de dados relacionais é o que podemos encontrar em Lammari *et al.* (2007), que afirma que o modelo relacional, apesar de simples e poderoso na

representação de aplicações do mundo real, não oferece a expressividade dos modelos conceptuais por ser um modelo pobre semanticamente e não permitir a abstracção generalizada. De facto, o conceito de Generalização/Especialização (G/E), introduzido por Smith *et al.* (1977) não pode ser directamente representado pelo modelo relacional, apesar de ter sido incorporado no modelo de Entidade-Relação (ER) de Scheuermann *et al.* (1980). Se numa base de dados se mantiver o detalhe de vários tipos de infraestruturas agrícolas (armazéns, barragens, vacarias, etc.) de uma exploração, podemos definir "Infra-estrutura" como uma generalização de "Barragem". Na extensão do modelo Entidade-Relação (EER), a herança representa a relação "É-um": "cada barragem é uma infraestrutura". Isto implica que cada atributo relevante para "infra-estrutura" é aplicável à instância "barragem". Uma vez que o modelo relacional não dispõe de mecanismos para implementar esta informação semântica, podem ser seguidas várias abordagens para o forçar a esta representação: a relação "infra-estrutura" conter todas as instâncias de "infra-estrutura" excepto as de "barragens", de forma a evitar redundância, e uma vista representa todas as instâncias de generalização que podem ser especificadas; criar-se uma relação "infra-estrutura" definida por todos os atributos da hierarquia (neste caso são introduzidos valores nulos e têm de se especificar dependências); ou ainda, implementam-se restrições de integridade referencial entre atributos das relações "infra-estrutura" e "barragem". Assim sendo, o modelo relacional não possibilita de forma natural a representação da herança, pelo que, Lammani *et al.* (2007) descrevem um método de engenharia reversa para lidar particularmente com o levantamento de ligações embutidas numa base de dados relacional. Este método é combinado com aproximações heurísticas e algorítmicas e define regras de decisão para detectar dependências existentes e traduzi-las em hierarquias "É-um" entre entidades.

À medida que as aplicações se tornam mais complexas é essencial obter os requisitos, fazer o desenho do sistema em diferentes fases e garantir a comunicação frequente entre analistas e programadores. Tecnologias orientadas a objectos como o *Java* e o *.NET* representam um papel importante no desenvolvimento de software, e muitas destas aplicações são desenhadas para processar grandes quantidades de informação que são armazenadas em sistemas de bases de dados. Apesar dos sistemas de bases de dados orientadas a objectos (SGBDOO) estarem a ganhar mercado, os SGBDR permanecem a tecnologia de base de dados dominante, tendo muitos fornecedores de tecnologias de bases de dados relacionais adicionado capacidades orientadas a objectos aos seus produtos SGBDR em vez de abandonarem totalmente a tecnologia relacional. Como garantir o desenho de todo o sistema de forma consistente é ainda um desafio, visto que não existe uma modelação padrão para linguagens orientadas a objectos e SGBDR. Muitos fornecedores adicionaram extensões ao *ANSI SQL*, como o *PL/SQL* da *Oracle* ou o *Transact SQL* da *Microsoft*. A arquitectura definida para sistemas de *Datawarehouse* (sistemas de armazenamento de grandes volumes de informação) e a garantia do processamento e manipulação dos dados ao nível da base de dados através de pacotes,

procedimentos gravados, funções e sinalizadores podem ser muito complexos. Por esta razão Song *et al.* (2007), propõem o uso do UML (*Unified Modeling Language*) para modelação de todo o sistema de forma consistente de forma a servir de ajuda a que programadores e utilizadores melhor compreendam as aplicações.

Segundo Mok (2007) a adição de capacidades orientadas a objectos nos SGBD comerciais que se tornaram comuns em produtos como o *Oracle Database 10g*, *IBM DB2* e *PostgreSQL* é garantida em certo grau pelo suporte do *SQL* 2003. Neste novo padrão de *SQL*, os tipos definidos pelos utilizadores (TDU) são a característica mais significativa que este padrão adicionou ao *SQL*. Este padrão permite que um campo de um TDU seja outro TDU, e como resultado permite o encadeamento de TDU's. Com base nesta característica, este autor apresenta uma metodologia para desenho destas estruturas encadeadas em bases de dados objecto-relacionais para que os utilizadores possam modelar aplicações do mundo real através de um modelo estendido do modelo Entidade-Relação (EER).

Yu *et al.* (2008) apresentam ainda a utilização de tecnologia de bases de dados objecto-relacional aplicada à Informetria, isto é, ao estudo quantitativo da informação, desenvolvendo a utilização da aproximação relacional na pesquisa em múltiplas bases de dados ou comparando diversas fontes de informação, e a possibilidade de integração de ferramentas de calculo estatístico.

# **3.4 O sector agrícola**

O sector agrícola necessita continuamente de informação actualizada de diversas origens: clima, solos, culturas, factores, produtos, etc. Cada fonte de informação tem de ser olhada através dos seguintes critérios (Neto, 2004).

- 1) Qualidade
- 2) Actualidade
- 3) Acessibilidade
- 4) Formato
- 5) Preço

É na combinação destes factores que definem uma fonte de informação que se geram as inúmeras possibilidades com que o agente se confronta na compilação de um conjunto de informação que satisfaça as suas necessidades. Os diversos tipos de informação, para além de serem produzidos por entidades completamente diferentes, por vezes até sem qualquer interesse pelo sector agrícola em particular, são muitas vezes apresentados em formatos completamente desajustados às necessidades de tratamento específicas do sector agrícola.

Têm sido feitas, em Portugal, diversas tentativas de criação de portais para a informação agrícola (SIIA,

SIER, entre outros), embora com um ênfase maior em artigos e outra informação mais descritiva. Quanto a bases de dados com informação estruturada existem também algumas referências (Caldeira, 1998), mas que nunca chegaram a constituir propriamente um serviço acessível e com um sistema de actualização efectivo.

Este parece ser, aliás, o calcanhar de Aquiles de um serviço deste tipo: como assegurar a sua manutenção com continuidade? A única resposta plausível é que gere valor acrescentado real, pelo qual um público, mesmo que restrito, esteja disposto a pagar. Isso implica uma avaliação bastante séria de um leque de interesses de utilização, e o estudo da forma de os satisfazer, ou seja, pela disponibilização não só dos dados em bruto como de todo um conjunto de consultas, relatórios e ferramentas de análise capazes de dar respostas fiáveis em tempo útil.

Com este trabalho pretendeu-se criar um serviço de dados normalizados de suporte a aplicações *desktop* e *web* para o sector agrícola em geral, e para os casos de estudo adiante apresentados nesta tese em particular.

Este é um trabalho na sequência de outros desenvolvidos na Secção de Agricultura do Departamento de Produção Agrícola e Animal do Instituto Superior de Agronomia ao longo de vários anos (Caldeira, 1998; Neto, 2004), e que permitiram a construção progressiva de uma base de dados que tem vindo a servir de suporte a inúmeros trabalhos desenvolvidos à escala regional, local, e da exploração agrícola.

Este trabalho propõe um modelo de dados concebido para minimizar o custo de actualização e a disponibilizar um interface padrão com as outras ferramentas, como aplicações *web* ou desenvolvidas sobre sistemas de informação geográfica, para responder a situações pontuais ou a necessidades de gestão continuadas, na área do regadio, do emparcelamento rural, ou da prospecção de áreas com interesse para culturas específicas.

# **3.5 Modelo de dados**

Um modelo de dados que dê resposta aos requisitos enunciados, para além dos habituais da indústria das bases de dados, deverá ter como eixos de desenvolvimento:

- 1) Semelhança de estrutura com as fontes de informação, para que a importação de dados possa ser directa ou quase directa;
- 2) Registo de meta-dados em todos os níveis.

O modelo proposto pode ser explicado a partir do conceito de "tecnologia de produção".

# **3.5.1 Tecnologias de produção**

A "conta de cultura" clássica, tal como é apresentada pelo Gabinete de Planeamento do Ministério da

Agricultura, por exemplo (MAP, 1997), pode ser definida como uma tabela com um itinerário de operações anualizadas, definidas em termos do consumo de "mão-de-obra", "tracção" e "materiais", à qual acresce uma conta de custos fixos e uma conta de rendimentos para um conjunto de níveis de produção. Este modelo, embora simples e facilmente reconhecível, apresenta diversas desvantagens no formato em que chega ao utilizador final:

- 1) Torna imperceptível o itinerário técnico nos anos de instalação das culturas, no caso das culturas plurianuais;
- 2) Apresenta muitos valores bastante agregados, tornando difícil a compreensão da sua formação;
- 3) Utiliza designações genéricas de factores, o que dificulta a identificação com factores existentes no mercado, e, logo, uma fácil actualização de preços;
- 4) As actividades de produção animal são tratadas através de um modelo completamente diferente;
- 5) A periodicidade de publicação é próxima dos dez anos, o que, se é pouco em termos da definição do próprios itinerários técnicos (especialmente no que diz tratamentos fitofarmacêuticos, mas também a tecnologia de mobilização e colheita), é claramente insuficiente no que diz respeito a actualidade dos preços e toda a aderência à realidade do mercado.

É evidente, no entanto, que estas limitações são determinadas pelo formato em que são disponibilizadas habitualmente (papel) e pelo facto de se tratar habitualmente de publicações oficiais, onde há uma dificuldade em referir marcas específicas.

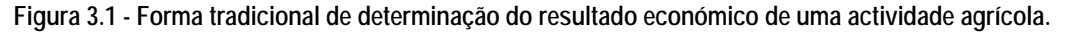

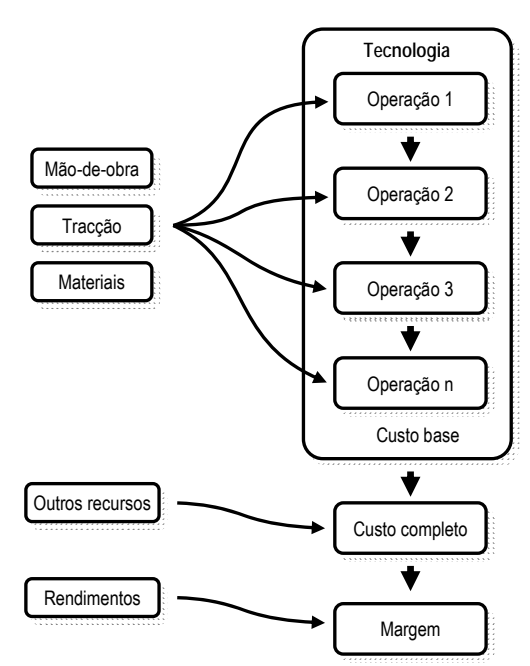

O modelo aqui proposto tem uma óptica de base algo diferente, que pode ser expressa através de uma pergunta: como produzir com o conjunto de recursos disponíveis no mercado? Uma tecnologia de produção é então aqui definida como uma sequência de operações, que utiliza determinados recursos ao longo de um período de tempo, com o objectivo de chegar a determinada produção final. Este conceito corresponde aproximadamente ao segundo pressuposto da teoria de produção, segundo Doll e Orazem (1984), quando afirmam que a teoria da produção assenta sobre três pressupostos: determinismo ou certeza, tecnologia utilizada e período de tempo.

Procurou-se, assim, olhar toda a produção, quer agrícola *sensu strictu*, quer pecuária, quer florestal, sob esta óptica: de facto, se formos capazes de olhar coisas tão diferentes como uma mata de eucaliptos e um aviário com esta distância, percebemos que são na realidade a *mesma coisa,* no sentido em que são uma sucessão de emprego de recursos ao longo de um período mais ou menos longo.

Mas porquê fazer isto? A vantagem é conseguir um modelo de dados único, capaz de representar uma grande diversidade de actividades sem particularidades que tornam difícil uma manipulação por aplicações clientes de um serviço deste tipo.

Por outro lado, várias coisas - como um seguro de colheita, por exemplo - em vez de serem consideradas como uma parcela à parte, uma conta que é acrescentada no fim, ou como uma *outra coisa*, passam a ser apenas mais um recurso disponível no mercado, que tem um fornecedor a quem se recorre em determinado momento, e a um determinado custo. Torna-se então igualmente desnecessária uma "partição" prévia dos factores de produção em algo como "mão-de-obra", "tracção" e "materiais", em cada operação realizada.

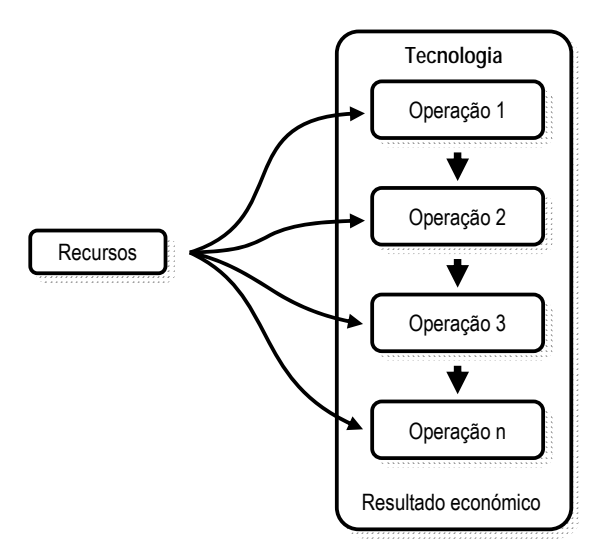

**Figura 3.2 - A tecnologia de produção vista como um emprego de recursos ao longo do tempo.** 

Outra vantagem de uma sistematização e simplificação deste tipo é a facilidade que gera na análise

económica da actividade. Numa óptica de análise de investimento, os únicos factores que interessam são o montante e o momento de cada empate ou retorno de capital: se todos estes momentos de empate/retorno estiverem alinhados numa sequência temporal de formato único, o seu cálculo torna-se muito mais simples e eficiente, do ponto de vista informático, sendo facilmente programável directamente sobre uma base de dados relacional, por exemplo, tornando desnecessárias as habituais e complicadas folhas de cálculo.

Também a elaboração de uma nova conta de actividade poderá tornar-se bastante mais simples, uma vez que exigirá apenas um "somar" dos recursos considerados disponíveis, recursos esses que, caso a caso, terão o seu próprio cálculo de custo de uma forma transparente para o utilizador a este nível.

#### **3.5.1.1 Culturas permanentes e plurianuais**

Outro aspecto importante a considerar, como já foi referido, é a necessidade de lidar com culturas plurianuais de uma forma satisfatória. O modelo tradicional de conta de cultura utiliza habitualmente o chamado "ano de cruzeiro" como forma de descrição do itinerário técnico da cultura, acrescentando no fim uma parcela que representa os custos do investimento inicial divididos pela duração expectável da cultura. O raciocínio está correcto do ponto de vista do cálculo dos custos em si, simplesmente torna-se totalmente imperceptível a natureza das operações realizadas aquando desse investimento inicial. Isto para não falar dos restantes anos de desenvolvimento do ciclo cultural, que dificilmente se podem considerar equivalentes quer em termos de custos de produção quer, e talvez principalmente, de produtividades.

Propõe-se então um modelo em que a "fase" do ciclo entre definitivamente na própria definição da actividade, constituindo um nível de informação intermédio entre a entidade "Actividade" e a entidade "Operação":

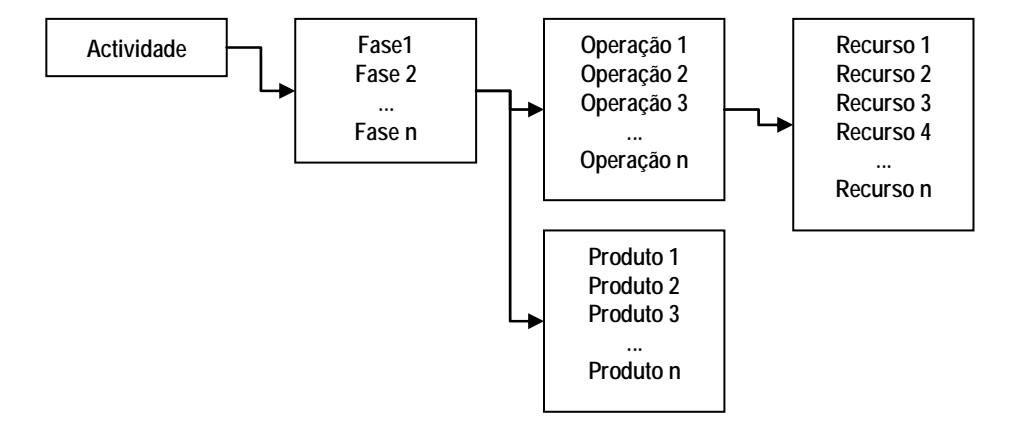

**Figura 3.3 - Introdução do conceito de "fase" no itinerário técnico de uma actividade.** 

Outro aspecto prende-se com a unidade de análise considerada. O padrão, para a maioria das culturas agrícolas e florestais, é a superfície de um hectare; é no entanto prática corrente considerar 1000m2 no caso das culturas em estufa.

Em resumo, será então necessário assegurar o seguinte:

- 1) Fases diferenciadas do itinerário técnico;
- 2) Possibilidade de definição de unidades de análise diferenciadas;
- 3) Possibilidade de definição da duração das fases;
- 4) Possibilidade de definição diferenciada dos recursos em função da fase;
- 5) Possibilidade de definição diferenciadas de produtividades em função da fase.

Consideram-se as culturas florestais como idênticas às culturas agrícolas plurianuais, em termos de organização da informação.

# **3.5.1.2 Actividades pecuárias**

As actividades de produção animal poderão ser encaradas numa perspectiva comum, se pensarmos que o seu ciclo produtivo é igualmente uma sequência de fases com necessidades diferentes, podendo definir-se uma determinada tecnologia por exemplo como um balanço das várias fases do ciclo produtivo em torno de uma unidade de referência (cabeça normal, fêmeas adultas, ou outra). Tipicamente só uma ou duas fases são verdadeiramente produtivas em termos de rendimento efectivo, sendo as restantes necessárias ao completar do ciclo. Naturalmente que a actividade pode ser definida desta forma se for assumido como base um efectivo e uma composição estáveis. Vejamos um exemplo simples, de definição do ciclo produtivo apenas em termos alimentares:

| Actividade         | Fase           | Operacao    | Artigo                 | Quant  | Unid |  |
|--------------------|----------------|-------------|------------------------|--------|------|--|
| BVCA 03            | Vaca aleitante | Alimentação | Pastagem natural       | 1656.4 | UF   |  |
| BVCA <sub>03</sub> | Vaca aleitante | Alimentação | Grão milho             | 330.0  | Кg   |  |
| BVCA <sub>03</sub> | Vaca aleitante | Alimentação | Feno gramíneas         | 450.0  | Кg   |  |
| BVCA 03            | Novilha subst. | Alimentação | Pastagem natural       | 1656.4 | UF   |  |
| BVCA <sub>03</sub> | Novilha subst. | Alimentação | Grão milho             | 330.0  | Кg   |  |
| BVCA <sub>03</sub> | Novilha subst. | Alimentação | Feno gramíneas         | 450.0  | Кg   |  |
| BVCA <sub>03</sub> | Vitelos        | Alimentação | Pastagem natural       | 161.6  | UF   |  |
| BVCA 03            | Vitelos        | Alimentação | R. Cria vitelos - B310 | 160.0  | Кg   |  |
| BVCA <sub>03</sub> | Vitelas        | Alimentação | Pastagem natural       | 161.6  | UF   |  |
| BVCA <sub>03</sub> | Vitelas        | Alimentação | R. Cria vitelos - B310 | 160.0  | Кg   |  |

**Quadro 3.1 - Exemplo de definição do ciclo produtivo de bovinos de carne / aleitantes de raça Arouquesa, efectivo 6-20 animais, em termos alimentares** 

Neste sistema tradicional, por exemplo, temos 4 tipos de animais: vacas aleitantes, novilhas de substituição, vitelos para carne e vitelas para carne e substituição.

Assim, temos como requisitos:

- 1) Fases diferenciadas do ciclo produtivo (diversos tipos de animais presentes no sistema);
- 2) Possibilidade de definição de unidades de análise diferenciadas (cabeças normais, etc.);
- 3) Possibilidade de definição da duração das fases (duração de um animal em determinada fase do ciclo);
- 4) Possibilidade de definição diferenciada dos recursos em função da fase;
- 5) Possibilidade de definição diferenciadas de produtividades em função da fase.

#### **3.5.1.3 Modelo comum**

Propõe-se então o seguinte modelo de representação, capaz de lidar com os requisitos anteriormente descritos:

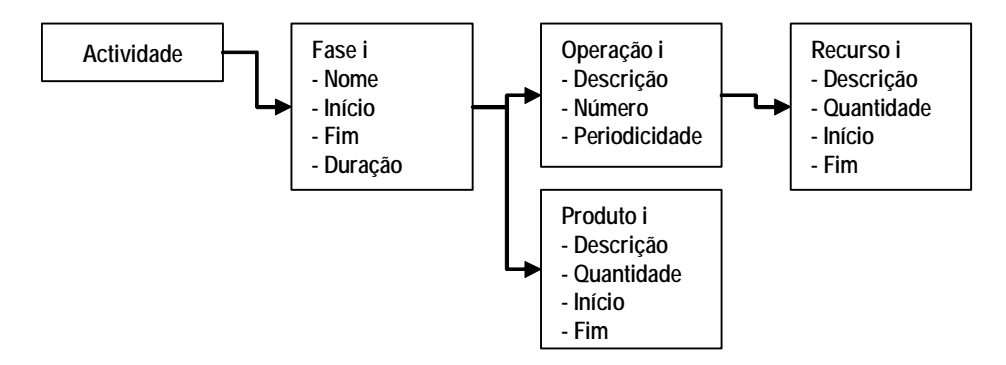

**Figura 3.4 - Modelo de representação do itinerário técnico de uma actividade agrícola** 

Vejamos então no que pode resultar este modelo, de uma forma mais perceptível que a anterior:

| <b>REActividades</b>     |                                           |              |                  |                     |           |     |                          |                  |                                        |        |          |                 |                |                      |                    |                          |     |                       |          |                     | $\times$         |
|--------------------------|-------------------------------------------|--------------|------------------|---------------------|-----------|-----|--------------------------|------------------|----------------------------------------|--------|----------|-----------------|----------------|----------------------|--------------------|--------------------------|-----|-----------------------|----------|---------------------|------------------|
| <b>PESOUISA</b>          |                                           | Actividade:  | AMX <sub>1</sub> |                     |           |     |                          |                  |                                        |        | Cultura: |                 |                | $\bullet$            | $\nabla$ Protegida |                          |     | 圖                     | 맘<br>IW. | 中!                  |                  |
| Categ.:                  | $\overline{\phantom{a}}$                  |              |                  | Ameixeira: Sequeiro |           |     |                          |                  |                                        |        |          | Características |                |                      | $\nabla$ Visível   |                          |     |                       |          |                     |                  |
| Grupo:                   | $\pmb{\cdot}$                             |              |                  |                     |           |     |                          |                  |                                        |        |          |                 | Característica |                      |                    |                          |     | Valor                 |          | Unidade             |                  |
| Tipo:                    | $\overline{\phantom{a}}$                  | Un. análise: |                  | $\mathbf{1}$        |           |     |                          |                  |                                        |        | Fonte    |                 |                |                      |                    | Agribase                 |     |                       |          |                     |                  |
|                          |                                           |              |                  |                     |           |     |                          |                  |                                        |        | Regiao   |                 |                |                      | R <sub>0</sub>     |                          |     |                       |          |                     |                  |
| ALAM <sub>1</sub>        | Alfambeira x Amendoeira                   |              |                  | Tipo actividade     |           |     |                          |                  | Tipo produtos                          |        | Data     |                 |                |                      |                    | 06-07-2006               |     |                       |          |                     |                  |
| ALF1                     | Alface: ABR - plantação: NOV              | Categoria:   | Agricola         |                     |           |     | $\bullet$                | Produtos         | $\overline{\phantom{a}}$               |        | Autor    |                 |                |                      |                    | Agriciencia              |     |                       |          |                     |                  |
| ALF <sub>2</sub>         | Alface; JAN - plantação; FEV -            | Grupo:       | Fruteiras        |                     |           |     | $\overline{\phantom{a}}$ |                  | $\overline{\phantom{0}}$               | $\ast$ |          |                 |                |                      |                    |                          |     |                       |          |                     |                  |
| ALFE <sub>1</sub>        | Alface de Estufa; DEZ - plantaç           | Tipo:        |                  | Frutos frescos      |           |     | $\bullet$                |                  | $\blacksquare$                         |        |          |                 |                |                      |                    |                          |     |                       |          |                     |                  |
| ALFE <sub>2</sub>        | Alface de Estufa; JAN - plantaç           | Fases        |                  |                     |           |     |                          | <b>Operações</b> |                                        |        |          |                 |                |                      |                    |                          |     | <b>Recursos</b>       |          |                     |                  |
| ALFE <sub>3</sub>        | Alface de Estufa; DEZ - plantaç           | Fase         |                  |                     | $\ln$ Fim | Dur |                          | Ord              | Operacao                               |        | Num      | Period          |                | Obs                  |                    | $\blacktriangle$         |     | Pulverizador de dorso |          | $\vert \cdot \vert$ | $\blacktriangle$ |
| ALG <sub>1</sub>         | Algodão                                   |              |                  | 1                   | 12        |     |                          |                  | Adubação cobertura                     |        |          |                 |                |                      |                    |                          |     | 20 <sup>1</sup>       |          |                     |                  |
| AME <sub>1</sub><br>AMX1 | Amendoeira; SET - Colheita; C             |              |                  | 13                  | 36        |     |                          |                  | 2 Gradagem                             |        |          |                 |                |                      |                    |                          |     | Homem                 |          | $\vert \cdot \vert$ |                  |
| AMX2                     | Ameixeira; Sequeiro<br>Ameixeira; Regadio |              |                  | 37                  | 48        |     |                          |                  | 3 Monda química                        |        |          |                 |                |                      |                    |                          |     | 20 <sup>1</sup>       |          |                     |                  |
| ARR1                     | Arroz; ABR - Sementeira, SET              |              |                  | 49                  | 144       |     |                          |                  | 4 Poda                                 |        |          |                 |                | Com recolha de lenha |                    |                          |     |                       |          |                     |                  |
| ARR <sub>2</sub>         | Arroz; ABR - Sementeira, SET              | $*$          |                  | 1                   | 12        |     |                          |                  | 5 Fresagem                             |        |          |                 |                |                      |                    |                          |     | Mulher                |          | $\cdot$             |                  |
| ARR3                     | Arroz; ABR - Sementeira, SET              |              |                  |                     |           |     | $\blacktriangleright$    |                  | 6 Trat. Ethossanitário                 |        |          |                 |                |                      |                    |                          |     | 20 <sup>1</sup>       |          |                     |                  |
| ARR <sub>4</sub>         | Arroz; ABR - Sementeira, SET              |              |                  |                     |           |     |                          |                  | 7 Trat. Fitossanitário                 |        |          |                 |                |                      |                    |                          |     | Decis                 |          | ᅬ                   |                  |
| AVE 2                    | Aveia; Sequeiro; OUT - Semer              |              |                  |                     |           |     |                          |                  | 8 Trat. Fitossanitário                 |        |          |                 |                |                      |                    |                          |     | 2.5                   |          |                     |                  |
| AVE 3                    | Aveia: Sequeiro: DEZ - Semer              |              |                  |                     |           |     |                          |                  | 9 Colheita                             |        |          |                 |                |                      |                    |                          |     |                       |          | $\vert \cdot \vert$ |                  |
| AVE 4                    | Aveia; Sequeiro; DEZ - Semer              |              |                  |                     |           |     |                          |                  | 10 Transporte                          |        |          |                 |                |                      |                    |                          |     | Cupravit              |          |                     |                  |
| AVE <sub>8</sub>         | Aveia; Sequeiro; SET - Semer              |              |                  |                     |           |     | $*$                      |                  |                                        |        |          |                 |                |                      |                    | $\overline{\phantom{a}}$ |     | $\overline{4}$        |          |                     |                  |
| AVE 9                    | Aveia; Sequeiro; SET - Semer              |              |                  |                     |           |     |                          | <b>Produtos</b>  |                                        |        |          |                 |                |                      |                    |                          | $*$ |                       |          | $\mathbf{v}$        |                  |
| AVER 1                   | Aveia + Ervilhaca; Feno de se             |              |                  |                     |           |     |                          |                  | Artigo                                 |        |          |                 | Quant          | INI                  | <b>FIM</b>         |                          |     |                       |          |                     |                  |
| AVFE <sub>1</sub>        | Aveia feno; OUT - Sementeira;             |              |                  |                     |           |     |                          |                  | Ameixa*Tipo Black*SE*II*< 50 mm*Caixa* |        |          |                 | 3000           | 16/07                | 30.07              |                          |     |                       |          |                     |                  |
| AVFO <sub>1</sub>        | Aveia forrageira; OUT - Semer             |              |                  |                     |           |     |                          |                  | Residuos vegetais                      |        |          | $\star$         | 450            |                      |                    |                          |     |                       |          |                     |                  |
| AVP <sub>1</sub>         | Aveia pastoreio; OUT - Semen              |              |                  |                     |           |     | $*$                      |                  |                                        |        |          |                 |                |                      |                    |                          |     |                       |          |                     | $\blacksquare$   |
| AZE <sub>1</sub>         | Azevém anual; OUT - Sement -              |              |                  |                     |           |     |                          |                  |                                        |        |          |                 |                |                      |                    |                          |     |                       |          |                     |                  |

**Figura 3.5 - Interface de definição do itinerário técnico de uma actividade agrícola** 

Esta actividade, "AMX1", ou "Ameixeira de sequeiro", foi definida como uma cultura com 4 fases distintas, identificadas com algarismos de 1 a 4; Na fase 2 são produzidos anualmente 3000 Kg de ameixas, na segunda quinzena de Julho; encontramos em 6º lugar um tratamento fitossanitário, que utiliza um pulverizador de dorso, o trabalho de um homem e de uma mulher durante 20 horas, 2.5 unidades (teríamos de ir ver este recurso para saber que unidades são) do produto "*Decis*" e 4 unidades do produto "*Cupravit*".

Vejamos então agora apenas esta "Fase 2" na forma tabular:

| Actividade Fase  |                |                | Ord Operacao         | Period | Artigo                       | Quant          | <b>Unid</b> |
|------------------|----------------|----------------|----------------------|--------|------------------------------|----------------|-------------|
| AMX <sub>1</sub> | 2              | 1              | Adubação cobertura   |        | Foskamonio 222               | 400            | Kg          |
| AMX <sub>1</sub> | $\overline{2}$ | $\overline{2}$ | Gradagem             |        | Tractor 80cv                 | 1              | h           |
| AMX <sub>1</sub> | $\overline{2}$ | $\overline{2}$ | Gradagem             |        | Tractorista                  | $\mathbf{1}$   | h           |
| AMX <sub>1</sub> | $\overline{2}$ | $\overline{2}$ | Gradagem             |        | Grade discos 18D-24"         | $\mathbf{1}$   | h           |
| AMX <sub>1</sub> | $\overline{2}$ | 3              | Monda química        |        | Pulverizador de dorso        | 15             | h           |
| AMX <sub>1</sub> | $\overline{2}$ | 3              | Monda química        |        | Homem                        | 15             | h           |
| AMX <sub>1</sub> | $\overline{2}$ | 3              | Monda química        |        | Mulher                       | 15             | h           |
| AMX <sub>1</sub> | $\overline{2}$ | 3              | Monda química        |        | Ronagro                      | 4              | L           |
| AMX <sub>1</sub> | $\overline{2}$ | $\overline{4}$ | Poda                 |        | Mulher                       | 15             | h           |
| AMX <sub>1</sub> | $\overline{2}$ | $\overline{4}$ | Poda                 |        | Especializado                | 17             | h           |
| AMX <sub>1</sub> | $\overline{2}$ | 5              | Fresagem             |        | Tractor 80cv                 | $\overline{c}$ | h           |
| AMX <sub>1</sub> | $\overline{2}$ | 5              | Fresagem             |        | Tractorista                  | $\overline{2}$ | h           |
| AMX <sub>1</sub> | $\overline{c}$ | 5              | Fresagem             |        | Fresa 2.2m                   | $\overline{2}$ | h           |
| AMX <sub>1</sub> | $\overline{2}$ | 6              | Trat. Fitossanitário |        | Pulverizador de dorso        | 20             | h           |
| AMX <sub>1</sub> | $\overline{2}$ | 6              | Trat. Fitossanitário |        | Homem                        | 20             | h           |
| AMX <sub>1</sub> | $\overline{2}$ | 6              | Trat. Fitossanitário |        | Mulher                       | 20             | h           |
| AMX <sub>1</sub> | $\overline{2}$ | 6              | Trat. Fitossanitário |        | Decis                        | 2.5            | L           |
| AMX <sub>1</sub> | $\overline{2}$ | 6              | Trat. Fitossanitário |        | Cupravit                     | 4              | Кg          |
| AMX <sub>1</sub> | $\overline{2}$ | 7              | Trat. Fitossanitário |        | Pulverizador de dorso        | 20             | h           |
| AMX <sub>1</sub> | $\overline{2}$ | $\overline{7}$ | Trat. Fitossanitário |        | Homem                        | 20             | h           |
| AMX <sub>1</sub> | $\overline{2}$ | $\overline{7}$ | Trat. Fitossanitário |        | Mulher                       | 20             | h           |
| AMX <sub>1</sub> | $\overline{c}$ | $\overline{7}$ | Trat. Fitossanitário |        | Decis                        | 4              | L           |
| AMX <sub>1</sub> | $\overline{2}$ | 8              | Trat. Fitossanitário |        | Pirimor GD                   | 0.3            | Kg          |
| AMX <sub>1</sub> | $\overline{c}$ | 8              | Trat. Fitossanitário |        | Pulverizador de dorso        | 20             | h           |
| AMX <sub>1</sub> | $\overline{2}$ | 8              | Trat. Fitossanitário |        | Homem                        | 20             | h           |
| AMX <sub>1</sub> | $\overline{2}$ | 8              | Trat. Fitossanitário |        | Mulher                       | 20             | h           |
| AMX <sub>1</sub> | $\overline{c}$ | 9              | Colheita             |        | Homem                        | 5              | h           |
| AMX <sub>1</sub> | $\overline{2}$ | 9              | Colheita             |        | Mulher                       | 50             | h           |
| AMX <sub>1</sub> | $\overline{2}$ | 9              | Colheita             |        | Caixa de madeira frutas 15kg | 55             | Un          |
| AMX <sub>1</sub> | $\overline{2}$ | 10             | Transporte           |        | Tractor 80cv                 | 1.2            | h           |
| AMX <sub>1</sub> | $\overline{2}$ | 10             | Transporte           |        | Tractorista                  | 1.2            | h           |
| AMX <sub>1</sub> | $\overline{2}$ | 10             | Transporte           |        | Reboque 3.5 t                | 1.2            | h           |

**Quadro 3.2 - Descrição da "Fase 2" da actividade "Ameixeira de sequeiro" como exemplo de um itinerário técnico.** 

Verifica-se que nenhuma operação é definida em termos da sua periodicidade, o que significa que durante todo o período de duração desta fase esta operação é realizada anualmente.

Há ainda a possibilidade de definir o período de validade dos recursos, um artifício introduzido para lidar com o problema da saída de mercado dos produtos fitofarmacêuticos, mas que pode ser utilizado com qualquer tipo de recurso. Se à data de definição de um determinado itinerário técnico se utilizar um recurso para o qual não existe um preço dois anos mais tarde, porque foi retirado do mercado, vamos ter um custo operacional falseado. Uma possibilidade seria substituir pura e simplesmente o recurso retirado do mercado pelo novo recurso, mas isso gera o problema inverso: o novo recurso deixaria de ter preço nas séries de preços mais antigas. Outra alternativa é criar uma actividade completamente nova, com um recurso diferente, mas este é um exercício de verdadeira redundância, já que todo o resto do itinerário é provavelmente igual ao anterior. Pensou-se, assim, em criar um sistema evolutivo, onde nada é eliminado mas se vai acrescentando informação parametrizada com datas de forma a permitir um comportamento diferenciado ao longo do tempo.

Tomando o exemplo de um tratamento na cultura da laranja "*Lane Late*", o *Carbaril* era o produto utilizado no combate à mosca do mediterrâneo em citrinos, tendo sido substituído pela *Deltametrina* a partir de 2008. Do ponto de vista conceptual, excluindo por agora o algoritmo de cálculo necessário para lidar com esta situação, basta a explicação da substituição numa simples lista:

| Artigo                              | Quant | INI  | <b>FIM</b> |
|-------------------------------------|-------|------|------------|
| Tractor 45cv                        | 1.28  |      |            |
| Tractorista                         | 1.28  |      |            |
| Pulverizador jacto projectado 400 l | 1.28  |      |            |
| Dafenil Progress                    | 1     |      |            |
| Soleol                              | 15    |      |            |
| Lebaycid                            | 1.35  |      |            |
| Visene                              | 1     |      | 2007       |
| Decis                               | 1     | 2008 |            |
|                                     |       |      |            |

**Quadro 3.3 - Exemplo de definição de um tratamento fitossanitário na cultura da laranjeira.** 

 O produto "*Visene*" (*carbaril*) era utilizado até 2007; a partir de 2008 entra o produto "*Decis*" (*deltametrina*) em uso.

# **3.5.2 Recursos**

Propõe-se então considerar todos os elementos necessários à composição de uma margem final dentro deste termo "recurso". A vantagem é evidente, por exemplo numa situação de aparecimento de um novo tipo de recurso, já que não exige uma alteração do modelo de dados.

Levanta-se agora a dificuldade de modelação desta entidade, já que irá conter realidades tão distintas como adubos, seguros, terra, máquinas, etc. A própria filosofia de cálculo de um custo associado a cada factor pode ser bastante diversa, já que estamos a pensar por vezes em custos fixos, outras vezes em custos variáveis, e mesmo dentro destes existem abordagens diferentes, caso a caso.

Uma propriedade universal de qualquer entidade "recurso" que consideremos parece ser o seu próprio nome. Uma designação que descreva o recurso, tanto quanto possível de uma forma reconhecível no mercado, evitando designações e formas de referência que dificultem a comunicação com os respectivos fornecedores, será a ideal.

Optou-se, por exemplo, pela utilização dos nomes comerciais dos fitofármacos como designação principal, relegando a sua composição química para outra forma de referência. Na realidade, o produto comercial é que é verdadeiramente o recurso que existe disponível, que tem um fornecedor e um preço concretos; a substância activa não tem um preço, pelo menos ao nível do consumidor final, fazendo apenas parte da composição de um determinado recurso. Além disso, como inúmeros produtos são compostos, a sua designação através das substâncias activas torna-se bastante complicada, muitas vezes não se sabe muito bem a que produto corresponde exactamente, e, logo, torna-se difícil a pesquisa de preços. Evidentemente, nos casos em que o nome do produto comercial é uma adopção do nome da substância activa, a questão torna-se irrelevante.

Numa forma de expressão mínima, poderemos então partir de um objecto básico, definido mas não explicitado, a que chamaremos de "Recurso":

# **3.5.2.1 Classificação de recursos**

Uma chave de classificação é uma tentativa de sistematização de uma determinada realidade. Neste trabalho é proposta uma chave de classificação dos recursos de produção em três níveis: "Categoria", "Grupo" e "Tipo".

Esta classificação é fundamental no sistema proposto, já que não existem "contentores" individualizados para cada um dos tipos de recurso. Lidar diariamente com um universo de milhares de elementos sem uma hierarquia bem definida tornar-se-ia numa tarefa impossível.

O nível "Categoria" destina-se a distinguir os principais níveis de informação:

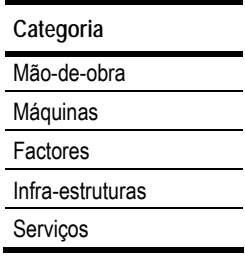

**Quadro 3.4 - Categorias de factores.** 

A sua enumeração aqui não é o aspecto principal, tem a finalidade apenas de ilustrar o conteúdo; o mais relevante é a discussão do que as realidades enumeradas geram em termos de estrutura de informação e análise. O que é que existe de comum e de diferente entre estas realidades?

Os três primeiros níveis, embora com designações algo diferentes, correspondem aos elementos encontrados habitualmente nas contas de cultura clássicas.

#### **3.5.2.2 Mão-de-obra**

Em relação à mão-de-obra, a questão que se impõe à partida, e que é uma questão recorrente, é se estaremos a lidar com mão-de-obra eventual, ou considerada como tal, ou mão-de-obra permanente. Um raciocínio de partida para esta discussão pode ser o de que os preços de mercado de contratação de mão-de-obra eventual são a referência mais universal e de mais fácil percepção, devendo ser estes os utilizados mesmo quando a mão-de-obra é própria. Esta abordagem tem uma certa legitimidade porque olha para o recurso pela óptica do seu custo de oportunidade; por outro lado, é também verdade que o custo dos recursos considerados "próprios" se aproxima dos valores de mercado, se forem contabilizados todos os seus custos de exploração e se a sua taxa de utilização se aproximar dos 100%.

Surgem aqui duas categorias de objecção. A primeira diz respeito à forma como a informação é agregada: se pode ser verdade que o resultado final é próximo, é também verdade que, se for utilizado um valor simples para representação do custo de exploração de um recurso, se perde todo o itinerário de composição do custo, excluindo de um sistema deste tipo uma quantidade de informação útil *de per si*. Por outro lado, a grande questão na consideração da utilização de recursos próprios não está na contabilização dos custos, mas sim, precisamente, na taxa de utilização.

Nas contas de cultura oficiais já referidas (MAP, 1997) é feita uma abordagem mista. Consoante a situação (tractoristas, mão-de-obra não especializada, etc.) tenta-se uma contabilização o mais adequada possível à realidade de cada região, optando-se, por um lado, por tabelas padrão de custos horários de contratação de mão-de-obra eventual, e, por outro, por um sistema de determinação dos encargos totais com mão-de-obra permanente ou assalariada (vencimento, subsídios, seguros, encargos com Segurança Social, etc.). Esta forma de cálculo utiliza uma série de regras e de percentagens que incidem sobre o vencimento base, algumas com base real, outras como pressupostos assumidos. Assim sendo, o conceito de recurso terá já de responder a alguns requisitos, para que possa enfrentar a definição da mão-de-obra:

- 1) Custos horários ou diários directos, para mão-de-obra eventual;
- 2) Vencimento base anual, para mão-de-obra permanente;
- 3) Encargos adicionais fixos, de determinada periodicidade;
- 4) Custos adicionais variáveis, de determinada periodicidade, função do vencimento base;
- 5) Um número de horas de trabalho anual, para que os encargos totais possam ser traduzidos num custo horário, que deverá ser, naturalmente, a unidade de utilização dos recursos humanos.

#### **3.5.2.3 Máquinas**

O problema da contabilização de encargos com as máquinas tem alguns pontos em comum com o da mão-de-obra, como por exemplo a questão de se poder recorrer a uma determinada máquina de uma forma esporádica, através de aluguer, ou utilizando um recurso próprio. O conceito de "máquina" aqui expresso é equivalente ao do Gabinete de Planeamento (MAP, 1997), ou seja, inclui tractores e outras máquinas automotrizes, e também as que se chamam tradicionalmente "alfaias", como charruas, grades, semeadores, etc.

Tipicamente, as máquinas mais simples são consideradas como próprias, por se entender que é a situação mais representativa da maioria das explorações agrícolas, e máquinas de grandes dimensões ou muito específicas, de custo elevado, são consideradas como alugadas, sempre que se percebe que essa é a prática corrente em determinado tipo de tecnologias de produção (semeadores especiais, a própria ceifeira-debulhadora, que não se pode considerar como própria para a esmagadora maioria das explorações).

Naturalmente que o maior desafio se encontra ao nível do cálculo dos encargos com as máquinas próprias, tendo-se para tal partido das indicações da publicação do Gab. Planeamento já referida.

De uma forma geral, e tal como no caso da mão-de-obra, constatamos que existem encargos que são fixos e de uma determinada periodicidade, pelo menos expectavelmente (substituição de uma bateria, por exemplo), e encargos, também de uma periodicidade expectável, mas que são função do custo de aquisição (seguro, p. ex., ou mesmo um valor para reparações, que, na proposta do Gab. Planeamento, já referida, é imputado como uma percentagem do valor da máquina).

Resumindo, então, temos os seguintes requisitos:

- 1) Custos horários directos, para máquinas de aluguer;
- 2) Preço de aquisição, com uma determinada data, em determinado fornecedor;
- 3) Encargos adicionais fixos, de determinada periodicidade;
- 4) Custos adicionais variáveis, de determinada periodicidade, função do valor base;
- 5) Um número de horas de trabalho anual, para que os encargos totais possam ser traduzidos num custo horário, que deverá ser, naturalmente, a unidade de utilização das máquinas;
- 6) Vida útil;
- 7) Valor residual.

Como principais diferenças em relação à mão-de-obra, encontramos apenas a questão da vida útil e do valor residual. No critério do Gab. Planeamento, a vida útil é um valor em horas, semelhante para máquinas semelhantes. Poderíamos pensar que esta é uma questão à parte, mas, em verdade, também o vencimento anual de um empregado se destina a pagar um determinado número de horas de trabalho, findas as quais se tem de adquirir uma nova unidade do recurso que é, no fundo, um "ano de trabalho", com tudo o que isso implica. O mesmo acontece com uma máquina, que, ao ser comprada, estamos a adquirir um determinado número de horas de trabalho que constitui a sua vida útil.

Quanto ao valor residual, pode ser expresso como uma percentagem do valor inicial. Este valor podia ser deduzido à partida do preço de aquisição, mas como tal retiraria transparência aos dados, incorporando um cálculo que o faria descolar do preço de mercado, toma-se como mais interessante a incorporação, aqui sim, de um novo dado que não tem um paralelo com a questão da mão-de-obra, já que aqui, de certo modo, o valor de um ano de trabalho se consome total e efectivamente nesse ano de trabalho.

#### **3.5.2.4 Factores**

A designação "factores" é bastante infeliz para designar o que se pretende, já que mão-de-obra e máquinas são também factores de produção, como é evidente. É no entanto um dos termos mais habitualmente aceites, talvez preferível a "produtos" por este termo designar mais intuitivamente aquilo que é propriamente o produto da actividade, a própria produção.

Pondo de parte a questão da palavra em si, até porque em rigor não faz parte do modelo conceptual proposto, mas sim já do seu "carregamento", percebemos que o termo designa tudo aquilo que se consome de uma forma directa e evidente no decurso da actividade: adubos, fitofármacos, sementes, etc. Torna-se evidente aqui que o aluguer não faz sentido, apenas a aquisição para consumo directo. Percebe-se também que se trata de artigos que são fornecidos por alguém, que têm um determinado preço em determinada data, que "contêm" determinada quantidade de determinada "coisa", ou seja, existem como determinada "unidade", assim como vimos que mão-de-obra e máquinas podem ser olhadas como "horas" de um determinado trabalho. Temos, assim:

- 1) Preço de aquisição, com uma determinada data, em determinado fornecedor, em determinada região;
- 2) Determinada quantidade com determinadas unidades, para que custo total possa ser traduzido num custo por unidade.

#### **3.5.2.5 Infra-estruturas**

Por "infra-estruturas" entendem-se os bens imóveis que constituem um investimento de base da

actividade agrícola, não consumidos directamente no decurso dessa actividade, mas sem os quais ela não pode realizar-se. Podemos aqui englobar até a própria terra, se quisermos, mas o mais frequente é pensarmos em construções como instalações para animais, estufas, obras de rega, etc. Não são muitas as diferenças conceptuais relativamente às máquinas, distinguindo-se principalmente por se posicionar aqui e habitualmente tudo o que é imóvel.

No que diz respeito à sua consideração para efeitos de um modelo comum de dados, tratam-se de investimentos que têm um custo inicial, encargos adicionais periódicos, alguns previstos e outros não previstos mas que, tal como as reparações de avarias de máquinas, podem ser previstos como uma função do custo inicial, ou como valores fixos por unidade de tempo. Também este custo inicial será amortizado por um período de tempo, de forma a permitir-nos imputar às actividades um custo que dele advém. Assim, temos:

- 1) Custo de investimento inicial;
- 2) Encargos adicionais periódicos;
- 3) Unidades de utilização;
- 4) Vida útil.
- 5) Taxa de juro.

# **3.5.2.6 Serviços**

Existem serviços contratados como uma unidade cujos componentes não são possíveis de discriminar, constituindo eles próprios um bem disponível no mercado. O próprio seguro de colheita, se se desejar incorporá-lo, é um caso em que tipicamente a única coisa que está em causa é o valor, directamente. Dada a diversidade de factores de produção que aqui podem caber, a única alternativa é serem criados como entidades próprias com um valor de mercado e uma data.

# **3.5.2.7 Modelo comum**

Desta reflexão, especialmente do que deriva das considerações relativas aos "factores" em sentido estrito, resulta uma ideia bastante óbvia: como tratar os produtos das actividades? Será que têm de ser tratados de uma forma diferente? Porquê, se se trata de artigos como todos os outros, com unidades de comercialização, preços e datas, como os factores de produção descritos anteriormente?

Este raciocínio leva a alargar o conceito, com a consequência de o termo "recurso" deixar de fazer sentido, já que passaríamos a conter no mesmo termo entidades que não são, claramente, recursos utilizados no processo produtivo (a não ser que consideremos os próprios mercados como "recursos" das explorações agrícolas, o que não é descabido de todo). De qualquer forma, surgiu como mais natural o emprego de um termo com raízes contabilísticas: o termo "Artigo". Passaríamos a ter apenas "artigos", quer se tratasse de um tractorista, uma caixa de laranjas, uma garrafa de MCPA ou um

chísel. Isto, obviamente, no plano da arquitectura de informação, salvaguardadas as devidas diferenças do ponto de vista ético.

Quando consideramos estes produtos, trata-se até de um caso bastante simples, quando comparado com alguns dos anteriores:

1) Unidades de comercialização;

2) Preço com data, mercado, região.

Estamos agora em condições de apresentar um modelo comum para todas estas entidades descritas, que incorpore todos os seus requisitos:

**Figura 3.6 - Modelo de dados comum para todos os factores de produção e produtos da actividade agrícola.** 

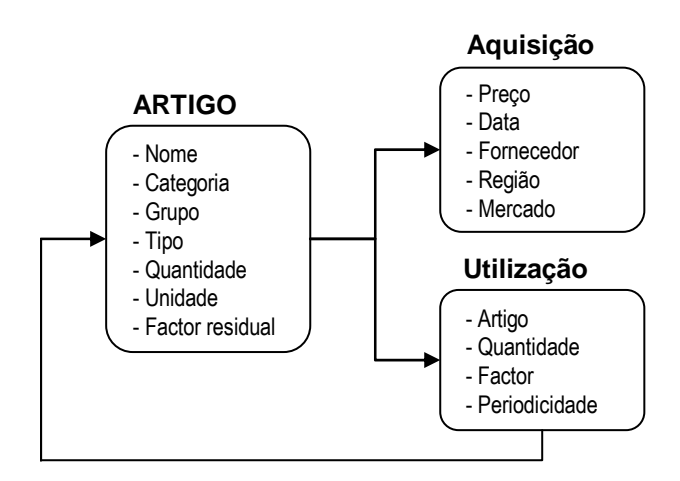

 A entidade "Aquisição" é relativamente simples, já que se trata apenas de um repositório de dados de preços do artigo, identificados temporal e espacialmente. Esta lista pode crescer indefinidamente, contendo séries diárias, semanais, mensais ou anuais, sendo único requisito que o preço seja caracterizado por uma data concreta. Se tivermos apenas um preço para um artigo, respeitante por exemplo a todo o ano de 2008, deve ser registado com uma data específica, por exemplo a data em que a consulta foi feita.

A entidade "Utilização" é um pouco mais complexa, já que introduz o conceito de recursividade para ser resolvida. "Recursividade" é um conceito utilizado em programação para designar um procedimento que se chama a si próprio. A maioria das linguagens de programação tradicionais suporta recursividade (com a excepção notória do *FORTRAN 77* standard), e faz parte do *curriculum* de qualquer curso básico de programação a implementação de um procedimento ou função recursivos como a função "Factorial", por exemplo. Em bases de dados relacionais, e consequentemente em *SQL*, a possibilidade de escrever consultas (ou estruturas equivalentes como funções ou procedimentos armazenados) que se invoquem a si próprias, é bastante mais recente. Em *Oracle* esta possibilidade já existe à bastante tempo, mas o *SQL Server*, o motor de base de dados da *Microsoft*, só a partir de 2005 passou a
suportar verdadeiramente recursividade, através das chamadas *Common Table Expressions* (CTE's).

A recursividade é essencial para desenvolver estruturas de dados como a aqui proposta. No modelo apresentado na Figura 3.6 um artigo pode utilizar outros artigos, que por sua vez podem utilizar outros ainda, e assim indefinidamente. Pode, assim, superar-se as limitações dos modelos tradicionais, que obrigam à materialização em tabelas cada uma das entidades modeladas, impedindo-os de crescer e de se adaptarem a novos níveis de informação.

Como abordar então a estrutura descrita acima, de forma a determinar custos ou quantidades de outros artigos que derivam da utilização um determinado artigo? Torna-se necessário pesquisar toda a árvore gerada por esse artigo em particular, até que nenhum dos artigos a que se chega faça referências a outros, com um número de nós e um número de níveis indeterminados, como a ilustrada na Figura 3.7.

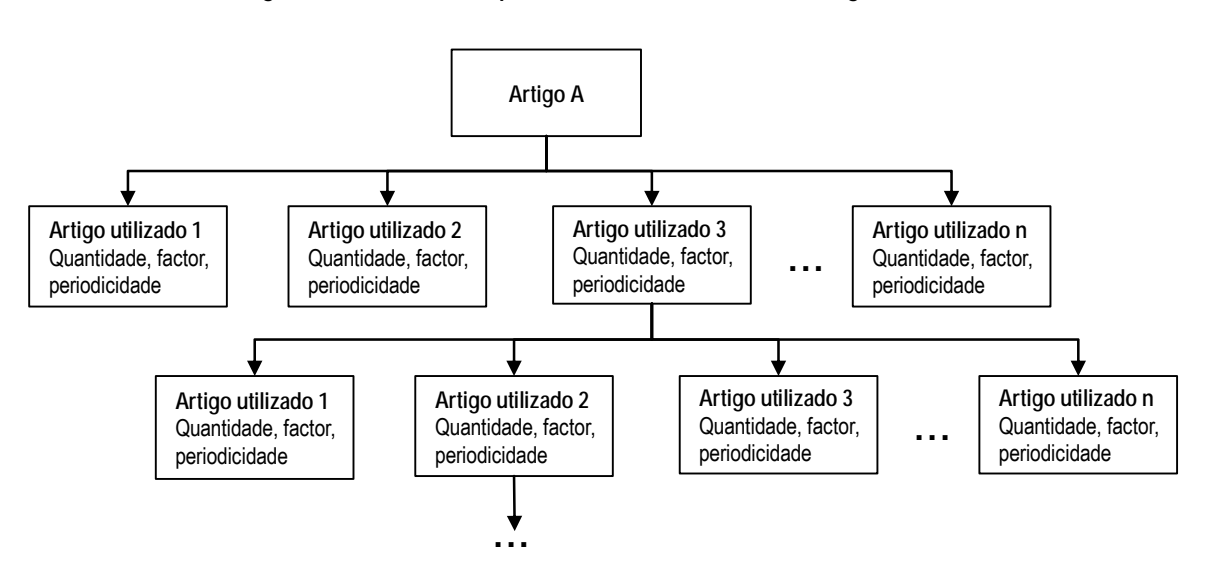

**Figura 3.7 - Árvore de implicações de utilização de um artigo** 

Claramente, surge aqui uma objecção: e se num dos nós da árvore de referenciação houver o que se chama um *back call*, ou seja, uma referência a um nó já percorrido? Nesse caso, o problema torna-se insolúvel, pois o algoritmo entra em *loop* indefinidamente. É, portanto, necessário que o utilizador assegure que tal situação não acontece, até porque não faz sentido do ponto de vista da informação em si.

Feita esta salvaguarda, pretende-se então elaborar uma lista de todos os artigos que derivam da utilização de um determinado artigo, com quantidades e factores de aplicação sobre preços nos casos em que as quantidades não são definidas directamente. Este é um requisito importante, já que, em muito casos, o valor de utilização do artigo dependente depende do valor do artigo principal. É importante referir ainda que o termo "periodicidade" aqui proposto não tem necessariamente um significado temporal, já que se refere sempre às unidades do artigo original. Ou seja, se as unidades forem Kg, e tivermos uma utilização de um outro artigo, numa determinada quantidade, por exemplo de

periodicidade 100, isso significa que esse artigo será utilizado nessa quantidade a cada 100 Kg de utilização do artigo principal.

Na Figura 3.8 apresenta-se o diagrama do algoritmo proposto para lidar com o problema, tendo como resultado final uma lista de "consumos" a partir de apenas uma unidade do artigo original. Este raciocínio foi implementado através de uma função denominada "ART\_Discriminação".

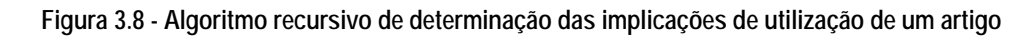

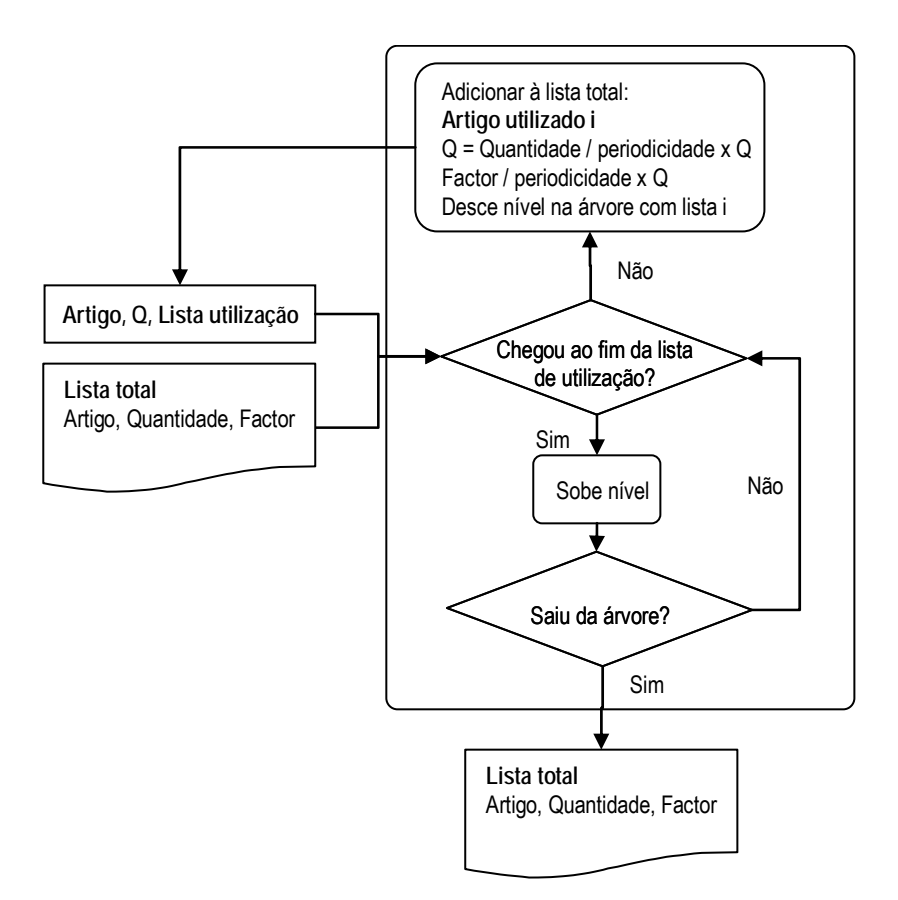

Para uma melhor compreensão do modelo proposto torna-se necessário ilustrá-lo com exemplos concretos de natureza diversa. Começando pela mão-de-obra, a Figura 3.9 apresenta Exemplo de adaptação da mão de obra ao modelo comum de artigos.

Através desta figura podemos perceber como a unidade de utilização do recurso é 1 hora, e 2200 unidades (2200 h, que correspondem a um ano) custavam, em 2006, 8400 euros e, em 2008, 7322 euros. Ou seja, é esse o preço base para um ano de trabalho. Mas que custos adicionais podemos considerar? Em baixo, encontramos 23% (sobre o valor base) adicionais, a diluir no mesmo período, e 10% para um seguro (os restantes dados, relativos a carbono e energia, serão alvo de uma discussão detalhada adiante). Tal como explicado atrás, o factor de valor residual considerado é zero.

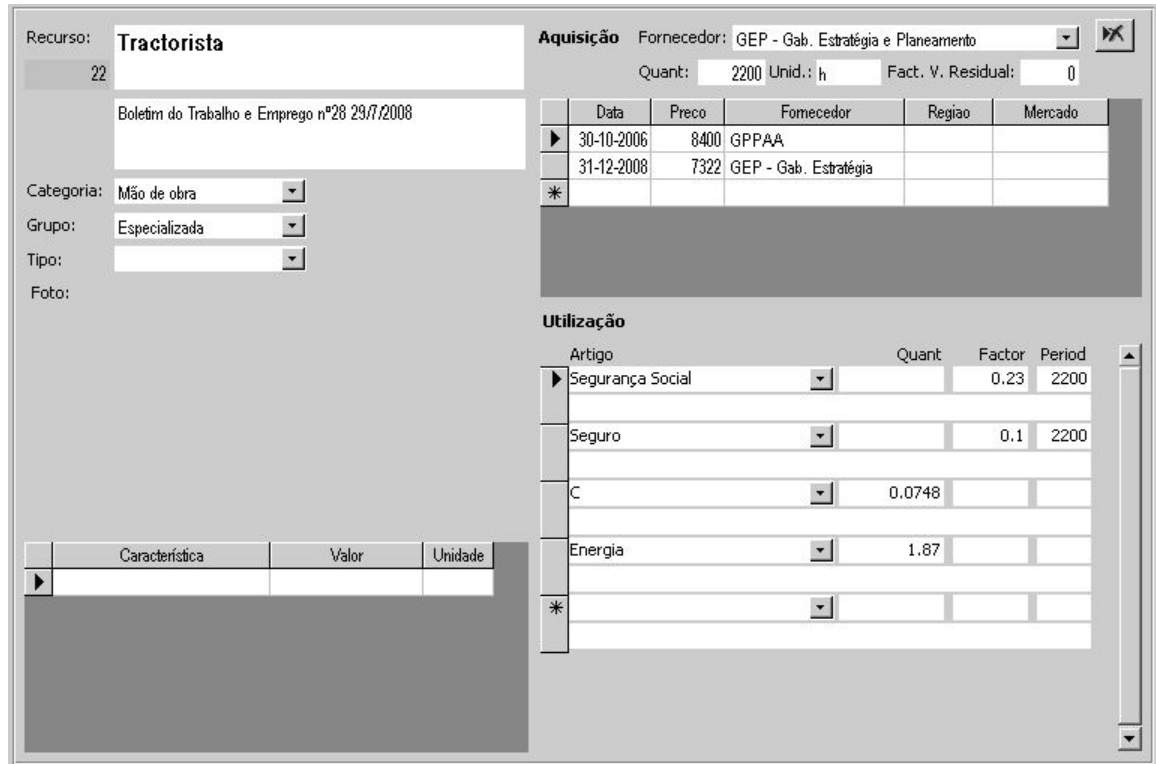

**Figura 3.9 - Exemplo de adaptação da mão de obra ao modelo comum de artigos.** 

Quanto às máquinas, tomemos o exemplo de um tractor:

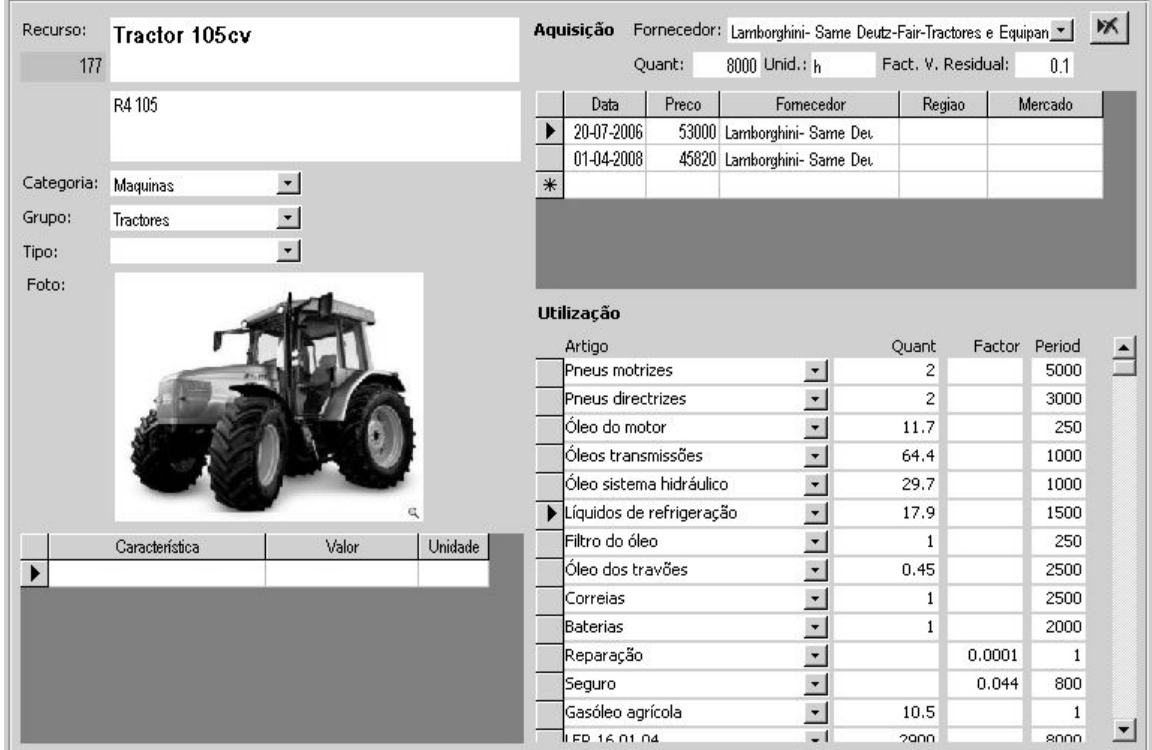

**Figura 3.10 - Exemplo de adaptação de uma máquina ao modelo comum de artigos.** 

Neste caso temos também dois preços registados, um de 2006 e outro de 2008; depreende-se que a vida útil é de 8000 h, findas as quais o artigo vale 10% do valor inicial; temos uma lista de encargos adicionais que decorrem da sua utilização:

- 1) Pneus motrizes e directrizes, 2 de cada, sendo que os pneus motrizes têm uma duração de 5000 h de trabalho e os directrizes de 3000 h;
- 2) Um conjunto de consumíveis, cada um com a sua periodicidade de aplicação;
- 3) Um valor previsto de reparações de 0.01% sobre o valor compra;
- 4) Custo do seguro de 4.4% sobre o valor de compra;
- 5) 10.5 L de gasóleo por cada hora de trabalho.

Na Figura 3.11 tomemos o exemplo de um fitofármaco, porventura o mais simples:

 $\aleph$ Aquisição Fornecedor: Bayer CropScience Recurso:  $\bullet$ Antracol 205 Ouant: 25 Unid.: Ka Fact. V. Residual:  $\theta$ WP c/70% propinebe Data Preco Forecedor Regiao Mercado  $\blacktriangleright$ 12-06-2006 195.9825 Bayer CropScience 210.5 Bayer CropScience 31-12-2008 Categoria: Factores  $\overline{\phantom{a}}$  $\overline{\ast}$ Grupo: Fitofarmacos  $\bullet$  $\vert \mathbf{r} \vert$ Tipo: Fungicidas Foto: Utilização Antracol Artigo Quant Factor Period  $\blacktriangleright$  Propinebe  $\blacktriangledown$  $0.7$ <u>-</u> LER 15 01 10 1.25 25  $\overline{\phantom{a}}$ 16.56  $\overline{ }$ 276 Energia  $\cdot$  $\overline{\ast}$ Característica Valor Unidade  $\overline{\phantom{a}}$ 

**Figura 3.11 - Exemplo de adaptação de um fitofármaco ao modelo comum de artigos.** 

Aqui podemos ver como este produto é comercializado em sacos de 25 Kg (havendo outras embalagens, seriam introduzidas como artigos distintos), não tem qualquer valor após consumo total, e portanto o factor de valorização residual é nulo. Os preços apresentados dizem respeito ao artigo tal como comercializado, ou seja, o saco de 25 Kg. Não tem custos adicionais de utilização: o que encontramos aqui são apenas consequências da sua utilização, sem um custo imputado: a própria substância activa, o resíduo que constitui a própria embalagem, o seu custo energético e de emissão de carbono.

Quanto aos produtos agrícolas, a grande diferença surge ao nível dos preços. Enquanto que nos restantes casos apresentados encontrámos apenas dois preços, um de 2006 e outro de 2008, quando tratamos dos produtos agrícolas é normal encontrarmos séries com grandes variações sazonais, não tendo mesmo qualquer significado escolher arbitrariamente apenas um preço. Por isso, optou-se aqui por importar as séries de preços inteiras, ou seja, anos inteiros de preços e nos diversos mercados de produção. O modelo proposto acomoda esta abordagem, já que a identificação de um preço é feita precisamente por data, fornecedor, região, mercado.

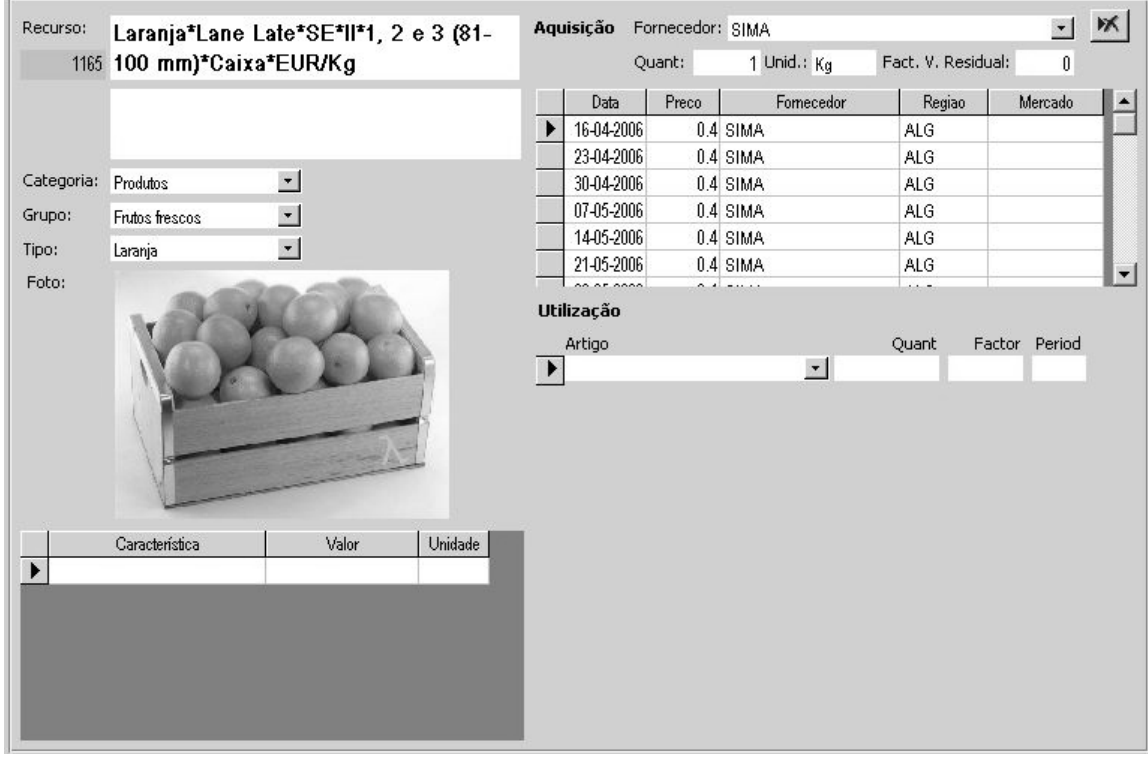

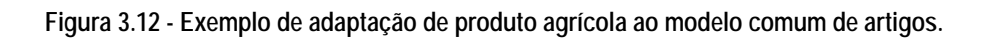

Na Figura 3.13 seguinte mostra-se a evolução do preço de diversos produtos agrícolas, médias de todas as variedades disponíveis e regiões, ao longo do ano. Não é novidade que a escolha dos preços dos produtos, como forma de valorização das actividades, seja um ponto bastante sensível. Se a contabilização dos custos de produção é bastante objectiva, já do lado da produção a escolha de uma semana ou de outra como referência do preço de venda da produção pode alterar drasticamente os resultados. Embora o objectivo deste trabalho não seja propriamente o estudo dos preços dos produtos agrícolas, apresenta-se nas figuras seguintes um conjunto de gráficos de evolução dos mesmos, tão só com o objectivo de chamar a atenção para a importância de disponibilizar esta informação ao utilizador, juntamente com as contas de cultura, para que lhe seja possível escolher as variedades e as épocas mais interessantes de produção.

Note-se que se tratam de valores bastante agregados, de várias regiões, mercados, variedades e calibres, mas que, ainda assim, resultam numa variação sazonal bastante marcada, na sua maioria.

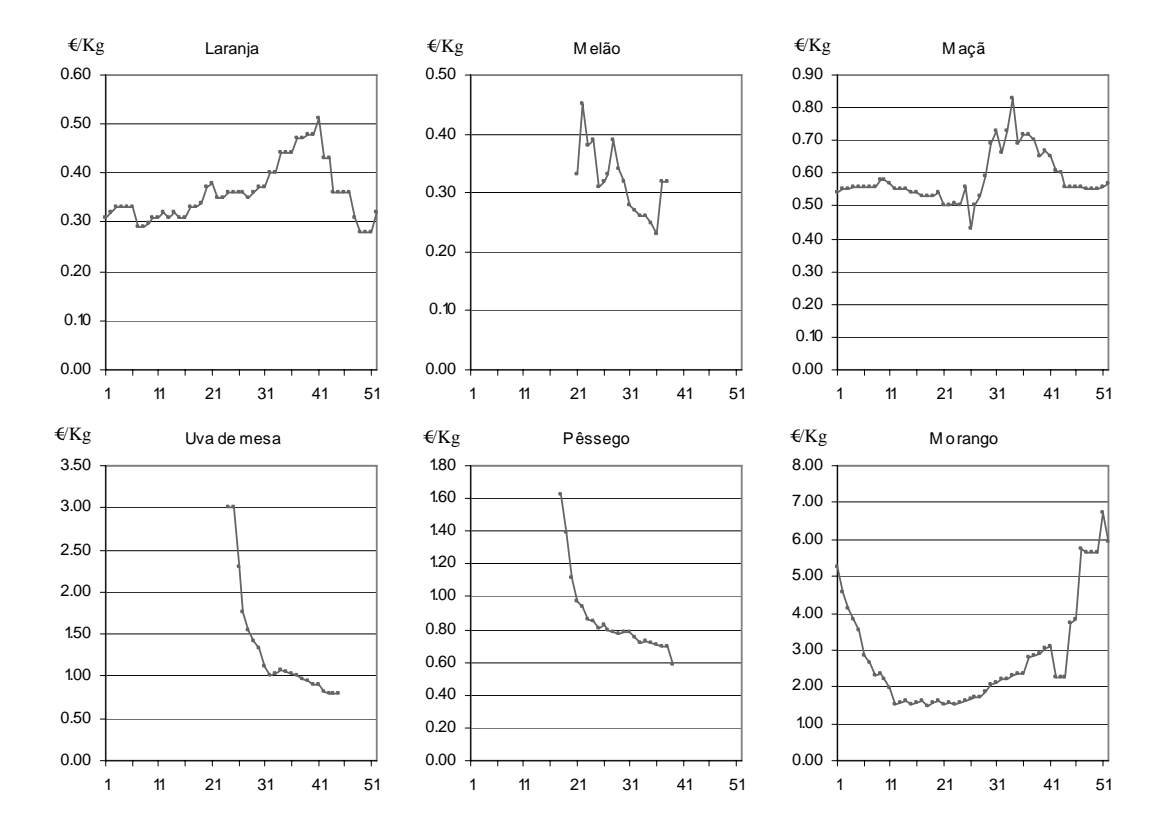

**Figura 3.13 - Evolução anual do preço médio de algumas frutas frescas nos mercados de produção, por semana (2006)** 

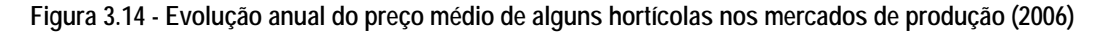

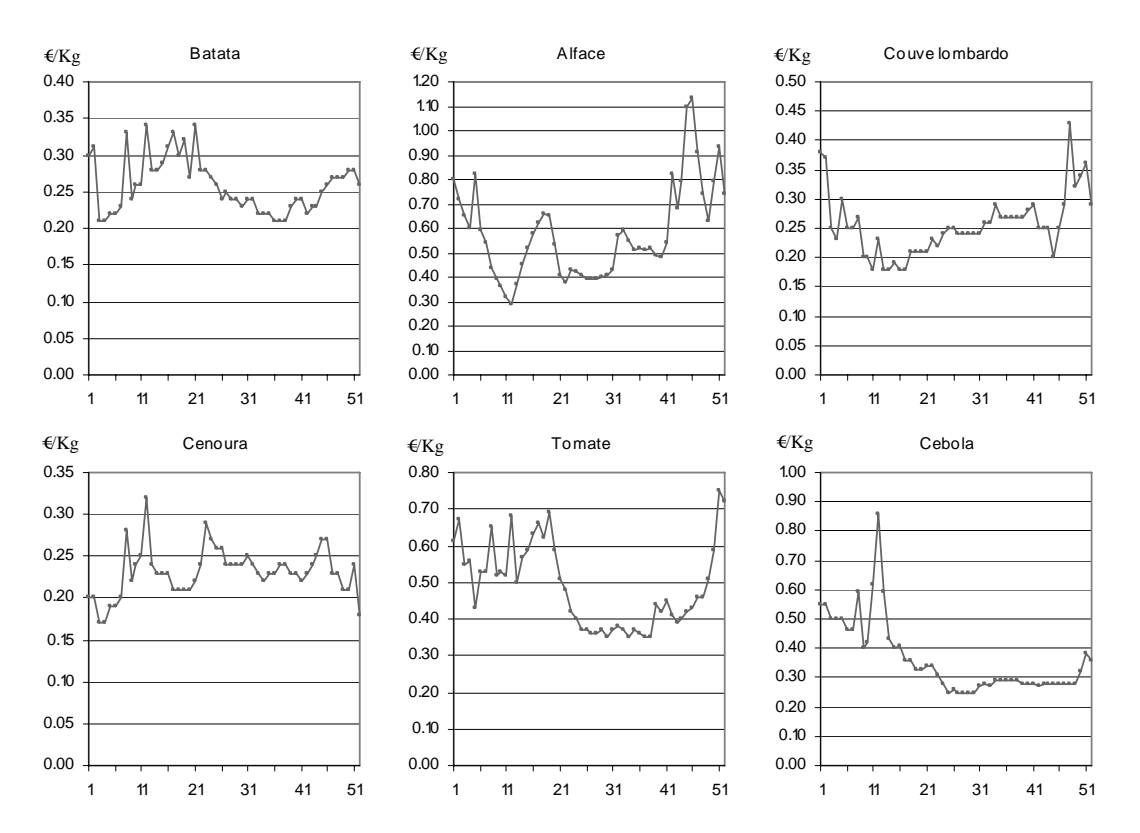

*Fonte: SIMA* 

Se fizéssemos uma análise por variedade e calibre, ao longo dos vários anos, aí sim estaríamos em condições de discutir verdadeiramente uma tecnologia em particular, embora no âmbito deste trabalho se opte, na generalidade, por adoptar o critério já utilizado nas diversas contas de cultura adoptadas.

No entanto, o objectivo deste ponto é apenas o de explicar como o modelo apresentado na Figura 3.6 pode dar resposta ao armazenamento da informação de toda a diversidade de factores de produção e produtos da actividade agrícola, de uma forma relativamente simples, com um mínimo de entidades e de caracterizações particulares. Coisa que, se feita num modelo tradicional, resultaria num modelo de dados muito complexo, estático e impossibilitado de crescer sem pôr em causa as aplicações dele dependentes.

## **3.5.3 Perfis de solos**

Os perfis introduzidos à partida no sistema foram os descritos por Cardoso, C., pelo menos os correspondentes aos solos que existem nas áreas por nós estudadas, tendo sido complementados com alguns outros provenientes da base de dados do então denominado "Serviço de Solos do Ministério da Agricultura" (Cardoso, 1965).

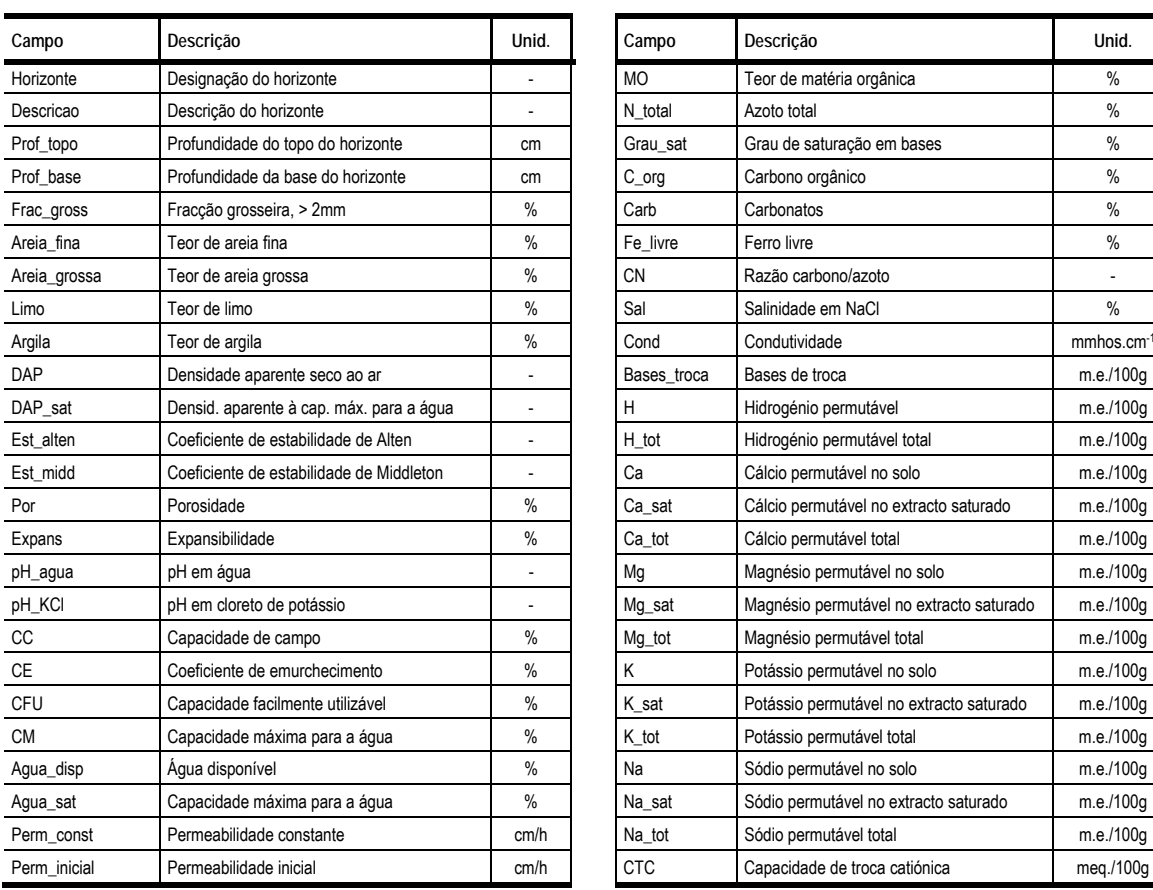

| Campo       | Descrição                                | Unid.         |
|-------------|------------------------------------------|---------------|
| <b>MO</b>   | Teor de matéria orgânica                 | $\frac{9}{6}$ |
| N total     | Azoto total                              | $\%$          |
| Grau sat    | Grau de saturação em bases               | $\frac{9}{6}$ |
| C_org       | Carbono orgânico                         | $\%$          |
| Carb        | Carbonatos                               | $\%$          |
| Fe_livre    | Ferro livre                              | $\%$          |
| CN          | Razão carbono/azoto                      |               |
| Sal         | Salinidade em NaCl                       | $\%$          |
| Cond        | Condutividade                            | mmhos.cm-1    |
| Bases troca | Bases de troca                           | m.e./100g     |
| н           | Hidrogénio permutável                    | m.e./100g     |
| H tot       | Hidrogénio permutável total              | m.e./100g     |
| Ca          | Cálcio permutável no solo                | m.e./100q     |
| Ca sat      | Cálcio permutável no extracto saturado   | m.e./100g     |
| Ca tot      | Cálcio permutável total                  | m.e./100g     |
| Mg          | Magnésio permutável no solo              | m.e./100g     |
| Mq sat      | Magnésio permutável no extracto saturado | m.e./100q     |
| Mg_tot      | Magnésio permutável total                | m.e./100g     |
| K           | Potássio permutável no solo              | m.e./100q     |
| K sat       | Potássio permutável no extracto saturado | m.e./100g     |
| K tot       | Potássio permutável total                | m.e./100g     |
| Na          | Sódio permutável no solo                 | m.e./100g     |
| Na sat      | Sódio permutável no extracto saturado    | m.e./100g     |
| Na tot      | Sódio permutável total                   | m.e./100q     |
| <b>CTC</b>  | Capacidade de troca catiónica            | meg./100g     |

**Quadro 3.5 - Variáveis a definir para a caracterização dos horizontes dos solos.** 

O modelo de dados utilizado é do tipo "Perfil/Caracterização", sendo os dados relativos a cada horizonte atribuídos directamente na entidade que define o próprio horizonte, por razões de simplicidade. A informação relativa ao perfil como um todo é relativamente limitada, reduzindo-se a campos de classificação, local de observação e estrutura. É ao nível de cada horizonte que o maior volume de dados é armazenado:

### **3.5.4 Dados climáticos**

Os dados climáticos foram introduzidos através de um modelo relativamente simples, do tipo "estação/dados". Cada estação é identificada por um código e por um nome, e é complementada por um conjunto de informações que permite a estimativa da evapotranspiração:

| Campo          | Descrição                                                  |
|----------------|------------------------------------------------------------|
| Codigo         | Código de identificação                                    |
| Nome           | Nome da estação, tipicamente a localidade onde se encontra |
| Tipo           | EC/PU - Estação climatológica / Posto udométrico           |
| Lat_graus      | Fracção da latitude correspondente aos graus               |
| Lat min        | Fracção da latitude correspondente aos minutos             |
| Long graus     | Fracção da longitude correspondente aos graus              |
| Long min       | Fracção da longitude correspondente aos minutos            |
| Altitude       | Altitude em metros                                         |
| Ano inicio     | Ano de início de operação                                  |
| Ano fim        | Ano de fim de operação                                     |
| Analise inicio | Ano de início do período considerado para análise          |
| Analise fim    | Ano de fim do período considerado para análise             |
| ha             | Altura da cabeça do anemómetro, em metros                  |

**Quadro 3.6 - Campos de caracterização de uma estação climatológica.** 

As variáveis climáticas utilizadas são de base mensal, podendo-se distinguir as que são observadas directamente (primárias) das calculadas a partir de outras (secundárias). Neste último caso, é necessário definir qual o modelo gerador e os seus parâmetros, existindo campos para o efeito.

| Var             | <b>Unidades</b> | Descrição                                         | Modelo | X1   | X2             | X <sub>3</sub> |
|-----------------|-----------------|---------------------------------------------------|--------|------|----------------|----------------|
| ET <sub>0</sub> | mm              | Evapotranspiração                                 |        |      |                |                |
| Geada           |                 | Número de dias com geada                          |        |      |                |                |
| HF7             | h               | Horas de frio de base 7°C                         | HF     | Tmin | Tmax           | $\overline{7}$ |
| <b>HR</b>       | $\%$            | Humidade relativa média                           |        |      |                |                |
| <b>HRmax</b>    | $\%$            | Humidade relativa às 9h                           |        |      |                |                |
| <b>HRmin</b>    | $\frac{0}{0}$   | Humidade relativa mínima                          |        |      |                |                |
|                 | h               | Horas de insolação                                |        |      |                |                |
| IT10            | °C.dia          | Integral térmico de base 10°C                     | IT     | T    | 10             |                |
| IT12            | °C.dia          | Integral térmico de base 12°C                     | IT     | T    | 12             |                |
| IT4             | °C.dia          | Integral térmico de base 4°C                      | IT     | T    | 4              |                |
| IT <sub>5</sub> | °C.dia          | Integral térmico de base 5°C                      | IT     | T    | 5              |                |
| IT <sub>6</sub> | °C.dia          | Integral térmico de base 6°C                      | IT     | T    | 6              |                |
| IT7             | °C.dia          | Integral térmico de base 7°C                      | IT     | T    | $\overline{7}$ |                |
| R               | mm              | Precipitação                                      |        |      |                |                |
| R01             | L               | Número de dias com precipitação superior a 0.1 mm |        |      |                |                |
| R1              | ä,              | Número de dias com precipitação superior a 1 mm   |        |      |                |                |
| R <sub>10</sub> | ÷,              | Número de dias com precipitação superior a 10 mm  |        |      |                |                |
| Rmax            | mm              | Precipitação máxima num dia                       |        |      |                |                |
| T               | °C              | Temperatura média diária                          |        |      |                |                |
| T <sub>9</sub>  | °C              | Temperatura às 9h                                 |        |      |                |                |
| Tamax           | °C              | Temperatura máxima absoluta                       |        |      |                |                |
| Tamin           | °C              | Temperatura mínima absoluta                       |        |      |                |                |
| Tmax            | °C              | Temperatura máxima                                |        |      |                |                |
| Tmin            | °C              | Temperatura mínima                                |        |      |                |                |
| V               | Km/h            | Velocidade do vento                               |        |      |                |                |
| Vmax            | Km/h            | Velocidade máxima do vento                        |        |      |                |                |

**Quadro 3.7 - Variáveis climáticas utilizadas.** 

Quanto aos dados em si, optou-se por um modelo em que cada registo corresponde à observação de uma determinada variável em determinado ano, mas em que os valores mensais se encontram todos no mesmo registo. Apesar de esta solução não ser a mais flexível (Caldeira, 1998), revelou-se no entanto mais prática para manipular os dados no formato em que se encontram, reduzindo o esforço computacional na transposição de matrizes e na ligação a outros sub-modelos.

**Quadro 3.8 - Registo de dados climáticos mensais.** 

| Campo       | Descrição                         |
|-------------|-----------------------------------|
| Ano         | Ano de observação                 |
| Var         | Variável observada                |
| (JAN - DEZ) | Valor observado no respectivo mês |

A colecção principal de dados actualmente existente é a publicada pelo Instituto de Meteorologia (IM, 2009). A região do Alentejo dispõe adicionalmente dos dados da rede do Centro Operativo de Tecnologias do Regadio (COTR), que, apesar de cobrirem a mesma área geográfica que outros existentes, são naturalmente introduzidos com uma identidade própria, deixando para o utilizador o critério de quais se servir.

#### **3.5.5 Contas de actividade**

A tarefa de elaborar uma conta de custos e de receitas para as actividades apresentava-se como um verdadeiro desafio, já que o modelo de dados proposto abria um grande leque de possibilidades. Para efeitos de explicação do raciocínio seguido, optou-se pela sua descrição em três tópicos: preços, custos e rendimentos.

#### **3.5.5.1 Preços**

Este é um sub-modelo necessário aos restantes dois (custos e rendimentos), já que, no modelo de dados proposto, não há uma distinção entre recursos e produtos das actividades. A pergunta que queremos fazer aqui é: "Qual o valor de um determinado recurso R, entre a data INI e a data FIM, numa determinada região G, num determinado ano ANO1, projectado para um ano ANO2?"

Para responder a esta pergunta foi necessário implementar um conjunto de funções que são explicadas de seguida.

#### **Preço qualquer**

Implementou-se a função "Preço qualquer" através da função ART\_Preco\_qualquer(INI, FIM). Esta função teve como objectivo a obtenção de uma colecção de preços num determinado intervalo de datas (ou todas, se o intervalo não for especificado). Trata-se de um nível básico de pesquisa, sem qualquer tipo de cálculo a não ser a média dos preços encontrados. A razoabilidade da sua utilização é da responsabilidade do utilizador, já que permite a recolha de preços sobre um qualquer período de tempo sem quaisquer actualizações e, portanto, pôr lado a lado valores que não são comparáveis.

#### **Preço conforme**

A função "Preço conforme", implementada através da função ART\_Preco\_conforme(INI, FIM, REGIAO), teve como objectivo a obtenção de uma colecção de preços numa determinada região (ou todas se não for especificada), num determinado intervalo de datas (ou todas, se o intervalo não for especificado). Esta função permite já a definição de uma determinada região na chave de pesquisa.

#### **Preço normalizado**

Esta função, implementada através da função ART\_Preco\_normalizado(INI, FIM, REGIAO), é uma combinação das anteriores. Tem como critério o seguinte raciocínio: se existir um preço para a região especificada, é esse o preço devolvido; senão, é devolvida a média dos preços existentes. Esta função,

tal como as anteriores, devolve uma colecção de preços correspondente a todos os artigos existentes que contenham pelo menos um preço no intervalo de datas especificado.

#### **Preço actualizado**

A função ART Preco\_actualizado(INI, FIM, REGIAO, ANO1, ANO2) pretende já olhar para os artigos numa óptica de utilização, uma vez que desconta o seu valor residual do seu custo de utilização; faz, além disso, uma actualização dos preços recorrendo a uma tabela de taxas:

| Categoria   | Grupo              | 2007  | 2008  | Categoria       | Grupo               | 2007   | 2008   |
|-------------|--------------------|-------|-------|-----------------|---------------------|--------|--------|
| Mao de obra | Especializada      | 27    | 26.1  | Produtos        | Frutos frescos      | 47.3   | 58.7   |
| Mao de obra | Nao especializada  | 23.8  | 31.7  | Produtos        | Frutos secos        | 26.8   | 26.8   |
| Maquinas    | Colheita           | 12.1  | 14.5  | Produtos        | Girassol            | 85.3   | 26.8   |
| Maquinas    | Distribuicao       | 22.8  | 38.2  | <b>Produtos</b> | Horticolas          | 33.7   | 29.8   |
| Maquinas    | Mobilizacao        | 22.8  | 38.2  | Produtos        | Outros              | 27.5   | 26.8   |
| Maquinas    | Outras             | 22.8  | 38.2  | Produtos        | Ovinos              | 1.6    | 0.9    |
| Maquinas    | Rega               | 22.8  | 38.2  | Produtos        | Pastagens           | 21.6   | 37.4   |
| Maquinas    | Tractores          | 18.2  | 20.9  | Produtos        | Pastagens forragens | 21.6   | 37.4   |
| Maquinas    | Transporte         | 13.3  | 38.2  | Produtos        | Suinos              | $-4.1$ | $-0.4$ |
| Produtos    | Animais            | 15.3  | 15    | Factores        | Fertilizantes       | 30.7   | 101.88 |
| Produtos    | Aves e Ovos        | 15.3  | 15    | Factores        | Fitofarmacos        | 27.5   | 24.2   |
| Produtos    | Azeite e Azeitona  | 57.9  | 49.3  | Factores        | Plantas             | 29     | 24.14  |
| Produtos    | <b>Bovinos</b>     | 11.5  | 4.8   | Factores        | <b>Sementes</b>     | 29     | 24.14  |
| Produtos    | Caprinos           | 1.6   | 0.9   | Factores        | Petroliferos        | 31.2   | 58.81  |
| Produtos    | Cereais            | 39.4  | 26.8  | Factores        | Plasticos           | 27.5   | 25.45  |
| Produtos    | Cortiça            | 5.5   | 25.59 | Factores        | Alimentos animais   | 21.6   | 37.4   |
| Produtos    | <b>Flores</b>      | 13.5  | 4.7   | Factores        | <b>Medicamentos</b> | 20.1   | 21.2   |
| Produtos    | Flores e Folhagens | 13.5  | 4.7   | Factores        | Produtos animais    | 15.3   | 15     |
| Produtos    | Florestais         | 18.21 | 25.59 | Factores        | Outros              | 27.5   | 25.45  |

**Quadro 3.9 - Taxas de conversão de preços utilizadas entre 2006 e 2008.** 

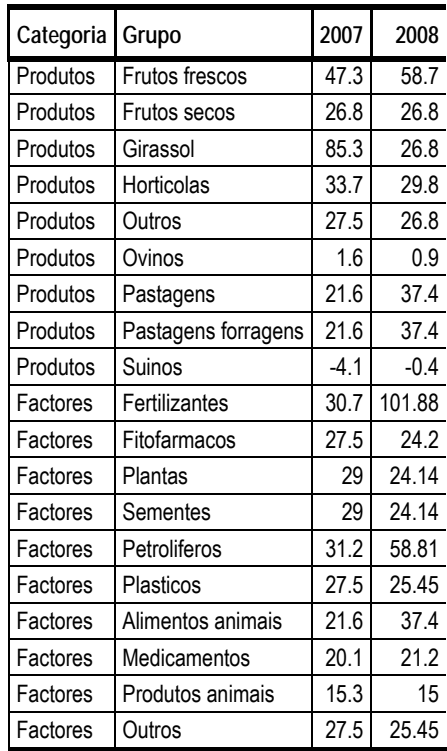

*Fonte: (INE, 2009) - adaptado* 

Internamente esta tabela tem uma estrutura do tipo "Categoria / Grupo / Ano / Taxa", permitindo-lhe crescer indefinidamente sem alteração do modelo de dados: esta apresentação destina-se apenas a facilitar a compreensão. Note-se que uma opção de base aqui utilizada foi a escolha do nível de definição das taxas. Aqui sim, existe um compromisso real, já que só é possível definir as taxas de actualização até ao nível de "Grupo". Esta é, no entanto e a nosso ver, uma solução aceitável, compatível com os dados existentes (publicações do Instituto Nacional de Estatística). Uma definição mais discriminada teria apenas o efeito de dificultar a introdução dos dados, multiplicando valores idênticos na sua maioria.

Note-se que neste modelo de dados podemos introduzir não só os valores observados nos mercados, tal como os apresentados que foram retirados de dados estatísticos, mas também estimativas para

anos próximos, permitindo fazer previsões diferenciadas por classes de artigos. Evidentemente que a validade de tais previsões tem como base o valor dessas mesmas previsões. À data da escrita desta tese o modelo apenas estava carregado com as taxas de actualização de 2007 sobre 2006, e de 2008 sobre 2007, tendo em vista dispor de uma "linguagem de comunicação" entre os anos de 2006 e de 2008, os dois anos para os quais foram conseguidas séries completas de preços.

Uma vez que em *SQL* standard não é possível, pelo menos de uma forma simples, multiplicar valores sobre um conjunto de registos, optou-se pela exponenciação de uma soma de logaritmos, efectuada sobre todas as taxas encontradas no intervalo de anos especificado:

$$
e^{\sum \ln \left(\frac{1+Taxa_i}{100}\right)}
$$

Esta expressão permite implementar sobre um somatório a habitual fórmula de agregação de taxas, que se baseia num produto, e assim obter uma colecção de taxas discriminadas por "Grupo" de artigos que pode ser usada em operações matriciais como a descrita atrás.

#### **Custo unitário total**

A grande questão deste ponto é a de que, para o cálculo do custo de utilização de um artigo, é necessário não só calcular tudo o que foi descrito para o próprio artigo, mas também para todos os artigos implicados nele, como descrito anteriormente. Esta tarefa está agora substancialmente simplificada uma vez implementada a função recursiva "ART\_Discriminacao", descrita atrás. Na função "ART\_Custo\_unitario\_total" podemos agora adicionar simplesmente o produto dos dois vectores (quantidades e preços) porque esta última função fazia já este trabalho mais difícil. Ou seja, se tomarmos o exemplo de um tractor, para o qual foi estimado um determinado preço a amortizar sobre determinado período, acresce-lhe o custo do óleo do motor com determinada periodicidade, o custo do seguro, etc. Tudo o que tinha sido apurado anteriormente é aqui valorizado e adicionado numa passagem só, já que, no fundo tudo são "artigos", ou seja, do ponto de vista informático todos estes *items* estão ao mesmo nível e são valorizados através do mesmo método. Na realidade, esta função devolve o custo de aquisição, o custo que decorre da sua utilização, e o custo total.

Apesar do nome sugerir a sua utilização no cálculo do custo dos factores de produção, esta função aplica-se a *todos* os artigos, ou seja, é a mesma função utilizada na valorização dos produtos agrícolas, já que responde a todos os requisitos, temporais e espaciais, definidos anteriormente para os mesmos. É verdade que, a partir daqui, ocorre uma divisão do modelo de dados em dois domínios diferentes, recursos e produtos, conforme sugerido pelo formulário de definição das actividades mostrado atrás (recursos e produtos são de facto estruturas diferentes). Ou seja, a partir daqui teremos de contabilizar custos de produção e rendimentos de uma forma diferenciada, mas poderemos recorrer a esta mesma função em ambos os casos.

Na figura seguinte apresenta-se um resumo do processo de cálculo do custo unitário total de um artigo.

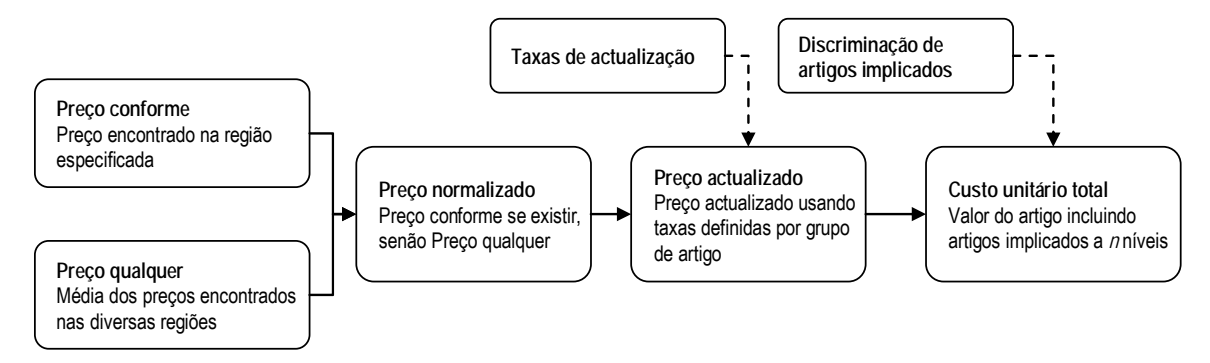

**Figura 3.15 - Resumo do processo de cálculo do custo unitário total de um artigo.** 

#### **3.5.5.2 Custo de produção**

Sendo capazes de estabelecer o valor dos recursos e tendo um itinerário técnico definido, somos agora capazes de calcular um custo de produção. Para cada recurso empregue em cada fase e operação, se tivermos, como proposto, o início e o fim da fase definidos em meses, a duração dessa fase será dada por:

$$
[Ciclo]: ([Fim\,fase] - [Inicio\,fase] + 1)/12
$$

A quantidade média desse recurso empregue por unidade temporal será dada por:

*[Quantidade]: [Quant] / [Unidade de análise] x [Ciclo] x [Número de operações] / [Periodicidade]* 

Por sua vez, e utilizando o custo unitário definido atrás, o valor do recurso será:

*[Valor]: [Quantidade] x [Custo unitário total]* 

A grande questão que se coloca neste momento prende-se com as culturas plurianuais. Mesmo desprezando os juros nas culturas anuais, numa cultura plurianual os investimentos têm de ser transportados para o ano zero, sob pena de introduzir uma distorção na análise económica da actividade. O problema é que uma determinada operação pode não ser realizada anualmente, mas sim de *p* em *p* anos (*p=periodicidade*), o que obriga à realização de um ciclo de cálculo para determinar um factor de correcção do valor base. Se tivermos uma taxa de juro *j* e uma sequência *i* de intervenções de 1 a *n*, temos:

$$
Valor total = \sum_{i=1}^{n} \frac{Valor}{(1+j/100)} \left( \frac{Dura\zeta\tilde{a}o da fase}{\sqrt{1-j/100}} \right)
$$

Ou, retirando as constantes:

$$
Valor total = \frac{Valor}{Duração da fase} \times \sum_{i=1}^{n} \frac{1}{(1+j/100)^{(i-1).p}}
$$

Este somatório é relativamente simples de calcular em *transact-SQL*, sendo o resultado final devolvido na mesma função em apenas um passo, de forma bastante eficiente.

Se este valor for determinado para cada recurso envolvido, poderemos chegar a um valor do *Custo total* da actividade, um valor médio anual que integra todos os custos em todas as fases, devidamente actualizados. Um vez chegados aqui, levanta-se a questão de qual o paralelo que este valor tem com o custo apresentado nas contas de cultura tradicionais? É um pouco difícil de responder, uma vez que há valores como a remuneração do empresário e a renda da terra que não estão incluídos nas contas de actividade existentes (embora pudessem estar). Não se pode dizer que seja o habitual *custo completo*, uma vez que teríamos de olhar para as parcelas introduzidas pelo utilizador para responder a esta pergunta. Optou-se, então, por designar o custo assim determinado por *Custo total*.

#### **3.5.5.3 Rendimentos**

Os rendimentos, que são igualmente indexados à fase de produção, podem ser calculados exactamente da mesma forma. A única diferença reside apenas num pormenor, que diz respeito ao intervalo de busca de preços. Se no caso dos recursos a pesquisa é feita numa janela temporal de um ano, ou seja, todos os preços encontrados no intervalo do ano de pesquisa são válidos (embora, tipicamente, e no caso dos dados existentes, exista apenas um valor para o ano inteiro), no caso dos produtos é definida uma janela de busca bastante mais estreita, pelas razões já atrás invocadas para os artigos (no ponto "Modelo comum").

Na Figura 3.5 atrás apresentada, por exemplo, podemos observar como a comercialização da ameixa, na tecnologia descrita, é feita de 16 a 30 de Julho: será portanto só neste intervalo que é feita a pesquisa de preços.

De forma a manter uma continuidade de critério com os trabalhos anteriormente desenvolvidos na Secção de Agricultura, o valor determinado é ainda sujeito a um conjunto de cálculos que pretendem simular diferentes níveis de sucesso da actividade. Ou seja, se o valor atrás encontrado for tomado como valor-base, podemos aplicar-lhe dois factores de minoração que correspondem a dois níveis de produtividade inferior: 80% e 60% respectivamente (Mira da Silva, 1998). Assim, teremos não um mas três níveis de rendimento:

*Rendimento elevado: Rendimento-base Rendimento moderado: Rendimento-base x 80%*  *Rendimento reduzido: Rendimento-base x 60%* 

#### **3.5.5.4 Margens**

Tendo um valor para o *Custo total* e três valores de rendimento, obtemos naturalmente três valores de margem, correspondentes aos três níveis de produtividade. Tal como explicado no ponto do custo de produção, também no caso da margem existe esta dificuldade em dizer que margem é: será uma margem bruta? Será uma margem líquida? Naturalmente que os custos incorporam as amortizações (no caso da informação carregada à data para a maioria das actividades), sendo portanto lícito chamarlhe margem líquida, mas ainda assim opta-se por designar o indicador determinado apenas por *margem*, deixando à responsabilidade do utilizador o entendimento que é feito de acordo com os dados introduzidos.

**Figura 3.16 - Exemplo de quadro resumo dos indicadores económicos extraído de uma conta de actividade.** 

| Nível | Rendimento € | Custo€ | Margem €  | RBC. | Custo familiar € | Margem familiar € | RBC  |  |
|-------|--------------|--------|-----------|------|------------------|-------------------|------|--|
| 100   | 322.50       | 389.12 | $-66.62$  | 0.83 | 338.33           | $-15.83$          | 0.95 |  |
| 80    | 258.00       | 389.12 | -131.12   | 0.66 | 338.33           | $-80.33$          | 0.76 |  |
| 60    | 193.50       | 389.12 | -195.62   | 0.50 | 338.33           | $-144.83$         | 0.57 |  |
|       | $0.00 -$     | 389.12 | $-389.12$ | 0.00 | 338.33           | $-338.33$         | 0.00 |  |

Neste exemplo, uma conta de trigo mole para a região do Alentejo a preços de 2006 e sem projecção, com uma taxa de juro de 3%, podemos ainda observar alguns indicadores adicionais como o Rácio Benefício / Custo, e ainda os mesmos indicadores atrás descritos mas sem contabilizar o custo da mão-de-obra, assumindo-a como familiar. Neste caso, e sem entrar aqui em detalhes de análise, a actividade é claramente desvantajosa, já que até em regime familiar leva a um prejuízo.

No Anexo III apresenta-se um conjunto, meramente exemplificativo, de contas de actividade obtidas como resultado do método de cálculo descrito.

# **3.6 Interface de administração** *Desktop*

Como método principal de administração e introdução de dados foi construída uma aplicação *desktop* sobre *Microsoft Access* (com acesso à base de dados via *OLEDB*). Não sendo este aspecto informático o mais importante neste âmbito, não se entrará aqui em detalhes sobre esta aplicação, referindo-se a sua existência com o objectivo apenas de exemplificar uma forma de acesso ao modelo de dados descrito e à sua implementação sobre *SQLServer*. Esta aplicação é, no fundo, apenas mais um cliente do modelo de dados proposto, sendo importante referi-la só pelo facto de comprovar a possibilidade de execução de aplicações de elevado desempenho sobre esse mesmo modelo de dados.

Foi através desta aplicação que foi efectuado todo o carregamento de dados que serviram de suporte aos trabalhos efectuados. O conjunto de formulários existente cobre todo o domínio de dados descrito, sendo alguns de particular complexidade devido ao encadeamento de níveis de informação (como por exemplo o formulário de gestão das actividades). Alguns destes formulários foram já apresentados em pontos anteriores, por se considerar útil na ilustração do modelo de dados. É aqui deixada uma sistematização dos mais importantes e implicados na gestão da informação directamente relacionada com o modelo apresentado.

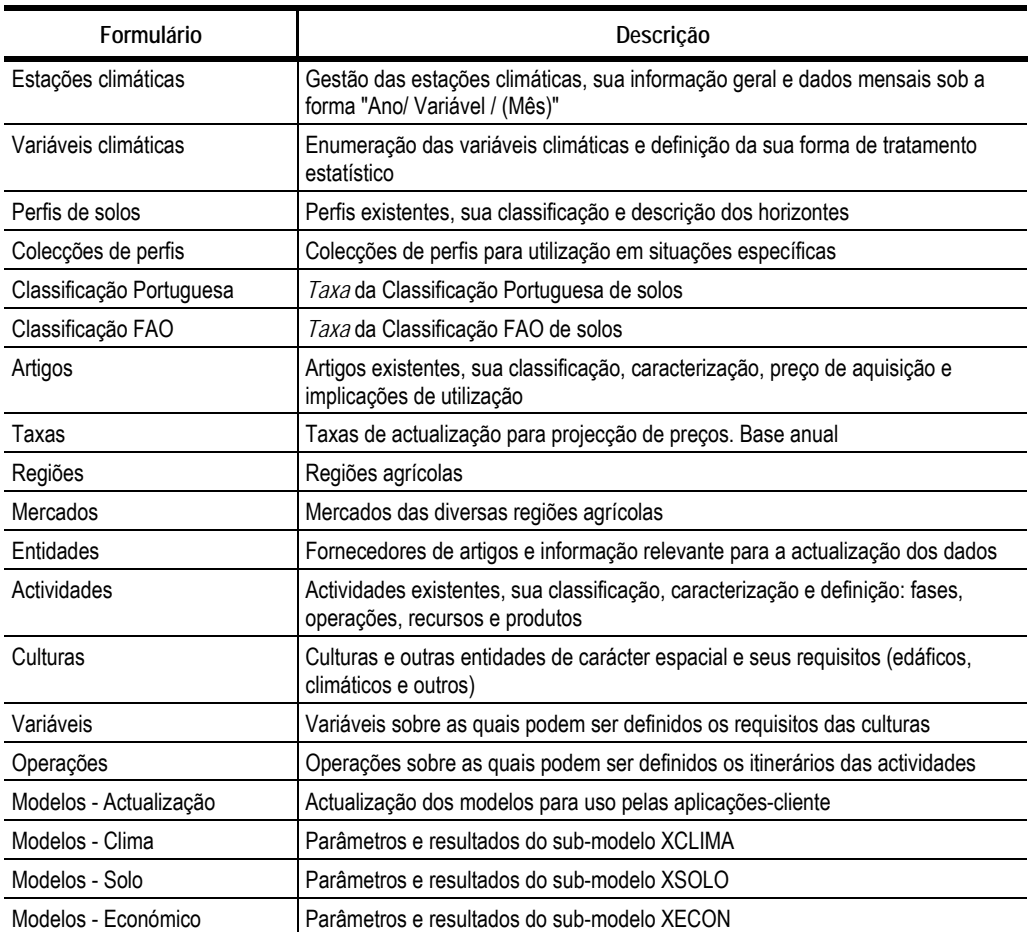

**Quadro 3.10 - Formulários existentes no módulo de administração.** 

## **3.6.1 Solos**

Na Figura 3.17 encontra-se o formulário de introdução de dados edáficos, com a designação "PERFIS". Note-se que este formulário tem o objectivo de gerir informação relativa a perfis, independentemente da sua classificação num qualquer sistema, sendo consequentemente referenciados pelo autor e código de identificação atribuído.

**EB PERFIS**  $x1$ Código | A Autor Carvalho Cardoso 499 SROA 490 SROA 491 Sistema **DTQ** Carvalho Cardoso 491 494 Carvalho Cardoso Classificação  $S<sub>b</sub>$ Carvalho Cardoso 496 Local Bensafrim-Lagos Carvalho Cardoso 498 Observações SROA 498 Carvalho Cardoso 499 504 Carvalho Cardoso Hor Prof topo Prof base Areia grossa Areia fina Limo Argila Estrut MO | pH agua CTC | DAP CC CFU CE | Perm Cond  $\overline{\phantom{a}}$  $5.5$  14.9 24.8 35.2 15.7 Todas as outras 2.9  $34.3$ Ap  $24.3$  $11.9$ 2.7  $0.0$ 35  $14.3$ 25.5 36.5 23.7  $5.8$  10.9  $35.5$  $14.4$ 5.3  $0.0$ 35 75  $\overline{\ast}$ 

**Figura 3.17 - Gestão dos perfis de solos na aplicação de administração** 

Numa fase mais adiantada dos trabalhos tornou-se óbvia e necessária a possibilidade de poder trabalhar com diferentes colecções de perfis, específicas para determinadas situações. Mostrou-se igualmente necessária a possibilidade de modificar os dados existentes mas sem comprometer a fiabilidade dos dados publicados sobre os perfis contidos na base de dados. A solução encontrada passou, então, por criar "colecções de perfis" para serem utilizadas pelos modelos, que acederiam a uma determinada colecção e a partir dela aos seus perfis, em vez de acederem aos perfis directamente. O formulário "Colecções" foi assim criado com esse intuito:

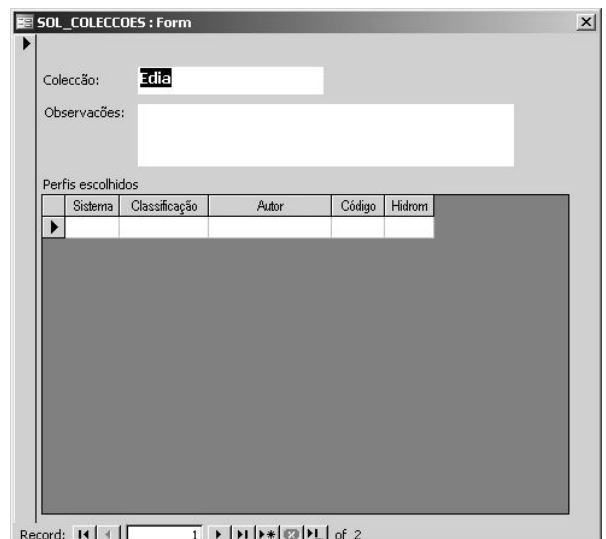

**Figura 3.18 - Gestão das colecções de perfis na aplicação de administração** 

#### **3.6.2 Clima**

O registo dos dados é efectuado com o auxílio de um formulário denominado "ESTAÇÕES CLIMATOLÓGICAS", aqui apresentado:

| <b>PESQUISA</b>                       |                    |          |                          |           | 562 Beja   |                |                |                 |                | Tipo: | EC          |              |       |                 |            |       |       |              |
|---------------------------------------|--------------------|----------|--------------------------|-----------|------------|----------------|----------------|-----------------|----------------|-------|-------------|--------------|-------|-----------------|------------|-------|-------|--------------|
| Barroselas                            | 1966               | PU       | $\overline{\phantom{a}}$ |           |            |                |                |                 |                |       |             |              |       |                 |            |       |       |              |
| Batalha                               | 4386               | PU       |                          | Latitude: |            | 38             | $\mathbf{1}$   | Altitude:       |                | 246   | Ano inicio: |              | 1873  | Analise inicio: |            | 1958  |       |              |
| Beco                                  | 4288               | PU       |                          |           | Longitude: | $\overline{7}$ | 52             | Alt. anemómetro |                | 10    | Ano fim:    |              |       | Analise fim:    |            | 1988  |       |              |
| Beira                                 | 4708               | PU       |                          |           |            |                |                |                 |                |       |             |              |       |                 |            |       |       |              |
| Beia<br>Beja/Soeiro                   | 562<br>5930        | ΈĈ<br>PU |                          |           | Ano        | Var            | JAN            | <b>FEV</b>      | <b>MAR</b>     | ABR   | MAI.        | <b>JUN</b>   | JUL   | AGO             | <b>SET</b> | OUT   | NOV   | DEZ          |
| Belas                                 | 5254               | PU       |                          | ▶         |            | 1947 Geada     | $\overline{2}$ | O.              |                | n     | O           | $\mathbf{0}$ |       | Ĥ               | Ĥ          |       |       | n            |
| <b>Beleiral</b>                       | 8230               | PU.      |                          |           |            | 1947 HF7       | 203.077        | $\theta$        | $\mathbf{0}$   |       | Ĥ           | Ĥ            |       |                 | f)         |       | Ĥ     | 154.286      |
| Bemposta                              | 4790               | PU       |                          |           |            | 1947 HRmax     | 86.9           | 91.3            | 87             | 64.9  | 70          | 63.9         | 61.3  | 55.4            | 69         | 74.2  | 80    | 80.6         |
| Benavente                             | 5094               | PU       |                          |           |            |                |                |                 |                |       |             |              |       |                 |            |       |       |              |
| Benavila                              | 223                | EC       |                          |           | 1947       |                | 130.6          | 75.3            | 154.8          | 270.8 | 276.3       | 344.3        | 282.1 | 336.6           | 255.6      | 288.9 | 221.6 | 208.4        |
| Bendada                               | 3594               | PU       |                          |           | 1947 IT10  |                | Û              | 21.7            | 89.9           | 210.8 | 226.3       | 362.7        | 483.6 | 452.6           | 387.5      | 294.5 | 217   |              |
| Benquerenças                          | 4262               | PU       |                          |           | 1947 IT12  |                | 0              |                 | 27.9           | 148.8 | 164.3       | 300.7        | 421.6 | 390.6           | 325.5      | 232.5 | 155   | $\mathbf{0}$ |
| <b>Bensafrim</b>                      | 6682               | PU       |                          |           | 1947 IT4   |                | 145.7          | 207.7           | 275.9          | 396.8 | 412.3       | 548.7        | 669.6 | 638.6           | 573.5      | 480.5 | 403   | 179.8        |
| Berlenga<br>Bico das Escovas          | <b>664</b><br>5966 | EC<br>PU |                          |           | 1947 IT5   |                | 114.7          | 176.7           | 244.9          | 365.8 | 381.3       | 517.7        | 638.6 | 607.6           | 542.5      | 449.5 | 372   | 148.8        |
| Bigorne                               | 61                 | EC       |                          |           | 1947 176   |                | 83.7           | 145.7           | 213.9          | 334.8 | 350.3       | 486.7        | 607.6 | 576.6           | 511.5      | 418.5 | 341   | 117.8        |
| Boa Nova                              | 45                 | EC       |                          |           |            |                |                |                 |                |       |             |              |       |                 |            |       |       |              |
| Boalhosa                              | 1622               | PU       |                          |           | 1947 IT7   |                | 52.7           | 114.7           | 182.9          | 303.8 | 319.3       | 455.7        | 576.6 | 545.6           | 480.5      | 387.5 | 310   | 86.8         |
| <b>Boleiros</b>                       | 4512               | PU       |                          |           | 1947 R     |                | 68.7           | 217.4           | 215.3          | 17.7  | 31.3        | 5.5          |       | 8.5             | 10.1       | 46.6  | 27.2  | 97.8         |
| Boleta                                | 3706               | PU       |                          |           | 1947 R01   |                | 15             | 23              | 18             | ĥ     |             |              |       |                 |            | 8     | 3     | 8            |
| Borda Rio Lourical                    | 3972               | PU       |                          |           | 1947 R1    |                | 11             | 20              | 17             |       |             |              |       |                 |            | ĥ     |       | 8            |
| Bornes                                | 2318               | PH       |                          |           | 1947 R10   |                | $\overline{2}$ | 9               | $\overline{1}$ | n     |             | Ĥ            |       |                 | f          | n     |       |              |
| <b>Boticas</b>                        | 1846               | PU       |                          |           | 1947 T     |                | 8.7            | 10.7            | 12.9           | 16.8  | 17.3        | 21.7         | 25.6  | 24.6            | 22.5       | 19.5  | 17    | 9.8          |
| Bouca da Mó                           | 1446               | PU       |                          |           |            |                |                |                 |                |       |             |              |       |                 |            |       |       |              |
| Bouca dos Homens                      | 1082               | PU<br>PU |                          |           | 1947 19    |                | 6.8            | 9.4             | 12             | 15.5  | 16.6        | 21           | 23.4  | 22.5            | 20.7       | 18    | 14.5  | 7.7          |
| Bouça/Barragem<br>Braga/Posto Agrário | 4178<br>23         | EC       |                          |           |            | 1947 Tmax      | 12.6           | 14.1            | 17             | 22.9  | 23.7        | 29.9         | 35.5  | 32.5            | 29.3       | 25.4  | 22.8  | 14.7         |
| Bragança                              | 575                | EC       |                          |           |            | 1947 Tmin      | 4.8            | 7.3             | 8.7            | 10.7  | 10.9        | 13.4         | 15.7  | 16.6            | 15.6       | 13.6  | 11.2  | 4.9          |

**Figura 3.19 - Registo de dados climáticos na aplicação de administração** 

Estão naturalmente presentes os diversos campos enumerados na descrição do modelo de dados: os campos "Início" e "Fim", onde deverão ser introduzidos os anos limite de processamento que limitarão os dados a ser tratados estatisticamente, independentemente do universo de dados presente; a localização e altitude da estação e a altura da cabeça do anemómetro, parâmetros importantes para o cálculo da evapotranspiração de referência.

#### **3.6.3 Artigos**

Este formulário foi já apresentado várias vezes como ilustração do modelo de dados. Voltamos a ele aqui apenas para chamar a atenção para algumas das suas funcionalidades, porventura menos evidentes.

A funcionalidade de caracterização, através da qual é possível definir atributos do artigo para além do preço e implicações do uso, funciona de maneira hierarquizada e dependente da classificação do artigo. Ou seja, a lista de características passíveis de serem definidas para determinado artigo depende da sua classificação e varia de caso para caso. Não faria sentido surgir o mesmo conjunto de opções para uma actividade pecuária e uma actividade florestal; ou ainda, mesmo dentro do grupo das actividades pecuárias, algumas farão sentido para bovinos e outras para caprinos, por exemplo.

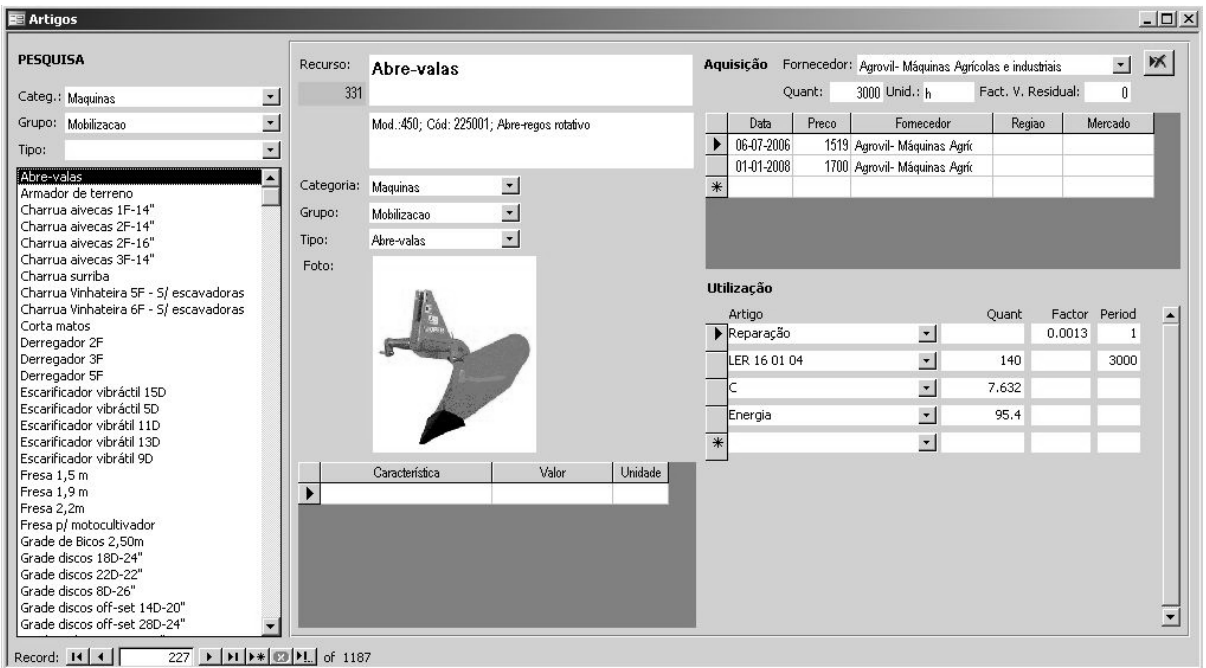

**Figura 3.20 - Gestão de artigos na aplicação de administração** 

É possível a inclusão de fotografias e esquemas, mas a sua forma interna de armazenamento em *SQLServer* não é muito eficiente, tornando as bases de dados muito pesadas e causando respostas bastante lentas do motor relacional.

#### **3.6.3.1 Taxas de actualização**

Também aqui se apresenta este formulário bastante simples que permite gerir as taxas de actualização. Só é possível definir um conjunto de dados por cada ano e a etiqueta "Ano" é mesmo um campo numérico usado directamente no processo de cálculo, não se podendo pois usar etiquetas alfanuméricas. As taxas são introduzidas em percentagem de acréscimo sobre o ano anterior.

| Ano: | $2007 -$      |                       |           |                |                                                      |  |
|------|---------------|-----------------------|-----------|----------------|------------------------------------------------------|--|
| Ano  | Categoria     | Grupo                 | Taxa      | Fonte          | Observacoes                                          |  |
| 2007 | Mao de obra   | Especializada         |           | <b>27 INE</b>  | Agric e Trab Qual Agricultura e Pescas Base 2000=100 |  |
| 2007 | Mao de obra   | Nao especializada     |           | 23.8 INE       | Trabalhadores não Qualificados Base 2000=100         |  |
| 2007 | Maguinas      | Colheita              |           | 12.1 INE       | Máquinas e materiais para colheita Base 2000=100     |  |
| 2007 | Maguinas      | Distribuicao          |           | 22.8 INE       | Máquinas e materiais para cultura Base 2000=100      |  |
| 2007 | Maguinas      | Mobilizacao           |           | 22.8 INF       | Máquinas e materiais para cultura Base 2000=100      |  |
| 2007 | Maguinas      | Outras                |           | 22.8 INE       | Máquinas e materiais para cultura Base 2000=100      |  |
|      | 2007 Maguinas | Rega                  |           | 22.8 INE       | Máquinas e materiais para cultura Base 2000=100      |  |
|      | 2007 Maguinas | <b>Tractores</b>      |           | 18.2 INE       | Tractores Base 2000=100                              |  |
|      | 2007 Maguinas | Transporte            |           | 13.3 INE       | Outros veículos Base 2000=100                        |  |
|      | 2007 Produtos | <b>Animais</b>        |           | 15.3 INE       | Animais e Produtos Animais Base 2000=100             |  |
|      | 2007 Produtos | Aves e Ovos           |           | 15.3 INE       | Animais e Produtos Animais Base 2000=100             |  |
|      | 2007 Produtos | Azeite e Azeitona     |           | 57.9 INE       | Azeite Base 2000=100                                 |  |
|      | 2007 Produtos | Bovinos               |           | 11.5 INE       | Bovinos adultos Base 2000=100                        |  |
|      | 2007 Produtos | <b>Caprinos</b>       |           | <b>1.6 INE</b> | Ovinos e Caprinos Base 2000=100                      |  |
|      | 2007 Produtos | Cereais               |           | 39.4 INE       | Cereais fincluindo sementes) Base 2000=100           |  |
|      | 2007 Produtos | Cortica               |           | 5.5 INE        | Indúst mad cortiça e suas obras Base 2000=100        |  |
|      | 2007 Produtos | Flores                |           | 13.5 INE       | Flores de corte e plantas omam Base 2000=100         |  |
|      | 2007 Produtos | Flores e Folhagens    |           | 13.5 INE       | Flores de corte e plantas omam Base 2000=100         |  |
|      | 2007 Produtos | Florestais            | 18.21 INE |                | IP na Indústria Transformadora (Média Jan-Dez 2007). |  |
|      | 2007 Produtos | <b>Frutos frescos</b> |           | 47.3 INE       | Frutos frescos e de casca rija Base 2000=100         |  |

**Figura 3.21 - Gestão das taxas de actualização na aplicação de administração** 

## **3.6.4 Actividades**

O formulário "Actividades", também já apresentado a título ilustrativo no ponto correspondente da descrição do modelo de dados, permite gerir praticamente toda a informação relativa a cada uma das actividades.

Permite a criação, eliminação e duplicação de actividades, a sua classificação de acordo com a chave definida, a sua caracterização em função da classificação atribuída, e disponibiliza um conjunto de subformulários interdependentes para definição de: 1) suas fases; 2) operações e produtos de cada fase; 3) recursos utilizados em cada operação. Os campos destes formulários são apenas a expressão do modelo de dados descrito anteriormente, não sendo muito útil referi-los aqui de novo.

Refira-se apenas a existência de um campo "Cultura", onde é definida qual a cultura / tecnologia associada, onde ir buscar os requisitos edafoclimáticos e outros para uso em modelos diversos (como o SISAP). Existe ainda um campo "Protegida", que, se estiver seleccionado, impede a alteração dos dados, e um campo "visível", que, estando desactivado, faz desaparecer a actividade das listas de pesquisa, ficando em arquivo morto.

O botão de duplicação faz mais do que uma simples duplicação do registo, já que procura activamente todos os registos dependentes em todas as tabelas relacionadas e os duplica utilizando para isso as novas chaves geradas, duplicando na realidade toda a informação existente em toda a árvore do modelo de dados de actividades. O botão de eliminação faz a operação inversa, eliminando toda a informação relacionada em todos os níveis dependentes.

| <b>REActividades</b>                     |                                                                |                                |                 |         |     |                          |                  |                                                         |     |        |                 |                |                           |            |                      |     |                       | $\vert x \vert$                 |
|------------------------------------------|----------------------------------------------------------------|--------------------------------|-----------------|---------|-----|--------------------------|------------------|---------------------------------------------------------|-----|--------|-----------------|----------------|---------------------------|------------|----------------------|-----|-----------------------|---------------------------------|
| PESQUISA                                 |                                                                | Actividade:                    | <b>BAC 03</b>   |         |     |                          |                  |                                                         |     |        | Cultura: Batata |                | $\bullet$                 |            | $\nabla$ Protegida   |     | 圖<br>$ W_{\rm{R}} $   | 명<br>- 中!                       |
| Categ.:                                  | $\bullet$                                                      |                                |                 |         |     |                          |                  | Batata de conservação; ABR - sementeira, SET - colheita |     |        | Características |                |                           |            | $\nabla$ Visivel     |     |                       |                                 |
| Grupo:                                   | $\bullet$                                                      |                                |                 |         |     |                          |                  |                                                         |     |        |                 | Característica |                           |            |                      |     | Valor                 | Unidade                         |
| Tipo:                                    | $\blacksquare$                                                 | Un, análise:                   |                 |         |     |                          |                  |                                                         |     | Fonte  |                 |                |                           |            |                      |     | Gab. Planeamento 97   |                                 |
|                                          |                                                                |                                |                 |         |     |                          |                  |                                                         |     | Regiao |                 |                |                           |            | <b>BI</b>            |     |                       |                                 |
| AZE 2                                    | $\Delta$<br>Azevém; Silagem regadio                            |                                | Tipo actividade |         |     |                          |                  | Tipo produtos                                           |     | Data   |                 |                |                           |            | 07-06-2006           |     |                       |                                 |
| AZE 3                                    | Azevém; Silagem Sequeiro                                       | Categoria:                     | Agricola        |         |     | $\overline{\mathcal{L}}$ | Produtos         | $\overline{\mathcal{L}}$                                |     | Autor  |                 |                |                           |            | Agriciencia          |     |                       |                                 |
| AZI                                      | Montado de Azinho; compasso                                    | Grupo:                         | Horticolas      |         |     | $\overline{\phantom{a}}$ |                  | $\overline{ }$                                          | $*$ |        |                 |                |                           |            |                      |     |                       |                                 |
| BAC <sub>03</sub>                        | Batata de conservação; ABR -                                   | Tipo:                          | Ar livre        |         |     | $\bullet$                |                  | $\bullet$                                               |     |        |                 |                |                           |            |                      |     |                       |                                 |
| BAC <sub>10</sub>                        | Batata de conservação; ABR -                                   | Fases                          |                 |         |     |                          | <b>Operações</b> |                                                         |     |        |                 |                |                           |            |                      |     | <b>Recursos</b>       |                                 |
| BAC <sub>13</sub>                        | Batata Primor; FEV- Plantação                                  | Fase                           | $\ln i$         | Fim     | Dur |                          | Ord              | Operacao                                                |     | Num    | Period          |                | Obs                       |            | $\blacktriangle$     |     | Tractor 45cv          | $\overline{ }$<br>$\rightarrow$ |
| BAC <sub>15</sub>                        | Batata Primor; FEV- Plantação                                  | $\blacktriangleright$<br>Ciclo |                 | 1       | 4   |                          |                  | 1 Lavoura                                               |     |        |                 |                |                           |            |                      |     | 7,888                 |                                 |
| BET <sub>2</sub>                         | Beterraba Sacarina: MAR-Ser                                    | $\overline{\ast}$              |                 | $\vert$ | 12  |                          |                  | 2 Transporte                                            |     |        |                 | Estrume        |                           |            |                      |     |                       | $\bullet$                       |
| BRO <sub>1</sub>                         | Couve Bróculo; OUT - Plantac                                   |                                |                 |         |     |                          |                  | 3 Estrumação                                            |     |        |                 |                | Distribuição e enterramer |            |                      |     | Tractorista           |                                 |
| BRO <sub>2</sub>                         | Couve Bróculo; Mecanizada                                      |                                |                 |         |     |                          |                  | 4 Abertura sulcos                                       |     |        |                 |                |                           |            |                      |     | 7.888                 |                                 |
| BVCA01                                   | Bovinos de Came - Aleitantes:                                  |                                |                 |         |     |                          |                  | 5 Transporte                                            |     | 1      |                 |                | Adubo e semente           |            |                      |     | Chamua aivecas 1F-14" | $\overline{ }$                  |
| BVCA <sub>02</sub>                       | Bovinos de Came - Aleitantes:                                  |                                |                 |         |     |                          |                  | 6 Adubação fundo                                        |     |        |                 |                |                           |            |                      |     | 7,888                 |                                 |
| BVCA <sub>03</sub>                       | Bovinos de Came - Aleitantes:                                  |                                |                 |         |     |                          |                  | 7 Plantação                                             |     |        |                 |                |                           |            |                      | $*$ |                       | $\cdot$                         |
| BVCA <sub>04</sub><br>BVCA <sub>05</sub> | Bovinos de Came - Aleitantes:                                  |                                |                 |         |     |                          |                  | 8 Adubação cobertura                                    |     | 1      |                 |                |                           |            |                      |     |                       |                                 |
| BVCA06                                   | Bovinos de Came - Aleitantes;<br>Bovinos de Came - Aleitantes: |                                |                 |         |     |                          |                  | 9 Trat. Fitossanitário                                  |     |        |                 |                |                           |            |                      |     |                       |                                 |
| BVCA07                                   | Bovinos de Came - Aleitantes:                                  |                                |                 |         |     |                          |                  | 10 Trat. Fitossanitário                                 |     |        |                 |                |                           |            |                      |     |                       |                                 |
| BVCA <sub>08</sub>                       | Bovinos de Came - Aleitantes;                                  |                                |                 |         |     |                          |                  | 11 Trat. Fitossanitário                                 |     |        |                 |                |                           |            | $\blacktriangledown$ |     |                       |                                 |
| BVCA <sub>09</sub>                       | Bovinos de Came - Aleitantes:                                  |                                |                 |         |     |                          |                  |                                                         |     |        |                 |                |                           |            |                      |     |                       |                                 |
| BVCA10                                   | Bovinos de Came - Aleitantes:                                  |                                |                 |         |     |                          | <b>Produtos</b>  | Artigo                                                  |     |        |                 | Quant          | INI                       | <b>FIM</b> |                      |     |                       |                                 |
| BVCA <sub>11</sub>                       | Bovinos de Came - Aleitantes:                                  |                                |                 |         |     |                          |                  |                                                         |     |        |                 |                |                           |            |                      |     |                       |                                 |
| BVCA <sub>12</sub>                       | Bovinos de Came - Aleitantes:                                  |                                |                 |         |     |                          |                  | Batata*Conservação Branca*SP*Grado/Mi                   |     |        |                 | 16000          | 01/09                     | 15/09      |                      |     |                       |                                 |
| BVCA <sub>13</sub>                       | Bovinos de Came - Aleitantes:                                  |                                |                 |         |     |                          |                  | Residuos vegetais                                       |     |        |                 | 6400           |                           |            |                      |     |                       |                                 |
| BVCA <sub>14</sub>                       | Bovinos de Came - Aleitantes; -                                |                                |                 |         |     |                          |                  |                                                         |     |        |                 |                |                           |            |                      |     |                       |                                 |

**Figura 3.22 - Gestão das actividades na aplicação de administração** 

Existe ainda um botão, ao lado dos campos "Protegida" e "Visível", que invoca o cálculo da conta de actividade, fazendo surgir um pequeno formulário de parametrização do cálculo:

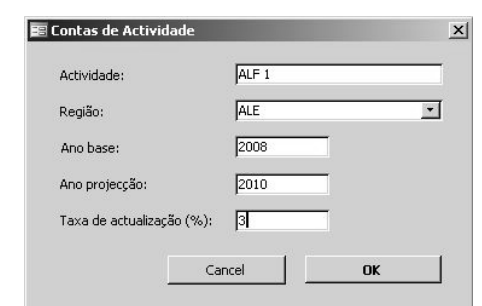

**Figura 3.23 - Parametrização do cálculo de contas de actividade.** 

Este formulário permite escolher a região e o ano de pesquisa de preços, o ano de projecção dos preços, usando as taxas de inflação existentes, e ainda a taxa de actualização pretendida, relevante no cálculo das culturas plurianuais. Executando este formulário tem como resultado a elaboração da conta de actividade em si, encontrando-se alguns exemplos no Anexo I.

## **3.6.5 Tecnologias / Culturas**

Este formulário permite definir os requisitos de cada tecnologia/cultura. As variáveis utilizadas nesta definição podem ser escolhidas de entre uma lista global de variáveis registadas no sistema, sendo os limiares introduzidos como um novo registo: ou seja, só é visível aquilo que é relevante para a tecnologia em causa, poupando o utilizador a uma extensa lista de campos em branco no caso de não serem utilizados.

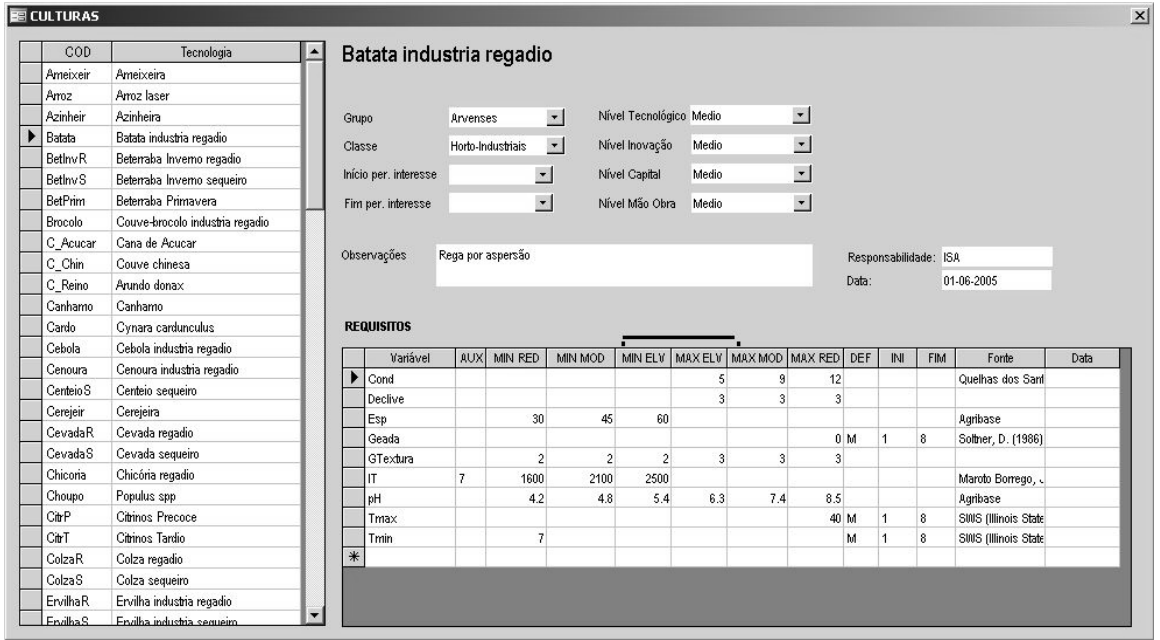

**Figura 3.24 - Formulário para definição dos requisitos de cada tecnologia/cultura.** 

## **3.7 Interface de consulta** *Web*

Foi desenvolvida, em colaboração com a empresa Agriciência, Lda., uma aplicação *web* para consulta dos dados da Agribase. Trata-se de mais uma aplicação desenvolvida sobre o modelo de dados proposto, de particular relevância pela facilidade de acesso que pode trazer ao público em geral. Não exigindo a instalação de *software* adicional, necessitando apenas de um *browser* de Internet, e com um interface bastante simples e intuitivo, esta aplicação permite a consulta da maioria da informação existente e a execução de contas de actividade parametrizadas.

Esta aplicação existe hoje instalada na Intranet da EDIA, constituindo a principal forma de acesso dos seus colaboradores em geral. A sua disponibilização na Internet está ainda dependente de uma fase final de validação e da definição de uma política de acesso aos dados que viabilize economicamente o projecto.

Apresenta-se aqui um conjunto de imagens que pretende unicamente dar uma ideia do funcionamento de uma aplicação deste tipo e das vantagens da sua utilização, reforçando, a nosso ver, a ideia de simplicidade do modelo de dados proposto e a facilidade de utilização que traz.

|                    | <b>SISAP</b>   |                                            | <b>SOLOS</b> |               | <b>CLIMA</b> |      | <b>ARTIGOS</b>                                                             |                 | <b>ACTIVIDADES</b> |                | <b>MAPA</b>   | <b>SIMULADOR</b><br><b>EDIA</b> |
|--------------------|----------------|--------------------------------------------|--------------|---------------|--------------|------|----------------------------------------------------------------------------|-----------------|--------------------|----------------|---------------|---------------------------------|
|                    |                |                                            |              |               |              |      |                                                                            |                 |                    |                |               |                                 |
|                    |                |                                            |              |               |              |      |                                                                            |                 |                    |                |               |                                 |
|                    |                | Solos > Classificação Portuguesa > Detalhe |              |               |              |      |                                                                            |                 |                    |                |               |                                 |
| Autor              |                | Carvalho Cardoso                           |              |               |              |      |                                                                            |                 |                    |                |               |                                 |
| Código             | 494            |                                            |              |               |              |      |                                                                            |                 |                    |                |               |                                 |
| Class, PT          | A              |                                            |              |               |              |      |                                                                            |                 |                    |                |               |                                 |
| Class. FAO         |                |                                            |              |               |              |      |                                                                            |                 |                    |                |               |                                 |
| Local              |                | Odiáxere-Algarve                           |              |               |              |      |                                                                            |                 |                    |                |               |                                 |
| Estrutura          |                | Todas as outras                            |              |               |              |      |                                                                            |                 |                    |                |               |                                 |
| <b>Observacoes</b> |                | CC, CE e DAP copiado de Ata                |              |               |              |      |                                                                            |                 |                    |                |               |                                 |
|                    |                |                                            |              |               |              |      | Horizonte Prof_topo Prof_base DAP MO pH_agua Areia_fina Areia_grossa CC CE |                 |                    |                | Limo Argila A |                                 |
| Ap                 | $\overline{0}$ | 45                                         |              | 1,34 4,27 6,4 |              | 48.1 | 7,3                                                                        | 27.86           |                    | 30,1           | 14,5          |                                 |
| C1                 | 45             | 95                                         | 1,24         |               | 7.4          | 74,6 | 4,8                                                                        | 30              |                    | 11,6 12,2      | 8.4           |                                 |
|                    |                |                                            |              |               |              |      |                                                                            |                 |                    |                |               |                                 |
| C2                 | 95             | 130                                        | 1,24         |               | 7.5          | 36.3 | 5,8                                                                        | 30 <sup>2</sup> |                    | 11.6 36.3 21.6 |               |                                 |
|                    |                |                                            |              |               |              |      |                                                                            |                 |                    |                |               |                                 |
|                    |                |                                            |              |               |              |      |                                                                            |                 |                    |                |               |                                 |

**Figura 3.25 - Consulta de dados edáficos no SISAPWeb** 

O módulo de dados climáticos, além de permitir o acesso aos dados de base, permite ainda a visualização de um gráfico para qualquer das variáveis existentes, executado à medida a partir da informação contida na base de dados. Disponibiliza ainda a funcionalidade de exportação dos dados em formato DOC e XLS. Os resultados apresentados neste módulo não são resultado de qualquer tratamento estatístico para além da elaboração de médias, sendo que o acesso a toda a análise estocástica é feito por intermédio dos sub-modelos disponibilizados aplicacionalmente, ou por intermédio de uma aplicação desenvolvida em Excel que acede aos dados para tratamento de uma estação climática específica (podem ser encontrados alguns resultados desta ferramenta no Anexo III).

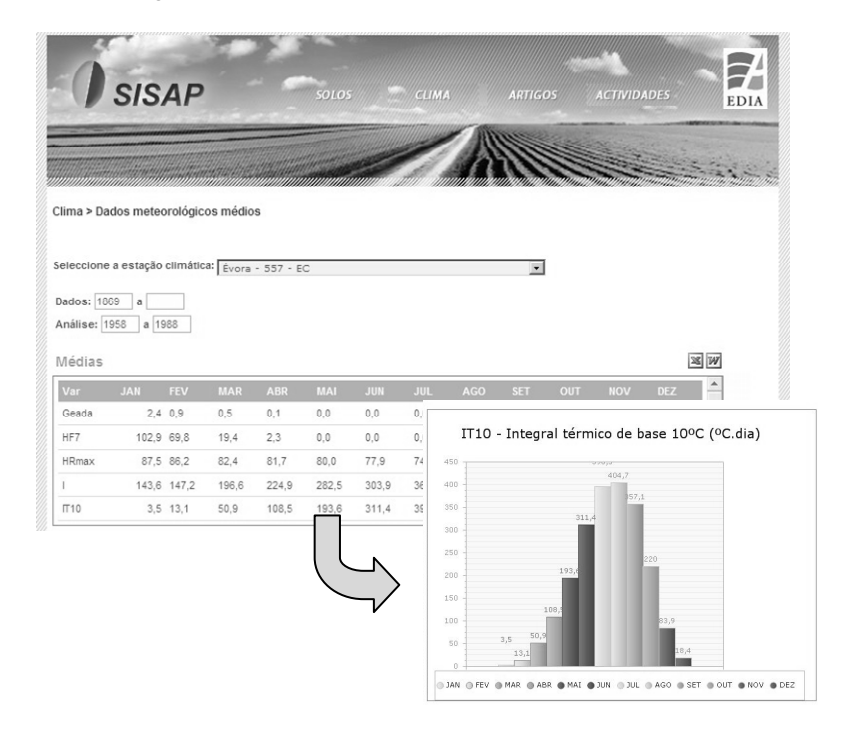

**Figura 3.26 - Consulta de dados climáticos no SISAPWeb** 

O módulo de artigos disponibiliza em essência a informação já descrita, possibilitando pesquisas através da chave de classificação e um modelo de navegação que permite a transição entre artigos através da sua lista de implicações de utilização. Nesta fase, não foi disponibilizado aqui um indicador do custo unitário de uso do artigo, que englobe custo de aquisição e custos de utilização.

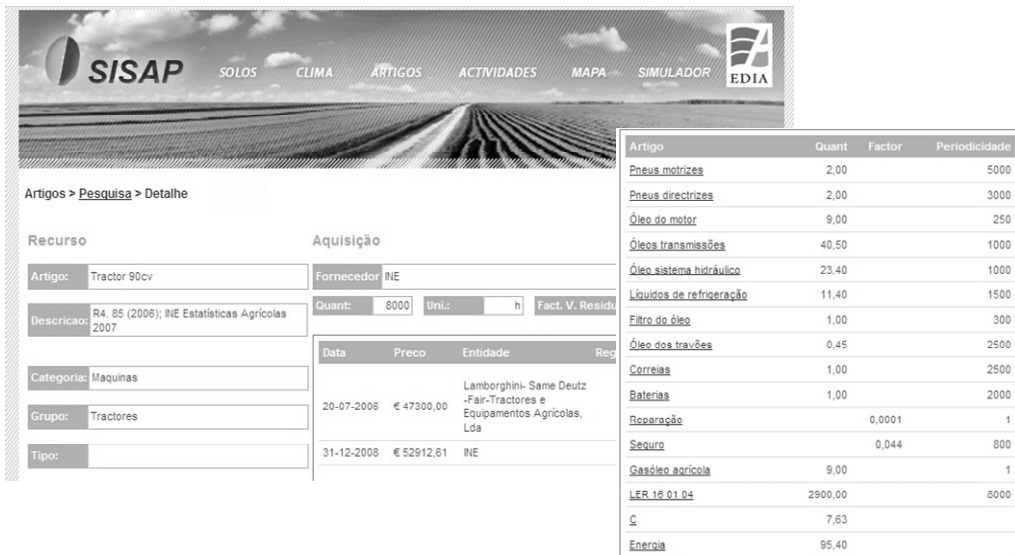

#### **Figura 3.27 - Consulta de artigos no SISAPWeb**

O módulo de Actividades é um dos mais complexos, já que possibilita todas as funcionalidades de

extracção de resultados do módulo equivalente da aplicação de administração: definindo os parâmetros habituais (região de análise, ano de base, ano de projecção e taxa de actualização), é elaborada uma conta de actividade feita à medida, *online,* que pode ainda ser exportada para XLS ou PDF.

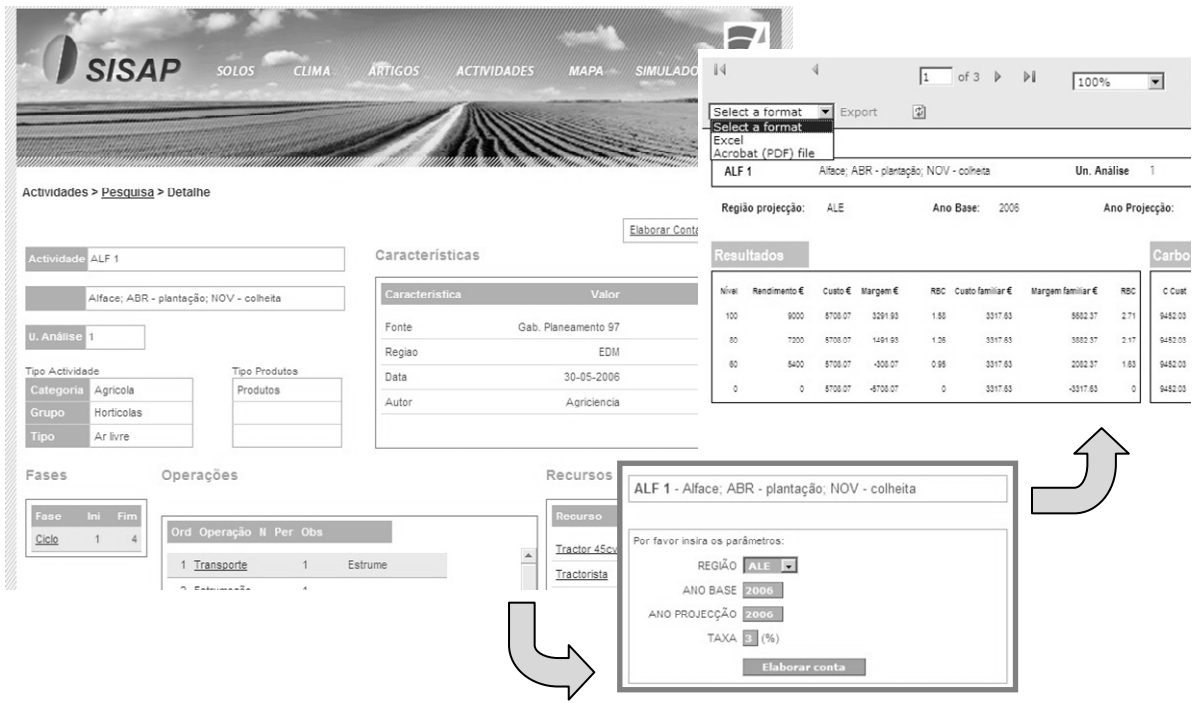

**Figura 3.28 - Consulta de actividades no SISAPWeb** 

Os restantes módulos, "Mapa" e "Simulação", disponibilizam funcionalidades cartográficas específicas associadas à aplicação SISAP personalizada para as necessidades da EDIA, ultrapassando o âmbito de descrição deste ponto mas cujo objectivo será abordado indirectamente num dos casos estudo apresentados neste trabalho.

# **4. SISAP: Um sistema para a estimativa do potencial de aptidão para as actividades agrícolas**

Após o desenvolvimento de um modelo de dados que tornou possível uma análise multidimensional das actividades agrícolas e dos seus recursos, abriu-se a perspectiva da criação de um sistema que permitisse a integração de informação de natureza geográfica, permitindo uma análise explicitamente espacial. O conceito SISAP (SIStema de estimativa da APtidão para as culturas) surgiu inicialmente com os requisitos de capacidade de processamento de dados edáficos, climáticos e outros, disponíveis em determinado local ou região, para estimar a aptidão desse mesmo local para culturas agrícolas com requisitos definidos. Mais tarde, as suas funcionalidades foram estendidas de modo a que pudesse representar qualquer variável existente nos seus modelos, quer fosse de natureza agronómica, económica ou ambiental, ou seja, toda a capacidade de análise escalar da Agribase, descrita atrás, teria de ser transcrita numa capacidade de análise espacial.

De uma forma geral, o conceito é uma adaptação do modelo da FAO (Fischer *et al.*, 2002) ao contexto português a nível de cartografia de solos, dados climáticos e tecnologias de produção. O SISAP tem como objectivo, uma vez delimitada uma área em estudo (universo), determinar a aptidão dessa mesma área para uma ou mais culturas, de acordo com uma chave de classificação em quatro classes: "Aptidão nula"; "Aptidão reduzida"; "Aptidão moderada"; "Aptidão elevada". Para outras variáveis, as classes apresentadas são função de limiares definidos pelo utilizador do sistema. É ainda capaz de dizer, de toda a área em estudo, qual a área em cada uma destas classes, sob a forma de uma carta de aptidão/resultado e de um quadro-resumo por cada cultura analisada. Esta tem sido a forma de classificação utilizada em diversos trabalhos a nível nacional, a partir dos trabalhos de Mira da Silva (1998).

O sistema foi concebido para que pudessem ser incorporados e ponderados quaisquer critérios, permitindo estimar a aptidão de acordo com diversos critérios, de modo a constituir uma verdadeira ferramenta de trabalho em que todos os pressupostos pudessem ser verificados e adaptados em função das circunstâncias. É possível adicionar novos recursos de informação e redefinir os modelos de aptidão com base nesses novos recursos, ou mesmo alterar toda a informação relativa aos recursos já existentes. É ainda possível adicionar novos sub-modelos, desenvolvidos pelo próprio utilizador ou por ligação a modelos de simulação comerciais. Estas funcionalidades tornaram o SISAP numa ferramenta flexível, aberta e escalável.

No entanto, tendo sido inicialmente desenvolvido em parceria com a EDIA - Empresa de Desenvolvimento e Infraestruturas de Alqueva, com a finalidade de organizar toda a informação e métodos relevantes para a determinação da aptidão cultural das áreas sob a influência do perímetro de

rega de Alqueva, foi no perímetro de rega de Alqueva que foi foi feito o maior esforço de recolha e tratamento de dados até à data. Apesar de não ter sido concebido como um sistema estático, que desse resultados em função apenas de informação definida aquando da sua entrada em funcionamento, ele teve de ser carregado à partida com um conjunto de dados e raciocínios que, no seu conjunto, forma um modelo específico que é descrito neste capítulo. Esse conjunto de dados, que constitui uma base de partida para o sistema, compreende uma carta de solos, carta de declives, e rede de estações climatológicas, é também aqui descrita como forma de consubstanciação das suas funcionalidades.

# **4.1 Bases tecnológicas para uma abordagem espacial da avaliação da aptidão cultural**

A informação geográfica digital e os sistemas de informação geográfica representam a grande alteração de paradigma da gestão da informação de natureza espacial que ocorreu principalmente a partir dos anos 90, podendo ser divididas em 3 dimensões distintas as motivações subjacentes à transição de cartografia clássica para os SIG: produção, distribuição e utilização.

Ao nível da produção, em primeiro lugar, podemos distinguir a manutenção e com a actualização. Quando se fala de manutenção, entenda-se o objectivo de armazenar a informação recolhida, de forma segura, estável e económica. São sobejamente conhecidas as tradicionais dificuldades relacionadas com as velhas pranchas, o seu enorme volume, as questões relacionadas com a deformação, etc. Uma das grandes vantagens das tecnologias digitais é precisamente a garantia da estabilidade da informação armazenada, desde que sejam cumpridas determinadas exigências de segurança informática. É, no entanto, ao nível da actualização da informação, que a revolução se operou verdadeiramente: qualquer alteração à informação armazenada é efectuada num SIG com extrema facilidade, não pondo em causa o trabalho de meses ou até de anos (Burrough *et al.*, 1998).

Ao nível da distribuição, a informação geográfica adquiriu a facilidade comum a toda a informação digital: especialmente com a vulgarização da *internet* como meio de comunicação e divulgação, tornouse banal a distribuição de mapas quer a nível pessoal quer corporativo ou inter-corporativo, na sua forma mais simples ou associados a sofisticadas aplicações de gestão e controlo, já desde os anos 90 (Wesseling *et al.*, 1996). Não sendo necessária uma etapa do processo que exija a passagem a suporte físico (papel, normalmente), desaparecem igualmente os problemas relacionados com deformações, deterioração e transporte.

Ao nível da utilização *sensu strictu*, os SIG vieram dotar o utilizador de uma capacidade de interacção com a informação geográfica incomparavelmente superior: com a possibilidade de estruturação da

informação em camadas, de acordo com a sua natureza, e de processamento intra e inter-camadas, e com a possibilidade de criação de código com acesso a toda a informação e processos existentes, torna-se possível dar resposta a qualquer problema passível de uma formalização objectiva, transformando-os, não só em meros instrumentos de representação ou produção de cartas, mas sim em verdadeiros instrumentos de análise, cálculo e apoio à decisão. A sua capacidade analítica é, segundo diversos autores, a sua maior vantagem (Smyth *et al.*, 1993; San-Payo, 1994; Neto, 1998), através da capacidade de estabelecer relações espaciais entre elementos geográficos, de recurso a modelos matemáticos, por exemplo para tratamento estatístico, permitindo a sua utilização na previsão e avaliação de cenários alternativos.

Por fim, poderíamos dizer que, com os SIG, e sob certo ponto de vista, desaparece até o clássico percurso ou conceito da *produção-distribuição-utilização* da informação geográfica: o próprio conceito de utilização de informação geográfica passa a comportar ou incluir os de produção e distribuição. De repente, todo o utilizador passa a potencial produtor de informação geográfica o utilizador em geral pode criar e alterar a sua própria informação, quer geométrica quer alfanumérica, produzir os seus próprios mapas (em boa verdade, e é talvez um dos reversos da medalha, tal potencialidade é também muitas vezes motivo de sérias dúvidas acerca da qualidade de tal informação).

O primeiro SIG terá surgido no Canadá durante os anos 60. Nesta época o principal objectivo era ainda claramente a resolução de alguns problemas no processo de produção de mapas (Tomlinson, 1990). Nesta época, em que se verificava um forte crescimento demográfico e uma pressão cada vez maior sobre os recursos em geral, a par com uma crescente preocupação com o ambiente e um maior envolvimento dos governos nas questões relacionadas com a paisagem e os recursos naturais em geral, tornavam-se imperiosas novas formas de inventariação e planeamento do uso desses recursos (água, solo, estradas, etc.).

A partir dos anos 70 assistiu-se aos primeiros grandes avanços nas tecnologias informáticas, em capacidade de armazenamento, velocidade de processamento, interacção com o utilizador (interfaces gráficos) e redução de custos. Foi nesta década que surgiram as primeiras empresas do ramo (ESRI, *Intergraph*, entre outras), começando a delinear-se claramente um mercado para aplicações SIG.

Em Portugal, no final dos anos 80, foi criado o Centro Nacional de Informação Geográfica (CNIG) e do início dos anos 90 assistiu-se ao estabelecimento da maioria das empresas do mundo dos SIG. É também a altura em que nos SIG é incorporada verdadeiramente a experiência de utilização acumulada por uma base empresarial e científica verdadeiramente significativa.

Na agricultura, os SIG vieram dotar o utilizador/gestor de uma nova capacidade de interacção com a informação geográfica incomparavelmente superior: com a possibilidade de estruturação da informação em camadas, de acordo com a sua natureza, e de processamento intra e inter-camadas, torna-se

possível dar resposta a qualquer problema passível de uma formalização objectiva. Deste modo, os SIG não são meros instrumentos de representação ou de produção de cartas, mas sim verdadeiros instrumentos de análise, cálculo e de apoio à decisão. A sua capacidade analítica opera através da capacidade de estabelecer relações espaciais entre elementos geográficos, do recurso a modelos matemáticos, por exemplo para tratamento estatístico, permitindo a sua utilização na previsão e avaliação de cenários alternativos. A possibilidade de recolha, armazenamento, consulta, análise, visualização e extracção de dados de natureza espacial e respectiva informação associada, relativos a coisas que existem (solos, culturas, animais, equipamentos, infraestruturas, estrutura fundiária, etc.) e a acontecimentos que ocorrem (operações culturais, projectos de emparcelamento, etc.) à superfície de uma dada região, exploração agrícola ou parcela de cultivo, dá-nos uma muito maior capacidade de apreender de uma forma global toda a actividade e abre-nos novas fronteiras para o desenvolvimento e a gestão da agricultura, em geral, e do seu planeamento, em particular. A par com o GPS (*Global Positioning System*), as tecnologias de aquisição automática da dados (sensores de humidade, temperatura, fluxos, etc.) e as tecnologias de taxa de aplicação variável de factores (VRT), permitiram o desenvolvimento e a adopção de sistemas de agricultura de precisão.

Por último, não podemos deixar de referir que uma das principais limitações associadas ao desenvolvimento deste tipo de tecnologias na agricultura, deriva da sua relativa complexidade (hoje em dia, mais conceptual do que formal), colocando em destaque o papel dos técnicos do sector. No entanto, é no manuseamento da informação, nomeadamente na definição dos algoritmos ou dos modelos que relacionam as características do solo, das plantas, etc., com as acções (realizadas ou a realizar), que se encontram as maiores dificuldades. Isto porque, por um lado, os métodos de cálculo dependem muitas vezes de inúmeras variáveis nem sempre fáceis de capturar ou caracterizar (a aplicação de azoto, por exemplo, pode depender do teor em matéria orgânica do solo, da precipitação, do potencial de crescimento da cultura,...) e, por outro, os algoritmos (ou modelos) são não só difíceis de calibrar para situações concretas, como se apresentam praticamente inúteis fora desse contexto específico.

## **4.2 Informação e Sistemas de Informação Geográfica (SIG)**

Na sua definição mais simples, um Sistema de Informação Geográfica (SIG) é uma aplicação informática que permite associar informação de natureza espacial e informação alfanumérica. Uma definição mais abrangente poderá ser, por exemplo, um sistema que inclui pessoas, hardware, software e procedimentos, que permitam a recolha, armazenamento, consulta, análise, visualização e extracção de dados de natureza espacial e respectiva informação associada, relativos a coisas que existem e acontecimentos que ocorrem na superfície terrestre.

Existem diversas formas de descrever um SIG, o que provoca frequentemente no leigo alguma estranheza e é devido ao facto de estas diversas abordagens pretenderem retratar dimensões completamente diferentes. De igual modo, encontra-se frequentemente alguma confusão entre a descrição de um SIG e a descrição da informação geográfica. Todas estas descrições são no entanto complementares, se tivermos em conta que o que está em causa é, algumas vezes, a organização em que o SIG se insere, que dá primazia a conceitos descritores dos recursos que um SIG exige dentro dessa mesma organização; outras vezes é a exploração do SIG dentro da organização que está em causa, dando-se relevo ao *modus operandi* do processo de exploração; finalmente, temos a simples forma conceptual de organização de informação do SIG.

Em termos de recursos, um SIG é constituído por cinco componentes principais:

- 1) PESSOAS –definem as tarefas que o SIG executará;
- 2) DADOS património de informação geográfica existente numa organização;
- 3) PROCEDIMENTOS património de "raciocínios" de manipulação de informação geográfica existente numa organização;
- *4) SOFTWARE* –*software* SIG, gestores de bases de dados, *software* de desenho, estatística, etc.;
- *5) HARDWARE* suporte físico da informação, *software* e procedimentos.

Burrough *at al.* (1998) refere a existência de quatro subsistemas num SIG:

- 1) Um subsistema de introdução de dados, que recolhe e/ou processa dados espaciais derivados de mapas existentes, detecção remota, etc.;
- 2) Um subsistema de armazenamento, que organiza os dados espaciais de forma a ser possível um acesso rápido tendo em vista a sua utilização em análises subsequentes (que deverá permitir, ainda, a actualização e correcção rápida e precisa da base de dados espacial);
- 3) Um subsistema de manipulação e análise, que desempenha uma variedade de tarefas, tais como a alteração da forma dos dados por regras de agregação definidas pelo utilizador ou produzindo estimativas com base em parâmetros e restrições para diversos modelos de simulação e optimização espacio-temporais;
- 4) Um subsistema produzindo relatórios que é capaz de apresentar, total ou parcialmente, quer a base de dados original, quer os dados manipulados e o resultado dos modelos espaciais, em formato de tabelas ou mapas.

De uma forma geral, os sistemas de informação geográfica realizam seis tipos de tarefas ou processos com os dados: introdução, manipulação, gestão, pesquisa e análise, e visualização. Os parágrafos seguintes descrevem, sucintamente, cada um destes processos.

1) Introdução de dados. Antes de ser possível utilizar dados geográficos num SIG, existe a

necessidade de os converter num formato digital adequado. O processo de conversão de dados do formato de papel para ficheiros em formato digital é denominado de *digitalização*, podendo ser efectuado recorrendo a scanners ou mesas de digitalização.

- 2) Manipulação de dados. Os dados necessitam, numa segunda fase, de ser transformados ou manipulados de alguma forma, com vista a torná-los compatíveis com o SIG. A informação geográfica pode, por exemplo, estar disponível a diferentes escalas (e.g. por ordem decrescente de detalhe podemos ter eixos de via, códigos postais, divisões administrativas,...), sendo necessário transformá-la para a mesma escala, ou seja, nível de detalhe e exactidão, antes de poder ser integrada.
- 3) Gestão de dados. Em projectos SIG de pequena dimensão, pode ser suficiente armazenar os dados em tabelas directamente associadas à informação georeferenciada. Quando o volume de dados cresce e o número de utilizadores desses dados aumenta, é geralmente mais aconselhável utilizar um sistema gestor de bases de dados (SGBD). O modelo SGBD mais usado em SIG actualmente é o modelo relacional, em que os dados são armazenados conceptualmente como uma colecção de tabelas, sendo utilizados os campos comuns em diferentes tabelas como elos de ligação entre elas. Um exemplo de um SGBD utilizando o modelo relacional é o "*Microsoft Access*".
- 4) Pesquisa e análise de dados. Os SIG permitem responder a questões simples (e.g. quem é o proprietário de uma determinada parcela de terreno) ou mais complexas (e.g. qual é o tipo de solo dominante nessa mesma parcela). As primeiras utilizam capacidades de pesquisa simples. As segundas necessitam de ferramentas de análise mais sofisticadas, nomeadamente para disponibilizar a informação no momento e formato adequados. O potencial dos SIG revela-se quando estes são utilizados para analisar informação georeferenciada em busca de padrões ou tendências na ocorrência de fenómenos distribuídos espacialmente ou, ainda, para proceder a análises mediante a utilização de cenários do tipo condicional. Actualmente os SIG dispõem de inúmeras ferramentas de análise. Entre as mais importantes contam-se a análise de proximidade, de sobreposição (*overlay*) e de redes. A *análise de proximidade* permite responder a questões como: Qual o número de produtores de milho numa área de influência de 10 Km de uma cooperativa? Neste caso, o SIG utiliza um processo denominado *buffering* para determinar as relações de proximidade entre os dados georeferenciados. A *análise de sobreposição* (*overlay*) consiste na integração de diferentes camadas de dados. A sobreposição permite, por exemplo, criar cartas de potencial agrícola, mediante a integração de dados de solo, declive, infra-estruturas e exigências agro-ecológicas das culturas. A *análise de redes* permite, por sua vez, determinar o caminho mais curto entre dois pontos ou o melhor percurso tendo em conta a

necessidade de passar por diferentes pontos. Um aspecto interessante desta análise é a possibilidade de utilizar critérios de natureza diferente como, por exemplo, variáveis espaciais (distância), temporais (tempo de deslocação) e económicas (custo de deslocação).

**Figura 2 – Exemplos de análise espacial** 

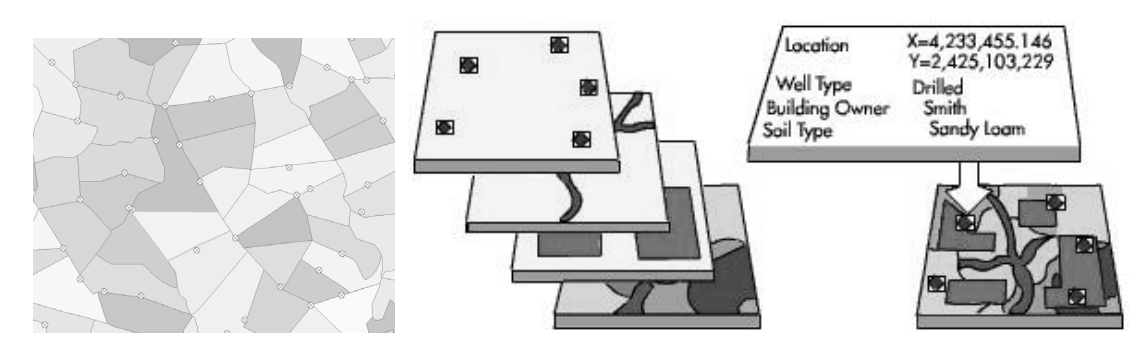

*Análise de proximidade - qual o hidrante que serve cada parcela? Análise de sobreposição - que proprietário e qual o tipo de solo no local de cada furo?* 

5) Visualização de dados. Os SIG disponibilizam, actualmente, diversas ferramentas que permitem a adição ao mapa final de gráficos, relatórios, tabelas de dados, modelos 3D, fotografias, etc. A adição da componente espacial oferece uma nova dimensão à visualização da informação, tornando-a muito mais rica.

Do ponto de vista da informação propriamente dita, e qualquer que seja a definição de SIG considerada, podemos sempre distinguir dois componentes base: o componente geométrico, que designa os elementos geográficos e sua localização, e o componente de atributos ou alfanumérico, que designa as características descritivas desses mesmos elementos.

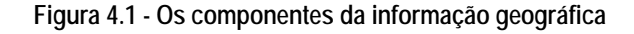

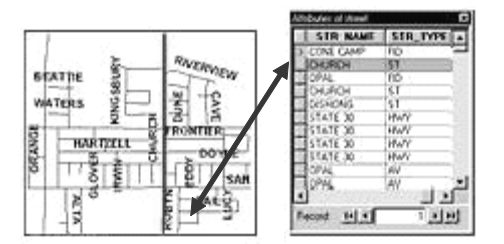

O primeiro componente dá-nos a **localização**, ou seja, uma referência geográfica explicita - latitude e longitude ou sistema de coordenadas próprio – ou implícita - endereço, código postal, número da estrada, etc (um processo automático denominado geocodificação pode ser utilizado para criar referências geográficas explícitas com base nas referências implícitas). Estas referências geográficas permitirão efectuar operações de localização de determinadas características (e.g. um objecto ou uma região) ou eventos (e.g. uma cheia) na superfície da Terra, para efeitos de análise.

O segundo componente constitui as propriedades associadas a cada uma das referências geográficas. Os atributos são mantidos em tabelas de dados alfanuméricos que contêm a informação (como, por exemplo, os tipos de vegetação, a população, o rendimento anual, ou a idade).

Este conjunto dos dois componentes constitui aquilo que, de uma forma ou de outra, surge como uma *camada* de informação dentro do SIG, representando uma determinada *natureza* de informação, sendo as diversas camadas armazenadas separadamente (do ponto de vista lógico), como uma colecção de camadas temáticas.

#### **Vectorial e matricial**

Os dados espaciais dos SIG podem assumir dois formatos distintos: o modelo **vectorial**, em que os dados são representados por objectos geométricos (pontos, linhas e polígonos) e o modelo **matricial**  ou *raster*, em que os dados são representados por ficheiros de imagem compostos por uma grelha de células denominadas *pixels* (ver figura seguinte).

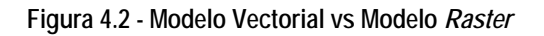

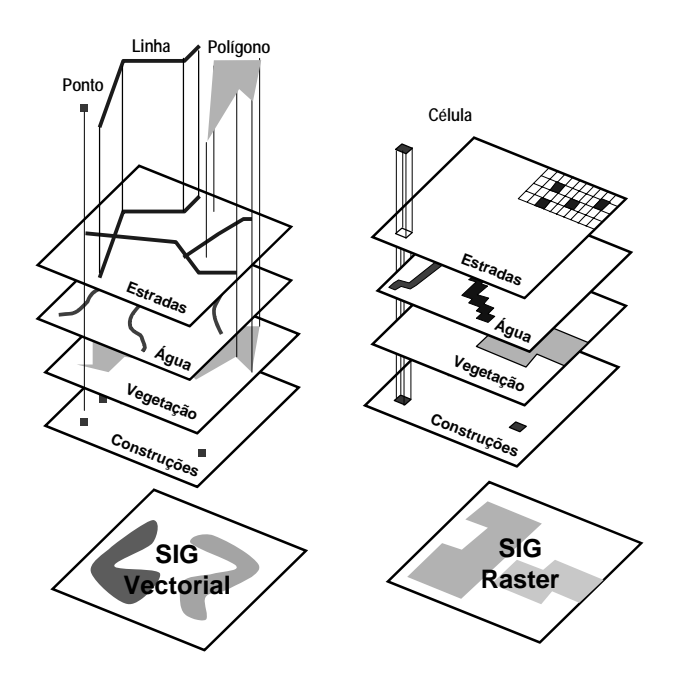

*Fonte: (Neto, 1998)* 

No modelo vectorial a informação sobre pontos, linhas e polígonos é codificada e armazenada como uma colecção de coordenadas x,y. A localização de um dado do tipo *ponto* pode ser descrita por uma simples coordenada x,y. Os dados do tipo *linha* podem ser armazenados como um conjunto sequencial de coordenadas. Os dados do tipo *polígono*, por sua vez, podem ser armazenados como um conjunto sequencial de coordenadas em que o primeiro e o último ponto são idênticos.

O modelo *raster* possibilita a representação de fenómenos de natureza contínua. Neste modelo, é utilizada uma matriz *raster* (uma grelha de células de imagens - *pixels*) para representar a informação. A resolução (i.e. a definição visual) do *raster* depende do tamanho do *pixel*, dado que estes correspondem a uma determinada área real. Assim, quanto menor o tamanho da célula, ou seja, do *pixel*, maior a resolução da imagem. É um modelo mais adequado para representar fronteiras indefinidas, tais como informação temática sobre tipos de solos ou de vegetação. Para além disto, como os satélites e voos de reconhecimento utilizam modelos de digitalização baseados em *raster*, a informação (i.e. as imagens digitalizadas) podem ser incorporadas directamente nos SIG quando estes são capazes de lidar com este tipo de dados. Contudo, quanto maior a resolução do *raster*, maior será a dimensão do ficheiro, sendo esta a maior limitação deste modelo de dados.

Ambos os modelos de armazenamento de dados geográficos têm vantagens e desvantagens. No entanto, os SIG têm, geralmente, a capacidade de lidar com ambos os formatos, pelo que podemos aproveitar os pontos fortes de cada um deles. A principal vantagem do modelo de dados vectorial é o facto de permitir a representação precisa de pontos, linhas e polígonos. A principal desvantagem resulta do facto da representação dos polígonos ser discreta (i.e. delimitada por linhas de fronteira bem definidas), quando na realidade os polígonos podem representar uma transição gradual (como, por exemplo, numa carta de solos).

A questão sobre qual dos modelos devemos utilizar depende da natureza e do objectivo do trabalho que estamos a desenvolver e do tipo de dados a tratar. O volume de dados gerados, a facilidade de análise e a exactidão terão também de ser considerados. Geralmente, os dados vectoriais são mais económicos em termos de tamanho de ficheiros e têm uma precisão de localização superior, mas é consideravelmente mais complexa a sua utilização em operações matemáticas. Pelo contrário, os dados *raster* têm a tendência de criar ficheiros mais pesados e ter uma resolução mais grosseira, sendo, no entanto, mais simples de trabalhar matematicamente.

#### **4.2.1 Detecção remota**

O conjunto das técnicas designadas globalmente por "detecção remota" têm vindo a ocupar uma posição cada vez mais importante no panorama da aquisição de informação para uso agrícola, fornecendo dados de base para todo o tipo de aplicações, desde o cadastro até à aplicação de fitofármacos, passando pela topografia e inventário.

De uma forma genérica, "detecção remota" significa "a recolha de informação de um objecto, área ou fenómeno, com o auxílio de um dispositivo que não esteja em contacto directo com esse mesmo objecto, área ou fenómeno". Esta definição é, de facto, bastante lata, uma vez que nela cabem acções como uma simples fotografia com uma máquina fotográfica de bolso, ou até a própria leitura: os olhos

actuam como sensores, recolhendo informação (contraste entre zonas mais claras e mais escuras) que é enviada ao cérebro através de impulsos eléctricos, informação essa que é depois interpretada e analisada.

Se pretendermos uma definição útil no contexto da cartografia, como base para áreas de estudo como o ordenamento do território e o planeamento agrícola, torna-se necessário restringir o conceito. Assim, e neste âmbito, "detecção remota" (DR) pode ser definida como "o processo de recolha de informação de áreas e objectos sobre ou próximos da superfície terrestre, por um sensor de radiação electromagnética colocado acima da mesma superfície terrestre". Este "acima da superfície terrestre" pode significar algumas centenas de metros (no caso de um avião), ou algumas centenas ou até milhares de quilómetros, no caso de um satélite.

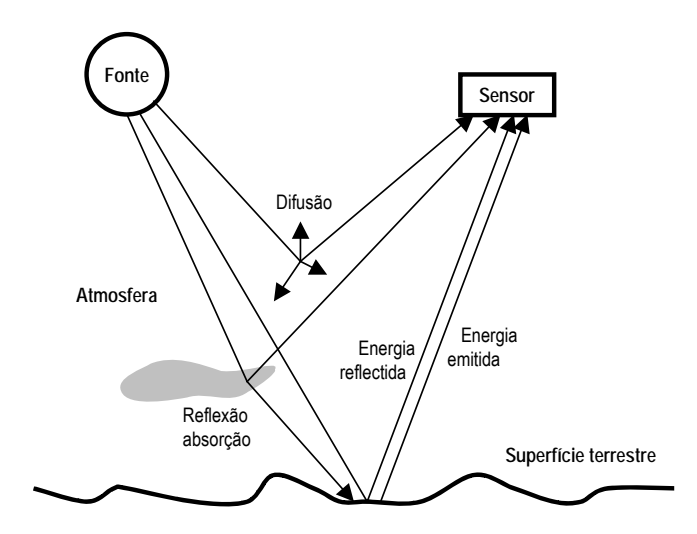

**Figura 4.3 - Modelo com 4 componentes de um sistema de detecção remota.** 

De qualquer forma, num modelo de qualquer sistema de DR encontramos sempre três componentes: um emissor de radiação, que pode ser natural (o Sol ou a Terra, no caso da fotografia aérea, por exemplo) ou artificial (caso do radar); a superfície terrestre (que interagem com a radiação em função do tipo de radiação e das características dos objectos que a constituem); e um sensor, que capta e regista a energia emitida ou reflectida pela superfície terrestre. A atmosfera pode ser encarada como um quarto elemento, uma vez que tem um papel importante na alteração das características da radiação, tanto na fase descendente como ascendente; poderíamos ainda referir um quinto elemento, no qual a maioria dos sistemas se baseia para trazer a informação até aos seus potenciais utilizadores: um emissor de dados (Curran, 2001).

Numa perspectiva histórica, a aurora da DR data de 1858, quando foi tirada de um balão a primeira fotografia aérea da superfície terrestre (após, evidentemente, do aparecimento da própria técnica de fotografia, em 1838, com Louis Daguerre). Em 1910, Wilber Smith pilotou o avião que filmou *Centocelli*, em Itália, e já durante as duas guerras mundiais a fotografia aérea foi utilizada numa base regular. Durante a II Grande Guerra foram introduzidas as frequências não visíveis, e surgiu o radar como tecnologia (não ainda usado em DR no sentido que lhe é dado neste texto).

Apesar de o lançamento do *Sputnik I*, em 1957, ter marcado o início da era espacial, e os anos 50 e 60 terem assistido a uma proliferação de satélites espiões, só em 1972 o mundo pôde aclamar o lançamento do *Landsat 1* (ERTS-1, na altura), o primeiro destinado à recolha de uma forma repetitiva e sistemática para uso civil. Em 1980 a NASA iniciou o desenvolvimento dos primeiros sensores hiperespectrais, cobrindo a zona do visível e do infravermelho, e, simultaneamente, avanços na pesquisa da DR com base em sistemas activos de microondas levou ao aparecimento de sistemas interferométricos e de radar multipolarizado. Hoje dispomos de uma grande variedade de sistemas, que nos fornecem desde modelos de elevação terrestre (DEM) de precisão até medições espectrofísicas detalhadas de qualquer ponto do globo terrestre: um verdadeiro "dilúvio de informação" vindo do espaço.

#### **4.2.1.1 Princípios físicos**

#### **Energia electromagnética**

A energia electromagnética (EEM), ou radiação electromagnética, ou ainda energia radiante, pode ser definida através de duas formas diferentes: frequência (ν), cuja unidade SI é o Hz, e comprimento de onda(λ), geralmente em μm na gama de radiações geralmente utilizadas em DR. Relacionam-se de forma directa com o recurso à velocidade da luz, 'c', que é tida como constante:

 $c = \lambda$ . $v$ 

O Sol é, sem qualquer comparação, a maior fonte de energia existente no sistema solar, emitindo radiações de comprimentos de onda inferiores a 0.1 nm até às centenas de metros. Apesar desta enorme amplitude de radiações, 99% de toda a energia é emitida entre 0.15 μm e 4 μm. A parte que é absorvida pela Terra virá a ser emitida mais tarde em comprimentos de onda de 4 a 14 μm.

De todo o espectro da EEM só uma pequena parte é utilizada em DR, correspondente às três fontes atrás apresentadas: radiação solar, radiação terrestre, e radar. Embora os limites apresentados adiante possam variar um pouco em função do autor, em DR os limites geralmente utilizados, na definição das três bandas espectrais, são os seguintes:

- 1) Visível (0.4 μm 0.7 μm): Podendo ser decomposta do violeta ao vermelho, as três componentes mais usadas em DR são o azul (0.4 μm a 0.5 μm), verde (0.5 μm a 0.6 μm) e vermelho (0.6 μm a 0.7 μm);
- 2) Infravermelho (0.7 μm 14 μm): De grande interesse em DR, pois abrange tanto uma grande parte da energia solar que atinge a Terra (46% do total), nos comprimentos de onda até aos 4

μm, como a quase totalidade da energia emitida pela superfície terrestre, com um máximo de intensidade em torno dos 10 μm. Podem ser utilizados dois tipos de nomenclatura para caracterizar os IV: IV reflectido (0.7 μm a 3 μm) e emitido ou térmico (0 μm a 14 μm), ou então IV próximo (0.7 μm a 1.3 μm), médio (1.3 μm a 3 μm) e afastado (3 μm a 14 μm);

3) Microondas (1 mm - 1m): Não sendo influenciadas pelas condições atmosféricas, são muito úteis em regiões com grande índice de nebulosidade. O radar emite radiação que é reflectida pelos corpos sobre a superfície terrestre: o sensor regista a origem e intensidade do "eco" recebido. As principais bandas usadas em DR são a X (2.4 cm a 3.75 cm), a C (3.75 cm a 7.5 cm), a L (15 cm a 30 cm) e a P (30 cm a 100 cm).

#### **Interacção da energia electromagnética com a superfície terrestre**

A reacção de qualquer corpo à EEM pode ser entendida "à luz" de três fenómenos distintos: reflexão, transmissão e absorção. Assim, e em função da natureza do próprio corpo, do seu nível energético e do ângulo de incidência da radiação, e em presença de um tipo de radiação em concreto, cada corpo terá uma reflectividade (rλ), uma transmissividade (tλ) e uma absorvidade (aλ), coeficientes cuja soma é igual à unidade:

$$
r\lambda + t\lambda + a\lambda = 1
$$

Corpo negro será aquele que absorve toda a energia recebida, assim como corpo branco será aquele cuja absorvidade é nula; na realidade os corpos reais são os designados por "cinzentos", com absorvidade sempre superior a zero e inferior a 1. A energia absorvida será mais tarde emitida, considerando-se então a emissividade (eλ) como igual à absorvidade e dependentes unicamente, pela lei de *Kirchoff*, da temperatura do corpo e do comprimento de onda.

O conjunto das quantidades de energia reflectida e emitida por um corpo em partes específicas do espectro é conhecido por **assinatura espectral**. Objectos sobre a superfície terrestre podem ser identificados a partir do conhecimento prévio das suas respostas espectrais: conhecendo o modo como os principais tipos de ocupação do solo (vegetação, solo nu, água, áreas urbanas) reagem nas bandas espectrais mais utilizadas, é possível interpretar as imagens obtidas por sensores remotos e classificar os objectos.

#### *Vegetação*

No domínio concreto dos cobertos vegetais, por exemplo, encontramos uma grande variedade de comportamentos. Uma simples folha, devido a ser constituída por diferentes matérias (estrutura fisiológica, pigmentação, água, espaços vazios) tem grandes variações de comportamento tanto ao nível da reflectividade, como da emissividade ou transmissividade.
De uma forma geral, as folhas têm uma fraca reflexão no azul e vermelho, média no verde, e elevada no Infravermelho próximo. O comportamento no visível é determinado pela clorofila, que absorve grande parte da radiação visível, tendo um pico de reflexão da ordem dos 10% nos 0.55 μm. No infravermelho próximo o principal responsável pela reflectividade é a estrutura interna das folhas. A elevada emissividade de IV é devida à necessidade de irradiar a energia absorvida, de forma a manter o equilíbrio térmico. A diferença de reflectividade entre as diferentes espécies vegetais depende em grande medida da espessura das folhas (com a qual é negativamente correlacionada), que afecta o balanço entre pigmentação e estrutura física, e, consequentemente, a assinatura espectral.

O teor de água das folhas é outro aspecto determinante. As principais bandas de absorção da água ocorrem nos 1.4 μm, 1.9 μm e 2.7 μm, com duas secundárias nos 9.6 μm e 1.1 μm. Naturalmente, a reflectividade é também negativamente correlacionada com a quantidade de água presente nas folhas.

## *Solo*

A análise e interpretação do solo reveste-se de alguns aspectos de dificuldade acrescida, uma vez que, contrariamente à vegetação, representam um volume no qual um certo número de factores interdependentes variam de forma mais ou menos contínua, volume esse cuja superfície é, em geral, a única dimensão passível de medição e análise.

A EEM incidente é praticamente toda absorvida e reflectida, sendo a transmissão desprezável. Os 6 principais factores que determinam a reflectividade são: teor de humidade, matéria orgânica, calcário, óxidos de ferro, textura e estrutura. Os teores de humidade, de matéria orgânica (devido à sua cor escura) e de óxidos de ferro estão negativamente relacionados com a reflectividade; o teor de calcário tem uma relação positiva. O óxido de ferro reflecte vermelho e absorve verde, definindo uma assinatura específica que pode ser utilizada na prospecção de depósitos de ferro.

## *Massas de água*

Ao contrário da vegetação e do solo, as massas de água têm uma baixa reflectividade na zona do visível, inferior a 5%, sendo a maior parte transmitida e uma pequena parte absorvida. Já no IV próximo e médio a absorvidade tem um grande significado.

Os factores que mais influenciam a reflectividade são a profundidade da massa de água, a quantidade de matéria em suspensão, e a agitação superficial. Num espelho de água baixo aumenta a reflectividade, devido sobretudo reflexão pelo fundo e não à própria água; as matérias em suspensão aumentam a reflectividade na zona do visível, e diminuem a transmissividade; o estado de agitação tem um papel ambíguo: sem agitação a reflectividade é máxima ou mínima, em função da posição do sensor relativamente à fonte emissora; com agitação a reflectividade adquire um valor intermédio.

89

A emissividade tem uma amplitude diurna inferior à dos solos, uma vez que, devido à convecção interna, a superfície é mantida a uma temperatura relativamente constante (tanto mais constante quanto mais profunda for a massa de água).

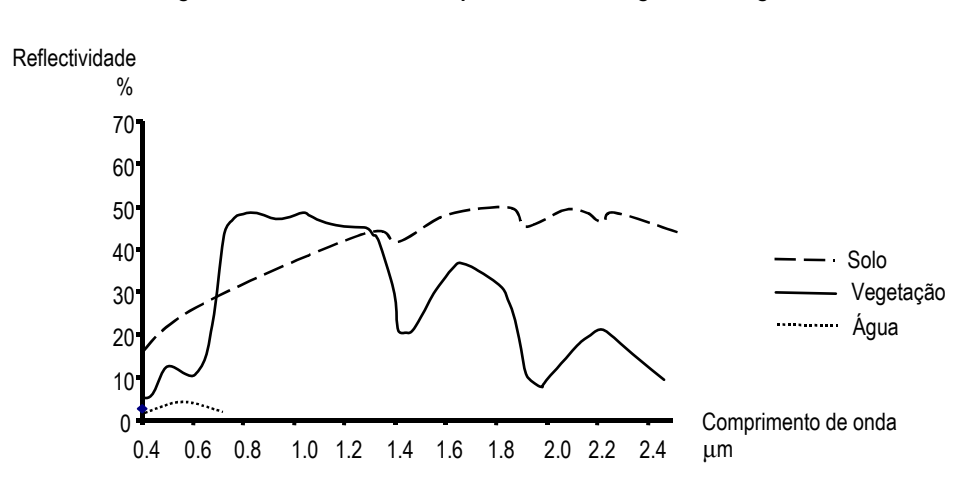

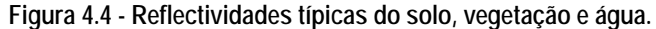

#### **4.2.1.2 Aquisição de informação**

#### **Imagens digitais**

Uma imagem obtida por DR pode ser um registo contínuo ou discreto de uma superfície a duas dimensões. A fotografia aérea é um exemplo de uma imagem contínua, em que os objectos são representados por cambiantes de tonalidades.

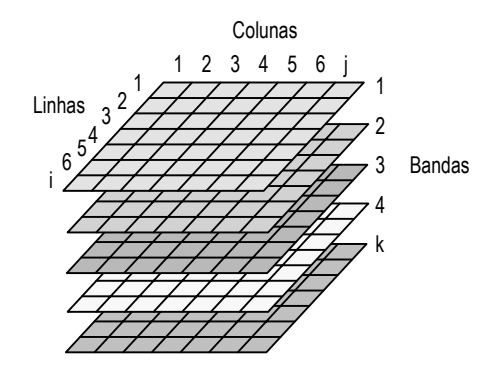

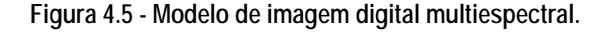

Os sensores electrónicos produzem registos discretos, sob a forma de matrizes cujos conjuntos numéricos representam níveis radiométricos (NR) em uma ou mais bandas espectrais. Tal como é comum em imagens digitais, cada elemento da imagem é designado por *pixel*. O valor registado numa determinada banda *k*, e num determinado elemento de índices *i,j* pode ser representado por:

*[NRk]ij* 

*Adaptado de: (Lillesand et al., 1994)* 

São imensas as diferenças entre as fotografias aéreas tradicionais e as imagens digitais multiespectrais obtidas por sensores remotos orbitais. Estas últimas cobrem em regra uma extensa área (faixas com 60 Km de lado, no caso do SPOT, ou de 185 Km em Landsat), são multiespectrais (registam tanto a energia reflectida como emitida em pontos considerados úteis do espectro), multitemporais (registos cíclicos e de intervalos relativamente curtos), podem ser multisensoriais (diferentes sensores que trabalham com bandas diferentes, com resoluções diferentes), podem ser processadas directamente por computadores, evitando a rasterização, por disponibilização quase directa num sistema de informação geográfica, e distinguem um número elevado de NR (128, 256 ou mais, consoante o registo é de 7, 8 ou mais bits). Como termo de comparação, poderíamos dizer que o olho humano não consegue distinguir mais de 8 tonalidades, em média.

Em DR podem ser considerados 4 tipos diferentes de resolução (Colwell, 1983):

- 1) Resolução espacial: pode ser definida pelo *campo de visão instantâneo* (IFOV), que é determinado pela largura da faixa de terreno captada em cada momento pelo sensor, e que determinará a largura das células da matriz na imagem digital final. Tem a maior importância na determinação do tamanho mínimo dos objectos passíveis de serem diferenciados;
- 2) Resolução espectral: dimensão e número de intervalos do espectro EM que o sensor pode registar. Na zona do visível, por exemplo, há sensores que a registam como um todo, enquanto outros a dividem em três bandas diferentes (azul, verde e vermelho);
- 3) Resolução temporal: período de tempo que decorre entre duas imagens sucessivas da mesma área, ou seja, entre passagens sucessivas do satélite no mesmo local;
- 4) Resolução radiométrica: número de níveis radiométricos que o sensor consegue distinguir (geralmente potências de 2: 64, 128, 256, ...).

## **Satélites artificiais**

A 1ª Lei de *Kepler* diz-nos que a órbita de um satélite é uma elipse em que a Terra ocupa um dos focos. Se os *ápsides* forem os pontos de intersecção do eixo maior com a elipse, o *Perigeu* é o mais próximo da Terra e o *Apogeu* o mais afastado.

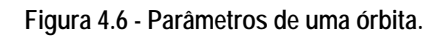

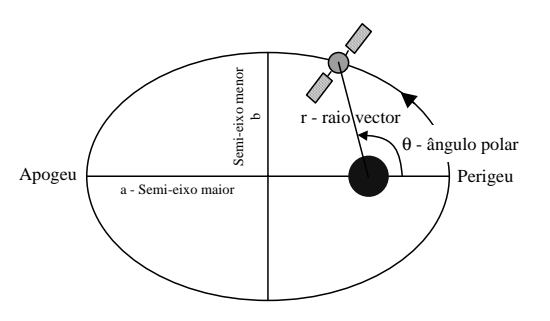

A 2ª Lei diz-nos que a órbita é uma curva plana com velocidade radial constante, o que significa que o satélite terá uma velocidade máxima no Perigeu e mínima no Apogeu. A 3ª Lei diz-nos ainda que o cubo do semi-eixo maior é directamente proporcional ao quadrado do período sideral, *T* (tempo que demora a percorrer uma órbita):

$$
a^3/T^2 = g
$$

onde *g* é a constante de gravitação universal.

Define-se **inclinação da órbita** (Φ) como o ângulo entre o plano orbital e o plano equatorial. Este parâmetro é sempre positivo e, por convenção, menor que 90º para as órbitas em sentido directo (mesmo sentido da rotação da Terra), e maior que 90º para as órbitas inversas. As órbitas próximas dos 90º são designadas por **quase polares**, e são as que permitem uma cobertura quase total do planeta. Quanto mais se afastam dos 90º, tanto maiores são as calotes polares não cobertas.

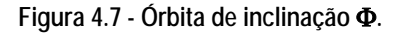

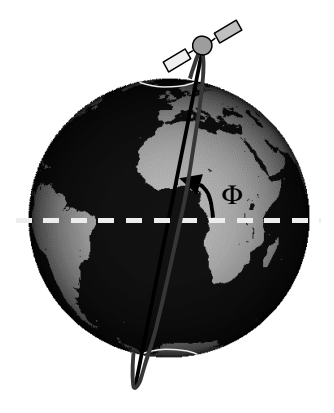

Define-se ainda **satélite geostacionário** como aquele que permanece na vertical num ponto fixo, tendo para isso de ter um período orbital igual ao período de rotação da Terra (um pouco mais de 24h, pois a Terra também descreve uma órbita em torno do Sol, no mesmo sentido, o que resulta em mais uma rotação por ano). Sendo esta solução vulgar entre os satélites meteorológicos e de comunicações, em detecção remota têm pouca aplicação pois, para latitudes elevadas, o sinal que recebem tem de atravessar uma grande espessura de atmosfera, distorcendo-o irremediavelmente.

Já os satélites geo-síncronos têm um  $\Phi$  maior que zero, cruzando o Equador sempre nos mesmos 2 pontos. Com excentricidades elevadas, órbitas baixas e períodos orbitais de meio dia sideral conseguem-se permanências de mais de 90% no hemisfério pretendido, o que permite já aplicações em DR.

#### **Sensores de elevada resolução espacial**

Os sensores com menos de 5 m de resolução foram, durante muito tempo, o domínio exclusivo dos satélites espiões. Só em 1992 (convenientemente depois da queda do Muro), o "*US Land Remote*  *Sensing Ac*t" vem defender que uma indústria de satélites comerciais de detecção remota de elevada resolução seria importante para a sociedade como um todo, iniciando o processo de licenciamento de desenvolvimento, lançamento e exploração de programas deste tipo. Dois anos mais tarde foram concedidas 4 licenças, e actualmente o IKONOS, o primeiro, está já em operação.

É neste sector que os interesses privados se têm concentrado mais. É um sector de elevado risco, uma vez que a perda de um satélite implica uma perda de milhões de dólares e põe em risco imediato as receitas (apesar de a maior parte destas empresas terem satélites de substituição prontos a serem lançados).

De uma forma geral, estes sensores têm uma resolução de menos de 5 m, 1 a 4 bandas, largura de cobertura inferior a 100 Km e um período de retorno inferior a 3 dias. Requerem um desenho especial dos satélites, de forma a albergar telescópios mais volumosos, e a melhor tecnologia de direccionamento, para fornecer estereovisão e também para aumentar a cobertura potencial, respondendo a alterações de última hora em caso de existência de nuvens.

São estes os sistemas de maior interesse em Agricultura de Precisão, pois permitem adquirir imagem de elevada resolução com intervalos de 1-2 dias. Incorporando esta informação em sistemas periciais, e com o contributo da tecnologia GPS, torna-se possível utilizá-la na aplicação diferenciada de água, fertilizantes e fitofármacos. Em silvicultura, podem ser identificadas árvores individuais e cartografadas em vastas extensões; também o processo de elaboração de DEM se torna muito mais expedito.

### *IRS-1C e IRS-1D*

A Índia, sétima nação a lançar um programa de detecção remota, em 1980, tem um ambicioso programa nacional de desenvolvimento tanto de foguetões como de satélites como de satélites de reconhecimento, meteorologia e comunicações. Estes satélites transportam 3 sensores: WiFS, LISS e PAN. Ambos são helio-síncronos.

O sensor WiFS destina-se à aquisição de imagem para aplicações a nível regional, em faixas de 800 Km, resolução de 188 m, 2 bandas (visível - 620-680 μm, e IV próximo) e retorno de 3 dias. Uma das suas aplicações preferenciais é a produção de cartografia de índices de vegetação.

O sensor LISS adquire 4 bandas (520-590, 620-680, 770-860, e 1550-1750 nm), com uma resolução de 23.7 m, o que o torna uma alternativa ideal ao vetusto *Landsat 5*.

#### IRS: www.nrsa.org

O sensor pancromático, finalmente, com uma resolução de 5.8 m, é talvez o mais interessante dos 3. Num nicho entre os sistemas de 1 m e o SPOT, com 10 m, tem capacidade de estereovisão e um retorno de aproximadamente 5 dias (dependendo da latitude).

Prevê-se a evolução para o IRS-P5, ou *Cartosat-1*, com um sensor pancromático de resolução 2.5 m, e parece ainda haver planos para um *Cartosat-2*, com 1 m.

### *KVR-1000*

Baseado no satélite *Cosmos* de fabrico russo, é comercializado com o nome SPIN-2 (*Space Information* - 2 m). Por contrato com os E.U.A. fornece fotografia de elevada resolução (2 m) do continente americano, em imagens individualizadas de 60 x 160 Km, numa única banda dos 510 aos 760 nm. Tipicamente, o satélite é lançado e tira imagens durante 45 dias, até que acaba o filme. A última missão foi em Fevereiro-Março de 1998.

KVR: www.spin-2.com

#### *OrbView-3/4*

Programa em exploração desde 2001, fornece uma resolução de 1 m pancromático e 4 m multiespectral (450-520, 520-600, 625-695 e 760-900 nm), em faixas de 8 Km e 3 dias de retorno. A vida útil dos satélites é de 5 anos.

Orbview: www.orbimage.com

#### *Ikonos*

Inicialmente designado por CRSS (*Commercial remote sensing system*), produz imagem de características bastante semelhantes às do sistema *Orbview*. Tem faixas de largura superior (11 Km), e uma construção especial, baseada no movimento da nave propriamente dita, que lhe confere a possibilidade de direccionamento de ±30º em qualquer direcção.

Ikonos: www.spaceimage.com

#### *Quickbird*

Programa algo malogrado, tem características também semelhantes aos dois anteriores. Sendo uma evolução do *EarlyBird*, que se perdeu pouco após o seu lançamento em Dezembro de 1997, também o *Quickbird-1* se perdeu após o lançamento em Novembro de 2000. Só a partir de Outubro de 2001 o *Quickbird-2* veio finalmente tornar o projecto uma realidade, encontrando-se agora totalmente operacional. Este sistema disponibiliza uma resolução de 0.6m em PAN e 2.5m em multiespectral.

*Quickbird/Earlybird*: www.digitalglobe.com/company/sattelites.html

## *Eros*

Resultado de uma parceria entre os Estados Unidos e Israel, iniciou os lançamentos em 2000, prevendo-se que prossigam até 2005, usando tecnologia recauchutada de foguetões russos ICBM. Helio-síncronos, de órbita polar, dispõem de uma capacidade de direccionamento de  $\pm 45^{\circ}$  em qualquer direcção e uma câmara de elevada sensibilidade para aquisição em condições de iluminação muito baixa. As faixas produzidas são de 12.5 Km e a resolução é de 1.8 m (Eros A+, já em exploração), ou de 0.8 m (futuro Eros B).

EROS: www.imagesatintl.com

## **Sensores de elevada resolução espectral**

A procura deste tipo de dados tem uma longa história no domínio da geofísica, principalmente na identificação de minerais, e tem tido um grande desenvolvimento (Van der Meer, 1999). Os sensores espectrométricos adquirem tipicamente imagens com um grande número de canais (mais de 40) de reduzida amplitude (10 a 20 nm) e contíguos (adjacentes e sem sobreposição).

**Figura 6 - Modelo de espectroscopia do território.** 

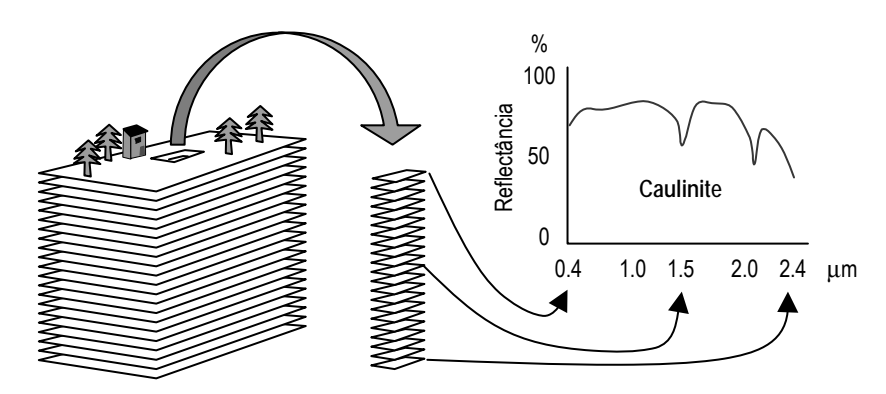

Apesar de a espectroscopia, como técnica, ser usada em laboratório e em astronomia há mais de 100 anos, a primeira missão civil de recolha de dados por avião data de 1981, com a medição de 576 canais de 0.4 a 2.5. Em 1983 surgiu um outro sensor desenvolvido pela NASA, com 128 canais, mas ainda com um ângulo de visão muito estreito, de apenas 3.7º, que resultava numa imagem de apenas 32 *pixel* de largura. Uma versão posterior aumentou a largura para 64 *pixel*, Mas só com o aparecimento do AVIRIS, em 1987, com uma largura de visão de 10.5 Km e uma resolução de 20m em 224 bandas (também desenvolvido pela NASA), é que o sector privado começou a reconhecer o interesse deste tipo de instrumento para prospecção (Vane *et al.*, 1993).

Do ponto de vista conceptual, o modelo de organização da informação recolhida por este tipo de sensor não é muito diferente do apresentados atrás, com a diferença que, fazendo medições de uma forma contínua no espectro, é possível produzir um verdadeiro perfil espectrométrico para cada *pixel* analisado, levando então à desejada capacidade de identificação de minerais de uma forma muito mais fiável do que se fora baseada apenas em quatro ou cinco bandas isoladas.

#### *Envisat*

Programa da responsabilidade da Agência Espacial Europeia. O *Envisat* 1, planeado para 2002, baseia-se no sensor MERIS e cobre o intervalo de 0.39 - 1.04 μm em intervalos de 1.25 nm e uma resolução espacial de 300 ou 1200m. Para 2003 está já planeado o *Envisat* 2, baseado no sensor PRISM,, que cobrirá de 0.4 a 2.4 μm em intervalos de 10 nm, com uma resolução espacial de 32m. Embora o principal motor do desenvolvimento deste programa seja a pesquisa oceanográfica, tem evidentemente outro tipo de aplicações, dadas as suas características.

ENVISAT: envisat.estec.esa.nt/instruments/

## *EOS - AM1*

O EOS (*Earth Observation System*), é o elemento central do "Programa de Ciências da Terra" da NASA. O EOS - AM1, apelidado de 'Terra', foi lançado em Dezembro de 99, com 5 sensores, dos quais se destacam:

- 1) ASTER: Telescópio VNIR, com 3 bandas no visível e infravermelho próximo com resolução de 15 m; SWIR, com 6 bandas no IV curto com 30 m; TRI, com 5 bandas no IV térmico com 90 m;
- 2) MODIS: destinado fundamentalmente ao estudo das alterações climáticas.
- 3) EOS-AM1/ TERRA: terra.nasa.gov
- 4) EOS-PM1/Aqua aqua.gsfc.nasa.gov

#### *Orbview 4*

O programa *Orbview*, presentemente em *Orbview 3*, disponibiliza pancromático com 1 m de resolução e multiespectral com 4 m. Com o *Orbview 4*, o programa passará a dispor de capacidade hiperespectral, cobrindo de 450 a 2500 nm em intervalos de 10 nm (200 bandas). A resolução espacial é de 8 m, mas esta resolução destina-se apenas a aplicações militares: as imagens para comercialização serão convertidas para 24 m. Lançado em 2001, refira-se ainda a sua resolução temporal de 3 dias.

Orbview: www.orbimage.com

## *EO-1*

O *Earth Observing* 1, lançado em Novembro de 2000, dispõe de 3 sensores experimentais:

- 1) ALI (*Advanced Land Imager*): multiespectral para uso conjunto com o ETM+;
- 2) Hyperion: assentando na habitual fórmula 0.4 2.5 nm / 10nm / 30 m, produz, no entanto, imagens calibradas de alta qualidade, com o intuito de servir de referência de avaliação de

outros programas hiperespectrais.

- 3) LAC (*Leisa Atmospheric Corrector*): utilizando a região 890 a 1600 nm, em intervalos de 2 a 6 nm, destina-se à monitorização atmosférica e ao controlo de variações no teor de água atmosférica, de forma a corrigir os dados obtidos através de outros sensores hiperespectrais.
- 4) NMP/EO-1: eo1.gsfc.nasa.gov

### *Aries 1*

Uma iniciativa australiana destinada principalmente a aplicações em geologia, no domínio da prospecção mineira. Dispõe de um sensor PAN de 10 m de resolução e de um VNIR e um SWIR (v. EOS - AM1) com 128 bandas nas regiões 0.4 - 1.4 μm e 2.0 - 2.5 μm e 30 m de resolução. A largura de varrimento é de 15 Km e o tempo de retorno de 7 dias.

ARIES: www.aries-sat.com.au

## **Sensores de média e elevada resolução temporal**

Descreve-se aqui um conjunto de satélites que trocam resolução espacial e espectral por maior frequência de visita. Dentro deste grupo podemos distinguir, no entanto, o grupo dos sistemas de baixa resolução espacial e elevada resolução temporal, e um segundo grupo de média resolução espacial e média resolução temporal, tratados adiante.

Quanto aos primeiros, poderíamos dizer que têm pouco interesse no domínio da agricultura (se excluirmos as questões meteorológicas, que interessam, como é evidente, a todas as actividades no geral). A resolução espacial é de 100 m ou menos, 3 a 7 bandas, visitas diárias, e destinam-se a aplicações meteorológicas, oceanografia, ou controlo de fenómenos à escala continental ou global. De uma forma breve, os principais sistemas a incluir neste grupo são o *Meteosat*, NOAA, Resurs-O1 e SeaStar. (*MeteoSa*t: www.esoc.esa.de/external/mso/meteosat.html; NOAA: www.noaa.gov).

Já o segundo grupo, de média resolução espacial e média resolução temporal, a escala das imagens produzidas torna-os especialmente adaptados ao planeamento e gestão da terra a nível regional, nacional e continental. De uma forma geral, trata-se aqui de sistemas com uma resolução espacial de 10 a 100 m, 3 a 7 bandas, larguras de varrimento de 50 a 200 Km, e retornos de 3 dias ou mais.

## *Landsat*

O sistema cujo nome é quase sinónimo de observação da Terra, *Landsat*, está em operação desde 1972! Presentemente existem 2 satélites em operação: o *Landsat 5*, desde 1984, o que faz um recorde, mas que ameaça já falhar a qualquer momento, e o *Landsat 7*. As características de ambos têm muito de semelhante: o primeiro tem um sensor apelidado de TM (*Thematic Mapper*) e o segundo o ETM+ (*Enhanced Thematic Mapper*), que suportam 7 bandas (0.45 - 0.52 μm, 0.52 - 0.60 μm, 0.63 - 0.69 μm, 0.76 - 0.90 μm, 1.55 - 1.75 μm, 10.4 - 12.5 μm e 2.08 - 2.35 μm), resolução espacial de 30 m (excepto banda 6, que tem 120 m em LS5 e 60 m em LS7) e uma largura de varrimento de 185 Km. O ETM+ disponibiliza ainda uma imagem PAN (0.50 - 0.90 μm).

*Landsat*: landsat.gsfc.nasa.gov

### *SPOT*

O programa SPOT (*Système Probatoire d"Observation de la Terre*) foi desenvolvido em França, com a colaboração da Suécia e da Bélgica. As suas principais aplicações são no domínio da ocupação do solo, da agricultura, silvicultura, geologia e cartografia para o planeamento regional, tendo como principal motivação os problemas derivados da grande divisão parcelar dos terrenos na Europa.

Foram colocados em órbita quatro satélites SPOT (SPOT1 a SPOT4) entre 1996 e 1998, e um quinto (SPOT5) em 2002. O sistema de sensores HRV fornecem faixas de 117 Km de largura, com uma resolução espacial de 10 m numa banda visível, e de 20 m no modo multiespectral (3 bandas do visível e ainda infravermelho próximo). O SPOT4 dispõe ainda do IV médio e o SPOT5 tem resoluções de 3m e 5m em PAN, sendo as restantes características equivalentes.

SPOT: www.spotimage.fr

### **Radar**

A grande vantagem dos sistemas de radar, cujos sensores caem dentro da classe dos denominados *sensores activos*, é o facto de serem insensíveis às condições atmosféricas e de iluminação (funcionam igualmente de noite), pois emitem e captam o "eco" da sua própria radiação. Funcionando em frequências "invisíveis" para a própria atmosfera, a radiação não é reflectida ou absorvida pelas nuvens ou pela humidade (se excluirmos alguns sistemas para aplicações meteorológicas), o que possibilita a sua utilização em áreas de grande humidade como os trópicos.

Embora não tão vulgares em aplicações agrícolas, ficam as referências dos principais sistemas.

ERS: earth.esa.int/12/2/ersnewhome

*Radarsat:* radarsat.space.gc.ca

SIR: southport.jpl.nasa.gov

JERS: www.nasda.go.jp

ALOS: www.eorc.nasda.go.jp/ALOS/

#### **4.2.1.3 Aplicações em agricultura**

As aplicações agrícolas e de gestão dos recursos naturais ocupam uma posição de relevo entre os

diversos tipos de aplicação das técnicas de detecção remota, tendo sido desenvolvidos inúmeros modelos desenvolvidos para uso em diversas áreas. Alguns destes modelos procuraram explicar a distribuição espacial da produtividade integrando imagens, topografia, solos e dados meteorológicos (Reynolds *et al.*, 2000); outros procuraram avaliar factores como o *stress* hídrico (Falkenberg *et al.*, 2007), a carência de azoto (Zubillaga *et al.*, 2005), a produção de biomassa (Hunt *et al.*, 2005), a incidência de doenças (Moshou *et al.*, 2005; Singh *et al.*, 2007; Du *et al.*, 2008) ou até níveis de infestantes (Richardson e Wiegard, 1977 *cit.* Beeri, 2009). Outras aplicações incluem a previsão da produção a nível regional (Oberthur *et al.*, 2007), ou a estimativa da erosão hídrica (Vrieling, 2006).

Encontramos uma integração com todo o tipo de modelos de regressão e correlação. Para citar apenas um exemplo, refere-se o trabalho de Ines (2006), que integra um algoritmo genético num método para avaliação de diferentes alternativas de uso da água de rega, usando imagens Landsat 7. Também Launay (2005) integram imagens SPOT num modelo de previsão de produção da beterraba sacarina, melhorando significativamente a capacidade preditiva do modelo.

Procurando generalizar um procedimento para a tomada de decisão a nível da intervenção operacional, Beeri (2009) apresenta um modelo de monitorização:

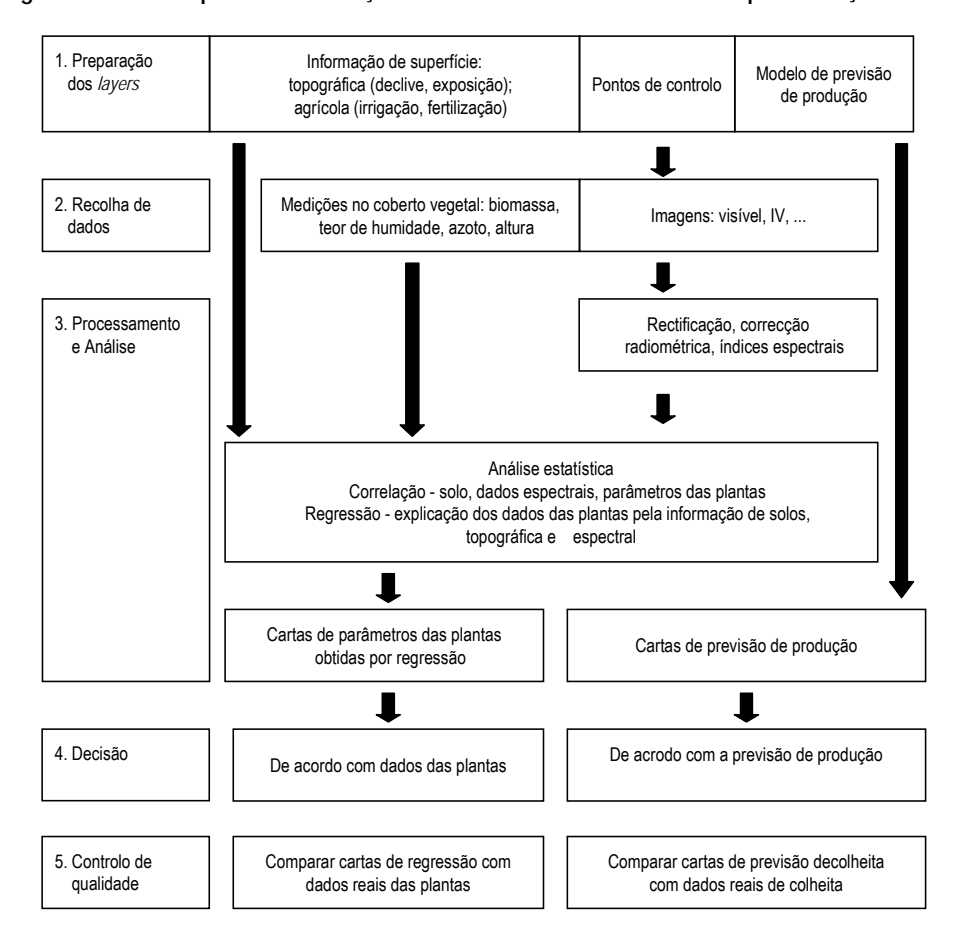

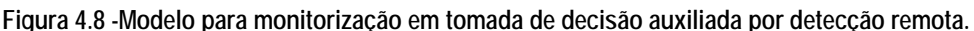

*Fonte: Adaptado de Beeri (2009)* 

Segundo este autor, o aspecto mais crítico é o da rapidez de intervenção, não devendo decorrer mais de 48h entre a recolha dos dados e a intervenção, sob pena de ocorrerem danos irreparáveis (para a maioria das aplicações consideradas).

## **LAI**

Um exemplo clássico de parâmetro-base dos modelos é o cálculo do índice de área foliar (IAF ou LAI, calculado como a razão entre a superfície foliar total por metro quadrado de solo), por ser uma variável de relevo em muitos modelos de crescimento das culturas desenvolvidos para a previsão de colheitas (Clevers *et al.*, 1994). Sendo a fiabilidade dos modelos de crescimento normalmente bastante reduzida em condições de stress, a possibilidade de inclusão de informação obtida por detecção remota acerca do estado real de crescimento de uma cultura significa um passo muito importante. As reflectâncias no verde, vermelho e IV próximo são as variáveis passíveis de serem utilizadas no cálculo do IAF, tendo sido feitos inúmeros trabalhos usando diferentes combinações de diferentes bandas para minimizar perturbações indesejáveis devidas a diferenças no solo ou às condições atmosféricas. O próprio tipo de cobertura vegetal é, evidentemente, uma fonte de grande variabilidade, o que resulta em que, para o cálculo deste índices, se possa usar apenas intervalos relativamente largos do espectro da ordem dos 20-50 nm, uma vez que intervalos de 10 nm ou inferiores produzem variabilidades muito pronunciadas devido à presença de compostos orgânicos como a celulose, lenhina, proteínas, açúcares e amido (especialmente abaixo dos 400 nm e acima dos 2400 nm). No entanto uma aplicação poderá ser mesmo a estimativa da concentração de hidratos de carbono importantes: no entanto, e devido à presença da água que mascara quase completamente a "assinatura" espectral destes compostos, as tentativas que têm sido feitas nesse sentido não têm tido muito sucesso. Um outro problema diz respeito especificamente a estas gamas de radiações: abaixo dos 400 nm a influência da atmosfera é demasiado marcada para que se consiga fazer leituras com rigor; acima dos 2400 nm não há radiação suficiente a atingir a superfície terrestre de forma a conseguir leituras em bandas estreitas de radiação.

A resposta de uma cultura ao stress varia com o nível de stress imposto. Por um lado, o stress pode induzir a alterações bioquímicas ao nível celular com influência nos teores de pigmentos e conteúdo de água; por outro lado, induz igualmente a alterações na estrutura foliar, cobertura do solo e biomassa presente. Até ao presente, um dos métodos mais promissores para a detecção da ocorrência de stress é a detecção de uma subida brusca da reflectância no intervalo 670 – 780 nm, método este que data já dos anos 80 (Horler *et al.*, 1983). Esta subida tem um determinado declive, que, em ordem a ser calculado, exige uma amostragem em intervalos de 10 nm ou menos: tal requisito aponta irremediavelmente para os sensores hiperespectrais.

#### **NDVI**

Estimar o tipo, extensão e condições da vegetação numa determinada região é um dos objectivos primários de qualquer investigação do uso do solo. Um *índice de vegetação* é um valor estimado a partir de dados obtidos por detecção remota utilizado para quantificar a cobertura do solo por vegetação. Embora existam muitos índices com esta finalidade, o NDVI (*Normalized Difference Vegetative Index*) é o mais largamente utilizado a nível global. Tal como a maioria dos índices deste tipo, o NDVI é calculado através da razão entre a reflectância no vermelho e no IV próximo, as duas bandas mais afectadas pela absorção da clorofila nas folhas e pela densidade de vegetação verde na superfície do solo e também porque fornecem um contraste máximo entre solo e vegetação.

O NVDI é um produto classificado vulgarmente como uma *transformação*, uma vez que, a partir de uma imagem inicial, é obtida uma imagem completamente nova através de uma fórmula matemática aplicada a cada *pixel*.

 $NDVI = (NIR - Red) / (NIR + Red)$ 

Muitos satélites disponibilizam estas bandas, de forma que temos de conhecê-los de forma a podermos utilizar os seus dados. No caso de imagens NOAA, com sensor AVHRR (*Advanced Very High Resolution Radiometer*), a fórmula anterior é implementada da seguinte forma:

 $(AVHRR) NDVI = (Canal 2 - Canal 1) / (Canal 2 + Canal 1)$ 

Já no caso do Landsat, com um sensor ETM+, teremos de implementá-la da seguinte forma:

 $(ETM+)$  NDVI = (Banda 4 – Banda 3) / (Banda 4 + Banda 3)

Uma das grandes diferenças nos dados obtidos através destes dois sensores está na resolução: apesar do seu nome, o AVHRR fornece imagens a uma resolução máxima de 1 Km, ao passo que o ETM+ atinge os 30 m. Tal diferença determina o âmbito de aplicação de cada um: o AVHRR é mais adequado à produção de cartografia global, ao passo que o ETM+ permite-nos já trabalhar com um muito maior detalhe, embora cobrindo necessariamente áreas mais pequenas de cada vez.

Uma vez que a fórmula anterior produz resultados entre -1 e 1, o que nem sempre é muito conveniente para apresentação de resultados, é vulgar trabalhar com o chamado "NDVI corrigido", obtido da seguinte maneira:

NDVI corrigido =  $100 (NDVI + 1)$ 

Valores inferiores a 100 indicam tipicamente nuvens, neve, água e outras superfícies não vegetais; valores iguais ou superiores a 100 indicam uma cobertura vegetal. Os resultados podem ser apresentados em tons de cinzento ou classificados numa escala de cores.

#### **Outros parâmetros da cobertura vegetal**

Para além dos parâmetros já indicados, têm sido feitas inúmeras tentativas para encontrar correlação entre reflectâncias em diferentes bandas e variáveis diversas como a idade, altura, produtividade, diâmetro médio e densidade de coberturas florestais.

De Wulf *et al.* (1990) encontraram uma forte correlação entre uma banda pancromática e a densidade e altura média de povoamentos florestais, resultados confirmados por Fiorella *et al.* (1993) com algumas bandas do visível. Já Cook *et al.* (1989) defendem que a produtividade de povoamentos florestais tem uma correlação mais elevada com índices de bandas do que com bandas individuais, referindo rácios entre IV próximo e IV médio, assim como entre IV médio e azul.

O impacto do terreno nas reflectâncias da vegetação é sistematicamente referido em estudos deste tipo. As áreas mais ensombradas, em função da topografia, terão, no que diz respeito aos valores de iluminação, médias e variâncias inferiores. No entanto, aumentar a luminosidade das áreas ensombradas não significa necessariamente um aumento da informação. São vários autores a propor metodologias de correcção de leituras em função de variáveis como a altitude, declive e orientação, por forma a encontrar melhores correlações com todas as variáveis relacionadas com a vegetação (Danson *et al.*, 1993).

A distinção entre espécies é outra das importantes aplicações, tendo sido efectuados estudos envolvendo não só espécies florestais como espécies pratenses ou até hortícolas. Um estudo efectuado no Quénia (Skidmore *et al.*, 1997) revela diferenças significativas entre 8 espécies pratenses, apontando para duas bandas, a do vermelho e a do IV médio como as de maior poder discriminatório. Este estudo refere ainda a coincidência destas frequências com as de maior poder de detecção da senescência da vegetação, o que aponta para a necessidade de mais investigação nesta área.

Quanto a danos na cobertura vegetal, como os devidos à seca, a pragas ou doenças que tenham um impacto sobre o balanço entre diferentes órgãos das plantas (estrutura da vegetação) Rock *et al.* (1986) apresentam pela primeira vez resultados significativos em florestas de coníferas, utilizando rácios IV térmico / médio e IV térmico / próximo. Já Vogelmann (1990) vem propor um rácio IV médio / IV próximo como mais adequado ao rastreio de danos em florestas mistas de resinosas e folhosas.

Os sensores activos (radar) vêm abrir perspectivas especialmente na área da estrutura da vegetação. As bandas X e C dão-nos informação sobre o estrato superior das copas numa floresta (ou os primeiros centímetros, no caso de solo nu); A banda L parece indicar poder fornecer alguma informação sobre os ramos principais das árvores (ou os primeiros decímetros do solo, dependendo também do seu teor em água); a banda P poderá dar informação sobre os fustes (penetrando também mais profundamente no solo). Isto mostra-nos que uma combinação de diferentes comprimentos de onda pode dar-nos a possibilidade de traçar um perfil de humidade no solo e também detectar diferenças na distribuição de biomassa em florestas.

#### **Cartografia e cadastro**

Em termos de produto final, este é um campo de aplicação em que a detecção remota pouco traz de novo, uma vez que a fotografia aérea convencional há muito disponibiliza imagens de elevada qualidade e resolução. O interesse deste tipo de imagens em aplicações agrícolas é evidente, pois torna-se muito mais fácil actualizar quer cadastro de propriedade, como caminhos, manchas florestais, ou quaisquer outros detalhes visíveis às resoluções atingidas.

Se os sistemas baseados em satélites de elevada resolução espacial eram até há pouco tempo, como já se disse, reservados apenas aos militares, são agora as mesmas empresas que os construíram que vêm agora disponibilizar serviços para aplicações civis em geral.

A grande diferença, por comparação com a fotografia aérea tradicional, está na rapidez de disponibilização e no preço. Anteriormente passavam-se meses entre a aquisição e a disponibilização, devido ao complexo processo de ortorectificação exigido; por outro lado, só grandes organizações tinham a capacidade financeira para efectuar voos específicos à medida das suas necessidades. Reduzindo o período decorrido entre aquisição e processamento, torna-se agora possível utilizar este tipo de imagens como forma de controlo de actividades e seus impactos. Tal permitirá ao técnico monitorizar desenvolvimentos, bem como desenvolver métodos que permitam avaliar possíveis situações de degradação ambiental em consequência da utilização dos recursos.

A grande limitação dos ortofotomapas consiste ainda no rigor da operação de ortorectificação. Se o rigor é razoável em regiões relativamente planas, como o Alentejo, Ribatejo ou até mesmo o Oeste, na Beira Interior os desvios são habitualmente da ordem das várias dezenas de metros, o que torna muito difícil a integração com informação proveniente de GPS, por exemplo.

# **4.3 Arquitectura de informação**

O cerne da arquitectura da informação do SISAP é de natureza geográfica, ou seja, a base de raciocínio para a incorporação de um recurso é que esse recurso deverá ter uma definição geométrica.

Sendo o SISAP implementado sobre ArcGis (ESRI, 2001), este conceito equivale ao de *layer*. Um *layer* é, então, um modelo geométrico de distribuição de uma ou mais variáveis sobre um determinado território, variáveis essas que podem ser analisadas para cada elemento desse *layer* (*feature*) e confrontadas com os requisitos de determinada cultura. As variáveis podem estar presentes no próprio *layer* ou serem acedidas por intermédio de uma *chave*. Para ilustrar este aspecto, podemos dar o exemplo dos solos: uma carta de solos não necessitará de conter todos os dados analíticos relativos a

cada tipo de solo em cada elemento gráfico que a constitui, mas, através de um código que defina a família de solo em questão, poderemos aceder a um *sub-modelo* que nos forneça os dados relativos a esse tipo de solo.

Resumindo, a base de trabalho do SISAP é um conjunto de *layers* que contêm informação para cruzar com requisitos de culturas, ou informação que permita o acesso a sub-modelos onde existe informação que pode ser cruzada com esses requisitos.

# **4.3.1 Solos**

## **4.3.1.1 Geometria**

A carta de solos é a carta padrão existente para o sul do Tejo na generalidade, digitalizada a 1:25000 (IDRHA, Lisboa). No caso dos complexos foi tomado o solo mais representativo, uma vez que o critério "do mais limitante" gera uma ambiguidade inultrapassável devido à própria flexibilidade do sistema. As famílias de classificação foram re-codificadas de forma a serem sempre precedidas do prefixo "PTG\_", que menciona o sistema de classificação (classificação portuguesa). Este passo é essencial para o acesso ao modelo de solos, que usa a sigla identificadora da família como chave de acesso.

# **4.3.1.2 Sub-modelo de solos: XSOLO**

Para evitar a redundância de informação, e uma vez que tratamos de milhares de unidades para apenas algumas dezenas de tipos de solo, os dados relativos ao tipo de solo em si são gerados por um sub-modelo independente.

O XSOLO é um sub-modelo que estima dados analíticos para solos com base no seu perfil pedológico, fornecendo dados que pretendem ser aqueles que seriam determinados através de uma análise de cada tipo de solo, ou, mais concretamente, dados médios dos primeiros 20 cm de cada tipo de solo. O cálculo é efectuado potencialmente sobre todos os horizontes registados, sendo a espessura efectiva determinada com base em todos os horizontes com o campo "Util" assinalado.

**Figura 4.9 - Ilustração do processo de cálculo de um perfil-tipo, a partir da definição dos seus horizontes.** 

|  |              |            | Caracterização   |          |                         |                 |           |                                     |                |            |          |                      |      |               |                |          |
|--|--------------|------------|------------------|----------|-------------------------|-----------------|-----------|-------------------------------------|----------------|------------|----------|----------------------|------|---------------|----------------|----------|
|  |              |            | Autor            | Codigo   | Horizonte               | Prof_topo       | Prof_base | Areia_grossa Areia_fina Limo Argila |                |            |          | Estrutura            | MO   | pH_agua       | <b>CTC</b>     | $\cdots$ |
|  |              |            | Carvalho Cardoso | 499      | Ap                      | $\overline{0}$  | 35        | 24.3                                | 24.8           | 35.2       |          | 15.7 Todas as outras | 2.9  | 5.5           | 14.86          |          |
|  |              |            | Carvalho Cardoso | 499      | C                       | 35              | 75        | 14.3                                | 25.5           | 36.5       | 23.7     |                      |      | 5.8           | 10.88          |          |
|  |              |            | Carvalho Cardoso | 504      | Ap                      | $\overline{0}$  | 18        | 90.8                                | 7.4            | 0.7        |          | 1.1 Todas as outras  | 1.37 | 6.1           | $\overline{2}$ |          |
|  |              |            | Carvalho Cardoso | 504      | C <sub>1</sub>          | 18              | 38        | 89.4                                | $\overline{9}$ | 0.6        |          |                      | 1.04 | 5.9           | 1.7            |          |
|  |              |            | Carvalho Cardoso | 504      | C <sub>2</sub>          | 38              | 66        | 82.4                                | 12.8           | 3          | 1.8      |                      |      | 5.9           | 1.7            |          |
|  |              |            | Carvalho Cardoso | 504      | C <sub>3</sub>          | 66              | 80        | 82                                  | 14.8           | 0.8        | 2.4      |                      |      | 6.4           | 1              |          |
|  |              |            |                  | $\cdots$ | $\cdots$                | $\cdots$        | $\cdots$  | $\cdots$                            | $\cdots$       | $\cdots$   | $\cdots$ |                      |      | $\cdots$      | $\sim$         |          |
|  | <b>XSOLO</b> |            |                  |          |                         |                 |           |                                     |                |            |          |                      |      |               |                |          |
|  | <b>SOLO</b>  | Sistema    | Classificacao    | Esp      | <b>CE</b><br><b>CTC</b> |                 | cc        |                                     | Cond           | <b>DAP</b> | Perm     |                      | pH   | U<br>$\cdots$ |                |          |
|  | PTG_Sb(h)    | PTG        | Sb(h)            | 75       | 14.86                   | 11.893848398746 |           | 34.2605536974349                    | 0              | $-99$      |          | 2.74923178981786     | 5.5  | $-99$         |                |          |
|  | PTG Sba(h)   | <b>PTG</b> | Sba(h)           | 75       | 14.86                   | 11.893848398746 |           | 34.2605536974349                    | 0              | $-99$      |          | 2.74923178981786     | 5.5  | -99           |                |          |

Com o sistema é ainda fornecida a Classificação Portuguesa de Solos completa (Cardoso, 1965), também utilizada pelo XSOLO de forma a dar ao utilizador acesso aos vários níveis da classificação (Ordem, Sub-ordem, Grupo, Sub-grupo, Família) e assim poder, por exemplo, produzir cartografia de solos com uma simbologia adequada a escalas diversas. Esta definição pode ser alterada, ou complementada com outros sistemas de classificação, através do formulário "FAMÍLIAS".

**Figura 4.10 - Formulário para classificação das chaves de solo e respectivo resultado em termos de visualização.** 

| <b>Sistema</b> | Classificação | Ordem             | Subordem              | Grupo         | Subgrupo       |                                      |
|----------------|---------------|-------------------|-----------------------|---------------|----------------|--------------------------------------|
| PTG            |               | Solos Incipientes | Aluviossolos Modemos  | Não Calcários | Normais        | Aluviossolos Modemos, Não Calcár"    |
| <b>PTG</b>     | Aa            | Solos Incipientes | Aluviossolos Modernos | Não Calcários | Normais        | Aluviossolos Modemos. Não Calcár     |
| PTG            | Aac           | Solos Incipientes | Aluviossolos Modernos | Calcários     | Para-Calcários | Aluviossolos Modemos, Calcários, o   |
| <b>PTG</b>     | Aacm          | Solos Incipientes | Aluviossolos Modemos  | Calcários     | Mólicos        | Aluviossolos Modemos. Calcários. I   |
| PTG            | Aau           | Solos Incipientes | Aluviossolos Modernos | Não Calcários | Húmicos        | Aluviossolos Modemos, Não Calcár     |
| PTG            | Ac            | Solos Incipientes | Aluviossolos Modemos  | Calcários     | Para-Calcários | Aluviossolos Modemos. Calcários. (   |
| PTG            | Acm           | Solos Incipientes | Aluviossolos Modemos  | Calcários     | Mólicos        | Aluviossolos Modemos, Calcários, I   |
| PTG            | A             | Solos Incipientes | Aluviossolos Modemos  | Não Calcários | Normais        | Aluviossolos Modemos, Não Calcár     |
| <b>PTG</b>     | Alc           | Solos Incipientes | Aluviossolos Modernos | Calcários     | Para-Calcários | Aluviossolos Modemos, Calcários, (El |

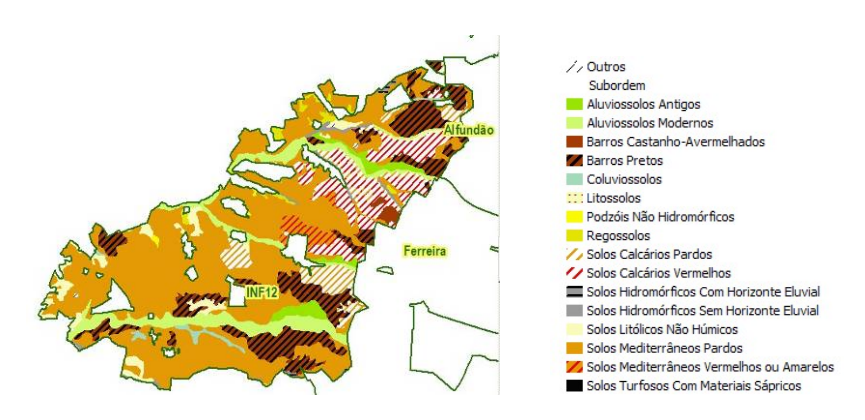

# **4.3.2 Clima**

## **4.3.2.1 Geometria**

As variáveis climáticas são tratadas de forma bastante mais complexa que as edáficas. No modelo proposto e que é apresentado à partida com o sistema, a definição geométrica das variáveis climáticas assenta no princípio da unicidade de referenciação climática, ou seja, para cada local está referenciada uma única estação climatológica que se assume que o representa. Sendo uma abordagem pela via das "áreas de influência", tal determina, na prática, uma hipótese de idêntica distribuição das diversas variáveis climáticas, hipótese essa que é necessariamente simplista mas permite um tratamento automático dos dados de uma forma expedita. Um esquema em que exista uma distribuição diferenciada para cada variável, para cada mês, e até para cada cultura (como é o caso dos integrais térmicos), exigindo uma interpolação espacial automática para cada combinação dos factores atrás referidos, e que fosse ainda assim a base de cálculo da aptidão, seria demasiado complexo e moroso de processar.

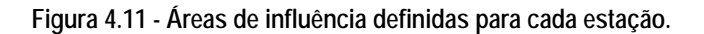

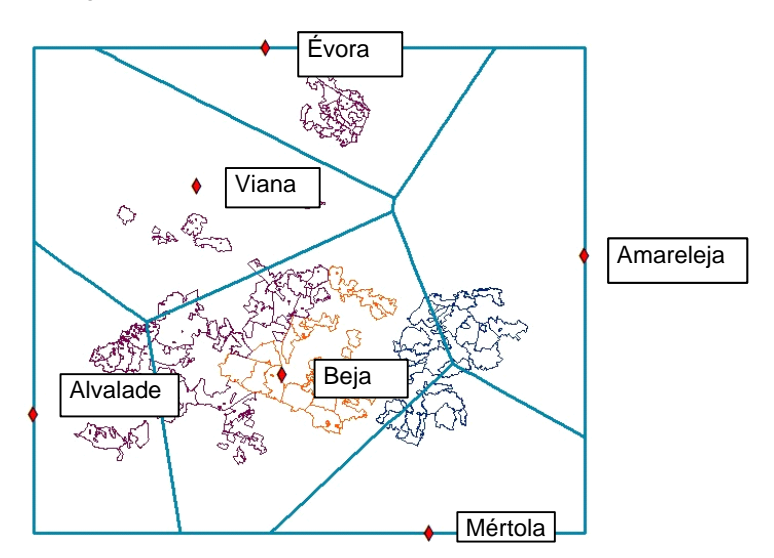

No entanto, tal modelo poderá ser implementado de forma não totalmente automática em situações específicas, se for estabelecido à partida o conjunto de *layers* necessário. É disponibilizado, um conjunto de *layers* adicionais que poderão ser utilizados nalguns casos, e que dizem respeito a variáveis climáticas **anuais** interpoladas conforme o apresentado no Atlas do Ambiente. Procedeu-se ainda à interpolação da evapotranspiração potencial, de acordo com o método de *Thornthwaite*, que é igualmente disponibilizada.

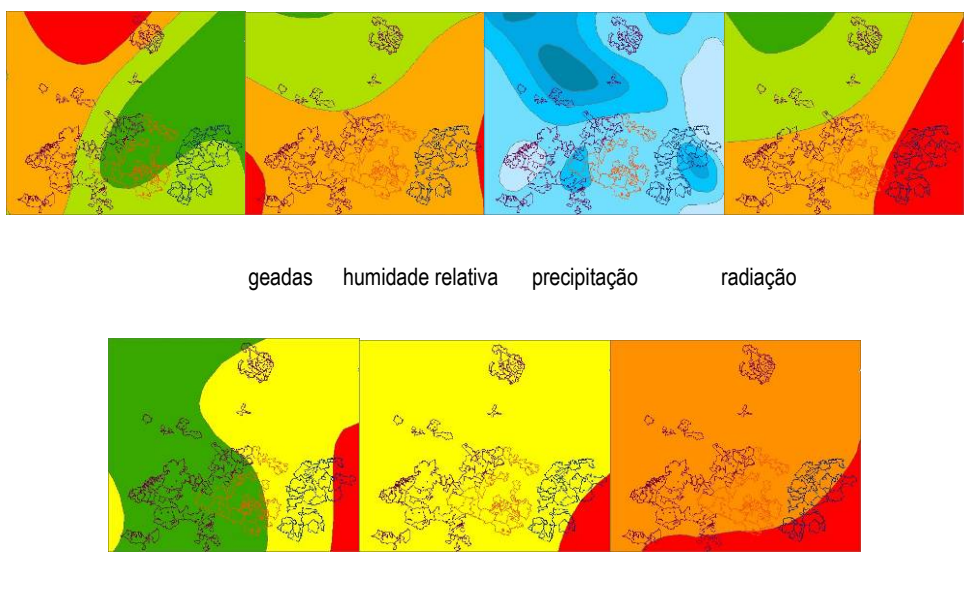

**Figura 4.12 - Cartas de distribuição de diversas variáveis climáticas anuais passíveis de incorporação em modelos climáticos.** 

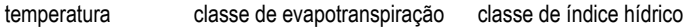

## **4.3.2.2 Sub-modelo de clima: XCLIMA**

Uma definição de áreas climáticas como as apresentadas na Figura 4, associadas aos dados de estações climáticas individuais é a base do XCLIMA, o sub-modelo climático proposto.

O sistema exige a definição das variáveis a registar, e foram definidas, à partida, as apresentadas no Quadro 2.

| Variável        | Unidades                                                                      | Descrição                                        | Ordem | Modelo | Param 1 | Param <sub>2</sub> | Param <sub>3</sub> |
|-----------------|-------------------------------------------------------------------------------|--------------------------------------------------|-------|--------|---------|--------------------|--------------------|
|                 | °C                                                                            | Temperatura média diária                         |       |        |         |                    |                    |
| T <sub>9</sub>  | °C                                                                            | Temperatura às 9h                                | 2     |        |         |                    |                    |
| Tmin            | °C                                                                            | Temperatura mínima                               | 3     |        |         |                    |                    |
| Tmax            | °C                                                                            | Temperatura máxima                               | 4     |        |         |                    |                    |
| Tamin           | °C                                                                            | Temperatura mínima absoluta                      | 5     |        |         |                    |                    |
| Tamax           | °C<br>Temperatura máxima absoluta                                             |                                                  |       |        |         |                    |                    |
| R               | mm                                                                            | Precipitação                                     | 7     |        |         |                    |                    |
| R <sub>01</sub> | Número de dias com precipitação superior a 0.1 mm<br>$\overline{\phantom{a}}$ |                                                  |       |        |         |                    |                    |
| R <sub>1</sub>  |                                                                               | Número de dias com precipitação superior a 1 mm  | 9     |        |         |                    |                    |
| R <sub>10</sub> |                                                                               | Número de dias com precipitação superior a 10 mm | 10    |        |         |                    |                    |
|                 | h                                                                             | Horas de insolação                               | 11    |        |         |                    |                    |
| Geada           |                                                                               | Número de dias com geada                         | 12    |        |         |                    |                    |
| HR9             | $\%$<br>Humidade relativa às 9h                                               |                                                  | 13    |        |         |                    |                    |
| Vento           | Velocidade do vento<br>Km/h                                                   |                                                  | 14    |        |         |                    |                    |
| IT5             | °C.dia<br>Integral térmico de base 5°C                                        |                                                  | 15    | IT     | т       | 5                  |                    |
| IT <sub>6</sub> | °C.dia                                                                        | Integral térmico de base 6°C                     | 16    | IT     | Т       | 6                  |                    |

**Quadro 4.1 - Variáveis climáticas a registar para cada estação climatológica.** 

As variáveis IT5 e IT6 são uma excepção, já que não precisam de ser introduzidas pelo utilizador: são facultadas por um modelo de integral térmico, que o próprio sistema se encarregará de calcular e registar para todas as estações. Para utilizar este modelo auxiliar, dever-se-á preencher "IT" no campo destinado à definição do modelo, "T" (para temperatura) como Parâmetro 1 e a base de cálculo como Parâmetro 2.

O tratamento dos dados climáticos é efectuado em duas etapas: numa primeira etapa os dados são tratados de molde a gerar um resumo mensal de cada uma das variáveis, denominado XCLIMA1; na segunda etapa são cruzados dados originais, os resultados da primeira etapa e ainda dados das culturas de forma a gerar um resumo denominado XCLIMA2, que pode ser considerado o resultado final do sub-modelo.

| Codigo | Nome         | Var             | JAN             | <b>FEV</b>       | <b>MAR</b> | <b>ABR</b> | <b>MAI</b>       | <b>JUN</b> | JUL   | <b>AGC</b>             | <b>SET</b> | <b>OUT</b> | <b>NOV</b> | <b>DEZ</b> |
|--------|--------------|-----------------|-----------------|------------------|------------|------------|------------------|------------|-------|------------------------|------------|------------|------------|------------|
|        | 183 Alvalade | Geada           | 13 <sub>l</sub> |                  |            |            |                  |            |       |                        |            |            |            | 14         |
|        | 183 Alvalade | IT <sub>5</sub> | 110.7           | 135.9            | 191.8      | 254.0      | 335.6            | 445.5      | 501.6 | 518.3                  | 461.4      | 343.7      | 203.0      | 111.1      |
|        | 183 Alvalade | IT <sub>6</sub> | 79.7            | 104.9            | 160.8      | 223.0      | 304.6            | 414.5      | 470.6 | 487<br>.3 <sup>1</sup> | 430.4      | 312.7      | 172.0      | 80.1       |
|        | 183 Alvalade | ΙM              |                 |                  |            |            |                  |            |       |                        |            |            |            |            |
|        | 183 Alvalade | lR              | 36.3            | 26.0             | 30.3       | 13.2       | 4.4              |            | 0.0   | 0.0                    | ا9. ،      | 9.4        | 29.        | 27.8       |
|        | 183 Alvalade |                 | 9.8             | 10.5             | 12.2       | 14.0       | 17.0             | 20.4       | 22.9  | 22.5                   | 21.0       | 17.3       | 13.        | 10.1       |
|        | 183 Alvalade | Tmax            | 16.1            | 17.0             | 19.7       | 21.7       | 25.8             | 29.3       | 32.3  | 32.5                   | 30.9       | 25.        | 21.4       | 16.8       |
|        | 183 Alvalade | Tmin            | 2.2             | 3.3 <sub>l</sub> | 4.6        | 6.3        | 8.8 <sub>l</sub> | 11.        | 12.9  | 12.6                   | 11.4       | 8.9        | 5.0        | 2.3        |

**Quadro 4.2 - Exemplo de resultado da primeira etapa de tratamento dos dados climáticos (XCLIMA1).** 

**Quadro 4.3 - Exemplo de resultado da segunda etapa de tratamento dos dados climáticos (XCLIMA2).** 

| <b>CLI</b> | <b>TEC</b>               | <b>CLITEC</b> | IT <sub>6</sub> | IT <sub>5</sub> | M |       |
|------------|--------------------------|---------------|-----------------|-----------------|---|-------|
|            | 183 Arroz                | 183/Arroz     | 2536.6          |                 |   |       |
|            | 183 BetInv<br>183/BetInv |               |                 |                 |   | 413.3 |
|            | 183 Girassol             | 183/Girassol  |                 | 2722.6          |   |       |
|            | 183 MilhoG               | 183/MilhoG    | 1947.1          |                 |   |       |
|            | 183 Trigodur             | 183/Trigodur  |                 |                 |   | 395.9 |
|            | 183 Trigomol             | 183/Trigomol  |                 |                 |   | 395.9 |

As duas etapas são parametrizadas com recurso a formulário único (Figura 9). São definidas novas variáveis (podem ter nomes idênticos às definidas para as estações, ou não) que serão as que irão ser cruzadas directamente com os requisitos das culturas. Neste formulário define-se e parametrizam-se os métodos estatísticos pretendidos para gerar estas variáveis.

| Var             | Descricao                                                  | Modelo1 | P1              | P <sub>2</sub> | P <sub>3</sub> | Modelo <sub>2</sub> | X1              | Х2  | X <sub>3</sub>   |
|-----------------|------------------------------------------------------------|---------|-----------------|----------------|----------------|---------------------|-----------------|-----|------------------|
| Geada           | Número de dias com geada - Percentil 80                    | P       | Geada           | 0.8            |                |                     |                 |     |                  |
| IT <sub>5</sub> | Integral térmico de base 5°C - Normal 0.2                  | N       | IT <sub>5</sub> | 0.2            |                |                     | IT5             | 0.2 | MOD <sub>0</sub> |
| IT <sub>6</sub> | Integral térmico de base 6°C - Normal 0.2                  | N       | IT <sub>6</sub> | 0.2            |                |                     | IT <sub>6</sub> | 0.2 | MOD <sub>0</sub> |
| M               | Periodo disponível para a realização da cultura - nº meses |         |                 |                |                |                     | M               |     | MOD1             |
| R               | Precipitação - Percentil 20                                | P       | R               | 0.2            |                | D                   | R               | 0.2 | MOD <sub>0</sub> |
|                 | Temperatura média diária - Média                           | N       |                 | 0.5            |                |                     |                 |     |                  |
| Tmax            | Temperatura máxima - Normal 0.8                            | Ν       | Tmax            | 0.8            |                |                     |                 |     |                  |
| Tmin            | Temperatura minima - Normal 0.2                            | N       | Tmin            | 0.2            |                |                     |                 |     |                  |
| $*$             |                                                            |         |                 |                |                |                     |                 |     |                  |

**Figura 4.13 - Parametrização do sub-modelo XCLIMA.** 

A primeira etapa é efectuada obedecendo ao definido nos campos "Modelo1", "P1" e "P2" e "P3"; a segunda etapa obedecerá ao definido em "Modelo2", "X1", "X2" e "X3".

Foram implementados 2 métodos de tratamento estatístico: "N" para modelo Normal, e "P" para percentis. Foi ainda implementado um modelo auxiliar de definição directa de um valor, "D", por razões que se explicarão adiante.

Ilustrando com o exemplo da Figura 9, a variável "IT5" é criada da seguinte forma: na primeira etapa, será calculado, mês a mês, o valor que corresponde a p=0.2 no modelo Normal, ou seja, um valor que será ultrapassado com 80% de probabilidade, ou, de outra forma, 4 anos em 5; na segunda etapa será gerado um único valor, para cada cultura, correspondente à totalidade do período de cultura estabelecido para cada uma (os parâmetros são, neste caso, idênticos: modelo Normal, variável IT5, e "MOD0" significa que se pede que o modelo vá buscar os dados originais, e não o resultado da primeira etapa de processamento).

O funcionamento do modelo "P" é em tudo semelhante, com a diferença de que usará percentis em vez do modelo Normal. O modelo "D" tem como função gerar um valor idêntico para todos os meses, como se pode observar na Figura 7. O objectivo desta variável auxiliar é poder vir a definir a adaptabilidade de um cultura a um local através do número de meses disponíveis para o ciclo.

## **4.3.3 Textura do solo**

Não sendo a textura um parâmetro de comportamento linear, uma vez que se baseia em três variáveis diferentes (teor de areia, limo e argila) e que, para somarem 100% necessitam de um espaço a duas dimensões, foi necessário estabelecer um critério que, embora necessariamente aproximado, permitisse avaliar o maior ou menor grau de problemas relacionados com o encharcamento do solo. Para tal contou também o facto de a maior parte dos perfis estarem mal descritos em termos de análise de permeabilidade, não tendo sido possível usar este parâmetro por existirem muitas falhas nos dados.

Definiram-se assim cinclo classes em que se agruparam as diversas classes de textura da forma que se entendeu como mais aproximada de uma diminuição da permeabilidade do solo:

109

| Grupo_texturas | Textura        |  | Grupo_texturas | Textura           |
|----------------|----------------|--|----------------|-------------------|
|                | Arenoso        |  |                | Franco-argilo-ar  |
| 2              | Arenoso-franco |  |                | Franco-argilo-lir |
| າ              | Franco-arenoso |  |                | Franco-argiloso   |
|                | Franco         |  | 5              | Argilo-arenoso    |
| 3              | Franco-limoso  |  | 5              | Argilo-limoso     |
|                | _imoso         |  | 5              | Argiloso          |

**Quadro 4.4 - Definição dos grupos de texturas** 

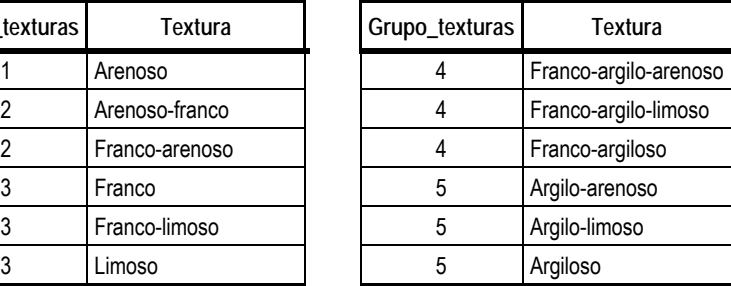

As diversas culturas foram depois caracterizadas em termos de um mínimo ou máximo de "impermeabilidade" do solo, já que este parâmetro decresce com um aumento da permeabilidade.

# **4.3.4 Declive do solo**

Foram estabelecidas cinco classes de declive, usando critérios fundamentalmente relacionados com a exequibilidade das operações agrícolas: 1 (0-2%); 2 (2-8%); 3 (8-15%); 4 (15-25%); 5 (>25%). A definição da classe 1 tem a ver fundamentalmente com a rega por alagamento; o limite de 8%, a que corresponde a classe 2, é imposto pelas máquinas de colheita de maiores dimensões; a classe 3, com 15% como limite para as culturas mecanizadas em geral; classe 4, com um limite de 25% como máximo para a realização de culturas não florestais; a classe 5 interdita qualquer cultura agrícola, possibilitando aplicações florestais.

# **4.3.5 Tecnologias agrícolas**

Define-se "tecnologia", no âmbito deste trabalho, como uma cultivar, ou conjunto de cultivares, em que estão determinados os aspectos tecnológicos considerados relevantes para a definição dos seus requisitos. Também ao nível das tecnologias podem ser definidas quais as variáveis a registar. No Quadro 3 apresentam-se essas variáveis, que, embora possam ser modificadas de acordo com a conveniência do utilizador, estão conforme definidas à partida no sistema. Note-se que, para cada cultura, deverá ser definido apenas o que for considerado relevante.

| Variável        | Descrição                                                             |
|-----------------|-----------------------------------------------------------------------|
| Areia           | Teor de areia grossa e areia fina do solo (medida da textura do solo) |
| Cond            | Condutividade do solo, em mmhos                                       |
| Declive         | Declive em %                                                          |
| Esp             | Espessura efectiva do solo, em cm                                     |
| Geada           | Número de geadas admissível no período considerado                    |
| IT <sub>5</sub> | Integral térmico de base 5, em °C dia, no período considerado         |
| IT <sub>6</sub> | Integral térmico de base 6, em °C dia, no período considerado         |
| pH              | pH do solo                                                            |
| R               | Precipitação, em mm, no período considerado                           |

**Quadro 4.5 - Variáveis existentes para a caracterização das tecnologias.** 

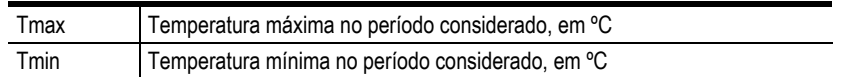

Na Figura 4.14 apresenta-se o exemplo da tecnologia "MilhoG" (milho-grão).

**Figura 4.14 - Formulário para caracterização de uma tecnologia.** 

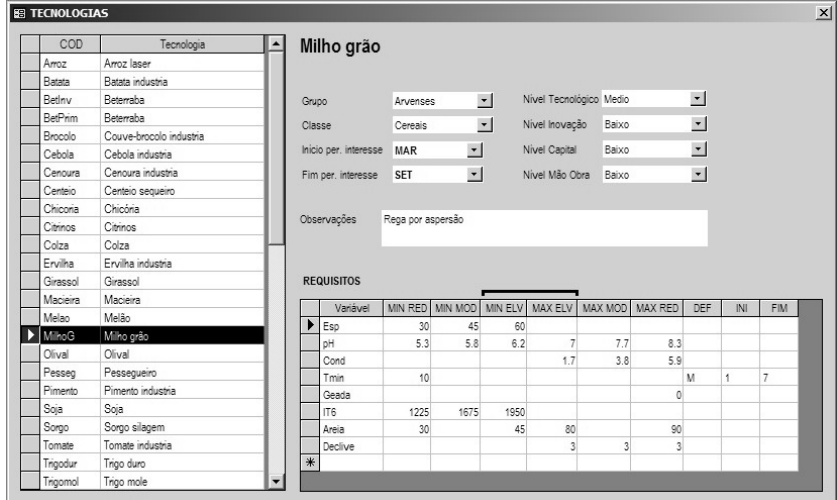

Os campos "Grupo", "Classe" e "Nível..." têm função meramente de registo, sem qualquer função para o cálculo. Os campos "Início do período de interesse" e "Fim do período de interesse" determinam o início e fim do período considerado relevante para o ciclo da cultura, e que serão utilizados para processar os requisitos climáticos da tecnologia em causa.

Define-se "requisito" como um conjunto de limites definidos para uma variável. Para cada variável é possível registar um intervalo óptimo (de MIN\_ELV a MAX\_ELV), dois intervalos para o será considerado como aptidão moderada (de MIN\_MOD a MIN\_ELV e de MAX\_ELV a MAX\_MOD), dois intervalos para aptidão reduzida (de MIN\_RED a MIN\_MOD e de MAX\_MOD a MAX\_RED), e ainda um domínio de aptidão nula implícito (abaixo de MIN\_RED e acima de MAX\_RED).

Apesar de serem estes os campos existentes, não terão de ser preenchidos na sua totalidade, questão que se prende fundamentalmente com a natureza da variável. Pegando no exemplo da espessura efectiva, "Esp", na Figura 10, verificamos que o domínio do considerado óptimo será o superior a 60 cm, o domínio do moderado entre os 40 e os 60 cm, reduzido dos 30 aos 40 cm e não serão admissíveis espessuras efectivas inferiores a 30 cm.

O caso das variáveis climáticas é um pouco mais complexo, já que se considera que existem variáveis de dois tipos: as variáveis de "definição de ciclo" e as variáveis de "quantificação de aptidão". Ilustrando com o mesmo exemplo da Figura 10, "Tmin" é uma variável de definição de ciclo, já que tem os campos "DEF", "INI" e "FIM" preenchidos: de acordo com o apresentado, a temperatura mínima não deverá ser inferior a 10ºC desde o primeiro ao sétimo meses do ciclo (porque definida sobre a variável "M", explicada anteriormente). Este método possibilita a definição dos requisitos sobre qualquer das variáveis: será possível, por exemplo, definir os requisitos relativamente a fases do ciclo de uma forma mais rigorosa, por exemplo por recurso aos integrais térmicos.

A variável "IT6" é estão uma das variáveis de "quantificação de aptidão", sendo a sua definição em tudo semelhante ao apresentado anteriormente no exemplo da variável "Esp", ou espessura efectiva.

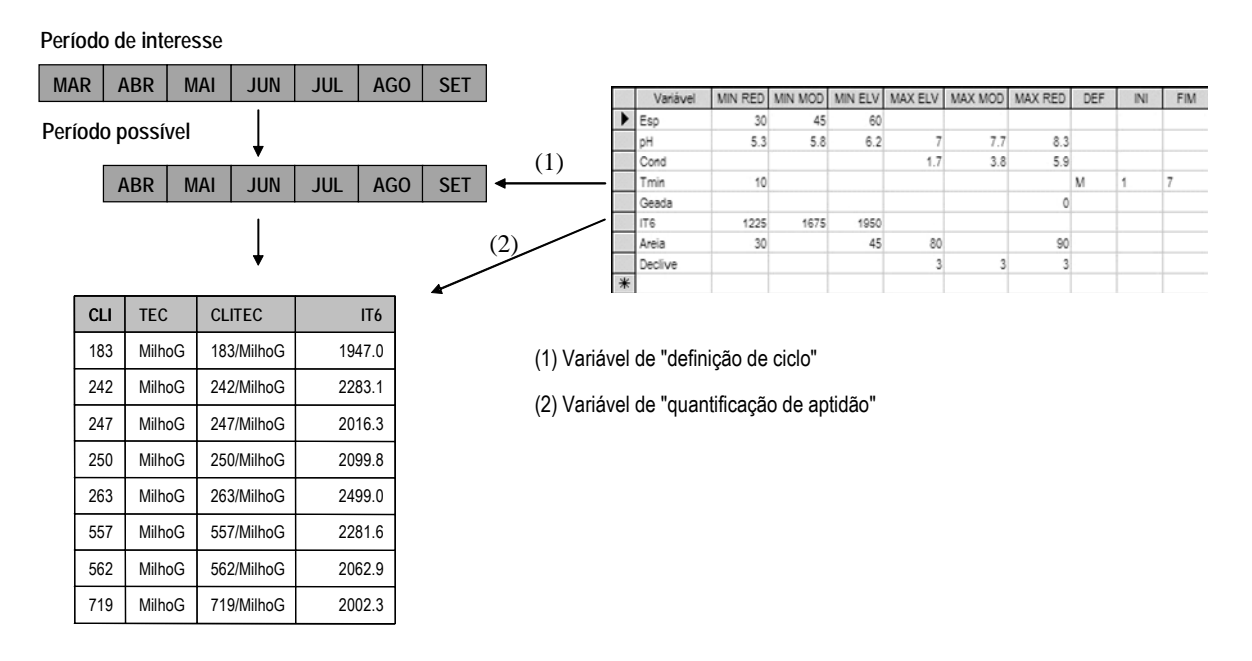

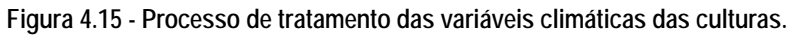

Neste exemplo, repare-se como o período de interesse foi encurtado, de modo a respeitar a exigência de "Tmin"; para este novo período, e para cada estação climatológica (identificada pela coluna "CLI") foi calculado um integral térmico de base 6 (a única variável climática de "determinação da aptidão" definida na tecnologia). Refira-se ainda que, nesta etapa, os requisitos propriamente ditos de "IT6" definidos na tecnologia não foram ainda utilizados: sê-lo-ão juntamente com todas as outras variáveis na etapa final de processamento, a nível do interface SIG, o que é descrito em seguida.

# **4.4 Requisitos das culturas**

Existem actualmente 68 tecnologias de produção vegetal registadas com os respectivos requisitos definidos através do padrão AGRIBASE/SISAP. Enumeram-se aqui, a título ilustrativo, um grupo de 38 que foram utilizadas na fase inicial de desenvolvimento do sistema, encontrando-se no Anexo II a discriminação completa das 68 tecnologias e seus requisitos. Um grupo adicional de 30 tecnologias foi estudado posteriormente numa óptica de aproveitamento bioenergético, sendo algumas delas apresentadas adiante num capítulo exclusivamente dedicado a este assunto.

A classificação em "Grupo" e "Classe" não tem propriamente um significado no âmbito do sistema em si, servindo apenas para uma orientação do utilizador. O critério de classificação é um misto de vários planos de análise (agronómico, industrial), sendo no entanto um compromisso de entendimento que faz alguma justiça simultaneamente à classificação tradicional das culturas e à sua história de incorporação no sistema, ao longo de vários anos de trabalho e com interesses que foram variando ao longo do tempo.

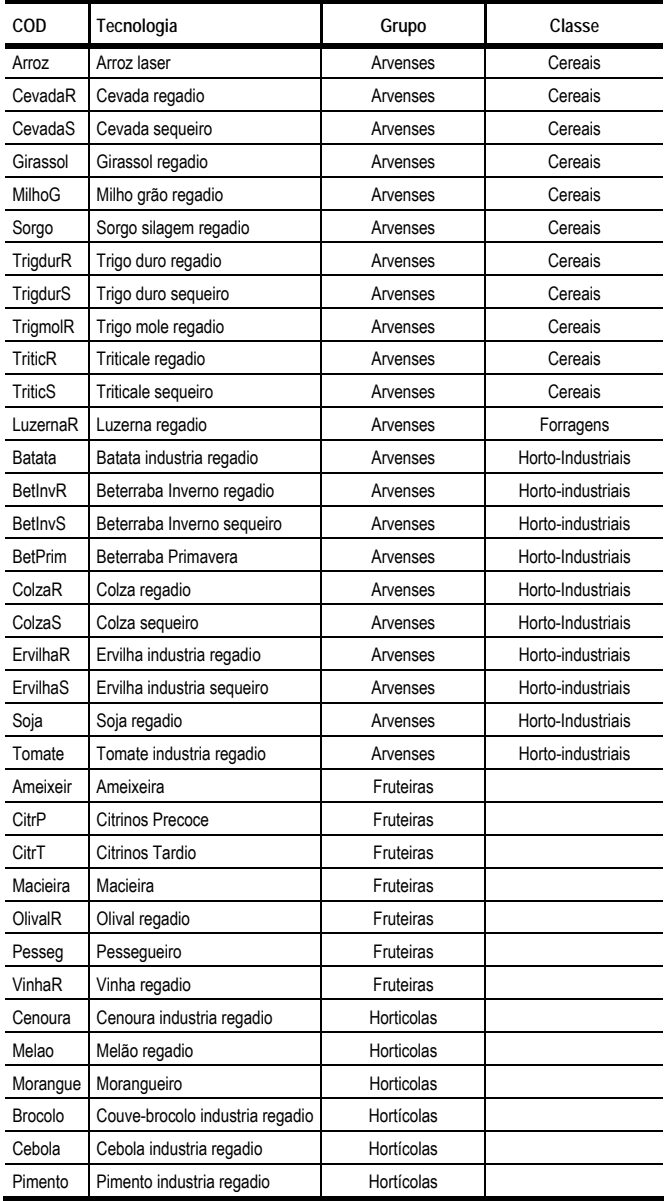

**Quadro 4.6 - Exemplos de tecnologias com definição de requisitos em AGRIBASE/ SISAP Fase 1** 

# **4.4.1 Condutividade do solo**

O parâmetro utilizado para avaliação da salinidade do solo foi a condutividade, em mmhos.cm-1. As únicas famílias de solos registadas no sistema em que ocorrem valores não nulos deste parâmetro são: PTG\_Assa, PTG\_Ass, PTG\_Asc.

As culturas encontram-se organizadas em três grupos, no que respeita à tolerância à salinidade: muito sensíveis, sensíveis e tolerantes.

- 1) Muito sensíveis (MAXELV 3; MAXMOD 5; MAXRED 9 mmhos.cm-1): Cenoura, Arroz, Macieira, Chicória, Citrinos, Ervilha, Pimento, Pessegueiro.
- 2) Sensíveis (MAXELV 5; MAXMOD 9; MAXRED 12 mmhos.cm-1): Soja, Olival, Tomate, Melão, Trigo, Girassol, Milho, Batata, Vinha, Cebola, Sorgo, Brócolos.
- 3) Tolerantes (MAXELV 9; MAXMOD 12; MAXRED 16 mmhos.cm-1): Centeio, Colza, Beterraba, Cevada, Triticale, Cevada.

# **4.4.2 Declive do solo**

Seguindo o critério atrás descrito, as culturas foram reunidas em grandes grupos, definidos de acordo com critérios de exequibilidade das operações do seu itinerário técnico:

- 1) Culturas de rega por alagamento (MAXELV 1; MAXMOD 1; MAXRED 1): Arroz.
- 2) Outras culturas herbáceas (MAXELV 3; MAXMOD 3; MAXRED 3): Restantes culturas herbáceas.
- 3) Culturas arbustivas e arbóreas de declives moderados (MAXELV 3; MAXMOD 3; MAXRED 4): Macieira, Pessegueiro, Citrinos.
- 4) Culturas arbustivas e arbóreas de declives acentuados (MAXELV 4; MAXMOD 4; MAXRED 4): Vinha, Olival.

# **4.4.3 Espessura efectiva do solo**

Para efeitos de determinação da espessura efectiva (cm), foram contabilizados os horizontes do tipo "A" e "B"; em aluviões e derivados, regossolos, coluviossolos, podzóis e alguns solos de material originário pouco consolidado, foi também considerado o horizonte C.

As culturas foram distribuídas por três grupos (entenda-se que os termos apresentados têm uma leitura meramente relativa):

- 1) Pouco exigentes cereais de regadio e outras (MINRED 30; MINMOD 40; MINELV 50 cm): Arroz; LuzernaR; Brocolo; CenteioR; CevadaR; Chicoria; ColzaR; ErvilhaR; Girassol; Melao; Pimento; TrigmolR; Tomate; TriticR; TriticS; TrigdurR; Soja.
- 2) Intermédias cereais de sequeiro e outras (MINRED 30; MINMOD 45; MINELV 60 cm): Batata; BetInvR; BetInvS; BetPrim; Cebola; Cenoura; CenteioS; TrigmolS; CevadaS; ErvilhaS; TrigdurS; ColzaS; Sorgo; MilhoG; OlivalR; OlivalS.
- 3) Exigentes fruteiras (MINRED 40; MINMOD 60; MINELV 80 cm): CitrT; CitrP; Macieira; Pesseg.

# **4.4.4 Hidromorfismo**

Criou-se este indicador como forma de avaliação de problemas de encharcamento. Ao contrário dos

parâmetros descritos anteriormente, que são fundamentalmente analíticos, este critério assentou numa atribuição de coeficientes em função da taxonomia. Assim, foram considerados grau "3" os solos Hidromórficos; grau "2" os Para-hidromórficos; grau "1" as fases com sintomas de hidromorfismo de quaisquer outros solos; grau "0" todos os restantes.

Apenas as fruteiras foram objecto deste tipo de restrições, estabelecendo-se dois grupos:

- 1) Sensíveis Macieira
- 2) Tolerantes CitrP; CitrT; Pesseg.

## **4.4.5 pH do solo**

Trata-se de um parâmetro em que não foi possível encontrar um padrão entre os valores encontrados, tornando-se necessária uma análise cultura a cultura. No Quadro 4.7 podemos encontrar alguns exemplos de dados existentes, deixando para o Capítulo 8 uma parametrização fundamentada num caso-estudo concreto.

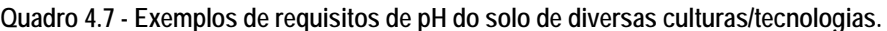

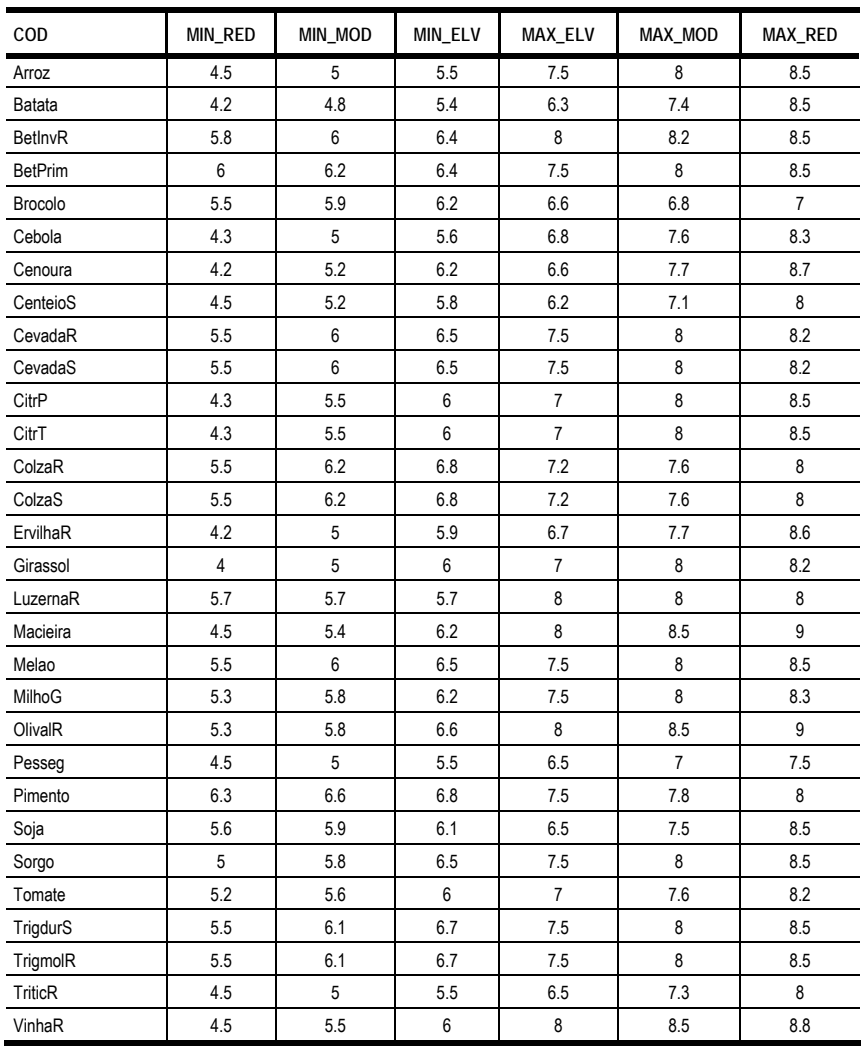

# **4.4.6 Parâmetros climáticos**

Revelando-se aqui também inútil o esforço de agrupar as culturas, opta-se por apresentar com exemplo aquelas que têm exigências de calor para completar o ciclo produtivo (integral térmico). Recorde-se que estas exigências assentam noutras, de "definição de ciclo", conforme descrito atrás, devendo a informação apresentada ser completada com a consulta da base de dados. Mais uma vez se recorda que os dados aqui apresentados são apenas exemplificativos, deixando para o Capítulo 8 a discussão fundamentada de um conjunto de dados.

| COD           | Var | Aux | <b>MIN RED</b> | <b>MIN MOD</b> | <b>MIN ELV</b> |
|---------------|-----|-----|----------------|----------------|----------------|
| Arroz         | IT  | 10  | 1600           | 1700           | 1900           |
| <b>Batata</b> | IT  | 7   | 1600           | 2100           | 2500           |
| CitrP         | ΙT  | 7   | 550            | 650            | 750            |
| CitrT         | ΙT  | 7   | 550            | 650            | 750            |
| Girassol      | IT  | 5   | 1600           | 1800           | 2000           |
| Melao         | IT  | 7   | 800            | 900            | 1000           |
| MilhoG        | IT  | 6   | 1225           | 1675           | 1950           |
| Pimento       | IT  | 12  | 1500           | 1600           | 1700           |
| Soja          | IT  | 10  | 1500           | 1750           | 2000           |
| Sorgo         | IT  | 10  | 1291           | 1570           | 1849           |
| Tomate        | IT  | 10  | 1600           | 1700           | 1800           |

**Quadro 4.8 - Exemplos de requisitos de integral térmico.** 

# **4.5 Processamento**

Tendo já sido descrito o processamento a nível dos sub-modelos nos pontos anteriores (solos e clima), neste ponto é descrito apenas o processamento do modelo principal, comandado ao nível do interface SIG.

A nível deste módulo, o código foi escrito em VBA sobre ArcGis, código este que actua sobre os *layers* presentes no mapa de trabalho. Em primeiro lugar, é importante salientar que o sistema não "conhece" qualquer *layer*: é da responsabilidade do utilizador carregar no mapa de trabalhos quaisquer *layers* que pretenda utilizar, e definir um modelo com base neles. No entanto, de forma algo semelhante ao que já aconteceu no caso da informação de solos, clima e cultura, também aqui o sistema é apresentado com um conjunto de informação geográfica de partida (fundamentalmente, a exposta nos pontos 2.1 e 2.2, *layers* de declives, *layers* relativos ao perímetro em estudo, e *layers* de resultados, iniciados por "SISAP\_"), organizada de determinada forma julgada conveniente, com uma simbologia também julgada conveniente.

As funcionalidades do SISAP são acedidas através de uma barra de ferramentas, denominada "SISAP", com três botões principais, correspondentes aos três níveis de processamento: geoprocessamento, cálculo de aptidão e classificação.

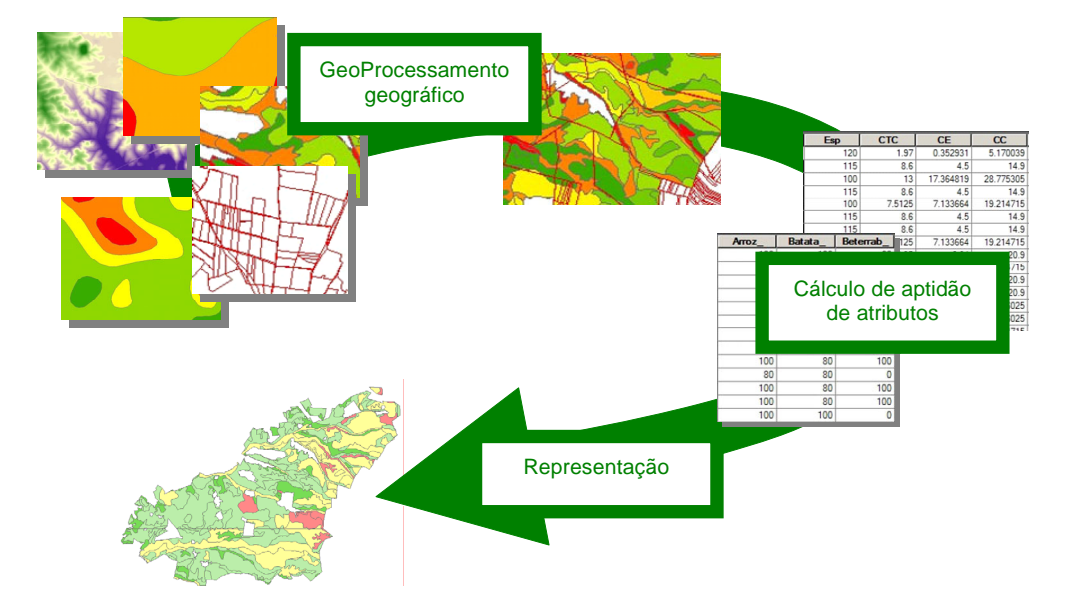

**Figura 4.16 -Processamento em etapas.** 

Esta abordagem tem a intenção de permitir ao utilizador a intervenção a três níveis diferentes, em função das operações necessárias em cada caso, com o objectivo de reduzir o tempo de processamento e a possibilidade de ocorrência de erros, quer do utilizador, quer do próprio sistema.

Esta exposição será organizada igualmente em três pontos, correspondentes aos mesmos três níveis de processamento.

# **4.5.1 Geoprocessamento**

Esta é a etapa que se deseja efectuar o menor número de vezes possível, já que é a mais exigente em tempo. Só será necessário efectuá-la quando haja alguma alteração do modelo a nível geométrico: incorporação de um novo recurso ou *layer*, de forma a aceder a uma variável que não existia nos recursos já incorporados; alterações de limites ou da distribuição espacial das variáveis existentes. Prevê-se que esta situação não aconteça com uma grande frequência, na prática: não será vulgar uma alteração geométrica nas cartas de solos, ou de declives, ou até das áreas de influência das estações climatológicas.

Na Figura 13 apresenta-se o formulário "Geoprocessamento", que permite a criação de modelos geométricos resultado do cruzamento de diversos *layers*.

| SISAP - Geoprocessamento        |                          |                        | $\vert x \vert$ |
|---------------------------------|--------------------------|------------------------|-----------------|
| <b>Universo</b><br>Regadio_EFMA | $\mathbf{r}$             | $O$ Todo<br>O Selecção |                 |
| +Recursos<br>Layer              |                          | Campo                  |                 |
| Solos                           |                          | Solo                   |                 |
| Malha_estacoes                  |                          | CLI                    |                 |
| dec20_01                        |                          | Declive                |                 |
|                                 | $\overline{\phantom{0}}$ |                        |                 |
|                                 | $\overline{ }$           |                        |                 |
|                                 | $\overline{\phantom{0}}$ |                        | г               |
|                                 | B                        |                        | п               |
|                                 | $\overline{\phantom{a}}$ |                        | п               |
|                                 | $\overline{\phantom{a}}$ |                        | п               |
|                                 | $\mathbf{F}$             |                        |                 |
| Cancel                          |                          |                        | OK              |

**Figura 4.17 - Formulário de controlo do Geoprocessamento.** 

Neste exemplo, pretende-se um modelo apenas para a área delimitada pelo *layer* "Regadio\_EFMA" (ou, mais precisamente, pelos polígonos seleccionados neste *layer*), intersectando a sua geometria com um *layer* de solos, ao qual irá buscar o campo "Solo" (necessário para aceder mais tarde ao submodelo XSOLO, com a chave que identifica o tipo de solo, p. ex. PTG\_Bpc); um *layer* de áreas climáticas, ao qual irá buscar o campo "CLI" (necessário para aceder ao sub-modelo XCLIMA2, com a chave que identifica a estação climatológica, p. ex. 562, código do Instituto de Meteorologia para a estação de Beja); um *layer* de declives, ao qual irá buscar o campo "Declive" (com a classe de declive, um valor inteiro de 1 a 5: 1 para declives inferiores a 2%; 2 para 2 a 8%; 3 para 8 a 15%; 4 para 15 a 25% e 5 para superior a 25%.).

Na prática, o sistema irá utilizar a função "*Intersect*" do ArcGis, tendo apenas a vantagem de permitir definir o processo completo de cruzamento entre múltiplos *Layers* em apenas uma etapa, e de reter apenas os campos que se considerarem relevantes, contribuindo para a simplicidade e transparência do processo. Refira-se ainda que não é necessário utilizar este módulo apenas para delimitar um universo de análise, sem alterar nada do modelo geométrico que não apenas o limite: para tal bastará, partindo de um modelo já existente que inclua a área pretendida, "cortá-lo" (com a função "*Clip*" do ArcGis) pelo polígono, ou polígonos pretendidos (com o auxílio de um *layer* auxiliar, onde estejam desenhados).

**Figura 4.18 - Intersecção de dois** *Layers.*

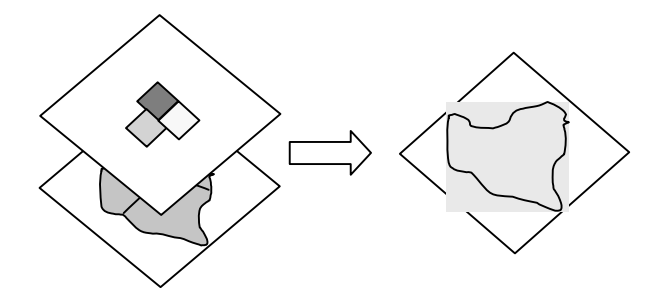

# **4.5.2 Cálculo de aptidão**

É neste módulo que culmina todo o processo descrito até aqui. Aqui se define, finalmente, qual o modelo geométrico que se pretende analisar, quais as restrições a que se deseja submetê-lo, e quais as tecnologias a contemplar.

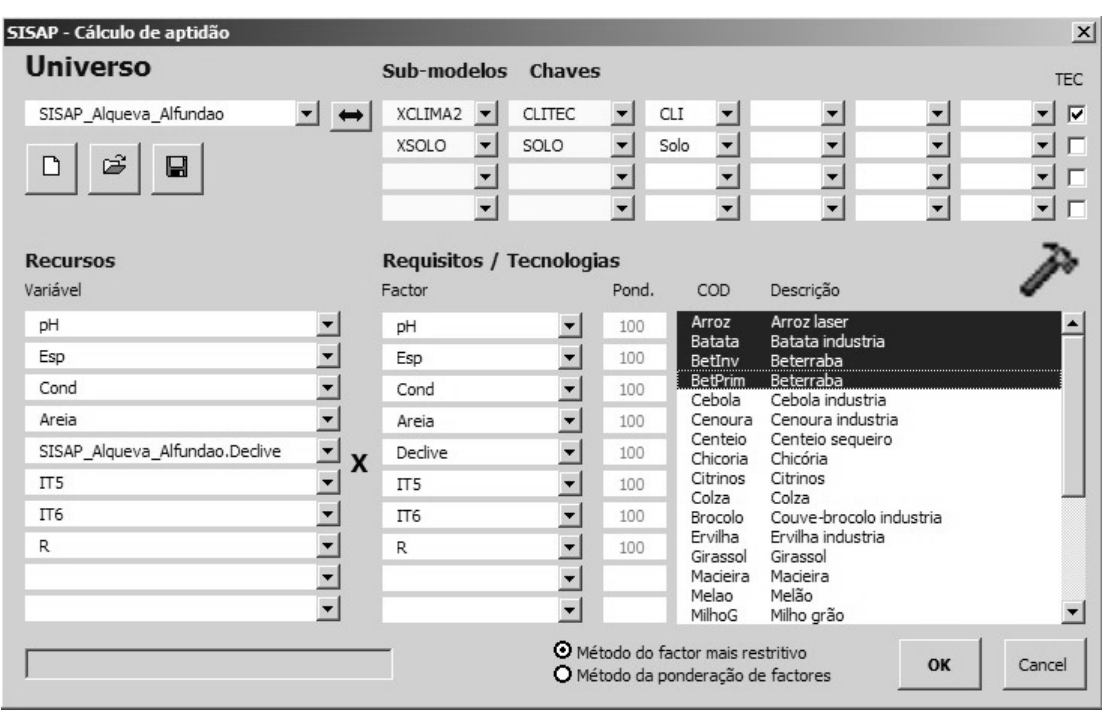

**Figura 4.19 - Formulário de controlo do Cálculo de Aptidão.** 

Tomemos a Figura 15 como exemplo. Em "Universo" deverá ser seleccionado o *layer* que constitui o modelo geométrico a analisar. Este *layer* deverá conter um conjunto de campos suficiente para dar resposta aos requisitos que se pretendem efectivos. Por exemplo, deverá ter um campo "Solo" para ligar ao sub-modelo XSOLO, um campo "CLI" para ligar ao sub-modelo XCLIMA2, e um campo "Declive" (neste modelo, o declive é confrontado directamente). Esta é apenas uma maneira de montar o modelo, já que todas as variáveis podem ser adicionadas directamente ao *layer* em análise, dispensando a ligação a sub-modelos. A questão é que, neste caso, qualquer alteração nos dados de base implicaria recalcular as próprias variáveis dentro do *layer*, o que se tornaria bastante trabalhoso, o que torna vantajosa a ligação automática aos sub-modelos.

Em "Recursos" deverão ser seleccionadas as variáveis a considerar no modelo (de entre estas, só serão utilizadas, tecnologia a tecnologia, as que estiverem definidas para essa tecnologia). Ao seleccionar uma variável, e existindo uma variável, do lado das tecnologias, com a mesma designação, ela surgirá de imediato na coluna dos requisitos. Se não, o próprio utilizador poderá definir qual a variável, do lado das tecnologias, a cruzar com esta variável seleccionada do lado dos recursos.

Senão surgem todas as variáveis de que se estava à espera, isso significa provavelmente que o *layer* nunca foi processado antes, e, como tal, não tem ainda ligações aos sub-modelos. Neste caso bastará premir o botão de ligação que se encontra ao lado do espaço reservado à escolha do *layer* para que as ligações sejam feitas e, consequentemente, possamos ter acesso às respectivas variáveis. Os campos a fundo amarelo destinam-se a definir quais os sub-modelos a aceder e respectivas chaves; os restantes destinam-se à definição, do lado do *layer* a processar, de quais os campos que deverão compor as chaves.

Neste exemplo temos uma chave composta para acesso ao sub-modelo XCLIMA2: este sub-modelo gera resultados para combinações "Estação climatológica" x "Tecnologia", e, portanto, não pode ser acedido directamente através do campo "CLI" do nosso *layer* de exemplo, mas sim através de um campo criado especificamente para o efeito, e que é o resultado da concatenação do código da estação climatológica com o código da tecnologia. Temos também uma chave simples para acesso ao sub-modelo XSOLO, através do campo "Solo".

Finalmente, no painel onde surge a lista de tecnologias, poderá ser seleccionada a tecnologia, ou tecnologias, a processar.

Este é apenas um exemplo de como se pode montar um modelo, mas que corresponde com alguma fidelidade ao modelo proposto à partida com o SISAP para análise da área de regadio do EFMA. Sendo definidos quaisquer outros modelos, poderão ser facilmente guardados e lidos através dos botões disponibilizados para o efeito, com os símbolos habituais.

O resultado deste módulo é a criação, no *layer* em análise, de um campo auxiliar por cada variável utilizada, e um campo com o resultado final de estimativa de aptidão para cada tecnologia processada. Tanto uns como outros deverão conter apenas quatro valores: 0 (aptidão nula), 60 (aptidão reduzida), 80 (aptidão moderada) e 100 (aptidão elevada).

# **4.6 Apresentação de resultados**

Os resultados finais do SISAP são dados sob a forma de cartas de aptidão e quadros com resumos de áreas. Este módulo destina-se a auxiliar a representação do resultado dos modelos, uma vez terminado

121

o processamento propriamente dito, utilizando um código de cores e padrões.

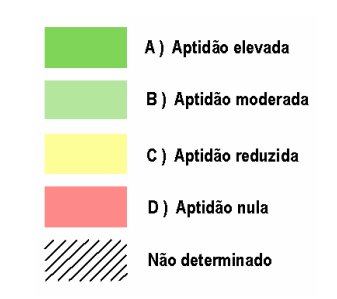

O controlo é efectuado através de um formulário onde também se pode ver um resumo dos resultados obtidos para a tecnologia seleccionada. Uma vez seleccionado o *layer* de trabalho (uma vez que pode haver vários no mapa), e a tecnologia pretendida (uma vez que podem ter sido várias processadas de uma só vez) é apresentado um quadro resumo dessa tecnologia e o mapa é surge classificado pela aptidão da mesma tecnologia.

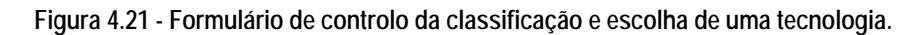

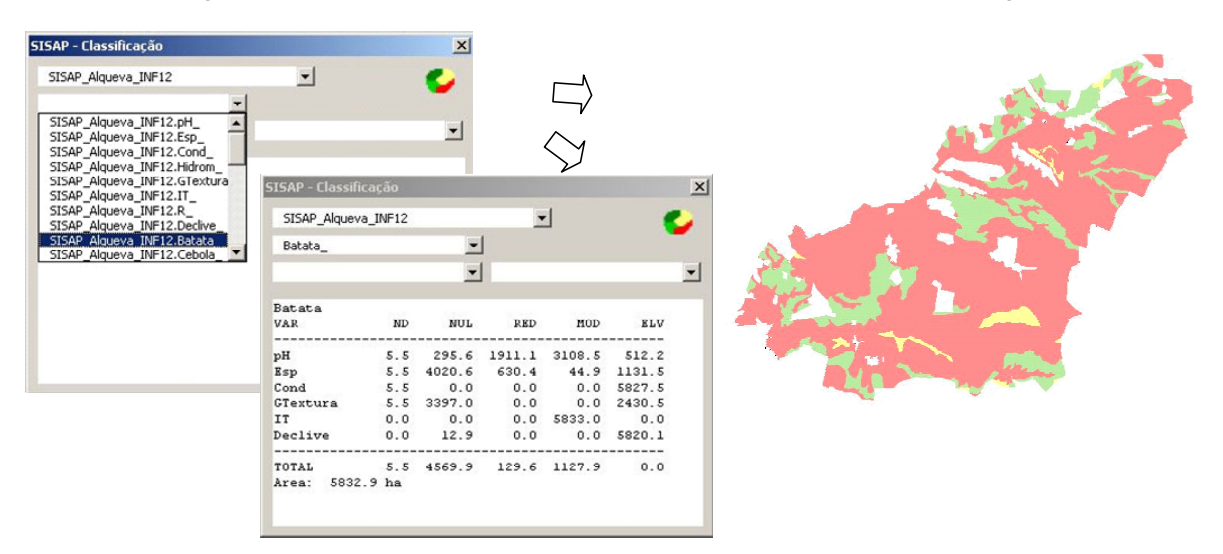

Uma vez que o resultado final da classificação de aptidão é o resultado da ponderação de múltiplos factores, torna-se necessário poder observar, para cada um desses factores considerados, qual o resultados em termos geográficos. Ou seja, tomando como exemplo o pH, qual a classificação da área em estudo no que diz respeito a este parâmetro em particular, onde é que o pH será limitante?

-<br>SISAP - Classificação  $\vert x \vert$ SISAP\_Alqueva\_INF12  $\blacksquare$ Alqueva INF12.pH  $\overline{\phantom{0}}$ Alqueva\_INF12.Esp\_<br>Alqueva\_INF12.Cond **STSAF** Alqueva\_INF12.Cond\_<br>Alqueva\_INF12.Hidrom\_<br>Alqueva\_INF12.GTextur<br>Alqueva\_INF12.TT\_<br>Alqueva\_INF12.R\_<br>Alqueva\_INF12.Batata<br>Alqueva\_INF12.Satata\_<br>Alqueva\_INF12.Satata\_ queva INF12.Cebol

**Figura 4.22 - Formulário de controlo da classificação e escolha de uma variável** 

O passo seguinte poderá ser, uma vez seleccionada uma tecnologia, entrar numa conta de actividade específica e explorar graficamente os indicadores calculados. No exemplo apresentado na figura abaixo, existem 4 contas de actividade associadas à tecnologia "Batata": BAC 03, BAC 10, BAC 13 e BAC 15: seleccionando um dos indicadores calculados nessa conta de actividade, podemos analisar geograficamente o impacto da produtividade sobre esse indicador, neste caso o RBC familiar:

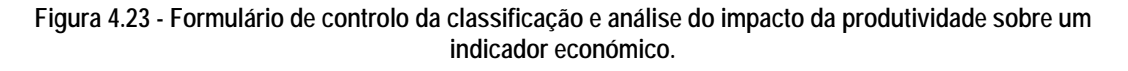

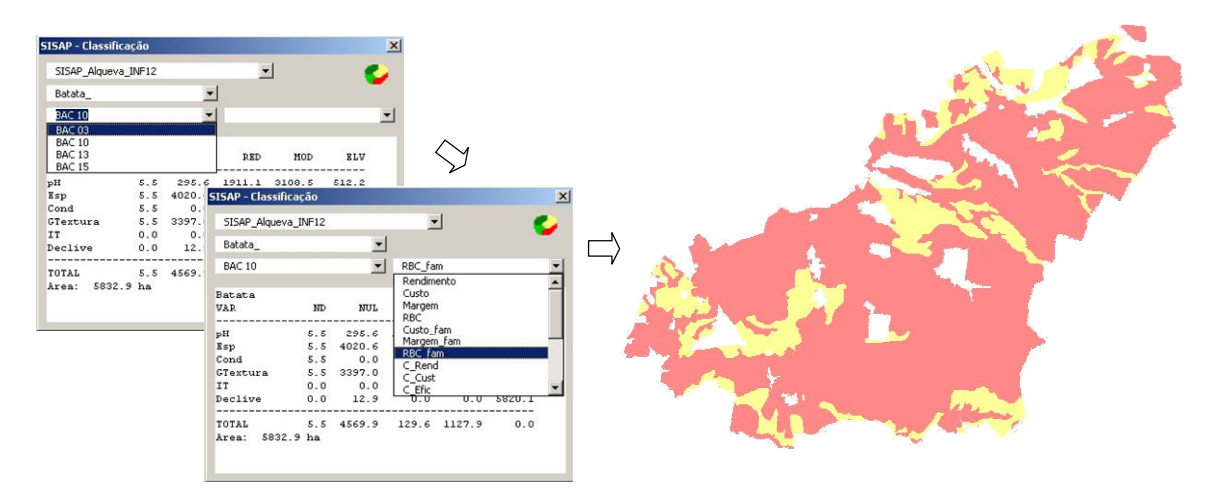

Finalmente, existe ainda um *layout* fornecido à partida, podendo ser ainda criados quaisquer outros. Para uma personalização da apresentação estão naturalmente disponíveis todas as ferramentas habituais do ArcGis: liberdade de selecção de *layers* a representar, *Dataframe* de enquadramento, escalas, etc. Este sistema, sendo desenvolvido sobre ArcGis, nada retira ao seu funcionamento habitual, podendo-se tirar partido de todas as suas funcionalidades.

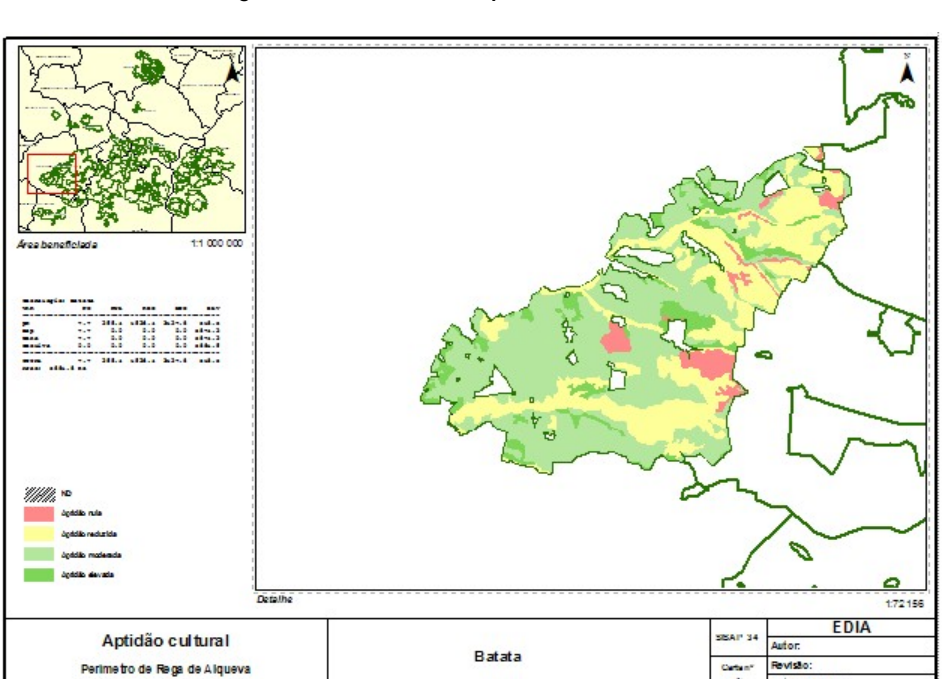

**Figura 4.24 - SISAP: Exemplo de carta resultado.** 

Neste *layout* já desenvolvido podemos encontrar um *dataframe* de enquadramento, para situar a área em análise na região, o mesmo quadro resumo descrito anteriormente, a própria carta de aptidão, ou outra parcial ou derivada que o utilizador tenha seleccionado, e uma série de campos actualizados automaticamente com informação técnica diversa.

Note-se que não se apresenta aqui os resultados de tecnologias específicas, por se considerar que o volume de informação seria demasiado elevado. Num capítulo exclusivamente dedicado a este assunto, serão apresentados e discutidos os resultados de um conjunto de tecnologias de culturas com interesse energético, aqui sim, numa área e num âmbito de análise concreto.
**Parte II - Estudo de casos**

## **5. Apreciação da aptidão do território português para o regadio**

O conhecimento dos recursos físicos básicos é imprescindível para qualquer estudo de planeamento agrícola. Dentre os que mais condicionam a actividade agrícola estão, sem dúvida, o clima, os solos e a água disponível para as culturas.

Os principais factores e elementos do clima, com impacte directo sobre o crescimento, o desenvolvimento e o potencial de produtividade das culturas são: a radiação solar; a precipitação; a temperatura; o vento; a humidade do ar e a geada.

Define-se, Clima de uma área/região como o conjunto das condições meteorológicas predominantes nessa mesma área. Assim sendo, o clima é caracterizado pelo comportamento médio dos elementos meteorológicos nessa região, durante um período de tempo mais ou menos longo (geralmente 30 anos). O clima de uma dada região condiciona o tipo de cultivos que aí se podem realizar, bem como as produtividades potenciais alcançáveis na ausência de rega.

A consideração de diversos tipos de climas pode ser analisada a diversas escalas territoriais:

- 1) Climas zonais ou macroclimas abarcam extensões superiores a 2000 Km numa direcção, e são diferenciados, essencialmente, pela circulação geral da atmosfera e pela Latitude, que actua directamente na distribuição dos diferentes elementos climáticos.
- 2) Climas regionais ou mesoclimas a sua extensão oscila entre os 200 e os 2000 Km, estão incluídos no interior das grandes zonas climáticas e são diferenciados, principalmente, pela orografia.
- 3) Climas locais ocorrem em áreas pequenas, dentro dos climas regionais, em que os elementos climáticos apresentam algumas diferenças como consequência da altitude, da orientação geográfica e do coberto vegetal.
- 4) Microclimas são modificações do clima local que abarcam áreas extremamente pequenas. O relevo é a condição local mais determinante na criação do microclima, dado que influencia a orientação (exposição) e a circulação do ar local.

Nesta breve análise das condições climáticas prevalecentes em Portugal Continental, vamos essencialmente tratar de aspectos relacionados com climas regionais ou mesoclimas.

A primeira questão relevante que poderemos colocar é: qual o interesse de conhecer o clima de uma região?

- 1) Determinar a gama de culturas (espécies/variedades) e de animais (espécies/raças) que se podem adaptar na área em estudo;
- 2) Estabelecer as principais técnicas culturais e avaliar o défice/excesso de água para decidir o dimensionamento do sistema de rega ou da rede de drenagem;
- 3) Planear as épocas das actividades agrícolas e as necessidades de recursos para a exploração (dias disponíveis, recursos humanos, máquinas agrícolas, etc., para a realização dos trabalhos);
- 4) Planear obras de Engenharia Rural (barragens e respectivos perímetros de rega associados, caminhos rurais, construções rurais, etc.).

## **5.1 O clima de Portugal Continental**

Em traços gerais, as condições ambientais de Portugal Continental, podem ser descritas pelas seguintes variações dos factores/elementos climáticos.

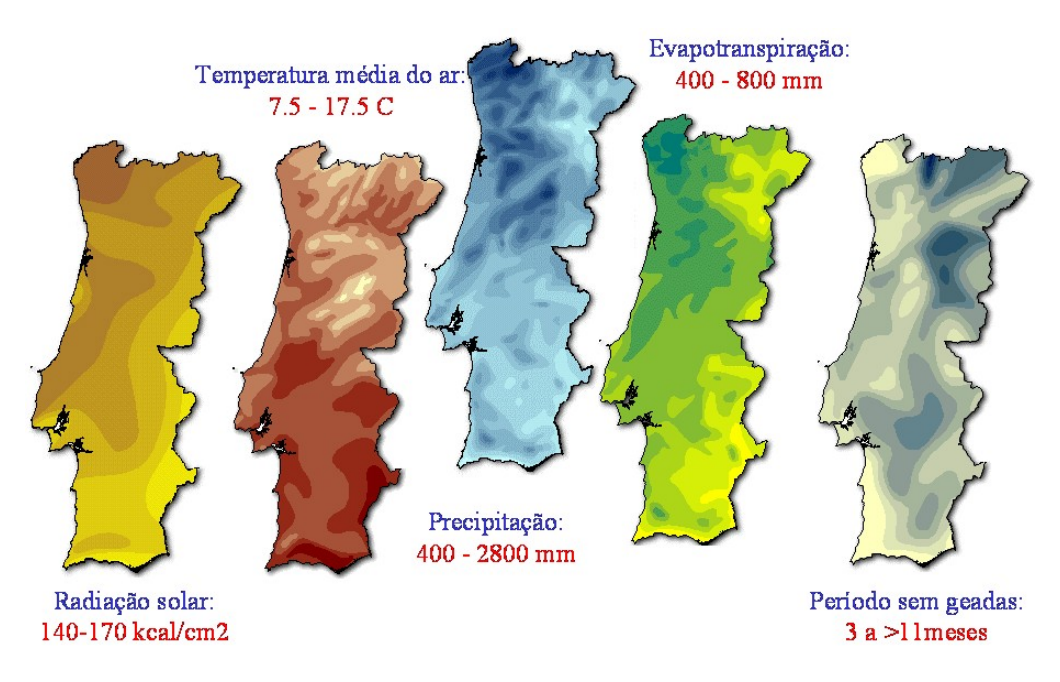

**Figura 5.1 - Condições ambientais do território de Portugal Continental.** 

*Fonte: Atlas do Ambiente* 

Estas variações climáticas são o resultado da conjugação de quatro grandes tipos de influências que ocorrem sobre o nosso território - atlântica, continental e mediterrânica – a que se junta a orografia do mesmo.

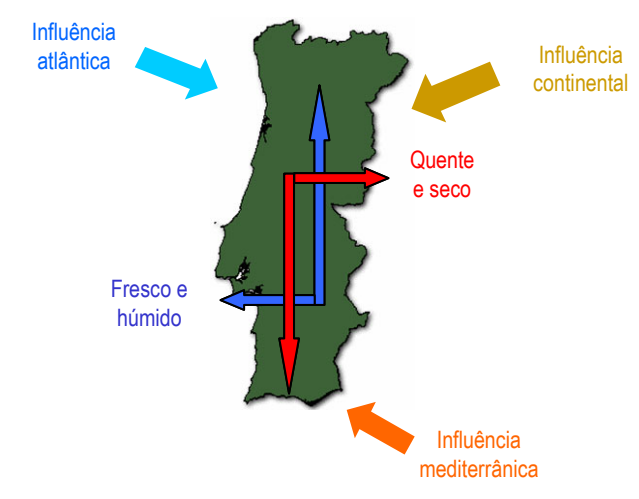

#### **Figura 5.2 - Padrão climático geral do território de Portugal Continental.**

O objectivo das classificações climáticas é o de caracterizar unidades climáticas com base nos elementos principais com maior acção na superfície terrestre (temperatura e precipitação). Trata-se de classificações feitas em grande escala, elaboradas ao nível do globo de forma a diferenciar os vários tipos e subtipos climáticos.

### **5.1.1 Temperatura média anual**

Através de uma reclassificação da carta de temperatura média anual do Atlas do Ambiente chegamos a uma carta de classificação com base na temperatura média anual apenas. Verifica-se uma predominância do clima "Temperado", com a ocorrência de manchas de clima "Frio" nalgumas zonas montanhosas a norte do Tejo e duas manchas de clima "Quente" no interior do Alentejo e Algarve.

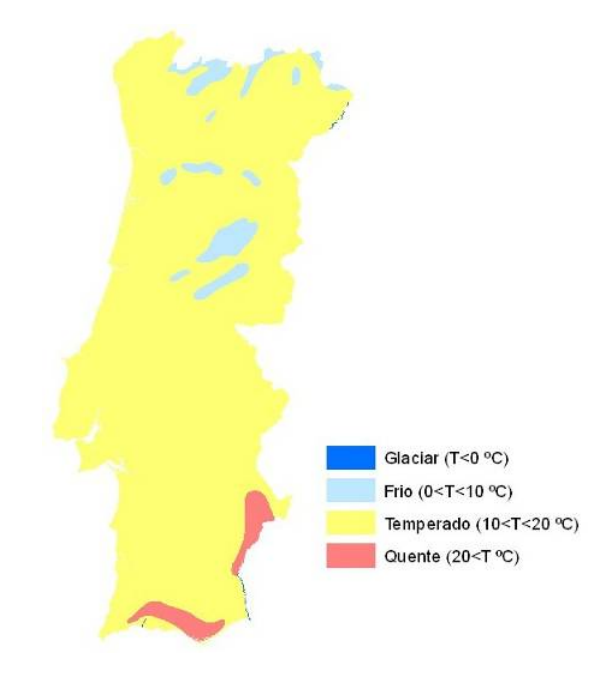

**Figura 5.3 - Classificação climática com base na temperatura média anual.** 

## **5.1.2 Precipitação média anual**

Se utilizarmos a precipitação média anual como critério de classificação por si só, e partindo mais uma vez do Atlas do Ambiente, chegamos a uma carta climática em que as duas classes mais secas, o "desértico" e o "árido", não estão representadas. O território, na sua maior parte, pode ser classificado como "moderadamente chuvoso"; o litoral norte como "chuvoso" com algumas manchas "extremamente chuvosas"; o interior do vale do Douro, o vale do Guadiana e a linha costeira do Algarve como semiáridas.

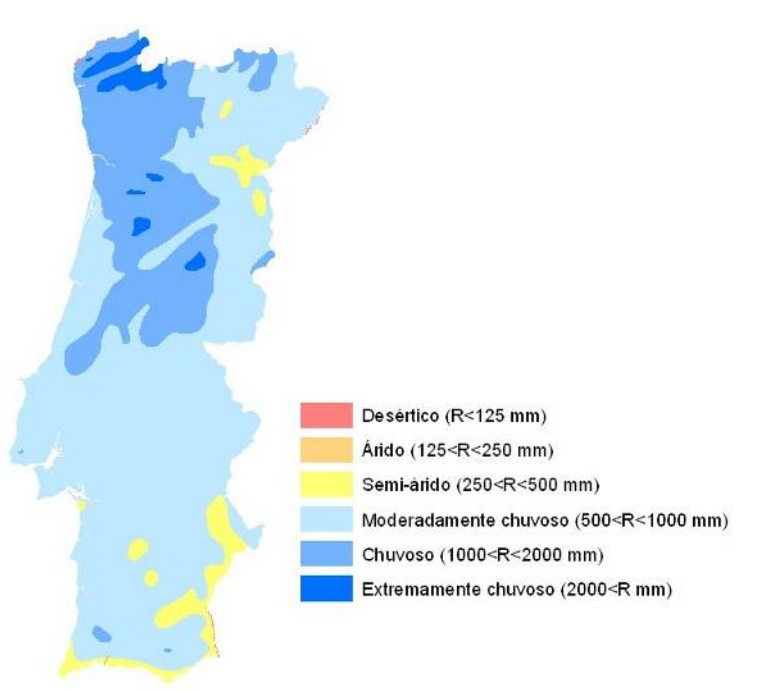

**Figura 5.4 - Classificação climática do território de Portugal Continental com base na precipitação média anual.** 

## **5.1.3 Classificação de** *Thornthwaite*

A classificação climática de *Thornthwaite* tem como base a precipitação e a evapotranspiração. A utilização da evapotranspiração é muito útil à escala de um Continente, todavia à escala de um pequeno país como Portugal, constitui um elemento com fraco poder de explicação. Segundo esta classificação, um clima caracteriza-se a partir de cinco letras e sub-índices.

Nesta abordagem, iremos apenas considerar os dois primeiros, relacionados com o índice de humidade e a eficácia térmica. Como se tornou necessário o cálculo do balanço hídrico anual, foram utilizadas as médias mensais de, aproximadamente, 30 anos de dados existentes na Agribase, referentes a um conjunto de 55 estações climatológicas.

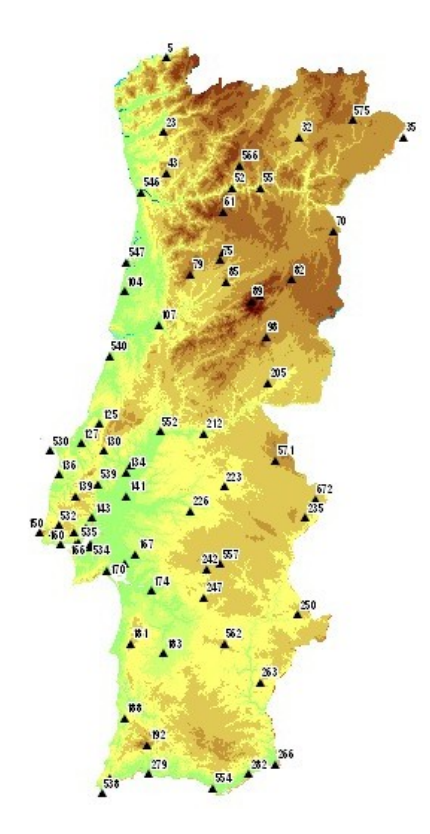

**Figura 5.5 - Localização das Estações Climatológicas consideradas.** 

#### **5.1.3.1 Índice de humidade**

Para efeitos de classificação, considera-se que a reserva de água do solo (R) varia entre 0 e 100 mm. Se P for a precipitação e R a reserva de água do solo, seguimos o seguinte critério:

- 1) Se Pi + Ri-1≥ ETP, então ETR = ETP, caso contrário ETR = Pi + Ri-1
- 2) Existe défice de humidade (D) quando ETR < ETP, sendo Di = ETPi ETR i
- 3) Existe excesso de humidade (S) quando Ri-1 + Pi > 100, sendo Si = (Ri-1 + Pi) (ETPi + 100)
- 4) O Índice de humidade é dado por: Ih =  $I_E$  0.6. I<sub>D, o</sub>nde I<sub>D</sub> = (D/ ETP) x100, e I<sub>E</sub> = (S/ ETP) x100.

| ıн                    | Tipo climático  | Código         |
|-----------------------|-----------------|----------------|
| IH $\geq 100$         | Super-húmido    | А              |
| 80≤ IH <100           |                 | <b>B4</b>      |
| $60 \leq H \leq 80$   | Húmido          | B <sub>3</sub> |
| $40 \leq H \leq 60$   |                 | B <sub>2</sub> |
| 20≤ IH <40            |                 | <b>B1</b>      |
| $0 \leq H \leq 20$    | Sub-húmido      | C <sub>2</sub> |
| $-20 \leq H \leq 0$   | Seco-sub-húmido | C <sub>1</sub> |
| $-40 \leq H \leq -20$ | Semi-árido      | n              |
| $-40<$ H              | Árido           | F              |

**Quadro 5.1 - Classificação de** *Thornthwaite* **quanto à precipitação** 

Da aplicação dos critérios desta classificação à situação de Portugal Continental, e partindo dos dados climáticos das diversas estações climatológicas existentes na Agribase, obtém-se uma zonagem climática do seguinte tipo:

- 1) Zonas húmidas e super-húmidas nas regiões noroeste, centro oeste e numa pequena mancha sudoeste do Continente;
- 2) Zonas áridas em significativas manchas do nordeste, sudeste e sul do país;
- 3) Zonas de transição, com climas sub-húmido ou seco-sub-húmido, na restante porção do território continental.

**Figura 5.6 - Classificação de** *Thornthwaite* **do território de Portugal Continental quanto à precipitação.** 

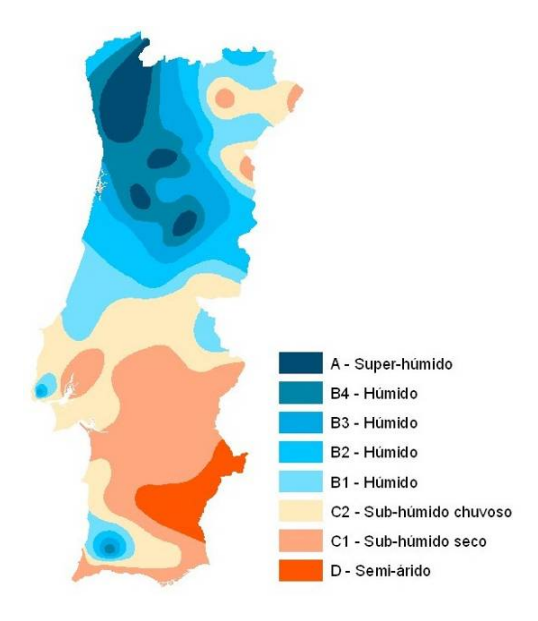

#### **5.1.3.2 Índice de eficácia térmica**

Segundo o método de *Thornthwaite*, a ETP é um índice de Eficácia térmica. Assim, a soma das ETP médias mensais serve de índice da Eficácia térmica do clima considerado.

| FTP                                                                                    | Tipo climático | Sigla                                        |
|----------------------------------------------------------------------------------------|----------------|----------------------------------------------|
| $ETP \ge 114$                                                                          | Megatérmico    | A'                                           |
| 99.7≤ FTP<114<br>$85.5 \le FTP < 99.7$<br>$71.2 \le ETP < 85.5$<br>$57 \leq$ FTP< 71.2 | Mesotérmico    | B <sup>1</sup> 4<br>B'3<br>B'2<br><b>B'1</b> |
| $42.7 ≤$ FTP< 57                                                                       | Microtérmico   | C2                                           |
| $28.5 \leq$ FTP< 42.7                                                                  |                | C <sub>1</sub>                               |
| 14.2≤ ETP< 28.5                                                                        | Tundra         | יח                                           |
| FTP< 14.2                                                                              | Glacial        | F'                                           |

**Quadro 5.2 - Eficiência térmica de** *Thornthwaite***.** 

*Fonte: (Thornthwaite, 1948)* 

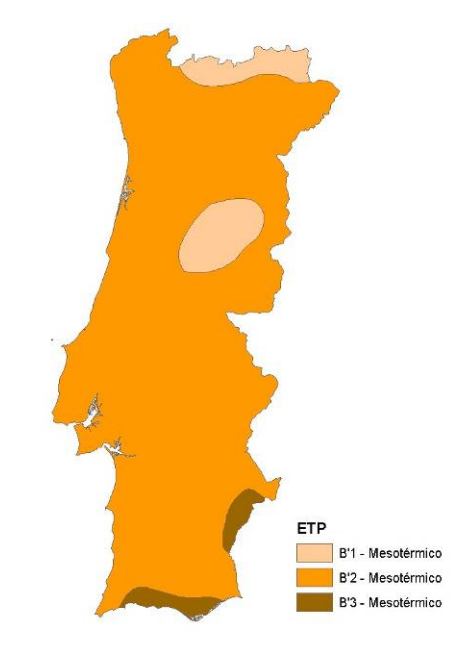

#### **Figura 5.7 - Classificação de** *Thornthwaite* **do território de Portugal Continental quanto à temperatura.**

Da conjugação destes dois sub-índices obtém-se o seguinte mapa com a classificação de *Thornthwaite*:

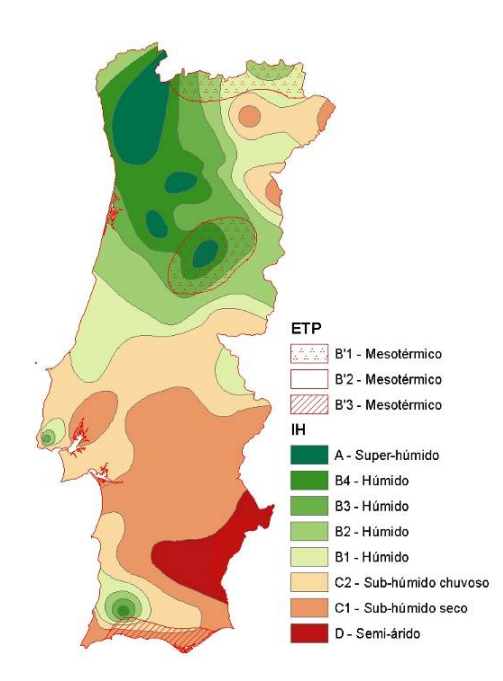

**Figura 5.8 - Classificação de** *Thornthwaite* **do território de Portugal Continental.** 

## **5.1.4 Classificação de** *Papadakis*

É uma classificação agroclimática que tem como princípio a sensibilidade das plantas à temperatura. A divisão principal consiste nos tipos de Verão e tipos de Inverno.

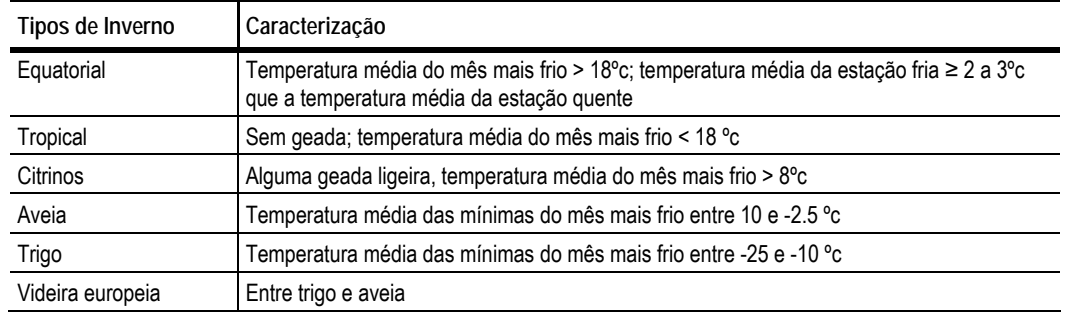

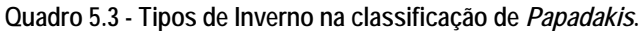

*Fonte: (PAWS, 2009)* 

**Quadro 5.4 - Tipos de Verão na classificação de** *Papadakis***.** 

| Tipos de Verão       | Caracterização                                                                                                    |
|----------------------|----------------------------------------------------------------------------------------------------|
| Algodão              | Sem geada ≥ 4,5 meses; temperatura média das máximas > 25°c (≥4 meses)<br>Temperatura máxima >33.5 °c                   |
| Café "arábica"       | Sem geada ≥ 4,5 meses; temperatura média das máximas > 21°c<br>Temperatura máxima < 33.5 °c                             |
| Milho                | Sem geada $\geq 4.5$ meses; temperatura média das máximas > 21°c; (> 6 meses)                                           |
| Trigo (de primavera) | Sem geada ≥ 4,5 meses; temperatura média das máximas entre 17 e 21°c (> 4 meses)                                        |
| Arroz                | Sem geada ≥ 3,5 meses; temperatura média das máximas > 21°c (> 6 meses)<br>Temperatura média do mês mais quente > 25 °c |

*Fonte: (PAWS, 2009)* 

Da aplicação dos critérios desta classificação à situação de Portugal Continental, obtém-se a seguinte zonagem:

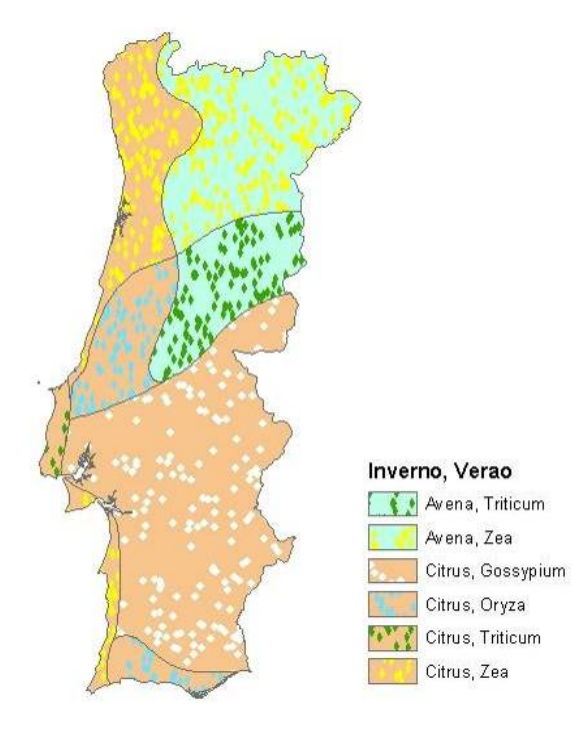

**Figura 5.9 - Classificação de** *Papadakis* **do território de Portugal Continental.** 

Quanto à classificação de Inverno, encontramos uma divisão em duas grandes zonas: uma zona que compreende o litoral, todo território a sul do Tejo, e ainda o interior sul da Beira Baixa, classificada como Inverno *Citrus*; uma segunda zona que cobre toda a área de influência (para o interior) do maciço montanhoso do centro do país, desde a Serra do Açor, a sul, à serra da Peneda, a norte, passando pelas serras da Estrela, Caramulo, Freita, Arada, Montemuro, Cabreira e Gerês, classificada como Inverno *Avena*.

Na classificação de Verão encontramos uma zonagem com maior pormenor. A mesma área do sul do país, que corresponde, *grosso modo*, ao Alentejo, sul da Beira Baixa, Oeste interior e sul do Ribatejo, é classificada como Verão *Gossypium*. Exclui-se uma estreita faixa litoral, classificada em *Zea*, e parte do Algarve, em *Oryza*. O Oeste litoral e Serra de Sintra vêem-se classificados em *Triticum*, o litoral a norte de Peniche, e todo o território a norte do Mondego em *Zea*. No centro do país encontramos uma forte clivagem entre o litoral e o interior. O litoral é classificado em *Oryza*, na transição entre o *Gossypium*, e sul, e o *Zea*, a norte. Quanto ao interior, em toda a mesma área de influência do maciço montanhoso central, já referido, as temperaturas são suficientes apenas para uma classificação em *Triticum.* 

#### **5.1.5 Classificação de** *Köppen*

A classificação climática de *Köppen* distingue cinco grupos principais de climas, correspondendo a cinco grupos de vegetação:

| Clima | Descrição                    | Observações                                                                                      |
|-------|------------------------------|--------------------------------------------------------------------------------------------------|
| A     | Climas tropicais             | sem estação fria                                                                                 |
| B     | Climas secos                 | ETP muito superior à precipitação; não há excesso<br>de água e não há cursos de água permanentes |
| С     | Climas temperados            | climas mesotérmicos das latitudes médias, com<br>Invernos pouco frios                            |
| D     | Climas frios ou continentais | climas microtérmicos, com Inverno muito frio                                                     |
| F     | Climas polares               | sem estação quente                                                                               |

**Quadro 5.5 - Classificação climática de** *Köppen***.** 

*Fonte: (PAWS, 2009)* 

Os climas temperados (C) da classificação de *Köppen* têm pelo menos 1 mês com temperatura média inferior a 18ºC, mas todos os meses têm temperatura superior a -3ºC. Dentro dos climas temperados, aquela classificação considera ainda os seguintes subtipos climáticos:

- 1) Cw Clima tropical de altitude, onde as temperaturas são atenuadas pela altitude;
- 2) Cf Clima temperado marítimo que apresenta as chuvas bem distribuídas ao longo do ano;
- 3) Cs Clima mediterrânico que é o único, para além do clima seco dos desertos, que apresenta um Verão seco.

As principais características e particularidades do clima mediterrânico são relativamente fáceis de enunciar em termos qualitativos: o clima é temperado; ocorre em latitudes médias; o Verão é quente e seco; as chuvas concentram-se na estação fria (a precipitação invernal excede claramente a precipitação estival); e o Inverno é moderado. Os diagramas ombrotérmicos apresentam uma forma muito característica, sendo que, em todos eles, é possível identificar dois períodos muito característicos: o chamado período húmido, que, no hemisfério Norte, normalmente decorre de Outubro/Novembro a Março/Abril, e durante o qual a precipitação claramente excede a temperatura; e o chamado período seco, onde sucede o inverso.

É no entanto bastante difícil de caracterizar em termos quantitativos. Segundo *Köppen*, o clima mediterrânico (Cs) caracteriza-se por:

- 1) Pelo menos 1 mês com temperatura média < 18ºC; mas todos os meses com temperatura média > - 3ºC (clima temperado);
- 2) O mês mais seco tem menos de 1/3 da precipitação do mês mais chuvoso e a precipitação do mês mais seco é < 30mm.

Dentro do clima mediterrânico (Cs) existem duas variantes, em função do tipo de Verão:

- 1) Clima mediterrânico de Verão quente (Csa) temperatura média do mês mais quente >22ºC;
- 2) Clima mediterrânico de Verão fresco (Csb) Nenhum mês com temperatura média >22ºC.

As principais particularidades do clima mediterrânico são pois:

- 1) Verão seco é o único clima do mundo sem chuvas no Verão, à excepção dos desertos;
- 2) Grande irregularidade inter-anual da precipitação. A irregularidade inter-anual em Portugal, varia com a latitude e com a altitude: aumenta à medida que caminhamos para Sul, pela ocorrência de anos muito pouco chuvosos, e para regiões mais altas, pela ocorrência de anos muito chuvosos;
- 3) Frequente sucessão de ciclos de anos secos e ciclos de anos muito chuvosos.

Os climas existentes em Portugal Continental são então os seguintes:

- 1) Csa Clima mediterrânico de Verão quente (temperatura média de pelo menos 1 mês >22ºC): Centro de Trás-os-Montes e Vale do Douro Litoral (Mirandela, Régua, Moncorvo, etc.), Sul da Beira Baixa (Castelo Branco) e do Alentejo (Campo Maior, Évora, Beja);
- 2) Csb Clima mediterrânico de Verão fresco (nenhum mês com temperatura média >22ºC): Litoral Norte e Centro, Interior Norte e Centro e áreas montanhosas do Norte, Centro e Sul.

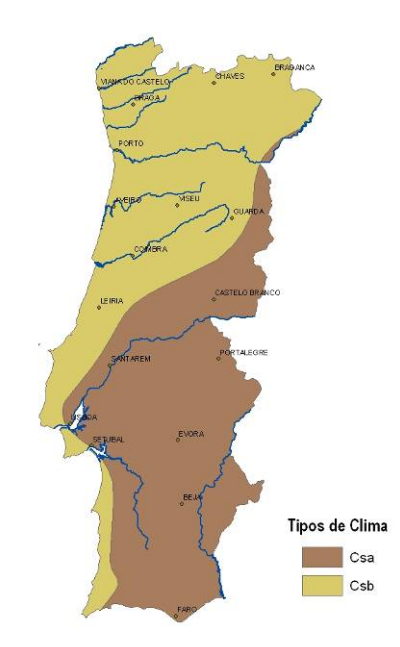

**Figura 5.10 - Classificação de** *Köppen* **do território de Portugal Continental.** 

# **5.2 Principais vantagens e desvantagens do clima português para as culturas agrícolas**

Nesta breve panorâmica sobre o clima de Portugal Continental, vale a pena, por último, estabelecer as principais vantagens e desvantagens do nosso clima para as culturas agrícolas.

Principais inconvenientes:

- 1) Falta de chuva no Verão e parte da Primavera. Mais notória no Sul do país, onde geralmente as precipitações são insuficientes e muito irregulares (sobretudo de Maio a Setembro). Este efeito faz-se sentir de uma forma muito aguda na agricultura de sequeiro, sobretudo nas fases finais do ciclo das culturas Outono-Invernais, i.e., durante a fase reprodutiva, precisamente a mais sensível à falta de água. Nas culturas de regadio, o problema da falta de água é ultrapassado, mas acarreta o aumento dos custos de produção. Precipitações esporádicas no final da Primavera, sobretudo se muito próximas da colheita, são também prejudiciais, podendo destruir boa parte da produção;
- 2) A precipitação concentra-se na estação fria (Novembro a Março). Os dias curtos e as baixas temperaturas conduzem a reduzidas necessidades hídricas das plantas e, deste modo, a uma reduzida utilização da água disponível. Nos solos com má drenagem (bastante frequentes em Portugal), a precipitação excessiva conduz ao encharcamento mais ou menos prolongado do solo, prejudicando o desenvolvimento das plantas;
- 3) Irregularidade inter-anual e intra-anual do clima (sobretudo da precipitação, mas também da temperatura). Gera dificuldades na previsão do crescimento e do desenvolvimento das culturas e das operações de mobilização do solo, sementeira e colheita, e causa instabilidade

da produção e muitas vezes produção reduzida.

Principais vantagens:

- 1) Temperatura média anual elevada e elevada radiação. A conjugação destes dois elementos permite longos períodos de produção com elevadas disponibilidades de energia, possibilitando a obtenção de elevadas produtividades e de uma maturação adequada para muitas culturas (culturas anuais, vinha, fruteiras, hortícolas, etc.), dando origem a produtos de qualidade, desde que seja possível satisfazer as necessidades em água das culturas. Este aspecto, releva a importância da expansão do regadio em Portugal.
- 2) Ausência de precipitação associada a temperaturas elevadas. A conjugação destes dois elementos climáticos favorece a realização da colheita em boas condições, para a grande maioria das culturas. A ausência de precipitação favorece as operações de colheita e reduz o custo ou mesmo evita a necessidade de secagem adicional (artificial).
- 3) Inverno pouco rigoroso e radiação suficiente para a maioria das culturas. Temperaturas invernais favoráveis à horticultura e floricultura ao ar livre (zonas do litoral) ou sob abrigo (zonas mais interiores). Possibilidade de produção fora da época normal (primores), em muitas zonas do litoral.

Em teoria o potencial agrícola de uma determinada situação concreta é função:

- 1) Do seu potencial climático, que afecta o período útil de cultivo (temperaturas mínimas e máximas e período livre de geadas), da radiação total disponível durante esse período e do balanço entre precipitação e evapotranspiração potencial;
- 2) Do solo, que, para além dos aspectos nutricionais, até certo ponto superáveis pela prática económica da fertilização, afecta a profundidade do enraizamento das plantas e o volume e a circulação da água no solo, e assim minora ou agrava os excessos ou os défices hídricos;
- 3) Da planta/cultura em causa, que através da sua melhor ou pior adaptação a esse contexto ambiental particular (clima, solo e práticas culturais) expressa, ou não, a totalidade do seu potencial genético.

Para efeitos do presente trabalho, é interessante avaliar o ganho médio potencial de produção que se pode esperar, numa determinada região, por via da ultrapassagem do défice hídrico, através da introdução ou da expansão do regadio. Considerando que existe uma relação de proporcionalidade directa (Ky) entre o défice hídrico (1 – Etr/Etp) e o défice de produtividade potencial (1 – Ya/Ym), podemos estimar (em termos percentuais) o ganho médio da instalação do regadio numa determinada região.

Com base neste raciocínio, apresentam-se de seguida os mapas de Etp, Etr e Défice hídrico (%).

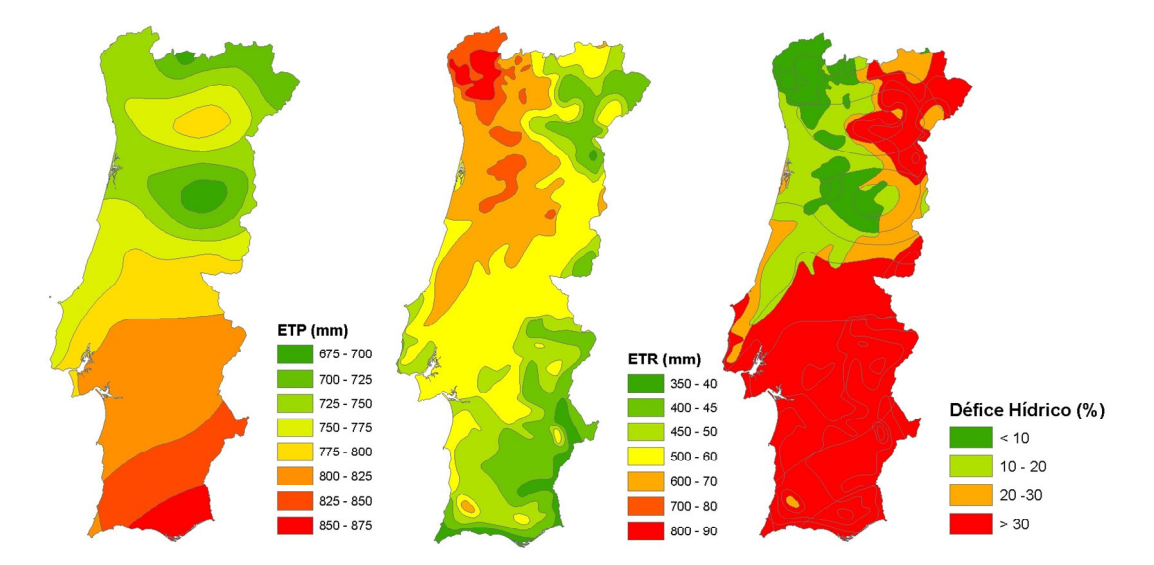

**Figura 5.11 - Estimativa de ETP, ETR e défice hídrico para o território nacional.** 

De acordo com o raciocínio anteriormente exposto, e considerando que Ky toma o valor 1 (na realidade, Ky é >1 para culturas mais sensíveis ao défice hídrico, como o milho, e <1 para culturas poucos sensíveis, como o sorgo), podemos afirmar que todo o território sul e nordeste do país apresenta uma maior capacidade de resposta à hipotética introdução do regadio. Nesses territórios o ganho estimado resultante da ultrapassagem do défice hídrico será da ordem dos 30%.

Se pensarmos, por exemplo, em culturas como o trigo ou a beterraba de Outono-Inverno, e se admitirmos produtividades máximas da ordem das 4 e 80 toneladas, respectivamente, poderemos inferir que os ganhos a esperar da ultrapassagem do défice hídrico nessas culturas andará pelas 1.2t e 24t, respectivamente.

Note-se, contudo, que o raciocínio subjacente a esta análise é notoriamente simplista – dado, por um lado, o facto de o défice hídrico não ter sido estimado para o período concreto em que as culturas são realizadas, e, por outro, a admissão de que a capacidade utilizável do solo é de 100 mm e o Ky é igual a 1, o que nos obriga a ser comedidos relativamente às suas possíveis conclusões.

## **5.3 Os solos de Portugal Continental**

Na figura seguinte apresenta-se a distribuição geográfica dos principais solos existentes em Portugal.

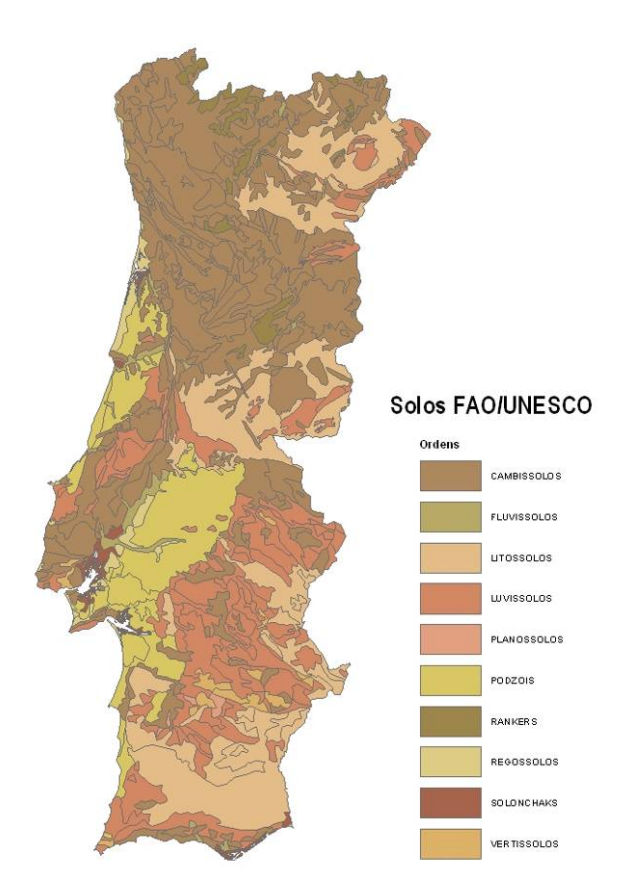

**Figura 5.12 - Distribuição geográfica dos principais solos existentes em Portugal.** 

O quadro seguinte dá-nos conta da importância absoluta (hectares) e relativa (%) dos diferentes tipos de solo.

| Tipo de Solo | Área (ha)   | Importância (%) |
|--------------|-------------|-----------------|
| Cambissolos  | 3668681.2   | 41.45           |
| Fluvissolos  | 104 185.3   | 1.18            |
| Litossolos   | 1871834.0   | 21.15           |
| Luvissolos   | 1765274.1   | 19.94           |
| Planossolos  | 18 933.2    | 0.21            |
| Podzois      | 944 568.1   | 10.67           |
| Rankers      | 168 892.1   | 1.91            |
| Regossolos   | 120 616.4   | 1.36            |
| Solonchaks   | 83 957.1    | 0.95            |
| Vertissolos  | 104 192.1   | 1.18            |
| Total        | 8 851 133.6 | 100.0           |

**Quadro 5.6 - Importância absoluta e relativa dos diferentes tipos de solo.** 

*Fonte: Atlas do Ambiente* 

Os solos predominantes são claramente os Cambissolos, que representam mais de 2/5 do total da área do país. Seguem-se os Litossolos e os Luvissolos que representam, cada qual, aproximadamente 1/5 da área do país. Se juntarmos aos anteriores os Podzóis, ficamos com uma amostragem de mais de 93% da área total do país.

Apresenta-se na tabela seguinte uma estimativa das principais características físicas e químicas destes solos. Chamamos a atenção do leitor para o facto de estas características se basearem na selecção e eleição de perfis tipo para cada Unidade-solo, o que deve ser obviamente encarado com algumas reservas, em virtude de o método ser algo grosseiro (quanto à dimensão da malha, assinalemos o facto de termos partido de uma carta de solos à escala de 1:1 000 000) e, sem dúvida, subjectivo (no que diz respeito à exacta representatividade desses perfis).

| Unidade-solo                            | Especificação                                                       | Esp. | Perm.                   | рH   | U      | Textura                   |
|-----------------------------------------|---------------------------------------------------------------------|------|-------------------------|------|--------|---------------------------|
| Cambissolos cálcicos                    |                                                                     | 80   | 1.58                    | 8.4  | 250.14 | Franco                    |
| Cambissolos cromicos                    |                                                                     | 80   | 1.16                    | 6.34 | 66.95  | Franco-argiloso           |
| Cambissolos cromicos calcários          |                                                                     | 80   | 4.17                    | 7.66 | 83.87  | Franco                    |
| Cambissolos cromicos calcários verticos |                                                                     | 80   | 1.04                    | 8.56 | 135.99 | Franco-argilo-limoso      |
| Cambissolos districos                   |                                                                     | 40   | 1.81                    | 6.55 | 100.36 | Franco-arenoso            |
| Cambissolos districos                   | Rochas sedimentares post-Paleozoicas                                | 40   | 1.81                    | 6.55 | 100.36 | Franco-arenoso            |
| Cambissolos districos                   | Xistos e quartzitos do Ordovicio                                    | 80   | 1.49                    | 5.93 | 179.34 | Franco-arenoso            |
| Cambissolos eutricos                    | Rochas eruptivas                                                    | 60   | 2.59                    | 5.33 | 87.11  | Franco-arenoso            |
| Cambissolos eutricos                    | Rochas sedimentares post-Paleozoicas                                | 80   | 1.49                    | 5.93 | 179.34 | Franco-arenoso            |
| Cambissolos eutricos                    | Xistos e quartzitos do Ordovicico                                   | 80   | 1.49                    | 5.93 | 179.34 | Franco-arenoso            |
| Cambissolos húmicos                     | Associados a Cambissolos districos (rochas<br>eruptivas)            | 80   | 4                       | 5.05 | 77.29  | Arenoso-franco            |
| Cambissolos húmicos                     | Rochas eruptivas                                                    | 80   | 4                       | 5.05 | 77.29  | Arenoso-franco            |
| Cambissolos húmicos                     | Rochas sedimentares post-Paleozoicas                                | 55   | 1.1                     | 5.57 | 153.48 | Franco-limoso             |
| Cambissolos húmicos                     | <b>Xistos</b>                                                       | 80   | 1.81                    | 5.11 | 125.63 | Franco-arenoso            |
| Cambissolos húmicos                     | Xistos (associados a Luvissolos, forte<br>influencia atlântica)     | 80   | 1.81                    | 5.11 | 125.63 | Franco-arenoso            |
| Cambissolos húmicos                     | Xistos (associados a Luvissolos, fraca<br>influencia atlântica)     | 80   | 1.81                    | 5.11 | 125.63 | Franco-arenoso            |
| Cambissolos húmicos                     | Xistos e quartzitos do Ordovicio (moderada<br>influencia atlântica) | 80   | 1.81                    | 5.11 | 125.63 | Franco-arenoso            |
| Cambissolos húmicos cromicos            |                                                                     | 80   | 1.81                    | 5.11 | 125.63 | Franco-arenoso            |
| Fluvissolos calcários                   |                                                                     | 80   | $\overline{4}$          | 8.04 | 218.69 | Franco                    |
| Fluvissolos districos                   |                                                                     | 80   | 4                       | 5.86 | 197.31 | Franco                    |
| Fluvissolos eutricos                    |                                                                     | 80   | $\overline{\mathbf{4}}$ | 5.86 | 197.31 | Franco                    |
| Fluvissolos eutricos                    | Associados a Fluvissolos calcários                                  | 80   | 4                       | 5.86 | 197.31 | Franco                    |
| Litossolos eutricos                     |                                                                     | 10   | 1.22                    | 5.8  | 29.21  | Franco                    |
| Litossolos eutricos                     | Associados a Luvissolos                                             | 10   | 1.22                    | 5.8  | 29.21  | Franco                    |
| Litossolos eutricos                     | Rochas ultrabásicas                                                 | 18   | 1.49                    | 6.8  | 34.75  | Franco-arenoso            |
| Luvissolos cálcicos verticos            |                                                                     | 56   | 1.18                    | 6.44 | 106.53 | Franco-argilo-<br>arenoso |
| Luvissolos férricos                     |                                                                     | 70   | 2.59                    | 6.15 | 159.1  | Franco-limoso             |

**Quadro 5.7 - Algumas características físicas e químicas dos solos de Portugal Continental** 

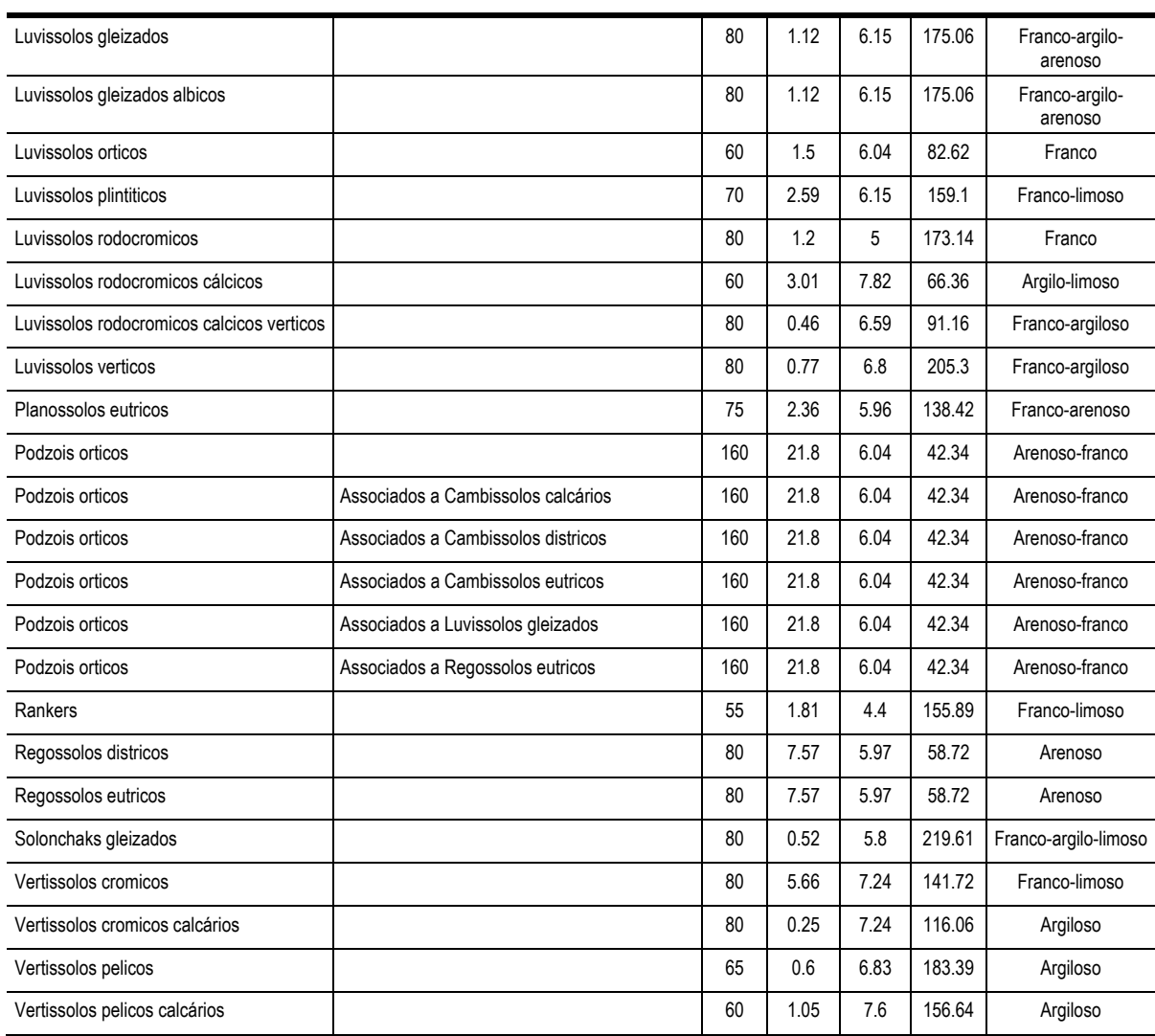

*Fonte: Atlas do Ambiente* 

De qualquer modo, tendo em vista o objectivo da classificação dos solos em relação ao seu potencial de uso em regadio, precisámos de apoiar a análise em parâmetros objectivos do solo. Para este efeito, e dentre os vários parâmetros acima indicados, entendemos relevar os seguintes: espessura efectiva; permeabilidade; pH e capacidade utilizável. Para cada um destes parâmetros, criámos três níveis de avaliação, correspondentes às seguintes três classes: inapto ou excluído para o regadio; moderadamente apto; e, apto. No caso dos solos encaixados nas duas primeiras classes é indicada a razão(ões) principal(ais) da sua aí inclusão.

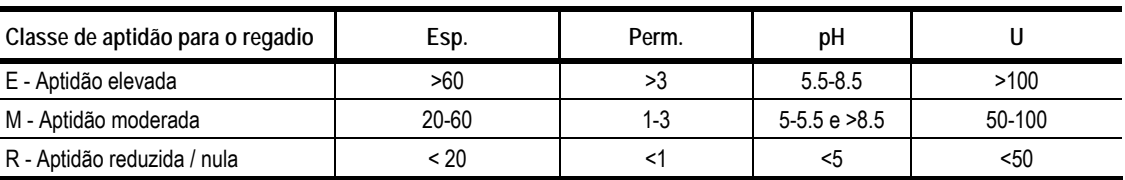

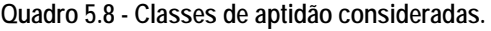

Da aplicação destes critérios aos solos acima referenciados resultou a seguinte tabela de aptidão dos solos para o regadio:

| Unidade-solo                              | Especificação                                                | Esp. | Perm. | pH | U            |
|-------------------------------------------|--------------------------------------------------------------|------|-------|----|--------------|
| Cambissolos calcicos                      |                                                              | Е    | М     | Е  | E            |
| Cambissolos cromicos                      |                                                              | E    | М     | E  | M            |
| Cambissolos cromicos calcários            |                                                              | E    | E     | E  | M            |
| Cambissolos cromicos calcários verticos   |                                                              | E    | M     | R  | E            |
| Cambissolos districos                     |                                                              | M    | M     | E  | E            |
| Cambissolos districos                     | Rochas sedimentares post-Paleozoicas                         | M    | M     | E  | E            |
| Cambissolos districos                     | Xistos e quartzitos do Ordovicio                             | Е    | М     | E  | E            |
| Cambissolos eutricos                      | Rochas eruptivas                                             | E    | М     | M  | M            |
| Cambissolos eutricos                      | Rochas sedimentares post-Paleozoicas                         | E    | М     | Ε  | E            |
| Cambissolos eutricos                      | Xistos e quartzitos do Ordovicico                            | E    | М     | E  | Е            |
| Cambissolos húmicos                       | Associados a Cambissolos districos (rochas eruptivas)        | Ē    | Е     | M  | M            |
| Cambissolos húmicos                       | Rochas eruptivas                                             | E    | E     | М  | М            |
| Cambissolos húmicos                       | Rochas sedimentares post-Paleozoicas                         | M    | M     | E  | Ē            |
| Cambissolos húmicos                       | Xistos                                                       | Ē    | M     | M  | Ē            |
| Cambissolos húmicos                       | Xistos (associados a Luvissolos, forte influência atlântica) | Ē    | М     | M  | Ē            |
| Cambissolos húmicos                       | Xistos (associados a Luvissolos, fraca influência atlântica) | E    | М     | M  | E            |
| Cambissolos húmicos                       | Xistos e quartzitos do Ordovicio (mod. influência atlântica) | Ē    | М     | M  | Ē            |
| Cambissolos humicos cromicos              |                                                              | E    | М     | M  | E            |
| Fluvissolos calcários                     |                                                              | Е    | E     | E  | E            |
| Fluvissolos districos                     |                                                              | E    | E     | E  | Ē            |
| Fluvissolos eutricos                      |                                                              | E    | E     | E  | Ē            |
| Fluvissolos eutricos                      | Associados a Fluvissolos calcários                           | E    | E     | E  | E            |
| Litossolos eutricos                       |                                                              | R    | M     | E  | R            |
| Litossolos eutricos                       | Associados a Luvissolos                                      | R    | M     | E  | $\mathsf{R}$ |
| Litossolos eutricos                       | Rochas ultrabásicas                                          | R    | М     | E  | $\mathsf{R}$ |
| Luvissolos calcicos verticos              |                                                              | M    | М     | E  | E            |
| Luvissolos ferricos                       |                                                              | Ε    | М     | E  | E            |
| Luvissolos gleizados                      |                                                              | E    | М     | E  | E            |
| Luvissolos gleizados albicos              |                                                              | E    | М     | E  | E            |
| Luvissolos orticos                        |                                                              | Ē    | М     | E  | M            |
| Luvissolos plintiticos                    |                                                              | E    | M     | Ε  | E            |
| Luvissolos rodocromicos                   |                                                              | E    | M     | R  | E            |
| Luvissolos rodocromicos cálcicos          |                                                              | Ē    | E     | E  | M            |
| Luvissolos rodocromicos cálcicos verticos |                                                              | Ē    | R     | Ε  | M            |
| Luvissolos verticos                       |                                                              | Ē    | R.    | E  | E            |
| Planossolos eutricos                      |                                                              | F    | М     | E  | E            |
| Podzois orticos                           |                                                              | E    | E     | E  | M            |
| Podzois orticos                           | Associados a Cambissolos calcários                           | E    | E     | E  | M            |
| Podzois orticos                           | Associados a Cambissolos districos                           | E    | Е     | E  | M            |
| Podzois orticos                           | Associados a Cambissolos eutricos                            | E    | Е     | E  | M            |
| Podzois orticos                           | Associados a Luvissolos gleizados                            | E    | Е     | E  | M            |
| Podzois orticos                           | Associados a Regossolos eutricos                             | E    | Е     | E  | M            |
| Rankers                                   |                                                              | М    | М     | R  | E            |
| Regossolos districos                      |                                                              | Е    | Ε.    | E  | М            |
| Regossolos eutricos                       |                                                              | Ε    | Е     | Е  | M            |
| Solonchaks gleizados                      |                                                              | Ε    | R.    | Е  | Е            |
| Vertissolos cromicos                      |                                                              | E    | E.    | E  | E            |
| Vertissolos cromicos calcários            |                                                              | Ē    | R.    | E  | Ė            |
| Vertissolos pelicos                       |                                                              | E    | R     | Ε  | E            |
| Vertissolos pelicos calcários             |                                                              | E    | М     | E  | E            |

**Quadro 5.9 - Aptidão para o regadio dos solos de Portugal Continental.** 

## **5.4 Critérios adicionais**

Como critérios adicionais para a selecção de espaços geográficos com potencial para o regadio, entendemos ainda usar o número de meses do período livre de geadas e a altitude. Considerou-se que as zonas inaptas para o regadio seriam as que correspondem a situações onde o número de meses sem geadas é inferior a 6 meses e/ou a uma altitude maior ou igual a 800 metros.

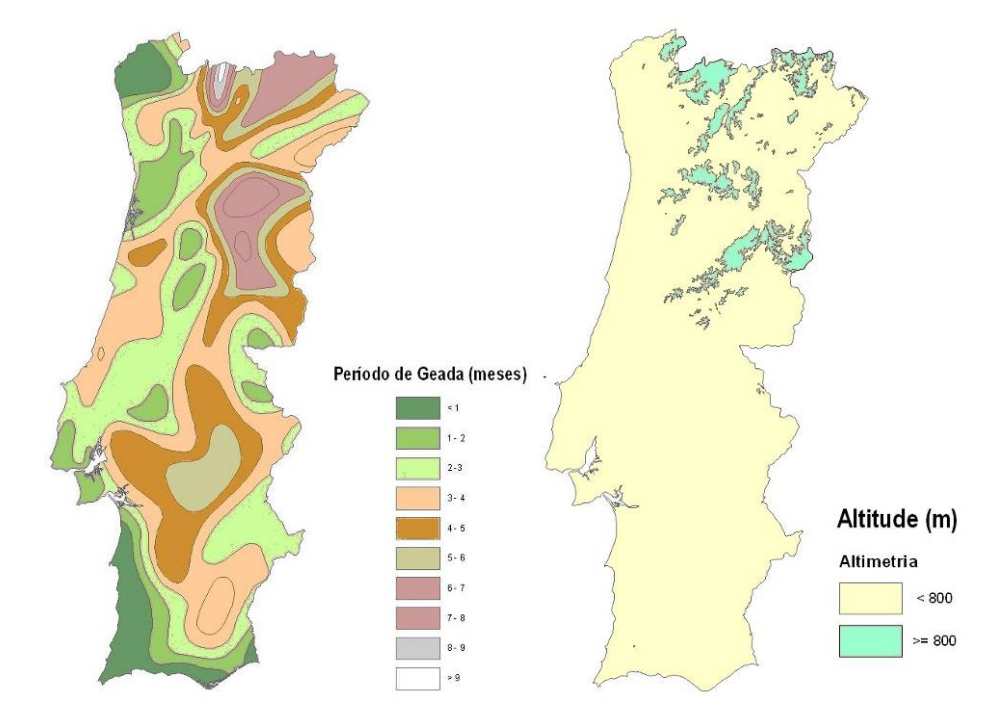

**Figura 5.13 - Carta de risco de ocorrência de geadas e de áreas de altitude superior a 800m.** 

# **5.5 Carta de aptidão potencial do território continental português para o regadio**

Como conclusão final desta análise, podemos indicar que a superfície total de Portugal Continental (8.851.133.6 ha; 100%), se reparte, relativamente à sua vocação para o regadio e com base em critérios edafoclimáticos da seguinte forma:

- 1) 1.96% (173 900.9 ha) correspondem a zonas de aptidão elevada;
- 2) 60.56% (5 360 281.8 ha) representam zonas de aptidão moderada;
- 3) 37.47% (3 316 950.9 ha) dizem respeito a zonas de aptidão reduzida a nula.

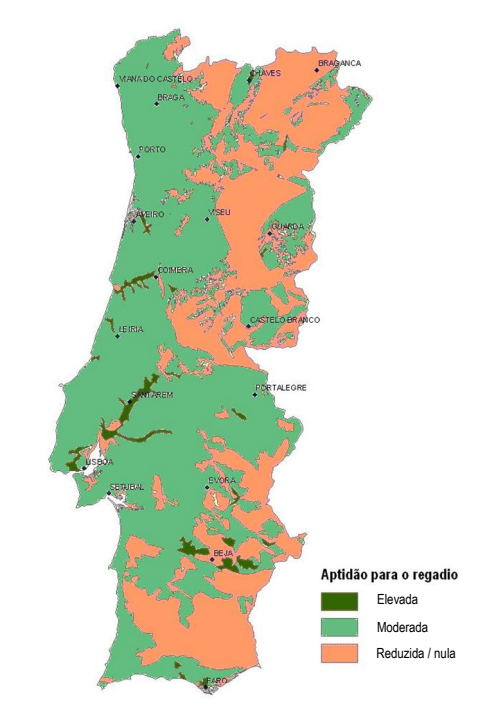

**Figura 5.14 - Carta de aptidão potencial do território continental português para o regadio** 

Acrescente-se, por último, que o potencial de ganho associado à hipotética transição do sequeiro para o regadio é bastante superior (da ordem dos 30%) no sul e nordeste do Continente do que no resto do território.

# **6. Avaliação técnico-económica de actividades agrícolas em diferentes cenários de estrutura fundiária - caso da Aldeia da Luz**

A fragmentação da terra é uma característica de comum a muitas economias agrárias em transição tendo sido feitos grandes esforços no sentido de a minorar (Castro Coelho *et al.*, 2001; Todorova *et al.*, 2005; Niroula *et al.*, 2007). É frequentemente considerada como um grave obstáculo à eficiência e à produtividade, e uma das causas do abandono da terra (Theesfeld, 2005; Di Falco *et al.*, 2010). O objectivo da reestruturação fundiária é promover uma distribuição mais racional do espaço agrícola, sendo necessárias políticas que incentivem o emparcelamento (Hung *et al.*, 2007).

Nos países em desenvolvimento a fragmentação da terra é frequentemente ligada aos costumes de transmissão da propriedade, observando-se uma tendência de diminuição constante do tamanho da propriedade e do aumento do número de parcelas, causados por uma tradição de subdivisão da propriedade paterna entre herdeiros e o apego sentimental à propriedade paterna Noutros países a fragmentação não é devida a partilhas, mas sim relacionada com o objectivo de alcançar um justo sistema de distribuição de terras, processo que pode ser conduzido por instituições locais, por costumes, ou por instituições formais regidas pelo Estado (Niroula *et al.*, 2005).

Muitos estudos indicam que a fragmentação da terra tem um significativo efeito negativo sobre a produtividade agrícola (Castro Coelho *et al.*, 2001; Rahman *et al.*, 2009). Na Jordânia do Norte, Epplin *et al.* (1994) relata que a fragmentação da terra aumenta os custos produção e dá lugar a ineficiências agrícolas; Tan *et al.* (2008) afirma também que a fragmentação da terra provoca ineficiências no agricultura, aumentando os custos de produção; Jabarin *et al.* (1994) revelou que o custo variável médio de produção de trigo é uma função decrescente do tamanho do campo. Fan *et al.* (2005) mostra também que existe uma relação positiva entre tamanho da propriedade e a produtividade do trabalho (e, portanto, do rendimento). Penov (2004) mostra que a fragmentação da terra que tem contribuído para o abandono e declínio dos sistemas de irrigação da Bulgária. Finalmente Tan *et al.* (2008) constatam também que os agricultores com mais parcelas, e de menor dimensão, têm menor tendência a adoptar tecnologias modernas.

Em Portugal existe há 15 anos uma metodologia bem estabelecida para a avaliação de projectos de reestruturação fundiária, tendo já provado a sua fiabilidade em mais de 20 casos (Coelho *et al.*, 1999). A abordagem assenta num inquérito para o estabelecimento da situação de referência (antes do projecto). Através deste inquérito, cada exploração é caracterizada em termos de número, tamanho, distância, forma e ocupação cultural das suas parcelas. Para cada exploração, parcela, tecnologia e exploração, o programa desenvolvido calcula o tempo e o custo de mão-de-obra, máquinas e factores empregues (tempos de deslocação, tempos efectivos, tempos de viragens e tempos de preparação).

O Tempo de Deslocação (TD) é definido para cada parcela, operação e máquina como função de: número de viagens (N); distância do assento de lavoura à parcela (D); a qualidade do caminho e a velocidade de deslocação da máquina utilizada (VD):

*TD = N . D / VD* 

O Tempo Efectivo (TE) depende da área, velocidade de trabalho (VT) e largura de trabalho (LT). A largura de trabalho pode ser definida directamente ou estimada através da velocidade e potência do tractor, utilizando o factor de desempenho (k) específico do tipo de máquina:

$$
P = k \cdot VT
$$
  
TE = 10 / (VT . LT)

Finalmente, o tempo de viragem (TV) depende do tamanho e forma da parcela, largura de trabalho, tipo de máquina e itinerário escolhido dentro da parcela.

Podemos também definir o Tempo de Execução (TX) como a soma do Tempo Efectivo com o Tempo de Viragem:

$$
TX = TE + TV
$$

 Se definirmos um Tempo de Preparação (TP) podemos ainda chegar a um Tempo Total da operação  $(TT)$ :

$$
TT = TX + TD + TP
$$

No que diz respeito ao tempo de deslocação, a distância emerge como um dos factores mais importantes. Dada a dificuldade em calcular a distância do assento de lavoura a cada uma das parcelas, considerando o número de parcelas envolvidas, e a inexistência, até agora, de informação geográfica relevante na fase de ante-projecto, não havia alternativa senão pedir aos próprios agricultores que fizessem uma estimativa.

Outro problema a resolver era como relacionar a forma das parcelas com o TV. O conhecimento rigoroso da forma era de facto a única maneira de estimar correctamente o número de viragens (e, consequentemente, o TV), mas esta abordagem era considerada impraticável devido ao elevado número de parcelas geralmente envolvido. De forma a ultrapassar esta dificuldade, o modelo considerava sete formas básicas, cada uma associada a um factor de agravamento do TV:

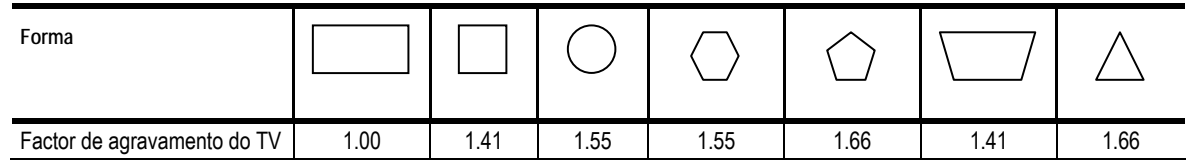

**Quadro 6.1 - Aptidão para o regadio dos solos de Portugal Continental.** 

*Fonte: Coelho, 1992* 

Apesar de se considerar que esta abordagem permitia obter uma sensibilidade razoável às alterações na estrutura fundiária, revelava bastantes limitações em projectos grandes com explorações muito fragmentadas: o esforço de recolha de informação traduzia-se em centenas de horas de fastidiosas entrevistas, resultando muitas vezes em informação de qualidade questionável. A partir do momento em que se tornou vulgar haver informação geográfica disponível nesta fase de avaliação, tornou-se possível conceber uma abordagem automatizada ao problema.

# **6.1 Uma ferramenta SIG para estimar parâmetros da estrutura fundiária e performance do trabalho**

Procurou-se então criar um modelo de dados que contivesse toda a informação relativa às explorações agrícolas em estudo. Para tal optou-se por uma simples base de dados em *Microsoft Access*, uma plataforma de mais simples comunicação entre as várias pessoas envolvidas no processo, e um modelo geográfico sobre ArcGis. Em ambos os casos se procurou que fossem ferramentas que comunicassem facilmente com a Agribase.

A maior parte da programação foi feita em *VBA*, executando comandos sobre o SIG através de módulos específicos. A ligação com o ArcGis foi feita através de integração DDE (que permite a uma aplicação externa executar comandos "dentro" do ArcGis), e via *OLEDB*, que permite ao ArcGis ler informação de uma base de dados e "ligá-la" à sua própria informação geográfica (Hartkamp *et al.*, 1999).

O trabalho de definição geométrica dos cenários, em que se definiram novos lotes e novas localizações, não é do âmbito deste trabalho, apenas a sua avaliação, descrevendo-se aqui apenas o que é específico deste âmbito da avaliação.

Assim, a informação utilizada foi:

1) *Layers* com parcelas nos diferentes cenários. As situações para análise, no presente e em diversos cenários futuros, foram definidas geograficamente sob a forma de um layer cada uma, com as parcelas que compõem as explorações agrícolas nesses diferentes cenários.

- 2) *Layers* com assentos de lavoura, indicando o ponto de partida para as operações culturais a realizar em cada exploração.
- 3) AGRIBASE, com a sequência de operações de cada actividade, características das máquinas, requisitos de trabalho, preços e produtividade esperada.
- 4) FARMBASE, uma base de dados em Access com a informação específica das explorações, parcelas e ocupação cultural.

A reorganização da ocupação cultural foi estimada usando um procedimento descrito em Coelho *et al.* (1998). De uma forma geral, este procedimento envolve a construção de uma árvore de decisão simplificada, cujos nós são questões relacionadas com aspectos ecológicos da actividade agrícola, como: "A profundidade do solo é adequada?"; "O declive é adequado?"; "Há disponibilidade de água?". No que diz respeito ao presente trabalho, foi utilizado apenas o resultado desta reorganização, sob a forma de uma lista de ocupações culturais de cada parcela em cada cenário.

Quanto ao modelo em si, foi necessário implementar em VBA sobre ArcGis um conjunto de funções geométricas para responder a questões específicas sobre os modelos existentes:

- 1) Qual a distância entre o assento de lavoura de uma exploração e uma das suas parcelas? DISTANCIA ( *Layer* "Assentos de lavoura", *Layer* "Centros de parcelas", *Layer* "Rede de caminhos", ID\_EXPLORACAO, ID\_PARCELA ).
- 2) Qual o número de viragens a efectuar por um tractor com uma determinada largura de trabalho? VIRAGENS ( *Layer* "Parcelas", ID\_PARCELA , LT )

## **6.1.1 Função "Distância"**

Na função "DISTANCIA" foram utilizadas essencialmente as classes disponíveis em ArcGis, sem dificuldades conceptuais de maior já que os problemas de redes se encontram implementados com bastante eficiência neste software. Houve apenas algum cuidado na preparação da informação. Os *layers* de parcelas não foram utilizados directamente, mas sim outros gerados a partir deles contendo apenas os centros das parcelas, para tornar mais fácil o cálculo de distâncias, de ponto a ponto, já que as funções de base disponíveis em ArcGis pressupõem um ponto de partida e um ponto de chegada para as funções de redes.

**Figura 6.1 - Rede de caminhos na área em análise.** 

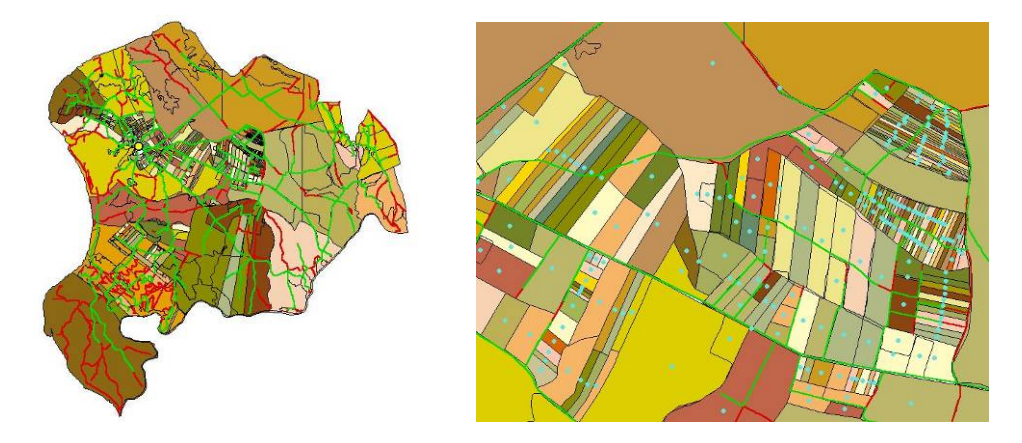

*Amarelo: assento de lavoura para todas as explorações; Azul: centros das parcelas; Vermelho/verde: rede de caminhos; Verde: trajectos eleitos para acesso às parcelas.* 

Há uma simplificação no aspecto em que o limite da parcela é sempre mais perto que o seu centro, o que pode fazer alguma diferença no caso de parcelas grandes, mas considerou-se este aspecto desprezável por duas razões:

- 1) A distância ao assento de lavoura é em geral muito mais significativo que esta diferença;
- 2) No fim da operação o tractor encontra-se tipicamente no lado oposto, o que significa que a distância de regresso será superior provavelmente em igual medida.

## **6.1.2 Função "Viragens"**

Já a função "Viragens" foi bastante mais difícil de implementar, já que lida com um problema bastante particular e para o qual não se encontraram soluções já desenvolvidas.

O problema é o seguinte: tendo a definição geométrica de uma parcela, ou seja, um polígono que é essencialmente um conjunto de vértices de coordenadas X,Y numa determinada sequência, como se deve realizar uma operação agrícola de modo a minimizar o número de viragens nas cabeceiras? Refira-se ainda que o problema foi abordado na óptica de um trabalho em linhas, e não de um trabalho circular em que tipicamente, o número de viragens é zero.

Se a resposta é habitualmente intuitiva, para a maioria das situações, ou seja, pela análise visual da parcela somos capazes de identificar de imediato aquela que é a solução mais provável, a automação deste procedimento consistiu num verdadeiro desafio.

A primeira abordagem foi a determinação dos dois pontos mais afastados do polígono, de modo a conseguir a direcção mais provável de realização de uma operação em linhas. Esta direcção seria tomada como o comprimento, sendo a largura dada pela direcção perpendicular. Sabendo a largura na direcção perpendicular, o dobro da sua divisão por LT dar-nos-ia o número de viragens

Esta abordagem mostrou-se imediatamente inadequada, pela simples razão de que, mesmo nos casos mais simples, o modelo aproveitaria sempre as diagonais, levando a um inflacionar do parâmetro em causa. As figuras que se seguem são meramente ilustrativas dos resultados obtidos, que são apenas numéricos.

**Figura 6.2 - Modelo da "linha mais longa" para estimar número de viragens numa parcela: resultado pretendido e obtido.** 

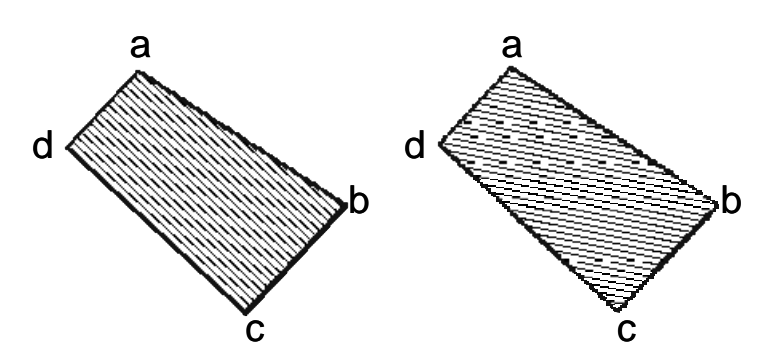

É evidente que o pretendido seria ao longo de dc, ou ab, mas como os dois pontos mais afastados são d e b, esta seria tomada como a direcção dominante, o que levaria a um número de faixas muito superior.

Uma outra abordagem seria a dos "pontos consecutivos", tomar como direcção dominante os dois pontos consecutivos mais distantes, que seriam a e b. Poderia ser uma boa ideia, não fora o facto de que, estando a trabalhar com informação real, parcelas tipicamente digitalizadas sobre ortofotomapas. os polígonos analisados não são figuras geométricas simples, feitas com grandes segmentos de rectas, mas sim sequências de pontos feitos ao longo de caminhos, linhas de água, etc. Mesmo os polígonos apresentados na figura acima podem na realidade ser feitos de centenas de pontos, como se demonstra na figura abaixo, levando a que o critério dos "pontos consecutivos mais distantes" não tenha qualquer significado.

**Figura 6.3 - Modelo dos "pontos consecutivos mais distantes" para estimar número de viragens numa parcela: resultado pretendido e obtido.** 

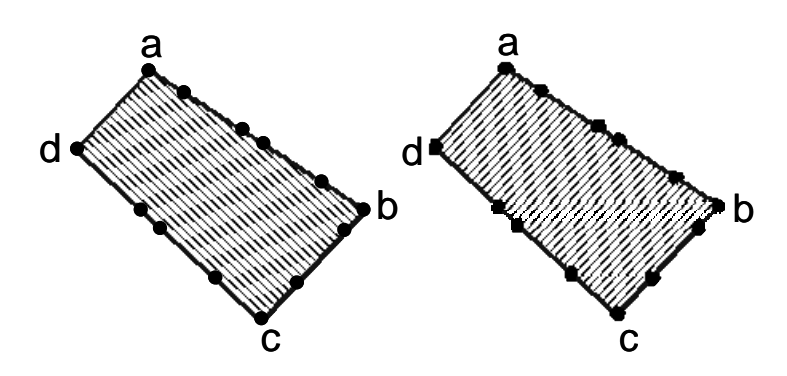

Como se pode observar na figura, sendo ad o segmento mais longo, é por isso entendido erradamente

como a direcção dominante da parcela, levando a um erro grosseiro.

Tudo se tornaria simples se fosse possível circundar a parcela de um "envelope" rectangular com apenas quatro vértices e portanto de muito mais fácil análise, cuja menor dimensão seria a desejada largura máxima da parcela e, portanto, o valor adequado à divisão por LT. O problema surgiu por existirem apenas procedimentos para a determinação de um envelope orientado pelos eixos, baseado nas coordenadas mínimas e máximas em X e Y, não existindo um procedimento capaz de determinar o envelope de área mínima possível para um determinado polígono.

**Figura 6.4 - Método do "envelope" para determinação do número de viragens numa parcela: resultado pretendido e obtido.** 

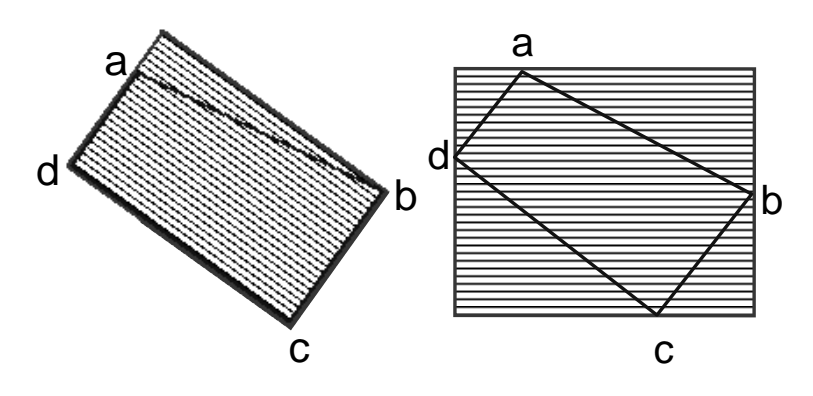

 A abordagem do envelope surgia no entanto como promissora, desde que fôssemos capazes de orientar o polígono da melhor maneira, ou seja, com o seu centro de massa o mais próximo ou o mais afastado possível da sua menor coordenada em X, por exemplo. Chamou-se então a este o método da "energia mínima", uma abordagem iterativa de rotação do polígono até ser obtida uma energia potencial mínima, considerando os eixos ortogonais implícitos nos seus vértices.

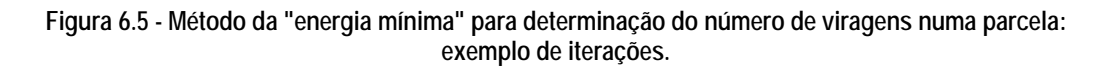

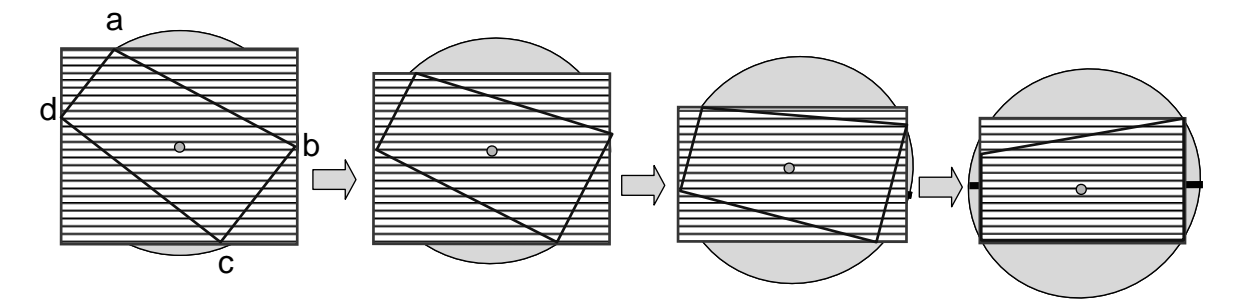

Na figura acima descreve-se o processo iterativo de forma muito simplificada, já que, na realidade, se torna necessário rodar o polígono os 360º, de acordo com um determinado passo. Não sendo garantido que se conseguisse um alinhamento satisfatório neste primeiro ciclo, optou-se pela seguinte estratégia:

1) Definir um arco inicial, que se considerou de 0º a 360º, e um "passo" inicial, que se considerou

10º;

- 2) Percorrer o arco, de acordo com o passo considerado, rodando o polígono e determinando as "altitudes" dos diversos "centros de massa" (diferença entre o Y deste centro e o Ymin do envelope);
- 3) Escolher os dois ângulos consecutivos em que Ycentro Ymin(envelope) é mínimo e estabelecer um novo arco de trabalho entre os dois ângulos;
- 4) Se sen(passo) x largura do envelope / 2 < LT, sair do ciclo; senão definir um novo passo, como 1/10 do anterior, e voltar a (2).

O raciocínio é que não é útil tentar alinhar mais o polígono quando a diferença na sua extremidade é já inferior à largura de trabalho da máquina. Se quiséssemos esquematizar o raciocínio exposto:

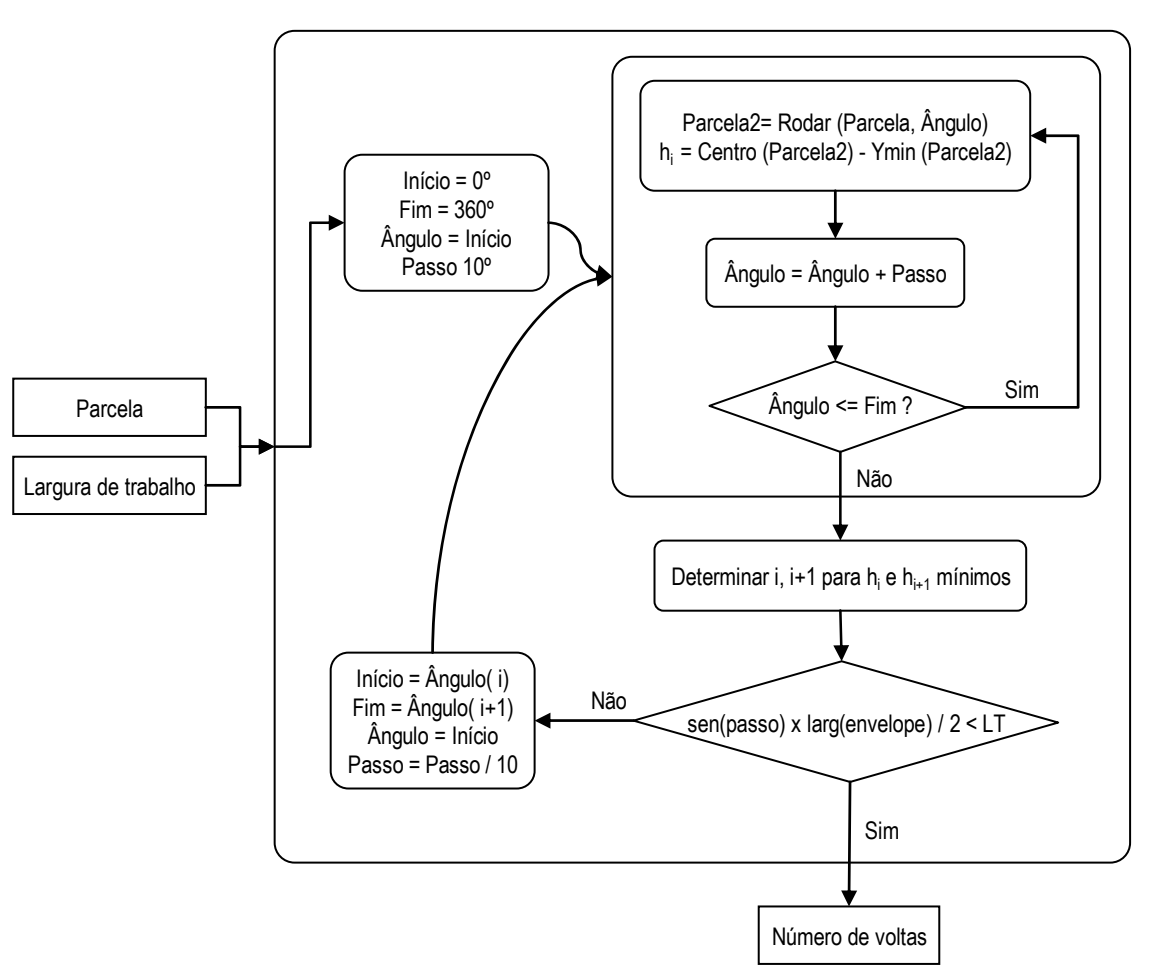

**Figura 6.6 - Algoritmo de determinação do número de viragens.** 

As convexidades são tratadas por este modelo de uma forma razoavelmente adequada. A grande limitação do método reside no problema das concavidades, com as quais este modelo não lida de forma satisfatória, como se torna evidente no exemplo da figura abaixo. Nestes casos, nas zonas de concavidade, pressupondo sempre linhas rectas como base de trabalho do tractor (o que é uma limitação evidente), é fácil perceber como o erro é normalmente por defeito.

**Figura 6.7 - Exemplos de parcelas com concavidades que não são tratadas de forma satisfatória pelo modelo.** 

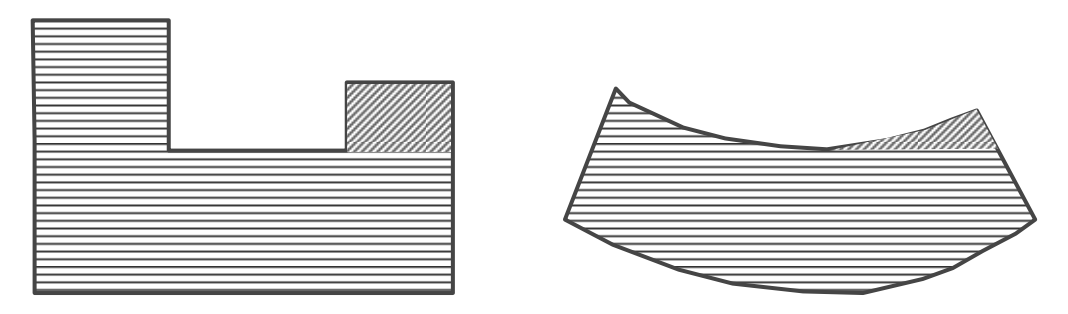

 A questão é que não existe comunicação entre os topos direito e esquerdo da concavidade, o que significa que a altura total, que dá o número de viragens, ignora a área que teria de ser trabalhada autonomamente (a vermelho na figura).

Além ainda deste aspecto, a parcela da esquerda é um exemplo flagrante de como a exigência das linhas rectas se pode tornar absurda. Aqui, se o modelo pudesse "realizar" a operação seguindo linhas curvas com a orientação geral da parcela, o número de viragens seria bastante inferior:

**Figura 6.8 - Vantagem operacional das curvilíneas.** 

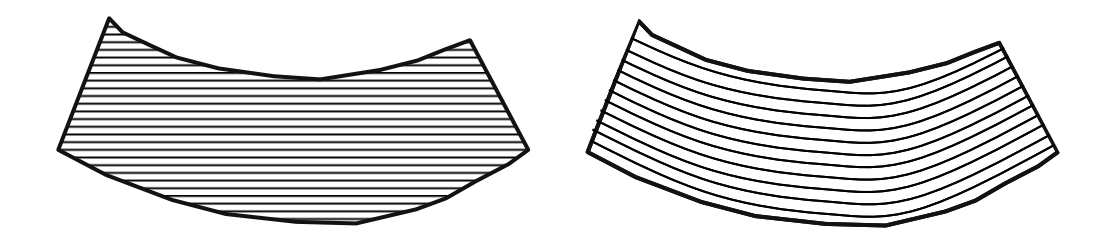

É de facto uma limitação do modelo aqui proposto, já que não consegue "entender" formas que não sejam regulares, aplicando-lhes um padrão de trabalho literalmente a "régua e esquadro".

## **6.2 Caso de estudo: Aldeia da Luz**

O modelo proposto foi utilizado na avaliação do impacto sobre a actividade agrícola da Aldeia da Luz, aquando do projecto de re-localização. Apesar de ter sido desenvolvido um enorme esforço no sentido de avaliar o impacto social do projecto de Alqueva e todas as questões relacionadas com o realojamento das famílias, a actividade agrícola e a sua continuidade foram deixadas de parte durante bastante tempo, tendo sido só no final dos anos 90 seriamente tratado (Mira da Silva *et al.*, 1997).

Os sistemas de produção encontrados na área podem ser divididos facilmente em duas categorias: floresta (*Quercus ilex* e *Eucalyptus spp.* com maior predominância), explorada por grandes proprietários; agricultura de subsistência, baseada no olival, vinha, cereais e pastagens para bovinos, praticada por pequenos agricultores especialmente nas áreas adjacentes à aldeia.

Estes últimos são os verdadeiros residentes da povoação, à data 156 agricultores e respectivas famílias, totalizando cerca de 430 pessoas. A área total da sua propriedade era de 4973 ha, distribuídos dos 504 parcelas, resultando numa média de 3.2 ha por parcela e 32 ha por exploração. Estes valores médios são no entanto bastante enganadores, pois ocorre na realidade uma elevada concentração da propriedade (índice de *Gini* de 0.87).

A idade média dos agricultores é de 67 anos, o que é bastante elevado mesmo quando comparado com a média nacional (59 anos). Muitos são agricultores a tempo parcial, com pequenos negócios e ocupações várias, e são comuns as famílias com pelo menos um membro empregado na localidade mais próxima.

Estes factores, entre outros, contribuíram para que a agricultura fosse considerada uma actividade marginal na região, levando a crer que não seria necessário implementar um verdadeiro projecto de emparcelamento e regadio. Foi-se tornando no entanto evidente que uma solução "parcial", como o mero realojamento dos agricultores, iria pôr em risco a estabilidade económica das famílias, dado que muitas deixariam de ter a possibilidade de cultivar hortícolas, devido à má qualidade da terra disponível para distribuição) e comprometer seriamente a possibilidade de introdução de culturas como a vinha para vinhos de alta qualidade.

Apesar de as considerações sociais serem bastante consensuais entre os técnicos, era necessária uma fundamentação mais forte para um projecto mais alargado. As actividades agrícolas teriam de ser rigorosamente avaliadas, de uma forma sensível às alterações na estrutura fundiária (alterações nas parcelas, rede de caminhos, etc.), e seria necessário avaliar diferente cenários de investimento quanto à sua viabilidade técnica, social e económica.

#### **6.2.1 Material e métodos**

Na Aldeia da Luz, o objectivo era estimar os custos de produção de forma tão precisa quanto possível, "capturando" o efeito da dimensão e forma das parcelas, e respectiva distância ao assento de lavoura (neste caso, todos os agricultores residiam e guardavam as suas máquinas na povoação, simplificando a análise).

Os cenários considerados foram os seguintes:

- A) Situação actual. Foi identificado um conjunto de dez sistemas de produção com área e importância económica significativas: cereais, hortícolas, eucalipto, azinheira, azinheira + pastagem, azinheira + pastagem + cereais, pastagem + cereais, vinha, olival.
- B) Inundação sem projecto de emparcelamento. Redução da área de 4934 ha para 1828 ha; mover os assentos de lavoura 2.41 Km para Este-Nordeste (nova Aldeia da Luz); redução da

rede de caminhos de 186 Km para 94 Km, reparação de 17 Km e construção de 15 Km de novos caminhos. reorganização da actividade agrícola em torno de cinco sistemas principais, presumivelmente os mais importantes em termos da sua sustentabilidade multidimensional (social, económica e ambiental): hortícolas, olival, vinho de qualidade, azinho e cereais; eliminação de parcelas com área inferior e 1000 m2 próximos da linha de água.

- C1) Inundação com projecto de emparcelamento. A área total de cada sistema e de cada exploração concentrada em apenas uma parcela, ajustada de acordo com a qualidade da terra, com os seguintes resultados: 719 ha de montado de azinho, 442 ha de olival, 132 ha de vinha, em apenas uma parcela de gestão comunitária, e 166 ha de feijão.
- C2) Semelhante a C1, com 160 ha extra de regadio (pastagem + cereais).

Na figura seguinte podemos visualizar os quatro cenários:

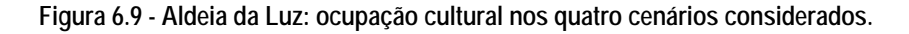

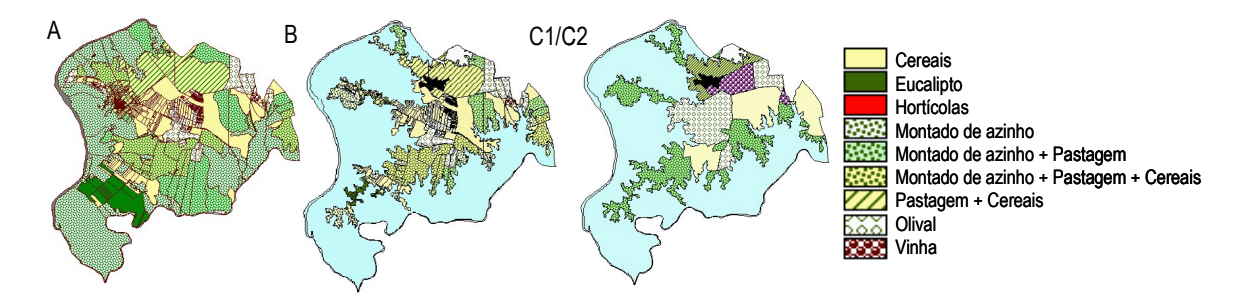

Foram estes os cenários avaliados pelo sistema SIG descrito atrás, tendo por base os itinerários técnicos das actividades consideradas e a geometria apresentada.

#### **6.2.2 Resultados**

Os resultados que é possível extrair são bastante diversificados, começando-se por apresentar no O índice de *Januszewski* é uma medida da consolidação fundiária que avalia o número de parcelas por exploração e a sua distribuição por classes de tamanho. As distâncias não são avaliadas: a diferenciação consegue-se apenas através do peso relativo em relação à área total:

$$
K = \frac{\sqrt{\sum A_i}}{\sum \sqrt{A_i}}
$$

*Ai* é a área da parcela *i*, *K* varia entre 0 (baixa consolidação ou emparcelamento) e 1 (emparcelamento total). O grau de consolidação diminui com um aumento das parcelas pequenas e aumenta com um maior número de parcelas grandes.

Um valor de 0.07 é extremamente baixo, revelando um elevado potencial para emparcelamento. O valor de 0.09, apesar de muito baixo também, é ainda assim 30% mais elevado, o que representa um ganho significativo. É ainda muito relevante o facto de que o número de parcelas por exploração cai para cerca de metade nos cenários com projecto de emparcelamento.

Quadro 6.2 os principais parâmetros da estrutura fundiária nas quatro situações consideradas.

O índice de *Januszewski* é uma medida da consolidação fundiária que avalia o número de parcelas por exploração e a sua distribuição por classes de tamanho. As distâncias não são avaliadas: a diferenciação consegue-se apenas através do peso relativo em relação à área total:

$$
\mathbf{K} = \frac{\sqrt{\sum \mathbf{A}_{i}}}{\sum \sqrt{\mathbf{A}_{i}}}
$$

*Ai* é a área da parcela *i*, *K* varia entre 0 (baixa consolidação ou emparcelamento) e 1 (emparcelamento total). O grau de consolidação diminui com um aumento das parcelas pequenas e aumenta com um maior número de parcelas grandes.

Um valor de 0.07 é extremamente baixo, revelando um elevado potencial para emparcelamento. O valor de 0.09, apesar de muito baixo também, é ainda assim 30% mais elevado, o que representa um ganho significativo. É ainda muito relevante o facto de que o número de parcelas por exploração cai para cerca de metade nos cenários com projecto de emparcelamento.

| Parâmetro                  | Unidade | Cenários |       |                |                |  |
|----------------------------|---------|----------|-------|----------------|----------------|--|
|                            |         | А        | B     | C <sub>1</sub> | C <sub>2</sub> |  |
| Explorações                |         | 155      | 132   | 151            | 151            |  |
| Parcelas                   | ha      | 611      | 495   | 272            | 272            |  |
| Area total                 | ha      | 4934     | 1828  | 1817           | 1817           |  |
| Área média das explorações | ha      | 31.83    | 13.85 | 12.04          | 12.04          |  |
| Parcelas/Exploração        |         | 3.94     | 3.75  | 1.80           | 1.80           |  |
| Area das parcelas          | ha      | 8.07     | 3.69  | 6.68           | 6.68           |  |
| Distância das parcelas     | Km      | 2.50     | 4.23  | 2.07           | 2.07           |  |
|                            |         | 4.31     | 3.86  | 3.62           | 3.62           |  |
| Indice de Januzewski       |         | 0.07     | 0.07  | 0.09           | 0.09           |  |

**Quadro 6.2 - Aldeia da Luz: sumário da estrutura fundiária nos quatro cenários considerados.** 

No No Quadro 6.4 encontramos os resultados das duas análises de investimento efectuadas. O rendimento total praticamente duplica, o rácio benefício/custo (RBC) é bastante confortável e a taxa interna de rendibilidade (TIR) é acima de 3%: o projecto é viável em ambas alternativas C1 e C2.

Quadro 6.3 encontramos um conjunto de parâmetros que sumarizam os resultados económicos em cada cenário. É particularmente importante reparar que, apesar da acentuada redução de área, o custo total nos cenários C1 e C2 é mais elevado que na situação actual (A), devido ao aumento de intensidade das actividades agrícolas propostas. Ainda assim, a margem sobe para um nível favorável.

No Quadro 6.4 encontramos os resultados das duas análises de investimento efectuadas. O rendimento total praticamente duplica, o rácio benefício/custo (RBC) é bastante confortável e a taxa interna de rendibilidade (TIR) é acima de 3%: o projecto é viável em ambas alternativas C1 e C2.

|                | TD       | TV     | ТX               | TT        | Máquinas<br>K PTE | Mão-de-obra<br>K PTE | Factores<br>K PTE | Custo total<br>K PTE | Rendimento<br>K PTF | Margem<br>K PTE |
|----------------|----------|--------|------------------|-----------|-------------------|----------------------|-------------------|----------------------|---------------------|-----------------|
| $\mathsf{A}$   | 2 062.99 | 685.01 | 14 653.36        | 17 167.90 | 201 763.7         | 172 978.1            | 198 411.8         | 573 158.7            | 1010818.9           | 437 655.3       |
| B              | 1 721 01 | 512.14 | 9 741.19         | 11 757.83 | 135 129.3         | 147 045.6            | 144 047.8         | 426 227.8            | 597 993.8           | 171 761.1       |
| C <sub>1</sub> | 058.30   |        | 533.76 11 202.49 | 12 602.91 | 162 638.0         | 243 178.9            | 262 781.7         | 668 598.7            | 530 760.9           | 862 157.2       |
| C <sub>2</sub> | 978.92   | 301.92 | 8705.79          | 9 9 54.47 | 128 151.2         | 234 953.8            | 240 096.4         | 603 201.3            | 573 886.9           | 970 685.6       |

**Quadro 6.3 - Aldeia da Luz: indicadores económicos nos quatro cenários considerados.** 

**Quadro 6.4 - Aldeia da Luz: resultados da análise de investimento.** 

| Parâmetro              | C1           |            | C <sub>2</sub> |            |
|------------------------|--------------|------------|----------------|------------|
|                        | Eur/Ano      | Eur/ha/Ano | Eur/Ano        | Eur/ha/Ano |
| Margem Al              | 637 625.6    | 129.7      | 637 625.6      | 129.7      |
| Margem DI              | 11 081 078.0 | 608.5      | 1 148 449.3    | 633.5      |
| Num. explorações Al    | 773.1        |            | 773.1          |            |
| Num. explorações DI    | 753.2        |            | 753.2          |            |
| Margem / exploração Al | 4 1 1 5 .0   |            | 4 115.0        |            |
| Margem / exploração DI | 7 3 2 2.2    |            | 7606.5         |            |
| <b>RBC</b>             | 6.2          |            | 5.5            |            |
| TIR (%)                | 22.9         |            | 18.0           |            |
| <b>RCT</b>             | 119.7        |            | 134.7          |            |

## **6.2.3 Conclusões**

O modelo de dados provou dar resposta às necessidades da situação, apesar de não ter sido concebido especificamente para o efeito, o que era um dos pontos de maior importância.

Quanto à dimensão geográfica do problema, apesar de o processo parecer à partida bastante simples, surgiram bastantes dificuldades relacionadas com a qualidade da informação (sobreposição de polígonos, intersecções erradas nos caminhos), criando bastantes dificuldades na fase de preparação.

A integração, tal como foi concebida, não se revelou também muito eficiente, uma vez que o SIG teve de responder continuamente a pedidos muito semelhantes (muitas máquinas têm características muito semelhantes), percebendo que haveria vantagem em armazenar resultados temporários em tabelas virtuais de acesso mais rápido que o cálculo geográfico repetitivo. O sistema provou, no entanto, possuir uma boa capacidade de "compreender" alterações na estrutura fundiária, produzindo resultados credíveis com uma mais-valia no apoio à decisão.
# **7. A produção de resíduos pela actividade agrícola no continente**

É uma simplificação grosseira afirmar ainda hoje que a gestão dos resíduos é um problema do foro ambiental. Trata-se de uma questão de tal modo transversal a todas as actividades humanas, que constitui um dos maiores desafios sociais e económicos com que a humanidade se confronta. Terminou há muito o tempo de olhar para os resíduos como algo que se pretende apenas que desapareça: só olhando-os desde o primeiro momento como um recurso se poderá evoluir no sentido de criar uma verdadeira fileira para a sua valorização e reaproveitamento. A criação de valor, muito mais que uma oportunidade, é uma inevitabilidade a médio prazo.

A produção intensiva, vegetal e animal, conduziu em muitas regiões ao uso maciço de agro-químicos e todo o tipo de factores de produção sintéticos. Compostos completamente novos com que a Natureza nunca teve de lidar, mas de grande valor económico, acumularam-se no ambiente de forma muitas vezes descontrolada, gerando poluição do solo, das águas, do ar, da paisagem. A utilização pouco criteriosa de adubos e produtos fitofarmacêuticos, a gestão incorrecta dos resíduos orgânicos gerados, a preparação intensiva do solo e a queima dos restolhos causaram perda de qualidade ambiental, com impacto elevado na qualidade do solo, da água, do ar e da biodiversidade. Problema talvez mais dramático de todos, como lidar com milhões de toneladas de plásticos utilizados anualmente, uma vez terminadas as suas funções? Enterrar e queimar o lixo têm sido, desde sempre, as formas mais fácil de fazê-lo desaparecer, mas provavelmente as mais irracionais.

Em todos os ramos da indústria química de hoje os compostos sintéticos dominam a panóplia de oferta, oferecendo soluções nunca antes vistas, mas essa mesma a indústria tem de começar a lidar cada vez mais seriamente com um questão que deixou de ser secundária: que compostos criar que, além de manterem as suas propriedades durante a sua vida útil, tenham boas propriedades de degradação ou reciclagem logo após? A indústria química obteve um desenvolvimento a partir da 2-ª Guerra Mundial que só pode ser denominado de dramático. Tal crescimento tornou-se especialmente notório no ramo dos polímeros: da borracha semi-sintética do início do século XIX e da baquelite do início do século XX, passou-se a uma miríade de compostos presentes em quase todos os aspectos do quotidiano, e, claro está, de todas as fileiras produtivas. Das principais famílias de polímeros, em que poderíamos contar pelo menos os mais simples, a partir de um único monómero, como os poliacrilatos, poliamidas, poliésteres, policarbonatos, polipropilenos e poliestirenos (de acordo com os compostos-base, ou monómeros, utilizados) todas encontramos em actividades directamente relacionadas com a agricultura. Já os co-polímeros (mais que um tipo de monómero) e os "polímeros de polímeros" como os co-poliésteres são compostos habitualmente mais caros, utilizados talvez mais em peças duráveis

161

do que em consumíveis, mas cada vez mais frequentes.

Uma grande proporção dos plásticos utilizados na agricultura são filmes agrícolas. As películas de plástico são usadas em estufas, túneis com uma ou mais linhas de cultura, como invólucros de silagem, como cobertura do solo. Observa-se ainda a crescente utilização de filmes debaixo de túneis, por exemplo, visando o controlo das infestantes, a conservação da água e fertilização e, também, a prestação de um melhor ambiente contra condições climáticas adversas. Os filmes plásticos agrícolas convencionais utilizados hoje são de polietileno de baixa densidade (PEAD em alguns casos, de polietileno de alta densidade, ou de polietileno linear de baixa densidade PEBDL), policloreto de vinil (PVC), butileno ou copolímeros de etileno e acetato de vinil (Briassoulis, 2007).

Segundo o Comité Internacional de Plásticos na Agricultura, estima-se que existam hoje cerca de 500.000 hectares sob estufas a nível mundial, e 4.500.000 hectares com cobertura do solo. Calcula-se que 2-3 milhões de toneladas de plástico sejam usadas anualmente em aplicações agrícolas. A agricultura consome 2.5% da produção mundial de plástico (4 milhões de toneladas em 2000) (Jouet, 2001). Na Europa Ocidental, 956.000 toneladas de plástico foram utilizadas na agricultura em 2000: estufas e túneis (230.000 toneladas), cobertura do solo (70.000 toneladas), filme de silagem (70.000 toneladas) (APME, 2002).

Grande parte destes plásticos é deixada no campo ou queimada descontroladamente pelos agricultores, libertando substâncias nocivas com óbvias consequências negativas para o ambiente. A opção "eliminação", enterrando desses materiais em terras agrícolas, representa uma ameaça iminente de uma contaminação do solo e, possivelmente, irreversíveis para a segurança dos alimentos produzidos. Ambas as práticas são ilegais com base na Directiva Aterros (Directiva 99/31/CE), que proíbe a proliferação descontrolada de enterramento dos resíduos (EU, 1999) e da Directiva Incineração (Directiva 2000/76/CE), que afirma que a queima é proibida (EU, 2000). Há vários motivos, no entanto, para todas estas práticas ambientalmente perigosas: falta de técnicas de eliminação sistemática com uma adequada relação custo-eficácia à disposição dos produtores, juntamente com o elevado custo do trabalho para a colecta adequada dos filmes de plástico e outros resíduos após o final do cultivo. A reciclagem não é considerada como uma solução de custo eficaz para os *mulchings* finos e sujos e filmes de túneis baixos (Briassoulis, 2004). As telas biodegradáveis têm vindo a fazer uma entrada no mercado, especialmente para *mulching*, mas de uma forma bastante lenta. Ainda assim, é muito comum pensar que estas telas se decompõem em aterro, o que é um erro: em condições de anaerobiose a sua decomposição é praticamente nula (Briassoulis, 2007).

Diversos factores induzem já a uma necessidade por parte dos agricultores de alterar práticas de gestão:

1) Factores legais: a legislação nacional referente à gestão de resíduos proíbe algumas das

162

actuais práticas expeditas de eliminação de resíduos agrícolas (Decreto-Lei nº239/97, de 9 de Setembro) e centra a responsabilidade no destinatário final dos resíduos;

- 2) Factores económicos: a reforma da PAC discrimina positivamente os agricultores que adoptam práticas agrícolas que superam as normas ambientais mínimas;
- 3) Exigências de mercado: existe uma pressão dos consumidores (reflectida nas cadeias distribuidoras) relacionada com a qualidade do produto e com a adopção pelos produtores de práticas agrícolas consentâneas com a protecção ambiental.

Como exemplo, temos a Certificação Eurep - Gap (que inclui requisitos relacionados com a gestão de resíduos), exigida pelas principais cadeias distribuidoras europeias aos seus fornecedores, detalhe revelador de uma necessidade de adopção de Boas Práticas de gestão de resíduos ao nível das explorações para a competitividade da agricultura portuguesa no exigente mercado comunitário.

No entanto, a aceitação de tecnologias específicas no domínio da gestão de resíduos é frequentemente prejudicada pelo desconhecimento dos benefícios ambientais e económicos associados. Os intervenientes relevantes nem sempre estão conscientes da existência de opções promissoras em matéria de gestão de resíduos, o que revela a necessidade de incentivar a divulgação de melhores práticas e de aumentar o investimento em recursos humanos, para fins de desenvolvimento, utilização e manutenção de novas tecnologias.

Coube ao Instituto dos Resíduos, nos termos do nº 2 do Artigo 5º do Decreto-Lei nº 239/97, de 9 de Setembro, a elaboração de um Plano Nacional de Gestão de Resíduos. Só em 2005 foi retomada a execução do Plano Estratégico de Resíduos Agrícolas (PERAGRI), que, nos termos da Lei nº 48/98, de 11 de Agosto e no Decreto-Lei nº 380/99, de 22 de Novembro, deveria ser entendido como um instrumento de planeamento sectorial, considerando todas as actividades tuteladas pelo Ministério da Agricultura:

| CAE     | Designação                                                              |
|---------|-------------------------------------------------------------------------|
| 01      | Agricultura, produção animal, actividades e serviços relacionados       |
| 02      | Silvicultura, exploração florestal, actividades e serviços relacionados |
| 05      | Pesca, aquacultura e actividades dos serviços relacionadas              |
| $15*$   | Indústrias alimentares e das bebidas                                    |
| $55***$ | Alojamento e restauração                                                |

**Quadro 7.1 - Actividades económicas abrangidas pelo PERAGRI** 

*\* Especificamente CAE 151, 152, 15310, 15320, 15331, 15411, 15412, 15510, 15893, 15930, 15940, 15950; \*\* Especificamente CAE 55520* 

Tornava-se urgente uma análise da distribuição da produção de resíduos a nível nacional, de forma a

dimensionar redes de recolha, meios materiais, humanos e a procurar sinergias dentro do sector. A elaboração de tal trabalho foi atribuído a uma parceria entre a Universidade do Minho e o Instituto Superior de Agronomia, incidindo sobre o território nacional continental e tendo como horizonte o período compreendido entre 2006 – 2016. Apresenta-se aqui apenas uma breve introdução e o que foi relevante para a quantificação dos resíduos apenas das CAE 01 - Agricultura e 02, procurando demonstrar como a AGRIBASE, como modelo de dados e de análise da actividade agrícola, pode dar resposta também a esta óptica de análise.

## **7.1 Os resíduos agrícolas**

De acordo com o Ministério da Agricultura, "os resíduos de uma exploração agrícola são os objectos e materiais nela usados, ou que resultam de operações agrícolas, para os quais não encontramos mais utilidade, agora ou no futuro, e dos quais nos queremos desfazer" (MARDP, 1999). A versão preliminar do PERAGRI e o Instituto Nacional de Resíduos definem resíduos agrícolas como os resíduos provenientes de actividades agrícolas, florestais, agro-industriais e pecuárias, sem utilização posterior na própria exploração (INR, 2005).

Chamamos a atenção para a distinção entre o que poderíamos apelidar de "resíduos agrícolas" e "resíduos de uma exploração agrícola": os primeiros referem-se aos resíduos produzidos pelo conjunto de actividades integradas no sector primário; por "resíduos de uma exploração agrícola" entende-se apenas os resíduos produzidos pela actividade agrícola no seio da própria exploração.

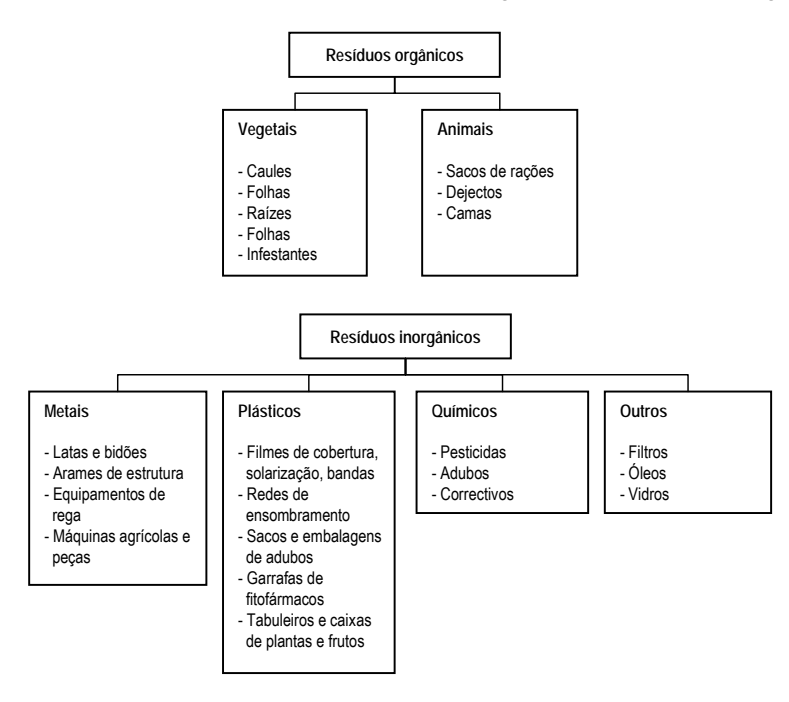

**Figura 7.1 - Sistematização dos principais resíduos gerados pela actividade agrícola.** 

*Adaptado de: (Antunes, 2004)* 

O maior volume de resíduos produzidos pelas actividades agrícolas é do tipo orgânico - restos de culturas e produtos vegetais, estrumes e chorumes resultantes da pecuária em regime intensivo. A pecuária intensiva, com elevadas concentrações de animais em áreas restritas, originou uma concentração de grandes quantidades de efluentes, problema especialmente grave em substratos geológicos mais permeáveis. Apesar da sua menor importância em volume, são no entanto os resíduos inorgânicos que levantam maiores dificuldades de gestão, pois requerem um processamento bastante mais complexo.

#### **7.1.1 Resíduos decorrentes da utilização de fertilizantes**

A grande problemática ambiental associada ao uso incorrecto de fertilizantes nas culturas diz sobretudo respeito à presença de nitratos nas águas subterrâneas, e à aplicação de adubos cujas características acentuam mais a reacção ácida ou alcalina do solo. Assim, por exemplo, da aplicação de adubos acidificantes num solo de reacção ácida surgem inconvenientes como a insolubilização de aniões (por exemplo, de fósforo), a intoxicação das plantas por micronutrientes catiões, a inibição da actividade ou morte dos *rhizobium* e doutros microrganismos úteis. A aplicação de grandes quantidades de adubos com elevados índices de salinidade (frequente em estufas), pode conduzir à salinização do solo e, por isso, dificultar ou mesmo inibir, em casos extremos, o desenvolvimento da maioria das culturas. O mesmo pode suceder com a introdução no solo de metais pesados provenientes da aplicação de determinados fertilizantes (por exemplo, lamas das celuloses).

Quanto às embalagens, podem tomar a forma de sacos ou garrafas, quase sempre de materiais plásticos.

#### **7.1.2 Resíduos decorrentes da utilização dos produtos fitofarmacêuticos**

Um estudo realizado (Oppenheimer, 1998 *cit.* Antunes, 2003) pôs em evidência a actual diversidade de políticas relacionadas com o uso sustentável dos produtos fitofarmacêuticos, Destacando dez preocupações principais:

- 1) Contaminação dos recursos hídricos usados para consumo humano;
- 2) Possíveis efeitos adversos na ecologia (ex.: espécies não alvo);
- 3) Riscos para os consumidores de alimentos, através dos resíduos;
- 4) Efeitos da exposição a resíduos na água, no solo e no ar;
- 5) Contaminação das águas superficiais em ambientes marinhos;
- 6) Riscos para os utilizadores de produtos fitofarmacêuticos;
- 7) Má utilização dos produtos fitofarmacêuticos por os utilizadores não disporem de conhecimentos adequados;
- 8) Preocupações específicas relativas a efeitos adversos em relação a um componente do

ecossistema;

- 9) Dependência da agricultura em relação a produtos fitofarmacêuticos em protecção das plantas;
- 10) Utilização de produtos fitofarmacêuticos frequente e em larga escala.

A maior parte dos fitofármacos é vendida em embalagens de plástico, metal ou vidro, que constituem resíduos tóxicos e perigosos e que não devem ser colocadas nos sistemas existentes de recolha de outras embalagens. O principal problema associado à deposição de resíduos de produtos fitofarmacêuticos é levantado pelos produtos que se degradam ou sofrem bio transformação podendo originar produtos ainda mais tóxicos (Cerejeira, 1991). As substâncias resultantes da sua degradação são transportadas, podendo contaminar outros compartimentos ambientais, onde vão provocar danos nos organismos aí presentes.

#### **7.1.3 Resíduos decorrentes da utilização das máquinas agrícolas**

Quanto aos resíduos inerentes à utilização das máquinas agrícolas, poderíamos destacar os pneus, os óleos, as baterias e as sucatas.

O abandono de pneus, além de degradar a paisagem, representa três graves ameaças à saúde humana: retêm água que favorece a proliferação de insectos nocivos; embora a sua biodegradação ocorra muito lentamente, os pneus contêm substâncias tóxicas que podem ser libertadas para a atmosfera e também contaminar o solo, o lençol freático e os cursos de água; um pneu comum de automóvel representa o equivalente a 10 litros de óleo combustível, pelo que o risco de incêndio é sempre iminente (Antunes, 2004).

Os óleos não são totalmente consumidos durante o seu uso, e os de origem mineral não são biodegradáveis, pelo que podem ocasionar sérios problemas ambientais quando não adequadamente tratados. O uso de lubrificantes de origem vegetal e biodegradáveis poderia ser uma solução promissora, mas encontra-se ainda num estádio pouco avançado de aplicação.

As baterias contêm ácidos inorgânicos e chumbo, ambos poderosos poluentes; as sucatas de máquinas fora de uso acumulam-se frequentemente nas explorações, constituindo factor de risco para pessoas e animais, e degradando a paisagem.

Além dos mencionados, poderíamos ainda contabilizar uma série de outros resíduos, como correias, filtros, provenientes de um plano normal de manutenção de qualquer tractor agrícola.

## **7.2 Fluxos específicos de gestão**

### **7.2.1 Plásticos**

As sacas de adubos e de alimentos animais, tal como outros resíduos de plásticos na generalidade (os das estufas, tubos de rega, etc.), poderão ser incorporadas no sistema de reciclagem de plásticos, desde que convenientemente tratadas na exploração (limpeza de restos de materiais e/ou terra). Estes materiais podem assim integrar os fluxos geridos hoje em dia por diversas entidades, nomeadamente a Sociedade Ponto Verde. Esta entidade gestora encontra-se licenciada desde o dia 1 de Outubro de 1997, pelos Ministros da Economia e do Ambiente, para exercer a actividade de gestão dos resíduos de embalagens urbanas ou a elas equiparadas, segundo um sistema integrado. Três anos após aquela data, em 2000, a SPV obteve licença para alargar o âmbito da sua actuação à gestão de resíduos de embalagens não urbanas. Teria apenas que criar um maior nº de ecopontos ou ecocentros nos locais agrícolas mais estratégicos, de modo a que este tipo de resíduos gerados na agricultura pudessem ser valorizados e não colocados em aterros sanitários ou queimados nas explorações agrícolas.

Quanto às embalagens de fitofármacos, consideradas resíduos perigosos, careciam de uma fileira diferenciada de valorização. Em Março de 2005, a Anipla (Associação Nacional da Indústria para a Protecção das Plantas) e a Groquifar (Associação de Grossistas de Produtos Químicos e Farmacêuticos) entregaram na Agência Portuguesa do Ambiente (APA) um pedido de licenciamento de um sistema integrado de gestão de embalagens vazias de produtos fitofarmacêuticos. O funcionamento do sistema - VALORFITO é da responsabilidade de uma Entidade Gestora, e tem a designação de SIGERU - Sistema Integrado de Gestão de Embalagens e Resíduos em Agricultura.

Há o entanto ainda um grande trabalho a desenvolver, na formação e sensibilização tanto dos consumidores deste tipo de produtos, os agricultores, como dos fabricantes e fornecedores.

## **7.2.2 Óleos usados**

Entende-se por "óleos usados", de acordo com o estabelecido no diploma mencionado, os óleos industriais lubrificantes de base mineral, os óleos dos motores de combustão e dos sistemas de transmissão, e os óleos minerais para máquinas, turbinas e sistemas hidráulicos e outros óleos que, pelas suas características, lhes possam ser equiparados, tornados impróprios para o uso a que estavam inicialmente destinados.

O consumo de óleo pela utilização de máquinas agrícolas na agricultura e florestas, faz parte dos outros tipos de óleos usados que existem, ie nem pertencem ao ramo industrial nem pertencem ao ramo automóvel, sendo que destes outros, ao agrícolas representam uma parte substancialmente insignificativa, mas que porem não deixam fazer parte dos resíduos gerados pela actividade agroflorestal.

O Decreto-Lei n.º 153/2003, de 11 de Julho, estabelece o regime jurídico a que fica sujeita a gestão de óleos novos e usados, assumindo como objectivo prioritário a prevenção da produção dos óleos usados, em quantidade e nocividade, seguida da regeneração e de outras formas de reciclagem ou outra forma de valorização.

De forma, a dar cumprimento aos requisitos estabelecidos no Decreto-Lei n.º 153/2003, de 11 de Julho, sobre a gestão dos óleos minerais usados, que prevê a constituição de um Sistema Integrado de Gestão, no âmbito do qual deverá ser conseguida uma adequada articulação entre os vários intervenientes no ciclo de vida dos óleos, desde os produtores/importadores de óleos novos, aos consumidores finais, aos gestores de óleos usados e outros, foi constituída a sociedade gestora SOGILUB - Sociedade de Gestão Integrada de Óleos Lubrificantes Usados, Lda.

Esta sociedade sem fins lucrativos, integra a principal Associação de produtores/importadores de óleos novos, a APETRO e a Associação dos operadores de gestão de óleos usados, a UNIOIL, e é a entidade gestora do sistema integrado de gestão de óleos usados, por via da licença atribuída por Despacho Conjunto dos Ministros da Economia e da Inovação e do Ambiente, do Ordenamento do Território e do Desenvolvimento Regional.

A licença atribuída à SOGILUB tem efeitos a partir de 01 de Julho de 2005 e é válida até 31 de Dezembro de 2010, podendo ser prorrogada por períodos de cinco anos.

#### **7.2.3 Pneus usados**

A organização e gestão do sistema de recolha e destino final de pneus usados, no quadro do sistema integrado previsto no Decreto-Lei n.º 111/2001, de 6 de Abril (posteriormente alterado pelo Decreto-Lei n.º 43/2004, de 2 de Março) está a cargo da Valorpneu - Sociedade de Gestão de Pneus, Lda., criada a partir de uma iniciativa dos produtores de pneus e dos industriais dos sectores de recauchutagem de pneus e de borracha.

A Valorpneu foi licenciada em 7 de Outubro de 2002 pelos Ministérios da Economia e das Cidades, Ordenamento do Território e Ambiente como entidade gestora do Sistema Integrado de Gestão de Pneus Usados (SGPU), sistema este que iniciou o seu funcionamento em 1 de Fevereiro de 2003.

O SGPU define-se como um sistema articulado de processos e responsabilidades para o encaminhamento dos pneus em fim de vida, eliminando a deposição em aterro e promovendo a recolha, separação, retoma e valorização. Este sistema é financiado pela cobrança de um Ecovalor aquando da venda de um pneu introduzido no mercado nacional (novo ou usado). A Valorpneu utiliza o Ecovalor para financiar um sistema cuja responsabilidade se inicia na recolha (através da

168

disponibilização de espaços próprios para armazenar temporariamente os pneus usados), passa pelo transporte (entre os operadores de recolha e os valorizadores) e termina na valorização (reutilização, recauchutagem, reciclagem e valorização energética).

#### **7.2.4 Pilhas e acumuladores**

Com vista à prossecução dos objectivos definidos para a gestão de pilhas e outros acumuladores usados, no âmbito do Decreto-Lei n.º 62/2001, de 19 de Fevereiro, que estabeleceu os princípios e as normas aplicáveis à gestão das pilhas e acumuladores e de pilhas e acumuladores usados, bem como das Portarias n.os 571/2001 e 572/2001, de 6 de Junho, foi licenciada a 14 de Outubro de 2002, a entidade que tem a seu cargo a gestão do sistema integrado das pilhas e acumuladores e das pilhas e acumuladores usados - Ecopilhas, Sociedade Gestora de Resíduos de Pilhas e Acumuladores.

A Ecopilhas tem a seu cargo a gestão do sistema integrado de pilhas e acumuladores usados (SIPAU), devendo assegurar o seu funcionamento, através da gestão de operações que asseguram a recolha selectiva, a armazenagem temporária, a triagem e a reciclagem das pilhas e acumuladores recolhidos.

As Câmaras Municipais são responsáveis pela recolha dos resíduos urbanos, devendo beneficiar de contrapartidas financeiras que derivem da recolha selectiva das pilhas e outros acumuladores usados. Os municípios são obrigados a aceitar dos consumidores finais as pilhas e acumuladores usados livres de encargos. Para esse efeito, deverão instalar na sua área de influência recipientes apropriados para a sua recolha selectiva, bem como assegurar a criação de um ou mais locais legalizados para o armazenamento temporário das pilhas e acumuladores usados retomados.

A Ecopilhas assegura o levantamento das pilhas e acumuladores recolhidas pelos Sistemas Multimunicipais e Associações de Municípios, pagando a estes um valor de contrapartida correspondente as quantidades recolhidas. As restantes operações de gestão dos resíduos ficam a cargo da entidade gestora.

## **7.3 Metodologia de análise**

Apesar do grande volume de informação envolvido num trabalho deste tipo, procurar-se-á descrever o processo e dos seus pressupostos de uma forma simples, esquemática, que centre no modelo de análise.

No sector agrícola é necessário estimar a composição da Superfície Agrícola Utilizada (SAU) e consecutivamente da Terra Arável. Não se quantificaram os resíduos das pastagens permanentes ou temporárias, devido ao seu baixo consumo de factores de produção e reduzidas intervenções. Foram seleccionadas, para cada região, as culturas temporárias e permanentes com maior importância em termos de área ocupada, ordenadas por ordem decrescente de importância e somadas até uma representatividade de 95% do total de área cultivada nessa mesma região, obtendo assim uma composição e um número variável de culturas de região agrária para região. Para cada uma dessas principais culturas em cada região foi atribuída uma conta de actividade da AGRIBASE, de acordo com critérios de representatividade da região.

Como ponto de partida, e de uma forma ainda um pouco abstracta, diríamos que o que pretendemos se trata apenas do resultado de um produto:

*Volume de resíduos = Dimensão da actividade x Volume unitário de resíduos* 

Ou, avançando um pouco mais, dado que pretendemos volumes por região agrária e por tipo de resíduo:

$$
V(R \, egi\tilde{a}o, Tipo \, residuo) = \sum_{\text{Cultura}=1}^{C} \text{Area}(Cultura, R \, egi\tilde{a}o) \times \text{Volume}(Cultura, Tipo \, residuo)
$$

Para obter tal resultado, o itinerário de trabalho encontrado poderia então descrever-se de uma forma bastante simples:

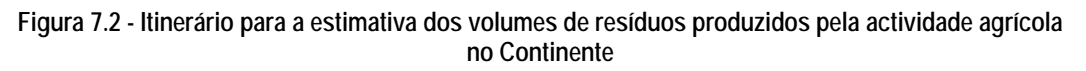

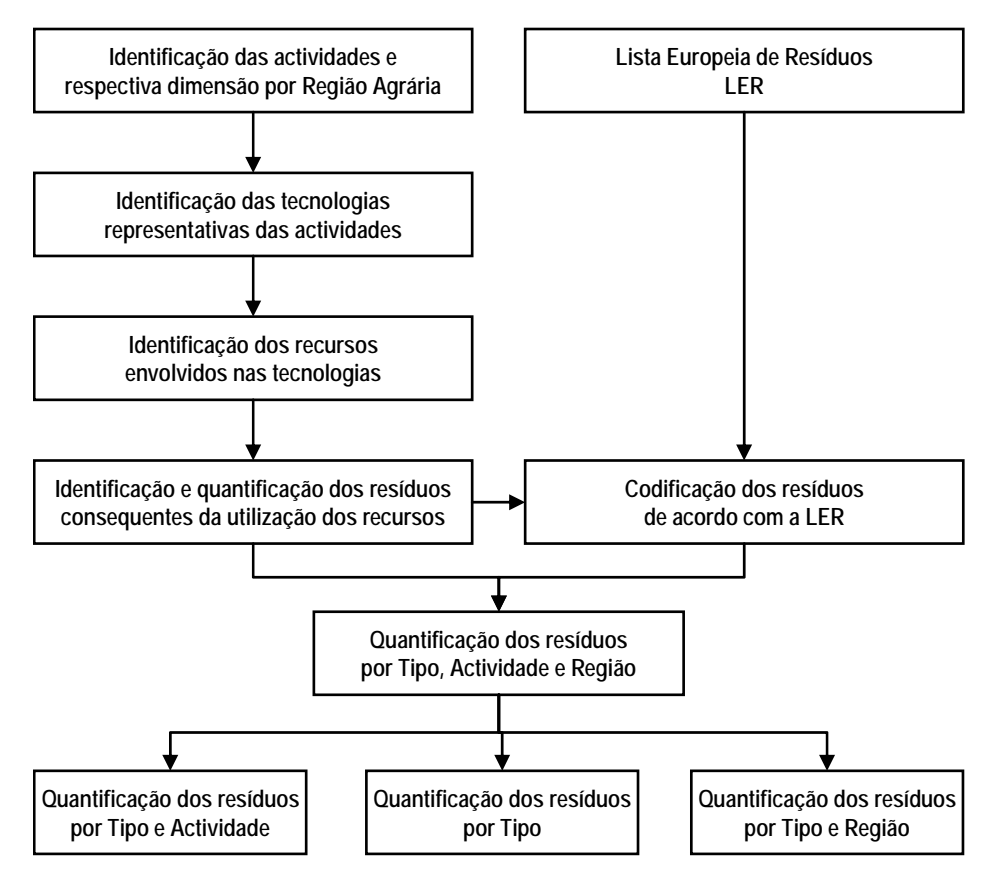

Procurar-se é agora descrever de forma sucinta os passos mais importantes acima identificados.

### **7.3.1 Identificação das actividades e respectiva dimensão por Região Agrária**

De acordo com o RGA 99, as actividades agrícola e florestal ocupam 93.9% da superfície do solo do Continente, com a seguinte distribuição:

| Regiões               | Superfície<br>Agrícola<br>Utilizada<br>(ha) | %<br>%<br>Superfície<br>Agrícola não<br>Utilizada<br>(ha) |         | Matas/Florestas<br>sem culturas<br>sob coberto<br>(ha) | %       | Outras<br>(ha) | %       | Superfície<br>Total<br>(ha) |           |
|-----------------------|---------------------------------------------|-----------------------------------------------------------|---------|--------------------------------------------------------|---------|----------------|---------|-----------------------------|-----------|
| Entre Douro e Minho   | 215 675                                     | 57.5                                                      | 7745    | 2.1                                                    | 133 236 | 35.5           | 18 176  | 4.8                         | 374 832   |
| Trás-os-Montes        | 457881                                      | 71.9                                                      | 61 925  | 9.7                                                    | 101 797 | 16.0           | 15 501  | 2.4                         | 637 104   |
| Beira Litoral         | 169 779                                     | 53.6                                                      | 8 1 4 2 | 2.6                                                    | 131 795 | 41.6           | 6930    | 2.2                         | 316 646   |
| Beira Interior        | 418 977                                     | 67.7                                                      | 31 543  | 5.1                                                    | 160 471 | 25.9           | 7535    | 1.2                         | 618 526   |
| Lisboa e Vale do Tejo | 447853                                      | 63.4                                                      | 15 3 74 | 2.2                                                    | 220 126 | 31.2           | 22 647  | 3.2                         | 706 000   |
| Alentejo              | 924 043                                     | 89.1                                                      | 14 158  | 0.7                                                    | 189789  | 8.8            | 30 892  | 1.4                         | 2 158 882 |
| Algarve               | 101 932                                     | 44.8                                                      | 62 196  | 27.3                                                   | 60 284  | 26.5           | 3 1 6 6 | 1.4                         | 227 578   |
| Continente            | 3736140                                     | 74.1                                                      | 201 084 | 4.0                                                    | 997 497 | 19.8           | 104 848 | 2.1                         | 5 039 569 |

**Quadro 7.2 - Composição da superfície do Continente e Regiões Agrárias.** 

*Fonte: Recenseamento Geral Agrícola 1999 (INE, 1999)* 

Torna-se agora necessário aprofundar a caracterização do espaço. Dentro da superfície agrícola utilizada, podemos estabelecer a seguinte sistematização:

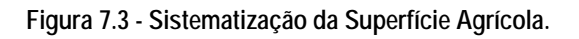

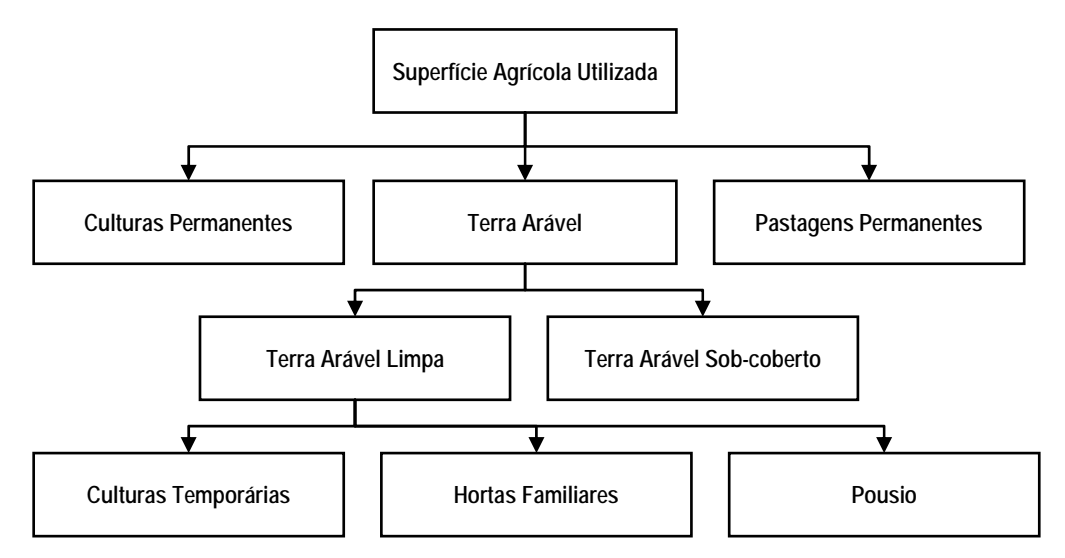

Note-se que o acrónimo "SAU" designa habitualmente a "Superfície Agrícola Útil", pelo que não o utilizamos aqui para designar a "Superfície Agrícola Utilizada". Esta última difere da anterior por excluir áreas de abandono.

A sistematização apresentada conduz-nos à seguinte distribuição, também por regiões:

| Regiões               | Culturas<br><b>Permanentes</b> | Prados e Pastagens<br>Permanentes | <b>Terra Arável</b> |                                                 |                        |                                                    |  |  |  |  |
|-----------------------|--------------------------------|-----------------------------------|---------------------|-------------------------------------------------|------------------------|----------------------------------------------------|--|--|--|--|
|                       | (ha)                           | (ha)                              | Total<br>(ha)       | Pastagens<br>Temporárias e<br>Forragens<br>(ha) | Horta Familiar<br>(ha) | <b>Culturas</b><br>Temporárias e<br>Pousio<br>(ha) |  |  |  |  |
| Entre Douro e Minho   | 35 828                         | 70 739                            | 110 911             | 53 154                                          | 2627                   | 55 130                                             |  |  |  |  |
| Trás-os-Montes        | 206 133                        | 106 953                           | 151 920             | 81 567                                          | 5473                   | 64 880                                             |  |  |  |  |
| Beira Litoral         | 59 369                         | 17850                             | 104 444             | 32 877                                          | 4479                   | 67088                                              |  |  |  |  |
| Beira Interior        | 98737                          | 169 945                           | 152 021             | 110 827                                         | 3585                   | 37 609                                             |  |  |  |  |
| Lisboa e Vale do Tejo | 115 023                        | 122 542                           | 202 510             | 81 0 80                                         | 2750                   | 118 680                                            |  |  |  |  |
| Alentejo              | 171 939                        | 785 282                           | 941 539             | 582 983                                         | 1265                   | 357 291                                            |  |  |  |  |
| Algarve               | 46 608                         | 10746                             | 35 008              | 21 269                                          | 788                    | 12 9 51                                            |  |  |  |  |

**Quadro 7.3 - Composição da Superfície Agrícola Utilizada nas diversas Regiões** 

*Fonte: Recenseamento Geral Agrícola 1999 (INE, 1999)* 

Teremos de ir mais longe ainda no sentido de explicitar a actividade agrícola, concretamente identificando quais as culturas mais relevantes dentro de cada uma das categorias apresentadas.

De acordo ainda com o Recenseamento Geral Agrícola de 1999, são estas as culturas que compõem 95% da área de culturas efectuadas, por ordem decrescente de importância:

|                | Entre-Douro<br>e Minho | Trás-os-Montes | <b>Beira Litoral</b> | <b>Beira Interior</b> | Lisboa e<br>Vale do Tejo | Alentejo | Algarve         |
|----------------|------------------------|----------------|----------------------|-----------------------|--------------------------|----------|-----------------|
| 1              | Milho                  | Olival         | Milho                | Olival                | Vinha                    | Trigo    | Laranja         |
| $\overline{2}$ | Vinha                  | Vinha          | Olival               | Vinha                 | Olival                   | Olival   | Amêndoa         |
| 3              | Batata                 | Castanha       | Vinha                | Milho<br>Milho        |                          | Aveia    | Olival          |
| 4              | Feijão                 | Amêndoa        | Batata               | Centeio               | Trigo                    | Girassol | Vinha           |
| 5              | Centeio                | Centeio        | Arroz                | Batata                | Pêra                     | Vinha    | Tangerina       |
| 6              | Olival                 | Batata         | Feijão               | Aveia                 | Batata                   | Milho    | Trigo           |
| $\overline{7}$ | Cereja                 | Trigo          | Aveia                | Maça                  | Tomate (ind.)            | Arroz    | Aveia           |
| 8              | Kiwi                   | Milho          | Maçã                 | Castanha              | Arroz                    |          | Cevada          |
| 9              | Maça                   | Maca           | Centeio              | Cereja                | Maça                     |          | Milho           |
| 10             | Alface                 |                | Trigo                | Trigo                 | Beterraba                |          | Batata          |
| 11             |                        |                |                      |                       | Aveia                    |          | Outros citrinos |
| 12             |                        |                |                      |                       | Outras hort.             |          | Pêssego         |
| 13             |                        |                |                      |                       | Pêssego                  |          | Fava            |
| 14             |                        |                |                      |                       | Laranja                  |          |                 |
| 15             |                        |                |                      |                       | Brócolo                  |          |                 |
| 16             |                        |                |                      |                       | Melão e Meloa            |          |                 |
| 17             |                        |                |                      |                       | Cevada                   |          |                 |
| 18             |                        |                |                      |                       | Couve Repolho            |          |                 |
| 19             |                        |                |                      |                       | C. Lombardo              |          |                 |

**Quadro 7.4 - Enumeração das culturas por ordem decrescente de importância, nas diversas Regiões Agrárias** 

*Fonte: Recenseamento Geral Agrícola 1999 (INE, 1999)* 

Da ponderação do peso individual de cada cultura dentro das diversas classes de ocupação do solo, obtemos assim o que poderíamos apelidar de uma "fotografia hipotética" de um ano agrícola médio no Continente, por regiões. Note-se que se trata de um mera hipótese, ou mais do que isso, um mero

modelo da realidade, dado que foi necessário assumir diversas simplificações em todas as regiões. Nas culturas em estufa, por exemplo, foram consideradas apenas 4 culturas, pela sua importância relativa, às quais foi atribuída a totalidade da área. Tal procedimento justifica-se pela impossibilidade não só de conhecer as áreas com exactidão mas também pela dificuldade que comportaria o estudo de um elevado número de culturas. Se tal poderia ser até possível no que toca apenas ao objectivo do estudo aqui apresentado, este fazia parte de um estudo alargado com outro tipo de considerações e com outro tipo de limitações, tendo sido necessário, portanto, limitar o número de culturas a um número razoável, substituindo algumas por outras consideradas equivalentes em termos de intensidade de aplicação de factores.

| Cultura             | Entre-Douro<br>e Minho<br>(ha) | Trás-os-Montes<br>(ha) | <b>Beira Litoral</b><br>(ha) | <b>Beira Interior</b><br>(ha) | Lisboa e<br>Vale do Tejo<br>(ha) | Alentejo<br>(ha) | Algarve<br>(ha) |
|---------------------|--------------------------------|------------------------|------------------------------|-------------------------------|----------------------------------|------------------|-----------------|
| Alface              | 650                            |                        |                              |                               | 1 1 9 5                          |                  |                 |
| Alface estufa       | 176                            |                        | 78                           |                               |                                  |                  |                 |
| Ameixeira           |                                | 22 842                 |                              |                               | 1012                             |                  | 13 338          |
| Arroz               |                                |                        | 6435                         |                               | 9013                             | 9552             |                 |
| Aveia               |                                |                        | 3 0 9 2                      | 4 4 5 1                       | 4 1 3 4                          | 38 086           | 2 500           |
| Batata              | 6 0 63                         | 13745                  | 11 182                       | 5 5 0 1                       | 10 4 9 9                         |                  | 907             |
| Beterraba           |                                |                        |                              |                               | 6680                             |                  |                 |
| Brócolo             |                                |                        |                              |                               | 2 1 6 8                          |                  |                 |
| Castanheiro         |                                | 24 837                 |                              | 2882                          |                                  |                  |                 |
| Cebola              |                                |                        |                              |                               | 1 3 9 2                          |                  |                 |
| Cenoura             |                                |                        |                              |                               | 1 2 5 4                          |                  |                 |
| Centeio             | 1822                           | 19800                  | 1734                         | 9 4 0 7                       |                                  |                  |                 |
| Cerejeira           | 813                            |                        |                              | 2 3 4 6                       |                                  |                  |                 |
| Cevada              |                                |                        |                              |                               | 1538                             |                  | 1 3 2 8         |
| Feijão              | 3928                           |                        | 3897                         |                               |                                  |                  | 501             |
| Feijão verde estufa |                                | 14                     |                              | 3                             |                                  | 86               |                 |
| Girassol            |                                |                        |                              |                               |                                  | 36 773           |                 |
| Kiwi                | 805                            |                        |                              |                               |                                  |                  |                 |
| Laranjeira          |                                |                        |                              |                               | 2732                             |                  | 17 703          |
| Macieira            | 708                            | 5 9 0 6                | 2744                         | 2933                          | 8 3 4 1                          |                  |                 |
| Melão               |                                |                        |                              |                               | 1946                             |                  | 324             |
| Melão estufa        |                                |                        |                              |                               | 385                              |                  |                 |
| Milho               | 34 645                         | 8415                   | 30 605                       | 11 366                        | 33 817                           | 19 4 28          | 1 2 3 9         |
| Morango             |                                |                        |                              |                               | 267                              |                  |                 |
| Oliveira            | 1 1 5 9                        | 79 470                 | 28 383                       | 64 471                        | 41 231                           | 145 580          | 8867            |
| Pereira             |                                |                        |                              |                               | 10 944                           |                  |                 |
| Pessegueiro         |                                |                        |                              |                               | 2812                             |                  | 572             |
| Tomate estufa       |                                |                        |                              |                               |                                  |                  | 484             |
| Tomate indústria    |                                |                        |                              |                               | 9540                             |                  |                 |
| Trigo               |                                | 10 4 93                | 1 2 1 5                      | 1835                          | 13 607                           | 200 562          | 2832            |
| Vinha               | 34 283                         | 67 294                 | 24 994                       | 21 884                        | 50 036                           | 21 528           | 6685            |
| <b>TOTAL</b>        | 85 052                         | 252 816                | 114 359                      | 127 079                       | 214 543                          | 471 595          | 57 280          |

**Quadro 7.5 - Cenário de ocupação cultural para um ano médio nas diversas regiões** 

A Figura 7.4 dá-nos uma ideia geral da distribuição percentual destas actividades, por região. É muito importante advertir de novo que as áreas e consequentes distribuições apresentadas para culturas hortícolas não pretendem transcrever a realidade existente, mas são uma abstracção para efeitos de contabilização dos resíduos, no âmbito do presente estudo.

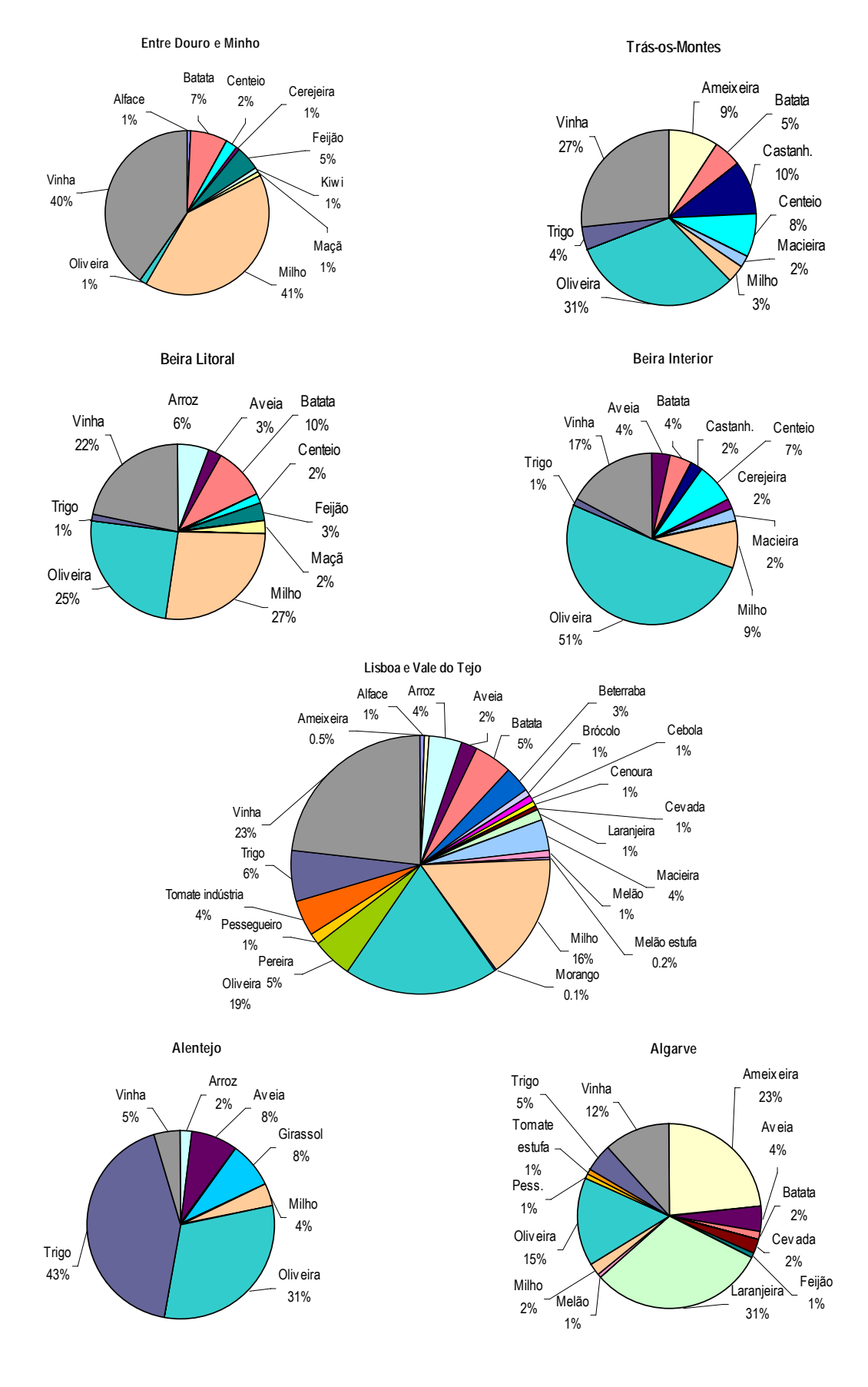

**Figura 7.4 - Modelo de distribuição da ocupação cultural nas diversas regiões** 

A actividade florestal tem características de estabilidade que tornam a análise mais fácil. Foram analisadas as principais espécies florestais, em termos nacionais e regionais, e apenas os resíduos inorgânicos, que compreendem os resíduos resultantes das operações, tal como a utilização de máquinas agrícolas e alguns factores de produção como fertilizantes. Os resíduos orgânicos compreendem as partes das árvores como os ramos, topos e cascas, mas não foram quantificados no âmbito deste trabalho por integrarem uma fileira completamente diferente.

De acordo com o Inventário Florestal Nacional de 2006, publicado em 2008 pela DGRF - Direcção Geral dos Recursos Florestais, agora Autoridade Florestal Nacional, a floresta ocupa cerca de 3 412 Kha, ou seja, cerca de 38% do território continental (MADRP-AFN, 2008). Dentro dessa área cerca de 87% pertence a proprietários privados, sendo a restante área do Estado (3%) e baldios (10%). As matas nacionais correspondem a propriedades do Estado no regime florestal total, sujeitas a um uso essencialmente silvícola que inclui actividades de produção florestal, recreio, gestão cinegética e piscícola, enquanto que os perímetros florestais são constituídos por propriedades comunitárias, autárquicas ou privadas, sujeitas ao regime florestal parcial obrigatório e, por isso sujeitas a sistemas de gestão silvícola sob a orientação do Estado ou por administração directa deste.

|                | <b>IFN 1975</b><br>Kha | <b>IFN 1985</b><br>Kha | <b>IFN 1995</b><br>Kha | <b>IFN 2005</b><br>Kha |
|----------------|------------------------|------------------------|------------------------|------------------------|
| Pinheiro-Bravo | 1 2 9 9                | 1 2 5 2                | 976                    | 711                    |
| Eucalipto      | 243                    | 386                    | 672                    | 647                    |
| Sobreiro       | 680                    | 664                    | 713                    | 737                    |
| Azinheira      | 534                    | 465                    | 462                    | 388                    |
| Outros         | 285                    | 341                    | 378                    | 655                    |
| Total          | 3 0 4 1                | 3 1 0 8                | 3 2 0 1                | 3 1 3 7                |

**Quadro 7.6 - Áreas totais no Continente das principais espécies florestais nas últimas quatro revisões do IFN** 

Atente-se no valor total de 3 137 kha, valor inferior ao referido anteriormente de 3 142 Kha: esta diferença deve-se à área de ardidos e cortes rasos que é contabilizada como área florestal mas que não surge depois como pertencente a povoamentos. Como se pode observar na figura, a área de pinheiro bravo tem sofrido um decréscimo dramático, sendo talvez o aspecto mais notório de todos. Note-se no entanto também a descida significativa da área de azinheira, de que já se desconfiava e que o último inventário veio confirmar sem margem para dúvidas.

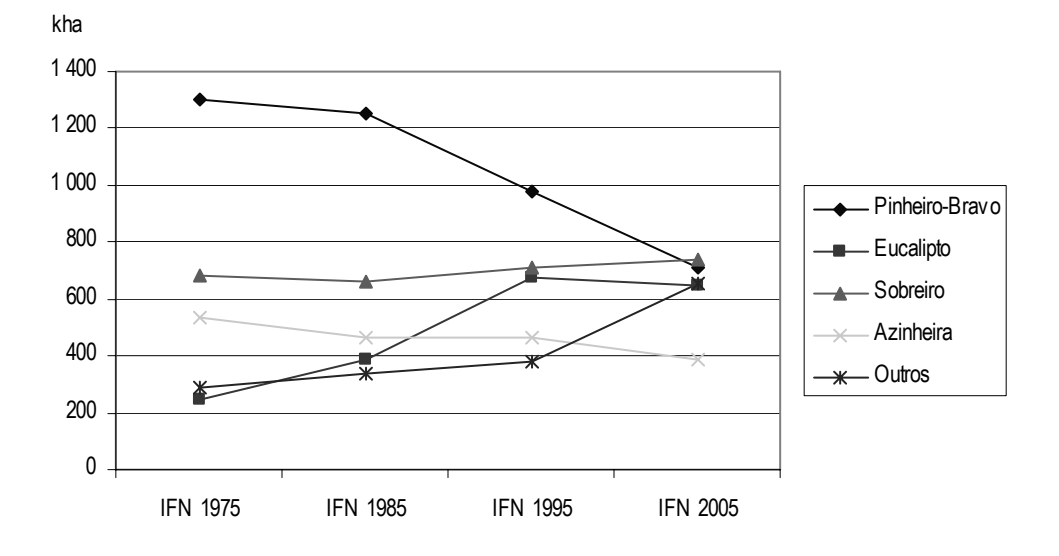

**Figura 7.5 - Curvas de evolução das principais espécies florestais de 1975 a 2005** 

Se olharmos agora para os últimos dados conhecidos, os do Inventário de 2005, encontramos as seguintes áreas para as principais espécies e por unidade de análise:

|                       | P. bravo<br>Kha | Eucalipto<br>Kha | Sobreiro<br>Kha | Azinheira<br>Kha | P. manso<br>Kha | Carvalhos<br>Kha | Castanheiro<br>Kha |
|-----------------------|-----------------|------------------|-----------------|------------------|-----------------|------------------|--------------------|
| Entre Douro e Minho   | 106.4           | 111.9            | 0               | 0                | 0.2             | 23.7             | 0.7                |
| Trás-os-Montes        | 86.3            | 9.9              | 10              | 8.4              | 0               | 47.7             | 23.9               |
| Beira Litoral         | 284.6           | 187.3            | 0.3             | 0.2              |                 | 14.8             | 0.4                |
| Beira Interior        | 125             | 71.1             | 14.7            | 29.8             | 0.5             | 26               | 2.8                |
| Lisboa e Vale do Tejo | 66.5            | 144.6            | 155.9           | 0.7              | 24.7            | 1.6              | 0                  |
| Alentejo              | 38              | 108.1            | 527.2           | 335.2            | 51.5            | 4.2              | 0.5                |
| Algarve               | 3.6             | 13.8             | 28.4            | 14               | 6               | 0.1              | 0                  |
| Continente            | 710.4           | 646.7            | 736.5           | 388.3            | 83.9            | 118.1            | 28.3               |

**Quadro 7.7 - Áreas das principais espécies por unidade de análise** 

*Fonte: INE, 2008* 

Ou, se quisermos ter uma noção da importância relativa das diversas espécies:

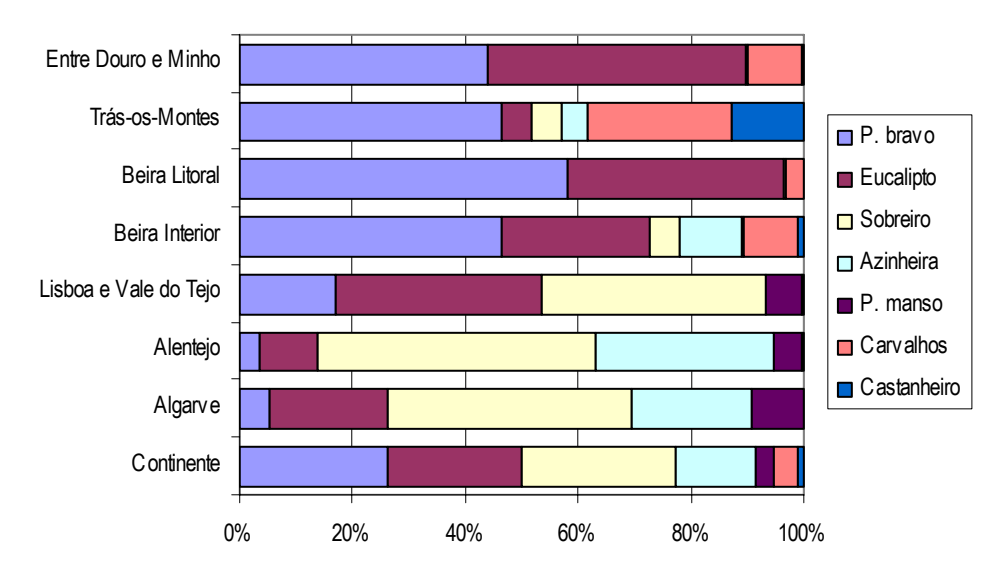

**Figura 7.6 - Importância relativa das diversas espécies florestais** 

Em determinado momento dos trabalhos foi acordado que apenas serias contabilizados os resíduos provenientes dos povoamentos que somam o grosso das intervenções, ou seja, pinheiro bravo, eucalipto e sobreiro, apenas seguindo estes, portanto, para uma fase posterior de análise. Mesmo nestes casos, de uma forma geral, poder-se-á dizer que a exploração florestal tem uma factura ambiental bastante reduzida, quando comparada com a agricultura intensiva. É verdade que a grande parte dos resíduos associados a esta actividade são provenientes das indústrias de madeira, a jusante da exploração e que não são alvo deste trabalho (ainda assim, a maioria destas indústrias tem hoje métodos de eliminação e reaproveitamento). Poderíamos argumentar que restos das árvores (pequenos troncos, ramos, folhas e cascas) não tem qualquer aproveitamento económico numa operação de corte e permanecem amontoados no terreno, sendo por vezes incinerados mais tarde. No entanto, estes materiais são considerados "resíduos" pelas normas comunitárias.

Encontramos ainda assim dois momentos, o abate e a plantação, em que há um emprego significativo de factores, e que vale a pena serem analisados. São sobretudo resíduos provenientes da aplicação de fertilizantes e do emprego de máquinas agrícolas: tractores agrícolas, corta-matos e outras máquinas designadas como máquinas florestais, específicas para certas operações florestais como o arranque e o descasque.

#### **7.3.2 Codificação dos resíduos de acordo com a LER**

Pelo confronto com a Lista Europeia de Resíduos (LER), publicada na Portaria 209/2004 de 3 de Março, e para as actividades agrícolas e florestais, chegamos à seguinte lista de resíduos identificados:

177

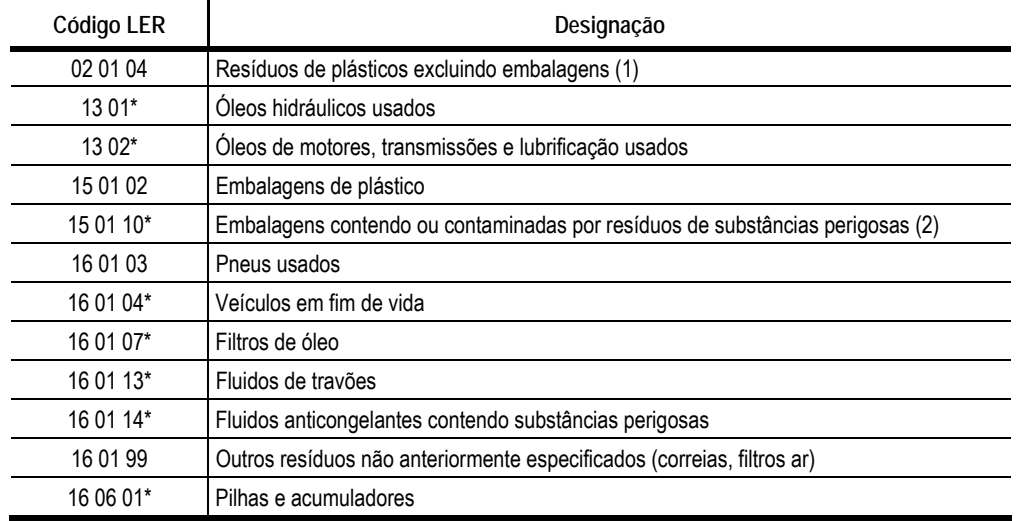

#### **Quadro 7.8 - Principais resíduos identificados nos itinerários de produção e sua codificação de acordo com a LER**

*\* Resíduo Perigoso; (1) Inclui filmes plásticos (mulch) e o plástico das sacas de adubos; (2) Inclui as embalagens dos produtos fitofarmacêuticos* 

#### **7.3.3 Identificação das actividades e recursos envolvidos**

De entre todas as actividades existentes na AGRIBASE foram seleccionadas aquelas que melhor representassem as culturas encontradas em cada região. Quanto aos recursos, estes derivariam naturalmente das actividades escolhidas.

Num total de 71 diferentes, apresenta-se uma breve descrição das actividades seleccionadas:

| Actividade        | Descrição                                                                                                    |
|-------------------|----------------------------------------------------------------------------------------------------|
| ARR <sub>2</sub>  | Arroz; ABR - Sementeira, SET - Colheita                                                                            |
| AVE 2             | Aveia; Sequeiro; OUT - Sementeira; JUL - Colheita                                                                  |
| EUC <sub>2</sub>  | Eucalipto Comum; Compasso 3 x 1.5 m; Cortes (Ano - m3/ha; )10 - 120; 20 - 150; 30 - 120; 40 - 100;                 |
| FVE <sub>1</sub>  | Feijão verde estufa; Outono; SET - Sementeira; NOV - Colheita                                                      |
| GIR <sub>1</sub>  | Girassol; ABR - Sementeira; OUT - Colheita                                                                         |
| <b>MIL 17</b>     | Milho grão híbrido; MAI- Sementeira; SET - Colheita                                                                |
| OLA 10            | Olival Azeite; DEZ- Colheita; Compasso 6x6                                                                         |
| PINB <sub>1</sub> | Pinheiro bravo comum; Compasso 3x2 m; Cortes (Ano - m3/ha; ): 30 - 120                                             |
| SOB <sub>1</sub>  | Sobreiro comum com inst.; Compasso 6 x 2 m; Cortes (Ano - @/ha; ): 34 - 45; 43 - 75; 52 - 105; 61 - 135; 70 - 100; |
| <b>TRI 04</b>     | Trigo Mole: Segueiro: NOV - Sementeira: JUL - Colheita                                                             |
| UVA <sub>1</sub>  | Vinha; uva de mesa                                                                                                 |
| <b>VIQ 12</b>     | Vinha; uva vinho de qualidade; Cordão; Compasso 2.5x 1; SET- Vindima; Sequeiro                                     |

**Quadro 7.9 - Actividades seleccionadas para a região do Alentejo** 

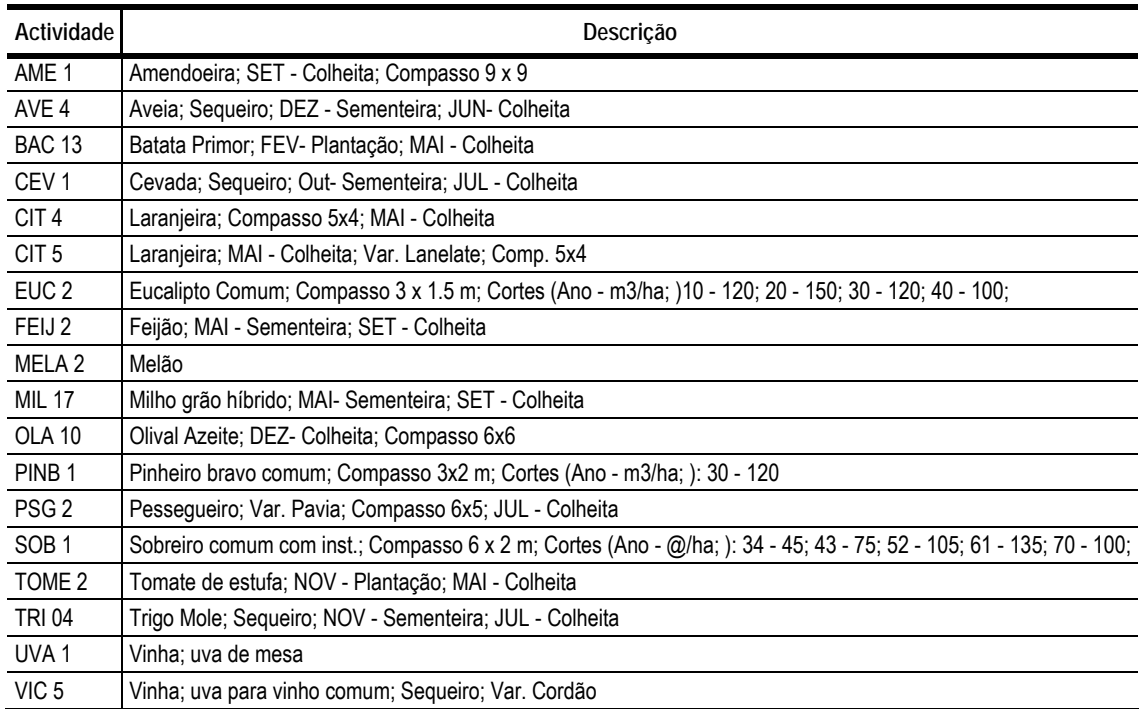

#### **Quadro 7.10 - Actividades seleccionadas para a região do Algarve**

#### **Quadro 7.11 - Actividades seleccionadas para a região da Beira Interior**

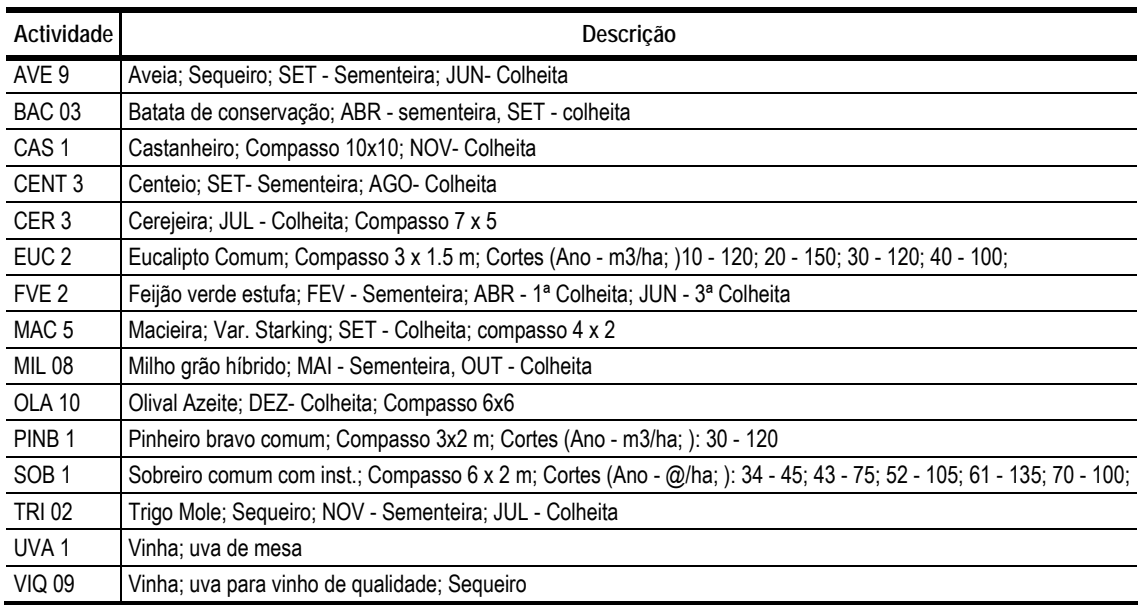

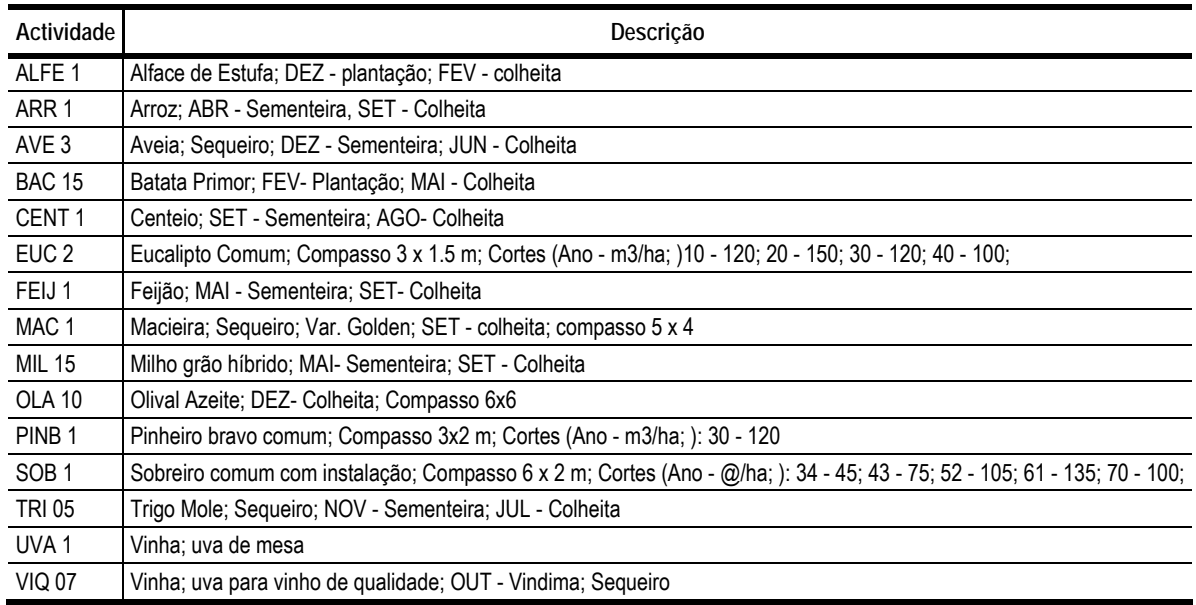

#### **Quadro 7.12 - Actividades seleccionadas para a região da Beira Litoral**

#### **Quadro 7.13 - Actividades seleccionadas para a região do Entre Douro e Minho**

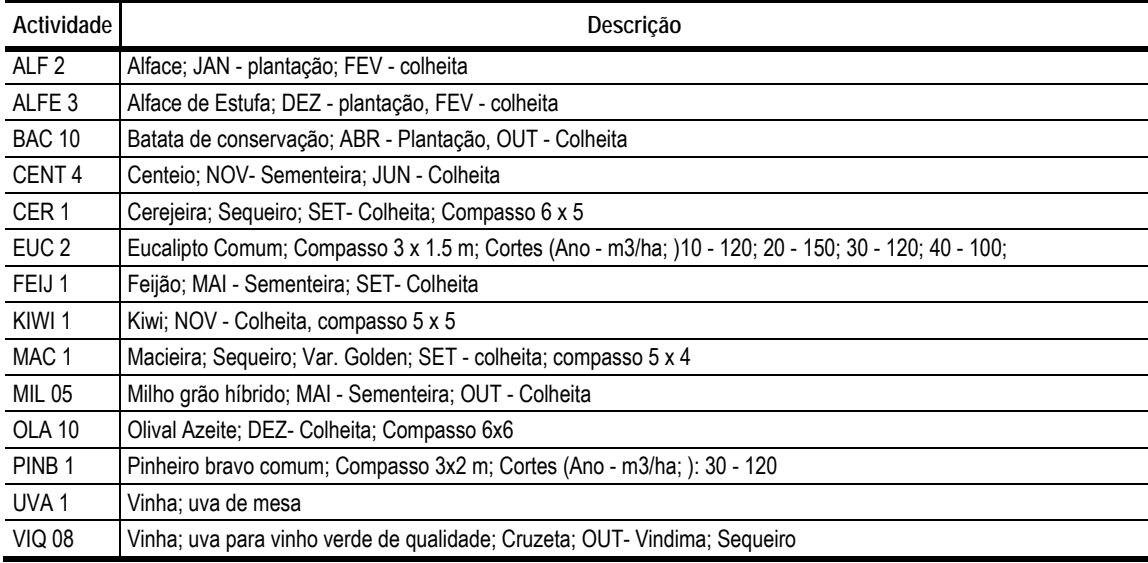

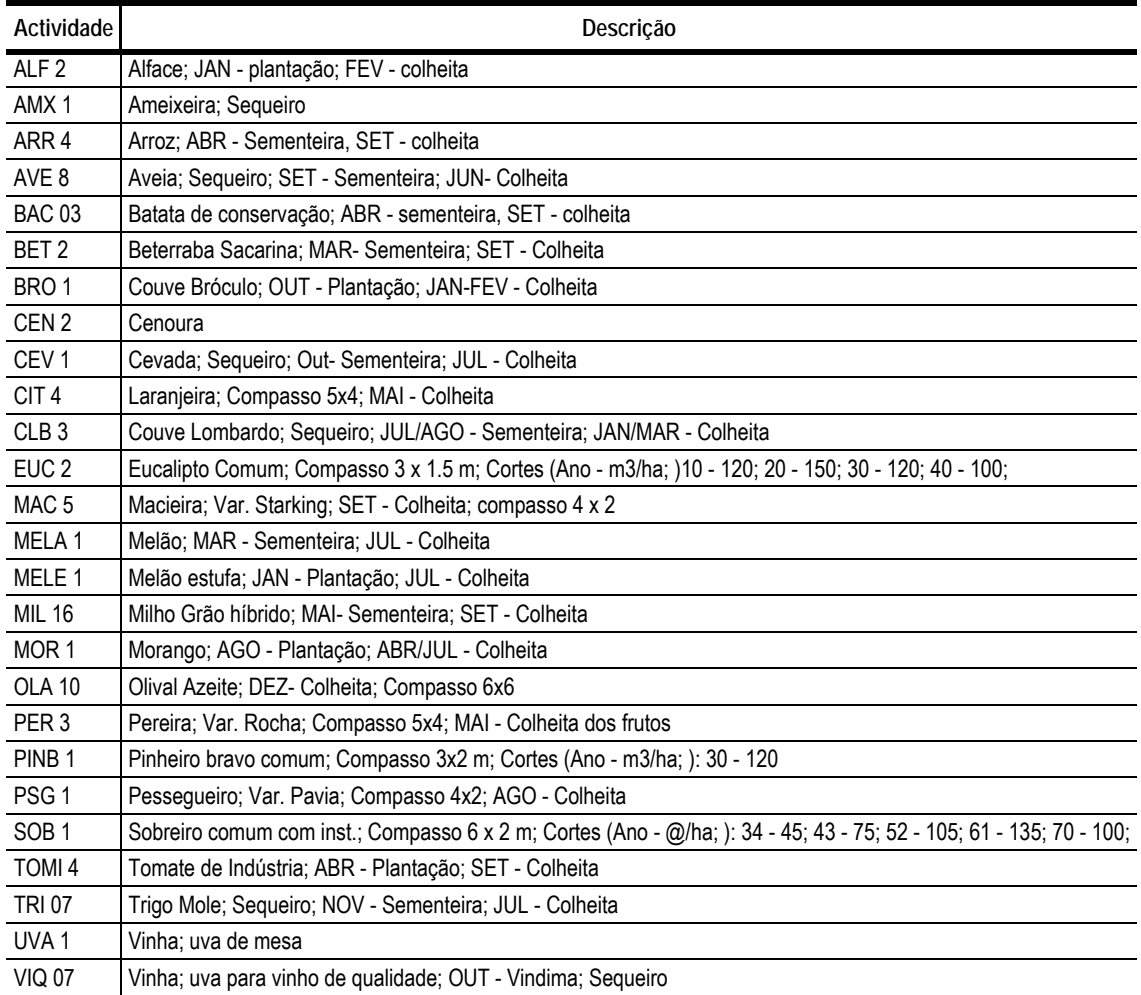

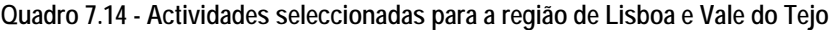

#### **Quadro 7.15 - Actividades seleccionadas para a região de Trás-os-Montes**

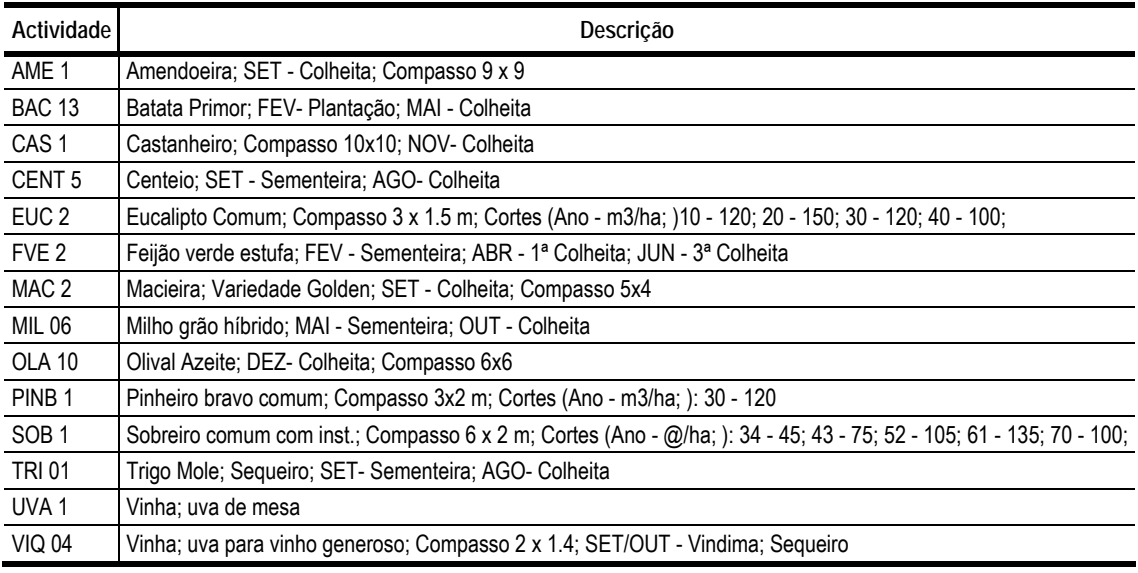

# **7.3.4 Identificação e quantificação dos resíduos consequentes da utilização dos recursos**

Esta fase consistiu em percorrer todos os recursos utilizados pelas actividades seleccionadas e quantificar os resíduos associados à sua utilização. Esta fase revelou-se especialmente trabalhosa, já que cada saca de adubo, cada frasco de fitofármaco, cada filme plástico teve de ser pesado. No caso das máquinas agrícolas, que constituem elas próprias um resíduo uma vez finda a sua vida útil, e cujo peso, portanto, foi necessário conhecer, foi geralmente possível encontrar esta informação junto dos fabricantes, mas dir-se-ia que tal situação constituiu uma excepção.

A informação foi inserida na AGRIBASE considerando os próprios resíduos como recursos: Por exemplo, se um determinado adubo é comercializado em sacos de 50 Kg, o resíduo do próprio saco pode ser considerado como um recurso, com um peso de 100 g. Vejamos como o sistema recursivo da AGRIBASE pode ser utilizado para contemplar esta situação:

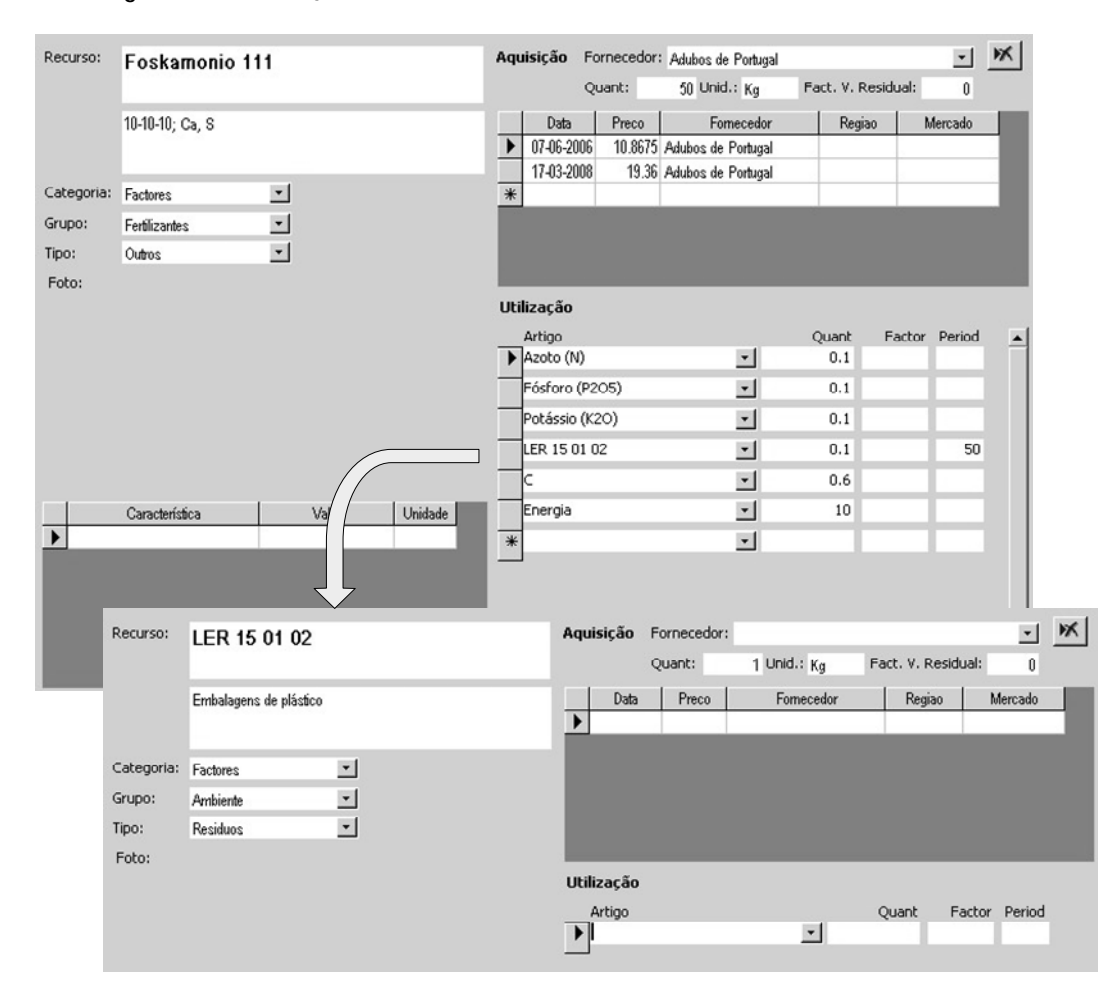

**Figura 7.7 - Associação de resíduos a um fertilizante no sistema recursivo da AGRIBASE** 

Este é um caso de recursividade de primeiro nível, porventura o mais simples, em que se pode ler a seguinte dependência: o artigo 'Foskamonio 111', comercializado em unidades de 50 Kg, produz 0.1 Kg de resíduos do tipo '15 01 02' (Embalagens de plástico) a cada 50 Kg (ou seja, por unidade de comercialização).

No caso de um tractor podemos encontrar já um nível superior de descrição. Na Figura 7.8 apresentase uma árvore de referenciação sob uma forma mais esquemática:

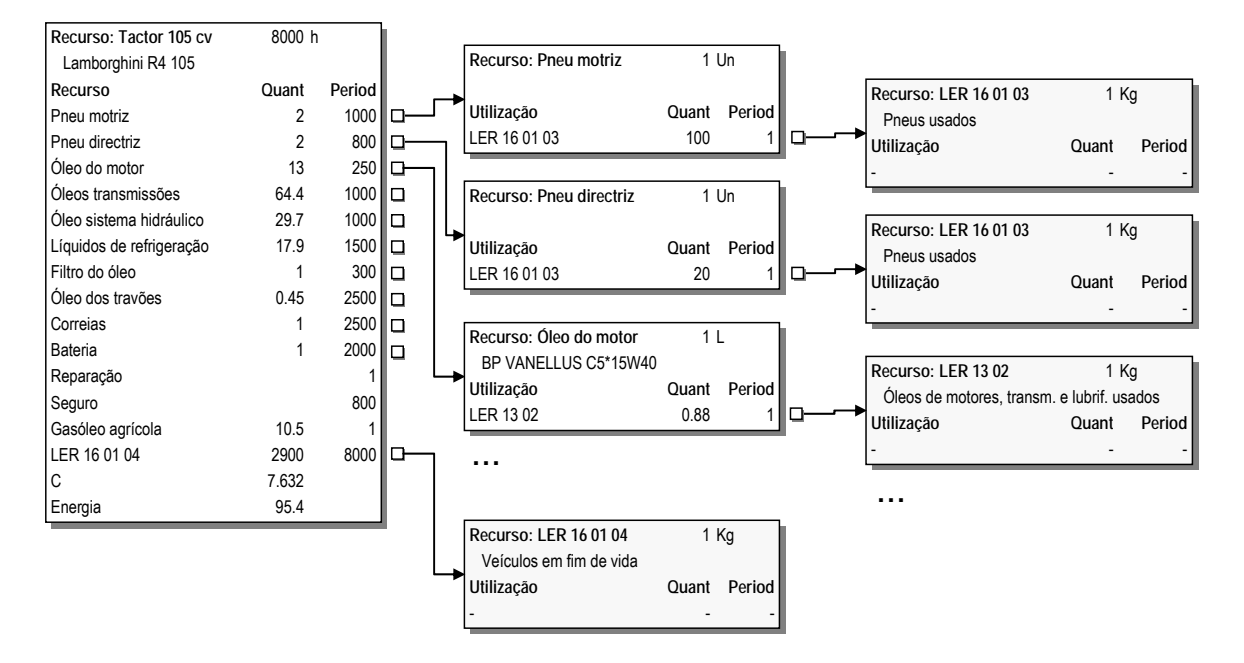

**Figura 7.8 - Associação de resíduos a um tractor no sistema recursivo da AGRIBASE** 

Neste exemplo, em que se apresentam apenas algumas relações por razões de economia de espaço, verificamos que a maioria dos recursos utilizados por um tractor que são geradores de um custo são igualmente geradores de resíduos. Encontramos pneus directrizes e motrizes, que geram por sua vez resíduos do tipo "LER 16 01 03 - Pneus usados"; óleo do motor, que gera "LER 13 02 - Óleos de motores, transmissões e lubrificação usados"; o próprio tractor, que gera resíduos do tipo "LER 16 01 04 - Veículos em fim de vida".

Podemos ler o percurso do óleo da seguinte forma: a cada 250 unidades de utilização do recurso "Tractor 105 cv" (hora), são utilizadas 13 unidades do recurso "Óleo do motor" (Litros); cada unidade deste implica 0.88 unidades (densidade média dos óleos de cárter a 15ºC) do recurso "LER 13 02 - Óleos de motores, transmissões e lubrificação usados" (Kg).

Já a "sucata" do tractor se pode ler de um forma mais simples, uma vez que implica apenas um nível de recursividade: são produzidas 2900 unidades do recurso "LER 16 01 04 - Veículos em fim de vida" (Kg) a cada 8000 unidades de utilização do recurso "Tractor 105 cv" (horas), ou seja, a vida útil do próprio recurso.

A cor encontramos os recursos que representam directamente os resíduos produzidos. A estes recursos não foi atribuído qualquer valor (embora tal pudesse ter sido feito), por não se dispor de dados

para o efeito, nalgumas situações, e não fazer sentido, noutras situações. Ou seja, estando interessados apenas, neste caso, nos quantitativos, não se pretendia que esta análise tivesse impacto sobre o desempenho económico dos recursos. Na realidade, e para dar um exemplo, os preços de pneus utilizados continham já o valor da "ecotaxa", sendo pois este custo incorporado já à partida.

No Anexo II, encontramos o detalhe dos resultados apurados para os recursos seleccionados.

## **7.4 Resultados**

Uma primeira dimensão de análise será com certeza a actividade em si, ou seja, que quantitativos de resíduos por cada uma. Assim, antes ainda de uma análise do território, e deixando para o Anexo II uma enumeração detalhada, apresenta-se aqui uma evidência da diferença existente entre os diversos tipos de actividades. Não sendo possível apresentar graficamente os resultados das 71 actividades em conjunto, optou-se por apresentar aqui médias por classes de actividade:

| Кg                | ಕೆ<br>Embalagens<br>plástico | Embalagens<br>s<br>perigosa | oleo<br>Filtros de | anticongelantes<br>Fluidos | de travões<br>Fluidos | motores<br>မွ<br>Óleos | hidráulicos<br>usados<br>Óleos | acumuladores<br>Φ<br>Pilhas | usados<br>Pneus | ಕಿ<br><b>Residuos</b><br>plásticos | em fim<br>Veículos<br>de vida | Outros resíduos | TOTAL |
|-------------------|------------------------------|-----------------------------|--------------------|----------------------------|-----------------------|------------------------|--------------------------------|-----------------------------|-----------------|------------------------------------|-------------------------------|-----------------|-------|
| Florestal         | 0.007                        |                             | 0.007              | 0.017                      | 0.000                 | 0.141                  | 0.036                          | 0.015                       | 0.656           |                                    | 1.632                         | 0.000           | 2.5   |
| Frutos secos      | 0.350                        | 0.080                       | 0.013              | 0.021                      | 0.001                 | 0.144                  | 0.043                          | 0.025                       | 0.990           |                                    | 1.786                         | 0.000           | 3.5   |
| Proteaginosas     | 1.000                        | 0.250                       | 0.040              | 0.063                      | 0.003                 | 0.433                  | 0.128                          | 0.074                       | 2.972           | 2.500                              | 4.801                         | 0.001           | 12.3  |
| Olivicultura      | 0.430                        | 0.390                       | 0.049              | 0.084                      | 0.003                 | 0.615                  | 0.143                          | 0.092                       | 3.677           |                                    | 7.580                         | 0.001           | 13.1  |
| Oleaginosas       | 0.900                        | 0.300                       | 0.033              | 0.067                      | 0.002                 | 0.740                  | 0.156                          | 0.128                       | 2.641           | 4.376                              | 5.522                         | 0.001           | 14.9  |
| Cereais           | 1.408                        | 0.515                       | 0.038              | 0.072                      | 0.003                 | 0.803                  | 0.158                          | 0.154                       | 2.911           | 4.167                              | 6.501                         | 0.001           | 16.7  |
| Vinho             | 0.748                        | 2.473                       | 0.063              | 0.110                      | 0.004                 | 0.822                  | 0.243                          | 0.122                       | 4.879           |                                    | 7.924                         | 0.001           | 17.4  |
| Uva de mesa       | 1.600                        | 1.152                       | 0.073              | 0.116                      | 0.005                 | 0.803                  | 0.263                          | 0.138                       | 5.508           | 6.600                              | 7.787                         | 0.001           | 24.0  |
| Frutos frescos    | 2.541                        | 2.940                       | 0.077              | 0.136                      | 0.005                 | 1.001                  | 0.228                          | 0.145                       | 5.803           | 4.186                              | 9.436                         | 0.001           | 26.5  |
| Horto-industriais | 2.449                        | 1.106                       | 0.119              | 0.241                      | 0.007                 | 1.988                  | 0.561                          | 0.245                       | 9.794           | 11.669                             | 16.979                        | 0.002           | 45.2  |
| Hort. ar livre    | 2.048                        | 1.789                       | 0.076              | 0.141                      | 0.005                 | 1.072                  | 0.230                          | 0.147                       | 6.009           | 89.549                             | 10.797                        | 0.001           | 111.9 |
| Hort. estufa      | 3.163                        | 2.999                       | 0.280              | 0.444                      | 0.020                 | 3.066                  | 0.908                          | 0.526                       | 21.026          | 758.333                            | 28.985                        | 0.004           | 819.8 |

**Quadro 7.16 - Volumes de resíduos, por classe de actividade e grupo LER** 

Considerando estes totais não discriminados, é impressionante verificar a diferença entre os extremos: as culturas hortícolas em estufa, no topo da escala, apresentam uma produção total de resíduos mais de 300 vezes superior à das culturas florestais, no fundo da escala.

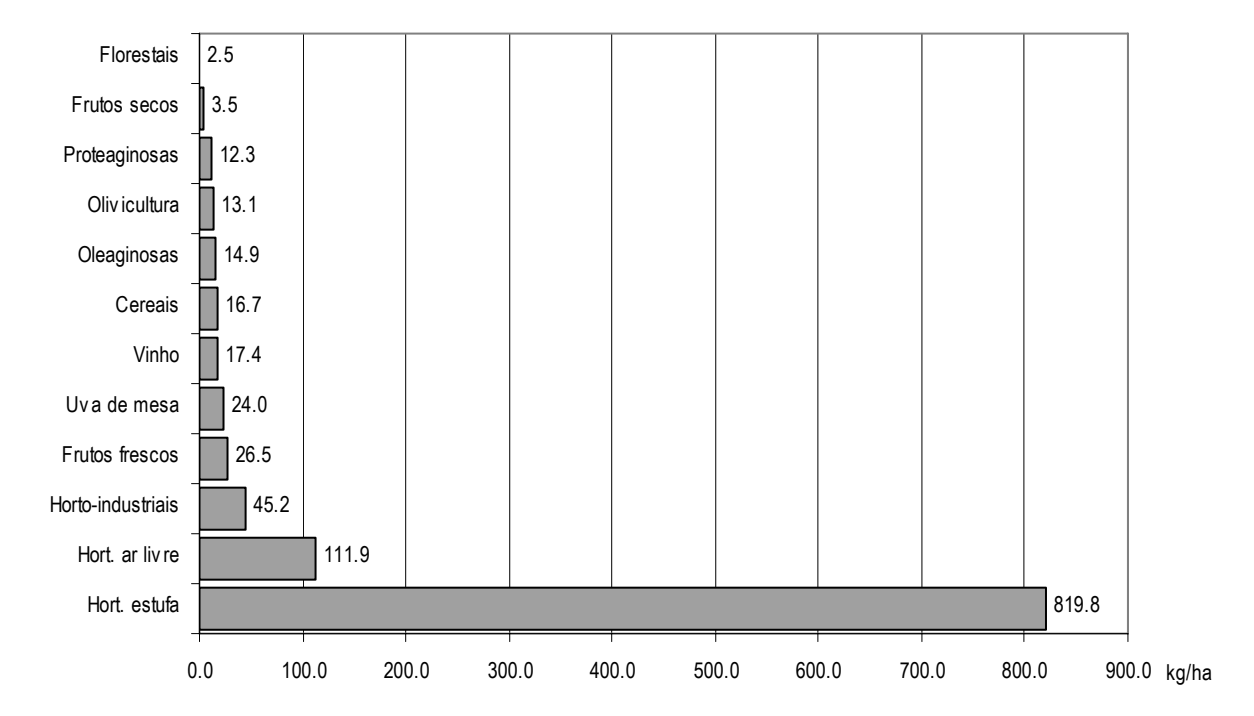

**Figura 7.9 - Volumes de resíduos, por classe de actividade.** 

Na Figura 7.10 torna-se muito evidente o peso dos resíduos de plásticos nas culturas hortícolas, especialmente nas culturas em estufa. Dentro do grupo das hortícolas em estufa encontramos realidades bastante diferentes, devido à duração do ciclo das culturas: uma cultura de alface, por exemplo, com um ciclo de talvez três meses, terá de ser bastante menos onerada em termos de resíduos provenientes da estufa do que uma cultura que, na prática, a ocupe o ano inteiro.

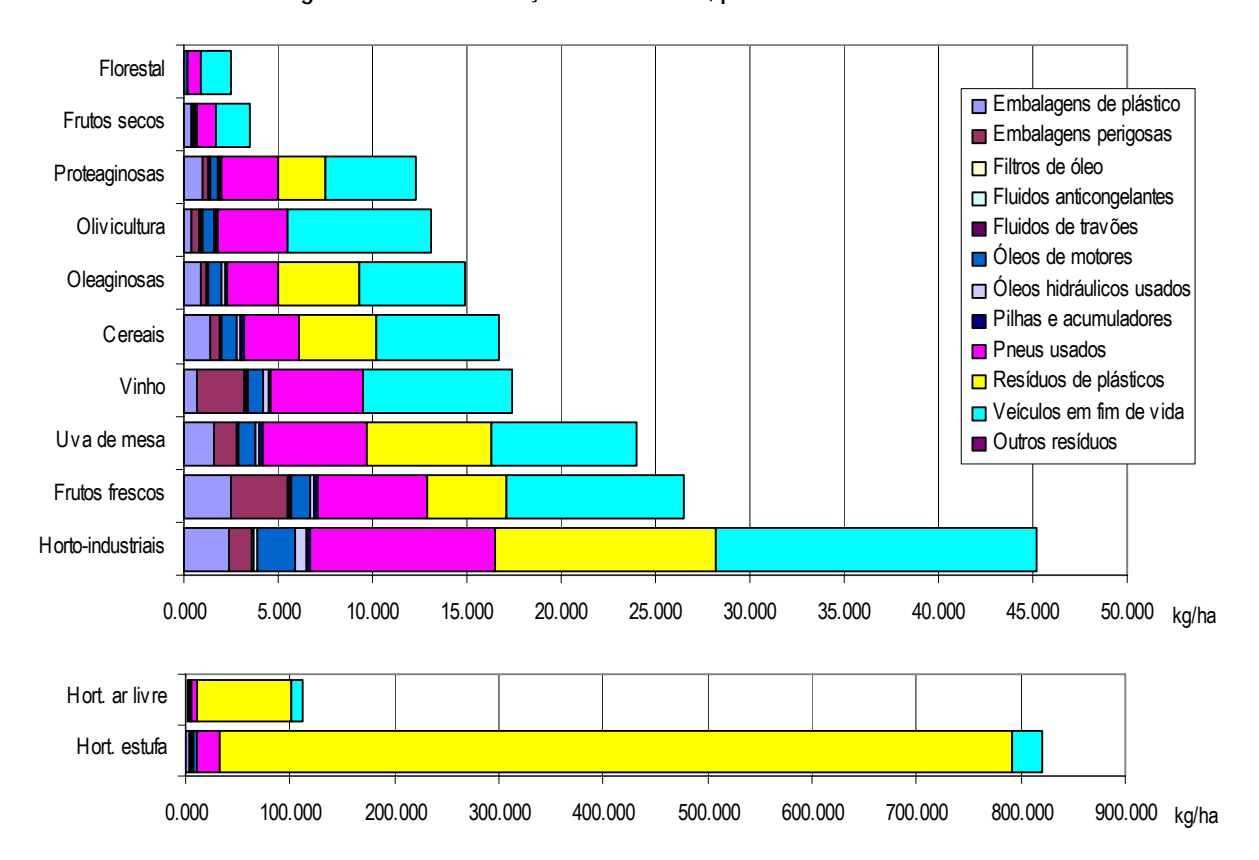

**Figura 7.10 - Discriminação dos resíduos, por classe de actividade.** 

Poderá dizer-se que o crescimento das diversas classes de resíduos é razoavelmente proporcional ao crescimento da intensidade das culturas, embora os três maiores grupos (pneus, sucatas e plásticos não embalagens), representando o maior peso mesmo nas culturas menos intensivas, cresçam naturalmente mais em volume total de uma forma mais impressionante.

Após esta primeira abordagem, que dá uma ideia geral do desempenho das actividades, apresentamse então os resultados globais por região:

| ton                   | ಕಿ<br>Embalagens<br>plástico | Embalagens<br>perigosas | óleo<br>ಕಿ<br>Filtros | anticongelantes<br><b>Fluidos</b> | ಕಿ<br>Fluidos<br>travões | motores<br>응<br>Óleos | hidráulicos<br>usados<br>Óleos | acumuladores<br>Φ<br>Pilhas | usados<br>Pneus | 응<br>Residuos<br>plásticos | em fim<br>Veículos<br>vida<br>응 | resíduos<br>Outros | <b>TOTAL</b> |
|-----------------------|------------------------------|-------------------------|-----------------------|-----------------------------------|--------------------------|-----------------------|--------------------------------|-----------------------------|-----------------|----------------------------|---------------------------------|--------------------|--------------|
| Entre Douro e Minho   | 262                          | 237                     | 7.3                   | 13.8                              | 0.5                      | 105                   | 28                             | 14.4                        | 590             | 240                        | 087                             | 0.1                | 2585         |
| Trás-os-Montes        | 207                          | 317                     | 11.6                  | 20.1                              | 0.8                      | 159                   | 38                             | 26.2                        | 887             | 38                         | 1749                            | 0.2                | 3 4 5 3      |
| Beira Litoral         | 139                          | 145                     | 10.8                  | 20.8                              | 0.7                      | 175                   | 44                             | 26.2                        | 882             | 141                        | 1793                            | 0.2                | 3 3 7 7      |
| Beira Interior        | 116                          | 86                      | 8.7                   | 16.5                              | 0.6                      | 127                   | 32                             | 17.7                        | 704             | 83                         | 465                             | 0.1                | 2655         |
| Lisboa e Vale do Tejo | 272                          | 326                     | 18.1                  | 34.0                              | 1.2                      | 282                   | 69                             | 42.5                        | 1435            | 1014                       | 2747                            | 0.3                | 6 2 4 0      |
| Alentejo              | 295                          | 195                     | 23.2                  | 49.4                              | 1.4                      | 488                   | 119                            | 74.3                        | 1947            | 253                        | 4 3 1 4                         | 0.4                | 7759         |
| Algarve               | 123                          | 120                     | 3.3                   | 6.0                               | 0.2                      | 46                    | 13                             | 6.9                         | 262             | 615                        | 463                             | 0.1                | 1657         |
| Continente            | 1413                         | 1425                    | 83.0                  | 160.6                             | 5.3                      | 382                   | 342                            | 208.1                       | 6705            | 2 3 8 3                    | 13617                           | 1.3                | 27 7 26      |

**Quadro 7.17 - Volumes de resíduos por região e classe de resíduo** 

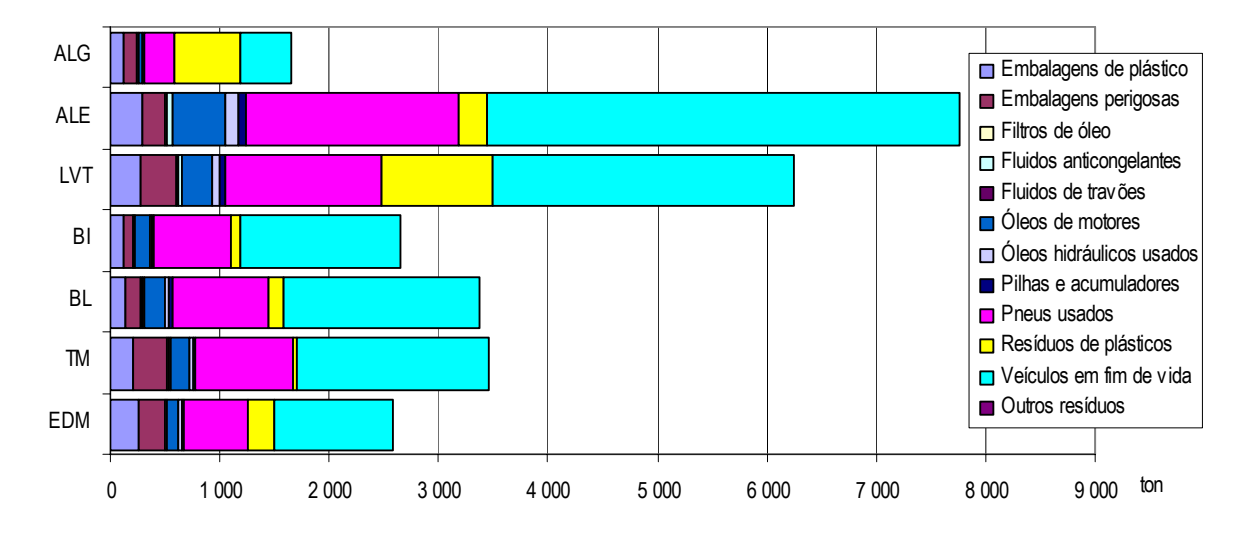

**Figura 7.11 - Volumes de resíduos por região e classe de resíduo** 

Desagregando por actividade elegida dentro de cada região, obtemos um conjunto de quadros com uma informação detalhada:

| ton            | Embalagens de<br>plástico | Embalagens perigosas | Filtros de óleo | anticongelantes<br><b>Fluidos</b> | Fluidos de travões | Óleos de motores | <b>Óleos hidráulicos</b><br>usados | Pilhas e acumuladores | Pneus usados   | plásticos<br>Residuos de | Veículos em fim de<br>vida | Outros resíduos | TOTAL |
|----------------|---------------------------|----------------------|-----------------|-----------------------------------|--------------------|------------------|------------------------------------|-----------------------|----------------|--------------------------|----------------------------|-----------------|-------|
| Alface         | 1.2                       | 0.5                  | 0.0             | 0.1                               | 0.0                | 0.7              | 0.1                                | 0.1                   | 4              | 10                       | 8                          | 0.0             | 24    |
| Alface estufa  | 0.4                       | 0.3                  | 0.0             | 0.0                               | 0.0                | 0.2              | 0.1                                | 0.0                   | $\overline{2}$ | 44                       | $\overline{2}$             | 0.0             | 49    |
| Batata         | 6.1                       | 3.0                  | 0.4             | 0.7                               | 0.0                | 4.8              | 1.2                                | 0.8                   | 30             | 0                        | 58                         | 0.0             | 105   |
| Centeio        | 0.8                       | 0.0                  | 0.0             | 0.0                               | 0.0                | 0.3              | 0.1                                | 0.0                   | $\overline{2}$ | 0                        | $\overline{2}$             | 0.0             | 6     |
| Cerejeira      | 0.8                       | 1.1                  | 0.0             | 0.1                               | 0.0                | 0.5              | 0.2                                | 0.1                   | $\overline{4}$ | 0                        | 5                          | 0.0             | 12    |
| Eucalipto      | 0.7                       | 0.0                  | 1.0             | 2.7                               | 0.1                | 23.0             | 5.9                                | 2.3                   | 99             | 0                        | 223                        | 0.0             | 358   |
| Feijão         | 3.9                       | 1.0                  | 0.2             | 0.2                               | 0.0                | 1.7              | 0.5                                | 0.3                   | 12             | 10                       | 19                         | 0.0             | 48    |
| Kiwi           | 3.4                       | 0.4                  | 0.1             | 0.1                               | 0.0                | 0.6              | 0.2                                | 0.1                   | 4              | 3                        | 6                          | 0.0             | 18    |
| Macieira       | 0.7                       | 1.8                  | 0.1             | 0.1                               | 0.0                | 0.9              | 0.3                                | 0.1                   | 6              | 0                        | 8                          | 0.0             | 18    |
| Milho          | 207.9                     | 10.4                 | 2.0             | 3.4                               | 0.1                | 24.5             | 5.8                                | 3.8                   | 151            | 173                      | 273                        | 0.0             | 856   |
| Oliveira       | 0.5                       | 0.5                  | 0.1             | 0.1                               | 0.0                | 0.7              | 0.2                                | 0.1                   | 4              | 0                        | 9                          | 0.0             | 15    |
| Pinheiro Bravo | 1.2                       | 0.0                  | 0.8             | 1.9                               | 0.0                | 16.3             | 4.2                                | 1.8                   | 78             | 0                        | 208                        | 0.0             | 312   |
| Vinha          | 34.3                      | 217.9                | 2.6             | 4.3                               | 0.2                | 30.6             | 8.8                                | 4.9                   | 195            | 0                        | 265                        | 0.0             | 764   |
| <b>TOTAL</b>   | 261.8                     | 236.9                | 7.3             | 13.8                              | 0.5                | 104.7            | 27.5                               | 14.4                  | 590            | 240                      | 1087                       | 0.1             | 2585  |

**Quadro 7.18 - Volumes de resíduos no Entre Douro e Minho** 

| ton                 | Embalagens de<br>plástico | Embalagens perigosas | Filtros de óleo | anticongelantes<br><b>Fluidos</b> | Fluidos de travões | Óleos de motores | Óleos hidráulicos<br>usados | Pilhas e acumuladores | Pneus usados | Resíduos de plásticos | Veículos em fim de<br>vida | Outros resíduos | <b>TOTAL</b> |
|---------------------|---------------------------|----------------------|-----------------|-----------------------------------|--------------------|------------------|-----------------------------|-----------------------|--------------|-----------------------|----------------------------|-----------------|--------------|
| Ameixeira           | 6.9                       | 1.8                  | 0.3             | 0.5                               | 0.0                | 3.1              | 0.9                         | 0.5                   | 21           | 0                     | 39                         | 0.0             | 75           |
| Batata              | 35.4                      | 75.7                 | 0.8             | 1.2                               | 0.1                | 8.6              | 2.5                         | 1.5                   | 59           | 0                     | 89                         | 0.0             | 274          |
| Castanheiro         | 9.9                       | 0.0                  | 0.3             | 0.5                               | 0.0                | 3.8              | 1.1                         | 0.6                   | 26           | 0                     | 46                         | 0.0             | 88           |
| Centeio             | 7.9                       | 0.0                  | 0.9             | 1.4                               | 0.1                | 19.6             | 3.1                         | 4.8                   | 62           | 0                     | 139                        | 0.0             | 238          |
| Eucalipto           | 0.1                       | 0.0                  | 0.1             | 0.3                               | 0.0                | 2.2              | 0.6                         | 0.2                   | 9            | 0                     | 21                         | 0.0             | 34           |
| Feijão verde estufa | 0.1                       | 0.1                  | 0.0             | 0.0                               | 0.0                | 0.0              | 0.0                         | 0.0                   | 0            | 14                    | 0                          | 0.0             | 15           |
| Macieira            | 15.5                      | 35.8                 | 0.7             | 1.4                               | 0.0                | 10.4             | 1.6                         | 1.3                   | 53           | 24                    | 101                        | 0.0             | 245          |
| Milho               | 33.7                      | 2.5                  | 0.6             | 1.0                               | 0.0                | 7.3              | 1.8                         | 1.1                   | 46           | 0                     | 89                         | 0.0             | 183          |
| Oliveira            | 34.2                      | 31.0                 | 3.9             | 6.7                               | 0.3                | 48.8             | 11.3                        | 7.3                   | 292          | 0                     | 602                        | 0.1             | 1038         |
| Pinheiro Bravo      | 1.0                       | 0.0                  | 0.7             | 1.6                               | 0.0                | 13.8             | 3.5                         | 1.5                   | 66           | 0                     | 177                        | 0.0             | 265          |
| Sobreiro            | 0.0                       | 0.0                  | 0.1             | 0.3                               | 0.0                | 2.9              | 0.7                         | 0.3                   | 14           | 0                     | 37                         | 0.0             | 56           |
| Trigo               | 8.4                       | 0.0                  | 0.4             | 0.8                               | 0.0                | 8.2              | 1.2                         | 1.7                   | 32           | 0                     | 73                         | 0.0             | 125          |
| Vinha               | 53.9                      | 170.2                | 2.7             | 4.3                               | 0.2                | 30.0             | 10.0                        | 5.1                   | 206          | 0                     | 334                        | 0.0             | 817          |
| <b>TOTAL</b>        | 206.9                     | 317.2                | 11.6            | 20.1                              | 0.8                | 158.7            | 38.5                        | 26.2                  | 887          | 38                    | 1749                       | 0.2             | 3453         |

**Quadro 7.19 - Volumes de resíduos em Trás-os-Montes** 

**Quadro 7.20 - Volumes de resíduos na Beira Litoral** 

| ton            | Embalagens de<br>plástico | Embalagens perigosas | Filtros de óleo | anticongelantes<br><b>Fluidos</b> | Fluidos de travões | Óleos de motores | Óleos hidráulicos<br>usados | Pilhas e acumuladores | Pneus usados | Resíduos de plásticos | Veículos em fim de<br>vida | Outros resíduos | <b>TOTAL</b> |
|----------------|---------------------------|----------------------|-----------------|-----------------------------------|--------------------|------------------|-----------------------------|-----------------------|--------------|-----------------------|----------------------------|-----------------|--------------|
| Alface estufa  | 0.2                       | 0.0                  | 0.0             | 0.0                               | 0.0                | 0.1              | 0.0                         | 0.0                   | $\mathbf{1}$ | 20                    | $\mathbf{1}$               | 0.0             | 22           |
| Arroz          | 9.7                       | 9.0                  | 0.4             | 0.7                               | 0.0                | 10.1             | 1.2                         | 2.3                   | 28           | 0                     | 72                         | 0.0             | 134          |
| Aveia          | 3.9                       | 0.0                  | 0.1             | 0.1                               | 0.0                | 1.1              | 0.2                         | 0.1                   | 6            | 0                     | 18                         | 0.0             | 30           |
| Batata         | 25.7                      | 5.5                  | 1.3             | 2.0                               | 0.1                | 14.0             | 4.2                         | 2.4                   | 96           | 35                    | 144                        | 0.0             | 330          |
| Centeio        | 2.8                       | 0.3                  | 0.1             | 0.1                               | 0.0                | 0.7              | 0.1                         | 0.1                   | 4            | 0                     | $\overline{7}$             | 0.0             | 15           |
| Eucalipto      | 0.8                       | 0.0                  | 1.2             | 3.2                               | 0.1                | 26.7             | 6.9                         | 2.7                   | 115          | 0                     | 259                        | 0.0             | 416          |
| Feijão         | 3.9                       | 1.0                  | 0.2             | 0.2                               | 0.0                | 1.7              | 0.5                         | 0.3                   | 12           | 10                    | 19                         | 0.0             | 48           |
| Macieira       | 2.7                       | 6.8                  | 0.3             | 0.5                               | 0.0                | 3.3              | 1.1                         | 0.6                   | 23           | 0                     | 30                         | 0.0             | 69           |
| Milho          | 61.9                      | 45.9                 | 1.3             | 2.5                               | 0.1                | 29.7             | 5.7                         | 5.5                   | 101          | 77                    | 212                        | 0.0             | 542          |
| Oliveira       | 12.2                      | 11.1                 | 1.4             | 2.4                               | 0.1                | 17.4             | 4.1                         | 2.6                   | 104          | 0                     | 215                        | 0.0             | 371          |
| Pinheiro Bravo | 2.9                       | 0.0                  | 2.0             | 4.9                               | 0.1                | 41.2             | 10.5                        | 4.5                   | 198          | 0                     | 527                        | 0.0             | 791          |
| Sobreiro       | 0.0                       | 0.0                  | 0.0             | 0.0                               | 0.0                | 0.0              | 0.0                         | 0.0                   | 0            | 0                     | 0                          | 0.0             | 0            |
| Trigo          | 0.9                       | 0.5                  | 0.0             | 0.1                               | 0.0                | 1.3              | 0.3                         | 0.2                   | 4            | 0                     | 9                          | 0.0             | 16           |
| Vinha          | 11.2                      | 64.8                 | 2.5             | 4.0                               | 0.2                | 27.8             | 9.3                         | 4.8                   | 190          | 0                     | 280                        | 0.0             | 595          |
| <b>TOTAL</b>   | 138.8                     | 144.9                | 10.8            | 20.8                              | 0.7                | 174.9            | 44.2                        | 26.2                  | 882          | 141                   | 1793                       | 0.2             | 3377         |

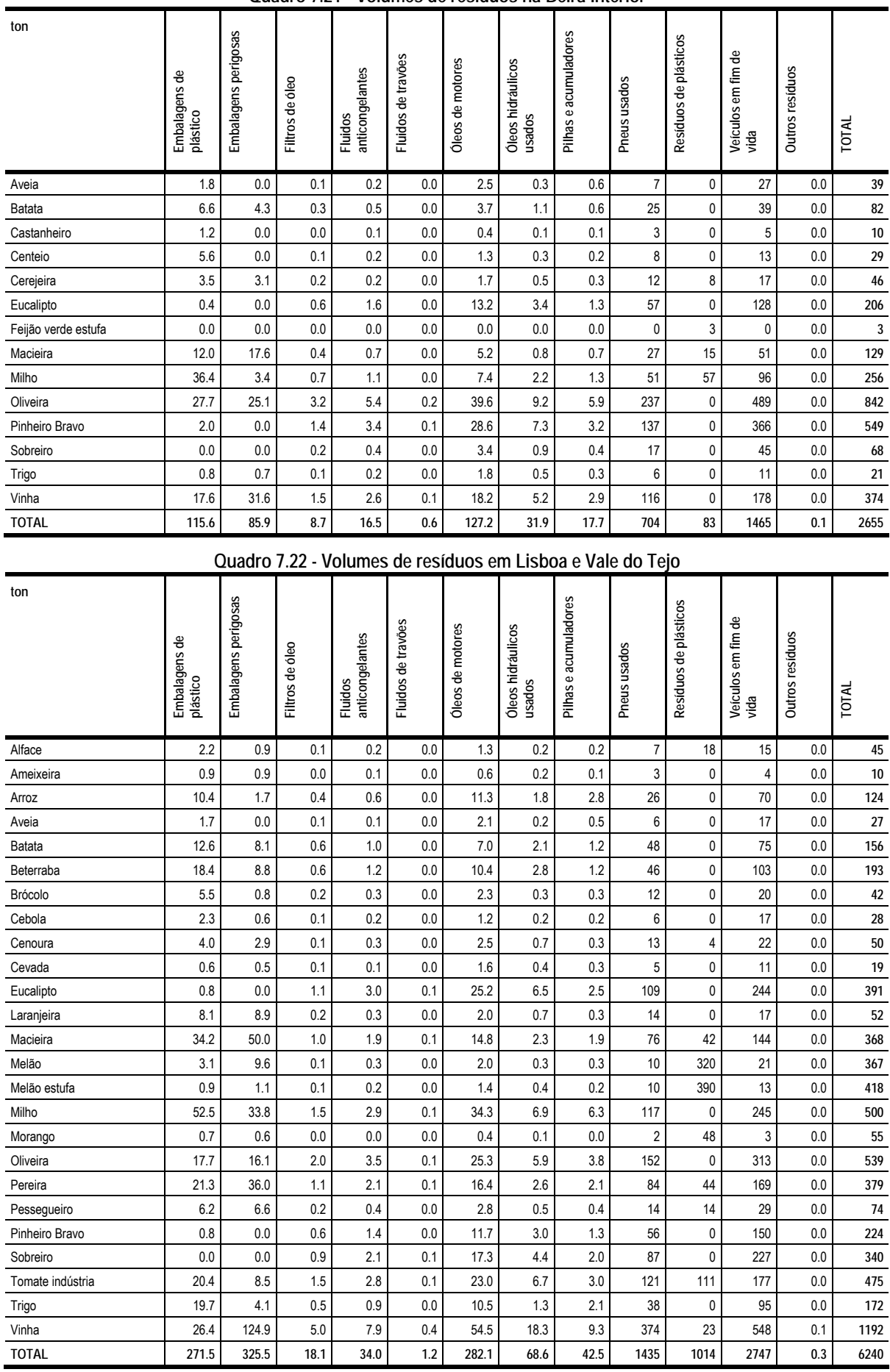

#### **Quadro 7.21 - Volumes de resíduos na Beira Interior**

| ton                 | ႕မ<br>Embalagens<br>plástico | Embalagens perigosas | Filtros de óleo | anticongelantes<br>Fluidos | de travões<br>Fluidos | Óleos de motores | hidráulicos<br>usados<br>Óleos I | acumuladores<br>$\mathbf{\Phi}$<br><b>Pilhas</b> | Pneus usados | Resíduos de plásticos | Veículos em fim de<br>vida | Outros resíduos | <b>TOTAL</b> |
|---------------------|------------------------------|----------------------|-----------------|----------------------------|-----------------------|------------------|----------------------------------|--------------------------------------------------|--------------|-----------------------|----------------------------|-----------------|--------------|
| Arroz               | 11.1                         | 2.7                  | 0.4             | 0.8                        | 0.0                   | 13.7             | 2.3                              | 3.2                                              | 32           | 0                     | 87                         | 0.0             | 154          |
| Aveia               | 16.9                         | 0.5                  | 1.0             | 2.2                        | 0.1                   | 29.3             | 7.0                              | 5.3                                              | 87           | 0                     | 178                        | 0.0             | 327          |
| Eucalipto           | 0.7                          | 0.0                  | 1.0             | 2.7                        | 0.1                   | 23.0             | 5.9                              | 2.3                                              | 99           | 0                     | 223                        | 0.0             | 358          |
| Feijão verde estufa | 0.3                          | 0.2                  | 0.0             | 0.0                        | 0.0                   | 0.3              | 0.1                              | 0.0                                              | 2            | 87                    | 3                          | 0.0             | 92           |
| Girassol            | 33.1                         | 11.0                 | 1.2             | 2.4                        | 0.1                   | 27.2             | 5.7                              | 4.7                                              | 97           | 161                   | 203                        | 0.0             | 547          |
| Milho               | 41.8                         | 19.4                 | 0.9             | 1.7                        | 0.1                   | 19.7             | 3.9                              | 3.6                                              | 67           | $\mathbf 0$           | 141                        | 0.0             | 299          |
| Oliveira            | 62.6                         | 56.8                 | 7.1             | 12.3                       | 0.5                   | 89.5             | 20.8                             | 13.4                                             | 535          | 0                     | 1103                       | 0.1             | 1902         |
| Pinheiro Bravo      | 0.5                          | 0.0                  | 0.4             | 0.9                        | 0.0                   | 7.3              | 1.9                              | 0.8                                              | 35           | 0                     | 93                         | 0.0             | 140          |
| Sobreiro            | 0.0                          | 0.0                  | 3.0             | 7.1                        | 0.2                   | 59.9             | 15.2                             | 6.8                                              | 300          | 0                     | 785                        | 0.1             | 1177         |
| Trigo               | 107.1                        | 80.2                 | 6.9             | 16.7                       | 0.4                   | 195.8            | 48.7                             | 31.6                                             | 595          | 0                     | 1322                       | 0.1             | 2405         |
| Vinha               | 21.0                         | 24.6                 | 1.1             | 2.4                        | 0.1                   | 21.9             | 7.0                              | 2.4                                              | 97           | 5                     | 175                        | 0.0             | 358          |
| <b>TOTAL</b>        | 295.0                        | 195.5                | 23.2            | 49.4                       | 1.4                   | 487.5            | 118.6                            | 74.3                                             | 1947         | 253                   | 4314                       | 0.4             | 7759         |

**Quadro 7.23 - Volumes de resíduos no Alentejo** 

**Quadro 7.24 - Volumes de resíduos no Algarve** 

| ton            | Embalagens de<br>plástico | Embalagens perigosas | Filtros de óleo | anticongelantes<br><b>Fluidos</b> | Fluidos de travões | Óleos de motores | Óleos hidráulicos<br>usados | Pilhas e acumuladores | Pneus usados   | Resíduos de plásticos | Veículos em fim de<br>vida | <b>Outros resíduos</b> | <b>TOTAL</b>   |
|----------------|---------------------------|----------------------|-----------------|-----------------------------------|--------------------|------------------|-----------------------------|-----------------------|----------------|-----------------------|----------------------------|------------------------|----------------|
| Ameixeira      | 4.0                       | 1.1                  | 0.2             | 0.3                               | 0.0                | 1.8              | 0.5                         | 0.3                   | 13             | 0                     | 23                         | 0.0                    | 44             |
| Aveia          | 3.0                       | 0.0                  | 0.1             | 0.1                               | 0.0                | 0.9              | 0.1                         | 0.1                   | 5              | $\mathbf{0}$          | 11                         | 0.0                    | 20             |
| Batata         | 2.3                       | 5.0                  | 0.1             | 0.1                               | 0.0                | 0.6              | 0.2                         | 0.1                   | 4              | 0                     | 6                          | 0.0                    | 18             |
| Cevada         | 0.5                       | 0.4                  | 0.1             | 0.1                               | 0.0                | 1.4              | 0.4                         | 0.2                   | $\overline{4}$ | 0                     | 9                          | 0.0                    | 17             |
| Eucalipto      | 0.2                       | 0.0                  | 0.2             | 0.6                               | 0.0                | 5.0              | 1.3                         | 0.5                   | 22             | $\mathbf{0}$          | 49                         | 0.0                    | 78             |
| Feijão         | 0.5                       | 0.1                  | 0.0             | 0.0                               | 0.0                | 0.2              | 0.1                         | 0.0                   | $\mathbf{1}$   | 0                     | $\overline{2}$             | 0.0                    | 5              |
| Laranjeira     | 96.4                      | 99.2                 | 1.1             | 1.8                               | 0.1                | 12.3             | 4.1                         | 2.1                   | 84             | 54                    | 103                        | 0.0                    | 459            |
| Melão          | 0.6                       | 0.4                  | 0.0             | 0.0                               | 0.0                | 0.3              | 0.1                         | 0.0                   | $\overline{2}$ | 56                    | 3                          | 0.0                    | 62             |
| Milho          | 2.7                       | 1.2                  | 0.1             | 0.1                               | 0.0                | 1.3              | 0.3                         | 0.2                   | $\overline{4}$ | 0                     | 9                          | 0.0                    | 19             |
| Oliveira       | 3.8                       | 3.5                  | 0.4             | 0.7                               | 0.0                | 5.4              | 1.3                         | 0.8                   | 33             | $\mathbf{0}$          | 67                         | 0.0                    | 116            |
| Pessegueiro    | 1.0                       | 0.8                  | 0.0             | 0.0                               | 0.0                | 0.3              | 0.1                         | 0.0                   | $\overline{2}$ | 0                     | 3                          | 0.0                    | $\overline{7}$ |
| Pinheiro Bravo | 0.1                       | 0.0                  | 0.0             | 0.1                               | 0.0                | 0.7              | 0.2                         | 0.1                   | 4              | 0                     | 9                          | 0.0                    | 14             |
| Sobreiro       | 0.0                       | 0.0                  | 0.3             | 0.6                               | 0.0                | 4.9              | 1.3                         | 0.6                   | 25             | $\mathbf{0}$          | 65                         | 0.0                    | 97             |
| Tomate estufa  | 1.5                       | 1.0                  | 0.4             | 0.6                               | 0.0                | 3.8              | 1.1                         | 0.7                   | 26             | 494                   | 34                         | 0.0                    | 563            |
| Trigo          | 1.5                       | 1.1                  | 0.1             | 0.2                               | 0.0                | 2.8              | 0.7                         | 0.4                   | 8              | $\mathbf{0}$          | 19                         | 0.0                    | 34             |
| Vinha          | 5.1                       | 5.7                  | 0.3             | 0.6                               | 0.0                | 4.5              | 1.0                         | 0.6                   | 25             | 11                    | 50                         | 0.0                    | 104            |
| <b>TOTAL</b>   | 123.1                     | 119.6                | 3.3             | 6.0                               | 0.2                | 46.4             | 12.6                        | 6.9                   | 262            | 615                   | 463                        | 0.1                    | 1657           |

Um aspecto a considerar poderá ser ainda o que poderíamos apelidar de "intensidade de produção de resíduos", ou seja, uma medida dos volumes produzidos por unidade de área. Excluindo as áreas florestais, por influenciarem decisivamente os resultados e retirando capacidade de análise e diferenciação dentro das áreas agrícolas, encontramos os seguintes resultados:

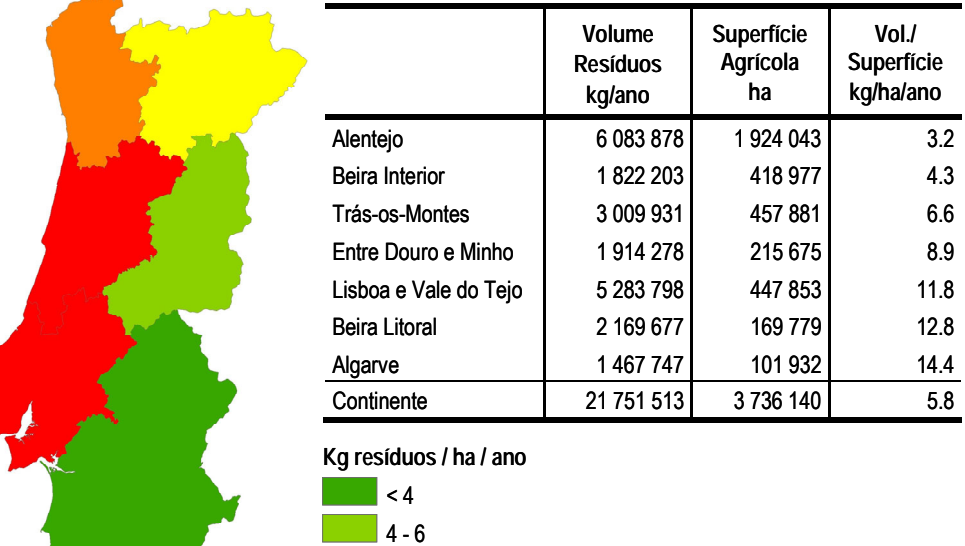

**Figura 7.12 - Intensidade de produção de resíduos em áreas agrícolas** 

# **7.5 Conclusões**

**Service** 

Através do sistema proposto foi possível dar uma resposta às questões formuladas. Introduzindo os código LER das classes de resíduo como artigos, e definindo os recursos envolvidos, a análise de resíduos surgiu como apenas mais uma dimensão de análise das actividades já existentes. A maior parte destes recursos encontravam-se já definidos para efeitos da contabilização de custos, tendo portanto sido relativamente simples a adaptação e centrando o trabalho na recolha de informação directamente relacionada com o trabalho em causa, poupando um esforço considerável.

No que diz respeito aos resultados obtidos foram detectadas várias limitações no processo de cálculo, conduzindo naturalmente a resultados menos rigorosos, mas que se prenderam com razões de economia de recursos na execução deste trabalho. Para dar um exemplo, foi considerada apenas uma dimensão (média) de pneu para os tractores das diversas potências envolvidos no estudo, o que é uma simplificação acentuada. Tal não se prende, no entanto, com uma limitação do sistema em si, já que, para ultrapassar tal situação, teria bastado adicionar mais artigos, com diferentes referências para diferentes tractores, preços e pesos diferenciados.

Este trabalho não pretendeu mais que dar um modesto contributo para a avaliação deste problema multidisciplinar e extremamente complexo. Questões económicas, sociais e técnicas entrecruzam-se intimamente, lembrando-nos continuamente de que não existem soluções simples para problemas complexos como este. Conhecer é no entanto o primeiro passo para uma tomada de consciência que está no ponto de partida para um caminho a seguir: saber que uma cultura hortícola em estufa produz várias centenas de vezes mais resíduos de plásticos que uma cultura arvense extensiva não é um dado irrelevante: ainda que este facto não seja um motor de acção directo, é um ponto de consciência na forma de olhar os sistemas de produção.

# **8. Apreciação da aptidão do perímetro de rega de Alqueva para diversas culturas bioenergéticas**

## **8.1 Introdução**

Este trabalho inscreve-se no âmbito de um pedido, feito à Secção de Agricultura do ISA por parte da EDIA - Empresa de Desenvolvimento e Infraestruturas de Alqueva, no sentido de desenvolver uma ferramenta capaz de responder a um conjunto bastante alargado de requisitos, mas que pode ser resumido em dois pontos:

- 1) Ser capaz de avaliar a aptidão do perímetro de rega de Alqueva para diversas culturas;
- 2) Ser capaz de avaliar o desempenho económico / energético / ambiental dessas culturas, com uma especial atenção às culturas bioenergéticas e sequestradoras de carbono.

Foi neste segundo ponto, que correspondeu a uma segunda fase de trabalhos, que foi definido um conjunto de culturas a estudar. Aliás, esta lista não tem por detrás nenhum critério propriamente objectivo, consiste apenas no resultado de um trabalho conjunto de discernimento, para definir um grupo de culturas potencialmente úteis para a produção de energia, quer na forma de combustíveis líquidos quer como biomassa para queima.

O sobreiro, a azinheira e o pinheiro-manso são culturas claramente florestais que teriam provavelmente mais utilidade na óptica do sequestro de carbono, mas que são incluídas aqui como termo de comparação também numa óptica de eficiência energética, caso fossem utilizadas como culturas para produção de energia de uma forma muito extensiva. São apresentadas diversas finalidades bioenergéticas - produção de bioetanol, produção de biodiesel, produção de biomassa. A cana-doaçúcar, o tupinambo e o sorgo sacarino têm como destino final a produção de bioetanol. O bioetanol resulta da fermentação do açúcar (e.g. amido, celulose) existente na matéria vegetal de culturas ricas em açúcar. O rícino, o linho oleaginoso, o cânhamo e a purgueira destinam-se à produção de biodiesel e o plátano, o freixo, a paulónia, o miscanto, o cardo, a cana-do-reino, o choupo, o salgueiro e o kenaf à produção de biomassa.

Tentar-se-á demonstrar, como o modelo desenvolvido pode dar respostas, em termos simultaneamente escalares e espaciais, às perguntas de partida: Qual a aptidão do sistema de Alqueva para a realização de culturas bioenergética? Qual o seu desempenho económico, energético e ambiental?

#### **8.1.1 A oportunidade**

Numa economia globalizada, o desenvolvimento económico é um função estreitamente relacionada com energia disponível, razão pela qual toda a discussão de hoje em torno da energia parece transformar-se por vezes quase numa questão de "vida ou de morte". Pondo de parte as razões que a isso levam, amplamente estudadas e debatidas (Brandão, 2006), partimos de um cenário de grande pressão política em torno das questões da energia. Também a União Europeia enfrenta grandes desafios no controlo de emissões de gases de efeito de estufa, na sustentabilidade de abastecimento e na estabilidade dos preços. O Livro Verde (2006) da União Europeia estima um aumento de 60% no consumo global de energia até 2030, o que agravará dramaticamente a dependência de fontes externas dos 50% actuais para 65-70% se se mantiver a actual quota de fontes domésticas. Segundo a mesma fonte, os actuais 71% de dependência em petróleo subirão a 90% (UE, 2006b).

Nesta dependência energética existem naturalmente "contribuintes" bastante diferenciados: com a excepção notória da Dinamarca, que é um exportador líquido, todos os restantes países têm uma balança negativa, variando desde os 5.2% (Reino Unido) aos acima de 75% como a Bélgica, Espanha, Irlanda, Itália, Chipre, Lituânia, Malta e Portugal.

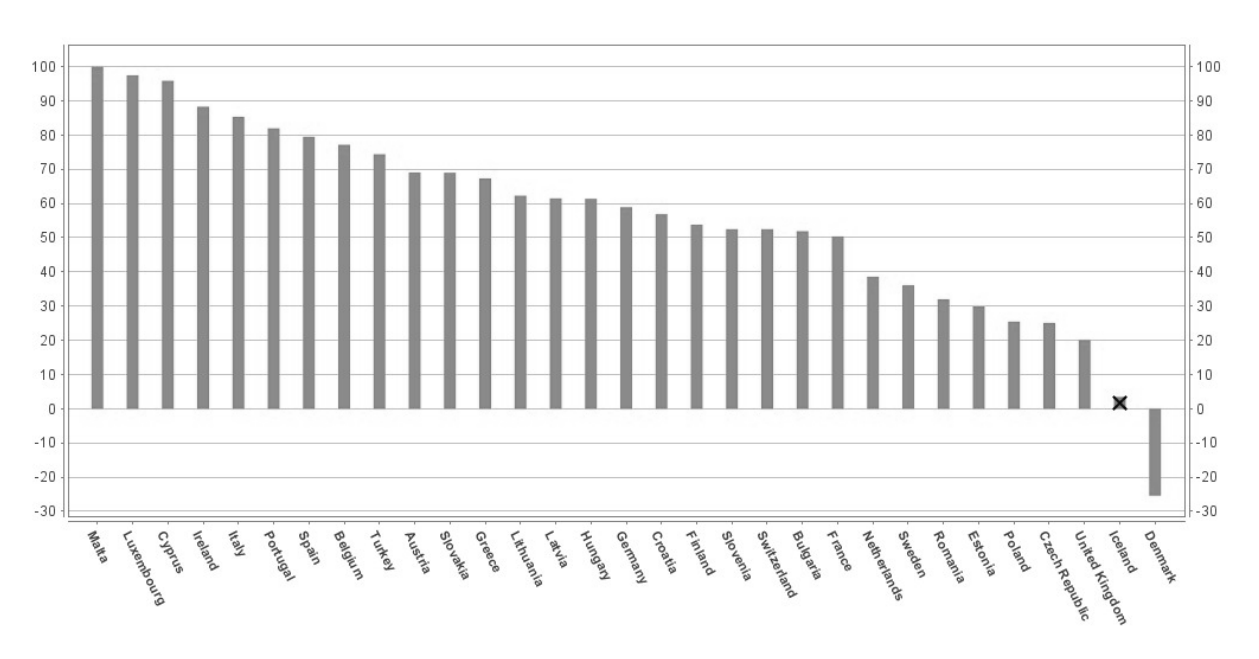

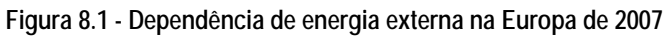

Note-se, no entanto, que estes valores devem ser lidos tendo em conta a sua proporção: Portugal tem uma produção primária bruta de 4610 TEP, o que é, em termos globais, perfeitamente irrisório quando comparado com a maioria dos restantes países da Europa:

*Fonte: (Eurostat, 2009)* 

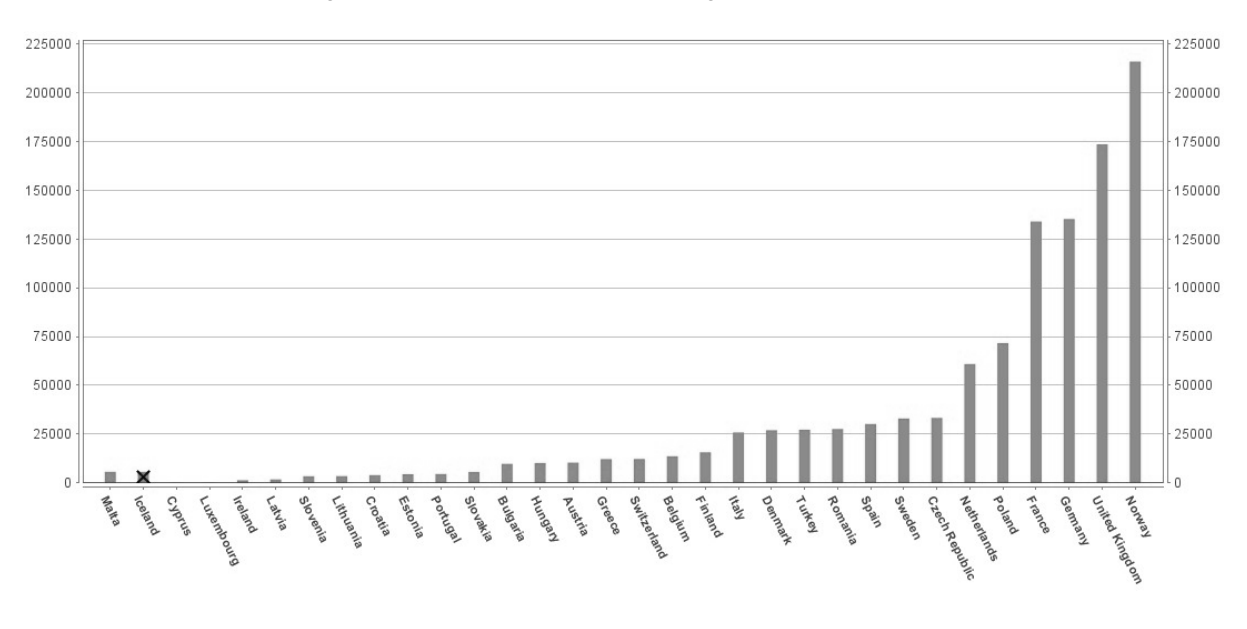

**Figura 8.2 - Produção primária de energia na Europa de 2007** 

Na equação das renováveis encontramos uma grande diversidade de situações, como se pode observar nestes dados para 2007 extraídos do Eurostat (2009):

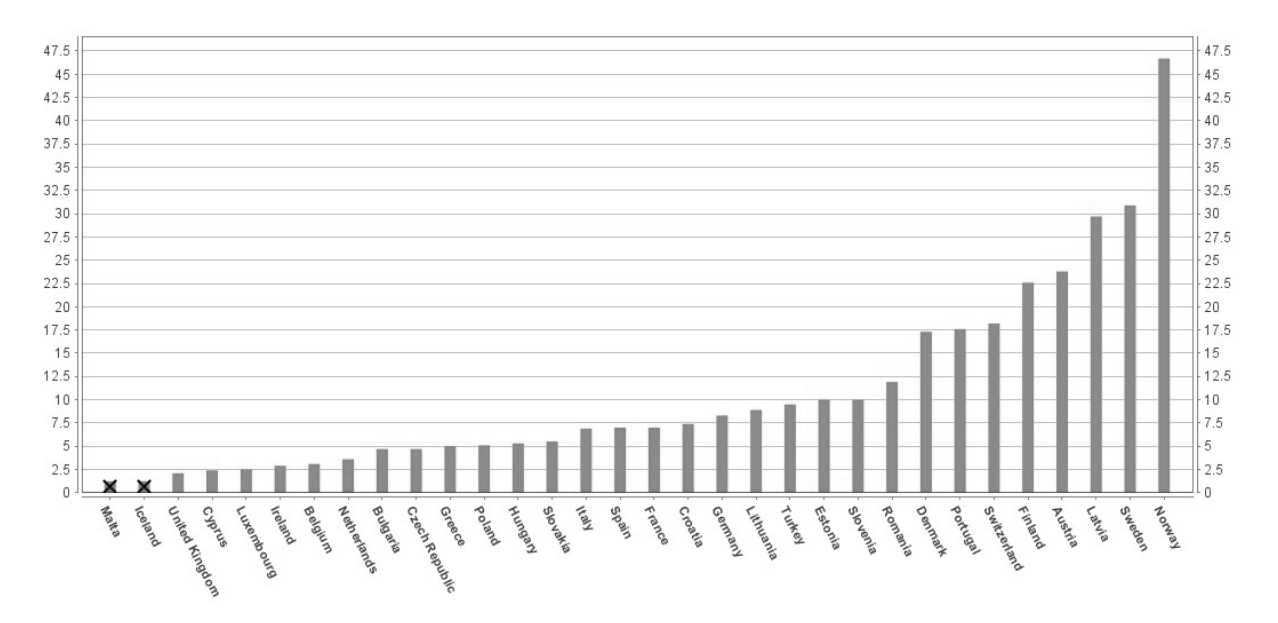

**Figura 8.3 - Importância das fontes renováveis no consumo total de energia na Europa de 2007** 

*Fonte: (Eurostat, 2009)* 

A situação de Portugal aqui, com 17.9%, parece ser positiva relativamente à média da Europa ultrapassado apenas pela Noruega (46.7%), Suécia (30.9%), Letónia (29.7%), Áustria (23.8%), Finlândia (22.6%) e Suíça (18.2%). É de salientar aqui o papel predominante da energia eólica: os 173 parques eólicos, com um total de 1500 geradores, injectaram 5.7 TWh na rede pública, cerca de 11%

*Fonte: (Eurostat, 2009)* 

do consumo total (REN, 2008). Uma grande fraqueza parece ser o sector dos combustíveis líquidos, onde uma marca de 2.2% no total do consumo total dos transportes está bastante aquém do desejável:

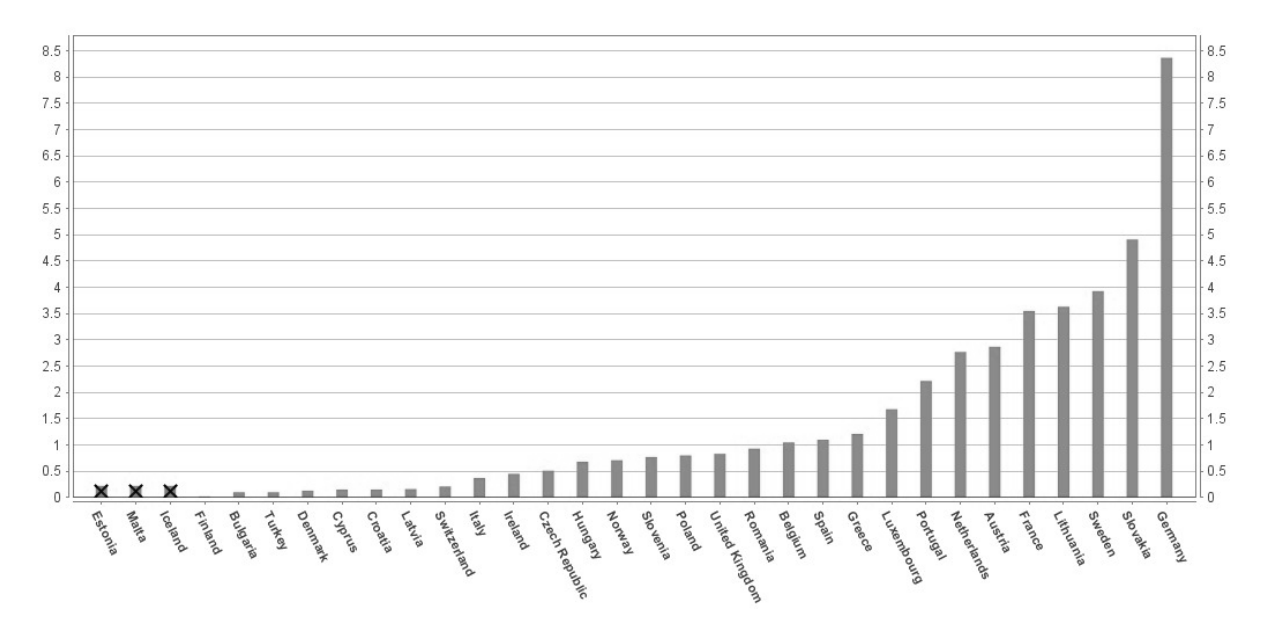

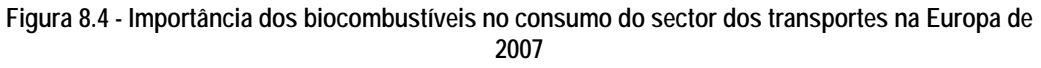

Em 2003 a UE definiu uma meta orientadora de incorporação de 5.75% de biocombustíveis (biodiesel e bioetanol) nos combustíveis de transporte (gasóleo e gasolina) até 2010, e em 2007 quatro objectivos para 2020 (UE, 2007): um objectivo unilateral de redução em 20% de emissões de gases com efeito de estufa (GEE); um objectivo vinculativo de aumento em 20% na produção primária de energias renováveis; uma redução em 20% do consumo de energia; finalmente, a incorporação de 10% de biocombustíveis nos transportes.

Tanto na produção bruta de bioenergia em geral como nos combustíveis líquidos, em particular, parecemos encontrar áreas de negócio potencialmente significativas para a agricultura nacional, se pensarmos também que a vizinha Espanha, só para referir um caso próximo, está numa situação de maior afastamento ainda das metas propostas, em termos relativos, e representa um mercado muito maior em termos absolutos.

Na óptica das emissões de GEE, Portugal estava obrigado a não ultrapassar o limite de +27% de emissões em 2010/1990. No entanto, o relatório de 2006 do Plano Nacional para as Alterações Climáticas, ou PNAC 2006, estimava para 2010 um balanço anual de 84.6 Kton CO2-eq, 7.4 Kton acima das 77.2 Kton CO2-eq/ano do compromisso (MAOTDR-APA, 2006). Neste balanço conta um sequestro de apenas 3.4 Kton resultante do balanço florestação/desflorestação. Se pensarmos que a área de pinheiro bravo nacional desceu de uns aproximados 1100 Kha em 1990 para uns prováveis

*Fonte: (Eurostat, 2009)*
600 Kha (v. Figura 7.5), este registo poderia ser bem melhor. Segundo o Conselho da Fileira Florestal Portuguesa (CFFP, 2009), a área dedicada à floresta poderia duplicar, se fossem aproveitados incultos e improdutivos. Mesmo tendo em conta as imperfeições deste tipo de estimativas, é inegável a existência de uma oportunidade de negócio, comprovada pela simples observação da paisagem actual do território nacional, marcada por uma vaga de incêndios da qual nunca recuperou. Extensas áreas de montanha e sub-montanha poderiam ser dotadas de uma cobertura florestal mista adequada, com um sem-número de vantagens:

- 1) Utilização de áreas marginais para culturas alimentares;
- 2) Produção de madeira de elevada qualidade, com a criação de postos de trabalho na actividade silvícola;
- 3) Espaços de lazer e desportos de Natureza de elevada qualidade, com a criação de postos de trabalho na actividade turística;
- 4) Refúgio para a vida selvagem e promoção da biodiversidade;
- 5) A infiltração das águas pluviais, reduzindo a erosão, melhorando o abastecimento público de água e reduzindo os caudais de ponta nas linhas de água e a colmatação das albufeiras das barragens.
- 6) Finalmente, a captura de carbono, melhorando o desempenho nacional e ajudando a cumprir os objectivos estabelecidos.

Na proximidade de núcleos urbanos e em áreas mais planas como áreas agrícolas degradadas, incultas e improdutivas, uma floresta de fins múltiplos poderia ainda ter um papel ainda mais importante nas funções de recreio, reduzindo custos de manutenção com espaços verdes de fraca qualidade e gerando oportunidades de tratamento terciário das águas residuais com a sua função de biofiltro, virtualmente inexistente em Portugal, em que os efluentes de tratamento secundário são frequentemente despejados directamente nas linhas de água, com péssimos resultados a todos os níveis.

O Plano de Acção da União Europeia para as Florestas (UE, 2006b) vem precisamente neste sentido, enunciando 12 acções-chave:

- 1) Acção-chave 1: a Comissão efectuará um estudo dos efeitos da globalização na competitividade da silvicultura na UE, com o objectivo de identificar os principais factores que influenciam a evolução da actividade florestal da União. Esse documento servirá de base para as discussões sobre as novas medidas a tomar para melhorar a competitividade e a viabilidade económica do sector.
- 2) Acção-chave 2: incentivar a investigação e o desenvolvimento tecnológico, a fim de aumentar a competitividade do sector florestal (nomeadamente através do 7º Programa-Quadro de Investigação). A Comissão e os Estados-Membros continuarão a apoiar o desenvolvimento

da plataforma tecnológica para o sector florestal. Será igualmente estudada a possibilidade de criar um fórum comunitário das ciências florestais.

- 3) Acção-chave 3: trocar e avaliar as experiências em matéria de valoração e comercialização de bens e serviços florestais não baseados na madeira: proceder-se-á à quantificação do valor global das florestas e das suas funções, a fim de criar instrumentos para compensar os bens e serviços não comercializados.
- 4) Acção-chave 4: promover a utilização da biomassa florestal para produção de energia.
- 5) Acção-chave 5: promover a cooperação entre os proprietários florestais e a educação e a formação no sector florestal.
- 6) Acção-chave 6: facilitar o respeito, por parte dos Estados-Membros da UE, das obrigações em matéria de atenuação das alterações climáticas da Convenção-Quadro das Nações Unidas sobre as Alterações Climáticas (CQNUAC) e do Protocolo de Quioto, bem como incentivar a adaptação aos efeitos das alterações climáticas.
- 7) Acção-chave 7: contribuir para a realização dos objectivos comunitários revistos em matéria de biodiversidade até 2010 e mais além.
- 8) Acção-chave 8: trabalhar para a criação de um sistema de acompanhamento florestal, na sequência do final da acção de acompanhamento "*Forest Focus*".
- 9) Acção-chave 9: melhorar a protecção das florestas na UE.
- 10) Acção-chave 10: incentivar a educação e a informação em matéria de ambiente;
- 11) Acção-chave 11: manter e reforçar as funções protectoras das florestas;
- 12) Acção-chave 12: explorar o potencial das florestas urbanas e suburbanas.

Não cabe aqui uma discussão pormenorizada de todas as matérias da economia energética e ambiental, apresenta-se apenas aquilo que, a nosso ver, justifica uma configuração de oportunidades inegáveis para o sector agro-florestal português. Culturas adequadas, realizadas de modo adequado nos locais adequados, a montante necessariamente de uma indústria adequada, poderão dar uma significativo contributo ao sector.

Quanto aos impactos ambientais e sociais das culturas bioenergéticas, muito se tem debatido sobre o tema, não cabendo aqui uma reedição de tal discussão. Refere-se, no entanto, o trabalho de Abbasi *et al.* (2010) como uma base de discussão recente sobre o tema, considerando as suas vertentes relacionadas com o balanço do carbono, recursos solo e água, erosão, exportação de nutrientes, impactos sobre a biodiversidade e aspectos socioeconómicos.

### **8.1.2 A inserção numa fileira**

Parece-nos fundamental, a nível do sector agrícola, o conhecimento de processos e oportunidades a

198

jusante. No passado o erro da agricultura foi muitas vezes esse: pensar que a suas preocupações terminavam à porta da exploração agrícola, ignorando a dinâmica dos mercados e esquecendo a interacção com os outros sectores chave do sistema económico. Hoje, mais que nunca, e à medida que processos e cadeias se tornam mais complexas, uma compreensão do que está a jusante da actividade agrícola é absolutamente necessária. Só assim é possível fazer investimentos com critério, apostar numa direcção, definir um rumo com clareza. Não se pretende aqui esclarecer estes processos, atendendo à sua complexidade e diversidade, mas apenas dar um contributo para uma visão alargada do sector e das oportunidades que gera. Para um aprofundamento desta matéria, Zhang *et al*. (2010) publicaram recentemente um artigo de fundo precisamente sobre os mais recentes avanços nesta área.

Os biocombustíveis, ou combustíveis provenientes de materiais vegetais e animais não fósseis, podem ser organizados em três grandes grupos:

- 1) Sólidos (biomassa em sentido estrito). Produtos e resíduos da actividade agrícola e florestal e indústrias associadas e fracção biodegradável dos resíduos urbanos e industriais, para uso em: centrais térmicas, em queima directa ou após liquefacção; em centrais de co-geração; em aquecimento doméstico.
- 2) Líquidos (biodiesel, bioetanol, biometanol). Um conjunto de combustíveis líquidos, onde se destacam: o biodiesel - obtido por trans-esterificação de óleos como o de colza, soja ou girassol; o bioetanol - obtido por fermentação de hidratos de carbono (açúcares, amido, celulose) de culturas como a cana-do-açúcar, a batata ou o trigo; o biometanol, obtido por pirólise de biomassas semi-lenhosas como a do painço.
- 3) Gasosos (biogás). Uma mistura essencialmente de metano (fracção combustível) e CO2, com 50-70% do primeiro, obtido pela digestão anaeróbica dos efluentes agro-pecuários, agroindustriais e urbanos.

Num esforço de representação da inserção da agricultura no sistema energético e das relações existentes entre estes diversos materiais e produtos, gerando uma economia baseada na energia solar, temos:

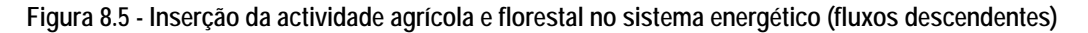

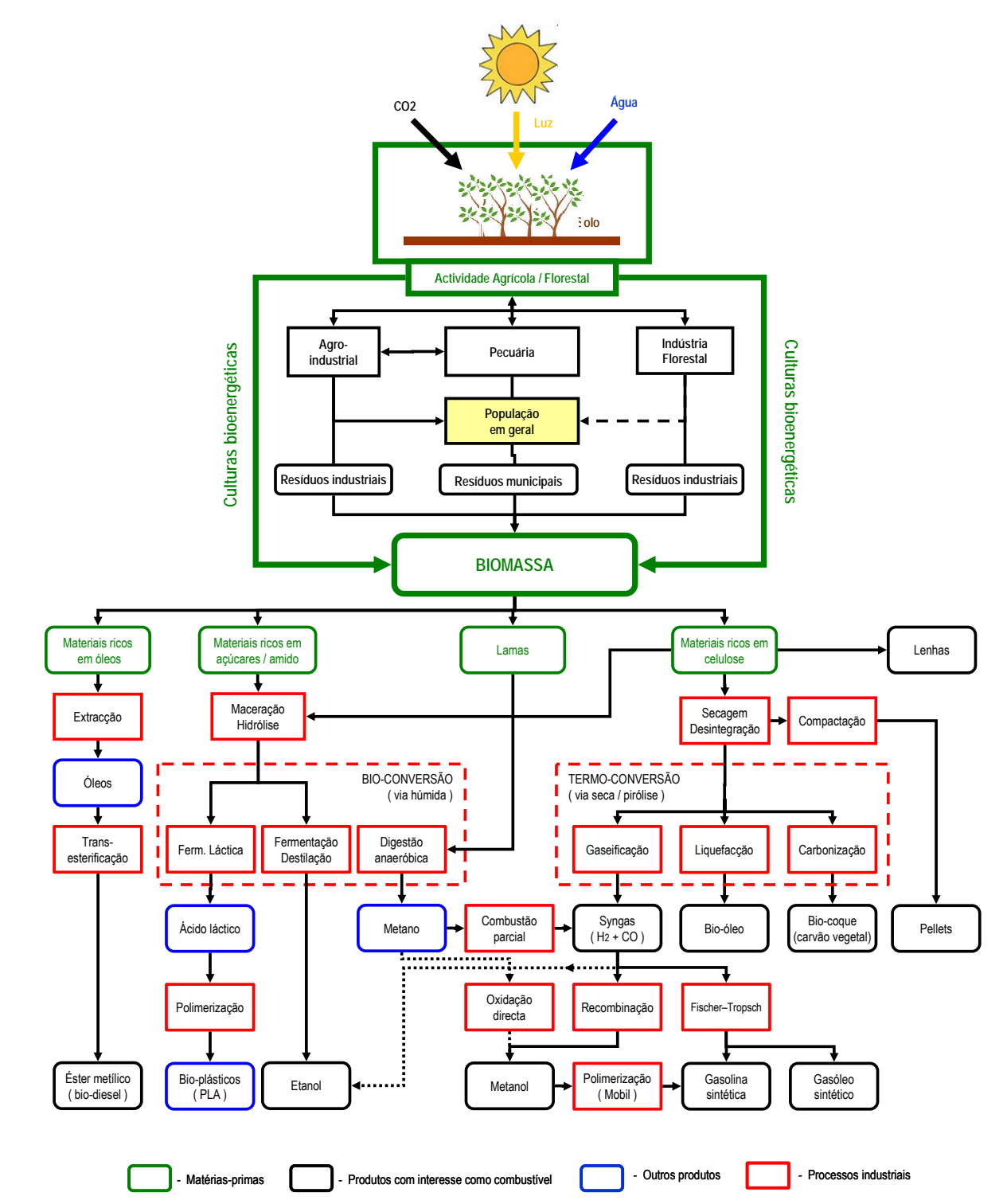

Evidentemente que existe um sem-número de relações adicionais que poderíamos referir, especialmente aqueles que constituem *inputs* da actividade agrícola, como os próprios combustíveis, fertilizantes, alimentos para animais, o próprio dióxido de carbono, etc., mas que não se representam para sobressair a ideia principal: existem hoje tecnologias capazes de integrar com eficiência no sistema industrial os produtos da agricultura e silvicultura.

Parece-nos importante, em primeiro lugar, perceber como a actividade agrícola, como fonte de

matérias-primas no mundo da energia, tem de ser olhada como um parceiro entre outros: ou seja, não como um sector que funciona à margem dos restantes, mas como fonte de um conjunto de materiais que, se por vezes concorrem entre si, num cenário de escassez tenderão provavelmente também a completar-se mutuamente, e a criar sinergias e massa crítica para todo um sector emergente das energias ditas "alternativas". Assim, resíduos sólidos urbanos, lamas de tratamento de águas residuais, resíduos industriais diversos (agro-industriais e outros) são variáveis numa equação complexa que geral um conjunto diversificado de materiais que têm em comum apenas uma predominância orgânica não fóssil, designada na figura por "Biomassa". Estes materiais poderiam ser divididos em quatro grandes grupos: ricos em óleos, ricos em amido e açúcares, ricos em celulose (de pequenas ou grandes dimensões) e lamas.

As lenhas e os *pellets* são porventura materiais mais simples de entender, do ponto de vista industrial, produto de transformações praticamente só físicas. Também a produção de biodiesel pode ser descrita brevemente como a produção de um éster através da reacção química de óleos vegetais (prensagem ou utilização de solventes sobre sementes de culturas oleaginosas) com um álcool na presença de um catalisador (Mittelbach *et al.*, 1983).

Temos assim dois grandes grupos de conversão: a bioconversão, menos energia-intensiva, e a termoconversão, mais energia-intensiva, e onde se identificam um conjunto de processos industriais já convencionais da indústria energética pesada actual, desenvolvidos para o processamento de materiais fósseis como a hulha e o gás natural mas que podem desempenhar um papel chave na equação industrial da bioenergia.

### **8.1.2.1 Trans-esterificação - Biodiesel**

Na UE, o biodiesel é de longe o mais importante biocombustível e representa 82% da produção de biocombustíveis (USDA, 2005). A produção foi de 7755 Kton em 2008, e estima-se para 2009 uma capacidade de processamento instalada de 21 Kton anuais, distribuídas por mais de 200 unidades. Estima-se que estes valores coloquem a Europa numa posição de controlo de 80% do mercado global do biodiesel, neste momento. A Alemanha lidera a produção, seguida pela França e Itália. Todos os países têm aumentado consistentemente a produção, à excepção da Alemanha, que parece ter estabilizado (EBB, 2009). Nos Estados Unidos, e na óptica do consumo, este tem aumentado extraordinariamente, registando-se um crescimento de 85 Kton em 2003 para 1500 Kton em 2007 (Emerging-Markets, 2009), revelando um mercado com enorme potencial. O biodiesel puro é o uso predominante na Alemanha, embora a partir de 2004 se tenha começado a comercializar em mistura também. Em contraste com a Alemanha, o biodiesel francês é exclusivamente vendido como uma mistura com 5% ou até 30% de biodiesel adicionado ao diesel fóssil.

| Kton               | 2002 | 2003 | 2004 | 2005           | 2006           | 2007 | 2008      |
|--------------------|------|------|------|----------------|----------------|------|-----------|
| Alemanha           | 450  | 715  | 1035 | 1669           | 2662           | 2890 | 2819      |
| França             | 366  | 357  | 348  | 492            | 743            | 872  | 1815      |
| Itália             | 210  | 273  | 320  | 396            | 447            | 363  | 595       |
| Bélgica            |      |      |      | 1              | 25             | 166  | 277       |
| Polónia            |      |      |      | 100            | 116            | 80   | 275       |
| Portugal           |      |      |      | 1              | 91             | 175  | 268       |
| Dinamarca / Suécia | 11   | 41   | 71   | 72             | 93             | 148  | 231       |
| Áustria            | 25   | 32   | 57   | 85             | 123            | 267  | 213       |
| Espanha            |      | 6    | 13   | 73             | 99             | 168  | 207       |
| Reino Unido        | 3    | 9    | 9    | 51             | 192            | 150  | 192       |
| Eslováquia         |      |      | 15   | 78             | 82             | 46   | 146       |
| Grécia             |      |      |      | 3              | 42             | 100  | 107       |
| Hungria            |      |      |      |                |                | 7    | 105       |
| República Checa    |      |      | 60   | 133            | 107            | 61   | 104       |
| Holanda            |      |      |      |                | 18             | 85   | 101       |
| Finlândia          |      |      |      |                |                | 39   | 85        |
| Lituânia           |      |      | 5    | $\overline{7}$ | 10             | 26   | 66        |
| Roménia            |      |      |      |                | 10             | 36   | 65        |
| Letónia            |      |      |      | 5              | 7              | 9    | 30        |
| Irlanda            |      |      |      |                | 4              | 3    | 24        |
| Bulgária           |      |      |      |                | 4              | 9    | 11        |
| Chipre             |      |      |      | $\overline{1}$ | 1              | 1    | 9         |
| Eslovénia          |      |      |      | 8              | 11             | 11   | 9         |
| Malta              |      |      |      | $\overline{2}$ | $\overline{2}$ | 1    | 1         |
| Estónia            |      |      |      | 7              | 1              |      | $\pmb{0}$ |
| Luxemburgo         |      |      |      |                |                |      | 0         |
| <b>TOTAL</b>       | 1065 | 1434 | 1933 | 3184           | 4890           | 5713 | 7755      |

**Quadro 8.1 - Produção de biodiesel na Europa** 

*Fonte: (EBB, 2009)* 

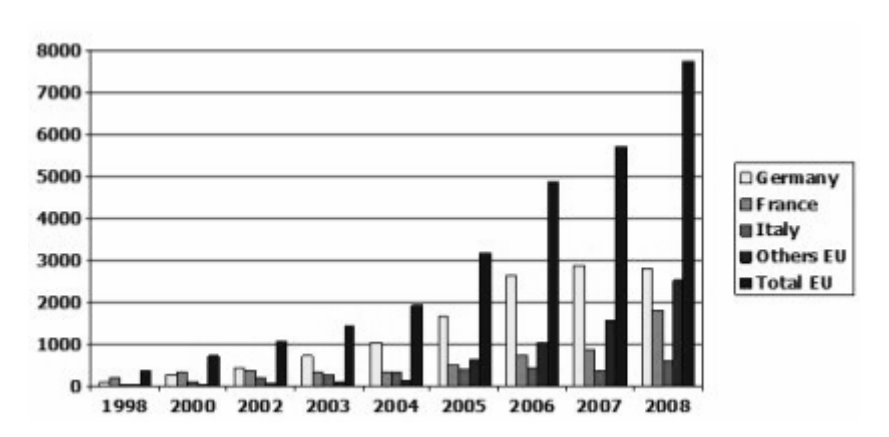

**Figura 8.6 - Produção de biodiesel na Europa.** 

Um subproduto da produção de biodiesel é o glicerol, tendo-se vindo a estudar todo um conjunto de

*Fonte: (EBB, 2009)* 

possibilidades para a sua utilização: pode ser convertido em glicolato de propileno (Chiu *et al.*, 2006), 1,3-propanodiol (González-Pajuelo *et al.*, 2005), lípidos (Liang *et al.*, 2010) e outros.

### **8.1.2.2 Bioconversão**

### **Fermentação alcoólica**

Processo milenar de obtenção de etanol a partir de açúcares ou amido, é hoje um "peso-pesado" no panorama das bioenergéticas, atraindo um interesse crescente em todo o mundo e com alguns governos a anunciar compromissos de longo prazo. No Brasil continua em vigor uma obrigação de inclusão de pelo menos 22% de bioetanol, incentiva-se o uso de veículos que utilizam bioetanol 96 [(96 etanol + 4 de água) / 100] para substituir a gasolina (Balat *et al.*, 2009).

Nos Estados Unidos, o desejo de promover a produção de etanol produzidos a partir de milho começou no início da década de 1980, em grande medida para revitalizar o sector da agricultura numa época de excesso de oferta de produtos agrícolas. O etanol pode ser usado em misturas como o combustível E10 (mais modesto na sua incorporação de bioetanol) ou o E85 (uma mistura de combustível de 85% de bioetanol e 15% de gasolina) em veículos especialmente concebidos para a sua utilização, embora esta utilização represente apenas cerca de 1% do mercado do bioetanol. Para promover o desenvolvimento da mistura E85 e outros combustíveis de transporte alternativo, o Congresso americano promulgou requisitos legislativos e incentivos. A nível nacional, o *Energy Policy Act* de 2005 é um dos passos mais significativos, estabelecendo a meta de 28.4 biliões de litros até 2012 (Hoekman, 2009).

A produção mundial de bioetanol aumentou de 17.25 biliões de litros em 2000 para mais de 46 biliões de litros em 2007. A Figura 8.7 mostra a evolução global de produção de etanol a entre 2000 e 2007. Com todos os programas do novo governo nos Estados Unidos, com os programas em curso na Ásia e na Europa, estima-se que a procura a longo prazo de etanol poderá vir a ultrapassar os 125 biliões de litros até 2020 (Demirbas, 2007).

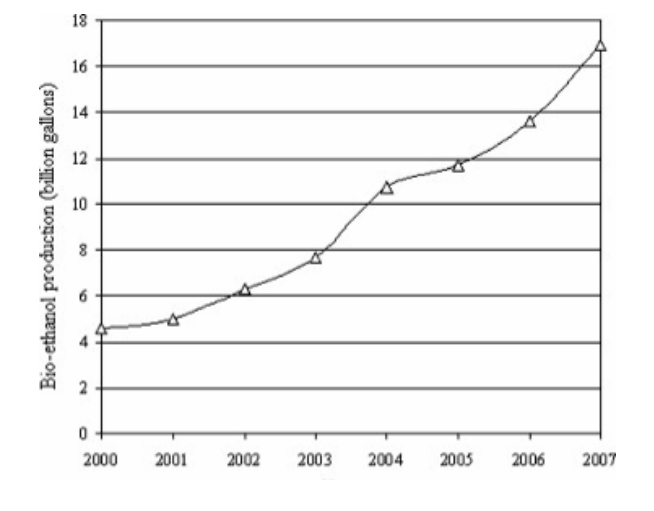

**Figura 8.7 - Evolução da produção mundial de bioetanol entre 2000 e 2007** 

*Fonte: Demirbas, 2007* 

Os Estados Unidos são o maior produtor, com 47% da produção global, e o Brasil o maior exportador, que, substituindo 40% das necessidades internas de petróleo com bioetanol, exporta ainda 20% da sua produção global, principalmente para os Estados Unidos e Europa (Balat *et al.*, 2009).

| GL            | 2005 | 2006 |       |  |
|---------------|------|------|-------|--|
| <b>USA</b>    | 15.0 | 18.3 | 46.9% |  |
| <b>Brasil</b> | 15.0 | 17.5 | 44.9% |  |
| China         | 1.0  | 1.0  | 2.6%  |  |
| Índia         | 0.3  | 0.3  | 0.8%  |  |
| França        | 0.15 | 0.25 | 0.6%  |  |
| Outros        | 1.55 | 1.65 | 4.2%  |  |
| Total         | 33.0 | 39.0 |       |  |

**Figura 8.8 - Produção mundial de bioetanol.** 

*Fonte: (Balat et al., 2009)* 

Reconhecendo-se cada vez mais as limitações das matérias primas ricas em amido como fonte para energia, devido a elevados custos energéticos de produção e ao facto de colocar a obtenção de energia em competição directa com a produção de alimentos, tem sido feito um grande esforço de investigação nos últimos anos no sentido de obter etanol a partir de fontes celulósicas, os chamados bio combustíveis de "segunda geração" (Méjean *et al.*, 2009). Este era um procedimento classicamente feito em duas etapas, sacarificação e fermentação, com um elevado custo energético e um rendimento industrial claramente insuficiente. Tenta-se hoje optimizar, através essencialmente da engenharia genética, um processo em apenas uma etapa para realizar a chamada conversão "directa" da celulose em etanol (Park *et al.*, 2009).

#### **Fermentação láctica**

Este não é um processo para a obtenção de combustíveis, pelo menos directamente, surgindo aqui apenas para demonstrar como a agricultura surge hoje no panorama até da indústria de polímeros: o PLA - ácido poliláctico (ou formas derivadas), obtido por um processo de fermentação-polimerização a partir do amido de milho (Estados Unidos), ou do açúcar de cana (resto do mundo) pode ter inúmeras aplicações, desde a indústria têxtil à de embalagens: existem neste momento já no mercado os primeiros produtos obtidos desta forma. A nível da Europa existem já indústrias na Holanda e na Bélgica, constituindo uma área alvo de intensa investigação (Uihlein *et al.*, 2008).

### **Digestão anaeróbica**

A digestão anaeróbica é uma série de processos em que microorganismos decompõem matéria orgânica na ausência de oxigénio, amplamente utilizado no tratamento de águas residuais. O processo de digestão começa com a hidrólise bacteriana dos materiais utilizados, a fim de quebrar polímeros insolúveis orgânicos como carbohidratos e torná-los disponíveis para outras bactérias; bactérias acidogénicas convertem os açúcares e aminoácidos em dióxido de carbono, hidrogénio, amónia e ácidos orgânicos; bactérias acetogénicas então converter esses ácidos orgânicos resultando em ácido acético, junto com o adicional de amónia, hidrogénio e dióxido de carbono. Os microorganismos metanogénicos, finalmente, são capaz de converter esses produtos em metano e o dióxido de carbono (Salminen *et al.*, 2002). Como parte de um sistema integrado de gestão de resíduos, a digestão anaeróbia reduz a emissão de gases para a atmosfera; além disto, os resíduos ricos em nutrientes podem ser usado como fertilizante.

A digestão anaeróbia pertence a uma cadeia estreitamente ligada à actividade agrícola, sendo frequente no tratamento de efluentes pecuários, resíduos de matadouros e outros resíduos agrícolas e agro-industriais. Esta parece ser uma tendência e franca expansão (Demirbas *et al.*, 2006):

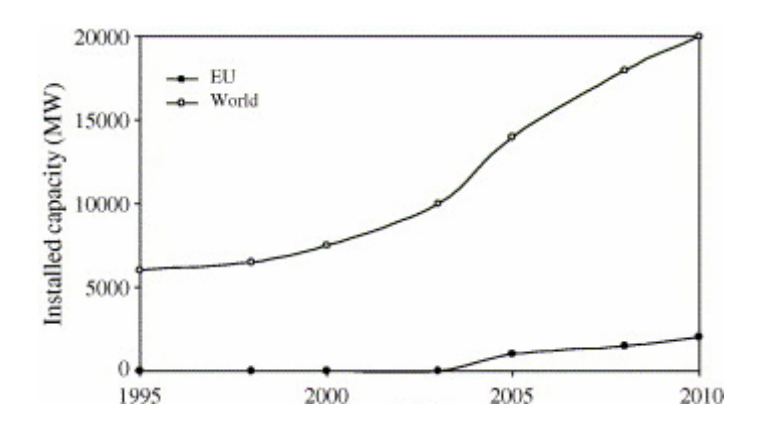

**Figura 8.9 - Capacidade de produção eléctrica a partir da digestão anaeróbica.** 

*Fonte: (Demirbas et al., 2006)* 

Acima de tudo, e talvez a principal razão da sua referência aqui, o metano surge hoje como matériaprima do metanol, um elo de ligação entre o mundo da bioconversão e o da termo-conversão. Até aqui, pela incapacidade de encontrar um catalizador suficientemente eficiente para a oxidação directa do metanol para a produção de metanol, a indústria via-se obrigada a realizar um passo intermédio de combustão parcial, para a obtenção de *Syngas* (H<sub>2</sub> + CO), a partir do qual se efectuava uma recombinação para metanol: o problema é que aquele passo intermédio custava cerca de 70% da energia total do processo, onerando-o irremediavelmente (Cai *et al.*, 1997). No entanto, e muito recentemente, foram anunciados novos avanços nesta área, através da descoberta na Alemanha de um processo de eficiência aparentemente suficiente para a implementação à escala industrial (por recurso a um novo catalizador à base de platina), o que pode bem constituir um factor de peso que faça pender o prato da balança para o lado do metanol, por oposição ao etanol (Hadlington, 2009)*.* 

Esta é uma batalha ainda sem fim à vista: etanol ou metanol? Se, por um lado, o etanol é mais "denso" em energia, e ter um avanço maior no mercado mundial, o metanol pode ser obtido através de uma diversidade invejável de processos e matérias-primas e tem um custo de produção cada vez mais baixo, colocando-o no panorama global como um candidato de peso.

O metanol foi utilizado durante a crise energética dos anos 70 pela Mobil para a produção de gasolina e gasóleo sintéticos (que são, no fundo, alcanos de cadeia menos ou mais longa). Mais recentemente, o desenvolvimento de motores que produzem energia eléctrica directamente a partir células de metano, sem necessidade do motor alternativo de combustão clássico, é um extraordinário e promissor desenvolvimento (Zhao *et al.*, 2009)

Tem alguns problemas pouco conhecidos, no entanto: é mais corrosivo para plásticos e alumínio, obrigando a uma construção especial dos veículos; arde com uma chama invisível, o que levanta sérias questões de segurança e tem feito com que seja utilizado sempre em mistura com alguma gasolina (que torna a presença de uma chama mais evidente).

#### **8.1.2.3 Termo-conversão**

Este é um termo que agrega um conjunto de tecnologias de pirólise, desde a tradicional, utilizada há milhares de anos para a obtenção de carvão vegetal, até às modernas técnicas de leito fluidizado, passando pela gaseificação, descoberta nos anos 20 e utilizada intensamente pela Alemanha nazi (pobre em petróleo mas rica em hulha) para a obtenção de gasolina e gasóleo sintéticos através do processo de *Fischer–Tropsch*.

Os processos pirolíticos podem ser descritos, de uma forma geral, como uma forma carbonização, através do calor obtido por uma combustão parcial. Pode ser mais rápida, gerando praticamente só o *syngas* (uma mistura de H2 e CO), mais lenta, obtendo o chamado bioóleo; ou mais lenta ainda,

206

produzindo uma substrato sólido conhecido vulgarmente por carvão. Sem entrar em detalhes, referimos aqui apenas o enorme potencial de inclusão aqui de toda uma enorme diversidade de produtos agrícolas e florestais, tirando-se partido de toda uma indústria já existente para a tradicional fileira do petróleo. Ou seja, é do interesse da própria indústria petrolífera olhar para estas novas matériasprimas, como forma de rentabilizar estruturas existentes e sustentar investimentos.

Do lado agrícola, surge por aqui uma vantagem nítida, já que estes materiais, tipicamente mais lenhosos, constituem um factor de competição muito menor com a alimentação humana, pelo facto de permitirem a ocupação de espaços de vocação mais florestal, e também pela sua própria natureza: os produtos ricos em açúcares e amido usados na obtenção do bioetanol são vulgarmente também usados em alimentação humana, levantando algumas questões éticas (Felix *et al.*, 2009). As culturas florestais têm também por regra maneios muito mais simples e menos problemas fitossanitários, e, embora se considere geralmente que têm uma menor produtividade primária, têm também em regra custos muito inferiores. Todos estes factores reforçariam a ideia de que a fileira do metanol e dos combustíveis sintéticos, como herdeira mais directa do sistema energético clássico no panorama da bioenergia, pudesse vir a ter um papel importante. Refira-se, por outro lado, os enormes avanços dos últimos anos, já referidos, na optimização dos processos microbiológicos para a conversão directa da celulose em etanol, que, sendo mediados eminentemente por microorganismos (Park *et al.*, 2009), têm tendência a ser menos energia-intensivos, entrando também no imaginário da comunidade em geral como uma energia mais "verde"; existem também já algumas unidades-piloto para termo-conversão, com um rendimento bastante elevado.

Países como a Indonésia, com extensas áreas florestais, vêm esta via com um enorme interesse (Suntana *et al.*, 2009), devido aos custos crescentes de extracção do petróleo. Refira-se, no entanto, que em países com extensas áreas florestais a exploração da floresta com esta finalidade é necessariamente inserida num conjunto de preocupações com a conservação dos recursos naturais, concebendo-se ao nível de limpezas de matas existentes; na Europa, e em Portugal em particular, o interesse actual divisa-se talvez principalmente ao nível de culturas dedicadas, mas sem dúvida também ao nível de materiais de limpezas florestais.

Um estudo muito interessante feito recentemente na Alemanha (Leduc *et al.*, 2009) demonstra como o preço do metanol será uma função das dimensões da central:

207

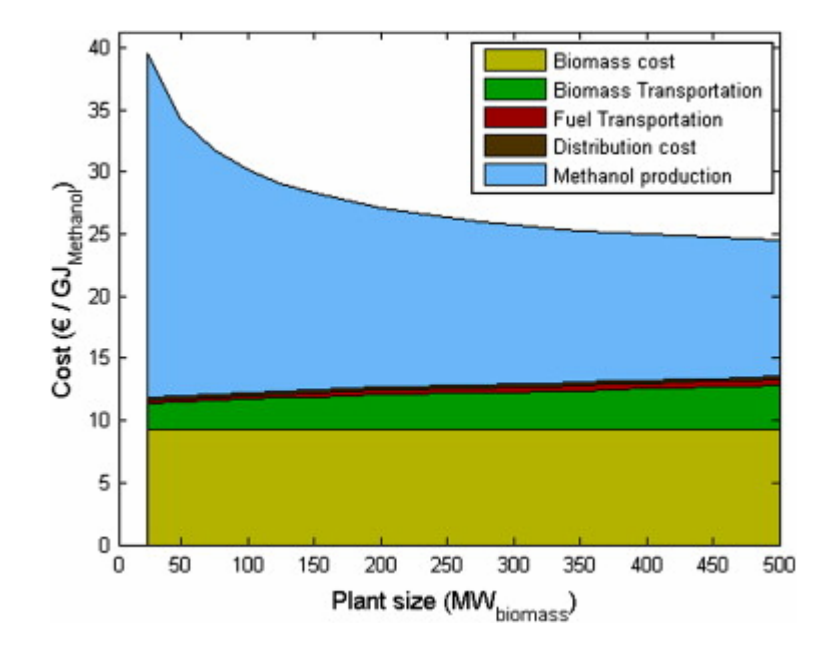

**Figura 8.10 - O preço do biometanol como função das dimensões da central de processamento** 

*Fonte: (Leduc et al., 2009)* 

Este estudo baseia-se numa análise de sensibilidade em torno do preço da madeira (15, 30 e 60 euros/m3), da área de influência (900, 1800 e 4600 ha), e alguns parâmetros relacionados com as dimensões e eficiência da central, concluindo que são estes os mais determinantes na composição do preço final, referindo em segundo lugar a distância de abastecimento de matérias-primas. Note-se que por "produção de metanol" se deve entender "custo de produção unitário do metanol".

# **8.2 Parametrização**

# **8.2.1 Actividades**

# **Azinheira (***Quercus ilex***)**

A azinheira surge praticamente em todo o país, espontaneamente ou plantada, adquirindo no entanto a maior expressão no Alentejo Interior, no "montado de azinho", onde a azinheira existe quase sempre em consociação com uma cultura agrícola ou pastagem. Encontram-se também em povoamentos mistos com sobreiro. A madeira é muito dura e compacta, resistente ao polimento, e, não sendo muito utilizada, é no entanto um óptimo combustível.

A produtividade potencial anual de bolota é de 400 a 700 Kg/ha e a produtividade anual de madeira para lenha/carvão é de 1000 a 2500 Kg/ha (Correia *et al.*, 2002).

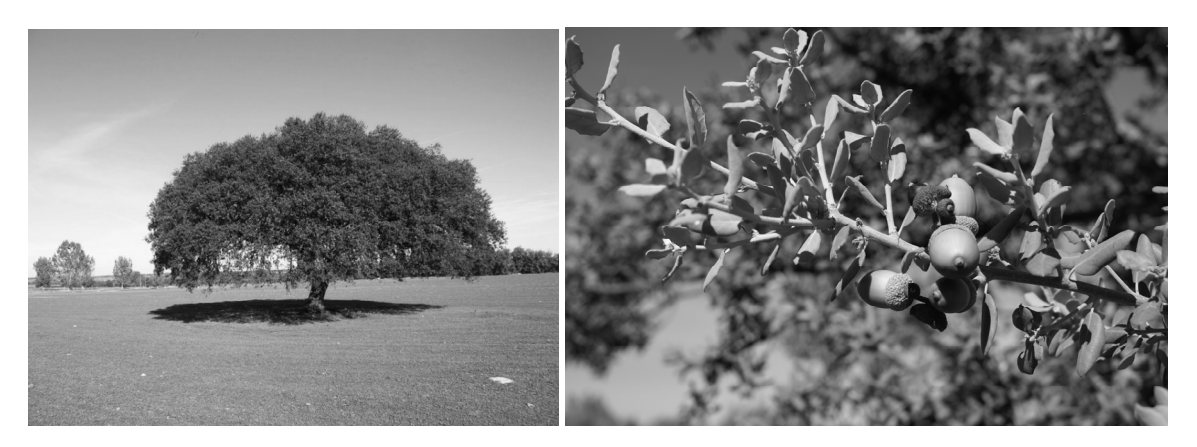

 **Figura 8.11 - Algumas imagens do** *Quercus ilex*

*a) Exemplar. Fonte: http://olhares.aeiou.pt/azinheira/foto452730.html b) Frutos. Fonte: http://rotadacastanha.utad.pt/percursos/percurso3-ing.html* 

# **Cana-do-açúcar (***Saccharum officinarum L.***)**

A cana-do-açúcar é uma prodigiosa gramínea com uma capacidade de conversão da luz solar em biomassa de 1.5 a 3% (Duke, 1983). Tradicionalmente, o melaço é utilizado para a produção de açúcar e etanol, enquanto o bagaço era utilizado para a produção da energia necessária ao fabrico do etanol. A moderna agro-indústria da cana não utiliza em regra a energia potencial dos resíduos agrícolas, que são em regra queimados a fim de facilitar a colheita dos colmos. No último quartel do século 20 foram introduzidas várias modernizações afim de extrair mais energia da cana nos processos de produção de açúcar e etanol, aumentando extracção de sacarose de 39% em 1975 para 71% em 2005 (Oliveiros, 2005). No entanto, a busca de novas tecnologias mais eficientes para a extracção de sacarose continua. Unidades com destilarias de etanol anexas, com turbinas de condensação/extracção a vapor

à pressão típica de 6.5 MPa e a uma temperatura (793 ºK) podem obter cerca de 50% mais de bagaço, permitindo exportar electricidade para a rede pública (Alonso-Pippo *et al.*, 2008).

Moreira (2000) refere, para uma tonelada de cana com aproximadamente 50% de humidade (condições médias de recepção na fábrica), uma produção de 80 L de etanol, 280 Kg de bagaço com 50% de humidade e 2100 MJ, e 290 Kg de palhas também com cerca de 50% de humidade e um valor energético de 2150 MJ. A energia total, com exclusão das cinzas (cerca de 2-3%), pode ser dividida em três partes principais: melaço (142 Kg MS, ou 2257 MJ); bagaço (140 Kg MS ou 2184 MJ) e resíduos agrícolas (140 Kg MS ou 2184 MJ), totalizando 6625 MJ (Alonso-Pippo *et al.*, 2008), o que são valores bastante aproximados dos anteriores. Cardona *et al.* (2010) refere um conteúdo energético de 8 MJ/Kg de bagaço com 52% MS, resultado que confirma os anteriores.

Quanto a produtividades propriamente ditas, Moreira (2000), suportado por dados apresentados por outros autores, refere valores da ordem das 100-130 t/ha no primeiro corte, 70-90 t/ha no terceiro corte e 60 t/ha no quinto, baseando-se em valores representativos das condições médias de cultivo no Brasil.

**Figura 8.12 - Algumas imagens de** *Saccharum officinarum L***.** 

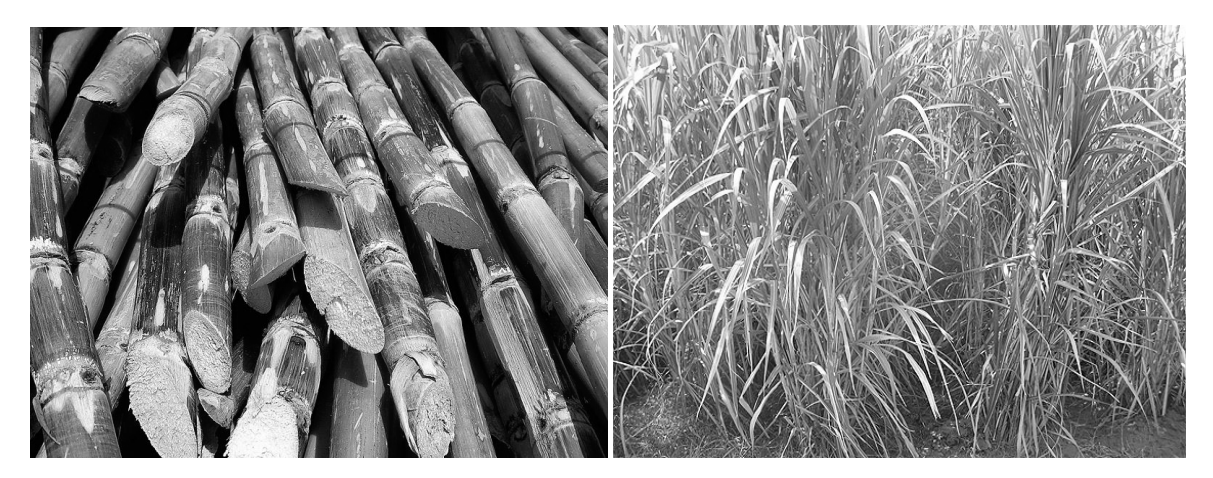

*a) Caule. Fonte: http://dpmgllc.com/ b) Cultura. Fonte: http://www.wwfpak.org/bmp/bmps\_sugarcane.php*

### **Cana-do-reino (***Arundo donax* **L.)**

Pertence à família *Gramineae*, e é uma planta perene, espontânea no Sul da Europa (Grécia, Itália, Sul de França, Espanha e Portugal), onde é frequentemente encontrada ao longo dos cursos de água ou em zonas costeiras, a baixas altitudes (Dalianis, 1996; Herrera *et al.*, 2003). É uma planta extremamente competitiva, crescendo em manchas e suprimindo geralmente toda a vegetação em seu redor, sendo igualmente muito eficiente no combate à erosão do solo. Também é resistente ao fogo e os *inputs* anuais de que necessita, após a plantação, são mínimos.

Possui rizomas longos, bem desenvolvidos e lenhosos. Apresenta um crescimento rápido e vigoroso,

podendo os seus caules atingir 3.5 cm de diâmetro e entre 3 e 10 metros de altura, havendo registo de plantas com 14 m (Dalianis, 1996; ECAS, 2006). As suas folhas são alternas, com cerca de 5 cm de largura e até 3.3 m de comprimento, verdes e macias, mas recortadas nas margens. As folhas mais compridas e os caules mais vigorosos são obtidos em plantas que são cortadas anualmente, no fim de cada período de crescimento vegetativo. O seu crescimento é contínuo ao longo do ano, mas apresenta um pico na Primavera.

Tem uma produtividade média que ronda as 18 t/ha de MS, mas facilmente atinge as 20-25 t/ha de MS quando as condições são favoráveis (Dalianis, 1996; Christou *et al.*, 2000; Angelini *et al.*, 2005), ou até 37.7 t/ha (Angelini *et al.*, 2009). Em condições excepcionais podem ser obtidos valores superiores ainda, havendo registo de produções de 40 t/ha de MS (Dalianis, 1996).

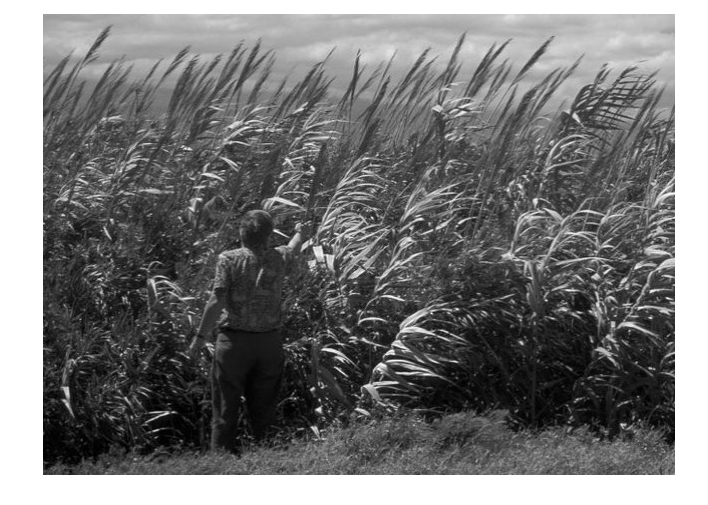

**Figura 8.13 - Imagem do** *Arundo donax* **L.** 

*Fonte: http://en.academic.ru/pictures/enwiki/65/Arundo.donax1web.jpg* 

# **Cânhamo (***Cannabis sativa* **L.)**

O cânhamo (*Cannabis sativa L.*) é uma herbácea anual. Historicamente, foi cultivado pela fibra por toda a Europa, tendo depois sido alvo de grandes restrições pelo seu teor em THC, substância com propriedades psicotrópicas. Surge com maior expressão em latitudes dos 30º e 35º mas encontra-se até aos 55º. Existem basicamente 4 grupos de cânhamo: o *borealis* (cânhamo nórdico), o *medioruthenica* (cânhamo da Rússia Central), o *australis* (cânhamo do sul ou mediterrânico) e o *asiatica* (cânhamo asiático). O cânhamo mediterrânico é cultivado em regiões situadas em latitudes inferiores a 50ºN. Este grupo é caracterizado por apresentar os caules mais longos (2.5 - 4.5 m) e uma produtividade elevada de fibra.

Devido a um recente relaxamento das restrições europeias ao cultivo e o aparecimento de variedades com baixo teor de THC, a cultura tem despertando grande interesse como uma fonte renovável de

muitos produtos industriais, como o fabrico de papel, da construção e materiais de isolamento ou biodiesel (Gorchs *et al.*, 2003; Casas *et al.*, 2005; Van der Werf *et al.*, 2006; Yates, 2006). Em Espanha a cultura foi feita sempre sem interrupções, principalmente no nordeste (Gorchs *et al.*, 2003; González-García *et al.*, 2010).

Encontram-se referências diversas de produtividade de matéria seca entre as 7 e as 9 t/ha (Montemor, 1997), entre os 4.5 – 7.5t/ha (Duke, 1983), e entre as 3 – 8t/ha (Jansen, 2006). Num estudo realizado na Suécia, a produtividade em biomassa variou entre as 7.8 e as 14.5 toneladas de matéria seca por hectare e a produtividade da fibra entre as 1.9 e as 3.3 toneladas por hectare (Svennerstedt *et al.*, 2001). Dependendo do maneio e fertilização pode fornecer até 20 toneladas de matéria seca por hectare (Struik *et al.*, 2000).

Quanto à cultura para grão, a FAO (2010) aponta para uma produtividade média de 1t/ha; segundo Fernando (2008), a produtividade de semente varia entre as 0.5 e as 2.0t/ha, com 28 a 35% de óleo; Casas (2005) refere 2 t/ha de grão com 35% de óleo. Outro autor ainda afirma que o cânhamo cultivado exclusivamente para semente pode apresentar valores de produtividade de 1.3 a 1.7t/ha (Duke, 1983).

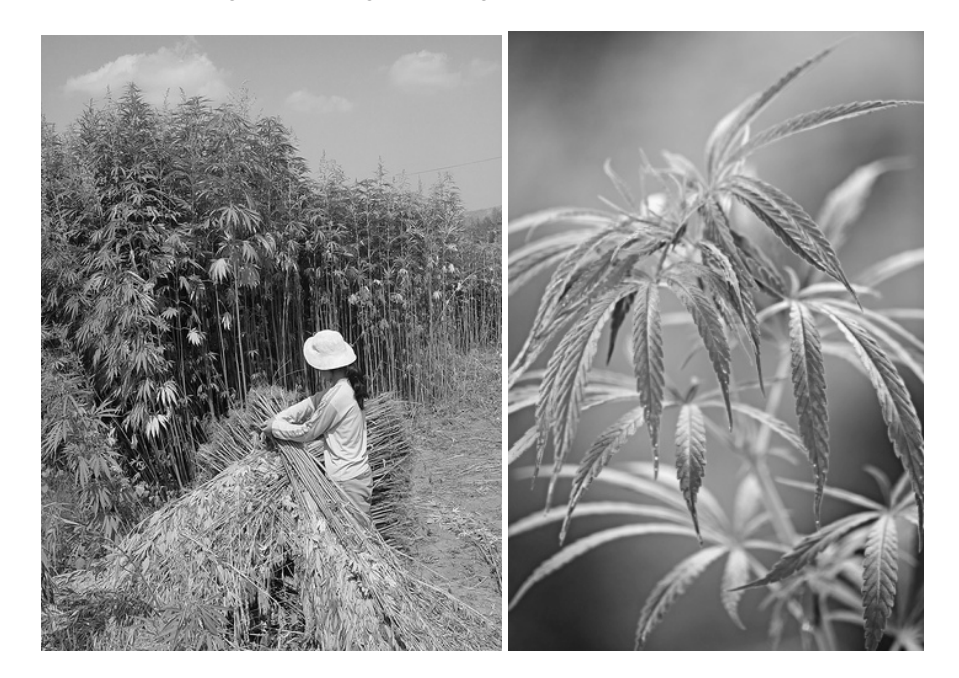

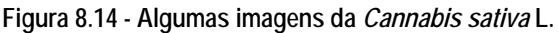

*a) Cultura. Fonte: http://www.ridelust.com/hemp\_powered\_vehicles/ b) Folha. Fonte: http://forestry.about.com/b/2008/02/02/pot-for-paper-the-hemp-movement.htm* 

### **Cardo (***Cynara cardunculus* **L.)**

O *Cynara cardunculus* L., ou cardo, é uma planta herbácea perene pertencente à família *Asteraceae*  (*Compositae*), originária da região Mediterrânica, com um mecanismo fotossintético em C3, cultivada

desde a antiguidade. A sua vida útil produtiva é em geral de 10 anos (Gominho *et al.*, 1995; González, 1996; Fernández, 2003), A planta adulta de *C. cardunculus,* no seu ciclo de crescimento natural, apresenta um crescimento vigoroso, podendo uma única planta atingir uma altura de 3m e folhas espalhadas por uma área de 1.5 m de diâmetro.

O seu crescimento notável e boa adaptação ao climas mediterrânico fez surgir a ideia de que poderia ser uma espécie útil para a produção de biomassa (Fernández *et al.*, 2006). Os estudos do potencial de *C. cardunculus* para a produção de biomassa começaram na década de 1980 (Fernández, 1990; Fernández *et al.*, 1990). Para esta aplicação industrial, o cardo é habitualmente cultivado dentro do seu padrão de crescimento natural, ou seja, como cultura perene de sequeiro. Como cultura energética, a biomassa aérea produzida durante todo o ciclo de crescimento é colhida, no Verão, uma vez por ano.

É sabido que um dos factores mais limitantes para o crescimento da planta na região do Mediterrâneo, quando a lavoura é cultivada em condições de sequeiro, é a precipitação. Consequentemente, a produção de biomassa está intimamente relacionada com precipitação do ano. Estudos realizados mostraram que a produção de biomassa das oscila entre as 10-20 t MS/ano, se a cultura estiver bem estabelecida, com precipitações de cerca de 500 mm/ano (Fernández, 1993). Já foram relatadas produções acima de 30 t MS (Dalianis *et al.*, 1996; Foti *et al.*, 1999). Gominho *et al.* (2001), em estudos realizados em Portugal, refere uma produtividade expectável da ordem das 20 t MS /ha. Com o recurso à rega podem atingir-se produções de 20 t/ha a 30 t/ha de MS (Gominho *et al.*, 1995; González, 1996; Danalatos *et al.*, 2007).

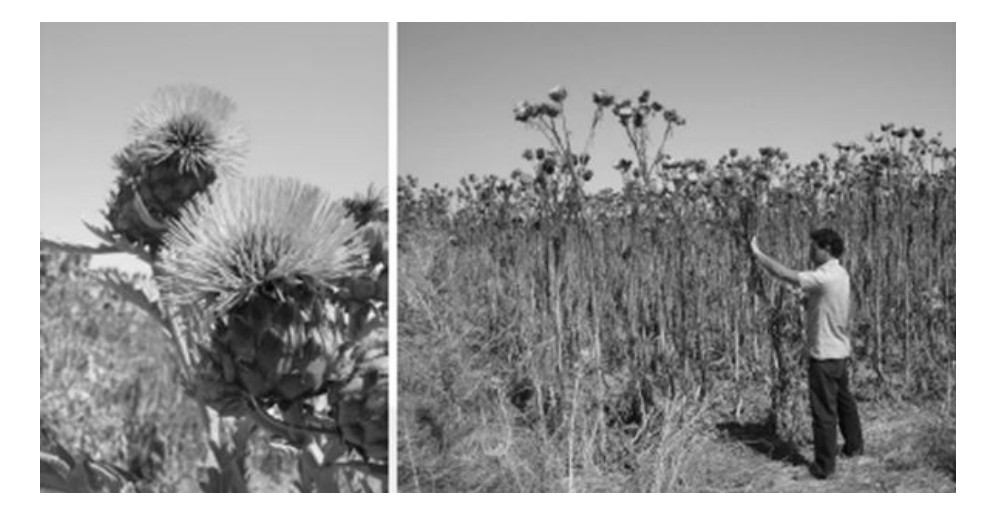

**Figura 8.15 - Algumas imagens de** *Cynara cardunculus* **L.** 

*a) Inflorescência; b) Cultura antes da colheita. Fonte: (ECAS, 2006).* 

# **Choupo (***Populus* **spp.)**

O género *Populus* é pertencente à família das *Salicaceae*. São arbustos e árvores das regiões

temperadas do Hemisfério Norte, encontrando-se em altitudes até 1800 m. Encontram-se no entanto referências a limitações claras de crescimento acima dos 1400 m (Calle *et al.*, 2008; Günthart-Goerg, 2008). Em termos de dimensões, podem atingir uma altura de 20 m (Barnéound *et al.*, 1982; USDA, 2010). Esta é uma das plantas recentemente estudadas por Almeida (2008) tendo em vista a possível utilização na zona de influência de Alqueva.

Pertence a um grupo de actividades florestais com boa capacidade de recrescimento em sistema de talhadia para produção de biomassa para queima, designado em inglês por "SRF" (*Short-rotation forestry*, ou silvicultura de ciclo curto). Sofrendo cortes em curtos espaços de tempo, os caules cortados são de diâmetro relativamente reduzido, permitindo uma colheita mecanizada com uma máquina algo semelhante a um cortador/recortador/elevador de forragem (adaptada apenas com peças de corte próprias para materiais lenhosos).

As produtividades encontradas em estudos efectuados na Europa apontam para uma produtividade primária média de 4.2 t MS/ha/ano (Vande Walle *et al.*, 2007). A produção numa população de híbridos com 4 anos explorada em talhadia na Europa e nos EUA variou entre 2 e 11 t MS /ha/ano, com diferenças consideráveis entre clones (Laureysens *et al.*, 2004; Amichev *et al.*, 2010). Fiorese *et al.* (2007), em condições mais semelhantes às portuguesas (Itália) reporta um valor de 10.2 t/ha/ano.

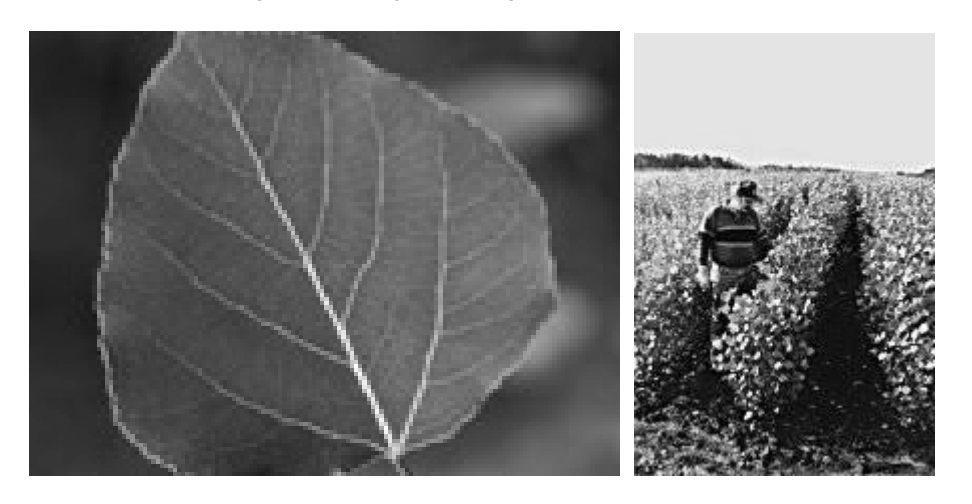

**Figura 8.16 - Algumas imagens de** *Populus* **spp.** 

*a) Folha. Fonte: http://imfc.cfl.scf.rncan.gc.ca; b) Cultura. Fonte: http://bioenergy.ornl.gov/misc/poplars.html* 

### **Freixo (***Fraxinus* **spp.)**

O *Fraxinus angustifolia* é uma espécie nitidamente mediterrânica, espontânea em Portugal (em todo o território continental), Espanha, Norte de África, sul de França, Itália, Córsega, Sardenha, Sicília, ex-Jugoslávia, Bulgária, Roménia e Turquia (Goes, 1991). O *Fraxinus excelsior* é uma espécie da região eurosiberiana, presente na parte setentrional da Península Ibérica, Galiza, Astúrias, Cantábria, País Basco, Pirenéus e parte de Castela-a-Velha; o freixo de folhas largas (*Fraxinus excelsior*) é menos tolerante à secura estival que o freixo de folhas pequenas (Silva-Pando *et al.*, 1992).

O freixo tem uma madeira flexível e dura, de elevada qualidade. Para Harrison (2008), a produtividade de *Fraxinus excelsior* aos 50 anos é de 370 toneladas de matéria seca por hectare. Segundo Petts *et al*. (1996), o grupo florestal do *Fraxinus excelsior* apresenta uma produtividade final 350 toneladas de MS por hectare, com uma vocação clara para exploração em corte final.

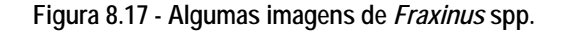

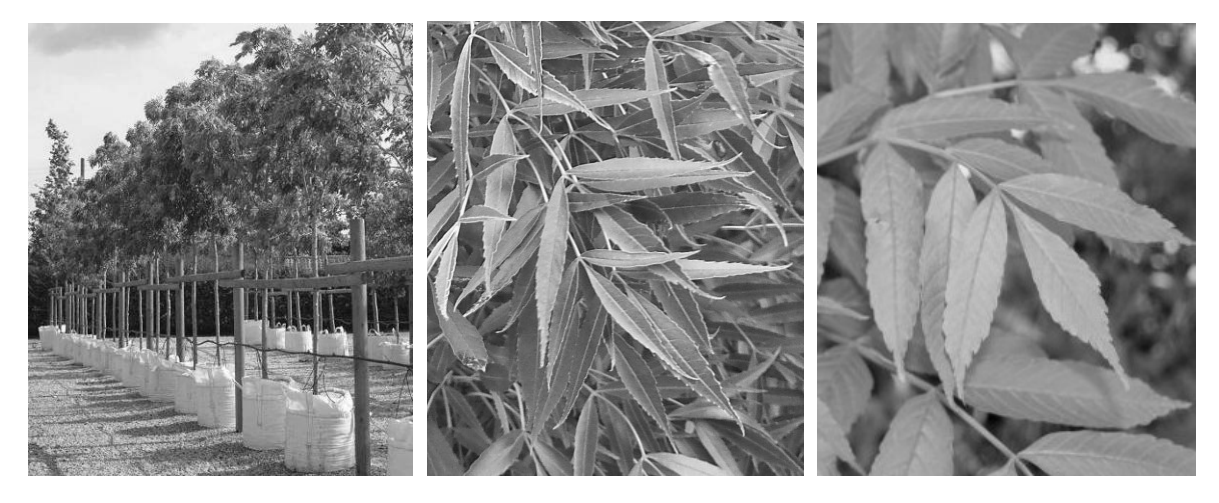

*a) Cultura de Fraxinus excelsior. Fonte: http://www.barcham.co.uk/node/175; b) Folha de Fraxinus angustifolia. c) Folha de Fraxinus excelsior.* 

# **Kenaf (***Hibiscus cannabinus* **L.)**

O *Hibiscus cannabinus L*. é uma planta herbácea anual, de dias curtos, da família *Malvaceae* e originária de África. É cultivado com sucesso entre os 45ºN e os 40ºS, embora apresente melhores resultados entre os 30ºN e os 30ºS (Candilo *et al.*, 1990; Menarini *et al.*, 1990; El-Bassam, 1996; Ravagan, 2001).

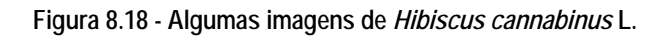

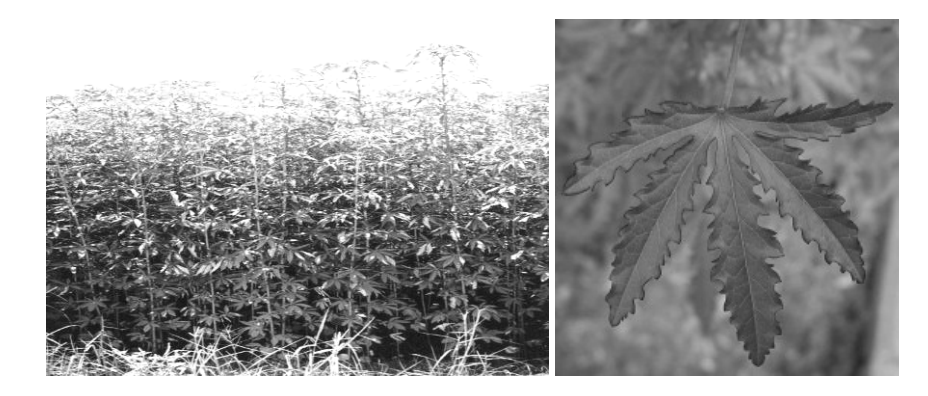

*a) Cultura. Fonte: http://www.biomatnet.org/secure/images/cas53d.gif; b) Folha. Fonte: http://davesgarden.com/guides/pf/showimage/90269/* 

Atinge habitualmente uma altura de 3 m, mas pode em alguns casos chegar aos 5 ou mesmo 6 metros de altura (El-Bassam, 1996).

Planta principalmente cultivada pela fibra, que tem inúmeras aplicações desde a produção de papel até à utilização como substituto da fibra de vidro, tem no entanto surgido como potencial candidata no panorama das culturas bioenergéticas, pela sua elevada produtividade lenho-celulósica. Apresenta produtividades de 10 a 15 t/ha de MS, mas em boas condições edafoclimáticas pode atingir as 20 t/ha de matéria seca (El-Bassam, 1996).

### **Linho oleaginoso (***Linum usitatissimum* **L.)**

O *L. usitatissimum* L. é uma herbácea anual da família das *Lináceas* (Fernald, 1950) originária do Egipto, Médio Oriente ou Norte de África (origem incerta). As suas variedades agrupam-se em dois grandes grupos, linho-grão e linho-fibra, embora ambas possam ser cultivadas para dupla finalidade em certas condições (González-García *et al.*, 2010). Nos Estados Unidos, o Jefferson Institute, tem-se dedicado à promoção desta cultura bastante desconhecida actualmente, indicando produtividades de 1575 Kg grão por hectare em condições óptimas (TJAI, 2010). A produção de biomassa pode atingir as 20 t MS/ha (González-García *et al.*, 2010).

#### **Figura 8.19 - Algumas imagens de** *Linum usitatissimum* **L.**

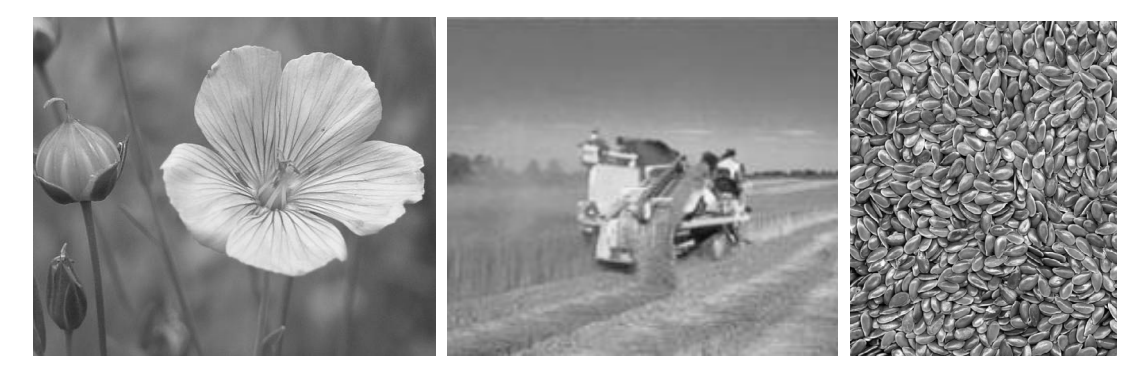

*a) Flor. Fonte: http://botany.cz/en/linum-usitatissimum/; b) Colheita. Fonte: http://www.swicofil.com/images/lambacherflaxharvest1.jpg c) Semente. Fonte: http://www.savvy-spa.com/category/wellness-articles/all-about-supplements/* 

### **Miscanto (***Miscanthus x giganteus***)**

O género *Miscanthus* é originário do Sudeste Asiático, e pertence à família das *Poáceas* (Fernando *et al.*, 2005). Foi introduzida na Europa no séc. XVIII sendo então utilizada como planta ornamental (Simões, 2006). Clifton-Brown *et al*. (2001), citando Greef e Deuter (1993 e 1997), afirma que o *Miscanthus x giganteus Greef et Deu*. é, provavelmente, um híbrido natural, de pólen estéril, resultante do cruzamento entre o *M. sinensis* e o *M. sacchariflorus.* Planta lenhosa, perene, rizomatosa, que utiliza o mecanismo fotossintético em C4 (El-Bassam, 1996; Fernando *et al.*, 2005). De crescimento

rápido, possui elevados teores de lenhina e celulose (El-Bassam, 1996), e apresenta elevado potencial de produção de matéria seca (Ercoli *et al.*, 1999; Clifton-Brown *et al.*, 2001a). Uma vez instalada, pode permanecer no solo por longos períodos de 10 a 15 anos (Fernando *et al.*, 2005; Simões, 2006) chegando, em alguns casos, a atingir os 20 anos (DEFRA, 2007).

Os caules são erectos, delgados, vigorosos e geralmente não ramificados e rígidos, semelhantes aos do Bambu, com cerca de 10 mm de diâmetro (El-Bassam, 1996). As folhas herbáceas são normalmente caulinas, planas e lineares. As flores dispõem-se no topo do caule em rácimos abundantes, ao longo de um eixo central.

As raízes e os rizomas formam um sistema muito ramificado que se desenvolve até um metro de profundidade, sendo capazes de absorver grandes quantidades de água. Está bem adaptado a zonas alagadas, e em anos secos as suas raízes podem-se estender até ao lençol freático (Fernando *et al.*, 2005).

No primeiro ano, os caules podem atingir 2 m de altura, e uma vez instalada a cultura emergem anualmente a partir dos rizomas subterrâneos, atingindo alturas entre os 3 e os 4 metros, sendo o menor crescimento da parte aérea no primeiro ano devido ao investimento que a planta faz no desenvolvimento dos rizomas e raízes. No entanto, e apesar de maior parte do crescimento subterrâneo se dar durante o primeiro ano, a planta não atinge a maturidade antes dos 3-4 anos (El-Bassam, 1996; Fernando *et al.*, 2005).

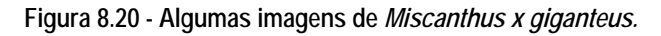

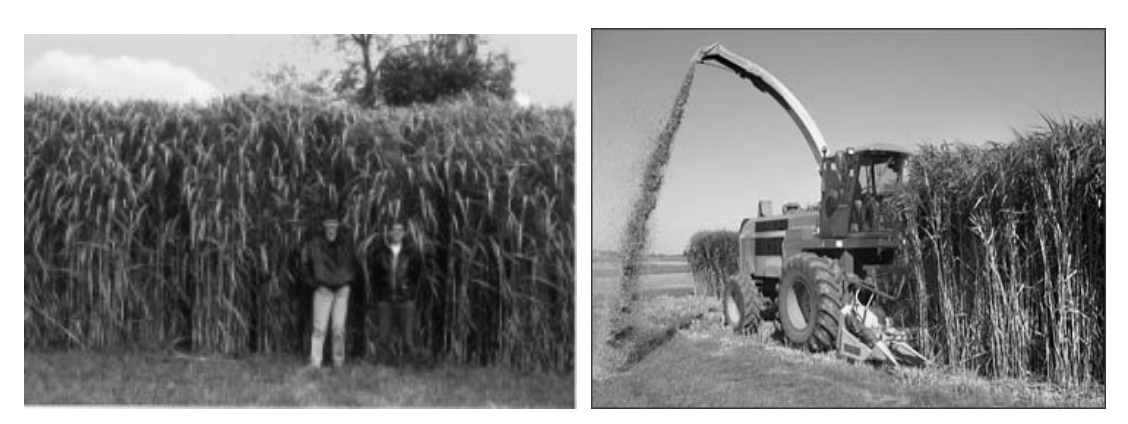

*Figura 12.1 - Plantação de Miscanthus x giganteus. Fonte: www.ifp.com.; Figura 12.2 - Colheita mecânica de Miscanthus x giganteus. Fonte: www.wupperinst.org.* 

A colheita deverá ser realizada quando o teor em matéria seca for elevado e quando a maior parte dos nutrientes se encontrarem sequestrados nos rizomas, renascendo a planta, no ano seguinte a partir do caule cortado (quando as temperaturas forem as adequadas). O menor teor em humidade das plantas de *Miscanthus*, nos países do Sul da Europa (25-40%), facilita a implementação da sua colheita no Outono e permite evitar ou reduzir a operação de secagem dos caules (Clifton-Brown *et al.*, 2001a; Fernando *et al.*, 2005). No Centro e Norte da Europa, a colheita é geralmente efectuada entre Janeiro e Março, antes de os rizomas iniciarem um novo crescimento, apresentando por isso um teor em matéria seca de 40-70% (El-Bassam, 1996; Clifton-Brown *et al.*, 2001b).

Apesar de não haver consenso relativamente à quantidade de água necessária para o ciclo da planta, estima-se ser necessária uma precipitação entre 500mm e 600mm para se obterem produções de 20 a 30 t.ha-1 de matéria seca (El-Bassam, 1996; Long *et al.*, 2001). Produções superiores podem ser obtidas com aplicação de rega durante o período de crescimento, principalmente no Sul da Europa de forma a compensar as fracas precipitações e elevada evaporação normalmente registadas durante a Primavera e Verão (El-Bassam, 1996; Clifton-Brown *et al.*, 2001b). No ano de plantação, mesmo no Norte e Centro da Europa, será necessária a irrigação. Um trabalho realizado na Tapada da Ajuda, em Lisboa, em 2006-2007, refere dotações totais de 900-1000 mm (Vasconcellos, 2008). Angelini *et al.*  (2009) confirma esta ordem de valores, referindo uma produtividade de 28.7 t MS/ha/ano.

### **Painço (***Panicum virgatum* **L.)**

Planta perene, rizomatosa, que utiliza o mecanismo de fotossíntese em C4 e pertence à família *Gramineae* (Almeida, 2008). A sua origem é ainda discutida por alguns autores. Segundo Thériault *et al.* (2003) tem origem na América do Norte, onde está largamente difundida. A sua distribuição geográfica actual situa-se a Sul dos 55ºN de latitude e abrange diversas partes do globo (América, Rússia, Índia, Este e Sul de África, Sudeste Europeu e o Médio Oriente).

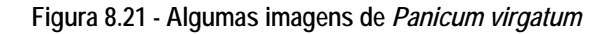

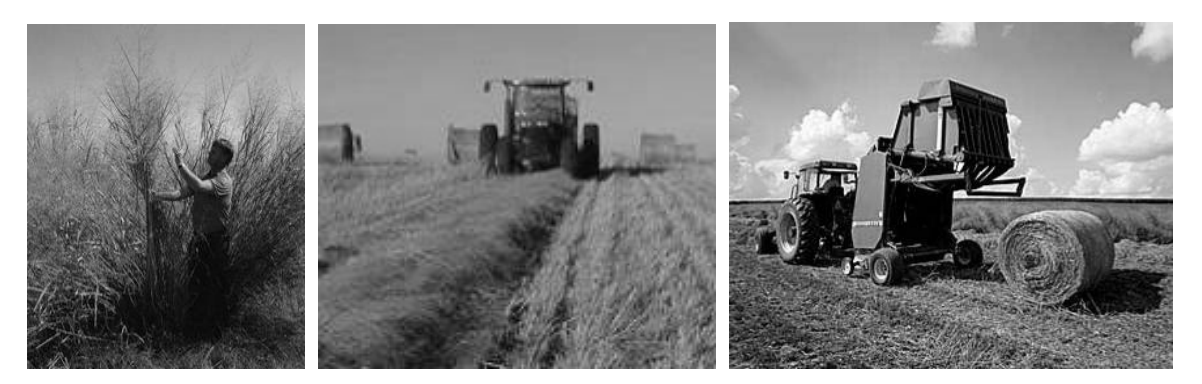

*a) Exemplar. Fonte: http://farm2.static.flickr.com/1421/1392888068\_296ffd2166.jpg?v=0\_1.jpg; b) Colheita. Fonte: http://www.agiweb.org/geotimes/mar08/article.html?id=nn\_switchgass.html; c) Colheita. Fonte: http://news.cals.wisc.edu/newsDisplay.asp?id=1547* 

Tem uma vida útil produtiva de cerca de 10 anos. Apresenta caules erectos, que podem atingir entre 0.5 e 2-3 m de altura. O seu sistema radicular, embora bem desenvolvido, coloniza principalmente as camadas superiores do solo, sendo que 75% deste se encontra nos primeiros 15 cm, e 86% nos primeiros 60 cm de solo. No entanto, as suas raízes podem atingir 3.3 m (Thériault *et al.*, 2003).

Bocquého *et.al* (2010) refere uma produtividade de 8 t MS/ha no primeiro ano, e 13 t MS/ha/ano nos anos seguintes. Para uma revisão sobre todos os aspectos económicos da cultura e sua conversão em bioetanol, ver Felix *et. al.* (2009).

### **Paulónia (***Paulownia tomentosa***)**

Esta planta é tradicionalmente utilizada na China para reflorestação, arruamentos e como ornamento. Oferece no entanto inúmeras aplicações: produção de madeira, biomassa, biomassa para etanol, indústria do entretenimento (construção de barcos), ornamentação, fitoremediação e alimentação animal. A Paulónia destinada à produção de madeira é geralmente plantada com uma densidade de 750 árvores/ha e, em boas condições de crescimento, pode ser cortada por volta dos 7-10 anos de idade (PI, 2010).

Para a produção de biomassa é necessária uma maior densidade de plantação do que a utilizada para a produção de madeira (1960 e respectivamente) (Woods, 2008). Num ensaio nos EUA (Geórgia e Carolina do Norte) observou-se um crescimento de 3.6 a 5.5 m em 16 meses após corte (Woods, 2008). Segundo o mesmo estudo, foram estimadas 20 toneladas de matéria seca por hectare por ano para a Irlanda do Norte. Segundo a FAO, a produtividade anual de madeira de Paulónia em talhadia intensiva ronda os 25-35 m3/ha/ano.

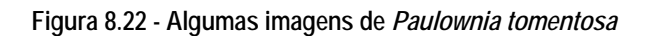

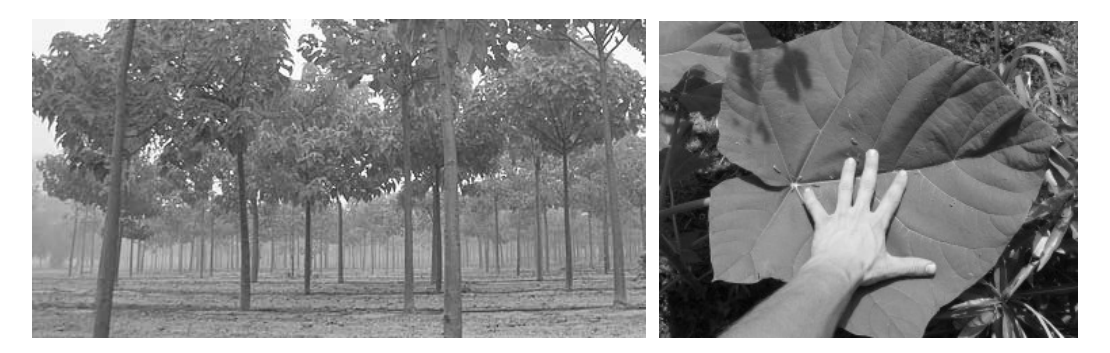

*a) Cultura. Fonte: http://www.kiripark.com/superiorparent.html b) Folha. Fonte: http://forums2.gardenweb.com/forums/load/trees/msg0513042729678.html* 

# **Pinheiro-Manso (***Pinus pinea* **L.)**

O Pinheiro Manso é originário do Mediterrâneo Oriental (Ásia Menor) e encontra-se espalhado por toda a Bacia Mediterrânea, começando a rarear à medida que aumenta a distância ao Mediterrâneo e as condições ecológicas se modificam. Em Portugal tem grande desenvolvimento na Península de Setúbal e zonas contíguas. Para Silva (2007), esta espécie é certamente indígena de Portugal continental, cuja área primitiva de distribuição é hoje impossível de precisar.

A FAO indica uma produtividade potencial de madeira de 3 a 5 m3/ha/ano. A biomassa média acima do solo para Portugal continental correspondeu a 25.4 t MS/ha (Correia, 2004).

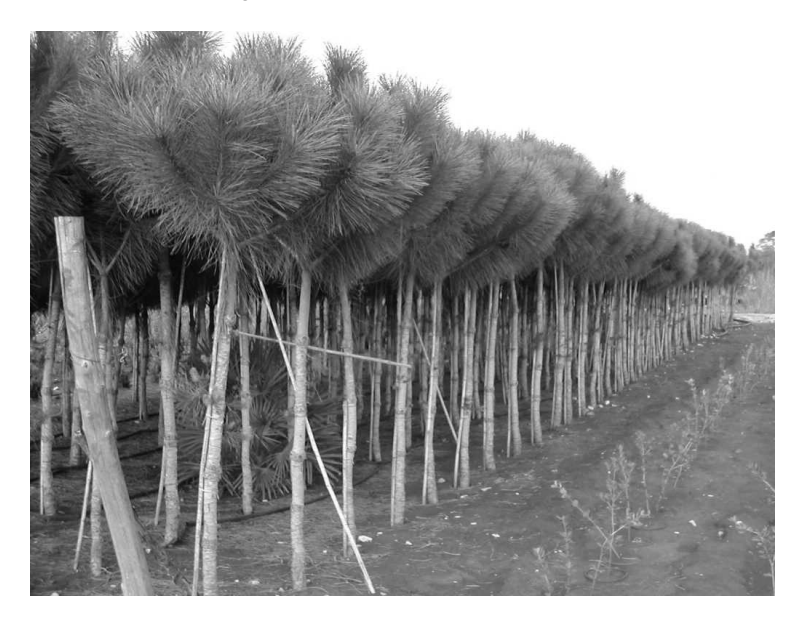

 **Figura 8.23 - Cultura de** *Pinus pinea*

*Fonte: http://www.4epoches.com/Ellinika/Katalogos\_fiton/plants/body\_plants.html* 

### **Plátano (***Platanus hybrida* **Brot.)**

Esta espécie resulta da hibridação do plátano europeu (*Platanus orientalis*) com o plátano americano (*Platanus occidentalis*), em meados do século XVII no Reino Unido (Evans, 1984). O plátano sucede em Portugal, essencialmente, como ornamental e na produção de madeira. Em Portugal adequa-se particularmente aos níveis basal e sub-montano de influência atlântica e mesmo mediterrânica, desde que em solos apropriados (Alves, 1988). O *Platanus hybrida* tem conhecido uma grande expansão, nomeadamente como ornamental e em arruamentos, parques e jardins.

Antigamente pensava-se que a produção de biomassa florestal não podia ser comparável à produção de biomassa a partir de espécies herbáceas ou culturas agrícolas (Jarvis *et al.*, 1964). Mas Cannell (1989) demonstrou que algumas espécies de árvores de florestas temperadas, como as *Populus spp.*, *Eucalyptus spp*., *Salix spp*. e *Platanus spp* podem apresentar grandes produtividades de biomassa (Cannell, 1989; Sassa, 1998). De acordo com um estudo realizado no Brasil, numa floresta de *Platanus acerifolia* com 5.5 anos de idade, a biomassa obtida foi: 1.89 Mg ha-1 de folhas, 0.16 Mg ha-1 de frutos, 11.72 Mg ha-1 de galhos, 21.07 Mg ha-1 de madeira, 2.01 Mg ha-1 de casca, 8.43 Mg ha-1 de raiz, totalizando 45.28 Mg ha-1 (45.28 t/ha) de biomassa. A biomassa encontrada na "serapilheira" foi de 12.8 Mg ha-1 (12.8 t/ha) (Hoppe, 2003).

Se o plátano estiver a ser produzido em regime de alto fuste, a produtividade, deve rondar os 6 – 8 m3/ha/ano mas se estiver a ser produzido em regime de talhadia a produtividade será maior, ou seja, 15 m3/ha/ano (Guyon, 1998). A produtividade de *Platanus spp*. ronda as 9.2 t/ha e a produtividade de *Platanus occidentalis* as 13.7 t/ha (Freedman, 1995). Num estudo de condução nos EUA, especificamente em talhadia irrigada de alta densidade, foram obtidas produtividades de 28.73 t /ha ao 5º ano, o que, se for desprezado o ano de instalação, corresponde a uma produtividade média de 7.18 t/ha/ano (Davis *et al.*, 2006).

**Figura 8.24 - Folha e fruto de** *Platanus hybrida* 

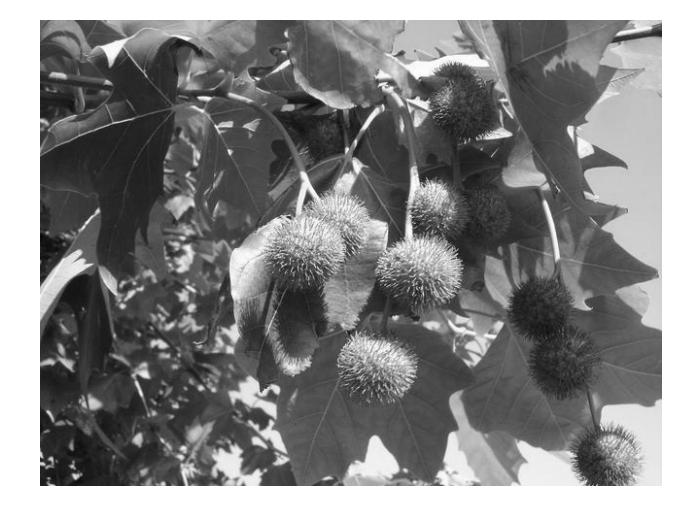

*Fonte: http://getxokokoloreak.nirudia.com/873* 

# **Purgueira (***Jatropha curcas* **L.)**

Da família das *Euphorbiacea*, é originária da América Central. Foi já produzida em Cabo-Verde, como matéria-prima da indústria do sabão e como combustível de iluminação, no Séc. XIX. É uma das oito culturas estudadas por Almeida (2008).

**Figura 8.25 - Algumas imagens de** *Jatropha curcas* **L.** 

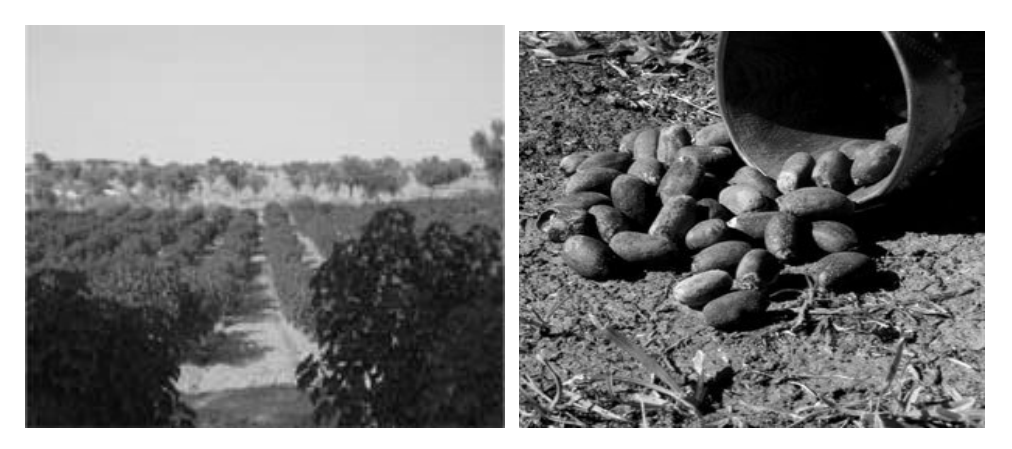

*a) Cultura. Fonte: www.jatrophaworld.org; b) Sementes. Fonte: FACT, 2007.* 

O óleo extraído da semente tem 16-18 átomos de carbono por molécula, sendo portanto mais viscoso que o gasóleo (8-10 C). Pode ser utilizado directamente, trans-esterificado para ser mais facilmente utilizável como biodiesel ou misturado com metanol (Openshaw, 2000).

Berchmans e Hirata (2008) desenvolveram uma técnica para produzir biodiesel a partir de óleo de *Jatropha* numa trans-esterificação em duas etapas, com um rendimento total de 90%. Também têm surgido avanços na área biotecnológica, utilizando *Rhizopus oryzae* como biocatalisador (Tamalampudi *et al.*, 2008).

A planta pode manter-se produtiva por 30 a 40 anos (Correia, 2005). Openshaw (2000) refere produtividades da ordem das 22 t frutos por hectare, equivalentes a 10 t de semente com 30% de óleo.

### **Rícino (***Ricinus communis* **L.)**

O *Ricinus communis* é uma *Euforbiaceae* naturalizada e cultivada na maioria dos países temperados. É cultivado essencialmente pelo óleo (produção de grão), que apresenta inúmeras aplicações: lubrificantes, tintas para impressoras e para têxteis, "*Rilson*" (fibra), de tintas e vernizes, ceras, papel, velas, fertilizantes, biodiesel (Duke, 1983). Tem sido apresentada como uma cultura com grande interesse para a produção de biodiesel não só pela sua produtividade como pelo facto de o seu óleo ser impróprio para o consumo humano, atenuando críticas que se fazem à utilização para biocombustíveis de outras matérias primas que também são produtos alimentares.

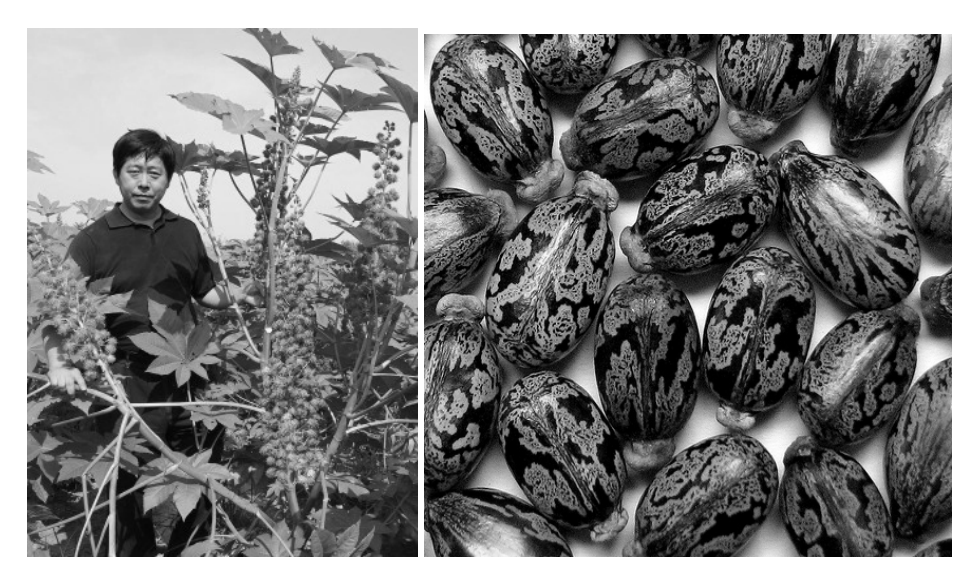

**Figura 8.26 - Algumas imagens de** *Ricinus communis* **L.** 

*a) Cultura. Fonte: http://www.castorchina.com/; b) Semente. Fonte: http://flickr.com/photos/42613470@N00/2408486755/* 

O rícino é um arbusto que pode atingir os 10 m, até uma idade de 4 anos. As actuais cultivares atingem 60–120 cm no primeiro ano, e vários metros em cultura perene (Scholz *et al.*, 2008). Na colheita manual, praticada em vastas regiões da Ásia, os frutos maduros (humidade <45%) são selectivamente colhidos e, posteriormente, as cápsulas são removidas. Pode fazer-se uma colheita mecânica com uma ceifeira modificada, separando as cápsulas verdes. Pode ser necessário o uso de um desfoliante (Scholz *et al.*, 2008). As sementes são muito venenosas, sendo necessário grande cuidado durante a colheita e processamento: apenas 0.18 g.Kg-1 de massa corporal pode resultar em morte.

Na prensagem a frio, preferida para uso farmacêutico e cosmético, o rendimento é de 30-36% da massa de sementes; a extracção a 70 °C produz cerca de 38-48%. O óleo remanescente pode, em grande medida ser extraído usando solventes. Quando processado de acordo com as boas práticas profissionais apenas 1-2% de óleo permanece no bagaço (Santana *et al.*, 2009).

Actualmente, a produtividade do rícino no Brasil é de cerca de 0.9 t ha-1, e de 1.1 t ha-1 a nível mundial, mas, em condições muito favoráveis, podem ser obtidas 4-5 t ha-1 (Comar *et al.*, 2004; Scholz *et al.*, 2008).

### **Salgueiro (***Salix* **spp.)**

A família das *Salicaceae* é originária das regiões temperadas do Hemisfério Norte. Os salgueiros têm diversas características que os tornam ideais para sistemas de curta rotação de culturas lenhosas: um elevado potencial de produção de biomassa em curtos períodos de tempo, facilidade de propagação vegetativa por estacas, uma ampla base genética e facilidade de reprodução, e uma capacidade de afilhar após colheitas múltiplas.

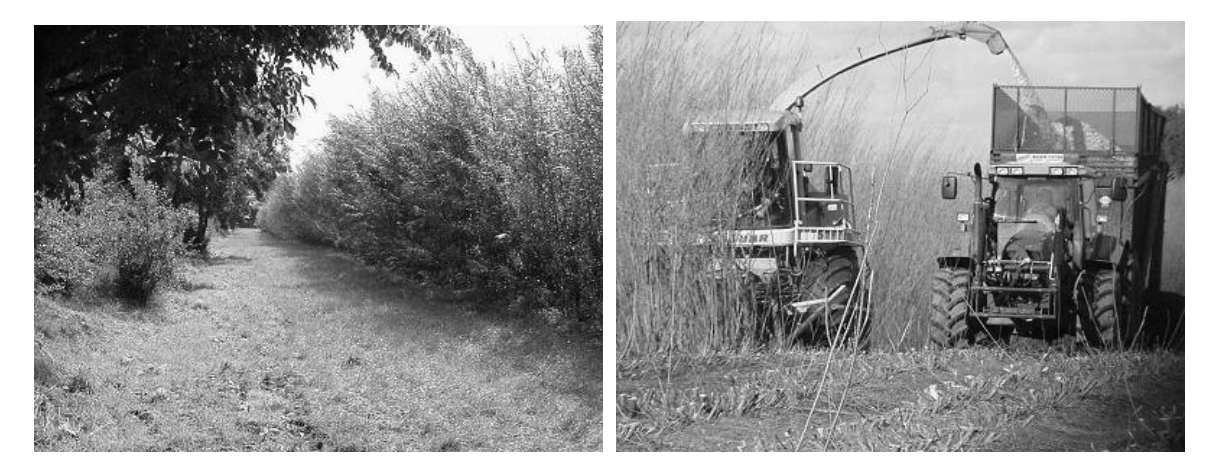

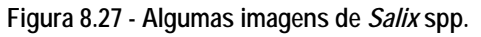

*a) Cultura; b) Colheita. Fonte: http://www.backlund.dk/pileplantageE.htm;* 

Tem ainda sua capacidade de tolerar elevadas densidades e de crescimento rápido após o corte raso no primeiro ano. A vasta base genética dentro do género *Salix* (mais de 450 espécies) de salgueiro e a quantidade limitada de domesticação de salgueiro como cultura significa, que há um grande potencial

para aumentar os rendimentos de salgueiros arbusto, através do melhoramento tradicional e hibridação.

Apresenta uma vida produtiva de pelo menos 20 anos, podendo o primeiro corte ser realizado 4 a 6 anos após a plantação (altura em que já atingiu o seu potencial de produção de biomassa), e os seguintes com intervalos de 2-4 anos entre eles (Helby *et al.*, 2006). Vande Walle *et al.* (2007) refere uma produtividade média de 3.5 t MS/ha. Fiorese *et al.* (2007), em condições mais semelhantes às portuguesas (Itália) reporta um valor de 12.5 t/ha/ano.

#### **Sobreiro (***Quercus suber* **L.)**

O sobreiro é originário do Sul da Europa e Norte de África. Em Portugal ocorre espontaneamente, semeado ou plantado. Nos dois últimos casos forma povoamentos denominados montados de sobro, onde os sobreiros existem quase sempre em consociação com uma cultura agrícola ou uma pastagem. Em Portugal encontra-se frequentemente associado à azinheira e ao carvalho cerquinho, mas também existe em matas estremes (onde só habita uma espécie) - montados de sobro. No nosso País predomina a sul do rio Tejo, surgindo naturalmente associado: ao pinheiro-bravo nos terrenos arenosos da Península de Setúbal, Vale do Sado e litoral sotavento algarvio; à azinheira (*Quercus ilex*), como já foi dito, nalgumas regiões do interior alentejano, zona nascente da serra algarvia, Tejo Internacional e Douro Internacional; ao carvalho-cerquinho (*Quercus faginea*) na Estremadura, Alentejo Litoral e Monchique; ao carvalho-das-canárias (*Quercus canariensis*) na região de Odemira-Monchique; ao carvalho-negral (*Quercus pirenaica*) em alguns pontos da Beira Interior e Alto Alentejo, como as Serras da Malcata, São Mamede e Ossa. Surge ainda em alguns pontos de clima atlântico com pluviosidades extremamente elevadas, como na Serra do Gerês, onde predomina nas encostas mais soalheiras.

#### **Figura 8.28 - Algumas imagens de** *Quercus suber* **L.**

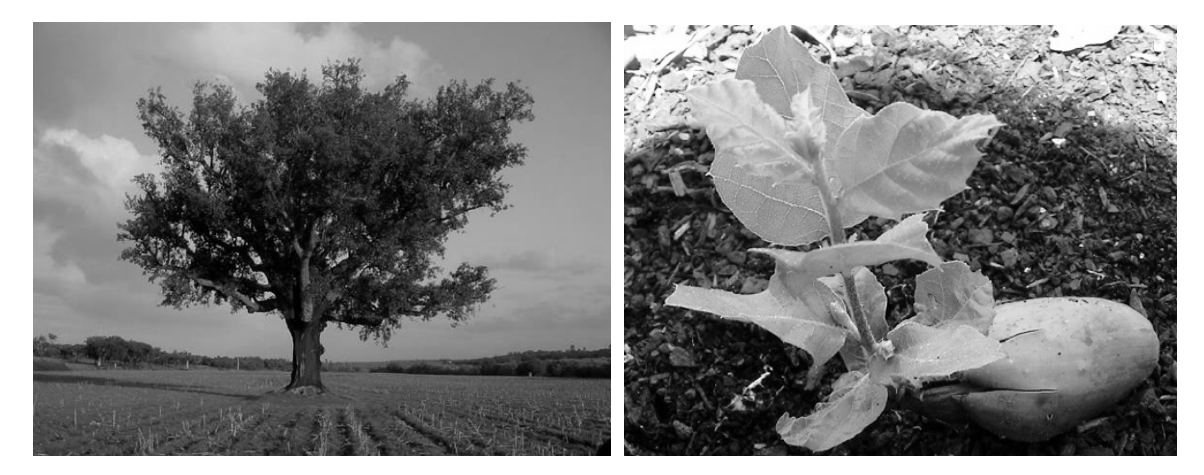

*a) Exemplar. Fonte: http://arquivonatural.naturlink.pt/QuercusSuber.htm; b) Germinação. Fonte: http://ondas2.blogs.sapo.pt/arquivo/620095.html* 

A sua principal utilização é a produção de cortiça, produto em que Portugal é o primeiro produtor mundial. Os frutos serviam de alimento para porcos denominados de montanheira. As folhas mais baixas ou deixadas no solo como resultado de podas ou desbastes, servem como complemento de alimentação para o gado nas épocas do ano em que o pasto escasseia. A madeira é muito dura e compacta, e, tendo pouco valor para carpintaria e marcenaria, é no entanto um óptimo combustível.

Natividade (1990) aponta para um valor médio de 824 Kg de madeira numa árvore de 1.1m de CAP. Quanto a madeira proveniente de podas, o mesmo autor refere uma média de 40 Kg de lenha verde por sobreiro de arborescência mediana, com um CAP semelhante ao já referido, em cada 5 anos, quando a exploração é feita para madeira. A produtividade da cortiça ronda os 153 Kg/ha/ano em Gleissolos e 219 Kg/ha/ano em Arenossolos (Costa *et al.*, 2008).

### **Sorgo sacarino (***Sorghum bicolor* **var. Sweet)**

O sorgo é uma planta C4 de origem tropical. É o quinto cereal mais importante a nível mundial e pode ser utilizado para forragem verde, palha e silagem e a produção de etanol. É cultivado em 99 países e num total de 44 milhões de hectares, principalmente em países pobres e semi-áridos, com um demasiado seco para o milho (Sakellariou-Makrantonaki *et al.*, 2007). Oriundo provavelmente da Etiópia, tem uma elevada eficiência fotossintética, tornando-se uma cultura extremamente vantajosa quando utilizada numa rotação de culturas. Cultura bem adaptada ao sul da EU, com uma elevada produção de biomassa e taxa de acumulação de matéria seca, o sorgo tem recebido uma atenção considerável durante os últimos anos como uma fonte alternativa para produção de energia.

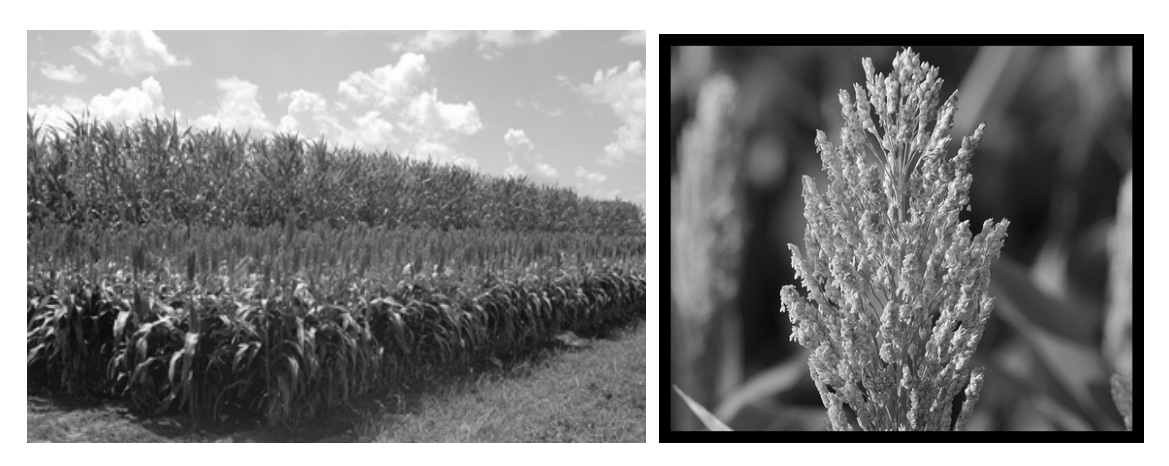

#### **Figura 8.29 - Algumas imagens de** *Sorghum bicolor* **var. Sweet**

*a) Cultura. Fonte: http://www.ultimatebiofuel.com/feedstock.html; b) Inflorescência. Fonte: http://flickr.com/photos/66196524@N00/2537914098* 

O sorgo sacarino é caracterizado por um alto teor de açúcar no extracto do caule, principalmente sacarose, frutose e glicose, sendo por conseguinte uma matéria-prima de elevado valor para a

produção de etanol. Esta planta tem também chamado a atenção devido à sua ampla adaptabilidade, a sua resistência aos solos salinos e alcalinos, e ao encharcamento. É por esta razão que o sorgo doce tornou-se uma planta de energia muito popular em todo o mundo. A variedade *Keller*, por exemplo, produz uma elevada quantidade de biomassa e produtividade de açúcar, dependendo da época da colheita, com 8 a 11.5% teor de açúcares totais na produção de biomassa fresca (G. Kavadakis *et al.*, 2000) ou um teor de açúcar de 9-14.5% do total do rendimento de colmos frescos (Dalianis *et al.*, 1995; Alexopoulou *et al.*, 1998). A variedade de sorgo sacarino '*Keller*' é uma das mais bem adaptadas ao clima mediterrânico (Sakellariou-Makrantonaki *et al.*, 2007): em Espanha, biomassa seca de 28.5 t/ha, dos quais 43% de açúcares fermentáveis (Curt *et al.*, 2000); na Grécia, 103.4 t/ha de biomassa fresca com 11.1-13.2% de açúcares (Dalianis *et al.*, 1994); também na Grécia, biomassa seca 30-39 t/ha e 9.5-11.4% de açúcares na biomassa fresca total (Alexopoulou *et al.*, 1998); na Roménia, biomassa seca de 28 t/ha, ou 114 t/ha biomassa fresca total (Roman *et al.*, 1998); finalmente, em Itália, biomassa seca 21-27 t/ha (Foti *et al.*, 2004).

### **Tupinambo (***Helianthus tuberosus* **L.)**

O tupinambo é uma planta herbácea vivaz originária da zona leste dos EUA, cuja cultura tem como finalidade principal a produção de tubérculos. Os tubérculos são comestíveis e utilizados na alimentação como alimento cru ou cozinhado, ou como substituto do café (Facciola, 1990). Os tubérculos podem ser usados na produção de álcool para alimentação (Carruthers, 1986), afirmando alguns autores que o álcool fermentado pelos tubérculos é de melhor qualidade que o produzido pela beterraba sacarina (Duke, 1983). Este álcool proveniente do tupinambo foi utilizado durante muitos anos, em França, nas indústrias do vinho e da cerveja. Naturalmente, o álcool também pode ser aplicado na produção de etanol e butanol para combustível.

#### **Figura 8.30 - Algumas imagens de** *Helianthus tuberosus L.*

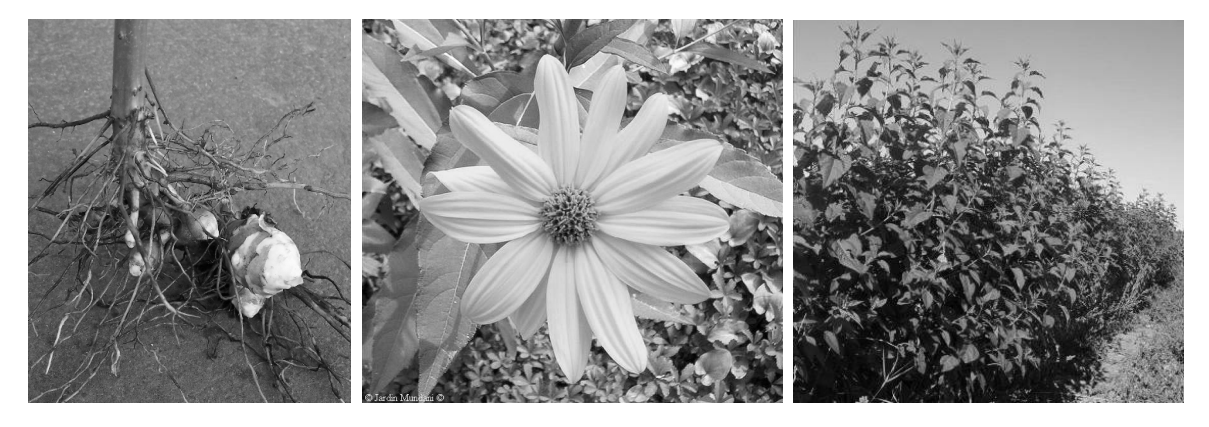

*a) Tubérculo. Fonte: http://www.kulinarika.net/forum/topic.asp?TOPIC\_ID=13518 b) Folha e Flor. Fonte: http://foroantiguo.infojardin.com/showthread.php?t=131408 c) Cultura. Fonte: http://tinyfarmblog.com/soaring-chokes/* 

Esta planta pode ser conduzida para corte de biomassa acima do solo (caso em que a colheita não pode ser atrasada sob pena de ocorrer a migração da maior parte dos açúcares para os rizomas), destinada à fermentação lenho-celulósica, ou, classicamente, pelos rizomas. Nesta última forma de utilização, Curt *et al.* (2006) refere uma produtividade de 21 t MS de rizomas / ha, equivalentes a 7554 L de álcool.

### **8.2.1.1 Produtividade**

A questão da produtividade em si prende-se bastante com a descrita no ponto anterior. No entanto, e estando aquela resolvida, interessa-nos agora quantificar a produção nos termos já definidos, quer seja em termos de valor monetário ou energético.

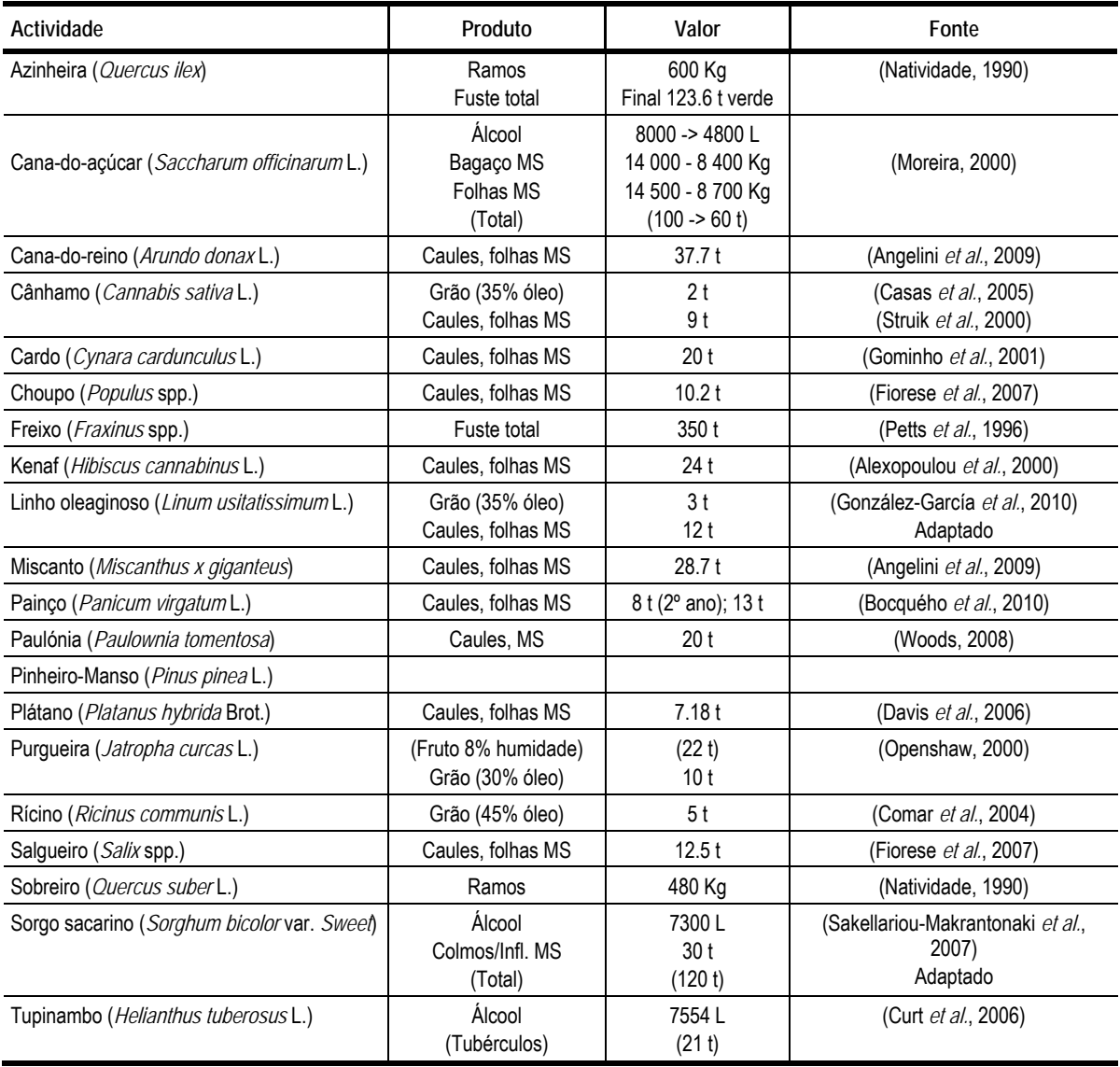

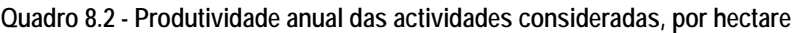

Sendo a expectativa de produtividade uma matéria de grande sensibilidade, pelo peso que representa

no balanço económico de uma actividade, urge ponderar cautelosamente as fontes de informação utilizadas. Sendo estas actividades relativamente pouco estudadas em termos de modelação, e não se conhecendo os seus parâmetros genéticos, não é viável o recurso a programas de simulação do crescimento para a estimativa de produtividades, limitando-nos a uma adopção cautelosa de valores expectáveis com base em resultados encontrados nos trabalhos atrás referidos e em situações que possam ser, à partida, consideradas como minimamente comparáveis, dentro dos mesmos níveis de rega e fertilização.

Acrescenta-se apenas que no caso do sobreiro foi considerada uma densidade final de 120 árvores por hectare com um CAP de 1.1m, o que, de acordo com Natividade (1990), corresponde (caso a árvore fosse abatida) a um valor médio de 824 Kg de madeira por árvore, ou seja, 98.9 t/ha. Já no caso da azinheira, com 150 árvores (final) por hectare, obtemos um valor de 123.6 t/ha.

Considerando-se apenas 50% dos 40 Kg de lenha verde referidos pelo mesmo autor (pretendendo-se uma exploração de finalidade mista, e numa perspectiva conservativa), e podas com uma periodicidade de 25 anos, ter-se-á por hipótese uma produtividade de 4 Kg/árvore/ano, equivalentes a 480 Kg/ha/ano. Na azinheira, com uma densidade final superior, este valor sobe para 600 Kg/ha.

Na cana-do-açúcar foi considerada uma extracção de apenas 50% das folhas da parcela de cultura, por razões de conservação do solo.

#### **8.2.1.2 Itinerários técnicos**

Os itinerários técnicos utilizados não têm propriamente uma fonte referenciável, são antes o resultado de um esforço de recolha de práticas mais comuns e de sua adaptação às condições médias de solos e clima da região em causa. Procurou-se, tanto quanto possível, uma uniformidade de critério nas questões mais transversais como a preparação do solo. Nas permanentes optou-se por um esquema simples do tipo subsolagem / adubação de fundo / 2 gradagens; nas anuais chísel / adubação de fundo / 2 gradagens.

Quanto à rega, optou-se pelo pivot para todas as culturas herbáceas e arbustivas (mesmo as de maior porte como a cana-do-açúcar), e pela rega gota-a-gota nas arbóreas.

Nas árvores de maior valor e menor densidade foi feita marcação com piquetagem, e instalação de tutores e tubos de protecção. Nos montados evitaram-se as gradagens, optando-se pelo corta-matos em uso mais espaçado.

Os tempos de trabalho, na generalidade, são adaptados dos valores indicados pelo Gabinete de Planeamento do Ministério da Agricultura (MAP, 1997), utilizando em geral a metodologia proposta em função de potências e larguras de trabalho das máquinas utilizadas. Quanto às restantes operações, e

228

sua organização em fases (no caso das permanentes) são naturalmente próprias de cada caso. Utilizaram-se em geral tractores de 105 Cv para as operações de mobilização pesada, e de 80 Cv ou 45 Cv (em função da natureza da operação) para operações de distribuição. As máquinas de colheita empregues são em geral adaptações das máquinas comuns, empregues na generalidade das culturas arvenses. Embora existam máquinas específicas para algumas delas, não só não foi possível conseguir os seus preços, como se verificou na maioria dessas situações, que as diferenças não seriam significativas na globalidade, devido à proximidade de configurações.

Considerou-se uma distância de 20 Km ao ponto de entrega da produção, qualquer que fosse a sua natureza, uma velocidade de 40 Km/h de deslocação e um tempo de uma hora para carga e descarga. O transporte é em geral feito em tractor e reboque de 6t, excepto no caso de abates de árvores, em que se utiliza um tractor industrial de 30t, sendo os tempos calculados em função do volume a transportar.

Os itinerários completos são apresentados no Anexo 1.

### **8.2.1.3 Rega**

Para o conjunto de todas as culturas foram determinadas as necessidades de rega a partir de valores adaptados do ECOCROP (FAO, 2010), por cálculo das médias dos valores apresentados limites óptimos, descontando uma fracção da precipitação (50%) do valor médio para a estação de Beja (580mm), uma eficiência de aplicação de 90% e arredondando para baixo para um múltiplo de 50mm. Não pretendendo escamotear a rudeza do método, argumenta-se no entanto que os valores determinados por esta via se aproximam interessantemente daqueles que são prática corrente para algumas culturas comuns na região: no milho, 900-290=610mm->650mm, contra 6000m3/ha correntes; no olival, 550-290=260mm->250mm, contra 2800m3/ha correntes. Não se considerou a possibilidade de rega da azinheira, sobreiro e pinheiro.

Só para algumas culturas foi possível parametrizar o modelo CROPWAT-FAO para uma estimativa mais fundamentada do consumo de água, apresentando-se as referências a partir das quais foram estimados os coeficientes culturais (Kc). Os valores determinados são razoavelmente semelhantes aos encontrados anteriormente, o que traz alguma confirmação dos determinados para as restantes culturas.

Quanto a mão-de-obra associada à rega, sendo muito díspares os valores encontrados na bibliografia (em função do grau de automatização e condições de operação), e partindo da experiência local, decidiu-se por um input médio de 2 horas de trabalho por cada rega de 8 mm na área total do pivot (30 ha).

229

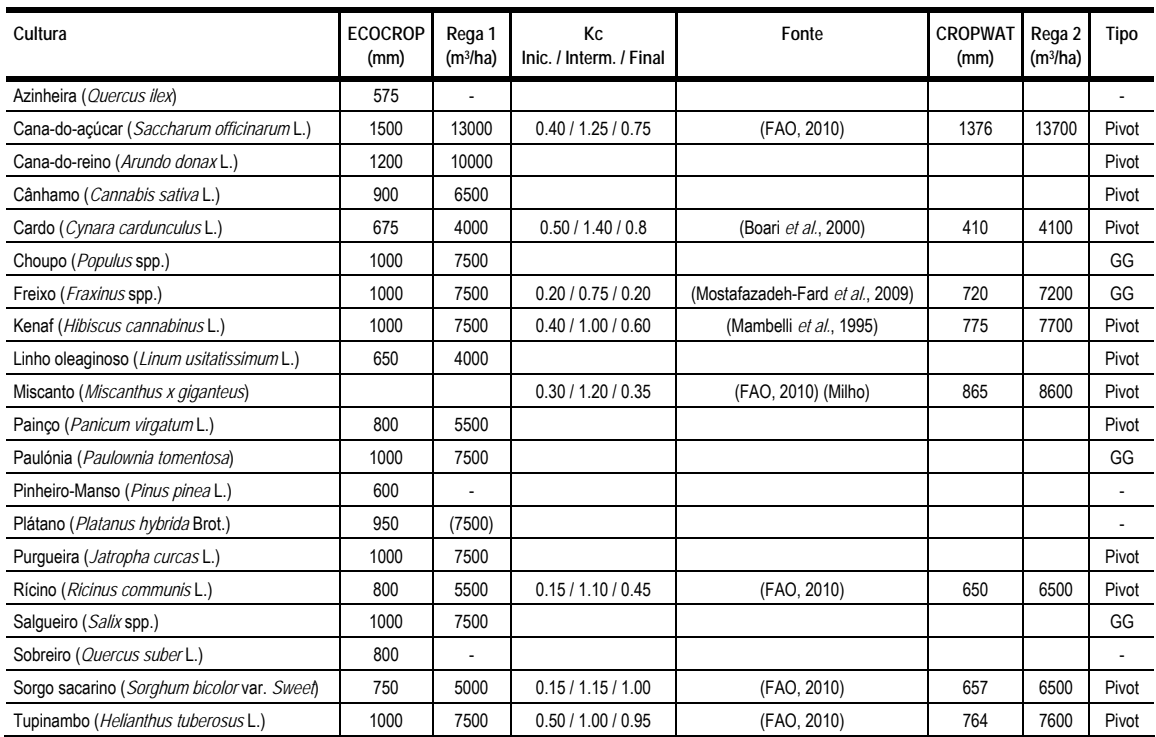

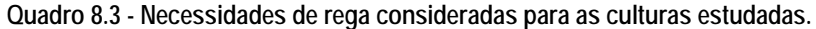

*Fontes: ECOCROP (FAO, 2010); CROPWAT (FAO, 2009); outras conforme descrito* 

#### **8.2.1.4 Preços**

Neste trabalho foi utilizada a colecção completa disponível de preços de 2008. A sua recolha foi feita junto da lista de fornecedores existente, e que já havia sido elaborada como base para a colecção de 2006. Sendo demasiado extensa para uma fácil apresentação aqui, remete-se um resumo para o Anexo I, assim como o seu emprego nas contas de actividade elaboradas também apresentadas no mesmo anexo.

Chama-se a atenção apenas para o preço da água, pela importância que assume na composição do custo de produção, e consideração da realização de culturas num perímetro de rega colectivo. São estes os valores em vigor em Alqueva para 2010 EDIA, inf. part. (2010):

**Quadro 8.4 - Preços da água em Alqueva para a campanha de 2010** 

| Forma de comercialização | Preço (€/m3) |  |  |
|--------------------------|--------------|--|--|
| Final rede primária      | 0.042        |  |  |
| Alta pressão             | 0.089        |  |  |
| Baixa Pressão            | 0.053        |  |  |

*Fonte: EDIA, inf. part. (2010)* 

Sendo estes os custos reais, parece provável, no entanto, que a água venha a ser subsidiada, falando-

se de uma rampa de subida a começar em 50% destes valores (o que significa um valor semelhante ao praticado em 2009) e uma subida progressiva ao longo de 10 anos. No entanto, não nos sendo possível confirmar estes dados até à data, parece razoável a possibilidade de ter de fazer uma análise de sensibilidade aos preços da água com base nos resultados económicos.

Os produtos podem ser reduzidos a apenas 3: biomassa, álcool e óleo. No caso do óleo poderia ser utilizado o equivalente biodiesel, mas, existindo um mercado para óleos, optou-se por este por se encontrar mais próximo da produção. Seria difícil utilizar os produtos agrícolas directamente no cálculo, pela incerteza quanto a preços de alguns deles. Note-se que os valores apresentados são meramente base de trabalho, embora sejam pouco mais do que hipotéticos se se considerar a forte instabilidade a que têm sido sujeitos. Assim, temos:

**Quadro 8.5 - Preços considerados para produtos com valor como biocombustível** 

| Forma de comercialização | Preço ( $\epsilon$ /Kg) | Fonte                                                         |
|--------------------------|-------------------------|---------------------------------------------------------------|
| Biomassa MS              | 0.04 €/Kq               | Consulta de mercado; adaptação valores base 35% humidade      |
| Bioetanol                | $0.5 \in \mathcal{L}$   | Inf. part.; valorização à produção, equivalente a 0.04€/Kg MV |
| Óleos vegetais diversos  | 0.75 €/Kg               | (Scholz et al., 2008)                                         |

### **8.2.1.5 Energia**

O cálculo do balanço energético das culturas é uma prática que remonta aos anos 70, aquando da crise energética, procurando não só avaliar as culturas em geral como as novas culturas para energia que surgiram na época, com grande destaque para a cana-do-açúcar no Brasil. Nos anos 90 houve um retomar do método, em volta do conceito de "sustentabilidade" que o repescou como indicador de qualidade de um sistema. É essencialmente em torno destes procedimentos de cálculo que se levantam hoje grandes polémicas acerca da lógica física intrínseca da produção de culturas bioenergéticas, sustentando muitos autores, de entre os quais se salienta o de Pimentel (2001) que, não compensa produzi-los, se for feita a avaliação completa do ciclo de vida (*LCA - Life Cycle assessment*) de todos os recursos envolvidos na produção dos biocombustíveis. Os seus estudos incidiram principalmente sobre o milho para etanol, referindo perdas de 33% da energia total investida e levantando grande polémica no auge do entusiasmo nacional pelos biocombustíveis, nos Estados Unidos. Este autor inclui parâmetros não habitualmente considerados pelos outros autores, como a energia necessária para construir a própria fábrica onde é produzido o etanol, ou a energia indirecta usada no fabrico, manutenção e reparações das máquinas agrícolas. Mikkola *et al.* (2008) apresenta um trabalho de síntese nesta área das máquinas agrícolas, contribuindo para a definição de um padrão nesta área. Para uma revisão recente de todos os aspectos energéticos e ambientais relacionados com

a produção de biomassa, pode ser consultado o trabalho de Abbasi e Abbasi (2010).

Os balanços de carbono são uma outra abordagem, nascida principalmente das preocupações com o aquecimento global. Do ponto de vista de cálculo são bastante semelhantes aos balanços energéticos, sendo muitos coeficientes obtidos directamente pela conversão entre energia e eq. CO2; a diferença está em que tentam distinguir, no ciclo de produção de uma cultura, quais são as fontes de energia renováveis que utilizam das não renováveis, que conduzem, por hipótese, a emissões de CO2. Este raciocínio obriga a utilizar na análise variáveis macroeconómicas como padrões de distribuição energética nacionais por classe de origem. Esta abordagem não é utilizada neste trabalho por se considerar produzir resultados relativamente voláteis, dependentes de um ambiente que escapa à actividade agrícola, preferindo-se a quantificação de um variável física objectiva como a energia. No entanto, para uma revisão metodológica actual dos balanços de carbono, pode ser consultado o trabalho de Cherubini (2010).

#### **Rega**

Mantineo *et al.* (2009), distinguem os custos directos, relativos essencialmente à bombagem da água, e os custos indirectos, associados a um equipamento de rega a amortizar sobre um determinado período. Na sua análise são estratificados os custos energéticos em três etapas: bombagem, conduta e equipamento de rega na parcela. Para a bomba de 120m3/h considerada estes autores propõem um valor de 4.8 MJ/m3 de custo directo e 14 MJ/Kg de custo indirecto, a distribuir sobre uma vida útil de 50 000 horas; para a conduta é utilizado um valor de 587 MJ/m para material propriamente dito (PVC) e um valor de 24 MJ/m para a instalação. Para o sistema de aspersão utilizado, é proposto um custo de 47 MJ/Kg. Este valor, tomando um pivot de 8000 Kg e uma vida útil de 15 anos, resulta em cerca de 835 MJ/ha/ano.

Quanto à água propriamente dita (se não quisermos externalizar o seu custo energético), torna-se bastante difícil fazer uma contabilização adequada à área em análise, pelo facto de se tratar de um regadio colectivo com infraestruturas bastante complexas. Optámos ainda assim por contabilizar um custo médio de bombagem equivalente a uma elevação de 70 m e um rendimento estimado em 80% para a estação de bombagem, incluindo assim o custo de bombagem mas externalizando a amortização das estruturas colectivas:

$$
E = m.g.h / e \text{fic}
$$
  

$$
E = 1000 \times 9.8 \times 70 / 0.8 / 10^6 \text{ MJ/m}^3 = 0.858 \text{ MJ/m}^3
$$

Sendo "ha" as unidades do artigo "Pivot" genérico existente com uma vida útil de 15 anos, e sabendo que é o próprio sistema a fazer o cálculo da amortização, os 835 MJ/ha/ano acima referidos foram inseridos no modelo como 835 x 15 = 12 525 MJ/ha, custo total da máquina por hectare; para o sistema
gota-a-gota usado nalgumas das culturas consideradas utilizou-se um valor de 66 Kg/ha de polietileno a 119.99 MJ/Kg, valor para o PVC (Pimentel, 1980), totalizando 7919.34 MJ/ha a amortizar sobre 10 anos. Quanto à água, os 0.858 MJ/m3 no artigo "Água" foram utilizados directamente sobre a mesma base  $(m<sup>3</sup>)$ .

#### **Máquinas**

O custo energético da utilização de tractores e máquinas agrícolas é habitualmente decomposto em custo directo (combustível) e indirecto (fabrico, transporte inicial, reparações e manutenção).

Os custos indirectos não são de todo negligenciáveis, pelo peso global da mecanização na factura energética, razão pela qual o assunto tem sido alvo de diversos estudos ao longo do tempo. O mais conhecido é o de Pimentel *et al.* (1972), que transporta para a actividade agrícola os resultados encontrados para a indústria automóvel ligeira (Berry *et al.*, 1972). Desde então a indústria automóvel tem sofrido profundas transformações, o que levava a crer que os dados utilizados por estes autores, sistematicamente referidos nos estudos de eficiência energética, pudessem estar algo desactualizados. Se em 72 se estimava que o aço representasse cerca de 94% da massa total de um automóvel, esse valor reduziu-se para cerca de 60% em 2002 (Mikkola *et al.*, 2010). Além disso, a própria indústria do aço evoluiu extraordinariamente, reduzindo consideravelmente os seus custos energéticos: estima-se uma queda de 27%, de 35.6 GJ/t em 1958 para 25.9 GJ/t em 1994 (Börjesson, 1996). Por outro lado, o aço foi substituído por materiais sintéticos, mais energia-intensivos, e foram dotados de sistemas de elevada complexidade com inúmeras funções, o que representa um elevado acréscimo. O estudo mais recente parece ter incidido sobre um *Volkswagwen Golf*, em 2002, apontando um valor de 74.9 MJ/Kg para um modelo diesel. Mikkola *et al.* (2010) utiliza este valor como base de cálculo para a generalidade dos tractores e máquinas agrícolas, aplicando-lhe factores de correcção para entrar em linha de conta com a manutenção.

Quanto a manutenção e reparações, as entradas indirectas de energia nas máquinas agrícolas compreendem numerosos pequenos itens, que aparecem em produtos materiais e imateriais (serviços). Se a entrada directa de energia é fácil de identificar e analisar, as fontes indirectas de energia também são relativamente fáceis de identificar, mas mais difícil de analisar. Este é um problema na comum análise de energia: itens de energia muitas vezes tão pequenos que são considerados insignificantes e são negligenciados, porque, embora sejam significativos como um todo, não há nenhuma maneira fácil de analisá-los. Como a avaliação do ciclo de vida ou procedimento correspondente é frequentemente considerada muito trabalhosa para o efeito, a entrada de energia indirecta é geralmente avaliada apenas parcialmente, ou apenas como uma percentagem do consumo total de energia. Por exemplo, um procedimento comum é calcular custos de reparação e manutenção como uma percentagem dos custos de aquisição e, em seguida, aplicar a mesma percentagem para a entrada de energia para

233

estimar a energia de manutenção e reparações.

Neste trabalho optou-se por utilizar um factor aplicado sobre o custo energético de fabrico, em função do tipo de máquina. Os valores utilizados neste trabalho foram os propostos por Bowers (1992), e de novo referidos por Mikkola *et al.* (2010) numa revisão aprofundada de um conjunto de máquinas agrícolas:

| Classe de máquina   | Factor R & M | Custo energ. global<br>MJ/Kg |
|---------------------|--------------|------------------------------|
| Tractor             | 0.55         | 116.1                        |
| Máquina de colheita | 3.60         | 344.5                        |
| Charrua             | 0.97         | 147.6                        |
| Chisel              | 0.51         | 113.1                        |
| Escarificador       | 0.55         | 116.1                        |
| Semeador            | 0.55         | 116.1                        |
| Rolo                | 0.55         | 116.1                        |
| Pulverizador        | 0.37         | 102.6                        |

**Quadro 8.6 - Coeficientes de agravamento energético relativos a manutenção e reparações, para um conjunto de máquinas agrícolas.** 

*Fonte: Adaptado de Bowers (1992); Mikkola (2010)* 

Não sendo esta lista exaustiva, optou-se por agravar charruas e fresas com 0.97, e restantes máquinas de mobilização com 0.55; todas as máquinas de distribuição com 0.37; adoptou-se o valor de 3.6 como relevante para as máquinas de colheita em geral, que, embora elevado, parece ter justificação pelo elevado custo de afinação e reparação das peças de corte. O valor energético dos lubrificantes, líquidos de refrigeração, pneus e inúmeros outros artigos foram ignorados como parcelas individuais, sendo contabilizado através desta parcela global respeitante a manutenção e reparações.

O consumo directo de energia de um tractor é o que diz respeito ao consumo de combustível, em l/h ou Kg/h, e depende do trabalho e da carga do motor correspondente. Sabendo que uma boa economia de combustível é tipicamente alcançada com um torque elevado e uma relativamente baixa velocidade do motor (55-85% do velocidade nominal do motor) (para uma análise mais rigorosa de um determinado motor tem de ser analisada a sua curva de consumo específico de combustível), para estimar o consumo de combustível para a vida do tractor precisamos saber a potência média durante sua vida útil, que depende do trabalho feito. No Norte da Europa a potência média debitada é estimada em 25- 35% da potência nominal e a velocidade do motor em 50-70% da velocidade nominal o que corresponde geralmente a 225-240 g/KWh de consumo específico (Lindgren, 2005).

Tendo sido compilados na AGRIBASE um conjunto de consumos específicos por hora, em função do tipo de tractor num regime médio de trabalho, optou-se por associar apenas o valor energético à unidade de consumo do gasóleo 48.14 MJ/Kg, ou, usando uma densidade de 0.85, cerca de 40.9 MJ/L (Mantineo *et al.*, 2009), deixando o próprio sistema determinar os valores totais indirectamente através da cadeia de relações estabelecida.

# **Outros factores de produção**

Restam por definir, como parcelas mais importantes, a mão-de-obra, os fertilizantes, os fitofármacos e as sementes/plantas. A mão-de-obra representa um problema potencialmente tão complexo que não se tentou de todo uma análise detalhada, optando-se pela simples utilização do valor de 1.87 MJ/h proposto por Smil (1983) e utilizado por inúmeros estudos de eficiência energética (Gezer *et al.*, 2003; Canakci *et al.*, 2005; Mantineo *et al.*, 2009).

Os valores utilizados para representar fertilizantes e fitofármacos foram também os vulgarmente encontrados na bibliografia. No caso dos fertilizantes os valores apresentados dizem respeito a uma unidade do nutriente, tendo-se atribuído aos macronutrientes secundários um valor idêntico aos potássicos, ou seja, 9.3 MJ/Kg; nos fitofármacos os valores dizem respeito à massa das respectivas substâncias activas. Foi desprezado o conteúdo energético das embalagens.

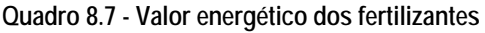

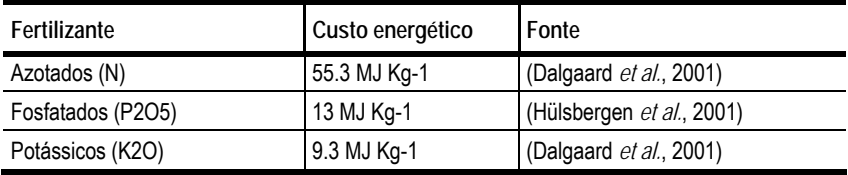

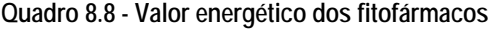

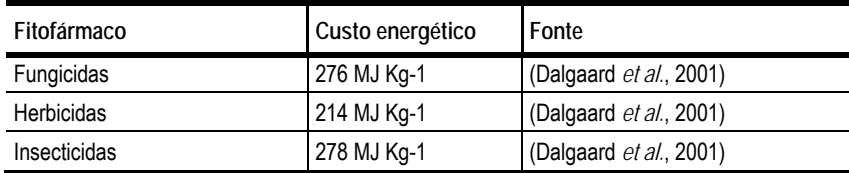

Já o conteúdo energético de sementes e plantas é mais difícil de definir, embora importante pelo peso que tem na factura global. A grande questão está relacionada com o próprio conceito de conteúdo energético: não se trata, de todo, saber qual a *energia contida na semente* (ou na planta), mas sim qual a *energia incorporada no seu processo de produção*. Ou seja, poderíamos estabelecer uma diferença entre *conteúdo* energético e *custo* energético: alguma incompreensão desta diferença é a razão da grande disparidade de valores encontrados na bibliografia. Se pretendemos um valor representativo da energia contida num Kg de semente, torna-se então necessário conhecer o custo energético de produção e a produtividade de semente, tarefa nem sempre fácil pelo facto de a maioria das culturas se destinar a biomassa, sendo portanto difícil encontrar referências credíveis que cubram a sua produção de semente ou propágulos. Neste cenário, uma possibilidade é a indexação do conteúdo energético ao preço, surgindo ainda duas possibilidades diferentes: estimar os diversos custos energéticos a partir de uma outra cultura, uma referência credível em que sejam conhecidos simultaneamente preço e custo energético, ou, usando apenas os dados de cada cultura individualmente, comparar preços de mercado de grãos e sementes nos casos em que é conhecido o custo energético da produção padrão, daí deduzindo um custo energético.

Outra solução, utilizada por alguns autores, consiste em deduzir simplesmente à produção uma fracção que corresponde à massa das plantas, subentendendo-se que não distinguem o seu custo unitário, e, portanto, olham para estes materiais apenas na óptica do seu conteúdo energético. Este raciocínio é por vezes levado ao ponto em que se advoga a irrelevância desta parcela, quando comparada com a produção de biomassa total (Angelini *et al.*, 2009).

| Actividade                                  | Energia         | Observações                                   |
|---------------------------------------------|-----------------|-----------------------------------------------|
| Azinheira (Quercus ilex)                    | 30 KJ/planta    | (Choupo); 500 árvores/ha                      |
| Cana-do-açúcar (Saccharum officinarum L.)   | 30 KJ/estaca    | (Choupo); 10 000 estacas/ha                   |
| Cana-do-reino (Arundo donax L.)             | 30 KJ/rizoma    | (Choupo); 30000 rizomas/ha                    |
| Cânhamo (Cannabis sativa L.)                | 24 MJ/Kg        | 2 x Custo de produção; 20 Kg semente/ha       |
| Cardo (Cynara cardunculus L.)               | 25 MJ/Kg        | (Mantineo et al., 2009); 6 Kg semente/ha      |
| Choupo (Populus spp.)                       | 30 KJ/planta    | (Vande Walle et al., 2007); 10 000 árvores/ha |
| Freixo (Fraxinus spp.)                      | 30 KJ/planta    | (Choupo); 825 árvores/ha                      |
| Kenaf (Hibiscus cannabinus L.)              | 25 MJ/Kg        | (Cardo); 20 Kg semente/ha                     |
| Linho oleaginoso (Linum usitatissimum L.)   | 14.8 MJ/Kg      | 2 x Custo de produção; 60 Kg semente/ha       |
| Miscanto (Miscanthus x giganteus)           | 28 KJ/tubérculo | (Tupinambo); 15 000 rizomas/ha                |
| Painço (Panicum virgatum L.)                | 25 MJ/Kg        | (Cardo); 6 Kg semente/ha                      |
| Paulónia (Paulownia tomentosa)              | 30 KJ/planta    | (Choupo); 1 100 árvores/ha                    |
| Pinheiro-Manso (Pinus pinea L.)             | 30 KJ/planta    | (Choupo); 555 árvores/ha                      |
| Plátano (Platanus hybrida Brot.)            | 30 KJ/planta    | (Choupo); 800 árvores/ha                      |
| Purgueira (Jatropha curcas L.)              | 23.2 MJ/Kg      | 2 x Custo de produção; 1667 árvores/ha        |
| Rícino (Ricinus communis L.)                | 8.1 MJ/Kg       | 2 x Custo de produção; 15 Kg semente/ha       |
| Salgueiro (Salix spp.)                      | 30 KJ/planta    | (Choupo); 15 000 árvores/ha                   |
| Sobreiro (Quercus suber L.)                 | 30 KJ/planta    | (Choupo); 625 árvores/ha                      |
| Sorgo sacarino (Sorghum bicolor var. Sweet) | 8 MJ/Kg         | Custo de produção; 25 Kg semente/ha           |
| Tupinambo (Helianthus tuberosus L.)         | 28 KJ/rizoma    | Custo de produção; 40 400 rizomas/ha          |

**Quadro 8.9 - Custos energéticos unitários de sementes, plantas e rizomas considerados na instalação das culturas.** 

No caso das plantas produzidas em ambiente de viveiro florestal comercial considerou-se que não existiria à partida justificação para diferenciar custos de forma significativa, adoptando-se por isso um valor unitário médio de 30 KJ/planta, o que nos dá um valor de 300 MJ/ha no caso do choupo (Vande

#### Walle *et al.*, 2007).

Quanto às sementes, diante da impossibilidade de encontrar valores específicos para todas as culturas em causa, e sendo pouco realista uma abordagem através do preço, optou-se pela utilização dos custos energéticos provisórios determinados pelo próprio sistema, divididos pela produtividade de semente expectável e afectados de um coeficiente de 2 (factor habitual de relação de preços entre grão e semente em muitas culturas arvenses), para contabilização de todas as operações efectuadas fora da parcela (transporte, calibração, certificação, embalamento, armazenamento). Considera-se portanto, nestes casos, que todo o custo energético de produção é imputado ao produto principal (grãosemente). Os valores-base são os encontrados nas contas de cultura apresentadas no Anexo I.

#### **Produtos**

A avaliação energética dos produtos poderia parecer, à primeira vista, uma tarefa muito mais simples do que a dos factores de produção, delimitável de uma forma mais objectiva: determinada quantidade de determinado produto, associada a um valor unitário de energia. Os resultados analíticos dos produtos forneceriam uma base de avaliação, dispensando modelos complexos como os apresentados atrás.

No entanto, o tipo de produto varia em função da cultura e tecnologia utilizada, levantando a questão de qual o critério de comparação entre elas. Neste grupo de culturas encontramos casos com clara vocação para a produção de biomassa para queima directa, outros casos com uma vocação predominante para a fermentação, outros ainda para a produção de óleos. Qual a plataforma de comparação mais adequada? O valor energético dos produtos à saída da parcela agrícola, correndo o risco de olhar para os produtos de uma forma que é muito distante da sua forma final de aproveitamento energético, ou procurar seguir a sua trajectória de transformação até à forma directamente utilizável dentro de uma determinada perspectiva de aproveitamento, correndo o risco de ter de incorporar na análise toda a eficiência industrial dos processos utilizados?

No caso da purgueira, por exemplo, Openshaw (2000) refere um valor energético de 21.2 MJ/Kg para o fruto com 8% de humidade. Se considerarmos uma produtividade hipotética de 18 t/ha, tal significaria um rendimento de 381.6 GJ/ha, o que é francamente positivo mesmo sem considerar o aproveitamento de produtos secundários como lenhas de poda. No entanto, e ainda de acordo com este autor, se pensarmos que 1 Kg de fruto rende 0.45 Kg de semente, e que 1 Kg de semente, por sua vez, rende apenas 0.30 Kg de óleo, obtemos um rendimento global do processo de 0.135 (sem contabilizar o custo energético do processo industrial). Mesmo valendo o éster metílico deste óleo 38.45 MJ/Kg, o valor do fruto, quando olhado na óptica da obtenção de um combustível líquido, fica reduzido a 5.2 MJ/Kg, o que, usando a mesma produtividade, significa 93.6 GJ/ha, substancialmente menos do que o valor

237

referido atrás. Ou seja, à medida que se incorporam na análise etapas sucessivas de transformação obtêm-se tipicamente produtos com um valor energético unitário e uma versatilidade superiores (os combustíveis líquidos possibilitam uma facilidade de utilização inegavelmente superior), mas com o preço de reduzir sucessivamente a eficiência global do processo numa óptica estritamente de aproveitamento energético.

Em conclusão, e dado que estão em jogo finalidades e utilidades diferentes, as eficiências energéticas das diferentes actividades dificilmente poderão ser comparadas directamente, sem ter em conta o tipo de utilização. Ou seja, ainda que etanol e biodiesel possam ser comparados directamente, teremos sempre dois grandes grupos de produtos, susceptíveis de gerar duas ópticas diferentes: queima directa e combustíveis líquidos.

No Quadro 8.10 apresenta-se um resumo dos resultados desta pesquisa.

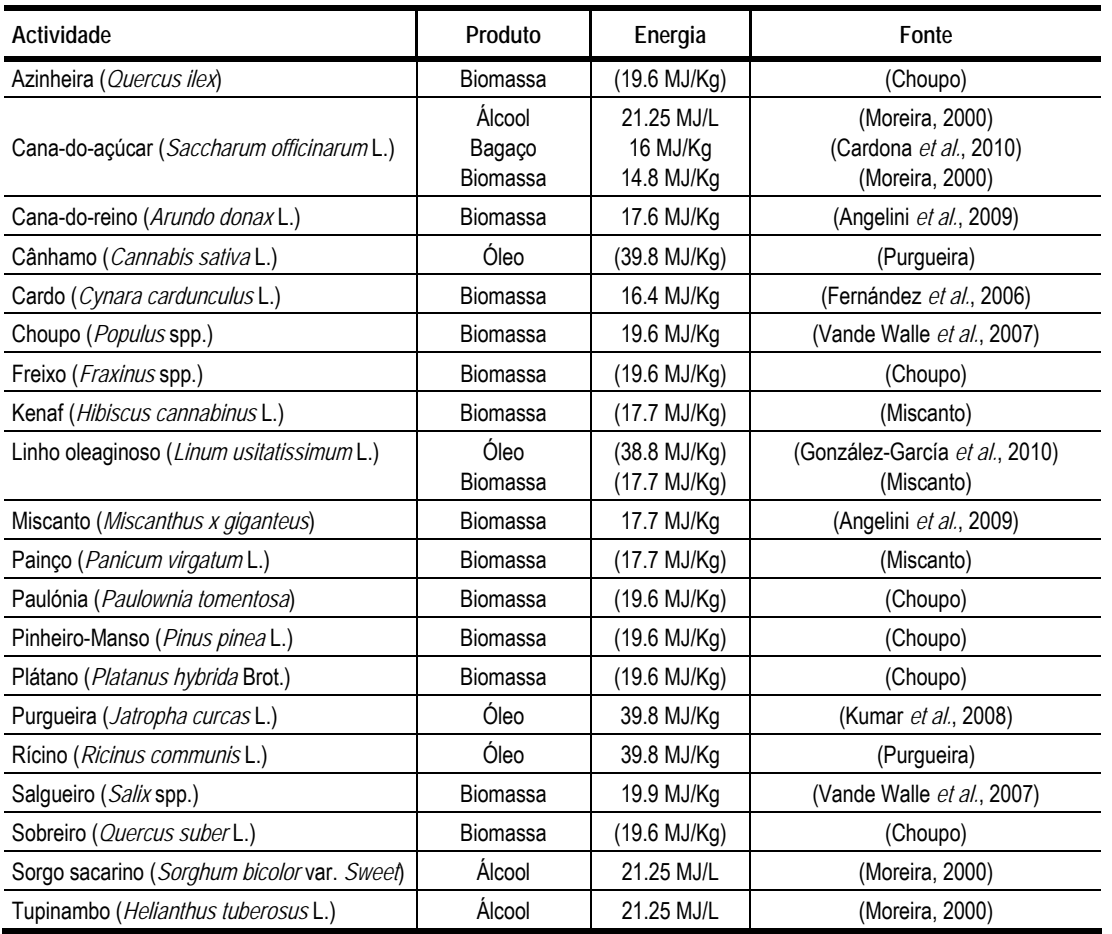

**Quadro 8.10 - Conteúdo energético de materiais emergentes das actividades consideradas** 

Dada a semelhança de valores caloríficos encontrados para a madeira das diversas espécies, optou-se por utilizar apenas um valor, o de 19.6 MJ/Kg, específico da determinação para o choupo.

Quanto à purgueira, optou-se por utilizar os valores de Kumar *et al.* (2008), criando um artigo

"Purgueira fruto" (unidade 1 Kg), com 8% de humidade, que rende 0.45 unidades do artigo "Purgueira semente" (unidade 1 Kg); por sua vez este rende 0.30 unidades de um outro artigo "Purgueira óleo", de unidade 1 Kg, que, finalmente renderá os 38.45 MJ/Kg. Um procedimento semelhante foi utilizado nos outros produtos cujo aproveitamento implica a passagem por um produto intermédio, de forma a maximizar a explicitação dos valores utilizados.

Em quase todas as actividades descritas foi necessário fazer opções, ponderando uma expectativa de resultado com uma razoabilidade face às tecnologias disponíveis. Tomando a cana-do-açúcar como exemplo, uma grande opção diz respeito à forma de utilização dos bagaços: ou queima directa, ou fermentação após pré-tratamento, para produção de etanol como o produto principal. A queima directa em co-geração é, no entanto, o processo bem estabelecido na indústria ainda actualmente, devido ao seu elevado teor de lenhina, parecendo-nos por isso a opção mais razoável para uma expectativa actual de utilização deste produto.

Os co-geradores de última geração, de elevada eficiência, com gaseificadores e turbinas a gás, têm permitido que a energia produzida exceda as necessidades totais das unidades de produção de álcool, produzindo um excesso que pode ser vendido à rede (Cardona *et a,* 2010). Talvez este valor não devesse ser considerado até de todo, uma vez que é eliminado ou reduzido no cômputo global, mais uma vez, até entre as culturas para álcool a grande questão é a base de comparação: outras há que, na realidade, não possuem estes recursos auxiliares e irão provavelmente necessitar de uma fonte suplementar de energia para o seu processamento. Já nas palhas se pode e deve considerar um aproveitamento de apenas 50%, por razões de conservação do solo (Moreira, 2000): ficando na parcela, não é um produto líquido da actividade enquanto actividade agrícola. Assim, apesar de as produções globais de energia serem provavelmente algo inferiores ao proposto, entende-se que os valores apresentados exprimem melhor um potencial à saída da parcela de cultura, deixando de lado a eficiência dos processos industriais que se tornam muito difíceis de analisar no âmbito de um trabalho desta natureza.

Também no caso do tupinambo se optou pela forma clássica da cultura para utilização dos tubérculos, e não dos caules. Apesar de o aproveitamento dos caules (para fermentação de 2ª geração) ter vindo a ganhar adeptos por tirar partido do facto de se tratar de uma cultura permanente, as produtividades atingidas ainda não são competitivas, estimando-se em cerca de 2800 L etanol por hectare, por oposição a mais de 7500 L a partir dos tubérculos (Curt *et al.*, 2006).

### **8.2.1.6 Exigências edafoclimáticas**

A informação recolhida varia necessariamente em valor e fiabilidade. O recurso a resultados de ensaios sistemáticos, com significado estatístico, para os diversos parâmetros de um tão grande leque de

culturas, revelou-se, na prática, uma tarefa impossível. Não foi possível sequer encontrar informação de qualidade objectivamente idêntica para todas as culturas em causa, uma vez que se incluem num mesmo grupo culturas muitíssimo estudadas com outras que muito recentemente surgiram no panorama agrícola mundial de uma forma significativa, existindo portanto muito menos dados acerca delas. O factor comum mais relevante é talvez a base de dados "ECOCROP" da FAO (2010), onde se encontra um conjunto de informação padronizada transversal a uma grande diversidade de culturas, mas foi necessário procurar outras fontes, como serviços de extensão rural e centros de investigação, tanto com o objectivo de confirmação como de complemento.

Outra grande dificuldade surgiu sistematicamente na interpretação desta informação recolhida. Expressões como "óptimo", "razoável", "insuficiente", comuns na bibliografia especializada, são métricas bastante difíceis de interpretar na maioria dos casos. Por outro lado, a óptica de um botânico, é bastante diferente da de um agrónomo, por exemplo: o seu uso das expressões e a forma quantitativa como as suportam é habitualmente bastante diferente. Expressões como "temperatura mínima admissível" num ensaio de laboratório e em condições de campo têm também interpretações diferentes necessariamente.

Finalmente, transportar valores de outras condições, outros países e até outros continentes, para as condições nacionais levanta obviamente questões sérias de validade. Por mais que se tente isolar os factores, e estudá-los individualmente, a resposta de uma planta é sempre um complexo de resposta a um conjunto de factores: fazer variar um deles e manter os restantes aproximadamente semelhantes dá-nos uma boa capacidade de estimativa, mas transportar uma cultura da América do Sul para Portugal implica mudar quase tudo: solos, rochas-mãe, regimes térmicos, de precipitação. É esse precisamente o nicho dos programas de simulação do crescimento como o DSSAT, por exemplo (Brandão, 2006): modelos extremamente complexos que conciliam um conjunto vasto de factores para, simulando o crescimento da cultura passo a passo, tentar prever uma produtividade.

O objectivo aqui é diferente: uma análise que não pretende ser mais do que prospectiva, mas gerando uma dimensão espacial, onde se projectam centenas de milhares de polígonos de análise, que precisam de ser processados com rapidez e eficiência. Como tal, no enfrentar das objecções atrás descritas, procurou-se seguir um princípio simples: o do "relaxamento das restrições". Ou seja, havendo dúvida, optar pela situação menos restritiva, dentro do razoável e ponderando as diversas fontes disponíveis. Isto leva necessariamente a resultados mais optimistas, mas tem o objectivo de manter a ferramenta dentro da sua vocação inicial, que é o de ser uma ferramenta exploratória. Ainda, tem como resultado ser mais fiável na afirmação pela negativa do que pela positiva: na dúvida afirma uma cultura como promissora, e portanto carecendo de estudo subsequente mais aprofundado; quando afirma uma cultura como sem interesse, é porque tem razões razoavelmente sólidas para tal.

240

Na generalidade das culturas hoje existentes na AGRIBASE, a validação dos parâmetros utilizados socorreu-se sempre que possível de técnicos conhecedores da cultura na região em causa, levando à existência de um património de dados bastante aceites e em uso há já cerca de quatro anos, provando uma razoabilidade que tem eco junto dos técnicos da região. É esse também o caso de algumas das culturas aqui descritas, tradicionais na região e portanto bastante bem estudadas e para as quais se pode recorrer a interlocutores de grande confiança. A maioria carece, no entanto, deste mecanismo de validação, já que se trata de culturas para das quais não existe praticamente nenhuma experiência a nível nacional, pelo menos como culturas em larga escala. Deixando para os pontos seguintes uma discussão individual das culturas, apresentam-se aqui alguns critérios de ordem geral.

Na definição da exigência de declive utilizou-se o seguinte critério (v. Capítulo 4):

- 1) Culturas florestais de ciclo longo: MIN ELV 3 / MIN MOD 4 / MIN RED 4
- 2) Culturas de rega localizada sem colheita por máquinas de grandes dimensões: MIN ELV 2 / MIN MOD 3 / MIN RED 3
- 3) Culturas de rega localizada com colheita por máquinas de grandes dimensões: MIN ELV 2 / MIN MOD 2 / MIN RED 2
- 4) Culturas de rega por pivot: MIN ELV 2 / MIN MOD 2 / MIN RED 2

Na profundidade do solo seguiram-se as indicações da FAO na generalidade, excepto nas referências a exigências de 150cm, que foram na sua maioria reduzidas a 120cm dada a disponibilidade de água de rega e a qualidade da maioria dos solos em causa.

Embora sabendo que a salinidade não é um problema na esmagadora maioria dos solos em causa, foi ainda assim considerada uma restrição de tolerância, através do valor da condutividade indicado pela FAO. Solos com sinais de hidromorfismo foram também excluídos nas culturas sensíveis ao encharcamento, especialmente nas permanentes arbóreas.

O pH foi considerado conforme indica a FAO e a USDA (2010) excepto nalguns casos em que uma diversidade de outros trabalhos indicasse um ajuste. Os valores limite encontrados foram inseridos como "MINRED" e "MAXRED", e os óptimos como "MINELV" e "MAXELV"; em "MINMOD" e "MAXMOD" foi adoptado um valor intermédio dos anteriores. Na Figura 8.31 apresenta-se a distribuição das culturas estudadas por intervalo de pH.

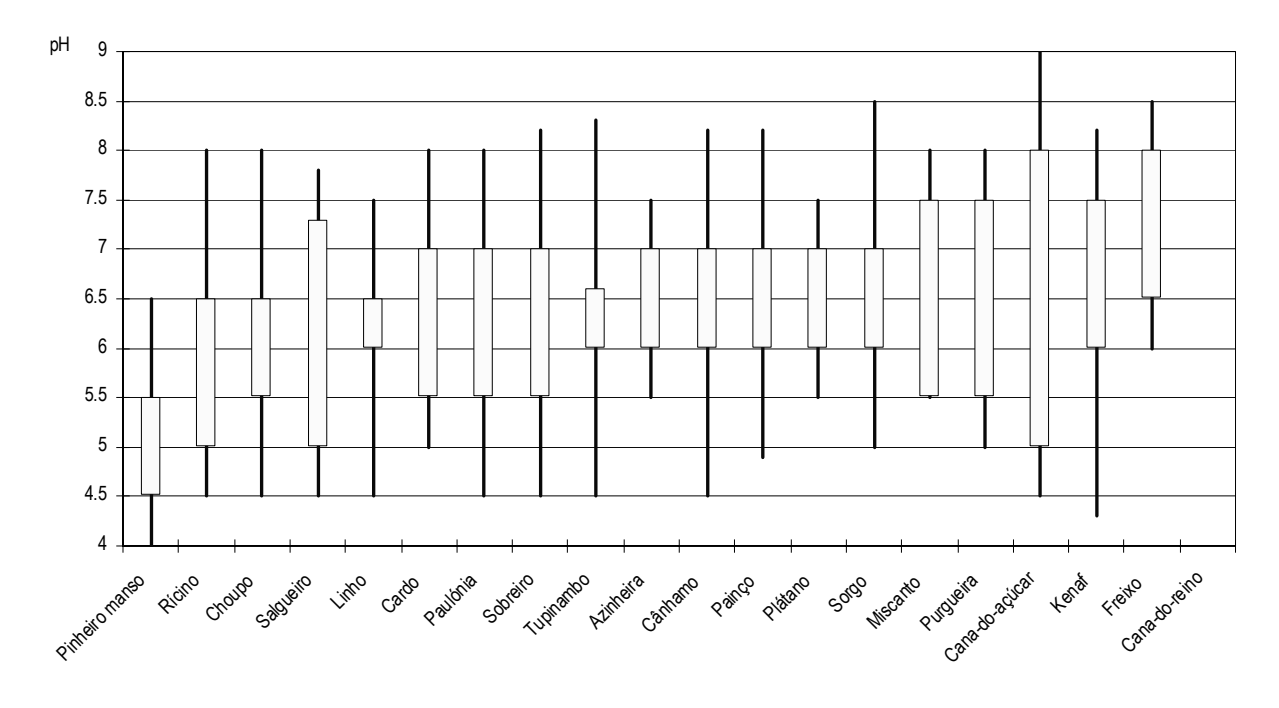

**Figura 8.31 - Distribuição das culturas estudadas por intervalos de pH óptimo e limite.** 

*Fonte: FAO (2010); USDA (2010)* 

A textura é um das parâmetros mais difíceis de modelar, por não ser uma variável de comportamento linear a duas dimensões, mas procurou-se adaptar os requisitos da FAO, complementados com outros trabalhos, à escala de 1 a 5 utilizada no SISAP.

As variáveis climáticas são ainda assim as que representam o maior desafio, especialmente até porque a maioria destas culturas são totalmente exóticas, algumas tropicais, e o regime térmico é precisamente o que mais está em causa na consideração da sua adequação. A FAO possui o repositório de informação mais sistemático que existe nesta área, e também aqui foi esta a base das restrições definidas. De uma forma geral utilizaram-se os valores limite da temperatura como definidores do ciclo vegetativo possível, usando depois um critério temporal para quantificação da adequação (M, número de meses). Nalguns casos, com mais informação disponível, foi usado o integral térmico como variável de quantificação da adequação (IT, integral térmico).

Na Figura 8.32 apresenta-se a distribuição das culturas estudadas por ordem crescente de "exigência térmica", definida aqui meramente pela média do intervalo óptimo de temperaturas.

242

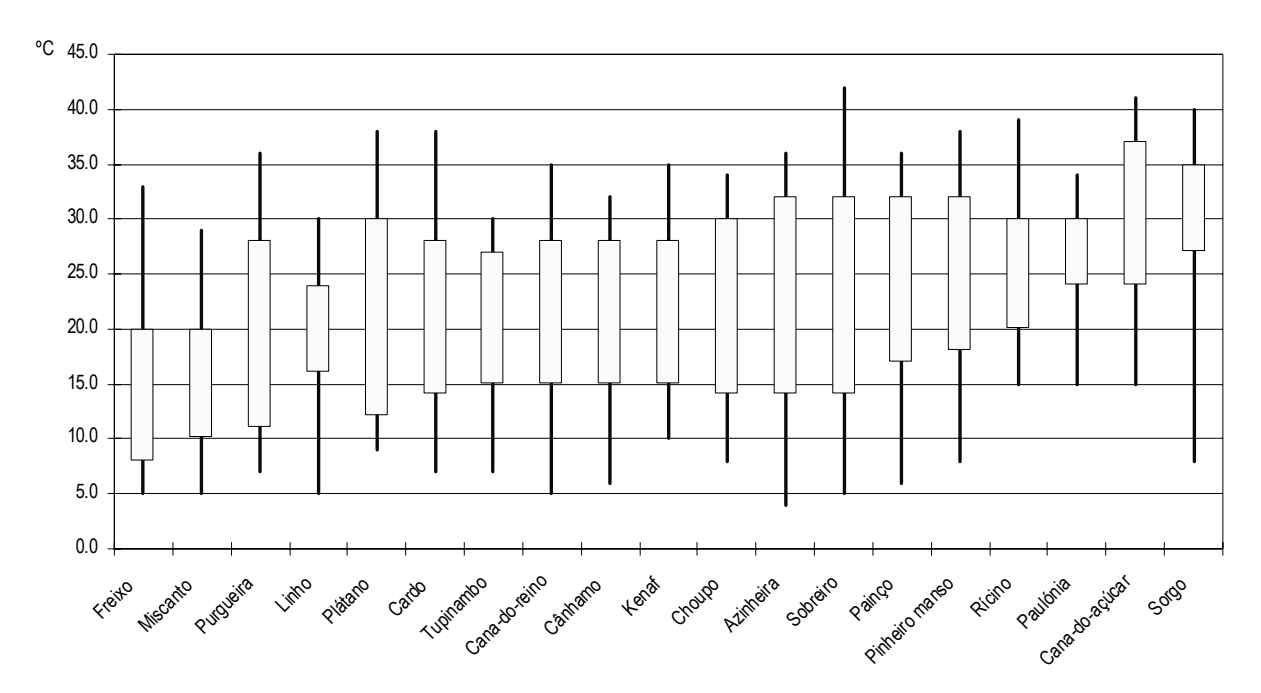

**Figura 8.32 - Distribuição das culturas estudadas por intervalos de temperatura óptima e limite durante o ciclo vegetativo.** 

A parametrização de algumas destas culturas (salgueiro, choupo, miscanto, cardo, cana-do-reino, painço, kenaf e purgueira) é adaptada de um trabalho recentemente realizado para os perímetros de Alqueva utilizando o SISAP (Almeida, 2008), apresentando-se uma justificação dos dados bastante mais reduzida e remetendo-se para este trabalho uma análise mais aprofundada.

# **Azinheira (***Quercus ilex***)**

O *Quercus ilex* é sensível à salinidade do solo, que deverá ser inferior a 3 dS/m (Miyamoto *et al.*, 2004) ou, de acordo com dados da FAO (2010), até 4 dS/m. Suporta bem todos os tipos de solo, incluindo esqueléticos, calcários e arenosos excepto solos mal drenados (Bowen *et al.*, 2004). De acordo com Silva (2007), a azinheira ocorre em quase todos os grandes tipos de substratos siliciosos (e.g. arenitos, granitos, dioritos, xistos) e também em solos de origem calcária. Poderá suportar suporta solos húmidos e de textura argilosa, se, mais uma vez, não houver problemas evidentes de drenagem (Pinto, 1957; Almeida, 1995).

Segundo a FAO (2010), esta cultura prefere solos com pH entre 6.0 e 7.0, tolerando uma gama entre 5.5 e 7.5; desenvolve-se satisfatoriamente em solos de profundidade média (50 a 150 cm), tolerando no entanto profundidades entre os 20 e 50 cm.

Segundo os mesmos autores, a temperatura óptima para a azinheira situa-se entre os 14 e os 32ºC e a temperatura absoluta entre os 4 e os 36ºC. Resiste bem às temperaturas elevadas e ao frio e é muito

*Fonte: FAO (2010); USDA (2010)* 

resistente à secura estival. A precipitação óptima anual deverá variar entre os 450 e os 700 mm, mas suportará valores entre os 375 e os 750 mm (Bowen *et al.*, 2004).

| Variável           | <b>AUX</b> | <b>MINRED</b> | <b>MINMOD</b> | <b>MINELV</b>  | <b>MAXELV</b> | <b>MAXMOD</b> | <b>MAXRED</b> | <b>DEF</b> | INI | <b>FIM</b> |
|--------------------|------------|---------------|---------------|----------------|---------------|---------------|---------------|------------|-----|------------|
| Declive            |            |               |               |                | 3             | 4             | 4             |            |     |            |
| Espessura total    |            | 20            | 35            | 50             |               |               |               |            |     |            |
| Condutividade      |            |               |               |                | 4             | 4             | 4             |            |     |            |
| Hidromorfismo      |            |               |               |                | $\Omega$      | 0             |               |            |     |            |
| pH                 |            | 5.5           | 5.7           | 6              | 7             | 7.3           | 7.5           |            |     |            |
| Textura            |            |               | 2             | $\overline{2}$ | 3             | 4             | 4             |            |     |            |
| Precipitação       |            | 375           | 400           | 450            |               |               |               |            |     |            |
| Temperatura mínima |            | 4             |               |                |               |               |               | M          | ٠   | 6          |
| Temperatura máxima |            |               |               |                |               |               | 36            | M          | ٠   | 6          |
| <b>Meses</b>       |            | 4             | 5             | 6              |               |               |               |            |     |            |

**Quadro 8.11 - Matriz de parametrização SISAP para o** *Quercus ilex*

#### **Cana-do-açúcar (***Saccharum officinarum L***.)**

A cana-do-açúcar é uma gramínea tropical vivaz, encontrando nas regiões de clima tropical o regime de temperaturas óptimo para o seu desenvolvimento, geralmente entre os paralelos 33°N e 33°S. De acordo com a classificação climática de *Köppen-Geiger*, o clima tropical é caracterizado por apresentar temperaturas elevadas (clima megatérmico; a temperatura média do mês mais frio do ano é superior a 18ºC), pela ausência de uma estação fria e chuvosa (Inverno) e pela elevada precipitação anual (valores de precipitação superiores aos valores de evapotranspiração potencial anual). Pelo contrário, o clima mediterrânico é caracterizado pelos Verões secos (precipitação do mês mais seco é inferior a 1/3 da do mês mais chuvoso) e existe pelo menos um mês com temperaturas inferiores a 18ºC mas sempre superiores a -3ºC.

Deste modo, quando transferida para latitudes superiores a 30-33º, ou seja, para regiões de clima não tropical, a cana-do-açúcar sofre um decréscimo no seu rendimento potencial (Muchow *et al.*, 1998). A Região de Beja localiza-se a 38ºN (> 30ºN), o que significa que a produtividade potencial da cultura é necessariamente inferior à verificada nas regiões tropicais. Além disso, em Beja (clima mediterrânico), as temperaturas médias no Inverno são baixas, variando entre os 8 e os 12ºC, e no Verão as temperaturas são elevadas (21-25ºC), atingindo-se com frequência temperaturas superiores a 35ºC durante o dia. Como se pode deduzir, estes valores de temperatura são insuficientes para um desenvolvimento óptimo da cultura, que exige valores de temperatura média anual superiores a 18- 20ºC.

A FAO (2010) refere que a cultura da cana-do-açúcar apresenta uma baixa tolerância à salinidade do

244

solo (até 4 dS/m). Contudo pode suportar valores de condutividade de 4 a 10 dS/m. A cultura prefere solos com um valor de condutividade até 2 dS/m (Hunsigi, 1993). Para a USDA, os valores absolutos de condutividade variam entre os 4.1 – 8.0 dS/m. A cana-do-açúcar é considerada moderadamente sensível à salinidade e a sua produtividade pode baixar 50% em solos com condutividade eléctrica de 10.4 dS/m (Eldridge, 2008). A FAO (2010) refere um pH de 5.0 – 8.0; o USDA entre 4.0 – 7.0.

As grandes indústrias "canavieiras" localizam-se, preferencialmente, em regiões de solos de grande profundidade (Josino *et al.*, 2005). Segundo a FAO (2010), esta cultura prefere solos profundos (profundidade superior a 150 cm), mas tolera solos de profundidade entre os 50 e os 100 cm. É uma espécie cultivada em solos de todas as texturas possíveis, revelando uma extraordinária capacidade de adaptação.

Como já foi referido, a cana-do-açúcar é cultivada geralmente em regiões onde a temperatura média anual é superior a 18-20ºC. Segundo a FAO (2010), a temperatura ideal para a cana-do-açúcar varia entre os 24 e os 37ºC, e tolera temperaturas entre os 15 e os 41ºC; a sua resposta à temperatura é no entanto de difícil consenso: encontram-se referências de crescimento máximo no intervalo de temperatura 30 - 34ºC, lento abaixo dos 25ºC e acima dos 35ºC e praticamente nulo acima dos 38ºC (Fauconier *et al.*, 1975), ou de uma temperatura do ar de 20ºC como valor limite para a cana-doaçúcar, temperatura base abaixo da qual o desenvolvimento da cultura é considerado nulo, e um óptimo de 32ºC (Barbieri *et al.*, 1979; Barbieri, 1993).

O conceito de integral térmica parte do princípio que uma planta requer uma certa quantidade de calor acumulado para completar o seu ciclo ou atingir uma certa fase desse mesmo ciclo. O integral térmico pode ser definido como a soma das temperaturas médias diárias durante um período considerado (Lynce de Faria *et al.*, 1986), a que pode ser subtraída a temperatura base da cultura (temperatura base abaixo da qual a cultura não se desenvolve); se o cálculo for efectuado usando uma média mensal, esta deverá ser multiplicada pelo número de dias do mês que entram no ciclo da cultura. Para Barbieri *et al.* (1979) a temperatura base ronda os 20ºC; um estudo comparativo refere que a temperatura base para a cana-do-açúcar (desenvolvimento foliar) varia, na literatura, entre os 10 e os 15ºC (Inman-Bamber, 1994); um estudo recente confirma o zero de crescimento nos 20ºC em sequeiro e nos 18ºC em regadio (Soares *et al.*, 2007). Os estados fenológicos da cultura podem ser definidos com base na temperatura base de 16ºC: a fase 1 (emergência) requer uma temperatura acumulada de 0 a 70ºC.dia; a fase 2 (afilhamento) necessita 400 a 600ºC.dia; a fase 3 (fase de crescimento dos colmos) entre 750 a 1000ºC.dia; a fase 4 (fase de maturação) mais de 1500ºC.dia (Gers, 2008).

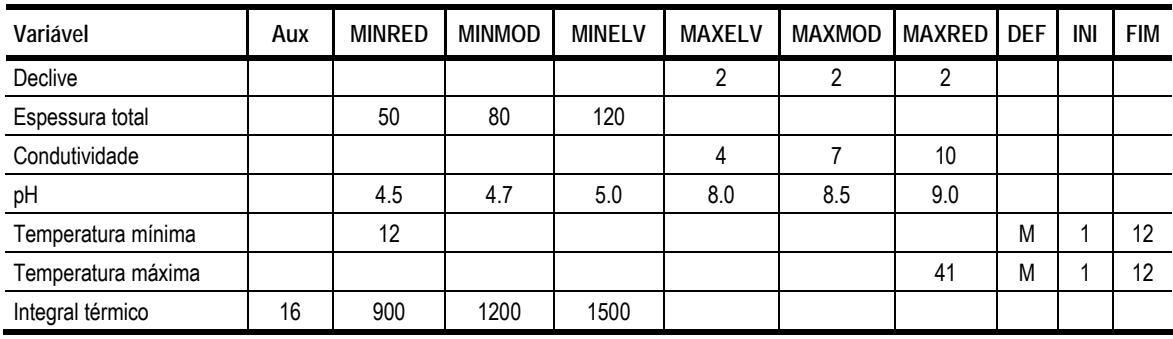

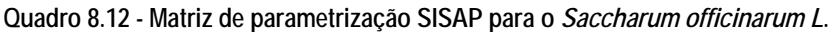

# **Cana-do-reino (***Arundo donax* **L.)**

A cana-do-reino tolera temperaturas entre os 5ºC e os 35ºC, mas prefere temperaturas entre os 9ºC e os 28.5ºC (Duke, 1983; ECAS, 2006). Não é muito exigente no que respeita ao solo, formando maiores colónias em zonas ribeirinhas e em locais sujeitos a inundações, próximos a cursos de água. Podendo crescer em solos de texturas arenosa a argilosa, bem como em sedimentos fluviais, desenvolve-se porém melhor em solos com boa drenagem. Pode colonizar solos com pH entre 4.8 e 8.7 ou mesmo solos muito alcalinos, mas o pH mais adequado para o seu desenvolvimento situa-se entre os 5.5 e os 8.3 (FAO, 2010). É muito resistente à salinidade.

Necessita, no mínimo, de 300 a 400 mm/ano mas obtém-se melhores resultados com precipitações superiores (Duke, 1983; ECAS, 2006; USDA, 2010).

| Variável           | <b>AUX</b> | <b>MIN RED</b> | <b>MIN MOD</b> | <b>MIN ELV</b> | <b>MAX ELV</b> | <b>MAX MOD</b> | MAX RED I | <b>DEF</b> | INI | <b>FIM</b> |
|--------------------|------------|----------------|----------------|----------------|----------------|----------------|-----------|------------|-----|------------|
| Declive            |            |                |                |                |                |                |           |            |     |            |
| Espessura total    |            | 50             | 80             | 120            |                |                |           |            |     |            |
| Temperatura mínima |            |                |                |                |                |                |           | M          |     | 12         |
| Temperatura máxima |            |                |                |                |                |                | 35        | М          |     | 12         |
| Meses              |            |                |                | 12             |                |                |           |            |     |            |

**Quadro 8.13 - Matriz de parametrização SISAP para o** *Arundo donax* **L.** 

# **Cânhamo (***Cannabis sativa* **L.)**

Segundo a FAO (2010), o cânhamo apresenta uma tolerância baixa à salinidade do solo (condutividade eléctrica em dS/m ou em mmhos.cm-1), inferior a 4 dS/m, e tolera qualquer tipo de textura, embora vegete melhor em solos de textura média, desde que não ocorram situações de encharcamento, ao qual é sensível. Desenvolve-se sem problemas em solos com espessura média, de 50 a 150 cm, embora tolere solos com espessura entre 20 e 50 cm. O pH óptimo varia entre os 6.0 e os 7.0, e os

limites absolutos entre os 4.5 e os 8.2 (FAO, 2010).

De acordo com a FAO (2010), o cânhamo predomina nas regiões de climas Tropical húmido e seco (Aw), Tropical húmido (Ar), Estepe ou Semiárido (Bs), Subtropical húmido (Cf), Subtropical com Verão seco (Cs), Subtropical com Inverno seco (Cw), Temperado oceânico (Do), Temperado continental (Dc), Temperado com Invernos húmidos (Df), Temperado com Invernos secos (Dw). Em Beja o Clima é Mediterrânico (Csa e Csb) sendo caracterizado pelos Verões secos (precipitação do mês mais seco é inferior a 1/3 da do mês mais chuvoso) e pela existência de pelo menos um mês com temperaturas inferiores a 18ºC mas sempre superiores a -3ºC. O clima mediterrânico está, portanto, incluído nas áreas dominantes referidas (González-García *et al.*, 2010).

Segundo a FAO (2010), a temperatura óptima para a cultura do cânhamo situa-se entre os 15 e os 28ºC, sendo os limites absolutos definidos pelo intervalo 6 - 32ºC. Segundo um estudo efectuado, o ciclo de vida do cânhamo (desde a fase de emergência até 50% da floração) foi dividido em 3 fases fenológicas: jovem, foto-sensitiva e desenvolvimento da flor (Amaducci *et al.*, 2008). Para a fase jovem foi determinada uma temperatura base de 1.9ºC e para as restantes fases uma temperatura base de 11.3ºC.

De acordo com Merfield (1999), as variedades de cânhamo mediterrânicas requerem 1900 a 2000ºC.dia para a produção de fibra e 2700 a 3000ºC.dia para a produção de semente. O cânhamo nórdico tem um período vegetativo de curta duração (60 a 80 dias) e é pouco exigente do ponto de vista da temperatura (800 – 900ºC.dia); o cânhamo subtropical tem um período vegetativo de 140 a 160 dias e necessidades térmicas de 3500 a 4000ºC.dia (Montemor, 1997). Segundo Montemor (1997), o cânhamo cultivado em França apresenta um período vegetativo de 100-120 dias e necessidades térmicas de 1750-2000ºC.

| Variável           | Auxiliar | <b>MINRED</b> | <b>MINMOD</b> | <b>MINELV</b> | <b>MAXELV</b> | MAXMOD | MAXRED | <b>DEF</b> | INI | <b>FIM</b> |
|--------------------|----------|---------------|---------------|---------------|---------------|--------|--------|------------|-----|------------|
| Declive            |          |               |               |               | 2             | 2      | 2      |            |     |            |
| Espessura total    |          | 20            | 35            | 50            |               |        |        |            |     |            |
| Condutividade      |          |               |               |               | 4             | 4      | 4      |            |     |            |
| pH                 |          | 4.5           | 5.2           | 6.0           | 7.0           | 7.6    | 8.2    |            |     |            |
| Textura            |          | 2             | 2             | 3             | 4             | 4      | 5      |            |     |            |
| Temperatura mínima |          | 6             |               |               |               |        |        | М          |     | 10         |
| Temperatura máxima |          |               |               |               |               |        | 32     | М          |     | 10         |
| Meses              |          | 3             | 4             | 5             |               |        |        |            |     |            |

**Quadro 8.14 - Matriz de parametrização SISAP para a** *Cannabis sativa* **L.** 

Com uma sementeira em Maio, a cultura destinada à produção de semente deverá ser provavelmente colhida em Setembro, ou seja, aproximadamente 6 semanas depois da floração. O cânhamo para fibra apresenta um ciclo mais curto, com a colheita em Agosto no final da fase de floração (Montemor, 1997).

# **Cardo (***Cynara cardunculus* **L.)**

O cardo prefere solos limosos a franco-argilosos (mesmo que pedregosos ou marginais) com boa capacidade de retenção de água. Dá-se bem em solos calcários, sendo o pH óptimo para o seu desenvolvimento compreendido entre 5.5 e 8.0 (Almeida, 2008), ou, segundo a FAO (2010), de 5.5 a 7, com limites de 5 a 8.

Sendo uma planta característica da região mediterrânea, está bem adaptada a Invernos com precipitação irregular e Verões quentes e secos. Sensível à geada enquanto plântula, a partir das 4 folhas pode tolerar temperaturas até aos -3.8ºC (Fernández, 2003). Este autor refere ainda a exigência de uma temperatura média, durante o período de crescimento, de 7-29ºC, e 400 a 550 mm para a obtenção de 10 t/ha de MS no 1º ano e de 12-15 t/ha de MS a partir do 2º ano, em sequeiro.

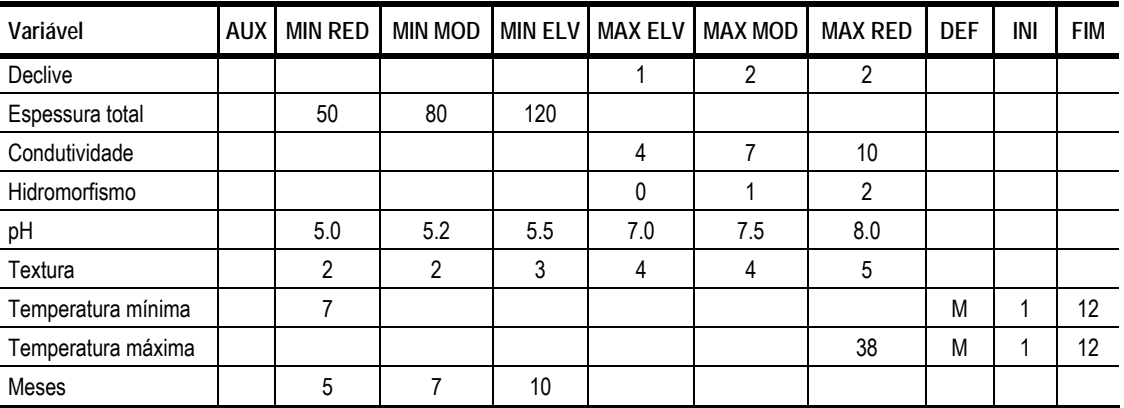

**Quadro 8.15 - Matriz de parametrização SISAP para o** *Cynara cardunculus* **L.** 

### **Choupo** *(Populus* **spp.)**

O género *Populus*, apesar de constituir um grupo de espécies comuns juntos às linhas de água, tem dificuldades vegetativas em solos com drenagem deficiente (Almeida, 2008), preferindo solos de textura arenosa-franca, areno-limosa a limosos (El-Bassam, 1996). A FAO (2010), para o *Populus deltoides*, aponta para um óptimo entre 5.5 e 6.5 e extremos de 4.5 a 8, uma espessura mínima de solo de 50 cm e óptima de 150 cm.

Segundo o (TSEC-Biosys, 2010), a gama de temperaturas mais favorável ao seu crescimento é entre os 15ºC e os 25 ºC, tolerando os 5ºC no limite inferior e os 40ºC no limite superior; segundo a FAO (2010), o intervalo óptimo é de 14 - 30ºC, e o limite de 8 - 34ºC.

| Variável           | <b>AUX</b> | MIN RED I | <b>MIN MOD</b> | <b>MIN ELV</b> |     | MAX ELV   MAX MOD | <b>MAX RED</b> | <b>DEF</b> | INI | <b>FIM</b> |
|--------------------|------------|-----------|----------------|----------------|-----|-------------------|----------------|------------|-----|------------|
| Declive            |            |           |                |                | 2   | ົ                 | 2              |            |     |            |
| Espessura total    |            | 50        | 80             | 120            |     |                   |                |            |     |            |
| Condutividade      |            |           |                |                | 4   |                   | 10             |            |     |            |
| pH                 |            | 4.5       | 5              | 5.5            | 6.5 | 7.3               | 8              |            |     |            |
| Textura            |            |           | າ              | 2              | 3   | 4                 | 4              |            |     |            |
| Temperatura mínima |            | 8         |                |                |     |                   |                | М          |     | 11         |
| Temperatura máxima |            |           |                |                |     |                   | 34             | M          |     | 11         |
| Meses              |            | 8         | q              | 11             |     |                   |                |            |     |            |

**Quadro 8.16 - Matriz de parametrização SISAP para** *Populus* **spp.** 

# **Freixo (***Fraxinus* **spp.)**

Segundo a FAO (2010), esta espécie requer uma condutividade inferior a 4 dS/m. Segundo Gilman *et al.* (1993) o Freixo apresenta uma boa tolerância à salinidade do solo; para Swift (1997), os valores de condutividade do solo para Fraxinus excelsior deverão variar entre os 4 e 6 dS/m (moderadamente tolerante). De acordo com Correia e Oliveira (2002), o freixo prefere solos de textura franca e é sensível a elevados teores de argila e à compacidade; a FAO (2010) refere que o freixo se desenvolve bem apenas em solos de grande profundidade (150 cm).

Necessita de solos com pH próximo da neutralidade (Evans, 1984). A FAO (2010) aponta para um pH óptimo entre 6.5 e 8.0 e um intervalo entre 6.0 e 8.5. Outros autores afirmam tolerar um pH de 4.5, mas preferir valores acima dos 5.5 (Beckett *et al.*, 1979).

| Variável           | Aux | <b>MINRED</b>  | <b>MINMOD</b> | <b>MINELV</b> | MAXELV | <b>MAXMOD</b> | <b>MAXRED</b> | <b>DEF</b> | INI | <b>FIM</b> |
|--------------------|-----|----------------|---------------|---------------|--------|---------------|---------------|------------|-----|------------|
| Declive            |     |                |               |               | 3      | 4             | 4             |            |     |            |
| Espessura total    |     | 80             | 100           | 120           |        |               |               |            |     |            |
| Condutividade      |     |                |               |               | 4      | 4             | 4             |            |     |            |
| pH                 |     | 6.0            | 6.2           | 6.5           | 8.0    | 8.2           | 8.5           |            |     |            |
| Textura            |     | $\overline{2}$ | 2             | 3             | 4      | 4             | 5             |            |     |            |
| Precipitação       |     | 300            | 400           | 500           |        |               |               |            |     |            |
| Temperatura mínima |     | 5              |               |               |        |               |               | M          |     | 11         |
| Temperatura máxima |     |                |               |               |        |               | 33            | M          |     | 11         |
| Meses              |     | 8              | 9             | 11            |        |               |               |            |     |            |

**Quadro 8.17 - Matriz de parametrização SISAP para** *Fraxinus* **spp.** 

Ainda segundo a FAO (2010), o freixo pode ser encontrado até aos 1500 m de altitude; a temperatura óptima de crescimento situa-se entre os 8 e 20ºC e a temperatura extrema entre os 5 e 33ºC. É uma espécie muito sensível às geadas tardias (Armand, 1995; Oliveira, 1998). Embora as plantas dormentes sejam muito resistentes ao frio, um fraco crescimento na Primavera, mesmo em plantas adultas, torna as plantas mais sensíveis à geada.

Para a FAO (2010), a precipitação óptima anual deverá variar entre os 500 e os 1000 mm. Contudo, suporta valores de precipitação entre os 300 e os 1500 mm.

#### **Kenaf (***Hibiscus cannabinus* **L.)**

O kenaf é uma planta muito sensível ao fotoperíodo, sendo o número de horas de Sol um factor determinante da duração do seu ciclo vegetativo (Almeida, 2008). Embora haja naturalmente uma heterogeneidade varietal, é uma planta de dias curtos, ocorrendo a floração quando o comprimento do dia é, em média, inferior a a 12h (FAO, 2010) ou 12h30 (Grubben *et al.*, 2004), definindo variedades mais ou menos precoces, de ciclos de 100 a 240 dias, segundo a FAO (2010), ou de apenas 80 a 140 dias, segundo outros autores (Ravagan, 2001).

Em termos de requisitos edáficos é uma planta bastante cosmopolita, segundo a FAO (2010): apesar de preferir texturas médias encontra-se em solos de todas as texturas, desde que bem drenados. El-Bassam (1996) e Grubben e Denton (2004) afirmam também poder adaptar-se a uma vasta gama de solos, desde areno-limosos a franco-argilosos. O pH mais adequado para o seu desenvolvimento está entre 6 e 7 (El-Bassam, 1996), ou 6 e 7.5 (FAO, 2010); em termos absolutos aponta-se para o intervalo 4.3 a 8.2 (FAO, 2010). Ainda segundo a FAO, a espessura mínima do solo é de 20 a 50 cm, com um óptimo de 150cm, e a condutividade deverá ser inferior a 4 dS/m.

Sendo uma planta de climas temperados a quentes, não é resistente ao frio muito intenso ou a geadas. As médias temperaturas mais adequadas ao seu crescimento situam-se entre os 15º e os 28ºC, com extremos de 15 a 34ºC (FAO, 2010), e 13ºC de mínimo para germinação (Grubben *et al.*, 2004). Ventos fortes ou chuvas muito intensas causam fortes problemas de acama (Vivas *et al.*, 1994). Tem uma razoável resistência à seca, se estiver já bem estabelecida (Ravagan, 2001).

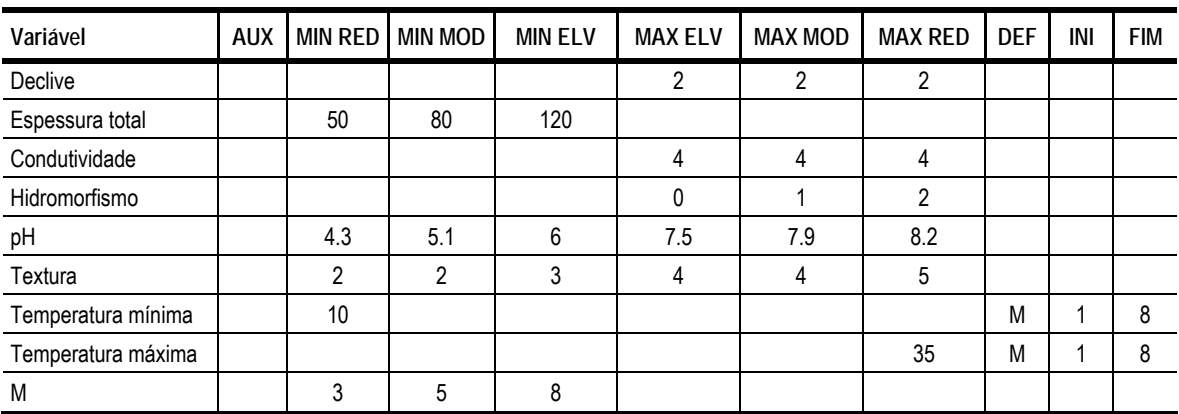

**Quadro 8.18 - Matriz de parametrização SISAP para o** *Hibiscus cannabinus* **L.** 

# **Linho oleaginoso (***Linum usitatissimum* **L.)**

Segundo a FAO (2010), os climas mais adequados à cultura do linho oleaginoso são: Desértico ou Árido (Bw), Estepe ou Semiárido (Bs), Subtropical Húmido (Cf), Subtropical com Verão seco (Cs), Subtropical com Verão húmido (Cw), Temperado oceânico (Do), Temperado Continental (Dc), Temperado com Inverno húmido (Df) e Temperado com Inverno seco (Dw). É encontrado em latitudes até 49º, embora possa ser encontrado até 60º.

A profundidade mínima do solo é entre os 20 e os 50 cm e tem uma baixa tolerância à salinidade (Duke, 1983), inferior a 4 dS/m FAO (2010). Desenvolve-se com mais facilidade em solos de texturas francas a argilosas, sendo no entanto sensível ao encharcamento. Para Duke (1983) e Adunga (2007), o linho oleaginoso desenvolve-se bem em solos com valores de pH na ordem dos 5.0 a 7.0; Duke (1983) refere ainda uma gama óptima de 4.8 a 8.2. Para a FAO (2010), os limites máximos são de 4.5 a 7.5, e o intervalo óptimo de 6.0 a 6.5.

Para Adunga (2007), a temperatura óptima situa-se no intervalo 10 - 30ºC; segundo Duke (1983), entre os 6 e os 27ºC. A FAO indica um intervalo limite de 5 a 30ºC e um óptimo de 16 a 24ºC FAO (2010), para ciclos de 3 a 5 meses; estes foram os valores utilizados por (ISWS, 2010).

Se quisermos avaliar a cultura através do integral térmico, segundo UPM (2008), a temperatura base para a cultura do linho oleaginoso é de 6ºC. Segundo o mesmo estudo, para esse valor de temperatura base foram definidos 900ºC.dia. Já para Casa *et al.* (1999), a temperatura base para o linho é de 4.8ºC; para Flénet *et al.* (2004) e UPM (2008), é necessária uma Tb=6ºC para variedades de Primavera e uma Tb=5ºC para variedades de Inverno. Para Lança e Baptista (1993), são necessários 425 a 475ºC.dia entre a emergência e a floração e 850 a 900ºC.dia para todo o ciclo.

| Variável           | Aux | <b>MINRED</b> | <b>MINMOD</b> | <b>MINELV</b> | <b>MAXELV</b>  | <b>MAXMOD</b> | MAXRED | <b>DEF</b> | INI | <b>FIM</b> |
|--------------------|-----|---------------|---------------|---------------|----------------|---------------|--------|------------|-----|------------|
| Declive            |     |               |               |               | $\overline{2}$ | 2             | 2      |            |     |            |
| Espessura total    |     | 20            | 35            | 50            |                |               |        |            |     |            |
| Condutividade      |     |               |               |               | 4              | 4             | 4      |            |     |            |
| Hidromorfismo      |     |               |               |               | 0              |               | 2      |            |     |            |
| pH                 |     | 4.5           | 5.0           | 6.0           | 6.5            | 7.0           | 7.5    |            |     |            |
| Textura            |     | 2             | 2             | 3             | 4              | 4             | 5      |            |     |            |
| Temperatura mínima |     | 5             |               |               |                |               |        | M          |     | 6          |
| Temperatura máxima |     |               |               |               |                |               | 30     | М          |     | 6          |
| Meses              |     | 3             | 4             | 6             |                |               |        |            |     |            |

**Quadro 8.19 - Matriz de parametrização SISAP para o** *Linum usitatissimum* **L.** 

#### **Miscanto (***Miscanthus x giganteus* **Greef & Deu.)**

O Miscanthus x giganteus adapta-se a uma ampla gama de solos, desde solos arenosos ou pedregosos a solos de texturas argilosas ou com elevados teores de matéria orgânica (El-Bassam, 1996; Almeida, 2008). A FAO (2010) confirma esta afirmação, situando-a numa gama de texturas de arenosas a argilosas. No que respeita ao pH, a planta prefere solos com valores entre os 5.5 e os 7.5 (DEFRA, 2007; El-Bassam, 1996), segundo a FAO, um intervalo um pouco mais alargado como limite, de 5 a 8, e um óptimo de 5.5 a 7.5.

Tem demonstrado uma boa capacidade de adaptação ao clima da Europa, mesmo no norte (com áreas significativas no Reino Unido), apesar de oriunda de climas quentes (Elbersen *et al.*, 2005; Danalatos *et al.*, 2007). No sul da Europa, o crescimento é lento na Primavera, mas torna-se mais rápido com a subida das temperaturas (25º-33ºC) (El-Bassam, 1996; Fernando *et al.*, 2005). A USDA (2010) indica temperaturas óptimas na ordem dos 10 - 20ºC, e extremas de 5 a 29ºC.

| Variável           | <b>AUX</b> | <b>MIN RED</b> | <b>MIN MOD</b> | <b>MIN ELV</b> | <b>MAX ELV</b> | MAX MOD | <b>MAX RED</b> | <b>DEF</b> | INI | <b>FIM</b> |
|--------------------|------------|----------------|----------------|----------------|----------------|---------|----------------|------------|-----|------------|
| Declive            |            |                |                |                | 2              | 2       | 2              |            |     |            |
| Espessura total    |            | 50             | 65             | 80             |                |         |                |            |     |            |
| Condutividade      |            |                |                |                | 4              |         | 10             |            |     |            |
| Hidromorfismo      |            |                |                |                | 0              |         | C              |            |     |            |
| pH                 |            | 5.0            | 5.2            | 5.5            | 7.5            | 7.7     | 8.0            |            |     |            |
| Temperatura mínima |            | 5              |                |                |                |         |                | M          |     | n          |
| Temperatura máxima |            |                |                |                |                |         | 29             | M          |     |            |
| M                  |            |                | 6              | ጸ              |                |         |                |            |     |            |

**Quadro 8.20 - Matriz de parametrização SISAP para o** *Miscanthus x giganteus*

# **Painço (***Panicum virgatum* **L.)**

O painço é uma espécie com algumas dificuldades vegetativas em solos muito argilosos ou mal drenados e é pouco à salinidade (Almeida, 2008). O pH ideal para o seu crescimento situa-se entre os 6 e os 7, mas tolerando valores de 4.9 a 8.2 (FAO, 2010).

A germinação das sementes é lenta quando a temperatura atmosférica é inferior a 15.5ºC, mas ocorre em apenas 3 dias se a for superior a 29.5ºC. Uma temperatura mínima de 10.3ºC é necessária para que a germinação se realize (Thériault *et al.*, 2003). Requer temperaturas entre os 17ºC e os 32ºC para um bom desenvolvimento, mas suporta um intervalo de 6 a 36ºC (FAO 2010).

| Variável           | <b>AUX</b> | <b>MIN RED</b> | <b>MIN MOD</b> | <b>MIN ELV</b> | <b>MAX ELV</b> | <b>MAX MOD</b> | <b>MAX RED</b> | <b>DEF</b> | INI | <b>FIM</b> |
|--------------------|------------|----------------|----------------|----------------|----------------|----------------|----------------|------------|-----|------------|
| Declive            |            |                |                |                | $\mathfrak{p}$ | C              | $\overline{2}$ |            |     |            |
| Espessura total    |            | 20             | 35             | 50             |                |                |                |            |     |            |
| Condutividade      |            |                |                |                | 4              | 4              | 4              |            |     |            |
| Hidromorfismo      |            |                |                |                | $\Omega$       | N              |                |            |     |            |
| pH                 |            | 4.9            | 5.5            | 6.0            | 7.0            | 7.7            | 8.2            |            |     |            |
| Textura            |            |                |                | $\overline{2}$ | C              | 3              | 4              |            |     |            |
| Temperatura mínima |            | 6              |                |                |                |                |                | M          |     | 10         |
| Temperatura máxima |            |                |                |                |                |                | 36             | M          |     | 10         |
| Meses              |            | 4              |                | 10             |                |                |                |            |     |            |

**Quadro 8.21 - Matriz de parametrização SISAP para o** *Panicum virgatum*

# **Paulónia (***Paulownia tomentosa***)**

A FAO (2010) classifica a *Paulownia* como pouco tolerante, com condutividade eléctrica do solo até 4 dS/m. Ainda para o USDA (2010), esta cultura manifesta uma tolerância baixa à salinidade do solo, suportando até 2 dS/m. É uma espécie cosmopolita em termos de textura do solo, embora possam surgir alguns problemas associados a solos argilosos ou mal drenados (FAO 2010). Para a FAO (2010) esta cultura prefere solos com pH entre 5.5 e 7.0, e extremos entre 4.5 e 8.0; para o USDA (2010), a *Paulownia* pode tolerar valores de pH entre 4.5 e 7.5. Outra referência ainda indica uma gama de 6.5 – 7.5 (PI, 2010). A FAO (2010) refere uma preferência por solos de grande profundidade (>> 150 cm), havendo no entanto alguma experiência de resultados satisfatórios entre os 20 e 50 cm.

| Variável           | Aux | <b>MINRED</b> | <b>MINMOD</b>  | <b>MINELV</b>  | <b>MAXELV</b> | <b>MAXMOD</b> | <b>MAXRED</b> | <b>DEF</b> | INI | <b>FIM</b> |
|--------------------|-----|---------------|----------------|----------------|---------------|---------------|---------------|------------|-----|------------|
| Declive            |     |               |                |                | 2             | 3             | 3             |            |     |            |
| Espessura total    |     | 20            | 50             | 120            |               |               |               |            |     |            |
| Condutividade      |     |               |                |                | 4             | 4             | 4             |            |     |            |
| Hidromorfismo      |     |               |                |                | 0             | $\Omega$      |               |            |     |            |
| pH                 |     | 4.5           | 5.0            | 5.5            | 7.0           | 7.5           | 8.0           |            |     |            |
| Textura            |     |               | $\overline{2}$ | $\overline{2}$ | 3             | 4             | 4             |            |     |            |
| Temperatura mínima |     | 10            |                |                |               |               |               | M          |     | 12         |
| Temperatura máxima |     |               |                |                |               |               | 34            | M          |     | 12         |
| Meses              |     | 6             | 8              | 10             |               |               |               |            |     |            |

**Quadro 8.22 - Matriz de parametrização SISAP para a** *Paulownia tomentosa*

De acordo com os dados da FAO (2010), a temperatura óptima para a Paulónia situa-se entre os 24 e os 30ºC e a temperatura absoluta entre os 15 e os 34ºC, para um período vegetativo de 210 a 300 dias (7 a 10 meses). No entanto, sendo corrente no meio da produção da Paulónia, embora não

comprovada cientificamente, de que novas variedades são bastante mais resistentes ao frio, optou-se por propor um mínimo de 10ºC numa postura exploratória: tal poderá permitir verificar que outras variáveis possam ser limitantes.

#### **Pinheiro-manso (***Pinus pinea* **L.)**

De acordo com Humphries *et al.* (2005), o pinheiro-manso é oriundo dos solos arenosos da Europa Mediterrânica. É uma espécie que tem preferência por solos arenosos, adaptando-se mesmo a areais marítimos e dunas. É sensível a texturas argilosas e à compactação do solo (Correia *et al.*, 2002). Prefere terrenos soltos ou arenosos, mas adapta-se bem à maioria dos diferentes tipos de solo, sendo os mais favoráveis os regossolos e podzóis derivados de formações sedimentares de areias e arenitos de textura ligeira a mediana. De acordo com dados da FAO (2010), o pinheiro-manso é uma espécie que tolera uma condutividade eléctrica do solo até 4 dS/m. Outras fontes referem entre 8 a 10 dS/m (USDA 2010) ou até superior a 10 dS/m (Miyamoto *et al.*, 2004).

Para a Carneiro (2002), o Pinheiro-manso pode tolerar valores de pH entre 4.0 e 9.0, mas prefere claramente solos arenosos ácidos ou neutros (Fady *et al.*, 2004). Segundo a FAO (2010), esta cultura prefere solos com pH entre 4.5 e 5.5, tolerando o intervalo de 4.0 a 6.5, e tolera profundidades entre os 20 e 50 cm, desenvolvendo-se porém em melhores condições em solos de profundidade média (50 a 150 cm).

O Pinheiro Manso desenvolve-se bem em Regiões de Climas termo-mediterrânicos e mesomediterrânicos e bioclimas sub-húmidos, caracterizados por apresentarem Verões quentes e secos e Invernos chuvosos com a temperatura média do mês mais frio acima dos 0ºC (Fady *et al.*, 2004). Distribui-se pelos bioclimas mediterrânicos húmidos e sub-húmidos de Invernos temperados e frios. Nos bioclimas semi-áridos, assim como nos bioclimas super-húmidos com Invernos frios, o crescimento é inferior. É uma espécie termófila e suporta bem temperaturas elevadas e períodos de seca. Resiste bem a frios não muito intensos e a uma apreciável secura, exigindo temperaturas médias anuais entre os 10 e os 18ºC (Carvalho *et al.*, 2000); de com os dados da FAO (2010), a temperatura óptima para a cultura do Pinheiro-manso situa-se entre os 18 e os 32ºC e a temperatura absoluta entre os 8 e os 38ºC.

Para a FAO (2010), a precipitação óptima anual deverá variar entre os 500 e os 700 mm; para Carneiro (2002) entre os 500 e os 800 mm; para Fady *et al.* (2004) entre 600 e 800 mm. Em termos de valoreslimite mínimos encontramos 400 mm (FAO 2010), 300 mm (Ferreira *et al.*, 2001); 250 mm (Carneiro, 2002).

254

| Variável           | Aux | <b>MINRED</b> | <b>MINMOD</b> | <b>MINELV</b> | <b>MAXELV</b> | <b>MAXMOD</b> | <b>MAXRED</b> | <b>DEF</b> | INI | <b>FIM</b> |
|--------------------|-----|---------------|---------------|---------------|---------------|---------------|---------------|------------|-----|------------|
| Declive            |     |               |               |               | 3             | 4             | 4             |            |     |            |
| Espessura total    |     | 20            | 50            | 80            |               |               |               |            |     |            |
| Condutividade      |     |               |               |               | 4             | 4             | 4             |            |     |            |
| Hidromorfismo      |     |               |               |               | 0             |               | 2             |            |     |            |
| pH                 |     | 4.0           | 4.2           | 4.5           | 5.5           | 6.0           | 6.5           |            |     |            |
| Textura            |     |               | 2             | 2             | 3             | 4             | 4             |            |     |            |
| Precipitação       |     | 250           | 500           | 750           |               |               |               |            |     |            |
| Temperatura mínima |     | 8             |               |               |               |               |               | M          | 1   | 8          |
| Temperatura máxima |     |               |               |               |               |               | 38            | M          | 1   | 8          |
| Meses              |     | 6             | 7             | 8             |               |               |               |            |     |            |

**Quadro 8.23 - Matriz de parametrização SISAP para o** *Pinus pinea* 

# **Plátano (***Platanus hybrida* **Brot.)**

A FAO (2010) refere que o plátano (*Platanus orientalis* L.) se desenvolve bem em solos de grande profundidade (>> 150 cm). Tem uma baixa tolerância à salinidade do solo, devendo a condutividade eléctrica ser inferior a 2 dS/m (Swift, 1997; USDA, 2010), ou, segundo a FAO (2010), inferior a 4 dS/m (*Platanus orientalis* L.). É de crer que os híbridos se situem igualmente nesta gama de valores.

Segundo o USDA (2010), o *Platanus hybrida* tolera qualquer tipo de textura e um pH entre os 5.5 e 7.5; no entanto, segundo Correia e Oliveira (2002), prefere solos de textura ligeira.

De acordo com dados da FAO (2010) (*Platanus orientalis* L.), a temperatura óptima para a cultura do plátano situa-se entre os 12 e 30ºC e a temperatura absoluta entre os 9 e 38ºC.

| Variável           | Aux |     |     |     |     | MINRED   MINMOD   MINELV   MAXELV   MAXMOD   MAXRED |     | <b>DEF</b> | INI | FIM |
|--------------------|-----|-----|-----|-----|-----|-----------------------------------------------------|-----|------------|-----|-----|
| Declive            |     |     |     |     | 2   | റ                                                   | າ   |            |     |     |
| Espessura total    |     | 50  | 80  | 120 |     |                                                     |     |            |     |     |
| Condutividade      |     |     |     |     | 4   | 4                                                   | 4   |            |     |     |
| pH                 |     | 5.5 | 5.7 | 6.0 | 7.0 | 7.2                                                 | 7.5 |            |     |     |
| Temperatura mínima |     | 9   |     |     |     |                                                     |     | M          |     |     |
| Temperatura máxima |     |     |     |     |     |                                                     | 38  | M          |     | 11  |
| Meses              |     | 5   | 8   | 11  |     |                                                     |     |            |     |     |

**Quadro 8.24 - Matriz de parametrização SISAP para o** *Platanus hybrida* 

# **Purgueira (***Jatropha curcas* **L.)**

A purgueira encontra-se preferencialmente em altitudes até aos 500 m, mas existem casos de cultura até os 1600-1700 m (Heller, 1996). A gama de temperatura óptima parece situar-se entre os 18ºC e os 28ºC (Almeida, 2008), mas tolera razoavelmente uma maior amplitude, entre os 11ºC e os 38ºC (Duke, 1983; Heller, 1996; Correia, 2005), ou até de 7ºC de temperaturas mínimas médias mensais (FAO 2010).

Solos com espessuras mínimas de 50-80 cm de profundidade possibilitam um bom desenvolvimento do seu sistema radicular (FACT-Foundation, 2009). Vegeta em melhores condições em solos de pH entre 6 e 8.5 (Almeida, 2008), segundo a FAO (2010), entre 5.5 e 7.5, com limites entre 5 e 8.

Vários autores apontam os 300 mm de precipitação anual como o valor mínimo para a sobrevivência da planta; 600 mm como um mínimo para a frutificação; 1000 mm para a obtenção de uma produtividade próxima dos 2500 Kg/ha (Almeida, 2008).

| Variável           | <b>AUX</b> | <b>MIN RED</b> | <b>MIN MOD</b> | <b>MIN ELV</b> | <b>MAX ELV</b> | MAX MOD | <b>MAX RED</b> | <b>DEF</b> | INI | <b>FIM</b> |
|--------------------|------------|----------------|----------------|----------------|----------------|---------|----------------|------------|-----|------------|
| Declive            |            |                |                |                | $\overline{2}$ | 3       | 3              |            |     |            |
| Espessura total    |            | 80             | 100            | 120            |                |         |                |            |     |            |
| Condutividade      |            |                |                |                | 4              | 4       | 4              |            |     |            |
| Hidromorfismo      |            |                |                |                | 0              | 0       | 0              |            |     |            |
| pH                 |            | 5.0            | 5.2            | 5.5            | 7.5            | 7.7     | 8.0            |            |     |            |
| Textura            |            |                | 2              | 2              | 3              | 4       | 4              |            |     |            |
| Temperatura mínima |            |                |                |                |                |         |                | M          |     | 12         |
| Temperatura máxima |            |                |                |                |                |         | 36             | M          |     | 12         |
| Meses              |            | 8              | 10             | 12             |                |         |                |            |     |            |

**Quadro 8.25 - Matriz de parametrização SISAP para a** *Jatropha curcas* **L.** 

### **Rícino (***Ricinus communis* **L.)**

O rícino tolera solos de 20 a 50 cm, mas tem uma tolerância baixa à salinidade do solo, inferior a 4 dS/m e uma preferência por solos de textura média a argilosa, sendo no entanto sensível ao encharcamento (FAO 2010). O pH óptimo situa-se entre 5.0 e 6.5, tolerando extremos de 4.5 a 8 (Weiss, 1971; FAO, 2010).

Esta espécie arbustiva perene predomina nas regiões de climas Tropical Húmido e Seco (Aw), Estepe ou Semiárido (Bs), Subtropical Húmido (Cf), Subtropical com Verão seco (Cs), sendo explorado comercialmente entre as latitudes 40ºN e 40ºS (Alves *et al.*, 2004). O intervalo de temperaturas 20 - 30ºC é considerado ideal para a cultura do rícino, e extremos definidos pelo intervalo 15 - 39ºC (FAO, 2010). Weiss (1971) refere temperaturas óptimas para esta cultura entre os 20 e os 26ºC. Segundo Caviglione *et al.* (2005), temperaturas superiores a 40ºC podem afectar negativamente as flores do rícino conduzindo ao decréscimo do teor em óleo na semente. Weiss (1971) refere que a temperatura ideal para a germinação é de 15ºC a 18ºC.

Caviglione *et al.* (2005), num estudo para o Estado do Paraná (Brasil), considerou aptas para a cultura

áreas com temperatura média decendial durante o período de cultura igual ou superior a 18°C (o que, nas condições da área em estudo corresponde aproximadamente a mínimas da ordem dos 12ºC), definindo este valor como base para o integral térmico. Segundo Labalette *et al.* (1996), a cultura do requer entre 130 a 150 dias para completar o seu ciclo, e 1200 a 1300ºC.dia; a FAO (2010) refere ciclos de 140 a 210 dias.

| Variável           | <b>AUX</b> | <b>MINRED</b> | MINMOD | <b>MINELV</b> | <b>MAXELV</b> | <b>MAXMOD MAXRED</b> |     | <b>DEF</b> | INI | <b>FIM</b> |
|--------------------|------------|---------------|--------|---------------|---------------|----------------------|-----|------------|-----|------------|
| Declive            |            |               |        |               | 2             | 2                    | 2   |            |     |            |
| Espessura total    |            | 20            | 50     | 120           |               |                      |     |            |     |            |
| Condutividade      |            |               |        |               | 4             | 4                    | 4   |            |     |            |
| pH                 |            | 4.5           | 4.7    | 5.0           | 6.5           | 7.2                  | 8.0 |            |     |            |
| Textura            |            | 2             | 2      | 3             | 4             | 4                    | 5   |            |     |            |
| Temperatura mínima |            | 12            |        |               |               |                      |     | M          | 4   |            |
| Temperatura máxima |            |               |        |               |               |                      | 39  | M          | 4   |            |
| Meses              |            | 4             | 5      |               |               |                      |     |            |     |            |

**Quadro 8.26 - Matriz de parametrização SISAP para o** *Ricinus communis* 

# **Salgueiro (***Salix* **spp.)**

Cresce numa ampla gama de solos, desde texturas arenosas a argilosas, bem drenados a alagados. Prefere aqueles em que o pH que ronda os 6.5, mas pode crescer com sucesso em solos com pH entre 5.5 e 7.0. O *Salix alba*, segundo o USDA (2010), tolera um pH de 4.5 a 7.8. Relativamente tolerante à salinidade, e resistente à seca (Gilman *et al.*, 1994; TSEC-Biosys, 2010).

Necessita de pelo menos 600 mm de água para atingir produções que facilmente rondam as 20 t/ha de MS (El-Bassam, 1996; TSEC-Biosys, 2010).

| Variável        |     |     |     |     | AUX MIN RED MIN MOD MIN ELV MAX ELV MAX MOD MAX RED |     | <b>DEF</b> | INI | FIM |
|-----------------|-----|-----|-----|-----|-----------------------------------------------------|-----|------------|-----|-----|
| Declive         |     |     |     |     |                                                     |     |            |     |     |
| Espessura total | 50  | 80  | 120 |     |                                                     |     |            |     |     |
| Condutividade   |     |     |     |     |                                                     | 10  |            |     |     |
| pH              | 4.5 | 4.7 | 5.0 | 7.3 | 7.5                                                 | 7.8 |            |     |     |

**Quadro 8.27 - Matriz de parametrização SISAP para** *Salix* **spp.** 

# **Sobreiro (***Quercus suber* **L.)**

De acordo com Correia e Oliveira (2002), encontra-se em todo o território português, excepto:

- 1) Regiões montanhosas mais frias do Norte e do Centro, excessivamente húmidas;
- 2) Regiões salinas, junto ao litoral;

3) Zonas de acentuada aridez e continentalidade, caso das regiões fronteiriças do centro e sul.

De acordo com dados da FAO (2010), o Sobreiro é uma espécie que tolera uma condutividade eléctrica do solo até 4 dS/m, e texturas ligeiras a médias. Contudo, o Sobreiro pode tolerar texturas ligeiras, médias e pesadas (FAO, 2010). Não é uma árvore muito exigente em termos de solo, adaptando-se a solos graníticos, xistosos ou arenáceos. No entanto, são de evitar solos calcários (com calcário activo) e solos excessivamente argilosos, compactos assim como os que se apresentam impermes (susceptíveis de encharcamento). O pH óptimo é entre 5.5 a 7.0, embora tolere solos com pH entre 4.5 e 8.2. Para Costa e Pereira (2007), o sobreiro prefere solos com pH entre 5.5 e 7.0 mas pode tolerar solos com pH entre 4.5 e 7.5; para Silva (2007), a acidez é uma característica essencial para o seu crescimento.

De acordo com dados da FAO (2010), a temperatura óptima para a cultura do Sobreiro situa-se entre os 14 e os 32ºC, com limites entre 5 e os 42ºC. Prefere climas com amplitudes térmicas suaves, humidade atmosférica e insolações elevadas. Tolera climas com períodos estivais secos e pluviosidade baixa, apreciando no entanto um teor médio de humidade do ar e suportando mal as geadas. Esta espécie não se encontra onde as temperaturas médias do mês mais frio descem abaixo dos -10ºC e prefere as zonas com temperaturas do mês mais quente superiores a 20ºC (Silva, 2007). O sobreiro é uma espécie termófila e xerófila (Correia e Oliveira, 2002). De acordo com Alves (1982), os valores óptimos de temperatura média anual variam entre os 15 e os 19ºC, e as temperaturas mínimas não devem descer abaixo dos -5ºC, embora Varela (2000) tenha verificado temperaturas mínimas absolutas toleradas a -8ºC. Segundo Costa e Pereira (2007) os valores óptimos de temperatura média anual variam entre os 15 e os 19ºC.

Para a FAO (2010), a precipitação óptima anual deverá variar entre os 600 e os 1000 mm, mas para Alves (1982), entre os 600 e os 800 mm. No entanto, a cultura suporta valores de precipitação de 310 mm.

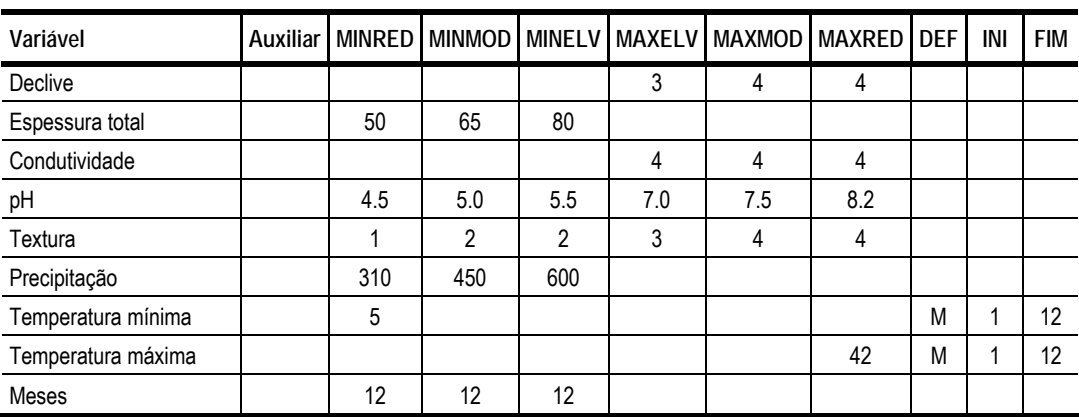

**Quadro 8.28 - Matriz de parametrização SISAP para o** *Quercus suber* **L.** 

### **Sorgo sacarino (***Sorghum bicolor* **var. Sweet L. Moench)**

Segundo Guiying *et al.* (2004), o pH do solo deve situar-se entre os 5.0 e os 8.5, com um óptimo na gama de 6 a 7; apresenta uma baixa tolerância à salinidade do solo; é conveniente uma espessura mínima do solo de 50 cm (FAO 2010).

O sorgo sacarino pode ser encontrado em regiões de Clima Tropical Seco e Húmido (Aw), Desértico ou Árido (Bw), Estepe ou Semiárido (Bs) e Subtropical Húmido (Cf) (FAO, 2010). Segundo a FAO (2010), o intervalo de temperaturas 27 – 35ºC é considerado ideal para a cultura do sorgo sacarino embora possa suportar um intervalo de temperaturas entre os 8 e os 40ºC.

De acordo com Grassi (2008), a cultura do sorgo sacarino requer 2600 – 4600ºC.dia (Tb=10ºC) para um ciclo de cultura de 120 a 150 dias. Guiying *et al.* (2004), referem que, para uma temperatura base de 10ºC, as variedades precoces "*italian*" e "MN 4055" requerem 1500ºC.dia. Mas as variedades de meia estação como "*Rio*", "*Wray*" e "*Keller*" precisam de cerca de 1800ºC.dia. As variedades tardias "*theis*", "M-81E" e "*Cowley*" requerem cerca de 2000ºC.dia. A variedade mais tardia "MN 1500" é mais exigente, requer entre 2300 a 2500ºC.dia. A FAO (2010) refere a utilização de ciclos de 90 a 300 dias.

| Variável           | <b>AUX</b> |                | <b>MINRED   MINMOD</b> |     |     | MINELV MAXELV MAXMOD MAXRED |     | <b>DEF</b> | INI | <b>FIM</b> |
|--------------------|------------|----------------|------------------------|-----|-----|-----------------------------|-----|------------|-----|------------|
| Declive            |            |                |                        |     | 2   | 2                           | 2   |            |     |            |
| Espessura total    |            | 50             | 65                     | 80  |     |                             |     |            |     |            |
| Condutividade      |            |                |                        |     | 4   | 7                           | 10  |            |     |            |
| pH                 |            | 5.0            | 5.5                    | 6.0 | 7.0 | 7.7                         | 8.5 |            |     |            |
| Textura            |            | $\overline{2}$ | 2                      | 3   | 4   | 4                           | 5   |            |     |            |
| Temperatura mínima |            | 8              |                        |     |     |                             |     | M          |     | 12         |
| Temperatura máxima |            |                |                        |     |     |                             | 40  | M          |     | 12         |
| Meses              |            | 3              | 6                      | 10  |     |                             |     |            |     |            |

**Quadro 8.29 - Matriz de parametrização SISAP para o** *Sorghum bicolor* **var. Sweet** 

# **Tupinambo (***Helianthus tuberosus* **L.)**

Quanto a exigências edáficas, a FAO (2010) refere que esta cultura apresenta uma baixa tolerância à salinidade do solo (até 4 dS/m); o USDA (2010) refere uma baixa tolerância à salinidade (2.1 a 4.0 dS/m). Sendo uma cultura feita normalmente pelos tubérculos, é mais fácil de trabalhar em solos ligeiros a francos (USDA, 2010). A produtividade é fraca em solos de texturas argilosas, sobretudo com tendência para encharcamento. Relativamente ao pH, o tupinambo prefere valores entre 6.0 e 6.6, mas suporta o intervalo de 4.5 a 8.3 (FAO, 2010).

O tumpinambo é originário de regiões continentais, em latitudes normalmente superiores a 45º, suportando uma relativa escassez de chuvas, sobretudo no Inverno, devido à distância que as separa

das áreas de influencia marítima, e por uma notável amplitude térmica estacional, com as temperaturas de Verão bastante altas que contrastam fortemente com os Invernos, muito frios. De acordo com a FAO (2010), o tupinambo adapta-se bem, no entanto, a diversos tipos de clima: Tropical quente e húmido (Aw), Estepe ou semiárido (Bs), Subtropical húmido (Cf), Subtropical com Verão seco (Cs), Subtropical com Inverno seco (Cw), Temperado oceânico (Do), Temperado continental (Dc), Temperado com Inverno húmido (Df) e Temperado com Inverno seco (Dw); tem um crescimento óptimo em temperaturas que variam entre os 15 e os 27ºC e suporta temperaturas entre os 7 e os 30ºC.

Segundo a FAO (2010), o ciclo da cultura varia entre os 80 e os 150 dias (quando os tubérculos ainda são jovens). A disponibilidade em hidratos de carbono e o tamanho da planta na fase de formação do tubérculo estão estreitamente relacionados com a temperatura acumulada. O integral térmico pode ser utilizado para prever o início da tuberização (pelo menos 520ºC.dia) (Kays *et al.*, 2008).

Em Portugal, a época de plantação ocorre do final de Março ao primeiro decénio de Abril e a época de colheita entre os meses de Novembro e Janeiro. As variedades "Bragança" e "Malveira" (ciclo tardio), e "Camarate" são originárias de Portugal (Romano, 2005).

| Variável           | <b>AUX</b> | <b>MINRED</b> | <b>MINMOD</b>  | <b>MINELV</b>  |                | MAXELV   MAXMOD   MAXRED |                | <b>DEF</b> | INI | <b>FIM</b> |
|--------------------|------------|---------------|----------------|----------------|----------------|--------------------------|----------------|------------|-----|------------|
| Declive            |            |               |                |                | $\overline{2}$ | 2                        | $\mathfrak{p}$ |            |     |            |
| Espessura total    |            | 50            | 65             | 80             |                |                          |                |            |     |            |
| Condutividade      |            |               |                |                | 4              | 4                        | 4              |            |     |            |
| Hidromorfismo      |            |               |                |                | 0              | $\Omega$                 | 0              |            |     |            |
| pH                 |            | 4.5           | 5.2            | 6.0            | 6.6            | 7.1                      | 8.3            |            |     |            |
| Textura            |            |               | $\overline{2}$ | $\overline{2}$ | 3              | 4                        | 4              |            |     |            |
| Temperatura mínima |            | 7             |                |                |                |                          |                | M          |     | 12         |
| Temperatura máxima |            |               |                |                |                |                          | 30             | M          |     | 12         |
| Meses              |            | 3             | 4              | 5              |                |                          |                |            |     |            |

**Quadro 8.30 - Matriz de parametrização SISAP para o** *Helianthus tuberosus* **L.** 

# **8.2.2 Área em estudo**

A área em estudo compreende aproximadamente 115 000 ha distribuídos por 77 blocos, mas, para efeitos de apresentação dos resultados deste trabalho, estes blocos foram agrupados em apenas 33 unidades entre os três sub-sistemas existentes.

De acordo com as últimas informações da EDIA (EDIA, 2010), de todas os blocos apresentados apenas a Infraestrutura 12 está em exploração efectiva, estando prevista para 2010 a entrada em exploração do Pisão (e também o bloco do Alvito/Pisão). O bloco da Aldeia da Luz está também em funcionamento, embora esteja fora desta área em análise. Entre 2005 e 2006 foram lançadas empreitadas para os blocos de Monte Novo, Amoreira e Brinches Norte (965 ha da unidade "Brinches", com 2621 ha).

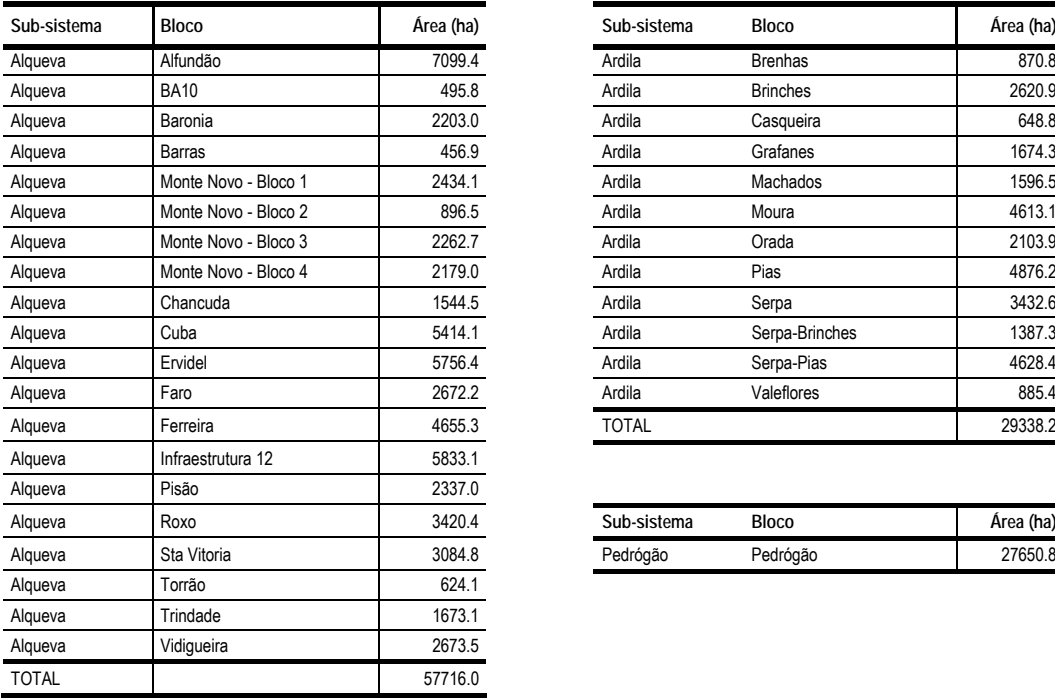

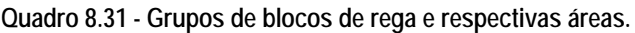

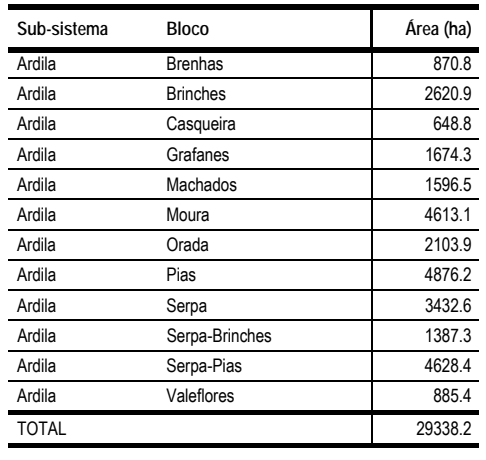

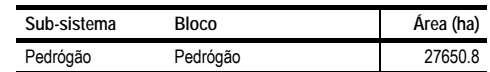

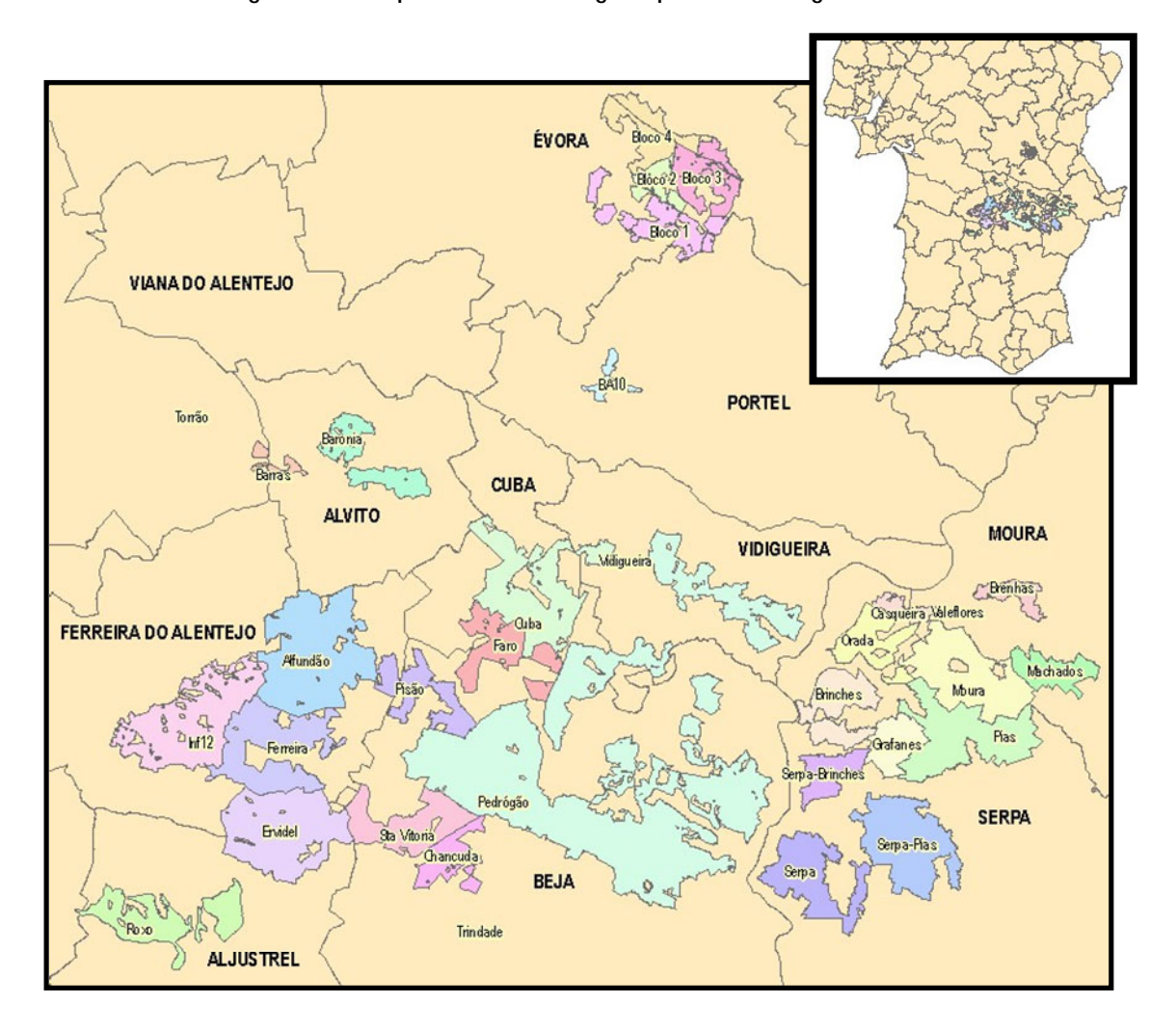

**Figura 8.33 - Grupos de blocos de rega no perímetro de rega em estudo.** 

A Infraestrutura 12, já totalmente sob pressão, por oposição a Odivelas I em que a maioria da área está ainda em gravidade, é claramente a mais significativa área entre os novos regadios com um historial de expoloração que nos permita retirar algum padrão de utilização. Parece ser hoje um caso de grande sucesso em termos de exploração. Embora incluindo a área de Odivelas I, estima-se em 75% a taxa de ocupação efectiva do perímetro, o que é um valor bastante elevado se considerarmos as elevadas taxas de abandono encontradas noutros perímetros.

No conjunto das duas fases encontramos uma impressionante área de olival, que era virtualmente inexistente em 2004 e que hoje ultrapassa já 50% da área regada total. Em termos de importância relativa segue-se-lhe o milho, as pastagens, o tomate, o arroz, o sorgo o girassol e o trigo. Surgem também culturas para forragem como a cevada, o azevém e outras. A vinha, os pomares (especialmente citrinos) e o melão têm também áreas significativas, surgindo ainda uma pequena área de hortas familiares na zona de Aldeia de Ruins. A beterraba tem vindo a perder importância progressivamente, tendo mesmo desaparecido em 2009; as horto-industriais como a cebola e o pimento têm também regredido bastante.

| Culturas       | 2003         | 2004         | 2005           | 2006 | 2007 | 2008            | 2009           |
|----------------|--------------|--------------|----------------|------|------|-----------------|----------------|
| Algodão        | 35           | 0            | 40             | 0    | 0    | 0               | 0              |
| Arroz          | 320          | 316          | 305            | 260  | 310  | 308             | 296            |
| Aveia          | 0            | 0            | 164            | 109  | 0    | 0               | 2              |
| Azevem         | 0            | 23           | 295            | 131  | 36   | 139             | 177            |
| Beterraba      | 163          | 40           | 343            | 207  | 62   | 3               | 0              |
| Cebola         | $\mathbf{0}$ | 0            | 13             | 19   | 25   | 44              | 0              |
| Cevada         | 0            | 0            | 123            | 67   | 150  | 65              | 55             |
| Cevada Distica | $\mathbf{0}$ | $\pmb{0}$    | 84             | 0    | 0    | $\overline{22}$ | 0              |
| Citrinos       | 0            | 0            | 0              | 55   | 115  | 139             | 170            |
| Couve          | $\mathbf{0}$ | 0            | 1              | 0    | 0    | 0               | 0              |
| Erva do Sudao  | $\mathbf{0}$ | 0            | 0              | 0    | 4    | 0               | 0              |
| Forragens      | 0            | 0            | 167            | 36   | 10   | $\overline{22}$ | 35             |
| Girassol       | 596          | 605          | 152            | 24   | 300  | 224             | 304            |
| Grão           | 0            | 0            | $\overline{2}$ | 0    | 0    | $\mathbf{0}$    | 0              |
| Horta          | 3            | 4            | 14             | 0    | 14   | 14              | 37             |
| Linho          | 0            | 3            | 0              | 0    | 0    | 0               | 0              |
| Luzerna        | 0            | 0            | 0              | 0    | 14   | 0               | 0              |
| Melancia       | 4            | 8            | $\overline{7}$ | 16   | 28   | 9               | 14             |
| Melao          | 101          | 54           | 271            | 295  | 291  | 156             | 140            |
| Milho          | 1103         | 852          | 734            | 820  | 720  | 1135            | 838            |
| Olival         | 0            | 0            | 1678           | 1987 | 2738 | 5085            | 5236           |
| Outras         | 0            | 0            | 0              | 0    | 46   | 0               | 0              |
| Pimento        | $\mathbf{0}$ | $\mathbf{0}$ | 15             | 42   | 6    | 8               | $\overline{2}$ |
| Pomar          | 228          | 204          | 192            | 192  | 192  | 192             | 202            |
| Prado          | 264          | 263          | 432            | 408  | 450  | 694             | 456            |
| Relva          | 12           | 18           | 0              | 0    | 0    | 0               | 20             |
| Soja           | 0            | 0            | 0              | 0    | 0    | 27              | 22             |
| Sorgo          | 53           | 84           | 317            | 263  | 189  | 87              | 246            |
| Tomate         | 93           | 79           | 274            | 299  | 213  | 248             | 376            |
| Tremocilha     | $\mathbf{0}$ | 0            | 3              | 0    | 0    | 0               | 0              |
| Trevo          | 0            | 0            | 0              | 0    | 1    | $\overline{2}$  | 27             |
| Trigo          | 0            | 12           | 738            | 92   | 102  | 145             | 250            |
| Trigo Rijo     | 134          | 523          | 8              | 0    | 0    | 0               | 0              |
| Vinha          | $\mathbf{0}$ | 0            | 44             | 0    | 0    | 0               | 200            |
| Ervillha       | 0            | 0            | 0              | 0    | 0    | 0               | 13             |
| Totais         | 3109         | 3088         | 6416           | 5322 | 6016 | 8768            | 9118           |

**Quadro 8.32 - Áreas regadas por cultura, no conjunto Odivelas I / Infraestrutura 12.** 

*Fonte: (ABORO, 2010)* 

#### **8.2.2.1 Solos**

A área em estudo apresenta uma considerável diversidade de solos, embora com pesos relativos muito diferentes entre si. Apesar de o modelo se basear em perfis definidos para as famílias de solos específicas, optou-se por uma redução à Ordem/Subordem meramente para efeitos de representação cartográfica pela razão que, à escala utilizada, outra opção tornaria a carta ilegível. Uma discriminação dos diversos blocos por famílias de solo, e respectivas áreas, pode ser encontrada no Anexo II - Caracterização edafoclimática.

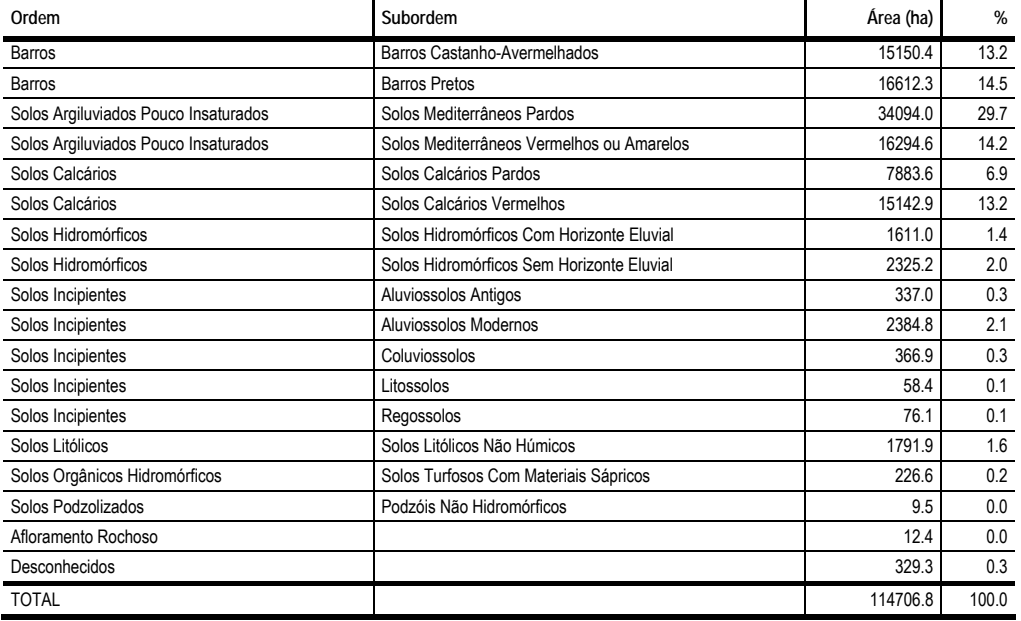

#### **Quadro 8.33 - Distribuição da área dos perímetros de rega de Alqueva por Ordem/Subordem da Classificação Portuguesa.**

O sub-sistema de Alqueva é uma área muito extensa e diversificada, sendo difícil descrevê-la edaficamente como um conjunto. Os blocos do Monte Novo, a norte, são relativamente homogéneos e dominados pelos Solos Mediterrâneos Pardos (essencialmente Pm, Pmg e Pgn), mas também Barros Pretos, Aluviossolos Modernos (A e Al), e pequenas áreas de Solos Litólicos Não Húmicos, Solos Calcários Pardos, Barros Castanho-Avermelhados, Solos Mediterrâneos Vermelhos ou Amarelos, Solos Hidromórficos Sem Horizonte Eluvial. Na restante área, embora dominem também os Mediterrâneos Pardos, encontramos extensas áreas de Mediterrâneos Vermelhos (Sr, Pv, Vx, Vcm), Calcáreos Pardos e Vermelhos. Surgem também manchas de pédones marcados pelo hidromorfismo como os Ca, Cd e os Pcz. Os blocos de Ervidel são fortemente determinados pelos Calcários Vermelhos (essencialmente Vc).

Os blocos de Pedrógão destacam-se pela elevada representatividade dos Barros Pretos (essencialmente Bp e Bpc e Cp, ou seja, não de arenitos), Castanho-avermelhados (Bvc e Cb) mas com áreas significativas de Mediterrâneos Pardos e Vermelhos (Pm e Pv). Nas áreas mais a norte encontram-se perfis de pH superior tendencialmente superior, mais determinados poela rocha-mãe calcária, com áreas extensas de Barros Castanho-avermelhados, Mediterrâneos Pardos e Vermelhos e uma forte incidência de Calcáreos Pardos e Vermelhos.

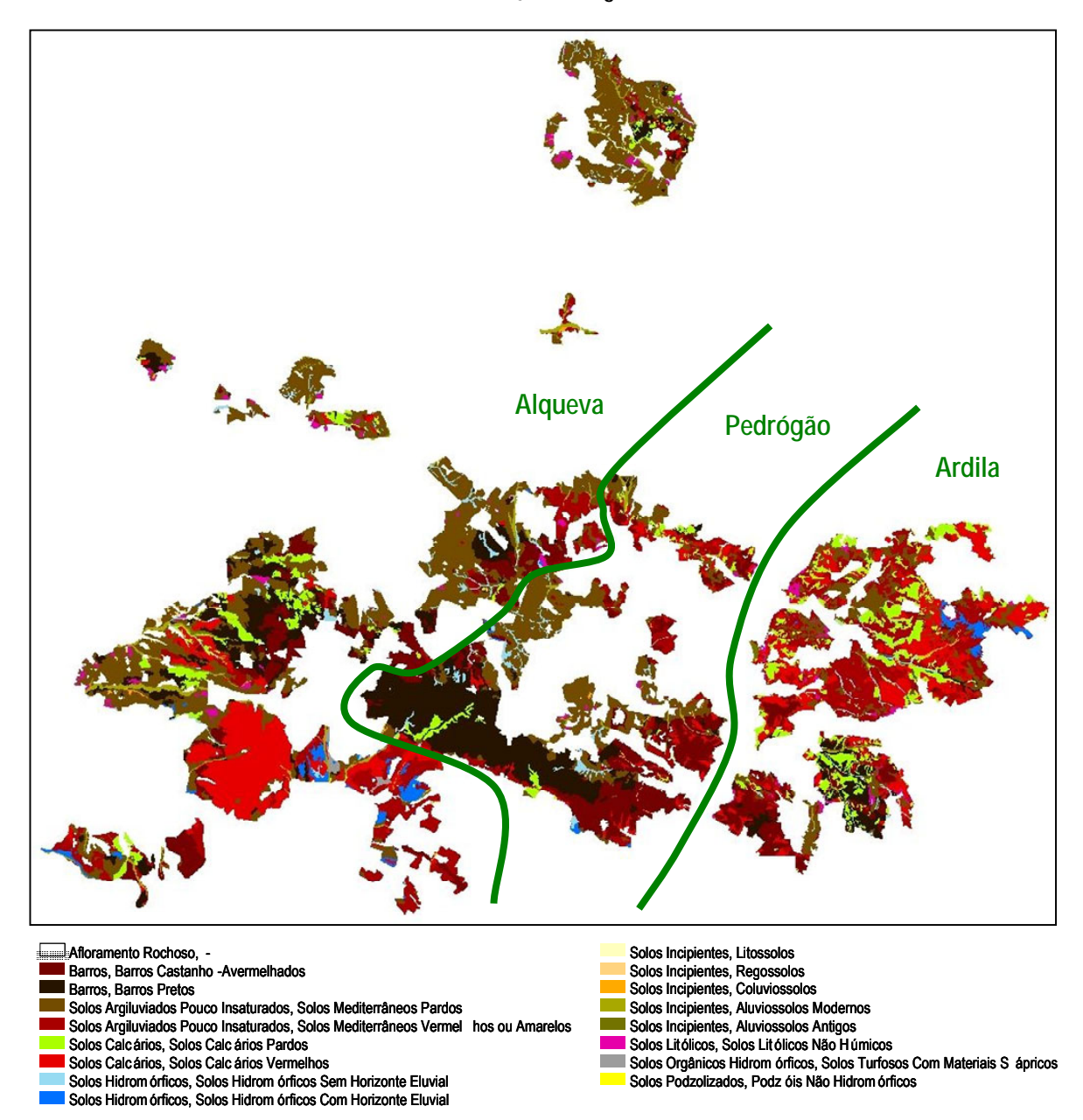

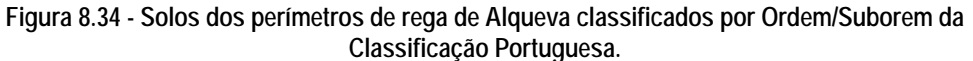

Finalmente, no sub-sistema de Ardila encontramos um padrão dominante de solos globalmente menos evoluídos, dominados pelos Calcários Vermelhos e Pardos muito determinados pela rocha-mãe calcária, emboram surjam áreas significativas de Mediterrâneos pardos e alguns Barros. A mancha de Solos Hidromórficos aqui encontrada é composta essencialmente por Ps (Planossolos, com horizonte eluvial).

Como conjunto, é inescapável o padrão de elevados teores de argila, conduzindo frequentemente a uma deficiente drenagem, e de um pH da neutralidade para o alcalino ou até fortemente alcalino. Em termos de profundidades encontramos um pouco de tudo, mas dentro do grupo dos mais representativos encontramos valores desde os 40 cm dos Calcáreos Vermelhos até aos 70 cm dos Mediterrâneos Pardos, e 65 -100 cm dos Barros pretos e Barros Pretos Calcáreos. Sendo as rochas-

mãe na generalidade bastante calcárias, os solos mais delgados têm forte tendência a apresentar valores de pH mais elevado, sendo assim duplamente penalizadores para uma vasta gama de culturas.

### **8.2.2.2 Declive**

O critério do declive foi talvez o mais difícil de incorporar no modelo, devido à variabilidade espacial existente e à grande extensão das áreas de trabalho esperadas. O volume de dados tornou-se rapidamente uma forte limitação no modelo vectorial proposto, porventura o seu "calcanhar de Aquiles". Apesar de não se tratar de uma região especialmente irregular do ponto de vista topográfico, ainda assim as pequenas variações na topografia geraram cerca de 300 000 polígonos na geometria final dividida em 5 classes de declive, tornando o modelo demasiado pesado para ser trabalhado e revelando claramente as limitações de um modelo vectorial. Foi necessário simplificar o modelo anexando todas as áreas contíguas das classes 1 e 2 (até 2% e até 8%, respectivamente), procedimento possível apenas pelo facto de não se estar a tratar nenhuma cultura com rega por gravidade. Este procedimento teve como resultado um modelo bastante mais simples, com cerca de 32 000 polígonos ou unidades de análise. Este trabalho incidiu apenas sobre as áreas de regadio, onde ainda assim, a superfície é bastante mais uniforme do que se toda a área fosse considerada. O subsistema de Ardila é o que apresenta maiores irregularidades.

Na Figura 17 apresenta-se a distribuição da área do perímetro pelas classes de declive.

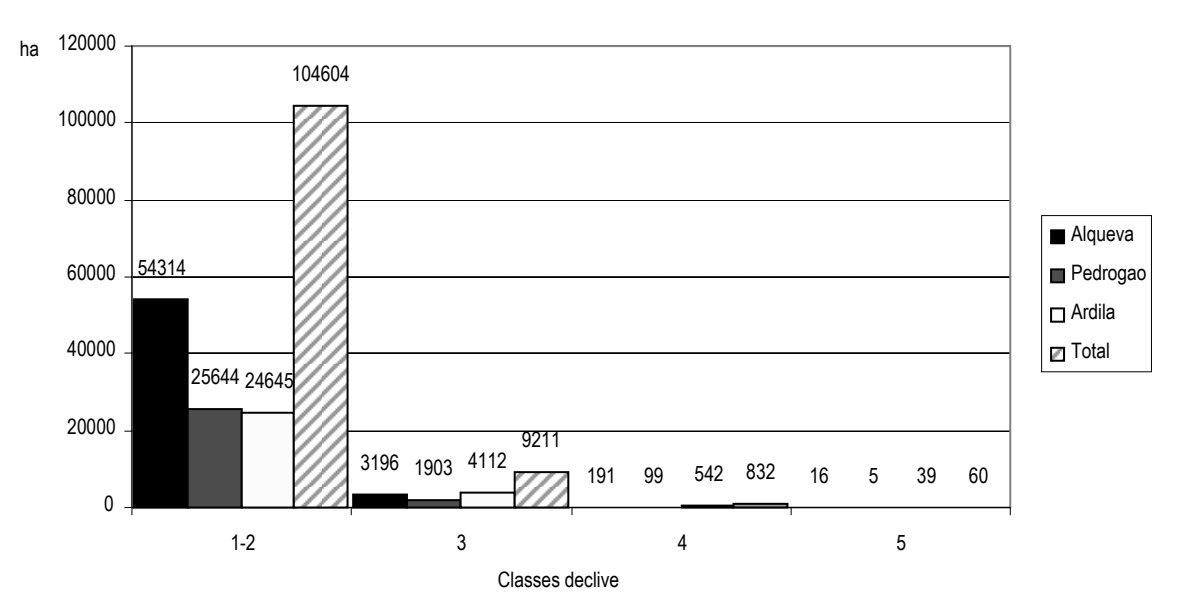

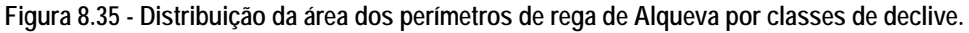

Foram excluídas todas as áreas anexas não beneficiadas, já que trariam uma dificuldade de análise acrescida e dificultaria a comparação objectiva entre as várias culturas em análise. Na Figura 8.35 pode observar-se a divergência de complexidade entre a área beneficiada e a área envolvente.

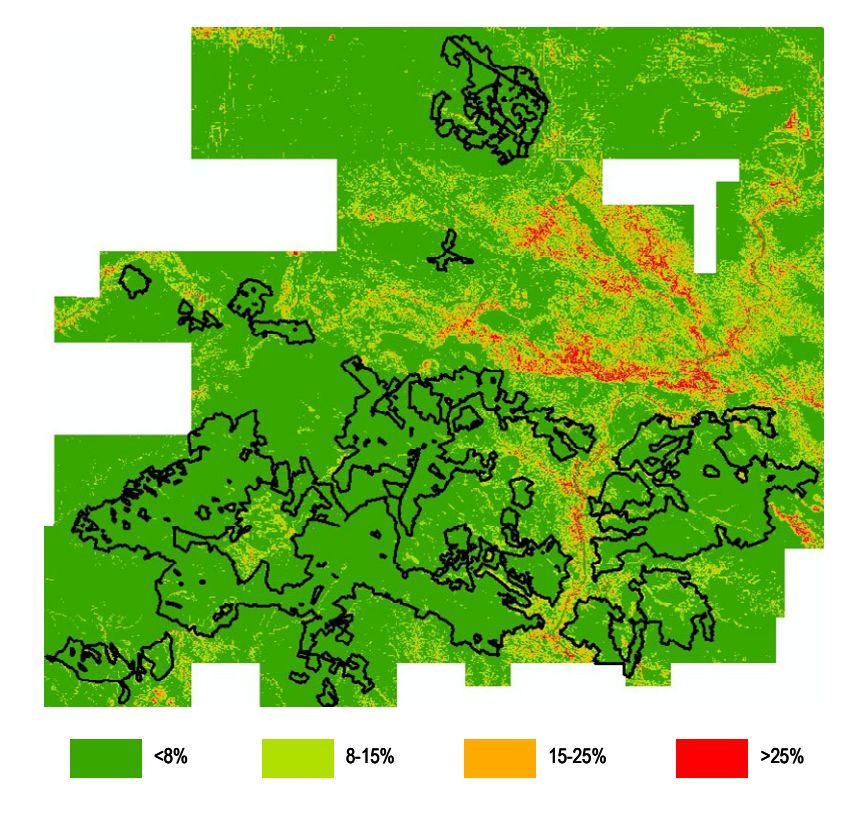

**Figura 8.36 -A área em estudo classificada em classes de declive.** 

#### **8.2.2.3 Clima**

A área em estudo foi distribuída pelas zonas de influência das estações de Évora, Viana do Alentejo, Amareleja, Beja e Mértola, através da génese de polígonos de Thyssen e usando as séries disponíveis de 1958 a 1988, por indisponibilidade de financiamento para a aquisição de dados mais recentes. Esta é com certeza uma grande limitação, dada a evolução climática em geral (Brandão, 2006) e, em particular, aquela que decorre da existência da albufeira de Alqueva. Numa fase inicial dos trabalhos foi também considerada a estação de Alvalade do Sado, tendo depois a sua área de influência sido afecta à de Beja por ser consensual que fosse bastante mais representativa de zonas como a área ocidental da Infraestrutura 12, apesar de se encontrar a maior distância: a estação de Alvalade está inserida numa local com características microclimáticas que a tornam dificilmente representativa fora de uma área de influência bastante reduzida.

Foi também deixada cair a possibilidade de utilização da rede do COTR - Centro Operativo de Tecnologias do Regadio, que apesar de disponíveis, contêm um número de anos de observação ainda reduzido, limitando a sua utilidade numa perspectiva de análise de risco efectiva.

Deixando para o Anexo II uma análise detalhada, importa aqui fazer apenas uma breve discussão das diferenças encontradas a nível dos regimes térmicos. Uma primeira análise revela temperaturas médias anuais não muito díspares, variando de 0.7ºC de 15.6ºC encontrados em Évora até 16.3ºC em Mértola,

passando por 15.9ºC na Amareleja, por exemplo. São no entanto situações bastante diferentes, já que em Évora encontramos temperaturas mínimas em Janeiro de 6.2ºC, em Mértola de 4.6ºC e na Amareleja de 3.6ºC. Por outro lado, em Julho encontramos uma média de máximas de 29.8ºC em Évora, 32.6ºC em Mértola e de 33.4ºC na Amareleja. Nota-se uma continentalidade bastante acentuada nas duas estações mais interores, Amareleja e Mértola, estando Beja e Viana do Alentejo numa situação intermédia mas também bastante continental. As análises de risco acentuam ainda mais estas diferenças, revelando diferenças de 5ºC nas máximas. A Amareleja destaca-se especialmente na análise de risco das temperaturas mínimas, com uns impressionantes 0.8ºC para P10 em Fevereiro.

Évora é também claramente menos propensa à ocorrência de geadas, embora Beja se lhe aproxime razoavelmente. A Amareleja, talvez um pouco inesperadamente, apresenta também um risco nulo de geadas em Maio, de acordo com o método de cálculo utilizado.

|              | <b>OUT</b> | <b>NOV</b>   | <b>DEZ</b>     | <b>JAN</b> | <b>FEV</b> | <b>MAR</b> | <b>ABR</b> | MAI  | <b>JUN</b> | JUL  | AGO  | <b>SET</b> | <b>ANO</b>   |
|--------------|------------|--------------|----------------|------------|------------|------------|------------|------|------------|------|------|------------|--------------|
| Temp. mínima | 12.7       | 9.1          | 6.7            | 6.2        | 6.6        | 7.7        | 9.0        | 11.0 | 13.9       | 15.8 | 16.1 | 15.5       | 10.8         |
| Temp. média  | 17.1       | 12.7         | 9.9            | 9.4        | 10.1       | 11.7       | 13.5       | 16.2 | 20.0       | 22.8 | 22.9 | 21.4       | 15.6         |
| Temp. máxima | 21.6       | 16.3         | 13.0           | 12.7       | 13.6       | 15.7       | 18.0       | 21.5 | 26.1       | 29.8 | 29.7 | 27.3       | 20.4         |
| Temp. mínima | $p=0.1$    | 11.0         | 7.2            | 4.7        | 4.7        | 5.2        | 6.1        | 7.7  | 9.5        | 12.4 | 14.5 | 14.7       | 13.7         |
|              | $p=0.2$    | 11.5         | 7.9            | 5.4        | 5.2        | 5.6        | 6.7        | 8.2  | 10.0       | 12.9 | 15.0 | 15.2       | 14.3         |
| Temp. máxima | $p=0.8$    | 23.4         | 17.7           | 14.0       | 13.6       | 14.6       | 17.2       | 19.2 | 23.4       | 27.8 | 31.1 | 31.6       | 29.2         |
|              | $p=0.9$    | 24.4         | 18.5           | 14.5       | 14.1       | 15.1       | 18.0       | 19.9 | 24.4       | 28.6 | 31.8 | 32.7       | 30.2         |
| Geada        | 50%        | 0            | 0              |            | 0          | 0          | 0          | 0    | 0          | 0    | 0    | 0          | 0            |
|              | 90%        | $\mathbf{0}$ | $\overline{2}$ | 12         | 7          | 3          | 2          | 0    | 0          | 0    | 0    | 0          | $\mathbf{0}$ |

**Quadro 8.34 - Regime térmico da Estação Climatológica de Évora (557).** 

**Quadro 8.35 - Regime térmico da Estação Climatológica de Viana do Alentejo (247).** 

|              | OUT       | <b>NOV</b> | <b>DEZ</b> | <b>JAN</b>       | <b>FEV</b>      | <b>MAR</b> | <b>ABR</b> | MAI  | JUN         | JUL  | AGO  | <b>SET</b> | <b>ANO</b>   |
|--------------|-----------|------------|------------|------------------|-----------------|------------|------------|------|-------------|------|------|------------|--------------|
| Temp. mínima | 11.3      | 7.6        | 5.1        | 4.9              | $5.5\,$         | 6.6        | 7.9        | 10.0 | 13.1        | 14.5 | 14.6 | 14.0       | 9.6          |
| Temp. média  | 17.5      | 12.8       | 9.8        | 9.6              | 10.3            | 12.0       | 13.9       | 16.7 | 20.7        | 23.3 | 23.5 | 21.6       | 16.0         |
| Temp. máxima | 23.6      | 17.9       | 14.6       | 14.3             | 15.2            | 17.3       | 19.8       | 23.5 | 28.3        | 32.0 | 32.4 | 29.3       | 22.3         |
| Temp. mínima | $p = 0.1$ | 9.8        | 5.2        | $2.2\phantom{0}$ | 2.5             | 3.3        | 5.1        | 6.7  | 8.7         | 11.7 | 13.3 | 13.2       | 12.3         |
|              | $p=0.2$   | 10.4       | 6.0        | 3.2              | 3.3             | 4.0        | 5.6        | 7.1  | 9.1         | 12.1 | 13.7 | 13.6       | 12.9         |
| Temp. máxima | $p=0.8$   | 25.5       | 19.4       | 15.5             | 15.1            | 16.3       | 18.7       | 21.1 | 25.4        | 30.0 | 33.3 | 33.5       | 31.1         |
|              | $p=0.9$   | 26.5       | 20.2       | 16.0             | 15.5            | 16.9       | 19.4       | 21.7 | 26.4        | 30.9 | 33.9 | 34.1       | 32.0         |
| Geada        | 50%       | 0          | 3          | 10 <sup>°</sup>  | 10 <sup>°</sup> | 6          | 5          | 0    | 0           | 0    | 0    | $\Omega$   | $\mathbf{0}$ |
|              | 90%       |            | 12         | 18               | 16              | 14         | 12         | 4    | $\mathbf 0$ | 0    | 0    |            | $\mathbf{0}$ |
|              | <b>OUT</b> | <b>NOV</b> | <b>DEZ</b>     | JAN            | <b>FEV</b> | <b>MAR</b> | <b>ABR</b>   | <b>MAI</b>   | <b>JUN</b> | JUL      | AGO          | <b>SET</b> | <b>ANO</b>   |
|--------------|------------|------------|----------------|----------------|------------|------------|--------------|--------------|------------|----------|--------------|------------|--------------|
| Temp. mínima | 12.1       | 8.4        | 5.8            | 5.5            | 5.9        | 6.5        | 8.0          | 10.0         | 13.3       | 14.9     | 15.2         | 15.1       | 10.1         |
| Temp. média  | 17.6       | 13.2       | 10.0           | 9.6            | 10.3       | 11.8       | 13.8         | 16.7         | 20.8       | 23.6     | 23.8         | 22.2       | 16.1         |
| Temp. máxima | 23.1       | 18.1       | 14.1           | 13.8           | 14.6       | 17.1       | 19.7         | 23.3         | 28.4       | 32.3     | 32.4         | 29.3       | 22.2         |
| Temp. mínima | $p=0.1$    | 10.6       | 6.3            | 3.5            | 3.7        | 4.3        | 5.1          | 6.6          | 8.7        | 11.6     | 13.5         | 14.0       | 13.1         |
|              | $p=0.2$    | 11.1       | 7.0            | 4.3            | 4.3        | 4.8        | 5.6          | 7.0          | 9.2        | 12.2     | 14.0         | 14.4       | 13.8         |
| Temp. máxima | $p=0.8$    | 24.9       | 20.7           | 15.1           | 14.6       | 15.6       | 18.5         | 21.3         | 25.8       | 30.1     | 33.6         | 33.6       | 31.1         |
|              | $p=0.9$    | 25.9       | 22.1           | 15.6           | 15.0       | 16.2       | 19.2         | 22.1         | 27.1       | 31.0     | 34.3         | 34.2       | 32.1         |
| Geada        | 50%        | 0          | 0              | $\overline{2}$ | 3          | 1          | $\mathbf{0}$ | $\mathbf{0}$ | 0          | $\Omega$ | $\mathbf{0}$ | $\Omega$   | $\mathbf{0}$ |
|              | 90%        | 0          | $\overline{2}$ | 10             | 9          | 6          | 2            |              | 0          | 0        | 0            | 0          | $\mathbf{0}$ |

**Quadro 8.36 - Regime térmico da Estação Climatológica de Beja (562).** 

**Quadro 8.37 - Regime térmico da Estação Climatológica de Amareleja (250).** 

|              | <b>OUT</b> | <b>NOV</b>   | <b>DEZ</b> | <b>JAN</b> | <b>FEV</b> | <b>MAR</b> | <b>ABR</b>     | MAI          | JUN          | <b>JUL</b>   | AGO  | <b>SET</b> | <b>ANO</b>   |
|--------------|------------|--------------|------------|------------|------------|------------|----------------|--------------|--------------|--------------|------|------------|--------------|
| Temp. mínima | 11.0       | 6.9          | 3.9        | 3.6        | 4.7        | 5.8        | 7.2            | 9.6          | 13.3         | 15.3         | 14.8 | 14.2       | 9.2          |
| Temp. média  | 17.4       | 12.4         | 9.0        | 8.8        | 9.8        | 11.6       | 13.5           | 16.8         | 21.2         | 24.4         | 24.1 | 22.0       | 15.9         |
| Temp. máxima | 23.8       | 17.8         | 14.1       | 14.0       | 15.0       | 17.4       | 19.9           | 24.1         | 29.2         | 33.4         | 33.4 | 29.7       | 22.6         |
| Temp. mínima | $p=0.1$    | 8.8          | 4.4        | 1.1        | 0.8        | 2.3        | 2.0            | 5.6          | 7.6          | 11.5         | 13.6 | 13.5       | 12.3         |
|              | $p=0.2$    | 9.5          | 5.3        | 2.0        | 1.8        | 3.1        | 3.3            | 6.1          | 8.3          | 12.1         | 14.2 | 13.9       | 13.0         |
| Temp. máxima | $p=0.8$    | 25.8         | 19.6       | 15.4       | 14.9       | 15.8       | 19.0           | 21.4         | 26.6         | 31.1         | 34.9 | 34.5       | 32.1         |
|              | $p=0.9$    | 26.9         | 20.5       | 16.1       | 15.4       | 16.2       | 19.8           | 22.2         | 27.9         | 32.1         | 35.7 | 35.0       | 33.4         |
| Geada        | 50%        | $\mathbf{0}$ |            | 8          | 9          | 4          | $\overline{2}$ | 0            | 0            | $\mathbf{0}$ | 0    | 0          | $\mathbf 0$  |
|              | 90%        | 0            | 6          | 16         | 15         | 14         | 5              | $\mathbf{0}$ | $\mathbf{0}$ | $\Omega$     | 0    | 0          | $\mathbf{0}$ |

**Quadro 8.38 - Regime térmico da Estação Climatológica de Mértola/Vale Formoso (263).** 

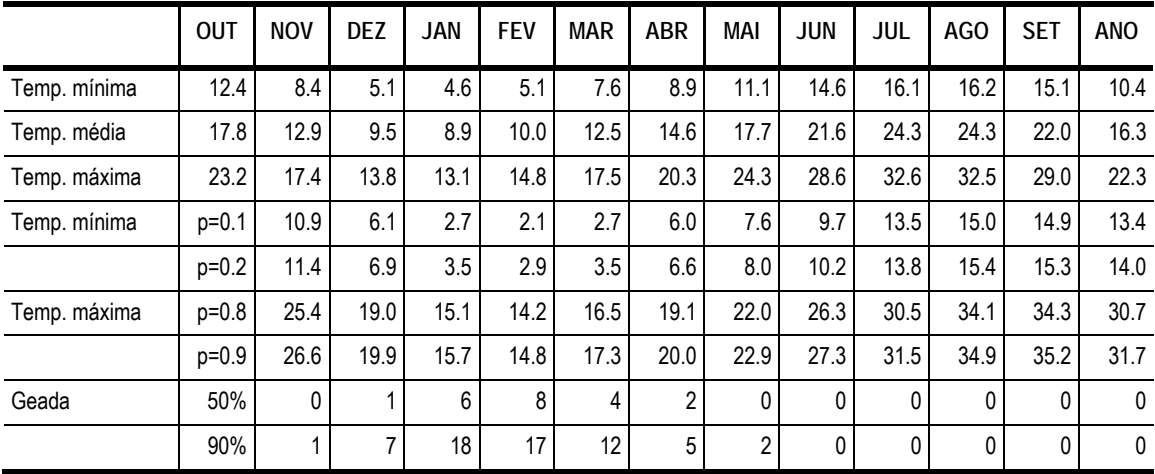

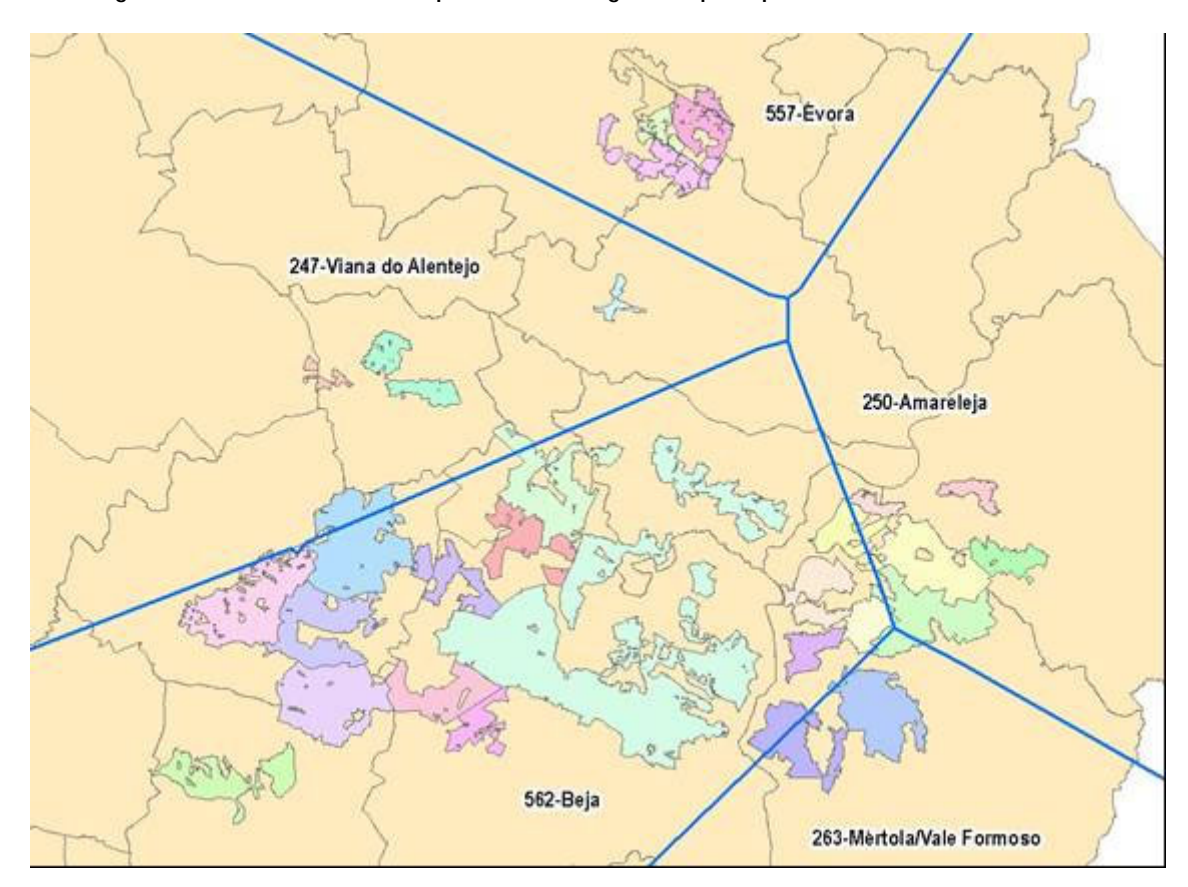

**Figura 8.37 -Divisão da área dos perímetros de rega de Alqueva pelas áreas climáticas definidas.** 

### **8.3 Resultados**

#### **8.3.1 Resultados económicos**

Os resultados encontrados devem ser analisados com bastante prudência, e tendo em vista todos os pressupostos descritos. Note-se, por exemplo, que algumas das culturas foram estudadas numa óptica de finalidade mista (pinheiro e sobreiro), o que mascara os resultados exclusivamente energéticos.

A nível de rendimento bruto, as culturas para álcool destacam-se de forma bastante evidente, como seria de esperar pensando nas produtividades consideradas e no valor do produto final. A cana-doaçúcar, o sorgo e o tupinambo apresentam rendimentos brutos por hectare de mais do dobro de qualquer uma das outras culturas, mesmo das culturas para óleo/biodiesel. Mesmo em termos de custos de produção não perdem muito, em termos comparativos: apesar de serem culturas bastante caras, em termos relativos não se destacam tanto das outras, pelo menos não tanto quanto a nível de rendimentos, deixando adivinhar margens elevadas. Note-se apesr de tudo que a valorização da sua produção é apenas indicativa, por razões de uma praticamente inexistência de mercado em Portugal. É bastante mais seguro, nesta fase, apreciar o desempenho destas actividades apenas na óptica dos custos de produção por unidade de combustível produzido, como é discutido mais adiante.

As culturas propriamente florestais, que são o sobreiro, a azinheira, o freixo e o pinheiro-manso,

apresentam os custos de produção mais baixos, com valores que quase nem podem ser lidos na mesma escala dos restantes (18 a 43 €/ha).

| Actividade       | Rendim.<br>€/ha | Custo<br>€/ha | Margem<br>€/ha | <b>RBC</b> | Custo fam<br>€/ha | Margem fam<br>€/ha | RBC fam<br>€/ha | <b>UHT</b> |
|------------------|-----------------|---------------|----------------|------------|-------------------|--------------------|-----------------|------------|
| Azinheira        | 402             | 18            | 385            | 22.85      | 14                | 389                | 29.22           | 0.025      |
| Cana-do-açúcar   | 3 2 0 0         | 1757          | 1443           | 1.82       | 1683              | 1517               | 1.90            | 0.006      |
| Cana-do-reino    | 1400            | 1042          | 358            | 1.34       | 1 0 0 2           | 398                | 1.40            | 0.004      |
| Cânhamo          | 612             | 1 3 4 8       | $-736$         | 0.45       | 1 2 9 9           | $-687$             | 0.47            | 0.004      |
| Cardo            | 773             | 497           | 277            | 1.56       | 474               | 299                | 1.63            | 0.002      |
| Choupo           | 332             | 572           | $-240$         | 0.58       | 550               | $-218$             | 0.60            | 0.003      |
| Freixo           | 216             | 43            | 173            | 5.01       | 38                | 178                | 5.71            | 0.002      |
| Kenaf            | 960             | 1 2 2 0       | $-260$         | 0.79       | 1 1 6 1           | $-201$             | 0.83            | 0.005      |
| Linho oleaginoso | 858             | 1 1 1 0       | $-252$         | 0.77       | 1 0 6 7           | $-209$             | 0.80            | 0.004      |
| Miscanto         | 933             | 747           | 187            | 1.25       | 718               | 215                | 1.30            | 0.002      |
| Painco           | 560             | 736           | $-176$         | 0.76       | 702               | $-142$             | 0.80            | 0.003      |
| Paulónia         | 651             | 1363          | $-712$         | 0.48       | 1 1 9 4           | $-543$             | 0.55            | 0.030      |
| Pinheiro-Manso   | 358             | 22            | 336            | 16.04      | 19                | 340                | 19.19           | 0.013      |
| Plátano          | 234             | 645           | $-412$         | 0.36       | 605               | $-371$             | 0.39            | 0.002      |
| Purgueira        | 1 1 5 9         | 894           | 265            | 1.30       | 685               | 474                | 1.69            | 0.027      |
| Rícino           | 810             | 970           | $-160$         | 0.84       | 923               | $-113$             | 0.88            | 0.004      |
| Salgueiro        | 391             | 603           | $-211$         | 0.65       | 580               | $-189$             | 0.67            | 0.004      |
| Sobreiro         | 345             | 36            | 310            | 9.67       | 26                | 320                | 13.47           | 0.037      |
| Sorgo sacarino   | 3650            | 1815          | 1835           | 2.01       | 1751              | 1899               | 2.08            | 0.006      |
| Tupinambo        | 3777            | 2076          | 1701           | 1.82       | 1949              | 1828               | 1.94            | 0.014      |

**Quadro 8.39 - Resultados económicos das actividades.** 

**Figura 8.38 - Rendimento bruto médio das actividades por hectare/ano.** 

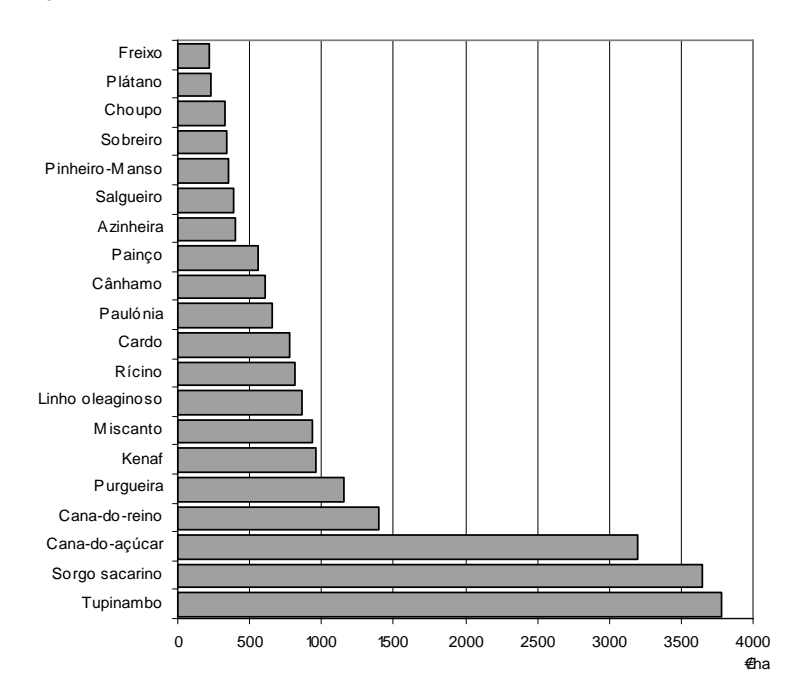

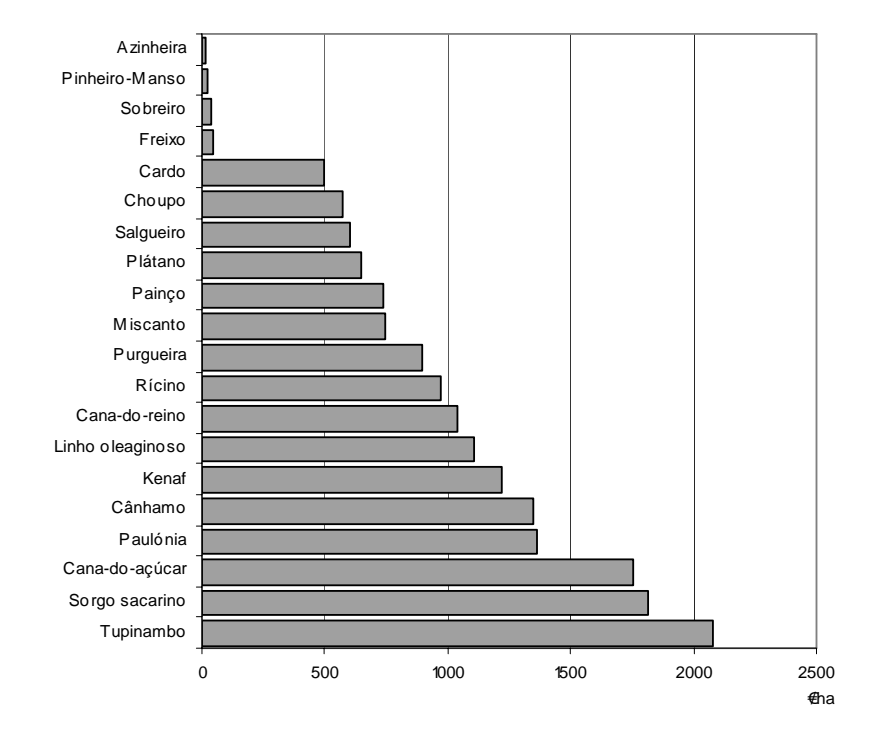

**Figura 8.39 - Custo de produção médio das actividades por hectare/ano.** 

Entrando nas margens, e deixando já de parte as culturas para açúcar pelo quanto se destacam das restantes, encontramos apenas uma cultura para óleo, a purgueira, como aparentemente interessante, deixando o linho oleaginoso e o rícino em posições bastante aquém (Figura 8.40). Note-se como todas as culturas para fibras nobres, grupo que inclui também o linho, mas especialmente o kenaf (mesmo considerando a sua extraordinária produtividade) e o cânhamo, apresentam resultados muito fracos no mercado para energia.

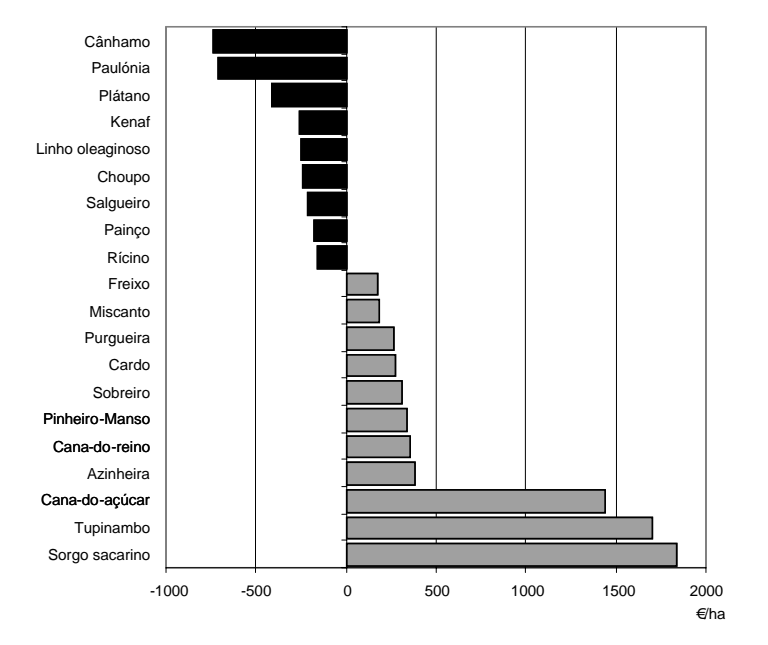

**Figura 8.40 - Margem média das actividades por hectare/ano.** 

Tal deve-se naturalmente a uma baixa valorização do produto, mas a verdade é que os custos de produção são bastante elevados, da ordem dos 40 a 100% superiores aos de culturas plurianuais como o miscanto e o cardo, que diluem bastante os custos de instalação. É este também o caso do rícino, que é proposto neste trabalho como cultura anual. Revela-se aqui como bastante difícil sustentar este modo de exploração da cultura, mas o sistema económico vigente dificilmente permitiria, também, colheitas manuais como as praticadas na Ásia e que permitem explorar a cultura como permanente.

As florestais de curta duração (choupo, salgueiro, plátano) revelaram-se como um grande desapontamento, com margens bastante negativas. Com rendimentos médios anuais bastante baixos, cortes a cada quatro anos, não se compadeceram dos custos elevados de produção, especialmente associados ao corte e transporte da biomassa. Mesmo com uma produção anual de 20 t MS, não resistiu aos elevados custos associados à rega e à fertilização no sistema de produção considerado. Esta cultura foi proposta como bastante intensiva, embora beneficiasse talvez ser olhada sob uma óptica mais marginal. Os resultados do sobreiro e o pinheiro-manso devem ser olhados com bastante cautela, uma vez que as suas principais fontes de receita não provêm do mercado da energia.

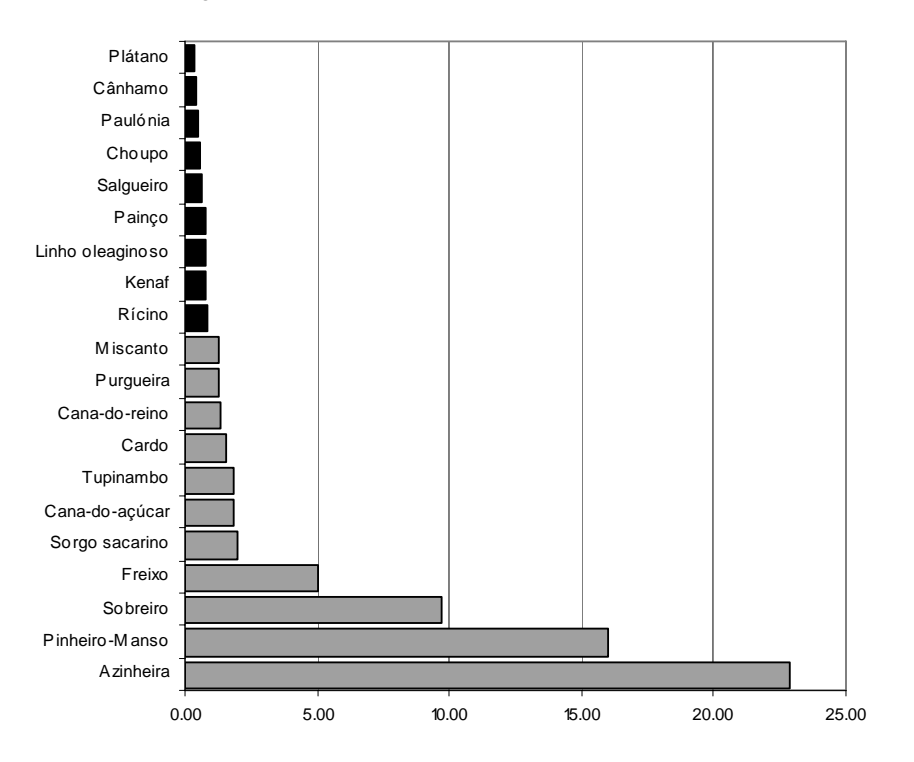

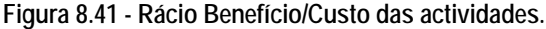

Sob a óptica do Rácio Benefício/Custo, as culturas florestais de longa duração apresentam um resultados espectacular, comparativamente com todas as outras. Convém aqui recordar que não são culturas propriamente equacionáveis para a área em estudo, como perímetro de rega, sendo analisadas apenas como pólo de comparação com as restantes: o seu estudo demostrou no entanto um interesse numa óptica de produção extensiva. Das restantes culturas para biomassa apenas

miscanto, cardo e cana-do-reino se destacam com valores acima da "linha de água". A purgueira surge também aqui com um resultado interessante de 1.3, embora não extraordinário se considerarmos o nível de intensidade da cultura.

Os resultados em economia familiar não se diferenciam muito dos anteriores, dada a relativamente baixa intensidade do uso da mão-de-obra das tecnologias propostas. Mesmo culturas como o sobreiro, a paulónia e a purgueira, com níveis a rondar os 0.03 UHT, não apresentam diferenças significativas. O miscanto e o cardo revelam-se ainda assim mais uma vez de forma bastante positiva, mesmo em comparação com outras culturas totalmente mecanizadas.

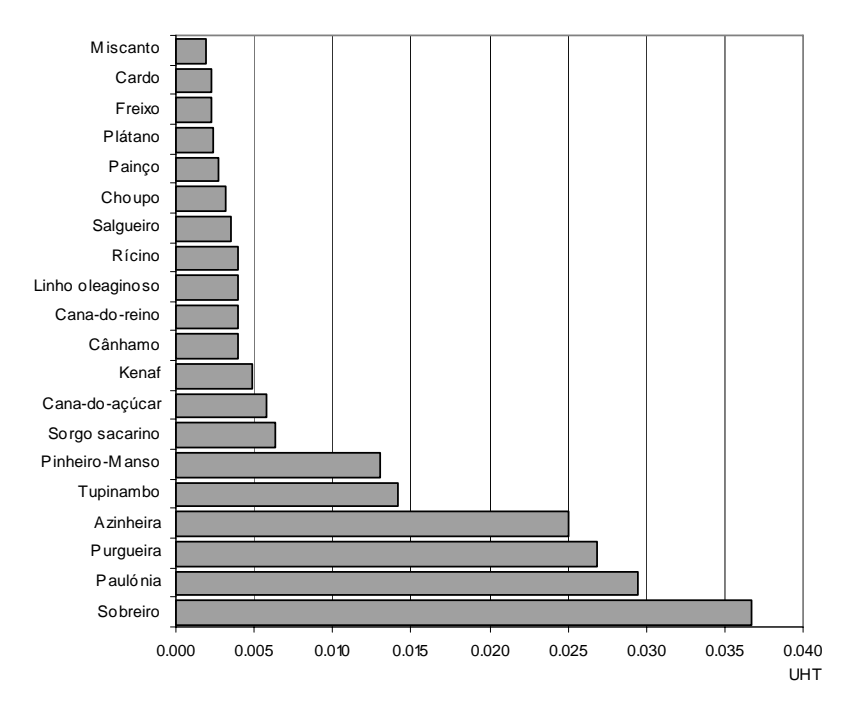

**Figura 8.42 - Intensidade do uso da mão-de-obra das actividades, em UHT.** 

Apresenta-se por último os resultados para um cenário com água a 0.089 €/m3, valor real não subsidiado para Alqueva 2010. Neste cenário agravam-se consideravelmente os custos de produção da maioria das culturas, com a excepção naturalmente daquelas em que não se considerou rega, ou se considerou uma rega muito reduzida como o freixo. Entre as culturas de mais elevado rendimento a cana-do-açúcar é a mais afectada; o miscanto passa a negativo, a purgueira e a cana-do-reino vêem as suas margens praticamente anuladas, e o cardo obtém uma margem de cerca de metade da que tinha anteriormente. Ou seja, neste cenário, e olhando apenas para culturas de regadio, apenas a produção de culturas para álcool seria rentável, tornando muito improvável a exequibilidade de culturas para biomassa considerando a sua valorização actual.

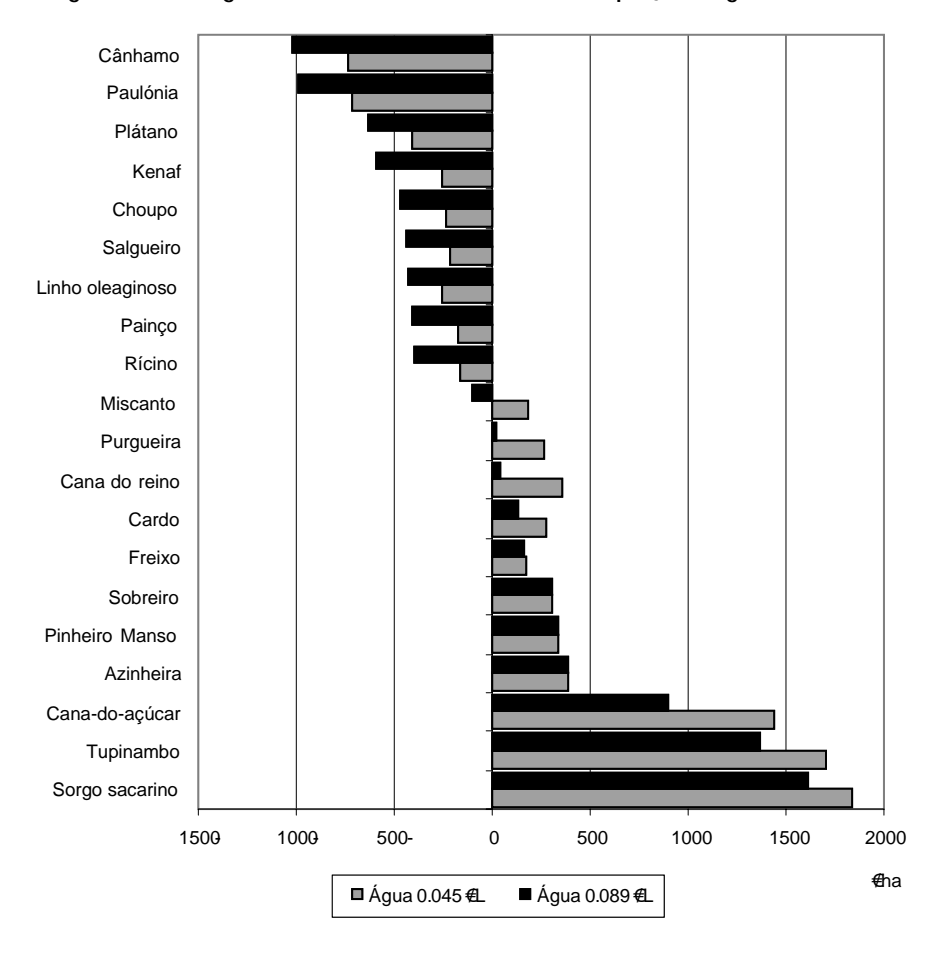

**Figura 8.43 - Margens das actividades num cenário de preço da água a 0.089 €/m3**

#### **8.3.2 Resultados energéticos**

A análise dos resultados energéticos requer igualmente uma nota prévia: repare-se que são aqui colocadas a par culturas com finalidades energéticas completamente distintas, o que lhes altera bastante o valor e retira capacidade comparativa. Não se pode, a não ser numa óptica ecológica de análise de sistemas, comparar directamente culturas para biomassa e culturas para álcool: os combustíveis líquidos têm uma versatilidade e um valor de uso que lhes permite eficiências bastante mais baixas sem que seja posto em causa o seu real interesse. Esse é, talvez, o pomo da discórdia sistemático entre os analistas de sistemas, e o vício de análise mais frequente em estudos de eficiência energética. Não existe, no entanto, um padrão de análise sistemático que permita uma diferenciação objectiva entre as diversas cuturas energéticas (Abbasi *et al.*, 2010).

Outro aspecto diz respeito ao âmbito de análise: este trabalho incide unicamente na produção agrícola, sendo todos os custos apresentados respeitantes apenas à produção entregue num ponto a 20 Km do local de produção. É verdade que esta é uma limitação dos resultados, uma vez que vários dos produtos considerados pressupõem um processamento industrial. Nestes casos os valores apresentados devem ser encarados como a componente agrícola dentro do processo global, já que a componente industrial não foi analisada.

| Actividade       | Rendimento<br>GJ/ha/ano | Custo<br>GJ/ha/ano | Instalação<br>GJ/ha          | Eficiência<br>Global |
|------------------|-------------------------|--------------------|------------------------------|----------------------|
| Azinheira        | 33                      | 3                  | 5                            | 9.7                  |
| Cana-do-açúcar   | 136                     | 26                 | 30                           | 5.2                  |
| Choupo           | 179                     | 22                 | ٠                            | 8.0                  |
| Cânhamo          | 187                     | 28                 | 16                           | 6.7                  |
| Cana-do-reino    | 620                     | 25                 | 35                           | 24.4                 |
| Cardo            | 342                     | 25                 | 18                           | 13.8                 |
| Freixo           | 116                     | 2                  | 11                           | 66.0                 |
| Kenaf            | 425                     | 27                 | $\overline{a}$               | 15.9                 |
| Linho oleaginoso | 254                     | 29                 | ٠                            | 8.7                  |
| Miscanto         | 413                     | 18                 | 24                           | 22.4                 |
| Painço           | 248                     | 21                 | 26                           | 11.6                 |
| Pinheiro-Manso   | 59                      | 5                  | 5                            | 11.3                 |
| Plátano          | 126                     | 20                 | 16                           | 6.3                  |
| Paulónia         | 350                     | 36                 | 11                           | 9.7                  |
| Purgueira        | 241                     | 49                 | 16                           | 4.9                  |
| Rícino           | 90                      | 26                 | $\overline{a}$               | 3.4                  |
| Salgueiro        | 210                     | 24                 | 23                           | 8.8                  |
| Sobreiro         | 8                       | 4                  | 5                            | 2.3                  |
| Sorgo sacarino   | 155                     | 41                 | $\qquad \qquad \blacksquare$ | 3.7                  |
| Tupinambo        | 161                     | 28                 | ٠                            | 5.6                  |

**Quadro 8.40 - Resultados energéticos das actividades.** 

Como não poderia deixar de ser encontramos culturas para biomassa nos níveis mais elevados, num grupo em que encontramos de novo o cardo e o miscanto, mas também o kenaf, a paulónia e, no nível mais elevado, a cana-do-reino. Entre as culturas para óleo destaca-se o linho oleaginoso, mas com um vício de base que decorre do facto do valor encontrado ser misto óleo/biomassa, não podendo portanto ser comparado directamente com os restantes.

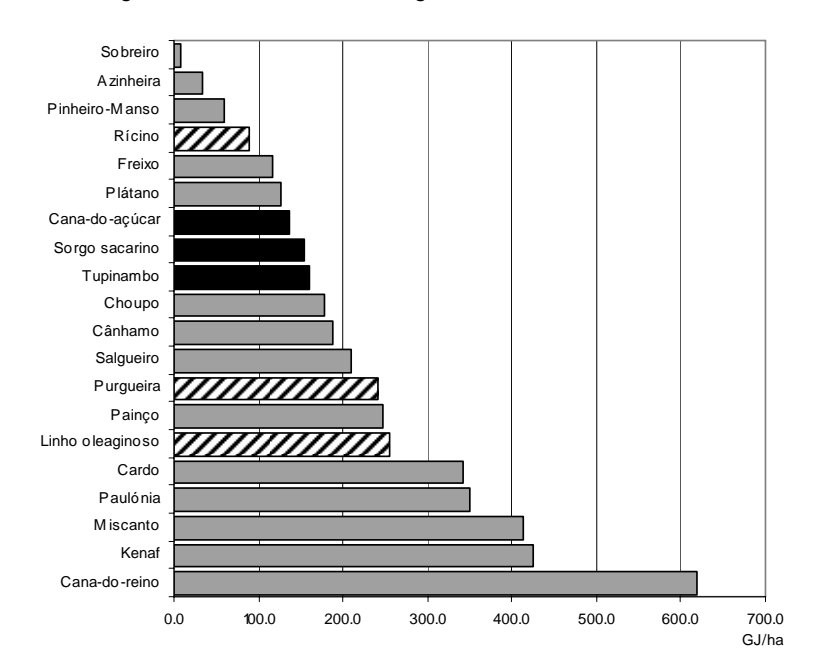

**Figura 8.44 - Rendimento energético médio das actividades.** 

A análise do custo energético revela o aspecto muito interessante de uma relativa homogeneidade de boa parte das culturas, entre os 20 e os 30 GJ/ha. Destacam-se como especialmente baixos os custos das florestais de longa duração, praticamente só com podas e cortes finais, e como especialmente altos a paulónia (em que a água tem uma grande peso), o sorgo e purgueira (com o nível mais elevado de intensidade de produção a quase todos os níveis). Não é muito fácil comparar os resultados encontrados com os de outros autores, devido à especificidade dos itinerários de produção, mas referese ainda assim uma tendência de superioridade dos valores aqui determinados. As condições de rega previstas, os níveis de fertilização previstos e uma meticulosa contabilidade dos custos indirectos associados às máquinas acabam por determinar valores mais elevados, produzindo eficiências menos ambiciosas. Moreira (2000), referia custos de 12 GJ/ha para o miscanto, contra os 18 GJ/ha aqui determinados; 15 GJ para a cana-do-açúcar, contra 26 GJ. Angelini (2009), por exemplo, refere 12.5 GJ/ha/ano em média para a cana-do-reino, contra 25 GJ aqui apresentados, ou seja metade. Muitos outros estudos poderiam ser referidos, mas o seu valor comparativo é de facto reduzido se considerarmos a somente a importância das condições de produção nos valores finais, mesmo deixando de parte aspectos metodológicos.

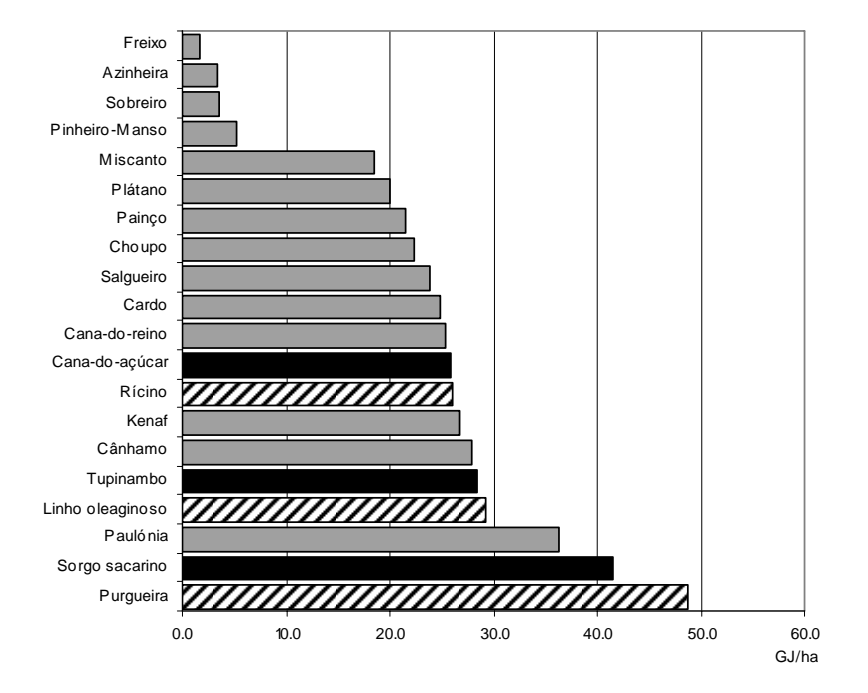

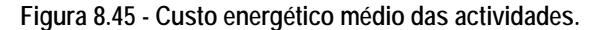

Encontramos grandes contrastes no custo energético de instalação das culturas permanentes/plurianuais, que variam de aproximadamente 5 GJ/ha para as culturas florestais tradicionais até 30-35 GJ/ha para as culturas com elevados níveis de intensidade de utilização de materiais vegetativos.

O miscanto e o cardo estão numa situação intermédia, com valores de 18 e 24 respectivamente.

Mantineo *et al.* (2009) referem valores entre os 13 e os 27 GJ/ha para o miscanto, e entre 20 e 32 GJ/ha para o cardo, em função de diferentes opções de irrigação e fertilização, gama na qual encaixam também os valores aqui encontrados.

Para a cana-do-reino Angelini (2005) estima um custo de energético de instalação de entre 7.7 e 22.7 GJ/ha, mas já Mantineo *et al.* (2009) revelam valores bastante mais elevados, entre 21 e 40 GJ/ha, justificando os elevados valores com os custos associados à rega. Esta parece ser também uma das razões para resultado aqui encontrado, que ronda os 35 GJ/ha, associado a um elevado custo do material vegetativo utilizado.

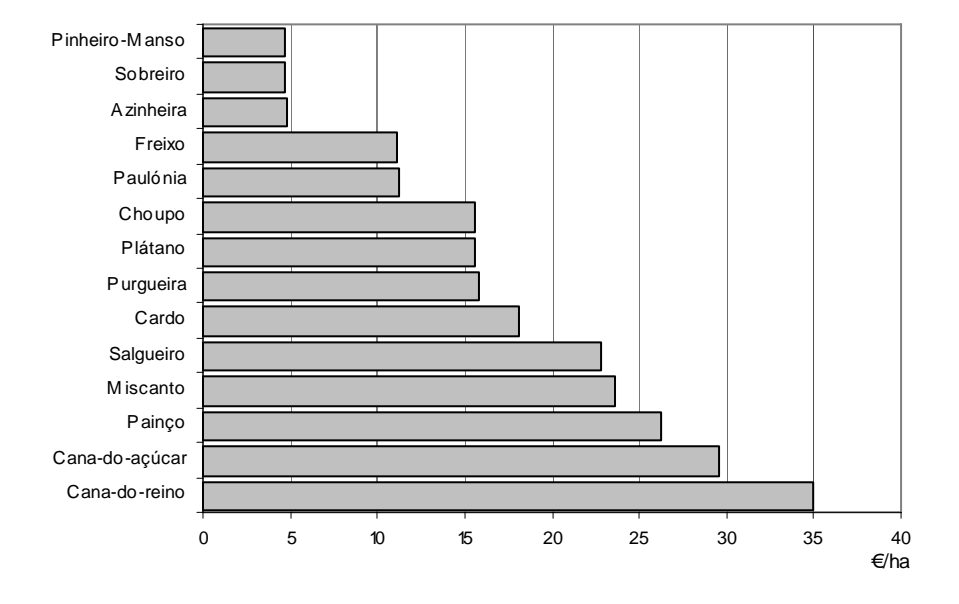

**Figura 8.46 - Custo energético de instalação das culturas plurianuais.** 

As eficiências são muito díspares, embora algo camufladas graficamente pelo valor espantoso obtido para o freixo. É claro que este é um resultado mais uma vez bastante particular, uma vez que se trata de uma cultura para corte final com lenhas de grandes dimensões e, portanto, de versatilidade bastante reduzida. Deixando de lado o sobreiro, cujo custo é muito determinado pela extracção da cortiça, sem fins energéticos, encontramos as eficiências mais baixas junto das culturas para combustíveis líquidos, entre 3.4 e 5.6, o que são valores ainda assim bastante elevados se considerarmos que o balanço de vários estudos para o milho apontam para 1.3 a 2.25, por exemplo (Shapouri *et al.*, 2002), mesmo não considerando os valores extremamente baixos defendidos por Pimentel (2001).

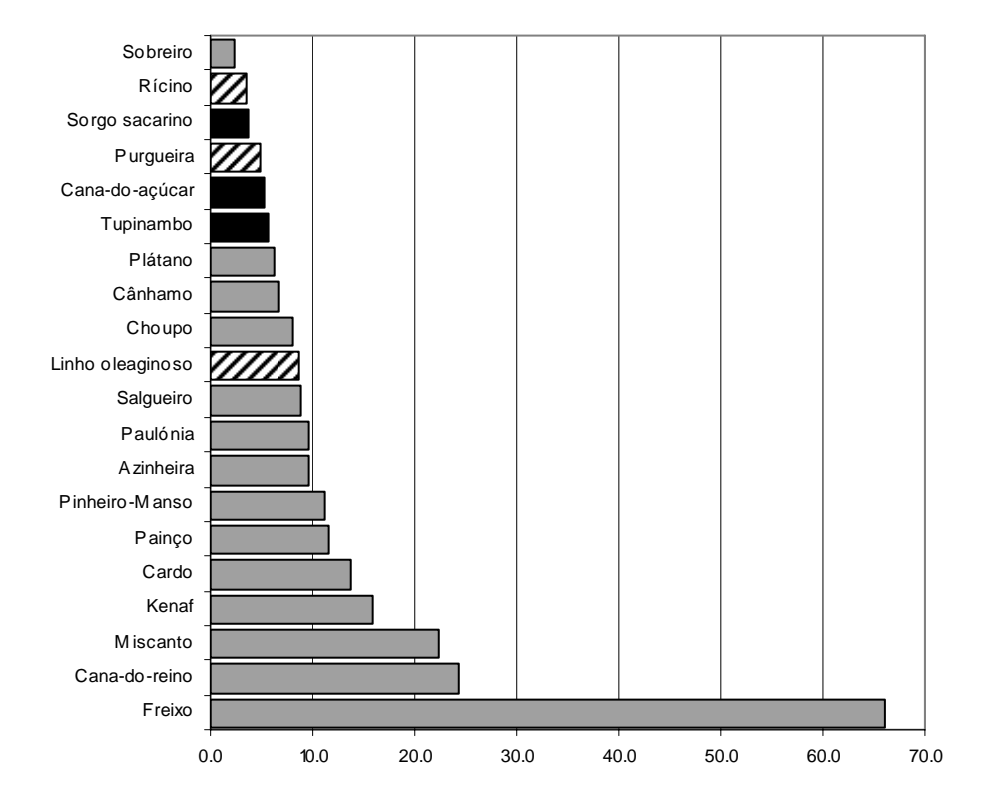

**Figura 8.47 - Eficiência energética média das actividades.** 

Os custos de produção por GJ produzido revelam mais uma vez uma tendência natural dos combustíveis líquidos a ocuparem os lugares menos favoráveis, embora isso não lhes diminua por si só o interesse se considerarmos o valor dos produtos.

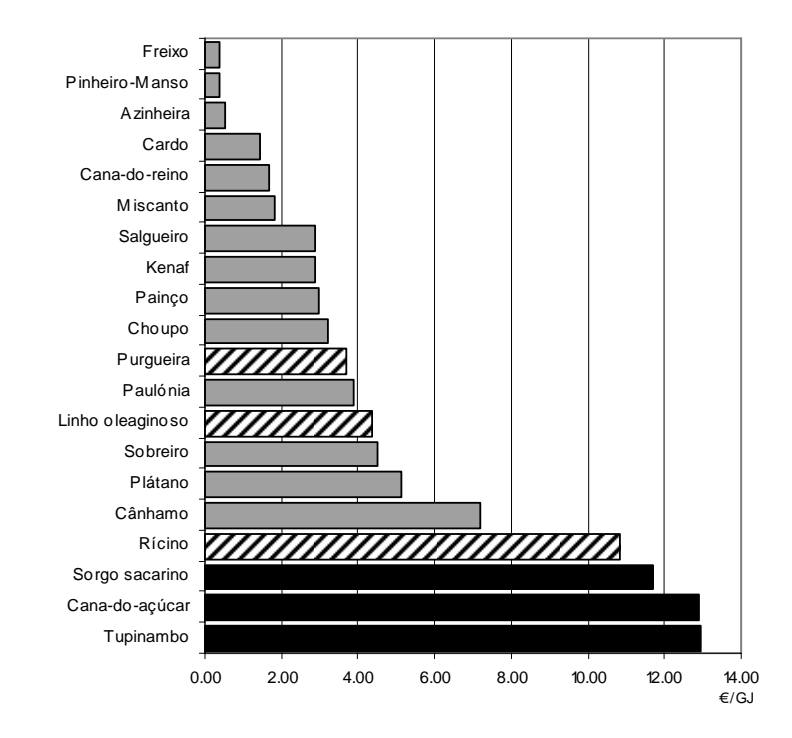

**Figura 8.48 - Custo de produção por unidade de energia produzida.** 

A nível da produção de biomassa herbácea/semi-herbácea mais uma vez encontramos aqui o cardo, a

cana-do-reino e o miscanto nos lugares mais elevados de eficiência, com baixos custos de produção por unidade de energia produzida; o freixo, o pinheiro-manso e a azinheira a revelarem uma clara vocação de extensividade dentro das lenhosas.

O custo de produção por litro de álcool não varia muito, tendo-se determinado valores entre 0.25 € e 0.27 €/L. Note-se, mais uma vez, que esta é a componente exculsivamente agrícola do custo, mas por aqui se percebe melhor a razão dos bons resultados económicos das culturas: o seu produto é valorizado a 0.5 €/L, praticamente o dobro. Este será provavelmente um valor ambicioso, sendo no entanto difícil prever qual possa vir a ser, por não existir um mercado de produção em Portugal para estes produtos.

Os óleos para biodiesel têm custos mais elevados, com 0.33 €/L para o óleo da purgueira e 0.43 €/L para o rícino. O valor apresentado para o linho não tem grande significado, uma vez o custo de produção teria de ser distribuído também pela biomassa produzida.

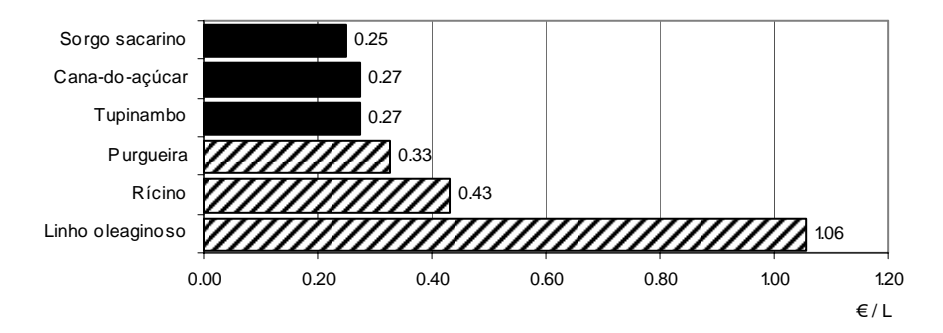

**Figura 8.49 - Custo de produção por litro de óleo/álcool produzido.** 

### **8.3.3 Aptidão da área em estudo**

A apresentação dos resultados de aptidão da área em estudo revela-se por si só uma tarefa algo complexa, devido ao número de culturas e à diversidade de parâmetros analisados. Optou-se por apresentar aqui apenas um quadro resumo global da área em estudo, remetendo uma análise mais detalhada para o Anexo IV. Mesmo aí poderemos encontrar apenas as cartas finais de aptidão, já que as cartas parciais, embora muito importantes para a compreensão dos resultados, inflaccionariam imcomportavelmente o volume de informação a apresentar. Assim, faz-se neste ponto uma discussão das culturas na generalidade, e uma análise mais detalhada, com uma intenção exemplificativa, dos resultados obtidos para o miscanto.

|                  | Não determinado | Apt. Nula | Apt. Reduzida | Apt. Moderada | Apt. Elevada |
|------------------|-----------------|-----------|---------------|---------------|--------------|
| Azinheira        | 226.0           | 71863.4   | 2876.6        | 14737.6       | 25003.0      |
| Cana-do-açúcar   | 226.0           | 110088.0  | 4392.5        | 0.0           | 0.0          |
| Cana-do-reino    | 226.0           | 26361.6   | 22174.0       | 56749.6       | 9195.4       |
| Cânhamo          | 226.0           | 14676.6   | 57067.2       | 39458.4       | 3278.4       |
| Cardo            | 226.0           | 35087.2   | 41452.5       | 37940.9       | 0.0          |
| Choupo           | 226.0           | 106578.0  | 7902.4        | 0.0           | 0.0          |
| Freixo           | 226.0           | 62846.3   | 26516.7       | 25011.7       | 105.9        |
| Kenaf            | 226.0           | 34692.0   | 40552.8       | 39235.8       | 0.0          |
| Linho oleaginoso | 226.0           | 45201.7   | 27273.9       | 23513.1       | 18492.0      |
| Miscanto         | 226.0           | 40929.6   | 19165.8       | 14174.1       | 40211.2      |
| Painço           | 226.0           | 55689.3   | 23839.5       | 33320.6       | 1631.2       |
| Paulónia         | 226.0           | 71912.0   | 42568.7       | 0.0           | 0.0          |
| Pinheiro-Manso   | 226.0           | 114480.0  | 0.0           | 0.0           | 0.0          |
| Plátano          | 226.0           | 54438.0   | 55116.6       | 4926.0        | 0.0          |
| Purgueira        | 226.0           | 77587.9   | 36892.8       | 0.0           | 0.0          |
| Rícino           | 226.0           | 28215.4   | 46649.0       | 39616.2       | 0.0          |
| Salgueiro        | 226.0           | 34278.2   | 18671.7       | 49766.8       | 11764.0      |
| Sobreiro         | 226.0           | 67964.7   | 6840.3        | 39675.6       | 0.0          |
| Sorgo sacarino   | 226.0           | 30584.5   | 42987.4       | 40908.7       | 0.0          |
| Tupinambo        | 226.0           | 70529.9   | 38310.6       | 1013.6        | 4626.6       |

**Quadro 8.41 - Aptidão global do perímetro para as culturas.** 

A cana-do-açúcar, a paulónia e a purgueira e o choupo são as mais penalizadas por razões climáticas, com grandes dificuldades em enfrentar as grandes amplitudes térmicas, mas especialmente as temperaturas mais baixas. Tal faz antever grandes diferenças climáticas com a zona da Idanha, por exemplo, onde a cultura da cana-do-açúcar, em sistema de ensaio, parece desenvolver-se razoavelmente e obter produtividades apreciáveis, segundo informação não publicada. Já os resultados da purgueira e paulónia parecem consistentes com a pouca experiência de cultivo de que há notícia, com grandes dificuldades de desenvolvimento devido às baixas temperaturas, provocando queda de folhas e lesões de natureza vária. Os períodos disponíveis para o desenvolvimento do ciclo acabam por ser bastante reduzidos, não cumprindo critérios satisfatórios. A purgueira e a paulónia e o choupo apresentam, ainda assim, uma alguma área de aptidão "reduzida" nos blocos de Monte Novo, o melhor resultado que conseguem na globalidade.

Temos depois o caso do pinheiro-manso, que, tendo sido proposta como cultura de sequeiro, não cumpre os requisitos mínimos de pluviometria durante a fase de crescimento. Este é talvez um caso em que o critério utilizado foi bastante restritivo, colocando a cultura fora de um patamar de comparação com culturas exóticas e merecendo porventura uma análise numa óptica de regadio.

A azinheira apresenta uma boa adaptação climática, o que não poderia deixar de ser se pensarmos que esta é uma área de população autóctone. Este dado é bastante relevante, no entanto, como forma

281

de validação dos resultados para as outras culturas na generalidade, oferecendo alguma confirmação da razoabilidade do modelo. Encontramos ainda assim bastantes dificuldades a nível das texturas mais argilosas, problemas de drenagem interna e pH, com grandes manchas de barros a serem recusadas na óptica dos pressupostos assumidos. Já o sobreiro surge bastante mais penalizado pelos regimes térmicos existentes, o que é também consistente com as áreas de distribuição natural desta espécie no Alentejo. A área de aptidão do freixo é bastante limitada pela espessura do solo, o que reduz o seu interesse numa óptica de utilização para corte final. O salgueiro parece ser a cultura mais adaptável de entre as lenhosas de ciclo curto, dados os fracos resultados do plátano e do choupo.

Entre herbáceas para biomassa destaca-ne notoriamente o miscanto, com a sua impressionante capacidade de adaptação. O miscanto só encontra reais dificuldades nas situações de solos mais delgados e pH elevado, como as que marcam decisivamente os blocos de Ardila e de Ervidel. De resto, o regime térmico parece oferecer boas condições de desenvolvimento, e mesmo os problemas de drenagem existentes acabam por não limitar substancialmente as áreas de aptidão. O painço, a canado-reino, o linho e o cardo obtém também bons resultados, tirando partido de uma boa capacidade vegetativa em solos delgados e a uma larga faixa de adaptação ao pH. O rícino, apesar de ser uma espécie hoje naturalizada em boa parte do país, parece não atingir os critérios definidos para os níveis de produtividade mais elevados, devido às temperaturas mas também ao pH.

De entre as três culturas para álcool só o sorgo apresenta um resultado global de adaptação satisfatório, com significativas áreas de interesse espalhadas pelos três sus-sistemas. O tupinambo, só nos blocos do Monte-Novo adquire uma razoável expressão de potencial, devido a limitações de duração do ciclo, mas também com extensas áreas fortemente limitadas pelo pH.

#### **8.3.3.1 Miscanto**

A cultura do miscanto revela uma razoável capacidade de adaptação à área em estudo, de acordo com os pressupostos descritos. Sensível à alcalinidade e com dificuldades quanto à espessura do solo apenas nos casos mais extremos encontrados, nomeadamente em Ervidel e em áreas fragmentadas de Ardila, revela na generalidade um potencial de adaptação elevado. Não surgem problemas de salinidade a não ser em pequena mancha de 115 ha num dos blocos de Pedrógão, o que aliás é uma quase constante para todas as culturas analisadas. Os problemas de drenagem interna dos perfis não constituem também, por si só, um problema significativo, e, quanto ao declive, só as pequenas manchas acima de 8% acabam por deixar antever algumas dificuldades relacionadas com a colheita.

282

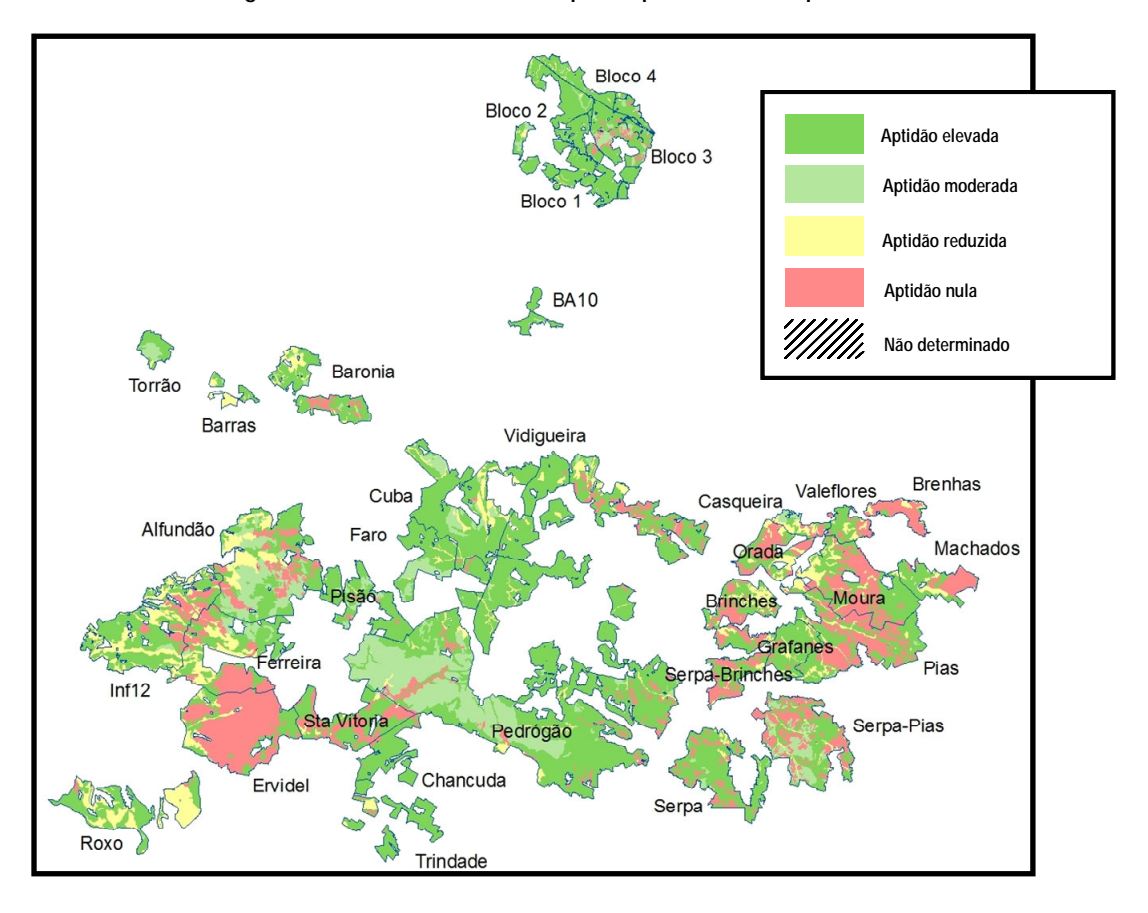

**Figura 8.50 - Miscanto: carta de aptidão pelo critério do pH do solo.** 

**Figura 8.51 - Miscanto: Carta de aptidão pelo critério da espessura do solo.** 

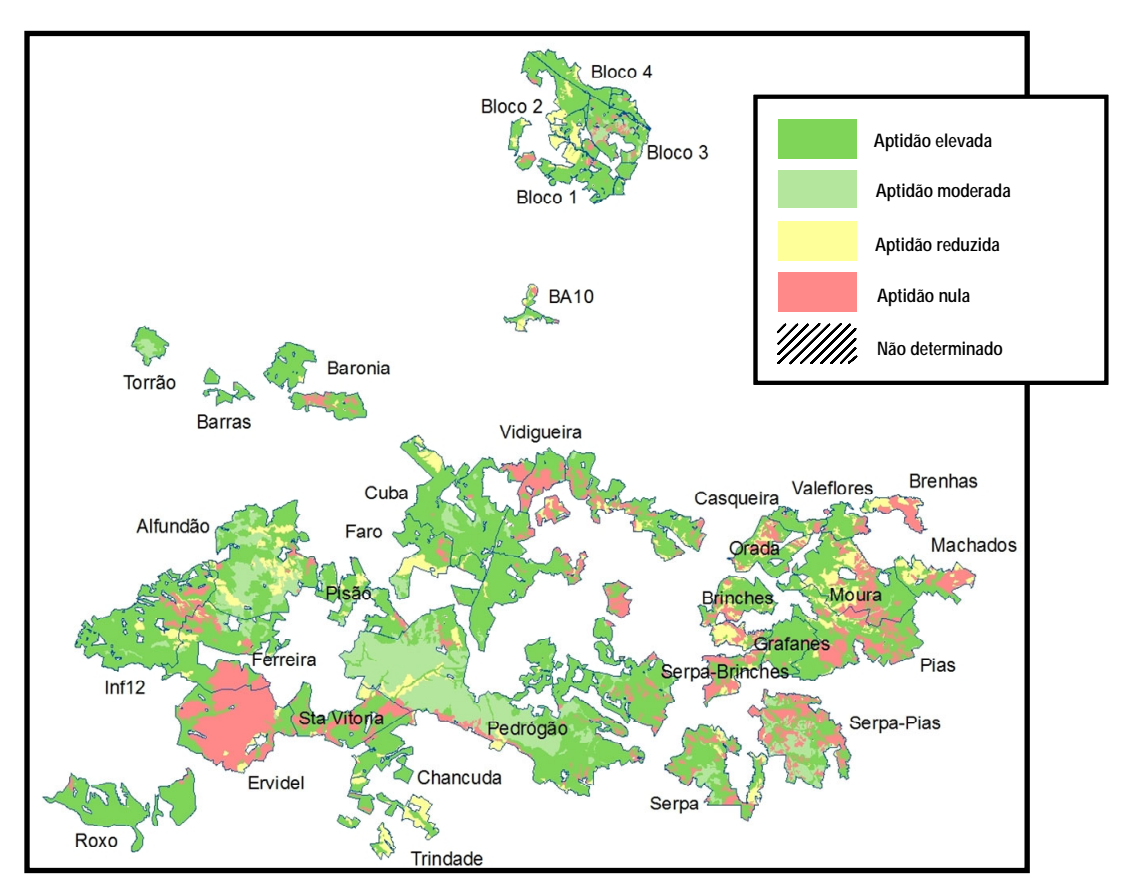

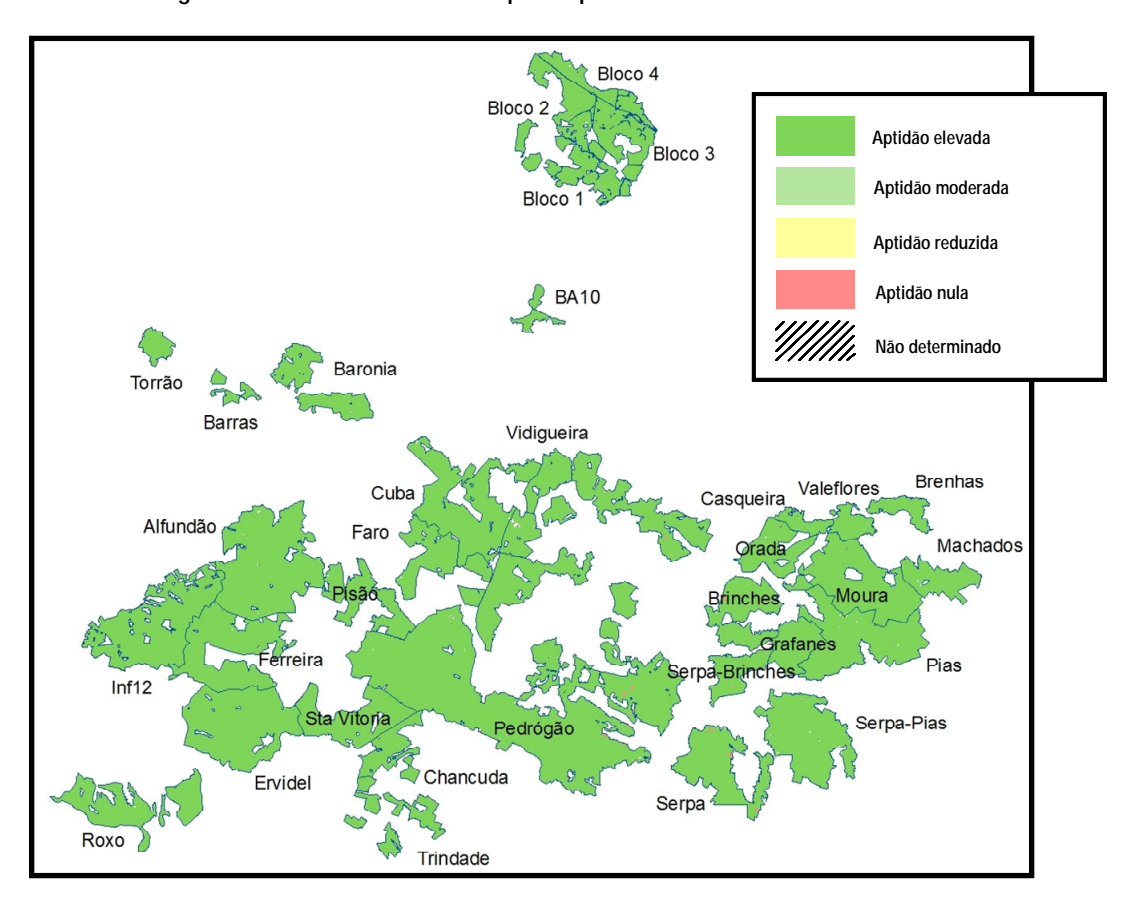

**Figura 8.52 - Miscanto: Carta de aptidão pelo critério da condutividade do solo.** 

**Figura 8.53 - Miscanto: Carta de aptidão pelo critério da drenagem do solo.** 

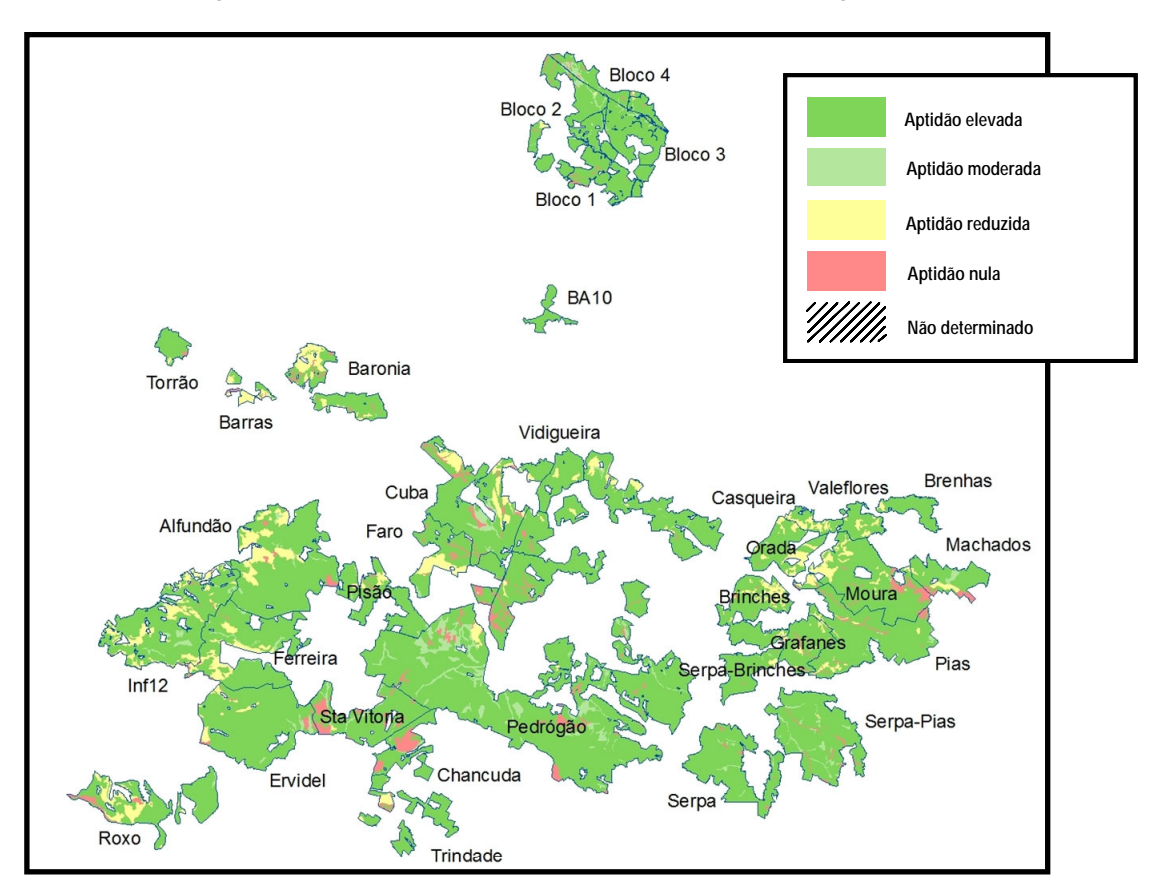

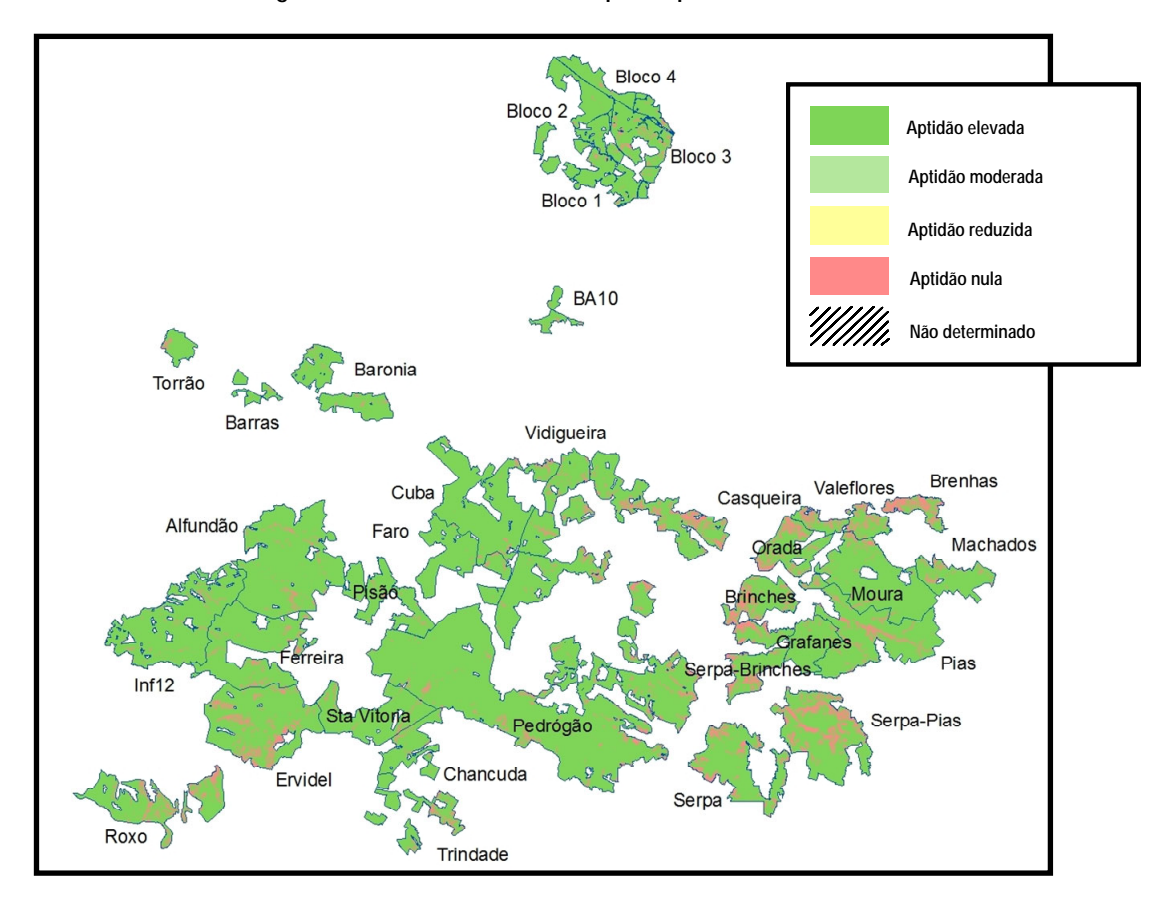

**Figura 8.54 - Miscanto: Carta de aptidão pelo critério do declive.** 

Em termos de adaptabilidade climática surgem diferenças acentuadas entre as várias zonas de influência, com uma baixa aptidão da Amareleja (onde apenas três meses cumprem os requisitos definidos) Viana do Alentejo e Mértola (cinco meses para desenvolvimento do ciclo). Já em Beja e Évora as características térmicas são mais favoráveis, com 9 a 10 meses de temperaturas adequadas ao desenvolvimento do ciclo.

Esta é uma cultura com alguma experiência de cultivo em Portugal, destacando-se o ensaio internacional com resultados publicados em 2001, com uma componente em Portugal (Clifton-Brown *et al.*, 2001a) e os trabalhos a decorrer no Instituto Superior de Agronomia. No ensaio publicado em 2001 a adaptação climática foi considerada bastante boa, conseguindo sistematicamente as produções de nível mais elevado de todos os locais de ensaio, o que parece de alguma forma confirmar o padrão aqui encontrado.

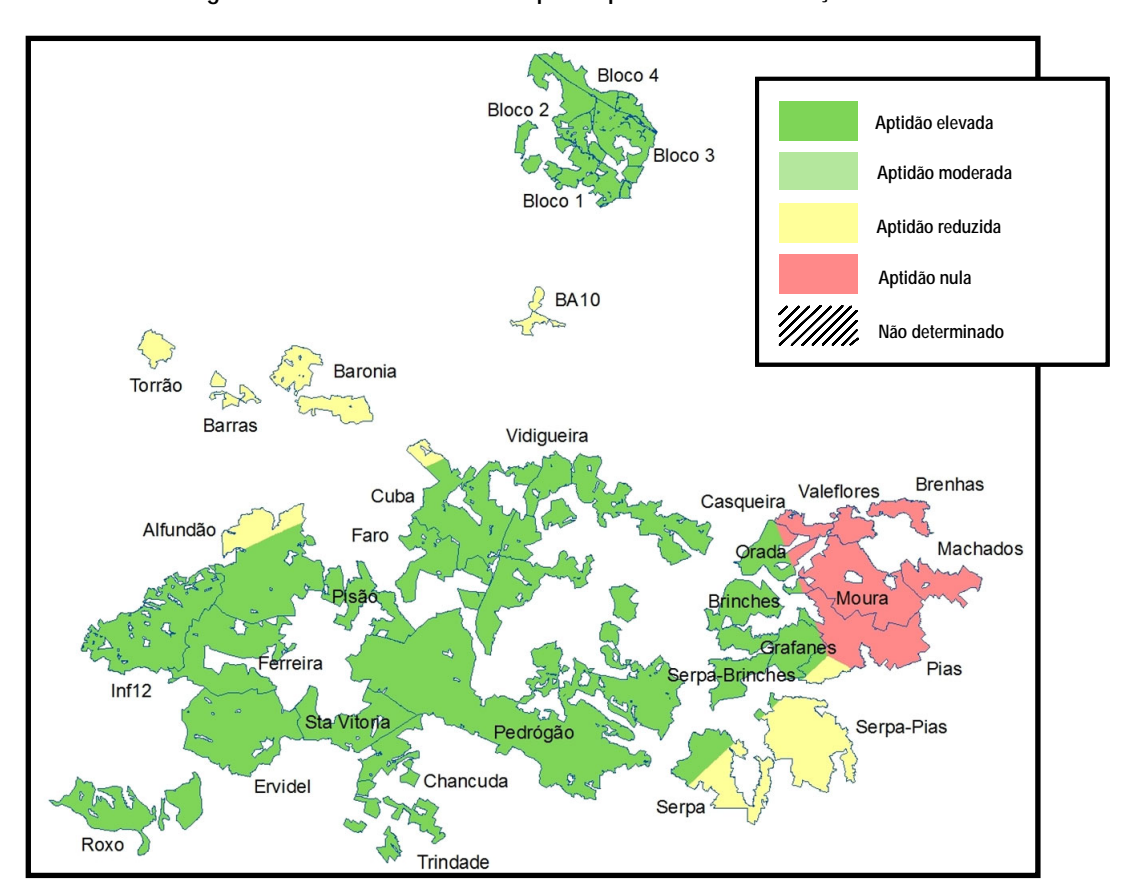

**Figura 8.55 - Miscanto: Carta de aptidão pelo critério da duração do ciclo.** 

Estes resultados parciais, depois de conjugados, revelam uma representatividade de praticamente 50% em áreas de aptidão moderada a elevada, o que é bastante significativo em termos de tendência. As grandes excepções parecem ser os blocos de ervidel, por razões edáficas, e a zona oriental de ardila, por razões climáticas.

| VAR                                             | ND.               | NUL                                                                                                    | <b>RED</b> | MOD | ELV        |
|-------------------------------------------------|-------------------|----------------------------------------------------------------------------------------------------|------------|-----|------------|
| рH<br>Esp tot<br>Cond<br>Hidrom<br>Declive<br>М |                   | 226.0 22122.9 11550.8 13036.1 67770.8<br>226.0 19632.0 10027.3 14391.8 70429.5<br>226.0 115.5 0.0 0.0 114365<br>0.0 4003.8 8684.1 4048.3 97970.4<br>0.0 10103.2 0.0<br>0.0 13156.4 12865.4 0.0 88684.9 |            |     | 0.0 104603 |
| TOTAL                                           | Area: 114706.7 ha | 226.0 40929.6 19165.8 14174.1 40211.2                                                                                                    |            |     |            |

**Quadro 8.42 - Matriz SISAP de resultados globais para o Miscanto.** 

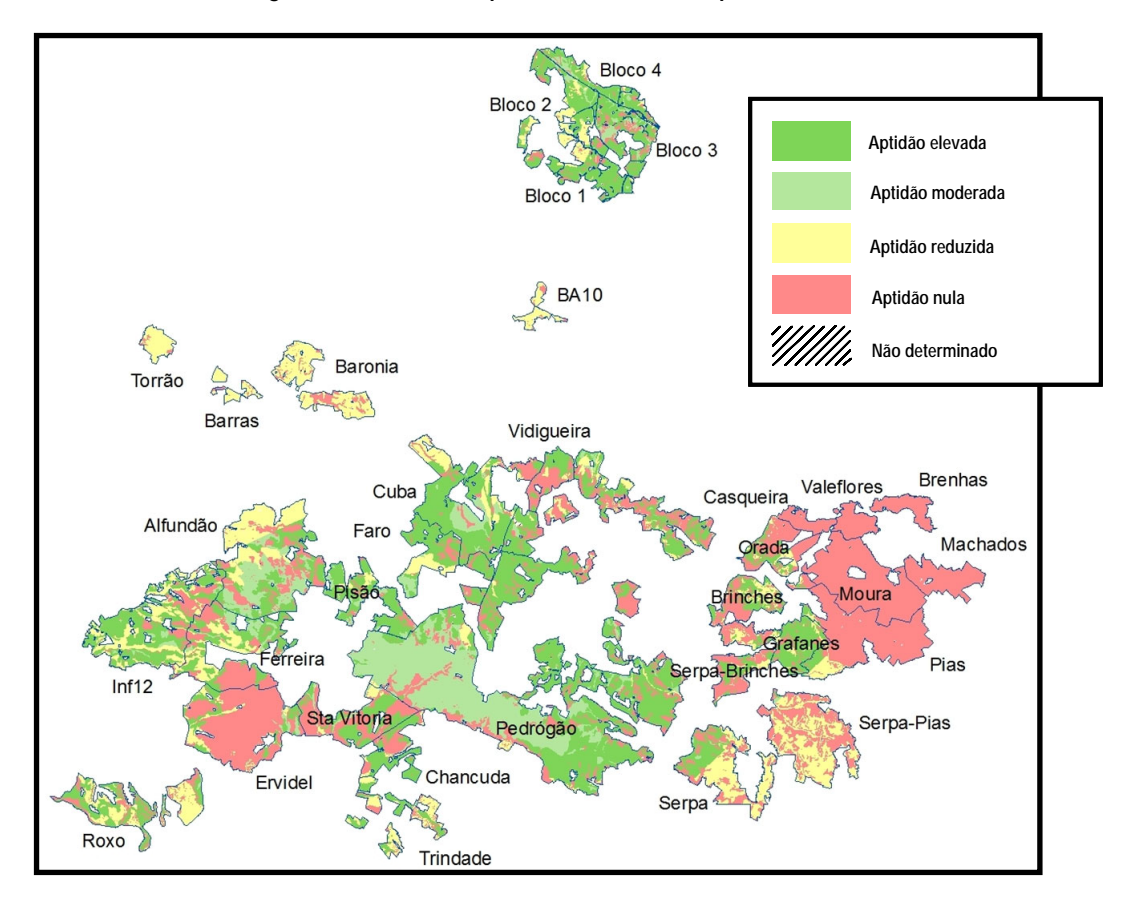

**Figura 8.56 - Carta de aptidão edafoclimática para o Miscanto.** 

Numa óptica de rácio benefício/custo, e considerando limiares de 1 para o reduzido, 1.1 para o moderado e 1.2 para o elevado, encontramos uma maior densidade de interesse em torno de Beja e nos blocos do Monte-Novo, embora com áreas significativas também na Infraestrutura 12. Também na óptica da eficiência energética, e considerando limiares de 2, 4 e 6, os resultados são bastante marcados pela quebras de produtividade que decorrem dos problemas já referidos. Uma ausência das classes intermédias é explicada pelos grande saltos qualitativos determinados pelos limiares utilizados, uma limitação do método de representação empregue que permite obter apenas grandes contrastes, desprezando os gradientes existentes. Isto permite talvez uma maior capacidade analítica final, mas com uma responsabilidade acrescida na interpretação dos resultados.

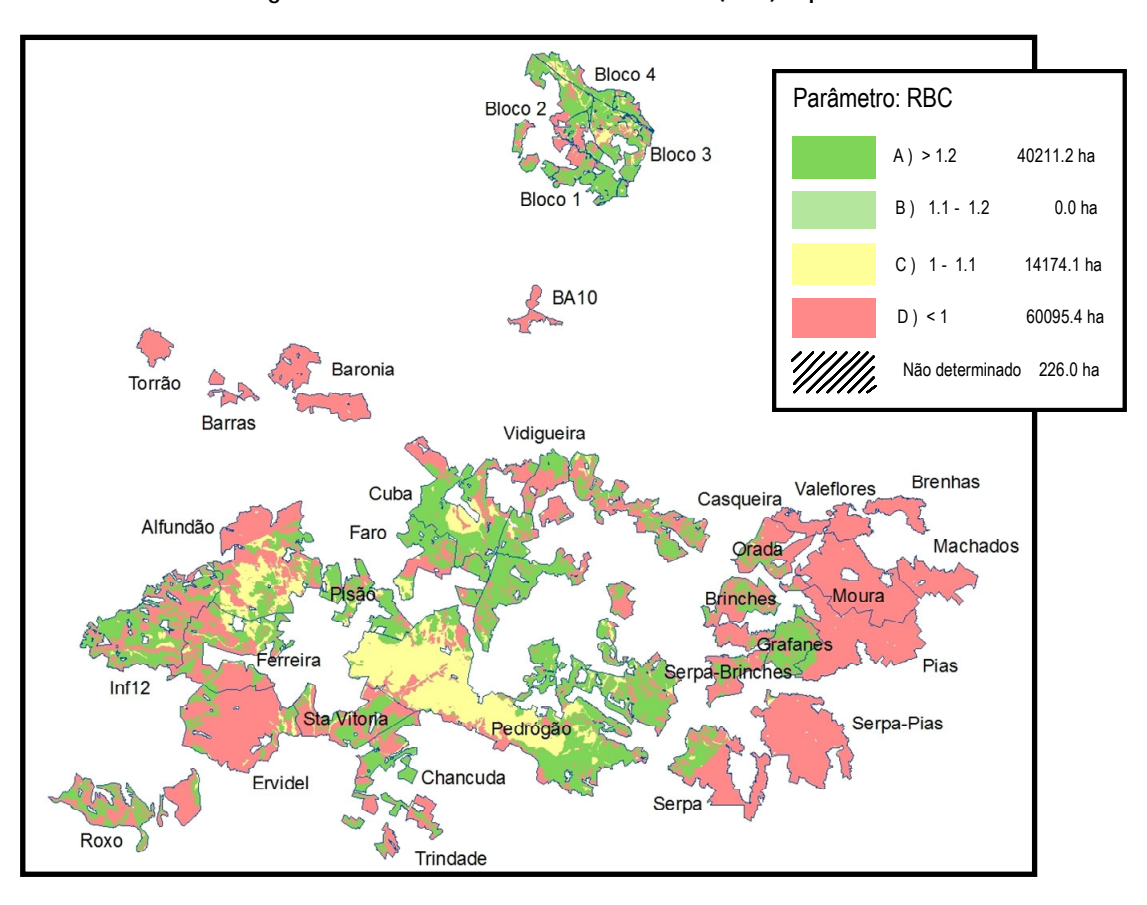

**Figura 8.57 - Miscanto: rácio benefício/custo (RBC) expectável.** 

**Figura 8.58 - Miscanto: eficiência energética expectável.** 

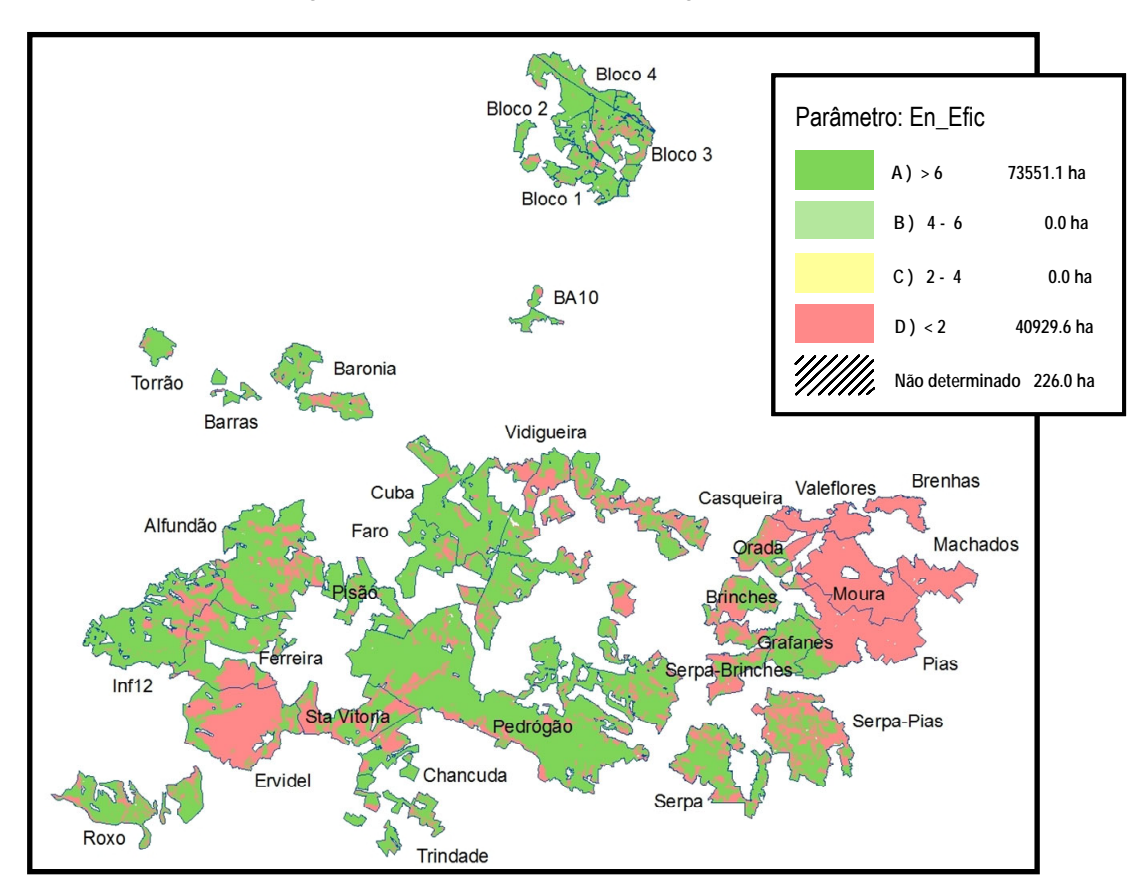

## **8.4 Conclusões**

O miscanto, o cardo e a cana-do-reino foram as culturas para biomassa herbácea/semi-lenhosa a demonstrar um maior interesse potencial para a área em estudo, tendência de interesse que parece alinhada com a de outros autores no Sul da Europa (Angelini *et al.*, 2005; Angelini *et al.*, 2009; Mantineo *et al.*, 2009). São culturas com margens rácios benefício/custo modestos, no actual panorama de valorização da biomassa para energia, mas com eficiências energéticas interessantes, o que faz prever uma tendência de interesse crescente à medida que o paradigma macro-energético se vá alterando com a redução progressiva do peso dos combustíveis fósseis. A tal não é estranho o facto de serem culturas permanentes, diluindo substancialmente os custos de instalação no cômputo global quer do resultado económico quer do energético: tal característica parece ser mesmo decisiva frente a alternativas anuais como o kenaf, o painço, o linho ou o cânhamo. Estas culturas terão de ser estudadas numa óptica de utilização para fermentação lenho-celulósica, onde talvez possam ir buscar um valor acrescentado que lher permita tirar proveito de uma capacidade de adaptação razoável à área em estudo.

Na área da biomassa lenhosa os resultados em geral são bastante desencorajadores fora das culturas tradicionais. De facto, só a azinheira parece obter resultado globalmente positivos, embora muito modestos fora de regadio como foi considerada. Não é, claramente, uma cultura de crescimento rápido, o que a coloca fora de competição numa óptica de elevada intensidade de produção; pode ser interessante, no entanto, em áreas marginais e numa condução extensiva, devido aos seus muito baixos custos de produção. Culturas como a paulónia, mas também o plátano, o choupo e o salgueiro, ou seja o grupo das florestais de ciclo curto em talhadia, obtiveram resultados económicos muito modestos. Tal deve-se a uma diversidade de factores, mas o custo da água parece ser bastante determinante. Refira-se que estas culturas têm tido um forte acréscimo de produção, mas na Europa de Norte, com regimes pluviais mais adaptados (Vande Walle *et al.*, 2007). A paulónia não conseguiu demonstrar um resultados económico positivo, mesmo considerando a sua elevada produtividade. Os valores empregues como hipótese para o balanço entre produtividade e necessidades de água necessitariam com certeza de um estudo mais aprofundado, de forma a fazer alguma justiça às diversas referências de desempenho elevado desta cultura noutras condições. A sua capacidade de adaptação é também, à partida, bastante desencorajadora. Poderemos talvez referir ainda o freixo como alternativa extensiva (de acordo com a tecnologia considerada), com um potencial de expansão em áreas adjacentes de solos não demasiado delgados ou alcalinos.

Na área da produção de óleo a purgueira surge com fortes limitações de adaptabilidade, deixando ao rícino algum espaço mais embora com resultados económicos muito modestos. Parece-nos que só uma evolução na tecnologia da cultura, que permita uma colheita mecanizada efectiva da cultura

289

explorada como permanente, poderia permitir uma competitividade face aos baixos custos de produção em países de mão-de-obra mais barata.

Finalmente, e na área da produção de fermentáveis directos, só o sorgo parece "sobreviver" com níveis de produtividade verdadeiramente competitivos, de acordo com os resultados, apresentado a cana-doaçúcar e o tupinambo fortes limitações de adaptabilidade. São com certeza culturas muito interessantes, e que valeria a pena aprofundar nomeadamente através de ensaios nos blocos do Monte-Novo. As suas elevadas rendibilidades e a existência de um germoplasma diversificado não deixam colocá-las fora de análise por um estudo que, afinal de contas, não tem uma base de experimentação real.

# **9. Conclusões**

O trabalho desenvolvido permitiu chegar a um sistema bastante flexível, de modo a constituir um auxiliar válido na análise multi-dimensional das actividades agrícolas nacionais. A opção por um modelo recursivo revelou-se fundamental para lidar com a grande complexidade de relações existentes entre os diversos factores de produção, permitindo "capturar" parcelas pequenas ou grandes de níveis de aplicação, classificar custos e quantidades por tipos de operação, por natureza desses mesmos recursos, de uma forma totalmente flexível, transparente para o utilizador, potenciadora do tempo investido na análise de processos e no carregamento de dados. Também a opção por um modelo comum de dados para recursos e produtos permitiu uma grande simplificação dos processos de recolha de informação como preços e níveis de utilização, patente nas duas séries completas de preços existentes na base de dados. O desenvolvimento de um interface *web* permite um acesso humano universal aos dados existentes, num ambiente de grande simplicidade; a implementação de funções parametrizadas de consulta de desempenho de actividades e análise de recursos permite um acesso aplicacional de elevado desempenho. Abre-se aqui, no entanto, espaço de desenvolvimento de modo a permitir uma maior interacção com o utilizador, concretamente na sua capacidade de alterar os pressupostos de base de cálculo para obtenção de resultados adaptados a condições específicas (tal como é possível através do módulo de administração) e não só a consulta da informação existente.

O trabalho de recolha de informação a nível de actividades pecuárias não pôde ser concluído nesta fase dos trabalhos, não se chegando a averiguar da adequação real do modelo a actividades autoregenerativas. Notaram-se também, no decurso dos trabalhos, algumas deficiências a nível da metainformação: se a maioria dos coeficientes técnicos e valores de mercado estão referenciados, faltam ainda nalgumas instâncias (como operações, níveis de utilização, e não apenas a nível do processo global) uma referenciação clara, fundamental para um balizamento dos resultados e uma análise crítica aprofundada. Também a nível da aplicação *web* esta meta-informação não é toda apresentada, por razões de economia de espaço de visionamento, o que poderá ser um aspecto a desenvolver.

Quanto à análise espacial, a aplicação desenvolvida demonstrou uma grande facilidade de ligação ao modelo de dados e a modelos adicionais desenvolvidos sobre ele, quer se tratasse de parâmetros edáficos, climáticos. económicos ou ambientais. A opção por um modelo vectorial permitiu uma integração fácil da informação existente, com a excepção notória dos modelos digitais de terreno e outros derivados como cartas de declive. Nestes casos o "ruído" gerado no modelo vectorial inflacionou substancialmente os tempos de processamento, especialmente em zonas de orografia mais irregular. Se tal não constitui, na generalidade um problema sério nas áreas em estudo, já na análise de áreas de influência, que atingiram os 600 Kha, com declives mais acentuados e mais irregulares, o número de

291

polígonos gerado exigiu tempos de processamento que, se não impossibilitaram a obtenção de resultados em tempo útil, trouxeram ainda assim algum incómodo quando foi necessário realizar repetições sucessivas das simulações. Parece ser útil estudar a possibilidade de adaptação do modelo a uma base mista vectorial / matricial, que permita a utilização da informação geográfica de uma maneira o mais próxima possível dos formatos nativos.

Os casos-estudo apresentados suportam uma confiança na capacidade dos sistemas desenvolvidos em responder a questões diferenciadas. O estudo da aptidão do território nacional para o regadio é um exemplo de como a informação cartográfica de pequena escala pode ser utilizada para um estudo macro, a nível nacional ou continental, fornecendo grandes indicadores e uma visão de conjunto, com o ónus inevitável de uma baixa fiabilidade na análise dos pormenores e dos resultados parciais.

A análise de estrutura fundiária realizada permitiu uma compreensão aprofundada dos mecanismos de estruturação do trabalho e mecanização a nível local, perscrutando a eficiência das operações a nível da parcela agrícola. Revelou uma marcada influência da dimensão, forma e distância das parcelas sobre os custos de produção, demonstrando ganhos potenciais elevados num cenário de reestruturação fundiária. Este trabalho revelou no entanto algumas limitações das ferramentas utilizadas (por si só) na análise económica de investimentos e sistemas agrícolas como um todo, nomeadamente no cálculo de indicadores com taxas internas de rendibilidade. Se o sistema foi capaz de fornecer todos os elementos para o seu cálculo, poderá no entanto ser desenvolvido no sentido de tornar mais fácil e directa a sua determinação.

O estudo dos resíduos agrícolas permitiu conhecer a dimensão deste problema a nível nacional, determinando volumes produzidos e sua distribuição por regiões, permitindo não só o estabelecimento de uma estratégia de recolha como também fornecendo elementos importantes para a economia de recursos e o cumprimento de exigências ambientais. Este trabalho mostrou como os coeficientes técnicos podem ser introduzidos no sistema de variadíssimas maneiras, de forma mais ou menos agregada, revelando um amplo espaço de optimização de trabalho ainda a realizar no sentido de padronizar métodos de recolha de dados e sua explicitação.

Finalmente, o estudo da aptidão do perímetro de rega de Alqueva para diversas culturas bioenergéticas permitiu uma compreensão das diferenças entre as diversas culturas analisadas, numa mesma base de padrão, em termos do seu desempenho económico e energético; a associação destas variáveis a uma distribuição espacial de um potencial produtivo gerou cartas temáticas e histogramas descritivos tanto da globalidade como da individualidade dos diversos perímetros colectivos (actuais ou previstos) em análise. Não respondendo de todo às questões complexas que envolvem este domínio, e que se estendem largamente à dimensão industrial que tem a jusante, pode no entanto ser um auxiliar útil na análise das eficiências de produção dentro da parcela agrícola, o que é por si só um contributo válido

292

para discussão. As limitações encontradas foram sobretudo devidas à actualidade e fiabilidade da informação utilizada. Cartas de solos desactualizadas e uma rede meteorológica demasiado esparsa obrigam a grandes reservas nas conclusões a retirar de áreas específicas, ao nível da parcela. Se os resultados podem ser úteis numa análise das grandes tendências da área global em estudo, ou mesmo para perímetros específicos, a análise de parcelas individuais levanta frequentemente questões de validade, por conhecimento concreto da realidade aí existente: invariavelmente, as dúvidas levantadas são devidas ao realismo dos dados de base.

Em suma, divisa-se a necessidade de um trabalho constante de actualização e pesquisa de informação de base, única forma de alimentar um sistema que, por adequadas que sejam as metodologias que utiliza ou venha a utilizar, nada vale sem dados fiáveis. Só com informação fiável e metodologias comprovadas se pode fornecer respostas que sejam um verdadeiro auxílio à tomada de decisão, diante de questões novas ou antigas, mas cada vez mais complexas, que lançam continuamente um enorme desafio a todas as instâncias de decisão e exigem a definição de rumos e estratégias. Este é o contributo que a técnica e a ciência podem dar à tomada de decisão: fundamentos, informação com valor. Nunca substituirão o mais importante: a capacidade de olhar as coisas com verdade, de tudo pesar justamente, de apontar uma direcção com coragem... em resumo, uma verdadeira humanidade.

# **10.Referências**

- Abbasi T. e Abbasi S. A., 2010. Biomass energy and the environmental impacts associated with its production and utilization. *Renewable and Sustainable Energy Reviews* 14 (3): 919-937.
- ABORO, 2010. *Áreas regadas por cultura*. Asocciação de Beneficiários da Obra de Rega de Odivelas. Obtido em 1/1/2010 de http://www.aboro.pt/detalhe.asp?id\_rubrica=62
- Adugna W., 2007. *Linum usitatissimum L.* PROTA Plant Resources of Tropical Africa. Obtido em 1/10/2009 de http://database.prota.org/search.htm
- Alcamo J., Dronin N., Endejan M., Golubev G. e Kirilenko A., 2007. A new assessment of climate change impacts on food production shortfalls and water availability in Russia. *Global Environmental Change* 17 (3-4): 429-444.
- Alexopoulou E., Christou M., Mardikis M. e Chatziathanassiou A., 2000. Growth and yields of kenaf varieties in central Greece. *Industrial Crops and Products* 11 (2-3): 163-172.
- Alexopoulou E., Kipriotis E., Zafiris C. e Christou M., 1998. Adaptability and productivity of sweet sorghum in northern Greece. *10th European Conference on Biomass for Energy and Industry*. Wurzburg, Germany, 8–11 June 1998.
- Almeida A. R., 2008. *Avaliação do potencial ecológico para a realização de culturas energéticas na zona de influência do perímetro de rega de Alqueva*. Tese de Mestrado em Engenharia Agronómica. Instituto Superior de Agronomia, Lisboa. 68 p.
- Almeida C. V. L., 1995. *Ensaios de repovoamento florestal no interior alentejano*. Instituto Superior de Agronomia, Lisboa.
- Alonso-Pippo W., Luengo C. A., Koehlinger J., Garzone P. e Cornacchia G., 2008. Sugarcane energy use: The Cuban case. *Energy Policy* 36 (6): 2163-2181.
- Alves A. A. M., 1982. *Técnicas de produção florestal*. Instituto Nacional de Investigação Científica, Lisboa.
- Alves A. A. M., 1988. *Técnicas de produção florestal*. Instituto Nacional de Investigação Científica, Lisboa.
- Alves M. O., Sobrinho J. N. e Carvalho J. M. M., 2004. *Possibilidades da mamona como fonte de matéria-prima para a produção de Biodiesel no nordeste brasileiro*. Banco do Nordeste.
- Amaducci S., Colauzzi M., Beltocchi G. e Venturi G., 2008. Modelling post-emergent hemp phenology (Cannabis sativa L.) : Theory and evaluation. *European Journal of Agronomy* 28 (2): 90-102.
- Amichev B. Y., Johnston M. e Van Rees K. C. J., 2010. Hybrid poplar growth in bioenergy production systems: Biomass prediction with a simple process-based model (3PG). *Biomass and Bioenergy* In Press, Corrected Proof.
- Angelini L. G., Ceccarine L. e Bonari E., 2005. Biomass yield and energy balance of giant reed (Arundo donax L.) cropped in central Italy as related to different management practices. *European Jornal of Agronomy* 22: 375-389.
- Angelini L. G., Ceccarini L., Nassi o Di Nasso N. e Bonari E., 2009. Comparison of Arundo donax L. and Miscanthus x giganteus in a long-term field experiment in Central Italy: Analysis of productive characteristics and energy balance. *Biomass and Bioenergy* 33 (4): 635-643.
- Antunes I., 2004. *Contribuição para a quantificação de resíduos agrícolas inorgânicos*. Relatório do Trabalho Final de Curso de Engenharia Agronómica. Universidade Técnica de Lisboa - Instituto Superior de Agronomia, Lisboa. 132 p.
- APME, 2002. *An analysis of plastic consumption and recovery in Western Europe*. Association of Plastic Manufacturers in Europe, Bruxelas.
- Armand G., 1995. *Feuillus précieux: conduite dês plantations en ambiance forestiére*. Institut pour le Développement Forestier, Paris.
- Baker K. M. e Kirk W. W., 2007. Comparative analysis of models integrating synoptic forecast data into potato late blight risk estimate systems. *Computers and Electronics in Agriculture* 57 (1): 23-32.
- Balat M. e Balat H., 2009. Recent trends in global production and utilization of bio-ethanol fuel. *Applied Energy* 86 (11): 2273-2282.
- Barbieri V., 1993. *Condicionamento climático da produtividade potencial da cana-de-açúcar (Saccharum spp.): um modelo matemático – fisiológico de estimativa*. Tese de Doutoramento. Escola Superior de Agricultura "Luiz de Queiroz" - Universidade de São Paulo, São Paulo.
- Barbieri V., Bacchi O. O. S. e Villa-Nova N. A., 1979. Análise do factor temperatura média do ar no desenvolvimento vegetativo da cana-de-açúcar (Saccharum spp). *Congresso Brasileiro de Agrometeorologia*. Mossoró 1979.
- Barnéound C., Bonduelle P. e Dubois J. M., 1982. *Manuel de populiculture*. AFOGEL, Paris.
- Barredo J. I., 1996. *Sistemas de Información Geográfica y Evaluación Multicriterio en la Ordenación del Territorio*. Ed. Ra-ma, Madrid.
- Barreteau O., Bousquet F., Millier C. e Weber J., 2004. Suitability of Multi-Agent Simulations to study irrigated system viability: application to case studies in the Senegal River Valley. *Agricultural Systems* 80 (3): 255-275.
- Bateman I., Lovett A. e Brainard J., 2005. *Applied environmental economics: A GIS approach to costbenefit analysis*. Cambridge University Press, Cambridge. 335 p.
- Beckett G. e Fern K., 1979. *Planting Native Trees and Shrubs*. Jarrold Publishing, Norwich.
- Beeri O. e Peled A., 2009. Geographical model for precise agriculture monitoring with real-time remote sensing. *ISPRS Journal of Photogrammetry and Remote Sensing* 64 (1): 47-54.
- Behera S. K. e Panda R. K., 2009. Integrated management of irrigation water and fertilizers for wheat crop using field experiments and simulation modeling. *Agricultural Water Management* 96 (11): 1532-1540.
- Benyon D., 1990. *Information and Data Modelling*. Blackwell Scientific, Oxford.
- Berchmans H. J. e Hirata S., 2008. Biodiesel production from crude Jatropha curcas L. seed oil with a high content of free fatty acids. *Bioresource Technology* 99 (6): 1716-1721.
- Berry R. S. e Fulton-Fels M., 1972. *The production and consumption of automobiles. An energy analysis of the manufacture, discard and reuse of the automobile and its component materials. A report to the Illinois institute for environmental quality*. Department of Chemistry, University of Chicago, Chicago. 74 p.
- Blanquet M., 1994. *Intelligence artificielle et systèmes d'information: Le langage naturel*. ESF Éditeur, Paris.
- Boari F., Cantore V., Palma E. D. e Rubino P., 2000. Evapotranspiration trend in seed propagated artichoke, (Cynara cardunculus L. var. Scolymus L.) fiori, in southern Italy. *Acta Horticulturae (ISHS)* 537: 511-518.
- Bocquého G. e Jacquet F., 2010. The adoption of switchgrass and miscanthus by farmers: Impact of liquidity constraints and risk preferences. *Energy Policy* 38 (5): 2598-2607.
- Borges P. J., Fragoso R., Garcia-Gonzalo J., Borges J. G., Marques S. e Lucas M. R., 2010. Assessing impacts of Common Agricultural Policy changes on regional land use patterns with a decision

support system An application in Southern Portugal. *Forest Policy and Economics* 12 (2): 111- 120.

- Börjesson P., 1996. Energy analysis of biomass production and transportation. *Biomass and Bioenergy* 4 (11): 305-18.
- Boulding K., 1966. The economics of the coming spaceship Earth. *Environmental quality in a growing economy*. H. Jarett (Ed.), Johns Hopkins University Press, Baltimore: 3-14.
- Bowen C. R. e Hollinger S. E., 2004. *Model to Determine Suitability of a Region for a Large Number of Crops*. Illinois State Water Survey. Obtido em 1/10/2010 de http://www.isws.illinois.edu/data/altcrops/docs/AltCropsModel2004.pdf
- Bowers W., 1992. Agricultural field equipment. *Energy in world agriculture. Energy in farm production*. Fluck RC Stout BA (Ed.), Elsevier: 117-29.
- Brandão A. P., 2006. *Alterações Climáticas na Agricultura Portuguesa: instrumentos de análise, impactos e medidas de adaptação*. Doutoramento em Engenharia Agronómica. Universidade Técnica de Lisboa - Instituto Superior de Agronomia, Lisboa. 192 p.
- Briassoulis D., 2004. An overview on the mechanical behaviour of biodegradable agricultural films. *Journal of Polymers and the Environment* 2 (12): 65–81.
- Briassoulis D., 2007. Analysis of the mechanical and degradation performances of optimised agricultural biodegradable films. *Polymer Degradation and Stability* 92 (6): 1115-1132.
- Burrough P. A., MacMillan R. A. e Van Deursen W. P. A., 1992. Fuzzy classification methods for determining land suitability from soil profile observations and topography. *Journal of Soil Science* 43: 193-210.
- Burrough P. A. e McDonnell R. A., 1998. *Principles of Geographical Information Systems (2nd edition)*. Oxford University Press, Oxford.
- Cai Y., Niu Y. e Chen Z., 1997. Synthesis of methanol and isobutanol from syngas over ZrO2-based catalysts. *Fuel Processing Technology* 50 (2-3): 163-170.
- Caldeira C., 1998. *AGROSIS Um modelo de dados de suporte ao desenvolvimento de sistemas de apoio à decisão em Agricultura*. Instituto Superior de AGronomia, Lisboa. 198 p.
- Calle S. M. e Gómez J. E. (2008)
- Campbell J. C., Radke J., Gless J. T. e Wirtshafter R. M., 1992. An application of linear programming and geographic information systems: cropland allocation in Antigua. *Environment and Planning A* 24: 535-549.
- Canakci M., Topakci M., Akinci I. e Ozmerzi A., 2005. Energy use pattern of some field crops and vegetable production: Case study for Antalya Region, Turkey. *Energy Conversion and Management* 46 (4): 655-666.
- Candilo M. D. e Faeti V., 1990. *Kenaf: Caratteristiche, importanza e indicazioini di tecniche colturali*. L"informatore agrário, Verona. 47-50 p.
- Cannell M. G. R., 1989. Physiological basis of wood production: a review. *Scandinavian Journal of Forest Resources* 4: 459-490.
- Cardona C. A., Quintero J. A. e Paz I. C., 2010. Production of bioethanol from sugarcane bagasse: Status and perspectives. *Bioresource Technology* In Press, Corrected Proof.
- Cardoso J. V. J. C., 1965. *Os solos de Portugal*. Direcção-Geral dos Serviços Agrícolas, Lisboa. 311 p.
- Carneiro A. I. L. N., 2002. *Avaliação da variabilidade e controlo genético de características biométricas das pinhas e da semente da Pinus pinea L.* Instituto Superior de Agronomia. Universidade Técnica de Lisboa, Lisboa.

Carruthers S. P., 1986. *Alternative Enterprises for Agriculture in the UK*. Univ. of Reading.

- Carvalho M. A. V., Alpoim M. e Carneiro M. M., 2000. Silvicultura do Pinheiro-Manso (Pinus pinea L.). *1º Simpósio del Piño piñonero*. Valladolid 2000.
- Casa R., Russell G., Lo Cascio B. e Rossini F., 1999. Environmental effects on linseed (Linum usitatissimum L.) yield and growth of flax at different stand densities. *European Journal of Agronomy* 11: 267-278.
- Casas X. A. e Pons J. R. i., 2005. Environmental analysis of the energy use of hemp analysis of the comparative life cycle: diesel oil vs. hemp–diesel. *International Journal of Agricultural Resources, Governance and Ecology* 4 (2): 133-139.
- Cashmore C. e Lyall R., 1991. *Business information: Systems and strategies*. Prentice-Hall, Hertfordshire, UK.
- Cassman K. G., 2001. Crop science research to assure food security. *Crop Science Prospects and Progress*. J. Nosberger, H. H. Geiger e P.C. Struik (Ed.), CAB International, Wallingford: 33-51.
- Castro Coelho J., Aguiar Pinto P. e Mira da Silva L., 2001. A systems approach for the estimation of the effects of land consolidation projects (LCPs): a model and its application. *Agricultural Systems* 68 (3): 179-195.
- Caviglione J. H., Ricce W. S., Caramori P. H., Junior N. S. F., Oliveira D. e Yamaoka R. S., 2005. Zoneamento da Mamona (Ricinus communis L.) no estado do Paraná. *III Congresso Brasileiro de Mamona – Energia e Ricinoquímica* 2005.
- Cerejeira M. J., 1991. O estudo da distribuição e destino dos pesticidas no ambiente numa abordagem integrada. *I Encontro Nacional de Protecção Integrada*. Évora 1991.
- CFFP, 2009. *A floresta portuguesa*. Fundo Florestal Permanente. Obtido em 1/10/2009 de http://www.pefc-portugal.cffp.pt/floresta\_partic.html
- Cherubini F., 2010. GHG balances of bioenergy systems Overview of key steps in the production chain and methodological concerns. *Renewable Energy* 35 (7): 1565-1573.
- Chiu C. W., Dasari M. A., Sutterlin W. R. e Suppes G. J., 2006. Removal of residual catalyst from simulated biodiesel's crude glycerol for glycerol hydrogenolysis to propylene glycol. *Industrial & Engineering Chemistry Research* 45: 791-795.
- Christou M., Mardikis M., Kyristis S., Cosentino S., Jodice R., Vecchiet M. e Gosse G., 2000. Screening of Arundo donax populations in South Europe. *1st World Conference on Biomass for Energy and Industry*. Sevilha, 5-9 Junho 2000.
- Clevers J. G. P. W., Büker C., Van Leeuwen H. J. C. e Bouman B. A. M., 1994. A framework for monitoring crop growth by combining directional and spectral remote sensing information. *Remote Sensing and Environment* 50 (2): 161-170.
- Clifton-Brown J. C., Lewandowski I., Andersson B., Teixeira F., Basch G., Christian D. G., Kjeldsene J. B., Jorgensene U., Mortensene J. V., Tiched A. B., Schwarze K.-U. e Tayebic K., 2001a. Performance of 15 Miscanthus genotypes at five sites in Europe. *Agronomy Journal* 93: 1013- 1019.
- Clifton-Brown J. C., Long S. P. e Jørgensen U., 2001b. Miscanthus productivity. *Miscanthus for energy and fibre*. M.B. Jones e M. Walsh (Ed.), James & James Science Publishers Ltd, Londres, Reino Unido: 46-67.
- Codd E., 1970. Relational Model of Data for Large Shared Data Banks. *Revista ACM ("Association for Computing Machinery")* 13 (6): 377–387.
- Coelho J. C. e Aguiar Pinto P., 1998. Ordenamento e Planeamento do Uso Agrícola do Solo. *Anais do Instituto Superior de Agronomia* 47: 9-25.
- Coelho J. C., Aguiar Pinto P. e Mira da Silva L., 1999. A systems approach for the estimation of the effects of land consolidation projects (LCPs): a model and its application. *Agricultural Systems* 68: 179-195.
- Colwell R. N., 1983. *Manual of Remote Sensing*. ASPRS, Falls Church, Virginia.
- Comar V., Tilley D., Felix E., Turdera M. e Neto M. C., 2004. Comparative emergy evaluation of castorbean (Ricinus communis) production systems in Brazil and the U.S. *IV Biennial International Workshop "Advances in Energy Studies"*. Campinas - São Paulo, June 16-19 2004.
- Cook E. A., Iverson L. R. e Graham R. L., 1989. Estimating forest productivity with Thematic Mapper and biogeographical data. *Remote Sensing of Environment* 28: 131-141.
- Cornelissen A. M. G., van den Berg J., Koops W. J., Grossman M. e Udo H. M. J., 2001. Assessment of the contribution of sustainability indicators to sustainable development: a novel approach using fuzzy set theory. *Agriculture, Ecosystems & Environment* 86 (2): 173-185.
- Cornelissen A. M. G., van den Berg J., Koops W. J. e Kaymak U., 2003. Elicitation of expert knowledge for fuzzy evaluation of agricultural production systems. *Agriculture, Ecosystems & Environment* 95 (1): 1-18.
- Correia A. C. P., 2004. *Metodologias para a quantificação do balanço de carbono nas florestas em Portugal*. Mestrado em Produção Vegetal. Instituto Superior de Agronomia - Universidade Técnica de Lisboa.
- Correia A. V. e Oliveira A. C., 2002. *Principais Espécies Florestais com interesse para Portugal Zonas de Influência Mediterrânica*. Direcção Geral das Florestas, Lisboa. 318 p.
- Correia M. J. S., 2005. *Conservação e caracterização morfológica de Jatropha curcas L.* Instituto Superior de Agronomia - Universidade Técnica de Lisboa, Lisboa.
- Costa A., Madeira M. e Carvalho Oliveira A., 2008. The relationship between cork oak growth patterns and soil, slope and drainage in a cork oak woodland in Southern Portugal. *Forest ecology and management* 255 (5-6): 1525-1535.
- Costa A. e Pereira C., 2007. *Manual de Instalação de Novos Povoamentos com Sobreiro Aplicação de Boas Práticas nas Regiões da Chamusca e de Alcácer do Sal*. ISA, ERENA, ANSUB, ACHAR.
- Curran P. J., 2001. Imaging spectrometry for ecological applications. *International Journal of Applied Earth Observation and Geoinformation* JAN 2001.
- Curt M. D., Aguado P., Sanz M., Sánchez G. e Fernández J., 2006. Clone precocity and the use of Helianthus tuberosus L. stems for bioethanol. *Industrial Crops and Products* 24 (3): 314-320.
- Curt M. D., Fernandez J., Gonzalez J. e Gil J. L., 2000. Comparative growth analysis of two sorghum cultivars in Badajoz, Spain. *First World Conference on Biomass for Energy and Industry*. Sevilla, Spain, 5–9 June 2000.
- Dalgaard T., Halberg N. e Porter J. R., 2001. A model for fossil energy use in Danish agriculture used to compare organic and conventional farming. *Agriculture Ecosystems & Environment* 87: 51-65.
- Dalianis C., Christou M., Sooter S., Kyritsis S., Zafiris C. e Samiotakis G., 1994. Growth and productivity of sweet sorghum in Greece. *Seventh E.U. Biomass Conference on Biomass for Energy and Industry* 1994.
- Dalianis C., Panoutsou C. e Dercas N., 1996. Spanish thistle artichoke Cynara cardunculus L., under Greek conditions. *9th European Bioenergy Conference, Biomass for Energy and the Environment*. Copenhagen, Denmark, 24-27 June 1996.
- Dalianis C., Sooter C. e Christou M., 1995. Sweet sorghum (sorghum bicolour (L.) Moench) biomass productivity sugar yields and enhanol potential in Greece. *Eighth E.U. Biomass Conference on*

*Biomass for Energy, Environment, Agriculture and Industry* 1995.

- Dalianis C. D., 1996. *Renewable energy potential energy crops for Europe and the Mediterranean region*. El Bassam, Rome.
- Danalatos N. G., Tsiboukas K., Archontoulis S. V., Giannoulis K. G. e Rozakis S., 2007. Miscanthus and Cynara as alternative energy crop for solid bio-fuel production under new CAP conditions in Central Greece. *15th European Biomass Conference & Exhibition*. Berlin 2007.
- Danson F. M. e Curran P. J., 1993. Factors affecting the remotely sensed response of coniferous forest plantations. *Remote Sensing of Environment* 43: 55-65.
- Darwen H. e Date C. J., 1995. The third manifesto. *ACM SIGMOD Record* 24 (1): 39–49.
- Date C. J. e Darwen H., 1992. *Relation database writings, 1989-1991*. Addison-Wesley Publishing Company, Inc., USA.
- Davidson D. A., Theocharopoulos S. P. e Bloksma R. J., 1994. A land evaluation project in Greece using GIS and based on Bolean and fuzzy set methodologies. *International Journal of Geographical Information Science* 4 (8): 369-384.
- Davis A. A. e Trettin C. C., 2006. Sycamore and sweetgum plantation productivity on former agricultural land in South Carolina. *Biomass and Bioenergy* 30: 769-777.
- Davis G. e Olson M., 1985. *Management Information Systems: Conceptual Foundations, structures, and development*. McGraw-Hill, New York.
- Day R. H., 1963. On aggregating linear programming models of production. *Journal of Farm Economics* 45: 797-813.
- De Wulf R. R., Goosens R. E., De Roover B. P. e Borry F. C., 1990. Extraction of forest stand parameters from panchromatic and multispectral Spot-1 data. *International Journal of Remote Sensing* 11 (9): 1571-1588.
- DEFRA, 2007. *Planting and Growing Miscanthus Best Practice Guidelines for aplication to Defra's Energy Crop Scheme*. Department for Environment, Food and Rural Affairs. Obtido em 1/10/2009 de http://www.defra.gov.uk/erdp/pdfs/ecs/miscanthus-guide.pdf
- Delobel C., Kifer M. e Masunaga Y., 1991. Deductive and Object-Oriented Databases. *Second International Conference, DOOD'91*. Munich, Germany, 16-18 de Dezembro 1991.
- Demirbas A., 2007. Producing and using bioethanol as an automotive fuel Part B. *Energy Sources* 2: 391–401.
- Demirbas M. F. e Balat M., 2006. Recent advances on the production and utilization trends of bio-fuels: A global perspective. *Energy Conversion and Management* 47 (15-16): 2371-2381.
- Di Falco S., Penov I., Aleksiev A. e van Rensburg T. M., 2010. Agrobiodiversity, farm profits and land fragmentation: Evidence from Bulgaria. *Land Use Policy* 27 (3): 763-771.
- Doll J. P. e Orazem F., 1984. *Production economics*.
- Du Q., Chang N.-B., Yang C. e Srilakshmi K. R., 2008. Combination of multispectral remote sensing, variable rate technology and environmental modeling for citrus pest management. *Journal of Environmental Management* 86 (1): 14-26.
- Duke J. A., 1983. *Handbook of Energy Crops*. Purdue University. Obtido em 6/08/2009 de http://www.hort.purdue.edu/newcrop/duke\_energy/
- EBB, 2009. *Statistics The EU biodiesel industry*. European Biodiesel Board. Obtido em 1/10/2009 de http://www.ebb-eu.org/stats.php
- ECAS, 2006. *Ecas culturas energéticas no Espaço Atlântico: oportunidades de implementação em larga escala*. AFLOPS - Associação de Produtores Florestais da Península de Setúbal. Obtido

em 4/03/2008 de http://www.aflops.pt/content/index.php?action=detailfo&rec=224

- EDIA, 2010. *Mapa do Sistema Global de Rega*. Empresa de Desenvolvimento e Infraestruturas de Alqueva. Obtido em 1/10/2009 de http://sigims.edia.pt/website/internet/mapa\_regadio/
- Edwards C., Ward J. e Bytheway A., 1991. *The essence of information systems*. Prentice-Hall, Hertfordshire, UK.
- Ekbia H. R. e Evans T. P., 2009. Regimes of Information: Land Use, Management, and Policy. *Information Society* 25 (5): 328-343.
- El-Bassam N., 1996. *Renewable energy potencial energy crops for Europe and the Mediterranean region*. FAO, Roma.
- Elbersen H. W., Bakker R. R. e Elbersen B. S., 2005. A simple method to estimate practical field of biomass grasses in Europe. *14th European Biomass Conference*. Paris 2005.
- Eldridge S., 2008. *Soil management for sugarcane*. NSW Department of Primary Industries. Obtido em 16/09/2008 de http://www.dpi.nsw.gov.au/\_\_data/assets/pdf\_file/0004/167125/soil-mgtsugarcane.pdf
- Elmasri R. e Navathe S., 1989. *Fundamentals of database systems*. The Benjamin/Cummings Publishing Company, RedWood.
- Emerging-Markets, 2009. *Biodiesel 2020 Global Market Survey, Feedstock Trends and Market Forecasts*. Emerging Markets Online. Obtido em 1/10/2009 de http://www.emergingmarkets.com/PDF/Biodiesel2020Study.pdf
- Engelen G., Geertman S., Smits P. e Wessels C., 1999. Dynamic GIS and strategic physical planning support: a practical application to the Ijmond/Zuid-Kennemerland region. *Geographical Information and Planning*. J. Stillwell, Geertman, S. y Openshaw, S. (Ed.), Springer-Verlag, Berlin: 87-111.
- Ercoli L., Mariotti M., Masoni A. e Bonari E., 1999. Effect of irrigation and nitrogen fertilization on biomass yield and eficiency of energy use in crop production of Miscanthus. *Field Crops Research* 63: 3-11.
- ESRI, 2001. *What is ArcGIS?* Environmental Systems Research Institute, Inc., Redlands.
- Estácio F. B. S., 1961. *Técnica de programação linear: sua aplicação aos problemas económicos da empresa agrícola.* Fundação Calouste Gulbenkian - Centro de Estudos de Economia Agrária, Lisboa. 213 p.
- EU, 1999. Council Directive 1999/31/EC of 26 April 1999 on the landfill of waste. *Official Journal* L 182:  $1 - 19.$
- EU, 2000. Directive 2000/76/EC of the European Parliament and of the Council of 4 December 2000 on the incineration of waste. *Official Journal* L 332: 91.
- Eurostat, 2009. *Online Database*. Comissão Europeia. Obtido em 1/10/2009 de http://epp.eurostat.ec.europa.eu/portal/page/portal/statistics/search\_database
- Evans J., 1984. Silviculture of broadleaved woodland. *Forestry Comission Bulletin* 62.
- Evans T. P. e Kelley H., 2004. Multi-scale analysis of a household level agent-based model of landcover change. *Journal of Environmental Management* 72: 57-72.
- Evans T. P. e Kelley H., 2008. Assessing the transition from deforestation to forest regrowth with an agent-based model of land cover change for south-central Indiana (USA). *Geoforum* 39 (2): 819-832.
- Facciola S., 1990. *Cornucopia A Source Book of Edible Plants*. Kampong Publications.
- FACT-Foundation, 2009. *FACT Newsletter*. Fact Foundation. Obtido em 15/11/2009 de www.fact-

fuels.org

- Fady B., Fineschi S. e Vendramin G. G., 2004. *EUFORGEN Technical Guidelines for genetic conservation and use for italian stone pine (Pinus pinea)*. International Plant Genetic Resources Institute. Obtido em 6/08/2008 de http://www.euforgen.org/publications/technical\_guidelines.html
- Falkenberg N. R., Piccinni G., Cothren J. T., Leskovar D. I. e Rush C. M., 2007. Remote sensing of biotic and abiotic stress for irrigation management of cotton. *Agricultural Water Management* 87 (1): 23-31.
- Fan S. G. e Chan-Kang C., 2005. Is small beautiful? Farm size, productivity and poverty in Asian agriculture. *Agricultural Economics* 32: 135-146.
- Fang Q., Ma L., Yu Q., Ahuja L. R., Malone R. W. e Hoogenboom G., 2009. Irrigation strategies to improve the water use efficiency of wheat-maize double cropping systems in North China Plain. *Agricultural Water Management* In Press, Corrected Proof.
- FAO, 1983. Guidelines: Land Evaluation for Rainfed Agriculture. *FAO Soils Bulletin* 52.
- FAO, 2009. *Crop Water Information*. Food and Agriculture Organization. Obtido em 1/02/2009 de http://www.fao.org/nr/water/
- FAO, 2010. *ECOCROP*. Food and Agriculture Organization. Obtido em 2/1/2010 de http://ecocrop.fao.org
- Fauconier R. e Bassereau D., 1975. *La caña de azúcar*. Blume, Barcelona.
- Felix E. e Tilley D. R., 2009. Integrated energy, environmental and financial analysis of ethanol production from cellulosic switchgrass. *Energy* 34 (4): 410-436.
- Fernald M. L., 1950. *Gray's Manual of Botany*. D. Van Nostrand Company, New York. 1632 p.
- Fernández J., 1990. *Lignocellulosic biomass production from annual energy crops*. Commission of the European Communities, Luxembourg. 54 p.
- Fernández J., 1993. *Production and utilization of Cynara cardunculus L. biomass for energy, paper-pulp and food industry*. Commission of the European Communities, Brussels. 92 p.
- Fernández J., 2003. El Cardo (Cynara cardunculus) un ejemplo de cultivo energético de alta eficiencia en el uso del agua. *Jornada sobre agua y desarrolo sostenible* 2003.
- Fernández J., Curt M. D. e Aguado P. L., 2006. Industrial applications of Cynara cardunculus L. for energy and other uses. *Industrial Crops and Products* 24 (3): 222-229.
- Fernández J. e Manzanares P., 1990. Cynara cardunculus L., a new crop for oil, paper pulp and energy. *5th International Conference on Biomass for Energy and Industry*. Lisbon, Portugal, 9–13 October 1989 1990.
- Fernando A. L., 2008. *Culturas energéticas, produção, processamento e utilização*. Faculdade de Ciências e Tecnologia - Universidade Nova de Lisboa, Lisboa.
- Fernando A. L. e Oliveira J. F. S., 2005. Caracterização do potencial da planta Miscanthus x giganteus em Portugal para fins energéticos e industriais. *Biologia Vegetal e Agro-Industrial* 2: 195-204.
- Ferraro D. O., Ghersa C. M. e Sznaider G. A., 2003. Evaluation of environmental impact indicators using fuzzy logic to assess the mixed cropping systems of the Inland Pampa, Argentina. *Agriculture, Ecosystems & Environment* 96 (1-3): 1-18.
- Ferreira A. G., Gonçalves A. C., Pinheiro A. C., Gomes C. P., Ilhéu M., Neves N., Ribeiro N. e Santos P., 2001. *Plano específico para o ordenamento florestal do Alentejo*. Universidade de Évora.
- Fiorella M. e Ripple W. J., 1993. Determining successional stage of temperate coniferous forests with Landsat satellite data. *Photogrammetric Engineering & Remote Sensing* 59 (2): 239-246.
- Fiorese G. e Guariso G., 2007. A GIS-based approach to evaluate biomass potential from energy crops at regional scale. *Environmental Modelling & Software* 25 (6): 702-711.
- Fischer G., Van Velthuizen H., Shan M. e Nachtergaele F., 2002. *Global Agro-ecological Assessment for Agriculture in the 21st Century: Methodology and Results*. FAO, Roma. 119 p.
- Flénet F., Villon P. e Ruget F., 2004. Methodology of adaptation of the STICS model to a new crop: spring linseed (Linum usitatissimum L.). *Agronomie* 24: 367-381.
- Fogel J. e Nehmad E., 2009. Internet social network communities: Risk taking, trust, and privacy concerns. *Computers in Human Behavior* 25 (1): 153-160.
- Foley J., Daily G. C., Howarth R., Vaccari D. A., Morris A. C., Lambin E. F., Doney S. C., Gleick P. H. e Fahey D. W., 2010. Boundaries for a Healthy Planet *Scientific American* 302: 54-57.
- Foti S., Cosentino S., Patane C. e Mantineo M., 2004. Sweet sorghum in Mediterranean environment. *Second World Conference on Biomass for Energy, Industry and Climate Protection*. Rome, Italy, 10–14 May 2004.
- Foti S., Mauromicale G., Raccuia S. A., Fallico B., Fanella F. e Maccarone E., 1999. Possible alternative utilization of Cynara spp. I. Biomass, grain yield and chemical composition of grain. *Industrial Crops and Products* 10: 219-228.
- Freedman B., 1995. *The Ecological Effects of Pollution, Disturbance, and Other Stresses*. Google. Obtido em 6/09/2008 de http://books.google.pt/books?id=gD14h8SKdeoC&pg=PA286&dq=forest+biomass+platanus&as \_brr=3
- G. Kavadakis, A. Nikolaou, E. Alexopoulou, H. Natioti, C. Mitsiou, Panoutsou C. e Danalatos N., 2000. Growth, productivity and sugar yields of sweet sorghum (var Keller) in central Greece. *Second National Conference of Agricultural Engineers (HelAgEng)*. Volos, Greece 2000.
- Gerichhausen M., Berkhout E. D., Hamers H. J. M. e Manyong V. M., 2009. A quantitative framework to analyse cooperation between rural households. *Agricultural Systems* 101 (3): 173-185.
- Gers C. J., 2008. *Remotely sensed sugarcane phenological characteristics at Umfolozi South África*. South African Sugar Association Experiment Station. Obtido em 6/08/2008 de http://www.wcainfonet.org/servlet/BinaryDownloaderServlet?filename=1067524428257\_wp8.pdf
- Gezer I., Acaroglu M. e Haciseferogullari H., 2003. Use of energy and labour in apricot agriculture in Turkey. *Biomass and Bioenergy* 24 (3): 215-219.
- Gilland B., 2002. World population and food supply: can food production keep pace with population growth in the next half-century? *Food Policy* 27 (1): 47-63.
- Gilman E. F. e Watson D. G., 1993. *Fraxinus excelsior Common Ash*. Forest Service Department of Agriculture / Environmental Horticulture - University of Florida. Obtido em 6/08/2008 de http://hort.ufl.edu/trees/FRAEXCA.pdf
- Gilman E. F. e Watson D. G., 1994. *Paulownia tomentosa Princess Tree*. Forest Service. Department of Agriculture. Obtido em 7/08/2008 de http://hort.ufl.edu/trees/PAUTOMA.pdf
- Giussani L., 2007. *É possível viver assim? Volume I Fé*. Edições Tenacitas, Coimbra. 150 p.
- Goes E., 1991. *A floresta portuguesa: sua importância e descrição das espécies de maior interesse*. Portucel, Lisboa.
- Goldberg D. E., 1989. *Genetic Algorithms in Search, Optimization, and Machine Learning*. Addison Publishing, Wesley.
- Gominho J., Fernandez J. e Pereira H., 2001. Cynara cardunculus L. a new fibre crop for pulp and paper production. *Industrial Crops and Products* 13 (1): 1-10.
- Gominho J. e Pereira H., 1995. O cardo uma matéria-prima para a pasta de papel. *III Congresso Florestal Nacional – Os recursos florestais no desenvolvimento rural*. Figueira da Foz 1995.
- González-García S., Hospido A., Feijoo G. e Moreira M. T., 2010. Life cycle assessment of raw materials for non-wood pulp mills: Hemp and flax. *Resources, Conservation and Recycling* In Press, Corrected Proof.
- González-Pajuelo M., Meynial-Salles I., Mendes F., Andrade J. C., Vasconcelos I. e Soucaille P., 2005. Metabolic engineering of Clostridium acetobutylicum for the industrial production of 1,3 propanediol from glycerol. *Metabolic Engineering* 7 (5-6): 329-336.
- González J. F., 1996. *Renewable energy potencial energy crops for Europe and the Mediterranean region*. FAO, Roma.
- Gorchs G. e Lloveras J., 2003. Current status of hemp production and transformation in Spain. *Journal of Industrial Hemp* 8: 45-64.
- Grassi G., 2008. *Sweet sorghum productivity*. EtaFlorence. Obtido em 6/08/2008 de http://web.etaflorence.it/uploads/media/LAMNET\_sweet\_sorghum\_01.pdf
- Greef J. M. e Deuter M., 1993. Syntaxonomy of Miscanthus x giganteus GREEF et DEU. *Bot* 67: 87–90.
- Greef J. M., Deuter M., Jung C. e Schondelmaier J., 1997. Genetic diversity of European Miscanthus species revealed by AFLP fingerprinting. *Genetic Resources and Crop Evolution* 44: 185–195.
- Grubben G. J. H. e Denton O. A., 2004. *Hibiscus cannabinus L*. PROTA Plant Resources of Tropical Africa. Obtido em 16/04/2008 de http://database.prota.org/PROTAhtml/Hibiscus%20cannabinus\_En.htm
- Guan S., Nakamura M., Shikanai T. e Okazaki T., 2009. Resource assignment and scheduling based on a two-phase metaheuristic for cropping system. *Computers and Electronics in Agriculture* 66 (2): 181-190.
- Günthart-Goerg M. S., 2008. *Populus nigra*. Generalitat Valenciana. Obtido em 8/03/2008 de http://www.gva.es/ceam/ICP-forests/htmspecies/populus.htm
- Guiying L., Weibin G., Hicks A. e Chapman K. R., 2004. *A training manual for sweet sorghum*. FAO, IAAE-CAAS e IB-CAS.
- Gutiérrez P. A., López-Granados F., Peña-Barragán J. M., Jurado-Expósito M., Gómez-Casero M. T. e Hervás-Martínez C., 2008. Mapping sunflower yield as affected by Ridolfia segetum patches and elevation by applying evolutionary product unit neural networks to remote sensed data. *Computers and Electronics in Agriculture* 60 (2): 122-132.
- Guyon J. P., 1998. *Forêt*. Éditions Synthèse Agricole, Bordeaux.
- Hadlington S., 2009. *New catalyst for methane to methanol*. Royal Society of Chemistry. Obtido em 1/10/2009 de http://www.rsc.org/chemistryworld/News/2009/August/10080902.asp
- Hall G. B., Wang F. e Subaryono, 1992. Comparison of Boolean and fuzzy classification methods in land suitability analysis by using geographical information systems. *Environment and Planning A* 24: 497-516.
- Harrison A., 2008. *Short Rotation Forestry*. Forestry Comission. Obtido em 7/11/2008 de http://www.forestresearch.gov.uk/website/pdf.nsf/b591cb1aa3d9d9ac802570ec004f557d/6951b d8a46ad24d280257432004b086e/\$FILE/FRupdate0408\_Short\_Rotation\_Forestry.pdf
- Hartkamp A. D., White J. W. e Hoogenboom G., 1999. Simulation & Modeling. Interfacing Geographic Information Systems with Agronomic Modeling: A Review. *Agronomy Journal* 91: 761-772.
- Hazell P. B. R. e Norton R. D., 1986. *Mathematical programming for economic analysis in Agriculture*. McMillan Publishing Company, New York. 400 p.
- Helby P., Rosenqvist H. e Roos A., 2006. Retreat from Salix--Swedish experience with energy crops in the 1990s. *Biomass and Bioenergy* 30 (5): 422-427.
- Heller J., 1996. *Physic nut Jatropha curcas L. Promoting the conservation and use of underutilized and neglected crops*. IPGRI, Roma.
- Herrera A. M. e Dudley T. L., 2003. *Biological Invasions Reductions of riparian arthropor abundance and diversity as a consequence of giant reed (Arundo donax) invasion*. Kluwer Academic Publishers. Obtido em 4/03/2008 de http://www.teamarundo.org/ecology\_impacts/Herrera\_Dudley\_2003.pdf
- Hoekman S. K., 2009. Biofuels in the U.S. Challenges and Opportunities. *Renewable Energy* 34 (1): 14-22.
- Hoppe J. M., 2003. *Biomassa e nutrientes em Platanus x acerifolia (Aiton) Willd*. Tese de Doutorado Programa de Pós-Graduação em Engenharia Florestal. Universidade Federal de Santa Maria, RS, Brasil.
- Horler D. N. H., Dockray M. e Barber J., 1983. The red edge of plant leaf reflectance. *International Journal of Remote Sensing* 4 (2): 273-288.
- Hülsbergen K. J., Feil B., Biermann S., Rathke G. W., Kalk W. D. e Diepenbrock W., 2001. A method of energy balancing in crop production and its application in a long-term fertilizer trial. *Agriculture Ecosystems Environment* 86: 303-321.
- Humphries C. J., Press J. R. e Sutton D. A., 2005. *Árvores de Portugal e Europa*.
- Hung P. V., MacAulay G. T. e Marsh S., 2007. The economics of land fragmentation in the north of Vietnam. *The Australian Journal of Agricultural and Resource Economics* 2 (51): 195-211.
- Hunsigi G., 1993. *Production of sugarcane, Theory and Practice*. Springer-Verlag, New York. 19-23 p.
- Hunt J. E. R., Cavigelli M., Daughtry C. S. T., McMurtrey III J. e Walthall C. L., 2005. Evaluation of digital photography from model aircraft for remote sensing of crop biomass and Nitrogen status. *Precision Agriculture* 6 (4): 359-378.
- IM, 2009. *Informação climática de Portugal*. Instituto de Meteorologia. Obtido em 1/10/2009 de http://www.meteo.pt/pt/
- INE, 1999. *Recenseamento Geral de Agricultura*. Instituto Nacional de Estatística. Obtido em 1/5/2009 de http:\\www.ine.pt
- INE, 2009. *Prices*. Instituto Nacional de Estatística. Obtido em 1/10/2009 de http://www.ine.pt/xportal/xmain?xpid=INE&xpgid=ine\_base\_dados
- Ines A. V. M., Honda K., Das Gupta A., Droogers P. e Clemente R. S., 2006. Combining remote sensing-simulation modeling and genetic algorithm optimization to explore water management options in irrigated agriculture. *Agricultural Water Management* 83 (3): 221-232.
- Inman-Bamber N. G., 1994. Temperature and seasonal effects on canopy development and light interception of sugarcane. *Field Crops Research* 36: 41-51.
- INR, 2005. Instituto Nacional de Resíduos. Obtido em 1/10/2009 de http://www.inresiduos.pt
- ISWS, 2010. *Illinois State Water Survey*. Illinois Council on Food and Agricultural Research. Obtido em 1/10/2009 de http://www.isws.illinois.edu/data/altcrops/CropList.asp?letter=A&nmeType=sci
- Jabarin A. S. e Epplin F. M., 1994. Impacts of land fragmentation on the cost of producing wheat in the rain-fed region of northern Jordan. *Agricultural Economics* 2/3 (11): 191-196.
- Jagtap S. S. e Jones J. W., 2002. Adaptation and evaluation of the CROPGRO-soybean model to predict regional yield and production. *Agriculture, Ecosystems & Environment* 93 (1-3): 73-85.
- Jana C. e Chattopadhyay R. N., 2005. Direct energy optimization for sustainable agricultural operation -

a fuzzy linear programming approach. *Energy for Sustainable Development* 9 (3): 5-12.

- Jansen P. C. M., 2006. *Cannabis sativa L.* PROTA Plant Resources of Tropical Africa. Obtido em 1/10/2009 de http://database.prota.org/search.htm
- Jarvis P. G. e Jarvis M. S., 1964. Growth rates of woody plants. *Physiol. Plant.* 17: 654-666.
- Jones J. W., Hoogenboom G., Porter C. H., Boote K. J., Batchelor W. D., Hunt L. A., Wilkens P. W., Singh U., Gijsman A. J. e Ritchie J. T., 2003. The DSSAT cropping system model. *European Journal of Agronomy* 18: 235-265.
- Josino S. A., Coutinho H. D. M. e Pessoa H. L. F., 2005. Características de cultivo e da nutrição mineral em plantios de cana-de-açúcar. *Conceitos* 11-12.
- Jouet J. P., 2001. Los plásticos en el mundo (plastics in the world). *Plasticulture* 120: 46–57.
- Kays S. J. e Nottingham S. F., 2008. *Biology and Chemistry of Jerusalem Artichoke Helianthus tuberosus L.*, Boca Raton, Florida. 478 p.
- Kroenke D., 1989. *Management information systems*. McGraw-Hill, New York.
- Kropff M. J., Bouma J. e Jones J. W., 2001. Systems approaches for the design of sustainable agroecosystems. *Agricultural Systems* 70 (2-3): 369-393.
- Kumar A. e Sharma S., 2008. An evaluation of multipurpose oil seed crop for industrial uses (Jatropha curcas L.): A review. *Industrial Crops and Products* 28 (1): 1-10.
- Labalette F., Estragnat A. e Messéan A., 1996. Development of castor bean production in France. *Progress in new crops*. J. Janick (Ed.), ASHS Press, Alexandria, VA: 340-342.
- Lalande A., 1982. *Vocabulaire technique et critique de la philosophie*. PUF, Paris.
- Lammari N., Comyn-Wattiau I. e Akoka J., 2007. Extracting generalization hierarchies from relational databases: A reverse engineering approach. *Data & Knowledge Engineering* 63: 568-589.
- Lança J. C. e Baptista J. M. F., 1993. *A cultura do linho*. Ministério da Agricultura, Lisboa.
- Laureysens I., Bogaert J., Blust R. e Ceulemans R., 2004. Biomass production of 17 poplar clones in a short-rotation coppice culture on a waste disposal site and its relation to soil characteristics. *Forest Ecology and Management* 187 (2-3): 295-309.
- Leduc S., Schmid E., Obersteiner M. e Riahi K., 2009. Methanol production by gasification using a geographically explicit model. *Biomass and Bioenergy* 33 (5): 745-751.
- Leopold A., 1949. *A sand county almanac and sketches here and there*. Oxford University Press, Oxford.
- Lesser V. e Erman L., 1977. A retrospective view of the Hearsy-II architecture. *Fifth International Joint Conference on Artificial Inteligence*. Boston 1977.
- Li Y. P., Huang G. H., Wang G. Q. e Huang Y. F., 2009. FSWM: A hybrid fuzzy-stochastic watermanagement model for agricultural sustainability under uncertainty. *Agricultural Water Management* 96 (12): 1807-1818.
- Liang Y., Sarkany N., Cui Y. e Blackburn J. W., 2010. Batch stage study of lipid production from crude glycerol derived from yellow grease or animal fats through microalgal fermentation. *Bioresource Technology* In Press, Corrected Proof.
- Lillesand T. e Kiefer R., 1994. *Remote sensing and image interpretation*. John Wiley & Son, Inc., New York.
- Lindgren M., 2005. A Transient Fuel Consumption Model for Non-road Mobile Machinery. *Biosystems Engineering* 91 (2): 139-147.
- Lobell D., Cassman K. e Field C., 2009. Crop Yield Gaps: Their Importance, Magnitudes, and Causes.

*Annual Review of Environment and Resources* 34: 179-204.

- Long S. P. e Beale C. V., 2001. Resource capture by Miscanthus. *Miscanthus for energy and fiber*. M.B. Jones e M. Walsh (Ed.), James & James (Science Publishers) Ltd, Londres, Reino Unido.
- Loonen W., Heuberger P. S. C., Bakema A. H. e Schot P., 2006. Application of a genetic algorithm to minimize agricultural nitrogen deposition in nature reserves. *Agricultural Systems* 88 (2-3): 360- 375.
- Lynce de Faria P. e Aguiar Pinto P., 1986. A Integral Térmica como guia de práticas culturais nas produções forrageiras e pratenses. *VII Reunião de Primavera da SPPF*. Lisboa, Maio 1986.
- MADRP-AFN, 2008. *Inventário Florestal Nacional* Ministério da Agricultura, do Desenvolvimento Rural e das Pescas. Obtido em 1/10/2009 de http://www.afn.min-agricultura.pt/portal/ifn/ifnapresentacao-de-resultados
- Malczewski J., 1996. A GIS-based approach to multiple criteria group decision-making. *Journal of Geographical Information Systems* 8 (10): 955-971.
- Malczewski J., 1999. *GIS and Multicriteria Decision Analysis*. John Wiley & Sons, New York, USA.
- Mambelli S. e Grandi S., 1995. Yield and quality of kenaf (Hibiscus cannabinus L.) stem as affected by harvest date and irrigation. *Industrial Crops and Products* 4 (2): 97-104.
- Manson S. M. e Evans T., 2007. Agent-based modeling of deforestation in southern Yucatan, Mexico, and reforestation in the Midwest United States. *Proceedings of the National Academy of Sciences of the United States of America* 104 (52): 20678-20683.
- Mantineo M., D'Agosta G. M., Copani V., Patanè C. e Cosentino S. L., 2009. Biomass yield and energy balance of three perennial crops for energy use in the semi-arid Mediterranean environment. *Field Crops Research* 114 (2): 204-213.
- MAOTDR-APA, 2006. *Plano Nacional para as Alterações Climáticas*. MAOTDR. Obtido em 1/10/2009 de

http://www2.apambiente.pt/portal/page? pageid=73,408080& dad=portal& schema=PORTAL &docs=11724462

- MAP, 1997. *Determinação dos custos de produção das principais produções vegetais do Continente, no ano agrícola de 1995/96*. Ministério da Agricultura e Pescas, Lisboa.
- MARDP, 1999. *Plano estratégico dos resíduos Agrícolas, versão Preliminar*. Ministério da Agricultura do Desenvolvimento Rural e das Pescas, Lisboa.
- Martin J., 1991. *Engenharia de Informação*. Editora Campus, Rio de Janeiro.
- Matthews K. B., Craw S., Sibbald A. R., Mackenzie I. e Elder S., 1999. Applying genetic algorithms to land use planning. *18th workshop of the UK Planning and Scheduling Special Interest Group*. UK : University of Salford, 15th-16th December 1999.
- Matthews R. B., Gilbert N. G., Roach A., Polhill J. G. e Gotts N. M., 2007. Agent-based land-use models: a review of applications. *Landscape Ecology* 22 (10): 1447-1459.
- McKibben B., 2010. Is Zero Growth Really Necessary? *Scientific American* (302): 66 67.
- Méjean A. e Hope C., 2009. Modelling the costs of energy crops: A case study of US corn and Brazilian sugar cane. *Energy Policy* 38 (1): 547-561.
- Menarini M., Baschieri T., Filippini P. e Maccaferri G., 1990. Kenaf: Produzione e transformazione industriale. *L' informatore agrário* 12: 54-58.
- Merfield C. M., 1999. *Industrial Hemp and its Potential for New Zealand*. Charles Merfield. Obtido em 6/08/2008 de http://www.merfield.com/research/hemp/hemp.pdf
- Metropolis N., Rosenbluth A. W., Rosenbluth M. N., Teller A. H. e Teller. E., 1953. Equations of State

Calculations by Fast Computing Machines. *Journal of Chemical Physics* 21 (6): 1087-1092.

- Mikkola H. J. e Ahokas J., 2010. Indirect energy input of agricultural machinery in bioenergy production. *Renewable Energy* 35 (1): 23-28.
- Mira da Silva L., 1998. *Improving planning and management in the large irrigation schemes in the Alentejo region of Portugal*. Doctor of Philosophy. University of Reading, Reading.
- Mira da Silva L., Lemon M. e Park J., 1997. A systems approach to land use planning in irrigated areas. *Second International Symposium on Systems Approaches for Agricultural Development, IRRI/ICASA/SARP*. Philippines 1997.
- Mittelbach M., Wörgetter M., Pernkopf J. e Junek H., 1983. Diesel fuel derived from vegetable oils: Preparation and use of rape oil methyl ester. *Energy in Agriculture* 2: 369-384.
- Miyamoto S., Martinez I., Padilla M., Portillo A. e Ornelas D., 2004. *Landscape Plant Lists for Salt Tolerance Assessment*. Texas A&M University - Agricultural Research and Extension Center. Obtido em 6/08/2008 de http://www.plantanswers.com/Landscape\_Plant\_Lists\_for\_Salt\_Tolerance\_Assessment.pdf
- Mok W. Y., 2007. Designing nesting structures of user-defined types in object-relational databases. *Information and Software Technology* 49: 1017-1029.
- Montemor C. M., 1997. *O cânhamo como produtor de fibra: Potencialidades da cultura no Ribatejo*. Mestrado em Produção Agrícola Tropical. Instituto Superior de Agronomia - Universidade Técnica de Lisboa, Lisboa.
- Moreira J. R., 2000. Sugarcane for energy recent results and progress in Brazil. *Energy for Sustainable Development* IV (3): 43-54.
- Moshou D., Bravo C., Oberti R., West J., Bodria L., McCartney A. e Ramon H., 2005. Plant disease detection based on data fusion of hyper-spectral and multispectral fluorescence imaging using Kohonen maps. *Real-Time Imaging* 11 (1): 75-83.
- Mostafazadeh-Fard B., Heidarpour M. e Hashem E., 2009. Species factor and evapotranspiration for an Ash (Fraxinus rotundifolia) and Cypress (Cupressus arizonica) in an arid region. *Australian Journal of Crop Science* 3(2): 71-82.
- Muchow R. C., Higgins A. J., Rudd A. V. e Ford A. W., 1998. Optimizing harvest date in sugar production: A casestudy for the Mossman mill region in Australia II. Sensitivity to crop age and crop class distribution. *Field Crops Research* 57 (3): 243-251.
- Natividade J. V., 1990. *Subericultura*. Imprensa Nacional Casa da Moeda, Lisboa. 387 p.
- Neto M., 2004. *Novas tecnologias de informação e comunicação em Agricultura: proposta de um serviço de informação agrícola no serviço World Wide Web da Internet*. Doutoramento em Engenharia Agronómica. Universidade Técnica de Lisboa - Instituto Superior de Agronomia, Lisboa.
- Neto P., 1998. *Sistemas de Informação Geográfica*. FCA, Lisboa.
- Niroula G. S. e Thapa G. B., 2005. Impacts and causes of land fragmentation, and lessons learned from land consolidation in South Asia. *Land Use Policy* 4 (22): 358-372.
- Niroula G. S. e Thapa G. B., 2007. Impacts of land fragmentation on input use, crop yield and production efficiency in the mountains of Nepal. *Land Degradation and Development* 3 (18): 237-248.
- Oberthur T., Cock J., Andersson M. S., Naranjo R. N., Castaneda D. e Blair M., 2007. Acquisition of low altitude digital imagery for local monitoring and management of genetic resources. *Computers and Electronics in Agriculture* 58 (1): 60-77.
- Oliveira A. C., 1998. *Elementos de apoio para a disciplina de silvicultura*. Instituto Superior de

Agronomia - Departamento de Engenharia Florestal, Lisboa.

- Oliveiros J. L., 2005. 1975-2005 Etanol combustível: Balanço e perspectivas. *Evento Comemorativo dos 30 anos da criação do Proalcool*. Campinas 2005.
- Openshaw K., 2000. A review of Jatropha curcas: an oil plant of unfulfilled promise. *Biomass and Bioenergy* 19 (1): 1-15.
- Oppenheimer W. D., 1998. *Possibilities for future EU environmental policy on plant protection products*. Comissão Europeia, Bruxelas. 129 p.
- Opschoor J. B. e Pearce D. W., 1991. *Persistent pollutants: economics and policy*. Kluwer Academic Publishers, Dordrecht.
- Park I., Kim I., Kang K., Sohn H., Rhee I. e Jin I., 2009. Cellulose ethanol production from waste by simultaneous saccharification and fermentation using saccharomyces cerevisiae. *Process Biochemistry* In Press, Accepted Manuscript.
- PAWS, 2009. *An International Annotated Bibliography of Climate Classifications*. Western Carolina University. Obtido em 1/10/2009 de http://paws.wcu.edu/strauss/annotatedbib.pdf
- Pearce D. W., Markandya A. e Barbier E. B., 1989. *Blueprint for a green economy*. Earthscan Publications, London. 192 p.
- Penning de Vries F. W. T., Rabbinge R., Jansen D. M. e Bakema A., 1988. Transfer of systems analysis and simulation in agriculture to developing countries. *Agricultural Administration and Extension* 29 (2): 85-96.
- Penov I., 2004. The use of irrigation water in Bugaria's Plovdiv region during transition. *Environmental Management* 2 (34): 304-313.
- Pereira J. L., 1998. *Tecnologia de Bases de Dados*. FCA Editora Informática.
- Persson T., Garcia y Garcia A., Paz J. O., Jones J. W. e Hoogenboom G., 2009. Net energy value of maize ethanol as a response to different climate and soil conditions in the southeastern USA. *Biomass and Bioenergy* 33 (8): 1055-1064.
- Petts G. E. e Amoros C., 1996. *Fluvial Hydrosystems*. Springer. Obtido em 7/11/2008 de http://books.google.pt/books?id=MWrzI5EZEZIC&pg=RA1- PA132&dq=fraxinus+biomass+tonnes&lr=&as\_brr=3#PRA1-PA132,M1
- PI, 2010. *Site selection for paulownia trees & how problems can be overcome*. Paulownia International. Obtido em 1/01/2010 de http://www.paulowniainternational.com/www.paulowniainternational.coms/info.php?p=3
- Pimentel D., 1980. Uso da energia em unidade suinícola em sistema de terminação com tratamento de resíduos. *6º Congresso Internacional sobre Geração Distribuída e Energia no Meio Rural* 1980.
- Pimentel D., 2001. The limits of biomass utilization. *Encyclopedia of Physical Sciences and Technology*, Academic Press, San Diego: 159-171.
- Pimentel D., Hurd L. E., Bellotti A. C., Forster M. J., Oka I. N. e Sholes O. D., 1972. Food production and the energy crisis. *Science* 182 (4111): 443-9.
- Pinto E. A. C. M. T., 1957. *A Azinheira Quercus ilex ssp. Rotundifolia (Lam.) T. Morais: contribuição para o estudo da sua cultura no Alentejo*. Instituto Superior de Agronomia, Lisboa.
- Price C., 1997. Twenty-five years of forestry cost-benefit analysis in Britain. *Forestry* 3 (70): 171-189.
- Qian B., De Jong R., Warren R., Chipanshi A. e Hill H., 2009. Statistical spring wheat yield forecasting for the Canadian prairie provinces. *Agricultural and Forest Meteorology* 149 (6-7): 1022-1031.
- Rahman S. e Rahman M., 2009. Impact of land fragmentation and resource ownership on productivity and efficiency: the case of rice producers in Bangladesh. *Land Use Policy* 1 (26): 95-103.
- Rajaram T. e Das A., 2009. Modeling of interactions among sustainability components of an agroecosystem using local knowledge through cognitive mapping and fuzzy inference system. *Expert Systems with Applications* 37 (2): 1734-1744.
- Ravagan G. M., 2001. *Kenaf Hibiscus cannabinus L., Crop Production in Tropical Africa*. DGIC, Bruxelas. 1071-1076 p.
- REN, 2008. *A Energia Eólica em Portugal 2008*. REDES ENERGÉTICAS NACIONAIS, S.G.P.S., S.A. Obtido em 1/10/2009 de http://www.centrodeinformacao.ren.pt
- Reynolds C. A., Yitayew M., Slack D. C., Hutchinson C. F., Huete A. e Petersen M. S., 2000. Estimating crop yields and production by integrating the FAO crop specific water balance model with realtime satellite data and ground-based ancillary data. *International Journal of Remote Sensing* 21 (18): 3487-3508.
- Richardson A. J. e Wiegard C. L., 1977. Distinguishing vegetation from soil background information. *Photogrammetric Engineering & Remote Sensing* 43 (12): 1541-1552.
- Rock B. N. e Vogelmann J. E., 1986. Remote detection of forest damage. *BioScience* 36 (7): 439-445.
- Roman G. V., Mitroi A., Ana M. R., Ion V. e Dumbrava M., 1998. Sweet sorghum an energetical crop of the future in Romania. *10th European Conference on Biomass for Energy and Industry C.A.R.M.E.N.* Wurzburg, Germany, 8–11 June 1998.
- Romano M. C. S., 2005. *A cultura do tupinambo*. Estação Nacional de Melhoramento de Plantas, INIAP. Obtido em 6/08/2008 de http://www.iniap.minagricultura.pt/ficheiros\_public/Topinambo2.pdf
- Ruddiman W. F., 2005. *Plows, Plagues, and Petroleum: How Humans Took Control of Climate*. Princeton University Press, New Jersey.
- Sakellariou-Makrantonaki M., Papalexis D., Nakos N. e Kalavrouziotis I. K., 2007. Effect of modern irrigation methods on growth and energy production of sweet sorghum (var. Keller) on a dry year in Central Greece. *Agricultural Water Management* 90 (3): 181-189.
- Salami H., Shahnooshi N. e Thomson K. J., 2009. The economic impacts of drought on the economy of Iran: An integration of linear programming and macroeconometric modelling approaches. *Ecological Economics* 68 (4): 1032-1039.
- Salminen E. e Rintala J., 2002. Anaerobic digestion of organic solid poultry slaughterhouse waste a review. *Bioresource Technology* 83 (1): 13-26.
- San-Payo M. M., 1994. *Algumas notas sobre Sistemas de Informação Geográfica*. Depto. Engenharia Rural, Instituto Superior de Agronomia, Lisboa.
- Santana G. C. S., Martins P. F., de Lima da Silva N., Batistella C. B., Maciel Filho R. e Wolf Maciel M. R., 2009. Simulation and cost estimate for biodiesel production using castor oil. *Chemical Engineering Research and Design* In Press, Corrected Proof.
- Santé-Riveira I., 2005. *Diseño de una metodología y un sistema de ayuda a la decisión espacial para la planificación de los usos del suelo rural. Aplicacíon a la comarca de Terra Chá.* Tesis Doctoral. Universidad de Santiago de Compostela. Escuela Politécnica Superior, Lugo. 401 p.
- Santé-Riveira I., Boullón-Magán M., Crecente-Maseda R. e Miranda-Barrós D., 2008a. Algorithm based on simulated annealing for land-use allocation. *Computers & Geosciences* 34 (3): 259-268.
- Santé-Riveira I., Crecente-Maseda R. e Miranda-Barrós D., 2008b. GIS-based planning support system for rural land-use allocation. *Computers and Electronics in Agriculture* 63 (2): 257-273.
- Sassa K., 1998. *Environmental Forest Science*. Springer. Obtido em 6/08/2008 de http://books.google.pt/books?id=fxJvS5YlkqIC&pg=RA6- PA124&dq=forest+biomass+platanus&as\_brr=3#PRA6-PA124,M1
- Scheuermann P., Schiffner G. e Weber H., 1980. Abstraction capabilities and invariant properties modelling within the entity-relationship approach. *Proceedings of the First International Conference on the Entity-Relationship Approach*. North Holland 1980.
- Scholz V. e da Silva J. N., 2008. Prospects and risks of the use of castor oil as a fuel. *Biomass and Bioenergy* 32 (2): 95-100.
- Schultz A. e Wieland R., 1997. The use of neural networks in agroecological modelling. *Computers and Electronics in Agriculture* 18 (2-3): 73-90.
- Schultz A., Wieland R. e Lutze G., 2000. Neural networks in agroecological modelling -- stylish application or helpful tool? *Computers and Electronics in Agriculture* 29 (1-2): 73-97.
- ScienceDirect, 2010. Obtido em de http://www.sciencedirect.com
- Senn J., 1989. *Analysis and design of information systems*. McGraw-Hill, New York.
- Shapouri H., Duffield J. e Wang M., 2002. *The energy balance of corn ethanol: an update*. United States Department of Agriculture. Obtido em de http://www.transportation.anl.gov/pdfs/AF/265.pdf
- Silberschatz A., Korth H. F. e Sudarshan, 1997. *Database System Concepts*. McGraw-Hill, New York.
- Silva-Pando F. J. e Rodriguez A. R., 1992. *Guia das árbores e bosques de Galicia*. Galáxia, Vigo.
- Silva J. S., 2007. *Os Montados Muito para além das árvores.* . Fundação Luso-Americana, Público e LPN.
- Simões M. P., 2006. *Avaliação do potencial produtivo da planta Miscanthus x giganteus*. Instituto Superior de Agronomia. Universidade Técnica de Lisboa, Lisboa.
- Singh D., Sao R. e Singh K. P., 2007. A remote sensing assessment of pest infestation on sorghum. *Advances in Space Research* 39 (1): 155-163.
- Skidmore A., Bijker W., Schmidt K. e Kumar L., 1997. Use of remote sensing and GIS for sustainable land management. *ITC Journal* 1997-3/4.
- Smeets E. M. W., Faaij A. P. C., Lewandowski I. M. e Turkenburg W. C., 2007. A bottom-up assessment and review of global bio-energy potentials to 2050. *Progress in Energy and Combustion Science* 33 (1): 56-106.
- Smil V., 1983. *Energy analysis and agriculture An application to US. corn production*. Westview Press, Boulder.
- Smith J. M. e Smith D. C. P., 1977. Database abstractions: aggregation and generalization. *ACM Transactions on Database Systems* 2 (2).
- Smyth A. J. e Dumanski J., 1993. *FESLM: An international framework for evaluating sustainable land management*. FAO, Roma. 74 p.
- Soares F. U., Fillipini-Alba J. M. e Seben E., 2007. *Uso de SIG na Geração de mapa da produção de cana-de-açúcar com indicação das áreas de investimento no Rio Grande do Sul*. Universidade Federal de Santa Maria.
- Song E., Yin S. e Ray I., 2007. Using UML to model relational database operations. *Computer Standards & Interfaces* 29: 343-354.
- Steven A., 1992. *Information systems: A management perspective*. Addison-Wesley, Reading, Massachusetts.
- Storie R. E., 1970. *Manual de Evaluación de Suelos*. Unión Tipográfica Editorial Hispano Americana, México.
- Struik P. C., Amaducci S., Bullard M. J., Stutterheim N. C., Venturi G. e Cromack H. T. H., 2000. Agronomy of fibre hemp (Cannabis sativa L.) in Europe. *Industrial Crops and Products* 11 (2-3):

107-118.

- Suntana A. S., Vogt K. A., Turnblom E. C. e Upadhye R., 2009. Bio-methanol potential in Indonesia: Forest biomass as a source of bio-energy that reduces carbon emissions. *Applied Energy* 86 (Supplement 1): S215-S221.
- Svennerstedt B. e Svensson G., 2001. Hemp (Cannabis sativa L.) Trials in Southern Sweden. *Journal of Industrial Hemp* 11 (1).
- Swift C. E., 1997. *Salt tolerance of various temperate zone ornamental plants*. Colorado State University. Obtido em 6/08/2008 de http://www.coopext.colostate.edu/TRA/PLANTS/index.html#http://www.coopext.colostate.edu/T RA/PLANTS/stable.html
- Tamalampudi S., Talukder M. R., Hama S., Numata T., Kondo A. e Fukuda H., 2008. Enzymatic production of biodiesel from Jatropha oil: A comparative study of immobilized-whole cell and commercial lipases as a biocatalyst. *Biochemical Engineering Journal* 39 (1): 185-189.
- Tan S. H., Heerink N., Kruseman G. e Qu F. T., 2008. Do fragmented landholdings have higher production costs? Evidence from rice farmers in Northeastern Jiangxi province, PR China. *China Economic Review* 3 (19): 347-358.
- Tang H., Debaveye J., Ruan D. e Van Ranst E., 1991. Land suitability classification based on fuzzy set theory. *Pedologie* 3 (41): 277-290.
- Theesfeld I., 2005. *Determinants of Institutional Change for Bulgarian's Postsocialist Irrigation Sector*. Shaker, Berlin.
- Thériault F., Čásová K., Javorská H., Tucker M. e Gulholm-Hansen T., 2003. *The Potential for Perenial Grasses as Energy Crops in Organic Agriculture*. The Royal Veterinary and Agriculture University. Obtido em 15/04/2008 de http://www.kursus.kvl.dk/shares/ea/03Projects/32gamle/\_2003/perennial\_grasses.pdf
- Thornthwaite C. W., 1948. *An approach toward a rational classification of climate*. JSTOR. Obtido em 1/10/2009 de http://www.jstor.org/pss/210739
- Thornton P. K., Jones P. G., Alagarswamy G. e Andresen J., 2009. Spatial variation of crop yield response to climate change in East Africa. *Global Environmental Change* 19 (1): 54-65.
- Tilman D., Cassman K. G., Matson P. A., Naylor R. e Polasky S., 2002. Agricultural sustainability and intensive production practices. *Nature* 48: 671-677.
- TJAI, 2010. *Flax A crop from America's past with renewed potential*. Thomas Jefferson Agricultural Institute. Obtido em 1/2/2010 de http://www.jeffersoninstitute.org/pubs/flax.shtml
- Todorova S. A. e Lulcheva D., 2005. Economic and social effects of land fragmentation on Bulgarian agriculture. *Journal of Central European Agriculture* 4 (6): 555-562.
- Toivonen R., Kovanen L., Kivelä M., Onnela J.-P., Saramäki J. e Kaski K., 2009. A comparative study of social network models: Network evolution models and nodal attribute models. *Social Networks* 31 (4): 240-254.
- Tomlinson R. F., 1990. *Geographic Information System A new frontier. In Introductory readings in Geographic Information Systems*. Taylor & Francis, Bristol.
- Tristany M., 1994. *Planeamento da exploração hortícola com recurso à programação linear*. Trabalho de fim de curso. Universidade Técnica de Lisboa - Instituto Superior de Agronomia, Lisboa. 112 p.
- TSEC-Biosys, 2010. *TSEC-Biosys: A whole systems approach to bioenergy demand and supply*. Plant Crops Bioenergy Research UK. Obtido em 1/1/2010 de http://www.tsec-biosys.ac.uk
- Tsichritzis D. e Lochovsky F., 1976. Hierarchical data-base management: a survey. *ACM Computing*

*surveys* 8 (1): 67-103.

- Turner R. K., Bateman I. J. e Pearce D. W., 1992. United Kingdom. *Valuing the Environment: The European Experience*. S. Navrud (Ed.), Scandinavian University Press, Oslo: 150-176.
- UE, 2006a. *Orientações estratégicas da Comunidade para o desenvolvimento rural*. Comissão Europeia. Obtido em 1/1/2010 de http://europa.eu/legislation\_summaries/agriculture/general\_framework/l60042\_pt.htm
- UE, 2006b. *Plano de acção da União Europeia para as florestas*. Comissão Europeia. Obtido em 1/10/2009 de http://europa.eu/legislation\_summaries/agriculture/environment/l24277\_pt.htm
- UE, 2007. *Comunicação da Comissão ao Conselho, ao Parlamento Europeu, ao Comité Económico e Social Europeu e ao Comité das Regiões - Limitação das alterações climáticas globais a 2 graus Célsius - Trajectória até 2020 e para além desta data*. Comissão Europeia. Obtido em 2/02/2009 de http://eurlex.europa.eu/smartapi/cgi/sga\_doc?smartapi!celexplus!prod!DocNumber&lg=pt&type \_doc=COMfinal&an\_doc=2007&nu\_doc=2
- Uihlein A., Ehrenberger S. e Schebek L., 2008. Utilisation options of renewable resources: a life cycle assessment of selected products. *Journal of Cleaner Production* 16 (12): 1306-1320.
- UPM, 2008. *Unidades de Calor*. Universidad Politécnica de Madrid. Obtido em 6/08/2008 de http://ocw.upm.es/ingenieria-agroforestal/climatologia-aplicada-a-la-ingenieria-ymedioambiente/contenidos/tema-5/UNIDADES%20DE%20CALOR.pdf
- US-Congress, 2008. *Food, Conservation, and Energy Act of 2008*. United States Congress. Obtido em 1/10/2009 de http://www.usda.gov/documents/Bill\_6124.pdf
- USDA, 2005. *Oilseeds and products biofuels situation in the European Union*. USDA Production Estimates and Crop Assessment Division Foreign Agricultural Service. Obtido em 1/10/2009 de http://www.fas.usda.gov/gainfiles/200503/146119213.pdf
- USDA, 2010. *Plants Database*. United States Department of Agriculture. Obtido em 1/1/2010 de http://plants.usda.gov
- Valbuena D., Verburg P. H., Bregt A. K. e Ligtenberg A., 2010. An agent-based approach to model landuse change at a regional scale. *Landscape Ecology* 25 (2): 185-199.
- Van der Meer F., 1999. Can we map swelling clays with remote sensing? *International Journal of Applied Earth Observation and Geoinformation* JAN 1999.
- Van der Werf H. M. G. e Turunen L., 2006. *Life Cycle Analysis of Hemp Textile Yarn. Comparison of three hemp fibre processing scenarios and a flax scenario*. Institut National de la Recherche Agronomique (INRA). Obtido em de http://www.rennes.inra.fr/umrsas/docpdf/HEMPLCA\_310506.pdf
- Van Ranst E., Tang H., Groenemans R. e Sinthurahat S., 1996. Application of fuzzy logic to land suitability for rubber production in peninsular Thailand. *Geoderma* 70: 1-19.
- Van Wijk M. T., Tittonell P., Rufino M. C., Herrero M., Pacini C., Ridder N. d. e Giller K. E., 2009. Identifying key entry-points for strategic management of smallholder farming systems in sub-Saharan Africa using the dynamic farm-scale simulation model NUANCES-FARMSIM. *Agricultural Systems* 102 (1-3): 89-101.
- Vande Walle I., van Camp N., van de Casteele L., Verheyen K. e Lemeur R., 2007. Short-rotation forestry of birch, maple, poplar and willow in Flanders (Belgium) II. Energy production and CO2 emission reduction potential. *Biomass and Bioenergy* 31 (5): 276-283.
- Vane G., Green R. O., Chrien T. G., Enmark H. T., Hansen E. G. e Porter W. M., 1993. The airborne visible infrared imaging spectrometer (AVIRIS). *Remote Sensing of Environment* 44 (2-3): 127-

143.

- Varela M. C., 2000. *Handbook of the EU concerted action on cork oak*. Estação Florestal Nacional.
- Vasconcellos J., 2008. *Avaliação do potencial produtivo da planta Miscanthus x giganteus*. Mestre. Instituto Superior de Agronomia, Lisboa. 68 p.
- Vatalis K. e Manoliadis O., 2002. A two-level multicriteria DSS for landfill site selection using GIS: Case study in western Macedonia, Greece. *Journal of Geographic Information and Decision Analysis* 1 (6): 49-56.
- Viaggi D., Bartolini F. e Raggi M., 2009. Combining linear programming and principal-agent models: An example from environmental regulation in agriculture. *Environmental Modelling & Software* 24 (6): 703-710.
- Vivas M. J. C. e Augusto I. G., 1994. O kenaf (Hibiscus cannabinus): cultura alternativa? *Melhoramento* 33: 629-636.
- Vogelmann J. E., 1990. Comparison between two vegetation indices for measuring different types of forest damage in the north-eastern United States. *International Journal of Remote Sensing* 11 (12): 2281-2297.
- Vrieling A., 2006. Satellite remote sensing for water erosion assessment: A review. *CATENA* 65 (1): 2- 18.
- Wang F., 1994. The use of artificial neural networks in a geographical information system agricultural land-suitability assessment. *Environment and Planning* 26: 265-284.
- Weerakon K. G. P. K., 2002. Integration of GIS based suitability analysis and multicriteria evaluation for urban land use planning; contribution from the Analytic Hierarchy Process. *23rd Asian Conference on Remote Sensing*. Nepal 2002.
- Weisbrod B. A., 1964. Collective-consumption services of individual-consumption goods. *Quarterly Journal of Economics* 78: 471-477.
- Weiss E. A., 1971. *Castor, sesame and safflower*. Leonard Hill.
- Wesseling C. G., Karssenberg D. J., Burrough P. A. e Van Deursen W. P. A., 1996. Integrating dynamic environmental models in GIS. *Trans in GIS* 1: 40-48.
- Woods V. B., 2008. *Paulownia as a novel biomass crop for Northern Ireland? A review of current knowledge*. Agri-Food and Biosciences Institute. Obtido em 6/08/2008 de http://www.afbini.gov.uk/afbi\_paulownia.pdf
- Wu G. P., Zhong B. Q., Si H. C., Wei B., Wu Q. S. e Song C. H., 2007. Agent-based modeling in land use and land cover change studies - art. no. 675232. *Geoinformatics 2007: Remotely Sensed Data and Information, Pts 1 and 2*. W. Ju e S. Zhao (Ed.), Spie-Int Soc Optical Engineering, Bellingham: 75232-75232.
- Yates T., 2006. Review. The use of non-food crops in the UK construction industry. *Journal of the Science of Food and Agriculture* 86: 1790-1796.
- Yialouris C. P., Kollias V., Lorentzos N. A., Kalivas D. e Sideridis A. B., 1997. An integrated Expert Geographical Information System for soil suitability and soil evaluation. *Journal of Geographic Information and Decision Analysis* 2 (1): 89-99.
- Yu H., Davis M., Wilson C. S. e Cole F. T. H., 2008. Object-relational data modelling for informetric databases. *Journal of Informetrics* (2): 240-251.
- Zadeh L. A., 1965. Fuzzy sets. *Information and Control* 8 (3): 338-353.
- Zhang L., Xu C. e Champagne P., 2010. Overview of recent advances in thermo-chemical conversion of biomass. *Energy Conversion and Management* In Press, Corrected Proof.
- Zhao T. S., Xu C., Chen R. e Yang W. W., 2009. Mass transport phenomena in direct methanol fuel cells. *Progress in Energy and Combustion Science* 35 (3): 275-292.
- Zhu X., Aspinall R. J. e Healey R. G., 1996. ILUDSS: A knowledge-based spatial decision support system for strategic land-use planning. *Computers and Electronics in Agriculture* (15): 279-301.

Zorrinho C., 1991. *Gestão de informação*. Editorial Presença, Lisboa.

Zubillaga M. e Urricariet S., 2005. Assessment of Nitrogen status in wheat using aerial photography. *Communications in Soil Science and Plant Analysis* 36 (13-14): 1787-1798.

**Anexo I - Caracterização de recursos e actividades em termos de volumes de resíduos** 

# **Recursos**

# **Factores**

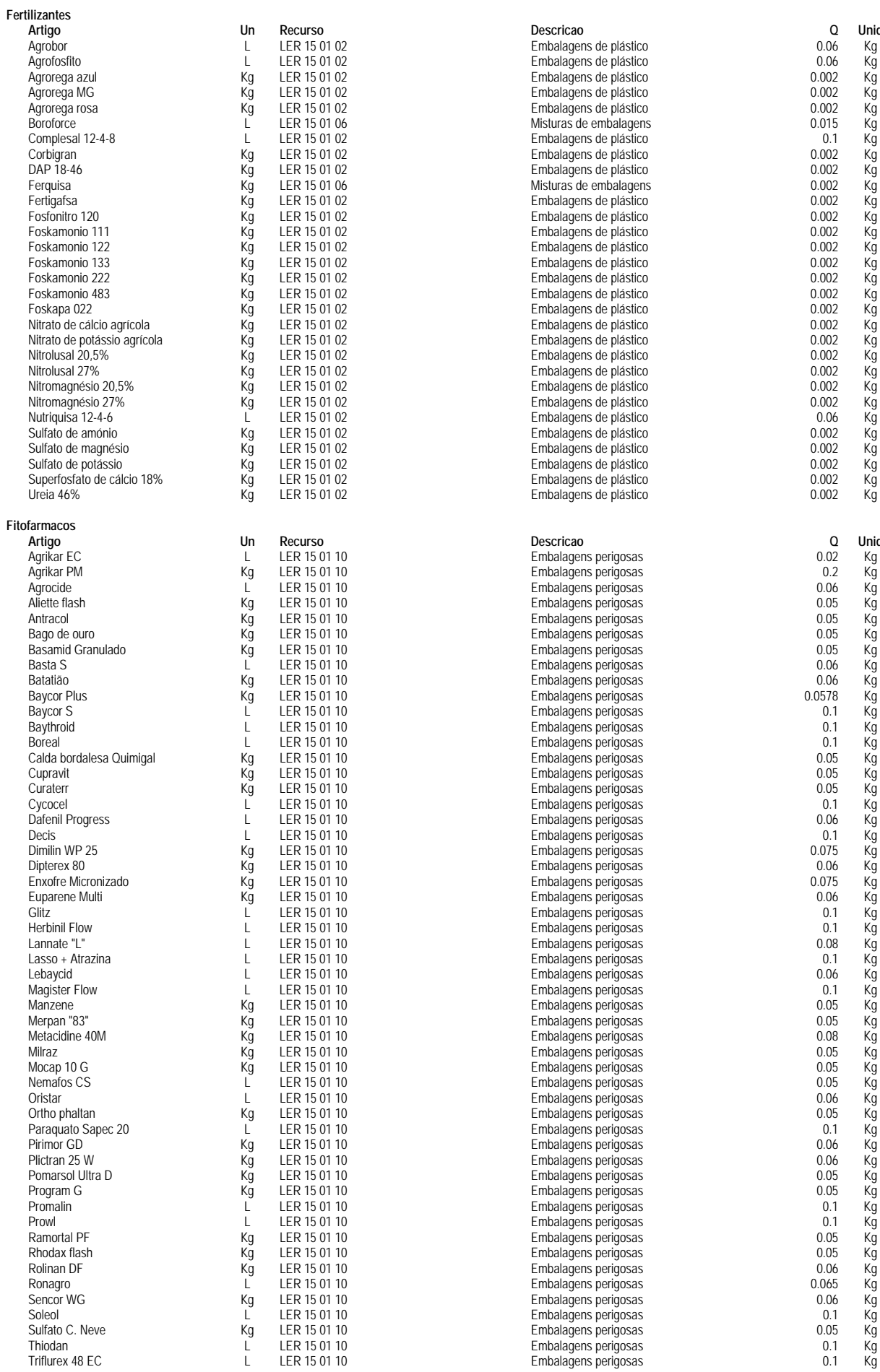

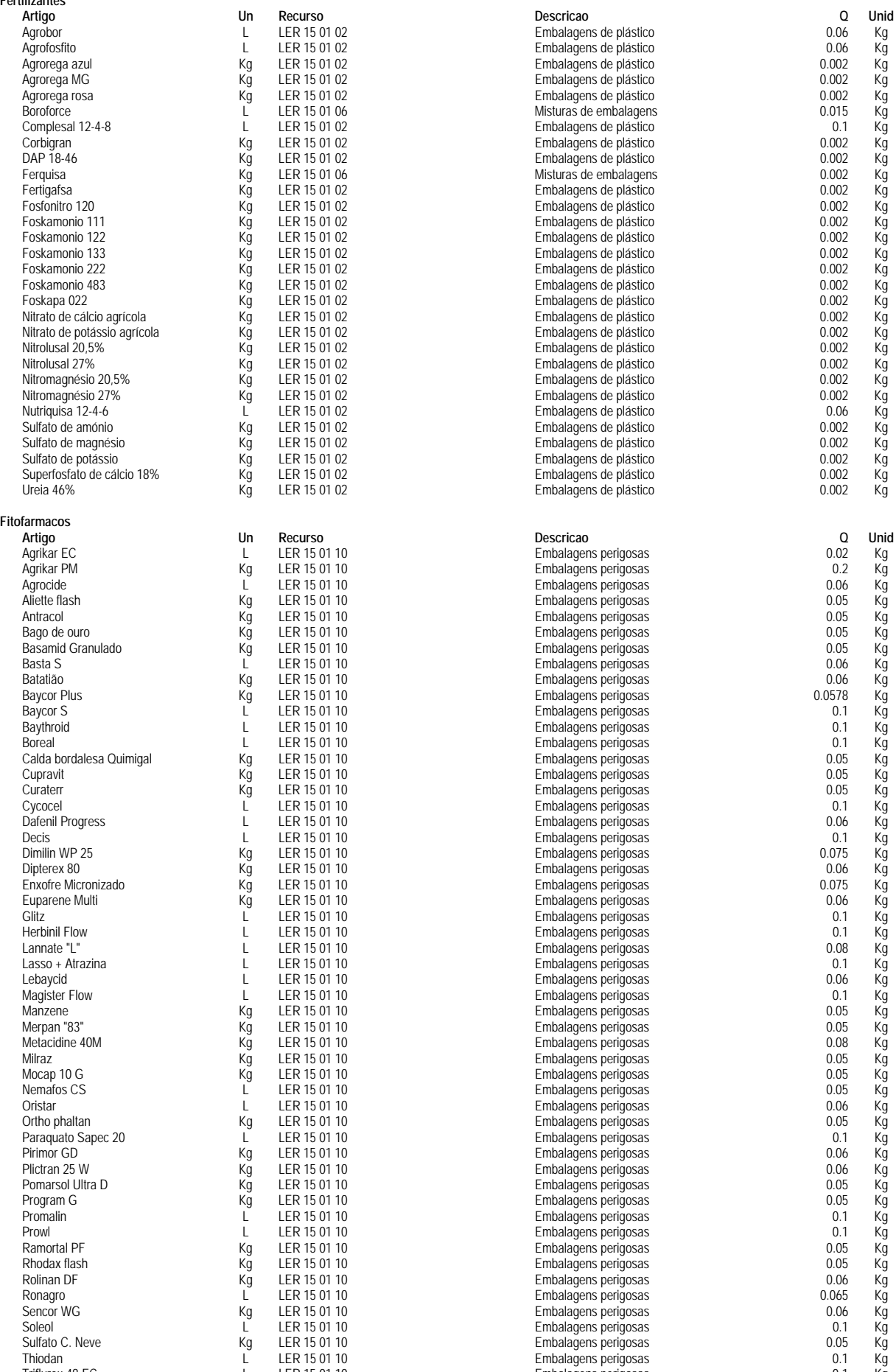

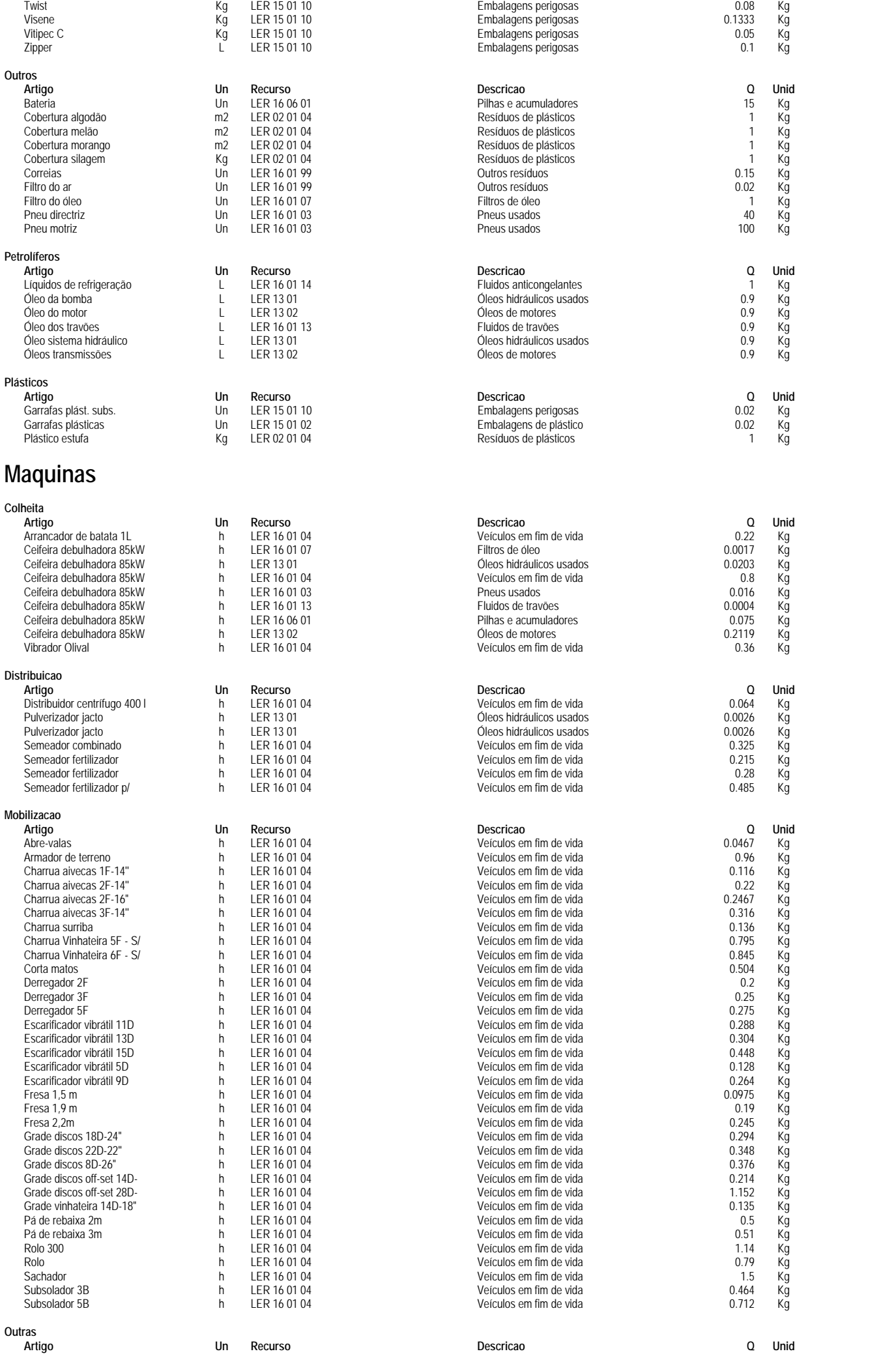

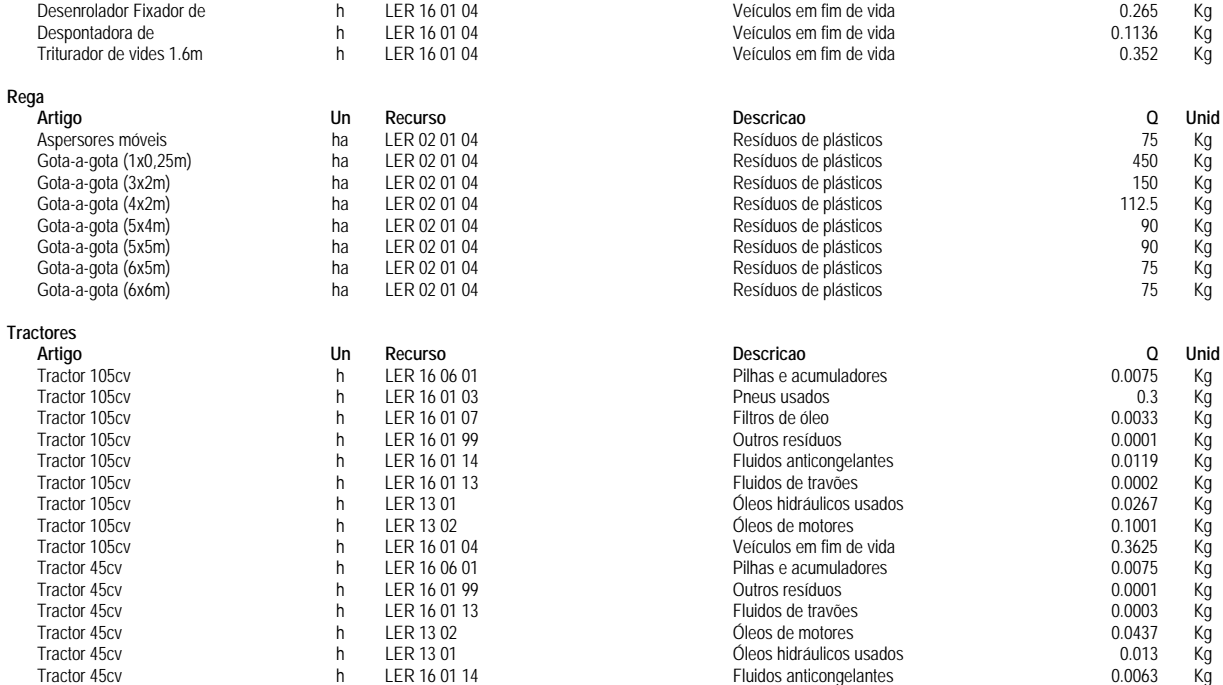

# **Actividades**

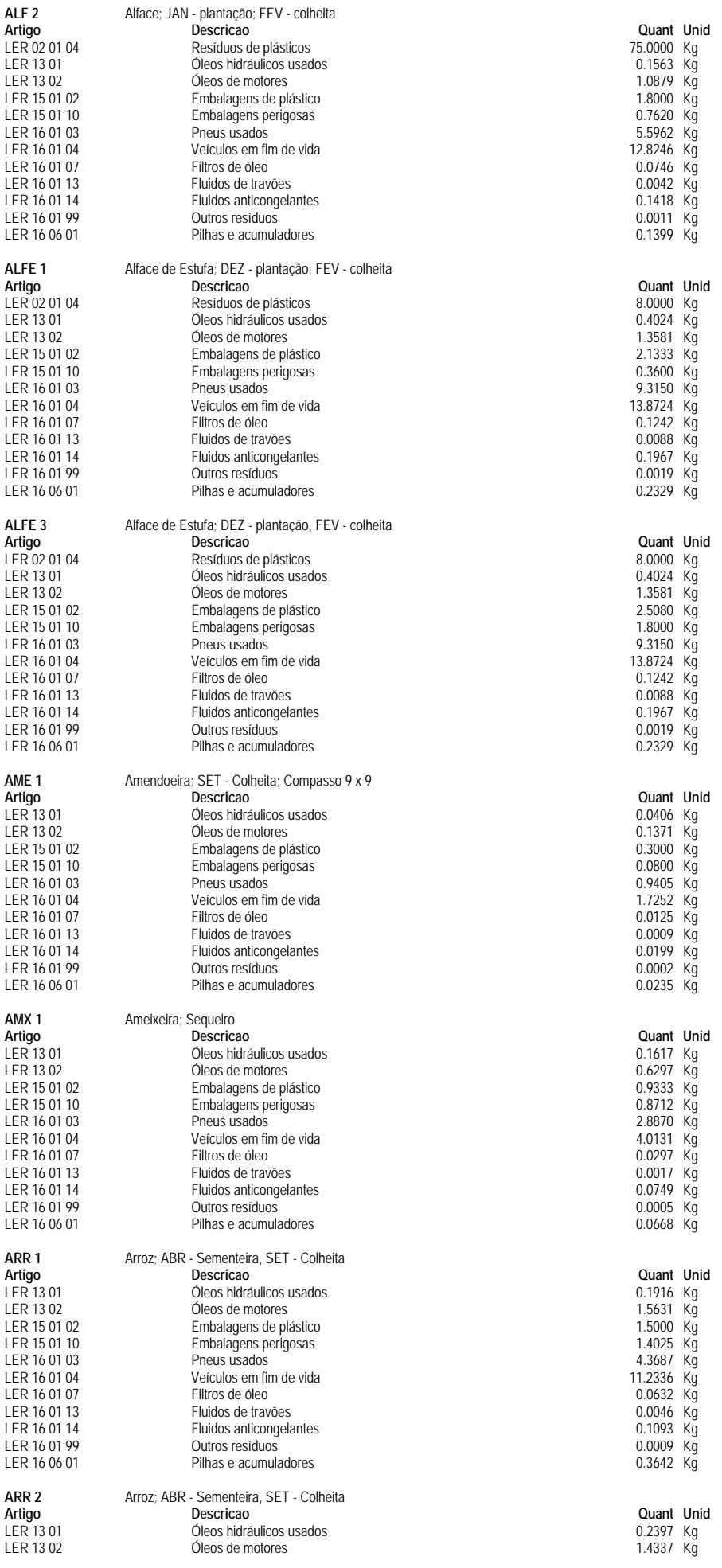

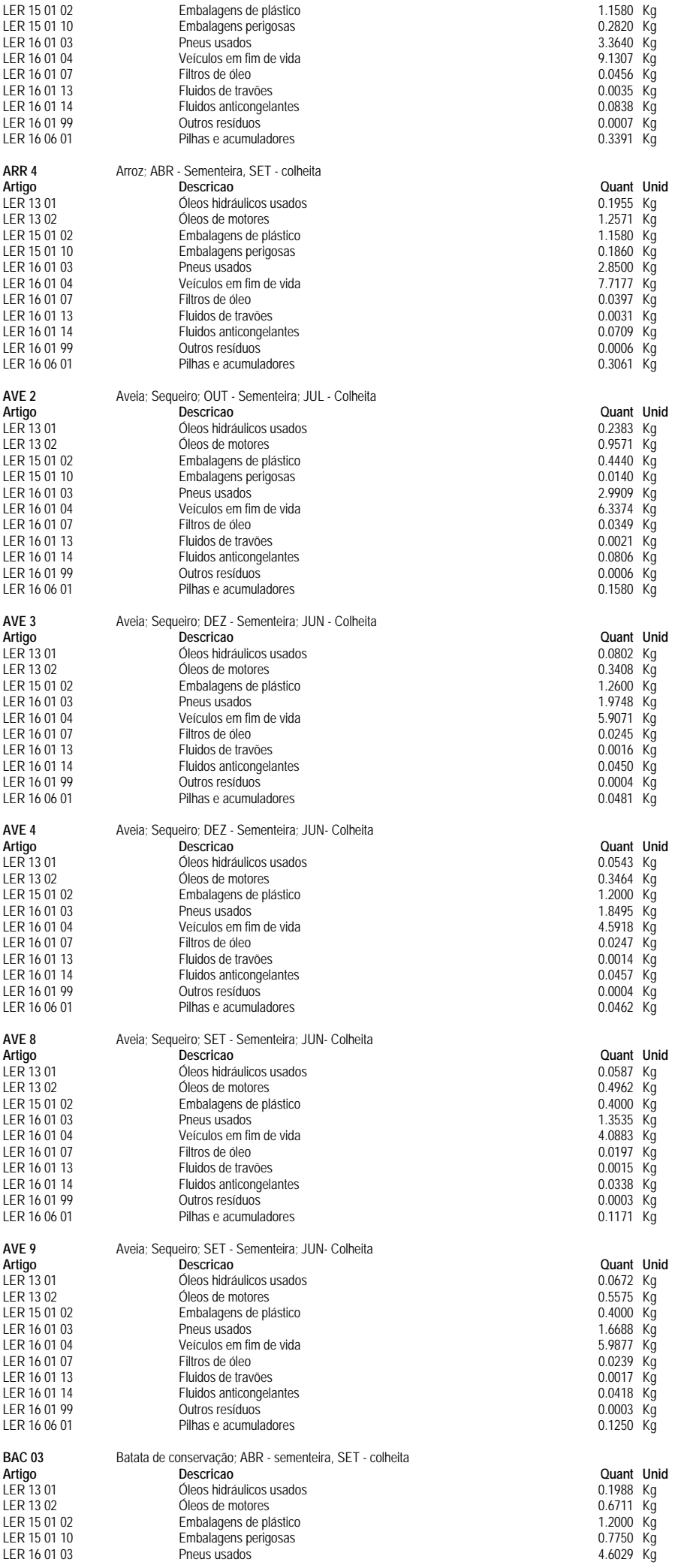

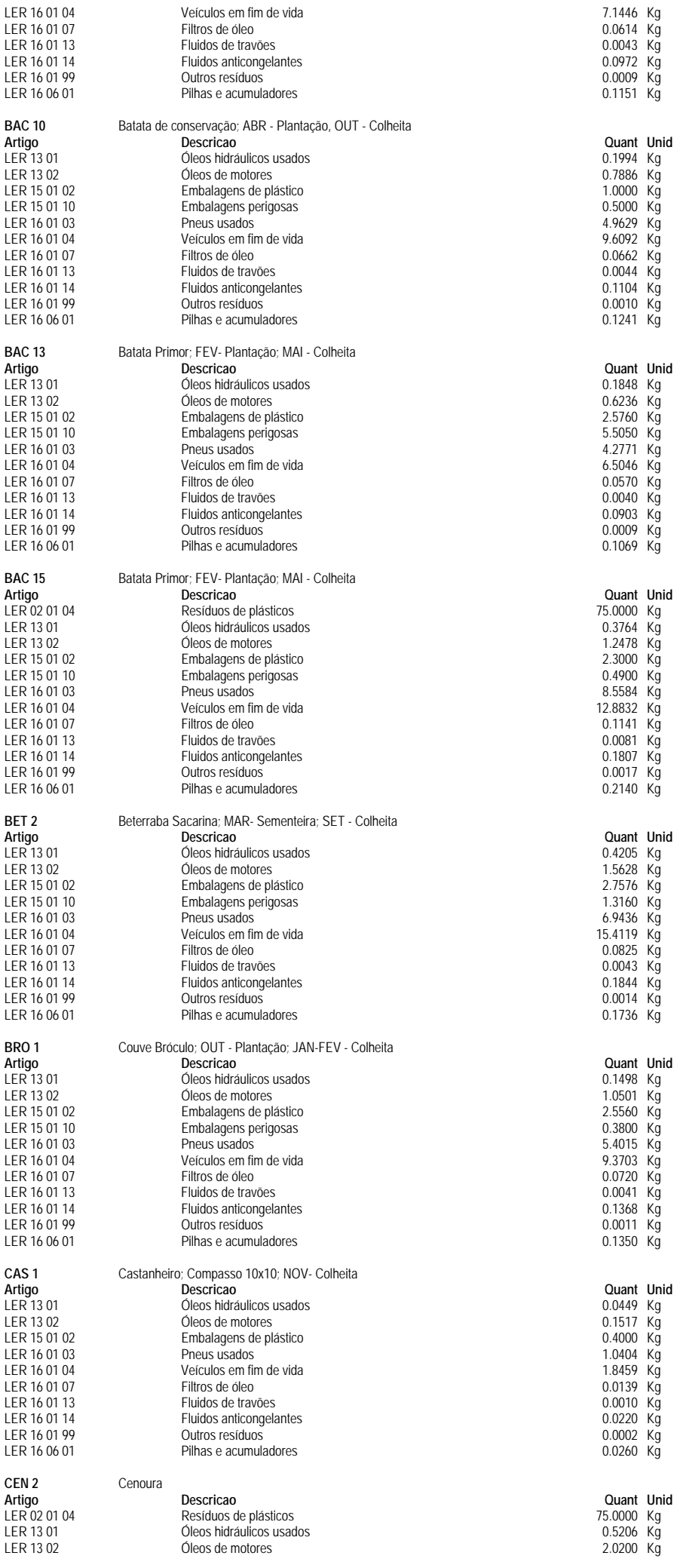

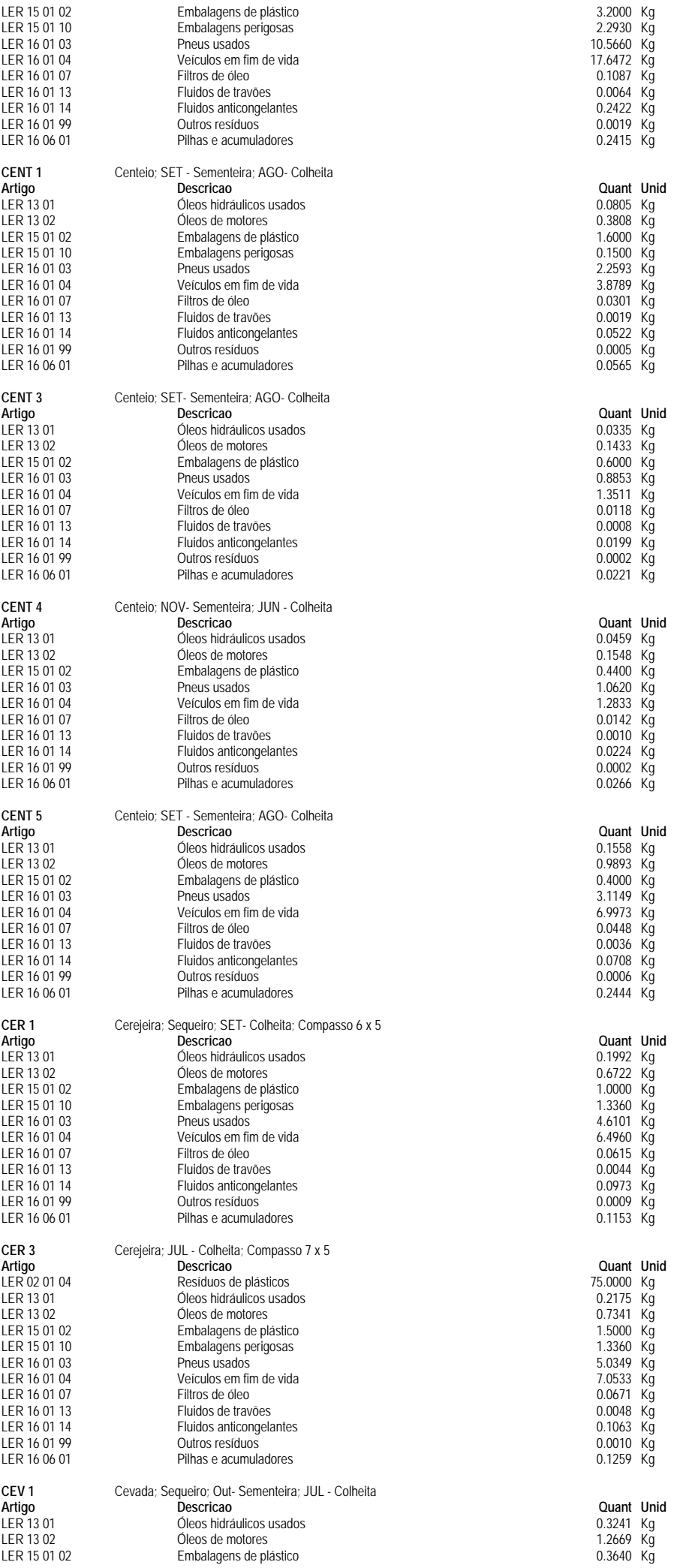

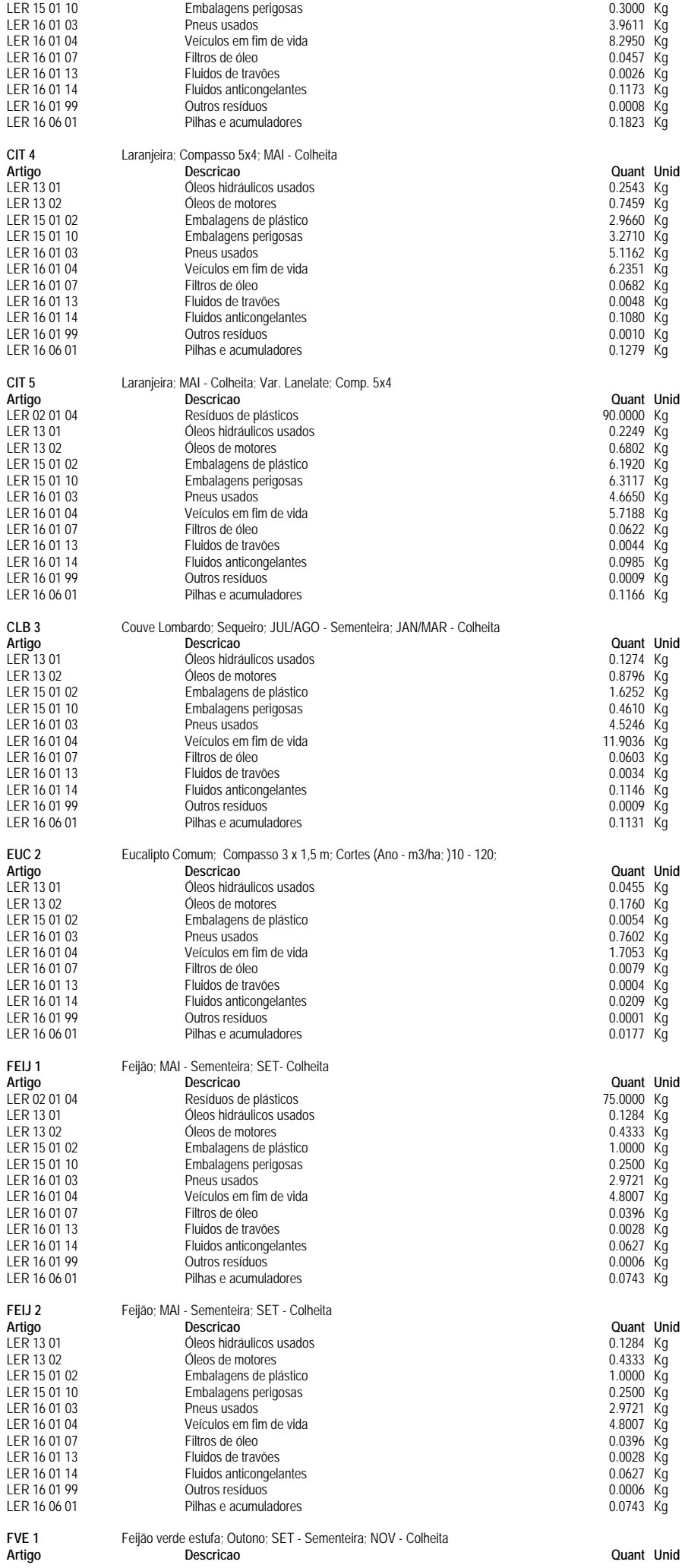

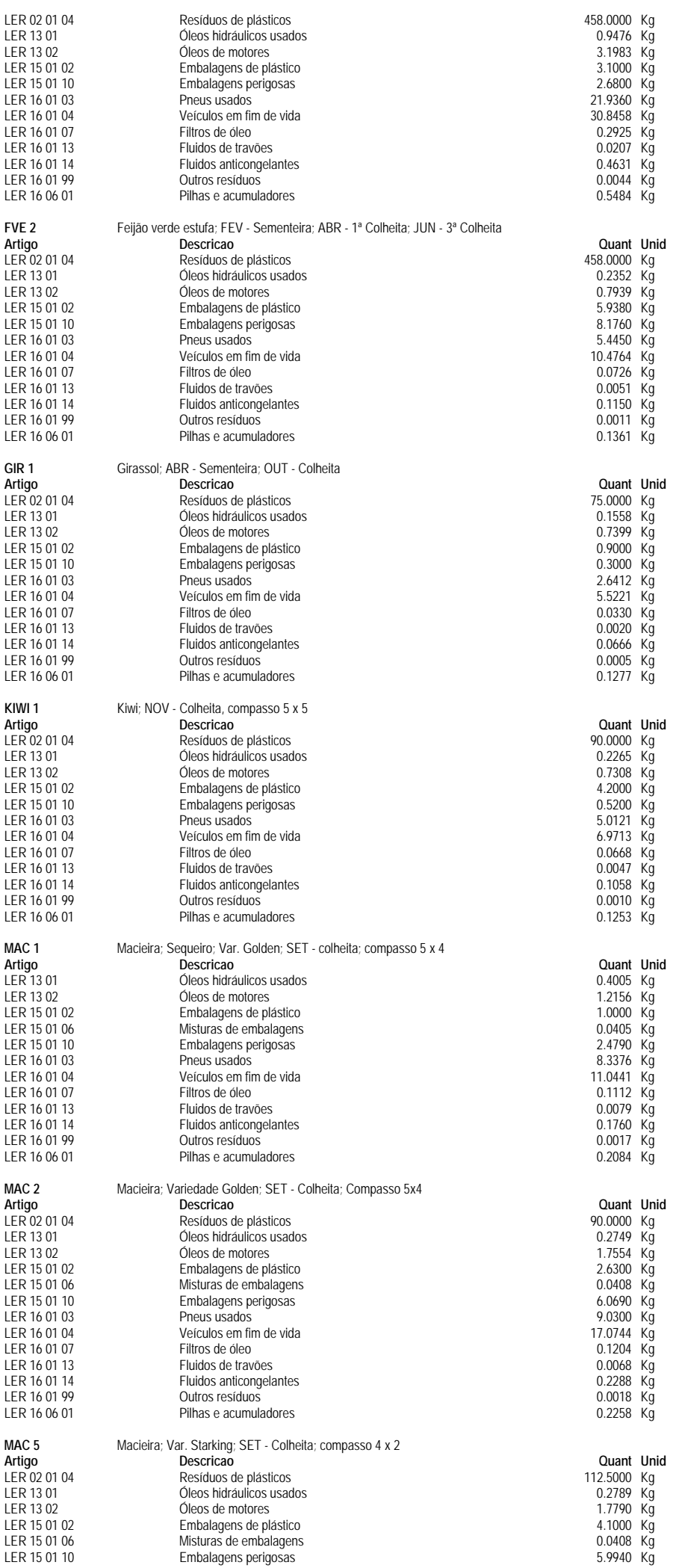

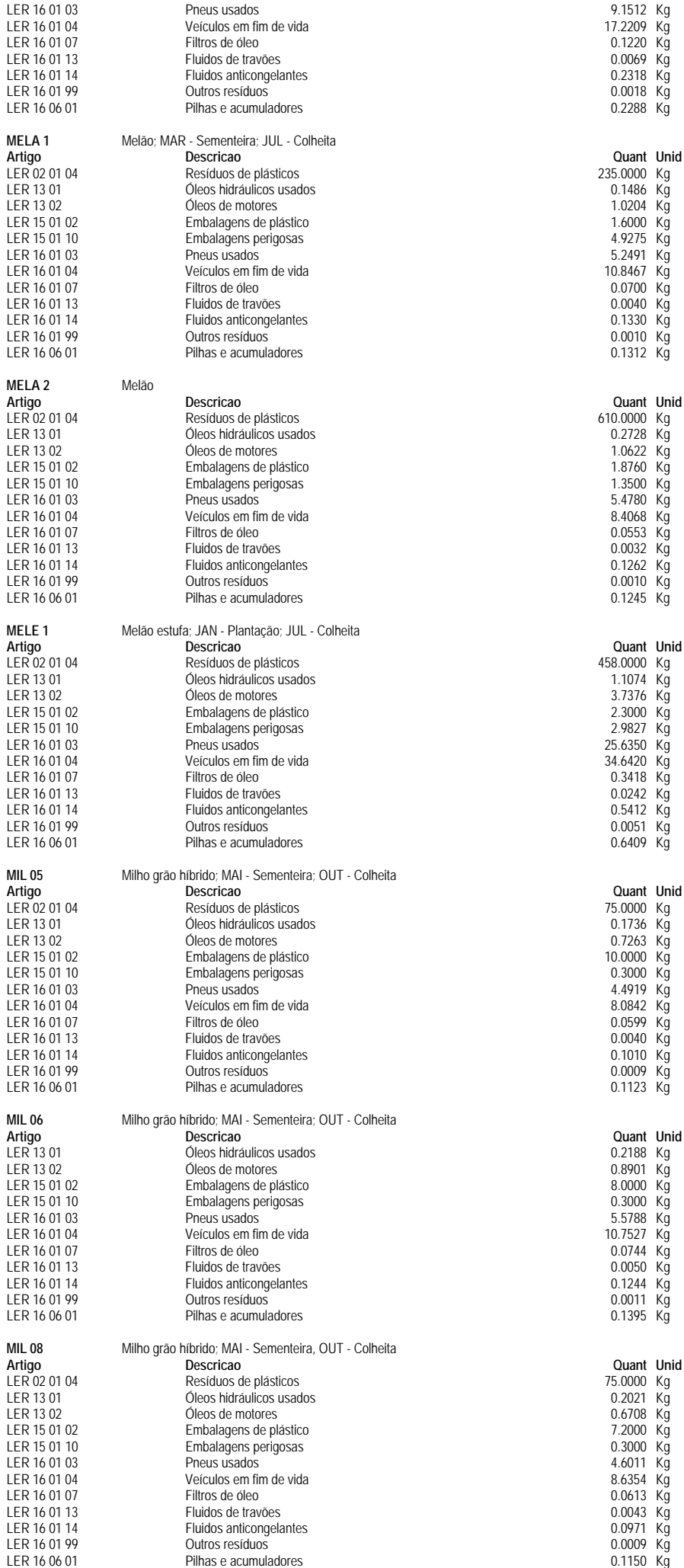

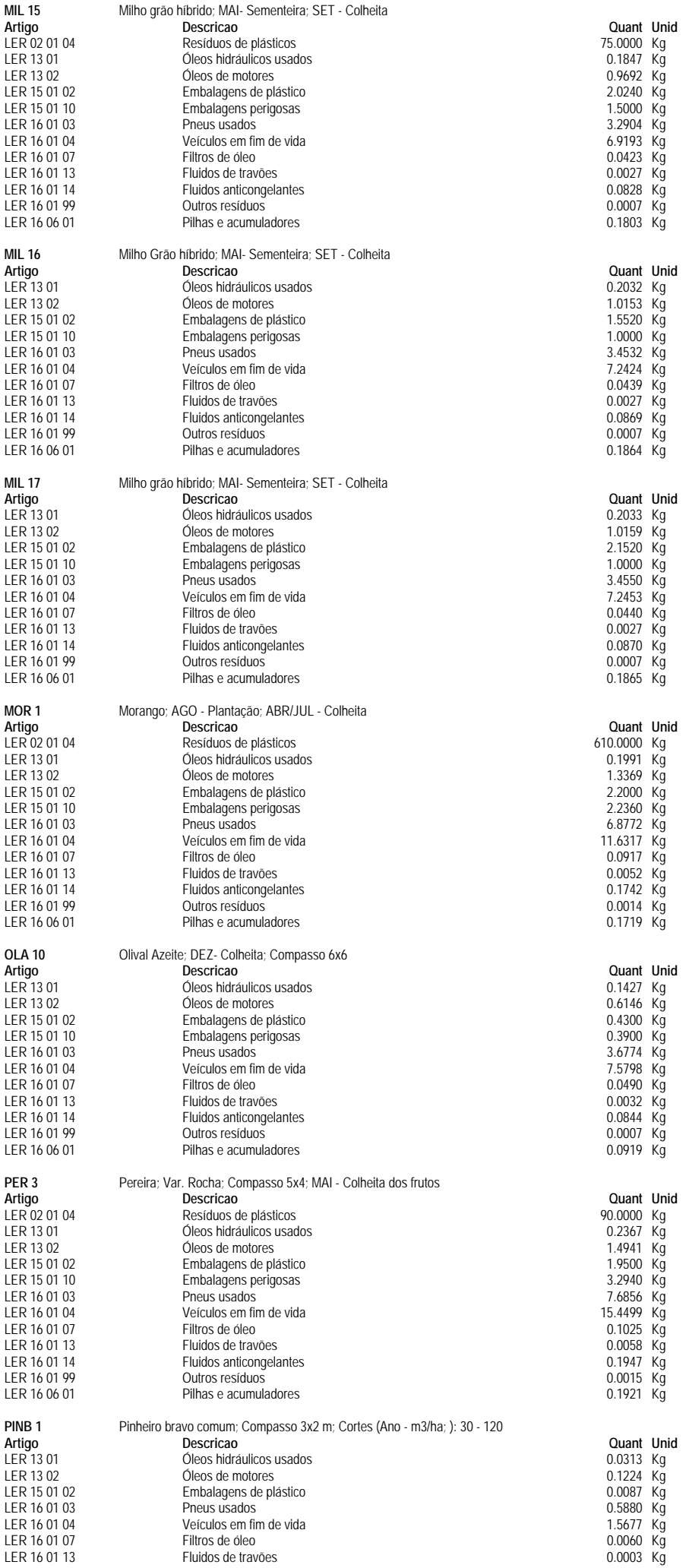

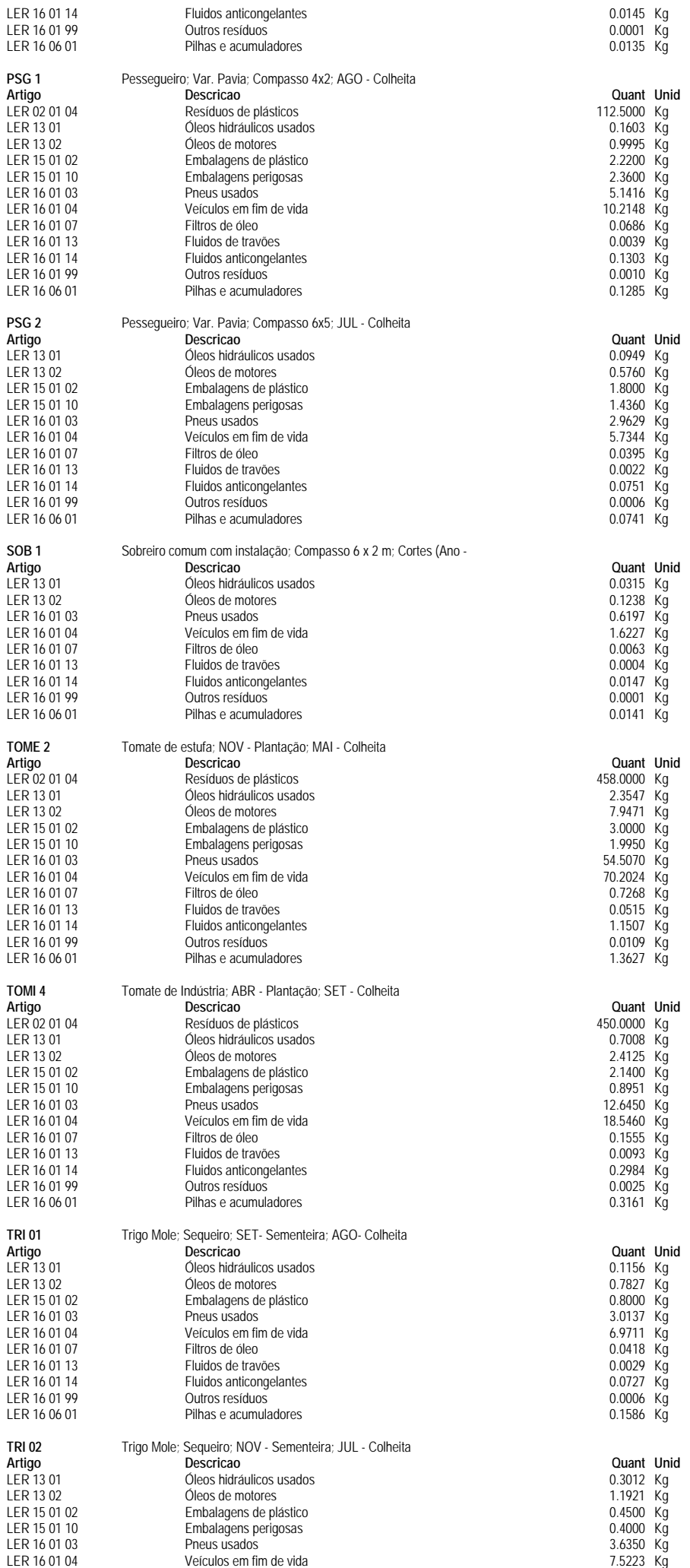

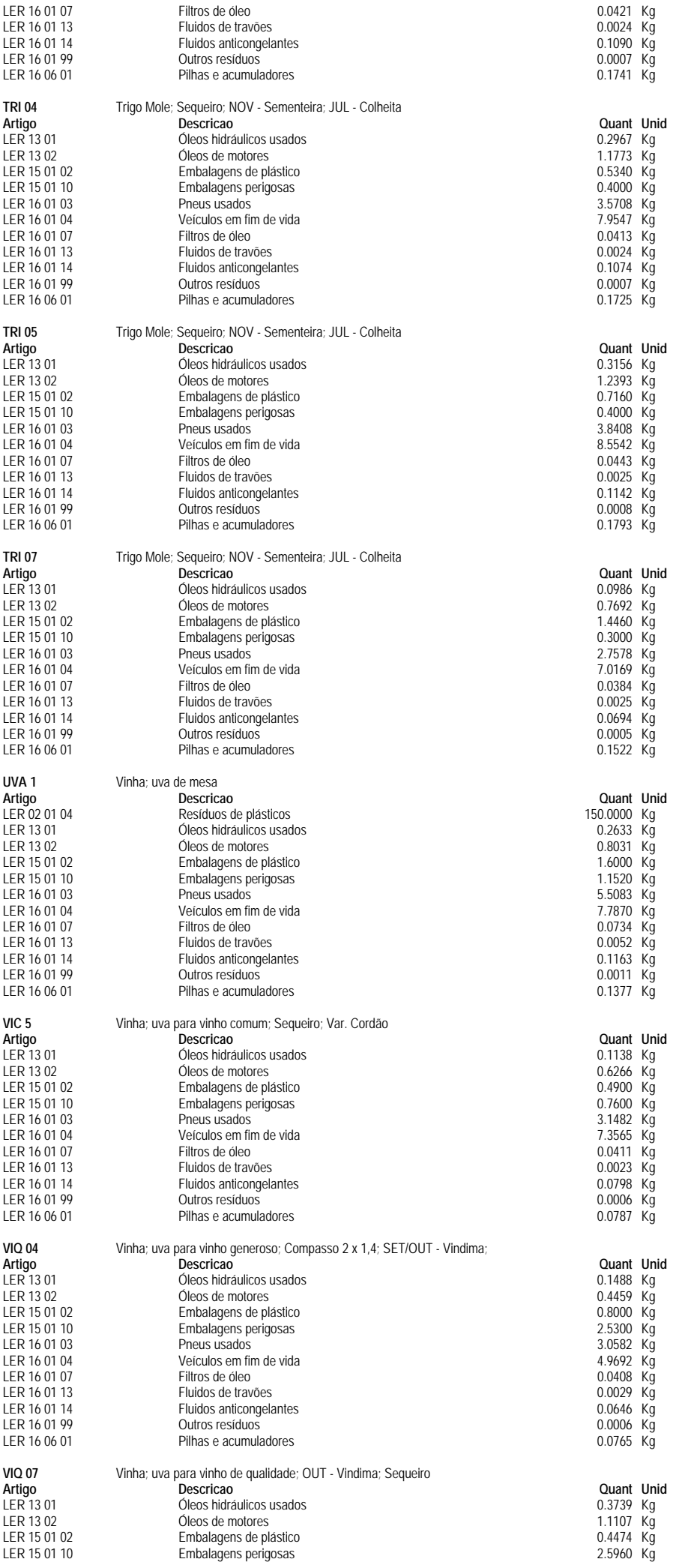

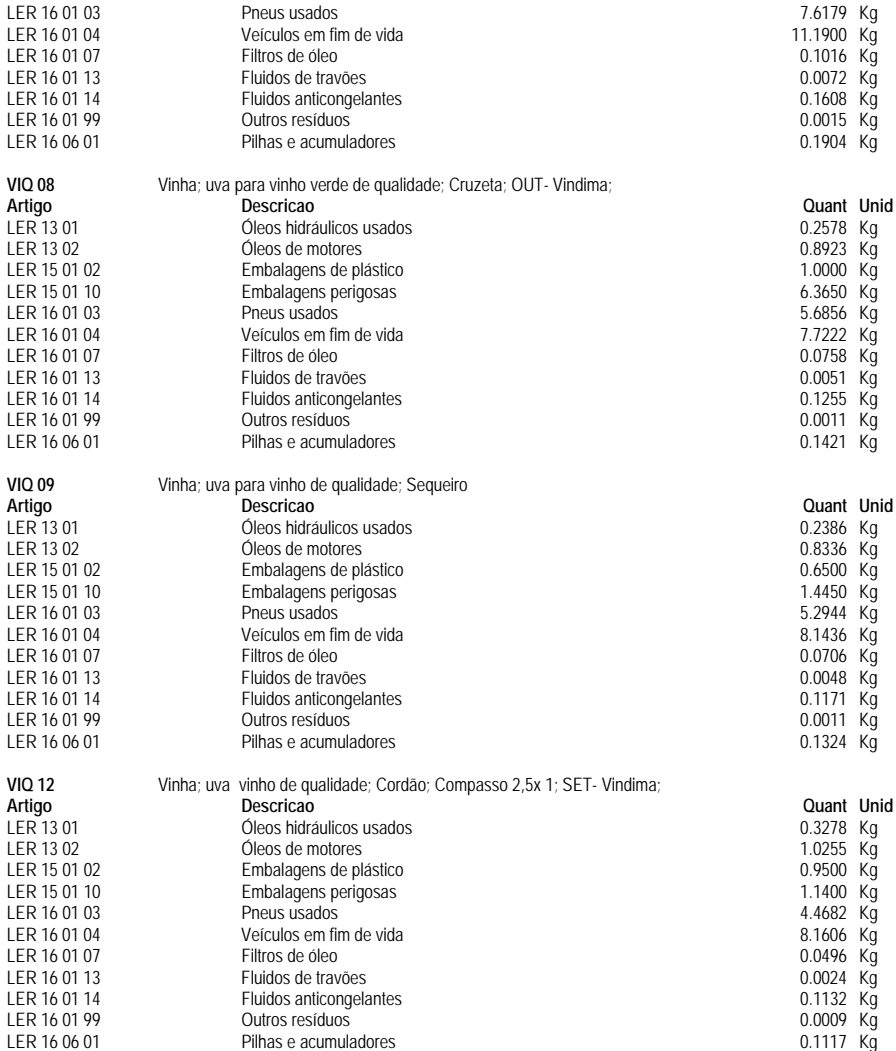

**Anexo II - Caracterização edafoclimática da área de Alqueva** 

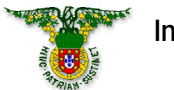

### **Instituto Superior de Agronomia**

*Alvalade*

**Localização:** LAT 37º57' LONG 8º24' ALT 61m **Período: 1958-1988**

**Classificação climática de Köppen:** Csa - Clima temperado com Verão seco e quente **Classificação climática de Thornthwaite:** C1B'2sa' - Clima sub-húmido seco, mesotérmico, com moderado excesso de água no Inverno,

**Classificação Papadakis Inverno** citrus J Verão

com nula ou pequena concentração da eficiência térmica

*Temperatura*

#### **Temperaturas mínimas, médias e máximas**

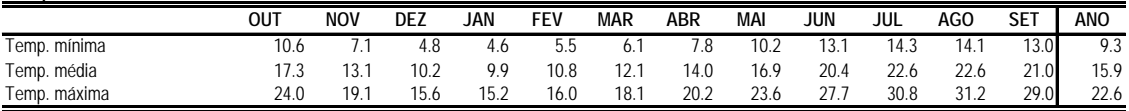

#### **Análise de risco para temperaturas mínimas e máximas**

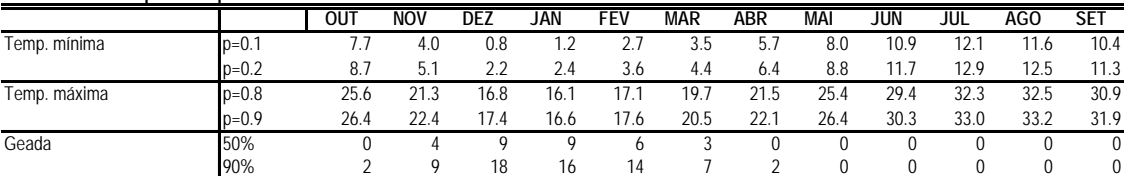

#### **Temperaturas mínimas, médias e máximas**

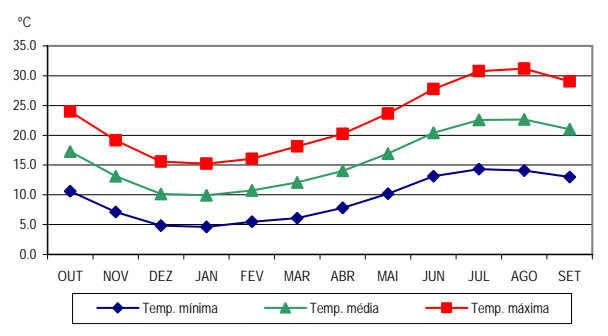

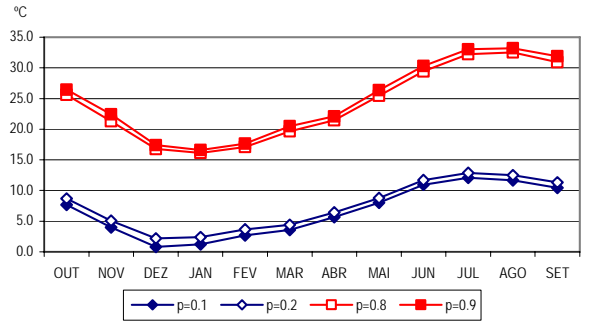

#### **Análise estocástica do integral térmico dos períodos Abril-Setembro e Maio-Setembro**

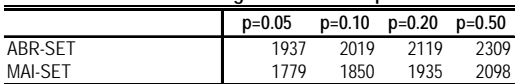

#### **Matriz de integrais térmicos de Outubro a Julho**

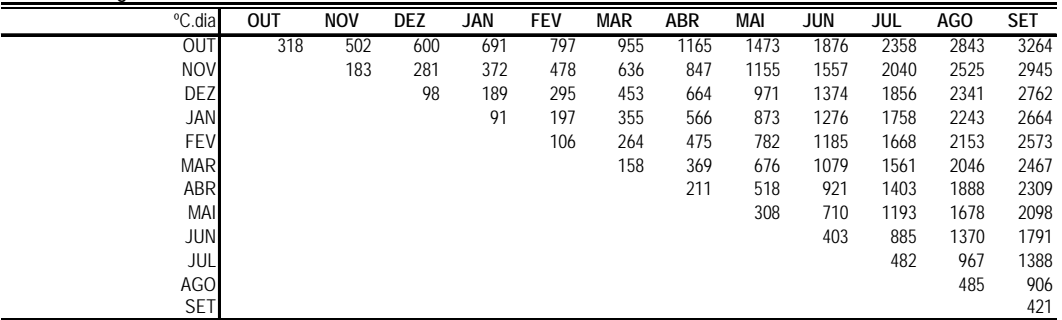

### **Diagrama de integrais térmicos**

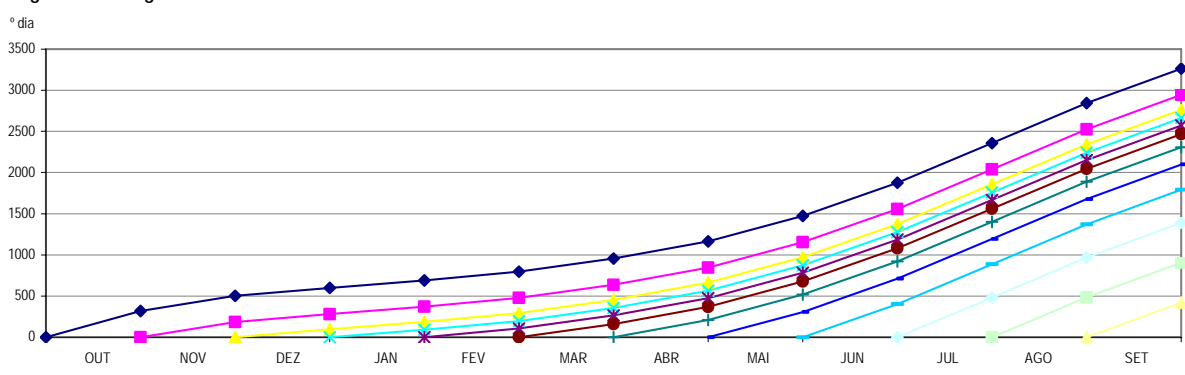

## *Precipitação*

#### **Valores médios, medianas e percentis 20 e 80 das precipitações**

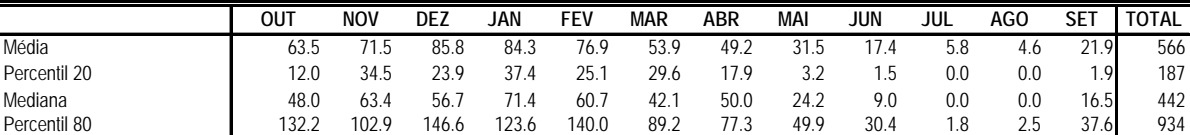

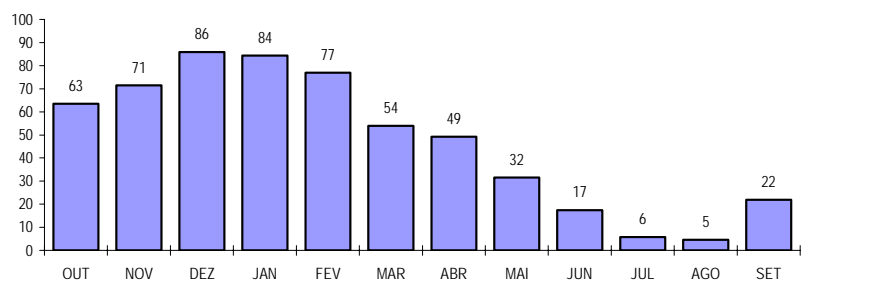

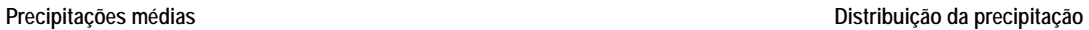

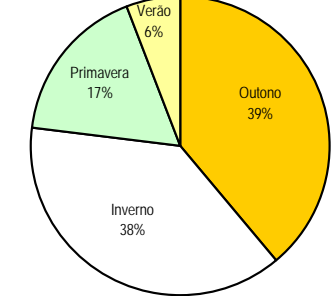

#### **Integral pluviométrico a partir de Outubro**

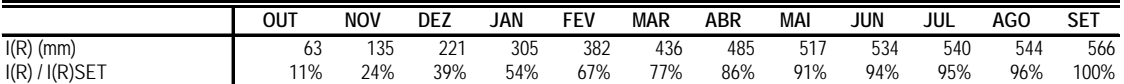

**Enquadramento do integral pluviométrico pelos anos**

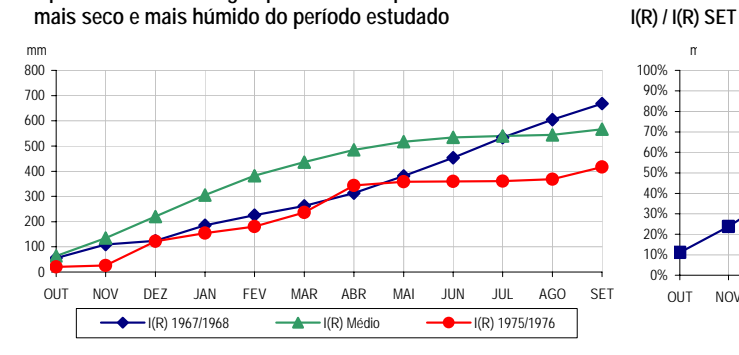

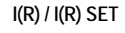

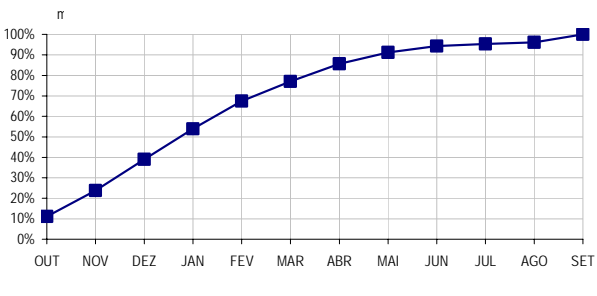

#### **Estimativa do número de dias com precipitação superior a 0.1, 1 e 10 mm**

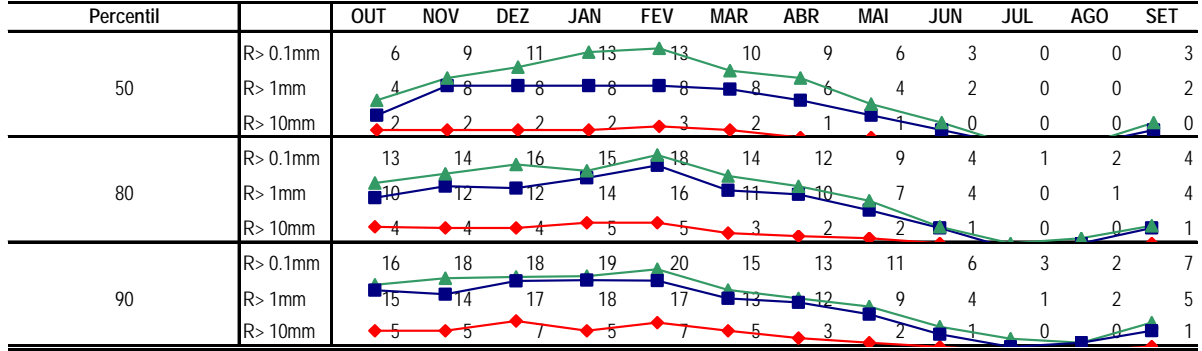

### **Evolução da precipitação anual**

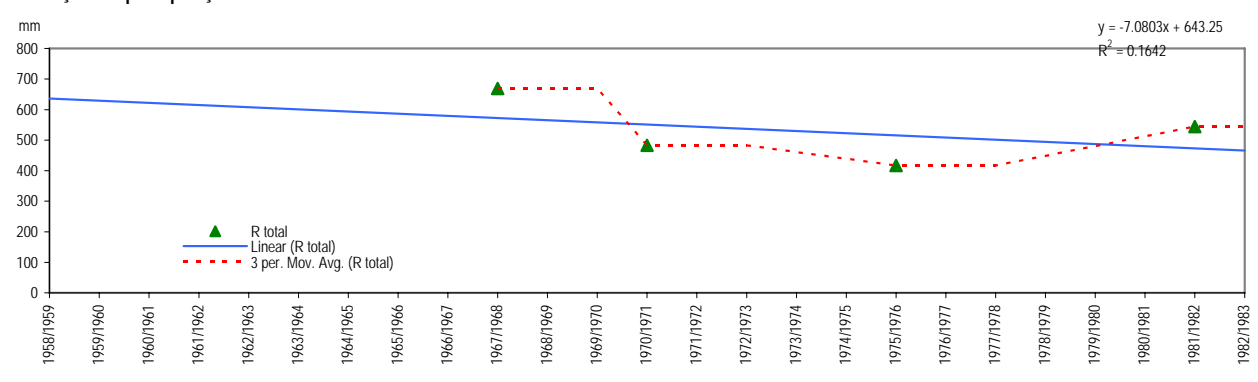

# *Variáveis diversas e cruzamento de variáveis*

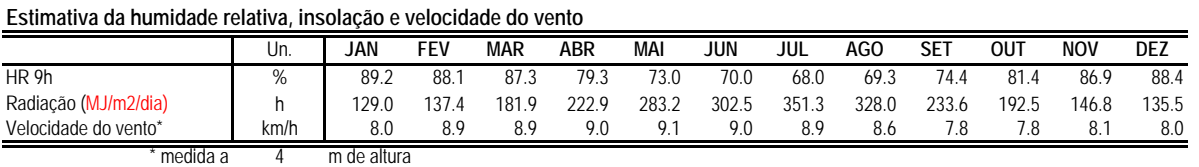

### **Evapotranspiração**

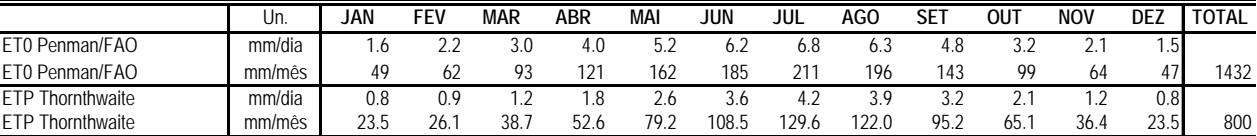

### **Termohigrograma Termopluviograma**

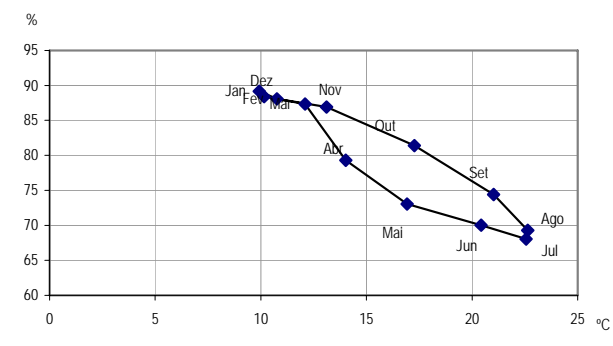

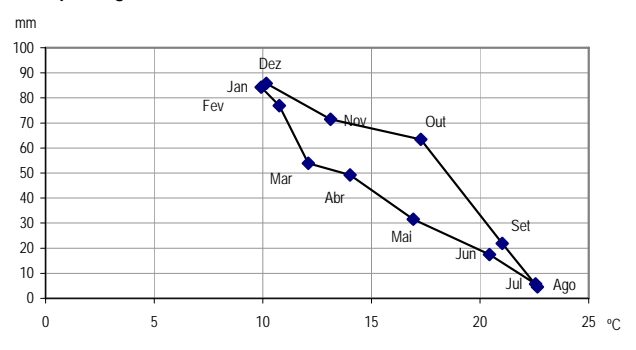

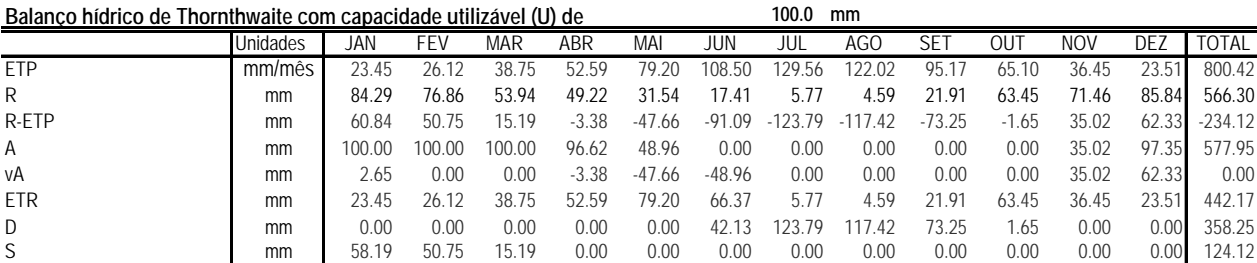

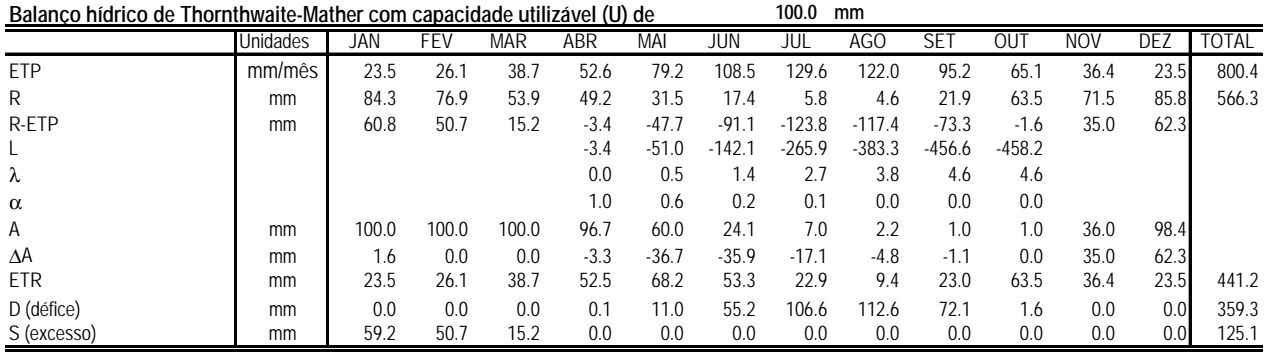

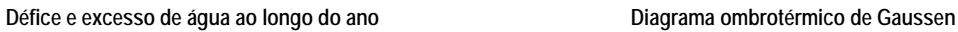

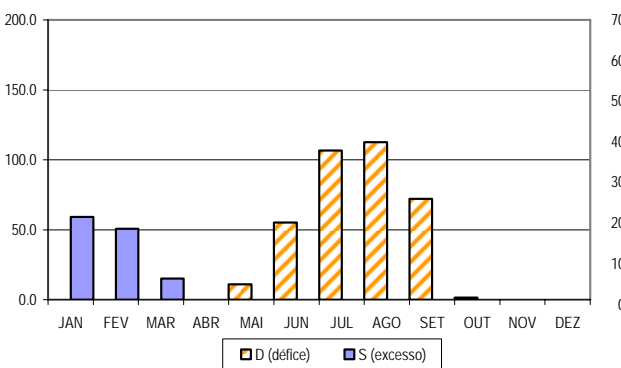

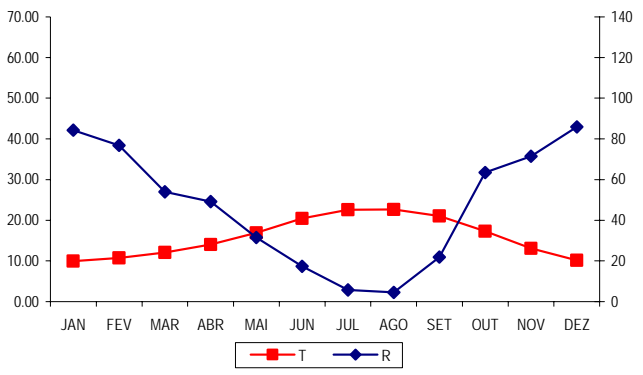
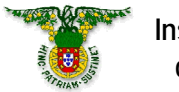

**Instituto Superior de Agronomia**

*Beja*

**Localização:** LAT 38º1' LONG 7º52' ALT 246m **Período: 1958-1988**

Classificação climática de Köppen: Csa - Clima temperado com Verão seco e quente<br>Classificação climática de Thornthwaite: C1B'2sa' - Clima sub-húmido seco, mesotérmico, **Classificação climática de Thornthwaite:** C1B'2sa' - Clima sub-húmido seco, mesotérmico, com moderado excesso de água no Inverno, com nula ou pequena concentração da eficiência térmica

**Classificação Papadakis Inverno** citrus H Verão

*Temperatura*

# **Temperaturas mínimas, médias e máximas**

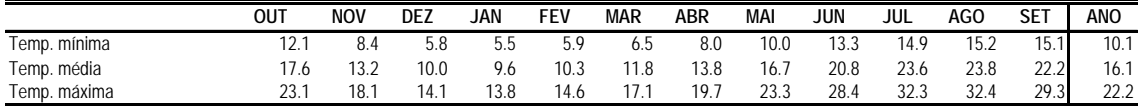

## **Análise de risco para temperaturas mínimas e máximas**

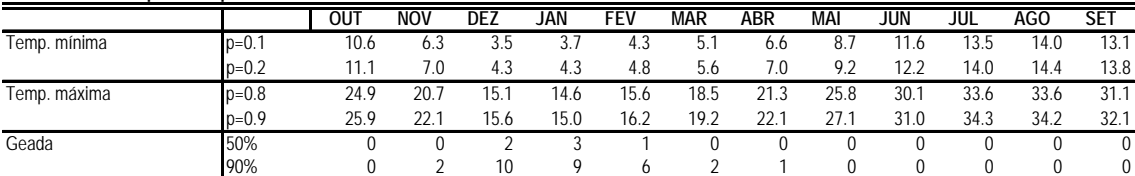

# **Temperaturas mínimas, médias e máximas**

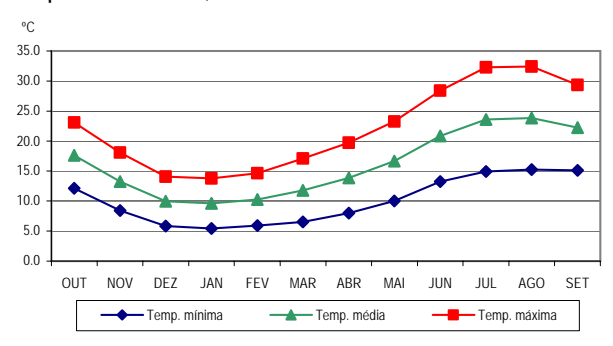

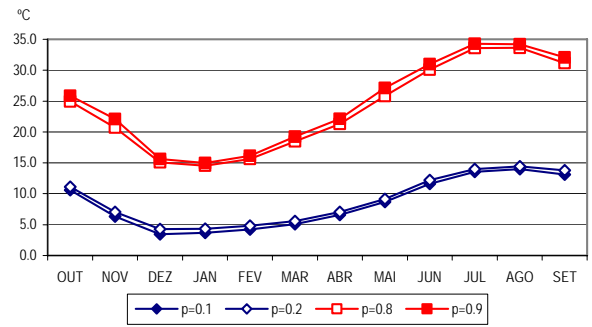

**Análise estocástica do integral térmico dos períodos Abril-Setembro e Maio-Setembro**

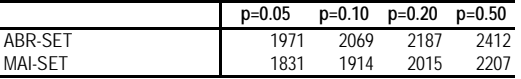

## **Matriz de integrais térmicos de Outubro a Julho**

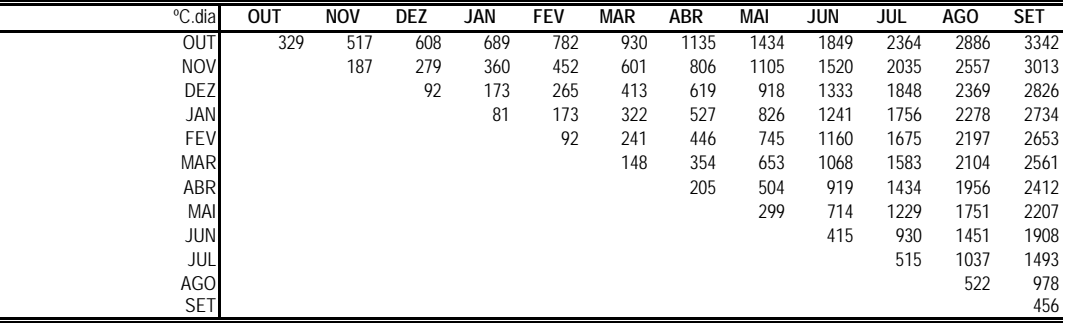

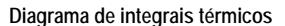

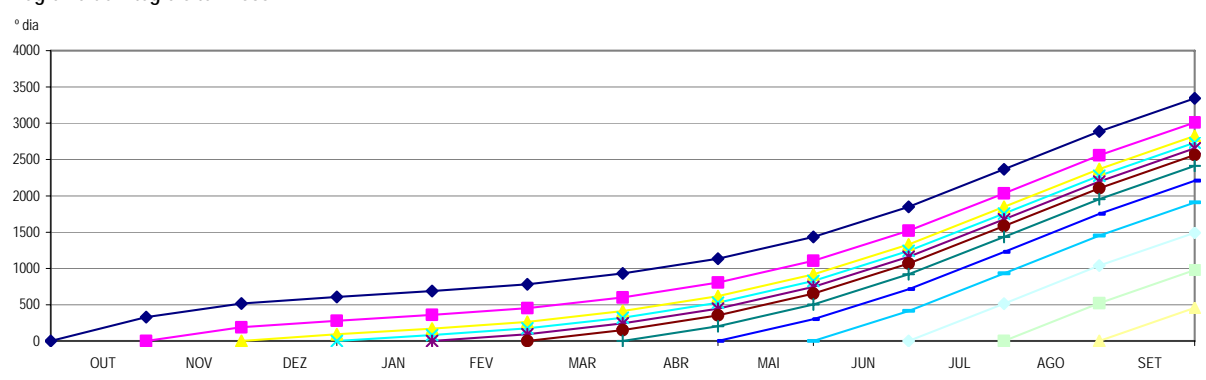

# **Valores médios, medianas e percentis 20 e 80 das precipitações**

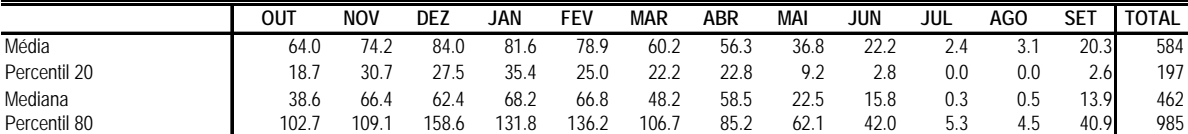

# Precipitações médias **Distribuição da precipitação**

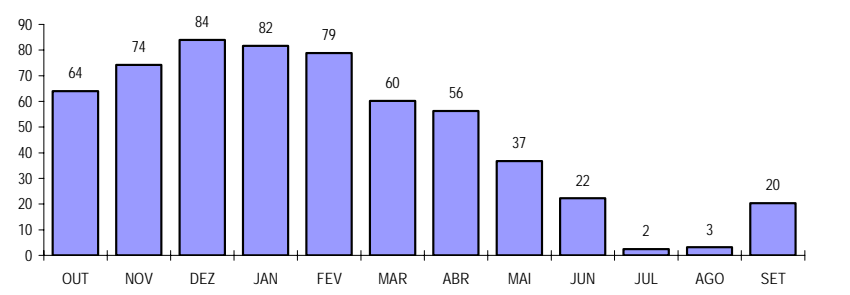

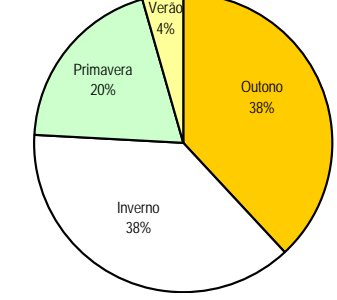

**Integral pluviométrico a partir de Outubro**

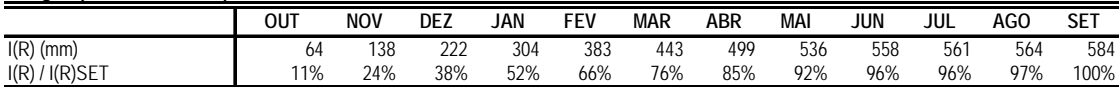

**Enquadramento do integral pluviométrico pelos anos**

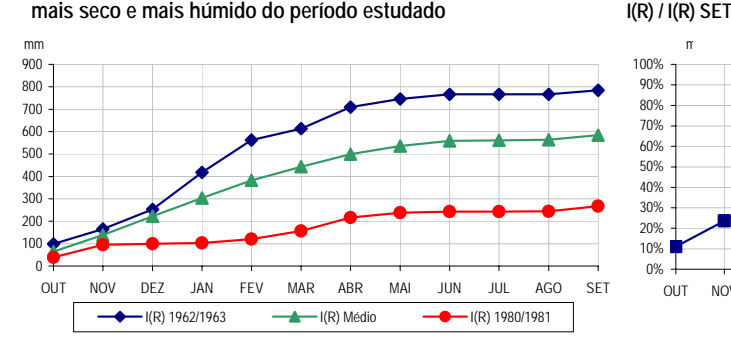

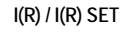

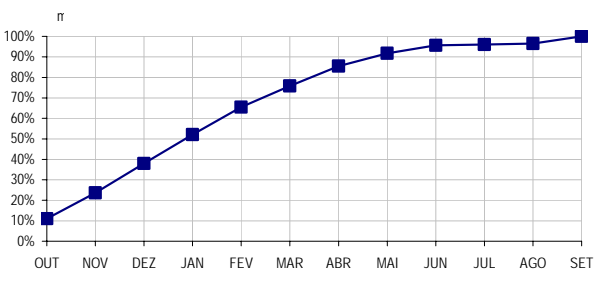

# **Estimativa do número de dias com precipitação superior a 0.1, 1 e 10 mm**

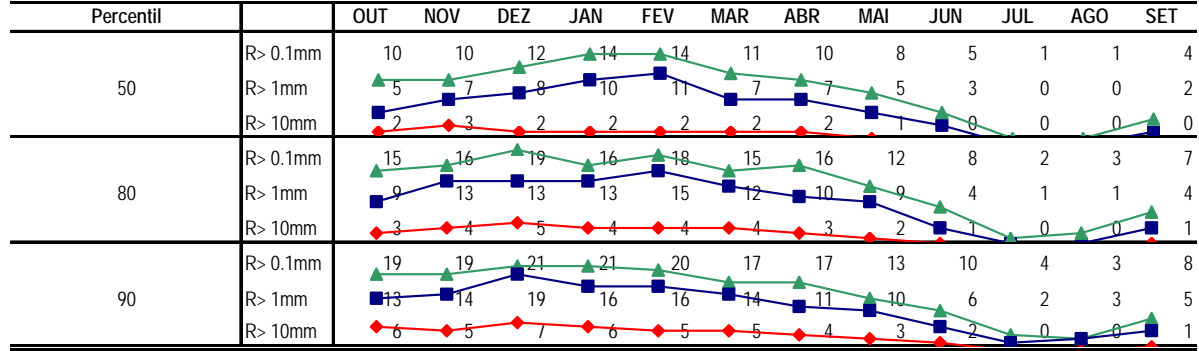

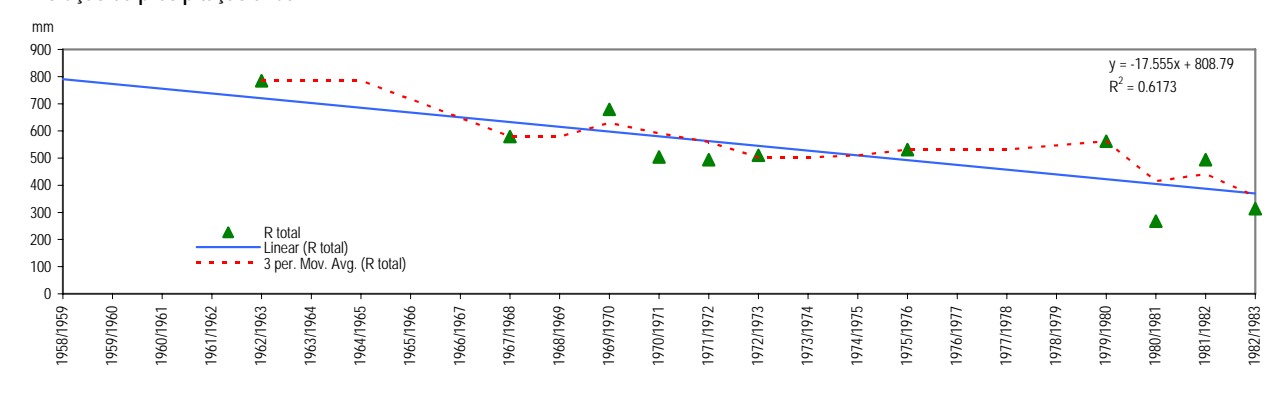

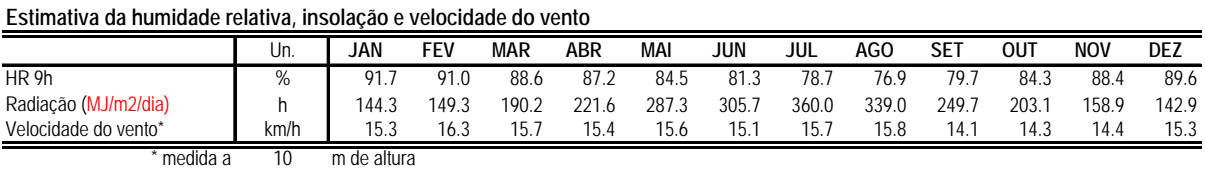

# **Evapotranspiração**

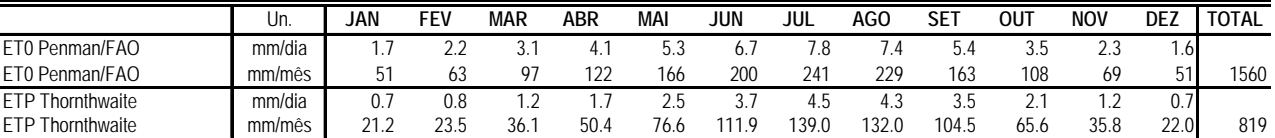

**Termohigrograma Termopluviograma**

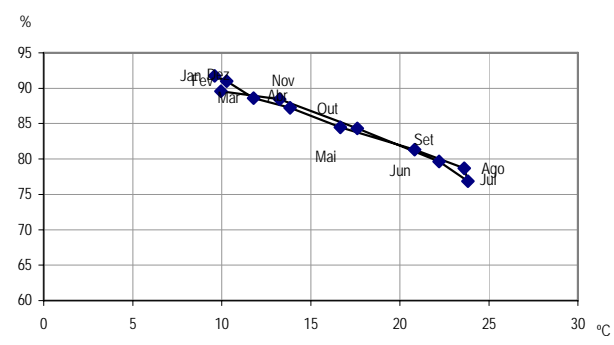

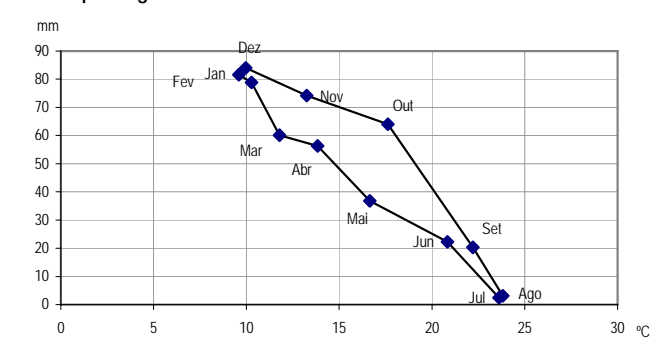

# **Balanço hídrico de Thornthwaite com capacidade utilizável (U) de 100.0 mm** Unidades JAN FEV MAR ABR MAI JUN JUL AGO SET OUT NOV DEZ TOTAL ETP mm/mês 21.21 23.45 36.13 50.36 76.59 111.93 139.01 132.01 104.45 65.63 35.77 22.01 818.57 R mm 81.63 78.91 60.17 56.29 36.76 22.25 2.43 3.14 20.34 64.05 74.19 84.01 584.17 R-ETP mm 60.42 55.46 24.04 5.93 -39.83 -89.69 -136.58 -128.87 -84.11 -1.58 38.43 61.99 -234.40 A mm 100.00 100.00 100.00 100.00 60.17 0.00 0.00 0.00 0.00 0.00 38.43 100.00 598.59 vA mm 0.00 0.00 0.00 0.00 -39.83 -60.17 0.00 0.00 0.00 0.00 38.43 61.57 0.00 ETR mm 21.21 23.45 36.13 50.36 76.59 82.41 2.43 3.14 20.34 64.05 35.77 22.01 437.91 D mm 0.00 0.00 0.00 0.00 0.00 29.52 136.58 128.87 84.11 1.58 0.00 0.00 380.67

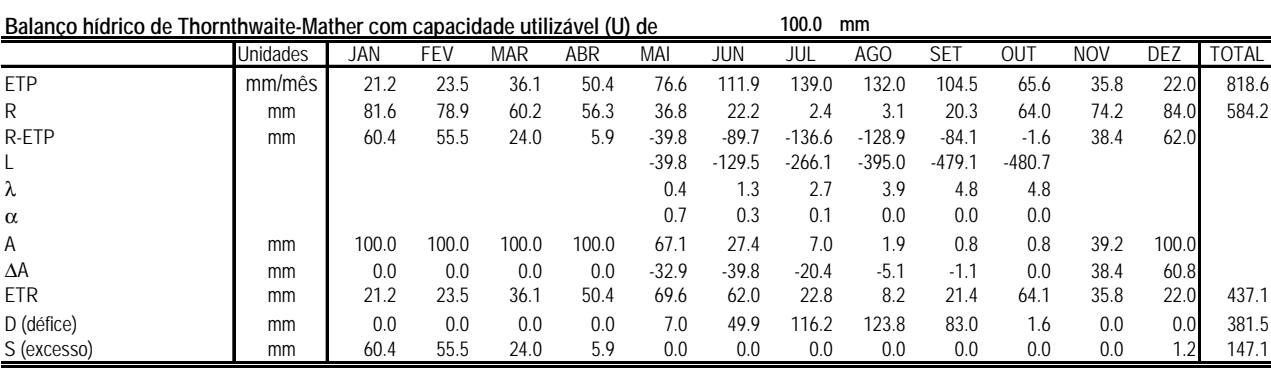

S mm 60.42 55.46 24.04 5.93 0.00 0.00 0.00 0.00 0.00 0.00 0.00 0.42 146.27

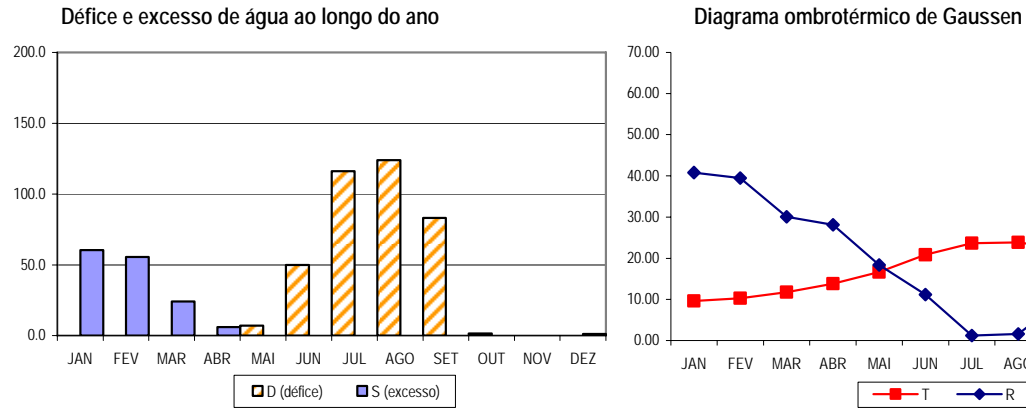

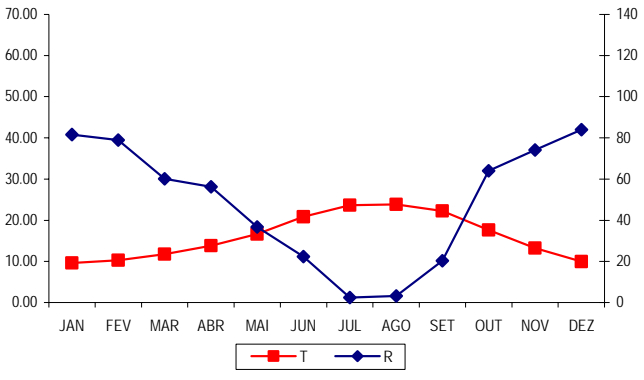

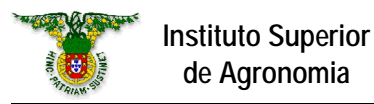

# *Mértola/Vale Formoso*

**Localização:** LAT 37º45' LONG 7º33' ALT 190m **Período: 1940-1969**

Classificação climática de Köppen: Csa - Clima temperado com Verão seco e quente<br>Classificação climática de Thornthwaite: C1B'2s2a' - Clima sub-húmido seco, mesotérmico **Classificação climática de Thornthwaite:** C1B'2s2a' - Clima sub-húmido seco, mesotérmico, com grande excesso de água no Inverno, com nula ou pequena concentração da eficiência térmica

**Classificação Papadakis Inverno** citrus G Verão

*Temperatura*

# **Temperaturas mínimas, médias e máximas**

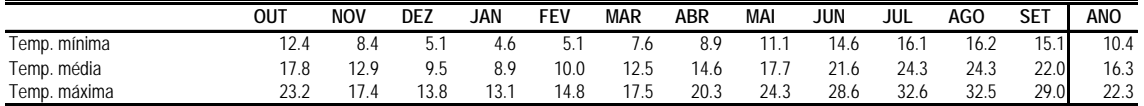

## **Análise de risco para temperaturas mínimas e máximas**

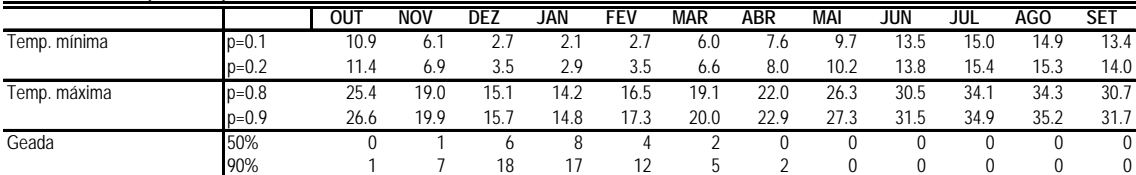

# **Temperaturas mínimas, médias e máximas**

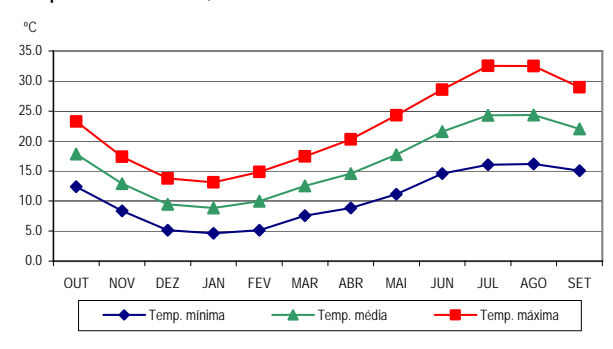

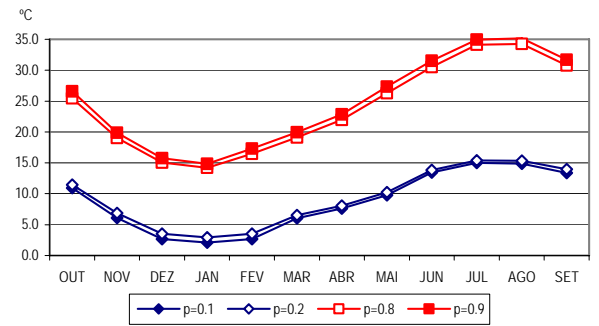

**Análise estocástica do integral térmico dos períodos Abril-Setembro e Maio-Setembro**

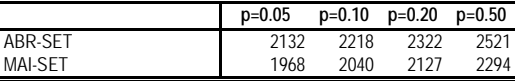

# **Matriz de integrais térmicos de Outubro a Julho**

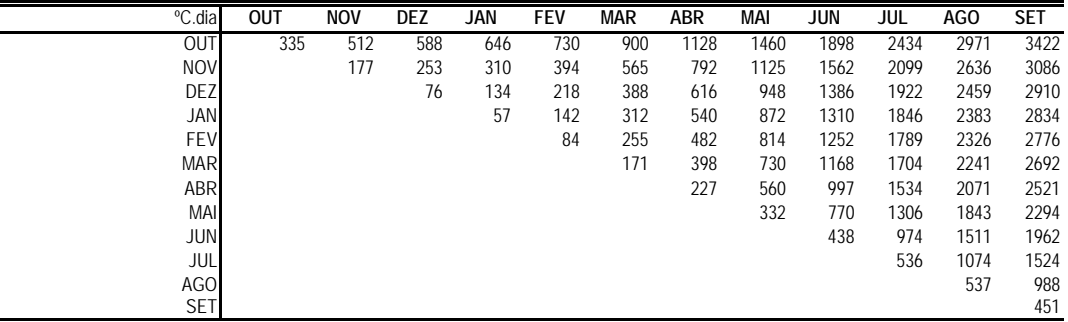

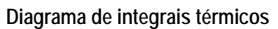

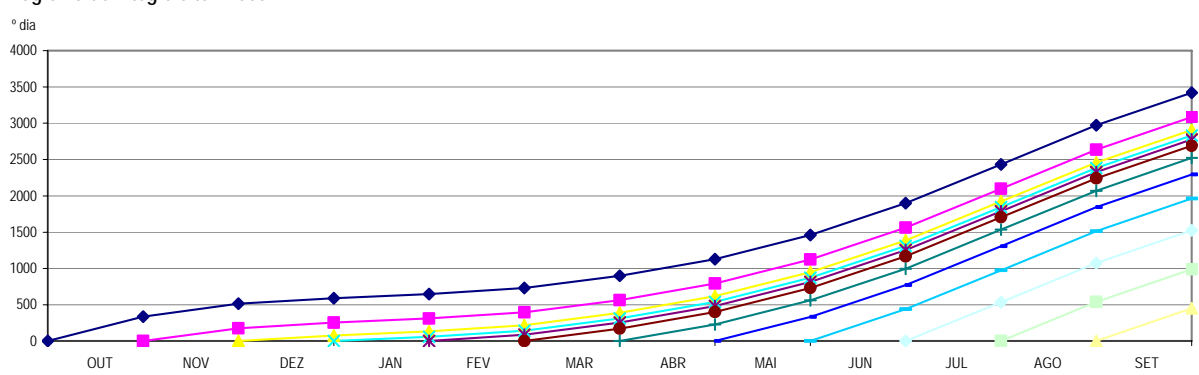

# **Valores médios, medianas e percentis 20 e 80 das precipitações**

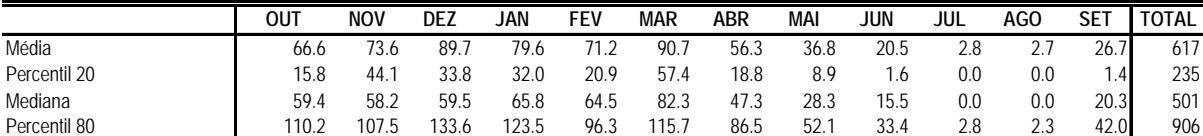

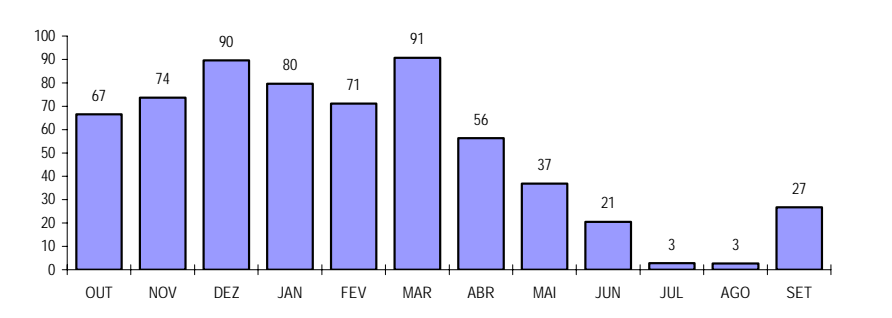

**Precipitações médias Distribuição da precipitação**

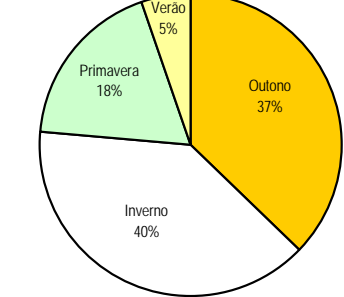

**Integral pluviométrico a partir de Outubro**

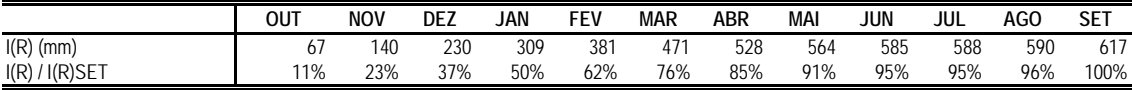

**Enquadramento do integral pluviométrico pelos anos mais seco e mais húmido do período estudado I(R) / I(R) SET**

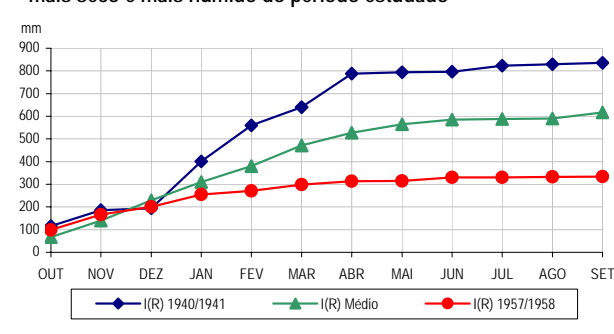

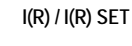

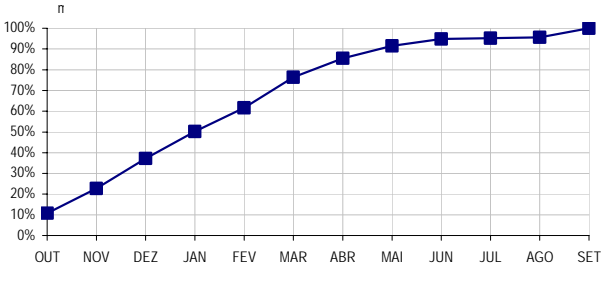

# **Estimativa do número de dias com precipitação superior a 0.1, 1 e 10 mm**

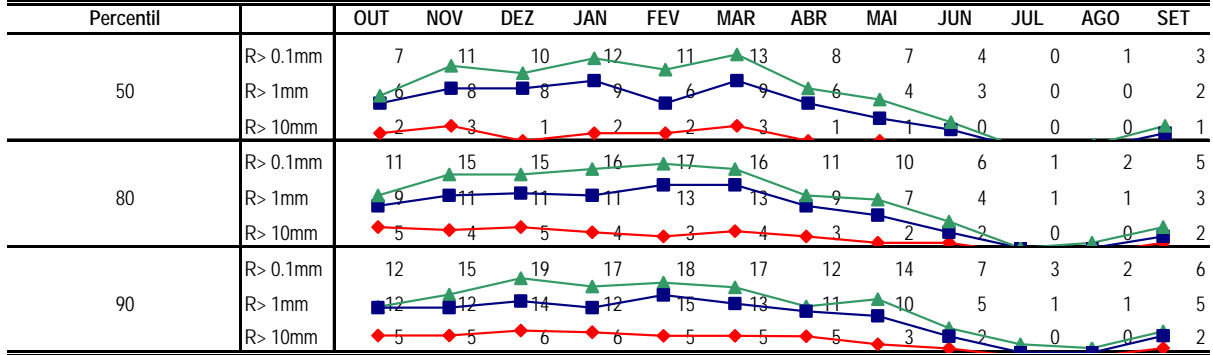

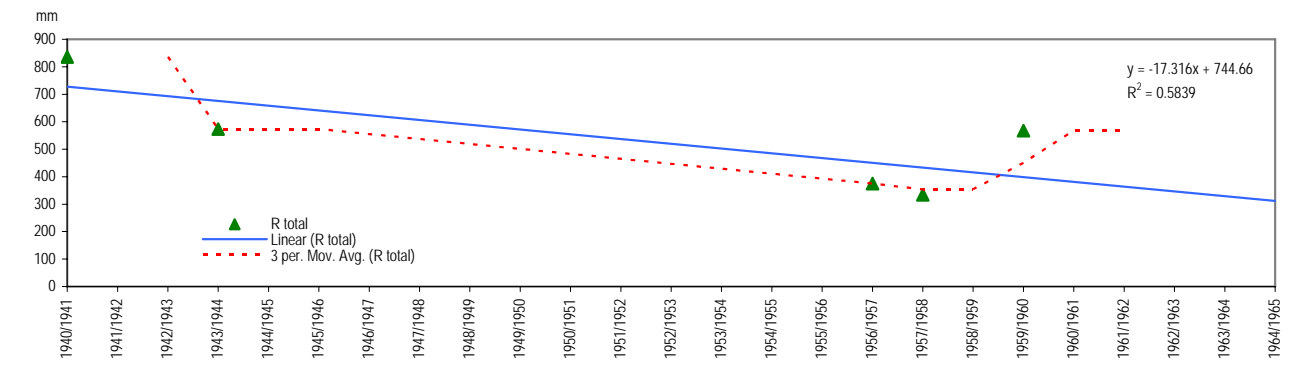

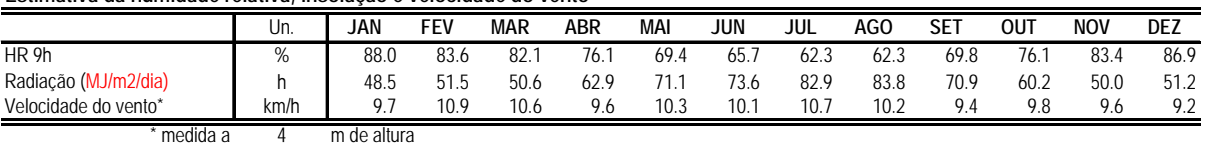

# **Evapotranspiração**

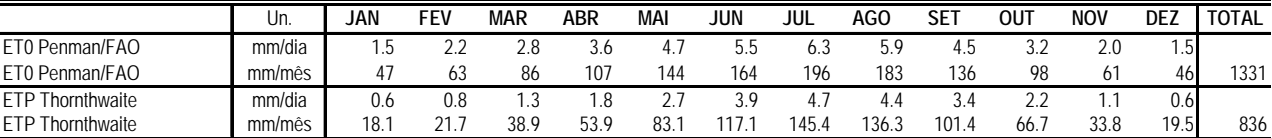

# **Termohigrograma Termopluviograma**

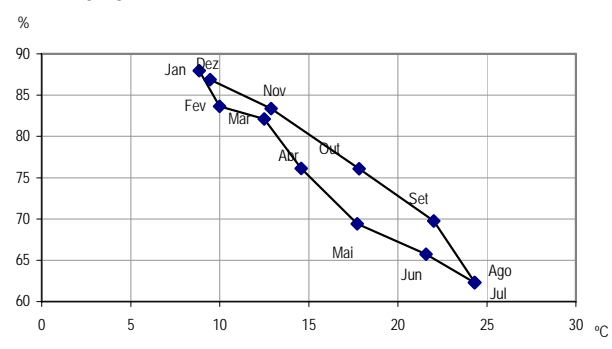

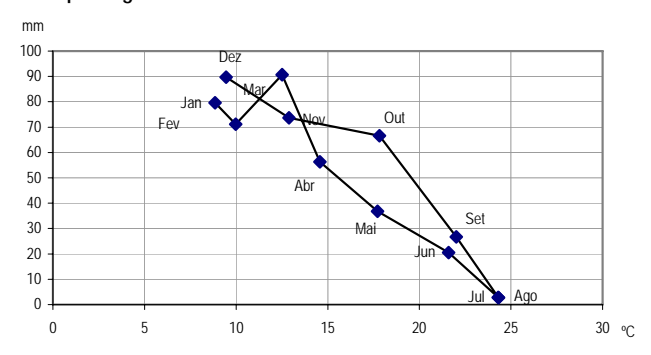

# **Balanço hídrico de Thornthwaite com capacidade utilizável (U) de 100.0 mm**

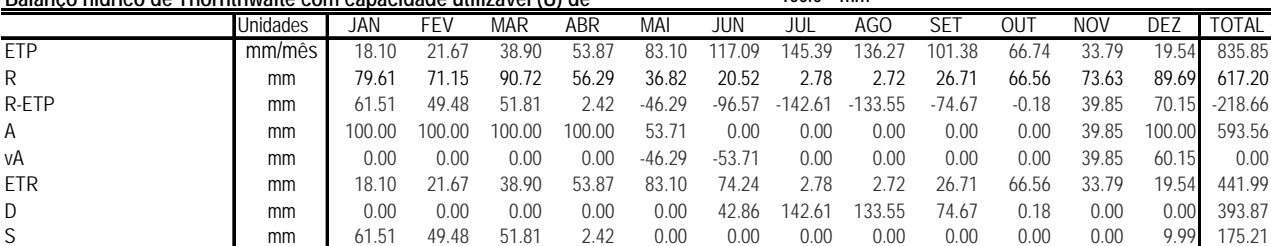

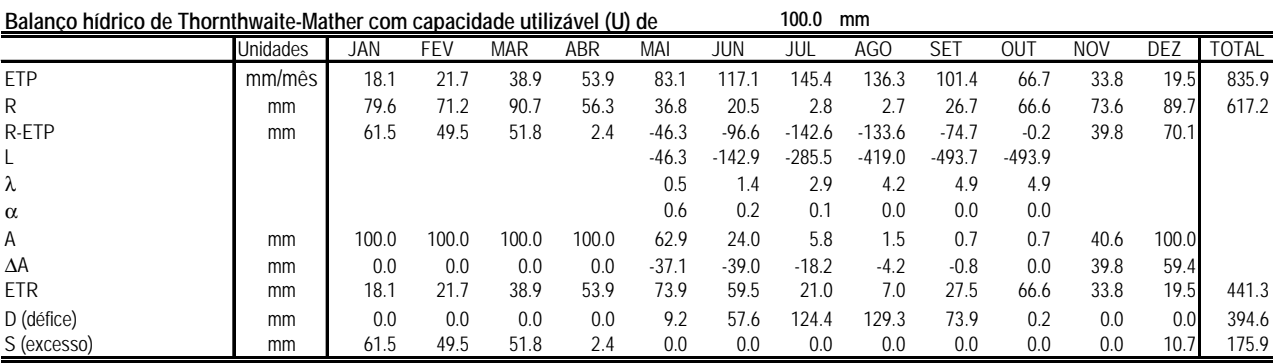

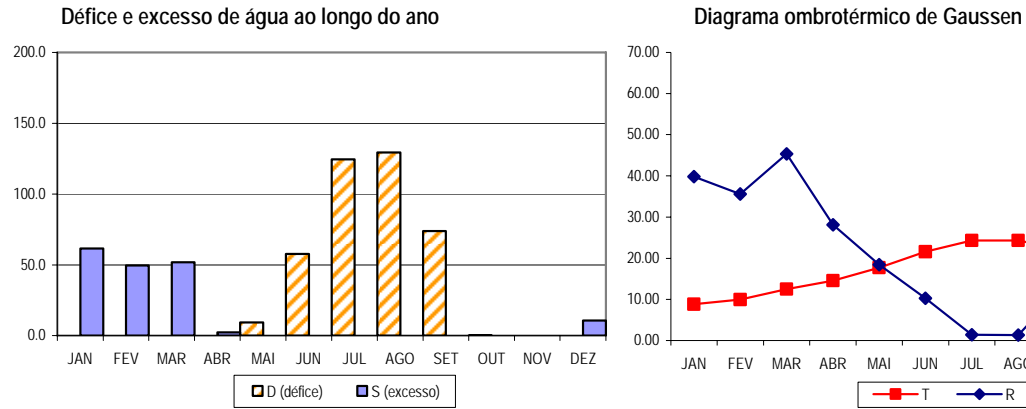

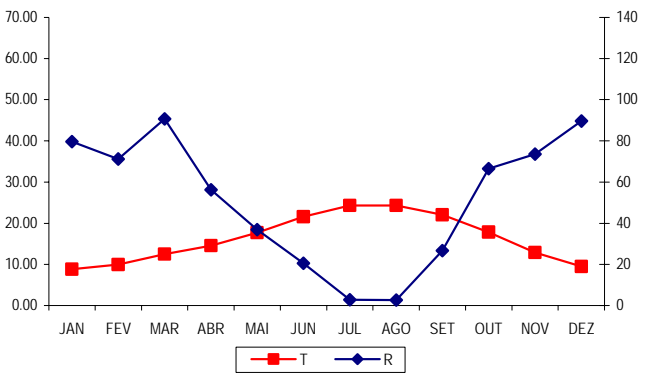

**Estimativa da humidade relativa, insolação e velocidade do vento**

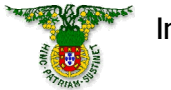

# **Instituto Superior de Agronomia**

*Amareleja*

**Localização:** LAT 38º13' LONG 7º13' ALT 192m **Período: 1963-1986**

Classificação climática de Köppen: Csa - Clima temperado com Verão seco e quente<br>Classificação climática de Thornthwaite: C1B'2sa' - Clima sub-húmido seco, mesotérmico, **Classificação climática de Thornthwaite:** C1B'2sa' - Clima sub-húmido seco, mesotérmico, com moderado excesso de água no Inverno, com nula ou pequena concentração da eficiência térmica

**Classificação Papadakis Inverno** citrus G Verão

*Temperatura*

# **Temperaturas mínimas, médias e máximas**

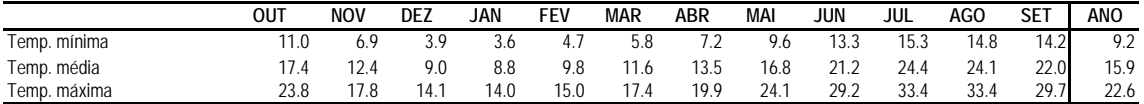

## **Análise de risco para temperaturas mínimas e máximas**

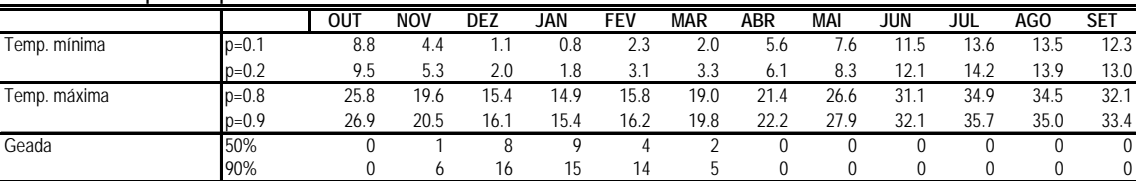

# **Temperaturas mínimas, médias e máximas**

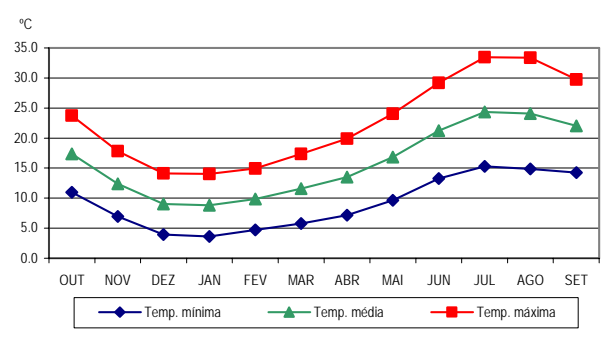

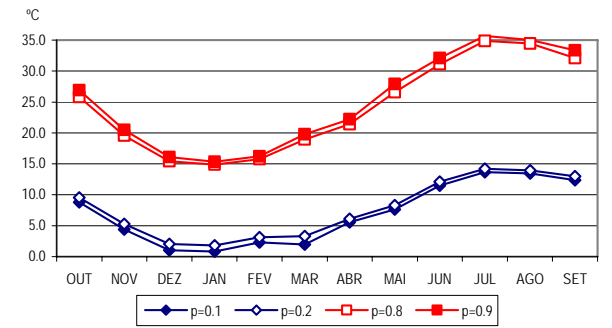

**Análise estocástica do integral térmico dos períodos Abril-Setembro e Maio-Setembro**

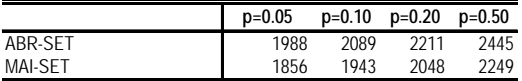

# **Matriz de integrais térmicos de Outubro a Julho**

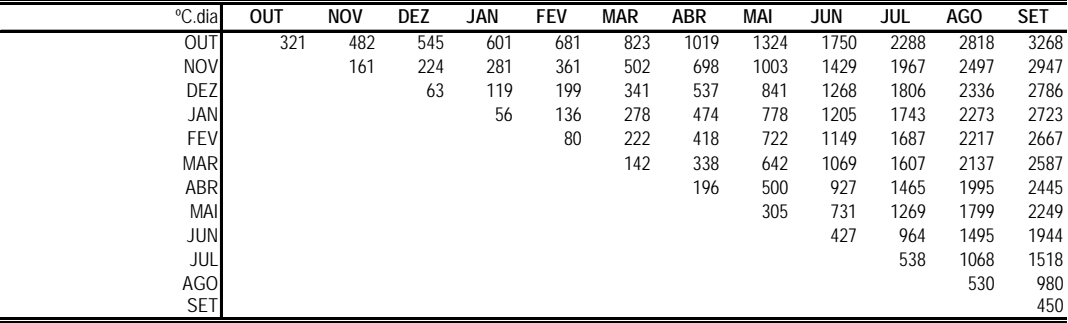

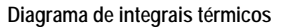

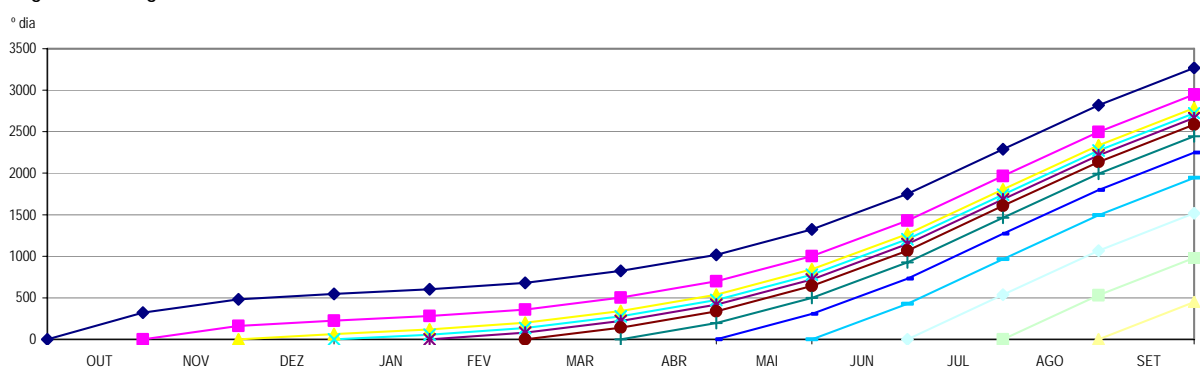

# **Valores médios, medianas e percentis 20 e 80 das precipitações**

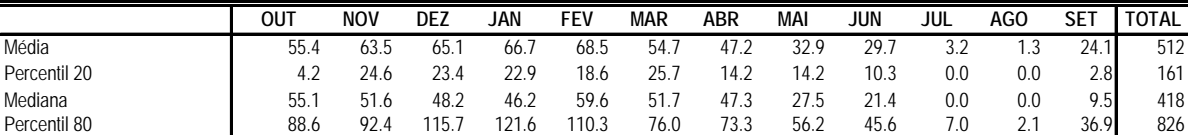

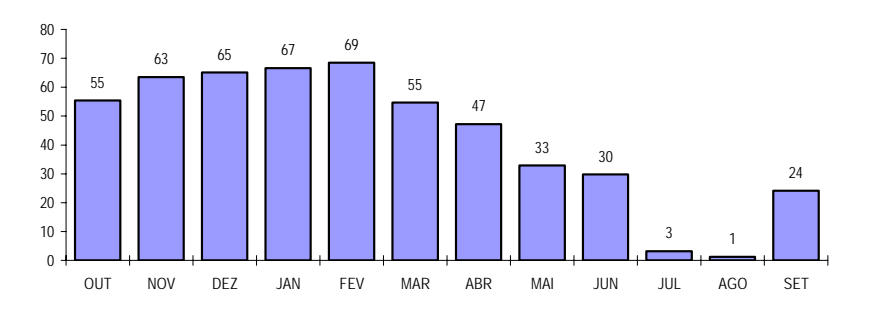

Precipitações médias **Distribuição da precipitação** 

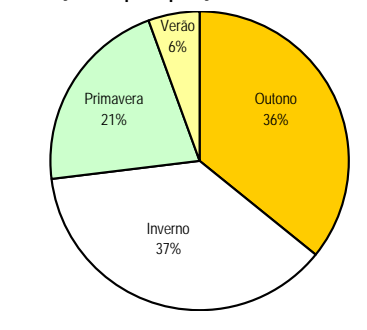

# **Integral pluviométrico a partir de Outubro**

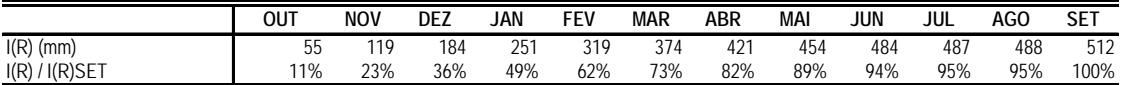

**Enquadramento do integral pluviométrico pelos anos mais seco e mais húmido do período estudado I(R) / I(R) SET**

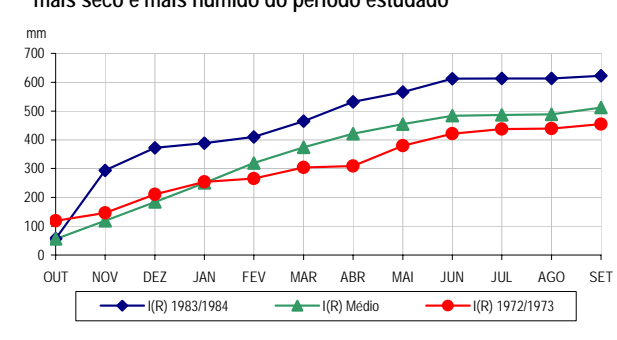

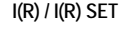

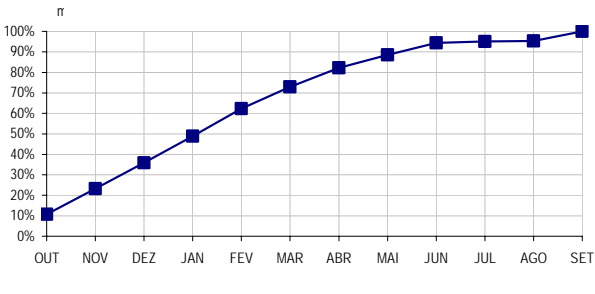

# **Estimativa do número de dias com precipitação superior a 0.1, 1 e 10 mm**

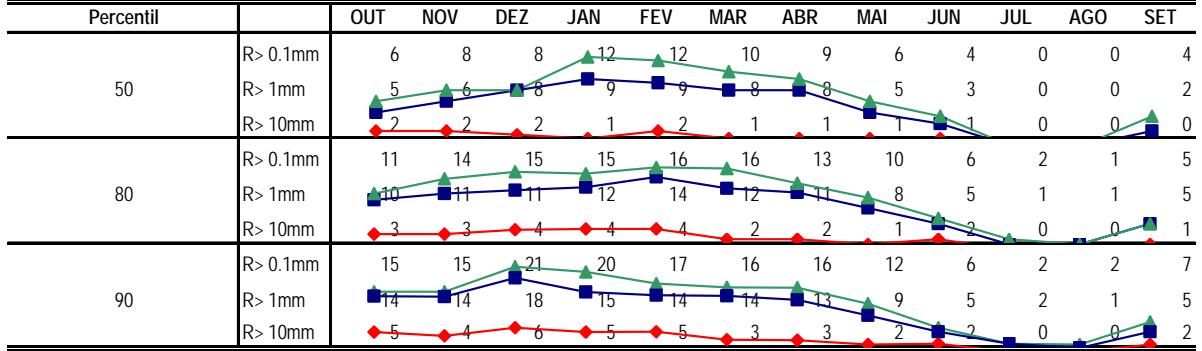

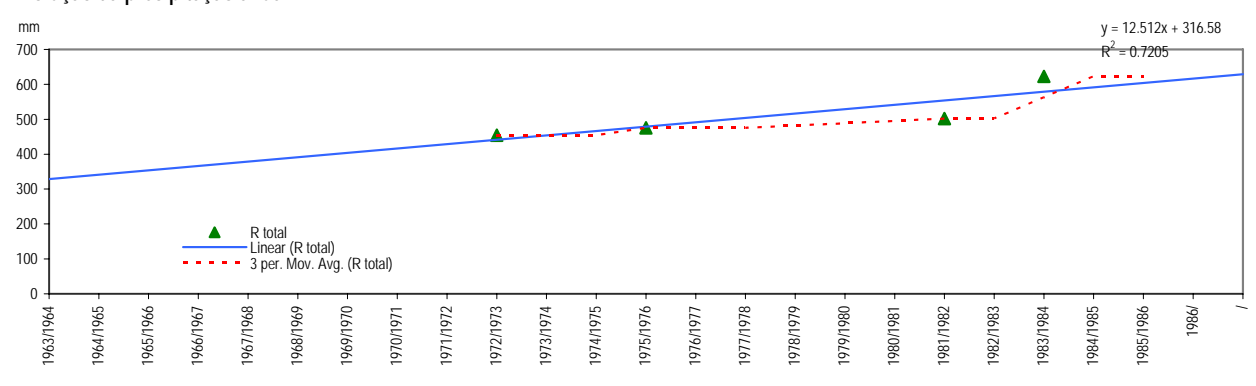

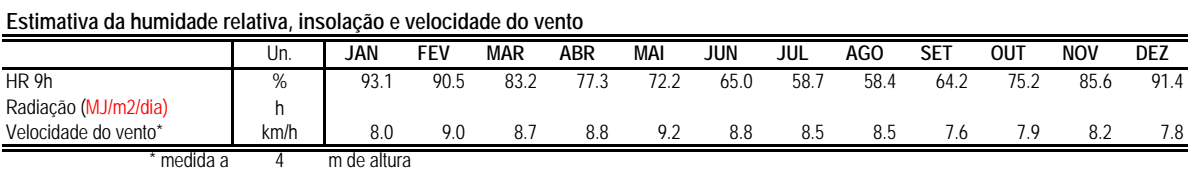

# **Evapotranspiração**

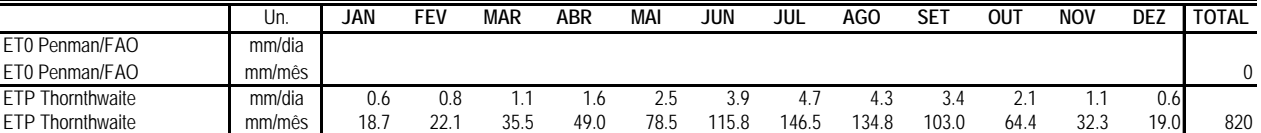

# **Termohigrograma Termopluviograma**

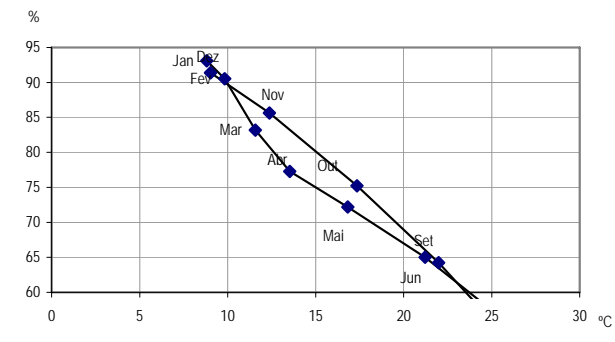

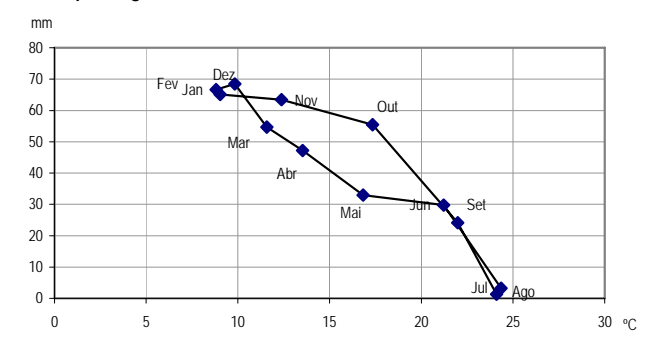

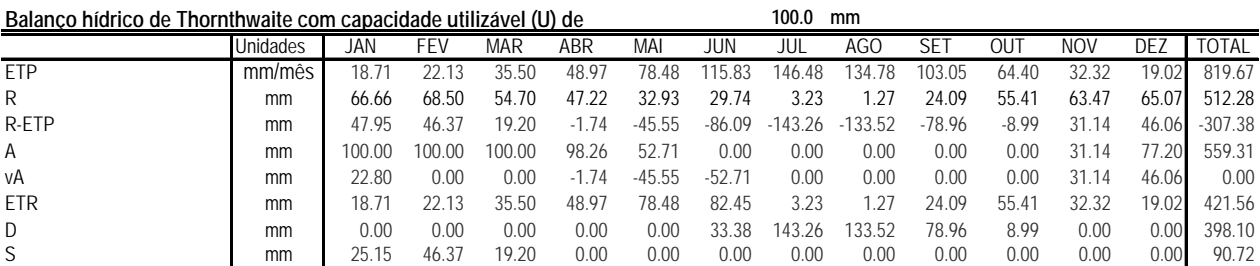

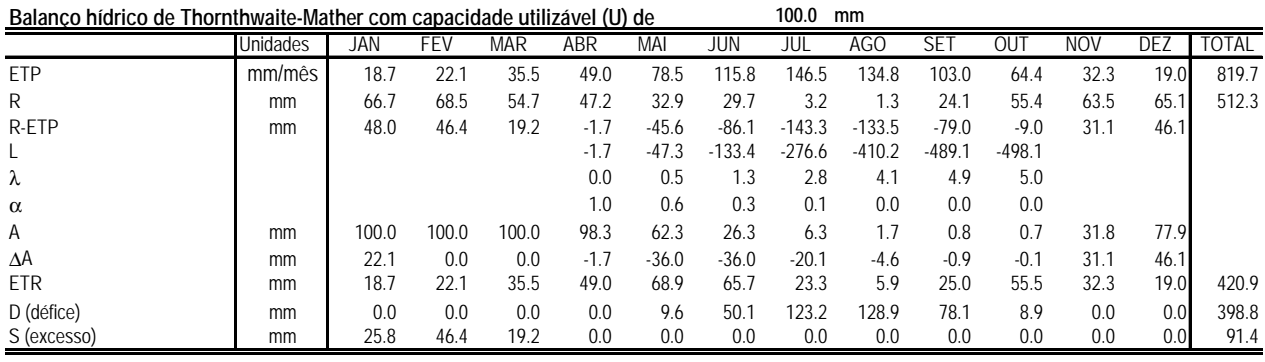

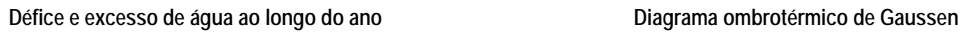

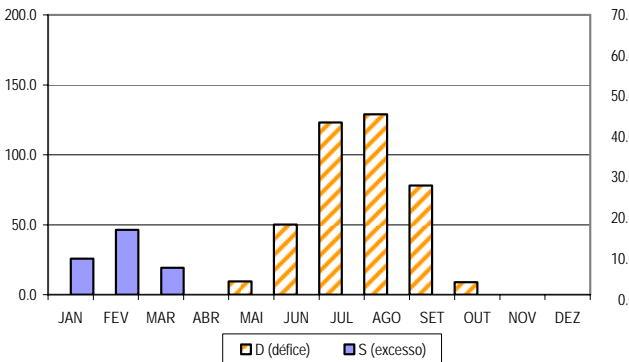

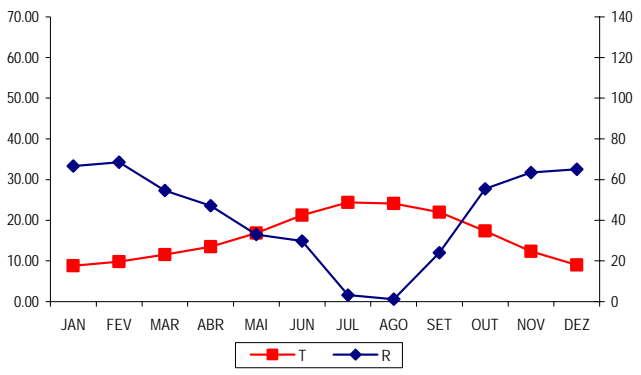

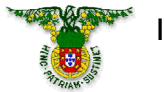

**Instituto Superior de Agronomia**

*Elvas*

**Localização:** LAT 38º53' LONG 7º9' ALT 208m **Período: 1958-1988**

Classificação climática de Köppen: Csa - Clima temperado com Verão seco e quente<br>Classificação climática de Thornthwaite: C1B'2sa' - Clima sub-húmido seco, mesotérmico, **Classificação climática de Thornthwaite:** C1B'2sa' - Clima sub-húmido seco, mesotérmico, com moderado excesso de água no Inverno, com nula ou pequena concentração da eficiência térmica

**Classificação Papadakis Inverno** citrus G Verão

*Temperatura*

# **Temperaturas mínimas, médias e máximas**

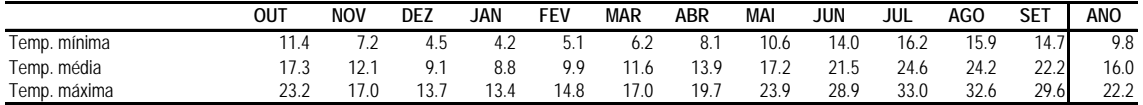

## **Análise de risco para temperaturas mínimas e máximas**

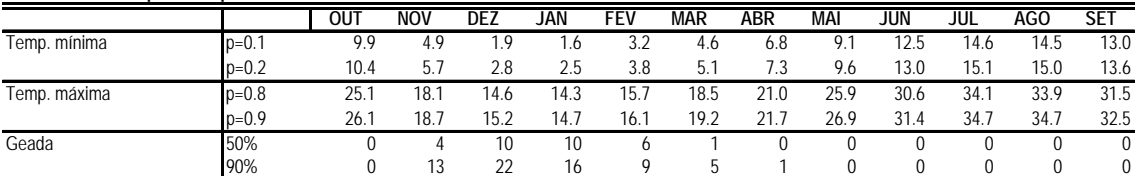

# **Temperaturas mínimas, médias e máximas**

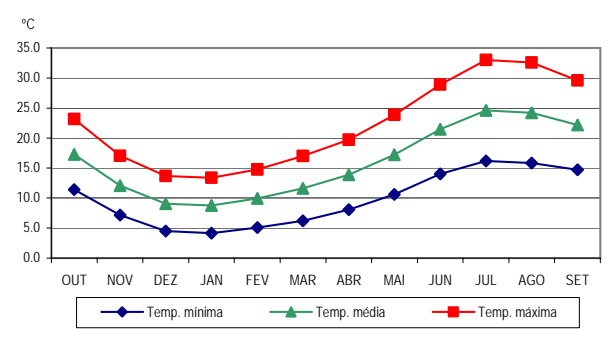

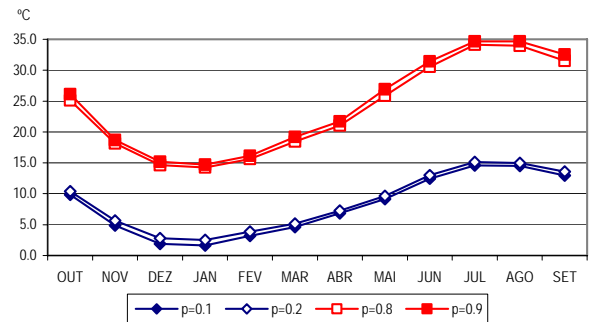

**Análise estocástica do integral térmico dos períodos Abril-Setembro e Maio-Setembro**

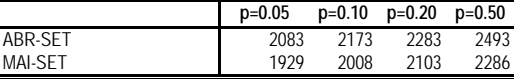

# **Matriz de integrais térmicos de Outubro a Julho**

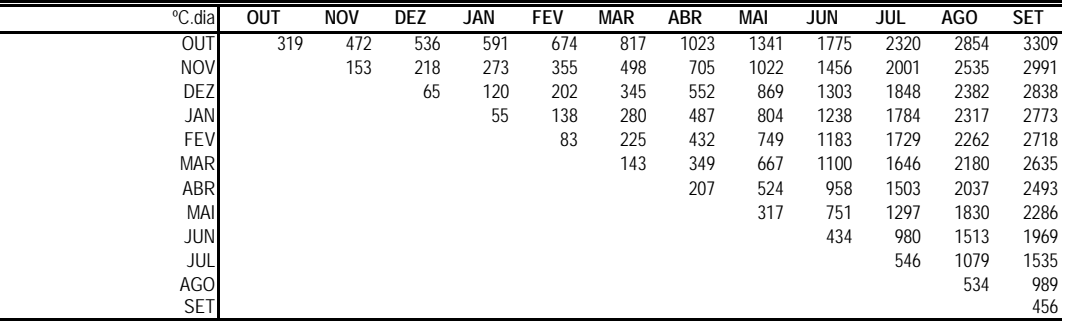

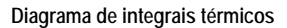

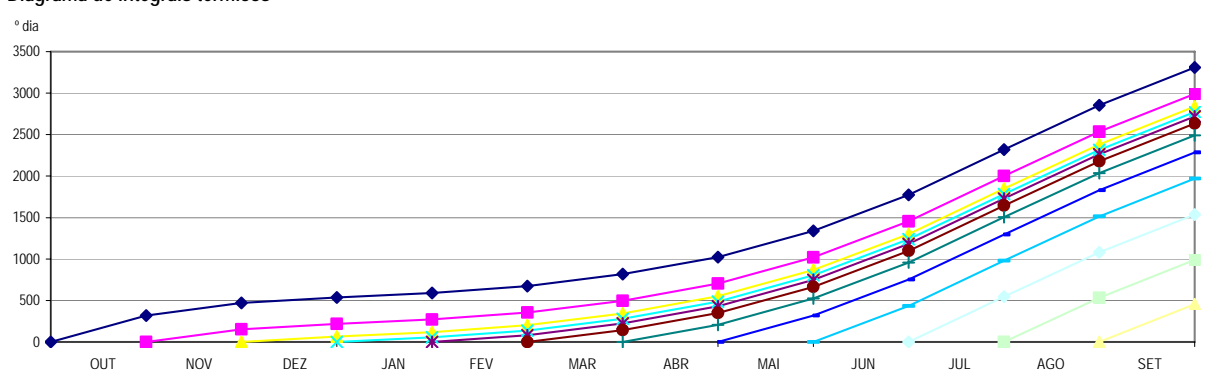

# **Valores médios, medianas e percentis 20 e 80 das precipitações**

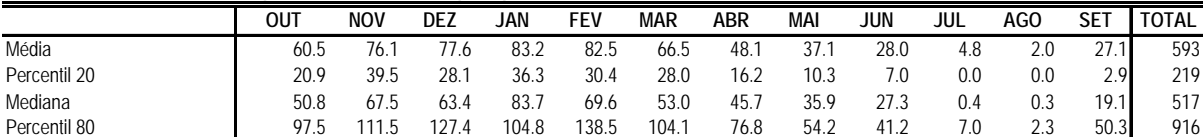

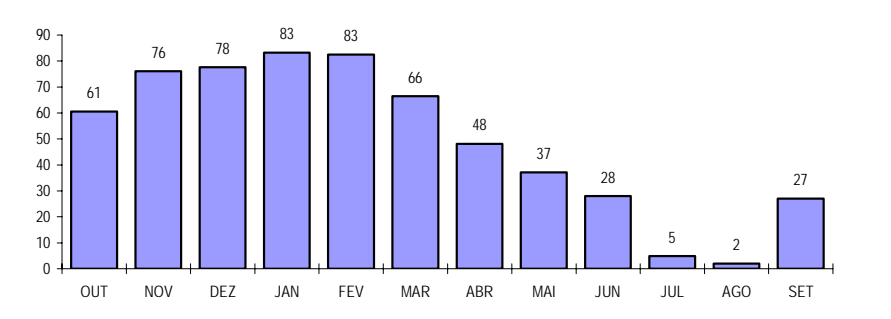

**Precipitações médias Distribuição da precipitação**

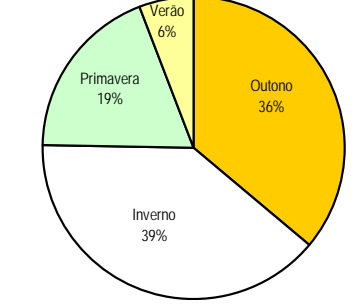

**Integral pluviométrico a partir de Outubro**

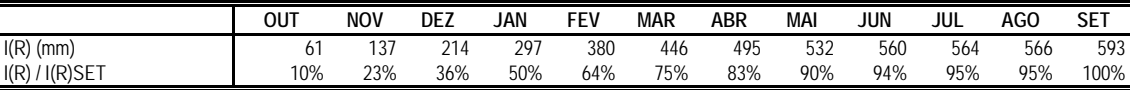

**Enquadramento do integral pluviométrico pelos anos mais seco e mais húmido do período estudado I(R) / I(R) SET**

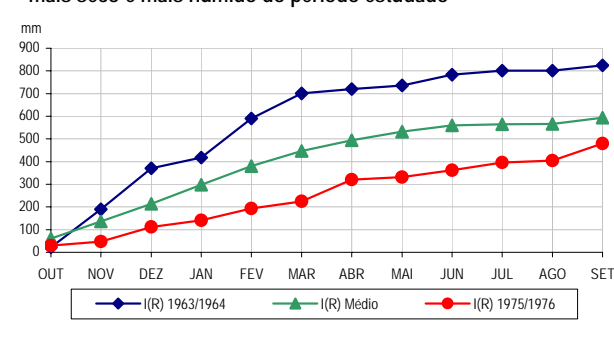

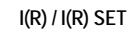

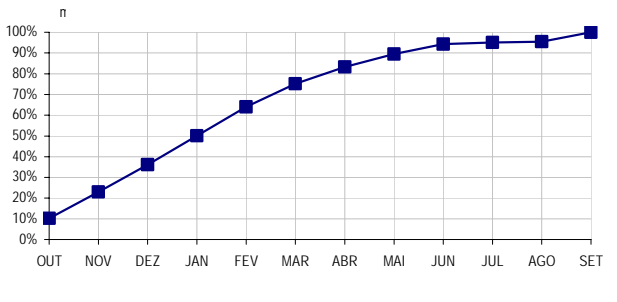

# **Estimativa do número de dias com precipitação superior a 0.1, 1 e 10 mm**

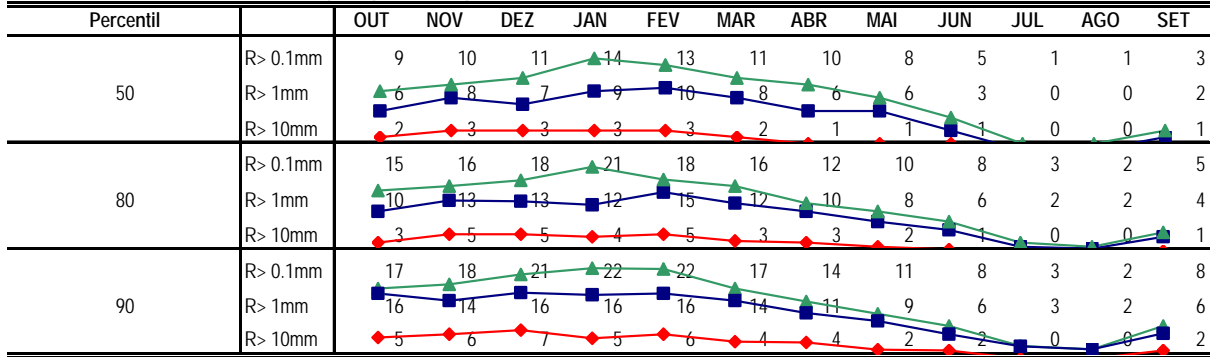

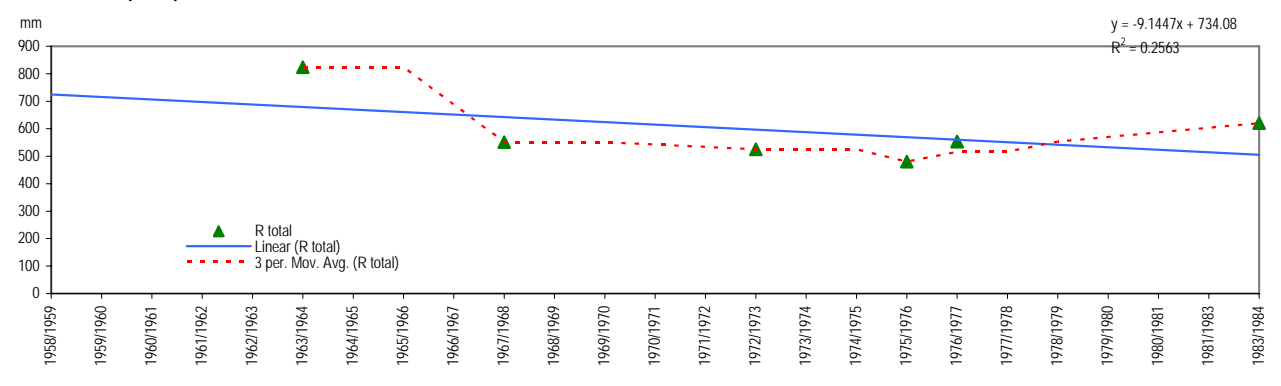

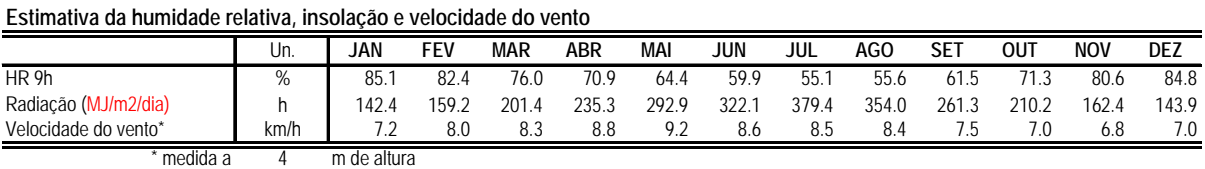

# **Evapotranspiração**

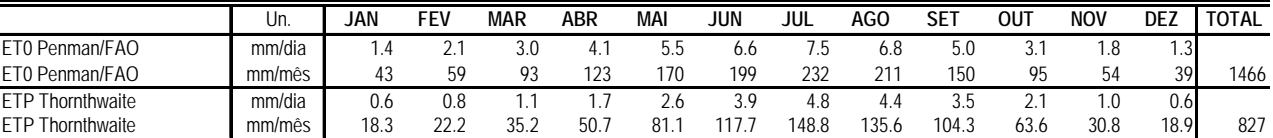

# **Termohigrograma Termopluviograma**

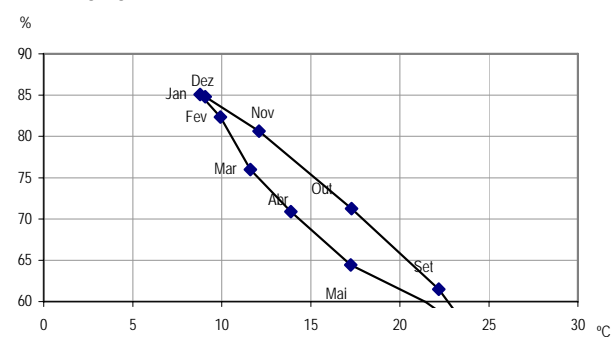

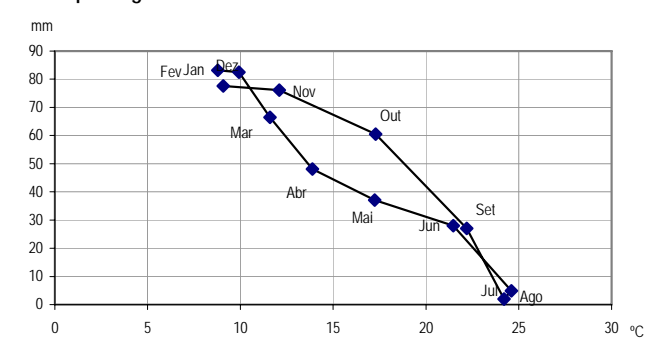

# **Balanço hídrico de Thornthwaite com capacidade utilizável (U) de 100.0 mm** Unidades JAN FEV MAR ABR MAI JUN JUL AGO SET OUT NOV DEZ TOTAL ETP mm/mês 18.28 22.16 35.18 50.67 81.10 117.68 148.77 135.61 104.33 63.58 30.78 18.89 827.04 R mm 83.18 82.51 66.50 48.09 37.07 28.02 4.83 2.00 27.07 60.52 76.10 77.61 593.50 R-ETP mm 64.90 60.34 31.31 -2.59 -44.03 -89.66 -143.93 -133.62 -77.25 -3.06 45.32 58.72 -233.55 A mm 100.00 100.00 100.00 97.41 53.38 0.00 0.00 0.00 0.00 0.00 45.32 100.00 596.11 vA mm 0.00 0.00 0.00 -2.59 -44.03 -53.38 0.00 0.00 0.00 0.00 45.32 54.68 0.00 ETR mm 18.28 22.16 35.18 50.67 81.10 81.40 4.83 2.00 27.07 60.52 30.78 18.89 432.90

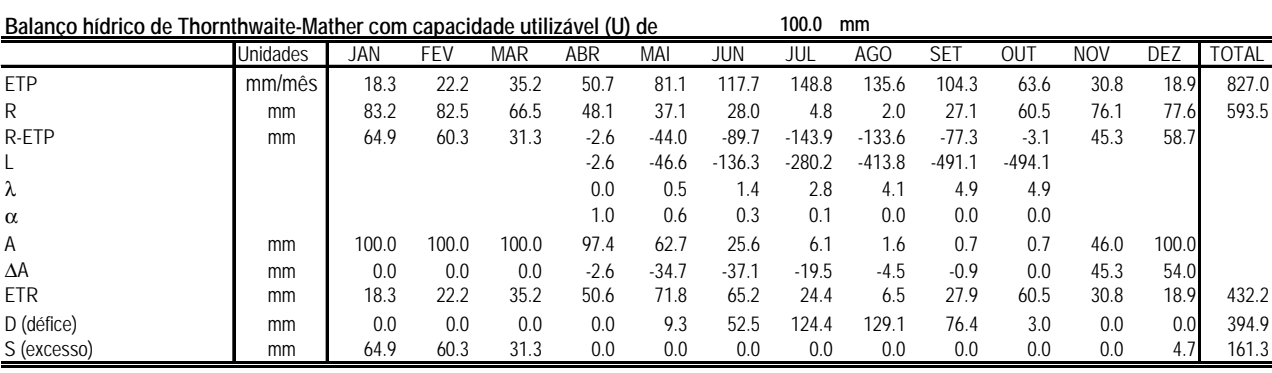

D mm 0.00 0.00 0.00 0.00 0.00 36.27 143.93 133.62 77.25 3.06 0.00 0.00 394.14 S mm 64.90 60.34 31.31 0.00 0.00 0.00 0.00 0.00 0.00 0.00 0.00 4.03 160.59

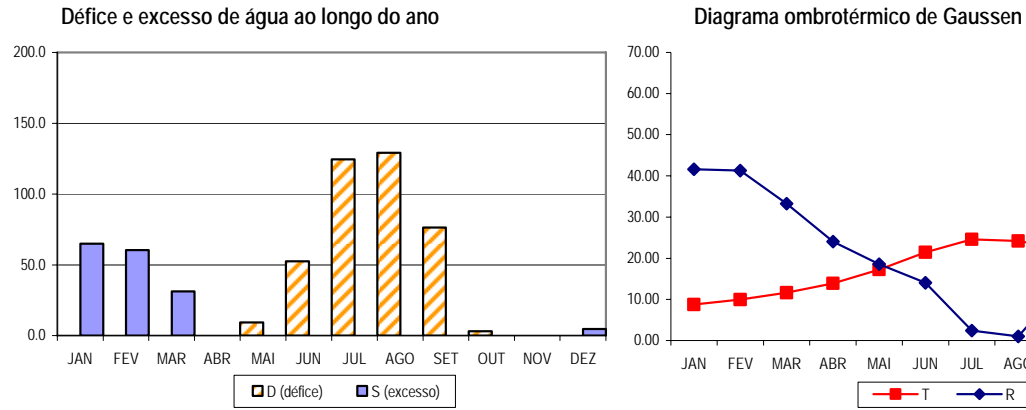

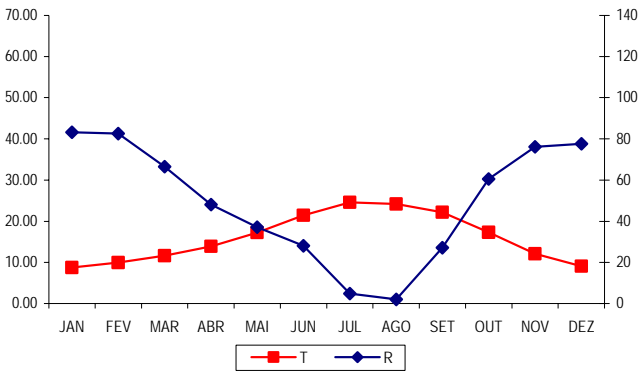

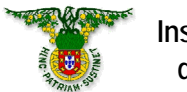

**Instituto Superior de Agronomia**

*Viana do Alentejo*

**Localização:** LAT 38º20' LONG 8º3' ALT 202m **Período: 1956-1985 Classificação climática de Köppen:** Csa - Clima temperado com Verão seco e quente

**Classificação climática de Thornthwaite:** C1B'2s2a' - Clima sub-húmido seco, mesotérmico, com grande excesso de água no Inverno, com nula ou pequena concentração da eficiência térmica

**Classificação Papadakis Inverno** citrus G **Verão** cotton V

*Temperatura*

# **Temperaturas mínimas, médias e máximas**

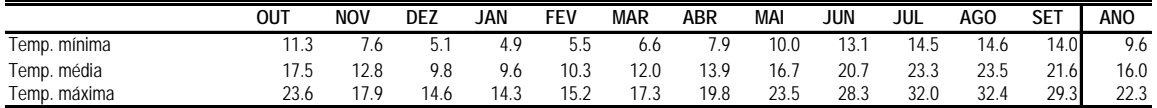

# **Análise de risco para temperaturas mínimas e máximas**

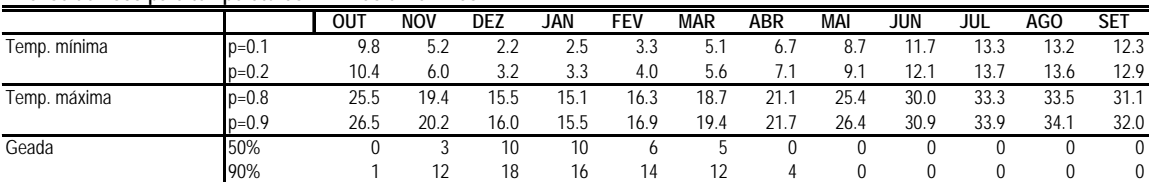

# **Temperaturas mínimas, médias e máximas**

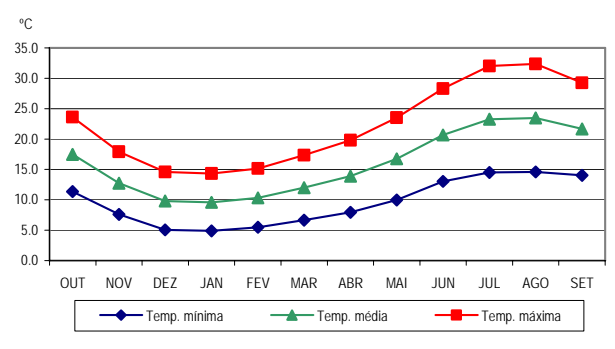

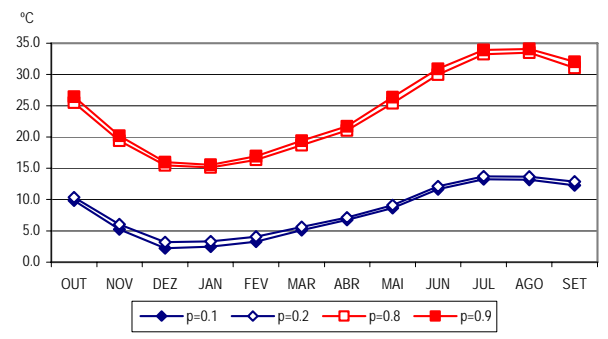

# **Análise estocástica do integral térmico dos períodos Abril-Setembro e Maio-Setembro**

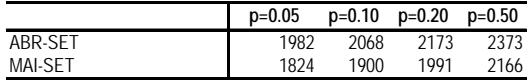

## **Matriz de integrais térmicos de Outubro a Julho**

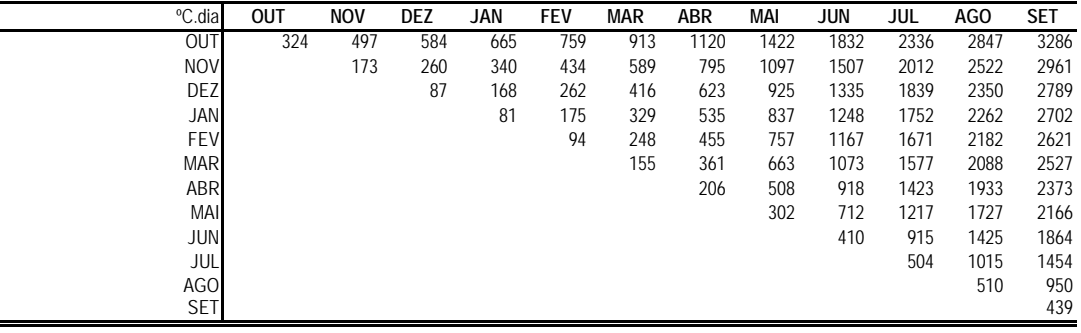

## **Diagrama de integrais térmicos**

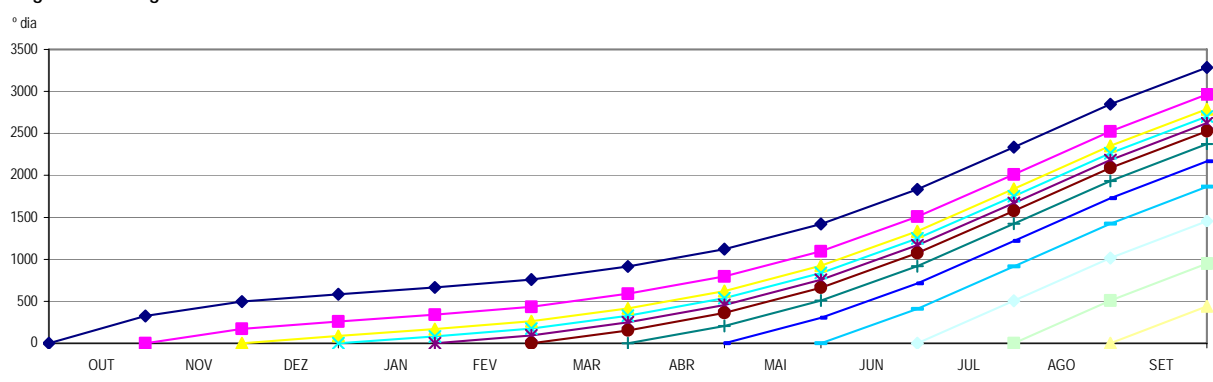

# **Valores médios, medianas e percentis 20 e 80 das precipitações**

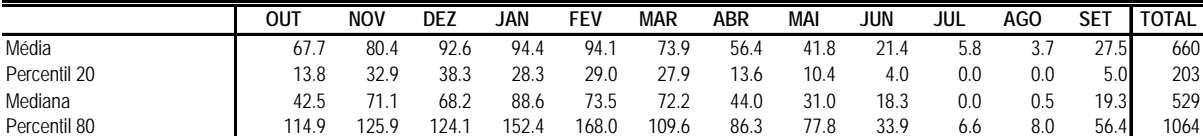

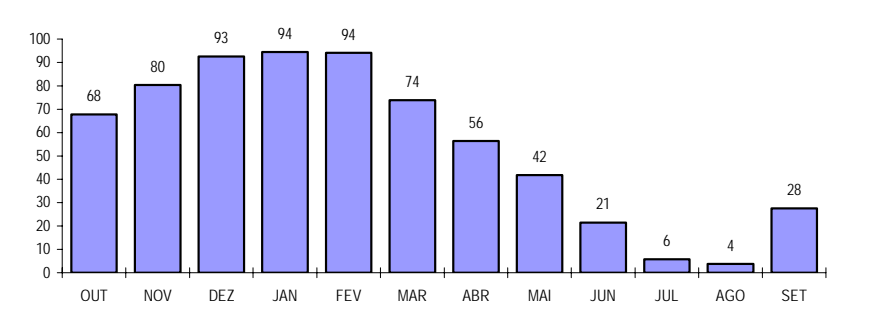

**Precipitações médias Distribuição da precipitação**

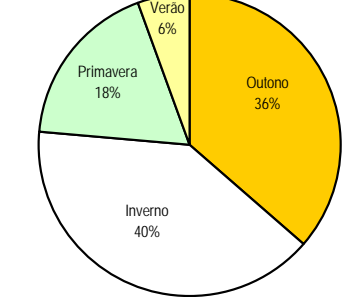

**Integral pluviométrico a partir de Outubro**

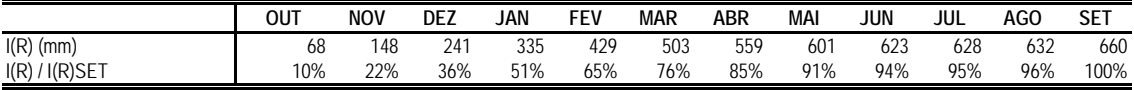

**Enquadramento do integral pluviométrico pelos anos mais seco e mais húmido do período estudado I(R) / I(R) SET**

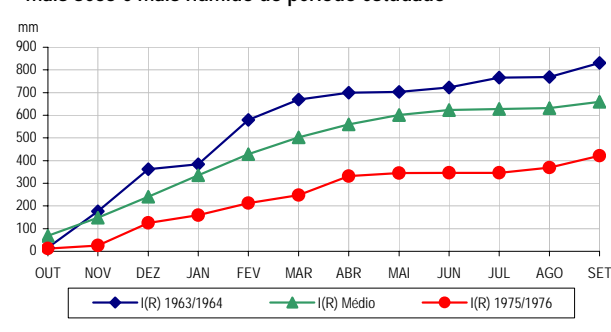

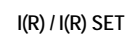

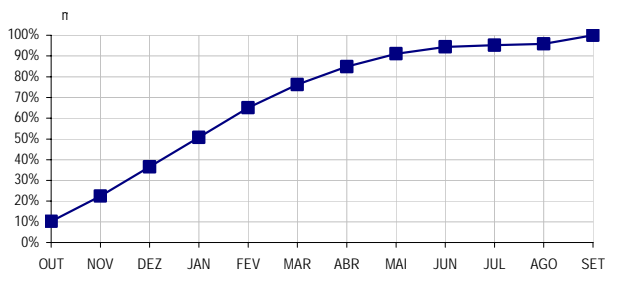

# **Estimativa do número de dias com precipitação superior a 0.1, 1 e 10 mm**

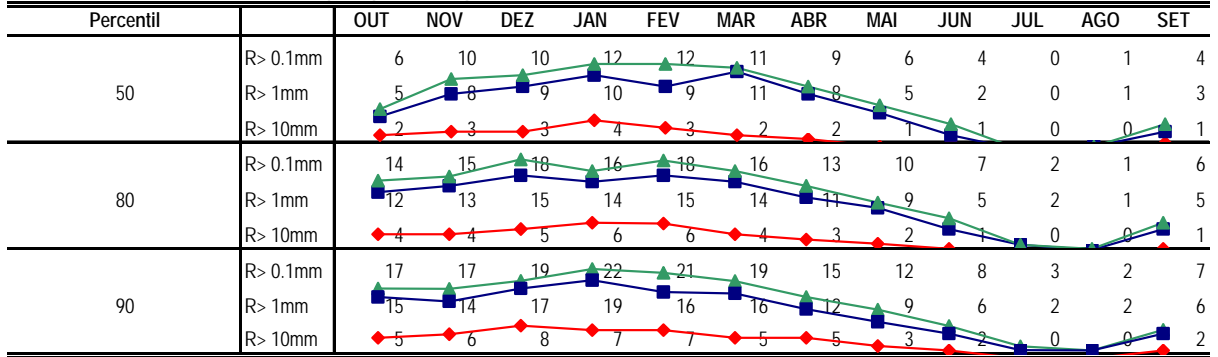

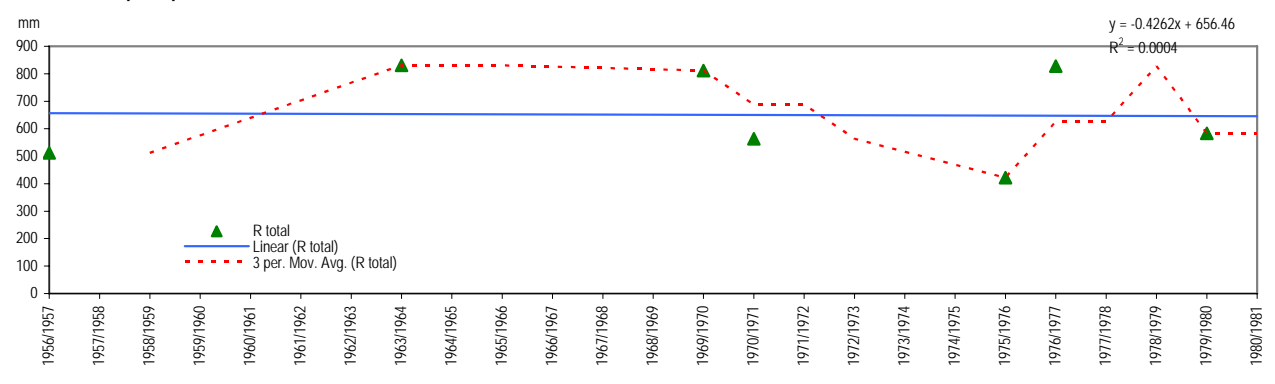

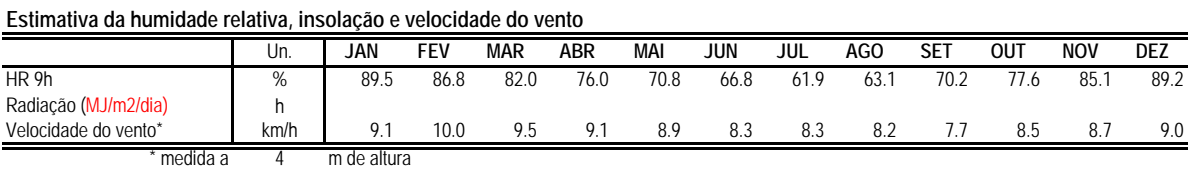

# **Evapotranspiração**

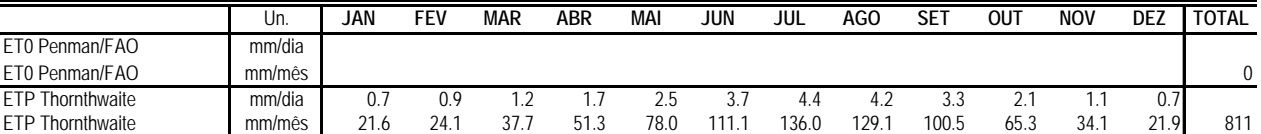

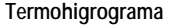

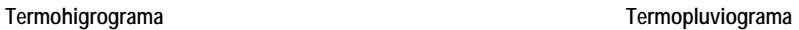

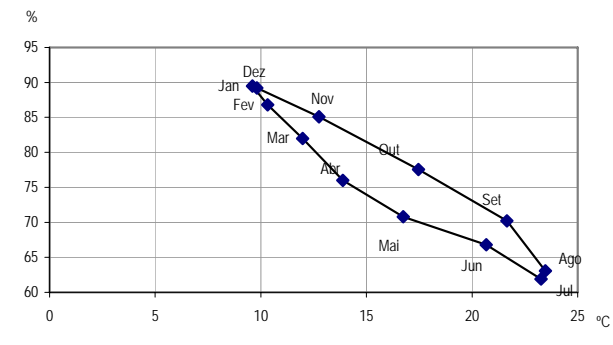

## Dez<br>Fev Jan Mar Abr Mai Jun Ag Set  $Out$ 0 10 20 30 40 50 60 70 80 90 100 0 5 10 15 20 25 mm 25 °C

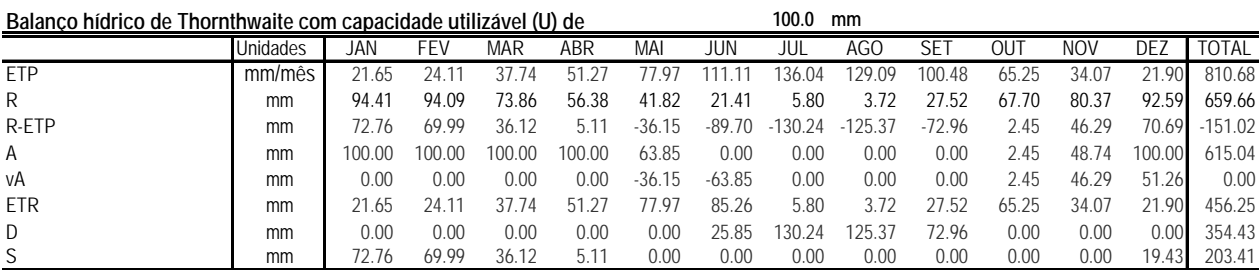

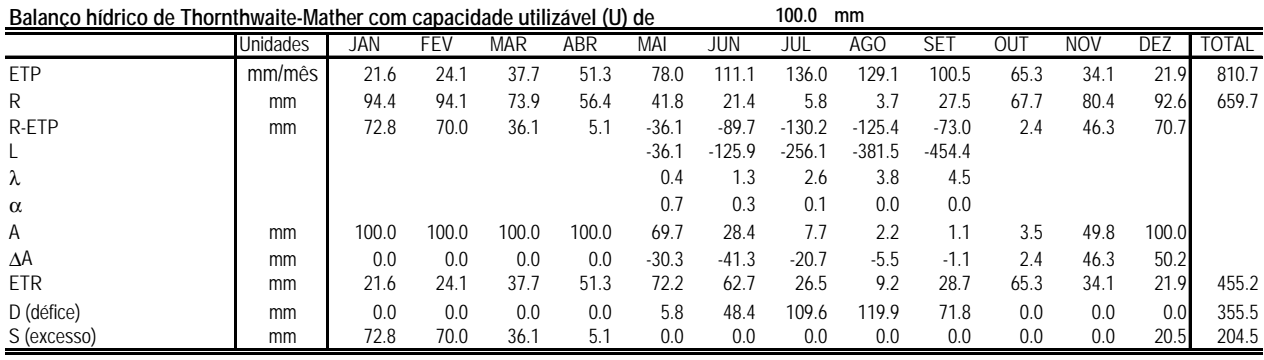

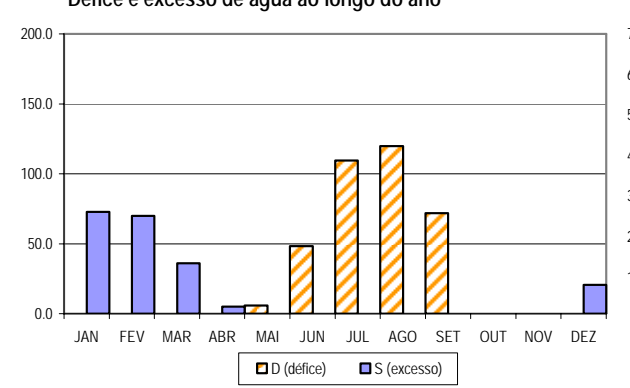

# Défice e excesso de água ao longo do ano **Diagrama ombrotérmico de Gaussen**

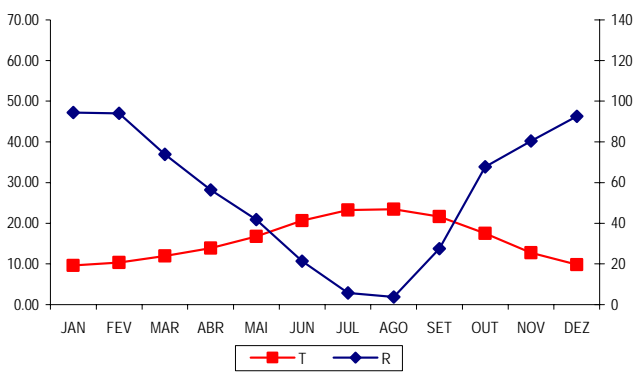

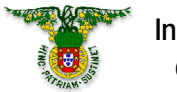

**Localização:** LAT 38º34' LONG 7º54' ALT 309m **Período: 1958-1988**

Classificação climática de Köppen: Csa - Clima temperado com Verão seco e quente<br>Classificação climática de Thornthwaite: C1B'2s2a' - Clima sub-húmido seco, mesotérmico **Classificação climática de Thornthwaite:** C1B'2s2a' - Clima sub-húmido seco, mesotérmico, com grande excesso de água no Inverno, com nula ou pequena concentração da eficiência térmica

**Classificação Papadakis Inverno** citrus H Verão

*Temperatura*

# **Temperaturas mínimas, médias e máximas**

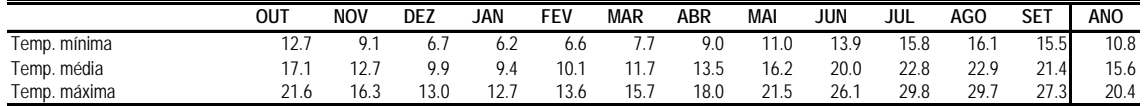

## **Análise de risco para temperaturas mínimas e máximas**

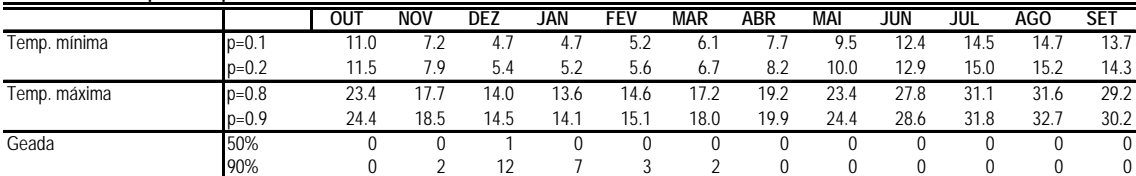

# **Temperaturas mínimas, médias e máximas**

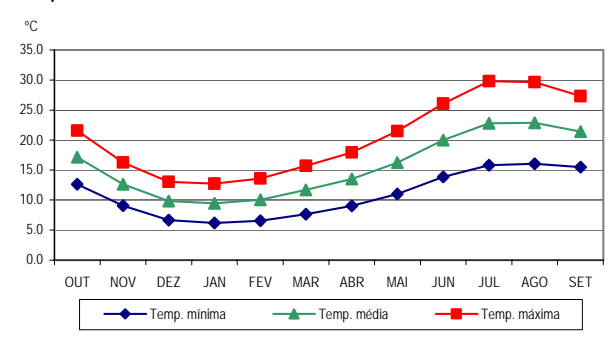

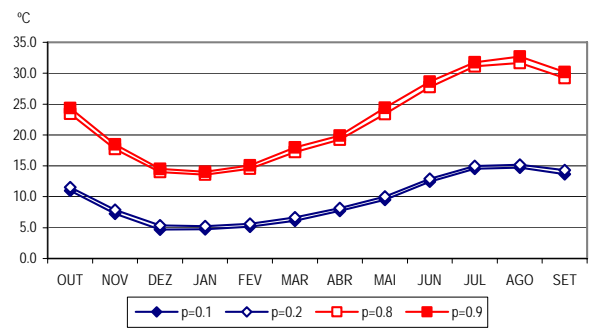

# **Análise estocástica do integral térmico dos períodos Abril-Setembro e Maio-Setembro**

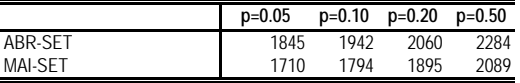

# **Matriz de integrais térmicos de Outubro a Julho**

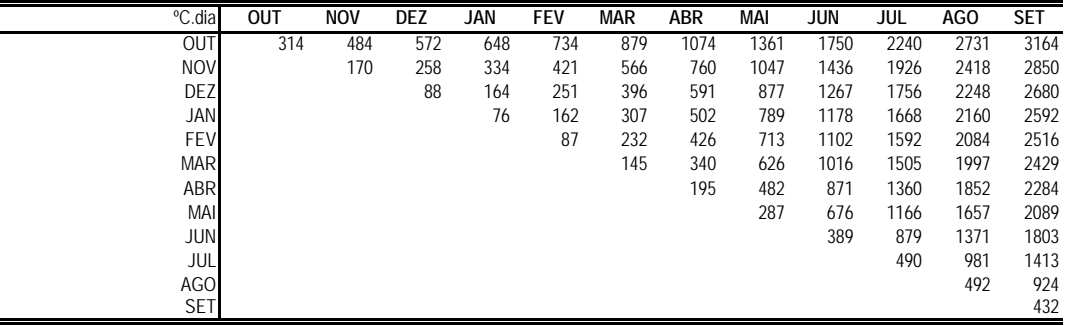

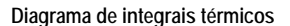

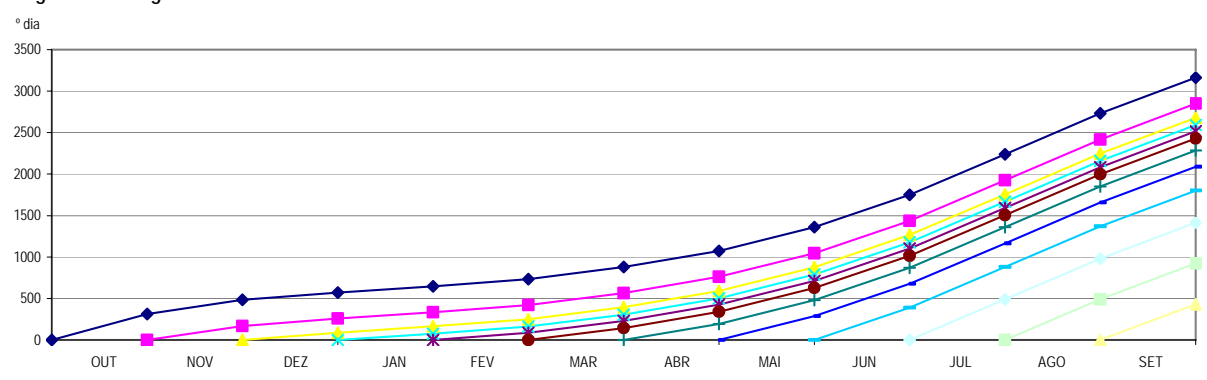

# **Valores médios, medianas e percentis 20 e 80 das precipitações**

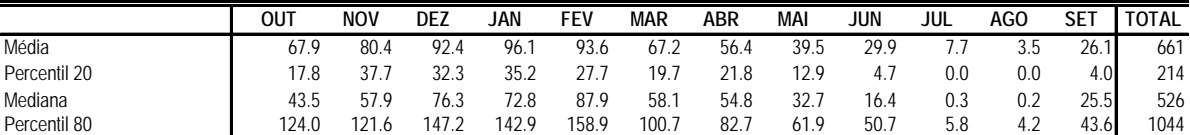

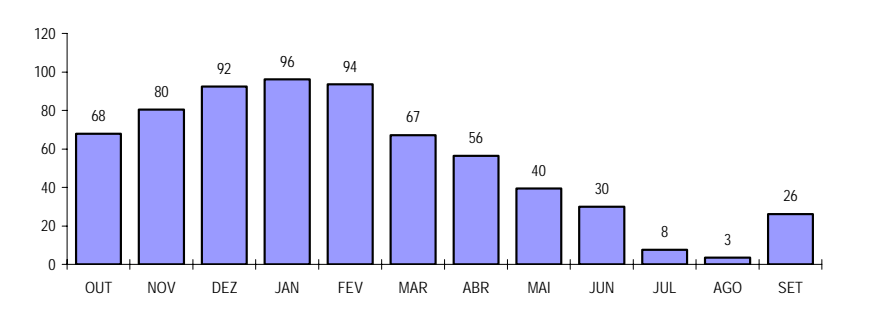

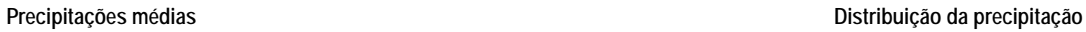

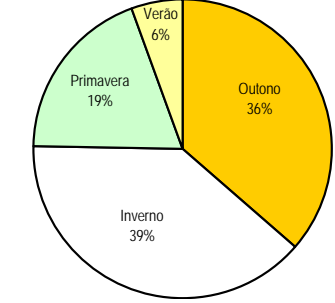

# **Integral pluviométrico a partir de Outubro**

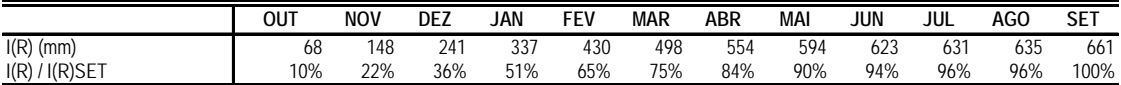

**Enquadramento do integral pluviométrico pelos anos mais seco e mais húmido do período estudado I(R) / I(R) SET**

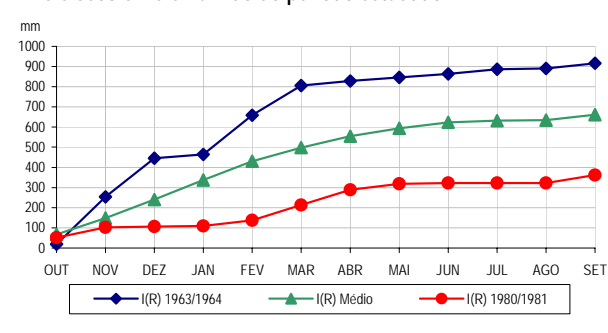

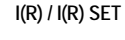

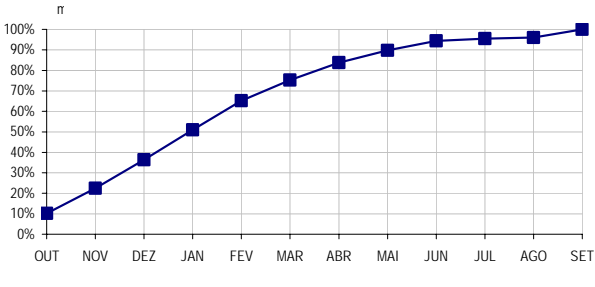

# **Estimativa do número de dias com precipitação superior a 0.1, 1 e 10 mm**

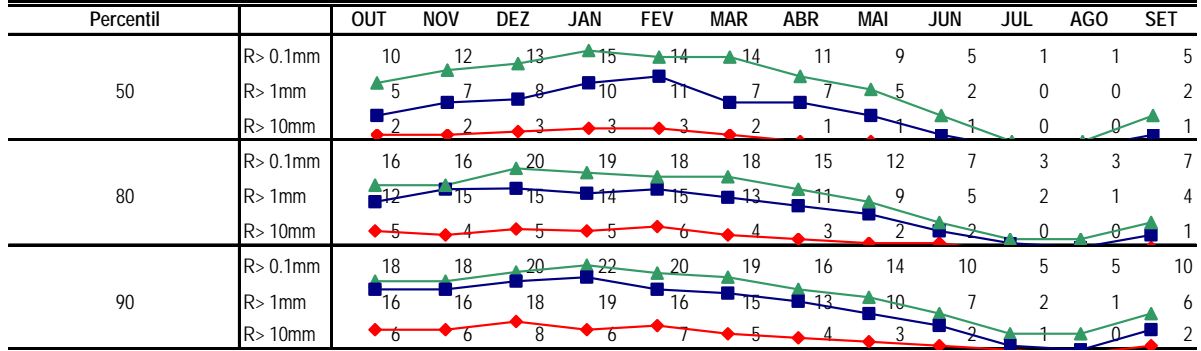

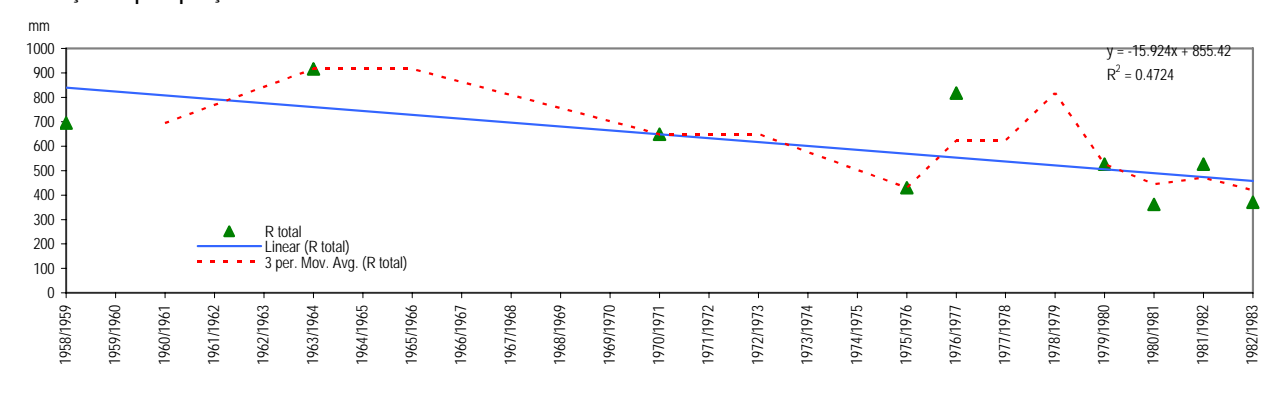

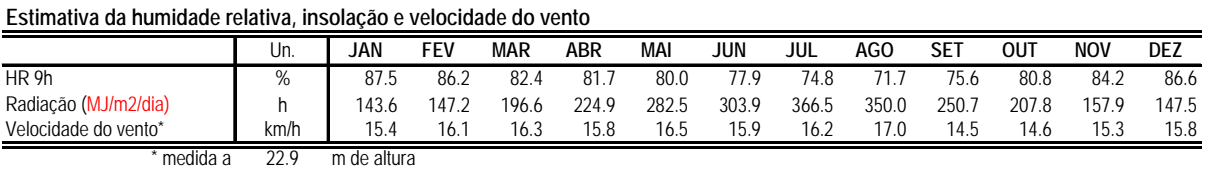

## **Evapotranspiração**

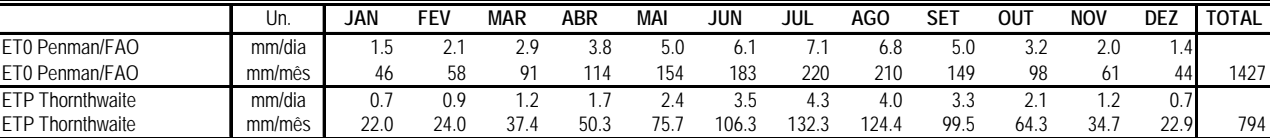

# **Termohigrograma Termopluviograma**

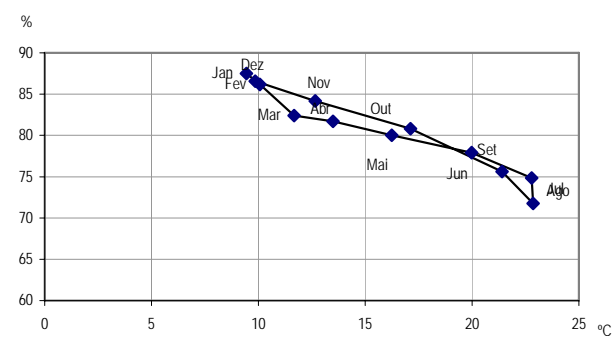

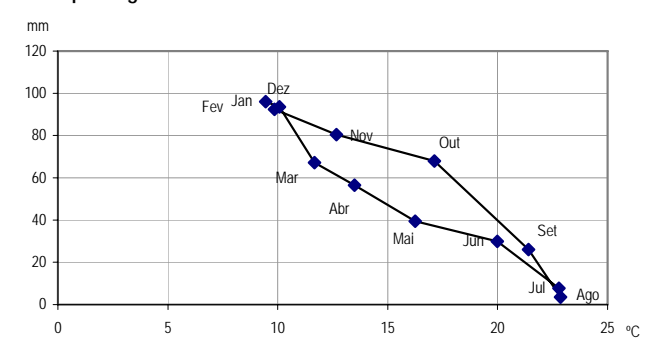

# **Balanço hídrico de Thornthwaite com capacidade utilizável (U) de 100.0 mm** Unidades JAN FEV MAR ABR MAI JUN JUL AGO SET OUT NOV DEZ TOTAL ETP mm/mês 21.96 24.05 37.38 50.33 75.73 106.29 132.34 124.45 99.55 64.27 34.71 22.94 793.99 R mm 96.08 93.56 67.15 56.45 39.50 29.94 7.66 3.48 26.09 67.89 80.44 92.43 660.68 R-ETP mm 74.11 69.52 29.78 6.12 -36.23 -76.35 -124.68 -120.96 -73.46 3.62 45.73 69.49 -133.31 A mm 100.00 100.00 100.00 100.00 63.77 0.00 0.00 0.00 0.00 3.62 49.35 100.00 616.73 vA mm 0.00 0.00 0.00 0.00 -36.23 -63.77 0.00 0.00 0.00 3.62 45.73 50.65 0.00 ETR mm 21.96 24.05 37.38 50.33 75.73 93.70 7.66 3.48 26.09 64.27 34.71 22.94 462.30 D mm 0.00 0.00 0.00 0.00 0.00 12.59 124.68 120.96 73.46 0.00 0.00 0.00 331.69 S mm 74.11 69.52 29.78 6.12 0.00 0.00 0.00 0.00 0.00 0.00 0.00 18.84 198.37

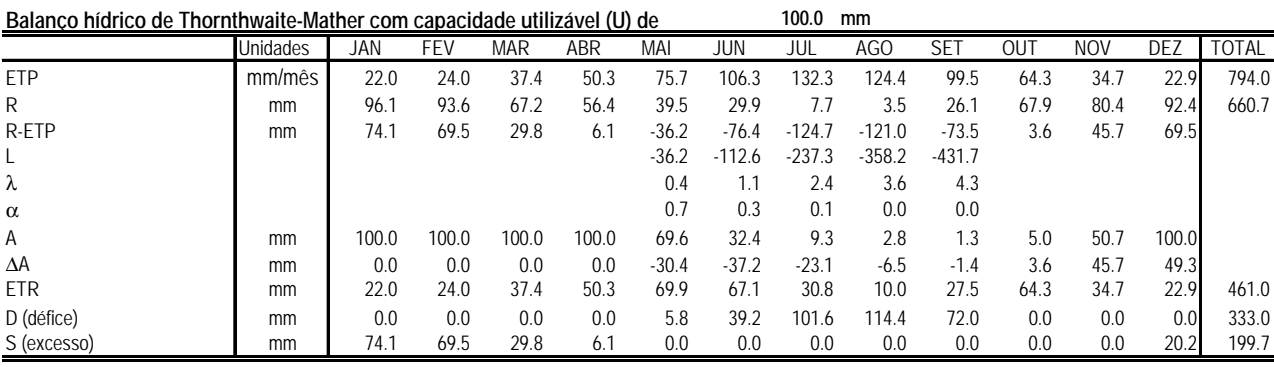

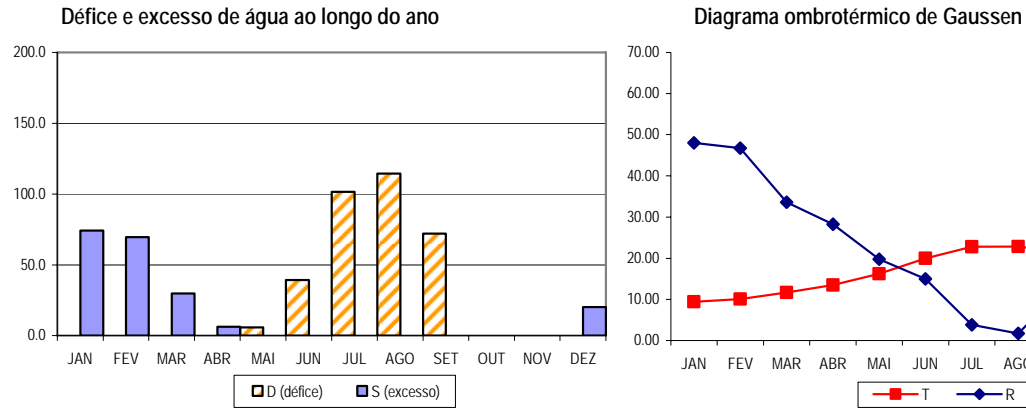

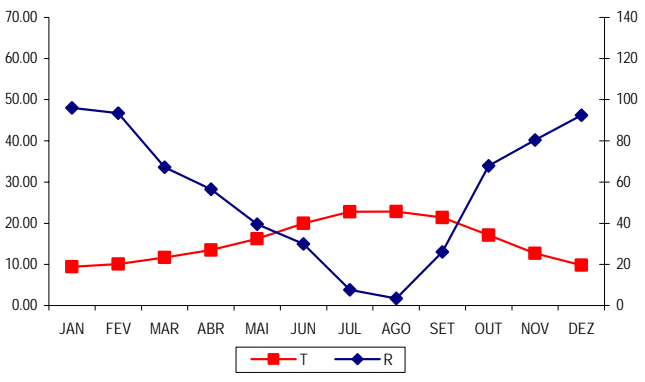

# **SOLOS - Perímetro global**

Barros **Barros Barros Castanho-Avermelhados** Barros Barros Castanho-Avermelhados Barros **Barros Castanho-Avermelhados** Não Castanho-Avermelhados Barros **Barros** Barros Castanho-Avermelhados Barros Barros Castanho-Avermelhados Barros **Barros Barros Castanho-Avermelhados** Barros Castanho-Avermelhados Castanho-Avermelhados Barros **Barros Castanho-Avermelhados Barros Castanho-Avermelhados** Barros Castanho-Avermelhados Castanho-Avermelhados Barros **Barros Barros Castanho-Avermelhados PTG** Barros Barros Castanho-Avermelhados Barros **Barros** Castanho-Avermelhados Solos Argiluviados Pouco Insaturados **Solos Mediterrâneos Pardos** Calcários Pardos Solos Argiluviados Pouco Insaturados Solos Mediterrâneos Pardos Solos Argiluviados Pouco Insaturados **Solos Mediterrâneos Pardos** Solos Argiluviados Pouco Insaturados Solos Mediterrâneos Pardos Solos Argiluviados Pouco Insaturados Mediterrâneos Pardos Solos Argiluviados Pouco Insaturados **Solos Mediterrâneos Pardos** Solos Argiluviados Pouco Insaturados **Solos Mediterrâneos Pardos** Calcários Pardos Solos Argiluviados Pouco Insaturados Solos Mediterrâneos Pardos Solos Argiluviados Pouco Insaturados **Solos Mediterrâneos Pardos** Solos Argiluviados Pouco Insaturados **Solos Mediterrâneos Pardos** Calcários Pardos Solos Argiluviados Pouco Insaturados **Solos Mediterrâneos Pardos** De Materiais Não Calcários Pardos Solos Argiluviados Pouco Insaturados **Solos Mediterrâneos Pardos** Calcários Pardos Solos Argiluviados Pouco Insaturados Solos Mediterrâneos Pardos Solos Argiluviados Pouco Insaturados **Solos Mediterrâneos Pardos** Solos Argiluviados Pouco Insaturados Solos Mediterrâneos Pardos Solos Argiluviados Pouco Insaturados **Solos Mediterrâneos Pardos** Solos Argiluviados Pouco Insaturados **Solos Mediterrâneos Pardos** Solos Argiluviados Pouco Insaturados **Solos Mediterrâneos Pardos** Calcários Pac Solos Argiluviados Pouco Insaturados Solos Mediterrâneos Pardos Solos Argiluviados Pouco Insaturados Solos Mediterrâneos Pardos Solos Argiluviados Pouco Insaturados Solos Mediterrâneos Pardos Solos Argiluviados Pouco Insaturados Solos Mediterrâneos Pardos Solos Argiluviados Pouco Insaturados **Solos Mediterrâneos Pardos** Solos Argiluviados Pouco Insaturados Solos Mediterrâneos Pardos Solos Argiluviados Pouco Insaturados **Solos Mediterrâneos Pardos** Calcários Pardos Solos Argiluviados Pouco Insaturados **Solos Mediterrâneos Pardos** Solos Argiluviados Pouco Insaturados Solos Mediterrâneos Pardos Solos Argiluviados Pouco Insaturados **Solos Mediterrâneos Pardos** Solos Argiluviados Pouco Insaturados **Solos Mediterrâneos Pardos** Calcários Pac 4 426. Solos Argiluviados Pouco Insaturados Solos Mediterrâneos Pardos Solos Argiluviados Pouco Insaturados Solos Mediterrâneos Vermelhos ou Amarelos Solos Argiluviados Pouco Insaturados Solos Mediterrâneos Vermelhos ou Amarelos Solos Argiluviados Pouco Insaturados Solos Mediterrâneos Vermelhos ou Amarelos Solos Argiluviados Pouco Insaturados Solos Mediterrâneos Vermelhos ou Amarelos Solos Argiluviados Pouco Insaturados Solos Mediterrâneos Vermelhos ou Amarelos Solos Argiluviados Pouco Insaturados Solos Mediterrâneos Vermelhos ou Amarelos Solos Argiluviados Pouco Insaturados Solos Mediterrâneos Vermelhos ou Amarelos Solos Argiluviados Pouco Insaturados Solos Mediterrâneos Vermelhos ou Amarelos

# Solos Argiluviados Pouco Insaturados Solos Mediterrâneos Vermelhos ou Amarelos Solos Argiluviados Pouco Insaturados Solos Mediterrâneos Vermelhos ou Amarelos Solos Argiluviados Pouco Insaturados Solos Mediterrâneos Vermelhos ou Amarelos Solos Argiluviados Pouco Insaturados **Solos Mediterrâneos Vermelhos ou Amarelos** Solos Argiluviados Pouco Insaturados Solos Mediterrâneos Vermelhos ou Amarelos Solos Argiluviados Pouco Insaturados Solos Mediterrâneos Vermelhos ou Amarelos

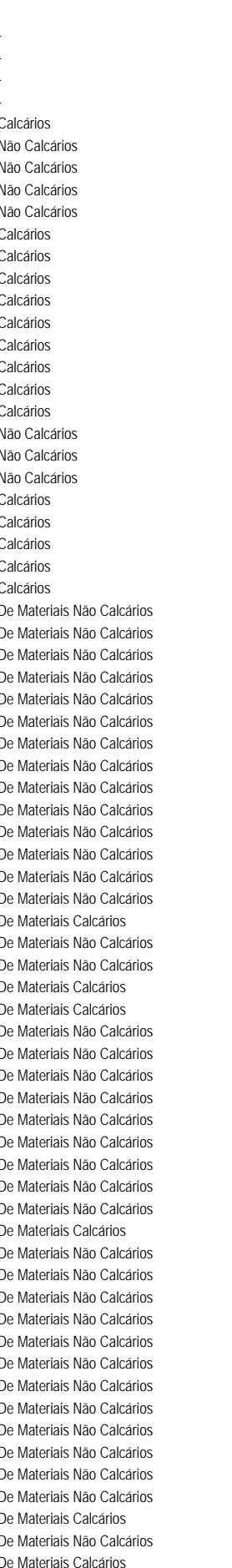

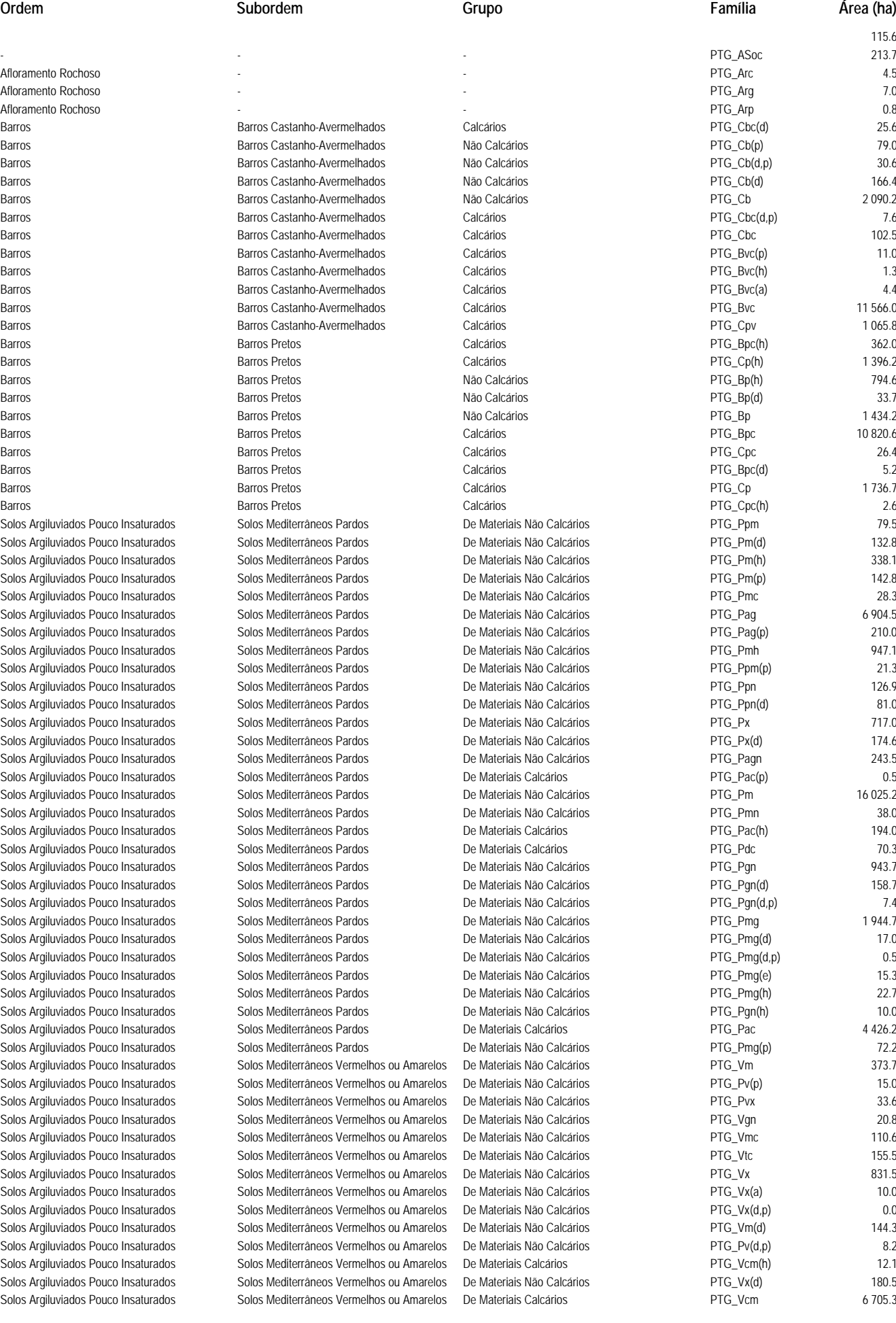

Solos Argiluviados Pouco Insaturados Solos Mediterrâneos Vermelhos ou Amarelos De Materiais Calcários PTG\_Pvc 185.3<br>Solos Argiluviados Pouco Insaturados Solos Mediterrâneos Vermelhos ou Amarelos De Materiais Calcários PTG Solos Argiluviados Pouco Insaturados Solos Mediterrâneos Vermelhos ou Amarelos De Materiais Calcários PTG\_Pvc(p) 8.1 Solos Argiluviados Pouco Insaturados Solos Mediterrâneos Vermelhos ou Amarelos De Materiais Não Calcários PTG Sr PTG Sr 3 848.7 Solos Argiluviados Pouco Insaturados Solos Mediterrâneos Vermelhos ou Amarelos De Materiais Calcários PTG\_Vcd 85.3 Solos Argiluviados Pouco Insaturados Solos Mediterrâneos Vermelhos ou Amarelos De Materiais Não Calcários PTG Pv(d) PTG Pv(d) 368.8 Solos Argiluviados Pouco Insaturados Solos Mediterrâneos Vermelhos ou Amarelos De Materiais Calcários PTG Vcm(d) PTG Vcm(d) 0.5 Solos Argiluviados Pouco Insaturados Solos Mediterrâneos Vermelhos ou Amarelos De Materiais Calcários PTG\_Vcm(p) 6.0 Solos Argiluviados Pouco Insaturados Solos Mediterrâneos Vermelhos ou Amarelos De Materiais Não Calcários PTG\_Sr(p) 151.0 Solos Argiluviados Pouco Insaturados Solos Mediterrâneos Vermelhos ou Amarelos De Materiais Não Calcários PTG\_Sr\* PTG\_Sr\* 180.4 Solos Argiluviados Pouco Insaturados Solos Mediterrâneos Vermelhos ou Amarelos De Materiais Não Calcários PTG\_Sr\*(h) 20.5 Solos Argiluviados Pouco Insaturados Solos Mediterrâneos Vermelhos ou Amarelos De Materiais Não Calcários PTG Pv 2705.7 Solos Argiluviados Pouco Insaturados Solos Mediterrâneos Vermelhos ou Amarelos De Materiais Calcários PTG\_Vcc PTG\_Vcc 133.1 Solos Calcários Solos Calcários Pardos Dos Climas de Regime Xérico PTG Pcg(d) 20.1 Solos Calcários Solos Calcários Solos Calcários Pardos Dos Climas de Regime Xérico PTG Pc 4 714.2 Solos Calcários Solos Calcários Pardos Dos Climas de Regime Xérico PTG\_Pc(a) 4.7 Solos Calcários Solos Calcários Pardos Dos Climas de Regime Xérico PTG Pc(d) 30.8 Solos Calcários Solos Calcários Pardos Dos Climas de Regime Xérico PTG\_Pc' 1422.2 Solos Calcários Solos Calcários Pardos Dos Climas de Regime Xérico PTG\_Pcq 671.6 Solos Calcários Solos Calcários Pardos Dos Climas de Regime Xérico PTG\_Pc'(d,p) 29.8 Solos Calcários Solos Calcários Pardos Dos Climas de Regime Xérico PTG Pc'(a) PTG Pc'(a) 4.1 Solos Calcários Solos Calcários Pardos Dos Climas de Regime Xérico PTG\_Pcx(d) 0.2 Solos Calcários Solos Calcários Pardos Dos Climas de Regime Xérico PTG Pcx(a) PTG Pcx(a) 1.2 Solos Calcários Solos Calcários Pardos Dos Climas de Regime Xérico PTG Pcx PTG Pcx 343.5 Solos Calcários Solos Calcários Pardos Dos Climas de Regime Xérico PTG\_Pct 271.4 Solos Calcários Solos Calcários Solos Calcários Pardos Dos Climas de Regime Xérico PTG Pcs PTG Pcs 18.6 Solos Calcários Solos Calcários Pardos Dos Climas de Regime Xérico PTG\_Pcr 150.4 Solos Calcários Solos Calcários Pardos Dos Climas de Regime Xérico PTG\_Pc(p) 3.5 Solos Calcários Solos Calcários Pardos Dos Climas de Regime Xérico PTG\_Pc'(d) 297.3 Solos Calcários Solos Calcários Vermelhos Dos Climas de Regime Xérico PTG\_Vc(d) PTG\_Vc(d) 19.1 Solos Calcários Solos Calcários Vermelhos Dos Climas de Regime Xérico PTG\_Vcr PTG\_Vcr 161.8 Solos Calcários Solos Calcários Vermelhos Dos Climas de Regime Xérico PTG Vcx(d) 7.4 Solos Calcários Solos Calcários Solos Calcários Vermelhos Dos Climas de Regime Xérico PTG\_Vcx 618.3 Solos Calcários Solos Calcários Vermelhos Dos Climas de Regime Xérico PTG\_Vct(d) PTG\_Vct(d) 0.0 Solos Calcários Solos Calcários Vermelhos Dos Climas de Regime Xérico PTG\_Vct 69.9 Solos Calcários Solos Calcários Vermelhos Dos Climas de Regime Xérico PTG\_Vc'(p) 23.1 Solos Calcários Solos Calcários Solos Calcários Vermelhos Dos Climas de Regime Xérico PTG Vc(d,p) 4.7 Solos Calcários Solos Calcários Vermelhos Dos Climas de Regime Xérico PTG Vc' PTG Vermelhos 1931.9 Solos Calcários Solos Calcários Vermelhos Dos Climas de Regime Xérico PTG Vc PTG PTG COST 12 301.4 Solos Calcários Solos Calcários Vermelhos Dos Climas de Regime Xérico PTG\_Vc(p) 5.3 Solos Hidromórficos Solos Hidromórficos Com Horizonte Eluvial Planossolos PTG\_Ps(p) PTG\_Ps(p) 3.6 Solos Hidromórficos Solos Hidromórficos Solos Hidromórficos Com Horizonte Eluvial Planossolos PTG\_Ps 1607.4 Solos Hidromórficos Solos Hidromórficos Sem Horizonte Eluvial - PTG\_Cal PTG\_Cal 12.9 Solos Hidromórficos Solos Hidromórficos Sem Horizonte Eluvial - PTG\_Sg PTG\_Sg 0.1 Solos Hidromórficos Solos Hidromórficos Sem Horizonte Eluvial - PTG Pcz PTG Pcz 305.4 Solos Hidromórficos Solos Hidromórficos Sem Horizonte Eluvial - PTG\_Cd PTG\_Cd 576.1 Solos Hidromórficos Solos Hidromórficos Sem Horizonte Eluvial - PTG Sag PTG Sag 10.5 Solos Hidromórficos Solos Hidromórficos Sem Horizonte Eluvial - PTG Caac(i) 48.0 Solos Hidromórficos Solos Hidromórficos Sem Horizonte Eluvial - PTG\_Caac PTG\_Caac 283.2 Solos Hidromórficos Solos Hidromórficos Sem Horizonte Eluvial - PTG\_Caa(i) 2.9 Solos Hidromórficos **Solos Hidromórficos Sem Horizonte Eluvial** - PTG Caa 290.2 Solos Hidromórficos Solos Hidromórficos Sem Horizonte Eluvial - PTG\_Ca PTG\_Ca 749.4 Solos Hidromórficos Solos Hidromórficos Sem Horizonte Eluvial - PTG\_Cac PTG\_Cac 46.5 Solos incipientes **Aluviossolos Antigos** Não Calcários Não Calcários **PTG** Ata 30.0 Solos incipientes **Aluviossolos Antigos** Não Calcários Não Calcários PTG\_Ata(h) 56.3 Solos Incipientes Aluviossolos Antigos Não Calcários PTG\_At(p) 13.5 Solos Incipientes **Aluviossolos Antigos** Não Calcários Não Calcários PTG\_At 226.3 Solos Incipientes and Aluviossolos Antigos Calcários Calcários Calcários PTG\_Atc 7.4 Solos Incipientes and the Computer Aluviossolos Antigos National Não Calcários Antigos Não PTG\_Atl 3.5 Solos Incipientes and Aluviossolos Modernos Naio Calcários entre entre entre PTG\_A(i) 151.3 Solos Incipientes **Aluviossolos Modernos** Não Calcários **Não Calcários** PTG Al(h) 139.6 Solos Incipientes Aluviossolos Modernos Calcários PTG\_Aac(h) 42.9 Solos Incipientes and the Control of Aluviossolos Modernos Não Calcários entre a construção por entre 155.9 en Solos Incipientes **Aluviossolos Modernos** Não Calcários **Não PTG\_Al(i)** 30.9 Solos Incipientes **Aluviossolos Modernos** Não Calcários **Não Calcários** PTG Aa(i) 29.9 Solos Incipientes and the Communications Aluviossolos Modernos Alus Não Calcários (Salos estado en 177.7 m) 77.7 Solos Incipientes **Aluviossolos Modernos** Não Calcários **Não Calcários** PTG Aa 513.7 Solos Incipientes **Aluviossolos Modernos** Não Calcários **Não Calcários** PTG\_A 817.9 Solos Incipientes and the Calcários Aluviossolos Modernos Calcários Calcários Calcários and the PTG\_Alc 3.7 Solos Incipientes **Aluviossolos Modernos** Calcários Calcários PTG\_Ac(i) 33.4 Solos Incipientes and the Calcários Aluviossolos Modernos Calcários Calcários entre a construction de PTG\_Ac(h) 16.8 Solos Incipientes **Aluviossolos Modernos** Calcários Calcários **PTG** Aac(i) 0.6 Solos Incipientes and the Calcários Aluviossolos Modernos Calcários Calcários entre a construction de PTG\_Aac 68.0 Solos Incipientes and the Calcários Aluviossolos Modernos Calcários Calcários Calcários entre entre PTG\_Ac 27.2 Solos Incipientes **Aluviossolos Modernos** Não Calcários **Não PTG\_A(h)** 375.2 Solos Incipientes a coluviossolos de la coluviossolos de la provincia de la provincia en la provincia de la co Solos Incipientes a coluviossolos de la coluviossolos de la provincia de la provincia en la provincia en la co Solos Incipientes a coluviossolos de la coluviossolos de la provincia de la provincia en la provincia en la co Solos Incipientes Coluviossolos Não Calcários PTG\_Sbac(h) 53.5

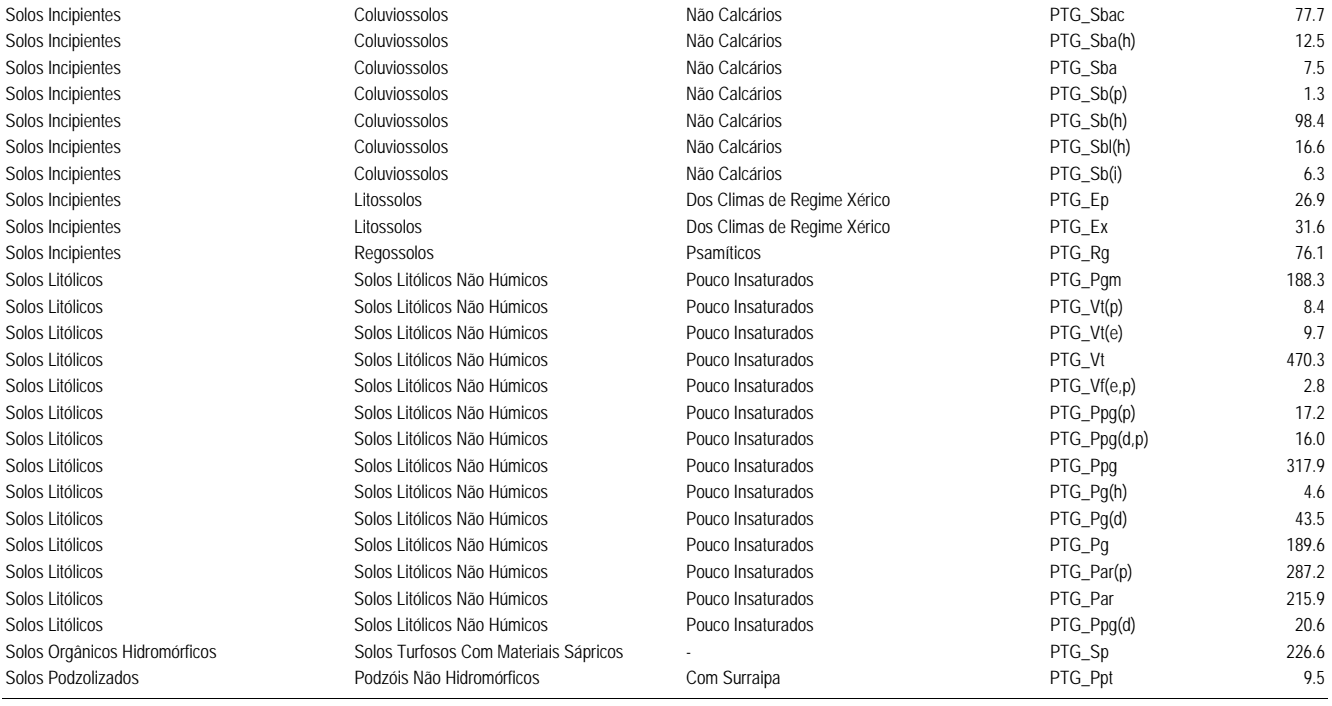

**TOTAL 114 706.8**

# **SOLOS - Discriminação por Bloco**

# **Alfundão**

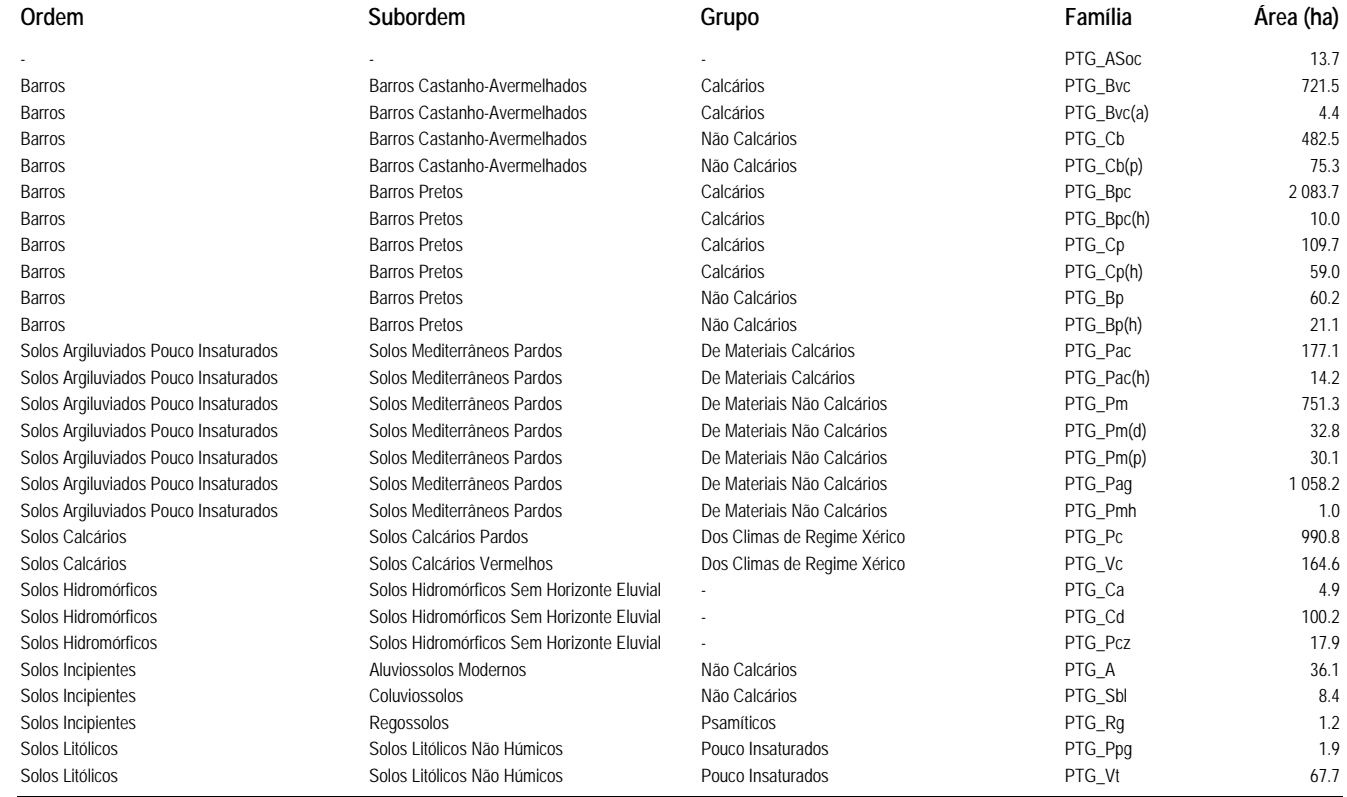

**BA10**

**Ordem Subordem Grupo Família Área (ha)** - The state of the state of the state of the state of the state of the state of the STG\_ASoc 3.5 Solos Argiluviados Pouco Insaturados Solos Mediterrâneos Pardos De Materiais Não Calcários PTG\_Px 96.8 Solos Argiluviados Pouco Insaturados Solos Mediterrâneos Pardos De Materiais Não Calcários PTG\_Px(d) 16.9 Solos Argiluviados Pouco Insaturados Solos Mediterrâneos Pardos De Materiais Não Calcários PTG Pag 1.3 Solos Argiluviados Pouco Insaturados Solos Mediterrâneos Vermelhos ou Amarelos De Materiais Não Calcários PTG\_Sr FTG\_Sr 54.0 Solos Argiluviados Pouco Insaturados Solos Mediterrâneos Vermelhos ou Amarelos De Materiais Não Calcários PTG\_Pv 79.0 Solos Argiluviados Pouco Insaturados Solos Mediterrâneos Vermelhos ou Amarelos De Materiais Não Calcários PTG\_Pv(d) 5.5 Solos Argiluviados Pouco Insaturados Solos Mediterrâneos Vermelhos ou Amarelos De Materiais Não Calcários PTG\_Pvx PTG\_Pvx 17.3 Solos Argiluviados Pouco Insaturados Solos Mediterrâneos Vermelhos ou Amarelos De Materiais Não Calcários PTG\_Vx PTG\_Vx<br>Solos Argiluviados Pouco Insaturados Solos Mediterrâneos Vermelhos ou Amarelos De Materiais Não Calcár Solos Argiluviados Pouco Insaturados Solos Mediterrâneos Vermelhos ou Amarelos De Materiais Não Calcários PTG\_Vx(a) PTG\_Vx(a) 10.0 Solos Argiluviados Pouco Insaturados Solos Mediterrâneos Vermelhos ou Amarelos De Materiais Não Calcários PTG\_Vm PTG\_Vm 0.2 Solos Incipientes and Aluviossolos Antigos Antigos Nao Calcários PTG\_At PTG\_At 18.9 Solos Incipientes **Aluviossolos Modernos** Não Calcários **Não Calcários** PTG\_A 159.6 Solos Incipientes **Aluviossolos Modernos** Não Calcários **Não Calcários** PTG\_A(i) 17.4 Solos Incipientes a coluviossolos de la coluviossolos de la provincia de la provincia en la provincia en la co Solos Litólicos Solos Litólicos Não Húmicos Pouco Insaturados PTG\_Ppg 6.6

**TOTAL 495.8**

# **Baronia**

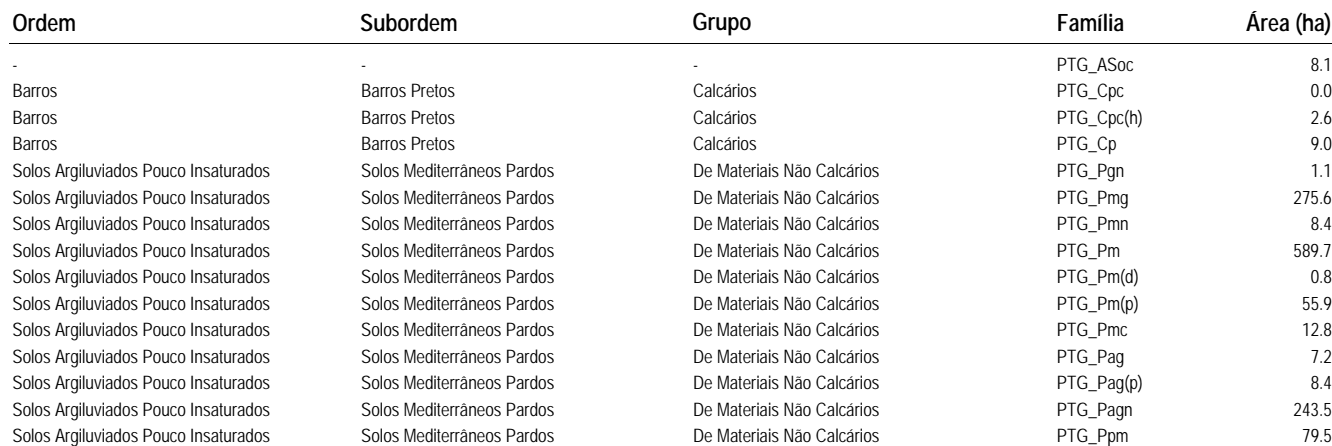

**TOTAL 7 099.4**

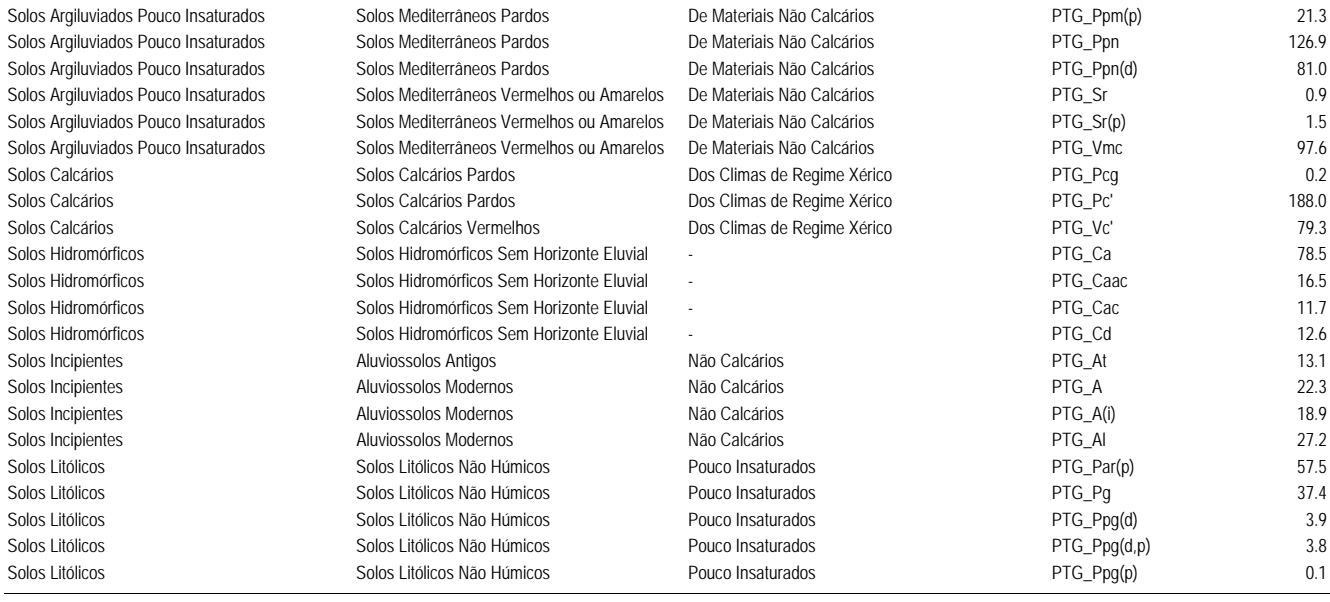

## **TOTAL 2 203.0**

**Barras**

**Ordem Subordem Grupo Família Área (ha)** - The extension of the extension of the extension of the extension of the extension of the extension of the extension of the extension of the extension of the extension of the extension of the extension of the extension of Barros **Barros Castanho-Avermelhados** Calcários Calcários **PTG\_Bvc** PTG\_Bvc 14.7 Barros Pales (Barros Pretos Pretos de Calcários de Calcários de Calcários de PTG\_Bpc 5.8 anos 5.8 anos 5.8 anos Solos Argiluviados Pouco Insaturados Solos Mediterrâneos Pardos De Materiais Calcários Para PTG\_Pdc 70.3 Solos Argiluviados Pouco Insaturados Solos Mediterrâneos Pardos De Materiais Não Calcários PTG\_Pm 54.0 Solos Argiluviados Pouco Insaturados Solos Mediterrâneos Pardos De Materiais Não Calcários PTG\_Pmc PTG\_Pmc 15.5 Solos Argiluviados Pouco Insaturados Solos Mediterrâneos Pardos De Materiais Não Calcários PTG\_Pag 194.3 Solos Argiluviados Pouco Insaturados Solos Mediterrâneos Pardos De Materiais Não Calcários PTG\_Pag(p) 0.7 Solos Argiluviados Pouco Insaturados Solos Mediterrâneos Vermelhos ou Amarelos De Materiais Não Calcários PTG Pv 3.7 Solos Argiluviados Pouco Insaturados Solos Mediterrâneos Vermelhos ou Amarelos De Materiais Não Calcários PTG\_Vmc PTG\_Vmc Solos Calcários Solos Calcários Pardos Dos Climas de Regime Xérico PTG\_Pc' 2.0 Solos Hidromórficos Solos Hidromórficos Sem Horizonte Eluvial -<br>Solos Litólicos Não Homicos Não Húmicos Pouco Insaturados PTG\_Ppg(d,p) 3.3 Solos Litólicos Solos Litólicos Não Húmicos Pouco Insaturados Propertidados PTG\_Ppq(d,p) 3.3 Solos Litólicos Solos Litólicos Não Húmicos Pouco Insaturados PTG\_Ppg(p) 13.6 Solos Litólicos Solos Litólicos Não Húmicos Pouco Insaturados Procedera PTG\_Vt 23.7

## **TOTAL 456.9**

# **Bloco 1.1**

# **Ordem Subordem Grupo Família Área (ha)**

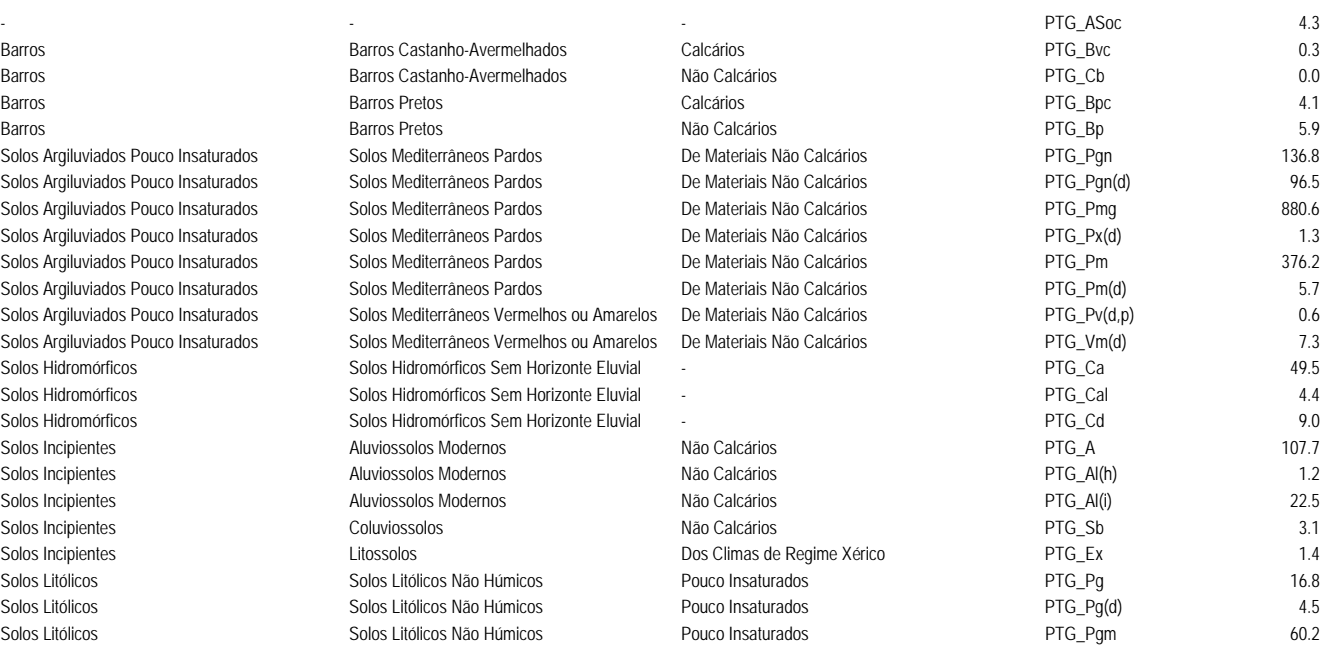

## **TOTAL 1 800.0**

**Bloco 1.2**

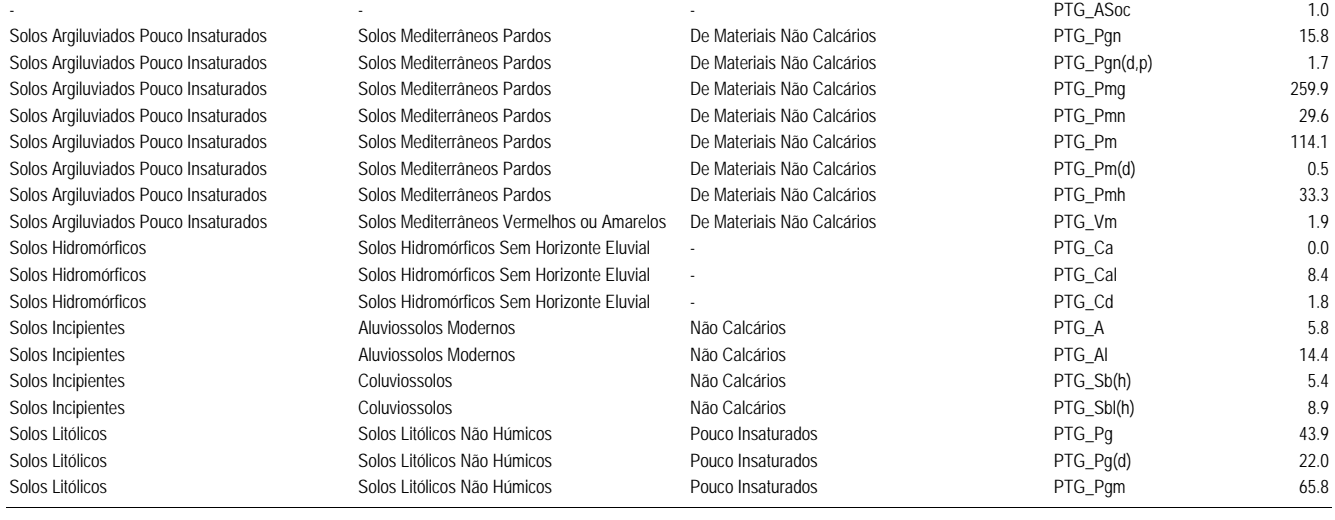

**TOTAL 634.2**

# **Bloco 2**

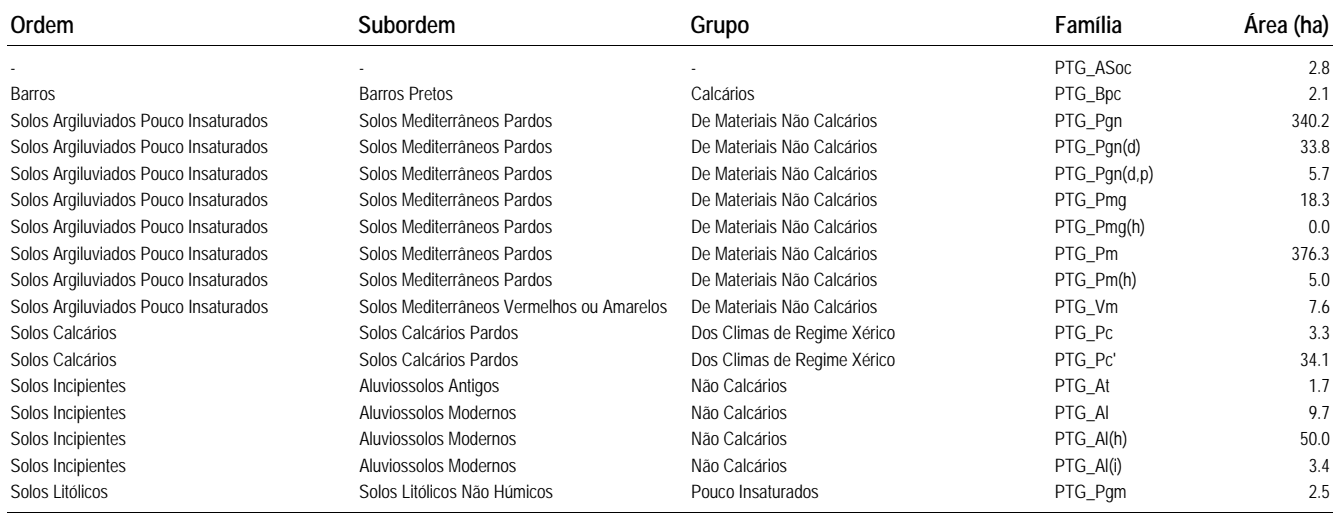

**TOTAL 896.5**

**Bloco 3.1**

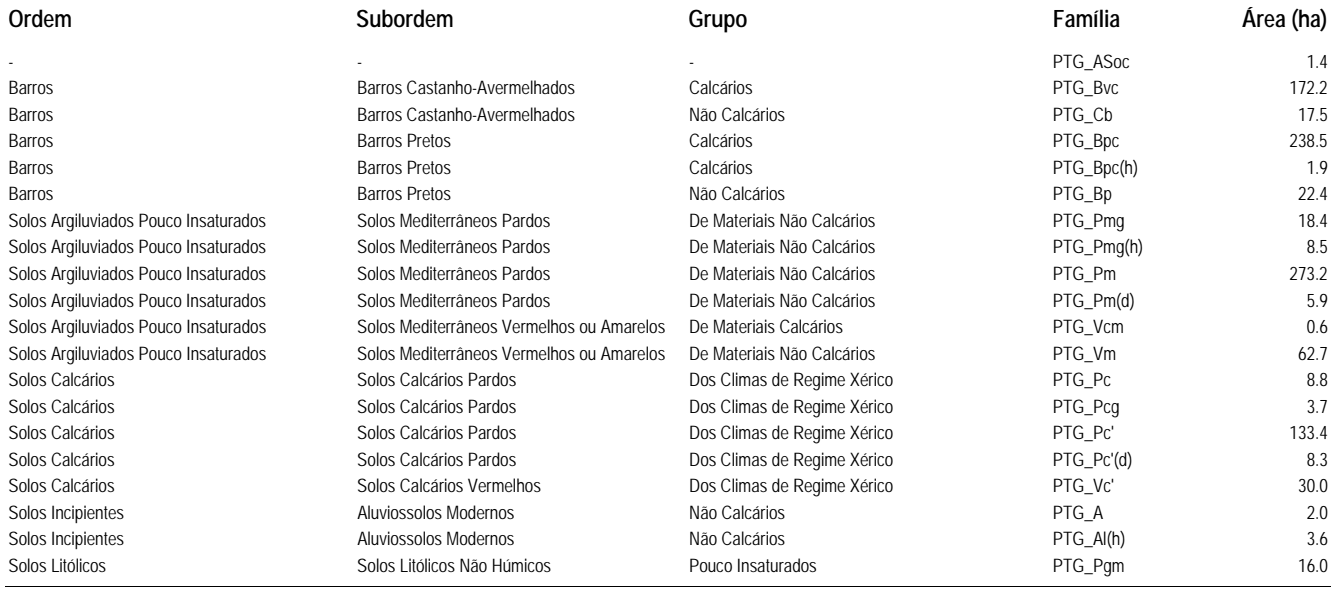

**TOTAL 1 028.9**

# **Bloco 3.2**

Barros Castanho-Avermelhados Calcários Solos Argiluviados Pouco Insaturados Solos Mediterrâneos Pardos De Materiais Não Calcários PTG\_Pmg 129.6

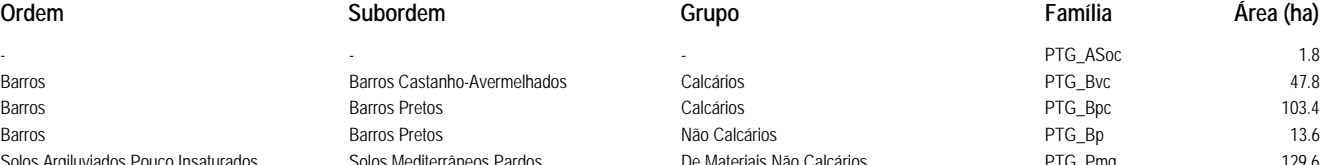

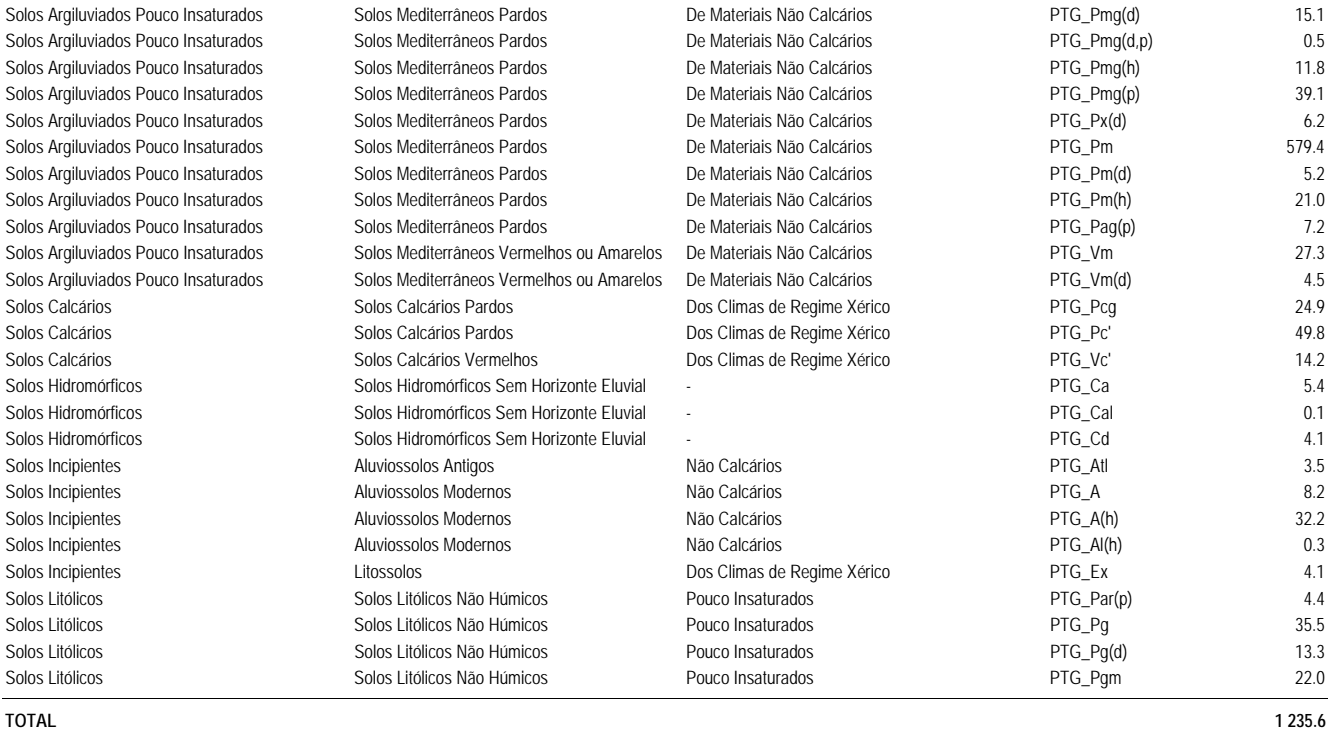

# **Bloco 4**

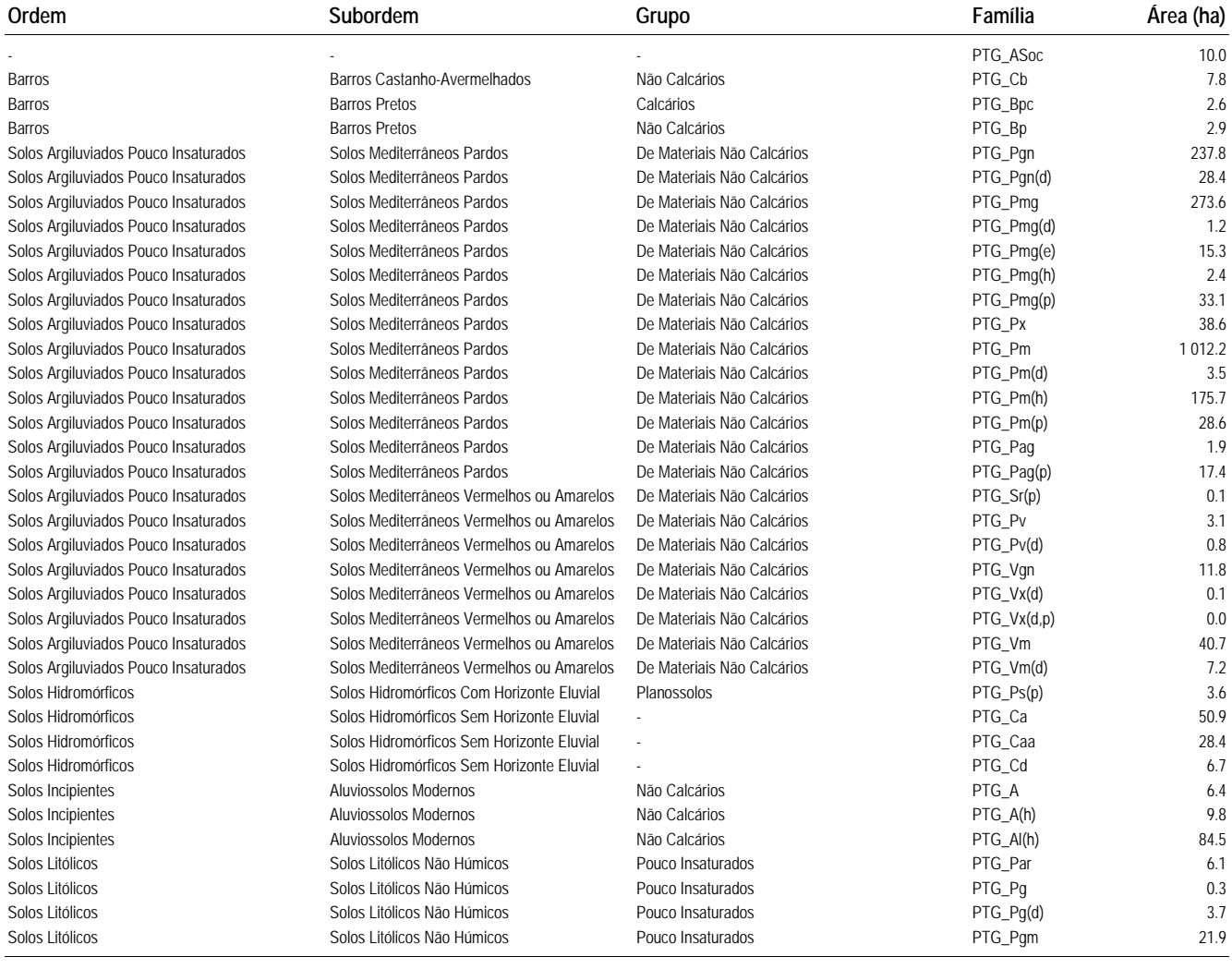

# **Brenhas**

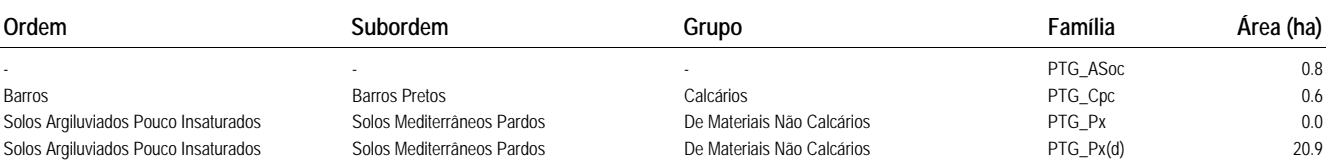

**TOTAL 2 179.0**

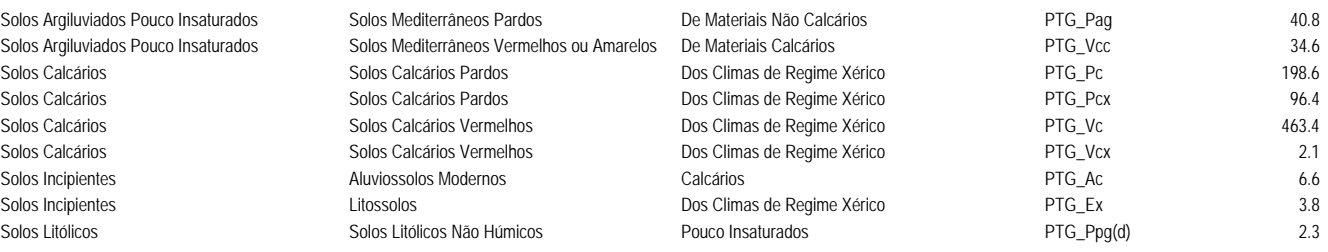

## **TOTAL 870.8**

# **Brinches Norte Sub Bl 1**

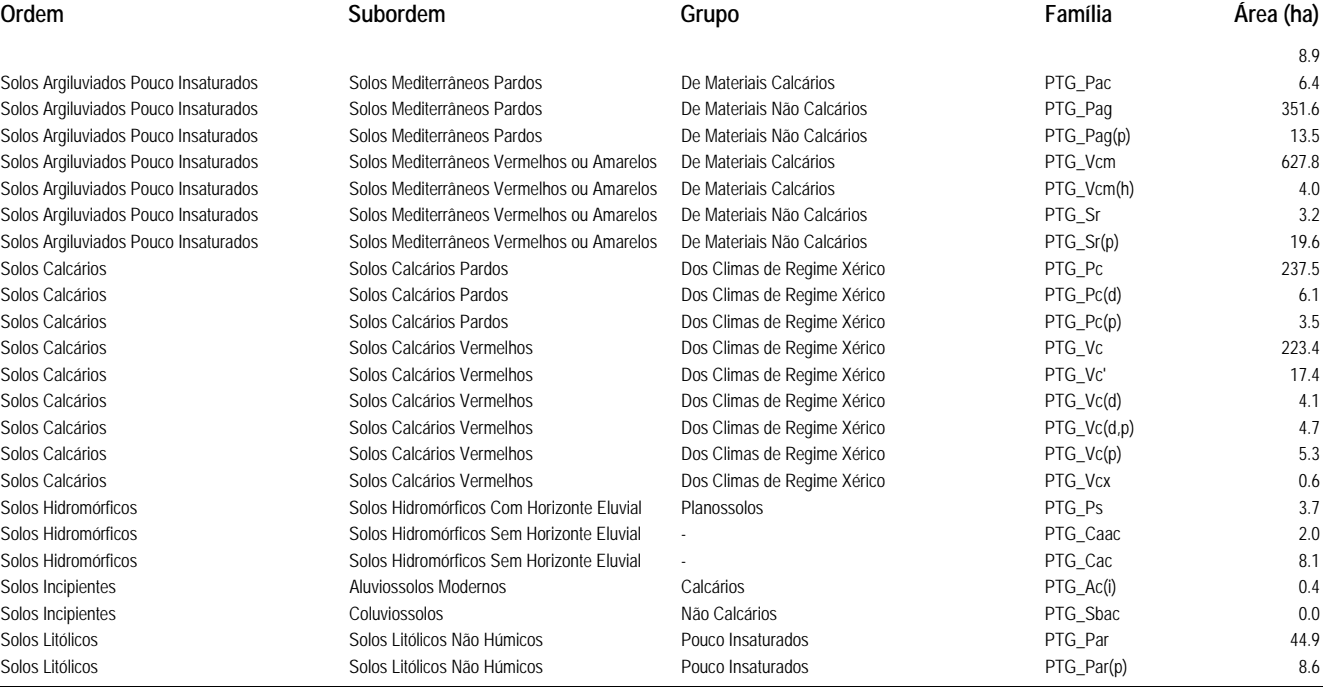

**TOTAL 1 605.5**

# **Brinches Sul Sub Bl 1**

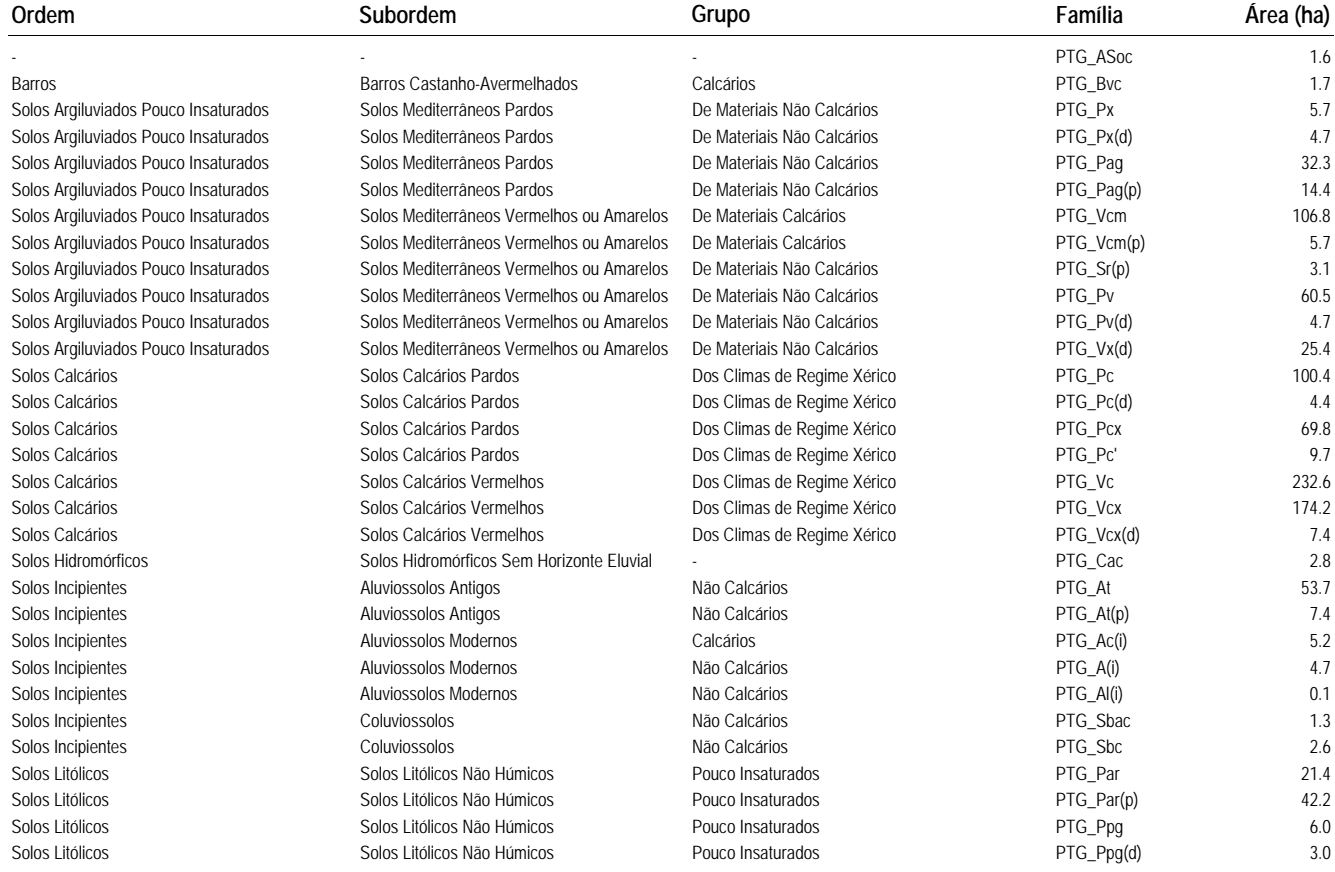

# **Casqueira**

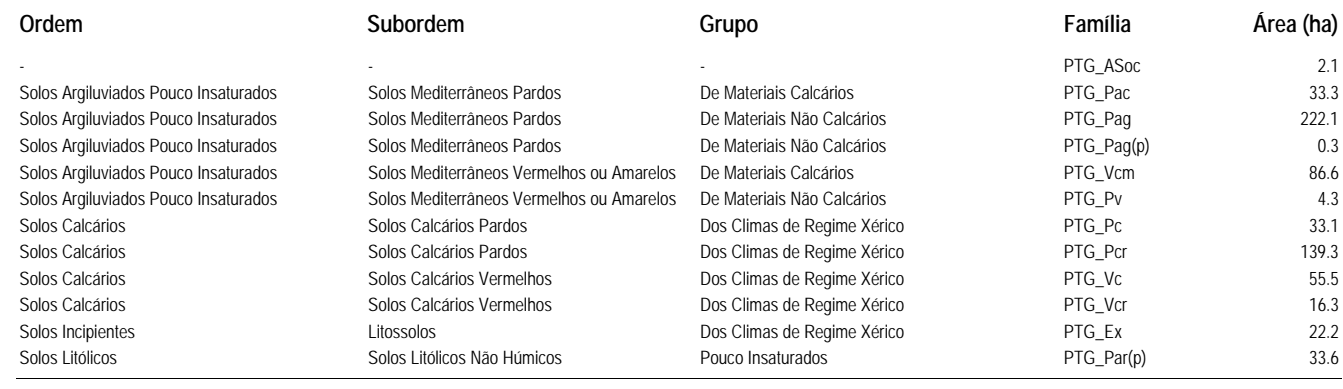

**TOTAL 648.8**

# **Chancuda**

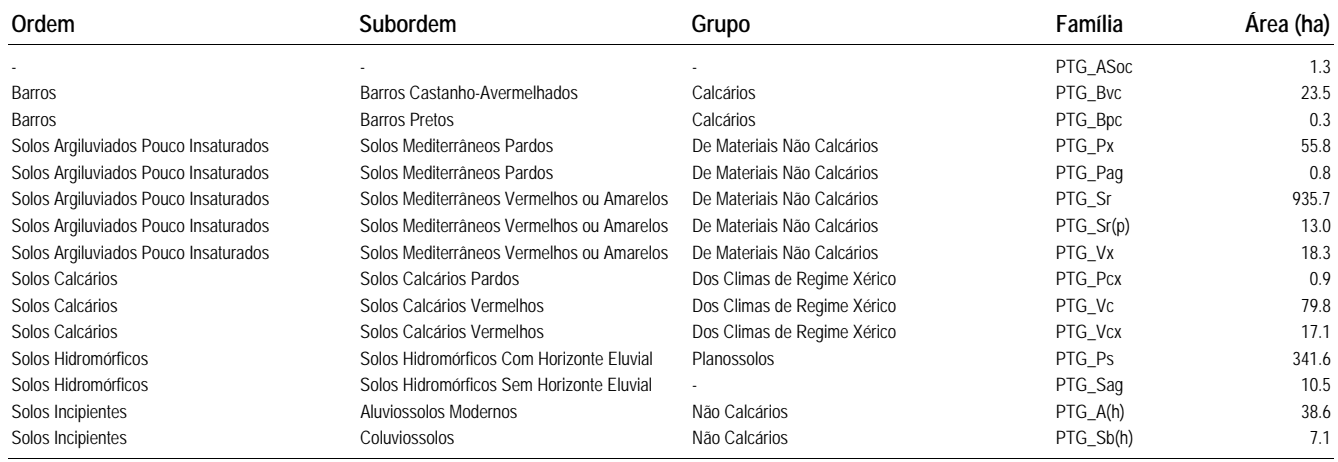

**TOTAL 1 544.5**

# **Cuba Este 1**

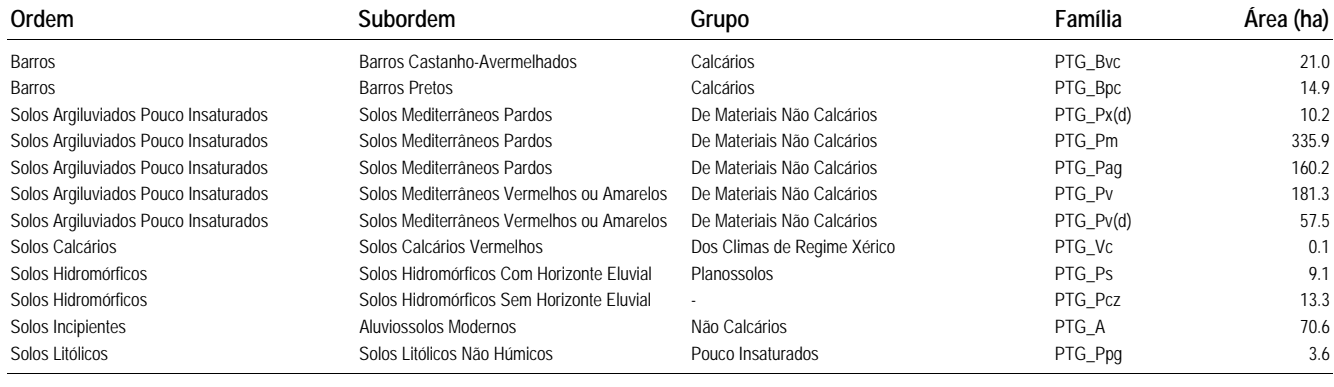

**TOTAL 877.6**

# **Cuba Este 2**

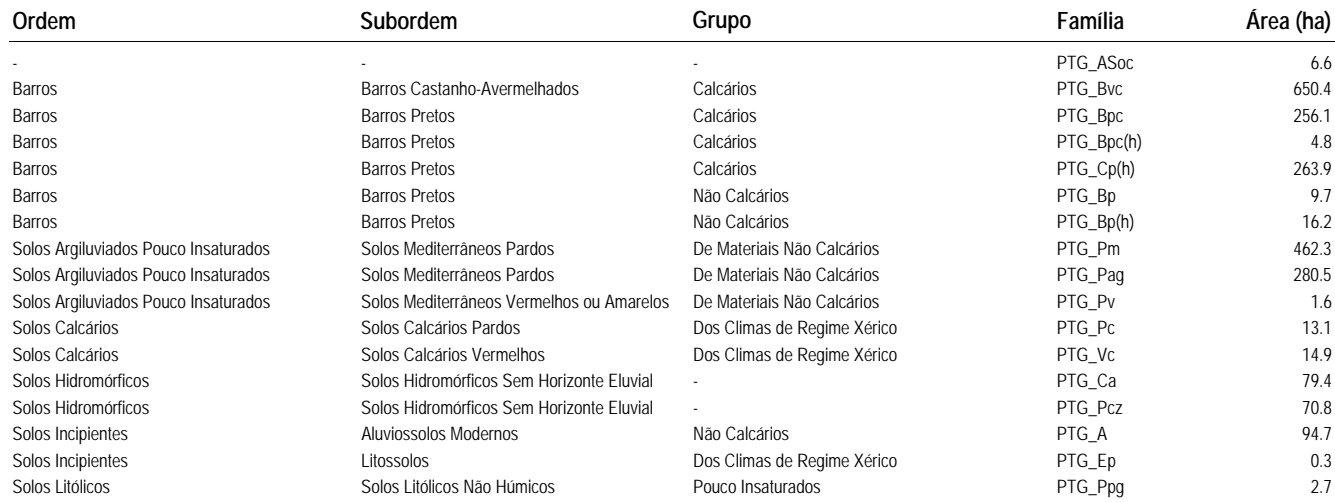

## **TOTAL 2 228.1**

# **Cuba Oeste 1**

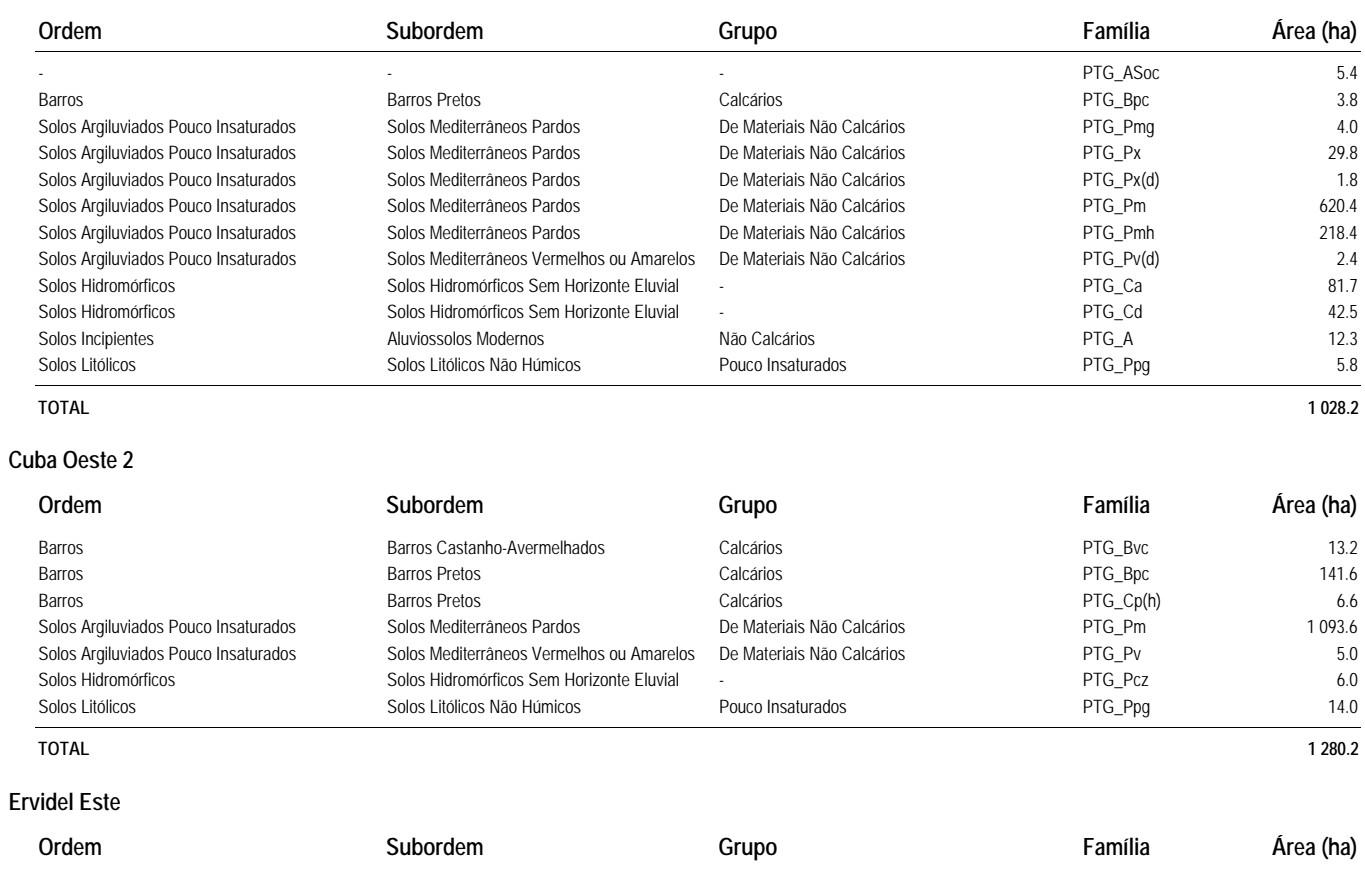

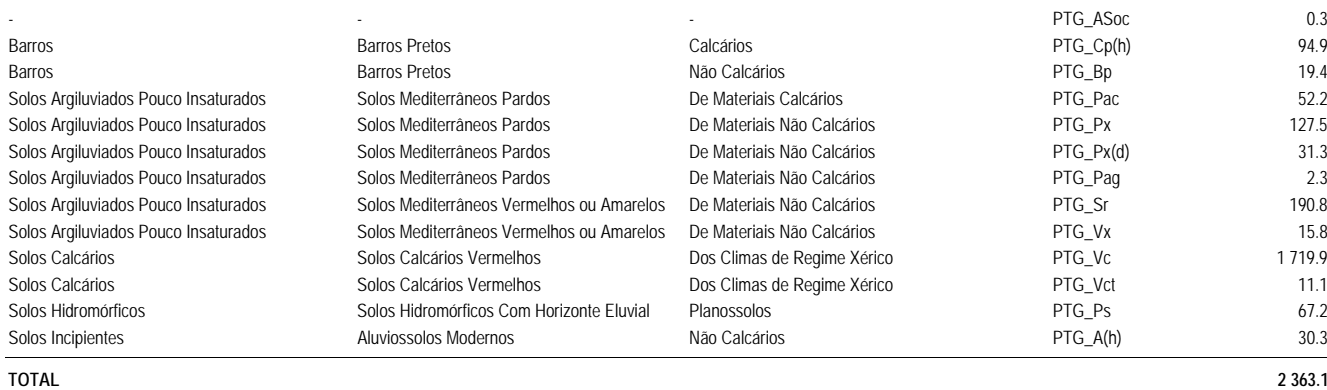

**Ervidel Oeste**

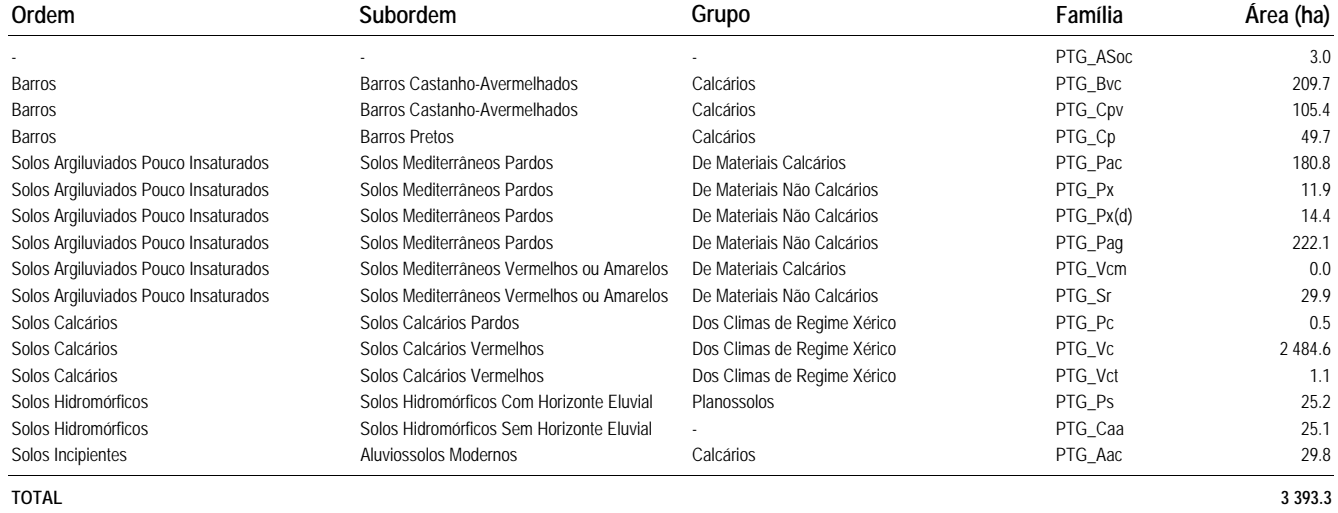

**Faro 1**

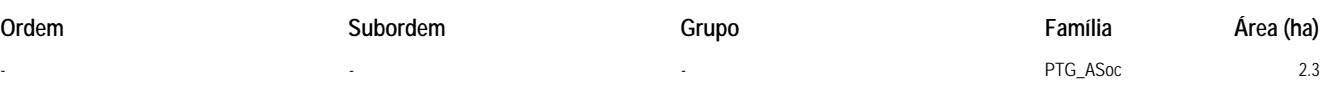

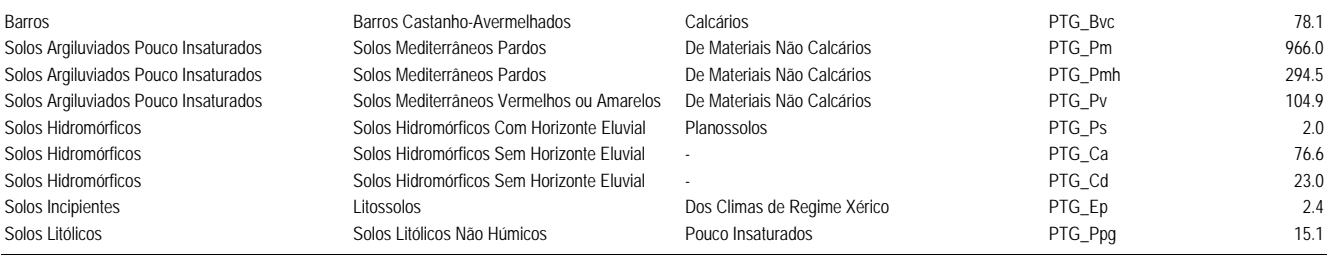

**TOTAL 1 564.8**

# **Faro 2**

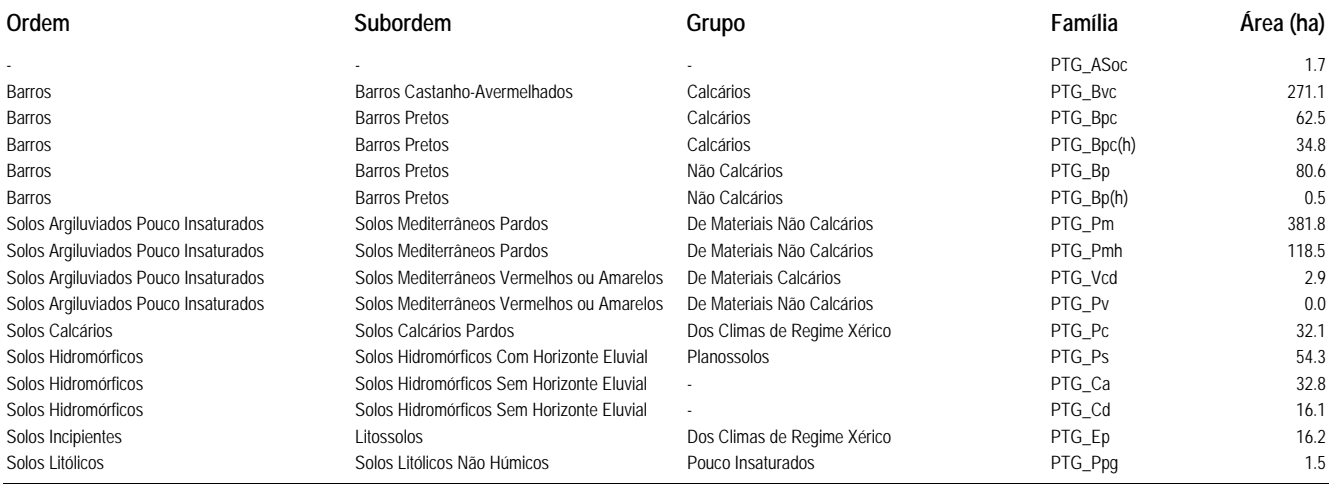

## **TOTAL 1 107.4**

# **Ferreira**

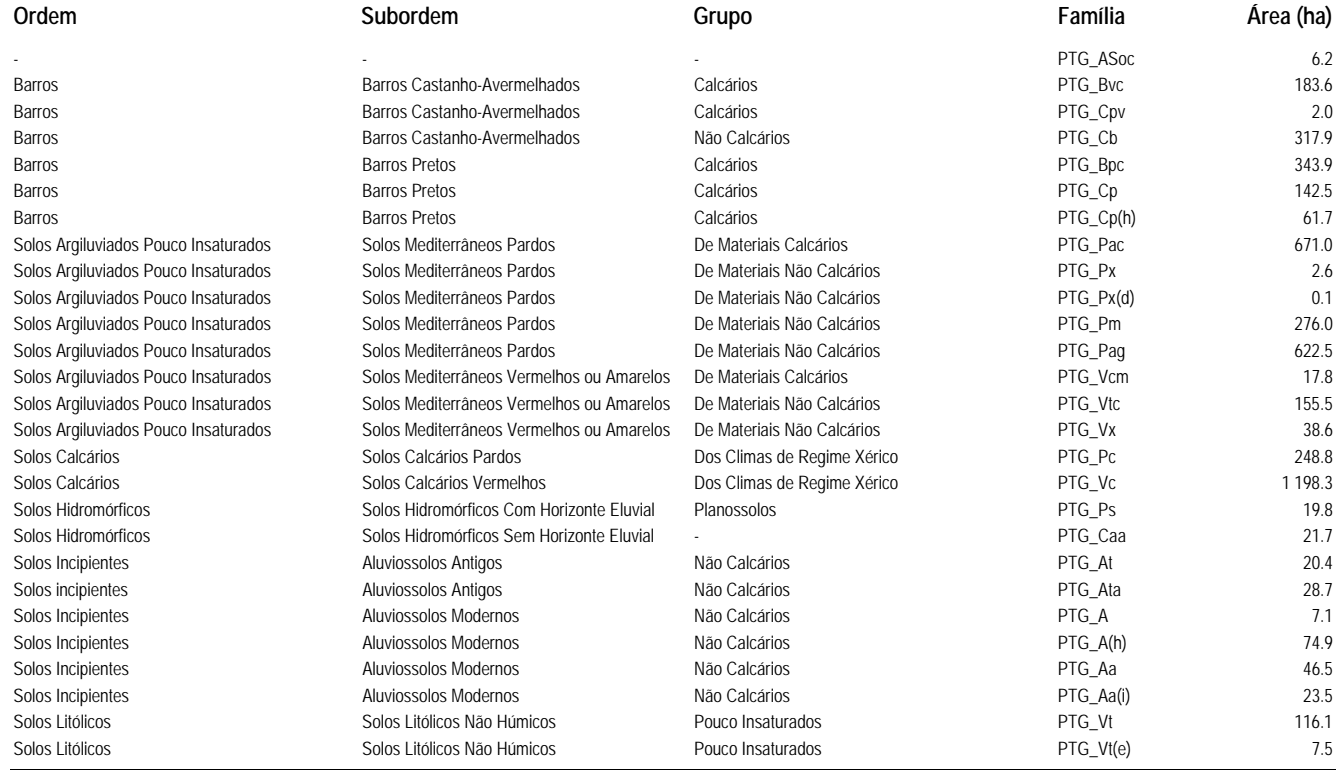

# **TOTAL 4 655.3 Grafanes**

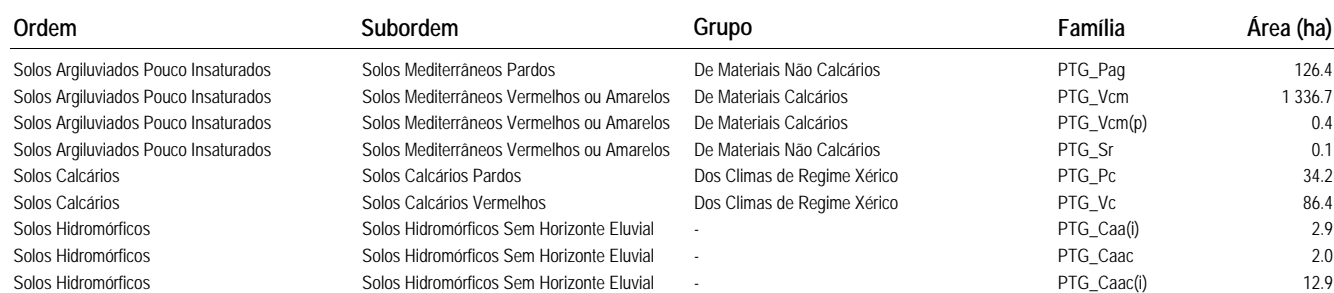
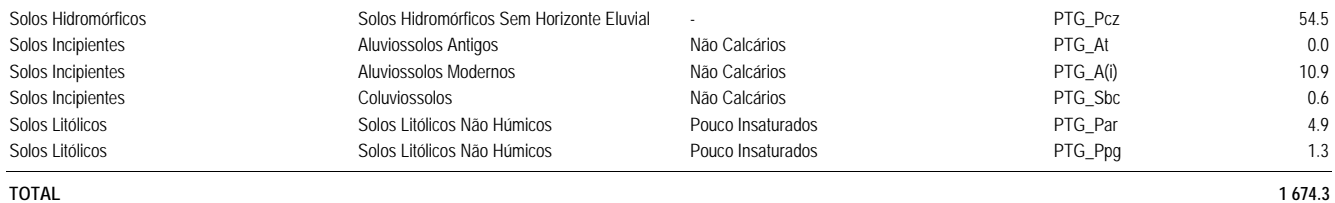

#### **Inf12, Sub bl 1.1**

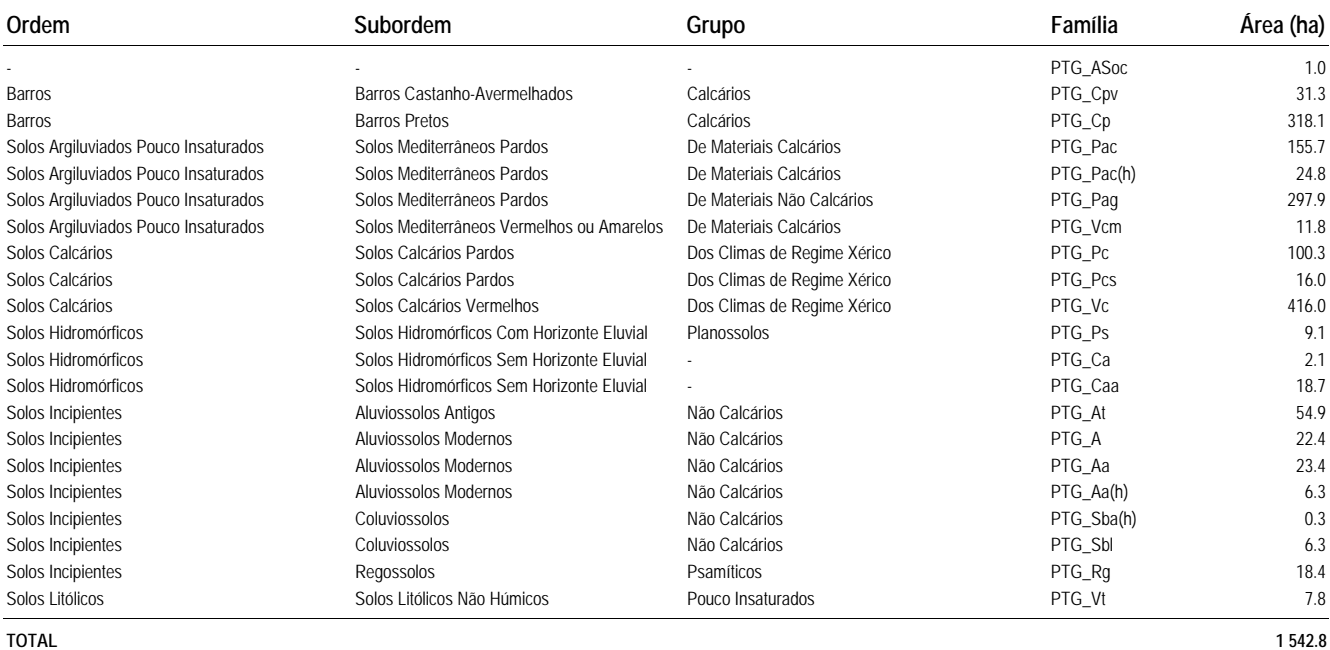

#### **Inf12, Sub bl 1.2**

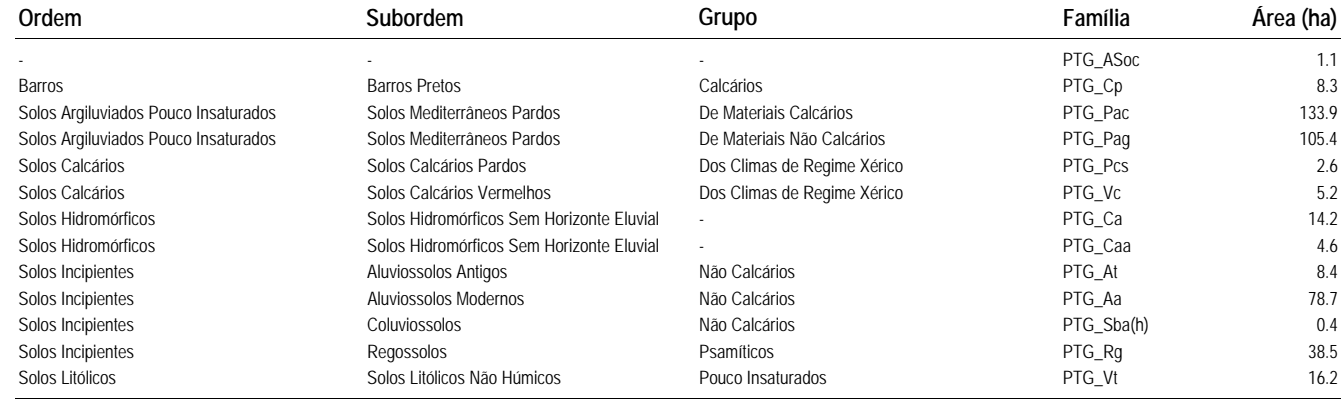

#### **TOTAL 417.4**

#### **Inf12, Sub bl 2.1**

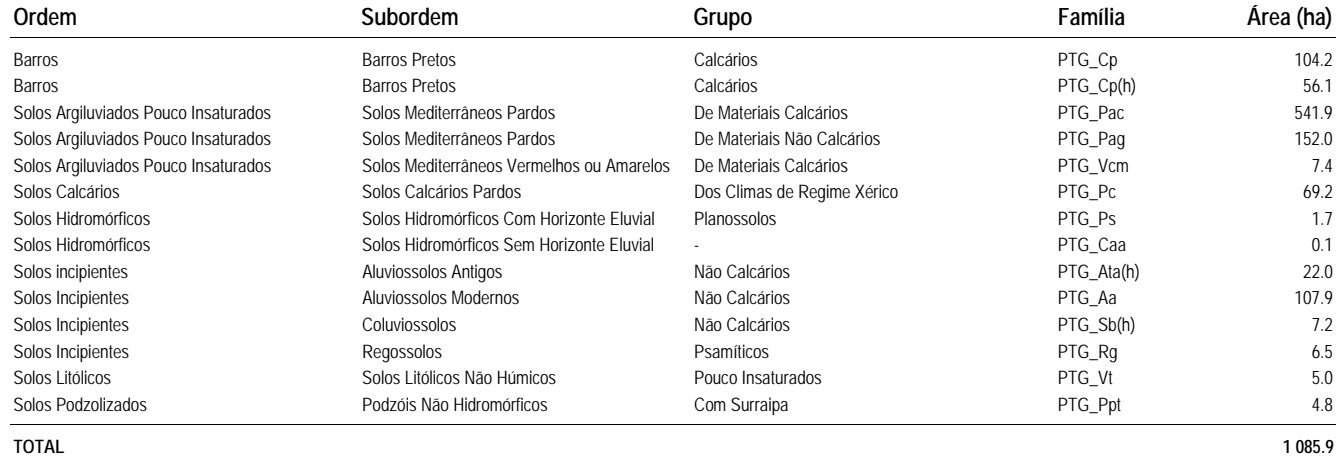

# **Inf12, Sub bl 2.2**

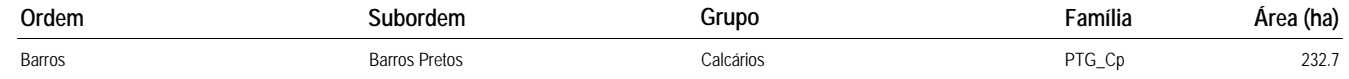

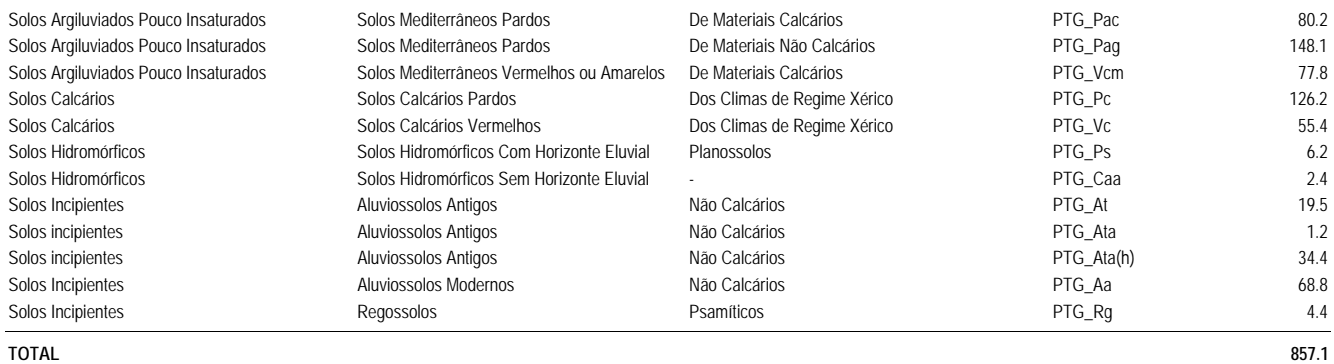

#### **Inf12, Sub bl 3.1**

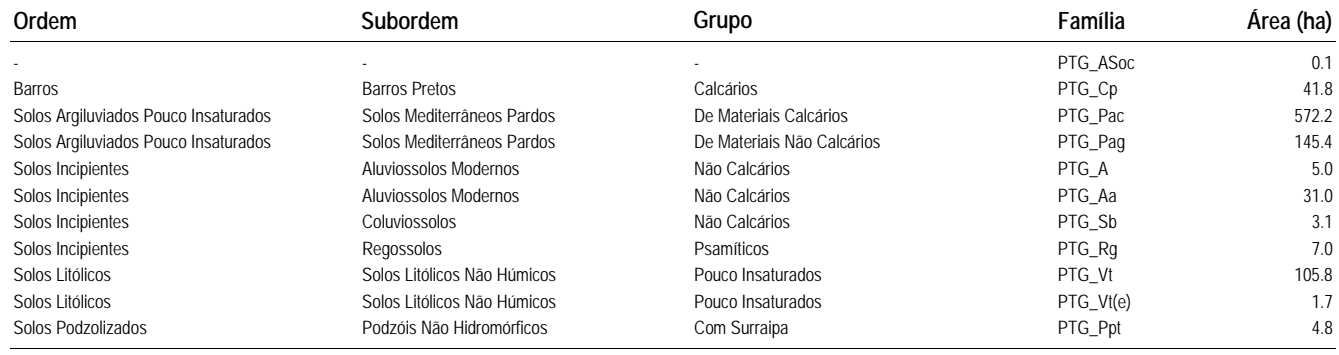

**TOTAL 917.9**

## **Inf12, Sub bl 3.2**

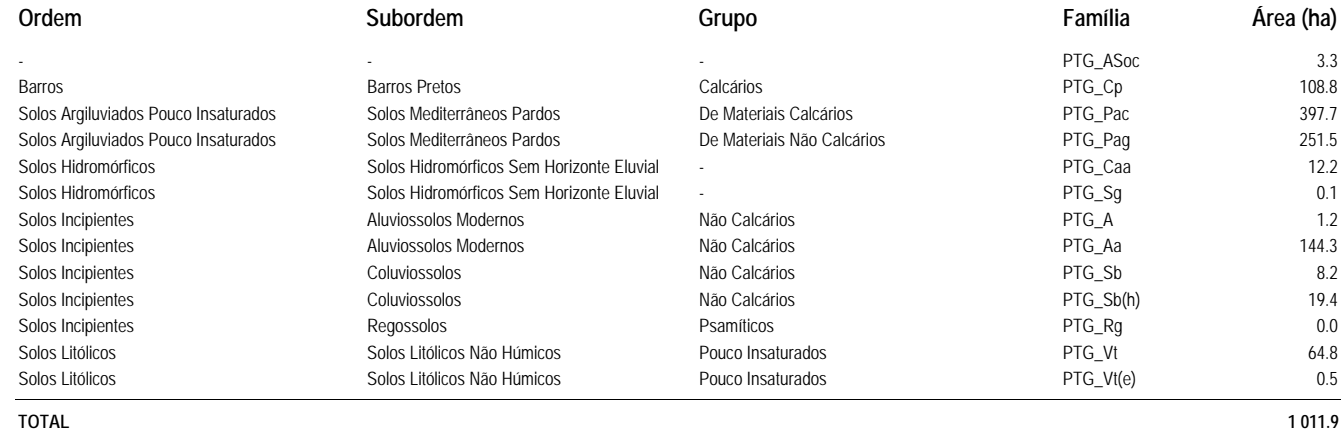

#### **Machados-Lameira**

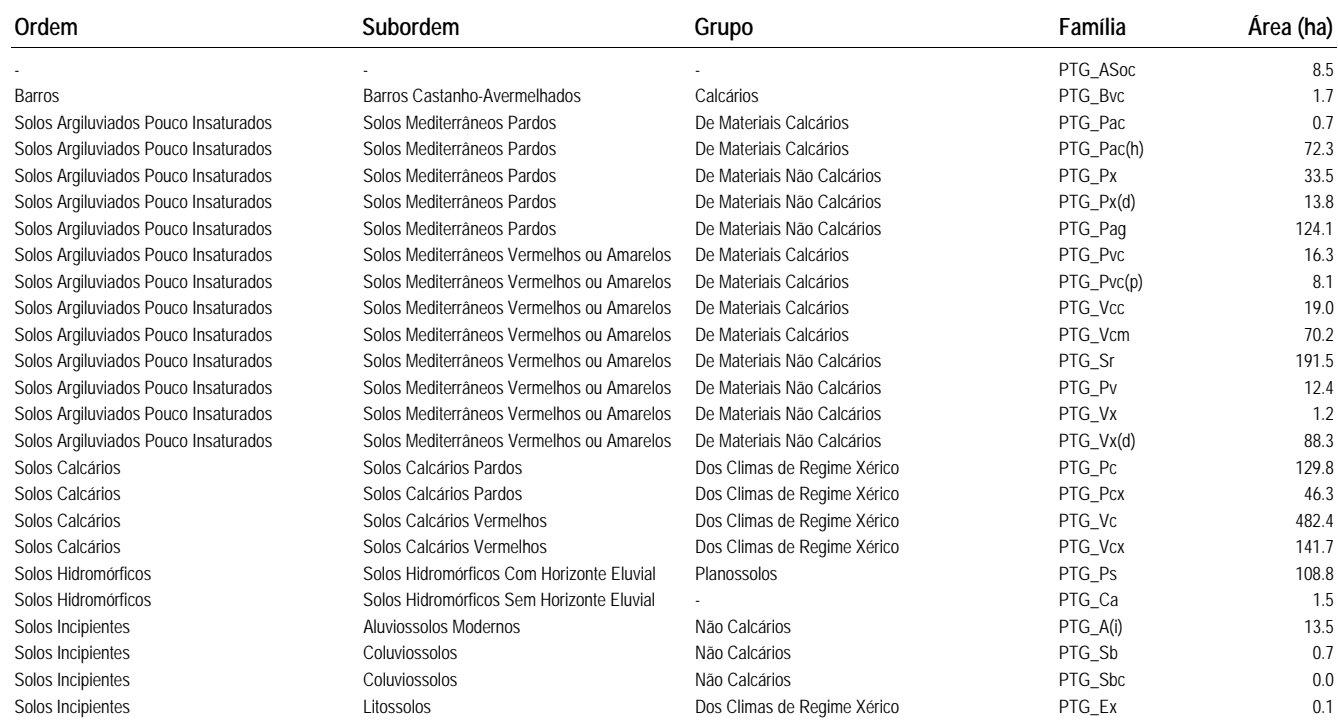

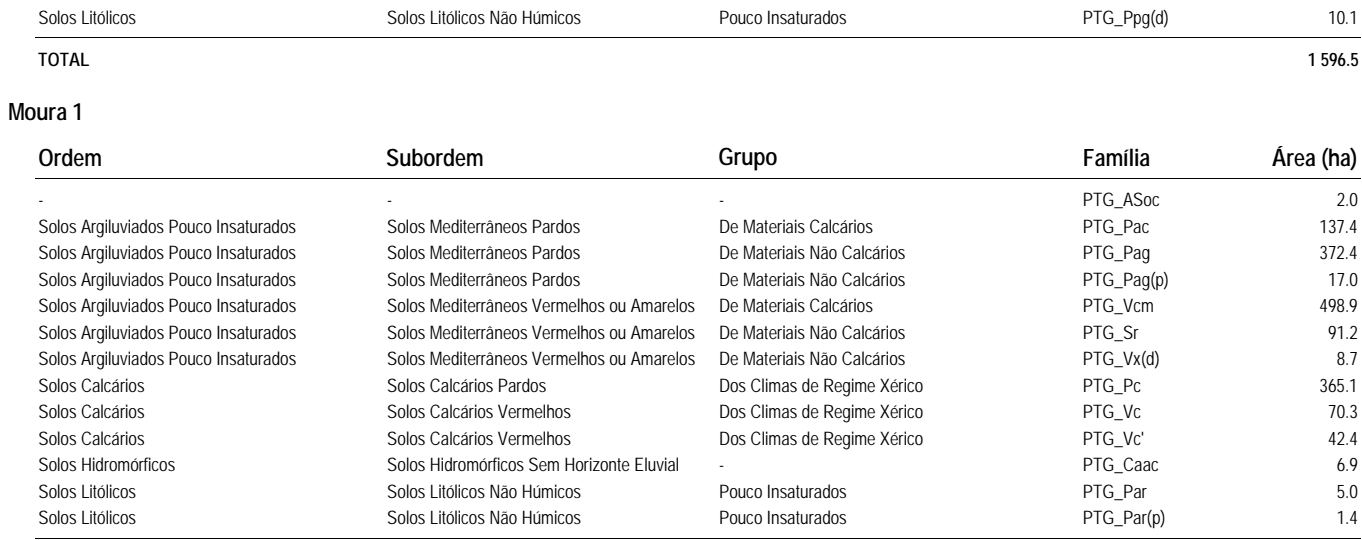

**TOTAL 1 618.8**

#### **Moura 2**

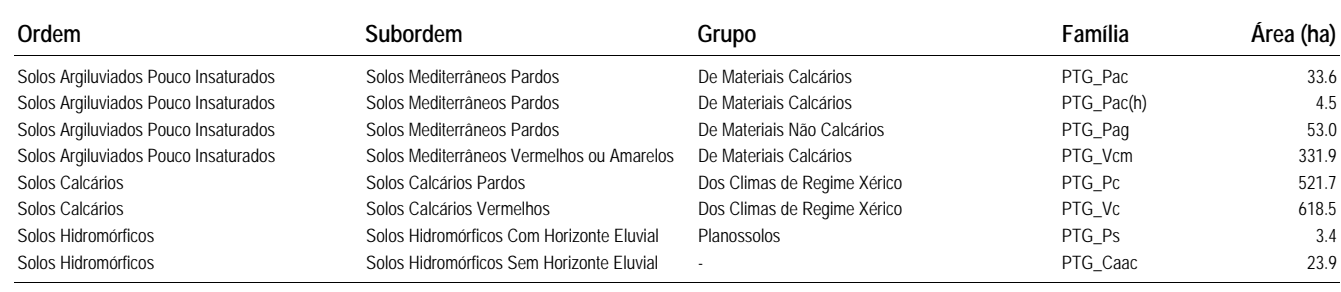

**TOTAL 1 590.3**

#### **Moura 3**

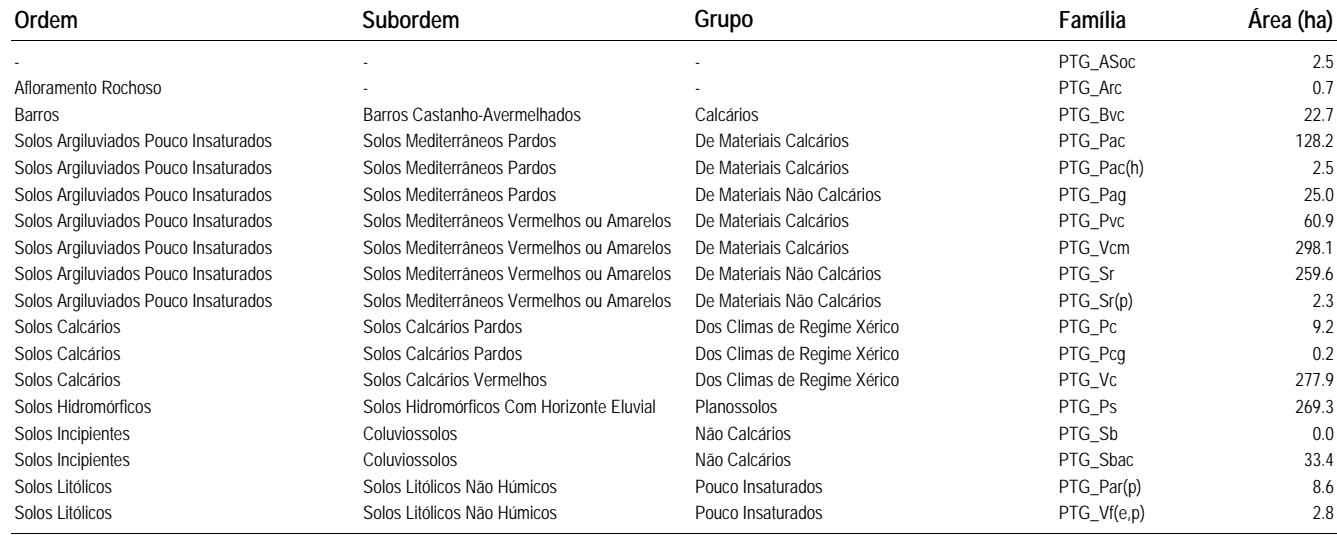

**TOTAL 1 403.9**

#### **Orada-Amoreira**

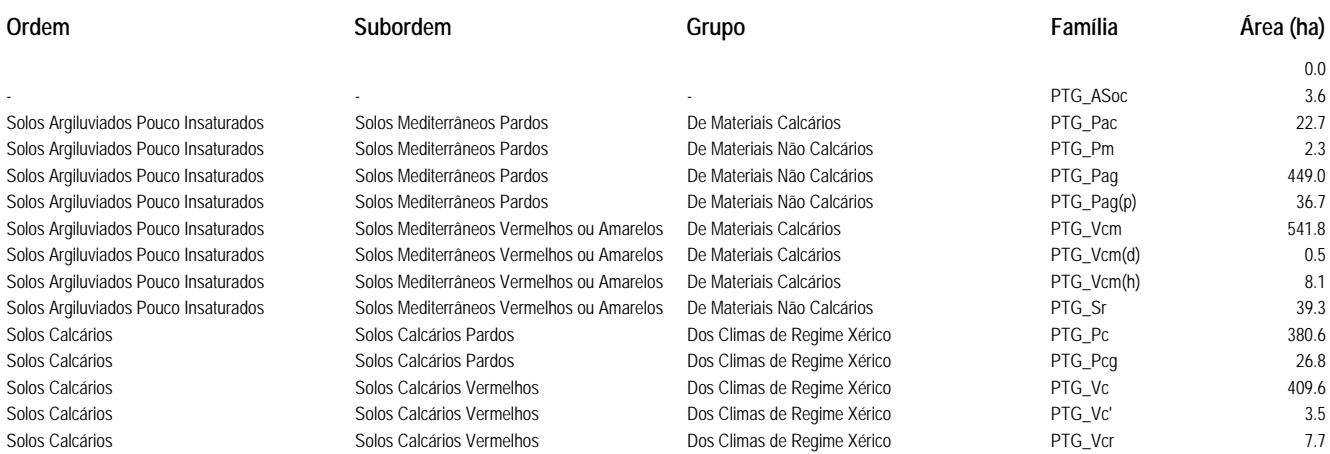

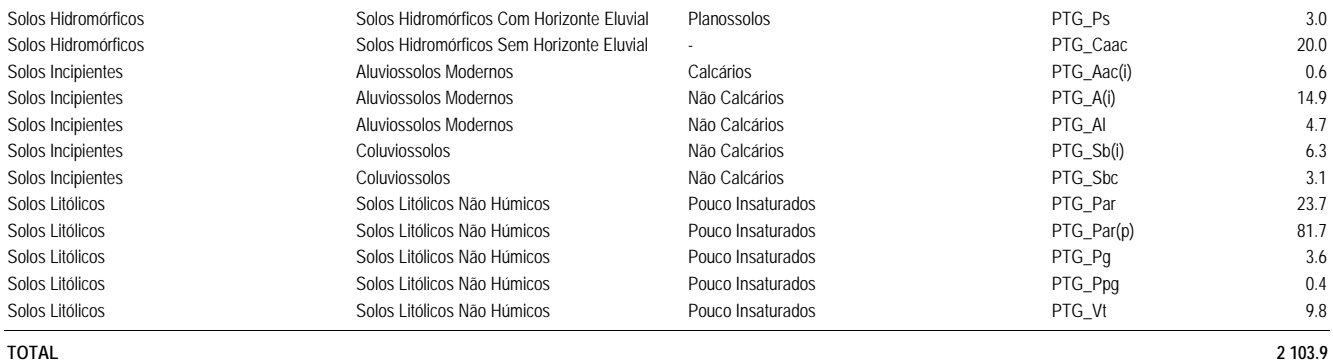

#### **Pedrógão 01**

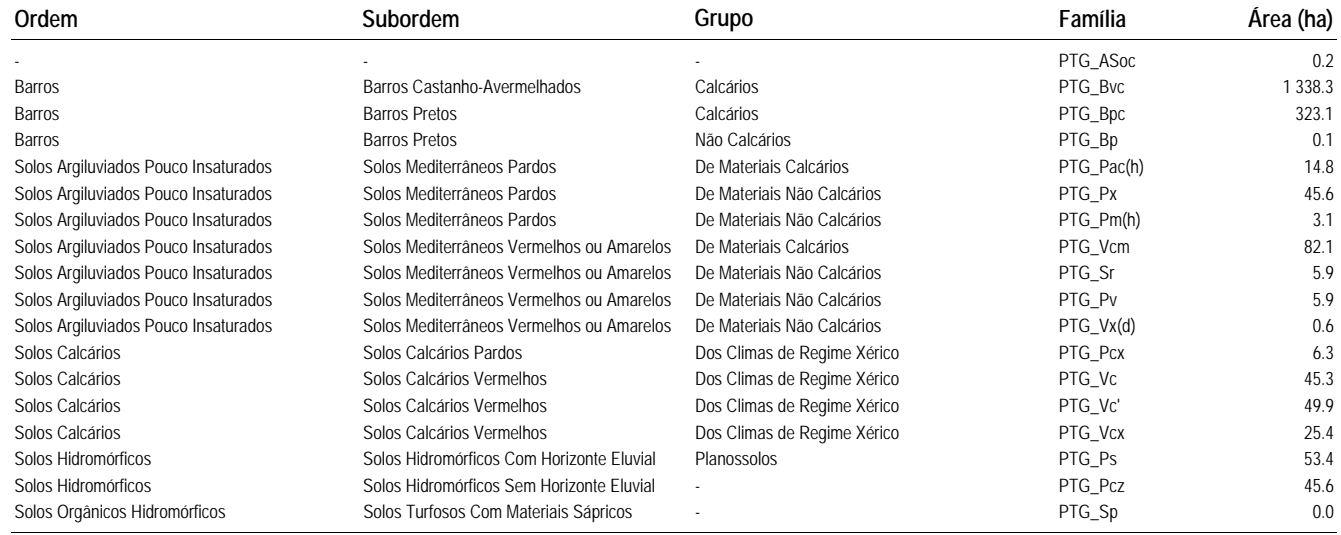

#### **TOTAL 2 045.6**

# **Pedrógão 02**

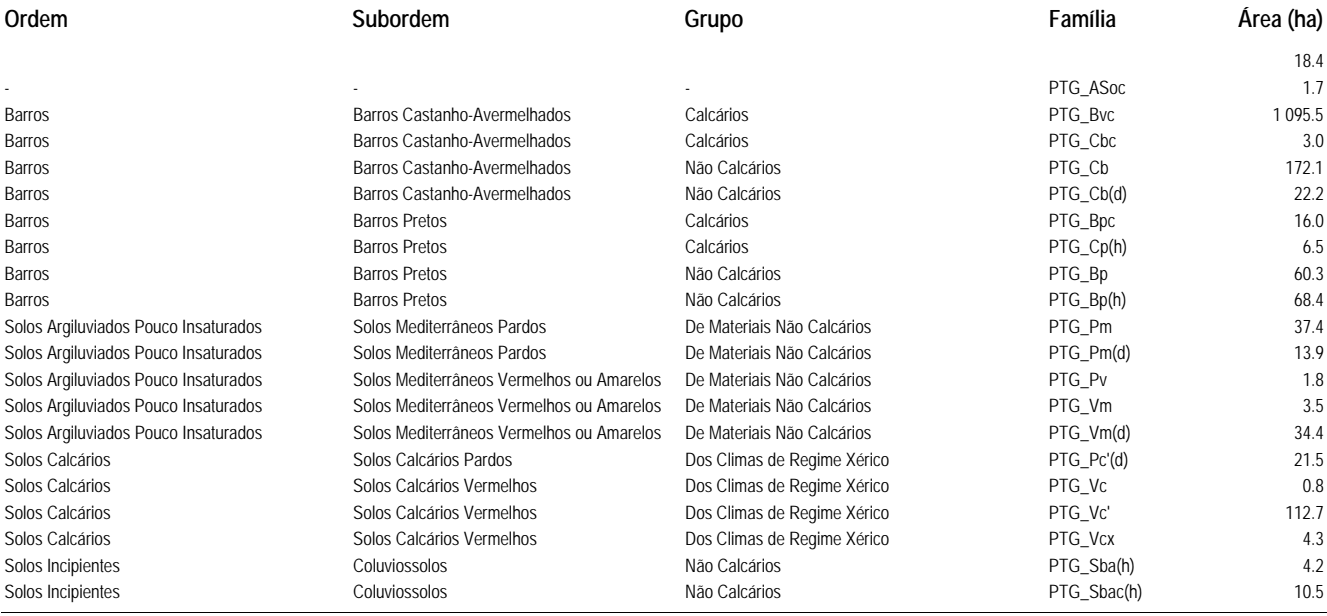

#### **TOTAL 1 709.2**

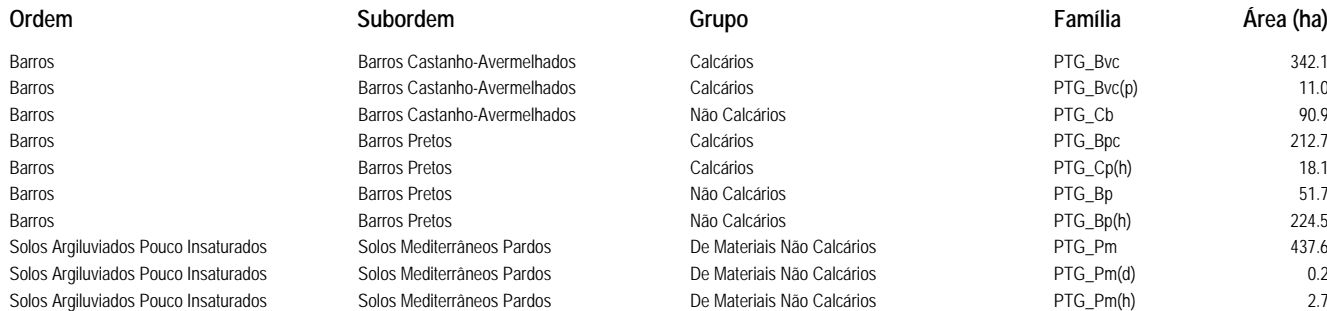

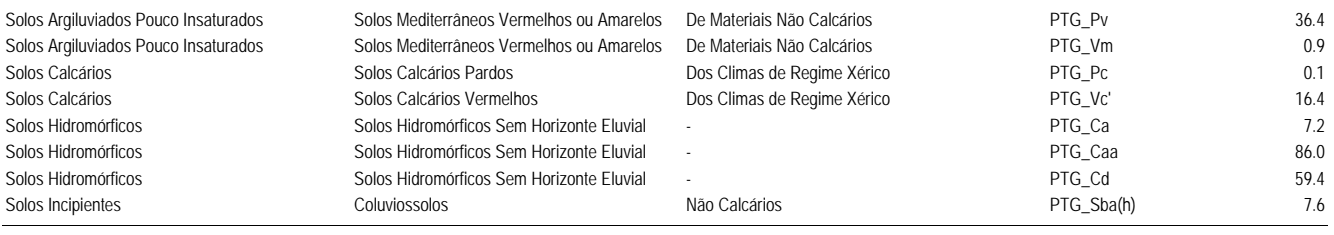

#### **TOTAL 1 605.5**

#### **Pedrógão 04**

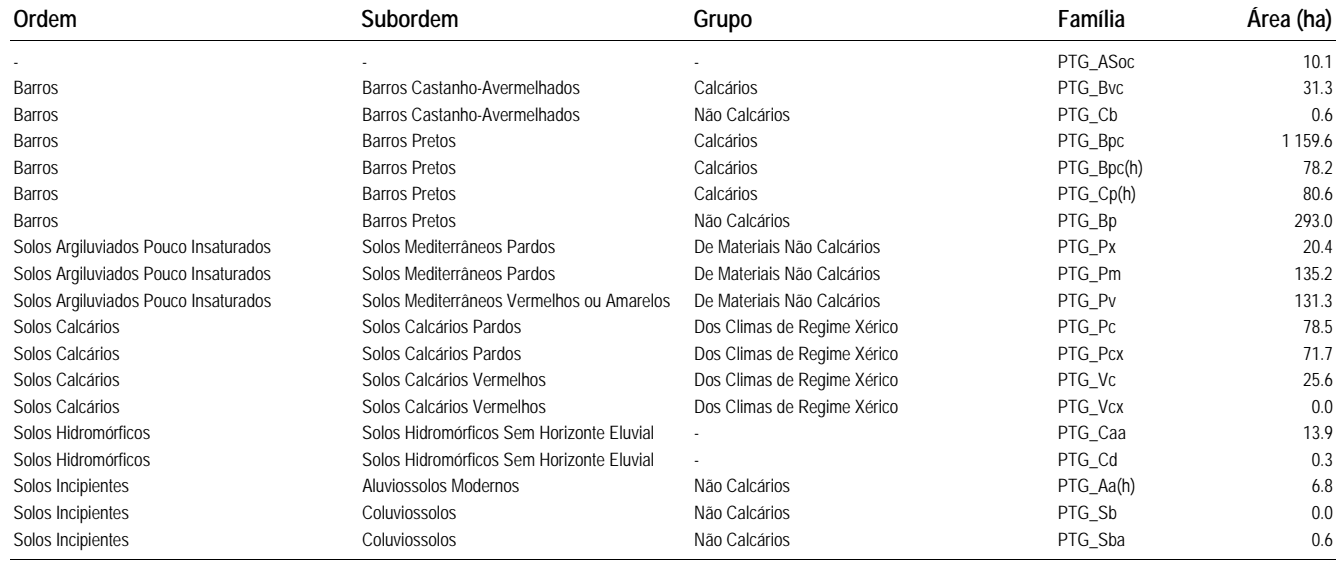

**TOTAL 2 137.9**

#### **Pedrógão 05**

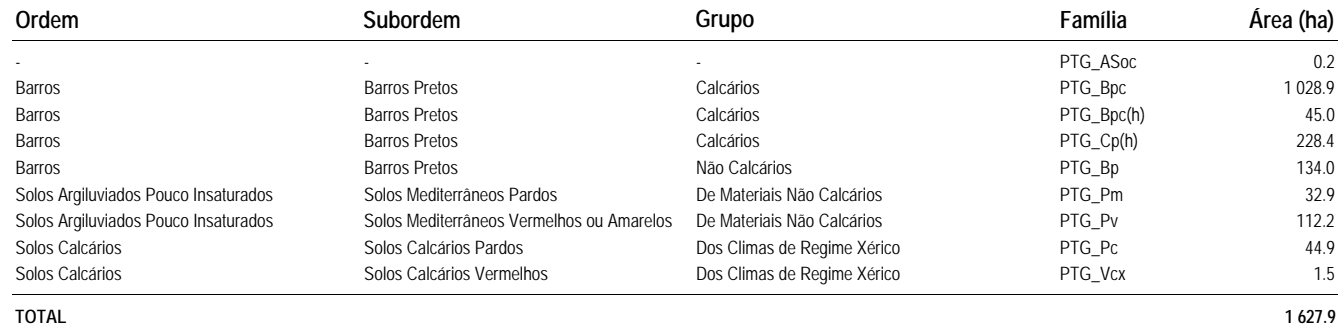

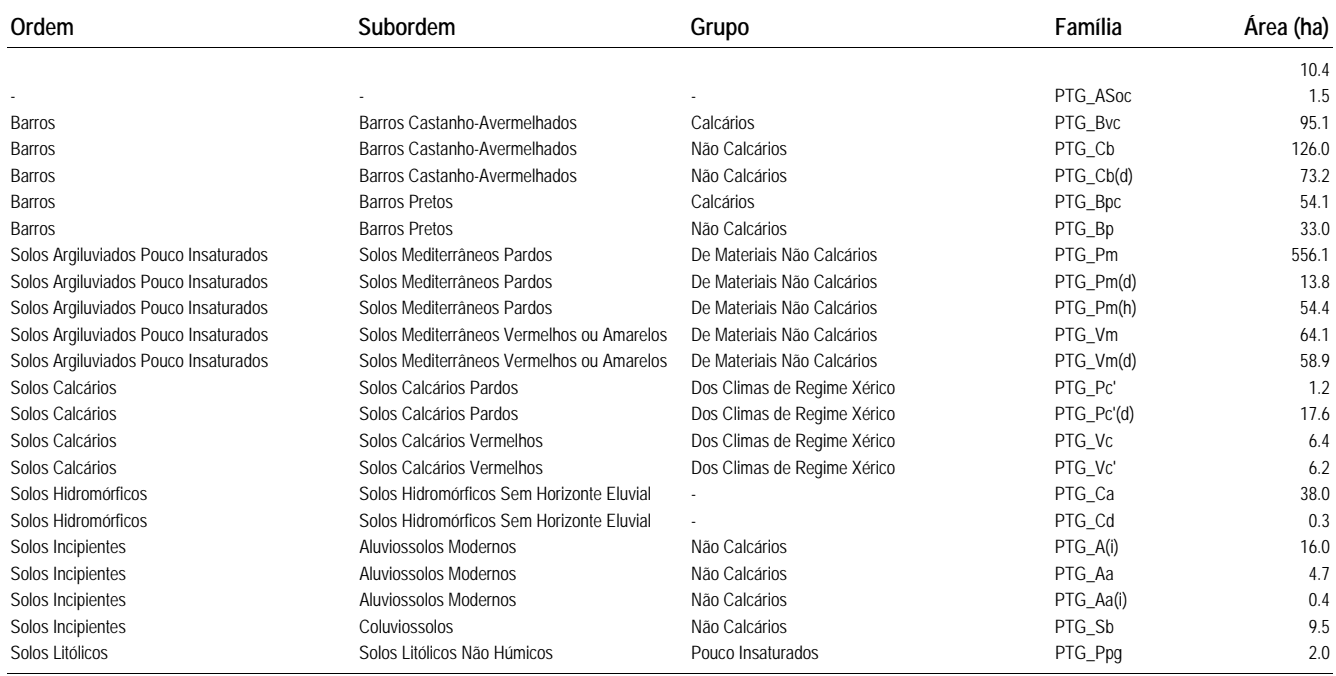

### **Pedrógão 07**

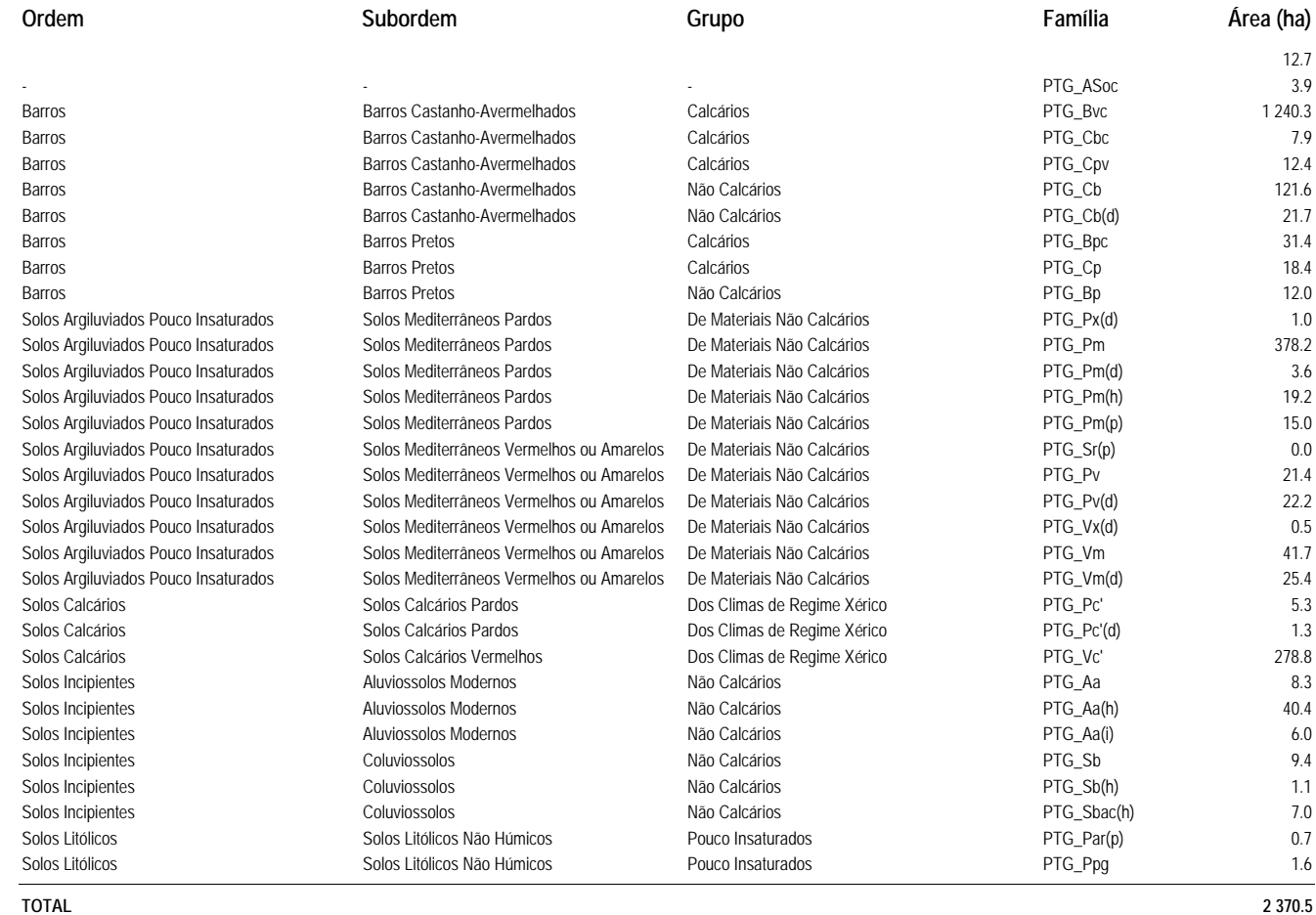

**Pedrógão 08**

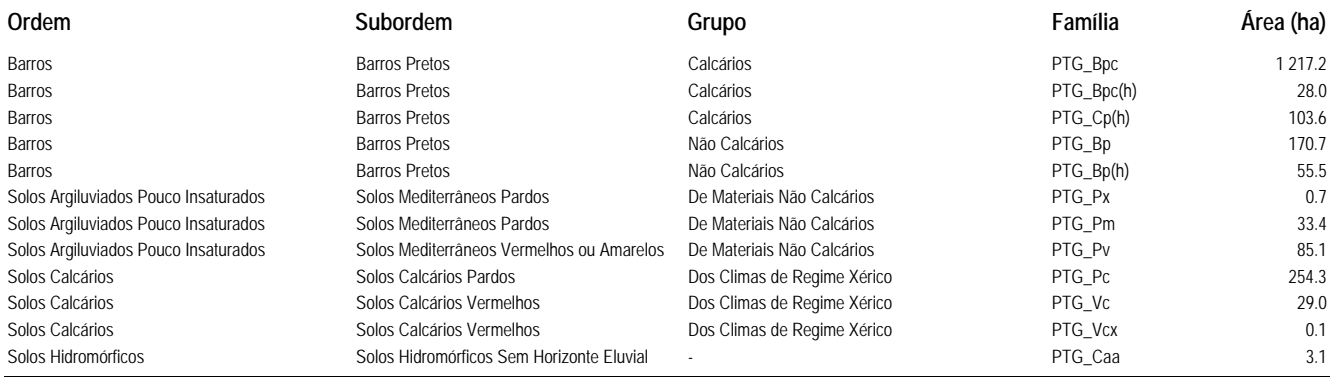

**TOTAL 1 980.6**

#### **Pedrógão 09**

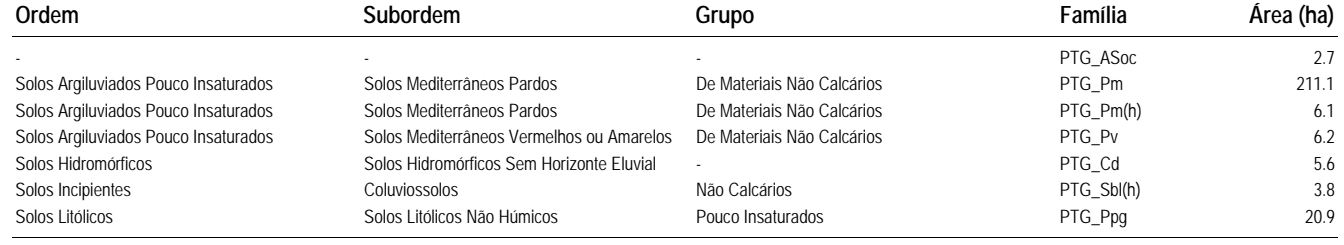

**TOTAL 256.5**

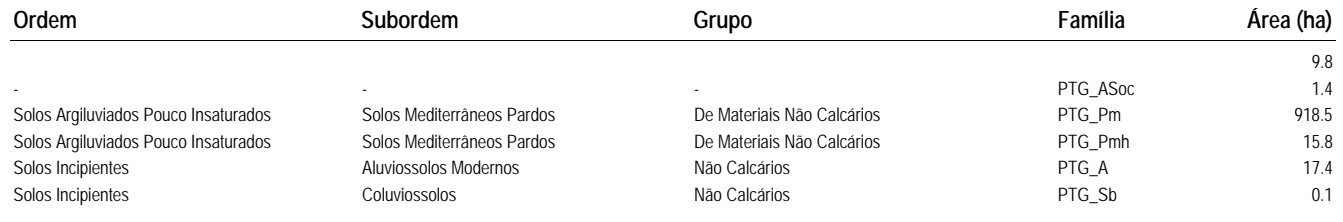

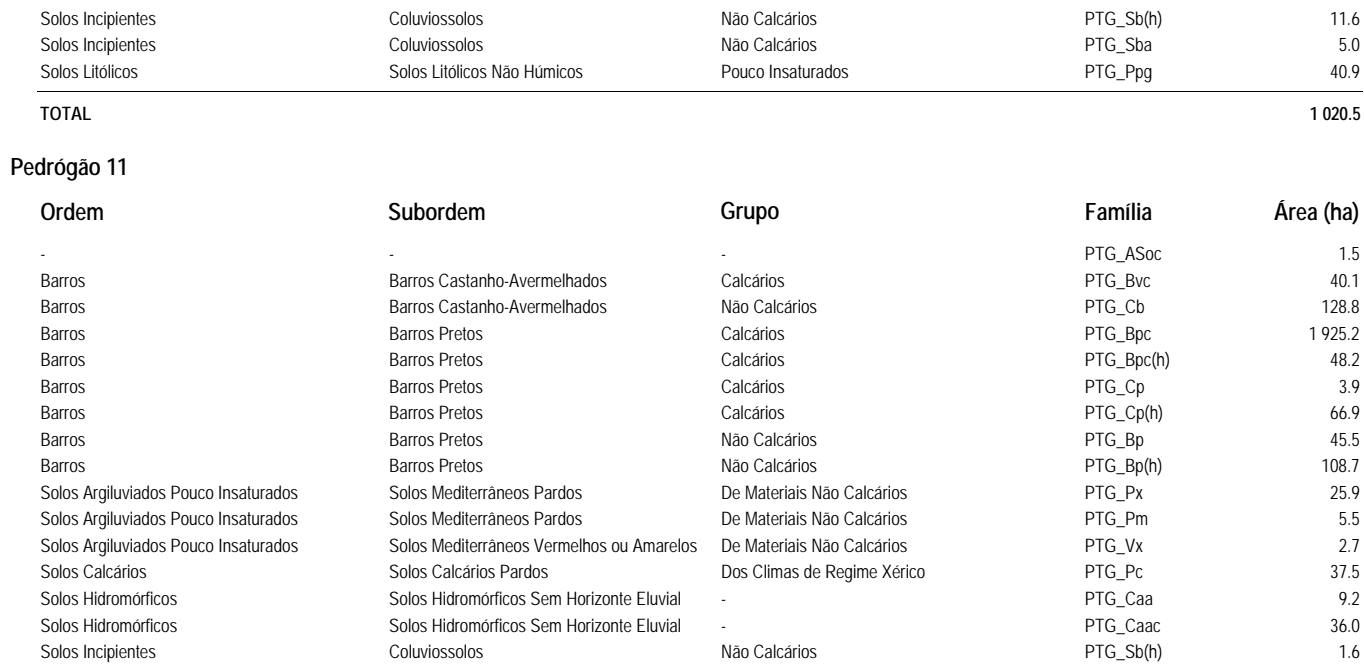

#### **TOTAL 2 487.0**

# **Pedrógão 12**

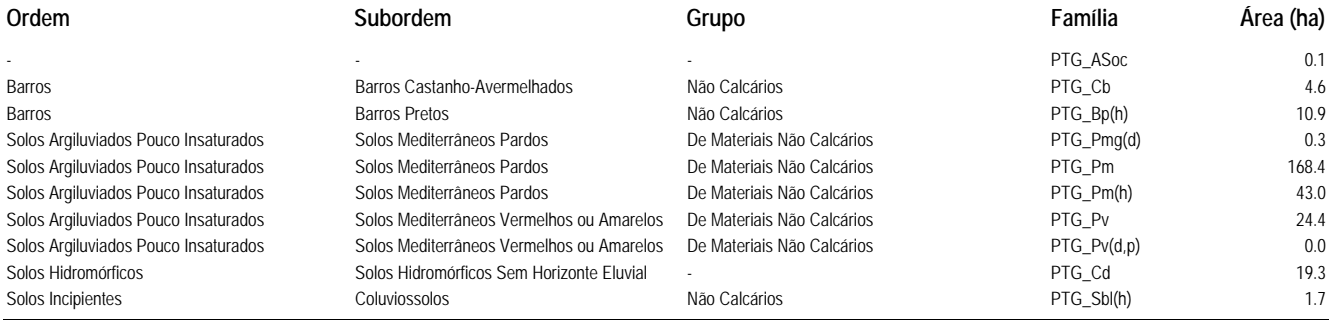

**TOTAL 272.6**

#### **Pedrógão 13**

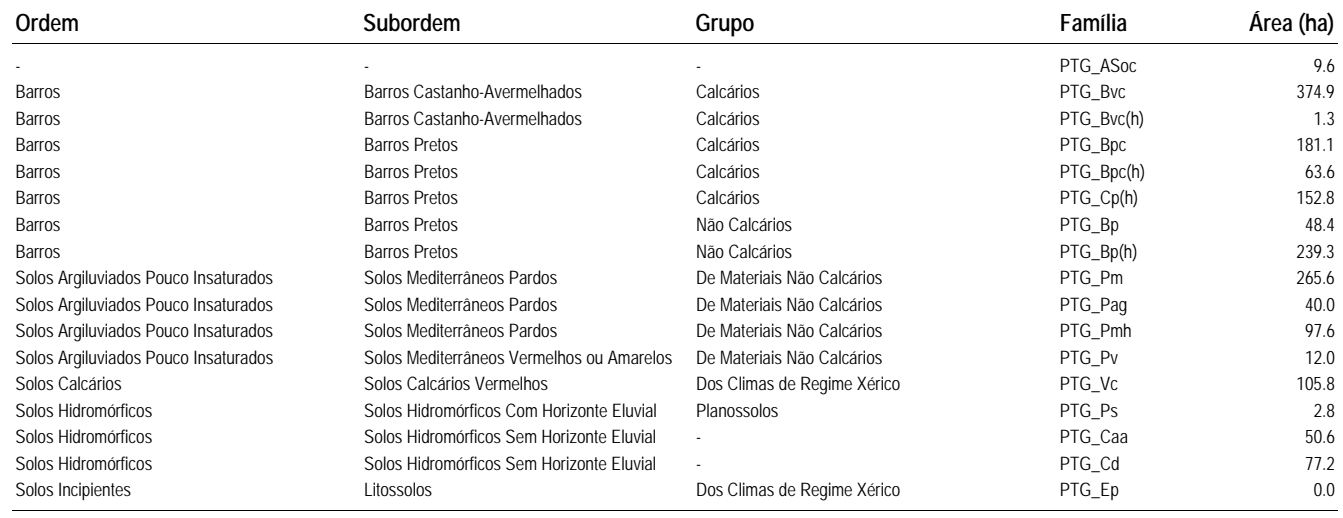

**TOTAL 1 722.6**

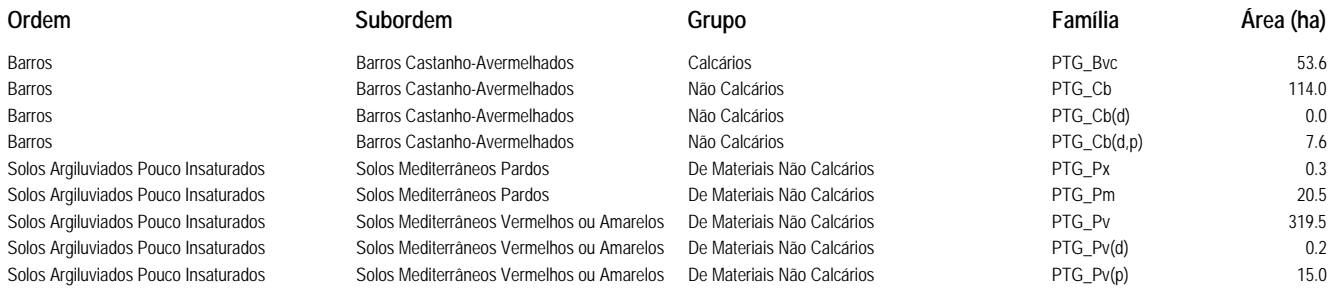

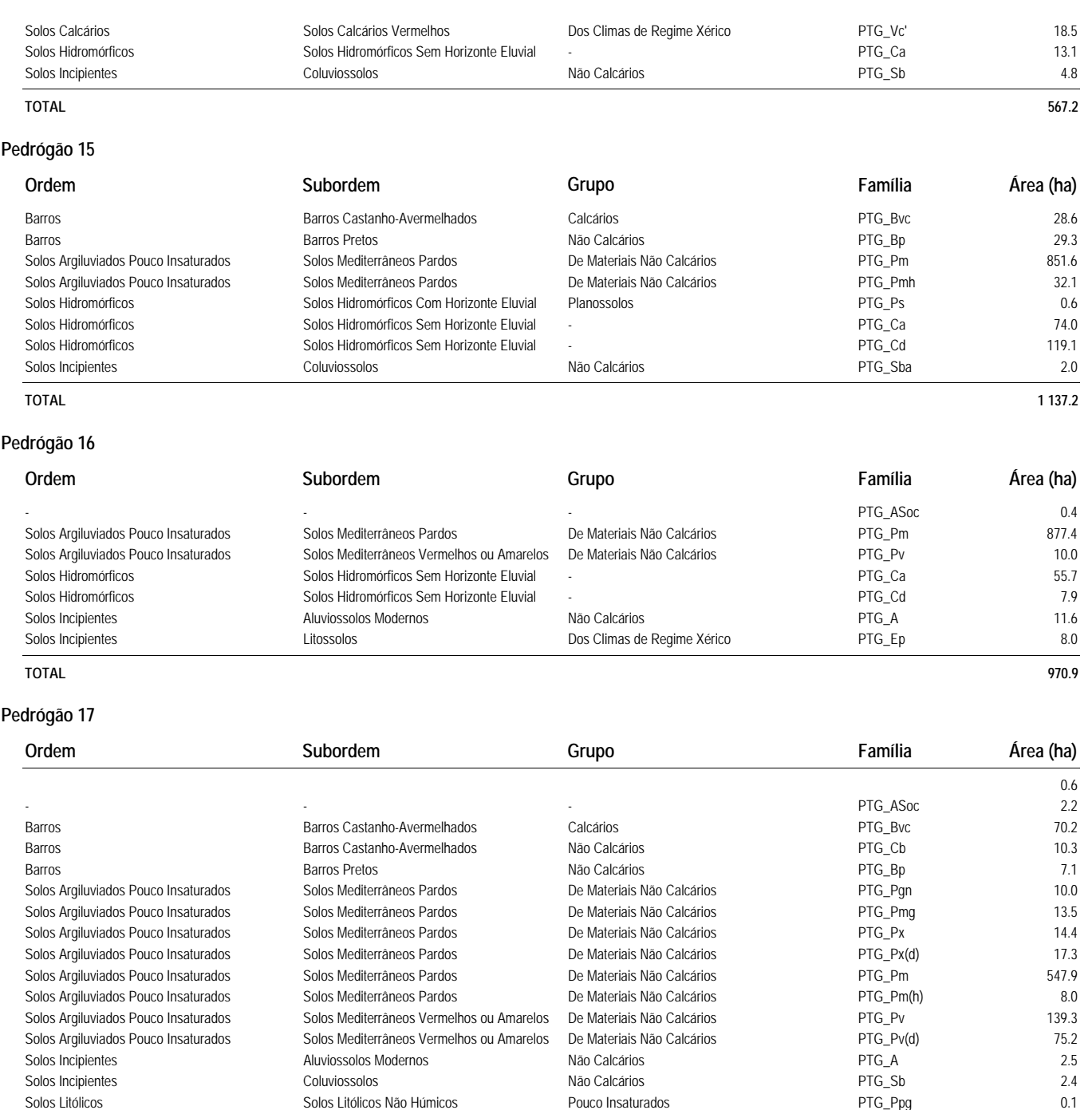

**TOTAL 921.0**

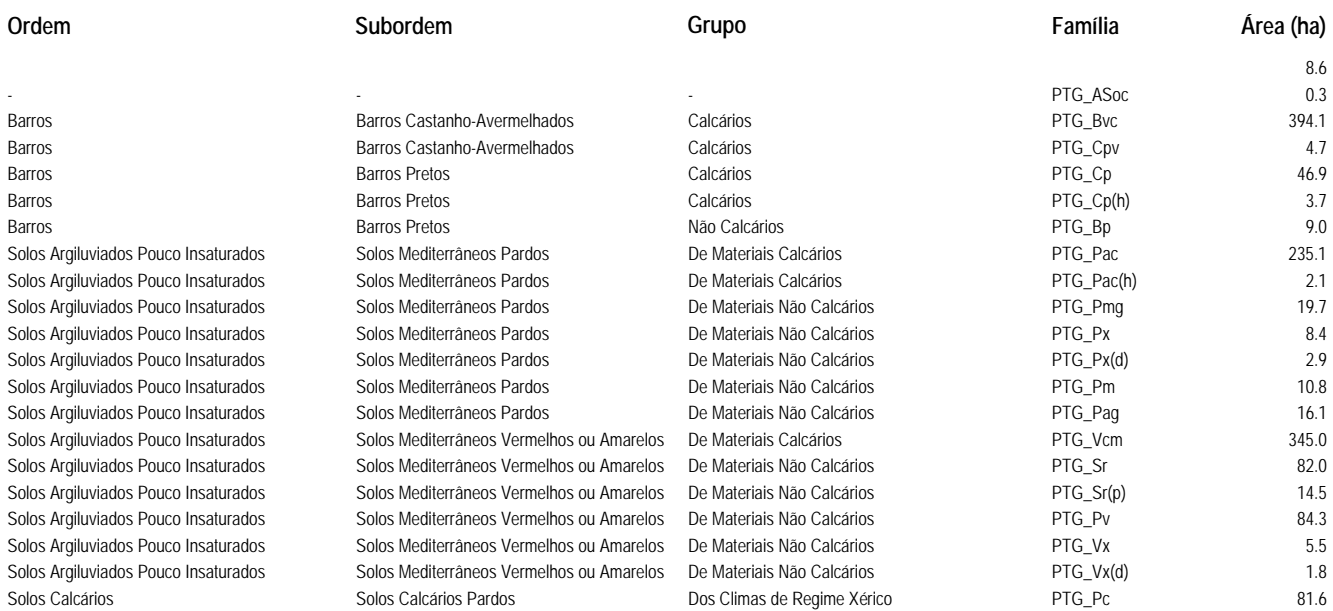

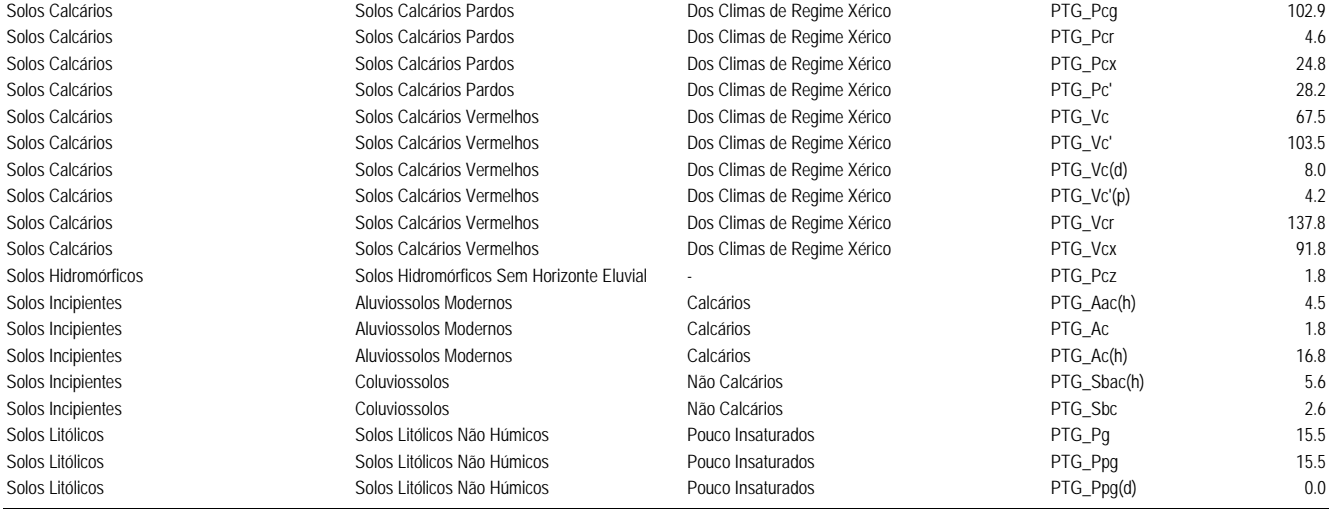

**TOTAL 2 014.6**

#### **Pedrógão 19**

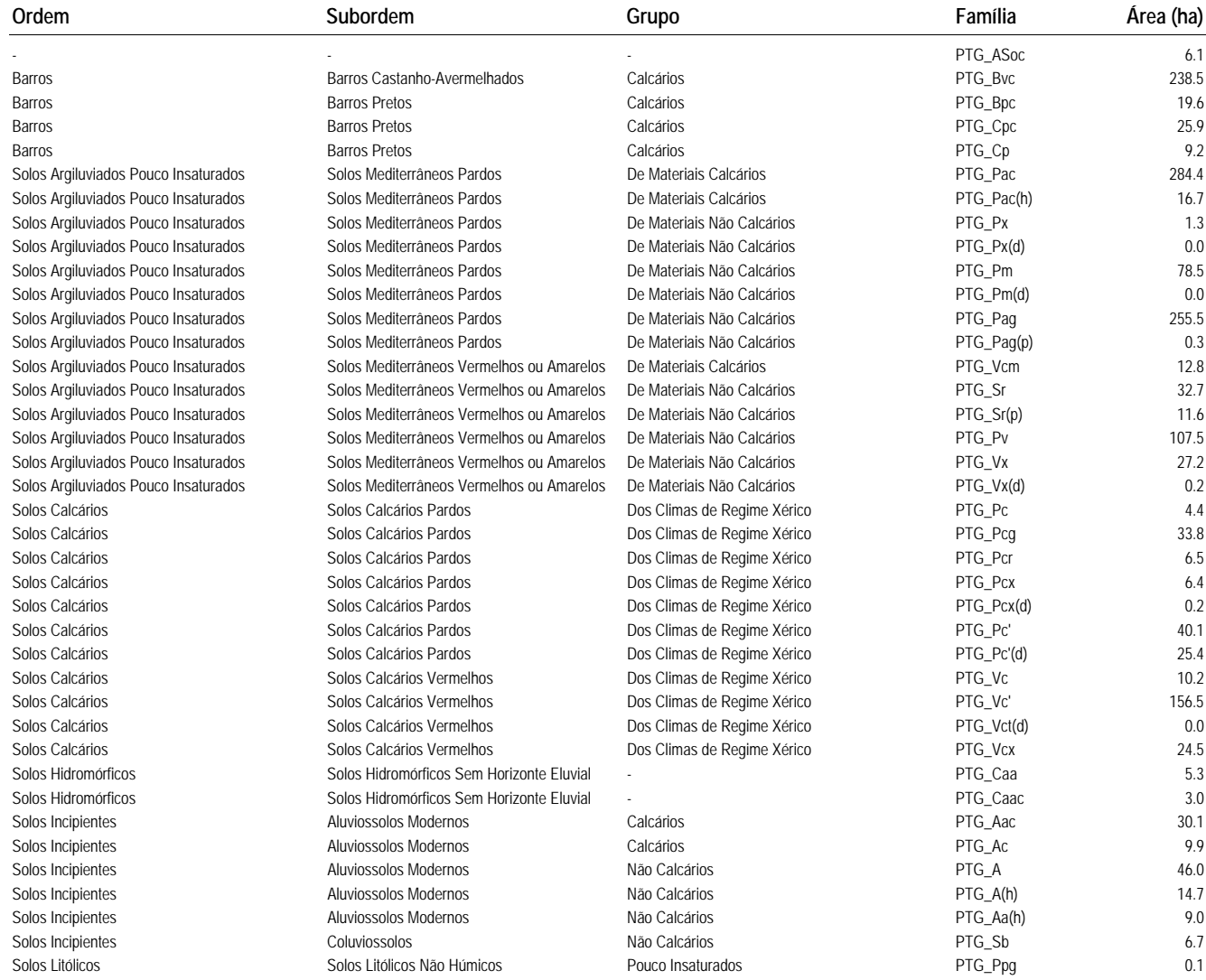

**TOTAL 1 560.5**

#### **Pias - Amoreira**

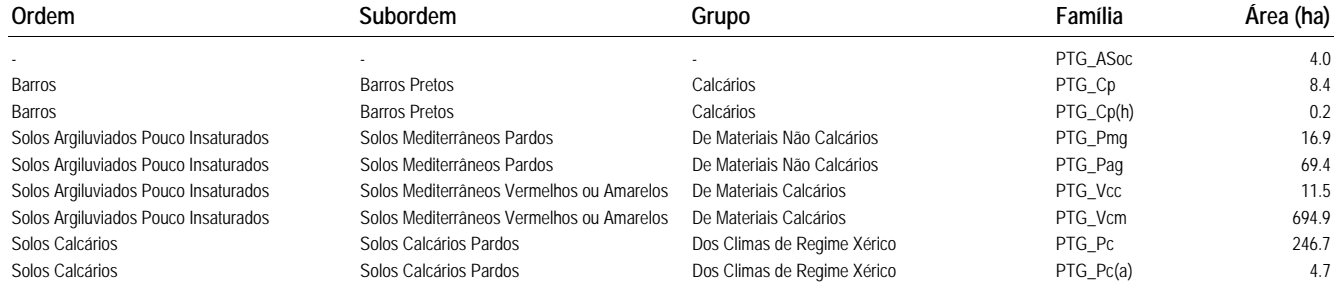

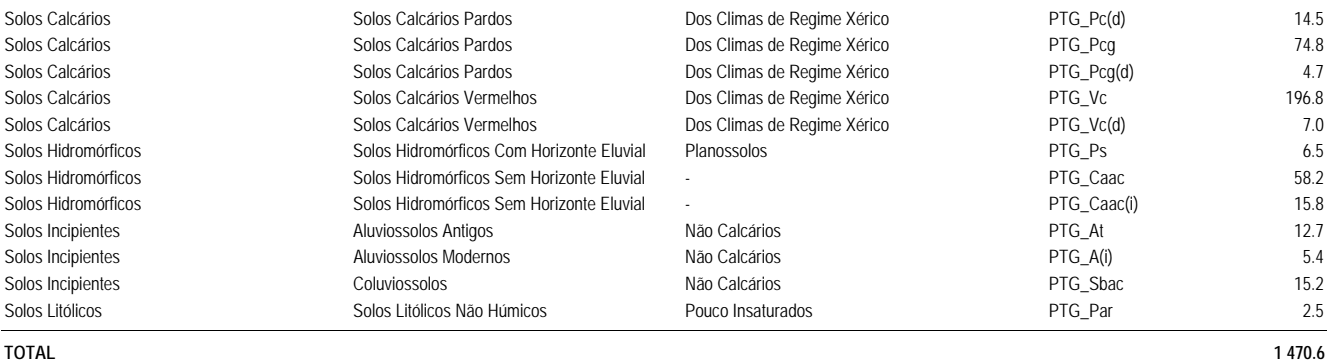

#### **Pias 1**

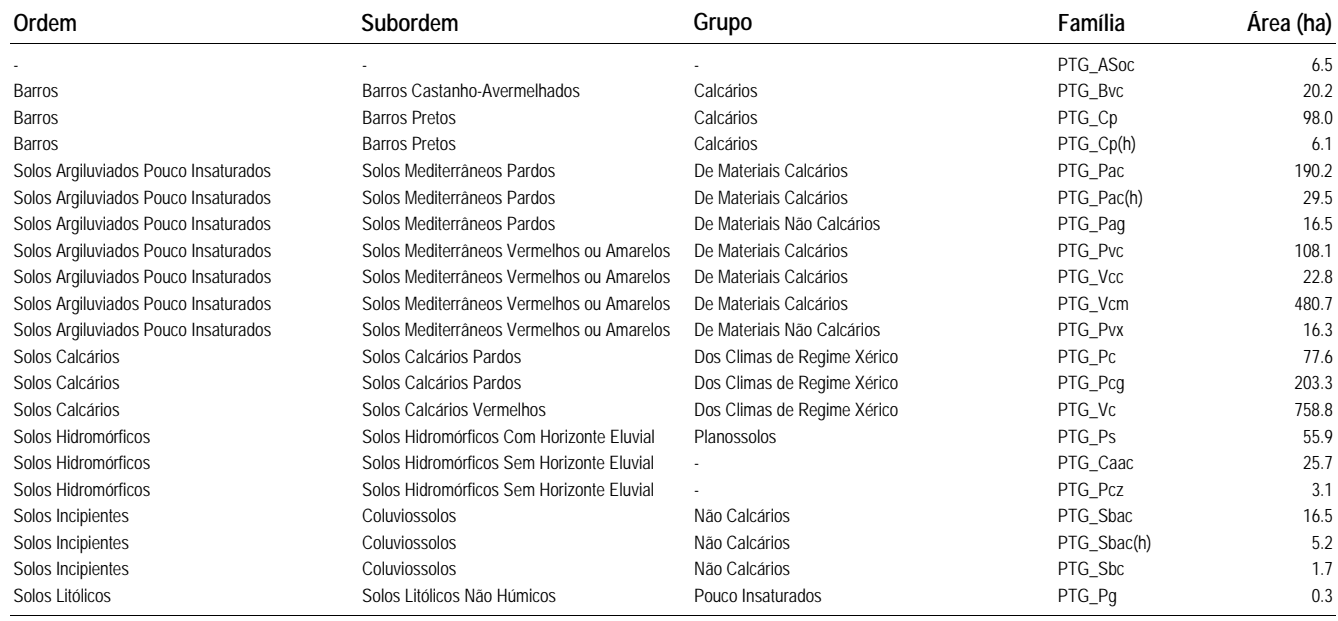

**Pias 2**

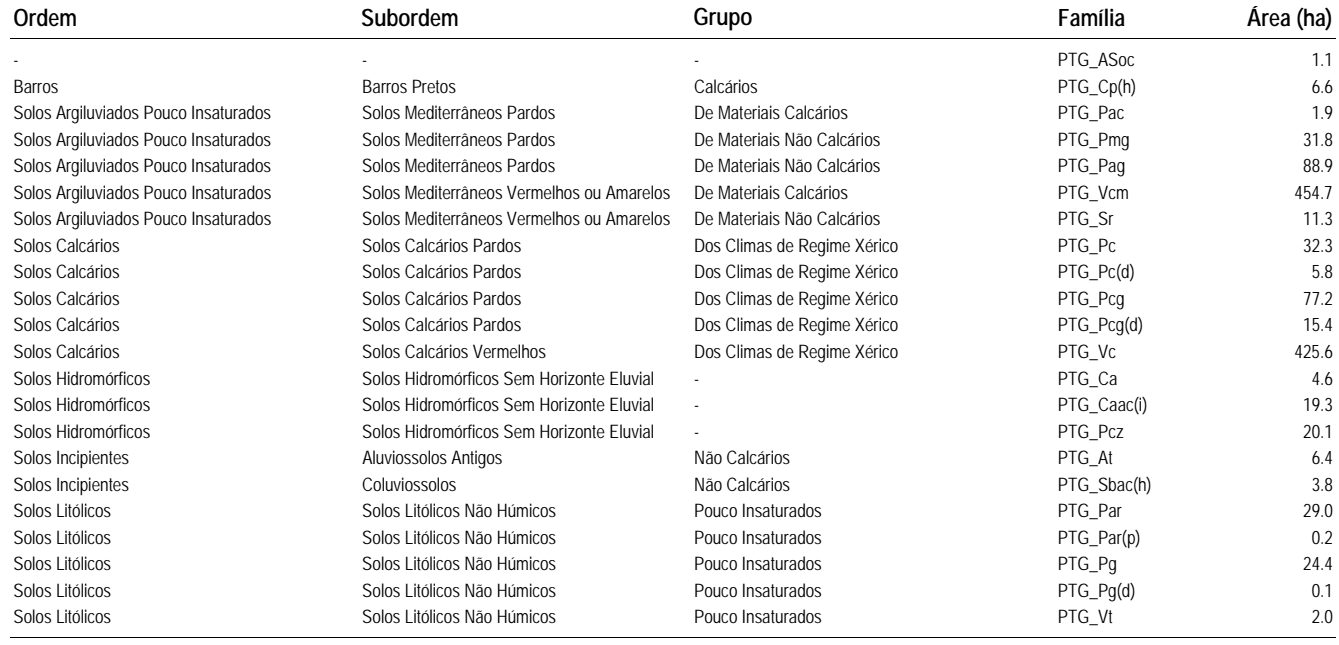

**TOTAL 1 262.6**

#### **Pisão, Bl 1, Sector Nascente**

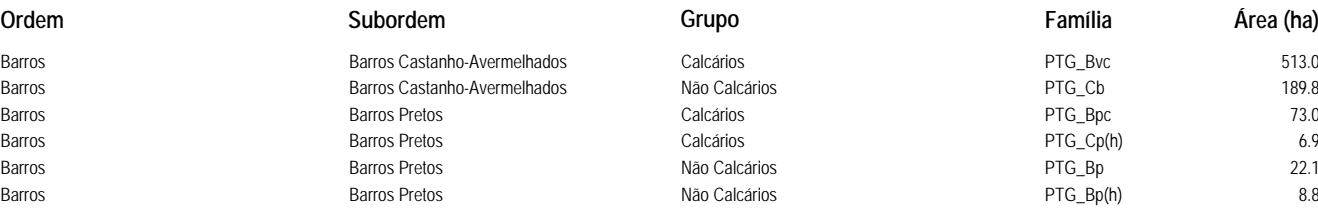

**TOTAL 2 142.9**

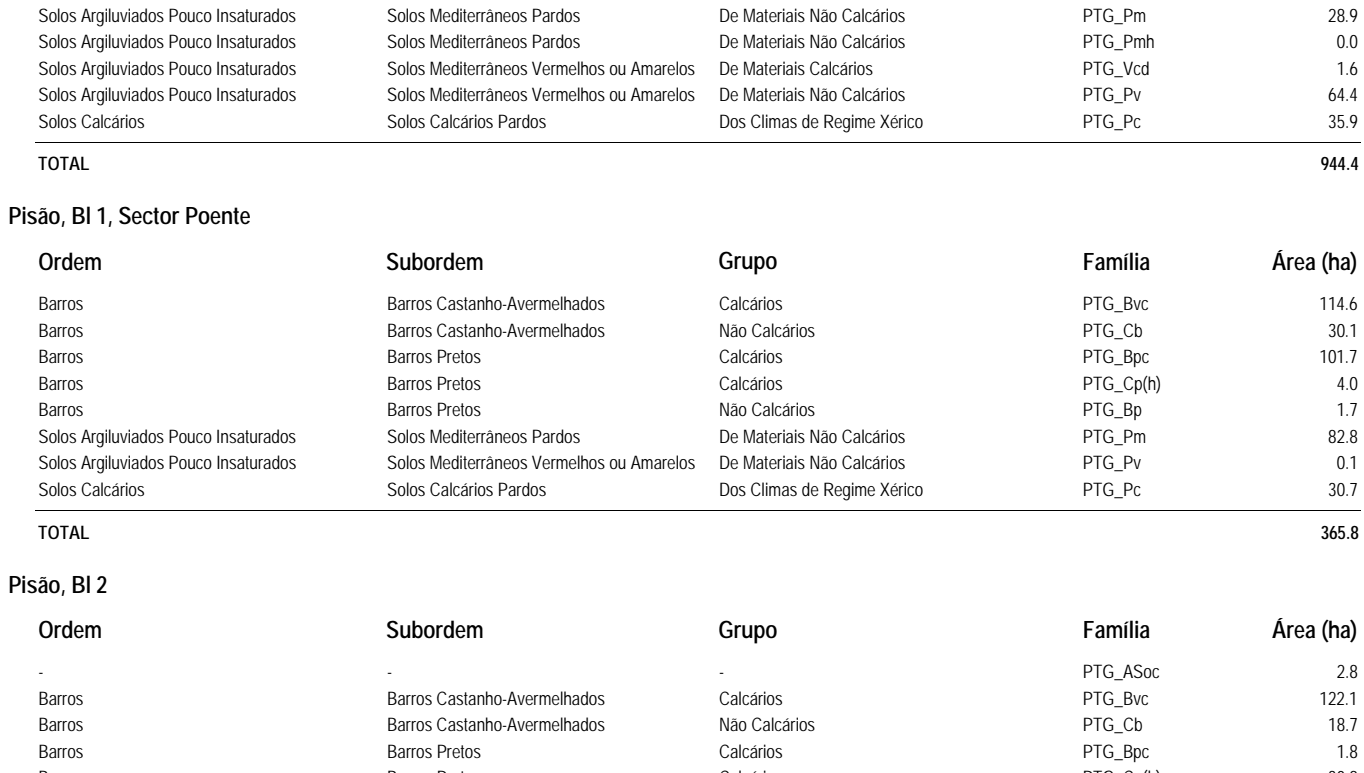

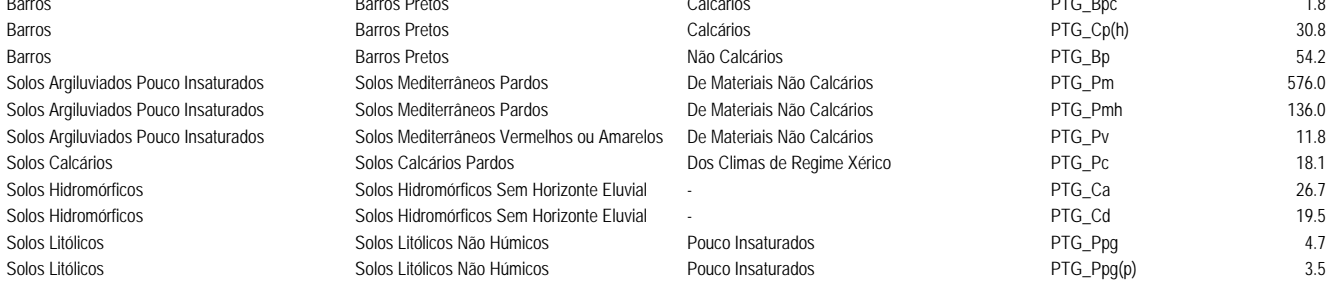

**TOTAL 1 026.8**

**ROXO**

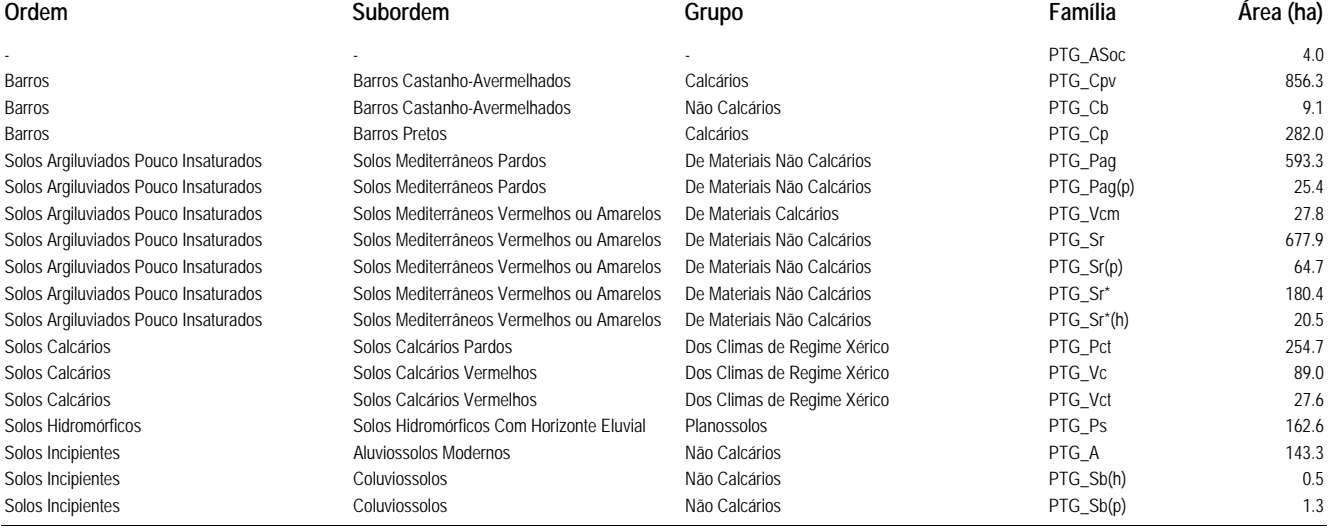

#### **TOTAL 3 420.4**

**Serpa Sub Bl 1**

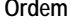

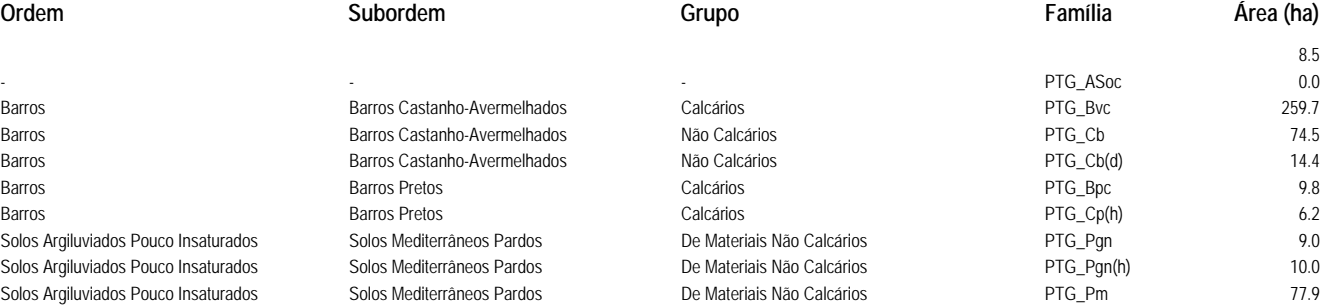

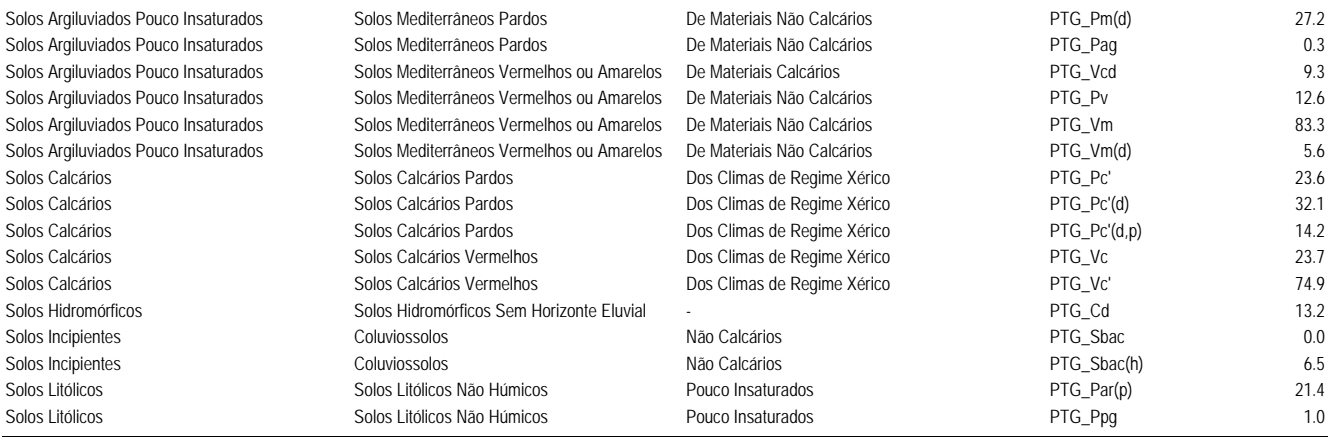

**TOTAL 819.0**

#### **Serpa Sub Bl 2A**

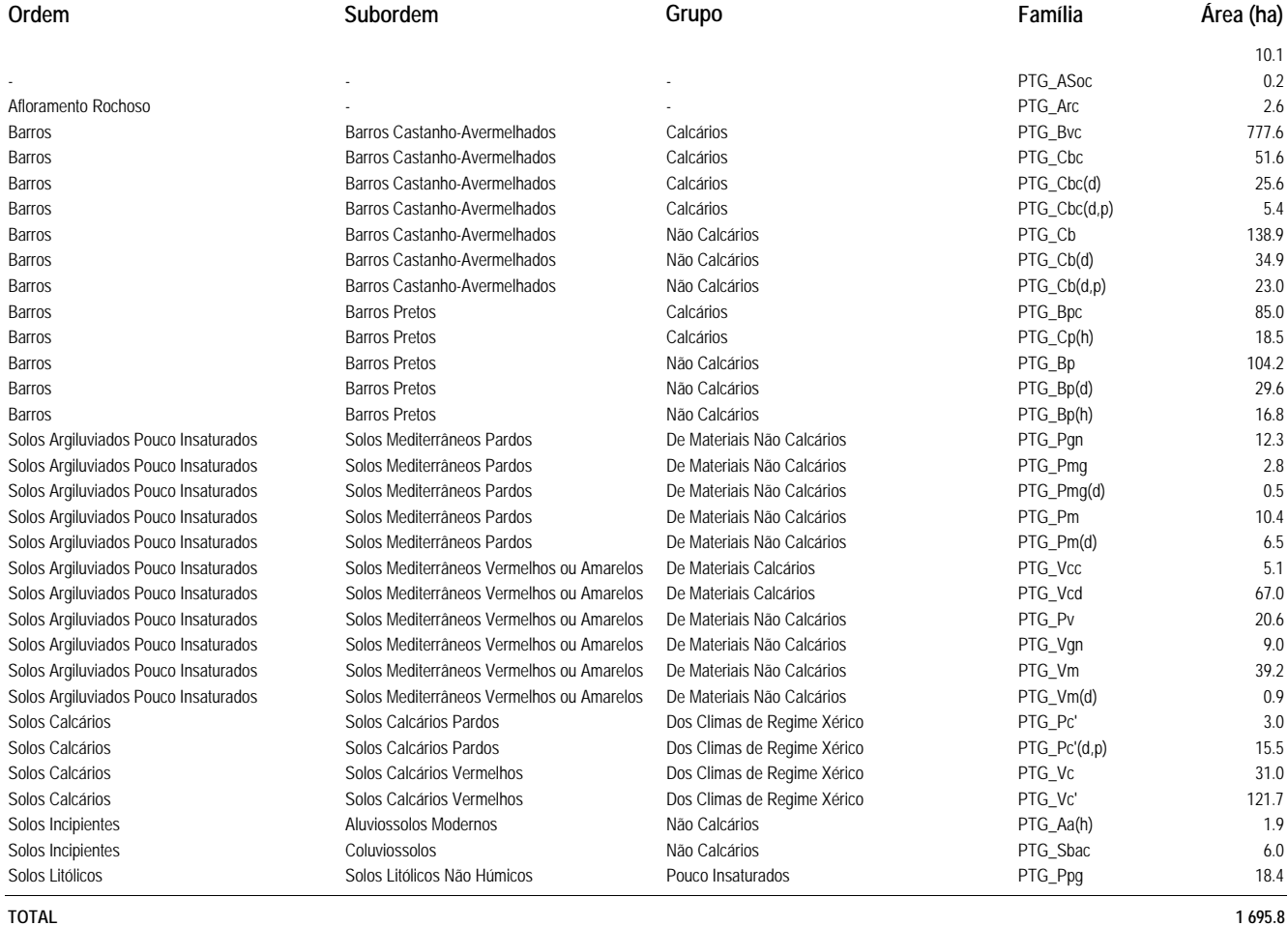

#### **Serpa Sub Bl 2B**

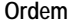

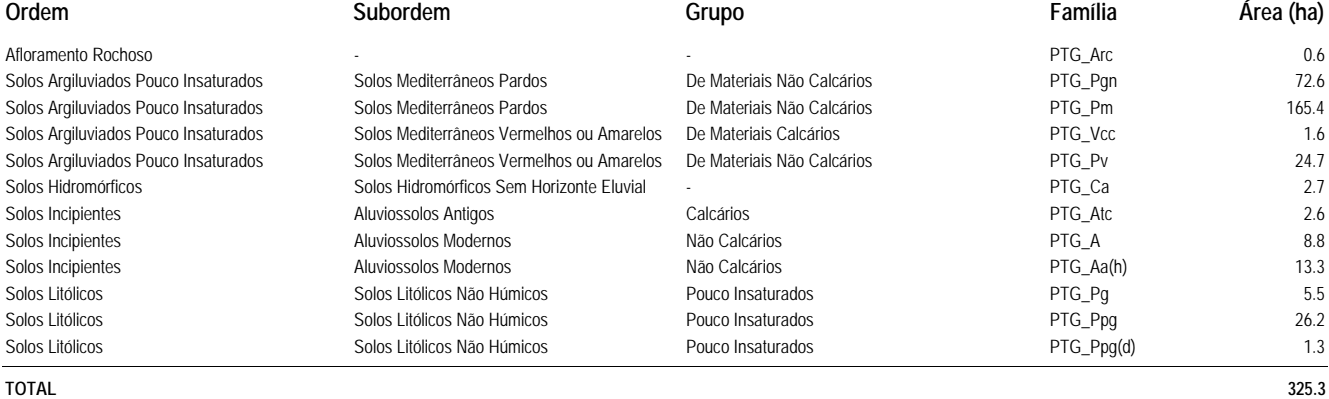

**Serpa Sub Bl 3**

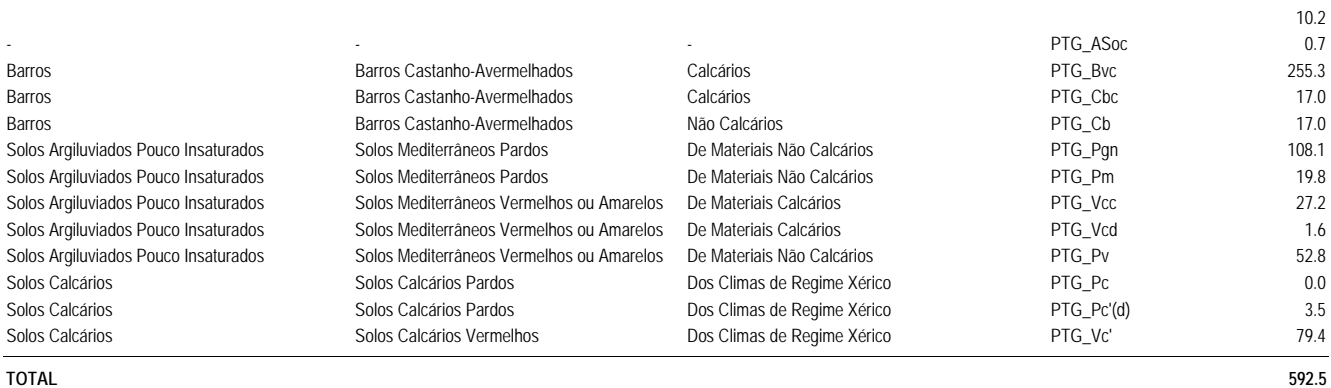

#### **Serpa-Brinches Sub Bl 1**

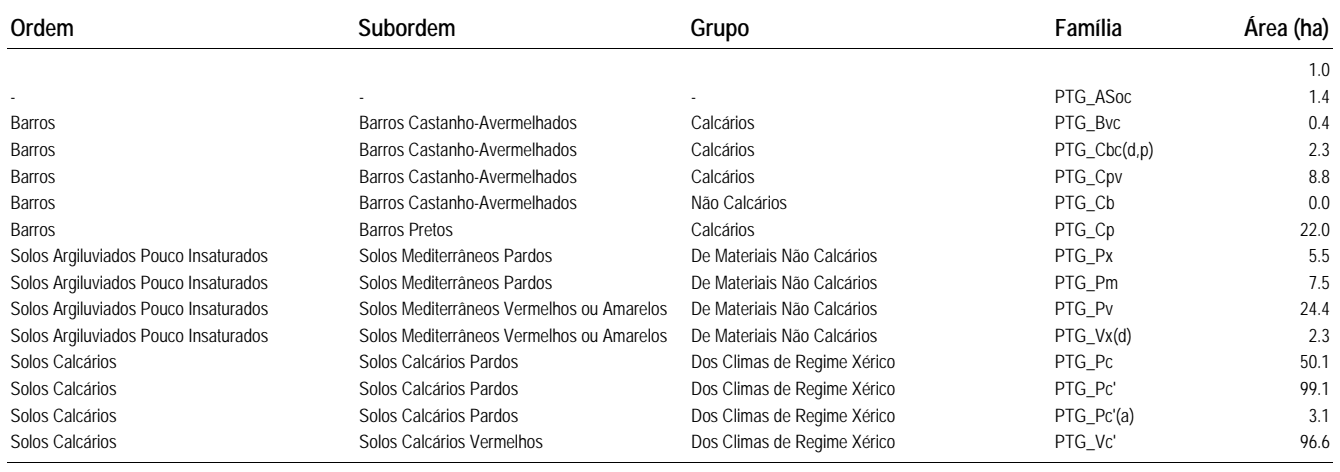

**TOTAL 324.5**

#### **Serpa-Brinches Sub Bl 2**

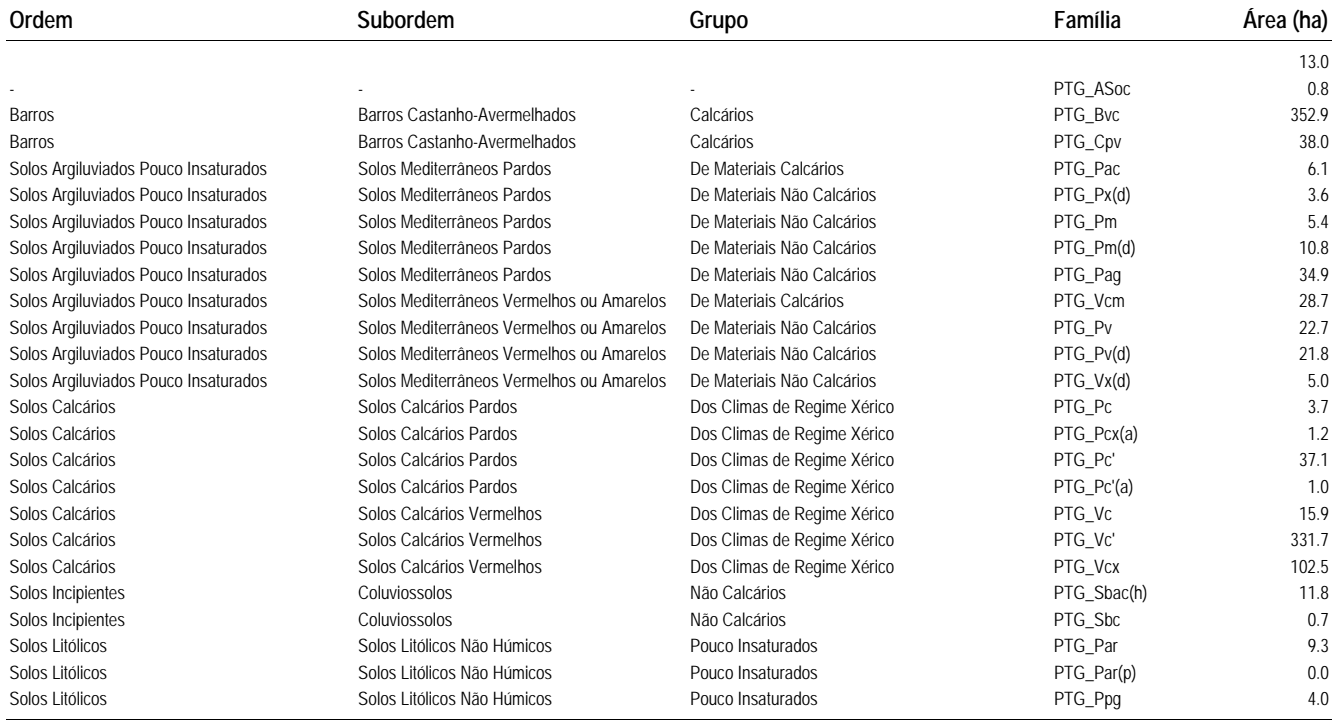

**TOTAL 1 062.8**

#### **Serpa-Pias Sub Bl 1**

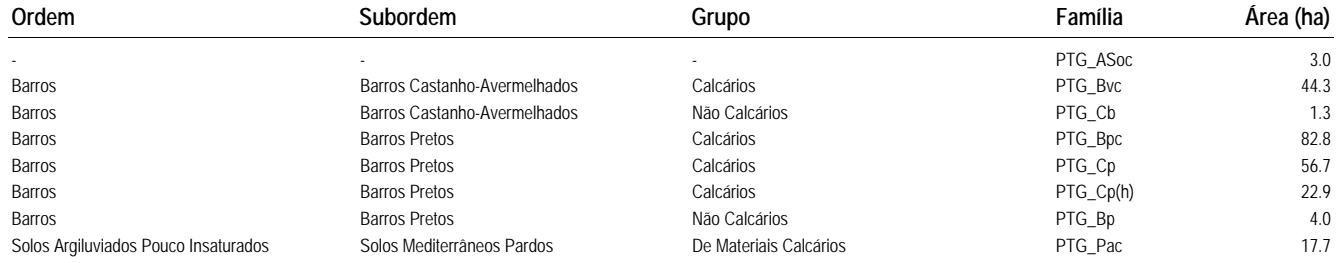

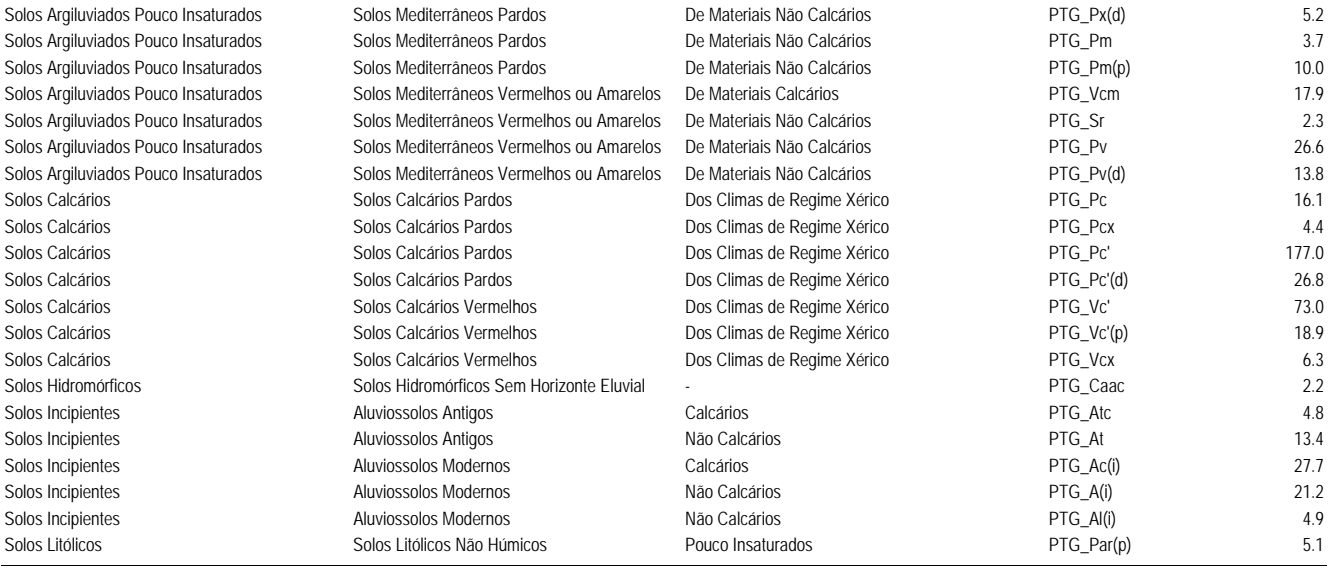

**TOTAL 714.0**

#### **Serpa-Pias Sub Bl 2**

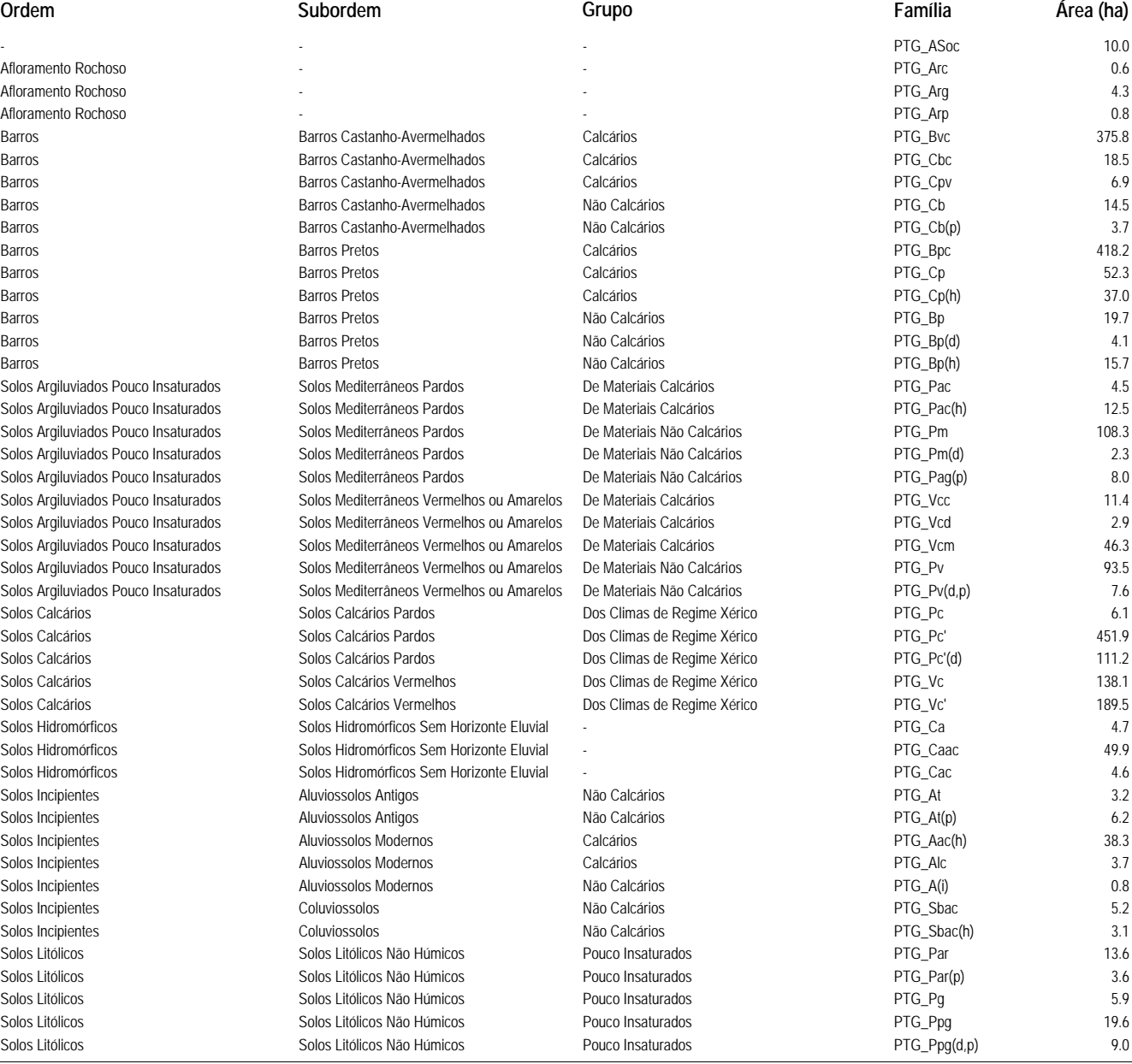

**TOTAL 2 347.2**

**Serpa-Pias Sub Bl 3**

**Ordem Subordem Grupo Família Área (ha)**

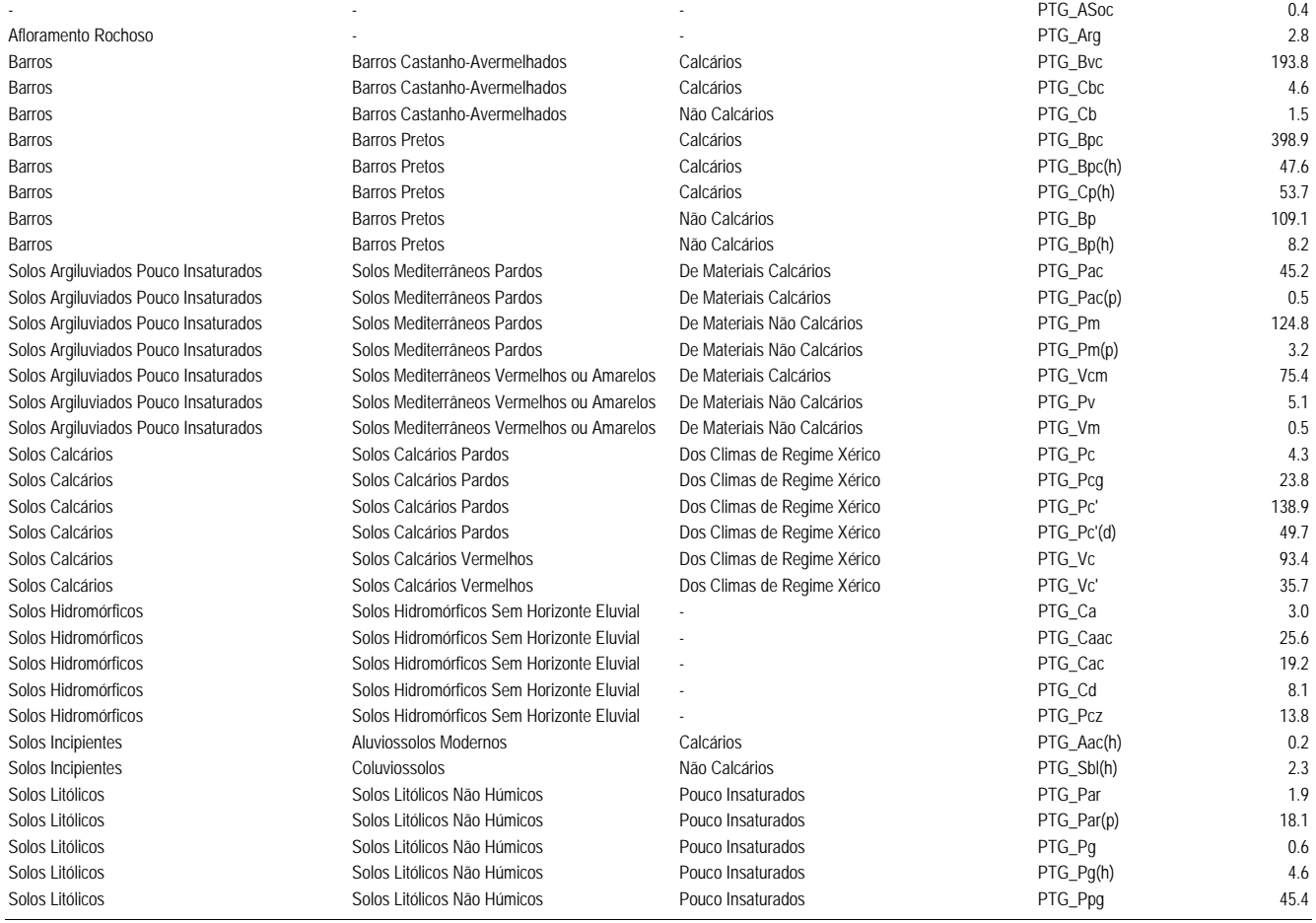

**TOTAL 1 567.2**

#### **Sta Vitoria**

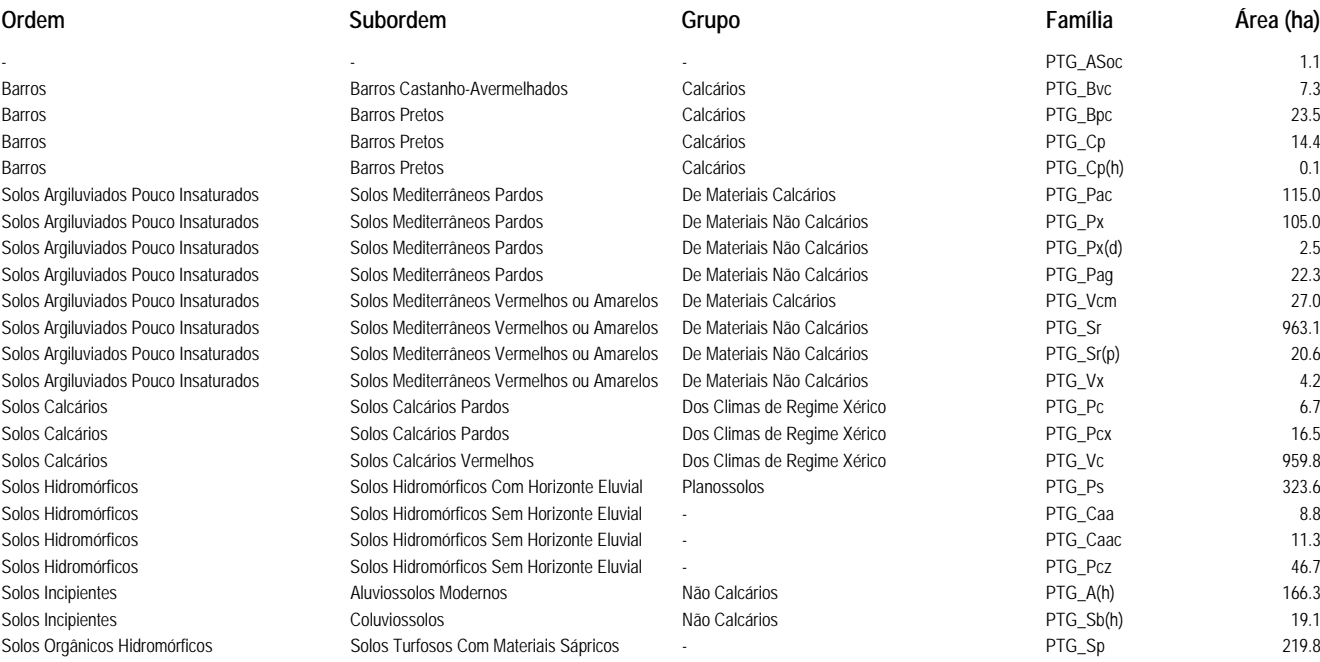

**TOTAL 3 084.8**

#### **Torrão**

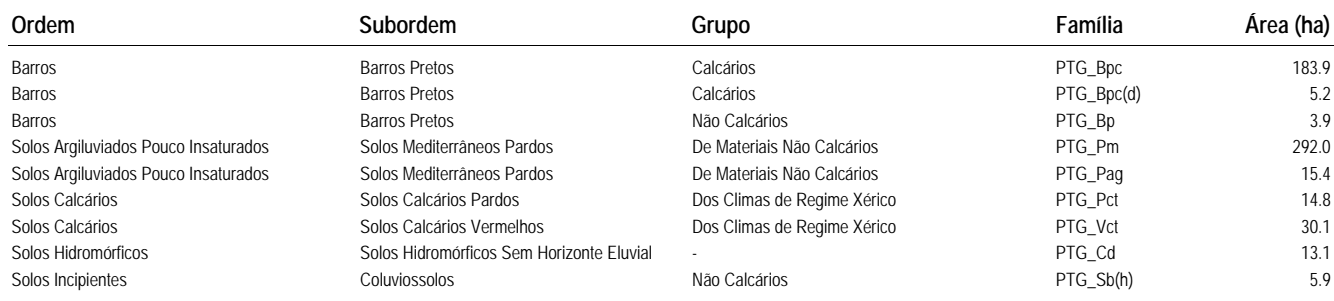

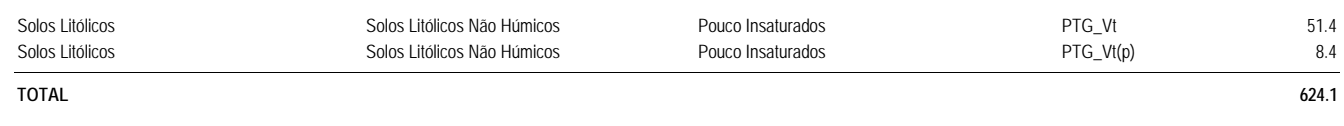

#### **Trindade**

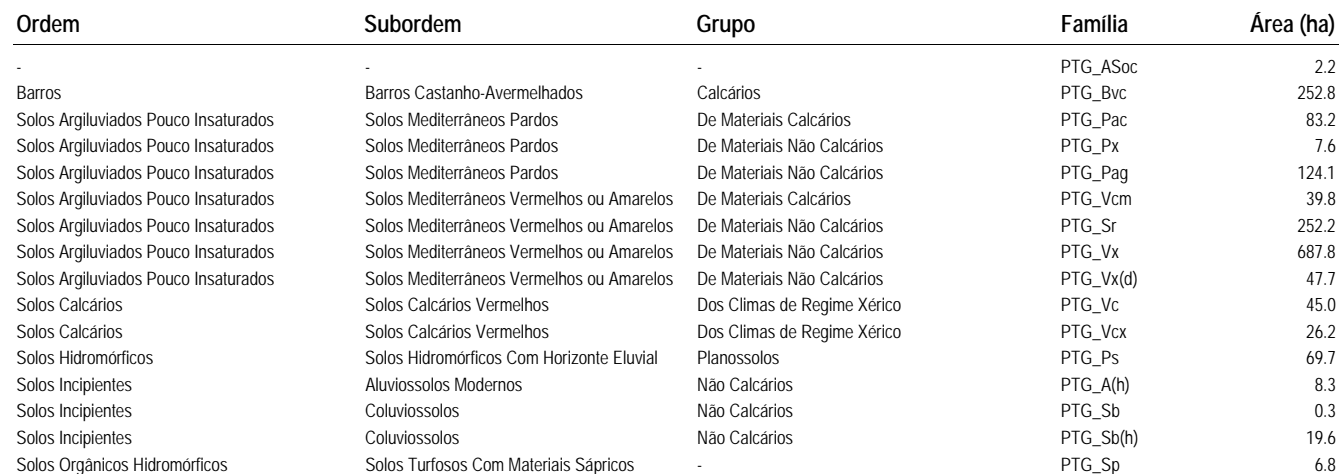

**TOTAL 1 673.1**

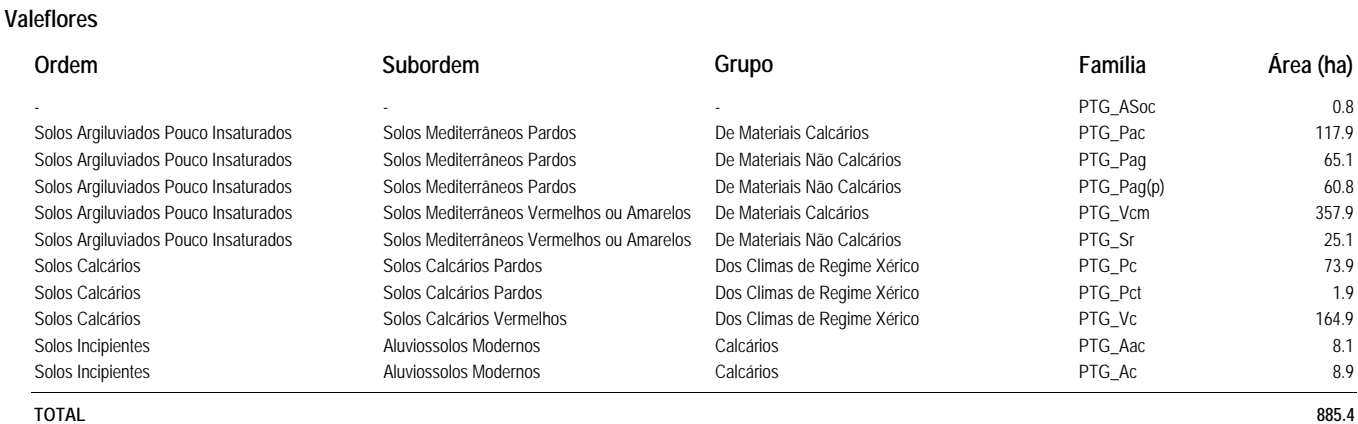

### **Vidigueira 1**

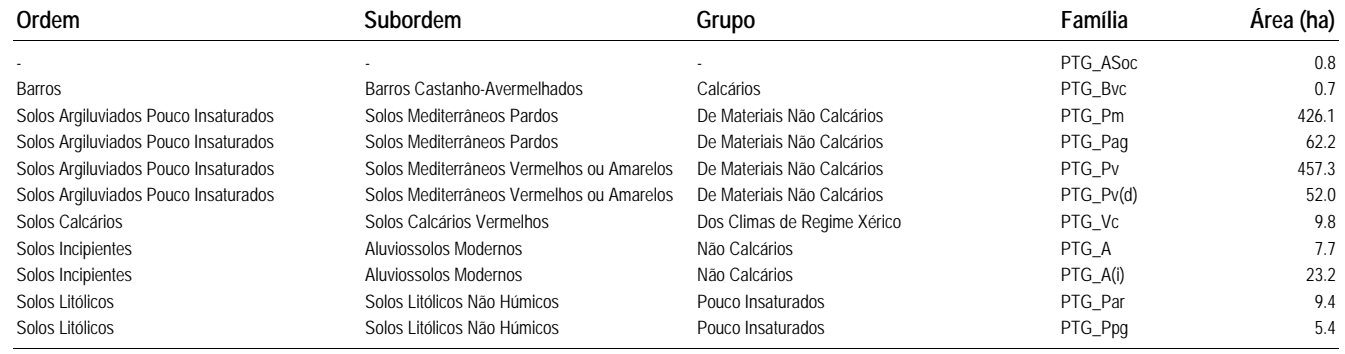

**TOTAL 1 054.5**

# **Vidigueira 2**

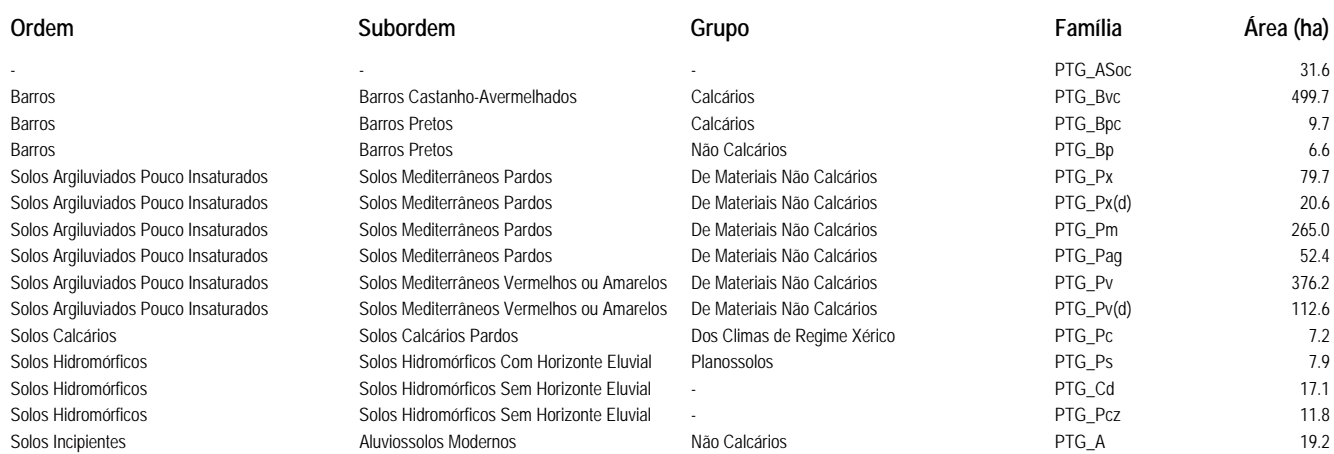

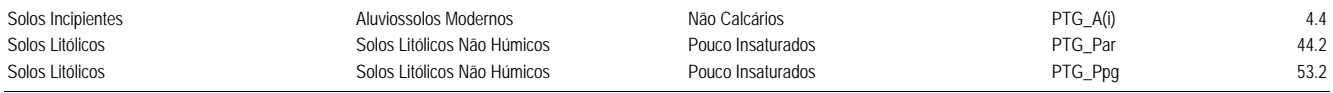

**Anexo III - Contas de actividade** 

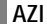

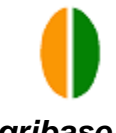

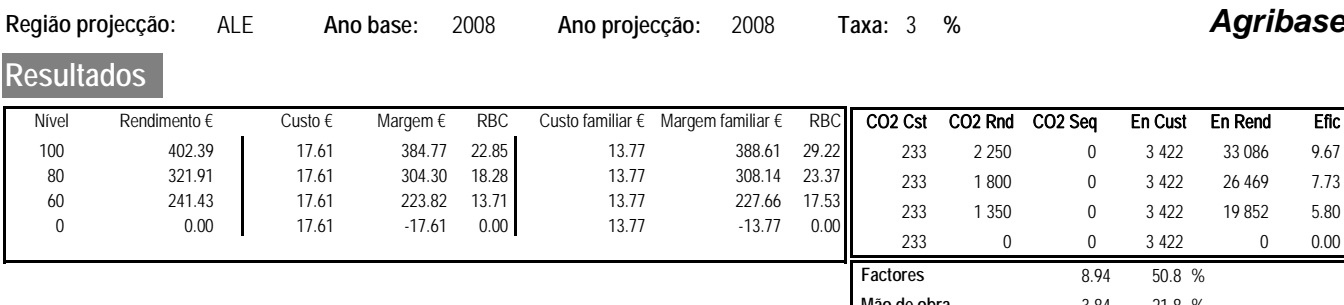

N: P: 0 K: **Mão de obra** 3.84 21.8 % **Maquinas** 4.83 27.4 %

UHT: 0.025

Agua:

# **Custos de produção**

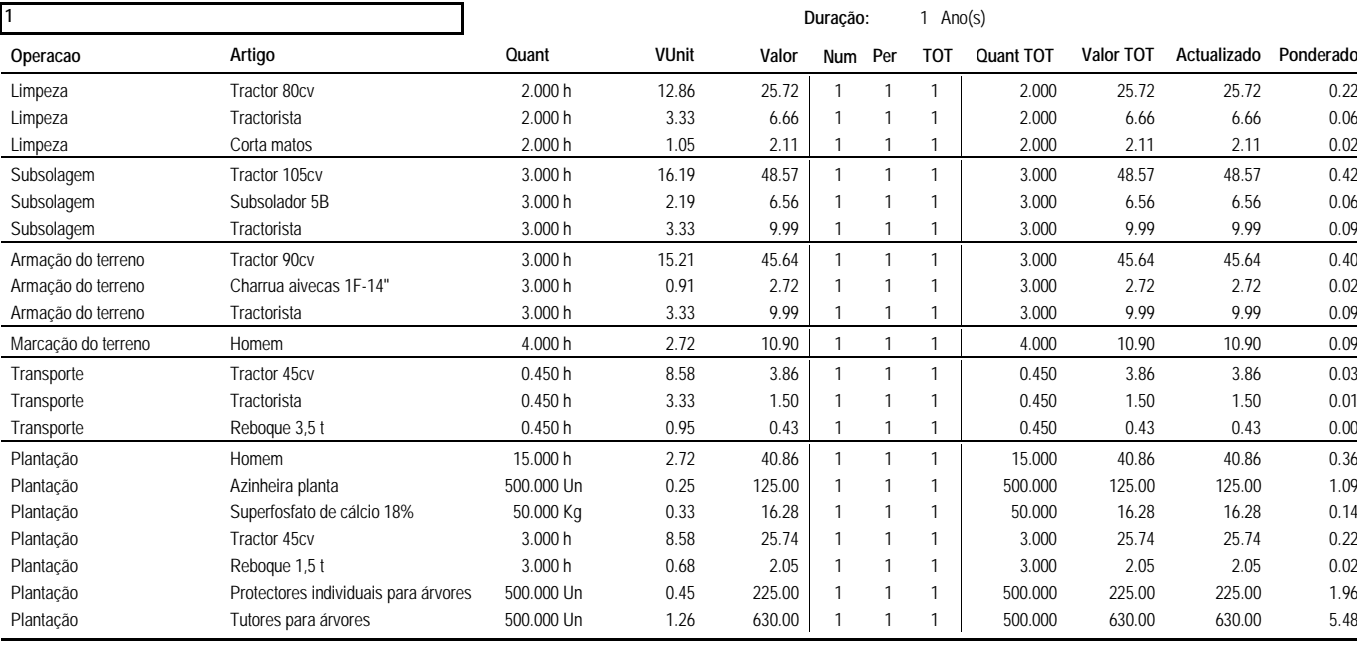

Total Fase 1 1 239.57 1 239.57 10.78

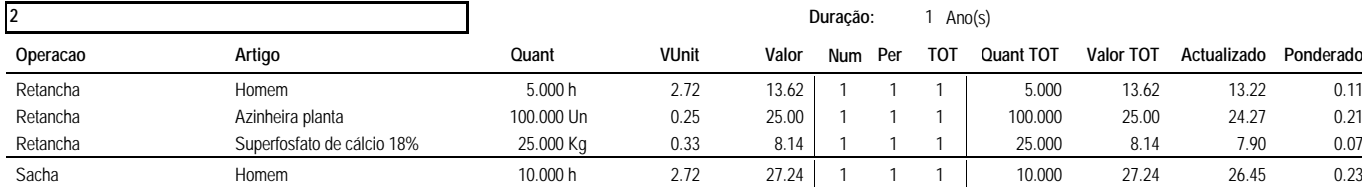

Total Fase 2 74.00 71.84 0.62

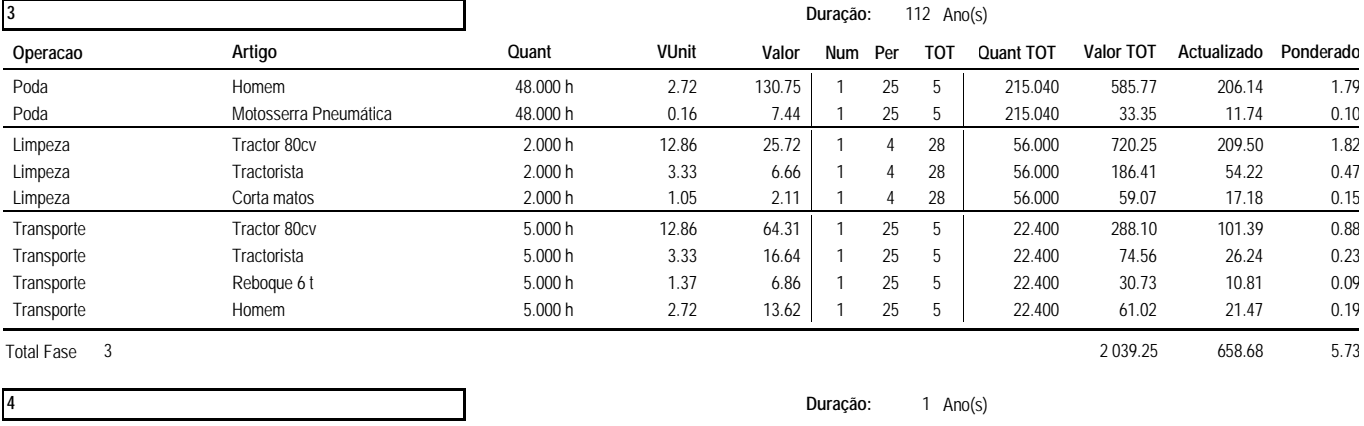

**Operacao Artigo Quant VUnit Valor TOT Num Per Actualizado Ponderado Valor TOT Quant TOT**

**AZI** 1/2

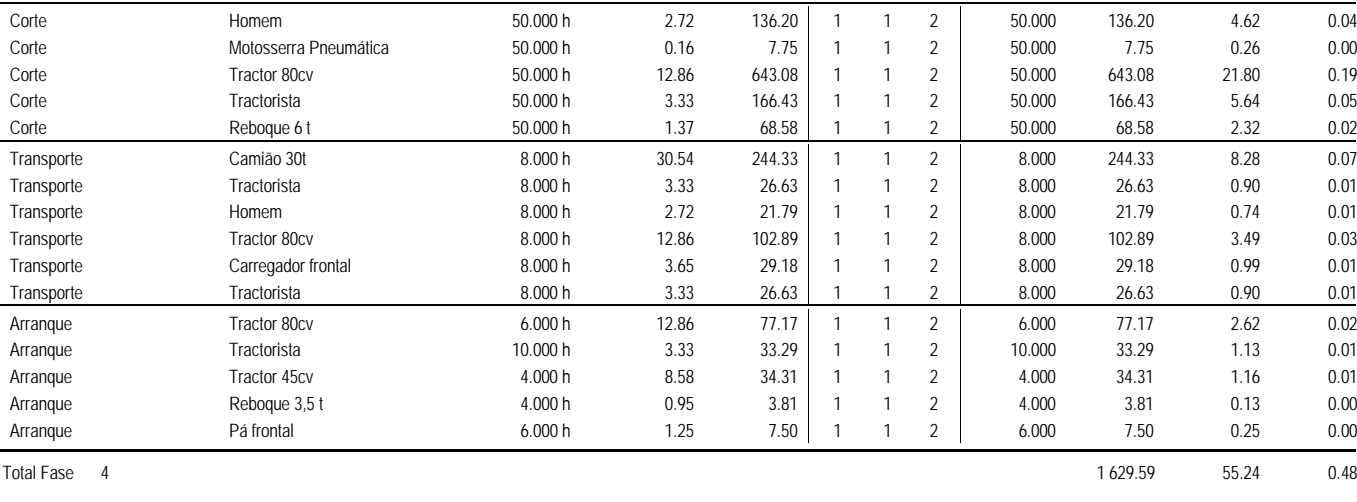

**Total Actividade 4 982.41 2 025.34 17.61**

# **Rendimentos 3 Artigo VUnit Valor Quant Actualizado Ponderado** Bolota\*EUR/UF 392 000.000 0.10 39 200.00 UF 10 913.50 340.87 Biomassa Lenhosa MS 67 200.000 Kg 2 486.40 692.23 21.62 Total 3 41 686.40 11 605.73 362.49 **4 Artigo VUnit Valor Quant Actualizado Ponderado** Biomassa Lenhosa MS 124 000.000 Kg 4 588.00 155.53 39.90 Total 4 4 588.00 155.53 39.90 **Total 46 274.40 11 761.26 402.39**

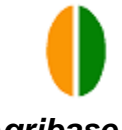

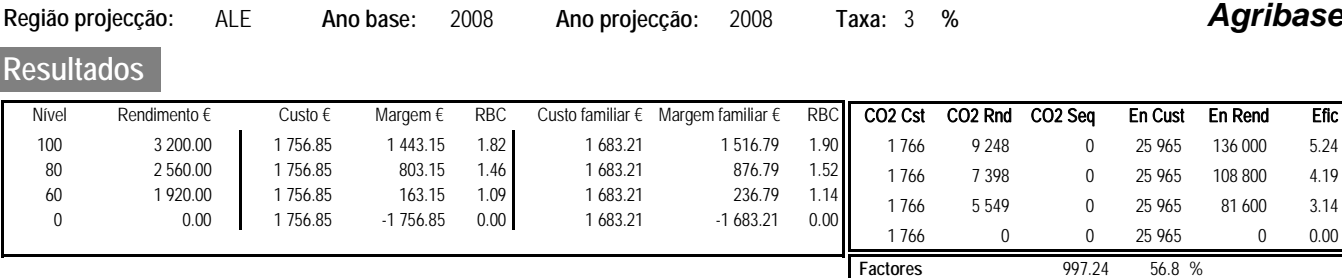

N: 202 P: 403 K: 187 **Factores** 997.24 56.8 % **Mão de obra** 73.63 4.2 % **Maquinas** 685.97 39.0 %

Agua: 80 m3 UHT: 0.006

# **Custos de produção**

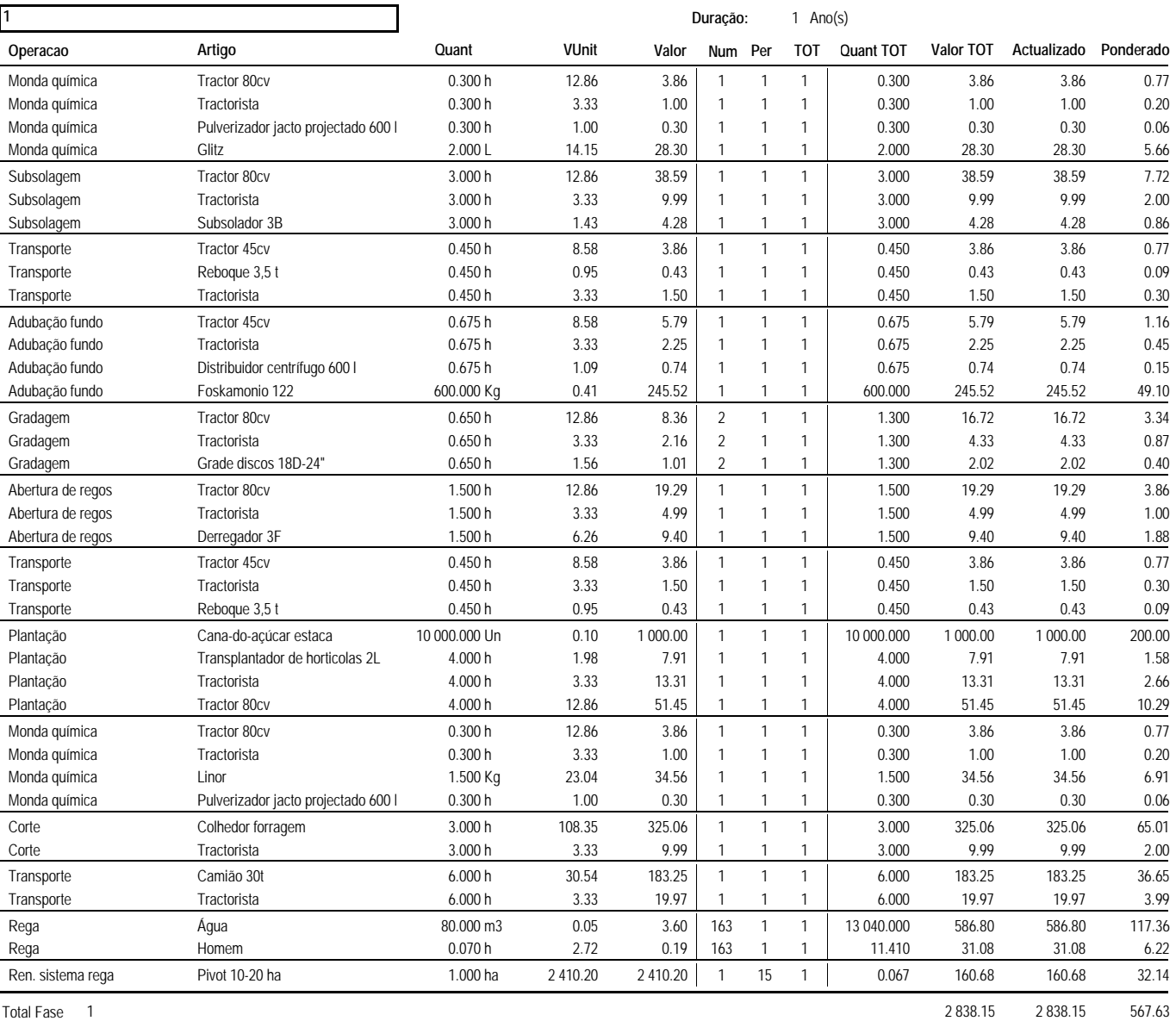

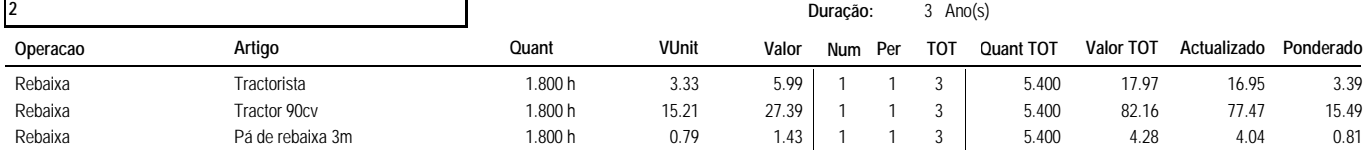

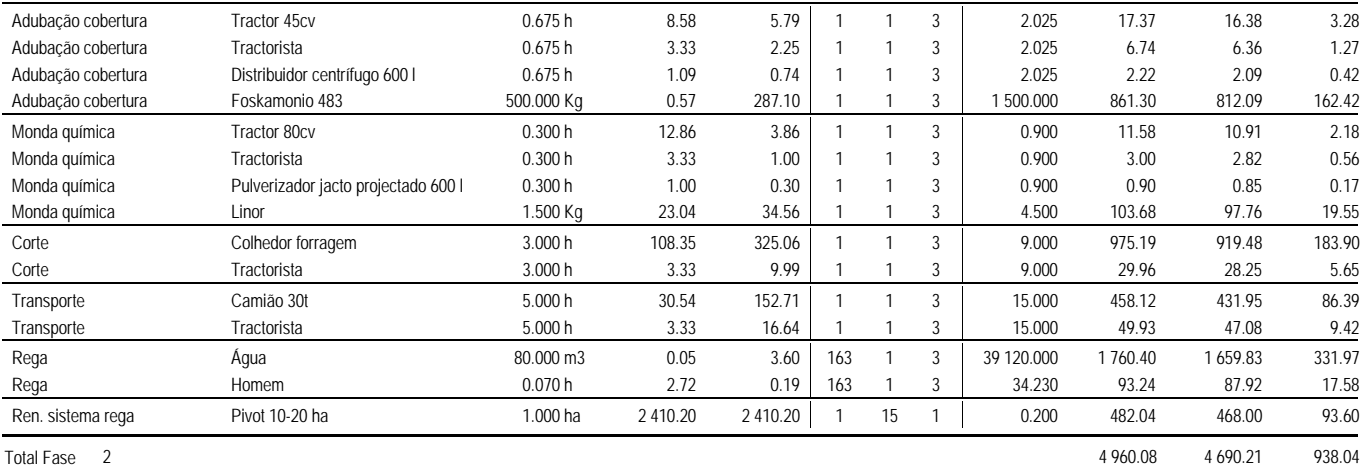

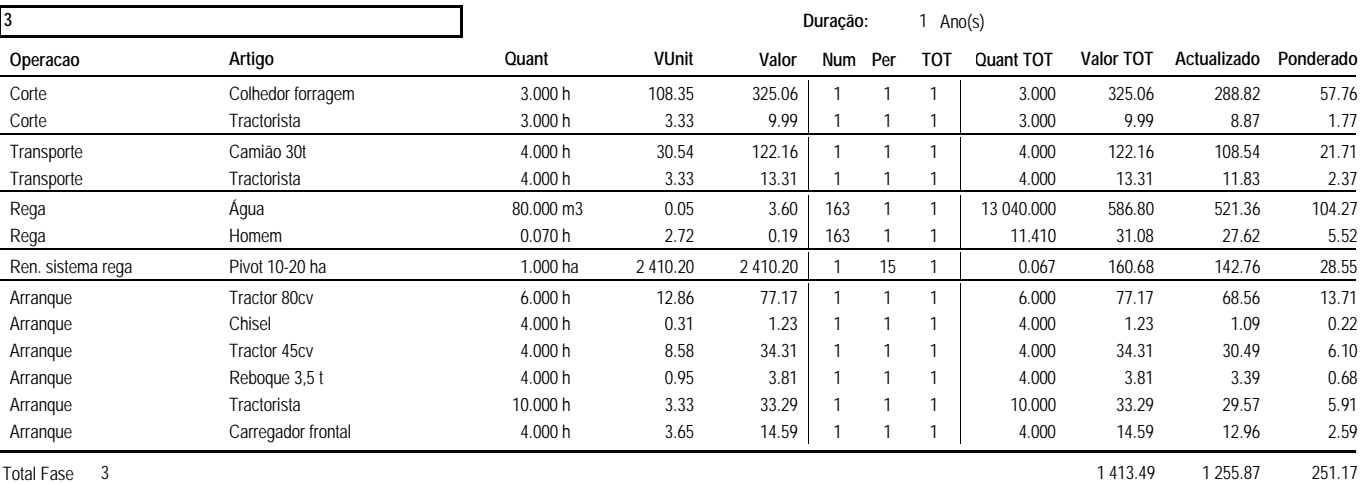

**Total Actividade 9 211.72 8 784.23 1 756.85**

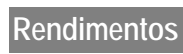

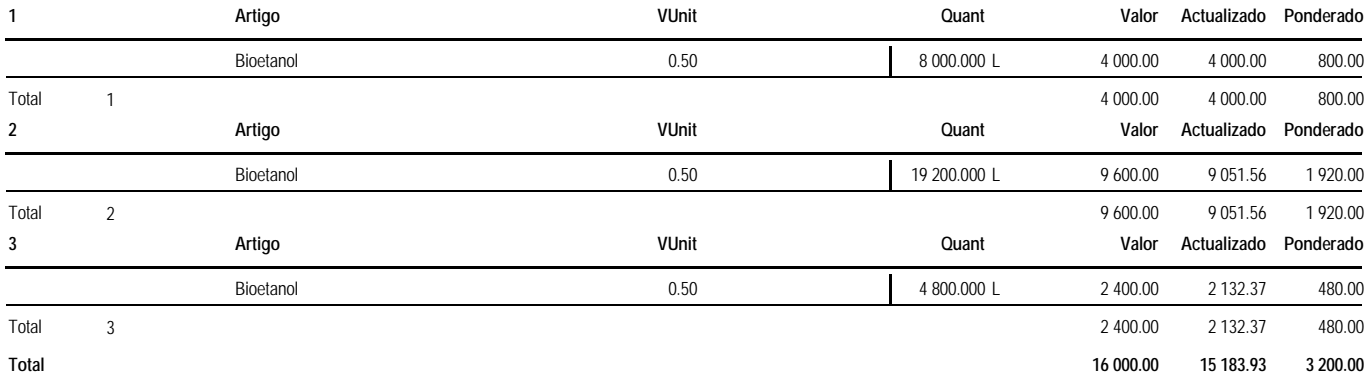

#### **CNR Cana-do-reino (Arundo donax); MAI/JUN - Plantação; NOV/JAN - Colheita;Compasso 0.5 x 0.7 m**

**Un. análise:** 1 **Duração:** 25 Ano(s)

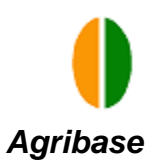

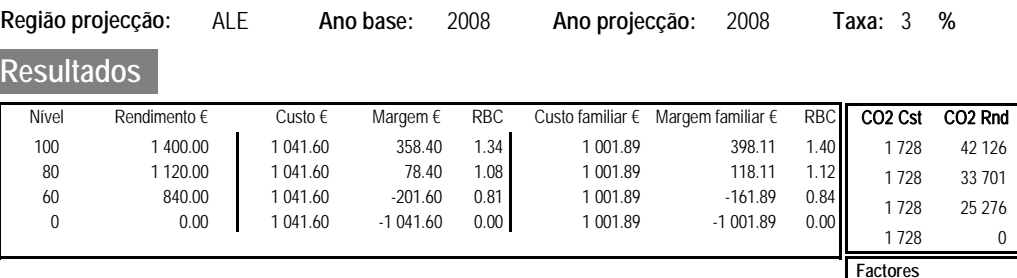

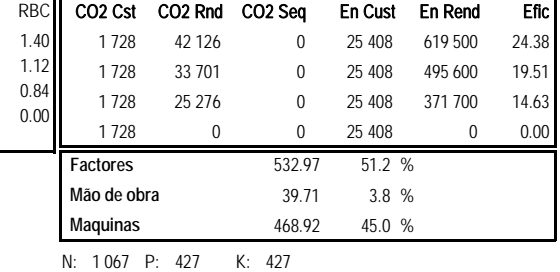

Agua: 80 m3 UHT: 0.004

# **Custos de produção**

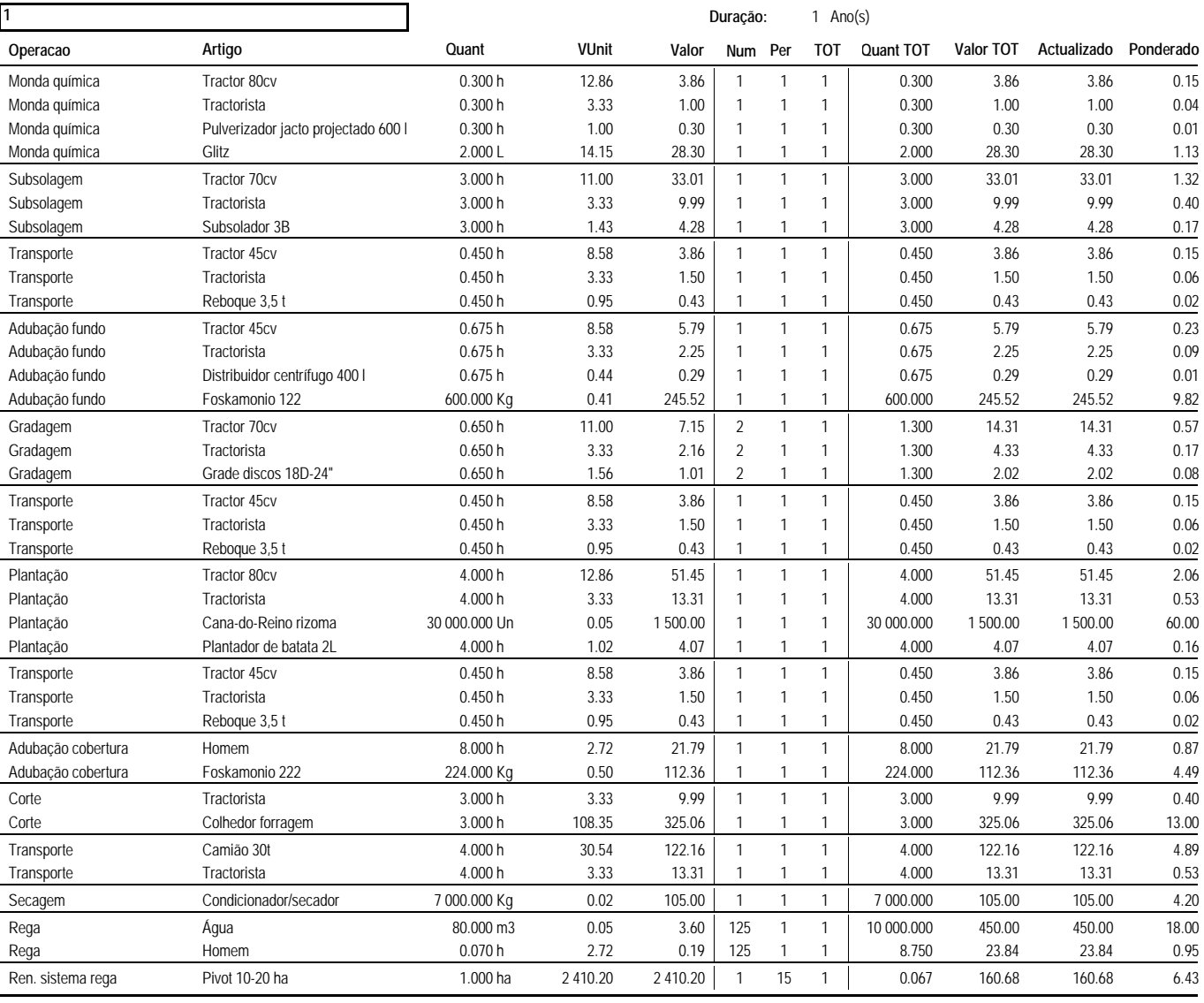

Total Fase 1 3 285.64 3 285.64 131.43

**2 Operacao Artigo Quant VUnit Valor TOT Num Per Duração: Actualizado Ponderado** 23  $Ano(s)$ **Valor TOT Quant TOT** Adubação cobertura Foskamonio 222 224.000 Kg 0.50 112.36 | 1 1 23 | 5 152.000 2 584.24 1 847.58 73.90 Adubação cobertura Tractor 45cv 0.675 h 8.58 5.79 1 1 23 15.525 133.18 95.21 3.81 Adubação cobertura Tractorista - 0.675 h 3.33 2.25 1 1 23 15.525 51.68 36.95 1.48 Adubação cobertura Distribuidor centrífugo 600 l  $0.675 h$  1.09 0.74 | 1 1 23 | 15.525 16.99 12.15 0.49

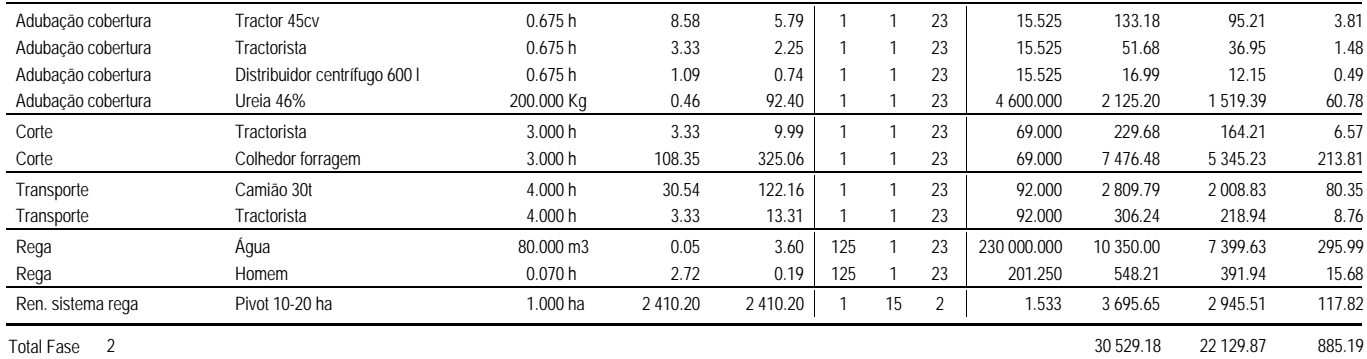

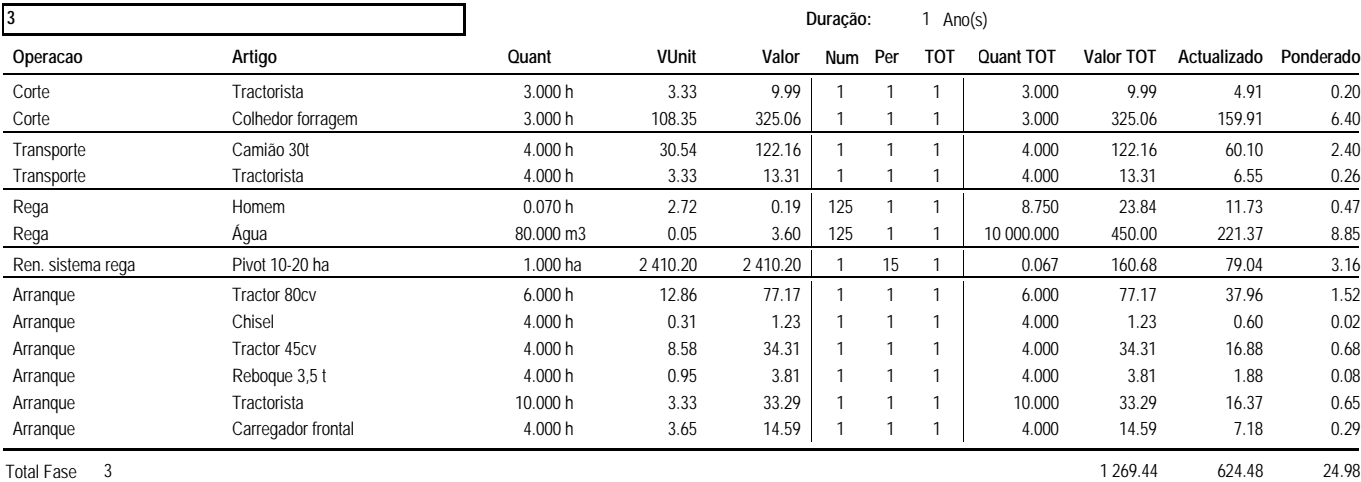

**Total Actividade 35 084.26 26 039.99 1 041.60**

# **Rendimentos**

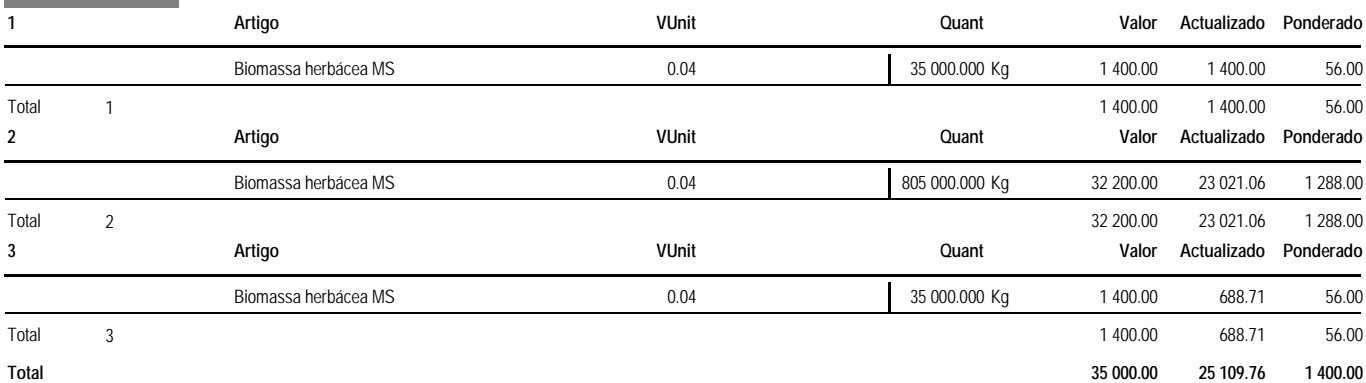

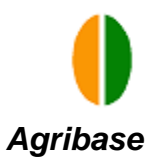

# **Região projecção:** ALE **Ano base:** 2008 **Ano projecção:** 2008 **Taxa:** 3 **% Resultados**

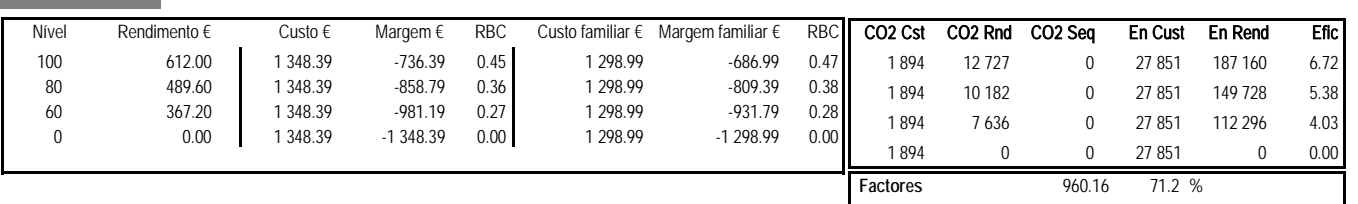

N: 124 P: 100 K: 100 **Mão de obra** 49.40 3.7 % **Maquinas** 338.83 25.1 %

Ano(s)

Agua: 80 m3 UHT: 0.004

# **Custos de produção**

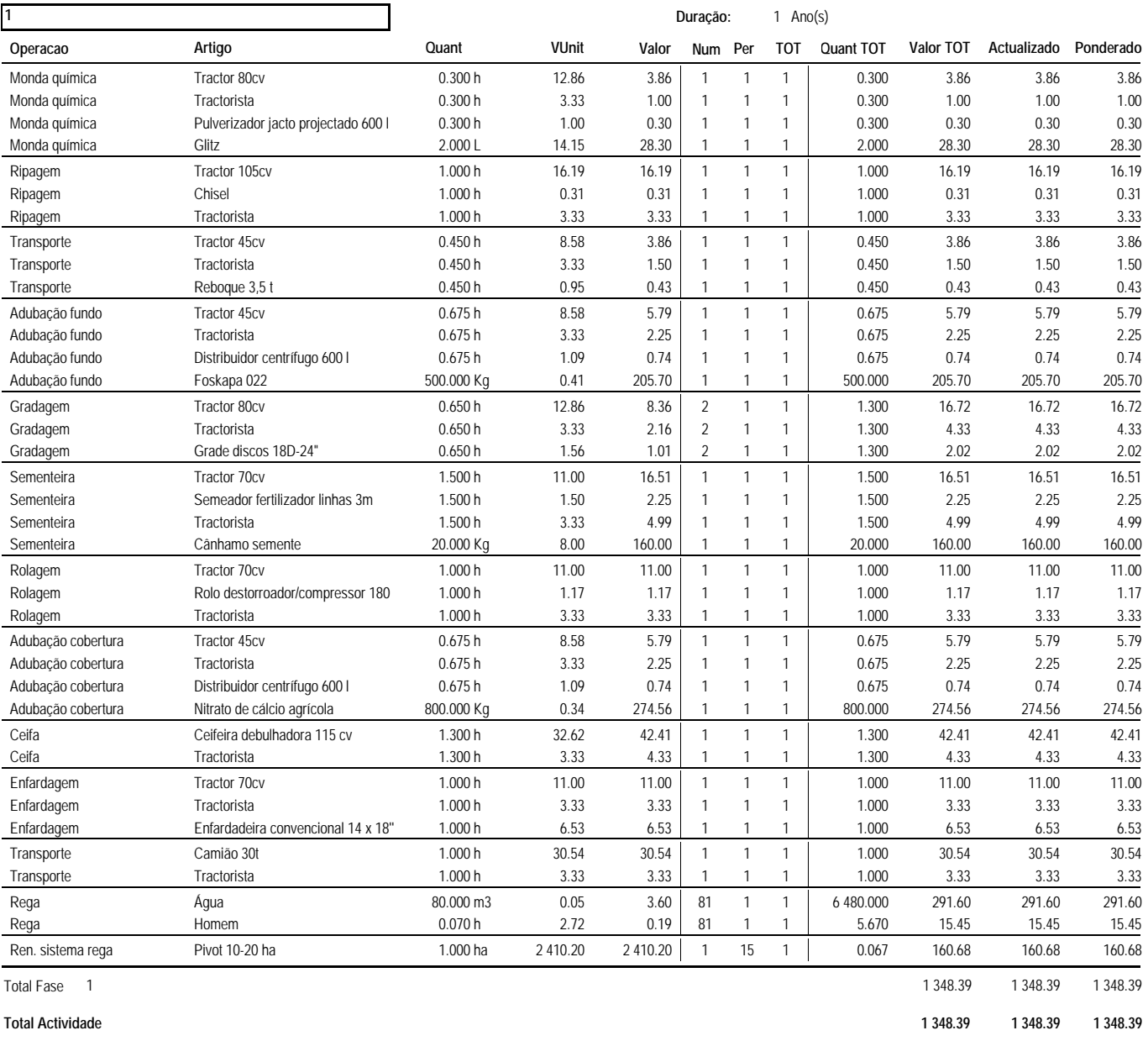

# **Rendimentos 1 Artigo VUnit Valor Quant Actualizado Ponderado** Biomassa herbácea MS 360.00 360.00 0.04 0.04 9 000.000 Kg 360.00 360.00 360.00 360.00

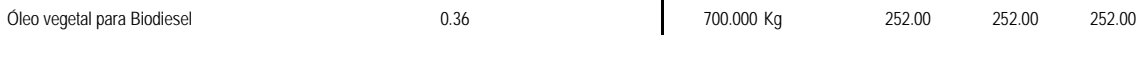

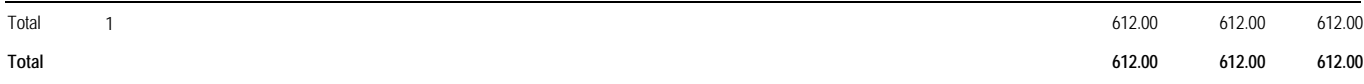

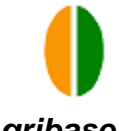

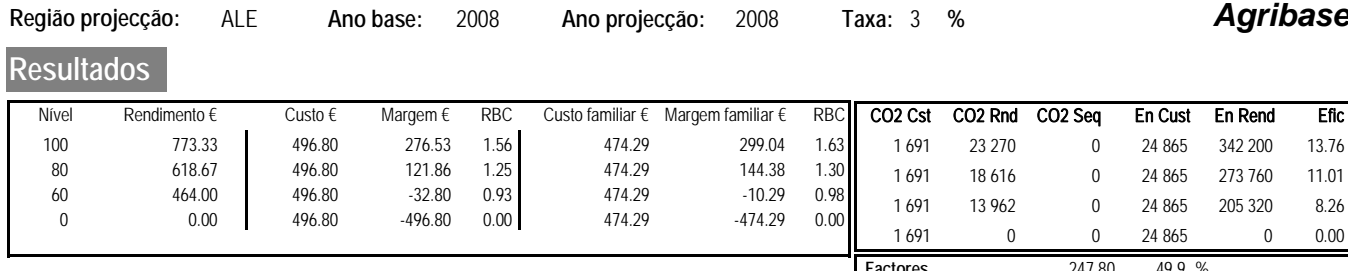

N: 56 P: 32 K: 56 **Factores** 247.80 49.9 % **Mão de obra** 22.51 4.5 % **Maquinas** 226.49 45.6 %

Ano(s)

Agua: 80 m3 UHT: 0.002

# **Custos de produção**

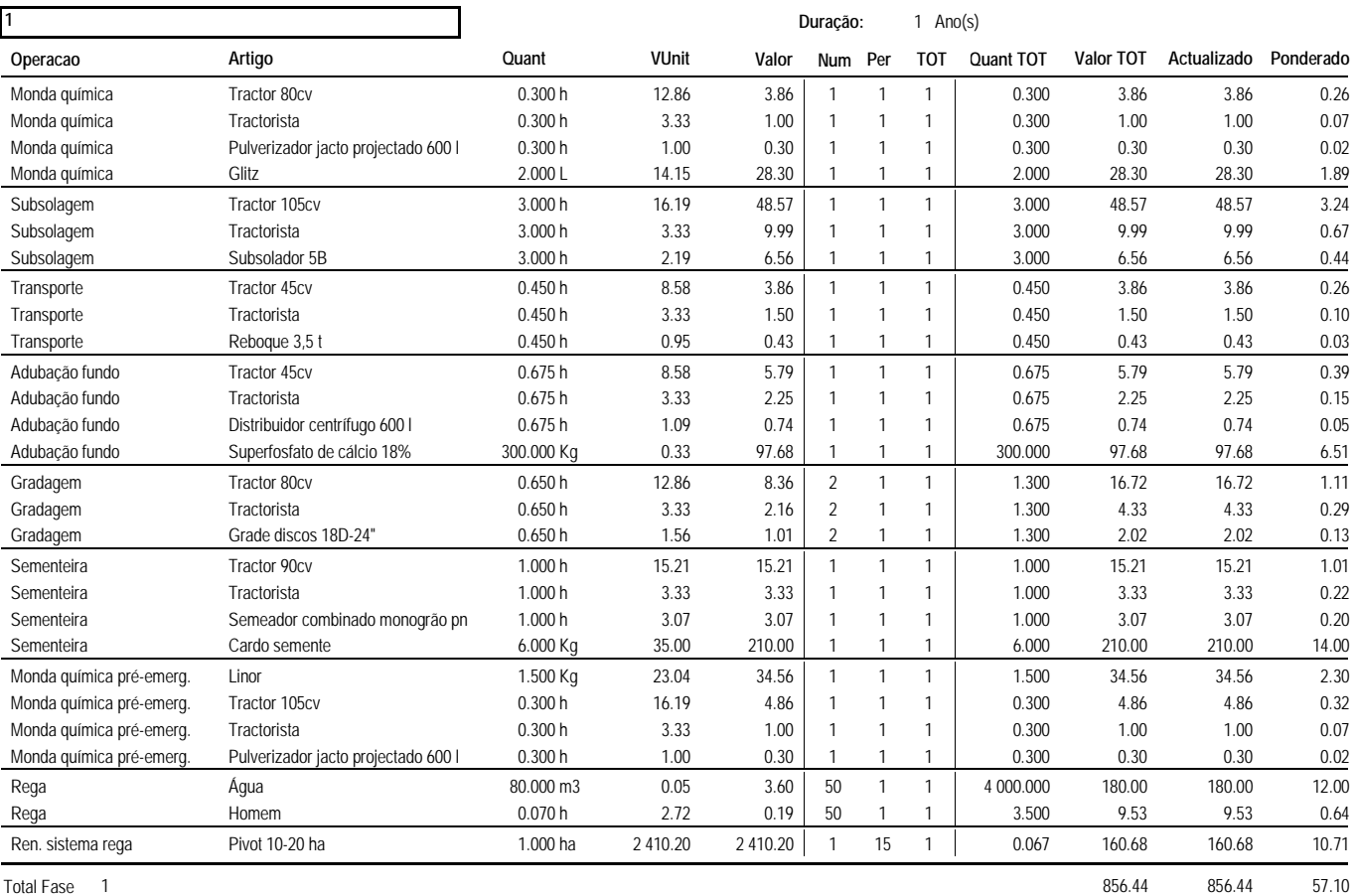

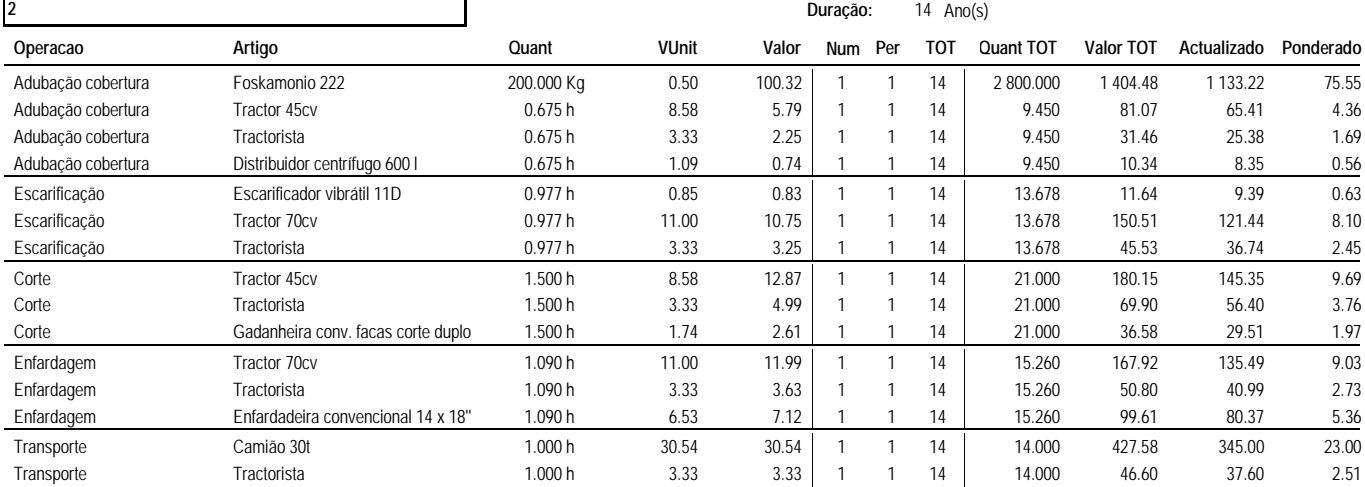

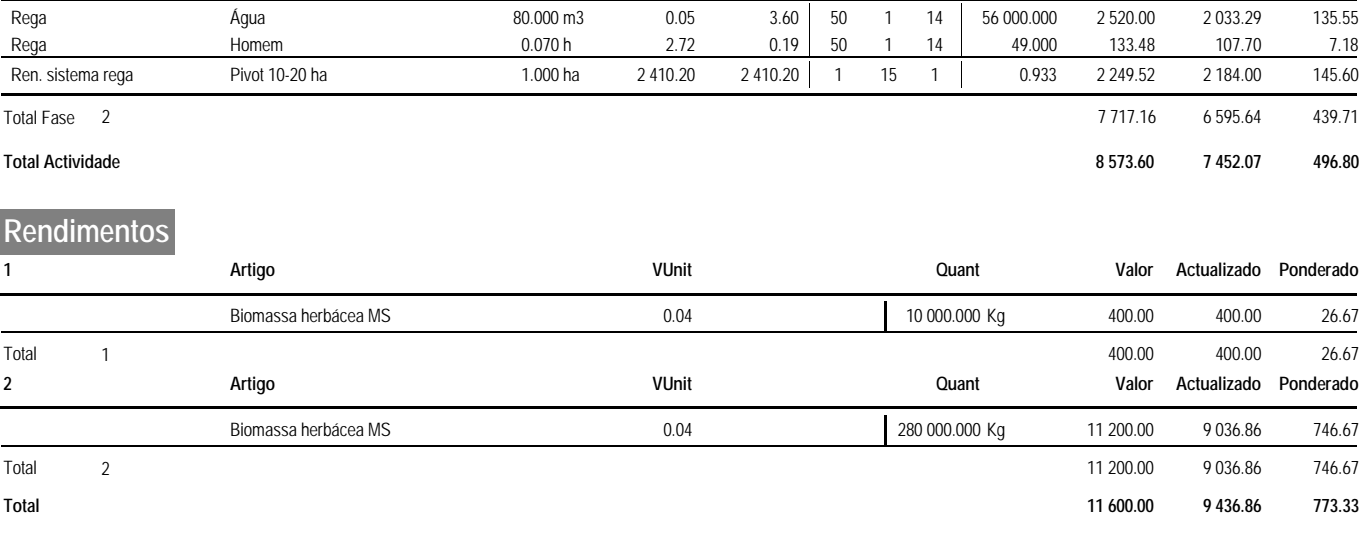

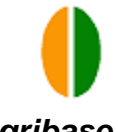

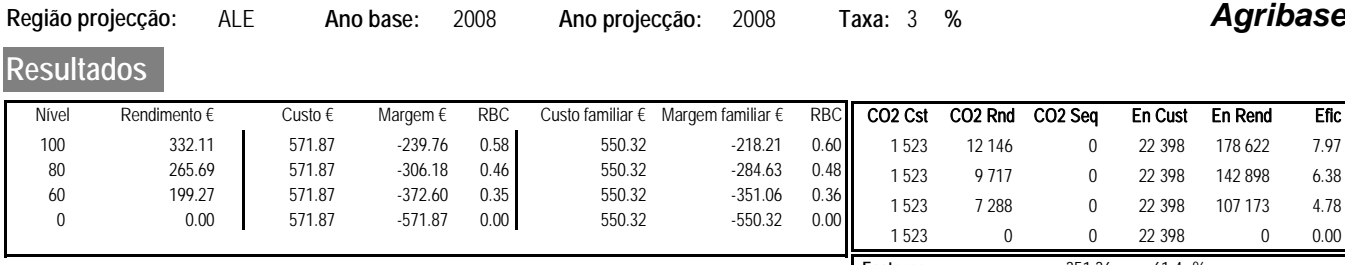

N: 96 P: 10 K: 10 **Factores** 351.36 61.4 % **Mão de obra** 21.55 3.8 % **Maquinas** 198.96 34.8 %

Agua: 77 m3 UHT: 0.003

# **Custos de produção**

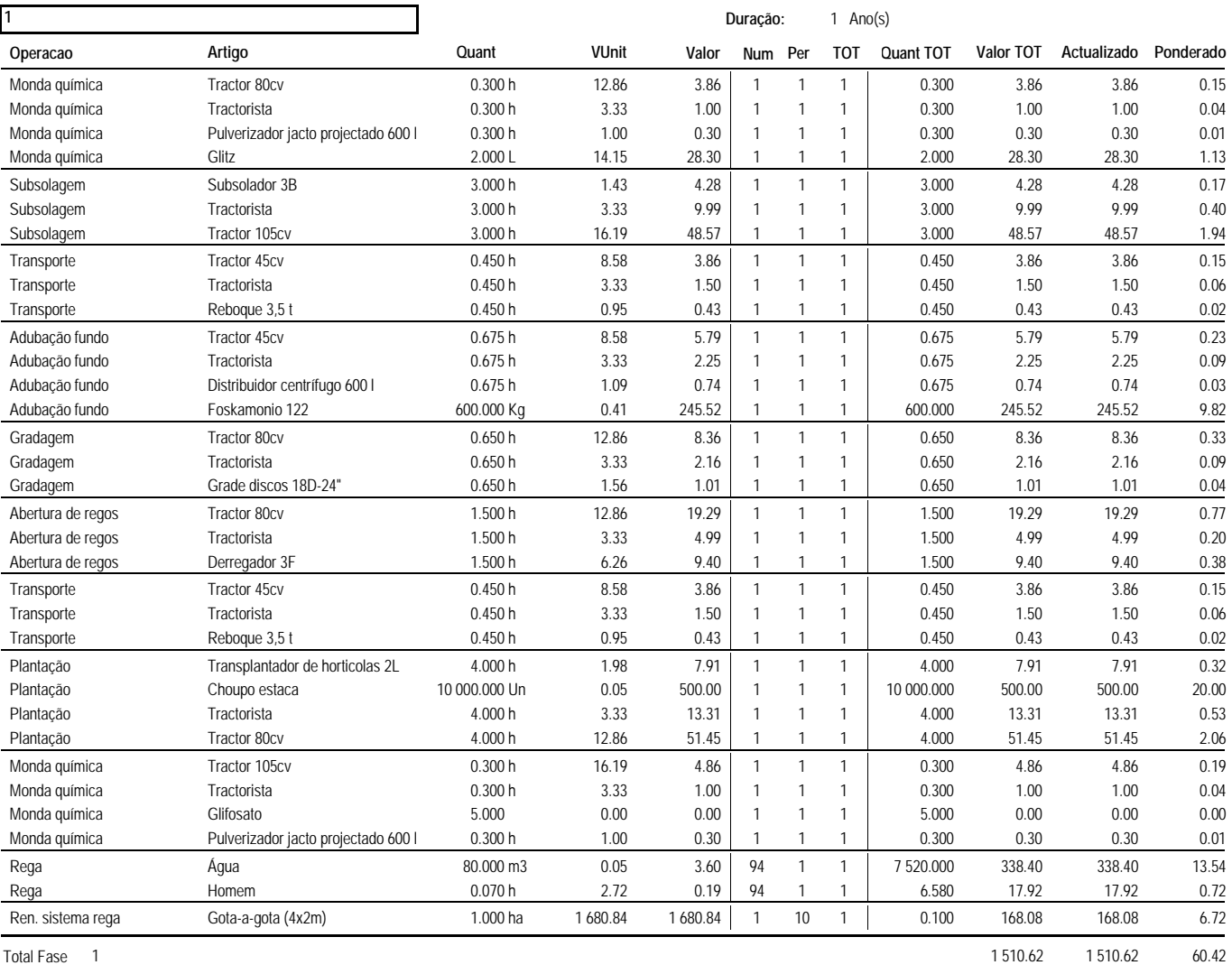

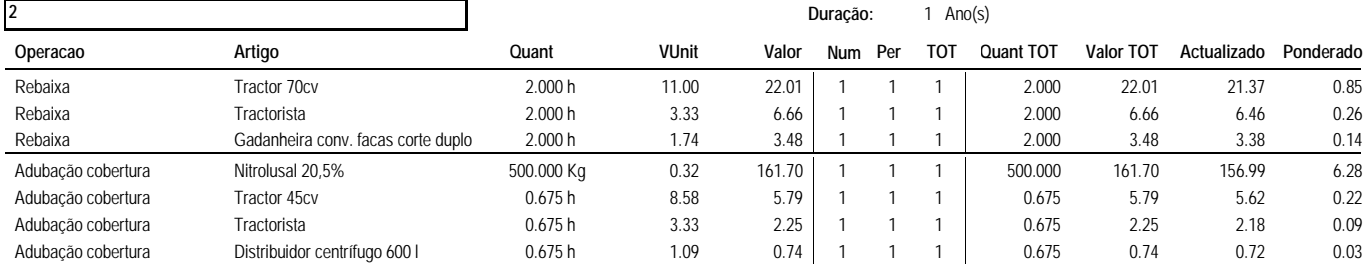

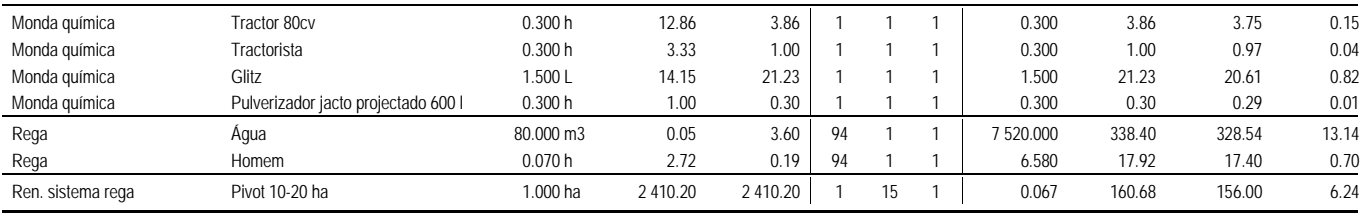

Total Fase 2 746.01 724.28 28.97

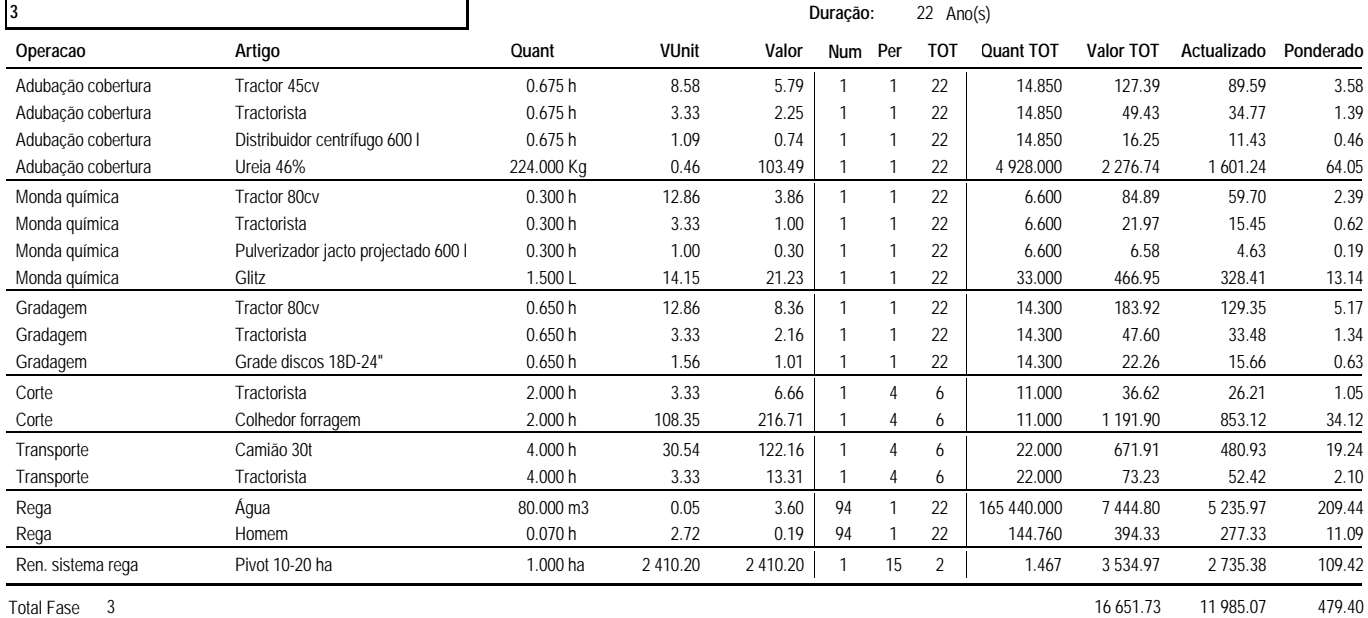

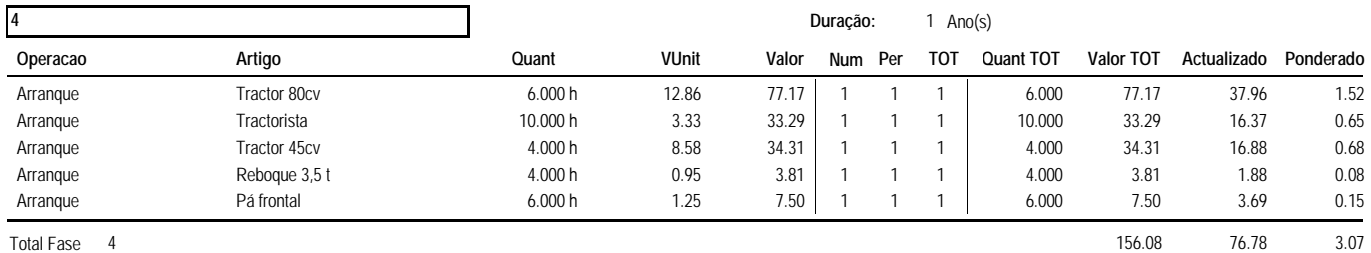

#### **Total Actividade 19 064.44 14 296.75 571.87**

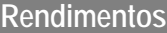

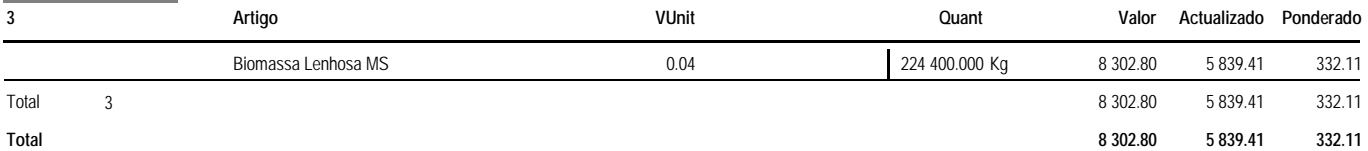

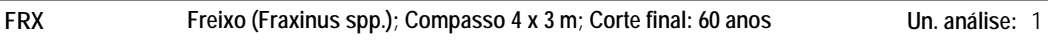

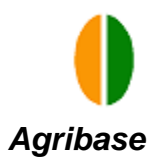

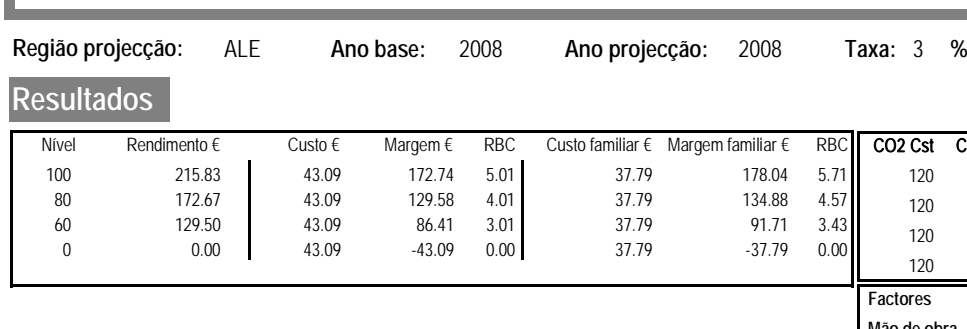

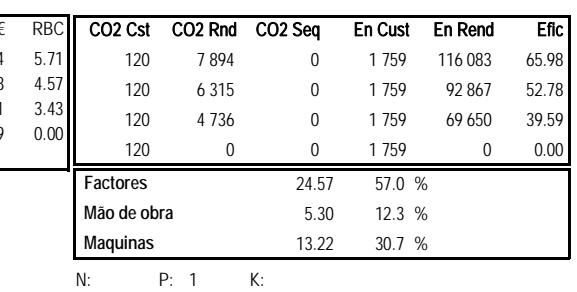

Agua: 3 m3 UHT: 0.002

# **Custos de produção**

L

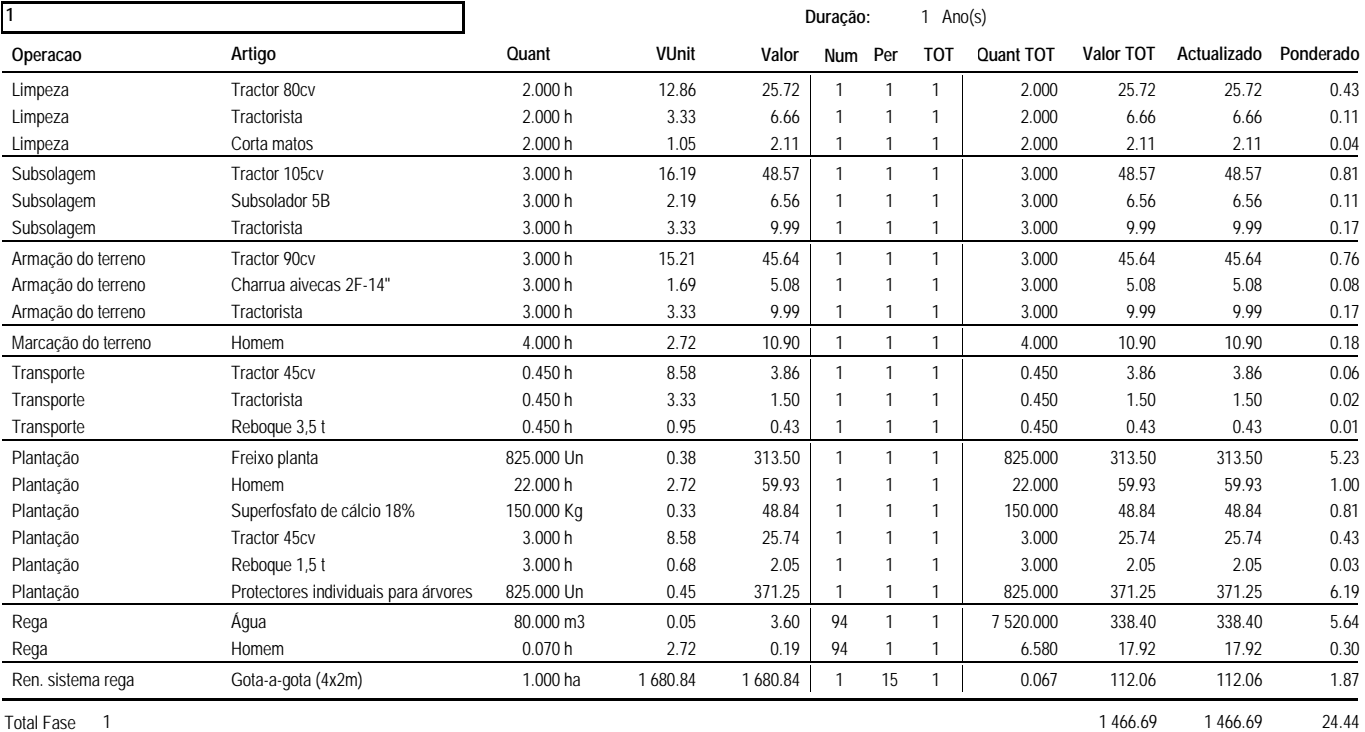

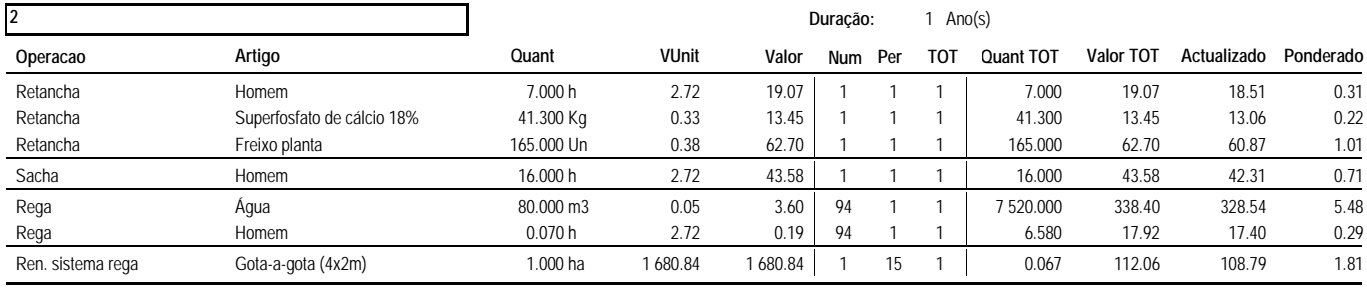

Total Fase 2 607.18 589.49 9.82

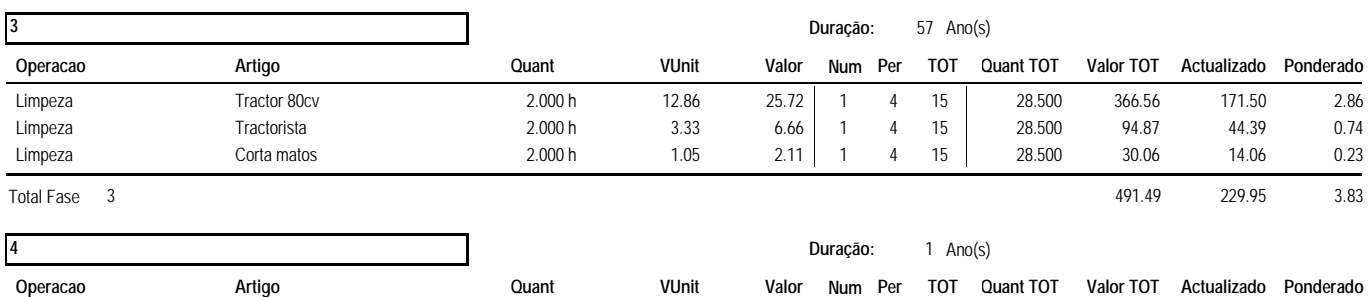

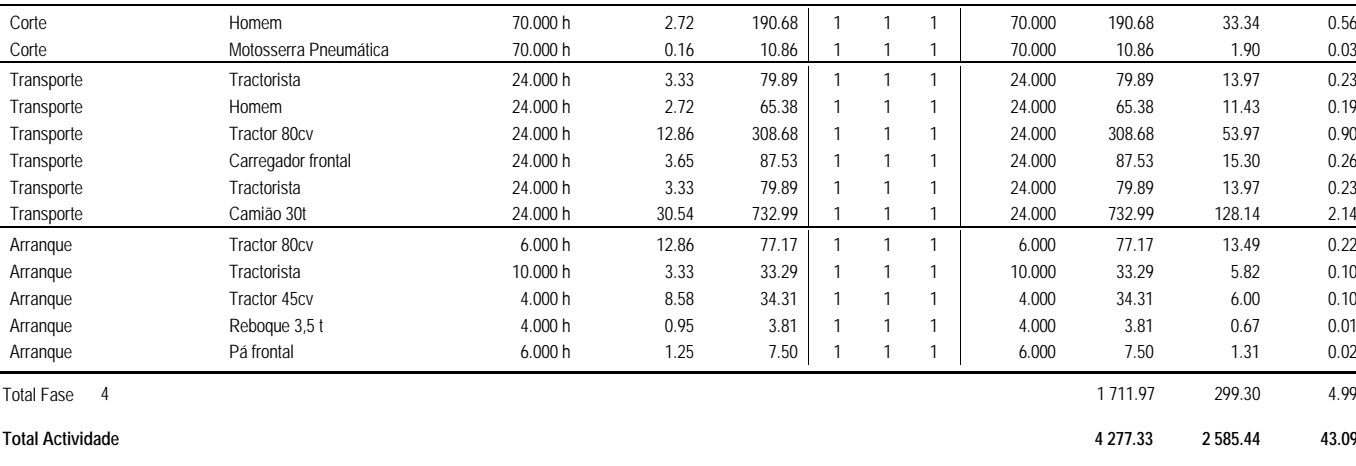

# **Rendimentos**

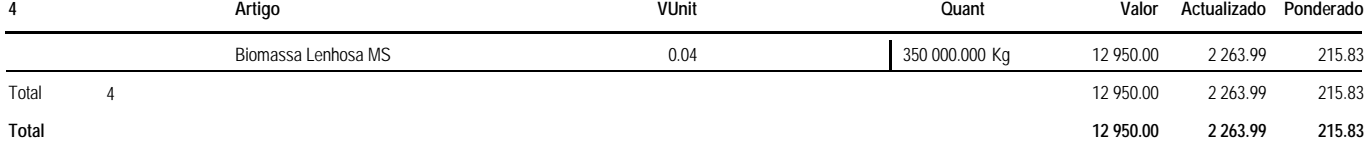

#### **KNF Kenaf (Hibiscus cannabinus) Un. análise:** 1

**Região projecção:** ALE **Ano base:** 2008 **Ano projecção:** 2008 **Taxa:** 3 **%**

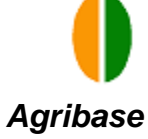

**Duração:** 1 Ano(s)

**Resultados**

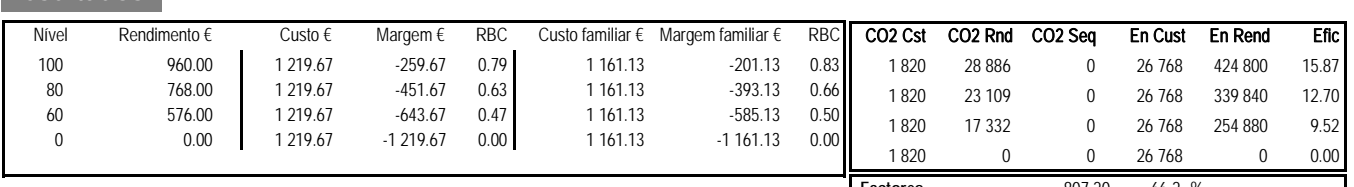

N: 92 P: 80 K: 80 **Factores** 807.20 66.2 % **Mão de obra** 58.53 4.8 % **Maquinas** 353.93 29.0 %

Agua: 80 m3 UHT: 0.005

# **Custos de produção**

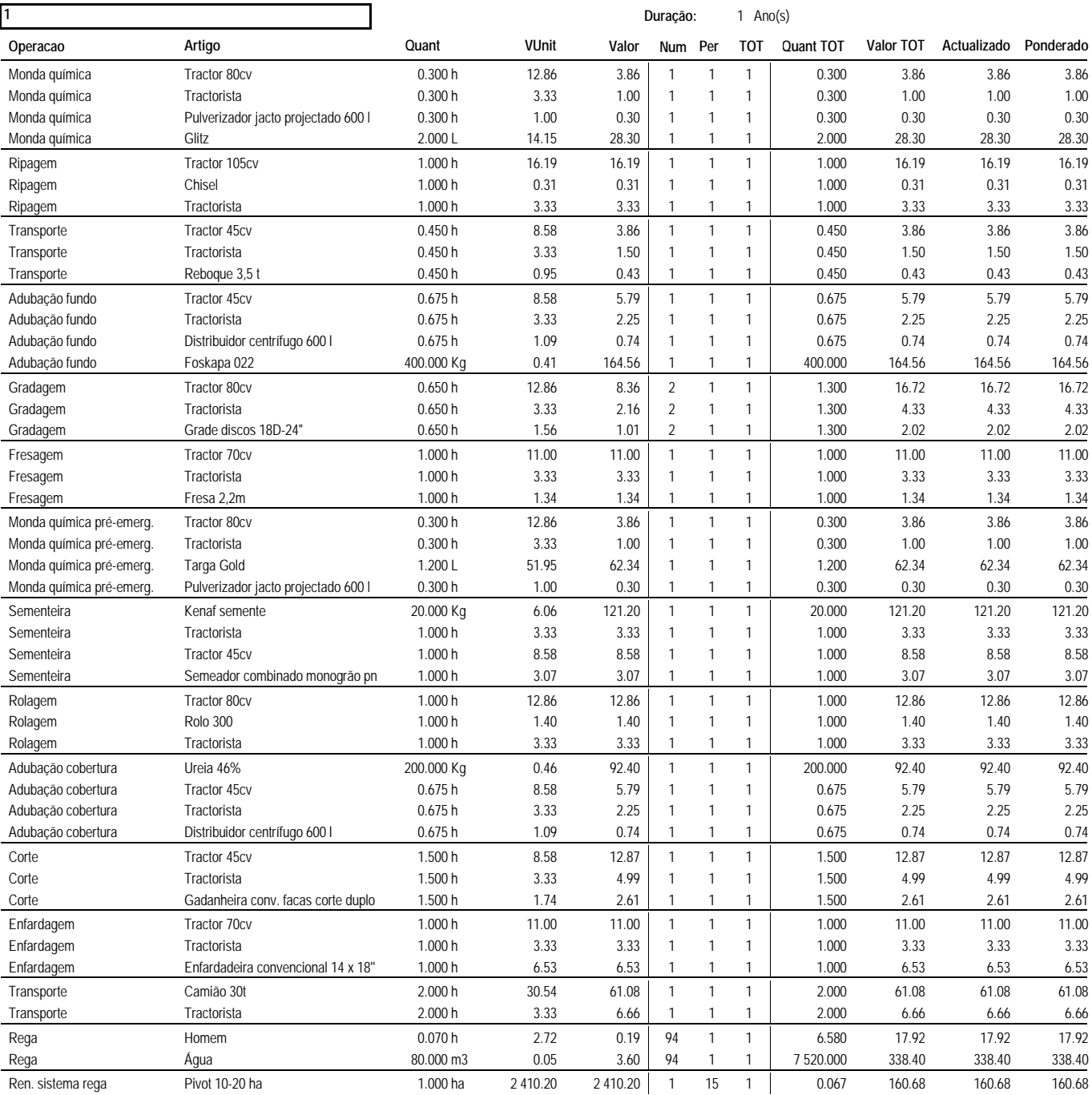

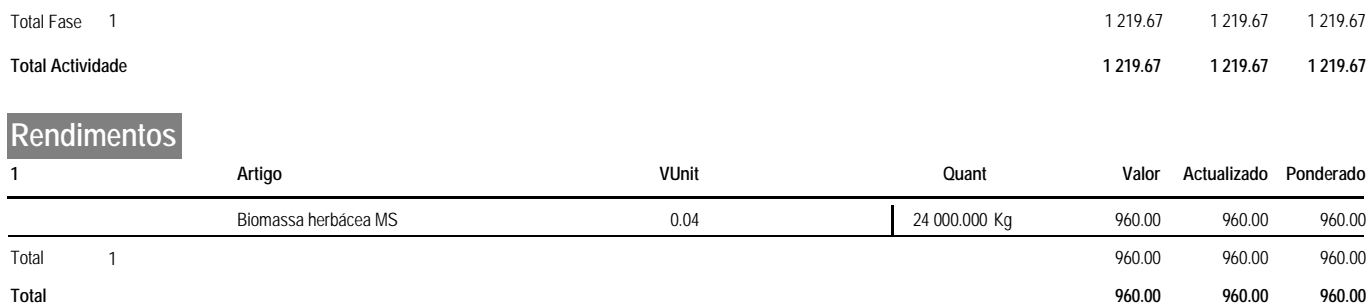

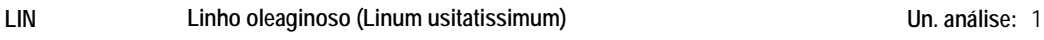

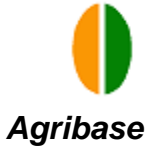

**Duração:** 1 Ano(s)

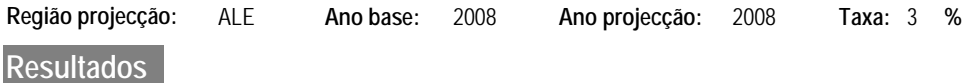

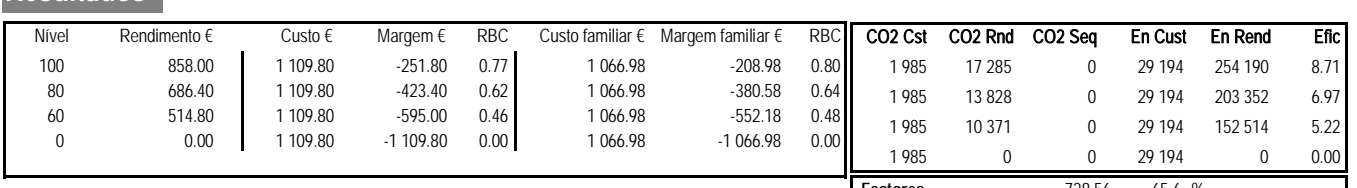

**Factores** 728.56 65.6 % **Mão de obra** 42.82 3.9 % **Maquinas** 338.42 30.5 %

N: 134 P: 168 K: 168

Agua: 80 m3 UHT: 0.004

# **Custos de produção**

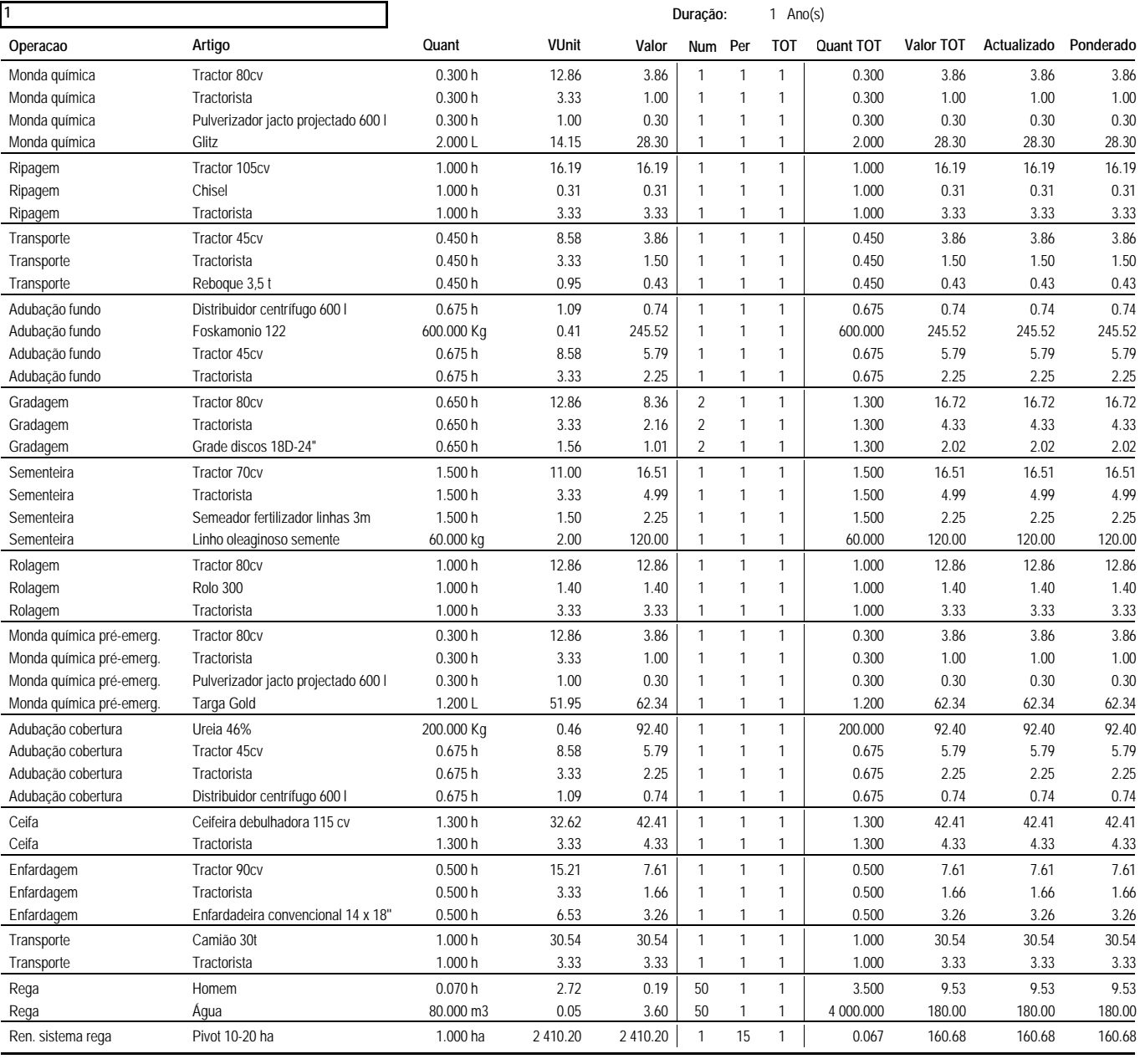

Total Fase 1 1 109.80 1 109.80 1 109.80

**Total Actividade 1 109.80 1 109.80 1 109.80**
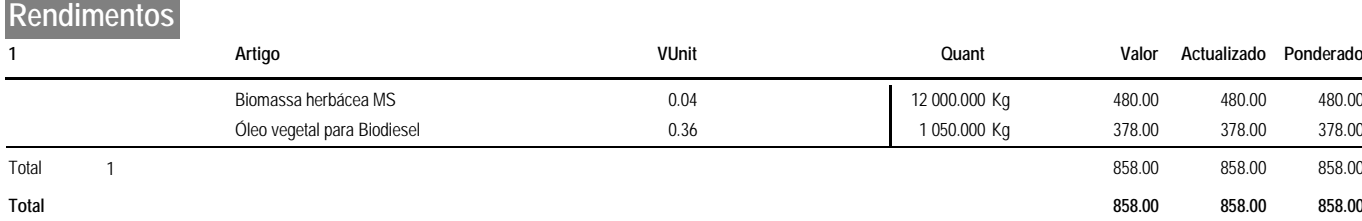

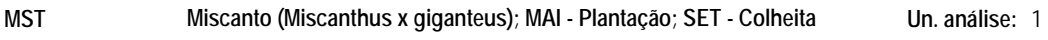

**Duração:** 15 Ano(s)

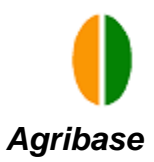

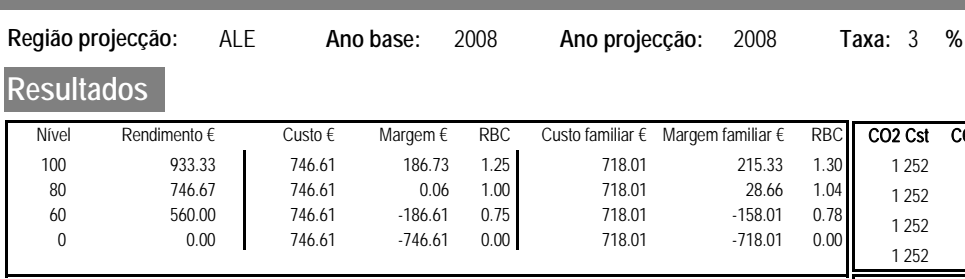

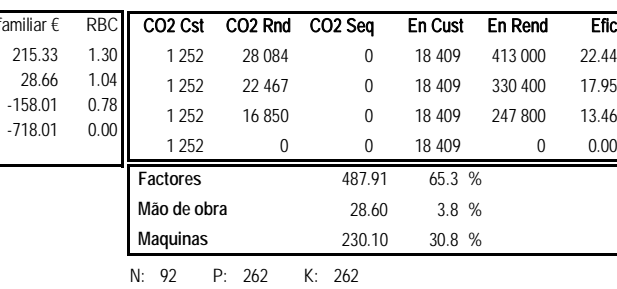

Agua: 80 m3 UHT: 0.002

#### **Custos de produção**

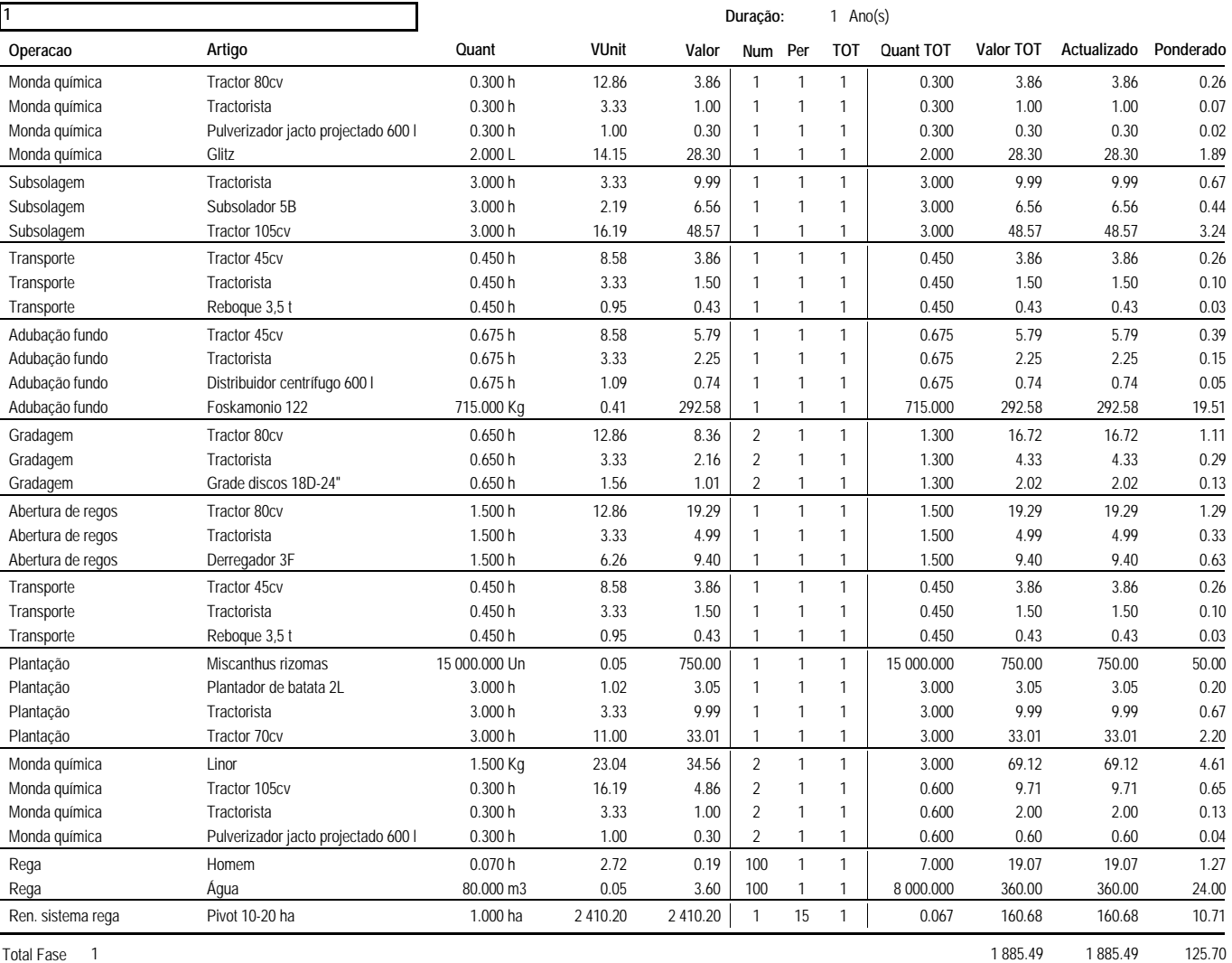

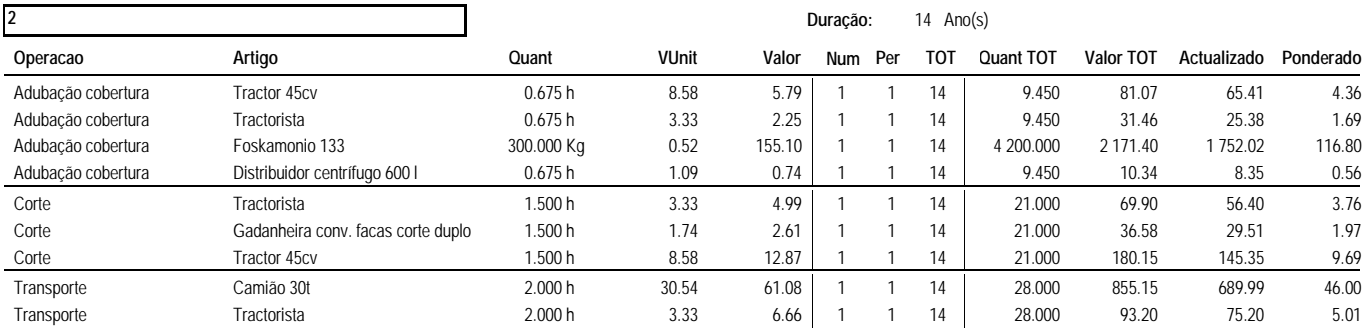

**MST** 1/2

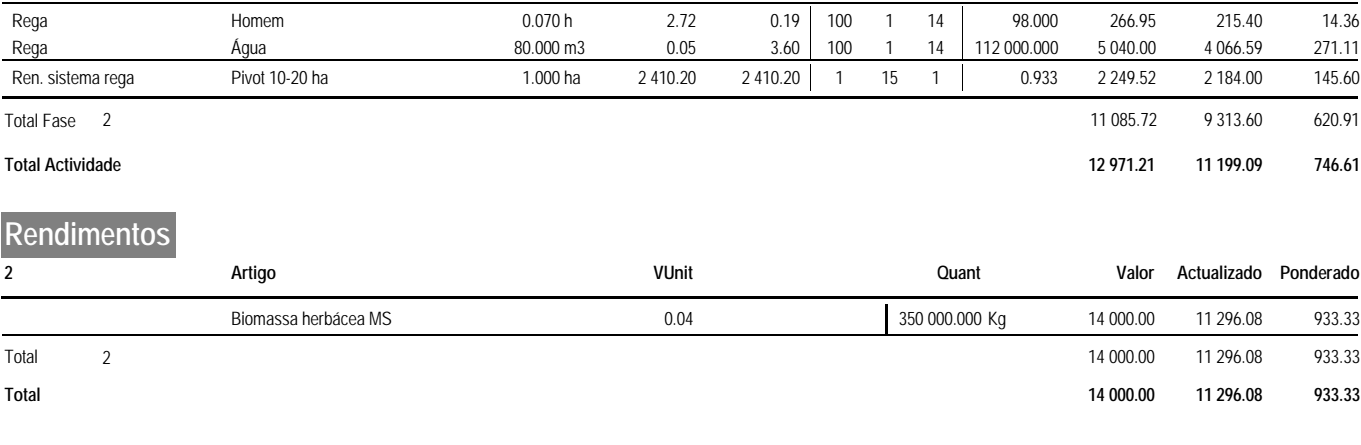

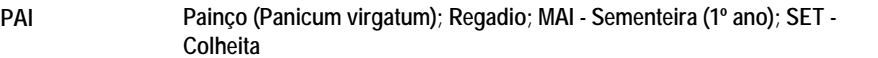

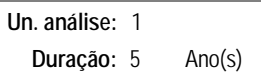

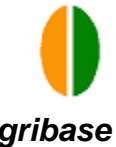

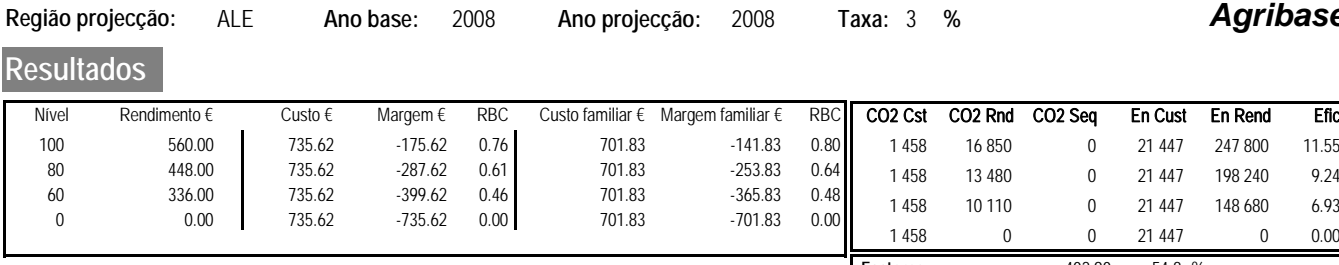

N: 77 P: 50 K: 50 **Factores** 402.90 54.8 % **Mão de obra** 33.79 4.6 % **Maquinas** 298.93 40.6 % 1 458 0 0 21 447 0 0.00

Agua: 80 m3 UHT: 0.003

### **Custos de produção**

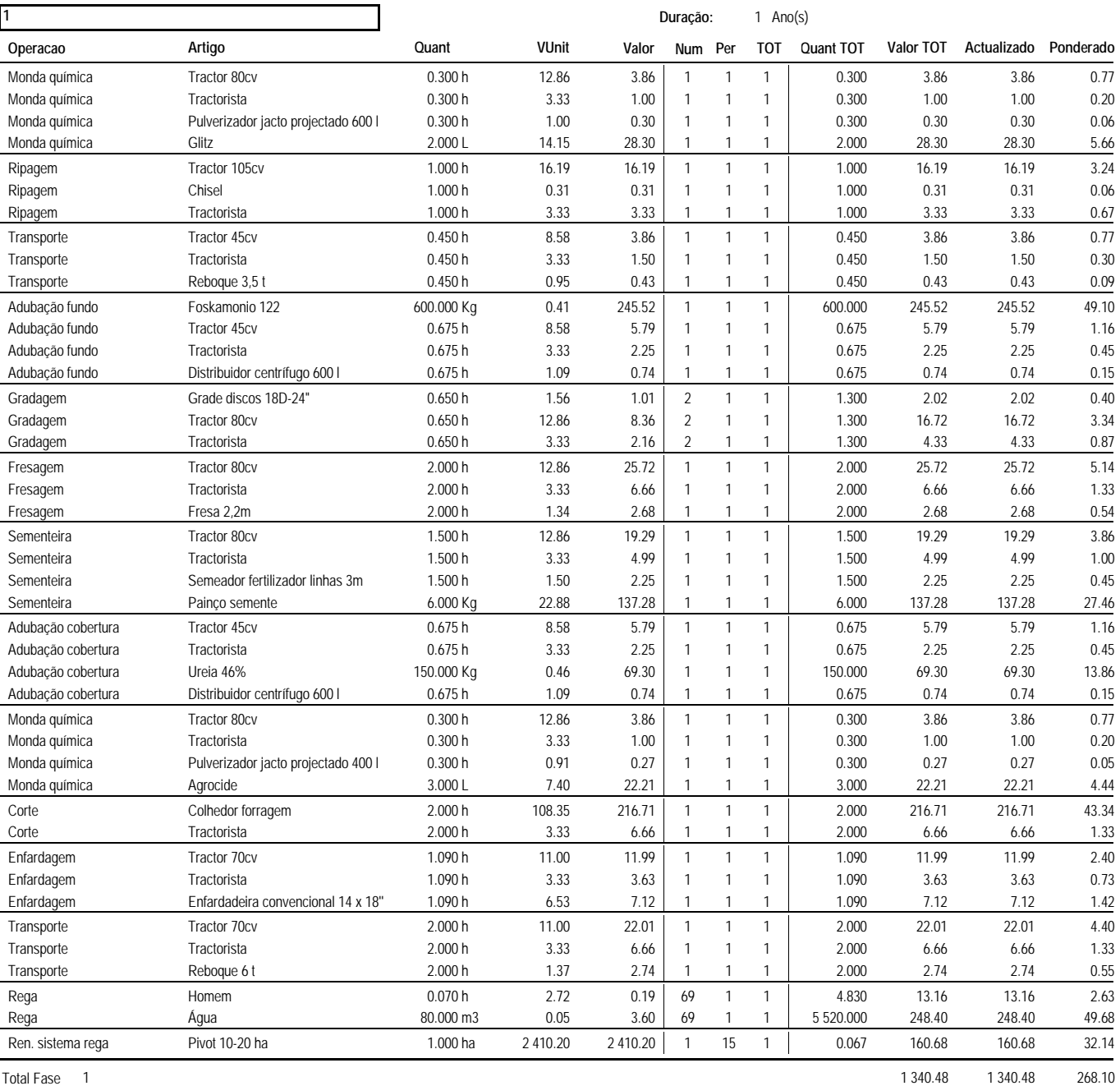

**2**

**Duração:** 4

4  $Ano(s)$ 

**Operacao Artigo Quant VUnit Valor TOT Num Per Actualizado Ponderado Valor TOT Quant TOT**

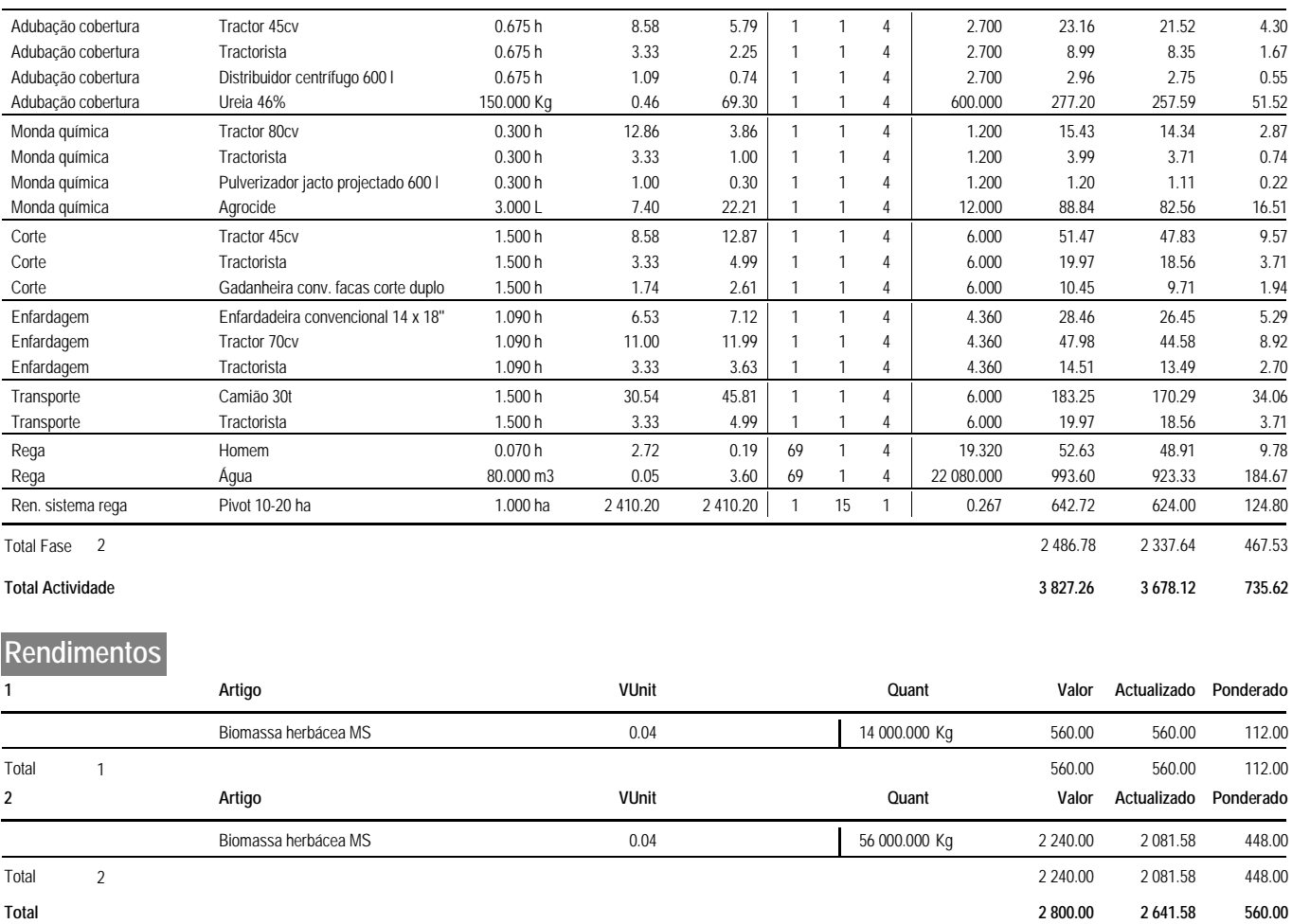

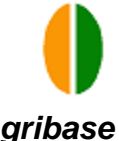

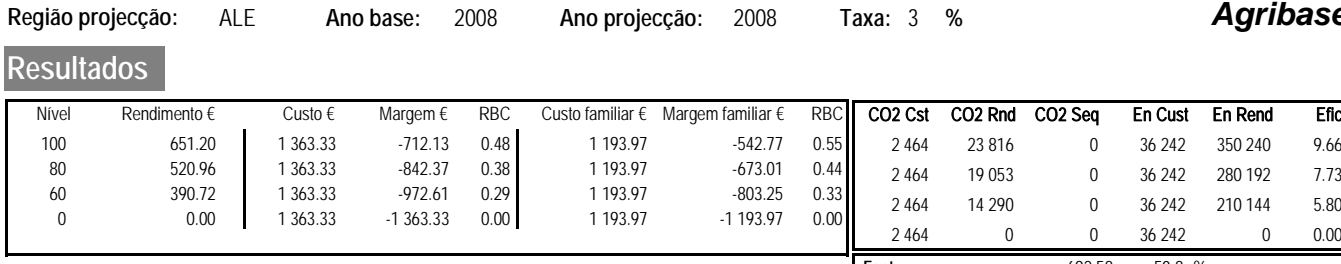

N: 620 P: 90 K: 264 **Factores** 692.58 50.8 % **Mão de obra** 169.36 12.4 % **Maquinas** 501.39 36.8 %

Agua: 77 m3 UHT: 0.030

#### **Custos de produção**

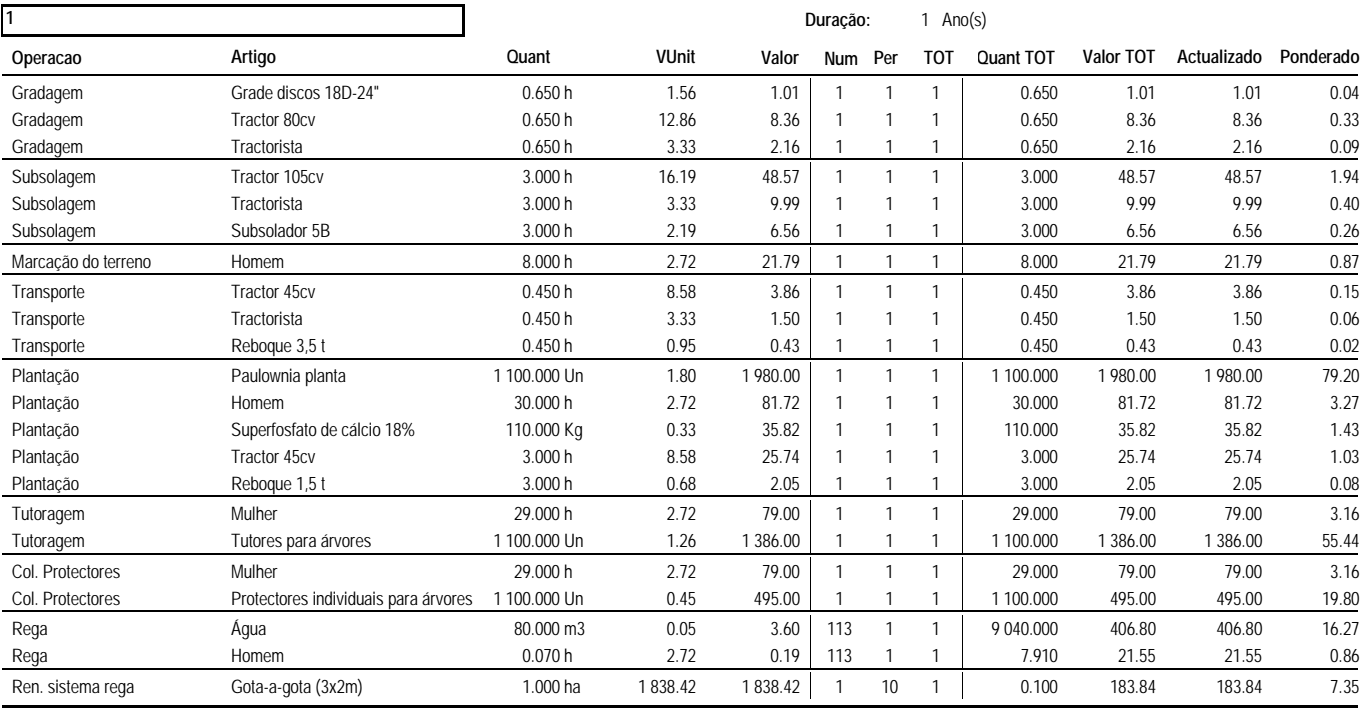

Total Fase 1 4 880.74 4 880.74 195.23

**2 Operacao Artigo Quant VUnit Valor TOT Num Per** Duração: **Actualizado Ponderado** 1  $Ano(s)$ **Valor TOT Quant TOT** Retancha Mulher 15.000 h 2.72 40.86 | 1 1 15.000 40.86 39.67 1.59 Retancha Paulownia planta 550.000 990.00 1 Un 1.80 990.00 1 1 550.000 961.17 38.45 Retancha Superfosfato de cálcio 18% 55.000 55.000 17.91 1 Kg 0.33 17.91 1 1 17.39 0.70 Adubação cobertura Tractor 45cv 0.675 5.79 1 h 8.58 5.79 1 1 0.675 5.62 0.22 Adubação cobertura Tractorista (a. 2005) 2.25 1 h  $\frac{1}{2}$  0.675 2.25 2.18 0.09 Adubação cobertura Distribuidor centrífugo 600 l 0.675 h 1.09 0.74 1 1 1 0.675 0.74 0.72 0.03 Adubação cobertura Nitrolusal 20,5% 500.000 Kg 0.32 161.70 | 1 1 | 500.000 161.70 156.99 6.28 Monda química Tractor 80cv 0.300 h 12.86 3.86 | 1 1 | 0.300 3.86 3.75 0.15 Monda química Tractorista 0.300 h 3.33 1.00 | 1 1 | 0.300 1.00 0.97 0.04 Monda química Pulverizador jacto projectado 600 l 0.300 h 1.00 0.30 | 1 1 | 0.300 0.30 0.29 0.01 Monda química Glitz 1.500 21.23 1 L 14.15 21.23 1 1 1.500 20.61 0.82 Sacha Mulher 15.000 40.86 1 h 2.72 40.86 1 1 15.000 39.67 1.59 Rega Homem 0.070 0.19 1 h 2.72 21.55 113 1 7.910 20.92 0.84 Rega Água 80.000 3.60 1 m3 0.05 406.80 113 1 9 040.000 394.95 15.80 Ren. sistema rega Gota-a-gota (3x2m) 1.000 ha 1 838.42 1 838.42 1 10 1 0.100 183.84 178.49 7.14

Total Fase 2 1 898.67 1 843.37 73.73

**3**

**Duração:** 22  $Ano(s)$ 

**Operacao Artigo Quant VUnit Valor TOT Num Per Valor TOT Quant TOT** Valor TOT Actualizado Ponderado

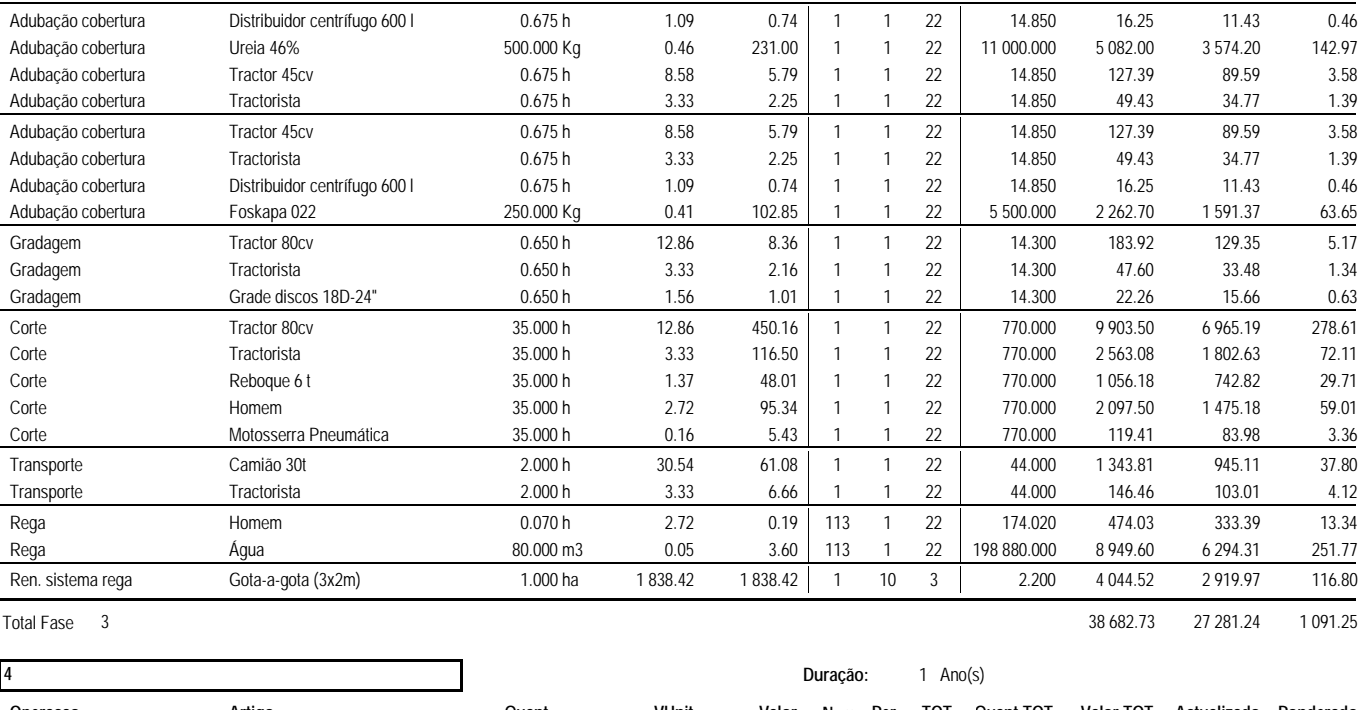

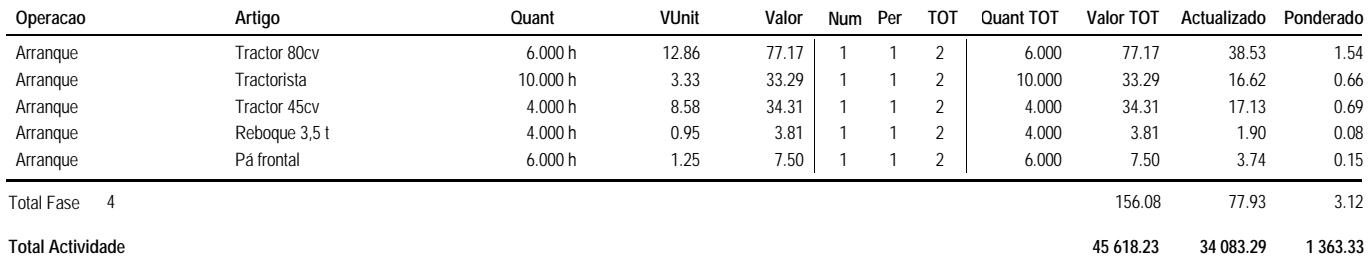

## **Rendimentos**

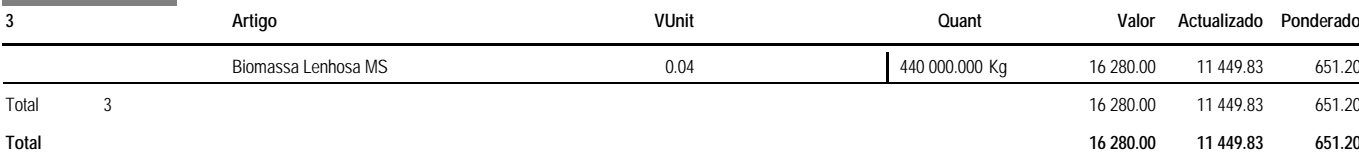

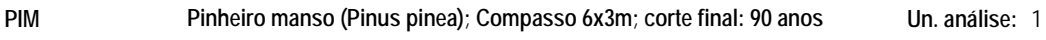

**Duração:** 91 Ano(s)

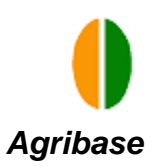

En Rend Efic 59 321 11.27 47 457 9.02 35 593 6.76

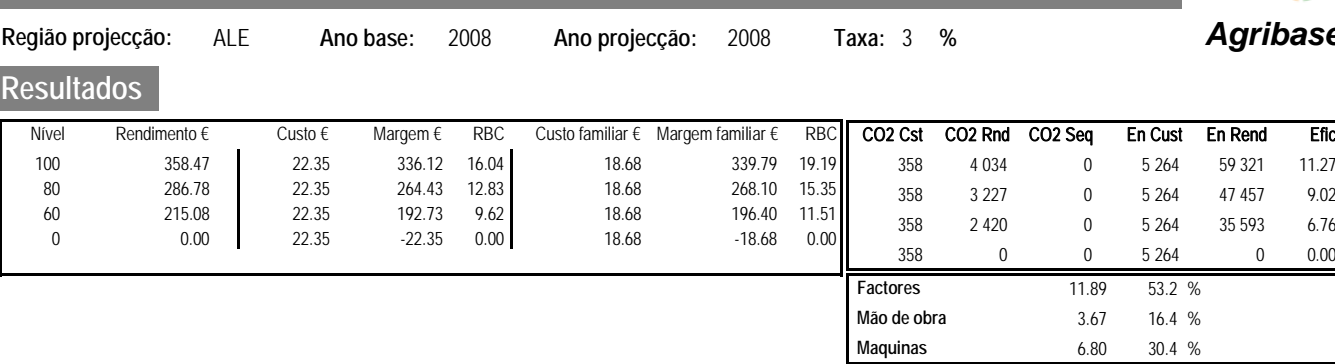

Agua: N: P: 0 K:

UHT: 0.013

### **Custos de produção**

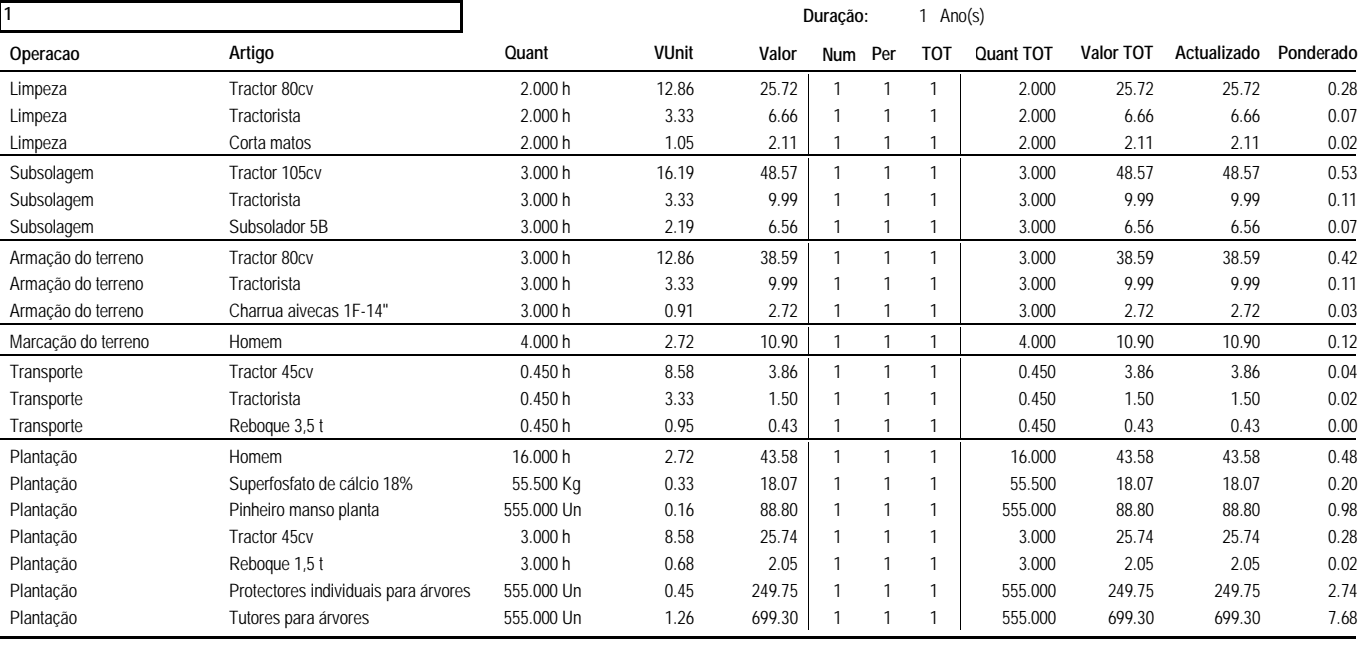

Total Fase 1 1 294.87 1 294.87 14.23

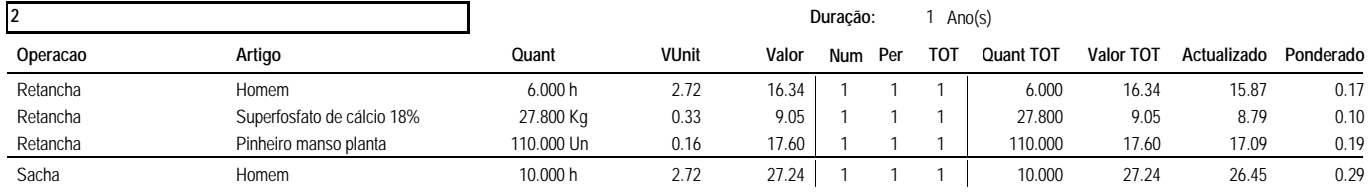

Total Fase 2 70.24 68.19 0.75

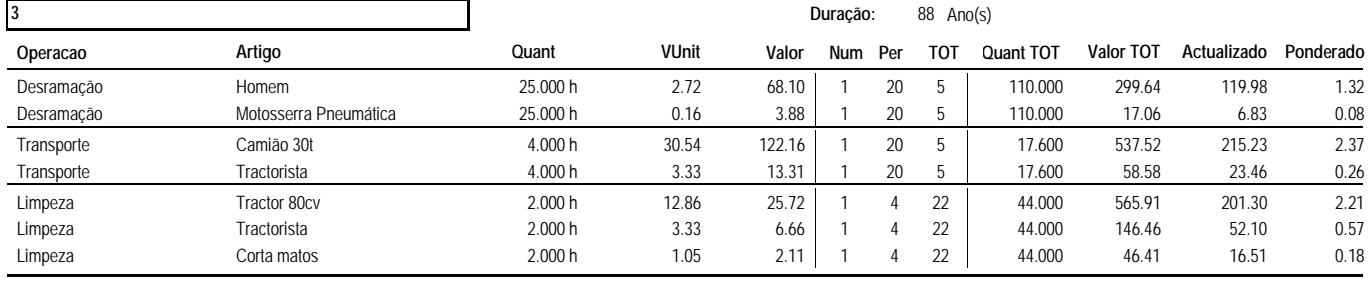

Total Fase 3 1 671.59 635.40 6.98

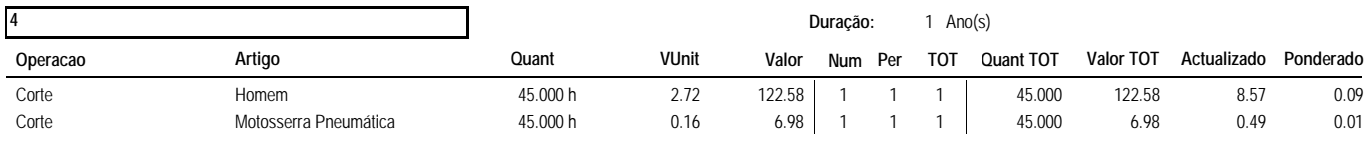

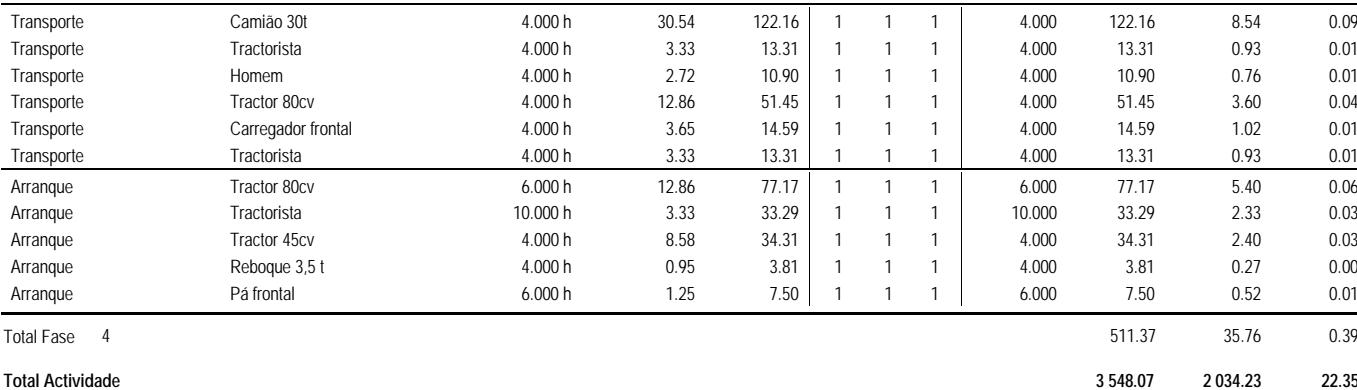

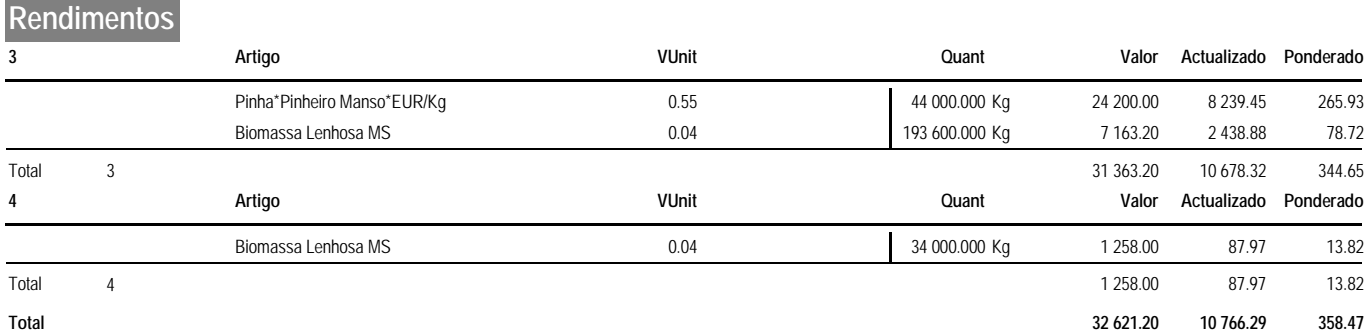

**PIM** 2/2

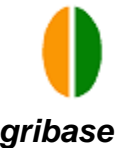

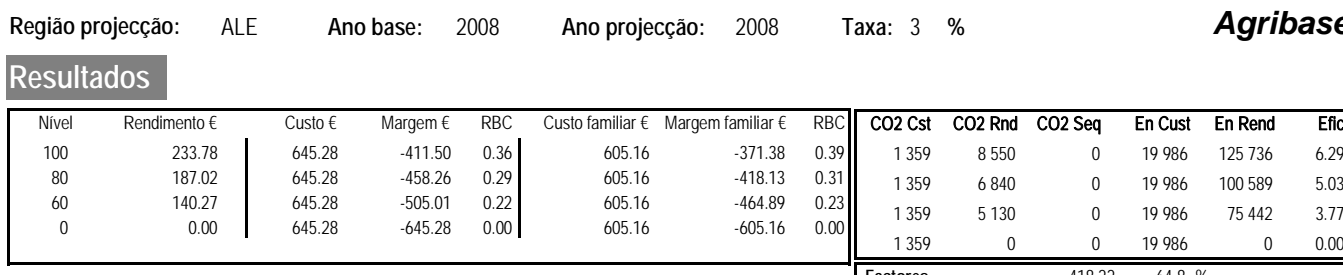

N: 96 P: 10 K: 10 **Factores** 418.22 64.8 % **Mão de obra** 40.12 6.2 % **Maquinas** 186.94 29.0 %

Agua: 74 m3 UHT: 0.002

#### **Custos de produção**

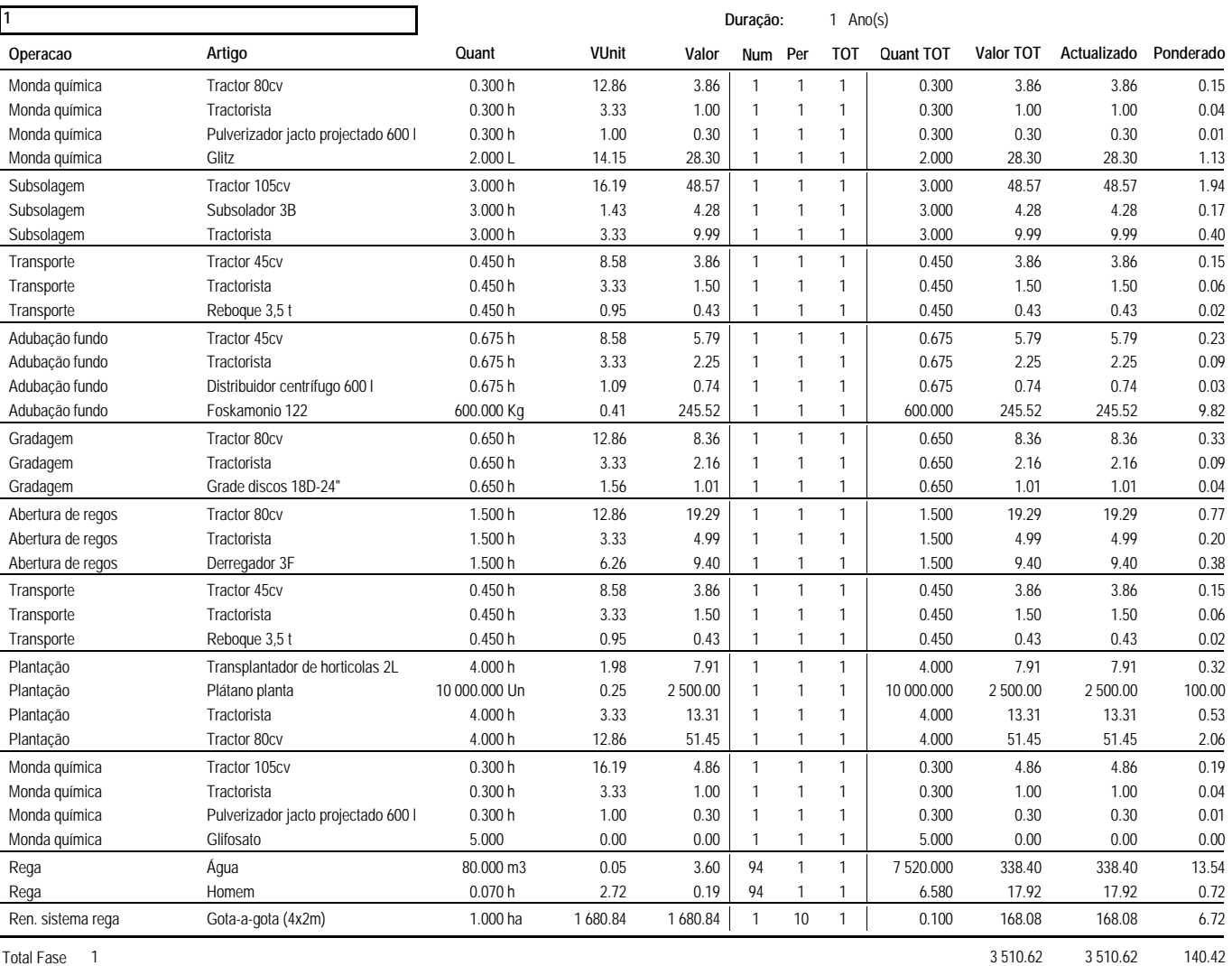

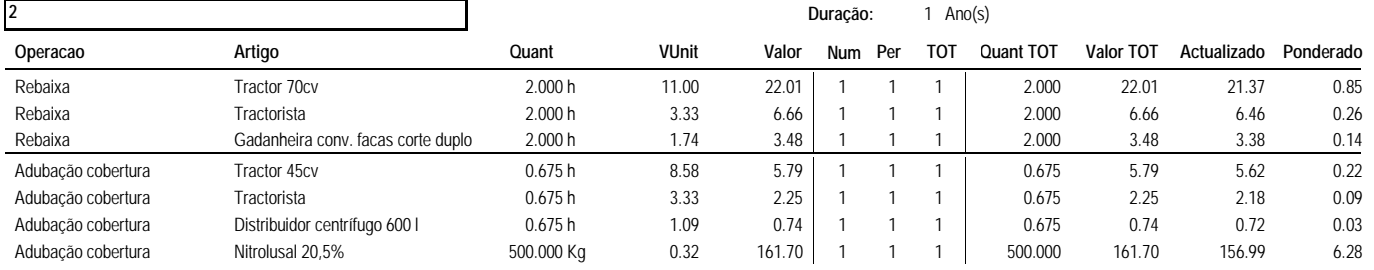

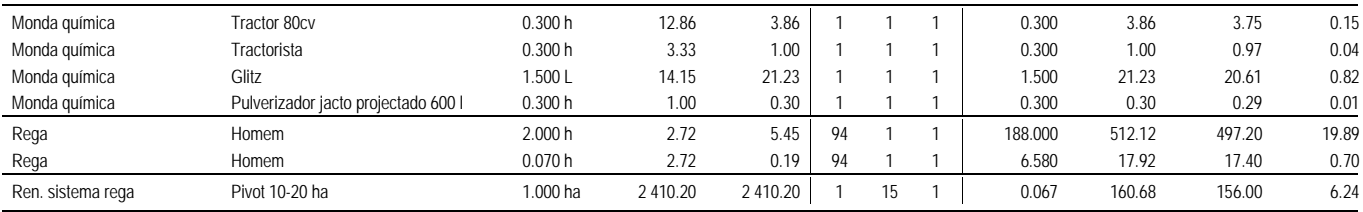

Total Fase 2 919.73 892.94 35.72

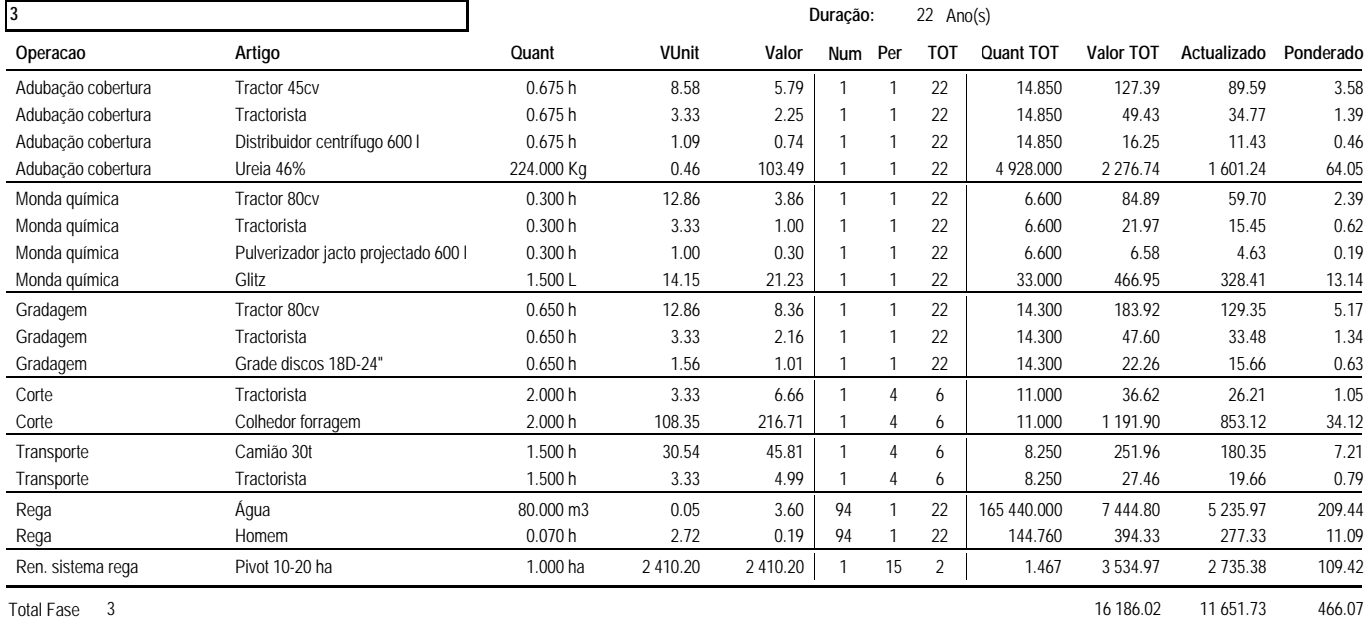

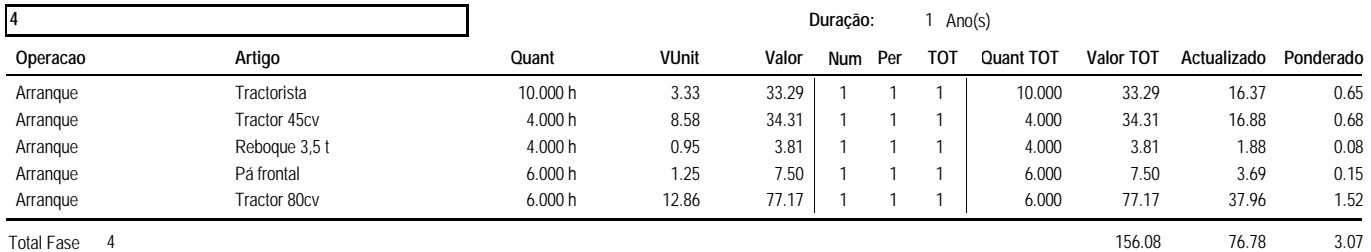

#### **Total Actividade 20 772.44 16 132.07 645.28**

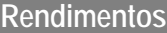

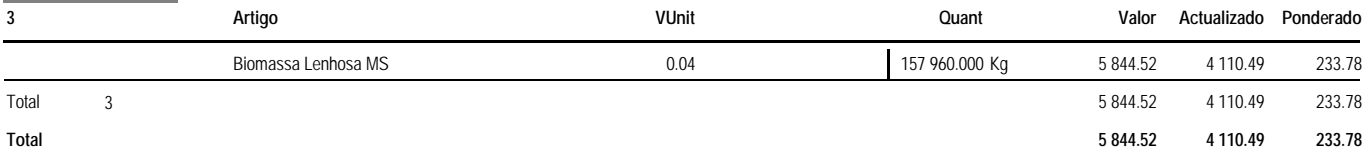

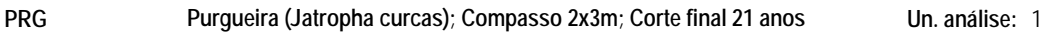

**Região projecção:** ALE **Ano base:** 2008 **Ano projecção:** 2008 **Taxa:** 3 **%**

**Duração:** 21 Ano(s)

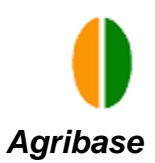

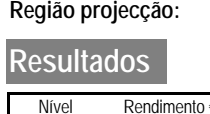

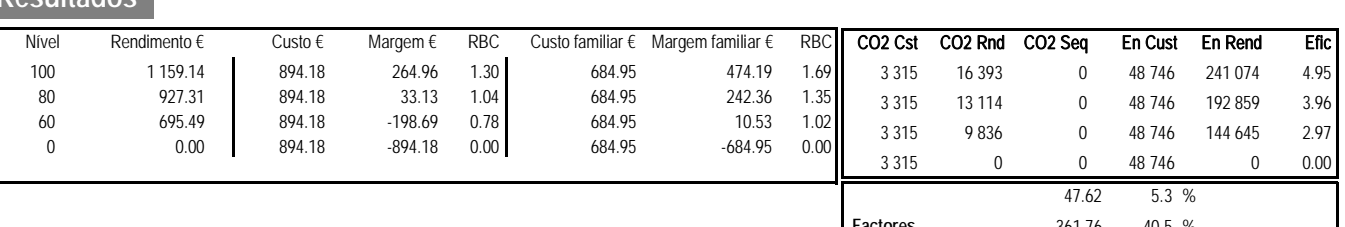

N: 4 644 P: 2 344 K: 801 **Factores** 361.76 40.5 % **Mão de obra** 161.61 18.1 % **Maquinas** 323.20 36.1 %

Agua: 76 m3 UHT: 0.027

#### **Custos de produção**

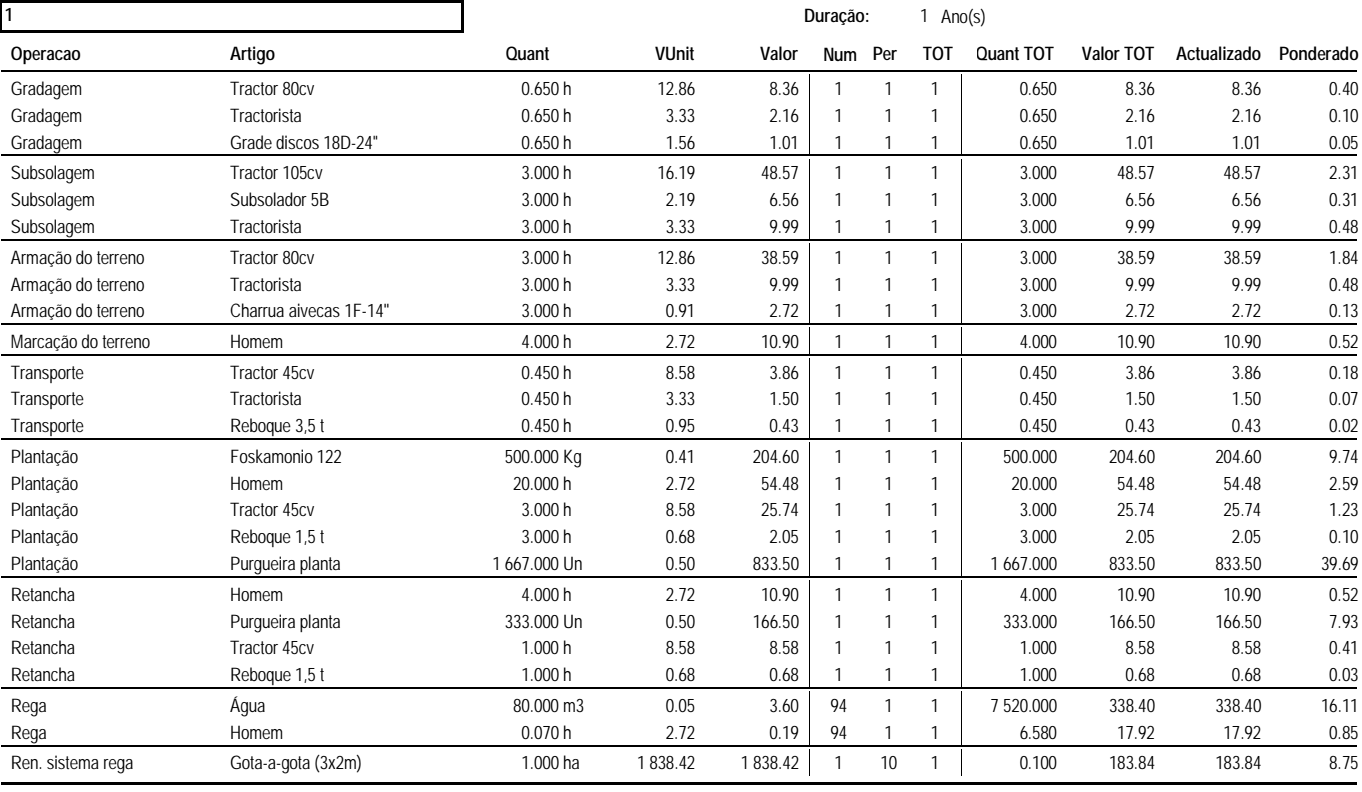

Total Fase 1 1 991.82 1 991.82 94.85

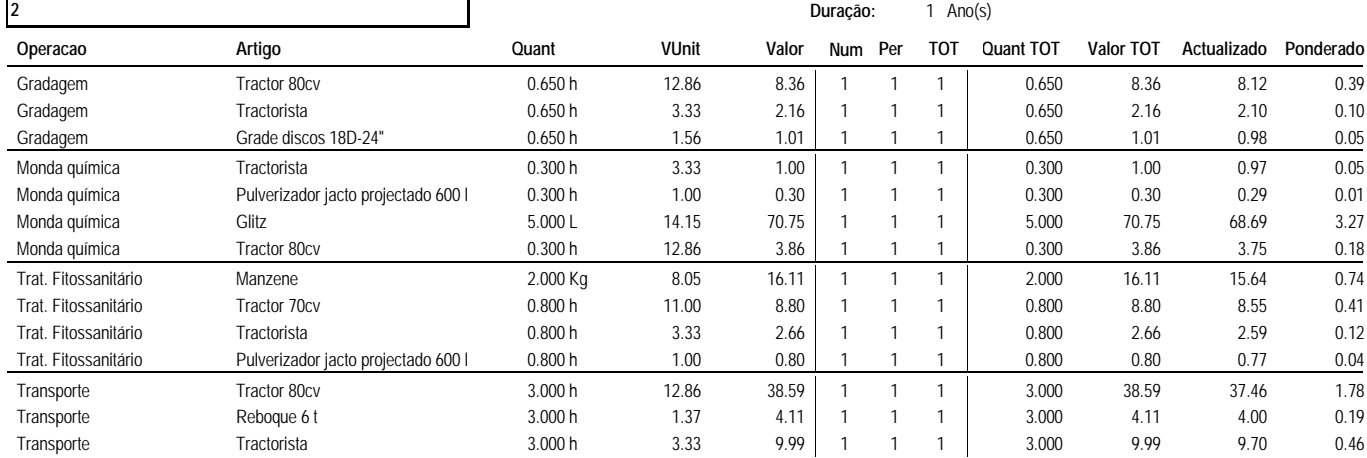

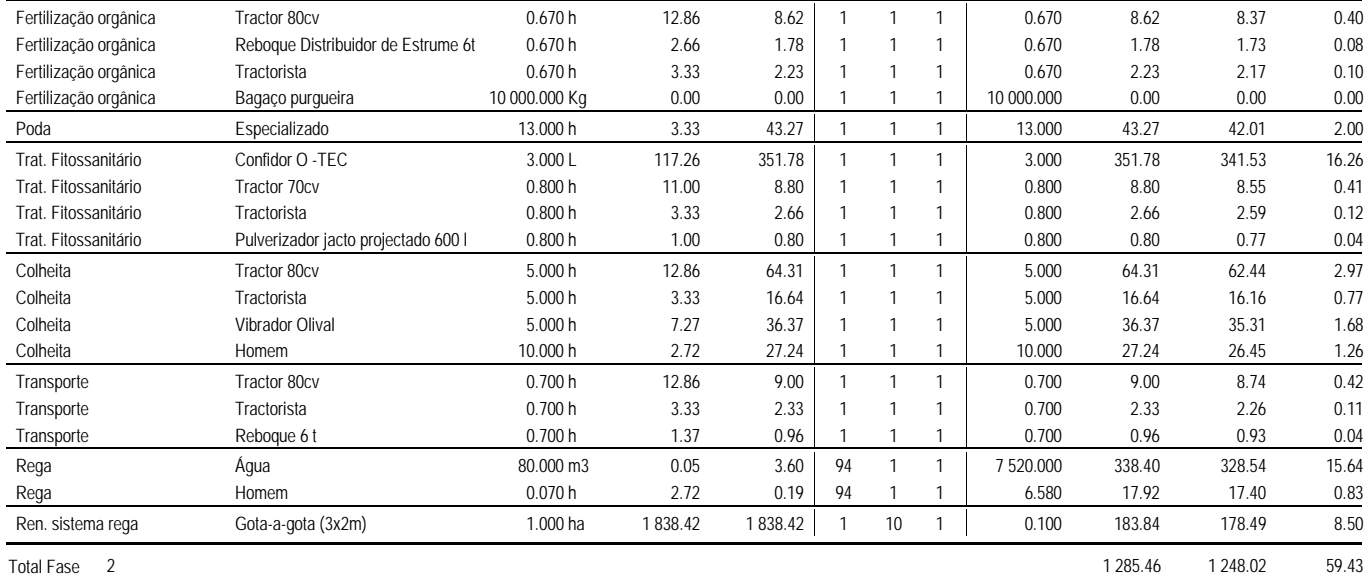

| 3                    |                                     |           |              | Duração: |         |    | 1 Ano(s)   |           |           |             |           |
|----------------------|-------------------------------------|-----------|--------------|----------|---------|----|------------|-----------|-----------|-------------|-----------|
| Operacao             | Artigo                              | Quant     | <b>VUnit</b> | Valor    | Num Per |    | <b>TOT</b> | Quant TOT | Valor TOT | Actualizado | Ponderado |
| Gradagem             | Tractor 80cv                        | 0.650h    | 12.86        | 8.36     |         |    |            | 0.650     | 8.36      | 7.88        | 0.38      |
| Gradagem             | Tractorista                         | 0.650h    | 3.33         | 2.16     |         |    |            | 0.650     | 2.16      | 2.04        | 0.10      |
| Gradagem             | Grade discos 18D-24"                | 0.650h    | 1.56         | 1.01     |         |    |            | 0.650     | 1.01      | 0.95        | 0.05      |
| Trat. Fitossanitário | Manzene                             | 2.000 Kg  | 8.05         | 16.11    |         |    |            | 2.000     | 16.11     | 15.18       | 0.72      |
| Trat. Fitossanitário | Tractor 70cv                        | 0.800h    | 11.00        | 8.80     |         |    |            | 0.800     | 8.80      | 8.30        | 0.40      |
| Trat. Fitossanitário | Tractorista                         | 0.800h    | 3.33         | 2.66     |         |    |            | 0.800     | 2.66      | 2.51        | 0.12      |
| Trat. Fitossanitário | Pulverizador jacto projectado 600 l | 0.800h    | 1.00         | 0.80     |         |    |            | 0.800     | 0.80      | 0.75        | 0.04      |
| Poda                 | Especializado                       | 27.000 h  | 3.33         | 89.87    |         |    |            | 27.000    | 89.87     | 84.72       | 4.03      |
| Trat. Fitossanitário | Confidor O -TFC                     | 1.000L    | 117.26       | 117.26   |         |    |            | 1.000     | 117.26    | 110.53      | 5.26      |
| Trat. Fitossanitário | Tractor 70cv                        | 0.800h    | 11.00        | 8.80     |         |    |            | 0.800     | 8.80      | 8.30        | 0.40      |
| Trat. Fitossanitário | Tractorista                         | 0.800h    | 3.33         | 2.66     |         |    |            | 0.800     | 2.66      | 2.51        | 0.12      |
| Trat. Fitossanitário | Pulverizador jacto projectado 600 l | 0.800h    | 1.00         | 0.80     |         |    |            | 0.800     | 0.80      | 0.75        | 0.04      |
| Colheita             | Tractor 80cv                        | 5.000h    | 12.86        | 64.31    |         |    |            | 5.000     | 64.31     | 60.62       | 2.89      |
| Colheita             | Tractorista                         | 5.000 h   | 3.33         | 16.64    |         |    |            | 5.000     | 16.64     | 15.69       | 0.75      |
| Colheita             | Vibrador Olival                     | 5.000 h   | 7.27         | 36.37    |         |    |            | 5.000     | 36.37     | 34.28       | 1.63      |
| Colheita             | Homem                               | 10.000 h  | 2.72         | 27.24    |         |    |            | 10.000    | 27.24     | 25.68       | 1.22      |
| Transporte           | Tractor 80cv                        | 2.000 h   | 12.86        | 25.72    |         |    |            | 2.000     | 25.72     | 24.25       | 1.15      |
| Transporte           | Tractorista                         | 2.000 h   | 3.33         | 6.66     |         |    |            | 2.000     | 6.66      | 6.28        | 0.30      |
| Transporte           | Reboque 6 t                         | 2.000 h   | 1.37         | 2.74     |         |    |            | 2.000     | 2.74      | 2.59        | 0.12      |
| Rega                 | Água                                | 80.000 m3 | 0.05         | 3.60     | 94      |    |            | 7520.000  | 338.40    | 318.97      | 15.19     |
| Rega                 | Homem                               | 0.070h    | 2.72         | 0.19     | 94      |    |            | 6.580     | 17.92     | 16.90       | 0.80      |
| Ren. sistema rega    | Gota-a-gota (3x2m)                  | 1.000 ha  | 1838.42      | 1838.42  |         | 10 |            | 0.100     | 183.84    | 173.29      | 8.25      |

Total Fase 3 979.15 922.95 43.95

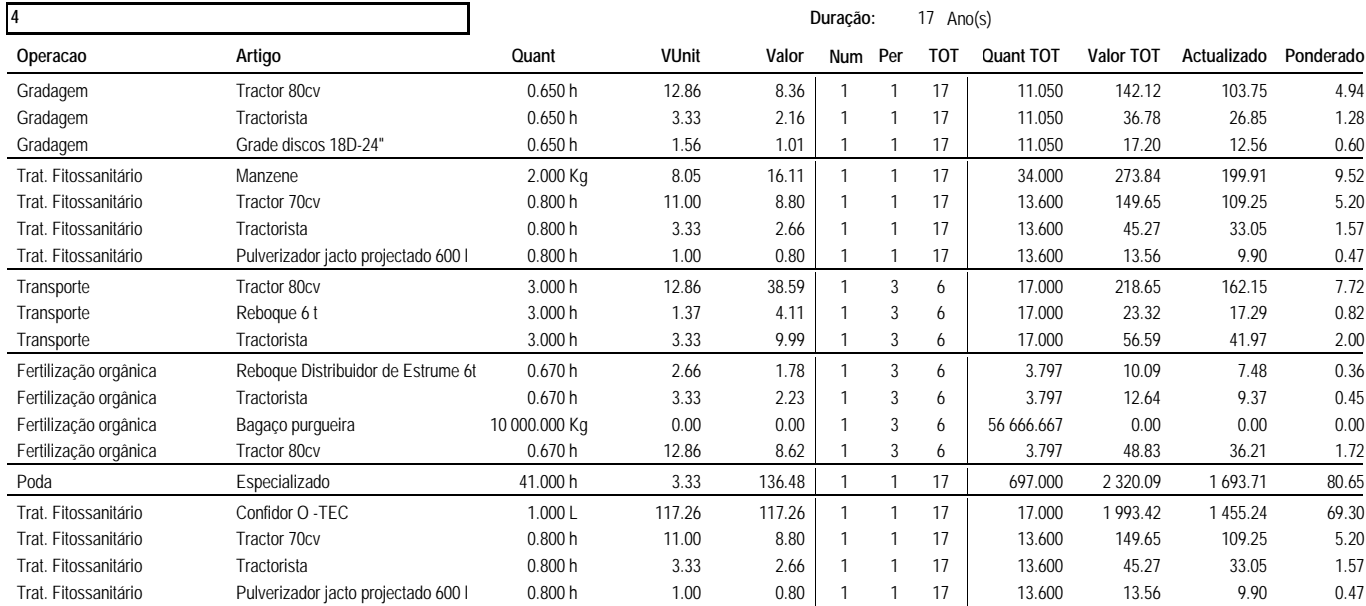

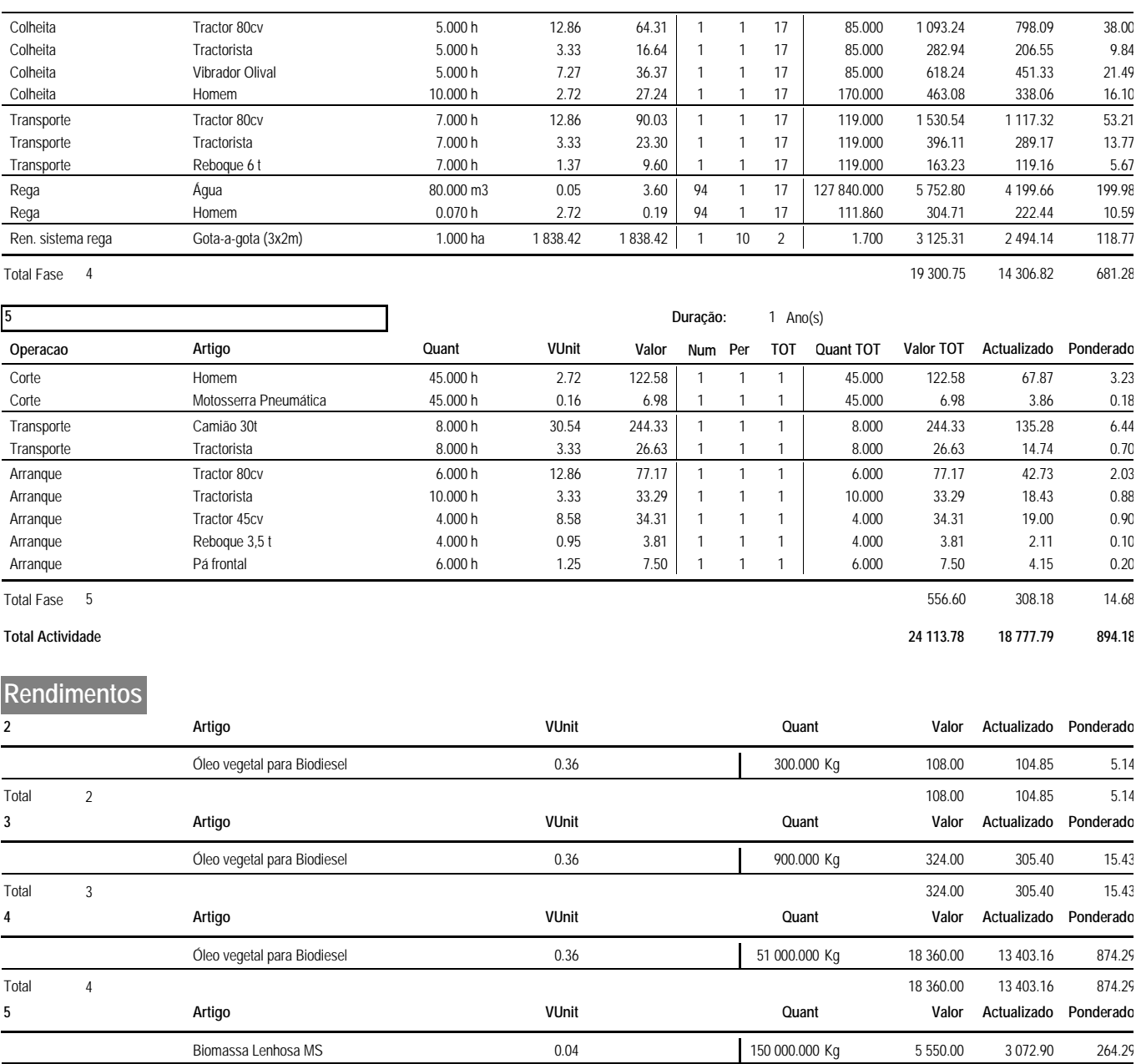

Total 5 5 550.00 3 072.90 264.29

**Total 24 342.00 16 886.32 1 159.14**

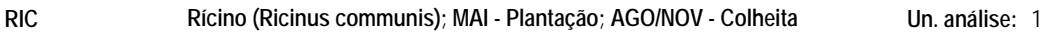

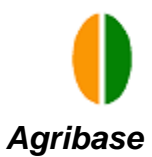

# **Região projecção:** ALE **Ano base:** 2008 **Ano projecção:** 2008 **Taxa:** 3 **% Resultados**

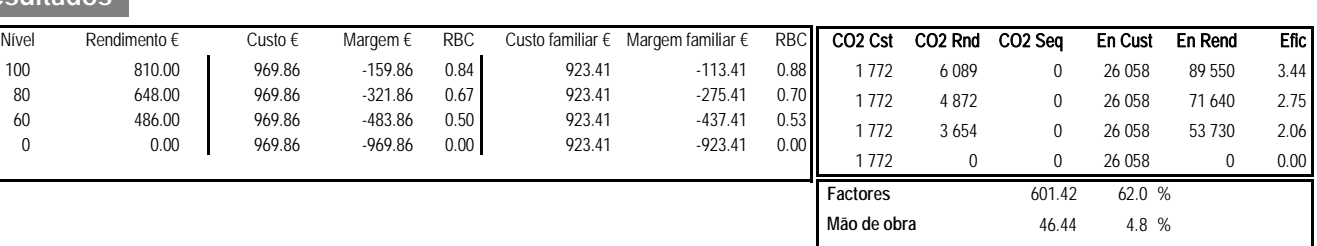

N: 120 P: 112 K: 112 **Maquinas** 321.99 33.2 %

Agua: 80 m3 UHT: 0.004

#### **Custos de produção**

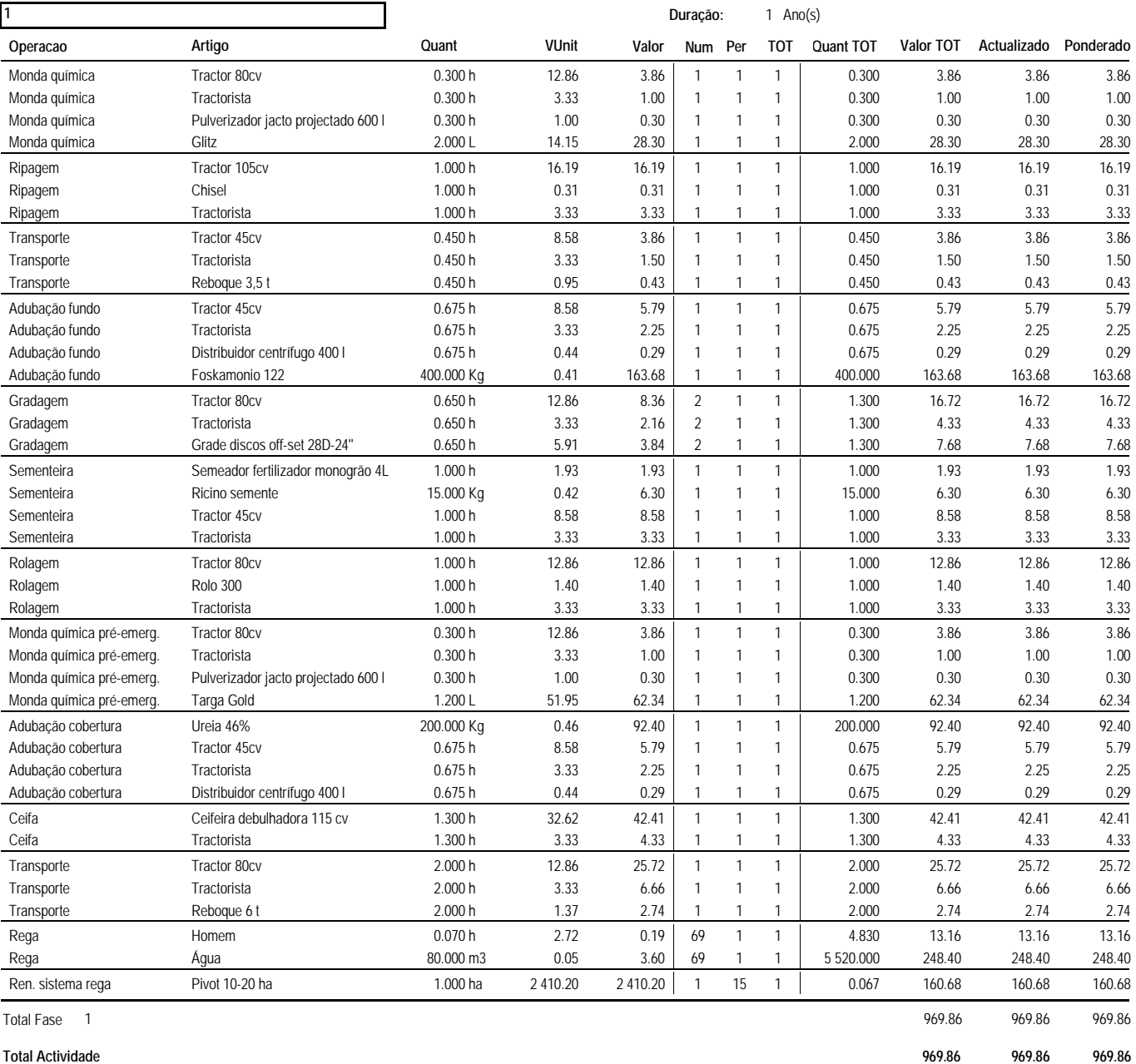

#### **Rendimentos 1 Artigo VUnit Valor Quant Actualizado Ponderado**

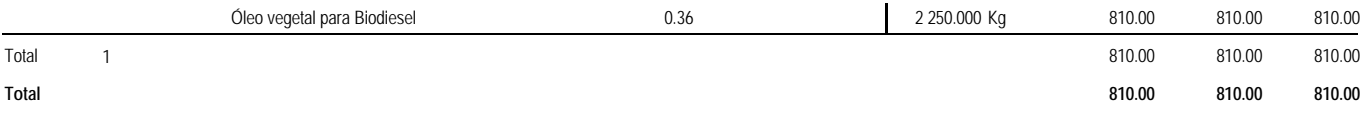

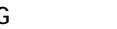

#### **SLG Salgueiro (Salix spp.); Compasso 1.5x0.6 m Un. análise:** 1

**Região projecção:** ALE **Ano base:** 2008 **Ano projecção:** 2008 **Taxa:** 3 **%**

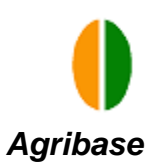

**Duração:** 26 Ano(s)

**Resultados**

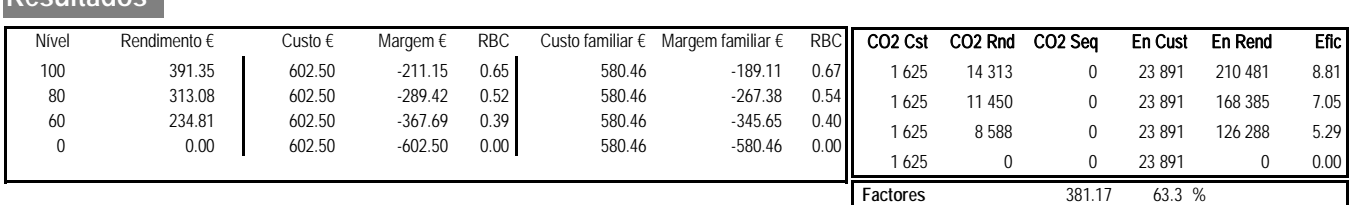

**Mão de obra** 22.04 3.7 % **Maquinas** 199.28 33.1 %

N: 91 P: 10 K: 10

Agua: 77 m3 UHT: 0.004

#### **Custos de produção**

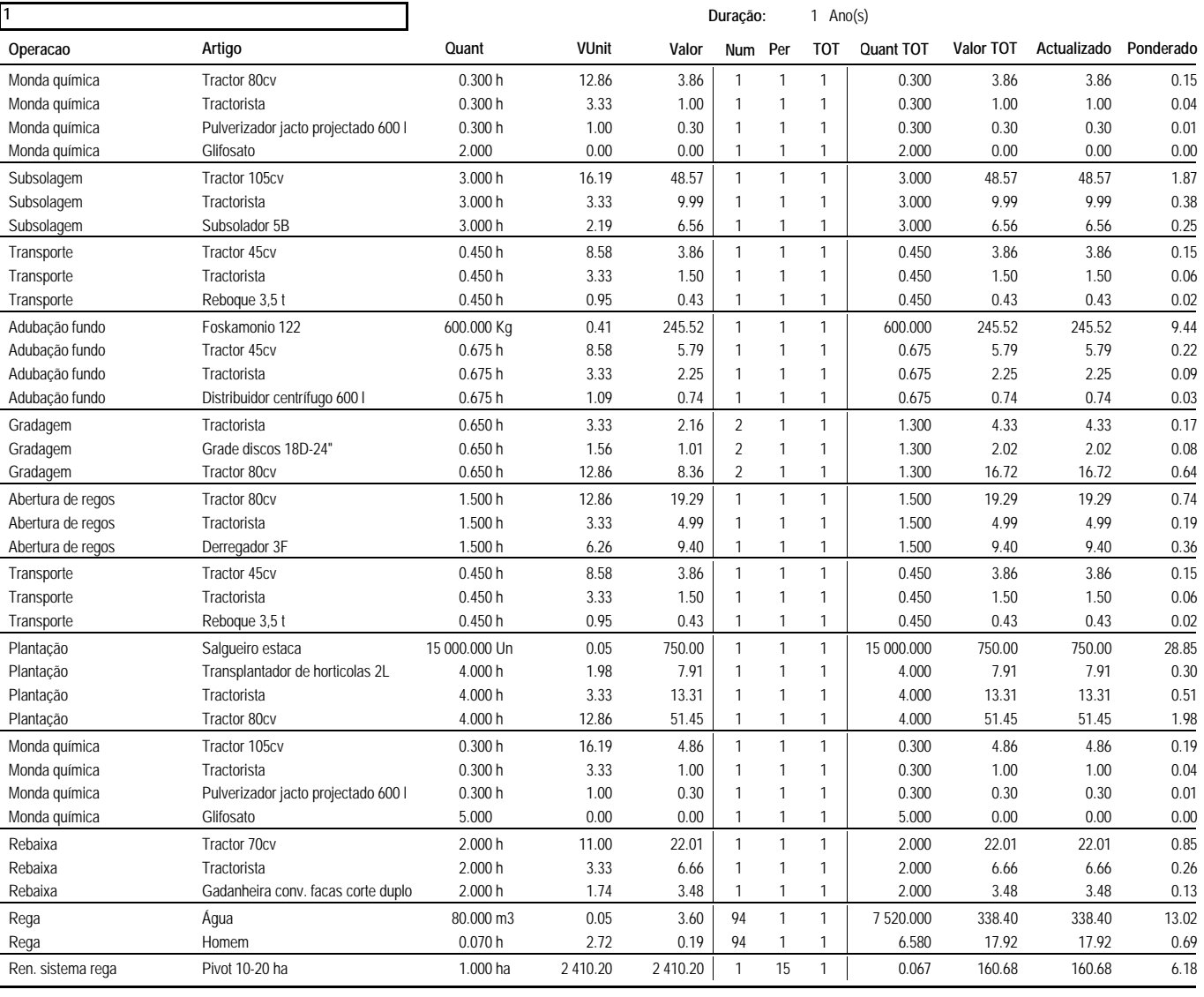

Total Fase 1 1 770.88 1 770.88 68.11

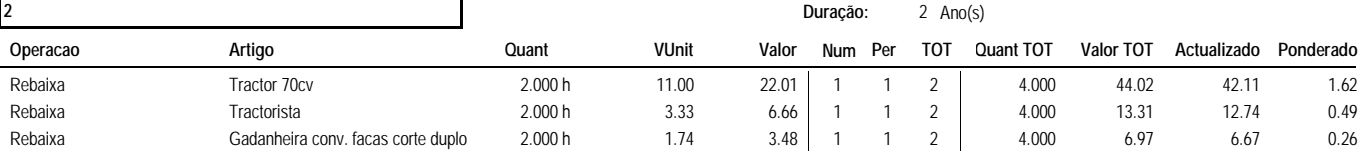

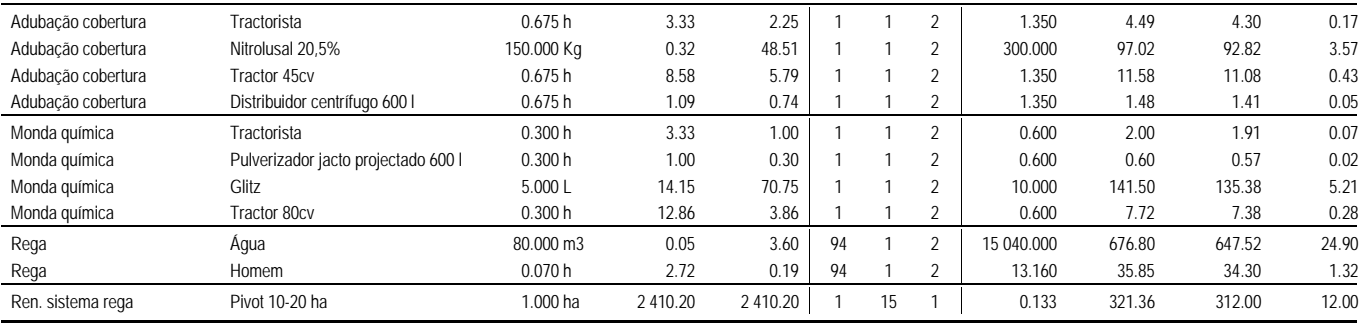

Total Fase 2 2 1 364.69 1 310.19 50.39 1 364.69 1 310.19 50.39

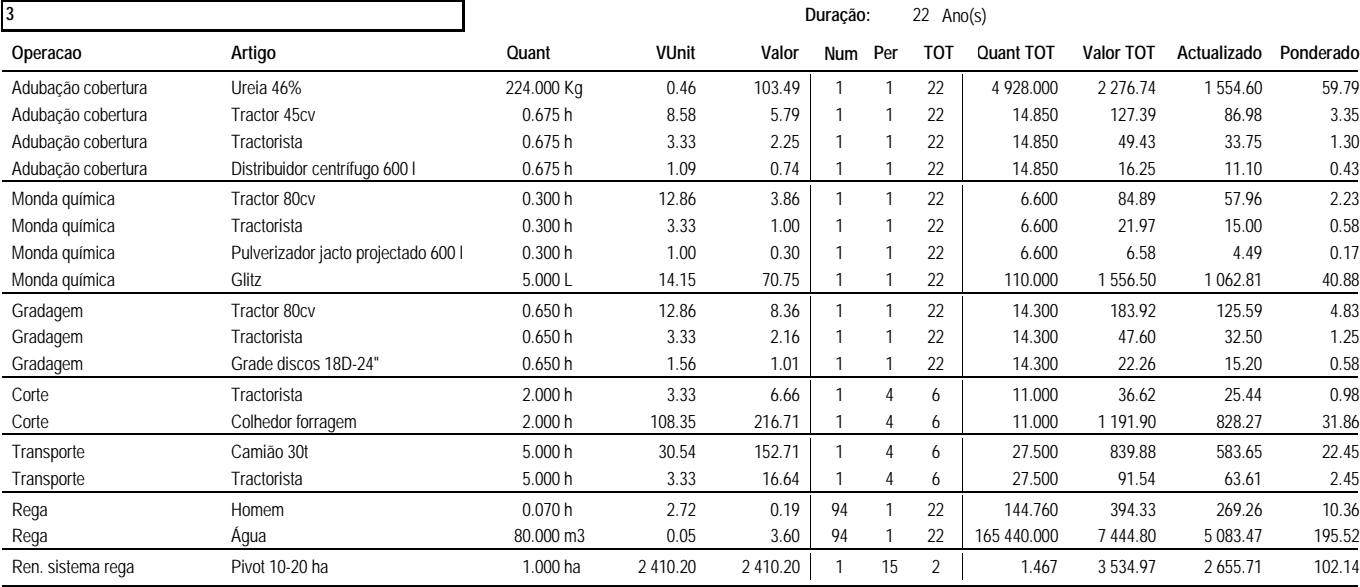

#### Total Fase 3 17 927.56 12 509.41 481.13

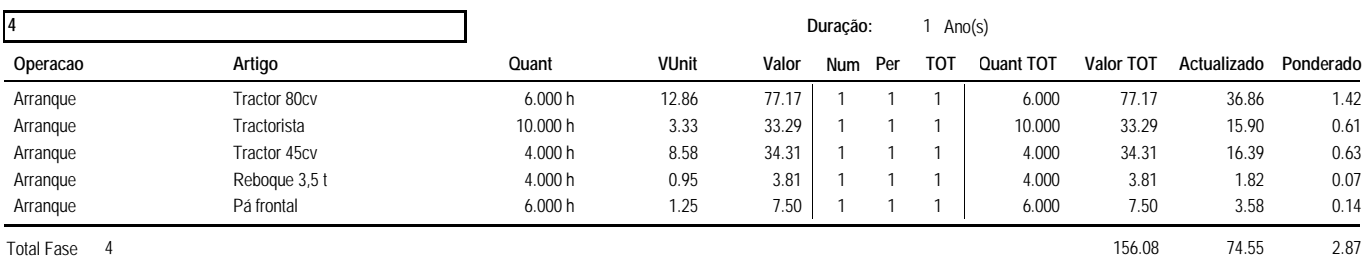

#### **Total Actividade 21 219.22 15 665.02 602.50**

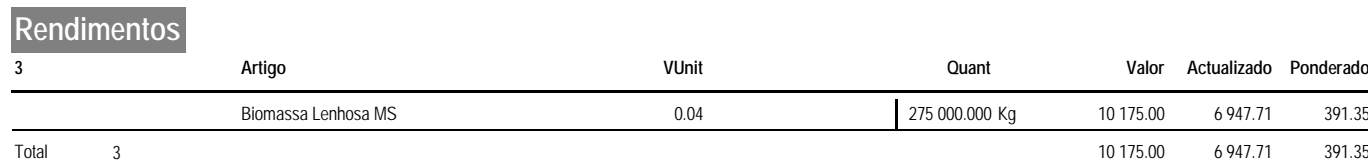

**Total 10 175.00 6 947.71 391.35**

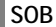

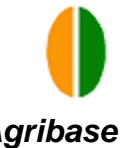

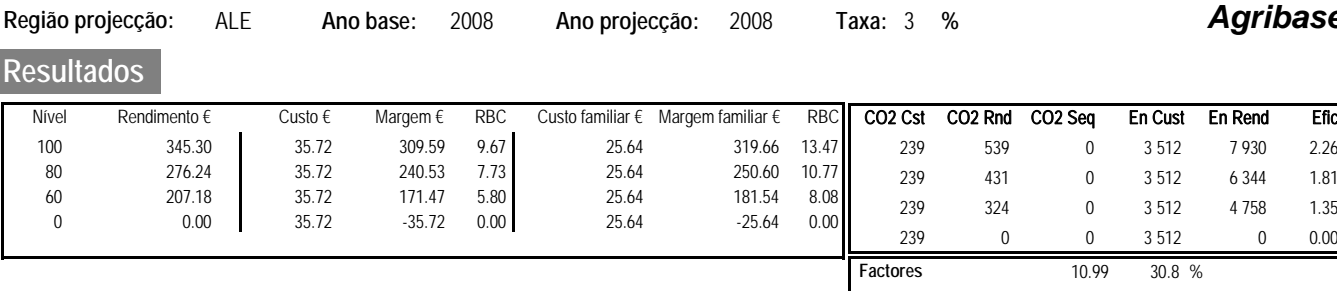

N: P: 0 K: **Mão de obra** 10.08 28.2 % **Maquinas** 14.65 41.0 %

UHT: 0.037

Agua:

#### **Custos de produção**

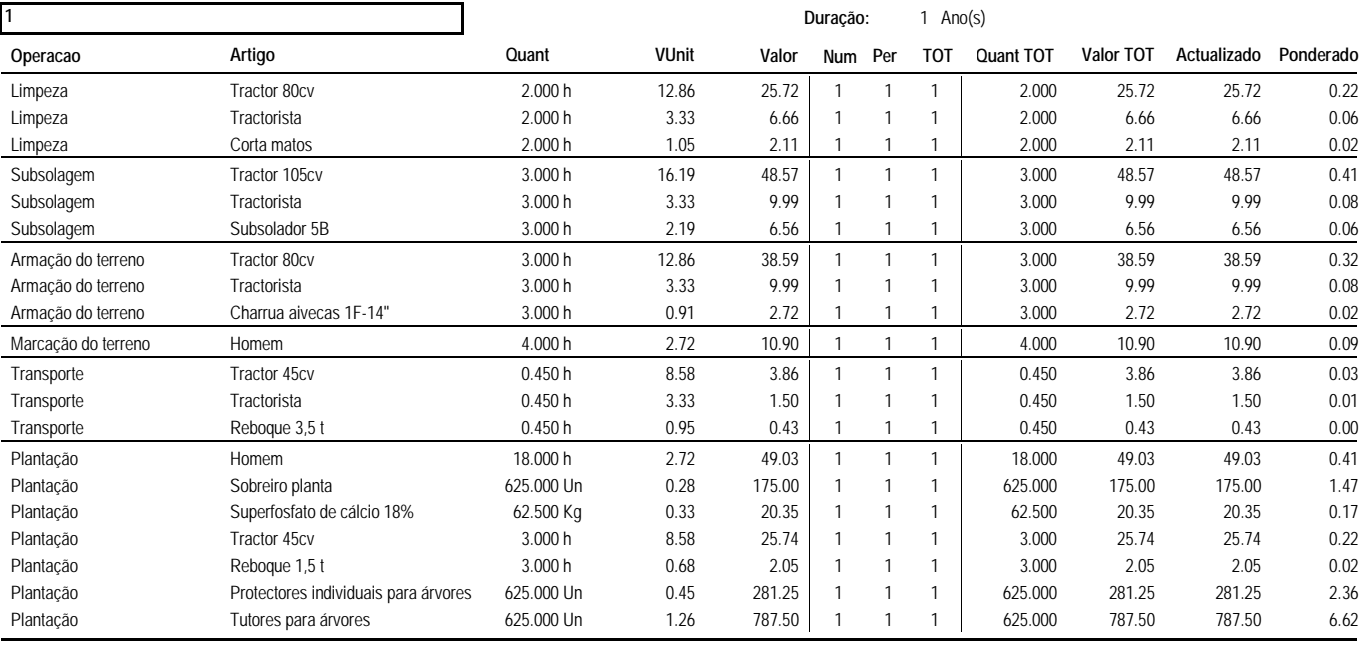

Total Fase 1 1 508.50 1 508.50 12.68

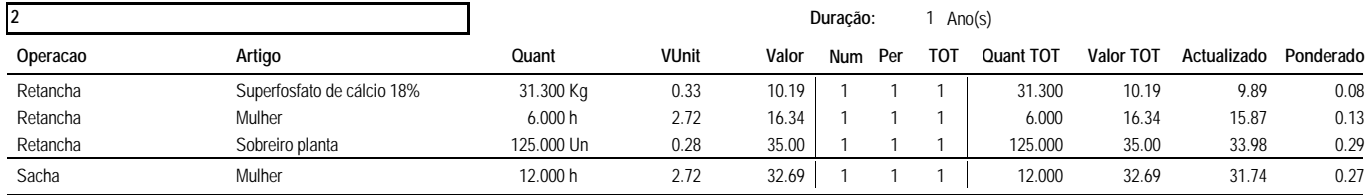

Total Fase 2 94.22 91.48 0.77

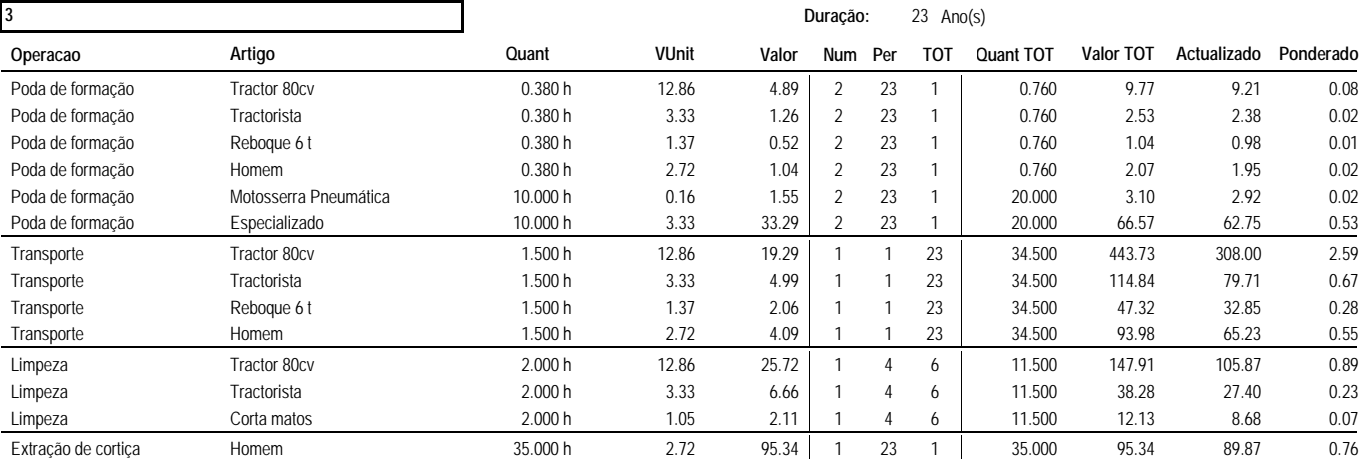

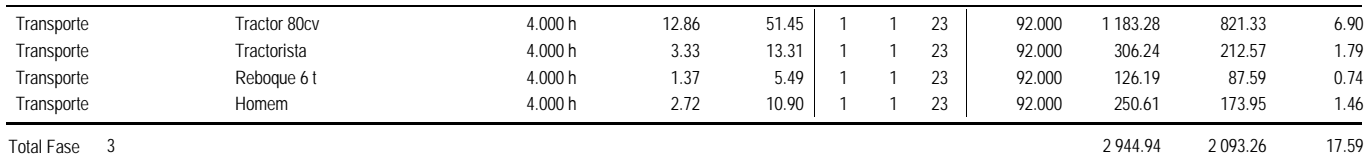

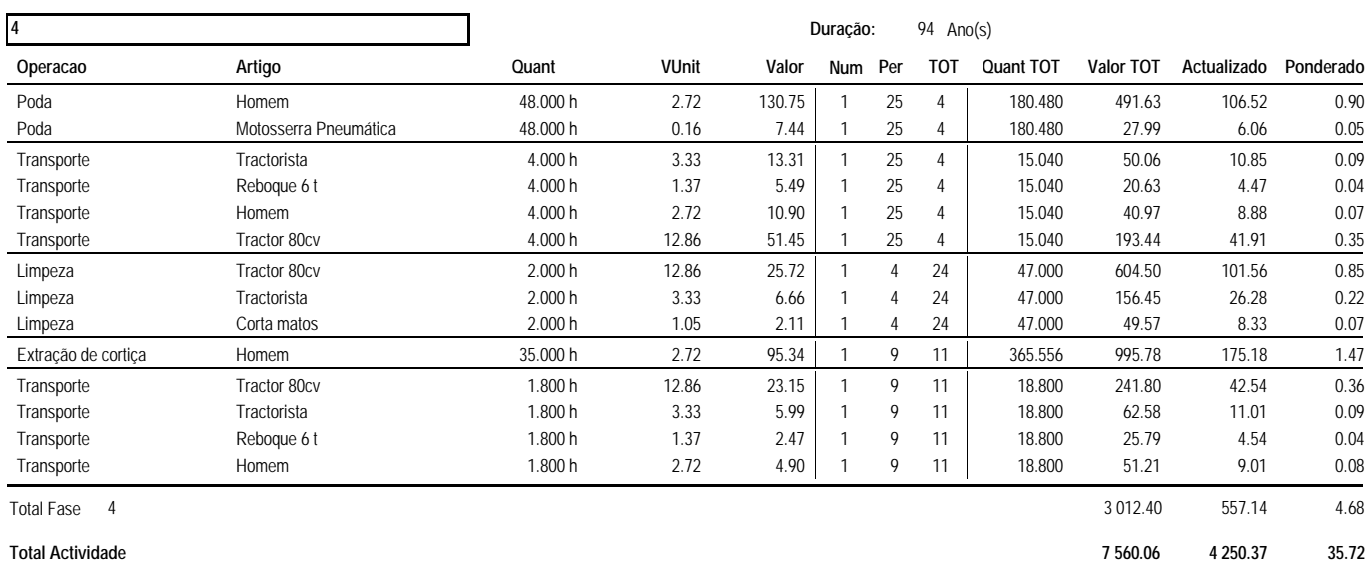

#### **Rendimentos**

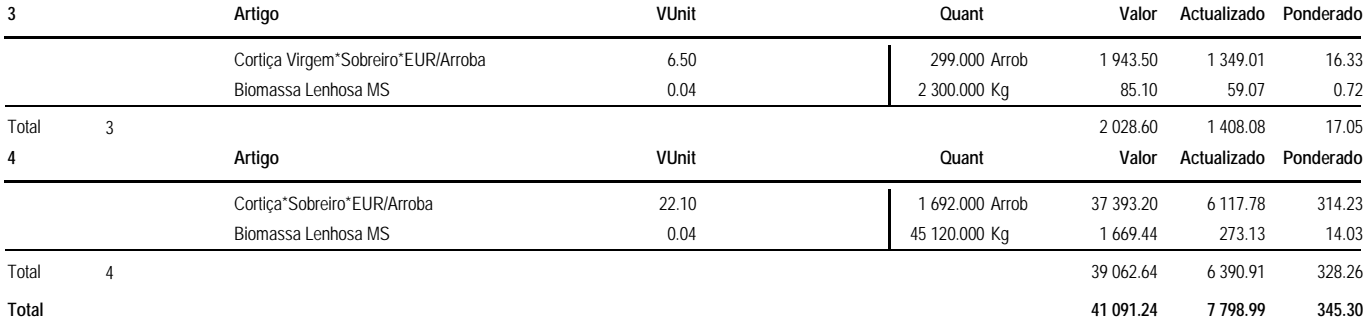

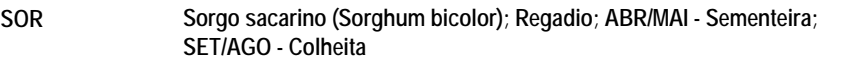

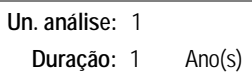

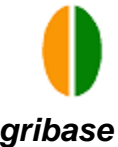

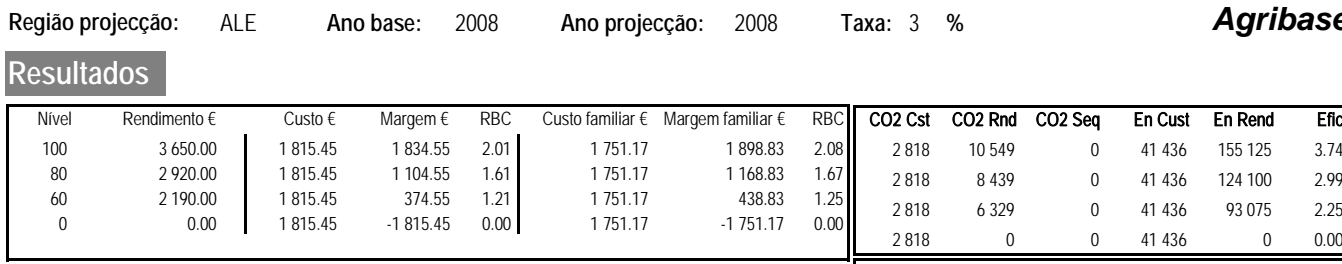

N: 242 P: 210 K: 210 **Factores** 1 055.60 58.1 % **Mão de obra** 64.27 3.5 % **Maquinas** 695.57 38.3 %

Agua: 80 m3 UHT: 0.006

#### **Custos de produção**

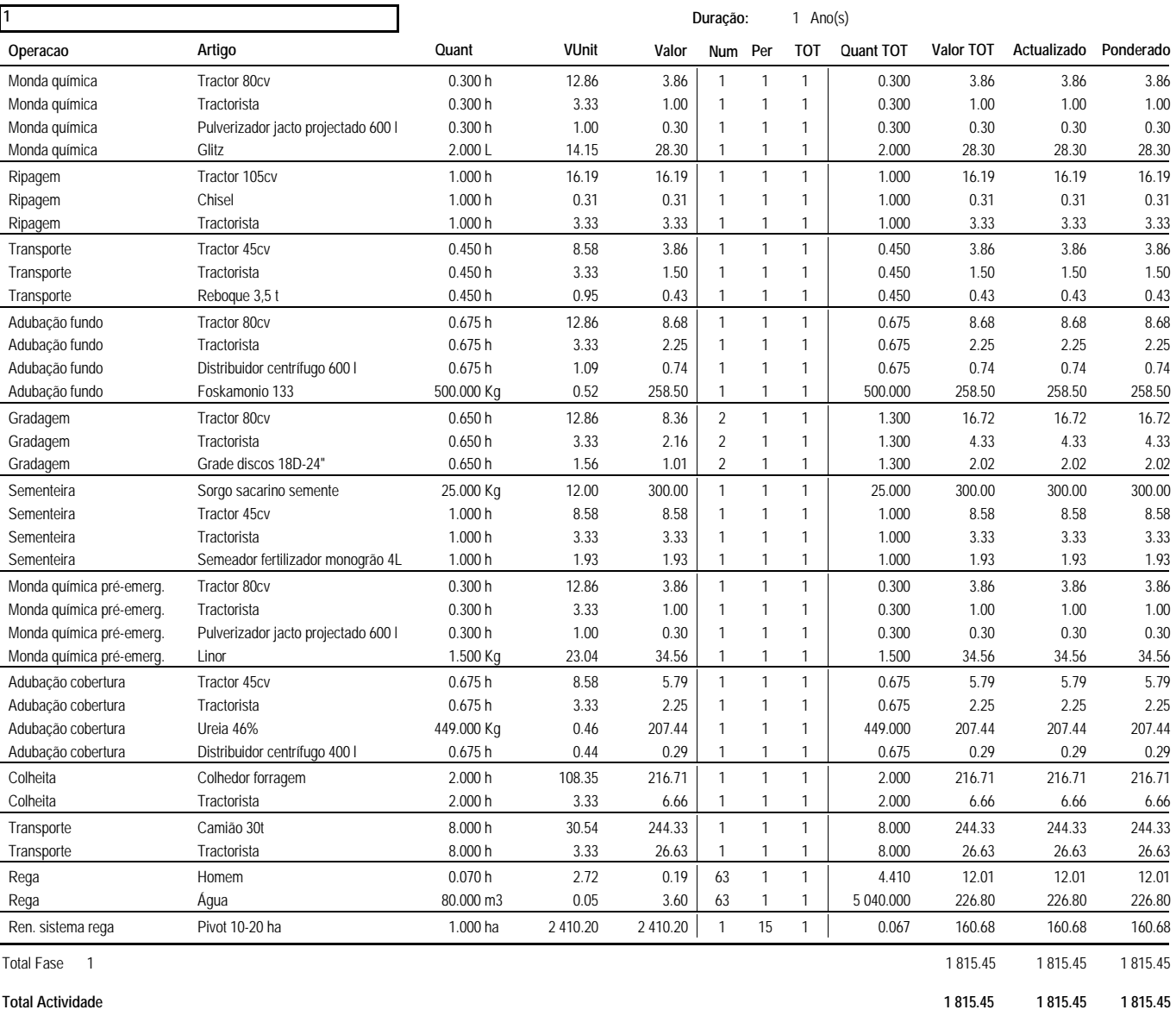

### **Rendimentos**

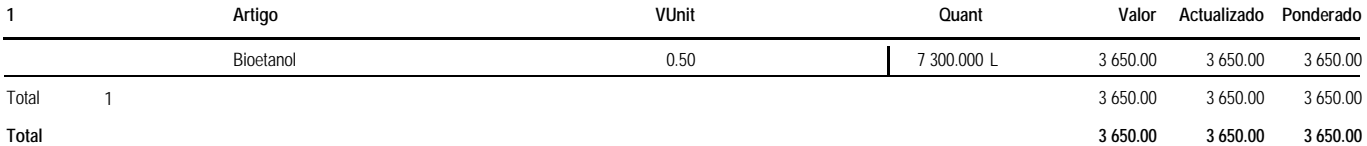

**SOR** 1/1

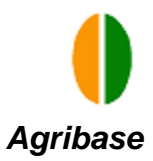

En Cust En Rend Efic 28 452 160 523 5.64

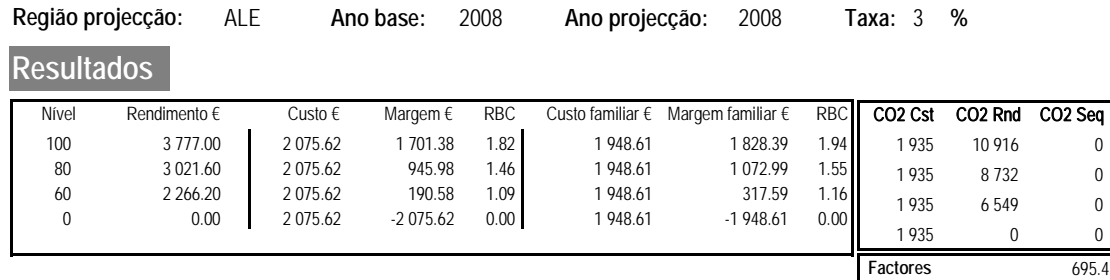

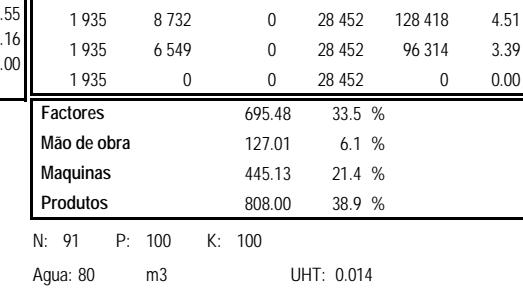

Ano(s)

#### **Custos de produção**

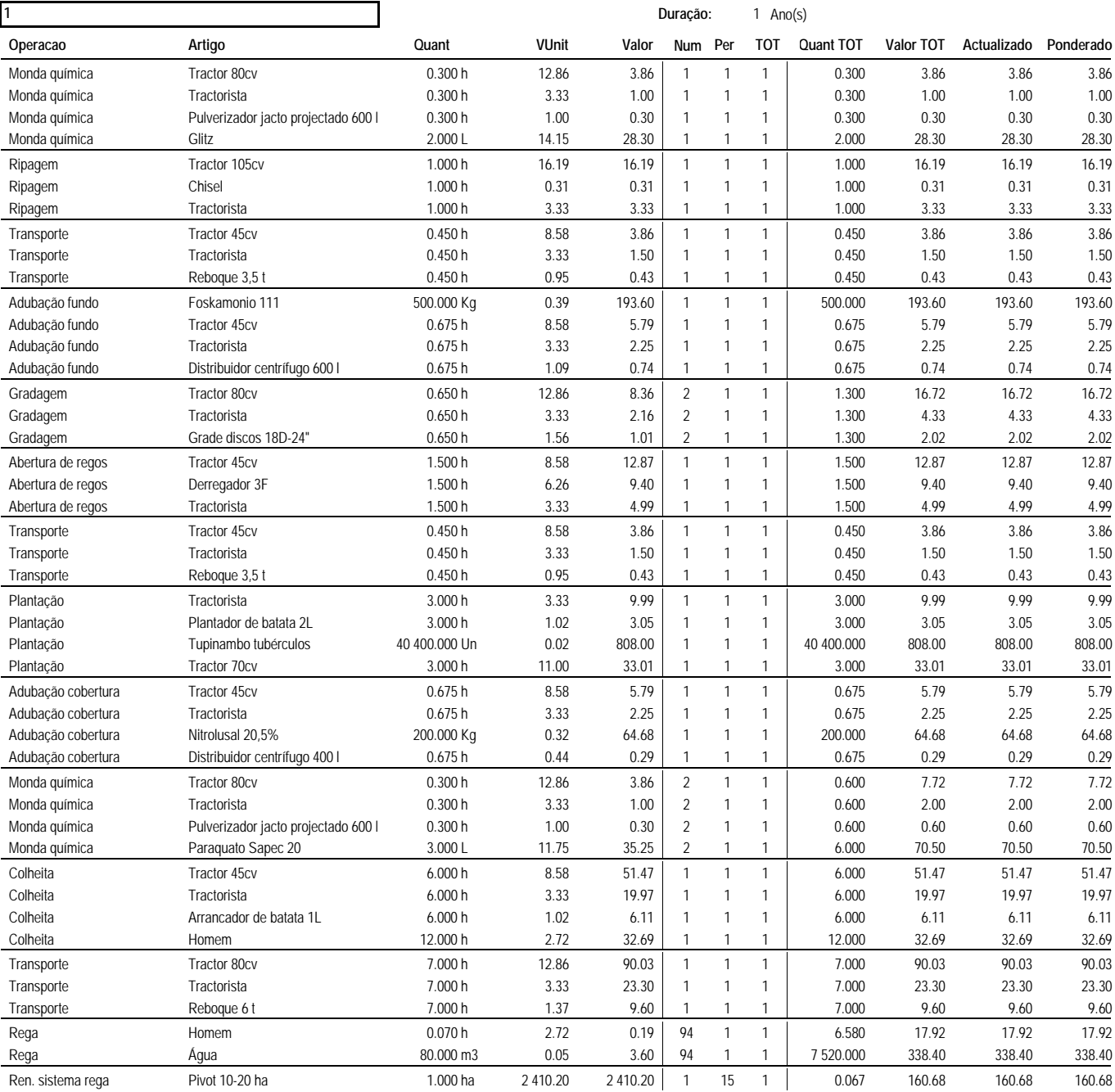

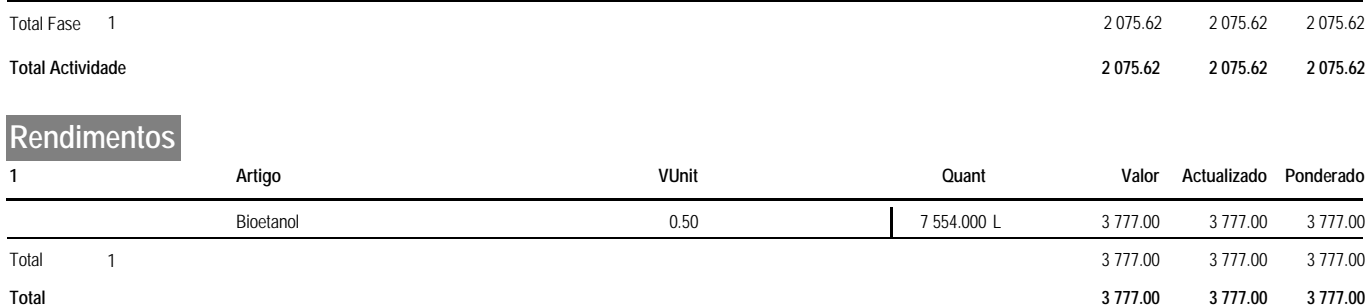

**Anexo IV - Cartas de aptidão** 

# **Azinheira**

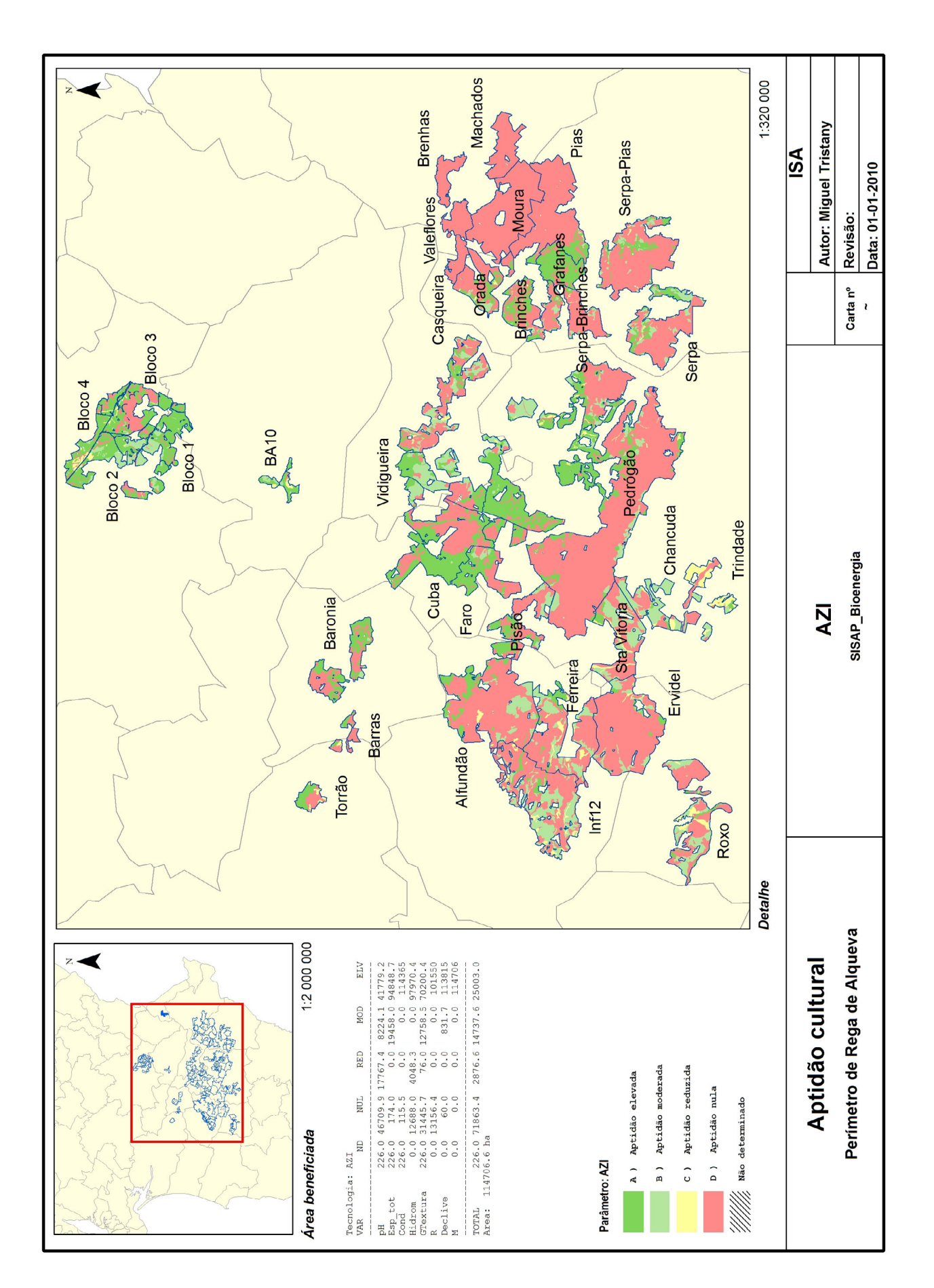

# **Azinheira**

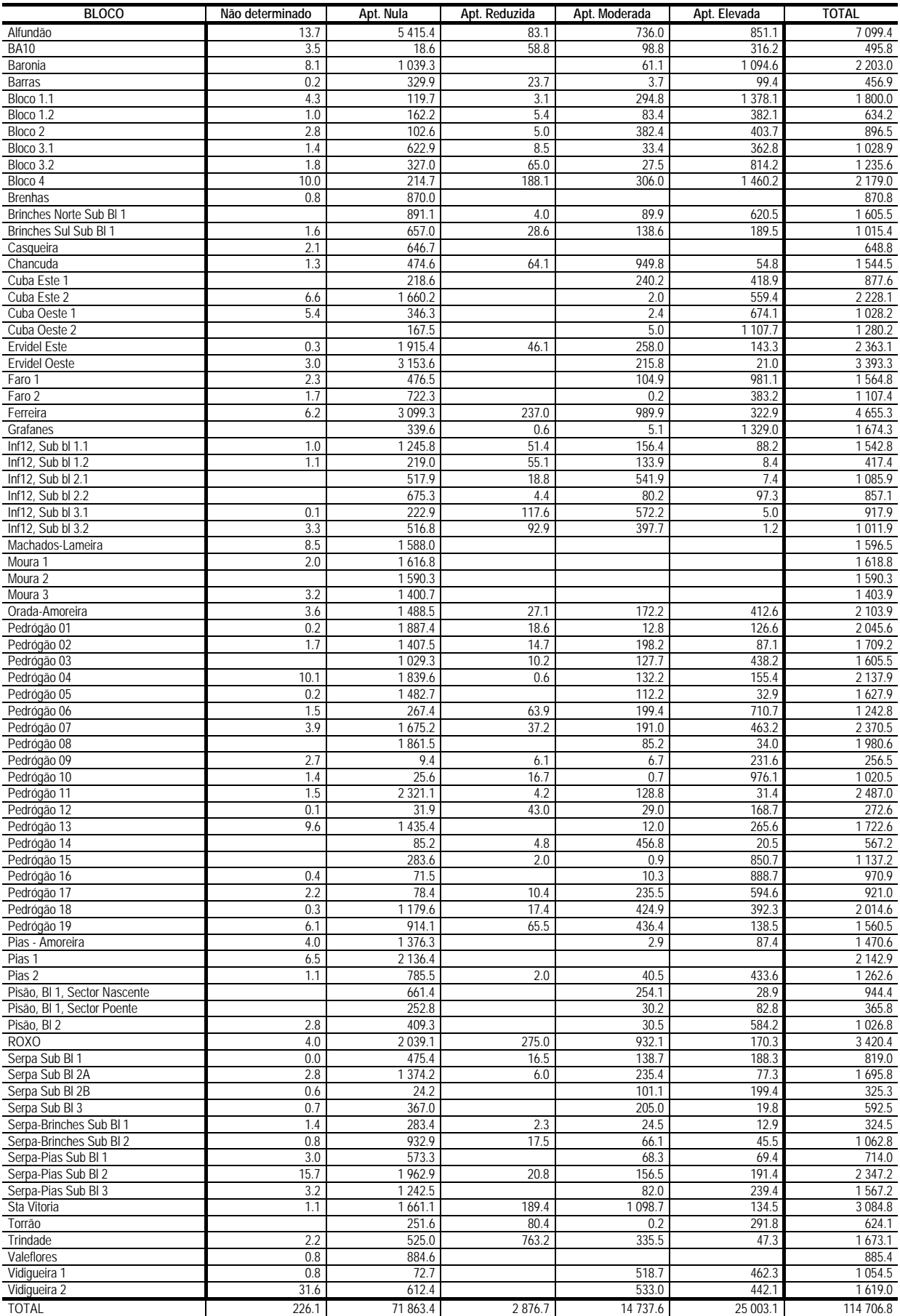

# **Cana-do-açúcar**

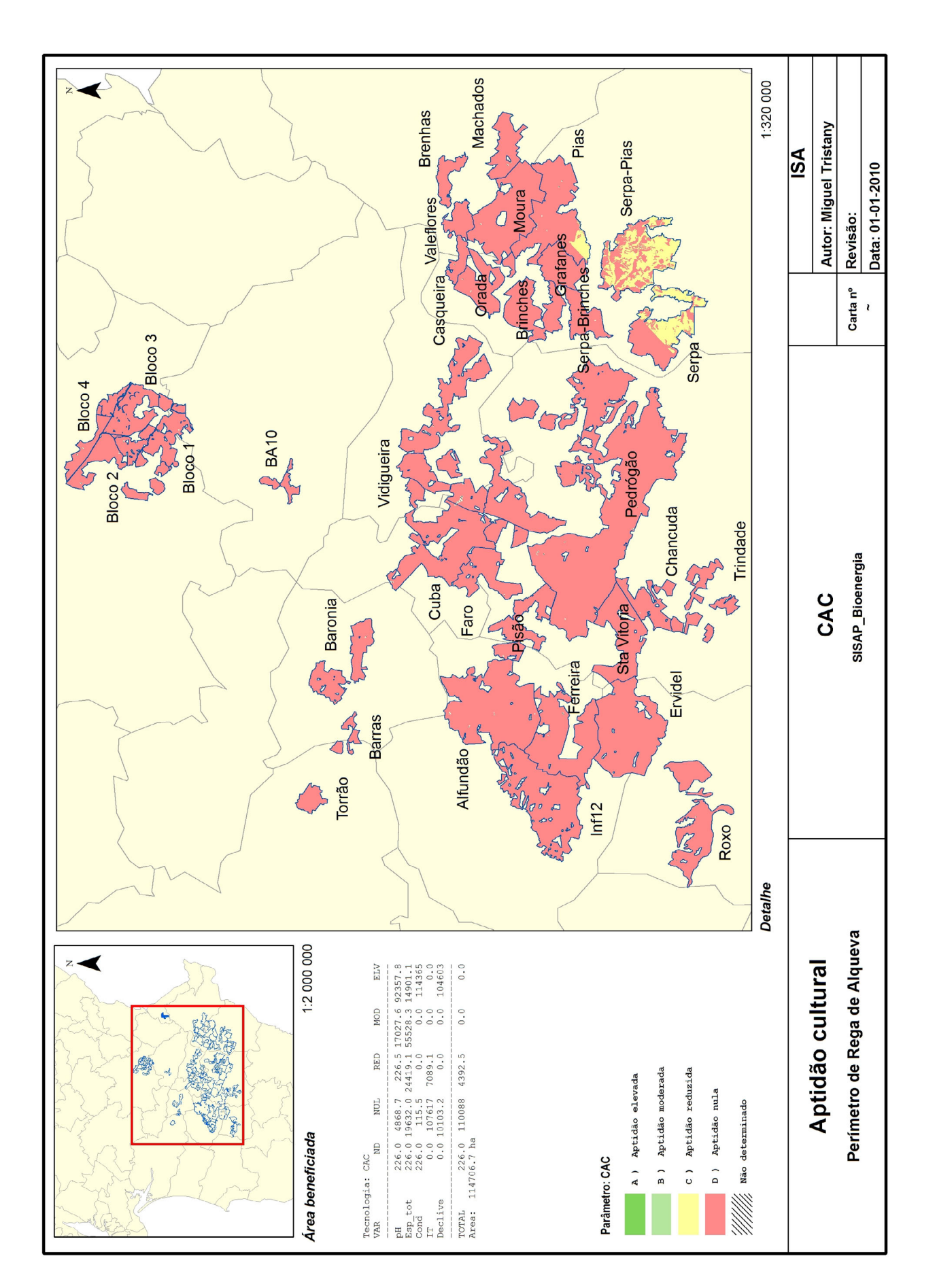

# **Cana-do-açúcar**

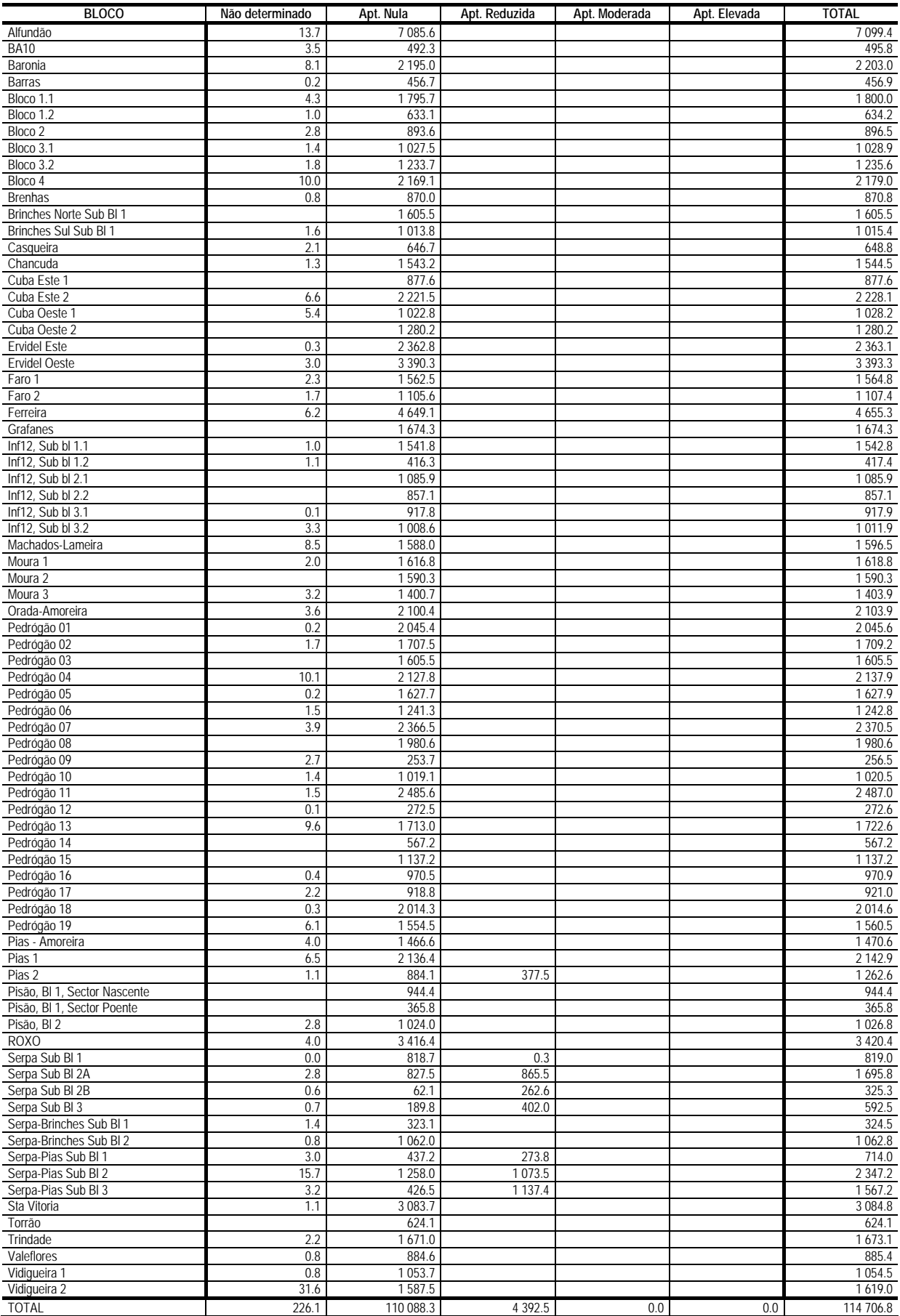

# **Cana-do-reino**

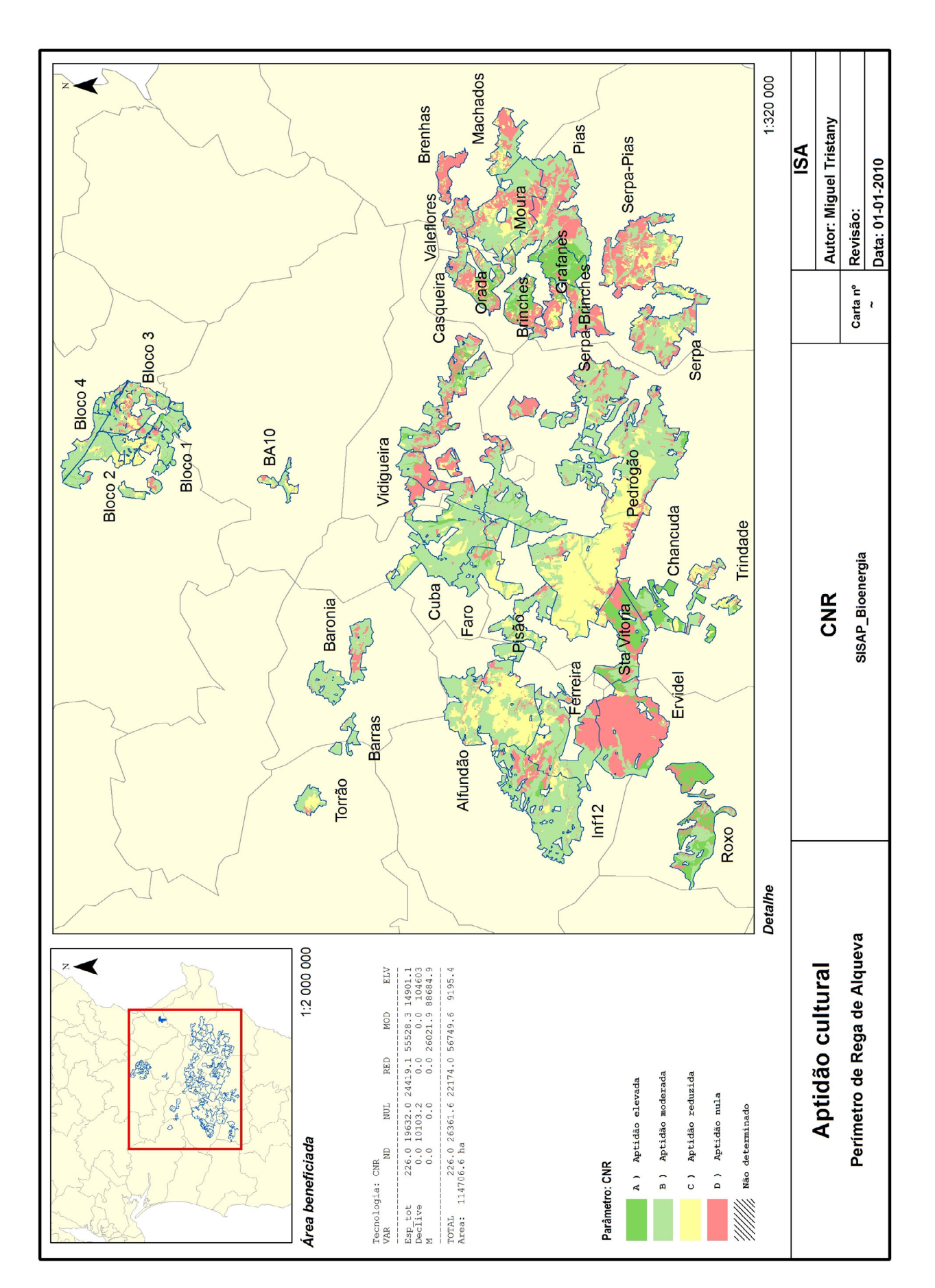

# **Cana-do-reino**

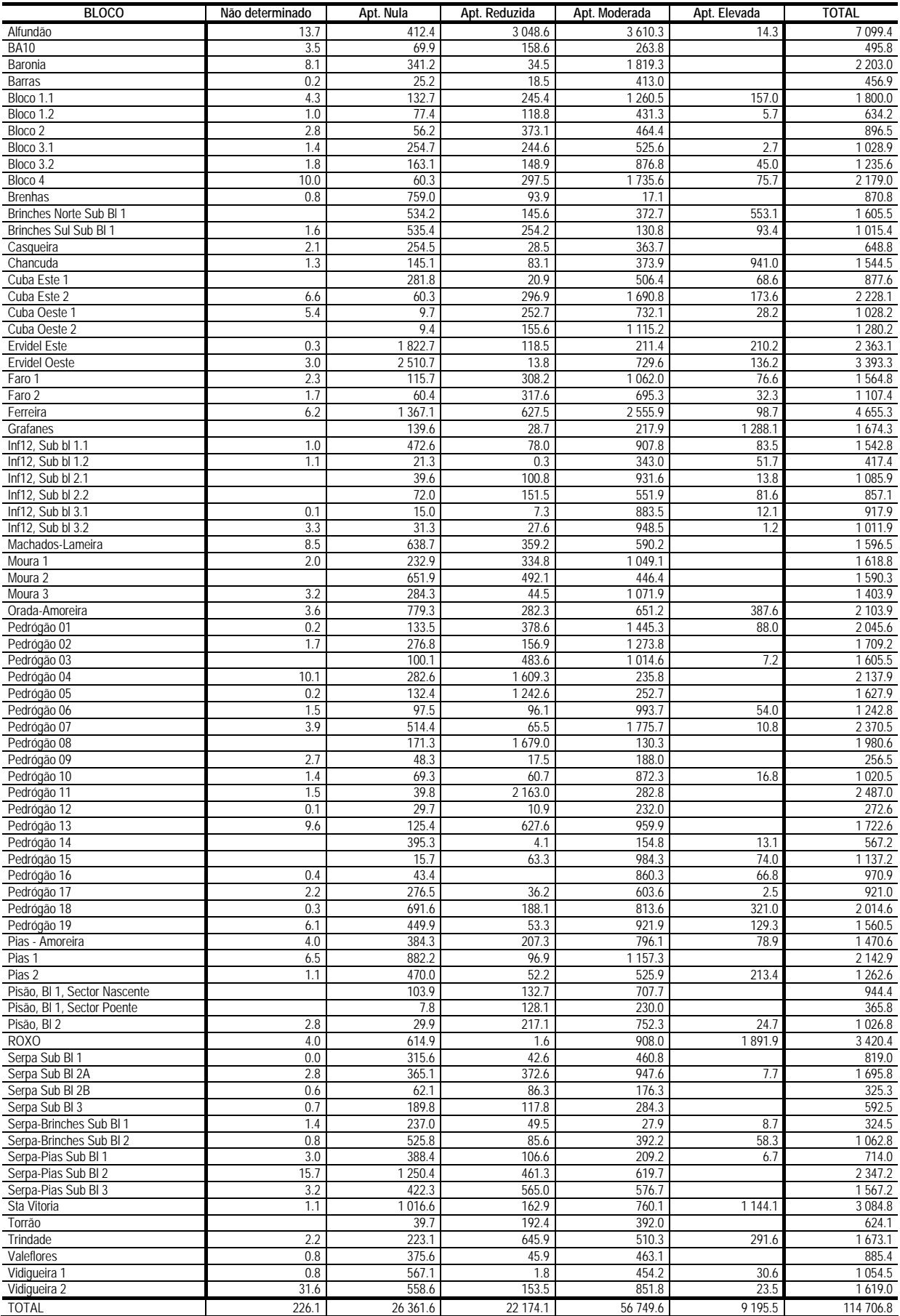

# **Cânhamo**

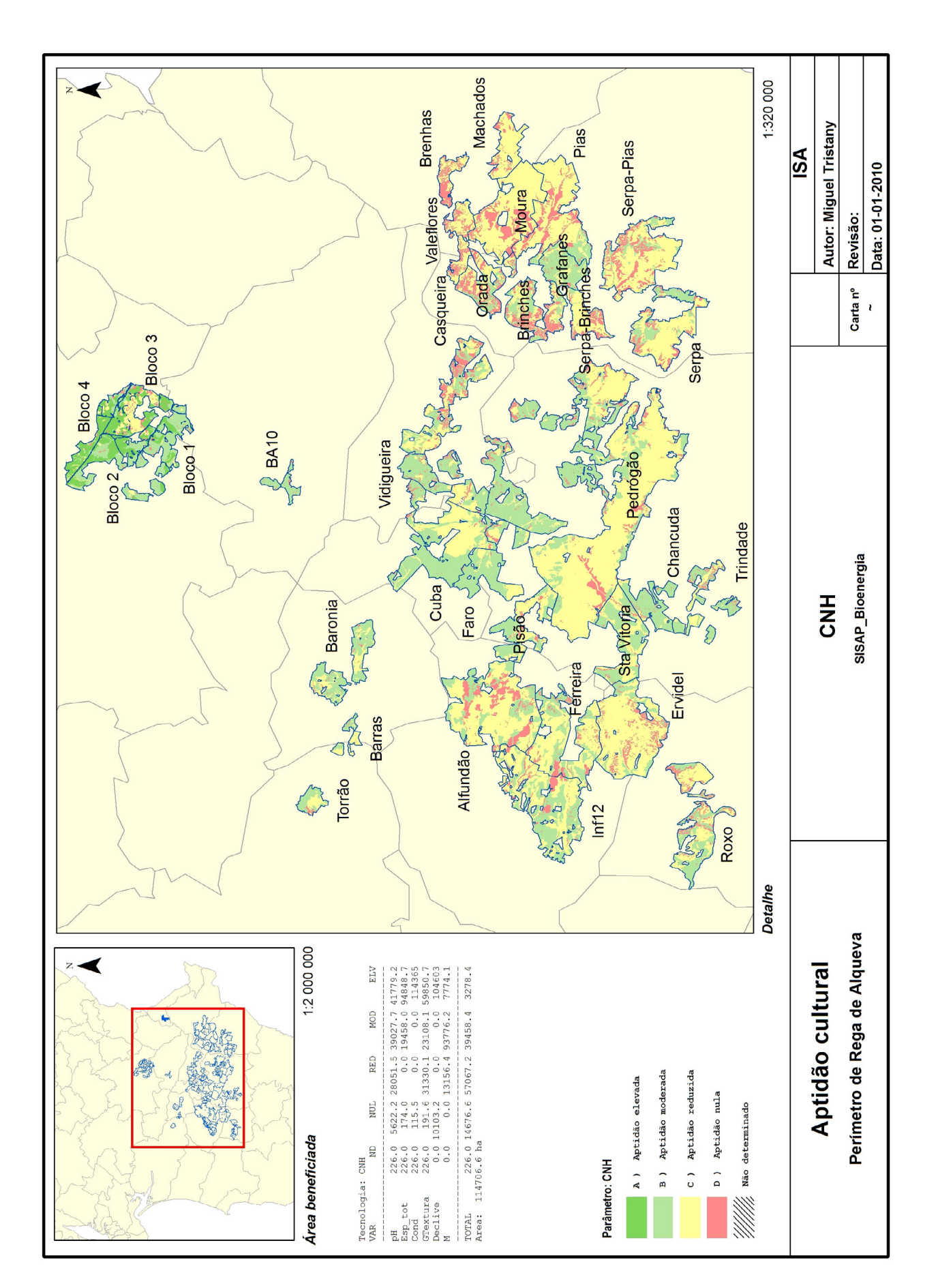

# **Cânhamo**

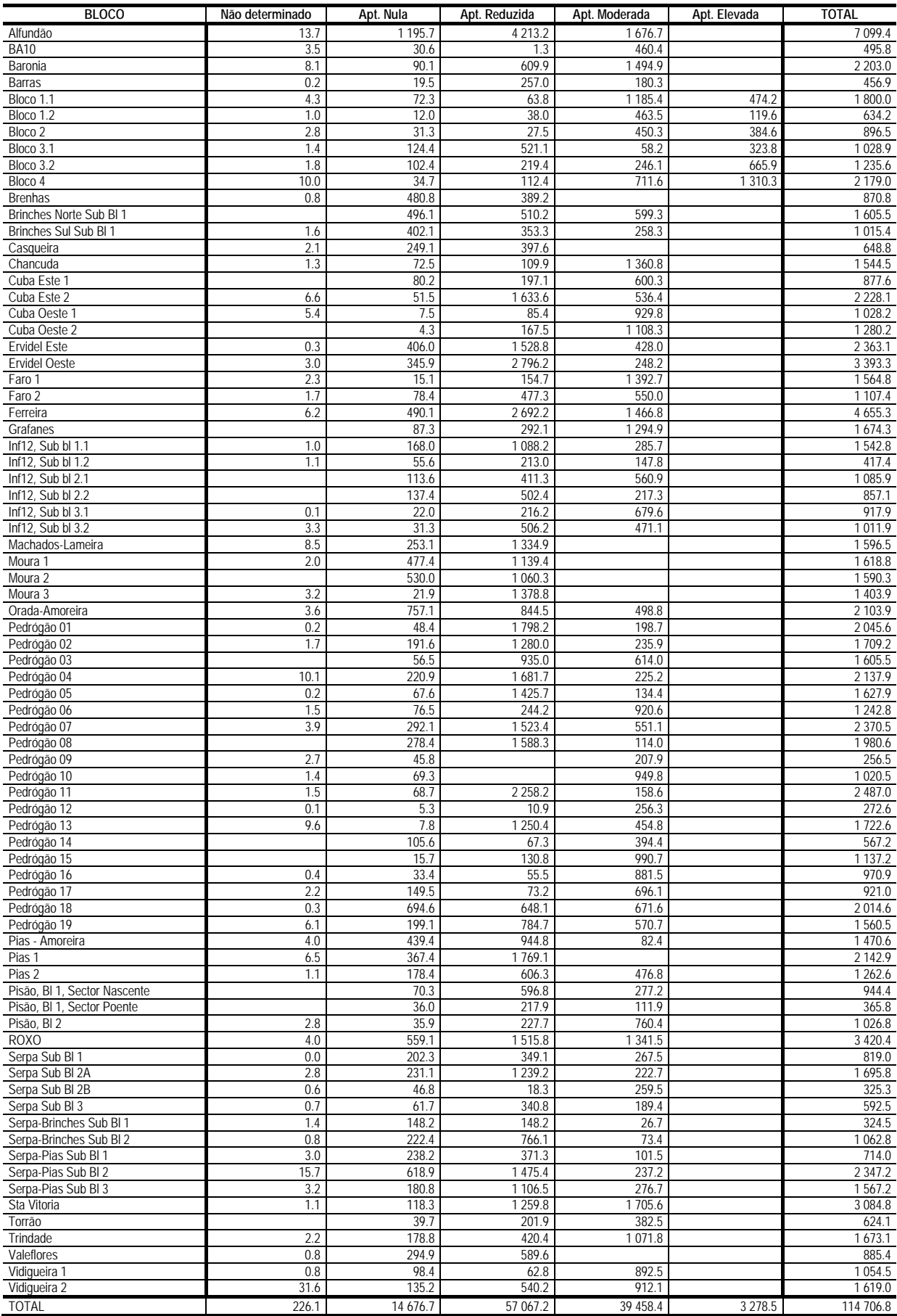

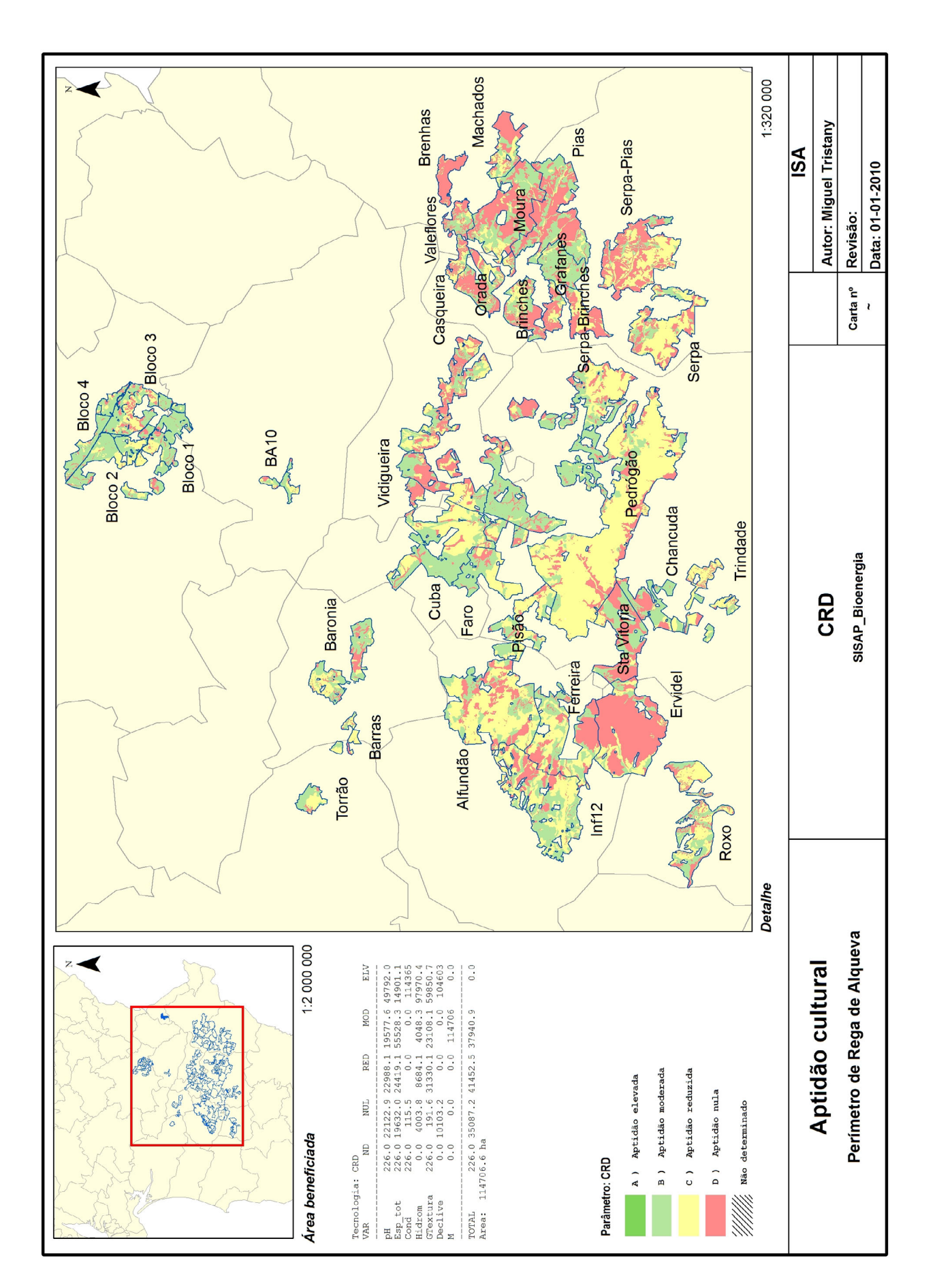

**Cardo**
#### **Cardo**

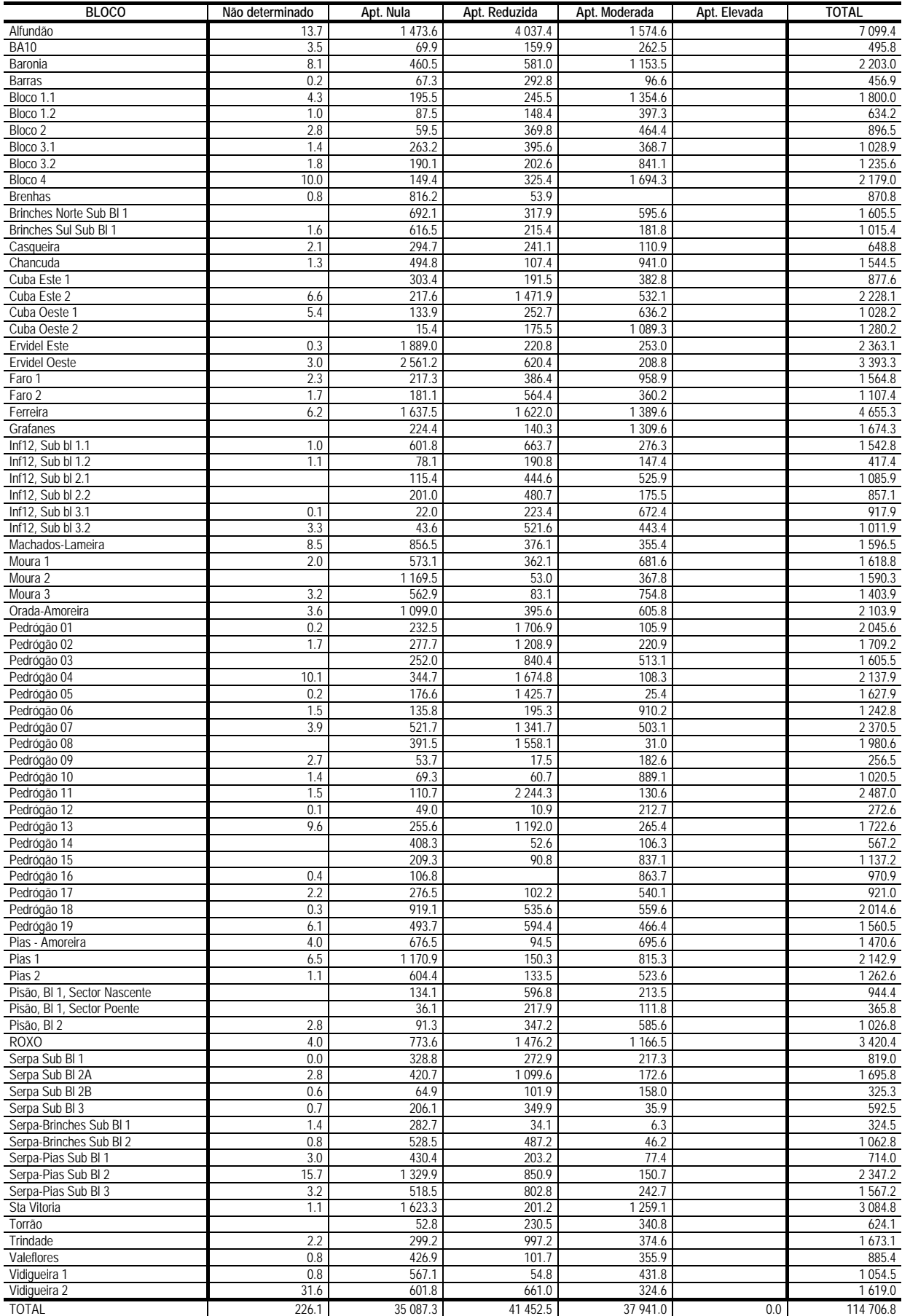

#### **Choupo**

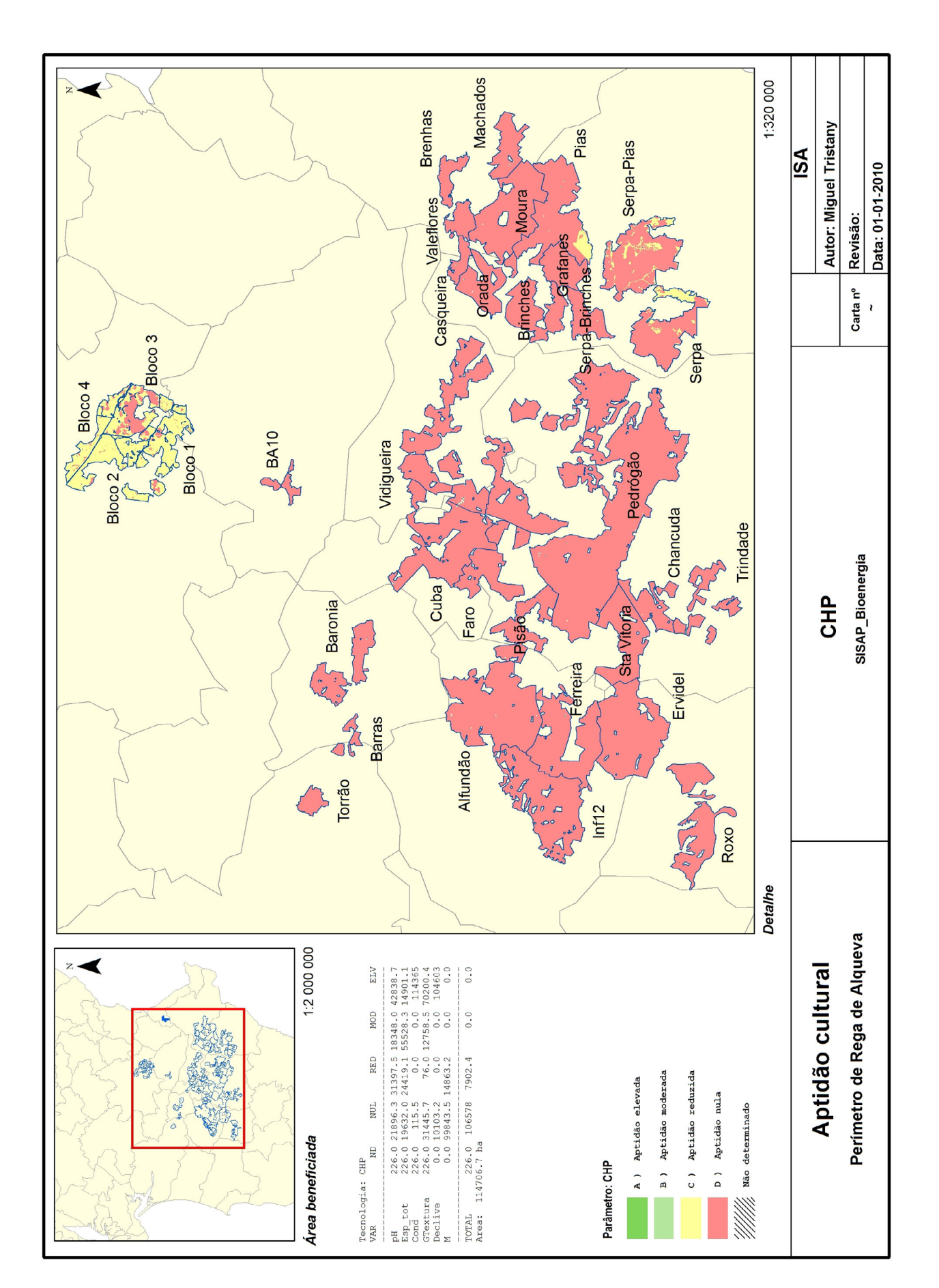

# **Choupo**

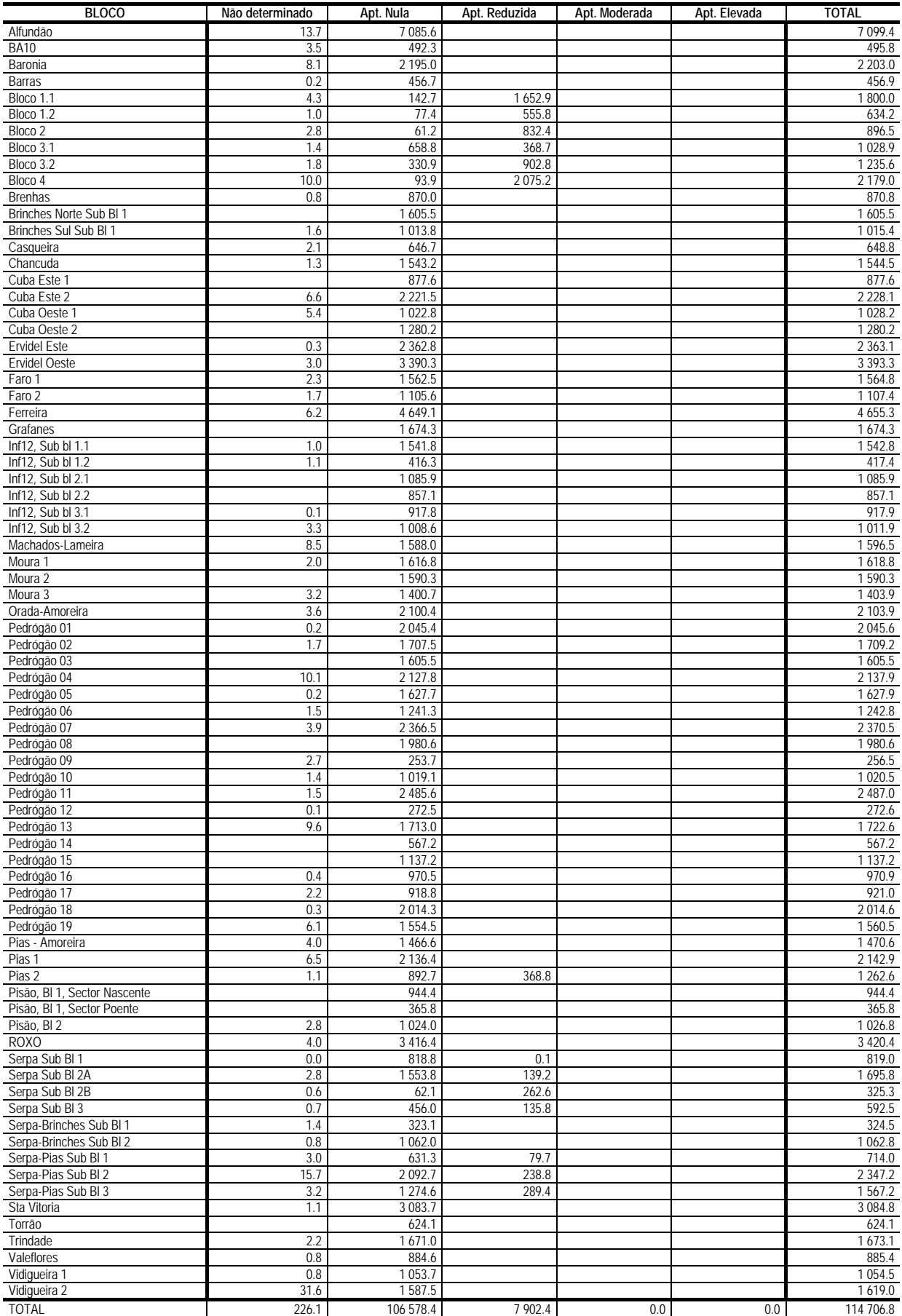

#### **Freixo**

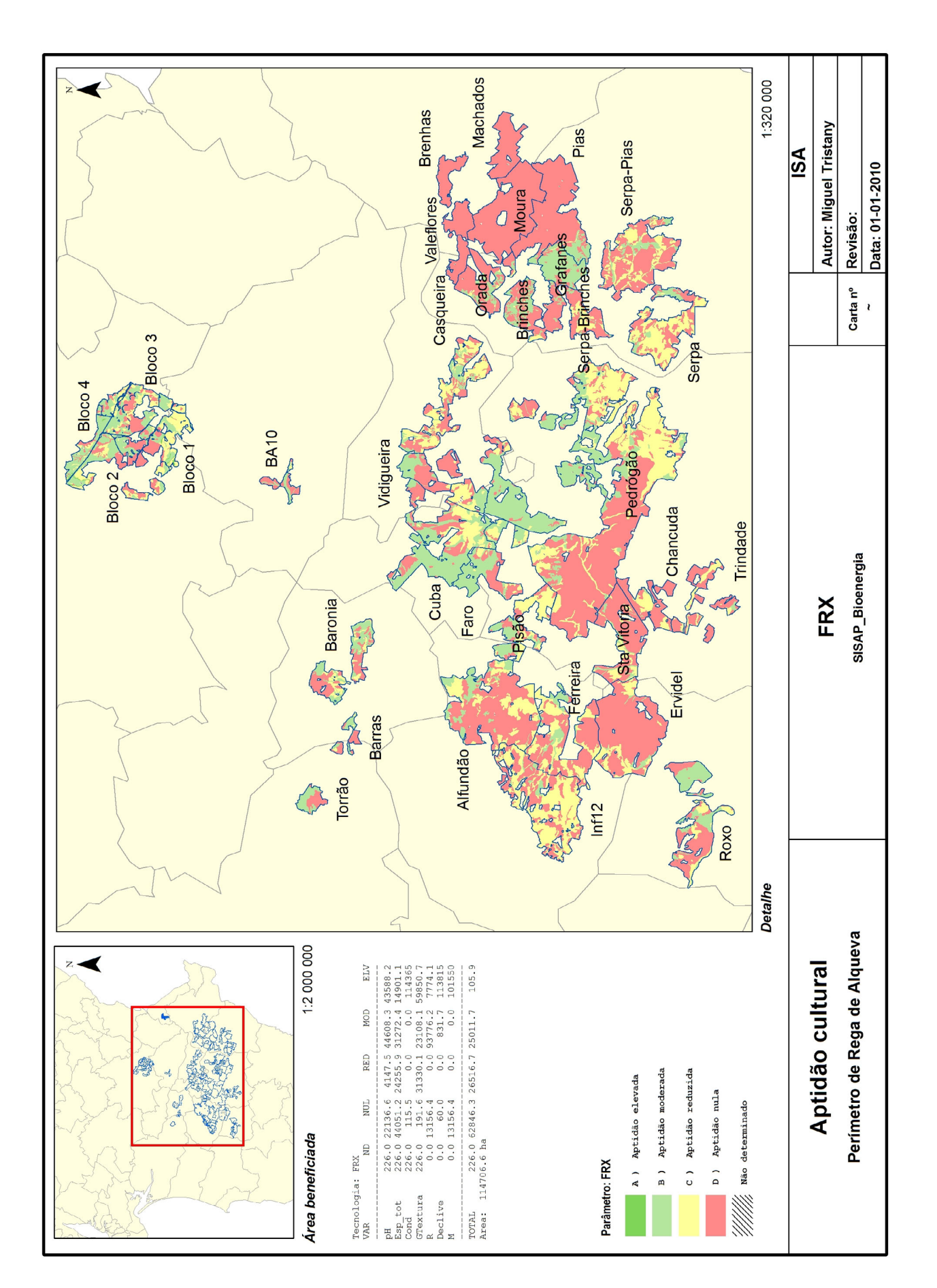

#### **Freixo**

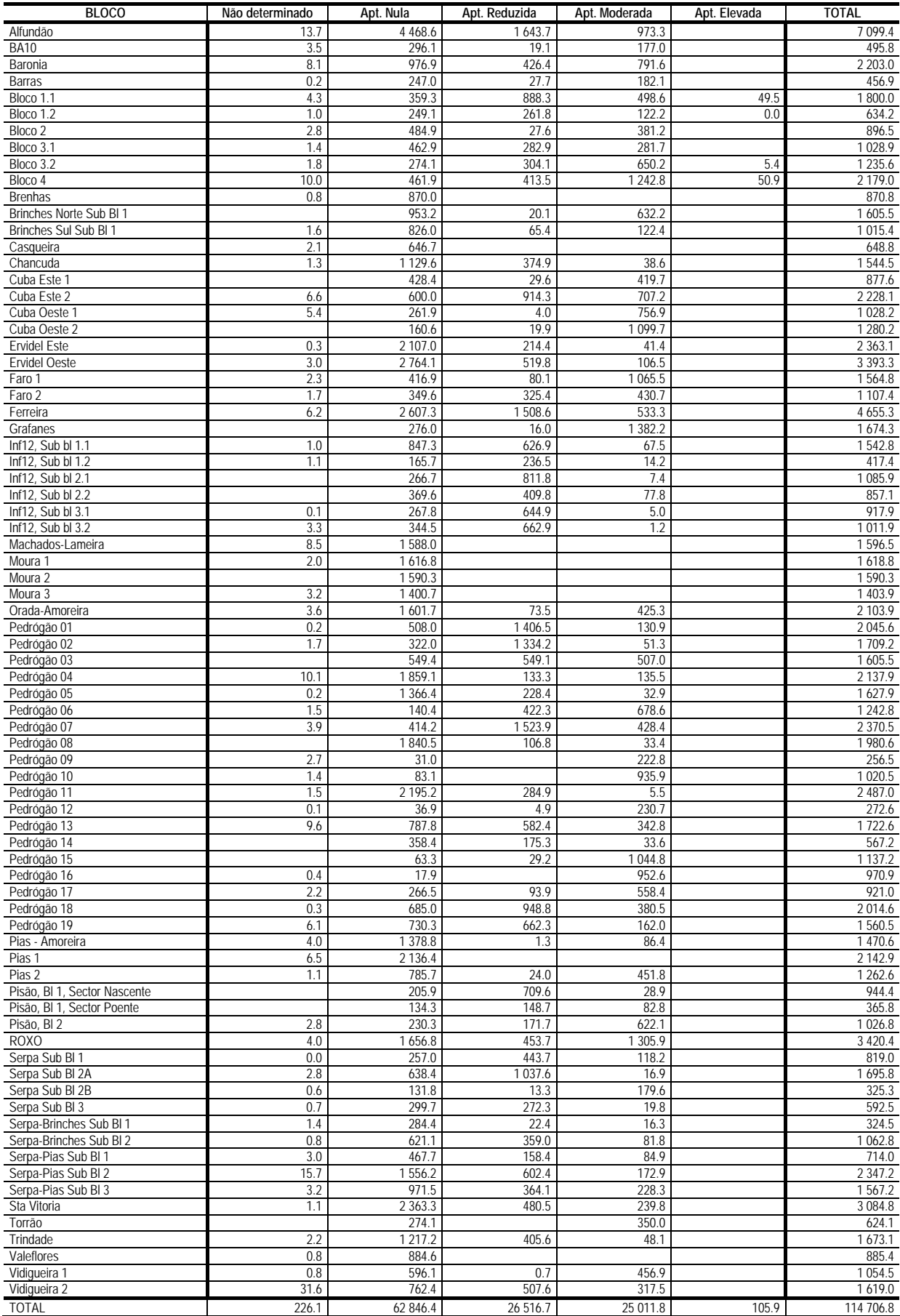

#### **Kenaf**

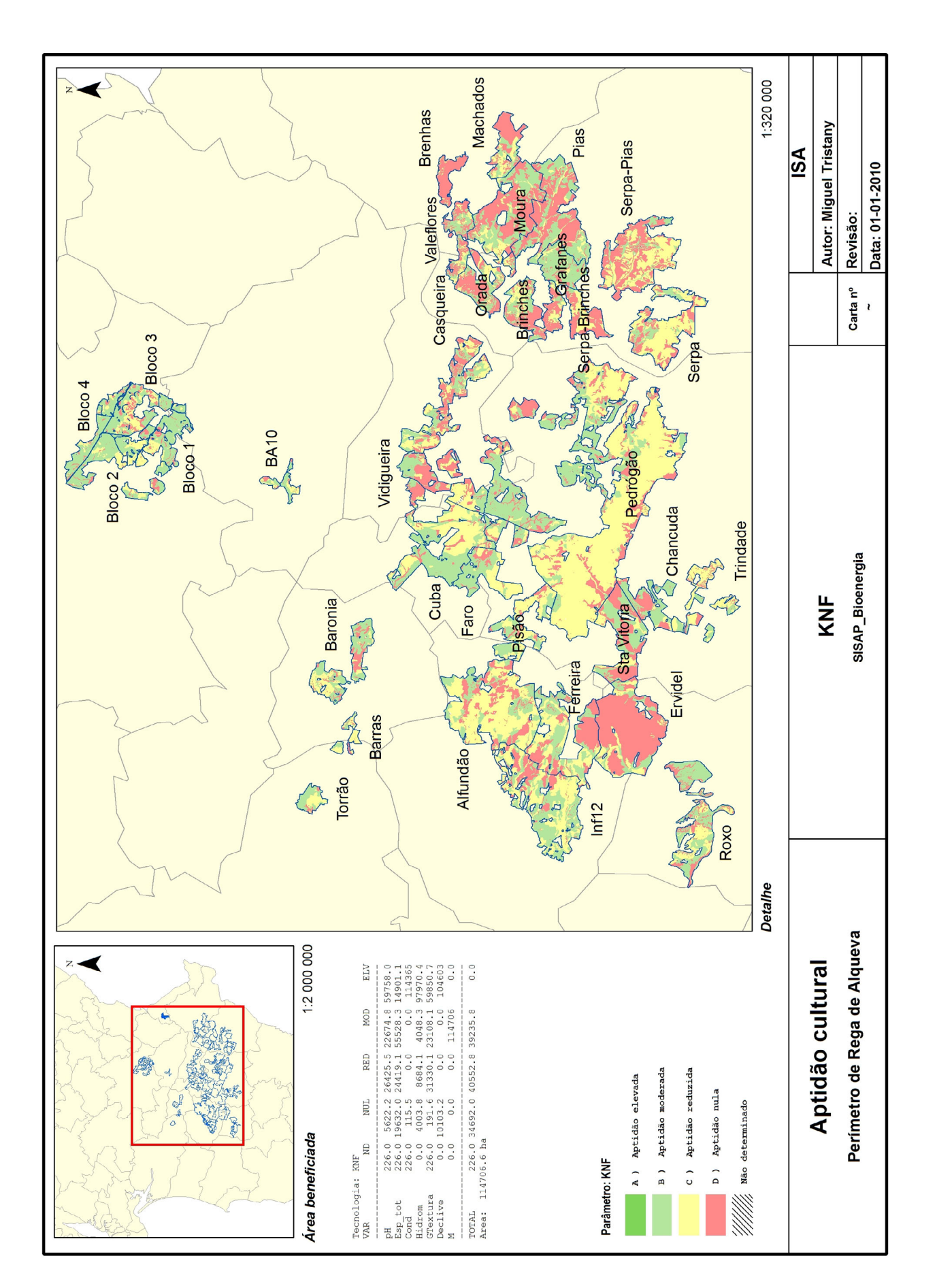

#### **Kenaf**

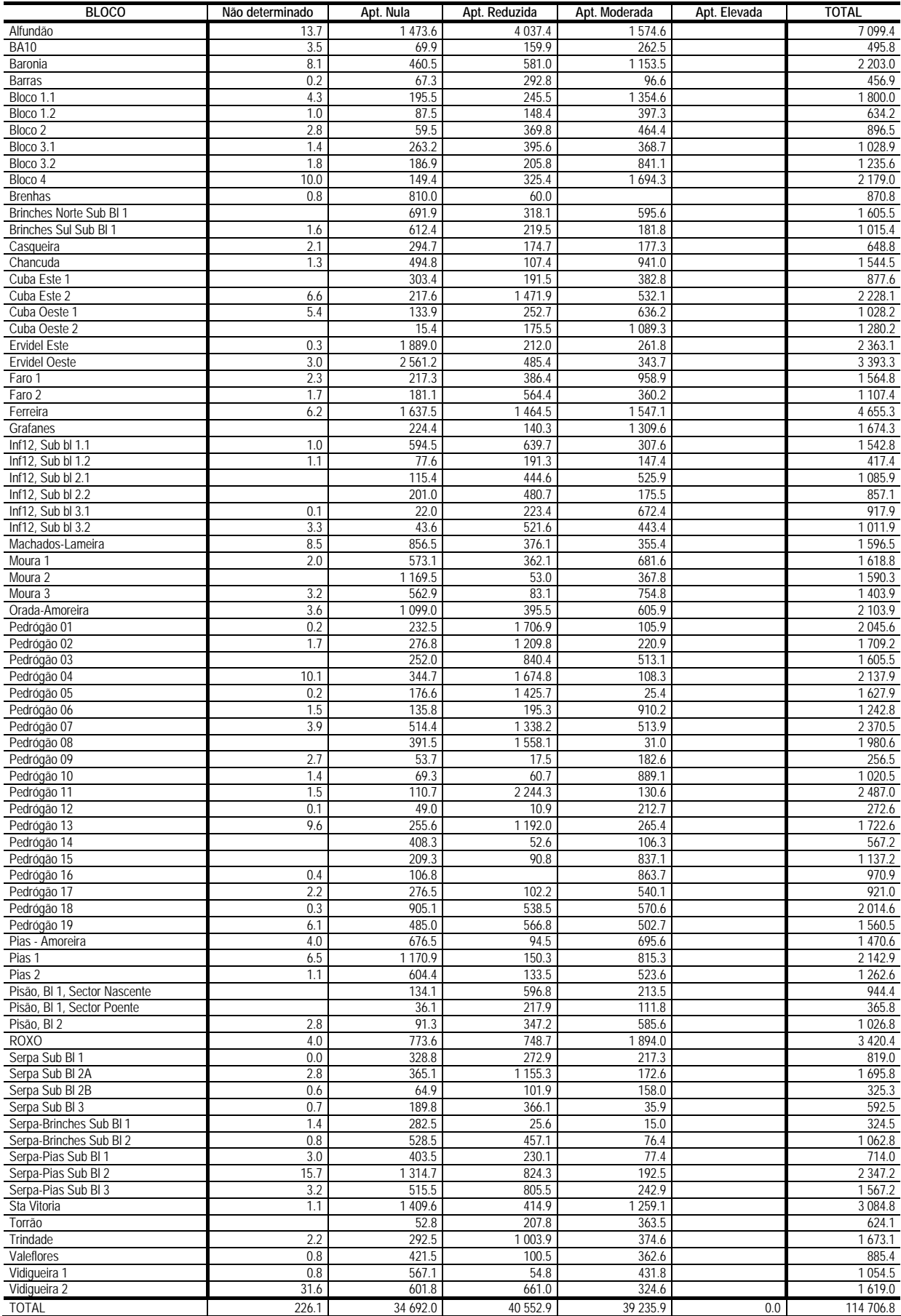

#### **Linho oleaginoso**

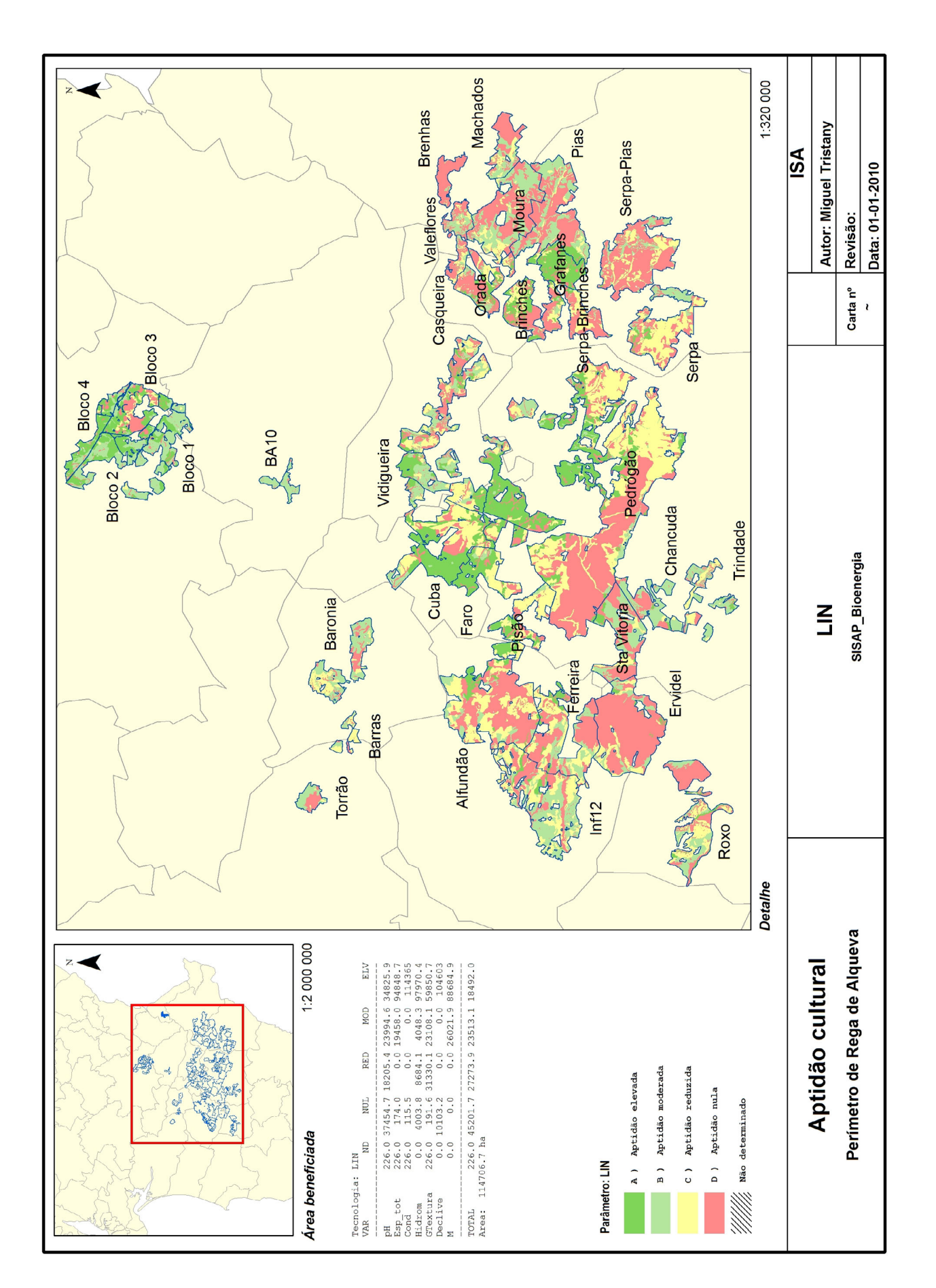

# **Linho oleaginoso**

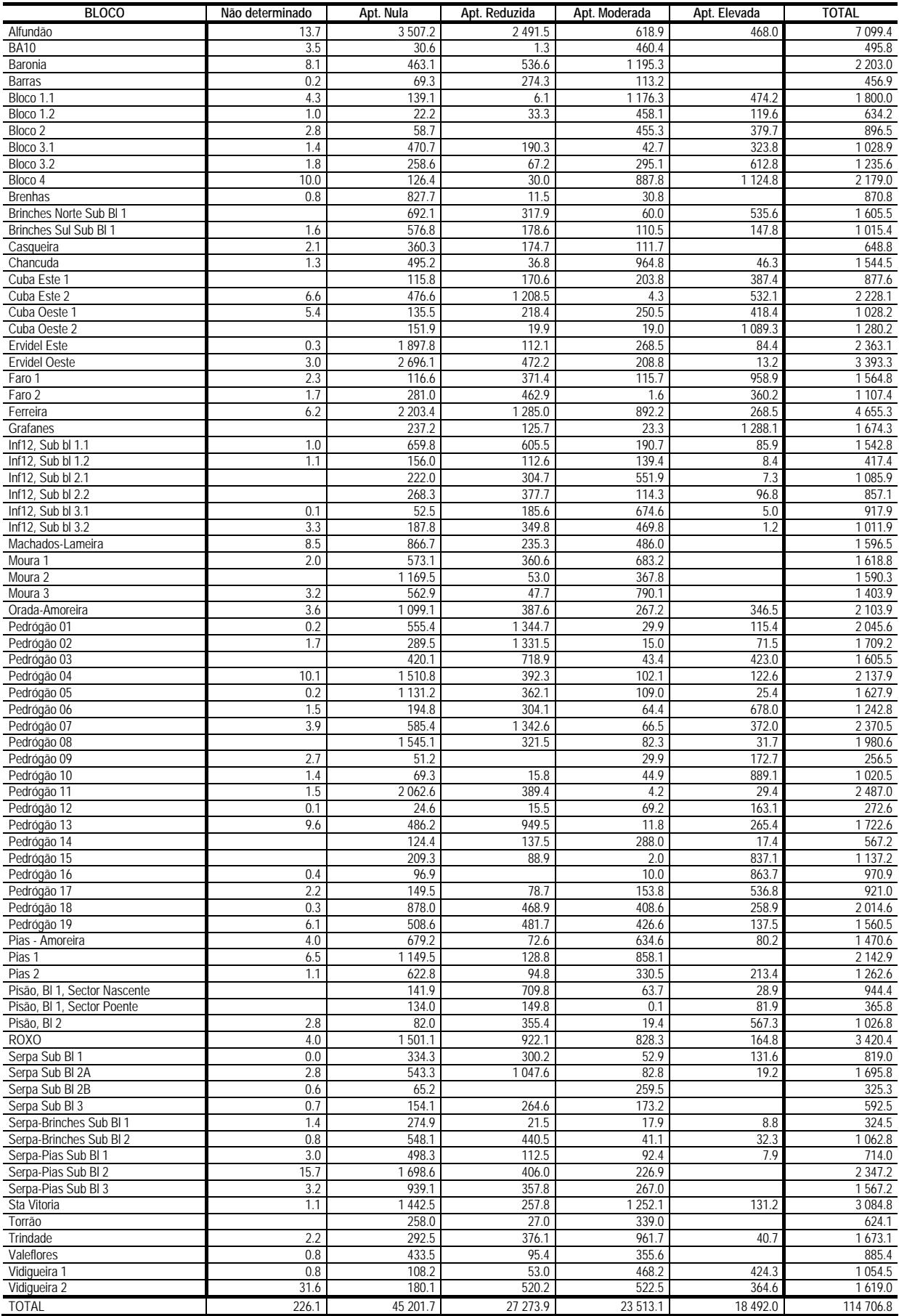

#### **Miscanto**

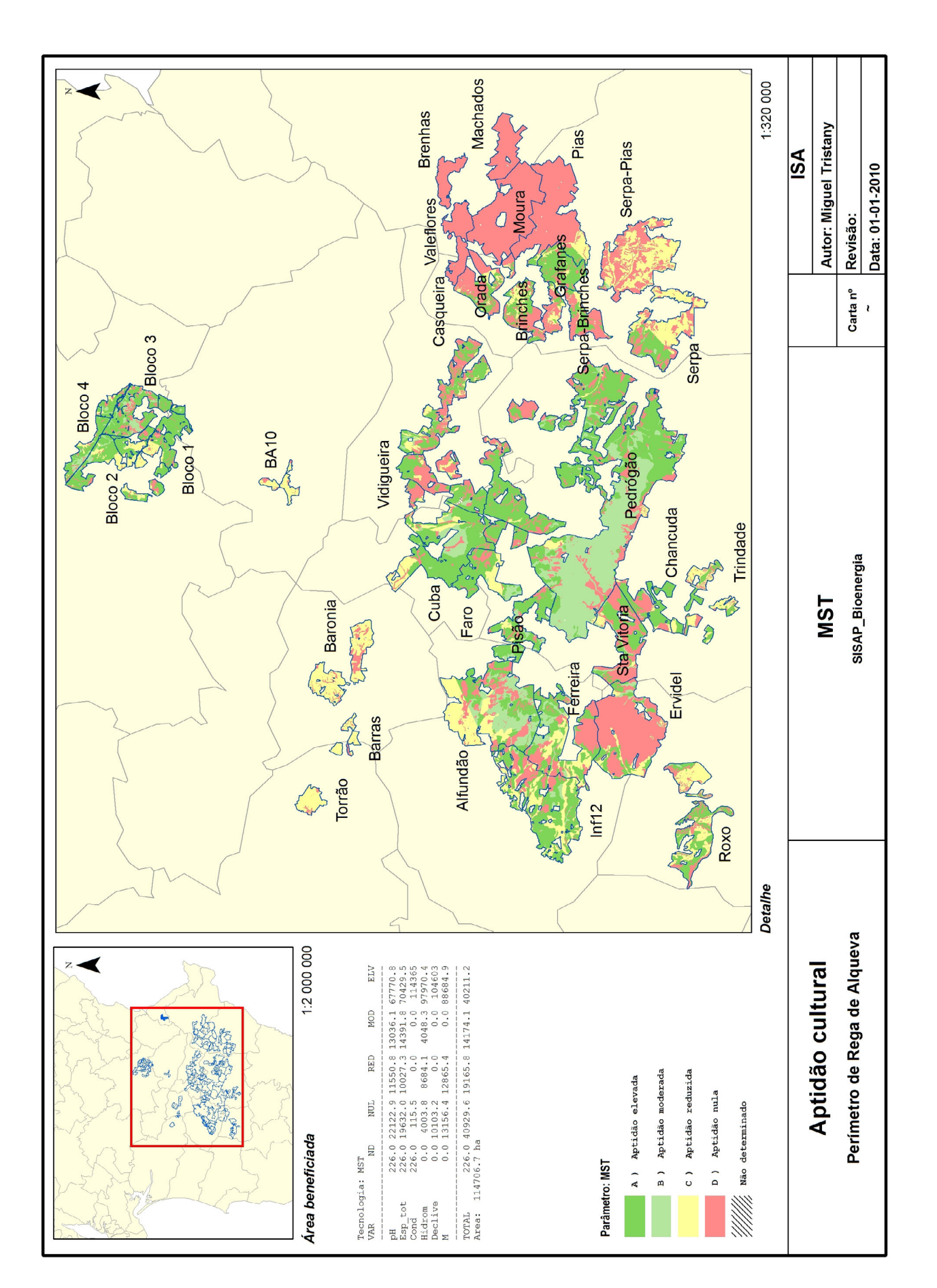

#### **Miscanto**

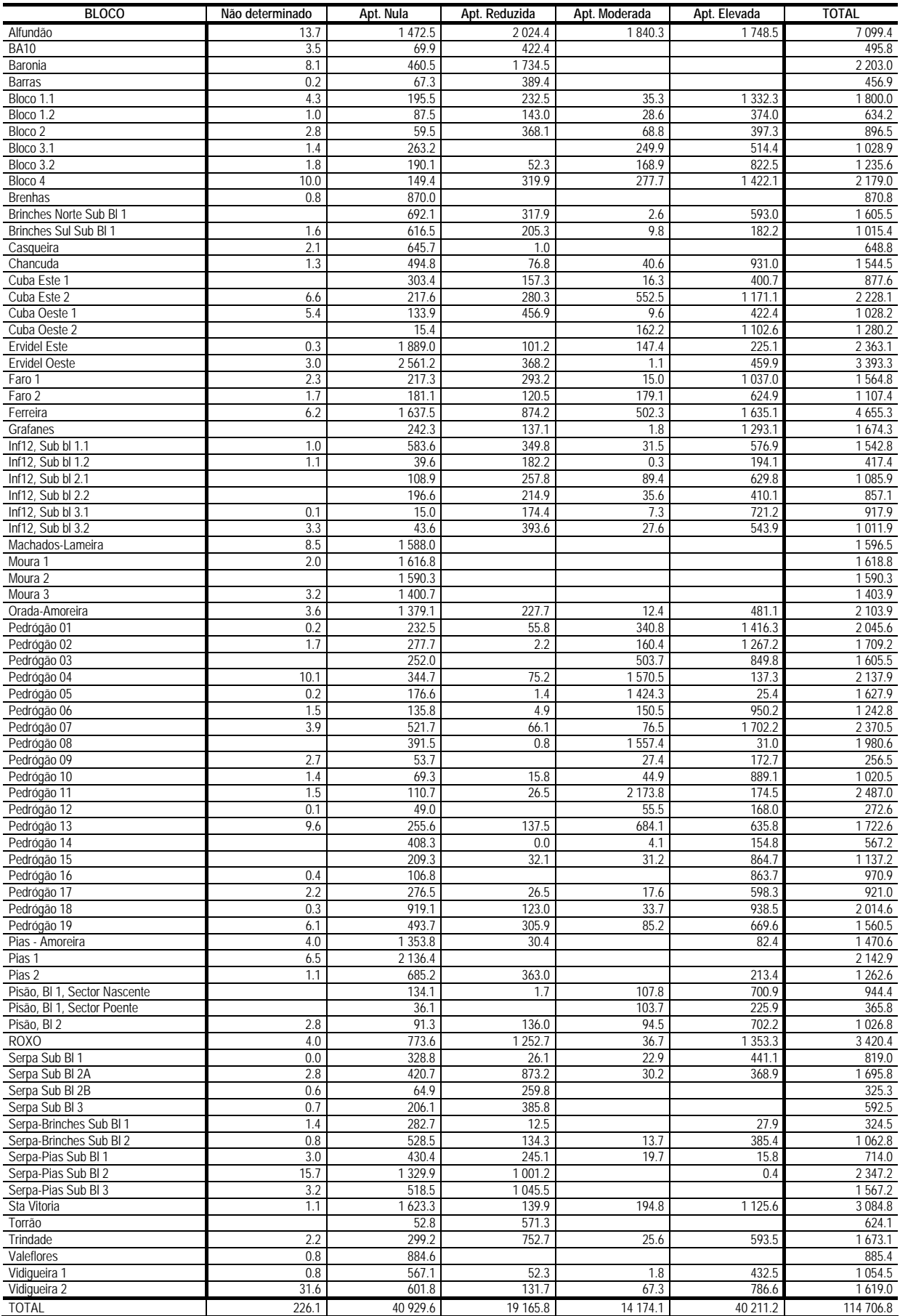

#### **Painço**

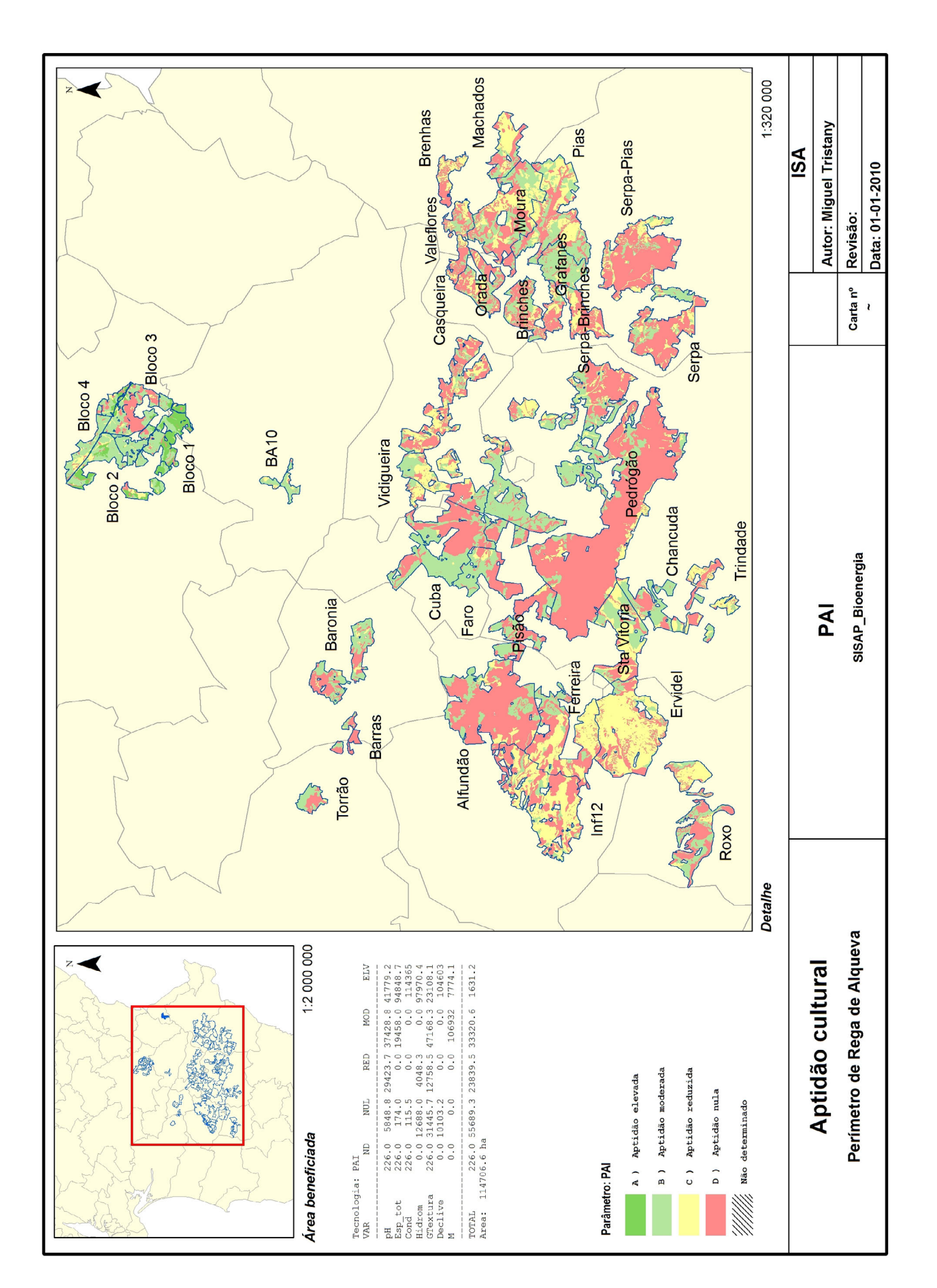

## **Painço**

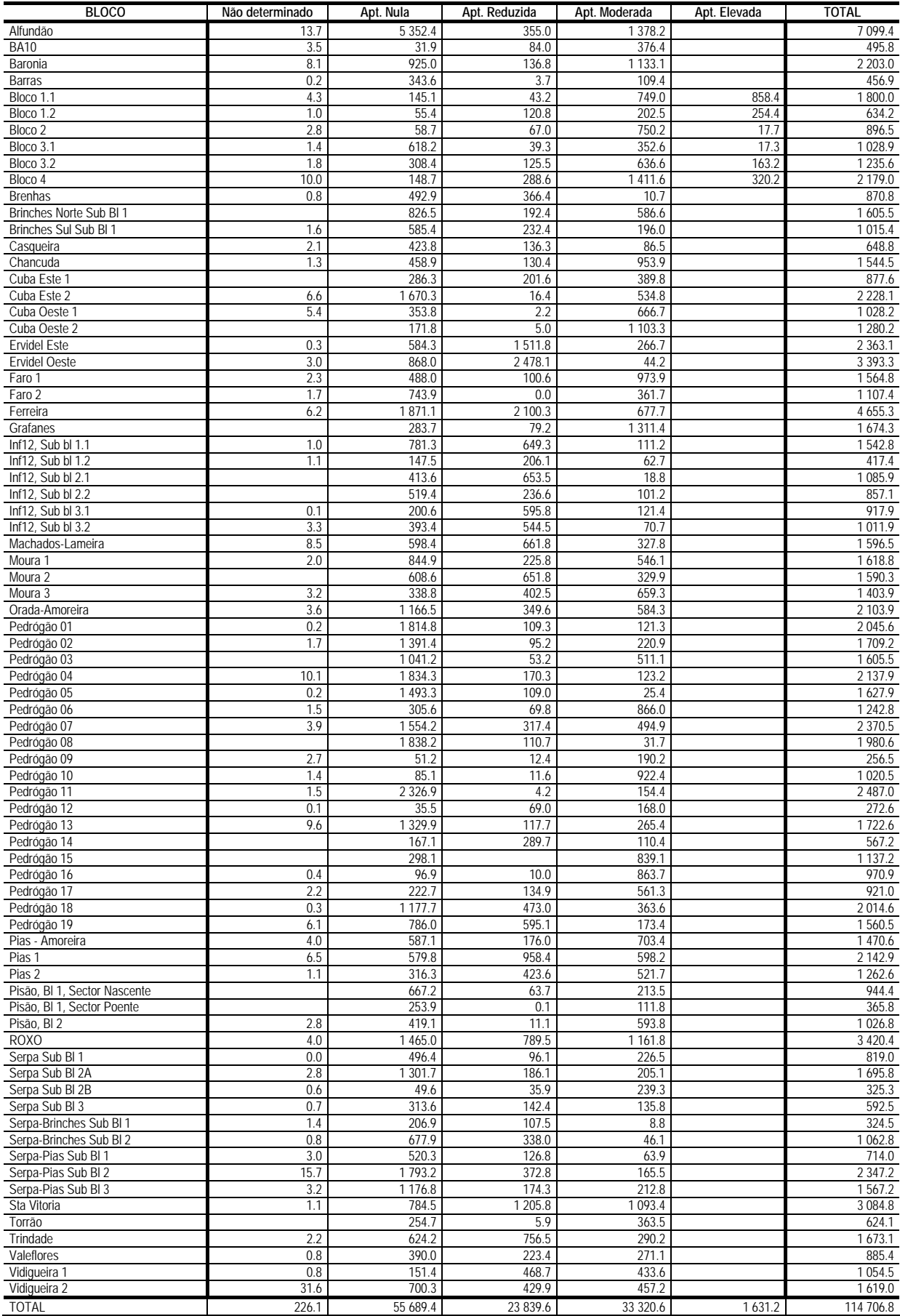

#### **Paulónia**

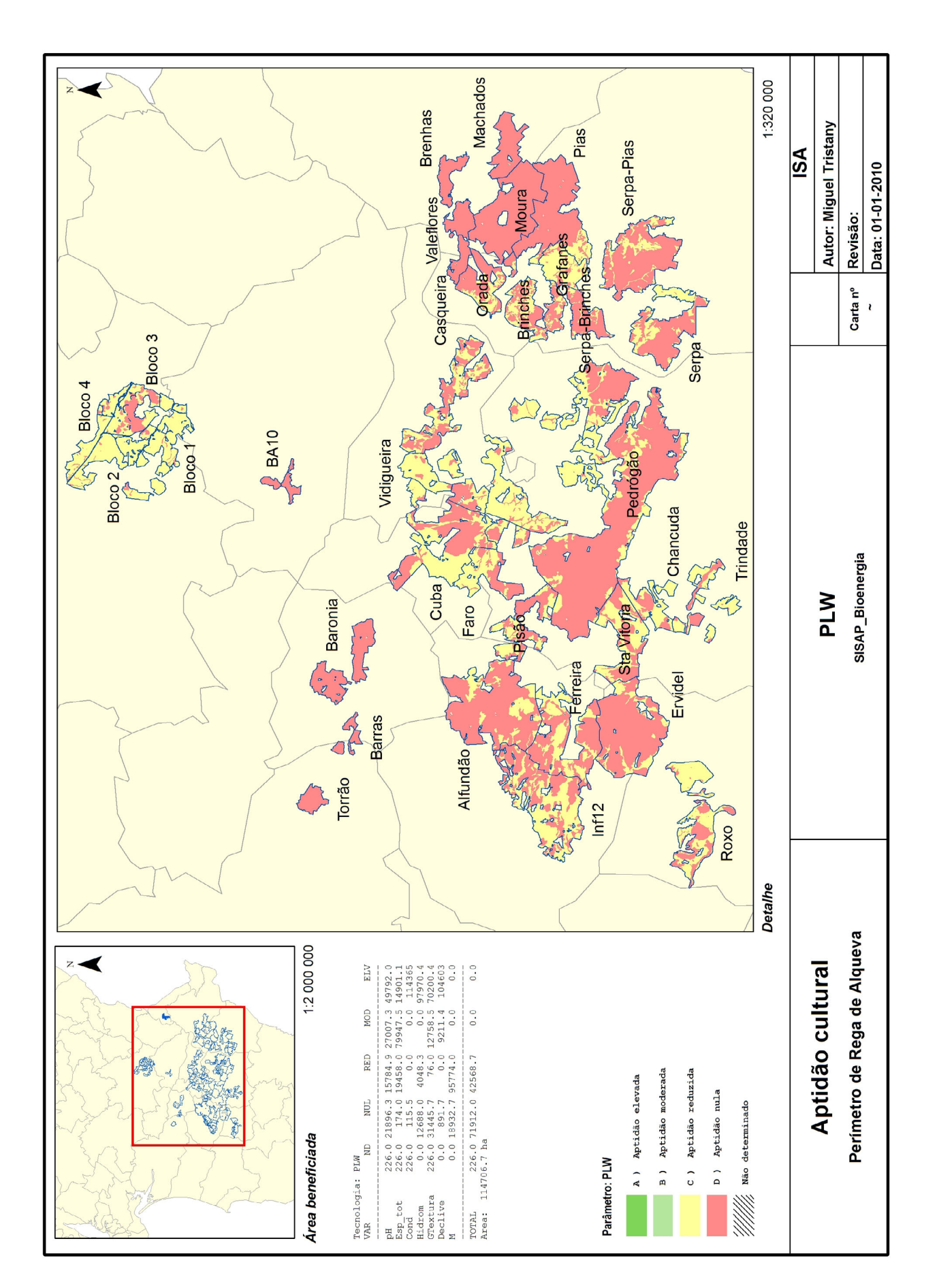

#### **Paulónia**

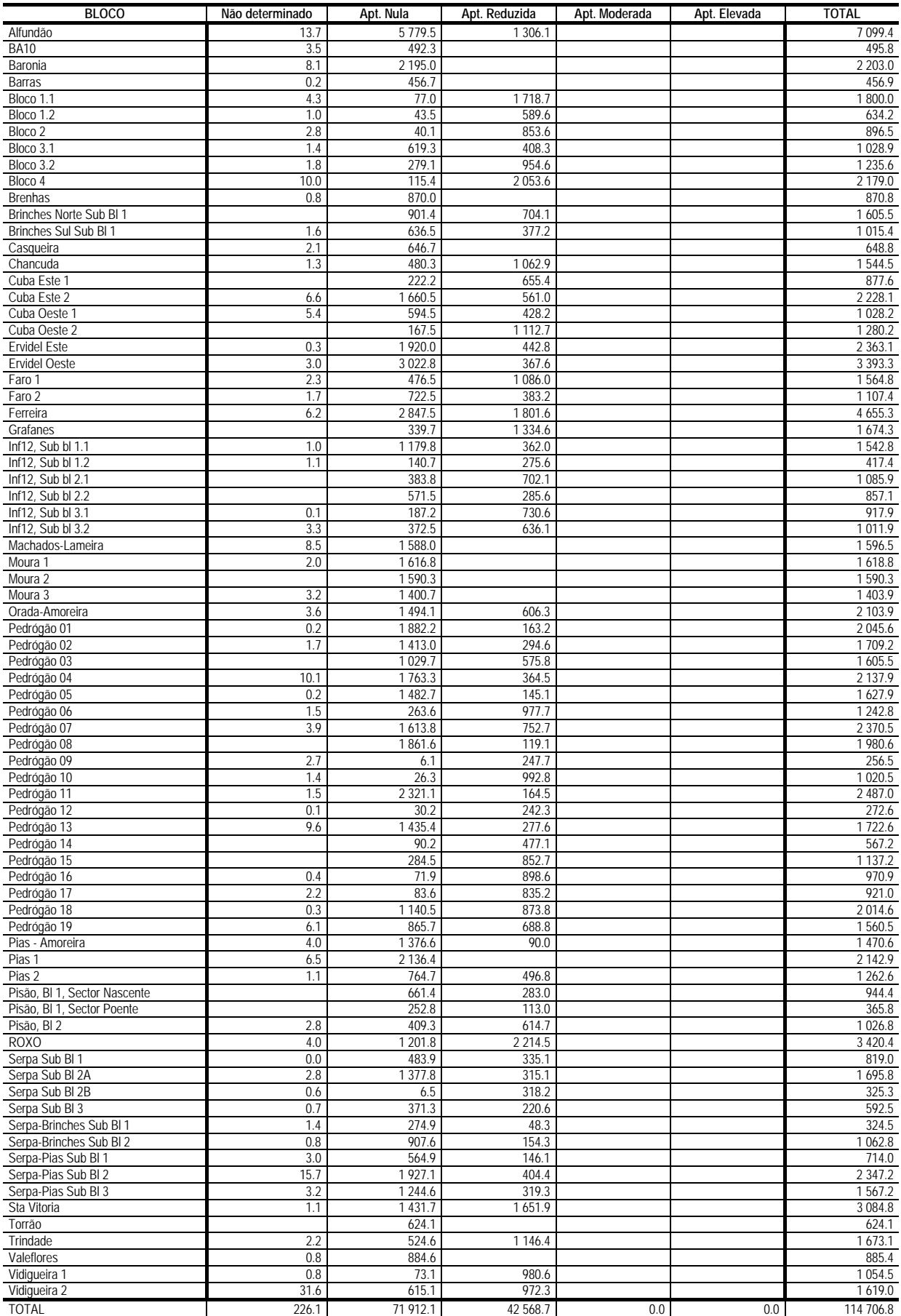

#### **Pinheiro-Manso**

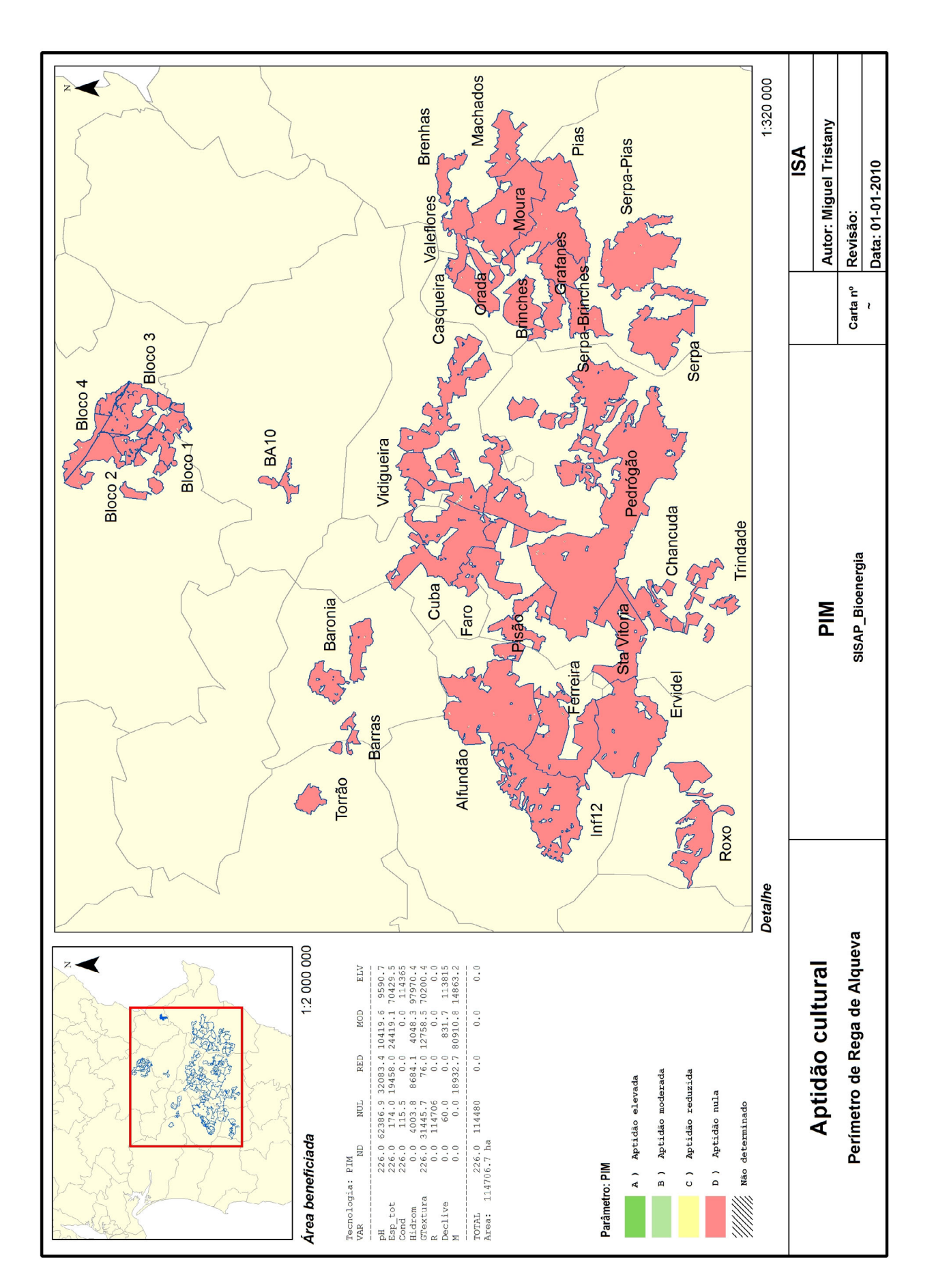

#### **Pinheiro-Manso**

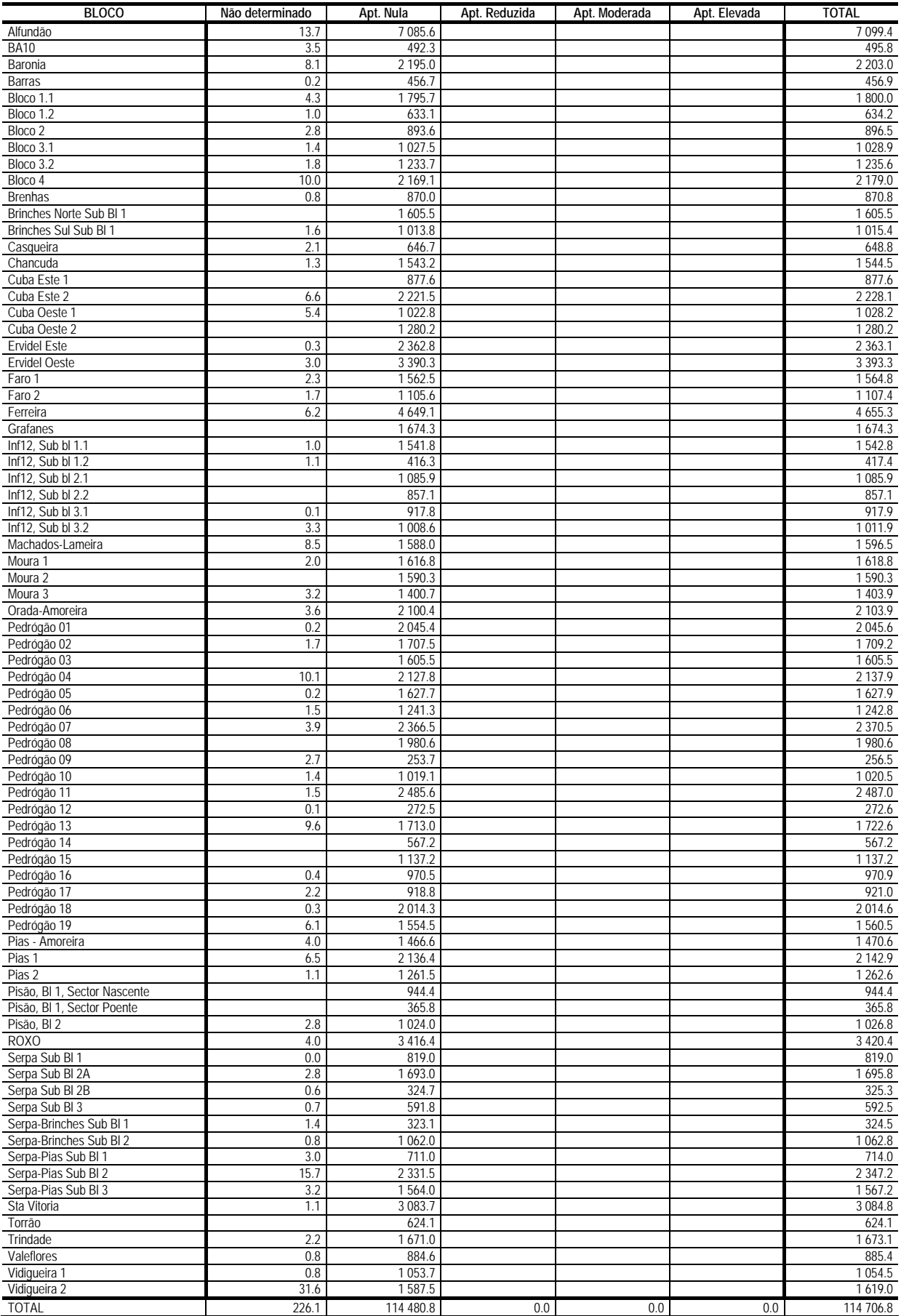

#### **Plátano**

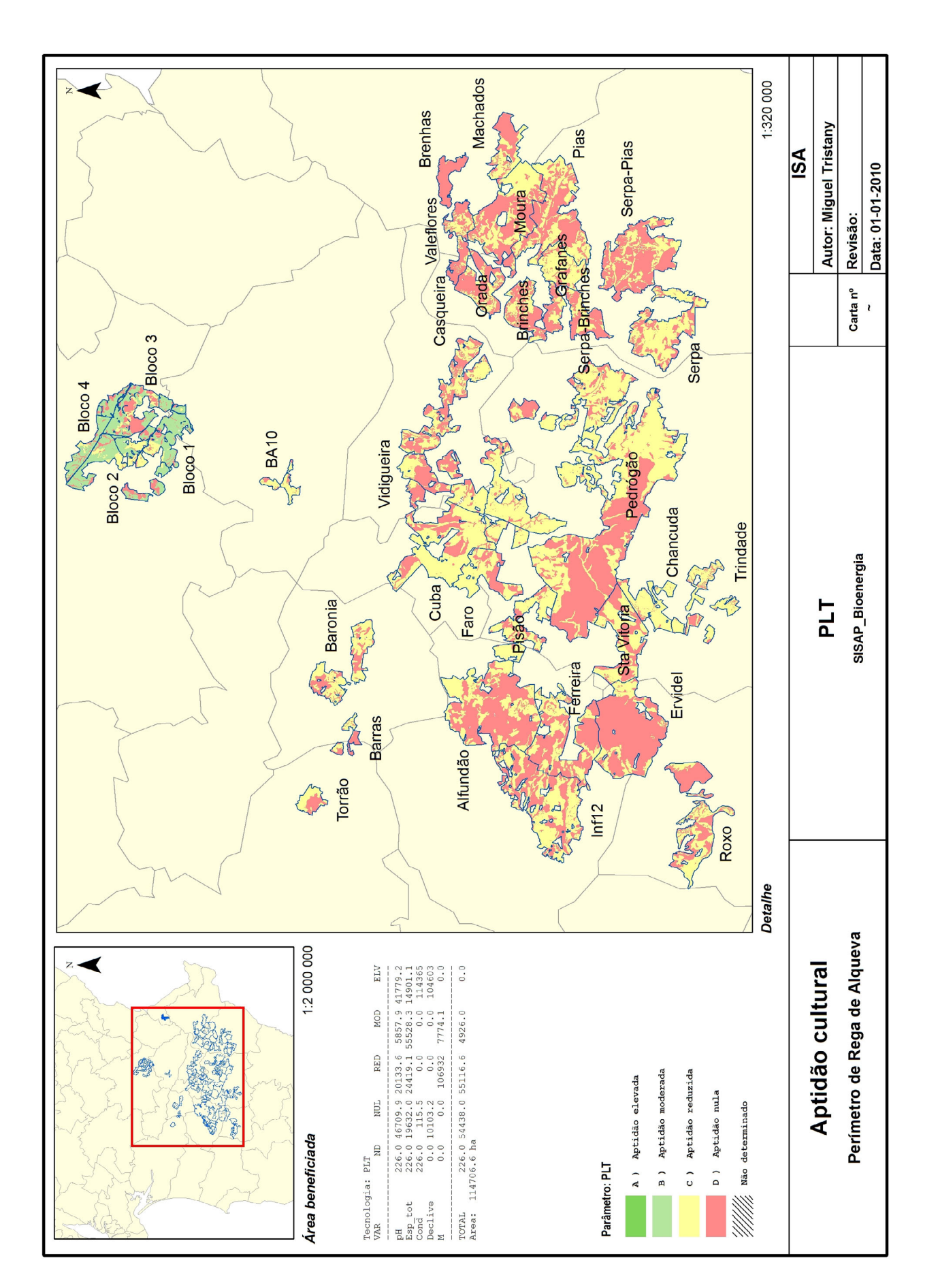

#### **Plátano**

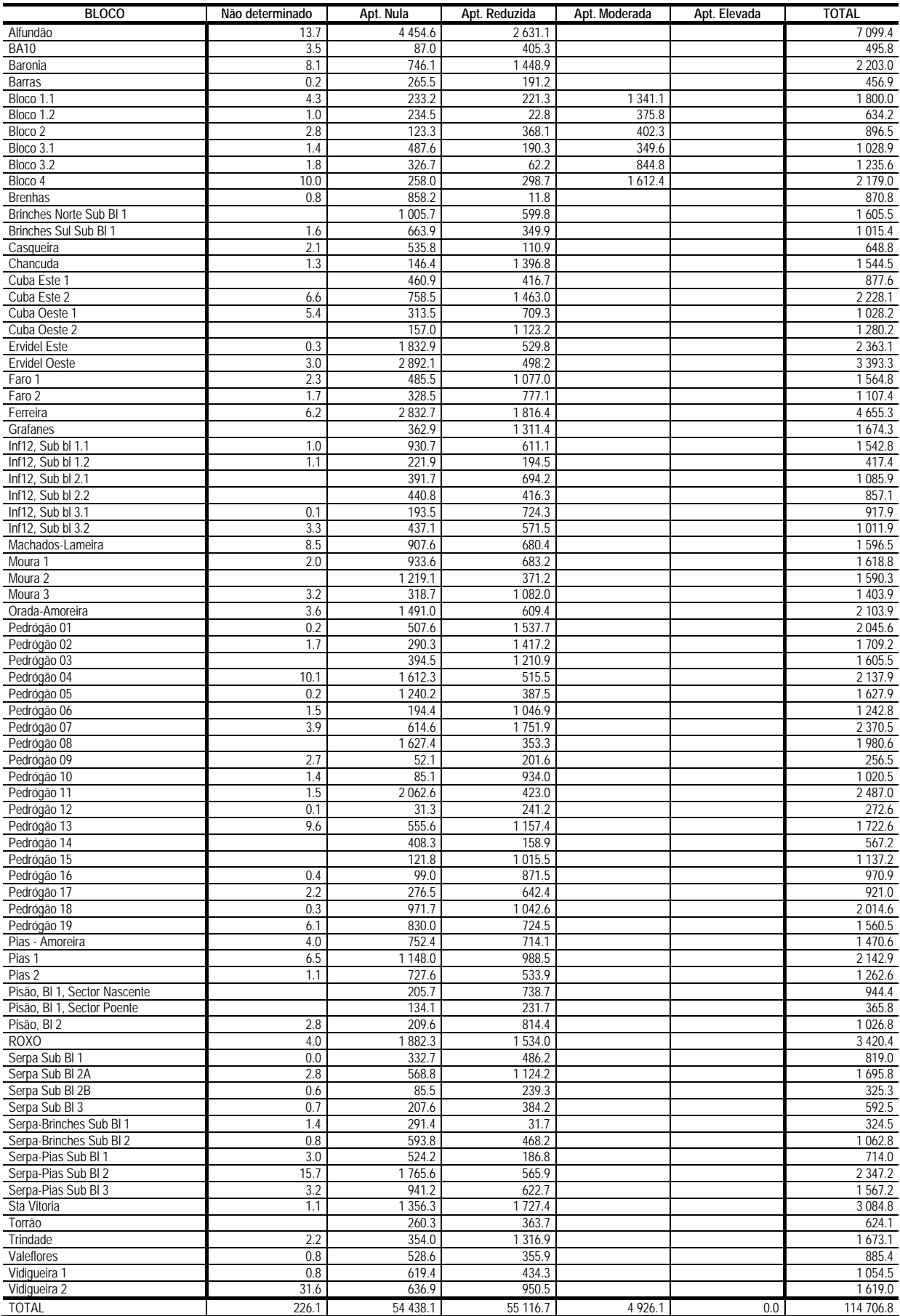

#### **Purgueira**

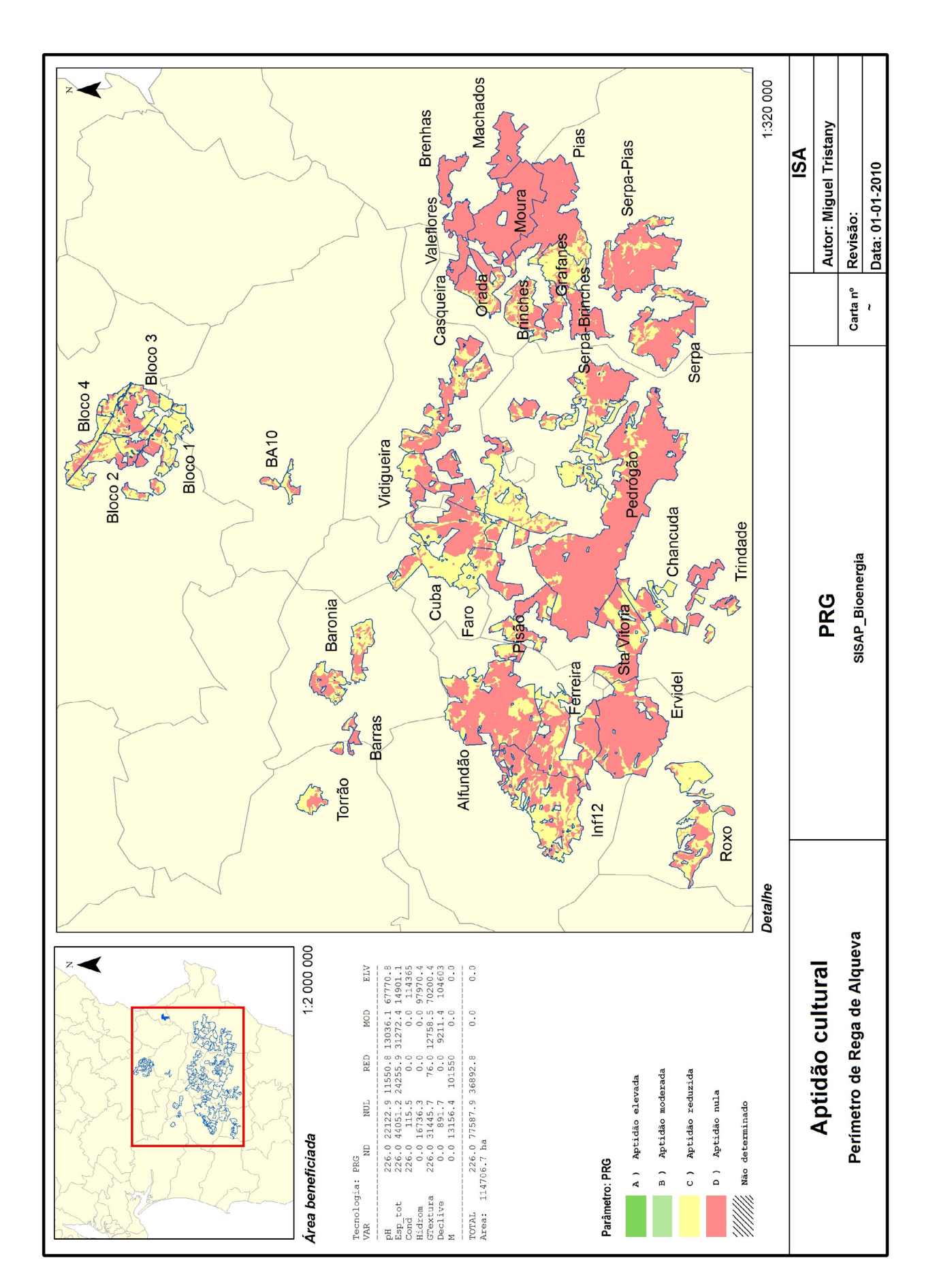

# **Purgueira**

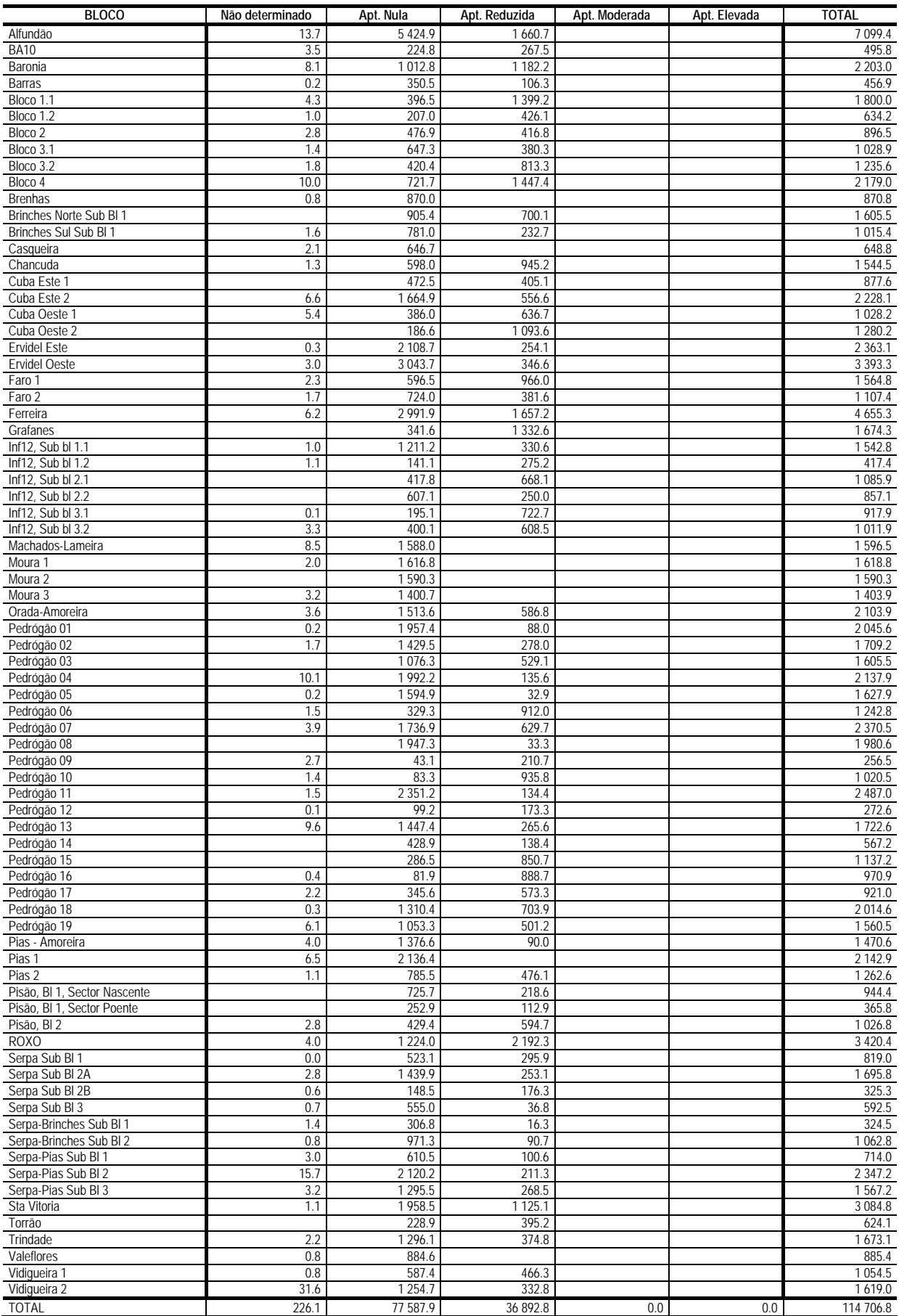

#### **Rícino**

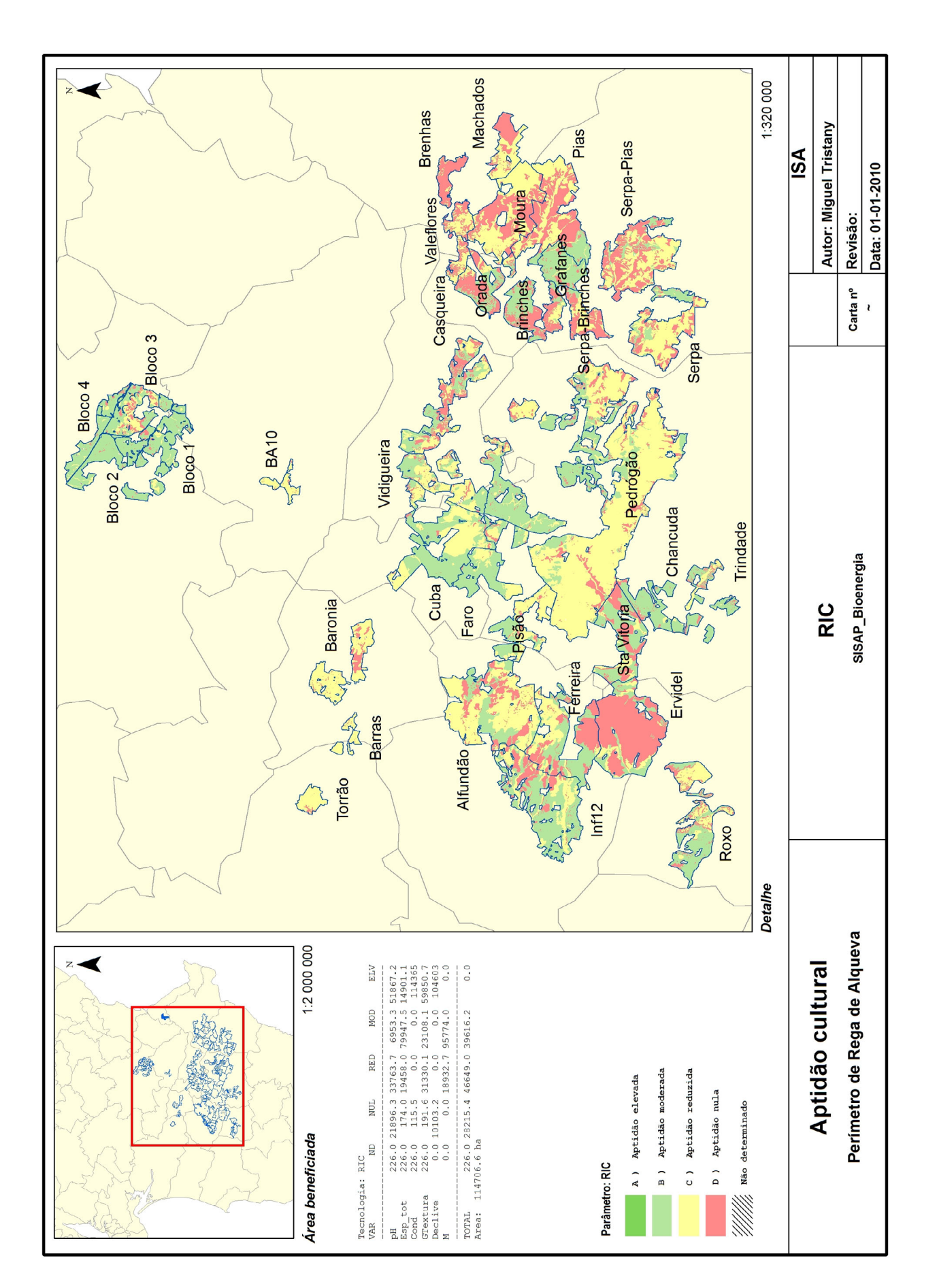

#### **Rícino**

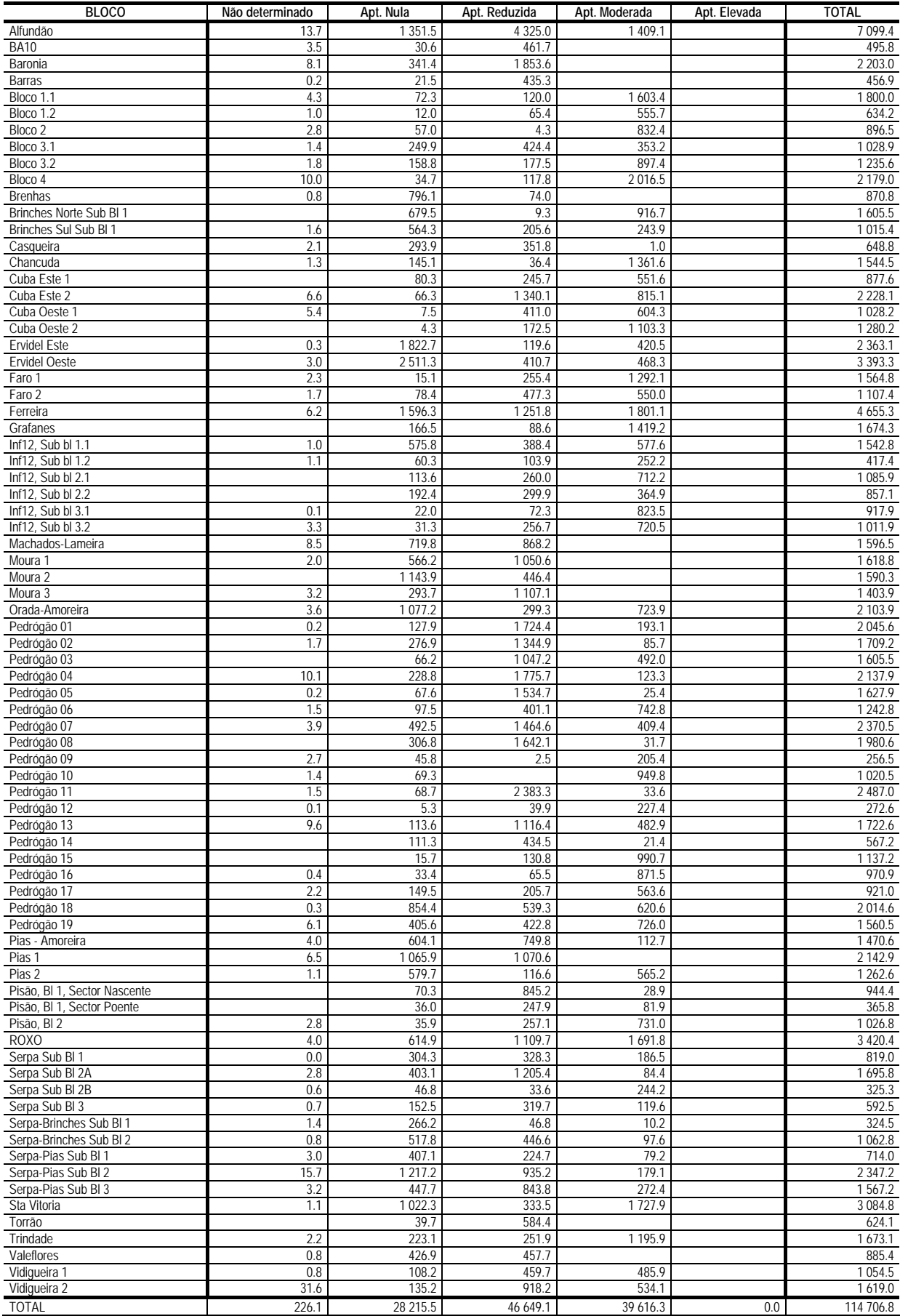

### **Salgueiro**

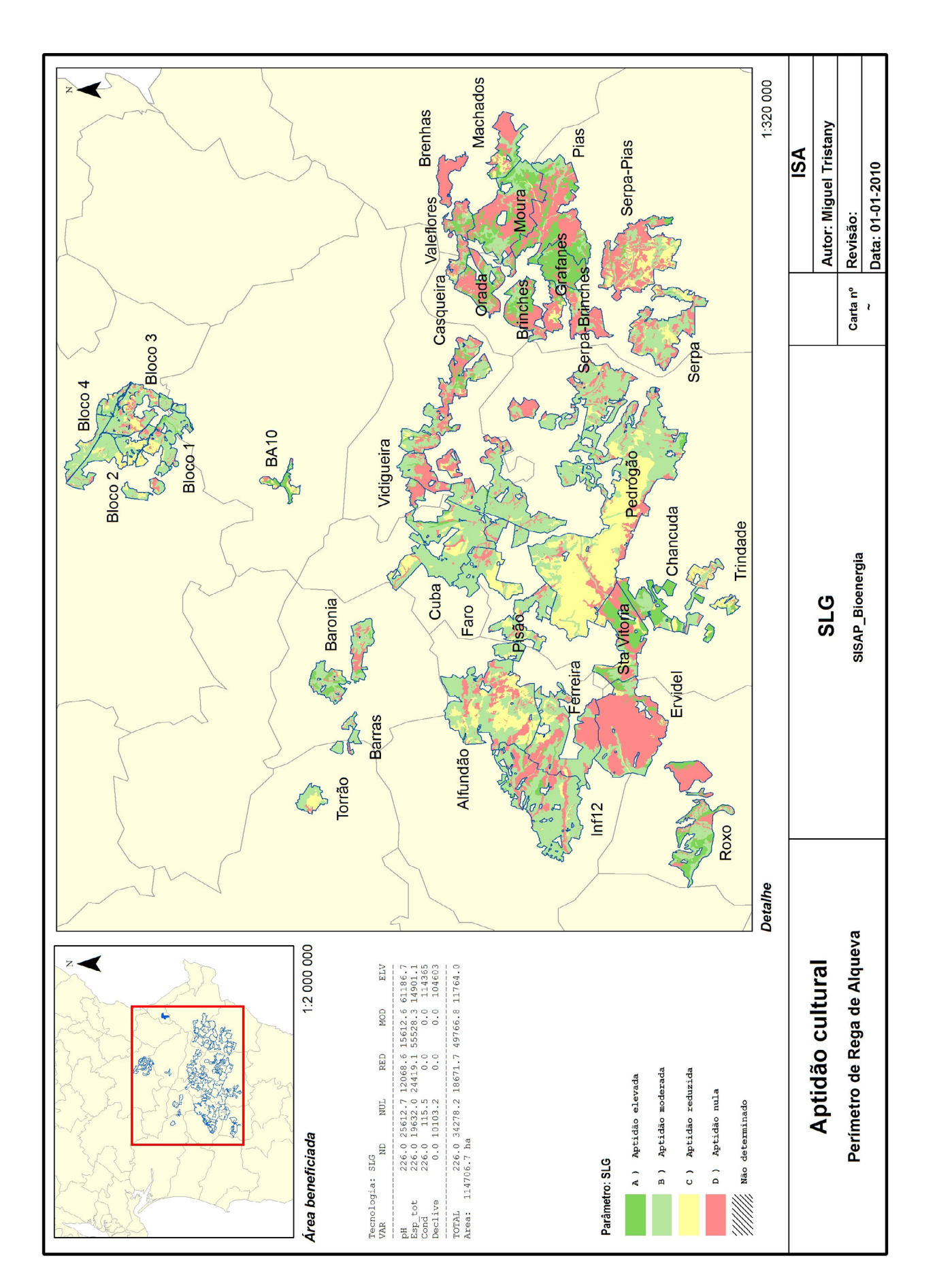

# **Salgueiro**

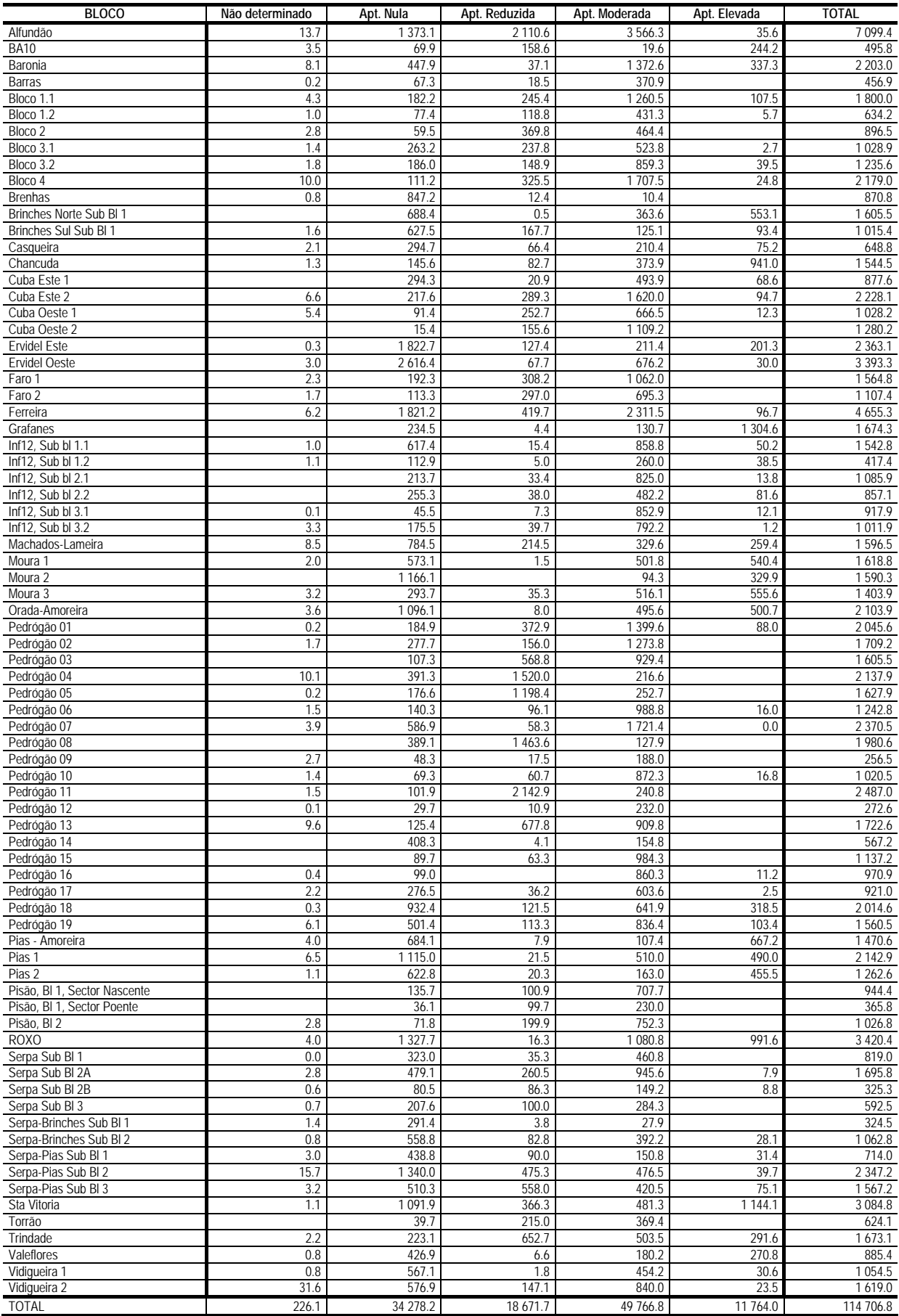

#### **Sobreiro**

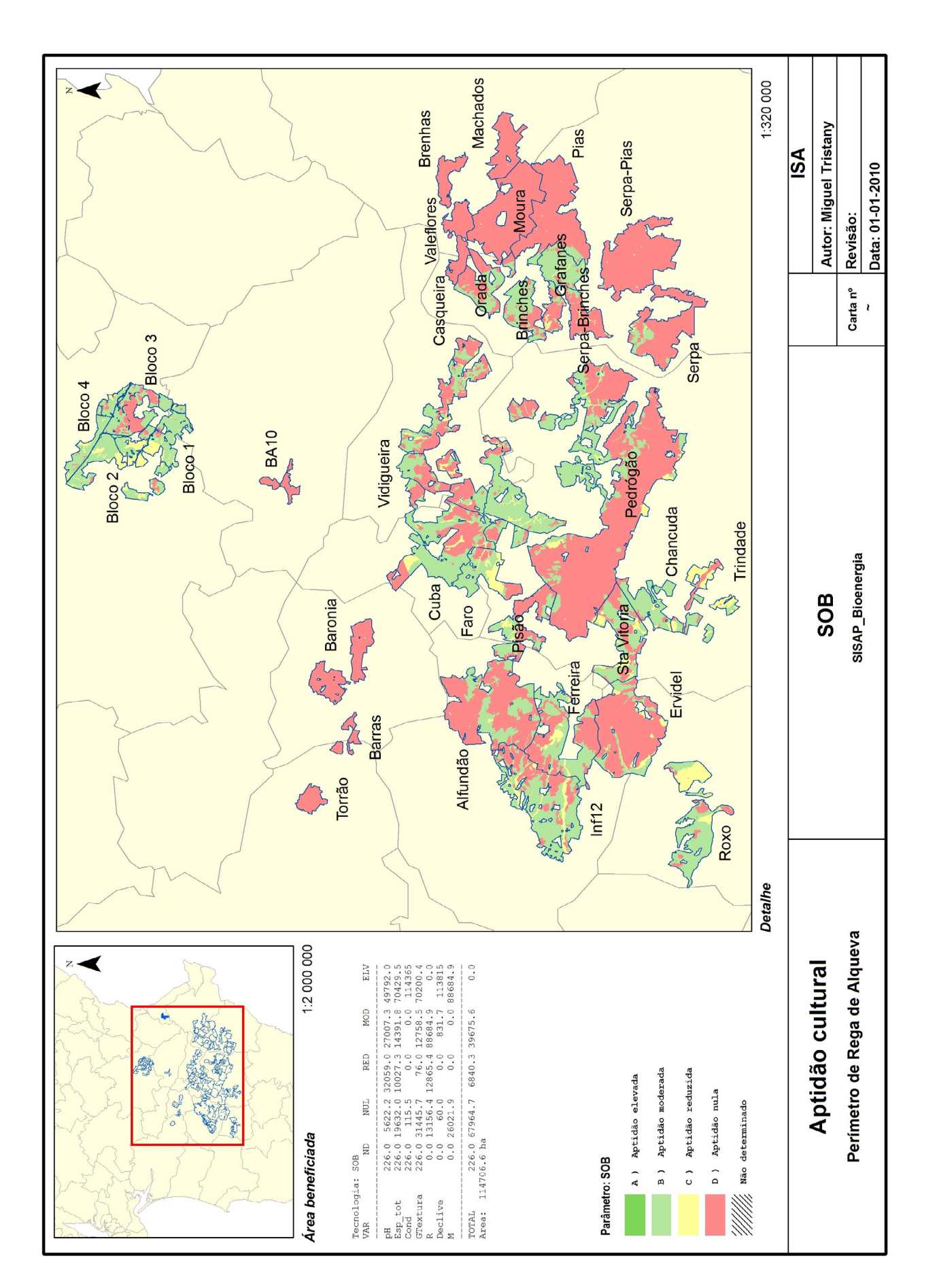

#### **Sobreiro**

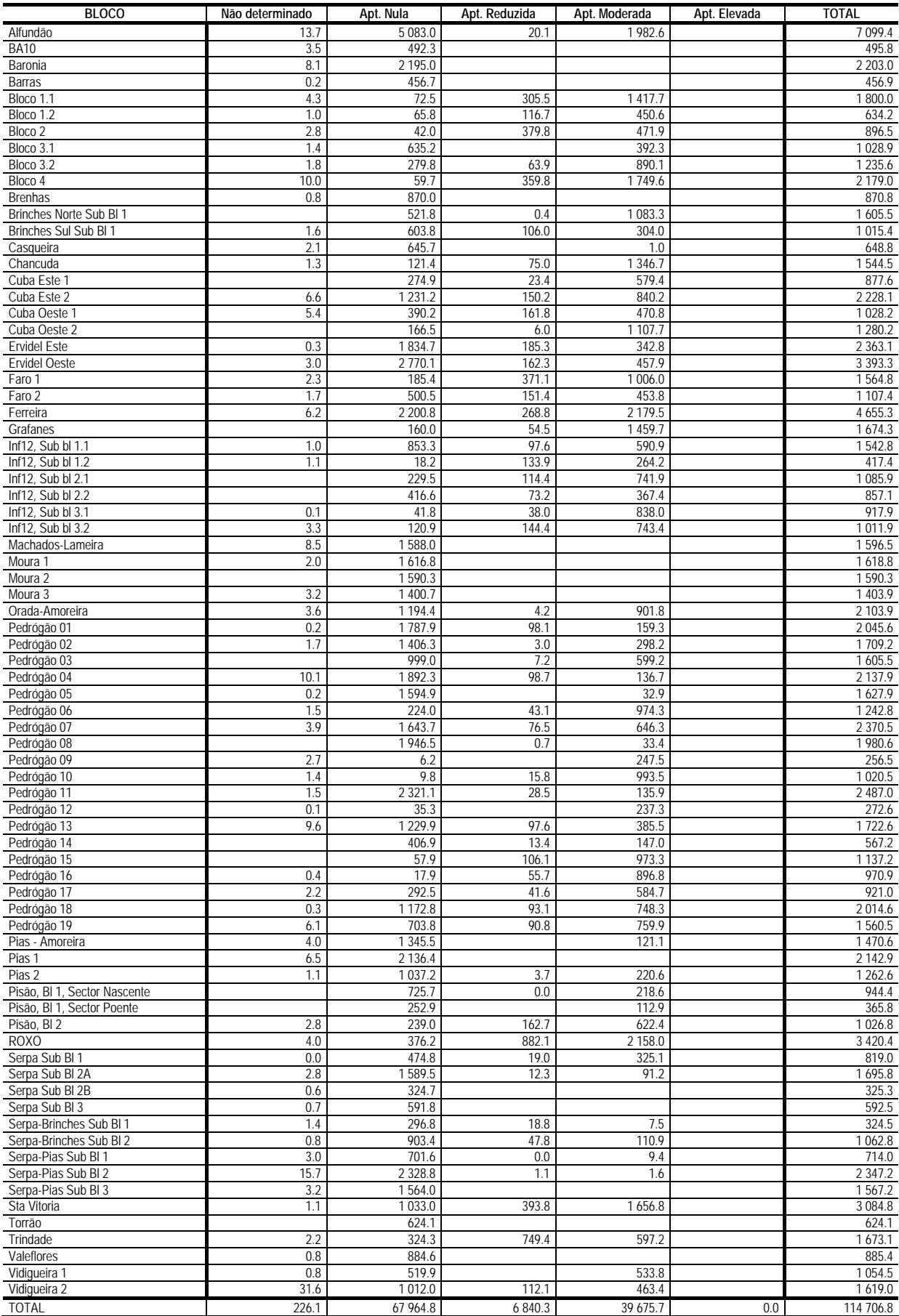

#### **Sorgo sacarino**

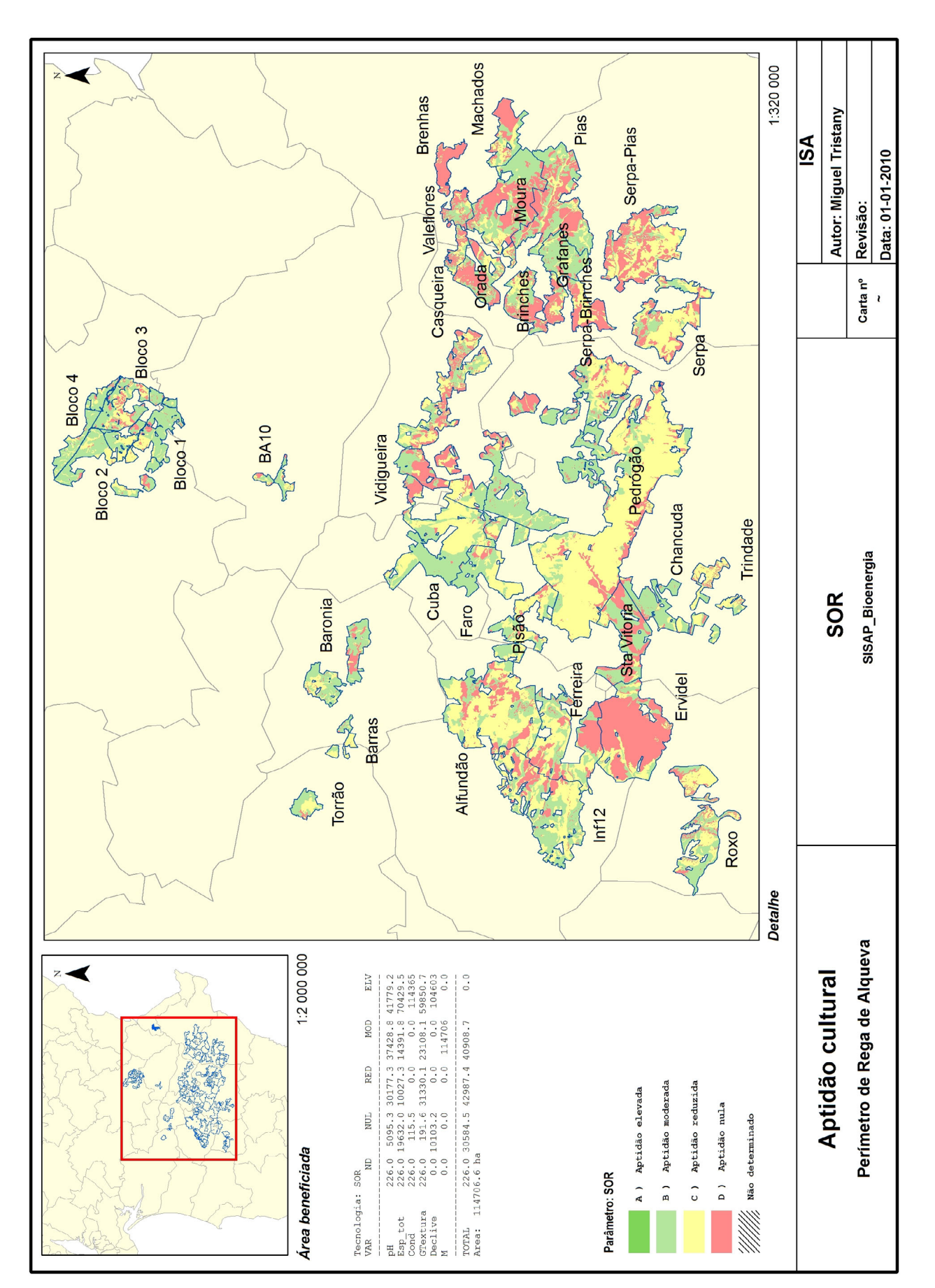

# **Sorgo sacarino**

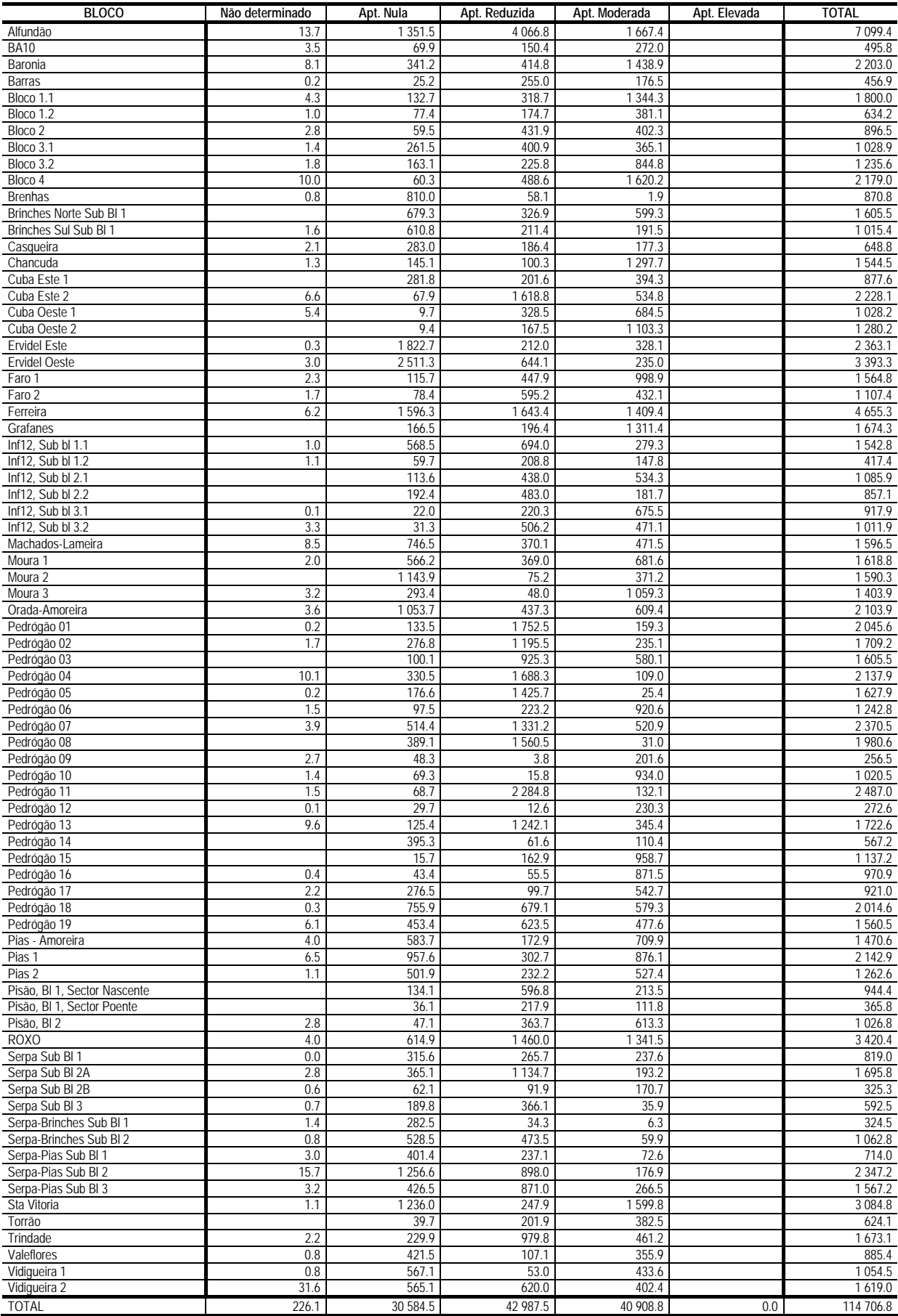

#### **Tupinambo**

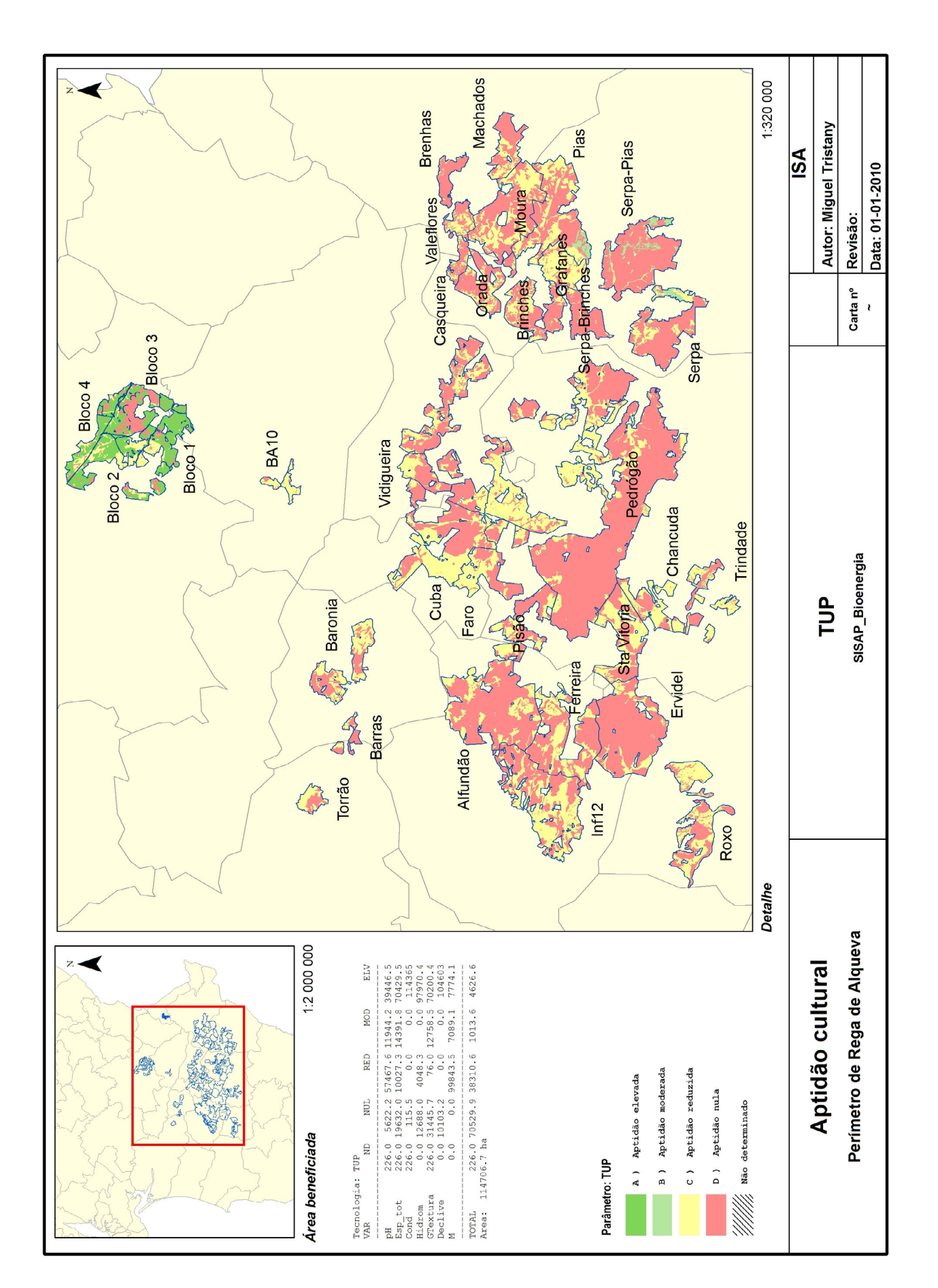

# **Tupinambo**

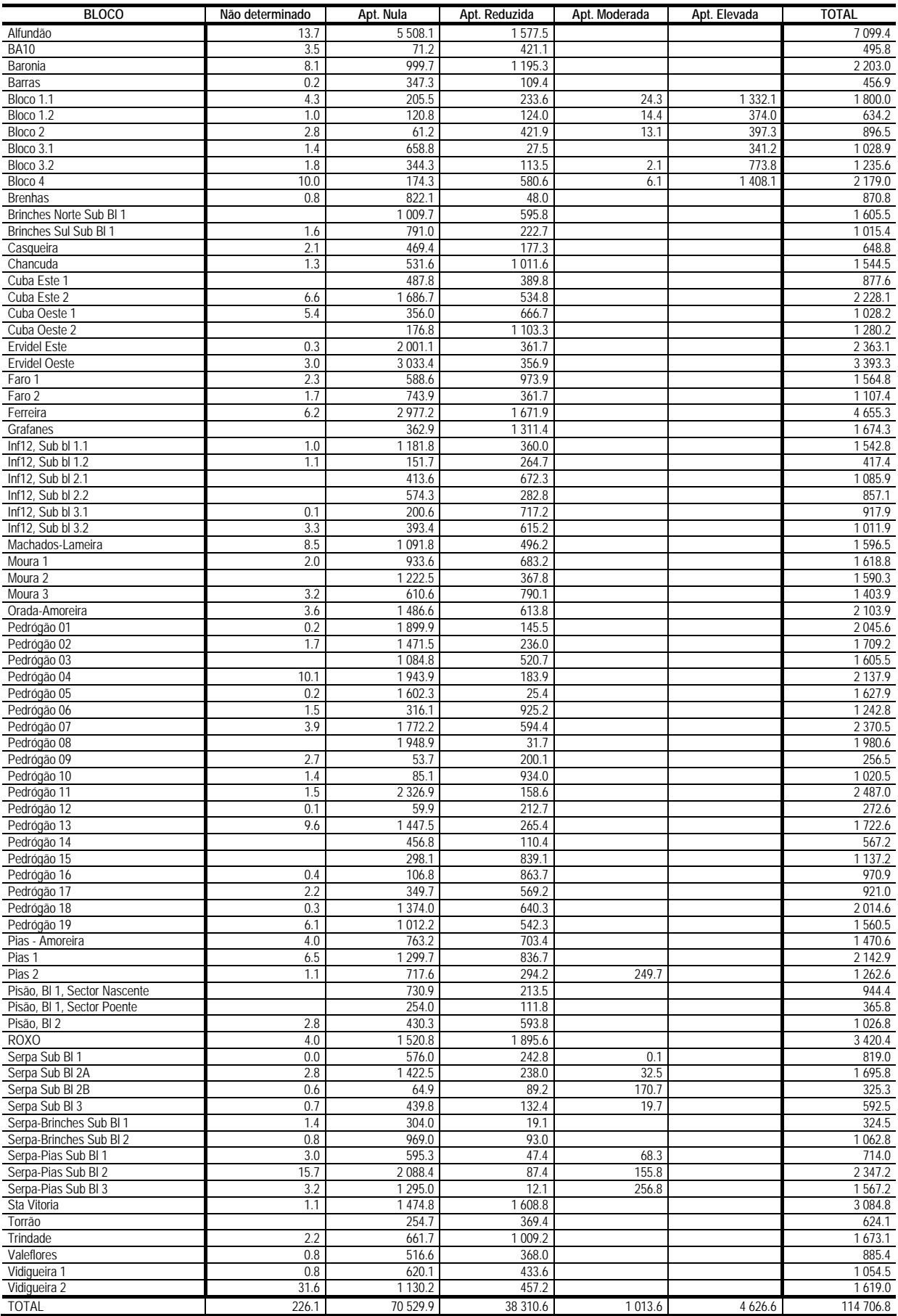